**LakeFormation**

# **API Reference**

**Issue** 01 **Date** 2024-01-31

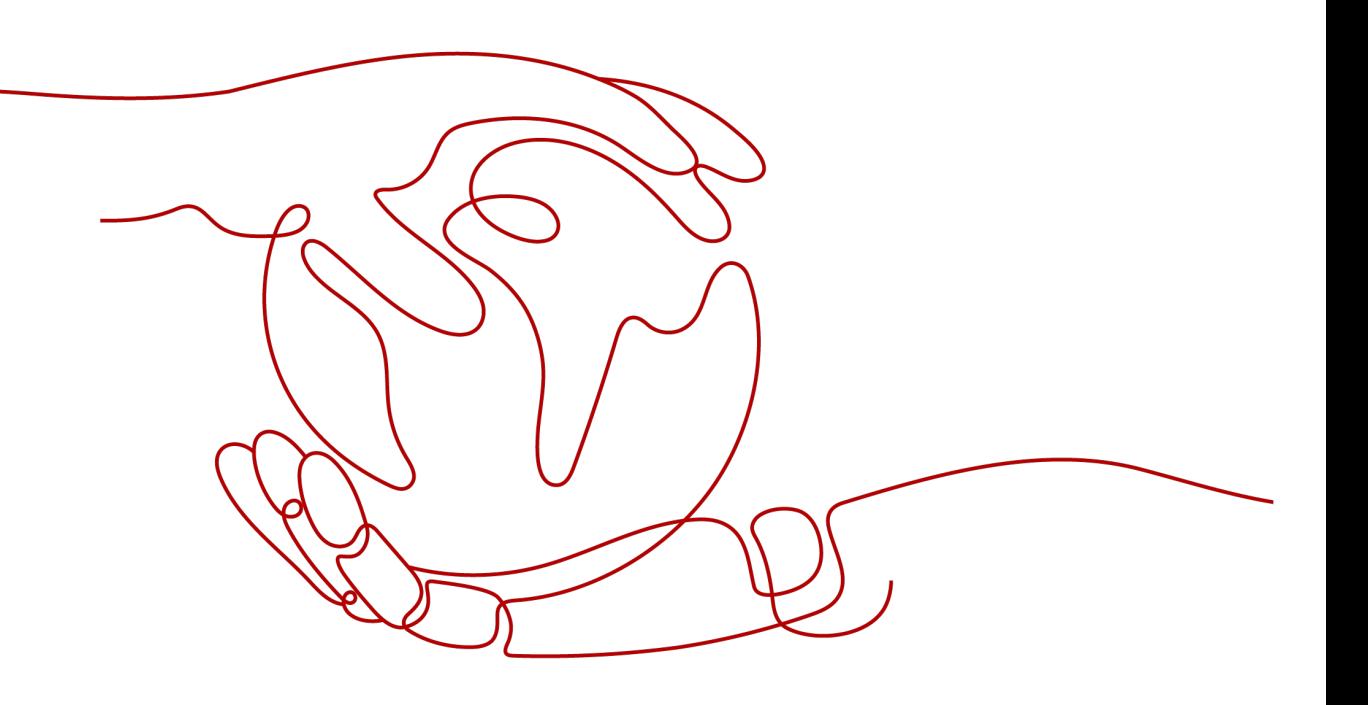

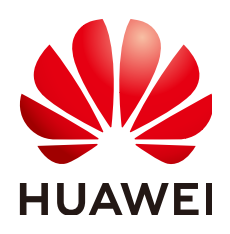

### **Copyright © Huawei Cloud Computing Technologies Co., Ltd. 2024. All rights reserved.**

No part of this document may be reproduced or transmitted in any form or by any means without prior written consent of Huawei Cloud Computing Technologies Co., Ltd.

### **Trademarks and Permissions**

**ND** HUAWEI and other Huawei trademarks are the property of Huawei Technologies Co., Ltd. All other trademarks and trade names mentioned in this document are the property of their respective holders.

### **Notice**

The purchased products, services and features are stipulated by the contract made between Huawei Cloud and the customer. All or part of the products, services and features described in this document may not be within the purchase scope or the usage scope. Unless otherwise specified in the contract, all statements, information, and recommendations in this document are provided "AS IS" without warranties, guarantees or representations of any kind, either express or implied.

The information in this document is subject to change without notice. Every effort has been made in the preparation of this document to ensure accuracy of the contents, but all statements, information, and recommendations in this document do not constitute a warranty of any kind, express or implied.

# **Contents**

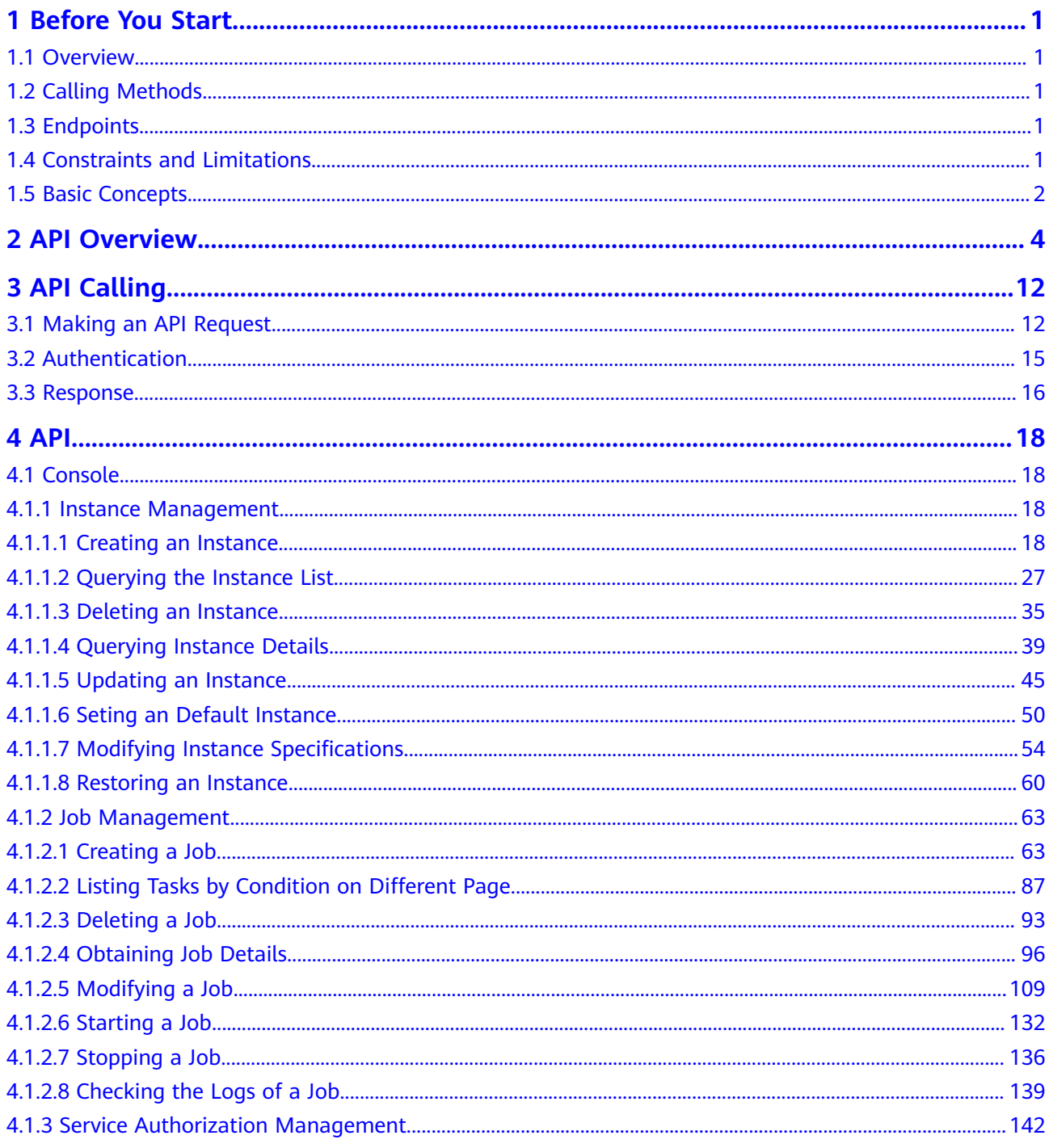

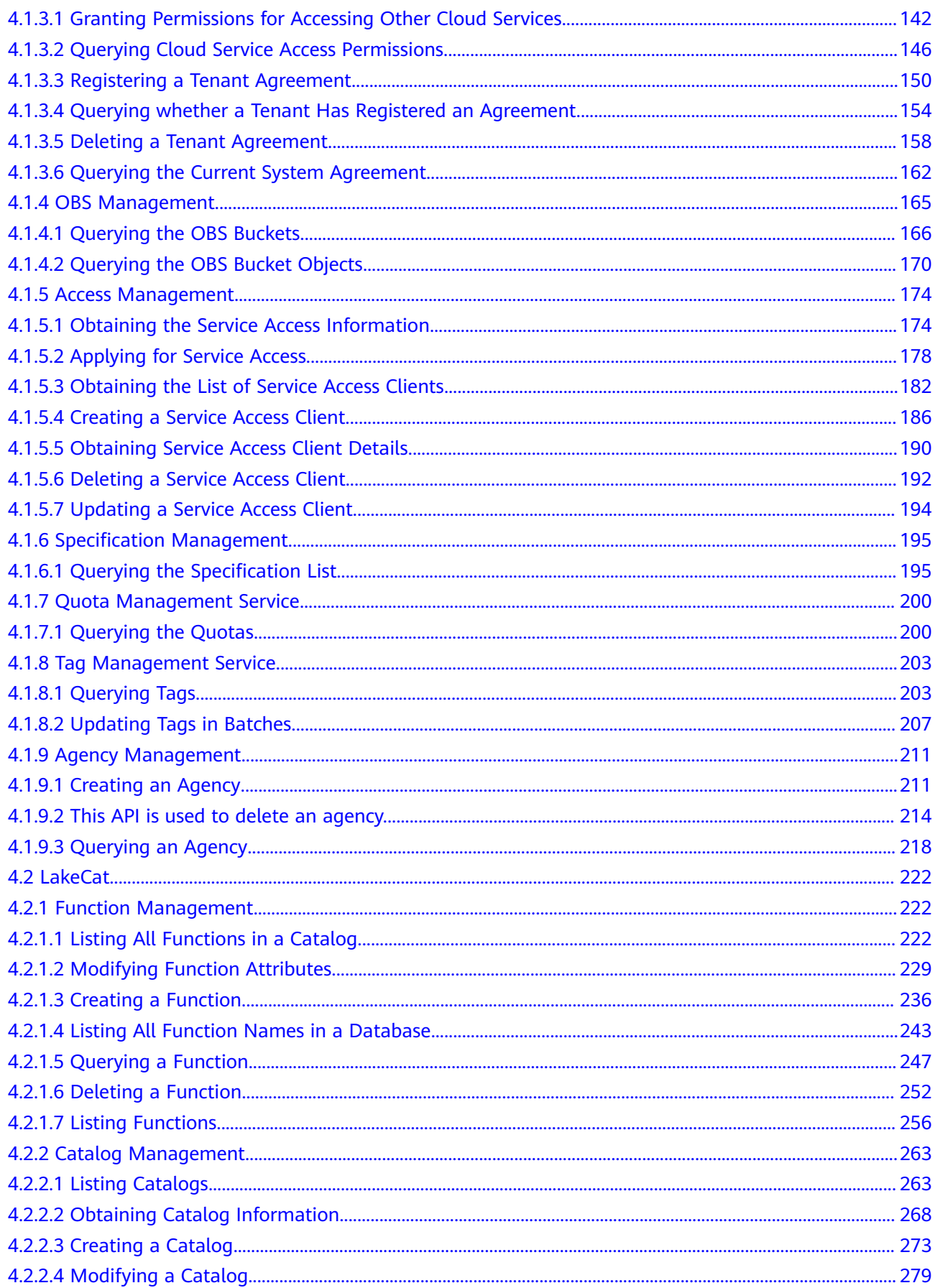

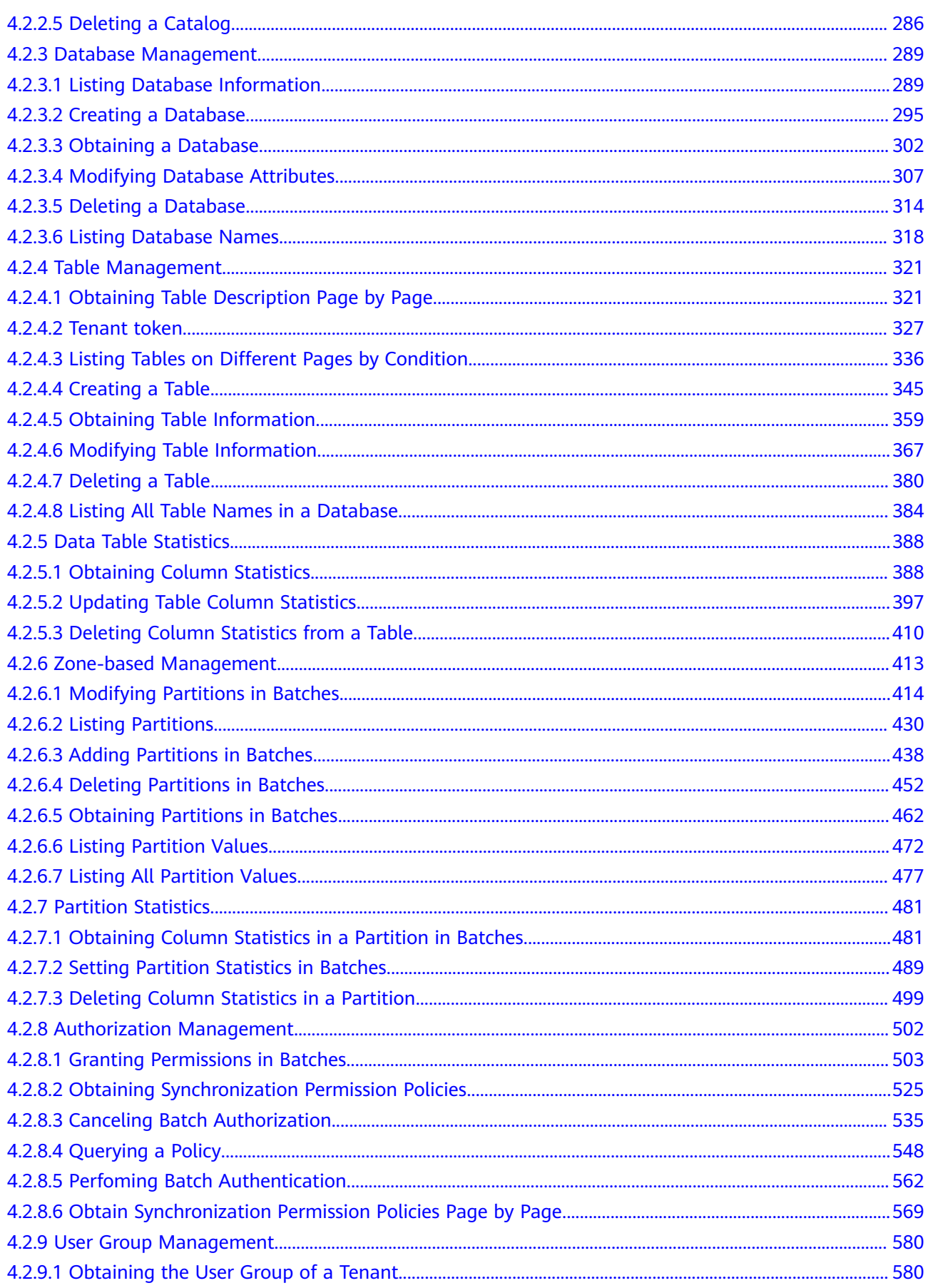

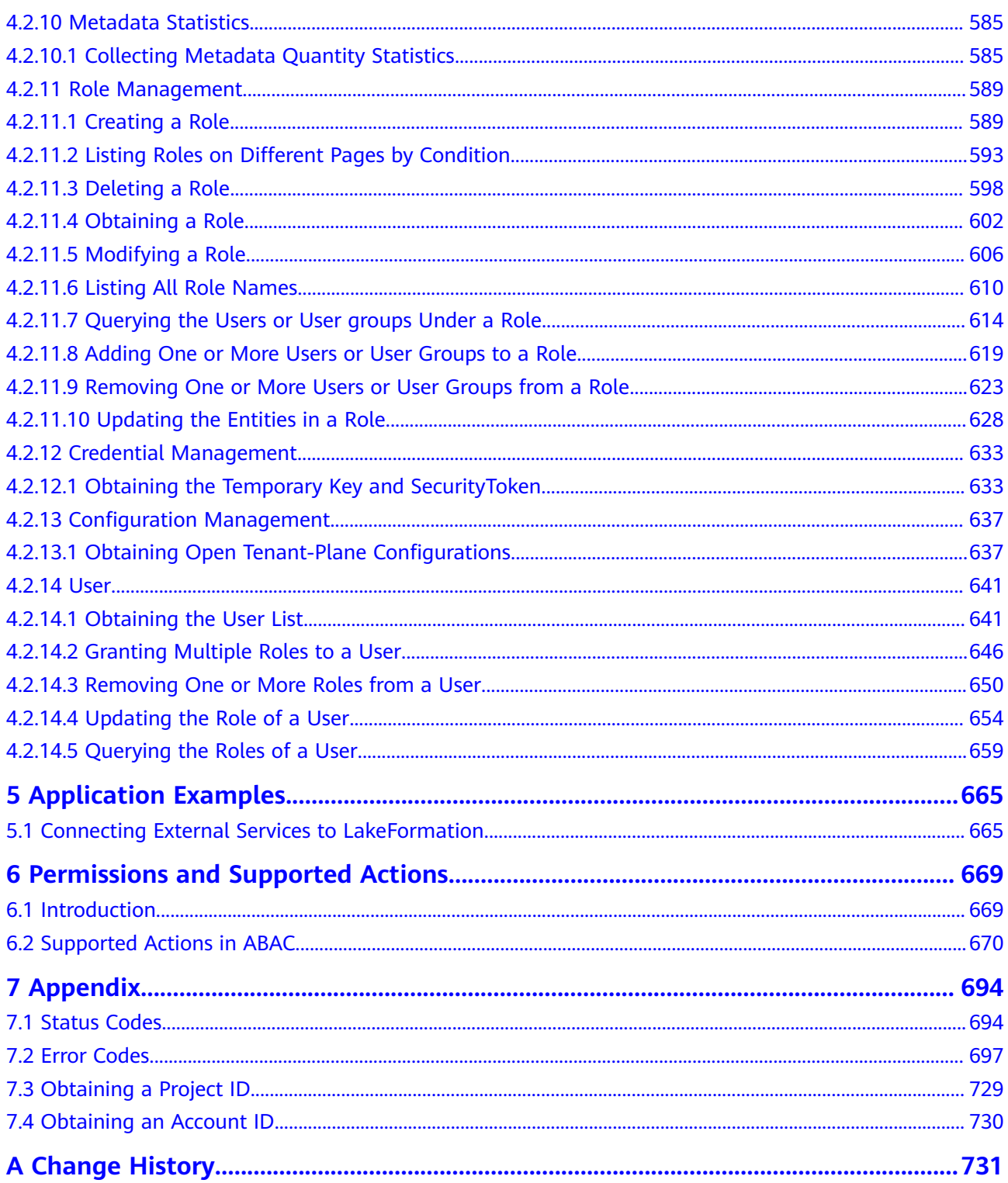

# **1 Before You Start**

# <span id="page-6-0"></span>**1.1 Overview**

Welcome to LakeFormation. You can centrally manage the lifecycle of metadata in the data lake using the LakeFormation console and APIs, eliminating the need to use the SQL engine of big data clusters.

This document describes how to use application programming interfaces (APIs) to perform operations on LakeFormation, such as creating and deleting LakeFormation instances, metadata databases, and metadata tables.

For details about all supported operations, see **[API Overview](#page-9-0)**.

# **1.2 Calling Methods**

LakeFormation supports Representational State Transfer (REST) APIs, allowing you to call APIs using HTTPS. For details on API calling, see **[API Calling](#page-17-0)**.

In addition, LakeFormation offers software development kits (SDKs) for multiple programming languages. For details about how to use SDKs, see **[API Explorer](https://console-intl.huaweicloud.com/en-us/apiexplorer/#/openapi/LakeFormation/doc?api=CreateLakeFormationInstance)**.

# **1.3 Endpoints**

An endpoint is the request address for calling an API. Endpoints vary depending on services and regions. For the endpoints of all services, see **[Regions and Endpoints](https://developer.huaweicloud.com/intl/en-us/endpoint?LakeFormation)**.

You need to select an endpoint based on your service requirements.

# **1.4 Constraints and Limitations**

- The number of resources that you can create is determined by your quota. For details, see **[Quotas](https://console-intl.huaweicloud.com/en-us/console/?refrence=quota&locale=en-us#/quota)**.
- For more constraints, see API description.

# <span id="page-7-0"></span>**1.5 Basic Concepts**

**Account** 

A domain has full access permissions for all of its cloud services and resources. It can be used to reset user passwords and grant user permissions. The domain should not be used directly to perform routine management. For security purposes, create users and grant them permissions for routine management.

**User** 

A user is created by using an account in IAM to use cloud services. Each user has its own identity credentials (password and access keys).

You can view the account ID and user ID in **[Obtaining a Project ID](#page-734-0)**. The domain name, username, and password will be required for API authentication.

**Region** 

Regions are divided from the dimensions of geographical location and network latency. Public services, such as elastic computing, block storage, object storage, VPC network, elastic public IP address, and image, are shared in the same region. Regions are classified as universal regions and dedicated regions. A universal region provides universal cloud services for common tenants. A dedicated region provides services of the same type only or for specific tenants.

 $\bullet$  AZ

An availability zone (AZ) comprises one or more physical data centers equipped with independent ventilation, fire, water, and electricity facilities. Compute, network, storage, and other resources in an AZ are logically divided into multiple clusters. AZs within a region are interconnected using highspeed optical fibers to support cross-AZ high-availability systems.

**Project** 

A project corresponds to a region. Projects group and isolate resources (including compute, storage, and network resources) across physical regions. Users can be granted permissions in a default project to access all resources in the region associated with the project. For more refined access control, create subprojects under a project and **Buy** resources in the subprojects. Users can then be assigned permissions to access only specific resources in the subprojects.

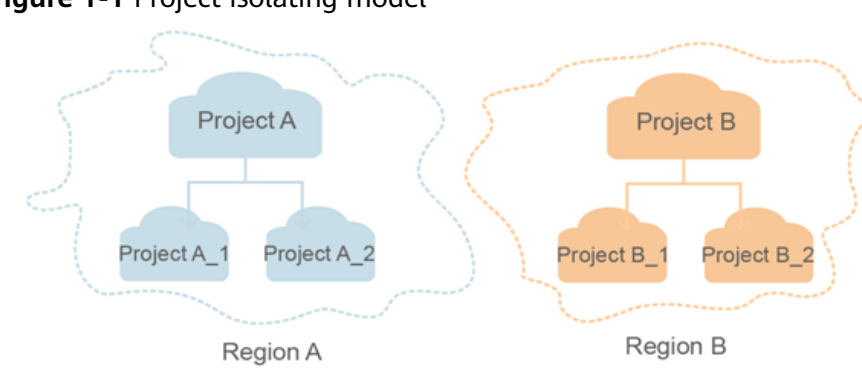

**Figure 1-1** Project isolating model

You can also view the project ID in **[Obtaining a Project ID](#page-734-0)**.

● Enterprise project

An enterprise project groups and manages enterprise resources in a logically isolated manner. It contains resources in multiple regions, and allows resources to be added or removed.

# **2 API Overview**

<span id="page-9-0"></span>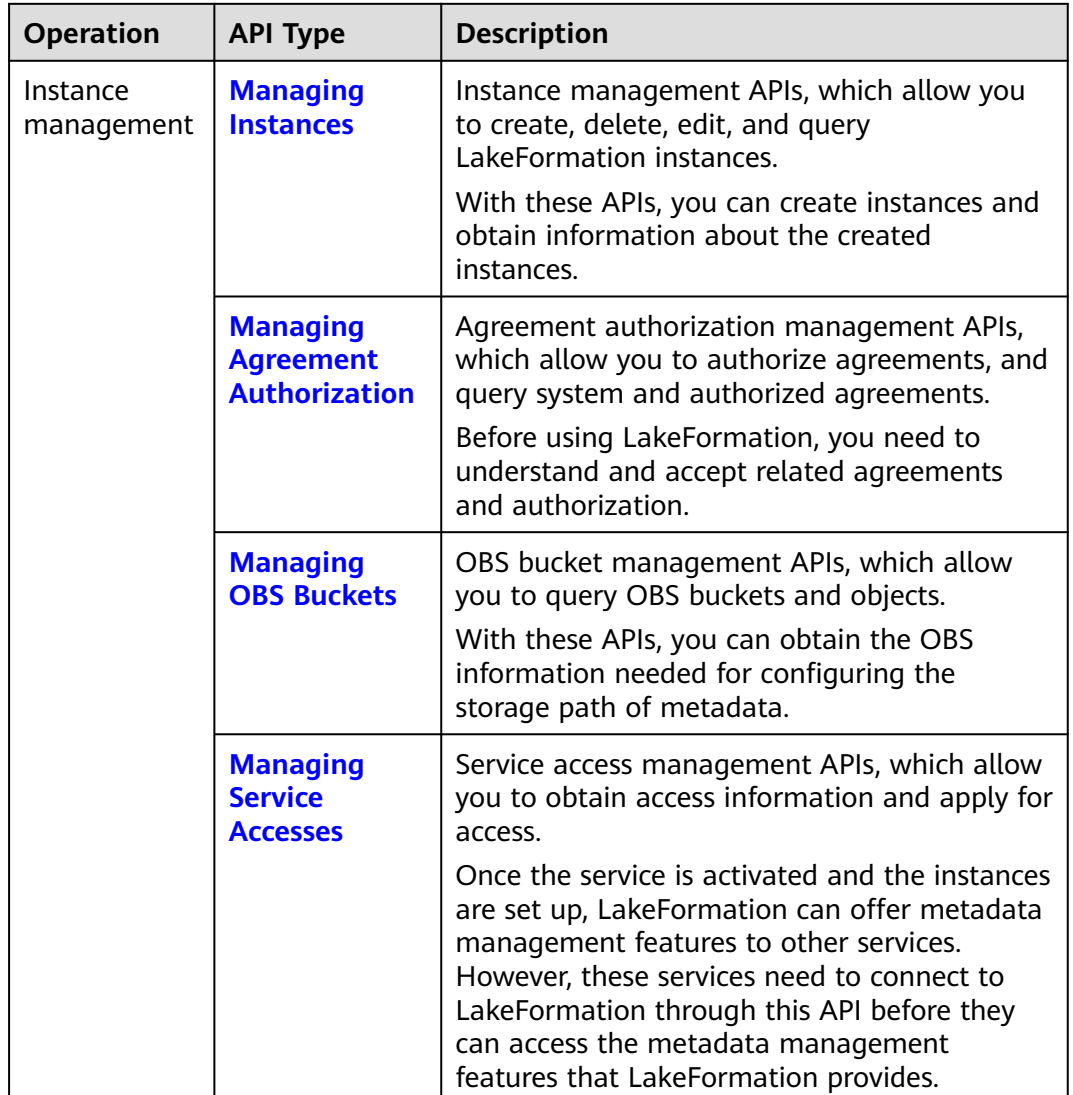

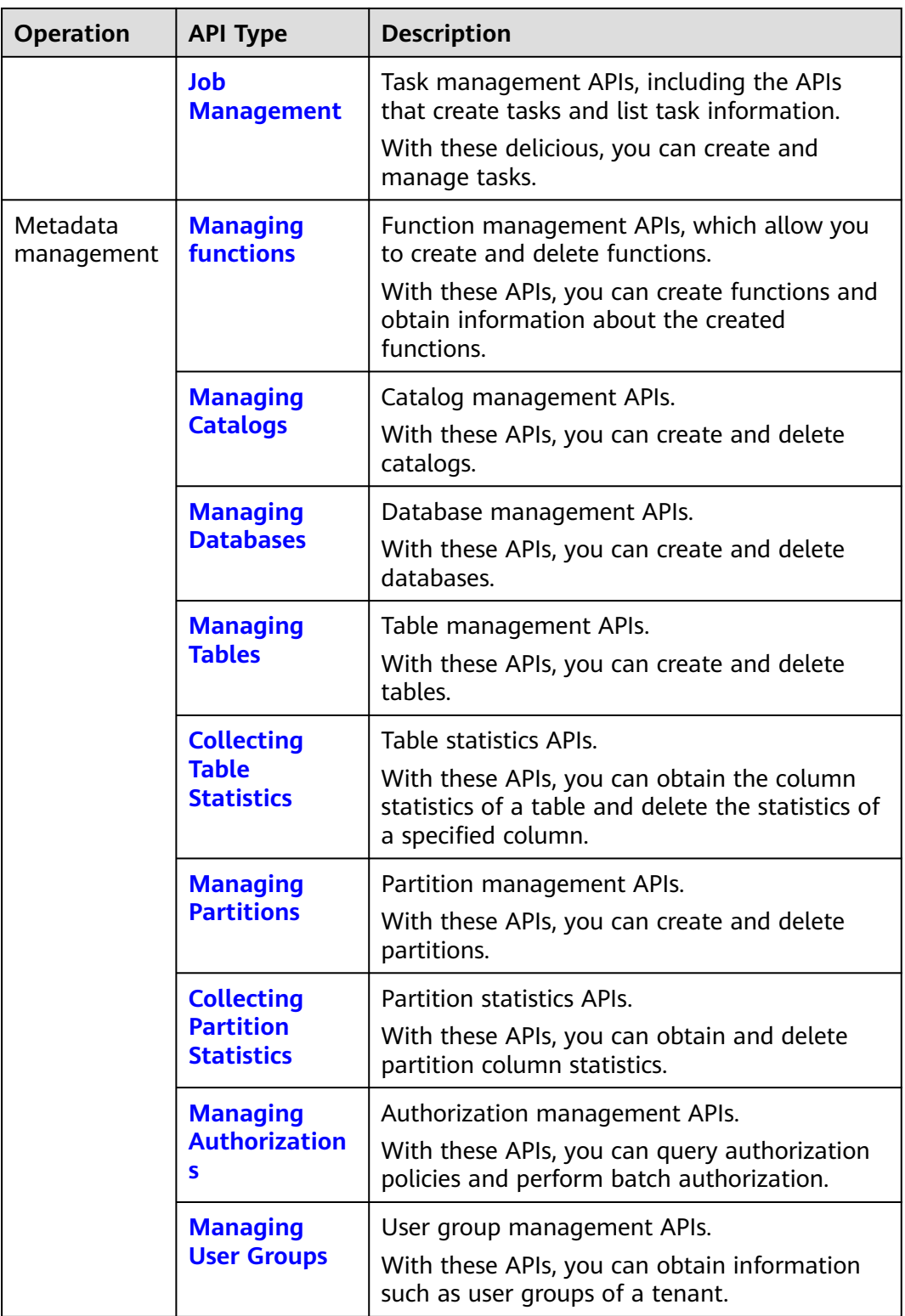

## <span id="page-11-0"></span>**Managing Instances**

**Table 2-1** Instance management APIs

| <b>API</b>                  | <b>Description</b>                                   |  |
|-----------------------------|------------------------------------------------------|--|
| <b>Creating an Instance</b> | Allows you to create a LakeFormation instance.       |  |
| <b>Querying the</b>         | Allows you to query a list of instances created by a |  |
| <b>Instance List</b>        | user.                                                |  |
| <b>Deleting an Instance</b> | Allows you to delete a LakeFormation instance by ID. |  |
| <b>Querying Instance</b>    | Allows you to query the details of LakeFormation     |  |
| <b>Details</b>              | instances by ID.                                     |  |
| <b>Updating an</b>          | Allows you to modify LakeFormation instance          |  |
| Instance                    | information.                                         |  |

## **Managing Agreement Authorization**

**Table 2-2** Agreement authorization APIs

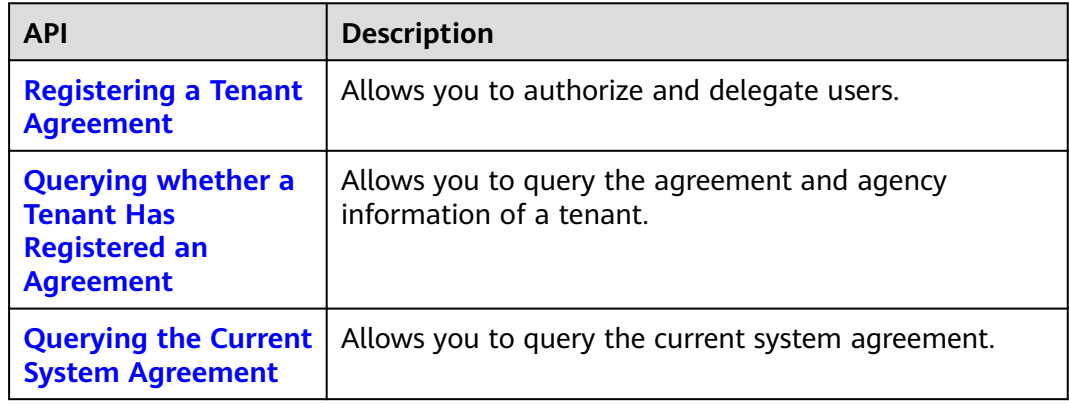

## **Managing OBS Buckets**

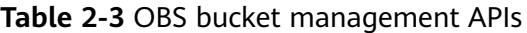

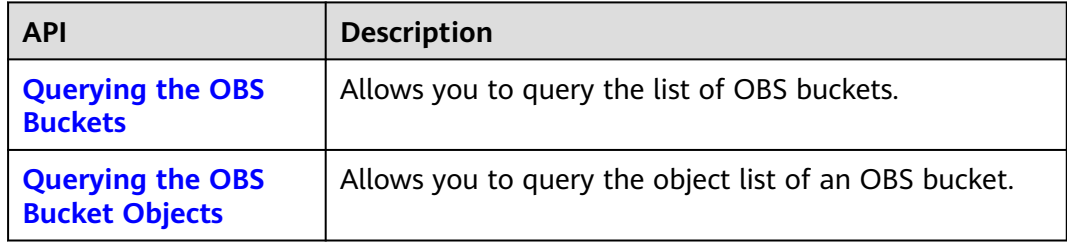

## <span id="page-12-0"></span>**Managing Service Accesses**

**Table 2-4** Service access management APIs

| <b>API</b>                  | <b>Description</b>                                     |  |
|-----------------------------|--------------------------------------------------------|--|
| <b>Obtaining the</b>        | Allows you to obtain the access information about the  |  |
| <b>Service Access</b>       | API Gateway instance based on the LakeFormation        |  |
| <b>Information</b>          | instance.                                              |  |
| <b>Applying for Service</b> | Allows you to apply for the VPCEP connection to access |  |
| <b>Access</b>               | API Gateway.                                           |  |

# **Job Management**

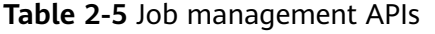

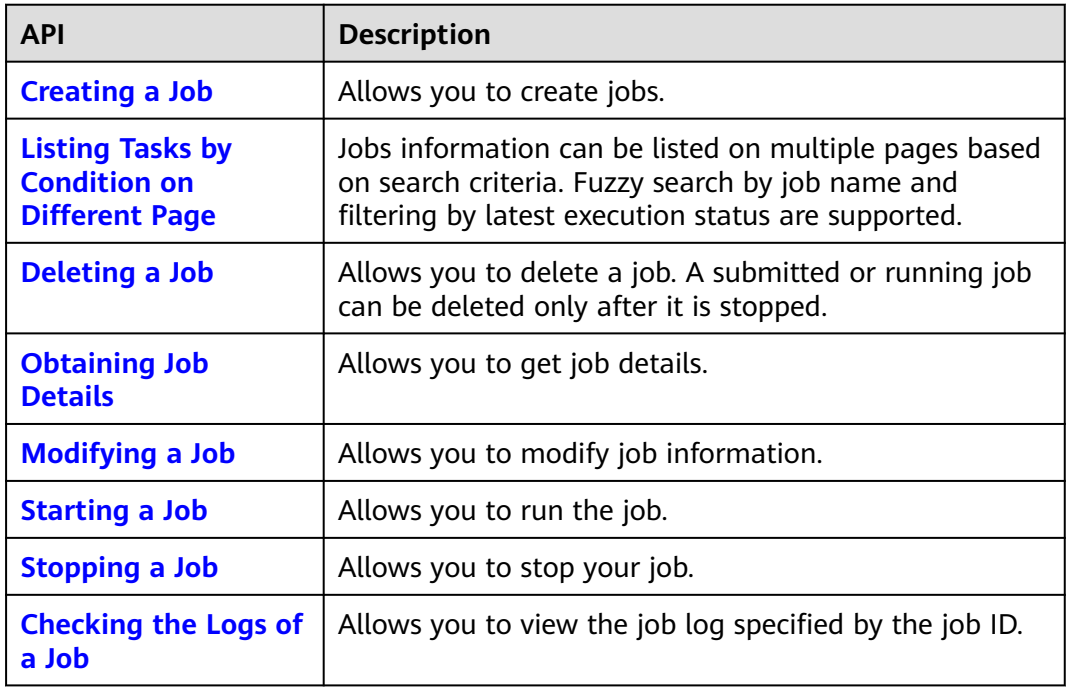

# **Managing functions**

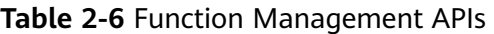

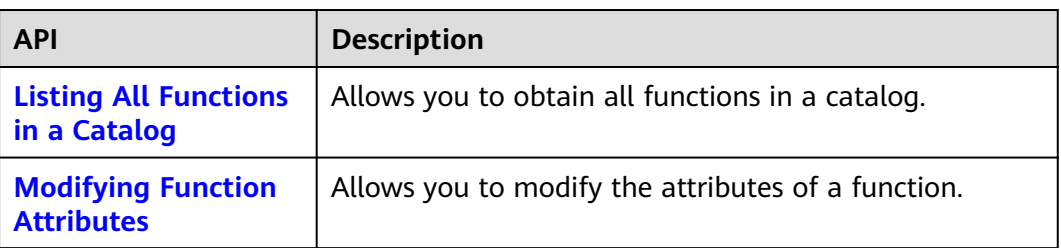

<span id="page-13-0"></span>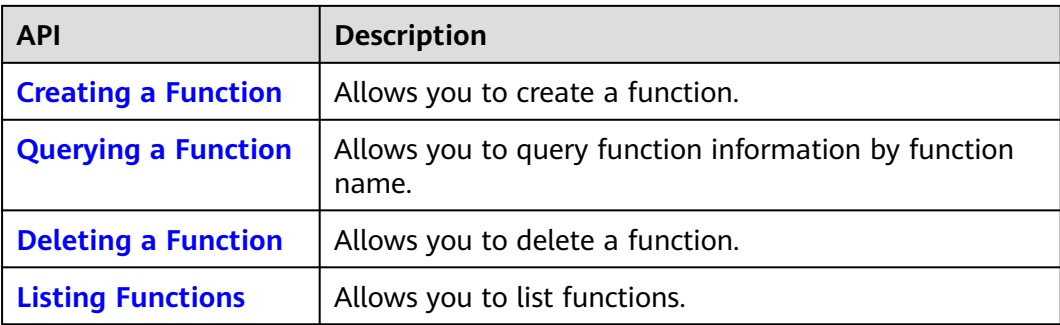

# **Managing Catalogs**

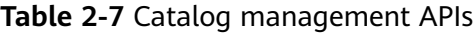

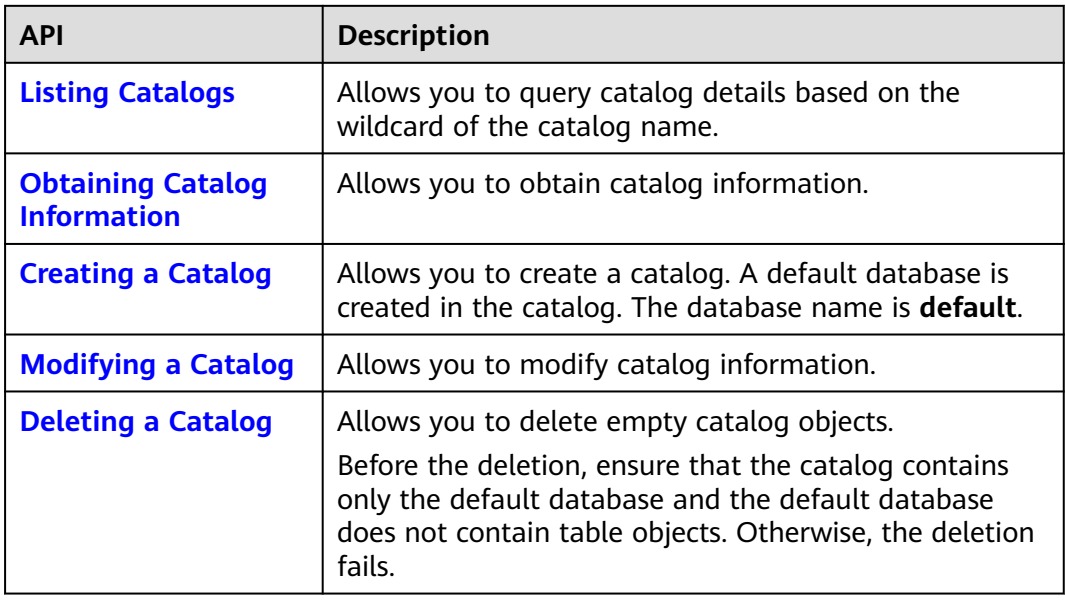

# **Managing Databases**

**Table 2-8** Database management APIs

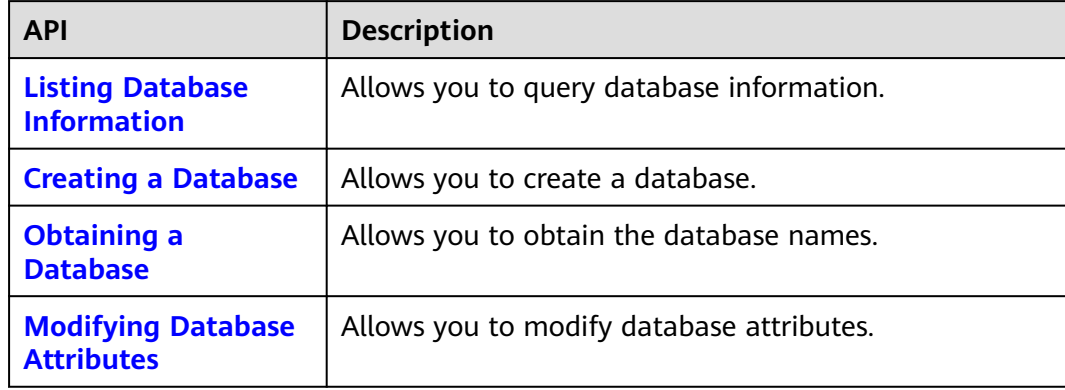

<span id="page-14-0"></span>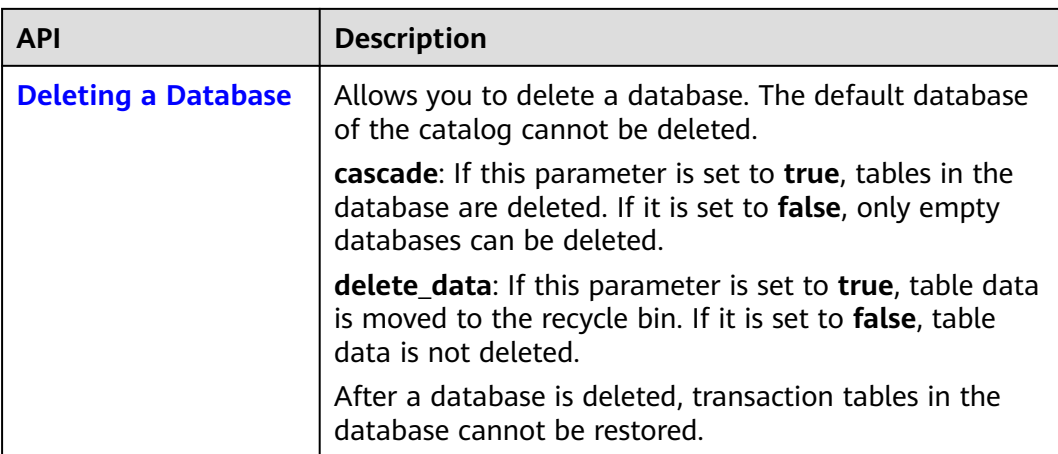

# **Managing Tables**

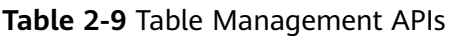

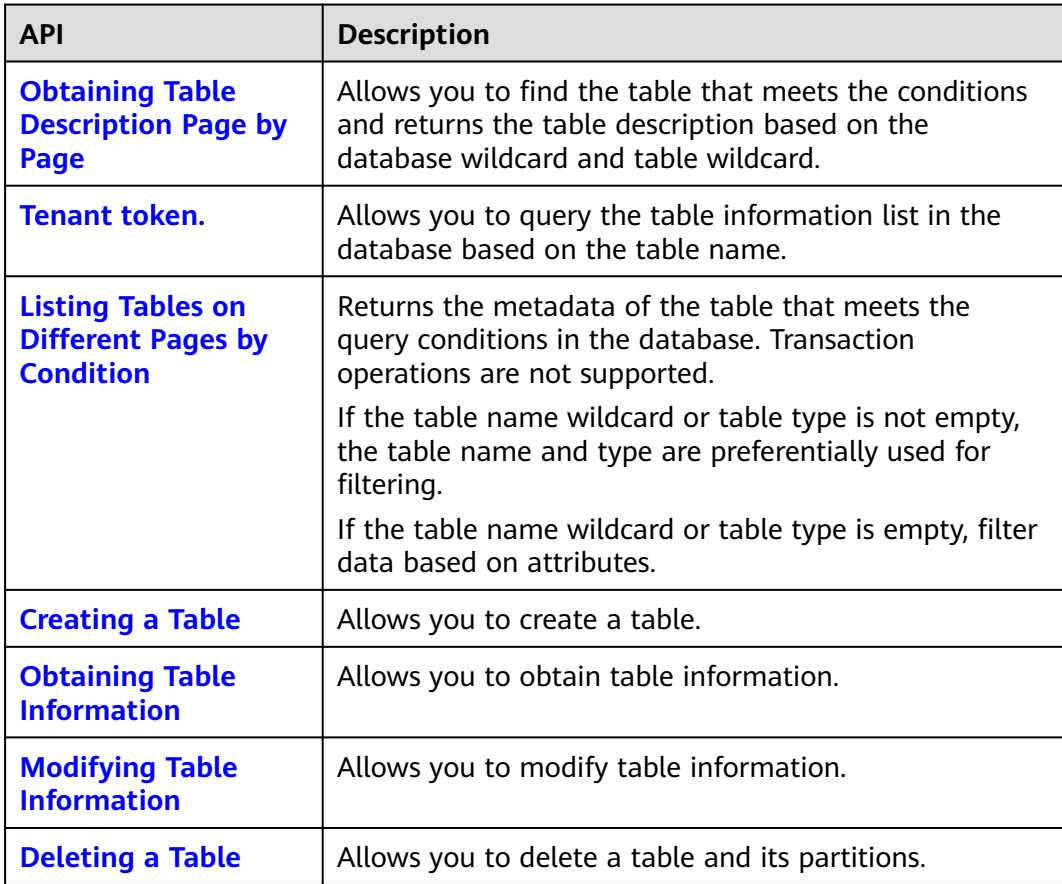

# <span id="page-15-0"></span>**Collecting Table Statistics**

### **Table 2-10** Table statistics APIs

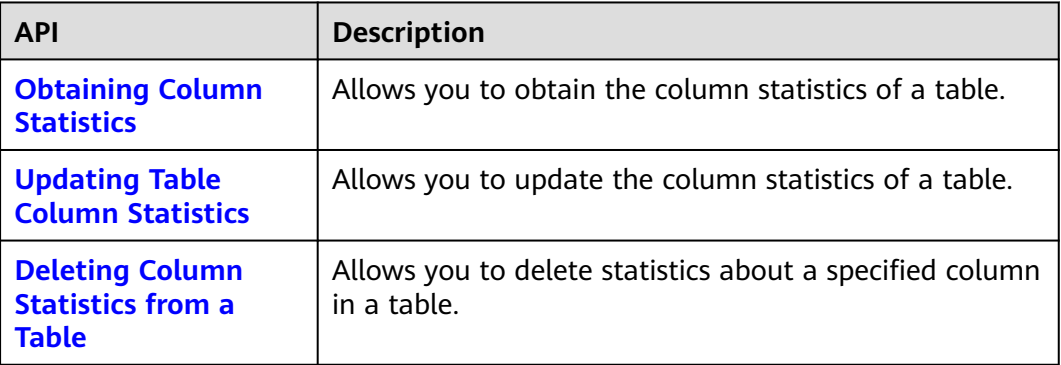

# **Managing Partitions**

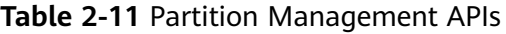

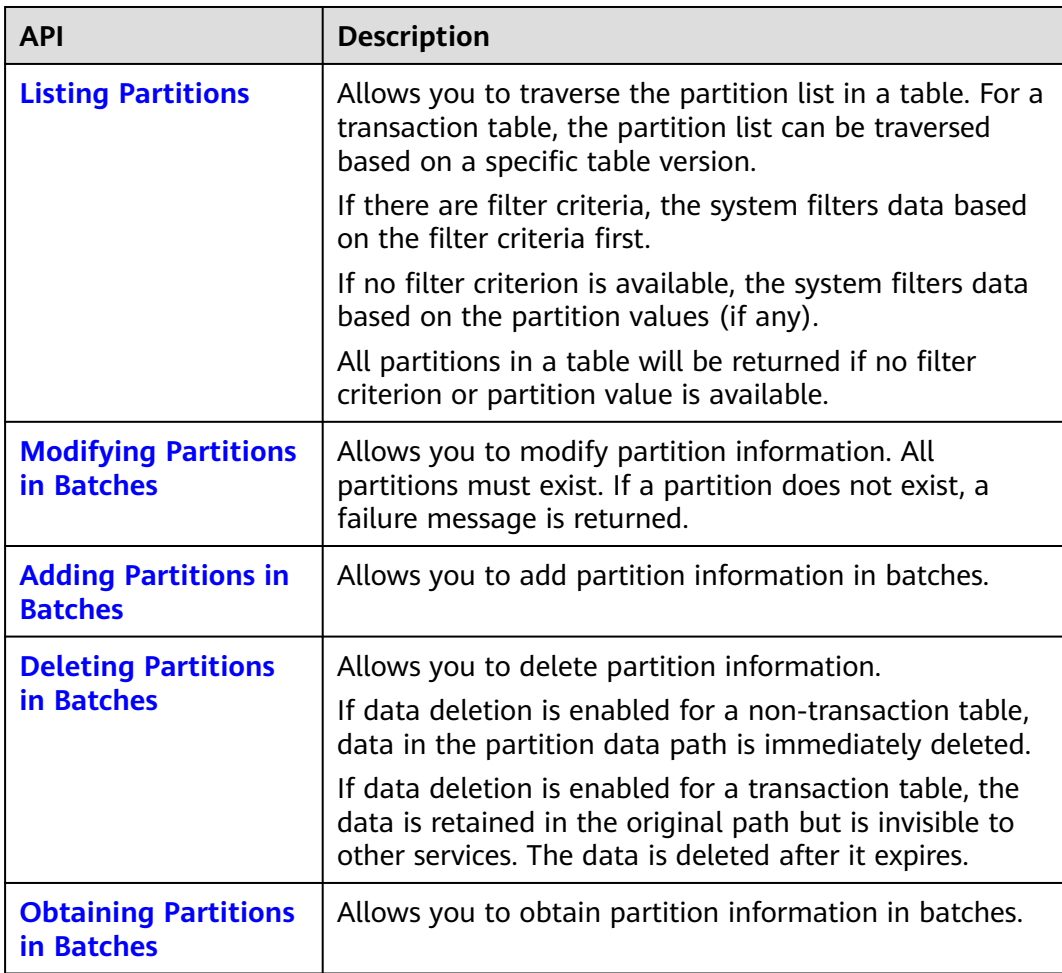

<span id="page-16-0"></span>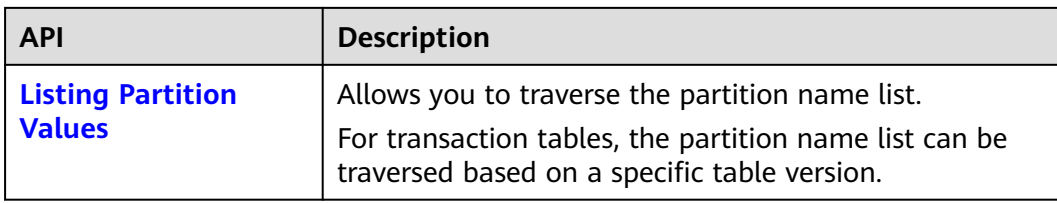

## **Collecting Partition Statistics**

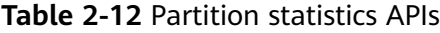

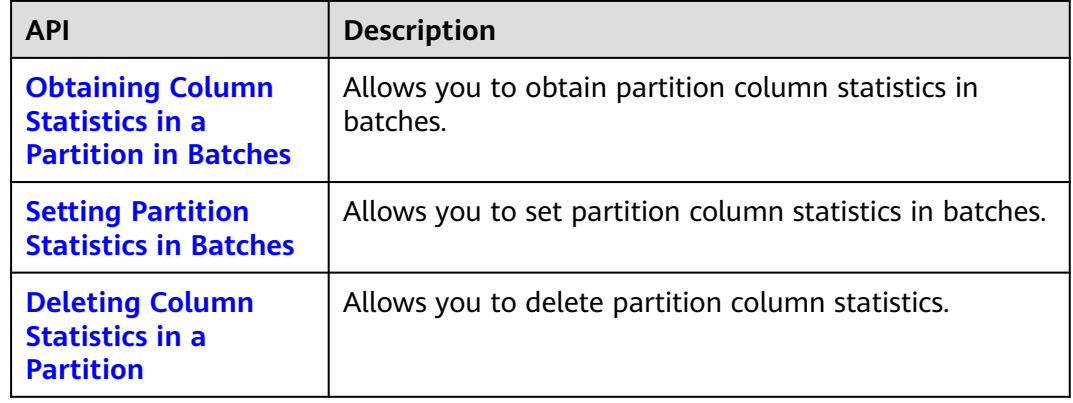

# **Managing Authorizations**

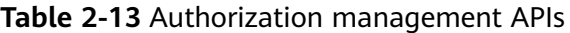

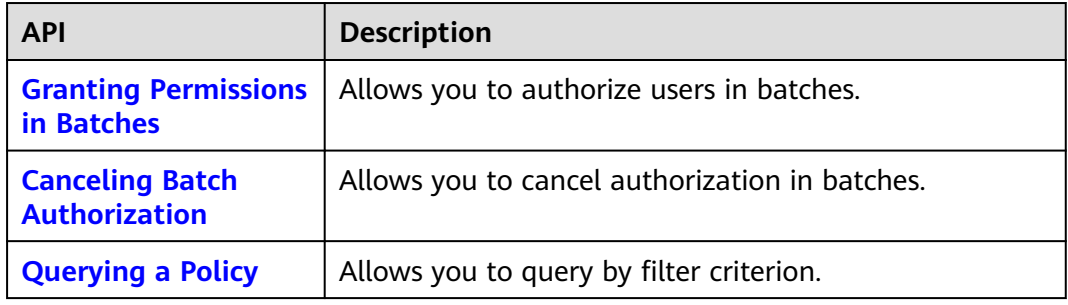

# **Managing User Groups**

### **Table 2-14** User group management APIs

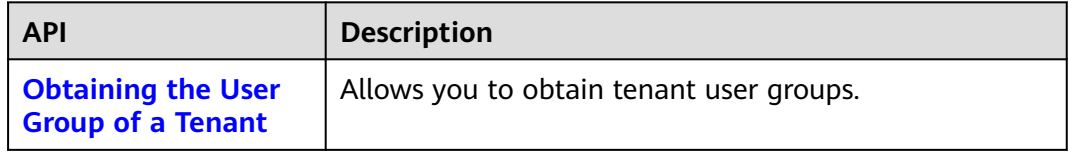

# **3 API Calling**

# <span id="page-17-0"></span>**3.1 Making an API Request**

This section describes the structure of a REST API, and uses the IAM API for **[obtaining a user token](https://support.huaweicloud.com/intl/en-us/api-iam/iam_30_0001.html)** as an example to demonstrate how to call an API. The obtained token can then be used to authenticate the calling of other APIs.

## **Request URI**

The format of a request URI is as follows:

### **{URI-scheme} :// {Endpoint} / {resource-path} ? {query-string}**

Although a request URI is included in a request header, most programming languages or frameworks require the request URI to be separately transmitted.

| <b>Parameter</b> | <b>Description</b>                                                                                                    |  |
|------------------|----------------------------------------------------------------------------------------------------|--|
| URI-scheme       | Protocol used to transmit requests. All APIs use HTTPS.                                                                                                    |  |
| Endpoint         | Domain name or IP address of the server bearing the REST<br>service endpoint. The endpoint varies between services in<br>different regions.                                                                                                    |  |
|                  | Obtain the value of this parameter from Regions and<br><b>Endpoints</b> .                                                                                                    |  |
| resource-path    | Resource path, that is, API access path. Obtain the value from<br>the URI of the API. For example, the resource-path of the API<br>used to obtain a user token is /v3/auth/tokens.                                                                                         |  |
| query-string     | Query parameter, which is optional. Ensure that a question<br>mark (?) is included in front of each query parameter that is in<br>the format of Parameter name=Parameter value. For<br>example, ? limit=10 indicates that a maximum of 10 data<br>records will be queried. |  |

**Table 3-1** Parameters in a URI

For example, to obtain an IAM token in the **CN-Hong Kong** region, use the endpoint of IAM (**iam.ap-southeast-1.myhuaweicloud.com**) for this region and **resource-path (/v3/auth/tokens)** in the URI of the API used to **[obtain a user](https://support.huaweicloud.com/intl/en-us/api-iam/iam_30_0001.html) [token](https://support.huaweicloud.com/intl/en-us/api-iam/iam_30_0001.html)**. Then, construct the URI as follows:

https://iam.ap-southeast-1.myhuaweicloud.com/v3/auth/tokens

### $\Box$  Note

To simplify the URI display, each API is provided only with **resource-path** and a request method. This is because the **URI-scheme** value of all APIs is **HTTPS**, and the endpoints in a region are the same.

### **Request Method**

HTTP-based request methods specify the type of operations that you are requesting.

| <b>Method</b> | <b>Description</b>                                                                |  |
|---------------|-----------------------------------------------------------------------------------|--|
| <b>GET</b>    | Requests a server to return specified resources.                                  |  |
| <b>PUT</b>    | Requests the server to update specified resources.                                |  |
| <b>POST</b>   | Requests the server to add resources or perform special<br>operations.            |  |
| <b>DELETE</b> | Requests the server to delete specific resources, for<br>example, an object.      |  |
| <b>HEAD</b>   | Requests the server resource header.                                              |  |
| <b>PATCH</b>  | Requests the server to update part of specified<br>resources.                     |  |
|               | If the resource does not exist, the <b>PATCH</b> method may<br>create a resource. |  |

**Table 3-2** HTTP methods

For example, in the case of the API used to **[obtain a user token](https://support.huaweicloud.com/intl/en-us/api-iam/iam_30_0001.html)**, the request method is **POST**. The request is as follows:

POST https://iam.ap-southeast-1.myhuaweicloud.com/v3/auth/tokens

### **Request Header**

You can also add additional fields to a request, such as the fields required by a specified URI or HTTP method. For example, to request authentication information, add **Content-Type**, which specifies the request body type.

Common request header fields are as follows:

**Content-Type**: specifies the request body type or format. This field is mandatory and its default value is **application/json**. Other values of this field will be provided for specific APIs if any.

● **X-Auth-Token**: specifies a user token, which is optional. This field is mandatory when token authentication is used. The user token is a response to the API used to **[obtain a user token](https://support.huaweicloud.com/intl/en-us/api-iam/iam_30_0001.html)**. This API is the only one that does not require authentication.

#### $M$  Note

In addition to supporting token-based authentication, APIs also support authentication using access key ID/secret access key (AK/SK). During AK/SK-based authentication, an SDK is used to sign the request, and the **Authorization** (signature authentication) and **X-Sdk-Date** (time when the request is sent) header fields are automatically added to the request.

For more details, see **[Authentication Using AK/SK](#page-21-0)**.

- X-Project-ID: subproject ID. This field is optional and can be used in multiproject scenarios.
- **X-Domain-ID**: account ID.

The API used to **[obtain a user token](https://support.huaweicloud.com/intl/en-us/api-iam/iam_30_0001.html)** does not require authentication. Therefore, only the **Content-Type** field needs to be added to requests for calling the API. An example of such requests is as follows:

POST https://iam.ap-southeast-1.myhuaweicloud.com/v3/auth/tokens Content-Type: application/json

### **Request Body**

This part is optional. The body of a request is often sent in a structured format as specified in **Content-Type**. The request body transfers content except the request header. If the request body contains Chinese characters, these characters must be coded in UTF-8.

Request bodies vary with APIs. Some APIs do not require a request body, such as the APIs requested using GET and DELETE methods.

In the case of the API used to **[obtain a user token](https://support.huaweicloud.com/intl/en-us/api-iam/iam_30_0001.html)**, the request parameters and parameter description can be obtained from the API request. The following provides an example request with a body included. Replace **username**, **domainname**, **\*\*\*\*\*\*\*\*** (login password), and **xxxxxxxxxxxxxxxxxx** (project name, for example, **cn-north-1**) with the actual values. Obtain a project name from **[Regions and Endpoints](https://developer.huaweicloud.com/intl/en-us/endpoint?LakeFormation)**.

### $\Box$  Note

The **scope** parameter specifies where a token takes effect. You can set **scope** to an account or a project under an account. In the following example, the token takes effect only for the resources in a specified project. For more information about this API, see **[Obtaining a User](https://support.huaweicloud.com/intl/en-us/api-iam/iam_30_0001.html) [Token](https://support.huaweicloud.com/intl/en-us/api-iam/iam_30_0001.html)**.

POST https://iam.ap-southeast-1.myhuaweicloud.com/v3/auth/tokens Content-Type: application/json

```
{
   "auth": {
       "identity": {
          "methods": [
             "password"
          ],
          "password": {
             "user": {
                "name": "username",
```

```
 "password": "********",
                "domain": {
                   "name": "domainname"
\qquad \qquad \} }
         }
      },
       "scope": {
          "project": {
             "id": "xxxxxxxx"
         }
      }
   }
```
If all data required for the API request is available, you can send the request to call the API through curl, Postman, or coding. In the response to the API used to **[obtain a user token](https://support.huaweicloud.com/intl/en-us/api-iam/iam_30_0001.html)**, **x-subject-token** is the desired user token. You can use the token to authenticate other API calls.

# **3.2 Authentication**

}

You can use either of the following authentication methods to call APIs:

- Authentication using tokens: General requests are authenticated using tokens.
- Authentication using AK/SK: Requests are encrypted using access key ID (AK)/ secret access key (SK). This authentication method is recommended because it is more secure than token-based authentication.

### **Authentication Using Tokens**

### $\Box$  Note

The validity period of a token is 24 hours. When using a token for authentication, cache it to prevent frequently API calling.

Ensure that the token is valid when you use it. Using a token that will soon expire may cause API calling failures.

A token specifies temporary permissions in a computer system. During API authentication using a token, the token is added to a request to get permissions for calling the API.

When calling an API to **[obtain a user token](https://support.huaweicloud.com/intl/en-us/api-iam/iam_30_0001.html)**, you must set **auth.scope** in the request body to **project**.

```
{ 
   "auth": { 
     "identity": { 
        "methods": [ 
          "password" 
       ], 
        "password": { 
          "user": { 
"name": "username", //Username
 "password": "********", //Password of the username
            "domain": { 
               "name": "domainname" //Domain name which the user belongs to
 } 
          } 
       } 
 }, 
 "scope": {
```

```
 "project": {
          "id": "xxxxxxxx" //Resource set ID
       }
   }
 }
```
After a token is obtained, add field **X-Auth-Token** to the request header to specify the token when other APIs are called. For example, if the token is **ABCDEFJ....**, add **X-Auth-Token: ABCDEFJ....** in a request as follows:

Content-Type: application/json **X-Auth-Token: ABCDEFJ....**

## **Authentication Using AK/SK**

}

### $\Box$  Note

Authentication using AK/SK supports API requests with a body not larger than 12 MB. For API requests with a larger body, token authentication is recommended.

This authentication method uses AK/SK to sign requests, and the signature is then added to request headers for authentication.

- AK: access key ID. It is a unique identifier used with a secret access key to sign requests cryptographically.
- SK: secret access key. It is used together with an AK to sign requests. They can identify request senders and prevent requests from being modified.

You can use an AK/SK to sign requests based on the signature algorithm or use the signing SDK to sign requests. For details about how to sign requests and use the signing SDK, see **[API Request Signing Guide](https://support.huaweicloud.com/intl/en-us/devg-apisign/api-sign-provide.html)**.

### **NOTICE**

The signing SDKs are only used for signing requests and different from the SDKs provided by services.

# **3.3 Response**

## **Status Codes**

After sending a request, you will receive a response, including a status code, response header, and response body.

A status code is a group of digits, ranging from 1xx to 5xx. It indicates the status of a request. For more information, see **[Status Codes](#page-699-0)**.

For example, if status code **201** is returned for calling the API used to **[obtain a](https://support.huaweicloud.com/intl/en-us/api-iam/iam_30_0001.html) [user token](https://support.huaweicloud.com/intl/en-us/api-iam/iam_30_0001.html)**, the request is successful.

## **Response Header**

Similar to a request, a response also has a header, for example, **Content-Type**.

**Figure 3-1** shows the response header fields for the API used to **[obtain a user](https://support.huaweicloud.com/intl/en-us/api-iam/iam_30_0001.html) [token](https://support.huaweicloud.com/intl/en-us/api-iam/iam_30_0001.html)**. The **x-subject-token** header field is the desired user token. You can use the token to authenticate other API calls.

**Figure 3-1** Response header for obtaining a user token

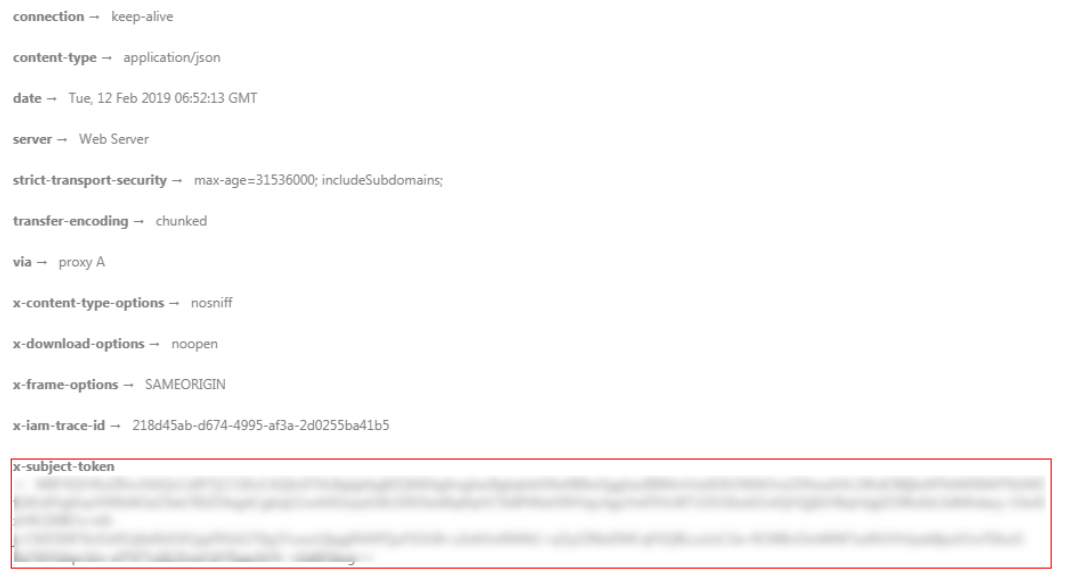

 $x$ -xss-protection  $\rightarrow$  1; mode=block;

### **Response Body**

The body of a response is often returned in structured format as specified in the **Content-Type** header field. The response body transfers content except the response header.

The following is part of the response body for the API used to **[obtain a user](https://support.huaweicloud.com/intl/en-us/api-iam/iam_30_0001.html) [token](https://support.huaweicloud.com/intl/en-us/api-iam/iam_30_0001.html)**. The following describes only part of the request body.

```
{
   "token": {
      "expires_at": "2023-02-13T06:52:13.855000Z",
      "methods": [
         "password"
      ],
      "catalog": [
         {
            "endpoints": [
               {
                  "region_id": "aaa", //aaa indicates the region name. Replace it with the actual region name.
......
```
If an error occurs during API calling, error code and error message will be displayed. The following shows an error response body:

```
{
   "error_msg": "The format of message is error",
   "error_code": "AS.0001"
}
```
In the response message body, **error\_code** is an error code, and **error\_msg** provides information about the error.

# **4 API**

# <span id="page-23-0"></span>**4.1 Console**

# **4.1.1 Instance Management**

# **4.1.1.1 Creating an Instance**

## **Function**

This API is used to create a LakeFormation instance.

## **URI**

POST /v1/{project\_id}/instances

### **Table 4-1** Path Parameters

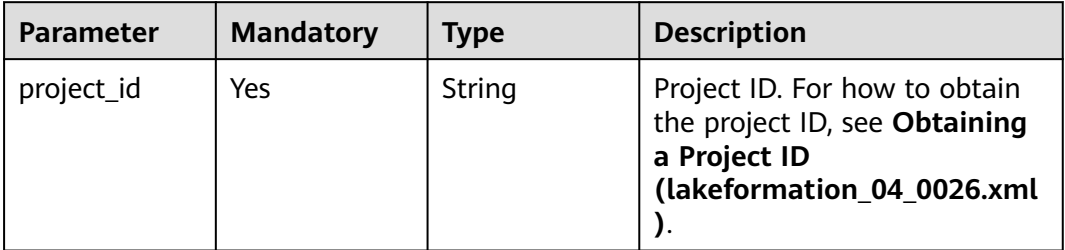

## **Request Parameters**

**Table 4-2** Request header parameters

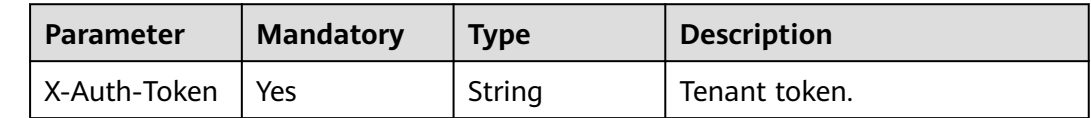

**Table 4-3** Request body parameters

| <b>Parameter</b>          | <b>Mandatory</b> | <b>Type</b>                               | <b>Description</b>                                                                                                    |
|---------------------------|------------------|-------------------------------------------|----------------------------------------------------------------------------------------------------|
| name                      | Yes              | String                                    | Instance name. Enter 4 to 32<br>characters. Only letters,<br>numbers, hyphens (-), and<br>underscores () are allowed.                                                                                 |
| charge_mode               | Yes              | String                                    | Billing type. postPaid indicates<br>the pay-per-use billing and<br>prePaid indicates the yearly/<br>monthly billing.<br><b>Enumeration values:</b>                                                    |
|                           |                  |                                           | postPaid<br>$\bullet$                                                                                                    |
|                           |                  |                                           | prePaid                                                                                                    |
| enterprise_pro<br>ject_id | No               | String                                    | Enterprise project ID. This<br>parameter is available only<br>when an enterprise project is<br>interconnected. Enter 1 to 64<br>characters. Only letters,<br>numbers, and hyphens (-) are<br>allowed. |
| description               | <b>No</b>        | String                                    | Instance description entered<br>by a user. The value contains a<br>maximum of 255 characters.                                                                                                    |
| shared                    | Yes              | Boolean                                   | The parameter values include<br>false (physical multi-tenancy)<br>and true (logical multi-<br>tenancy). The default value is<br>true.                                                                 |
| order_id                  | <b>No</b>        | String                                    | Order ID of a yearly/monthly<br>instance.                                                                                                    |
| specs                     | No               | Array of<br><b>CreateSpec</b><br>objects  | Specification list.                                                                                                    |
| tags                      | <b>No</b>        | Array of<br><b>ResourceTag</b><br>objects | Tag list. Up to 20 tags can be<br>added.                                                                                                    |
| charge_info               | <b>No</b>        | <b>ChargeInfo</b><br>object               | Billing information. This<br>parameter cannot be left<br>blank when charge_mode is<br>set to prePaid.                                                                                                 |

### <span id="page-25-0"></span>**Table 4-4** CreateSpec

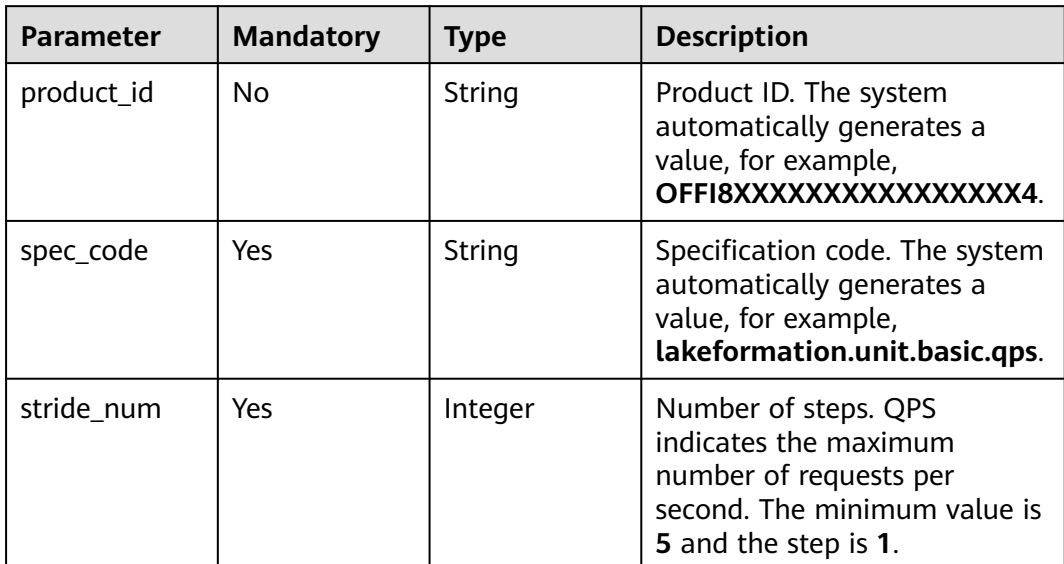

### **Table 4-5** ResourceTag

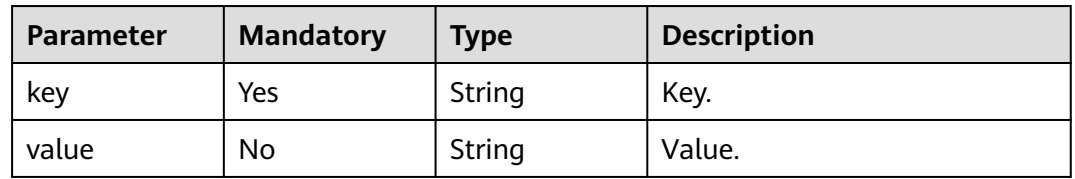

### **Table 4-6** ChargeInfo

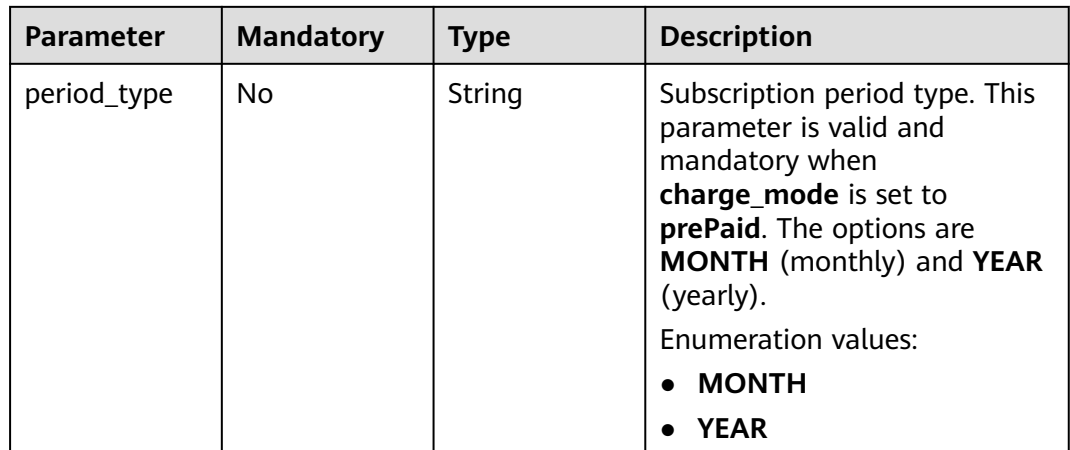

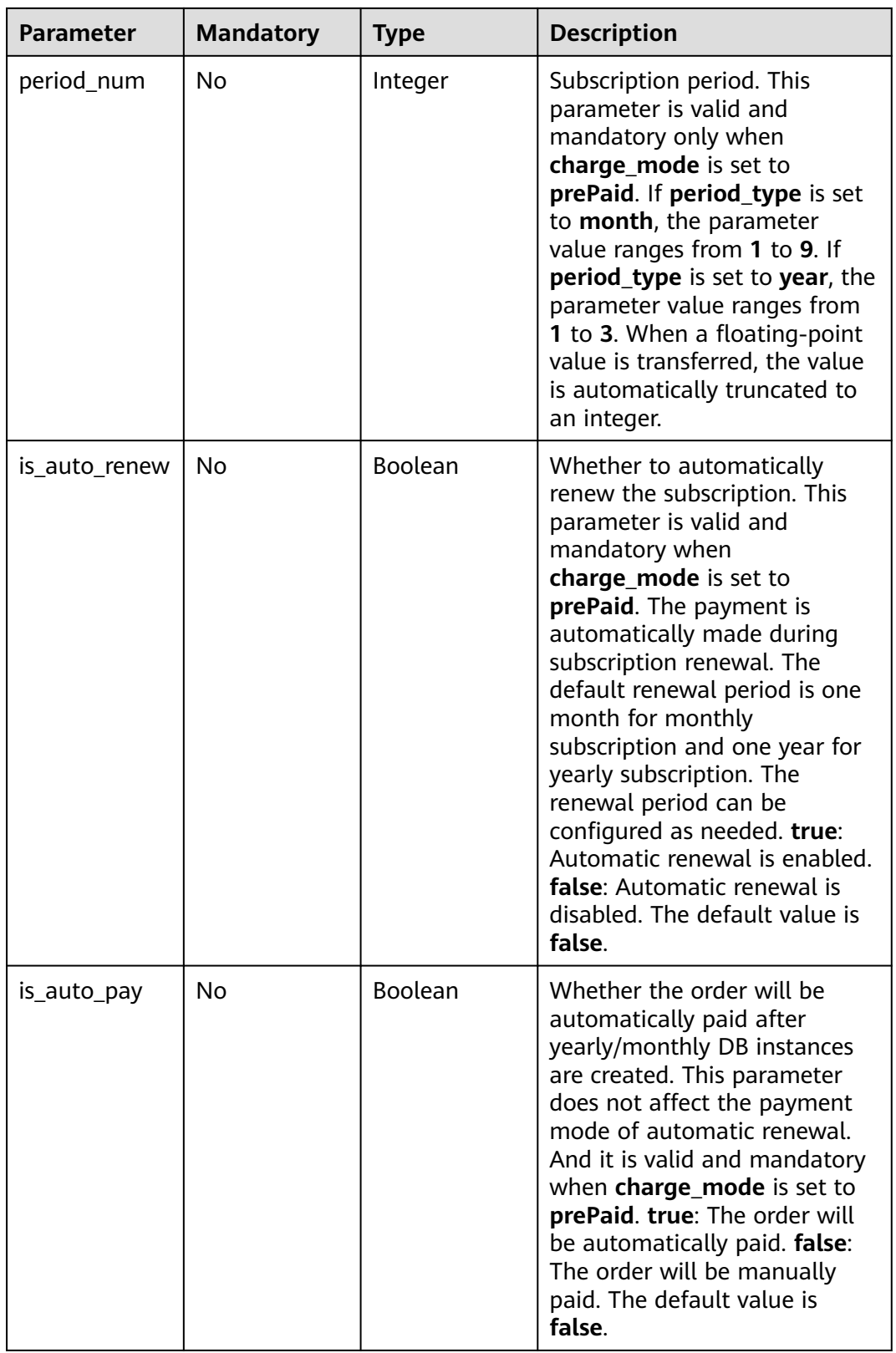

# **Response Parameters**

### **Status code: 202**

### **Table 4-7** Response header parameters

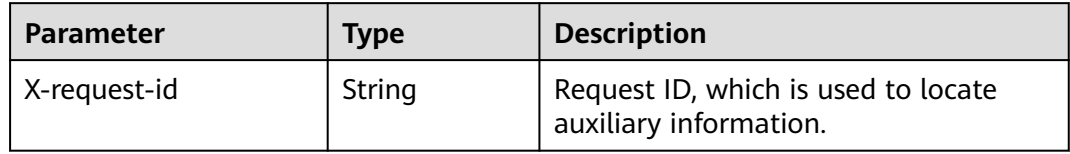

### **Table 4-8** Response body parameters

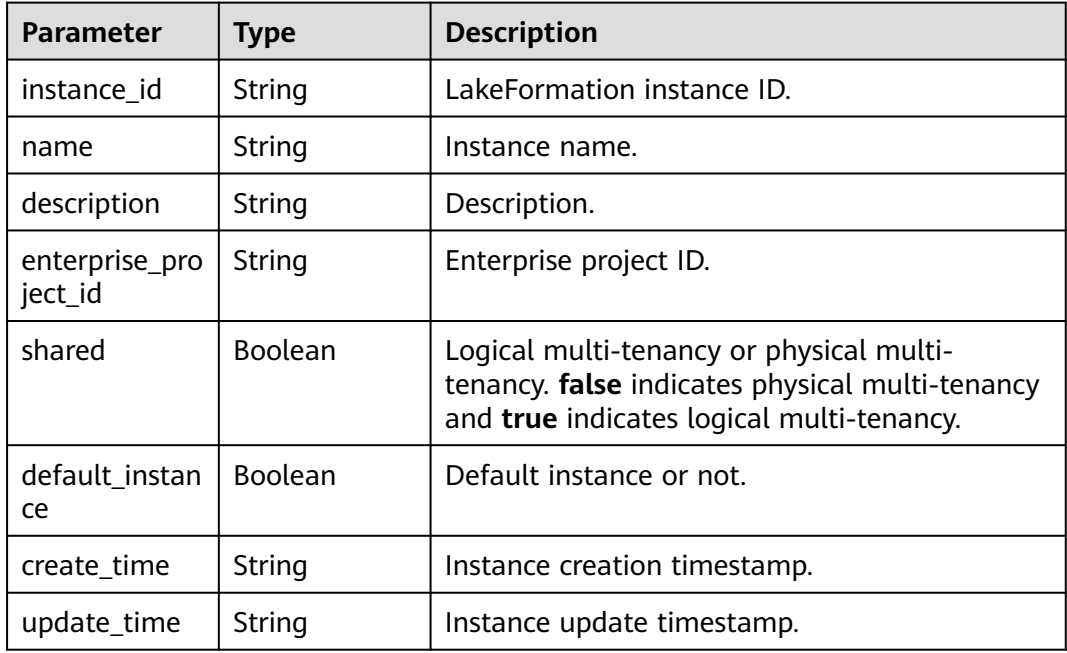

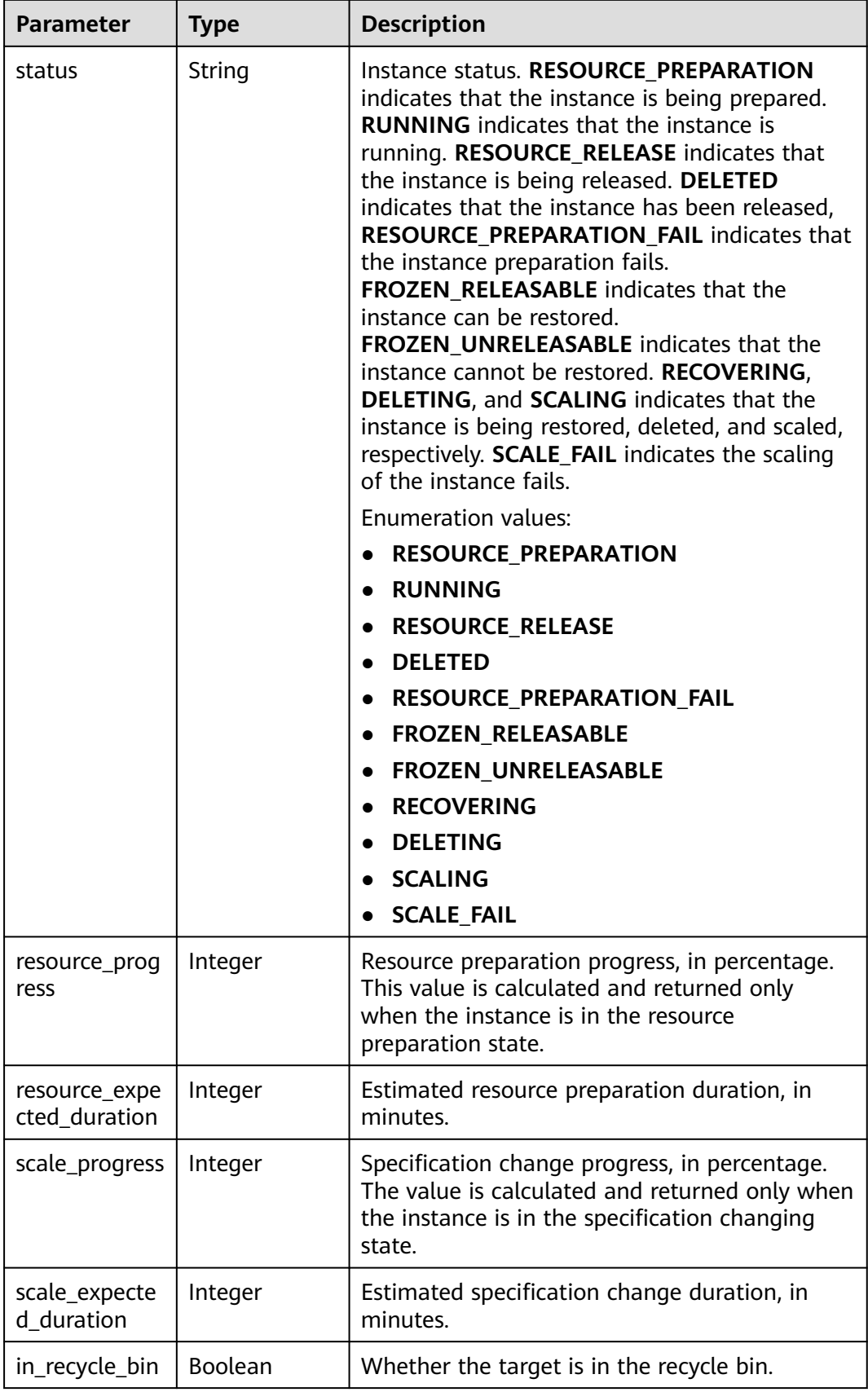

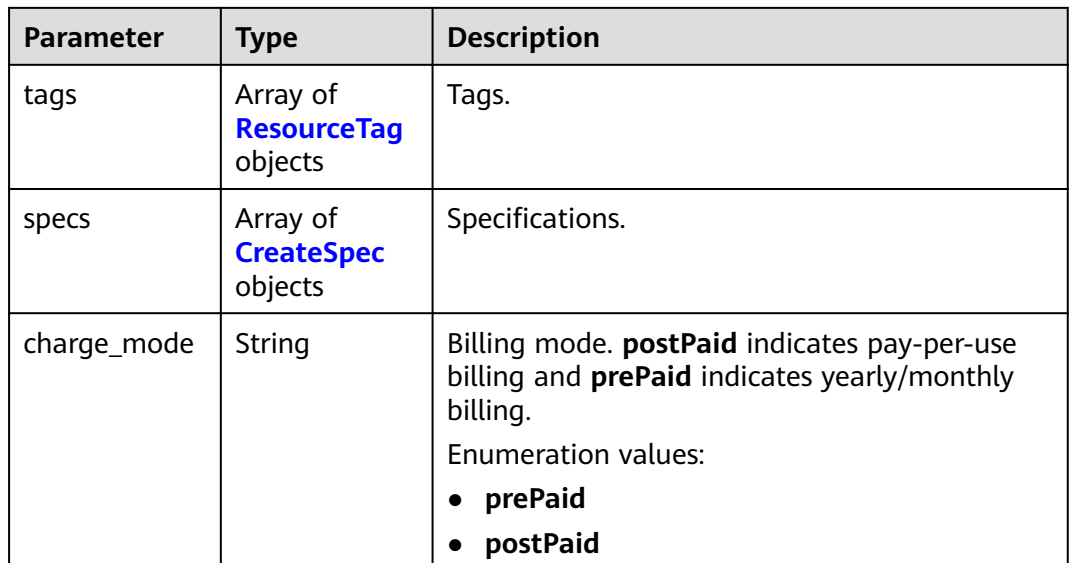

### **Table 4-9** ResourceTag

| Parameter | <b>Type</b> | <b>Description</b> |
|-----------|-------------|--------------------|
| key       | String      | Key.               |
| value     | String      | Value.             |

**Table 4-10** CreateSpec

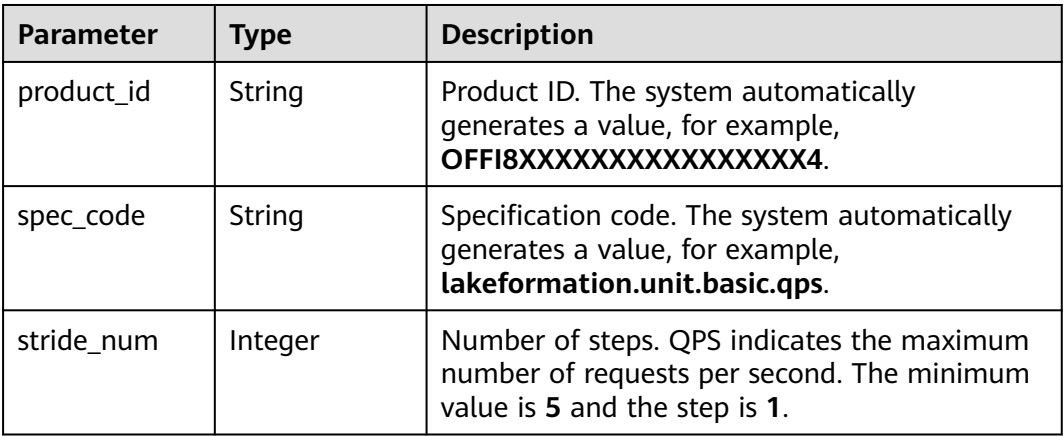

### **Status code: 400**

**Table 4-11** Response body parameters

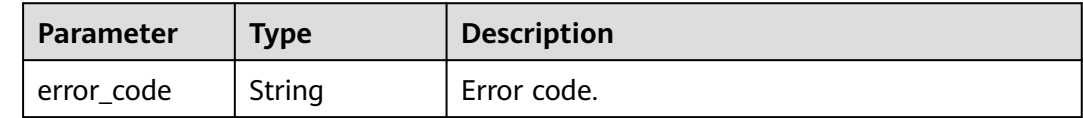

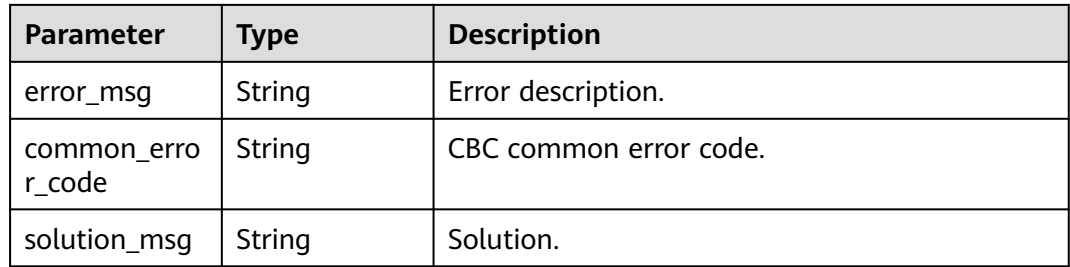

### **Status code: 404**

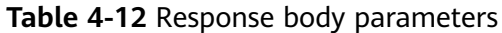

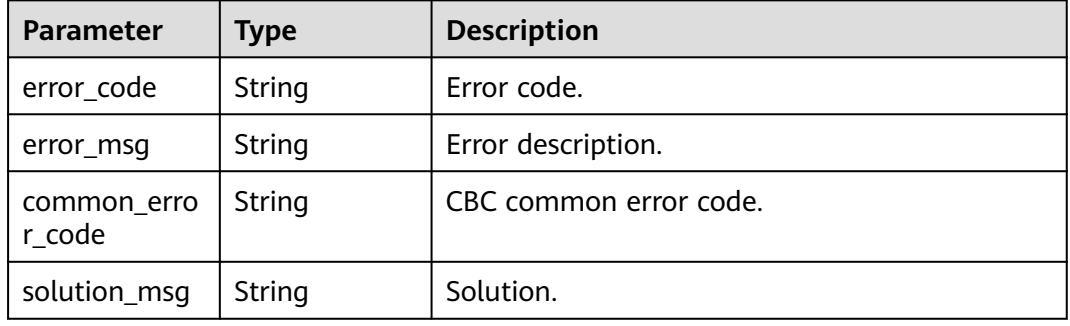

### **Status code: 500**

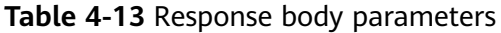

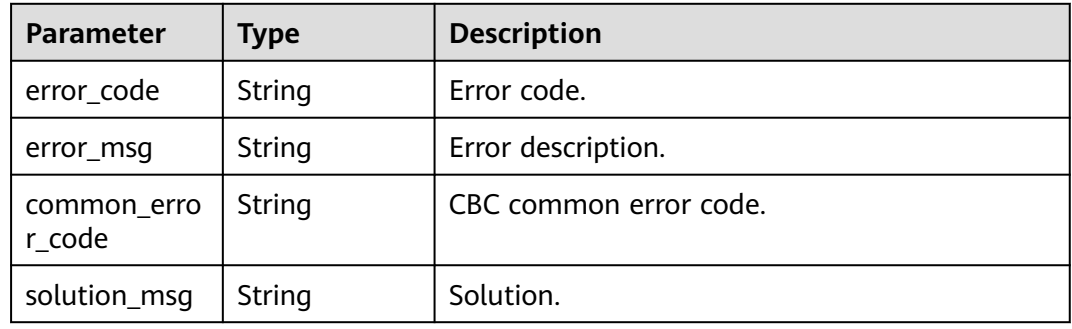

## **Example Requests**

● POST https://{endpoint}/v1/{project\_id}/instances

```
{
 "name" : "lakeformation-instance",
 "charge_mode" : "postPaid",
 "shared" : "true",
 "description" : "",
 "tags" : [ {
 "key" : "key1"
  } ],
  "enterprise_project_id" : "0"
}
```
## **Example Responses**

### **Status code: 202**

Successful submission of an instance creation request.

```
{
  "instance_id" : "2aeb1789-1b04-4bad-92bf-486a399b9a3e",
  "name" : "lakeformation-instance",
  "description" : "",
  "enterprise_project_id" : "0",
  "shared" : false,
  "default_instance" : false,
 "create_time" : "2023-08-03T11:50:02.000+00:00",
 "update_time" : "2023-08-03T11:50:04.000+00:00",
  "status" : "RUNNING",
  "in_recycle_bin" : false,
 "tags" : [ ],
 "specs" : [ {
    "spec_code" : "lakeformation.unit.basic.metadata",
   "stride_num" : 0
  }, {
   "spec_code" : "lakeformation.unit.basic.apiinvoke",
   "stride_num" : 0
 } ],
 "charge_mode" : "postPaid"
}
```
### **Status code: 400**

Bad Request

```
{
  "error_code" : "common.01000001",
  "error_msg" : "failed to read http request, please check your input, code: 400, reason: Type mismatch., 
cause: TypeMismatchException"
}
```
### **Status code: 401**

#### Unauthorized

```
{
 "error_code": 'APIG.1002',
 "error_msg": 'Incorrect token or token resolution failed'
}
```
### **Status code: 403**

Forbidden

```
{
 "error" : {
 "code" : "403",
   "message" : "X-Auth-Token is invalid in the request",
   "error_code" : null,
   "error_msg" : null,
   "title" : "Forbidden"
  },
  "error_code" : "403",
  "error_msg" : "X-Auth-Token is invalid in the request",
  "title" : "Forbidden"
}
```
#### **Status code: 404**

### Not Found

{ .<br>"error\_code" : "common.01000001",

<span id="page-32-0"></span> "error\_msg" : "response status exception, code: 404" }

### **Status code: 408**

### Request Timeout

```
{
 "error_code" : "common.00000408",
 "error_msg" : "timeout exception occurred"
}
```
### **Status code: 500**

Internal Server Error

```
{
 "error_code" : "common.00000500",
 "error_msg" : "internal error"
}
```
### **Status Codes**

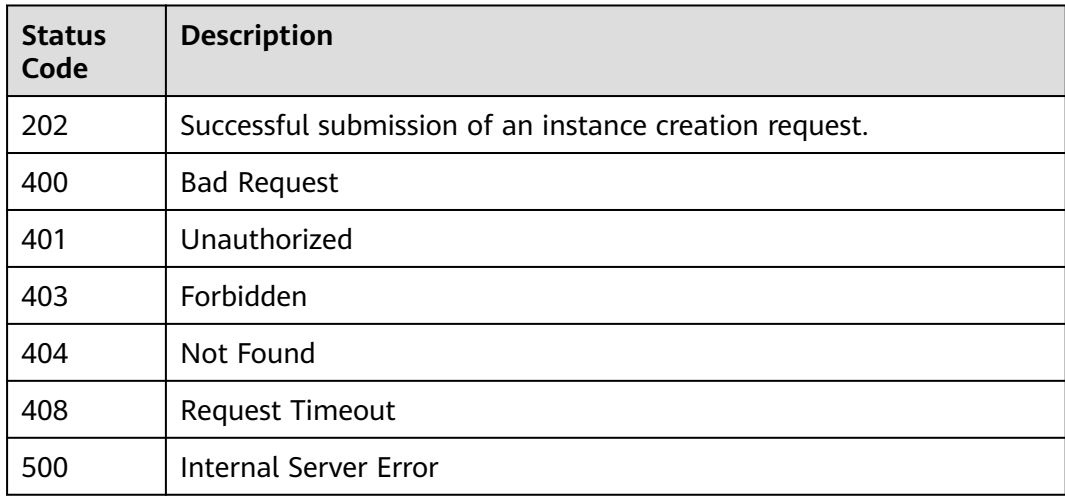

### **Error Codes**

See **[Error Codes](#page-702-0)**.

## **4.1.1.2 Querying the Instance List**

### **Function**

This API is used to query a list of instances created by a user.

### **URI**

GET /v1/{project\_id}/instances

**Table 4-14** Path Parameters

| <b>Parameter</b> | <b>Mandatory</b> | Type   | <b>Description</b>                                                                                           |
|------------------|------------------|--------|----------------------------------------------------------------------------------------------------|
| project_id       | Yes              | String | Project ID. For how to obtain<br>the project ID, see Obtaining<br>a Project ID<br>(lakeformation 04 0026.xml |

## **Table 4-15** Query Parameters

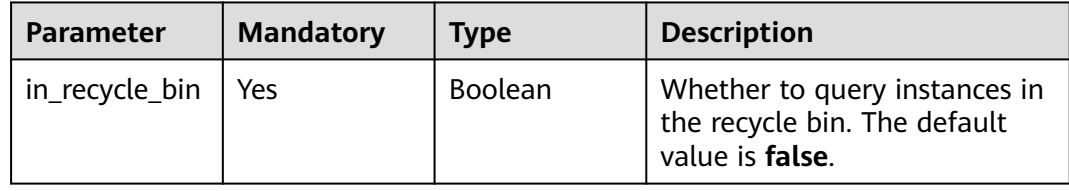

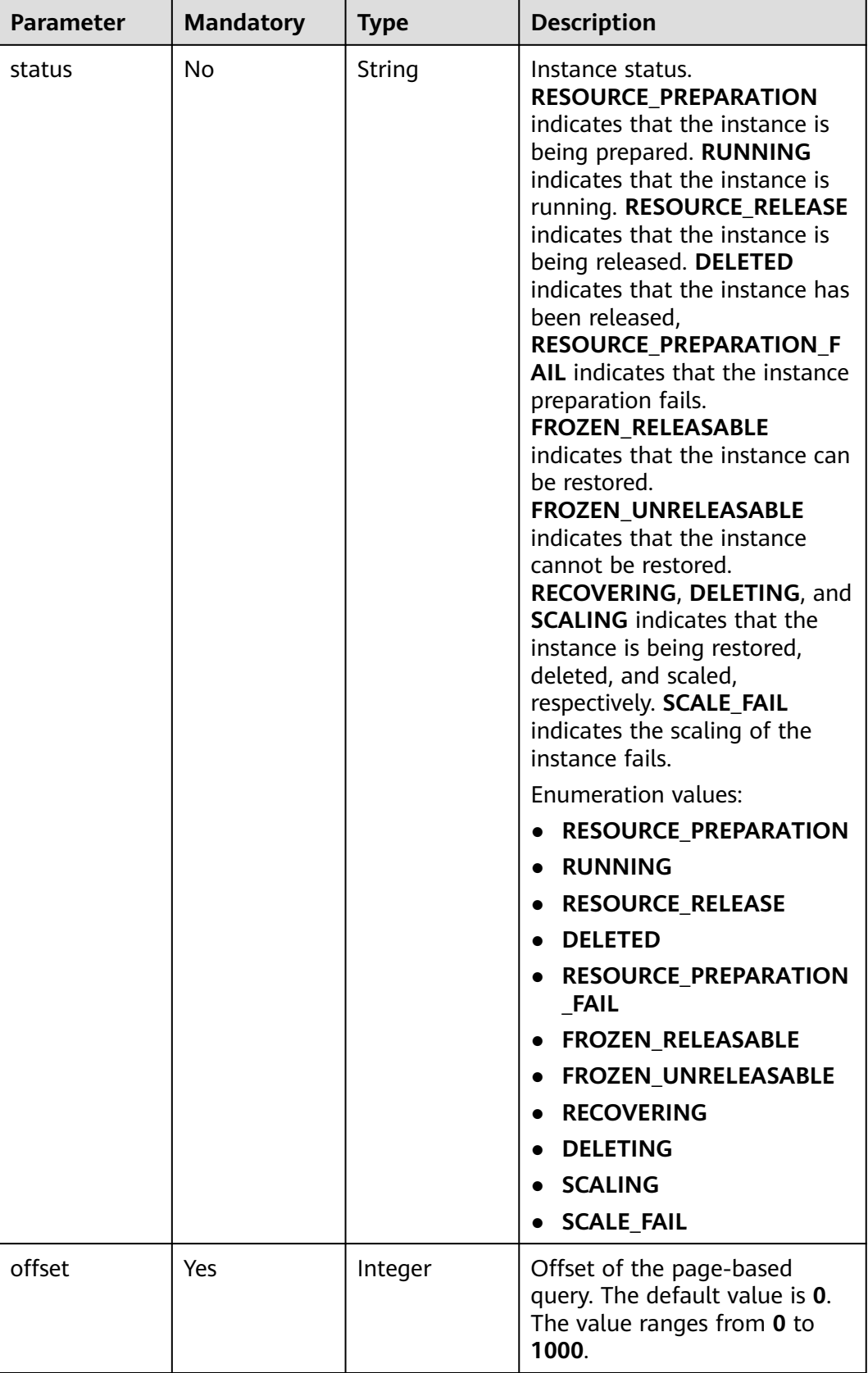

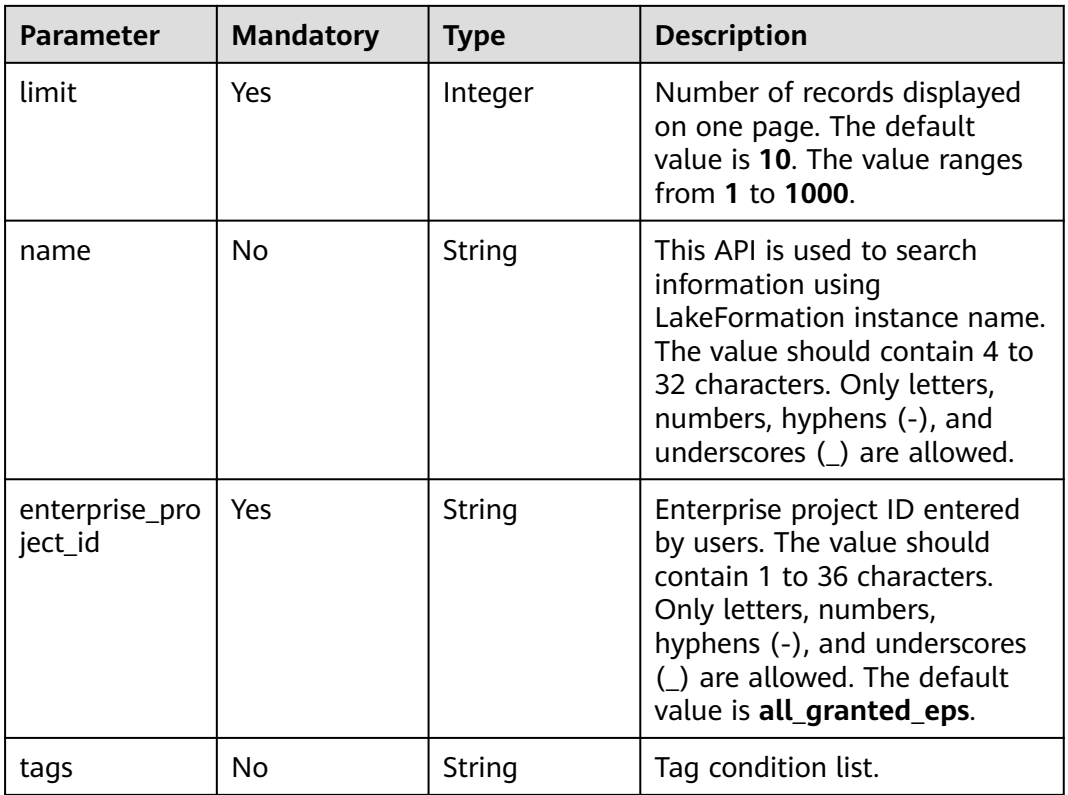

# **Request Parameters**

**Table 4-16** Request header parameters

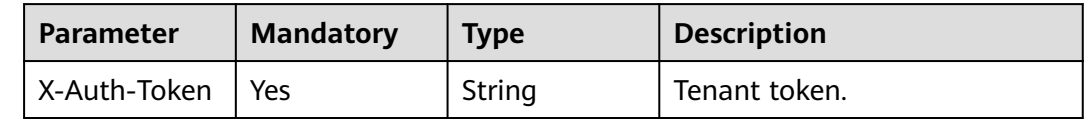

## **Response Parameters**

### **Status code: 200**

**Table 4-17** Response header parameters

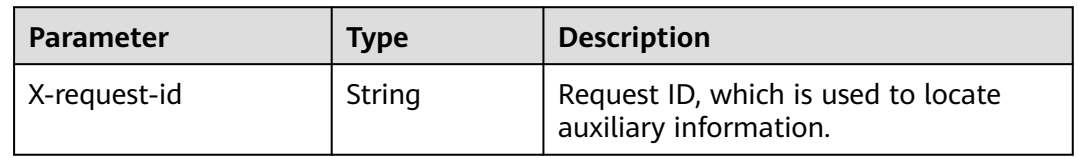
| Parameter | Type                                                    | <b>Description</b>                       |  |
|-----------|---------------------------------------------------------|------------------------------------------|--|
| instances | Array of<br><b>LakeFormati</b><br>onInstance<br>objects | LakeFormation instance list.             |  |
| total     | Integer                                                 | Total number of LakeFormation instances. |  |

**Table 4-18** Response body parameters

**Table 4-19** LakeFormationInstance

| <b>Parameter</b>          | <b>Type</b>    | <b>Description</b>                                                                                                    |  |
|---------------------------|----------------|----------------------------------------------------------------------------------------------------|--|
| instance id               | String         | LakeFormation instance ID.                                                                                                    |  |
| name                      | String         | Instance name.                                                                                                    |  |
| description               | String         | Description.                                                                                                    |  |
| enterprise_pro<br>ject_id | String         | Enterprise project ID.                                                                                                    |  |
| shared                    | <b>Boolean</b> | Logical multi-tenancy or physical multi-<br>tenancy. false indicates physical multi-tenancy<br>and true indicates logical multi-tenancy. |  |
| default_instan<br>ce      | <b>Boolean</b> | Default instance or not.                                                                                                    |  |
| create_time               | String         | Instance creation timestamp.                                                                                                    |  |
| update_time               | String         | Instance update timestamp.                                                                                                    |  |

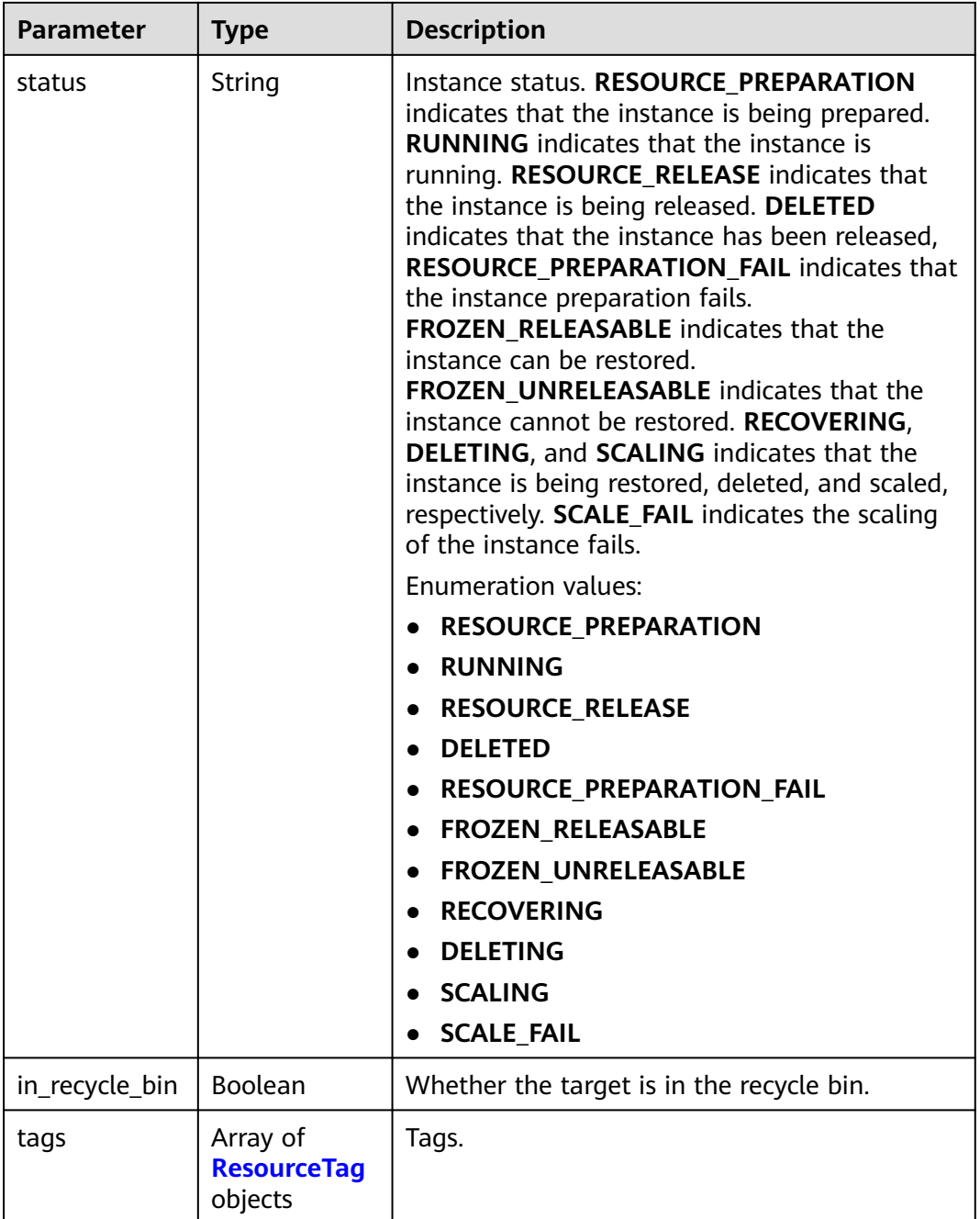

### **Table 4-20** ResourceTag

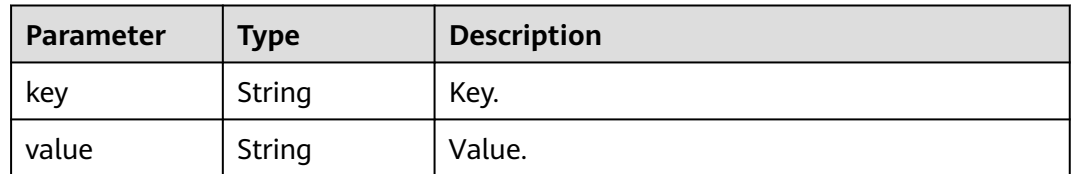

| Parameter             | Type   | <b>Description</b>     |  |  |
|-----------------------|--------|------------------------|--|--|
| error_code            | String | Error code.            |  |  |
| error msg             | String | Error description.     |  |  |
| common_erro<br>r code | String | CBC common error code. |  |  |
| solution_msq          | String | Solution.              |  |  |

**Table 4-21** Response body parameters

**Table 4-22** Response body parameters

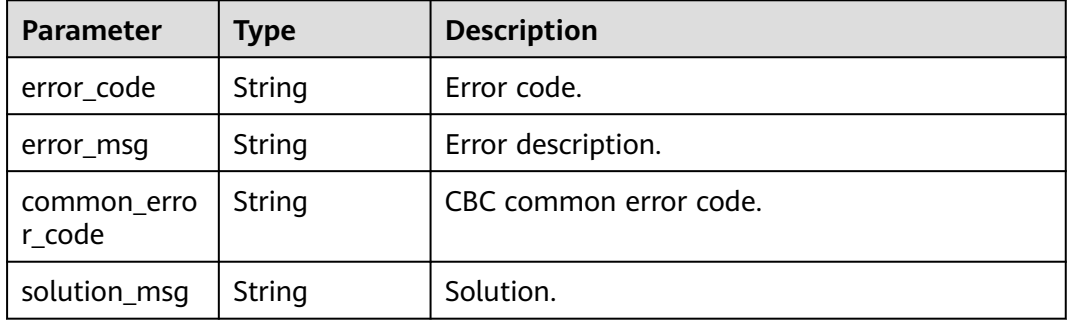

### **Status code: 500**

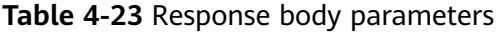

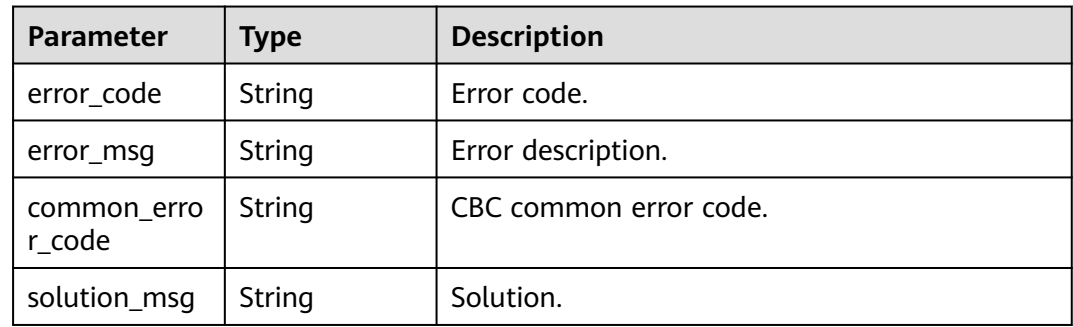

# **Example Requests**

GET https://{endpoint}/v1/{project\_id}/instances?in\_recycle\_bin=false

# **Example Responses**

### **Status code: 200**

LakeFormation instance list.

```
{
 "instances" : [ {
 "instance_id" : "9c368079-6401-4886-991d-0b1bb11e3702",
   "name" : "LakeFormation_instance",
   "description" : "string",
   "enterprise_project_id" : "0",
   "shared" : false,
 "create_time" : "2022-11-08T04:08:39.000+00:00",
 "update_time" : "2022-11-08T04:08:40.000+00:00",
   "status" : "RUNNING",
   "in_recycle_bin" : false
  }, {
   "instance_id" : "dec259f5-c7a8-413e-91b3-67d66c512680",
   "name" : "LakeFormation_instance_test",
   "description" : "string",
   "enterprise_project_id" : "0",
   "shared" : false,
 "create_time" : "2022-11-08T04:07:42.000+00:00",
 "update_time" : "2022-11-08T04:07:42.000+00:00",
   "status" : "RUNNING",
   "in_recycle_bin" : false
 } ],
 "total" : 2
}
```
Bad Request

```
{
 "error_code" : "common.01000001",
 "error_msg" : "failed to read http request, please check your input, code: 400, reason: Type mismatch., 
cause: TypeMismatchException"
}
```
#### **Status code: 401**

Unauthorized

```
{
 "error_code": 'APIG.1002',
  "error_msg": 'Incorrect token or token resolution failed'
}
```
#### **Status code: 403**

Forbidden

```
{
 "error" : {
 "code" : "403",
   "message" : "X-Auth-Token is invalid in the request",
   "error_code" : null,
   "error_msg" : null,
   "title" : "Forbidden"
  },
 "error_code" : "403",
 "error_msg" : "X-Auth-Token is invalid in the request",
  "title" : "Forbidden"
}
```
**Status code: 404**

Not Found

```
{
  "error_code" : "common.01000001",
  "error_msg" : "response status exception, code: 404"
}
```
#### Request Timeout

{ "error\_code" : "common.00000408", "error\_msg" : "timeout exception occurred" }

### **Status code: 500**

Internal Server Error

```
{
 "error_code" : "common.00000500",
 "error_msg" : "internal error"
}
```
# **Status Codes**

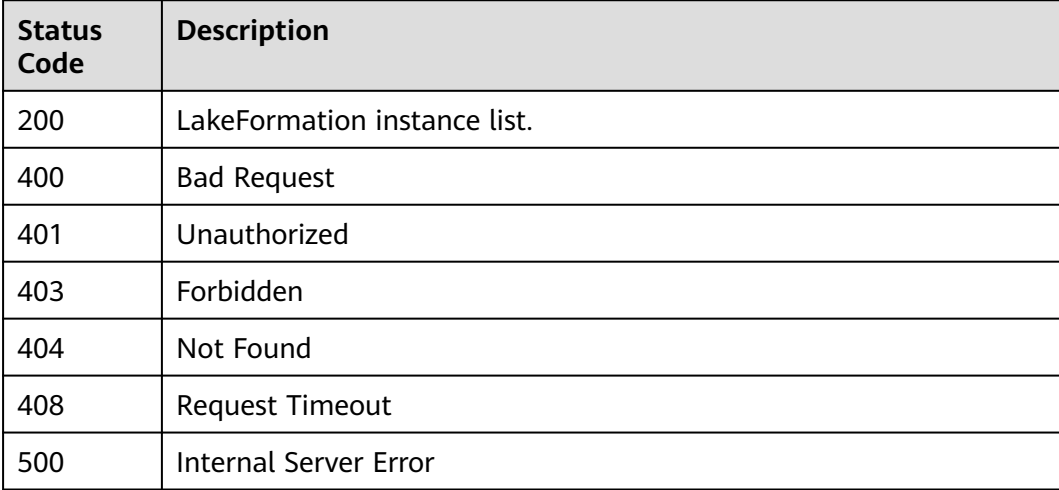

# **Error Codes**

### See **[Error Codes](#page-702-0)**.

# **4.1.1.3 Deleting an Instance**

### **Function**

This API is used to delete a LakeFormation instance by ID.

# **URI**

DELETE /v1/{project\_id}/instances/{instance\_id}

**Table 4-24** Path Parameters

| <b>Parameter</b> | <b>Mandatory</b> | <b>Type</b> | <b>Description</b>                                                                                                    |
|------------------|------------------|-------------|----------------------------------------------------------------------------------------------------|
| project_id       | Yes.             | String      | Project ID. For how to obtain<br>the project ID, see Obtaining<br>a Project ID<br>(lakeformation 04 0026.xml                                                     |
| instance id      | Yes.             | String      | LakeFormation instance ID.<br>The value is automatically<br>generated when the instance<br>is created, for example,<br>2180518f-42b8-4947-b20b-<br>adfc53981a25. |

### **Table 4-25** Query Parameters

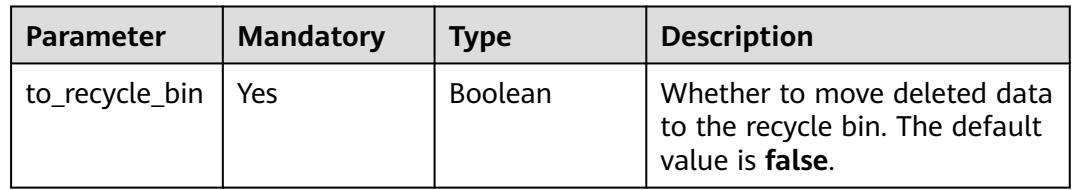

# **Request Parameters**

**Table 4-26** Request header parameters

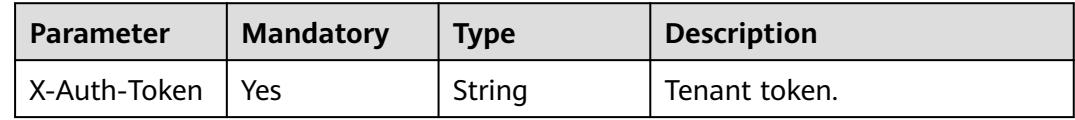

# **Response Parameters**

### **Status code: 202**

### **Table 4-27** Response header parameters

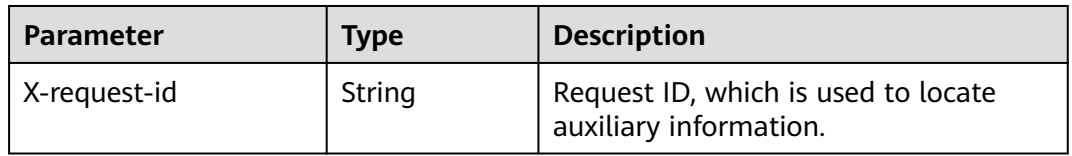

| <b>Parameter</b>      | Type   | <b>Description</b>     |  |  |
|-----------------------|--------|------------------------|--|--|
| error code            | String | Error code.            |  |  |
| error msg             | String | Error description.     |  |  |
| common_erro<br>r_code | String | CBC common error code. |  |  |
| solution_msq          | String | Solution.              |  |  |

**Table 4-28** Response body parameters

**Table 4-29** Response body parameters

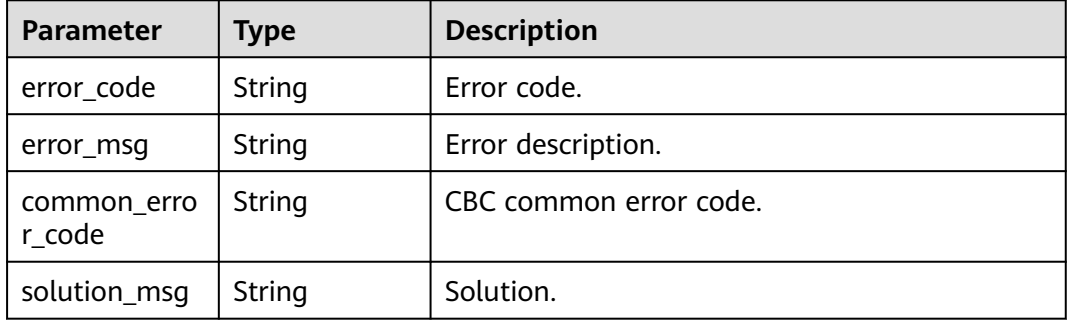

### **Status code: 500**

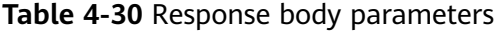

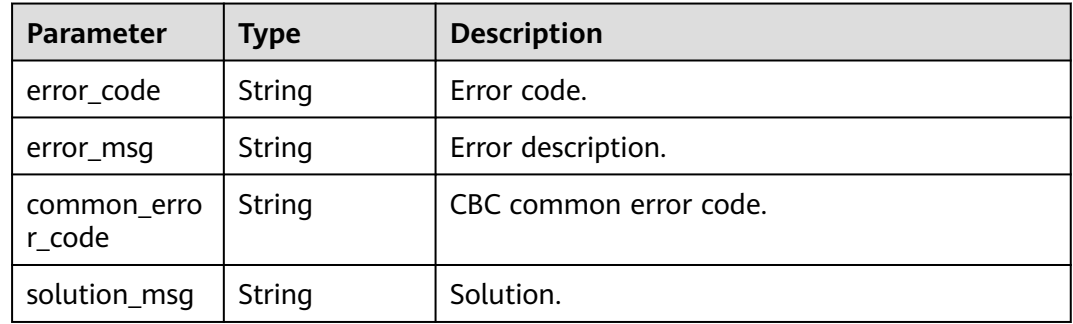

# **Example Requests**

DELETE https://{endpoint}/v1/{project\_id}/instances/{instance\_id}?to\_recycle\_bin=true

### **Example Responses**

### **Status code: 400**

Bad Request

```
{
  "error_code" : "common.01000001",
 "error_msg" : "response status exception, code: 404"
}
```
Unauthorized

```
{
  "error_code": 'APIG.1002',
  "error_msg": 'Incorrect token or token resolution failed'
}
```
#### **Status code: 403**

Forbidden

```
{
  "error" : {
   "code" : "403",
 "message" : "X-Auth-Token is invalid in the request",
 "error_code" : null,
   "error_msg" : null,
   "title" : "Forbidden"
  },
  "error_code" : "403",
 "error_msg" : "X-Auth-Token is invalid in the request",
 "title" : "Forbidden"
}
```
### **Status code: 404**

Not Found

```
{
  "error_code" : "common.01000001",
  "error_msg" : "response status exception, code: 404"
}
```
**Status code: 408**

Request Timeout

```
{
 "error_code" : "common.00000408",
 "error_msg" : "timeout exception occurred"
}
```
### **Status code: 500**

Internal Server Error

```
{
  "error_code" : "common.00000500",
  "error_msg" : "internal error"
```

```
}
```
### **Status Codes**

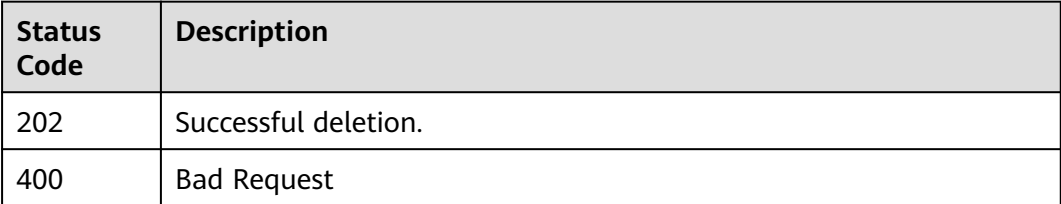

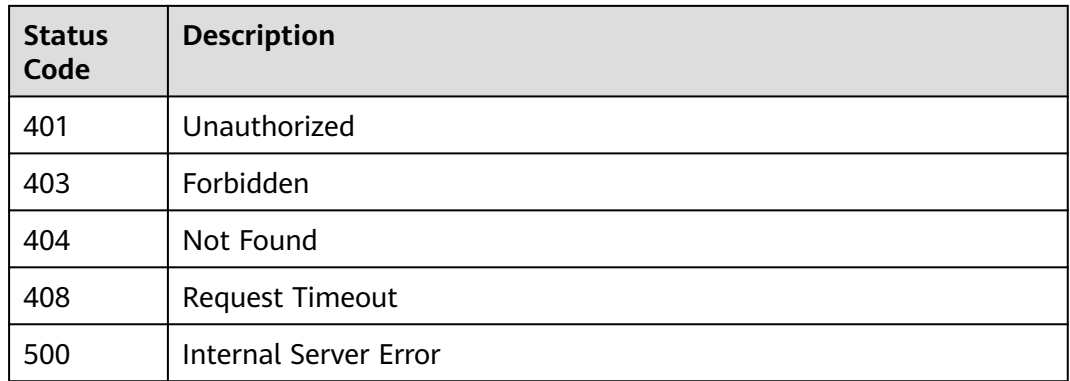

# **Error Codes**

See **[Error Codes](#page-702-0)**.

# **4.1.1.4 Querying Instance Details**

# **Function**

This API is used to query the details of LakeFormation instances by ID.

# **URI**

GET /v1/{project\_id}/instances/{instance\_id}

### **Table 4-31** Path Parameters

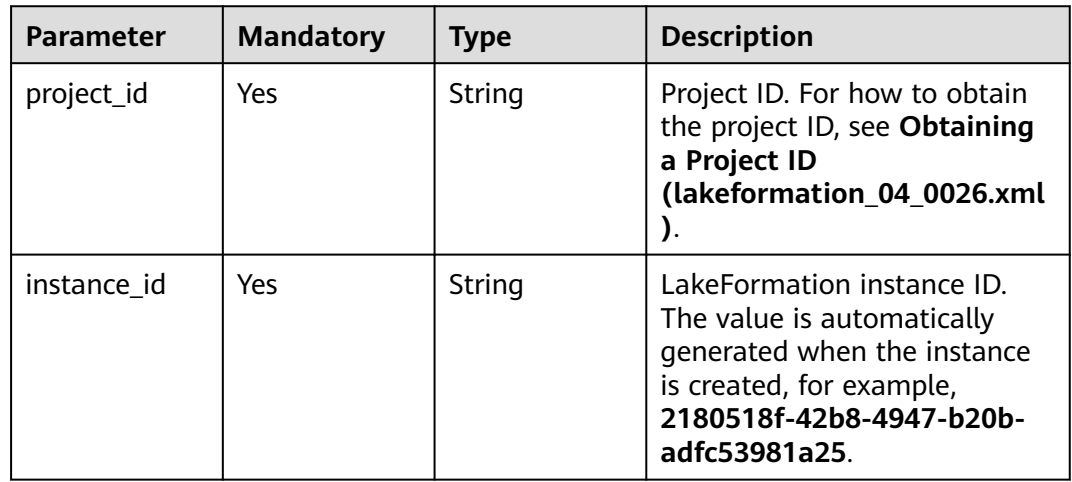

# **Request Parameters**

**Table 4-32** Request header parameters

| <b>Parameter</b> | <b>Mandatory</b> | <b>Type</b> | <b>Description</b> |
|------------------|------------------|-------------|--------------------|
| X-Auth-Token     | Yes              | String      | Tenant token.      |

# **Response Parameters**

**Status code: 200**

### **Table 4-33** Response header parameters

| <b>Parameter</b> | Type   | <b>Description</b>                                            |
|------------------|--------|---------------------------------------------------------------|
| X-request-id     | String | Request ID, which is used to locate<br>auxiliary information. |

**Table 4-34** Response body parameters

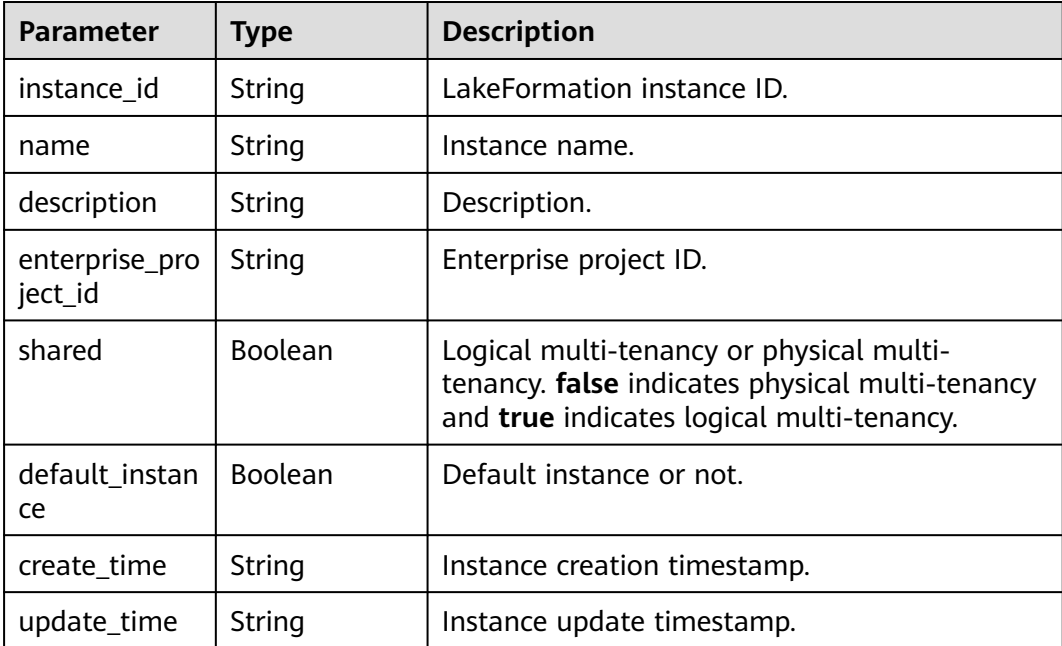

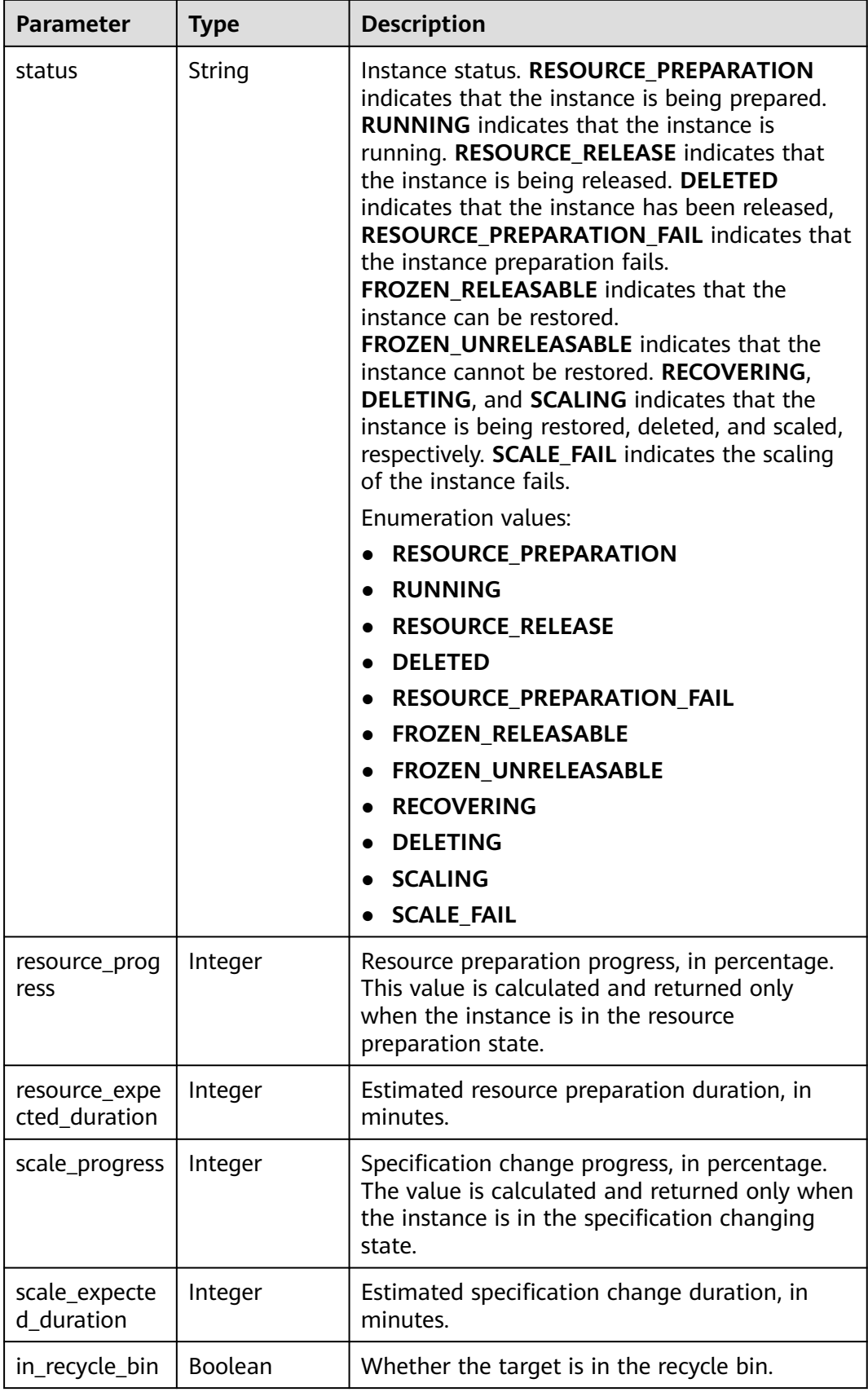

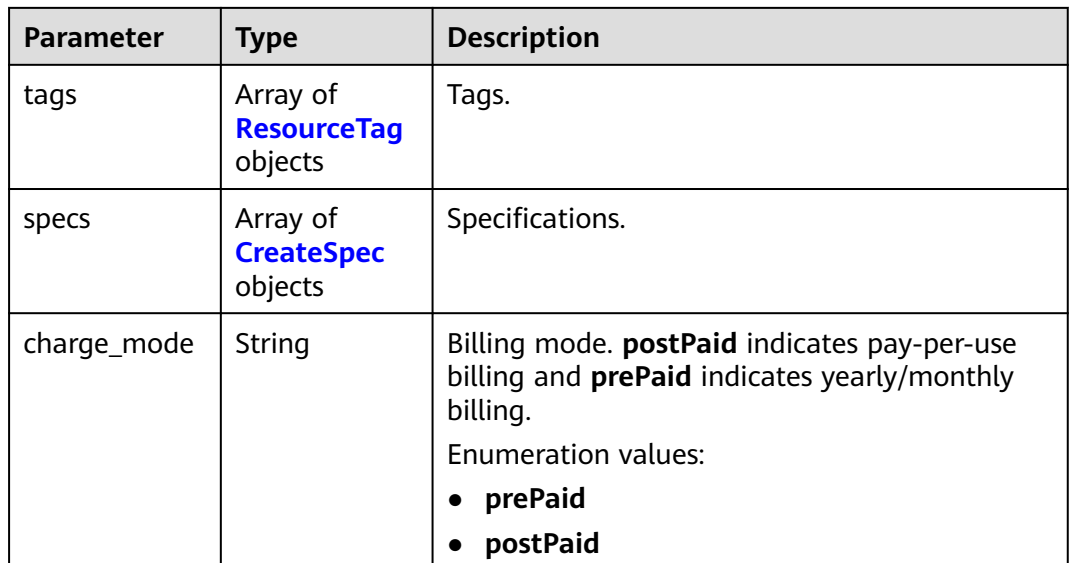

### **Table 4-35** ResourceTag

| Parameter | <b>Type</b> | <b>Description</b> |
|-----------|-------------|--------------------|
| key       | String      | Key.               |
| value     | String      | Value.             |

**Table 4-36** CreateSpec

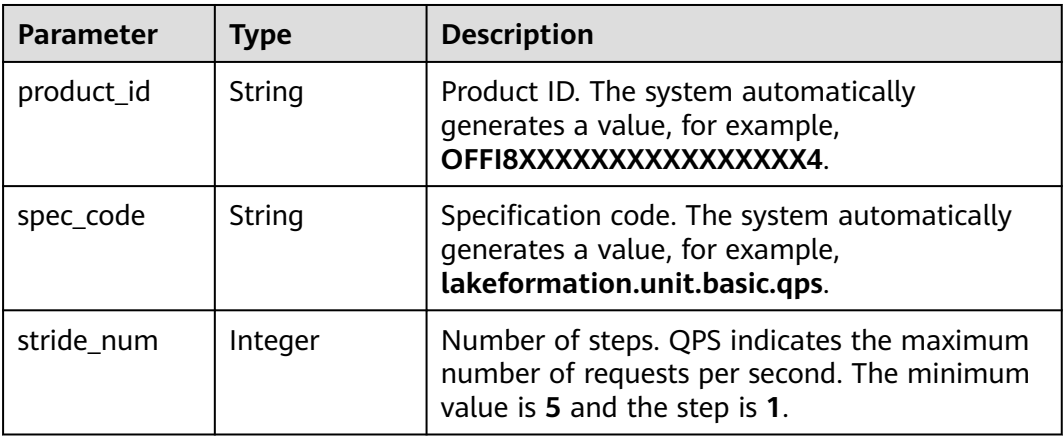

### **Status code: 400**

**Table 4-37** Response body parameters

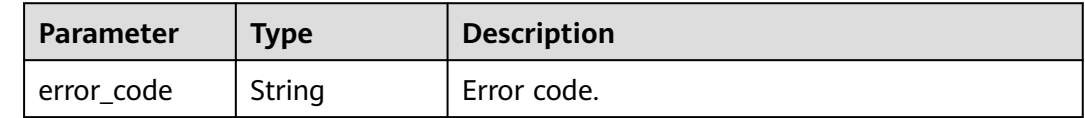

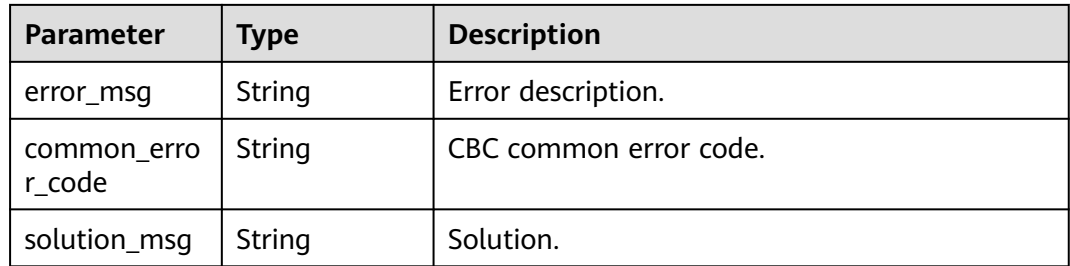

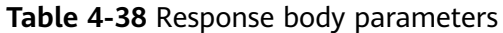

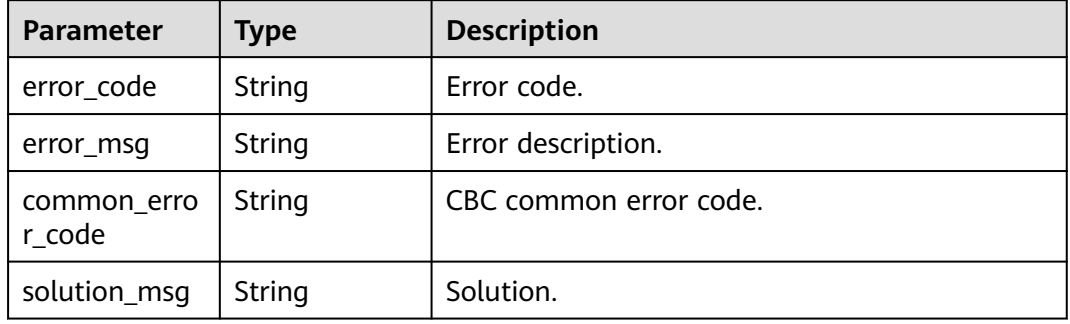

### **Status code: 500**

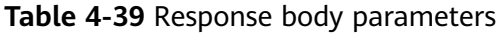

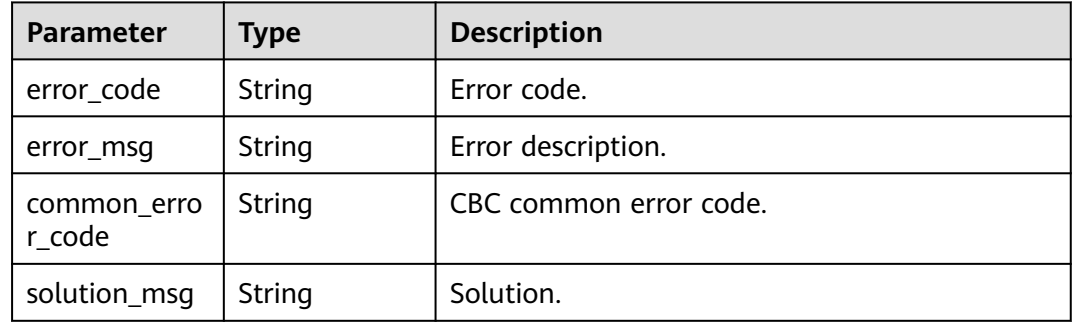

# **Example Requests**

GET https://{endpoint}/v1/{project\_id}/instances/{instance\_id}

# **Example Responses**

### **Status code: 200**

LakeFormation instance details.

```
{
 "instance_id" : "01049549-82cd-4b2b-9733-ddb94350c125",
 "name" : "LakeFormation_instance",
```

```
 "description" : "string",
  "enterprise_project_id" : 0,
 "shared" : false,
 "create_time" : "2022-10-08T12:49:19.000+00:00",
 "update_time" : "2022-10-08T12:49:19.000+00:00",
  "status" : "running",
  "in_recycle_bin" : false,
 "specs" : [ {
 "spec_code" : "hws.resource.type.lakeformation.qps",
   "stride_num" : 1
 } ]
}
```
#### Bad Request

```
{
 "error_code" : "common.01000001",
 "error_msg" : "failed to read http request, please check your input, code: 400, reason: Type mismatch., 
cause: TypeMismatchException"
}
```
#### **Status code: 401**

#### Unauthorized

```
{
  "error_code": 'APIG.1002',
  "error_msg": 'Incorrect token or token resolution failed'
}
```
#### **Status code: 403**

#### Forbidden

```
{
 "error" : {
 "code" : "403",
   "message" : "X-Auth-Token is invalid in the request",
   "error_code" : null,
   "error_msg" : null,
   "title" : "Forbidden"
  },
  "error_code" : "403",
  "error_msg" : "X-Auth-Token is invalid in the request",
  "title" : "Forbidden"
}
```
#### **Status code: 404**

#### Not Found

```
{
  "error_code" : "common.01000001",
  "error_msg" : "response status exception, code: 404"
}
```
### **Status code: 408**

#### Request Timeout

```
{
  "error_code" : "common.00000408",
  "error_msg" : "timeout exception occurred"
}
```
#### **Status code: 500**

Internal Server Error

{ "error\_code" : "common.00000500", "error\_msg" : "internal error" }

# **Status Codes**

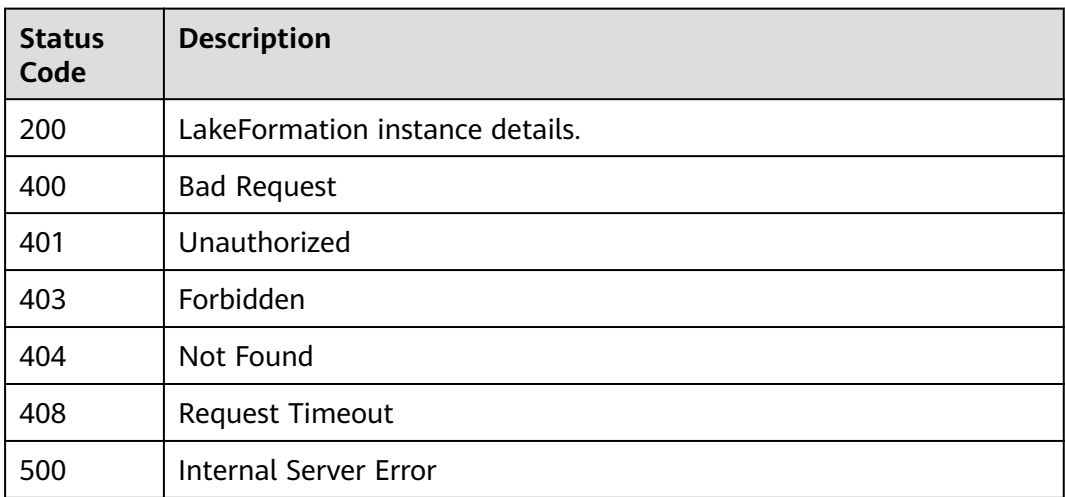

# **Error Codes**

See **[Error Codes](#page-702-0)**.

# **4.1.1.5 Updating an Instance**

# **Function**

This API is used to modify LakeFormation instance information.

# **URI**

PUT /v1/{project\_id}/instances/{instance\_id}

### **Table 4-40** Path Parameters

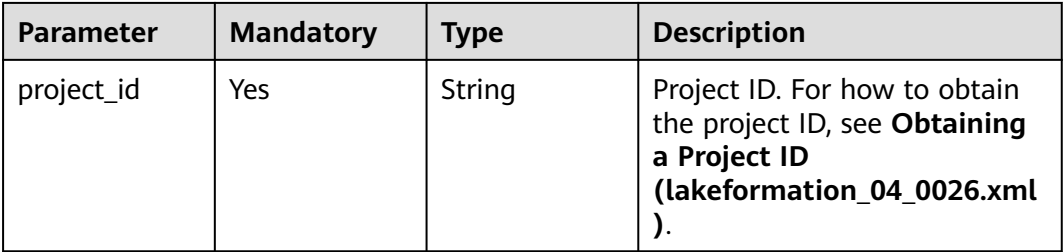

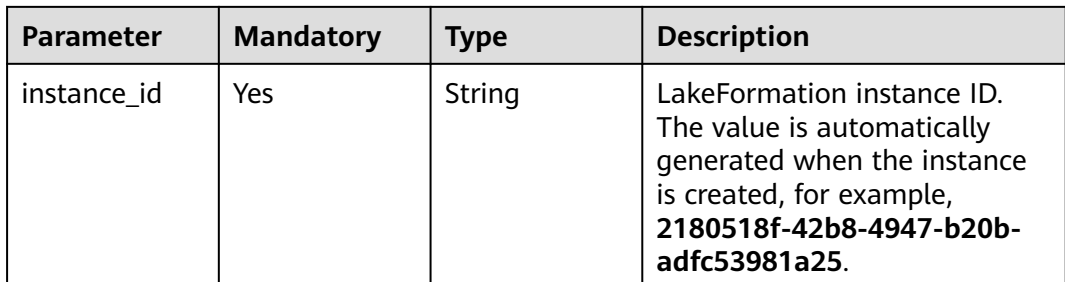

# **Request Parameters**

**Table 4-41** Request header parameters

| <b>Parameter</b> | <b>Mandatory</b> | <b>Type</b> | <b>Description</b> |
|------------------|------------------|-------------|--------------------|
| X-Auth-Token     | Yes              | String      | Tenant token.      |

**Table 4-42** Request body parameters

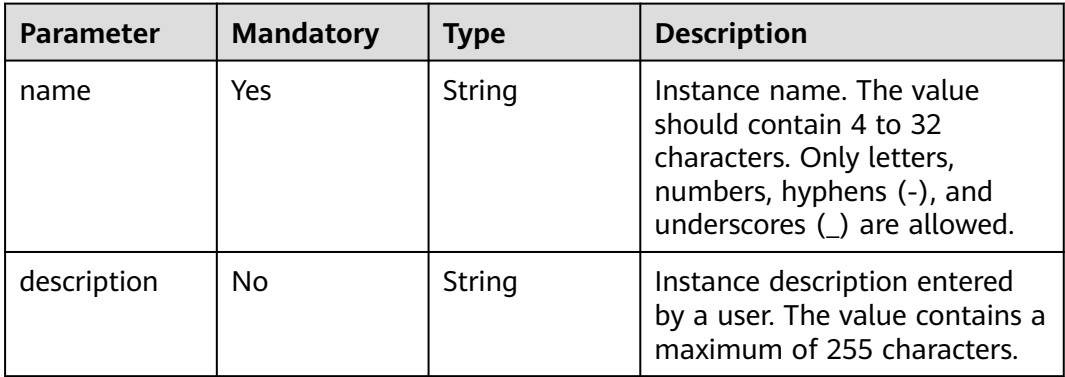

# **Response Parameters**

**Table 4-43** Response body parameters

| <b>Parameter</b>          | <b>Type</b>              | <b>Description</b>         |  |
|---------------------------|--------------------------|----------------------------|--|
| instance id               | String                   | LakeFormation instance ID. |  |
| name                      | String<br>Instance name. |                            |  |
| description               | String                   | Description.               |  |
| enterprise_pro<br>ject_id | String                   | Enterprise project ID.     |  |

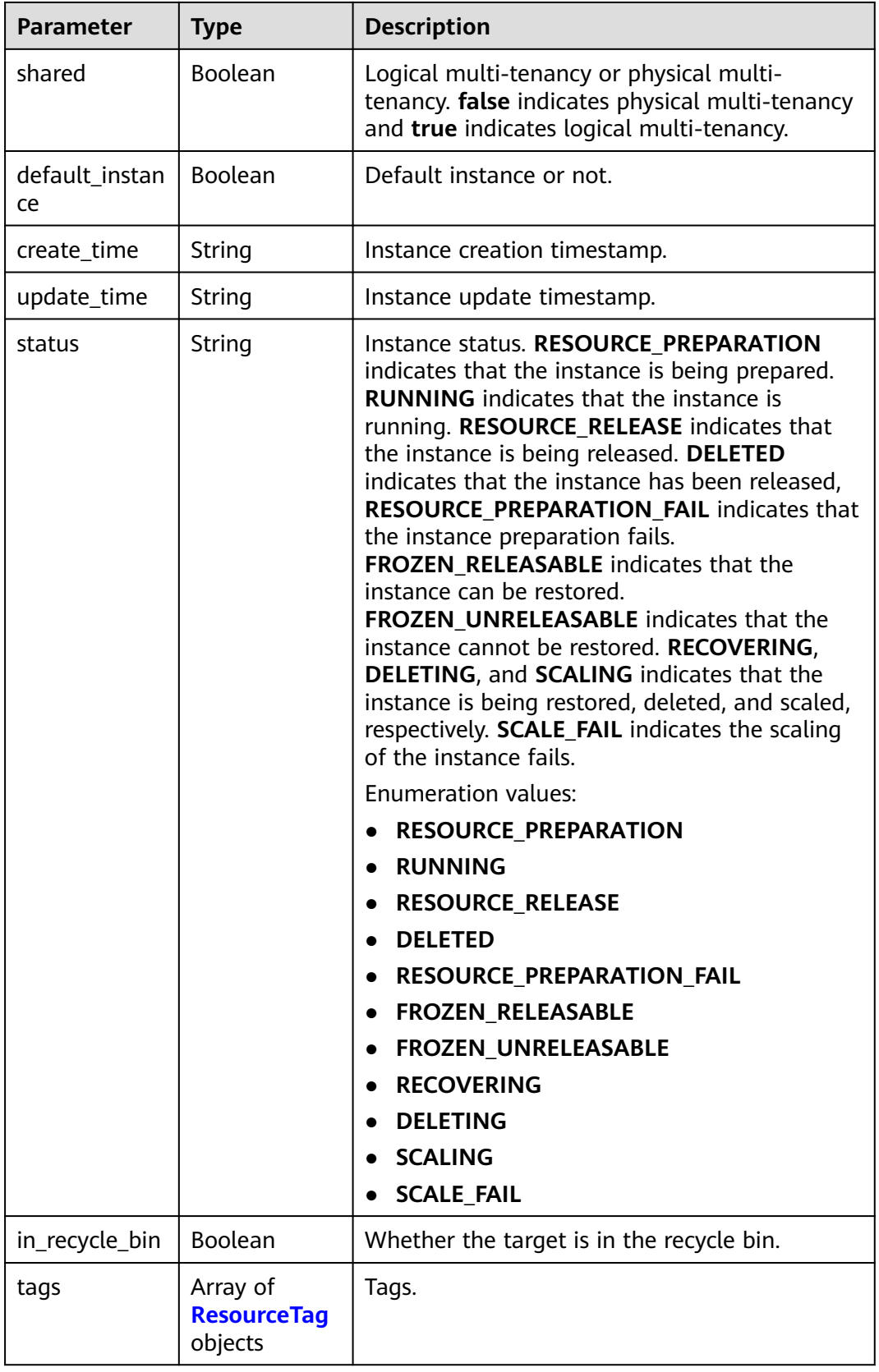

### <span id="page-53-0"></span>**Table 4-44** ResourceTag

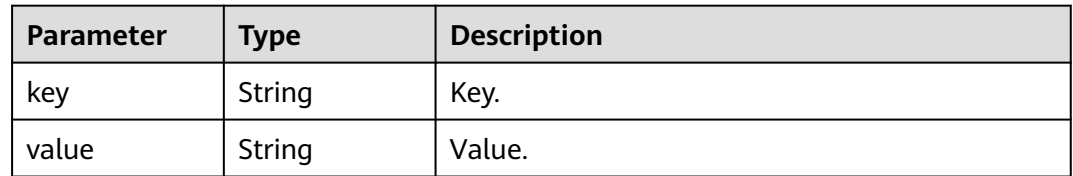

### **Status code: 400**

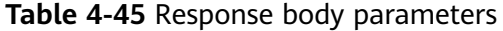

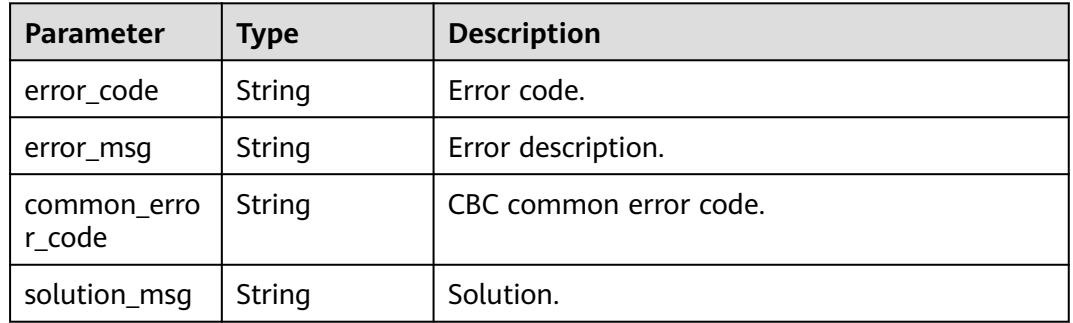

### **Status code: 404**

### **Table 4-46** Response body parameters

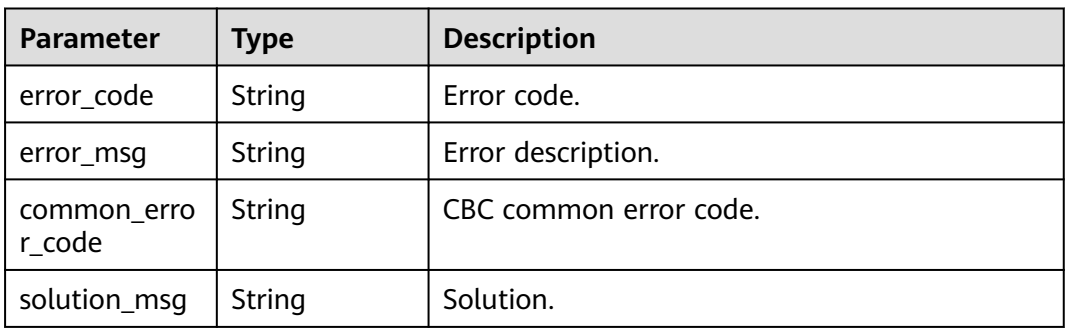

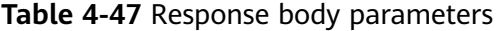

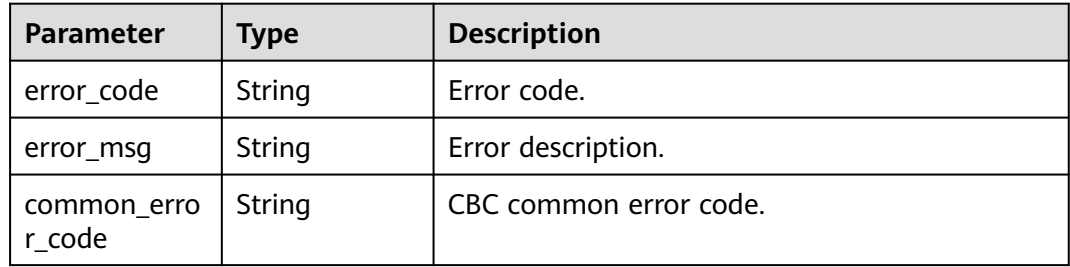

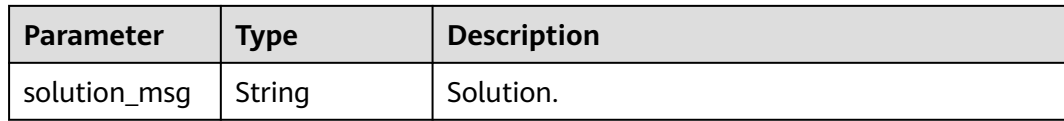

### **Example Requests**

PUT https://{endpoint}/v1/{project\_id}/instances/{instance\_id}

```
{
  "name" : "LakeFormation_instance_update",
  "description" : "description"
}
```
### **Example Responses**

#### **Status code: 200**

Instance information.

```
{
  "instance_id" : "01049549-82cd-4b2b-9733-ddb94350c125",
  "name" : "LakeFormation_instance",
  "description" : "string",
  "enterprise_project_id" : 0,
 "shared" : false,
 "create_time" : "2022-10-08T12:49:19.000+00:00",
  "update_time" : "2022-10-08T12:49:19.000+00:00",
  "status" : "running",
 "in_recycle_bin" : false
}
```
**Status code: 400**

Bad Request

```
{
 "error_code" : "common.01000001",
  "error_msg" : "failed to read http request, please check your input, code: 400, reason: Type mismatch., 
cause: TypeMismatchException"
}
```
**Status code: 401**

Unauthorized

```
{
  "error_code": 'APIG.1002',
  "error_msg": 'Incorrect token or token resolution failed'
}
```
#### **Status code: 403**

Forbidden

```
{
  "error" : {
   "code" : "403",
   "message" : "X-Auth-Token is invalid in the request",
   "error_code" : null,
   "error_msg" : null,
   "title" : "Forbidden"
  },
  "error_code" : "403",
  "error_msg" : "X-Auth-Token is invalid in the request",
```
 "title" : "Forbidden" }

#### **Status code: 404**

Not Found

```
{
  "error_code" : "common.01000001",
  "error_msg" : "response status exception, code: 404"
}
```
### **Status code: 408**

#### Request Timeout

```
{
 "error_code" : "common.00000408",
 "error_msg" : "timeout exception occurred"
}
```
### **Status code: 500**

Internal Server Error

```
{
 "error_code" : "common.00000500",
 "error_msg" : "internal error"
}
```
# **Status Codes**

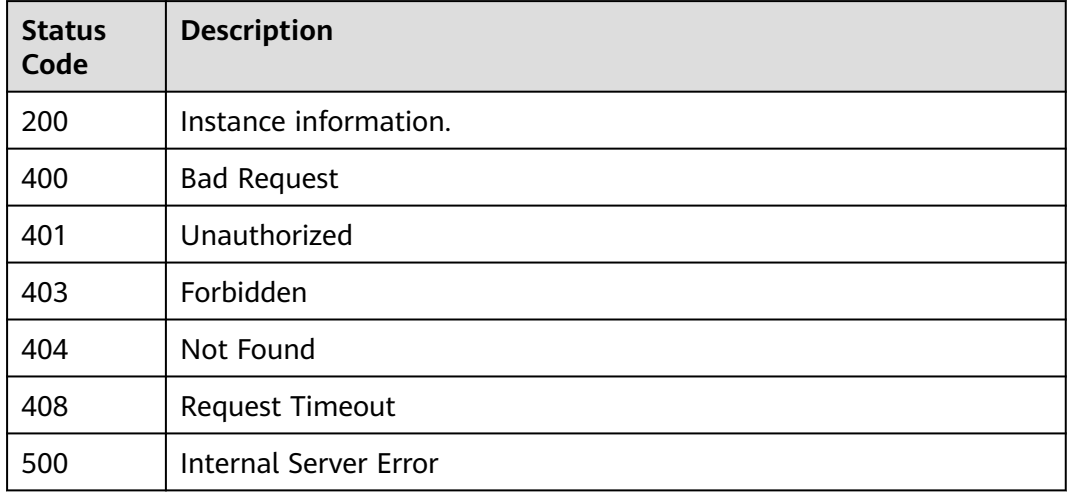

### **Error Codes**

See **[Error Codes](#page-702-0)**.

# **4.1.1.6 Seting an Default Instance**

# **Function**

This API is used to set a non-default instance as a default one.

# **URI**

# POST /v1/{project\_id}/instances/{instance\_id}/default

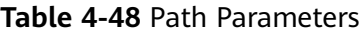

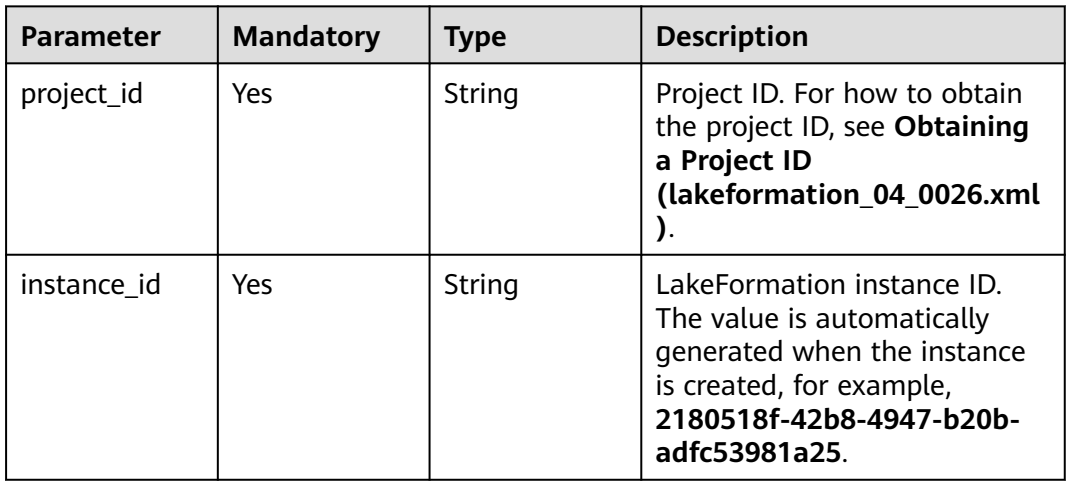

# **Request Parameters**

**Table 4-49** Request header parameters

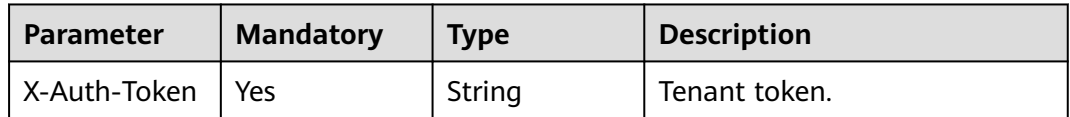

# **Response Parameters**

**Status code: 200**

**Table 4-50** Response header parameters

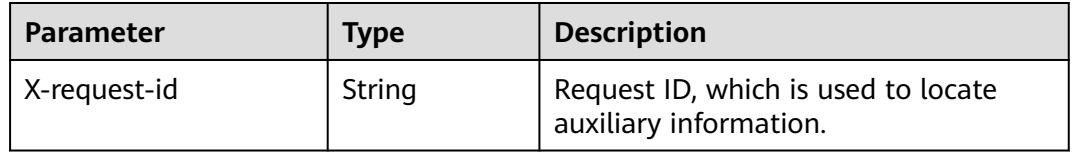

### **Status code: 400**

**Table 4-51** Response body parameters

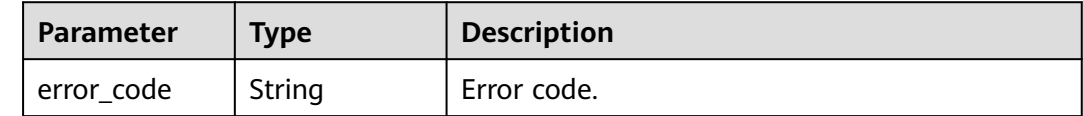

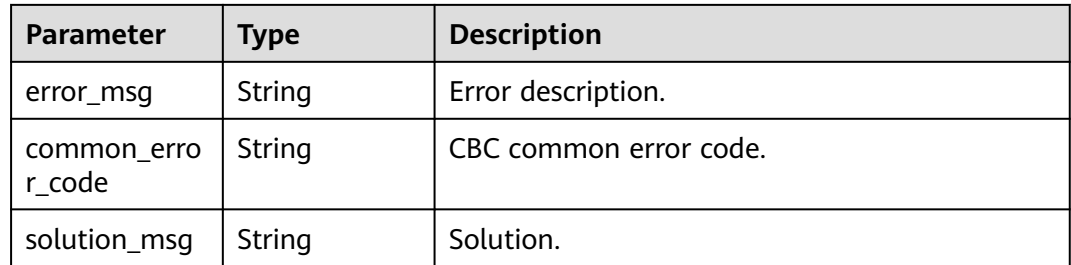

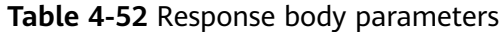

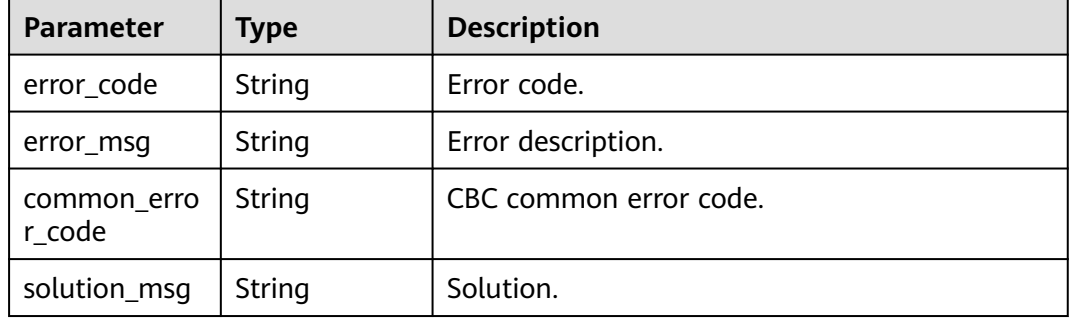

### **Status code: 500**

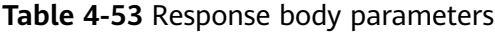

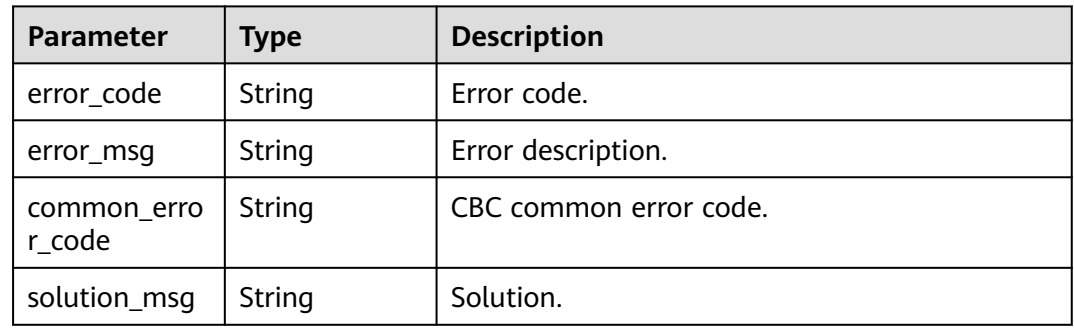

# **Example Requests**

POST https://{endpoint}/v1/{project\_id}/instances/{instance\_id}/default

```
{
 "name" : "LakeFormation_instance_update_default",
 "description" : "description"
}
```
# **Example Responses**

#### Bad Request

```
{
  "error_code" : "common.01000001",
  "error_msg" : "failed to read http request, please check your input, code: 400, reason: Type mismatch., 
cause: TypeMismatchException"
}
```
#### **Status code: 401**

#### Unauthorized

```
{
  "error_code": 'APIG.1002',
  "error_msg": 'Incorrect token or token resolution failed'
}
```
#### **Status code: 403**

#### Forbidden

```
{
 "error" : {
 "code" : "403",
    "message" : "X-Auth-Token is invalid in the request",
   "error_code" : null,
   "error_msg" : null,
   "title" : "Forbidden"
 },
 "error_code" : "403",
  "error_msg" : "X-Auth-Token is invalid in the request",
  "title" : "Forbidden"
}
```
#### **Status code: 404**

#### Not Found

```
{
  "error_code" : "common.01000001",
  "error_msg" : "response status exception, code: 404"
}
```
#### **Status code: 408**

#### Request Timeout

```
{
  "error_code" : "common.00000408",
  "error_msg" : "timeout exception occurred"
}
```
### **Status code: 500**

Internal Server Error

```
{
  "error_code" : "common.00000500",
  "error_msg" : "internal error"
}
```
# **Status Codes**

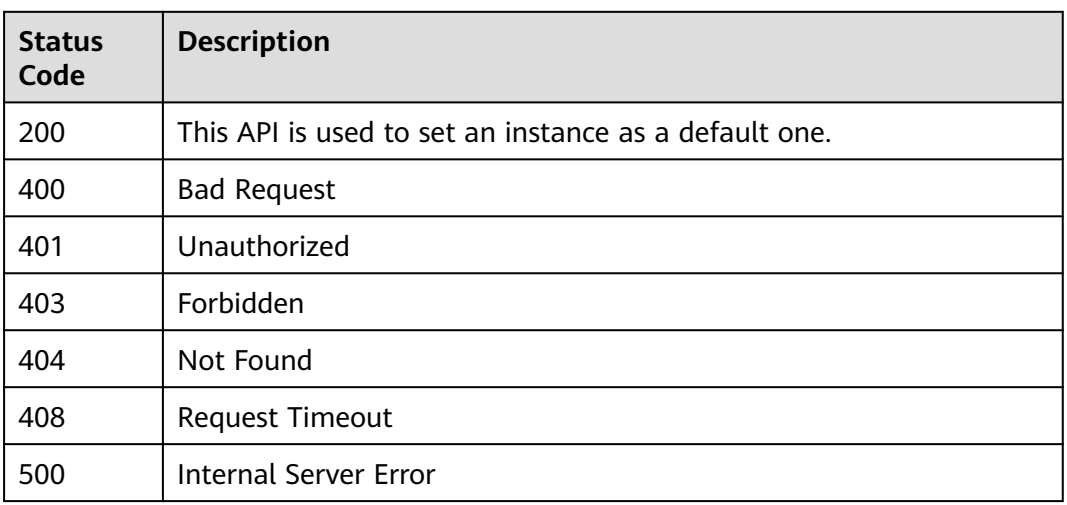

# **Error Codes**

See **[Error Codes](#page-702-0)**.

# **4.1.1.7 Modifying Instance Specifications**

# **Function**

This API is used to modify LakeFormation instance specifications.

# **URI**

POST /v1/{project\_id}/instances/{instance\_id}/scale

**Table 4-54** Path Parameters

| <b>Parameter</b> | <b>Mandatory</b> | <b>Type</b> | <b>Description</b>                                                                                                    |
|------------------|------------------|-------------|----------------------------------------------------------------------------------------------------|
| project_id       | Yes              | String      | Project ID. For how to obtain<br>the project ID, see Obtaining<br>a Project ID<br>(lakeformation 04 0026.xml                                                     |
| instance id      | Yes.             | String      | LakeFormation instance ID.<br>The value is automatically<br>generated when the instance<br>is created, for example,<br>2180518f-42b8-4947-b20b-<br>adfc53981a25. |

# **Request Parameters**

**Table 4-55** Request header parameters

| <b>Parameter</b> | <b>Mandatory</b> | <b>Type</b> | <b>Description</b> |
|------------------|------------------|-------------|--------------------|
| X-Auth-Token     | Yes              | String      | Tenant token.      |

**Table 4-56** Request body parameters

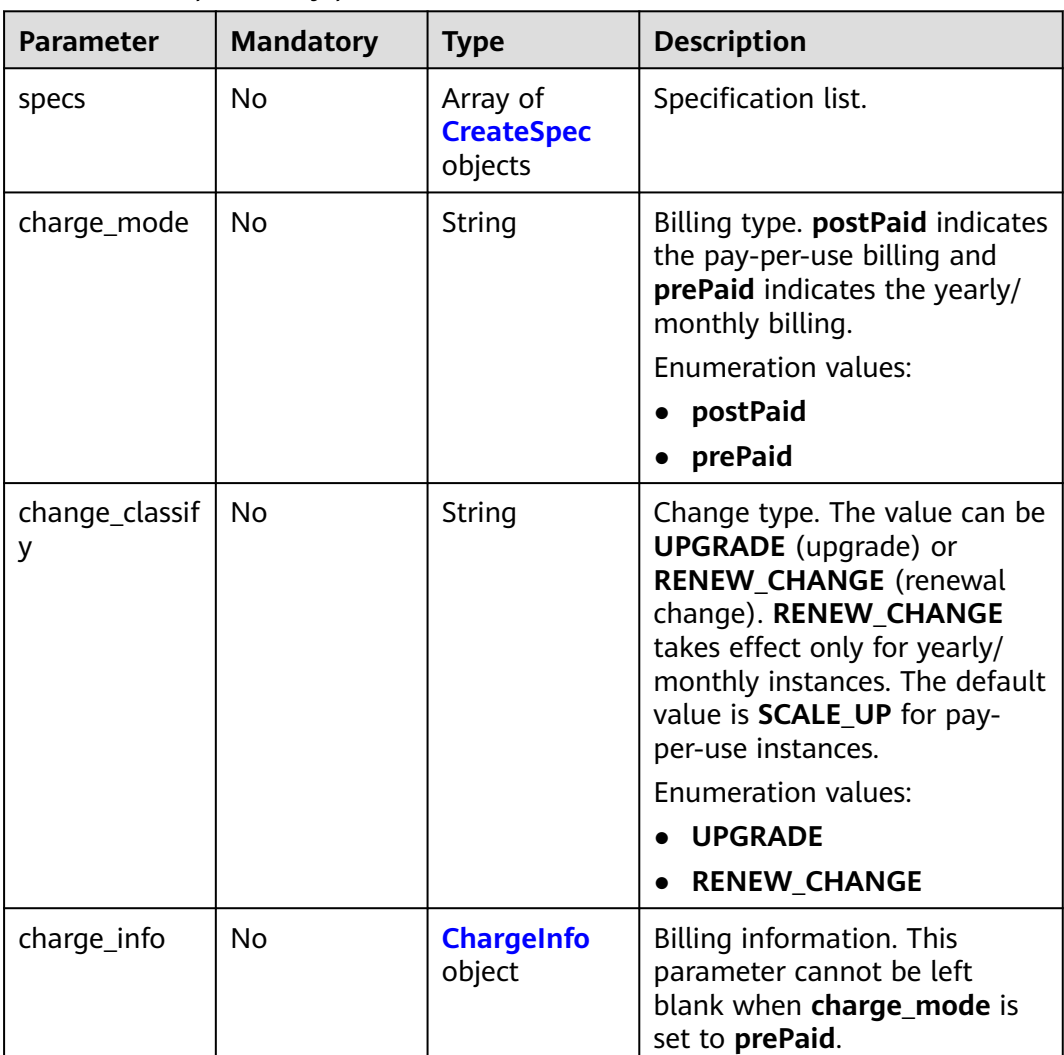

<span id="page-61-0"></span>**Table 4-57** CreateSpec

| <b>Parameter</b> | <b>Mandatory</b> | <b>Type</b> | <b>Description</b>                                                                                                    |
|------------------|------------------|-------------|----------------------------------------------------------------------------------------------------|
| product_id       | No.              | String      | Product ID. The system<br>automatically generates a<br>value, for example,<br>OFFI8XXXXXXXXXXXXXXX4.                            |
| spec_code        | Yes              | String      | Specification code. The system<br>automatically generates a<br>value, for example,<br>lakeformation.unit.basic.qps.             |
| stride_num       | Yes              | Integer     | Number of steps. QPS<br>indicates the maximum<br>number of requests per<br>second. The minimum value is<br>5 and the step is 1. |

### **Table 4-58** ChargeInfo

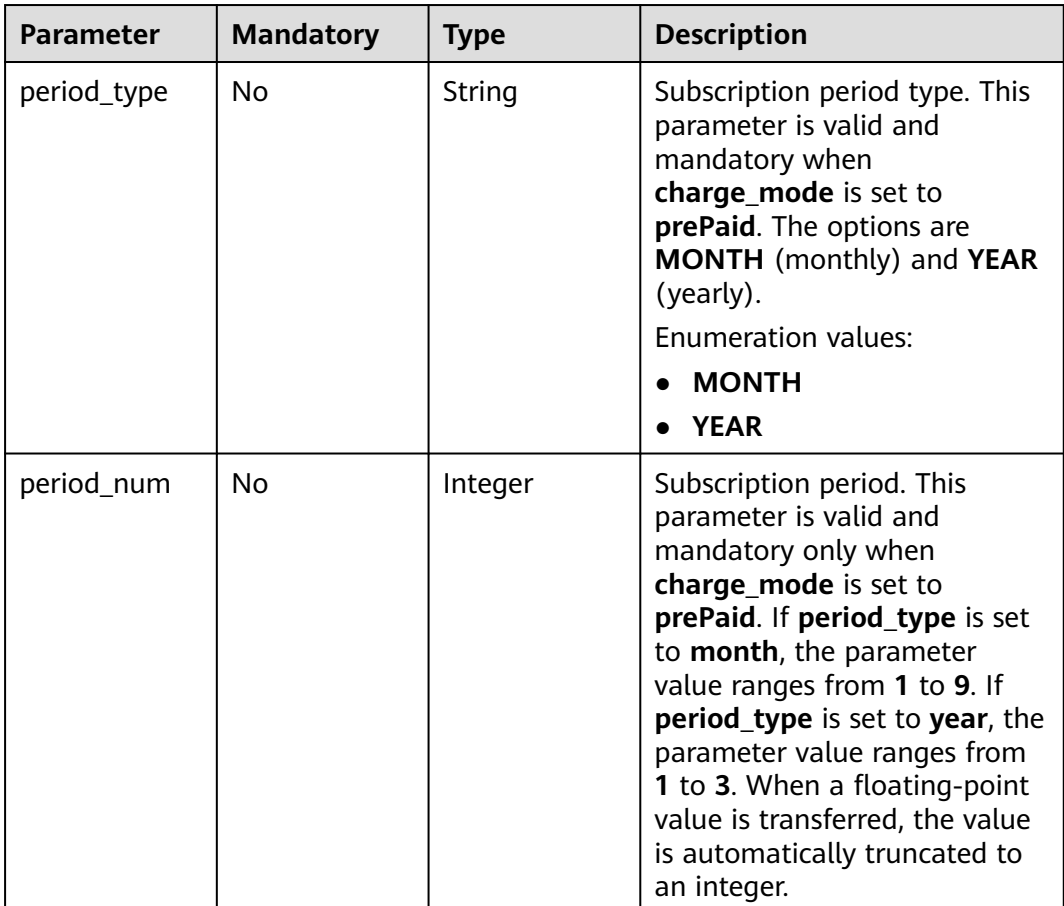

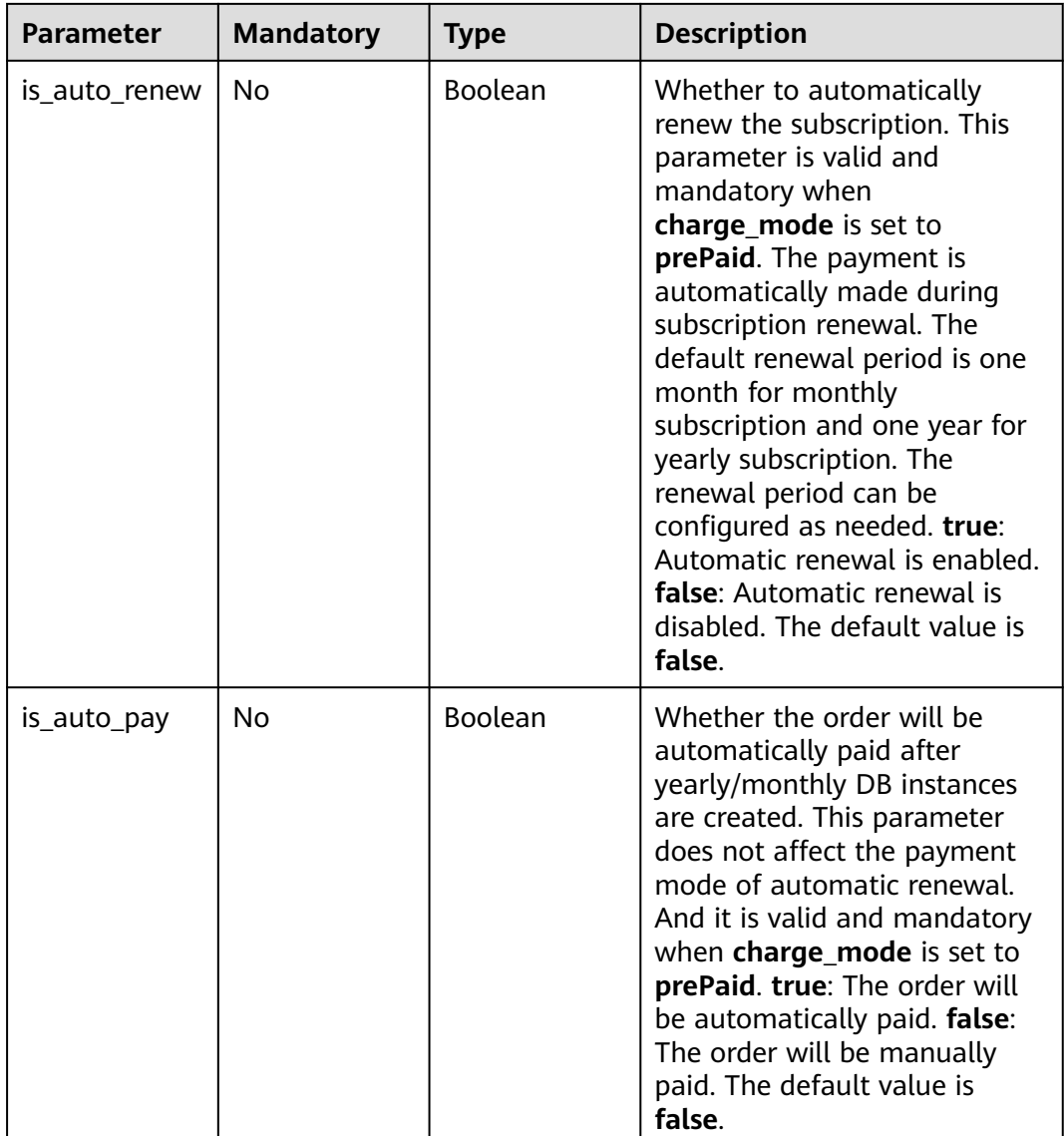

# **Response Parameters**

### **Status code: 200**

**Table 4-59** Response header parameters

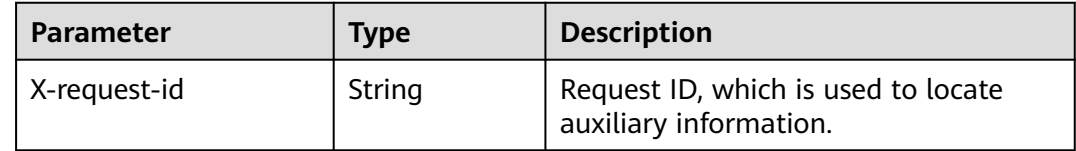

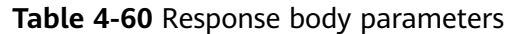

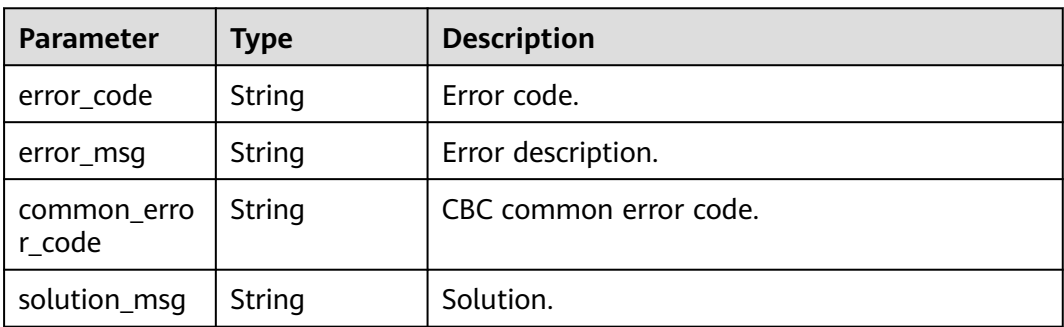

**Table 4-61** Response body parameters

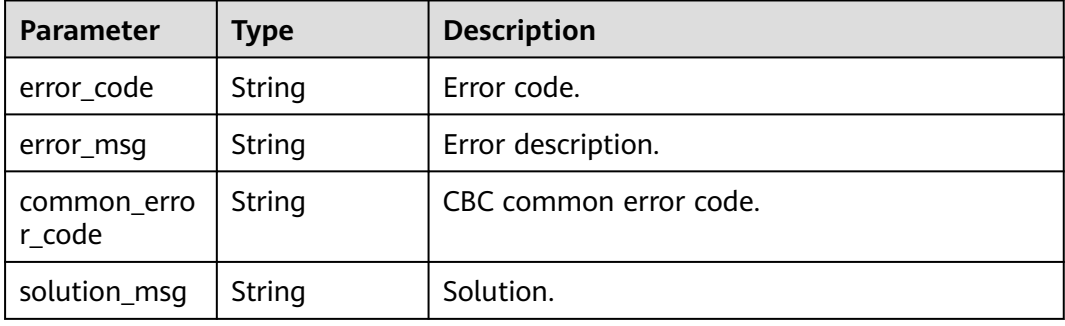

### **Status code: 500**

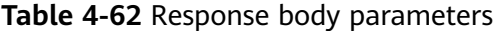

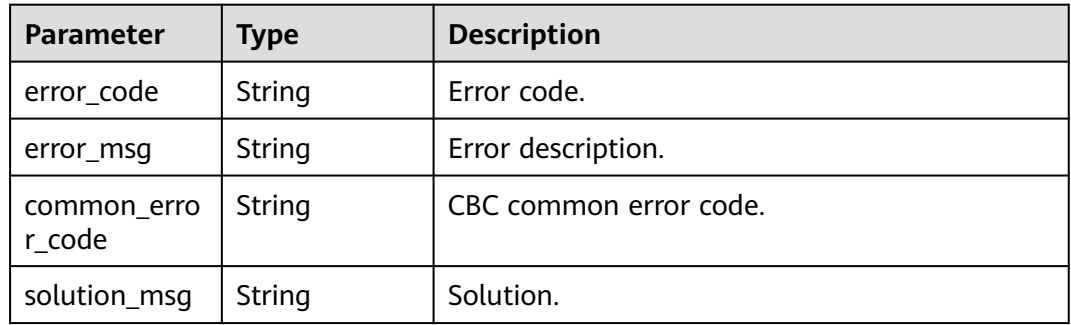

# **Example Requests**

POST https://{endpoint}/v1/{project\_id}/instances/{instance\_id}/scale

```
{
 "specs" : [ {
 "spec_code" : "hws.resource.type.lakeformation.qps",
 "stride_num" : 1
 } ]
}
```
# **Example Responses**

### **Status code: 400**

#### Bad Request

```
{
  "error_code" : "common.01000001",
  "error_msg" : "failed to read http request, please check your input, code: 400, reason: Type mismatch., 
cause: TypeMismatchException"
}
```
### **Status code: 401**

#### Unauthorized

```
{
  "error_code": 'APIG.1002',
  "error_msg": 'Incorrect token or token resolution failed'
}
```
### **Status code: 403**

#### Forbidden

```
{
  "error" : {
    "code" : "403",
    "message" : "X-Auth-Token is invalid in the request",
   "error_code" : null,
   "error_msg" : null,
   "title" : "Forbidden"
 },
 "error_code" : "403",
  "error_msg" : "X-Auth-Token is invalid in the request",
  "title" : "Forbidden"
}
```
### **Status code: 404**

#### Not Found

```
{
  "error_code" : "common.01000001",
  "error_msg" : "response status exception, code: 404"
}
```
#### **Status code: 408**

Request Timeout

```
{
  "error_code" : "common.00000408",
  "error_msg" : "timeout exception occurred"
}
```
### **Status code: 500**

Internal Server Error

```
{
  "error_code" : "common.00000500",
  "error_msg" : "internal error"
}
```
# **Status Codes**

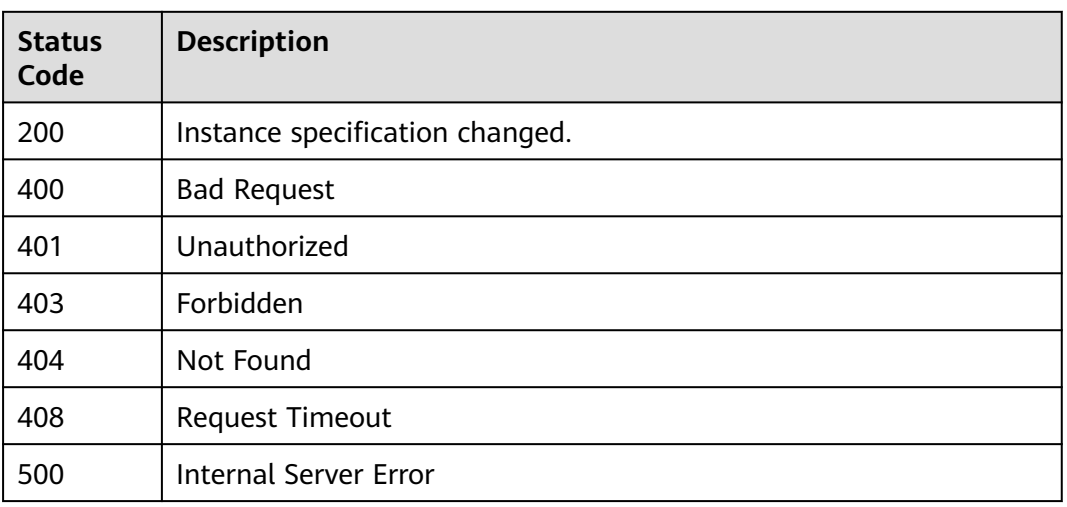

# **Error Codes**

See **[Error Codes](#page-702-0)**.

# **4.1.1.8 Restoring an Instance**

# **Function**

This API is used to restore a LakeFormation instance from the recycle bin.

# **URI**

POST /v1/{project\_id}/instances/{instance\_id}/recover

**Table 4-63** Path Parameters

| <b>Parameter</b> | <b>Mandatory</b> | <b>Type</b> | <b>Description</b>                                                                                                    |
|------------------|------------------|-------------|----------------------------------------------------------------------------------------------------|
| project_id       | Yes              | String      | Project ID. For how to obtain<br>the project ID, see Obtaining<br>a Project ID<br>(lakeformation_04_0026.xml                                                     |
| instance id      | Yes.             | String      | LakeFormation instance ID.<br>The value is automatically<br>generated when the instance<br>is created, for example,<br>2180518f-42b8-4947-b20b-<br>adfc53981a25. |

# **Request Parameters**

**Table 4-64** Request header parameters

| <b>Parameter</b> | <b>Mandatory</b> | <b>Type</b> | <b>Description</b> |
|------------------|------------------|-------------|--------------------|
| X-Auth-Token     | <b>Yes</b>       | String      | Tenant token.      |

# **Response Parameters**

**Status code: 200**

**Table 4-65** Response header parameters

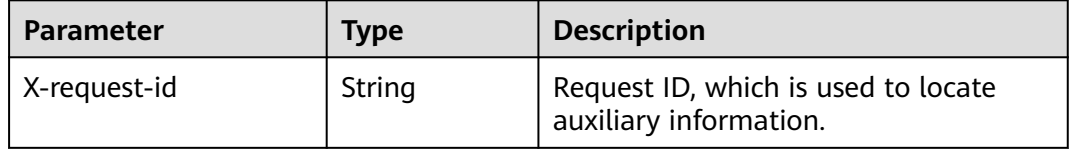

### **Status code: 400**

### **Table 4-66** Response body parameters

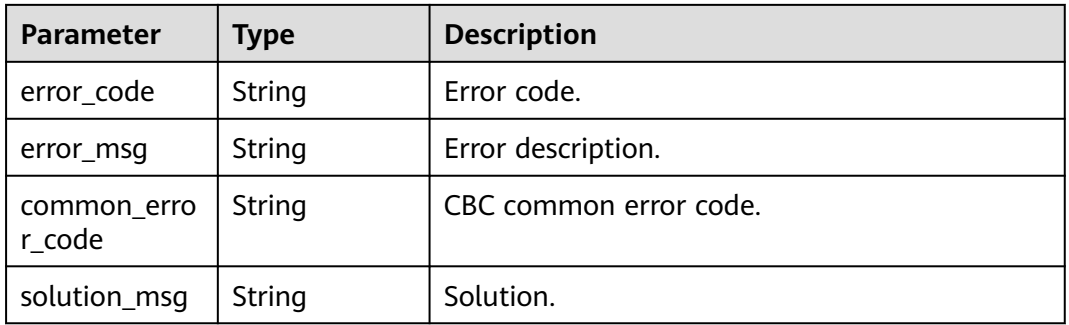

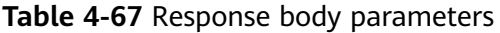

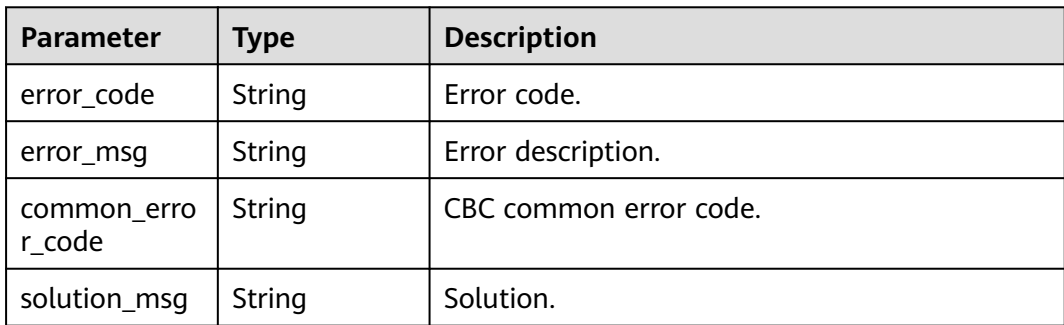

**Table 4-68** Response body parameters

| <b>Parameter</b>      | <b>Type</b> | <b>Description</b>     |
|-----------------------|-------------|------------------------|
| error code            | String      | Error code.            |
| error_msg             | String      | Error description.     |
| common_erro<br>r code | String      | CBC common error code. |
| solution_msg          | String      | Solution.              |

### **Example Requests**

POST https://{endpoint}/v1/{project\_id}/instances/{instance\_id}/recover

### **Example Responses**

#### **Status code: 400**

Bad Request

```
{
```

```
 "error_code" : "common.01000001",
 "error_msg" : "failed to read http request, please check your input, code: 400, reason: Type mismatch., 
cause: TypeMismatchException"
}
```
#### **Status code: 401**

#### Unauthorized

```
{
  "error_code": 'APIG.1002',
  "error_msg": 'Incorrect token or token resolution failed'
}
```
### **Status code: 403**

Forbidden

```
{
 "error" : {
 "code" : "403",
 "message" : "X-Auth-Token is invalid in the request",
 "error_code" : null,
   "error_msg" : null,
   "title" : "Forbidden"
  },
 "error_code" : "403",
 "error_msg" : "X-Auth-Token is invalid in the request",
  "title" : "Forbidden"
}
```
#### **Status code: 404**

#### Not Found

{ "error\_code" : "common.01000001",

 "error\_msg" : "response status exception, code: 404" }

#### **Status code: 408**

#### Request Timeout

```
{
 "error_code" : "common.00000408",
 "error_msg" : "timeout exception occurred"
}
```
### **Status code: 500**

#### Internal Server Error

```
{
  "error_code" : "common.00000500",
  "error_msg" : "internal error"
}
```
# **Status Codes**

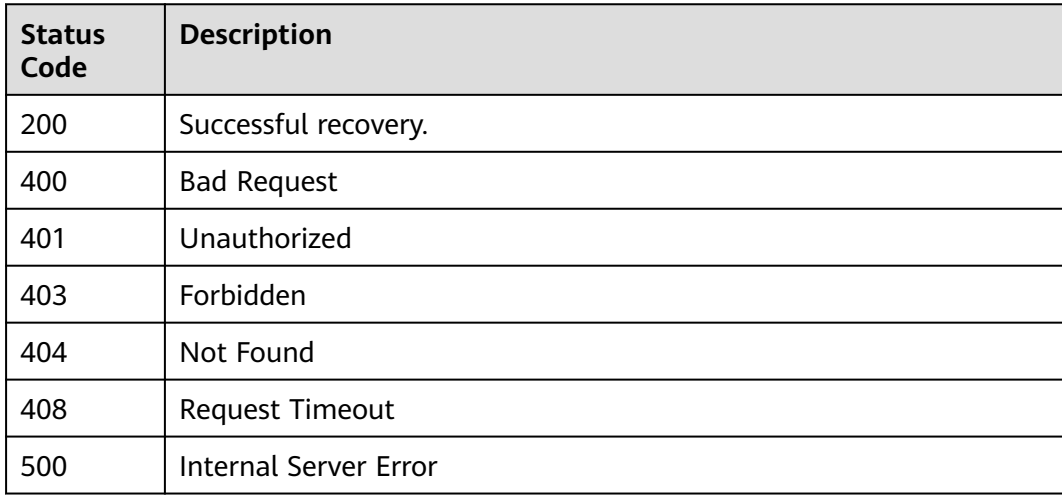

### **Error Codes**

See **[Error Codes](#page-702-0)**.

# **4.1.2 Job Management**

# **4.1.2.1 Creating a Job**

# **Function**

This API is used to create jobs.

### **URI**

POST /v1/{project\_id}/instances/{instance\_id}/lf-jobs

### **Table 4-69** Path Parameters

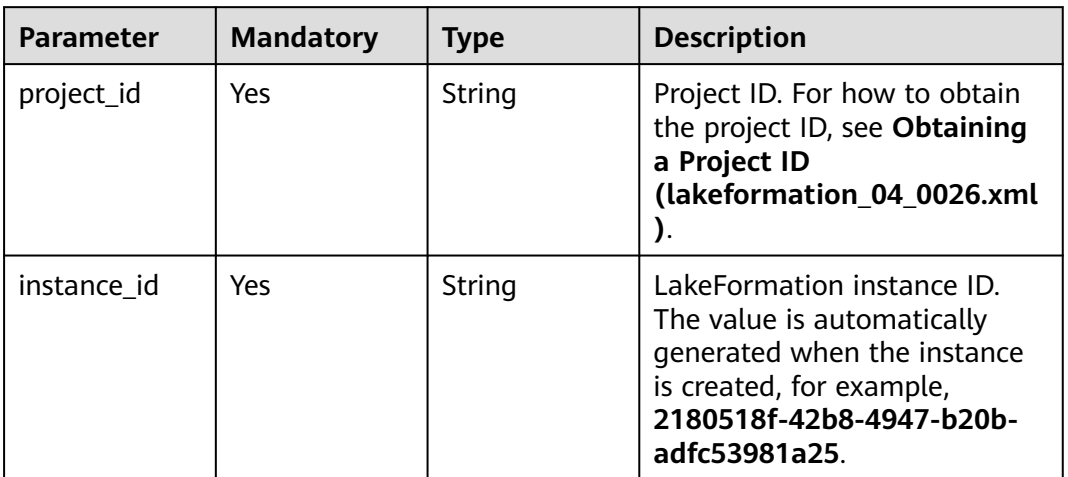

# **Request Parameters**

### **Table 4-70** Request header parameters

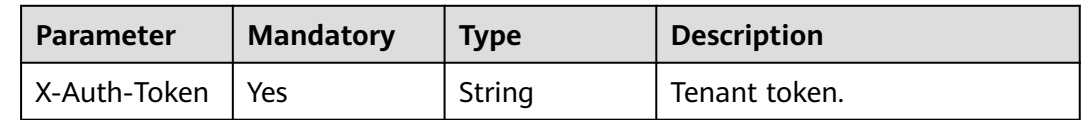

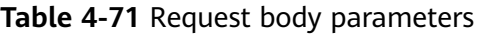

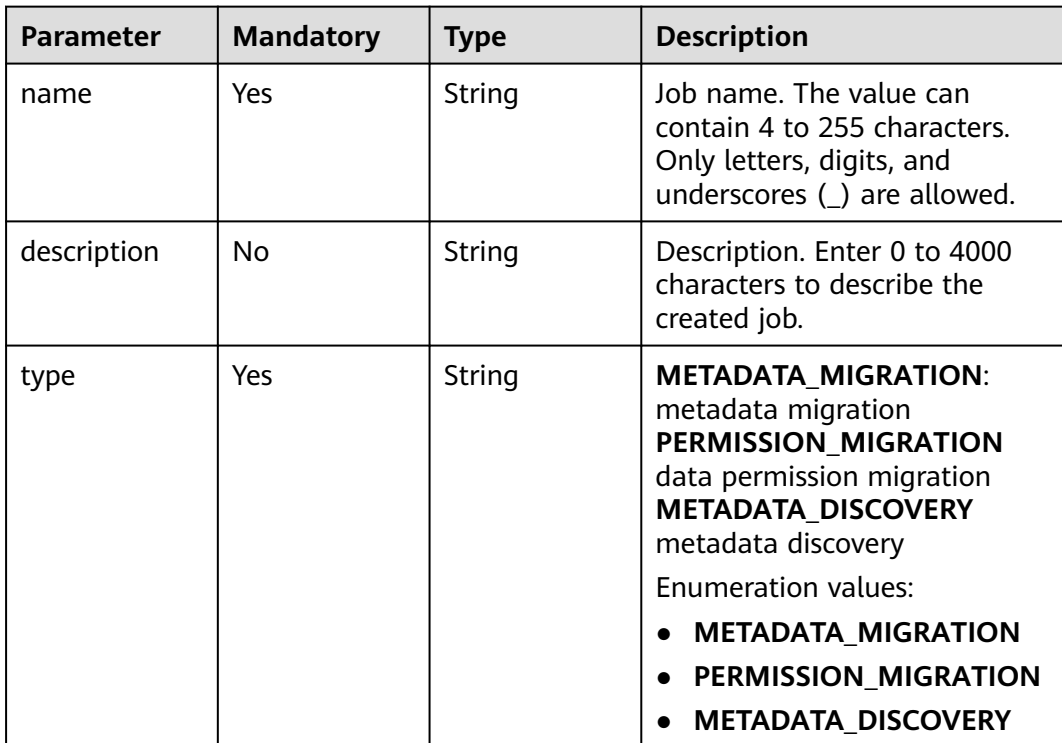

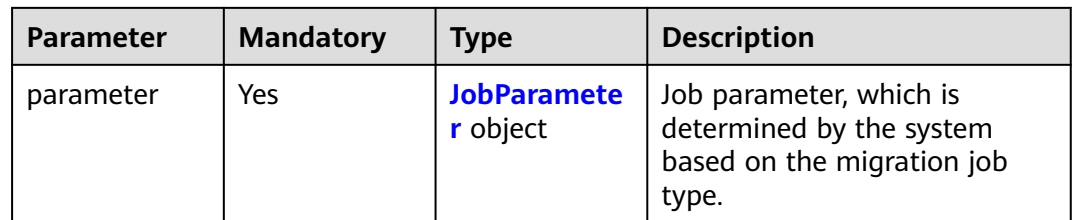

### **Table 4-72** JobParameter

| <b>Parameter</b>                       | <b>Mandatory</b> | <b>Type</b>                                             | <b>Description</b>                  |
|----------------------------------------|------------------|---------------------------------------------------------|-------------------------------------|
| metadata mi<br>gration_para<br>meter   | No.              | <b>MetaDataMi</b><br><b>grationPara</b><br>meter object | Metadata migration.                 |
| permission_mi<br>gration_para<br>meter | No.              | <b>PermissionMi</b><br>grationPara<br>meter object      | Permission migration<br>parameters. |
| metadata dis<br>covery_param<br>eter   | No.              | <b>MetaDataDis</b><br>coveryParam<br>eter object        | Metadata discovery<br>parameters.   |

**Table 4-73** MetaDataMigrationParameter

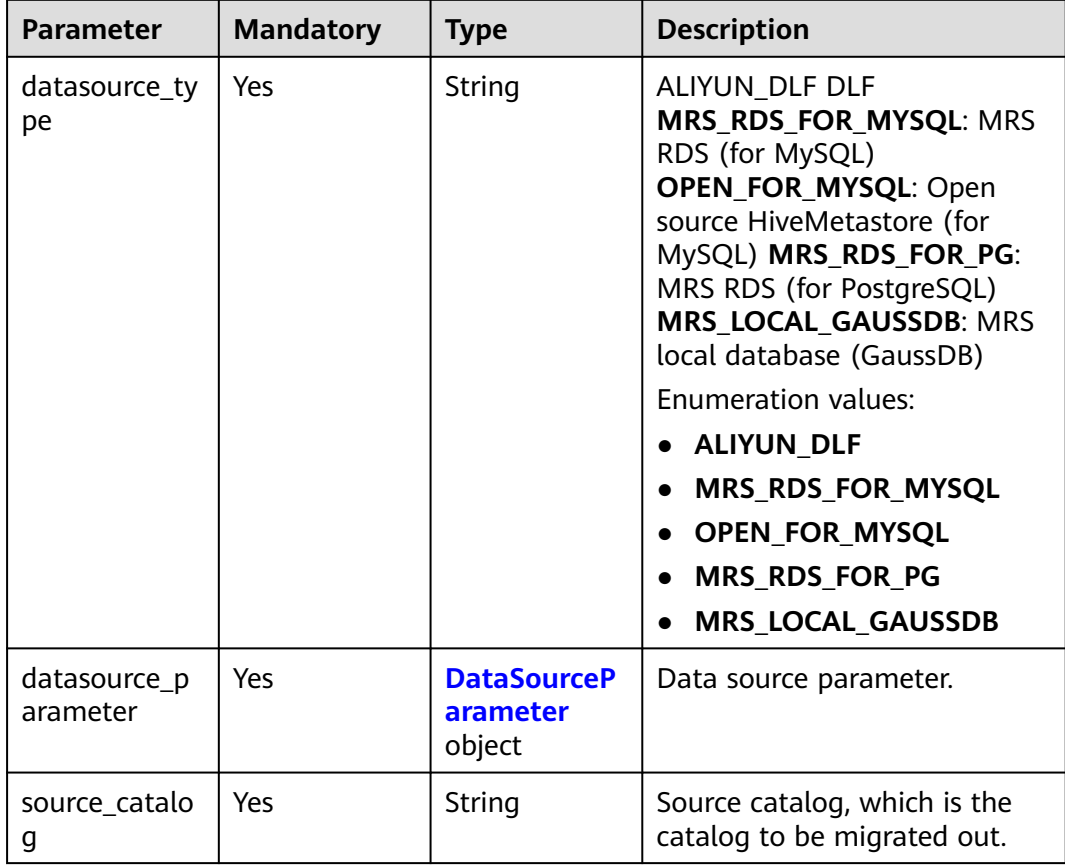

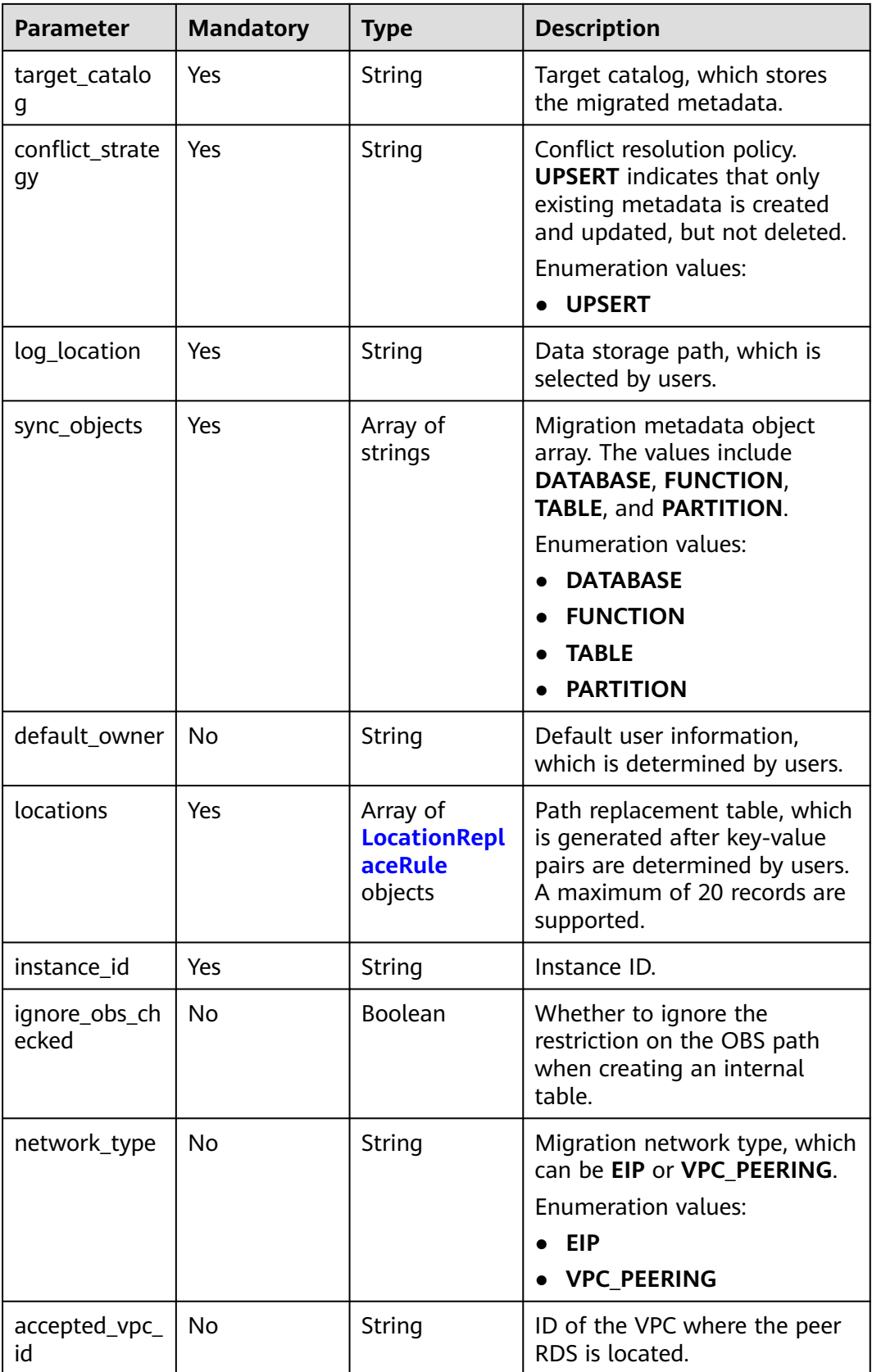
**Table 4-74** DataSourceParameter

| <b>Parameter</b> | <b>Mandatory</b> | <b>Type</b>   | <b>Description</b>                                                                                                    |
|------------------|------------------|---------------|----------------------------------------------------------------------------------------------------|
| jdbc_url         | Nο               | String        | JDBC URL, for example,<br>jdbc:protocol://host:port/<br>db name.                                                                                                    |
| username         | <b>No</b>        | String        | User name. The value can<br>contain only letters and digits<br>and cannot exceed 255<br>characters.                                                                                                    |
| password         | No               | String        | Password. The value can be<br>transferred only when a job is<br>created or updated. If the<br>value is empty, there is no<br>password or the password<br>does not need to be updated.<br>The password cannot be<br>exposed during query and<br>listing. |
| endpoint         | <b>No</b>        | <b>String</b> | Endpoint URL, for example,<br>xxxx <sup>**</sup> .com**.                                                                                                    |
| access_key       | <b>No</b>        | String        | Access key. The value can be<br>transferred only when a job is<br>created or updated. If the<br>value is empty, no key is<br>available or the key does not<br>need to be updated. The key<br>cannot be exposed during<br>query and listing.             |
| secret_key       | <b>No</b>        | String        | Secret key. The value can be<br>transferred only when a job is<br>created or updated. If the<br>value is empty, there is no key<br>or the key does not need to be<br>updated. The key cannot be<br>exposed during query and<br>listing.                 |
| subnet_ip        | No               | String        | Subnet IP address of RDS.                                                                                                    |

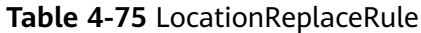

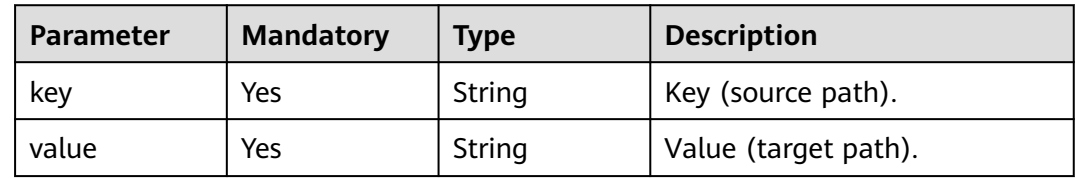

| <b>Parameter</b>                                 | <b>Mandatory</b> | <b>Type</b>                                          | <b>Description</b>                                                                                                    |
|--------------------------------------------------|------------------|------------------------------------------------------|----------------------------------------------------------------------------------------------------|
| location                                         | Yes              | String                                               | OBS file path for obtaining<br>permission migration.                                                                                                    |
| file_name                                        | <b>No</b>        | String                                               | Permission JSON file. The file<br>name cannot contain special<br>characters such as $\lt$ , $\gt$ , :,", /, ,<br>$\frac{1}{2}$ , $\frac{2}{1}$ , $\frac{1}{2}$    |
| log_location                                     | Yes              | String                                               | Data storage path, which is<br>selected by users.                                                                                                    |
| policy_type                                      | Yes              | String                                               | Permission type. The values<br>are DLF, RANGER, and<br><b>LAKEFORMATION.</b><br><b>Enumeration values:</b><br><b>DLF</b><br><b>RANGER</b><br><b>LAKEFORMATION</b> |
| catalog id                                       | No               | String                                               | The <b>catalog id</b> field needs to<br>be transferred for DLF<br>permission policy conversion.                                                                   |
| instance_id                                      | Yes              | String                                               | Instance ID.                                                                                                    |
| ranger_permis<br>sion_migratio<br>n_principal_re | No               | <b>RangerPermi</b><br>ssionMigratio<br>nPrincipalRel | Authorization entity<br>conversion relationship of<br>Ranger.                                                                                                    |

**Table 4-76** PermissionMigrationParameter

**Table 4-77** RangerPermissionMigrationPrincipalRelas

las

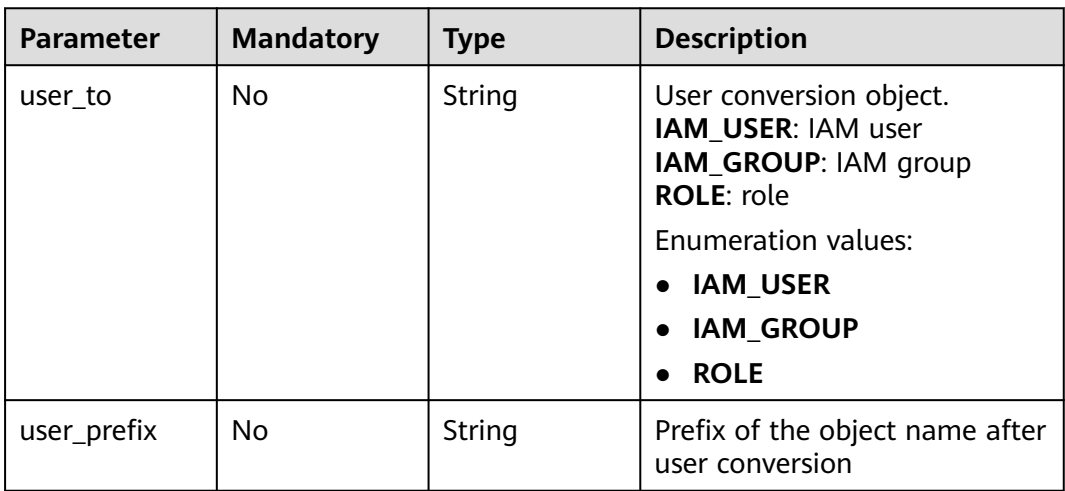

**as** object

| <b>Parameter</b> | <b>Mandatory</b> | <b>Type</b> | <b>Description</b>                                                                                                    |
|------------------|------------------|-------------|----------------------------------------------------------------------------------------------------|
| user_suffix      | No               | String      | Suffix of the object name after<br>user conversion.                                                                                                    |
| group_to         | <b>No</b>        | String      | Group conversion object.<br>IAM USER: IAM user<br>IAM_GROUP: IAM group<br><b>ROLE: role</b><br><b>Enumeration values:</b><br><b>IAM_USER</b><br>$\bullet$<br><b>IAM_GROUP</b><br><b>ROLE</b> |
| group_prefix     | <b>No</b>        | String      | Prefix of the object name after<br>group conversion.                                                                                                    |
| group_suffix     | <b>No</b>        | String      | Suffix of the object name after<br>group conversion.                                                                                                    |
| role_to          | <b>No</b>        | String      | Role conversion object.<br>IAM_USER: IAM user<br>IAM_GROUP: IAM group<br><b>ROLE:</b> role<br><b>Enumeration values:</b><br><b>IAM_USER</b><br><b>IAM_GROUP</b><br><b>ROLE</b>               |
| role_prefix      | <b>No</b>        | String      | Prefix of the object name after<br>role conversion.                                                                                                    |
| role suffix      | <b>No</b>        | String      | Suffix of the object name after<br>role conversion.                                                                                                    |

**Table 4-78** MetaDataDiscoveryParameter

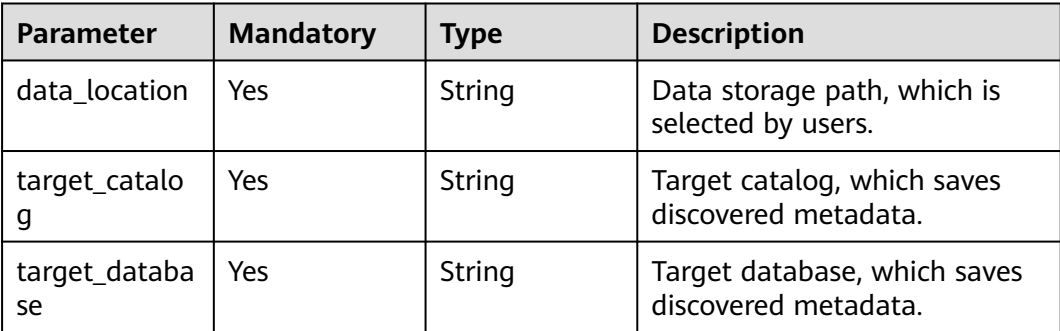

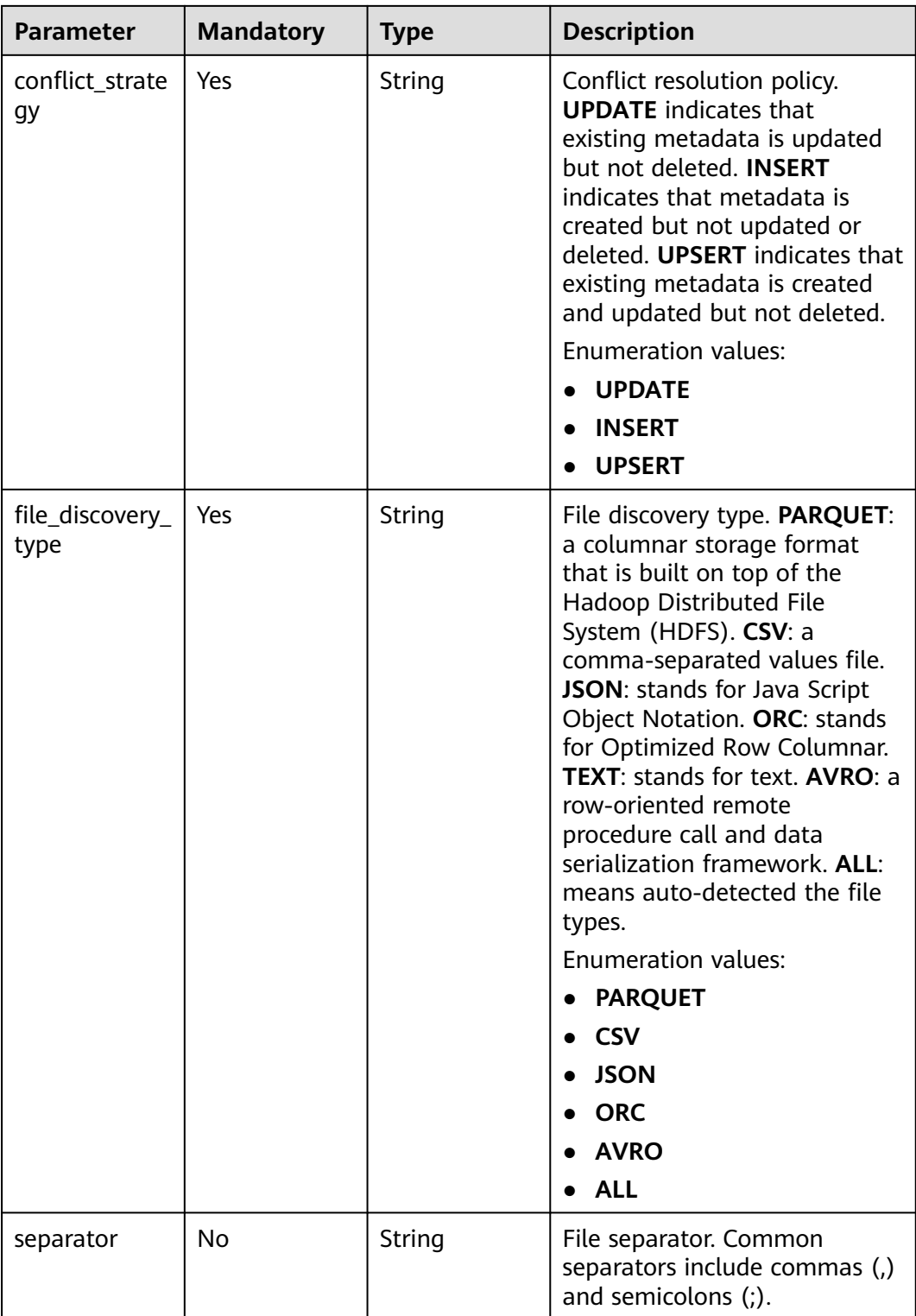

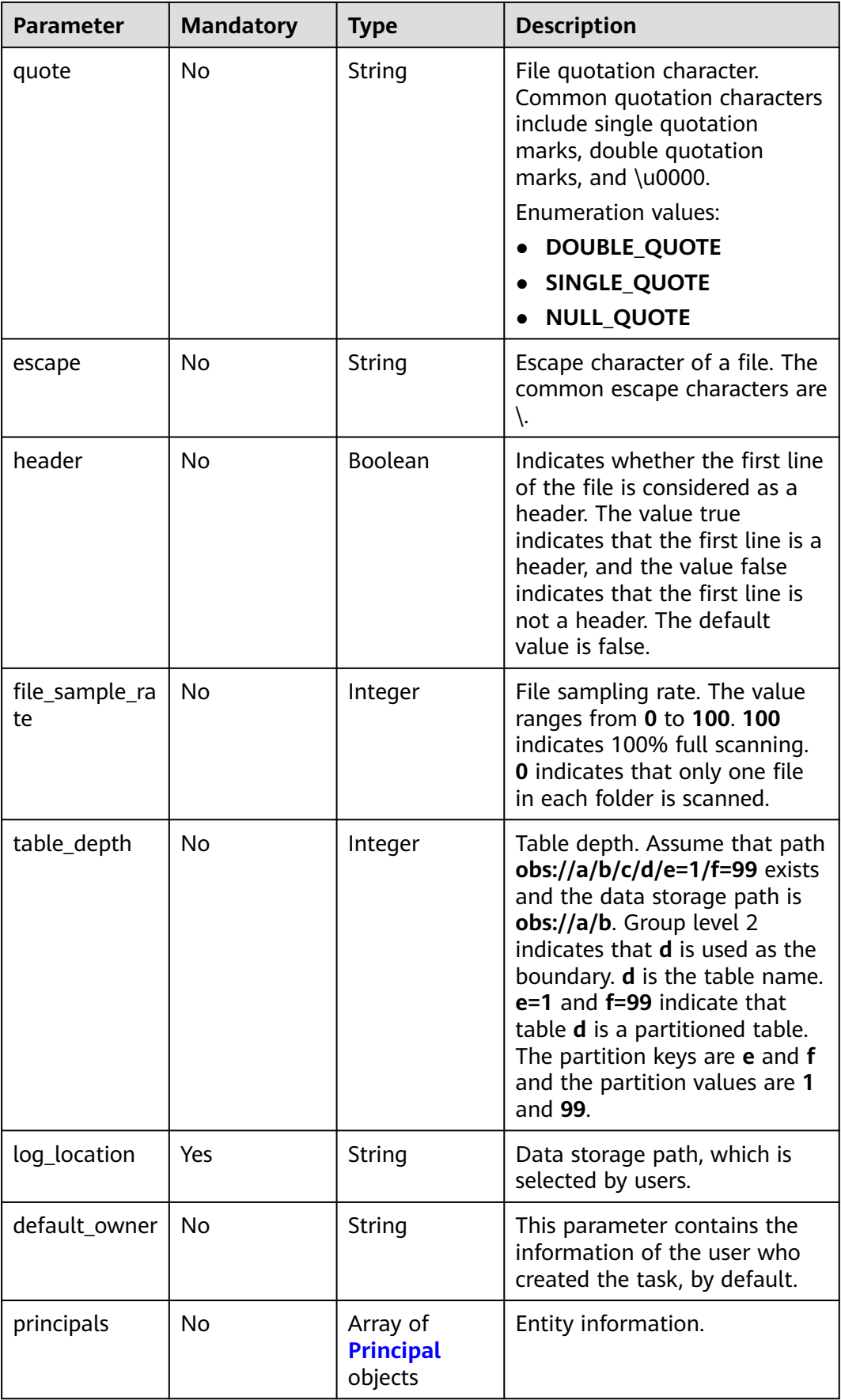

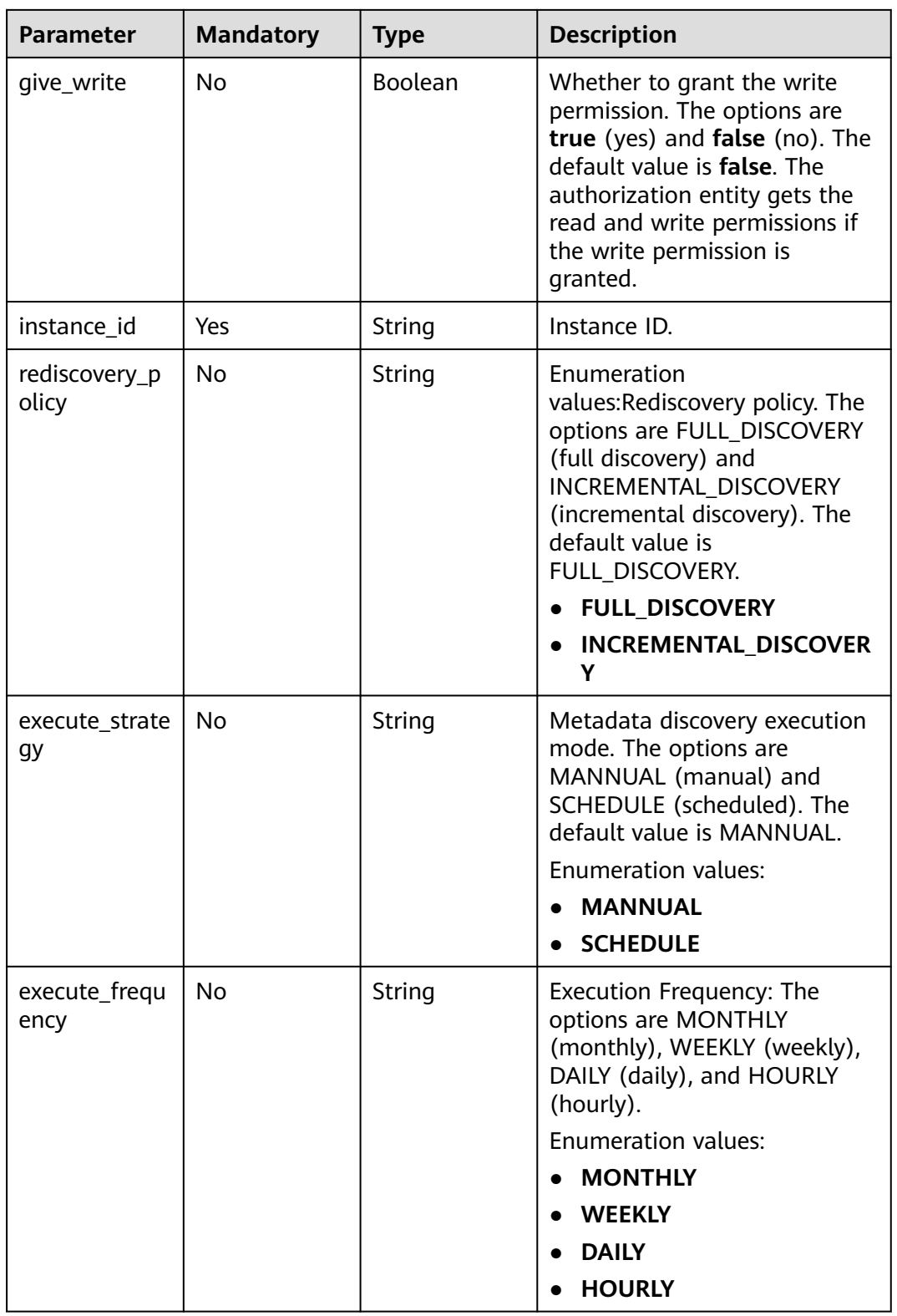

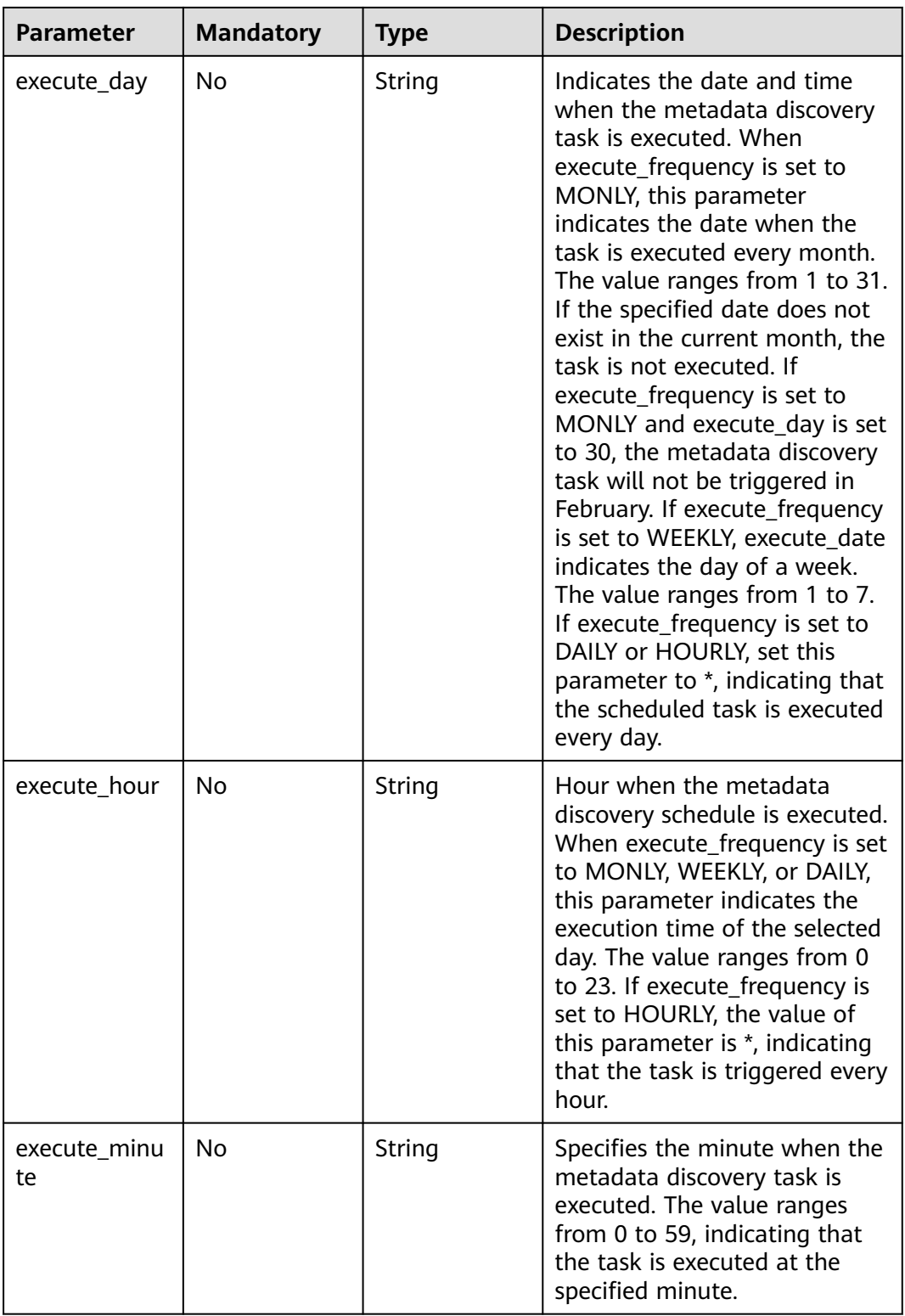

| <b>Parameter</b>     | <b>Mandatory</b> | <b>Type</b> | <b>Description</b>                                                                                                    |
|----------------------|------------------|-------------|----------------------------------------------------------------------------------------------------|
| principal_type       | Yes              | String      | Entity type. USER: user<br><b>GROUP: group ROLE: role</b><br><b>SHARE: share OTHER: others</b><br><b>Enumeration values:</b><br><b>USER</b><br><b>GROUP</b><br><b>ROLE</b><br><b>SHARE</b><br><b>OTHER</b>                                                                                          |
| principal_sour<br>ce | Yes              | String      | Entity source. <b>IAM</b> : cloud user<br><b>SAML: SAML-based federation</b><br><b>LDAP: LDAP ID user LOCAL:</b><br>local user AGENTTENANT:<br>agency OTHER: others<br><b>Enumeration values:</b><br><b>IAM</b><br><b>SAML</b><br><b>LDAP</b><br><b>LOCAL</b><br><b>AGENTTENANT</b><br><b>OTHER</b> |
| principal_nam<br>e   | Yes              | String      | Entity name. The value can<br>contain 1 to 49 characters.<br>Only letters, digits,<br>underscores (_), hyphens (-),<br>and periods (.) are allowed.                                                                                                    |

<span id="page-79-0"></span>**Table 4-79** Principal

# **Response Parameters**

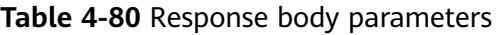

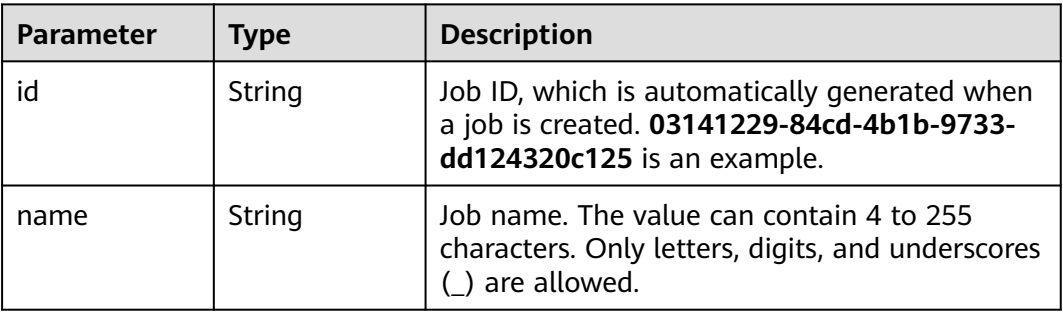

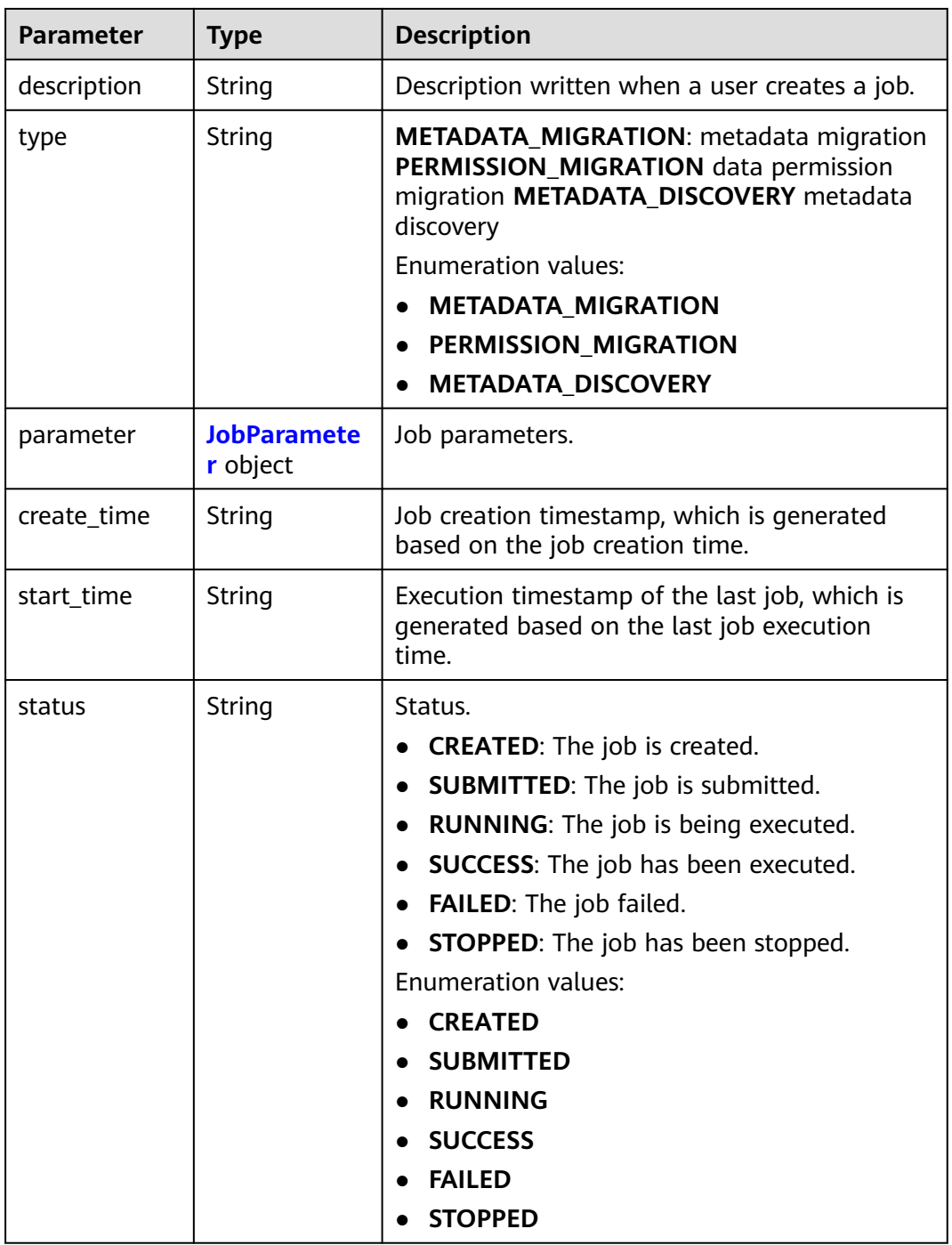

### **Table 4-81** JobParameter

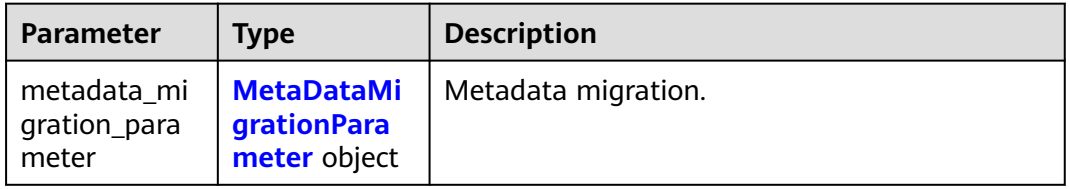

<span id="page-81-0"></span>

| Parameter                              | <b>Type</b>                                        | <b>Description</b>               |
|----------------------------------------|----------------------------------------------------|----------------------------------|
| permission_mi<br>gration_para<br>meter | <b>PermissionMi</b><br>grationPara<br>meter object | Permission migration parameters. |
| metadata dis<br>covery_param<br>eter   | <b>MetaDataDis</b><br>coveryParam<br>eter object   | Metadata discovery parameters.   |

**Table 4-82** MetaDataMigrationParameter

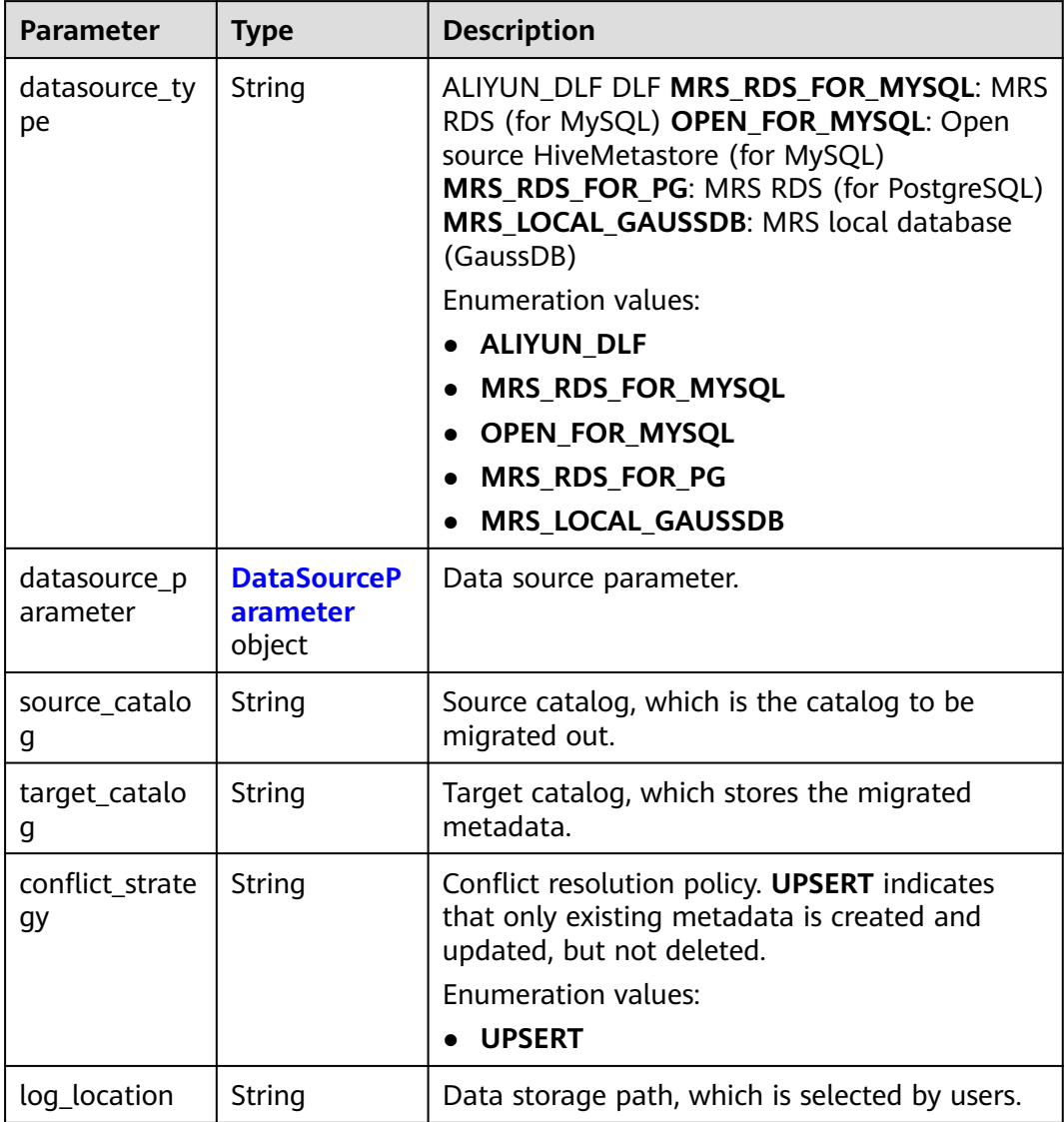

<span id="page-82-0"></span>

| <b>Parameter</b>       | <b>Type</b>                                           | <b>Description</b>                                                                                                    |
|------------------------|-------------------------------------------------------|----------------------------------------------------------------------------------------------------|
| sync_objects           | Array of<br>strings                                   | Migration metadata object array. The values<br>include DATABASE, FUNCTION, TABLE, and<br><b>PARTITION.</b>                             |
|                        |                                                       | <b>Enumeration values:</b>                                                                                                    |
|                        |                                                       | <b>DATABASE</b>                                                                                                    |
|                        |                                                       | <b>FUNCTION</b>                                                                                                    |
|                        |                                                       | <b>TABLE</b>                                                                                                    |
|                        |                                                       | <b>PARTITION</b>                                                                                                    |
| default_owner          | String                                                | Default user information, which is determined<br>by users.                                                                             |
| locations              | Array of<br><b>LocationRepl</b><br>aceRule<br>objects | Path replacement table, which is generated<br>after key-value pairs are determined by users.<br>A maximum of 20 records are supported. |
| instance id            | String                                                | Instance ID.                                                                                                    |
| ignore_obs_ch<br>ecked | Boolean                                               | Whether to ignore the restriction on the OBS<br>path when creating an internal table.                                                  |
| network_type           | String                                                | Migration network type, which can be EIP or<br><b>VPC PEERING.</b>                                                                     |
|                        |                                                       | <b>Enumeration values:</b>                                                                                                    |
|                        |                                                       | EIP                                                                                                    |
|                        |                                                       | <b>VPC PEERING</b>                                                                                                    |
| accepted_vpc_<br>id    | String                                                | ID of the VPC where the peer RDS is located.                                                                                           |

**Table 4-83** DataSourceParameter

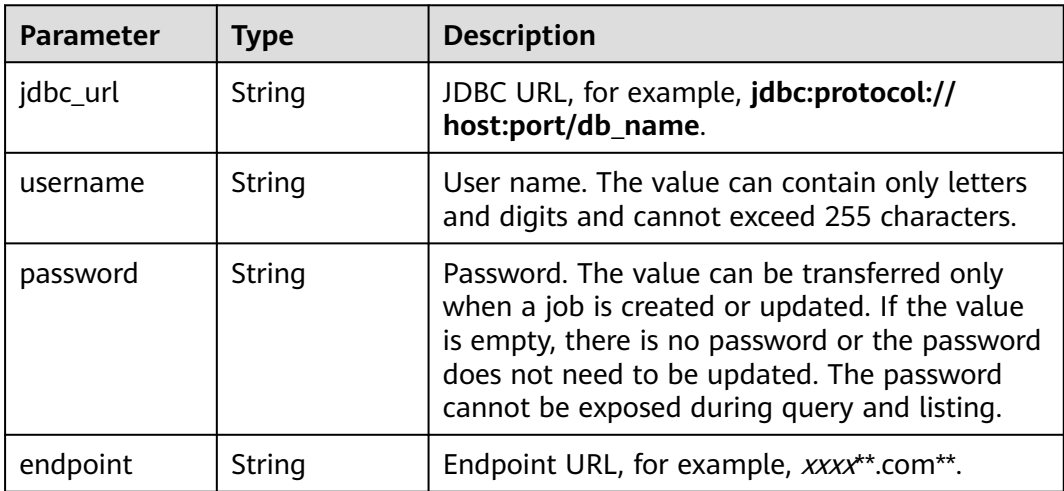

<span id="page-83-0"></span>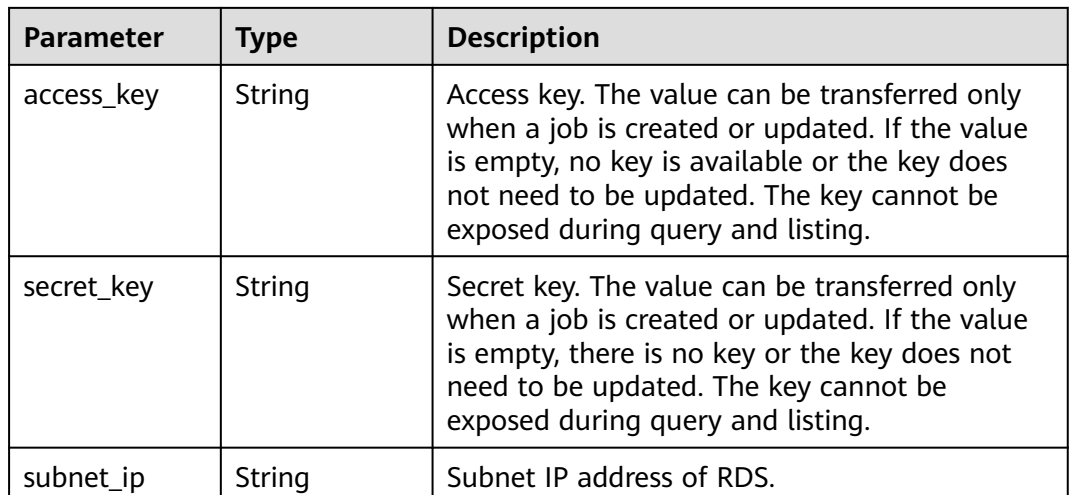

### **Table 4-84** LocationReplaceRule

| Parameter | <b>Type</b> | <b>Description</b>   |
|-----------|-------------|----------------------|
| key       | String      | Key (source path).   |
| value     | String      | Value (target path). |

**Table 4-85** PermissionMigrationParameter

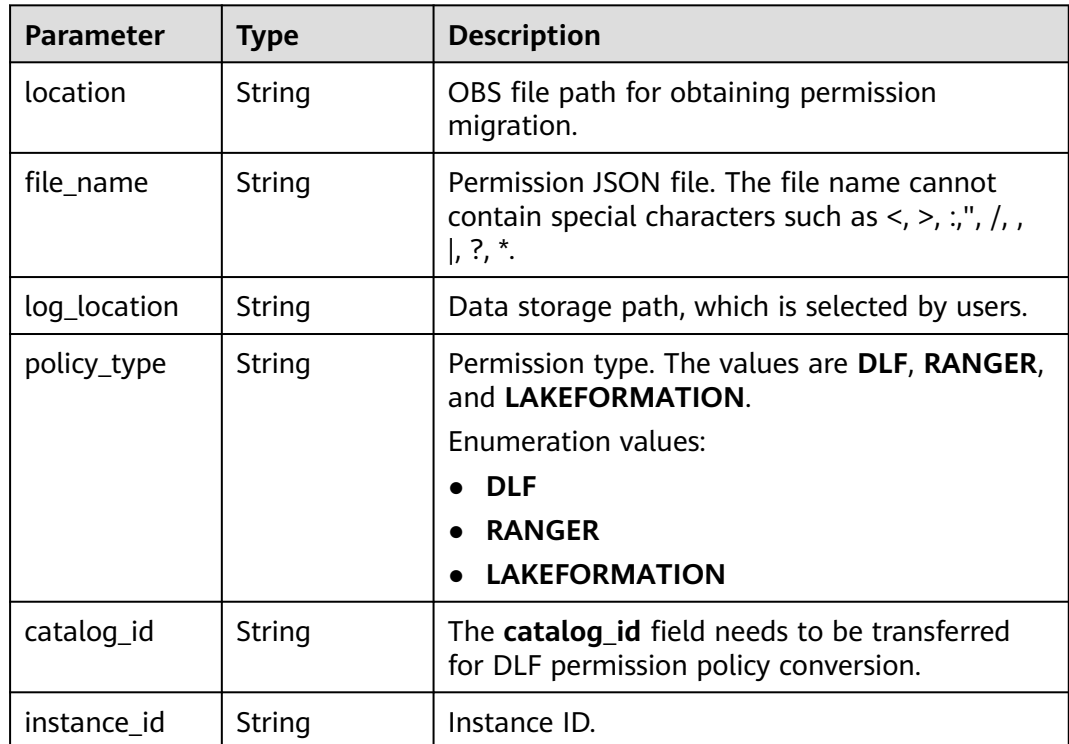

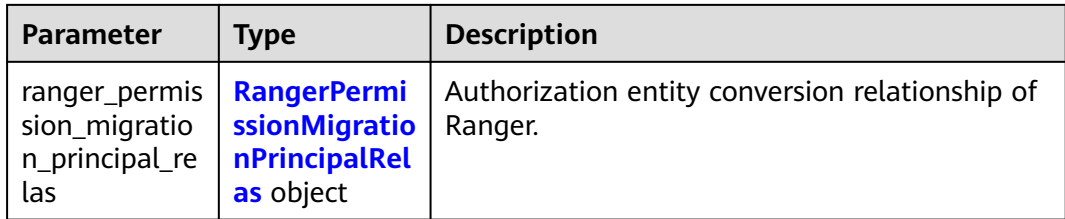

# **Table 4-86** RangerPermissionMigrationPrincipalRelas

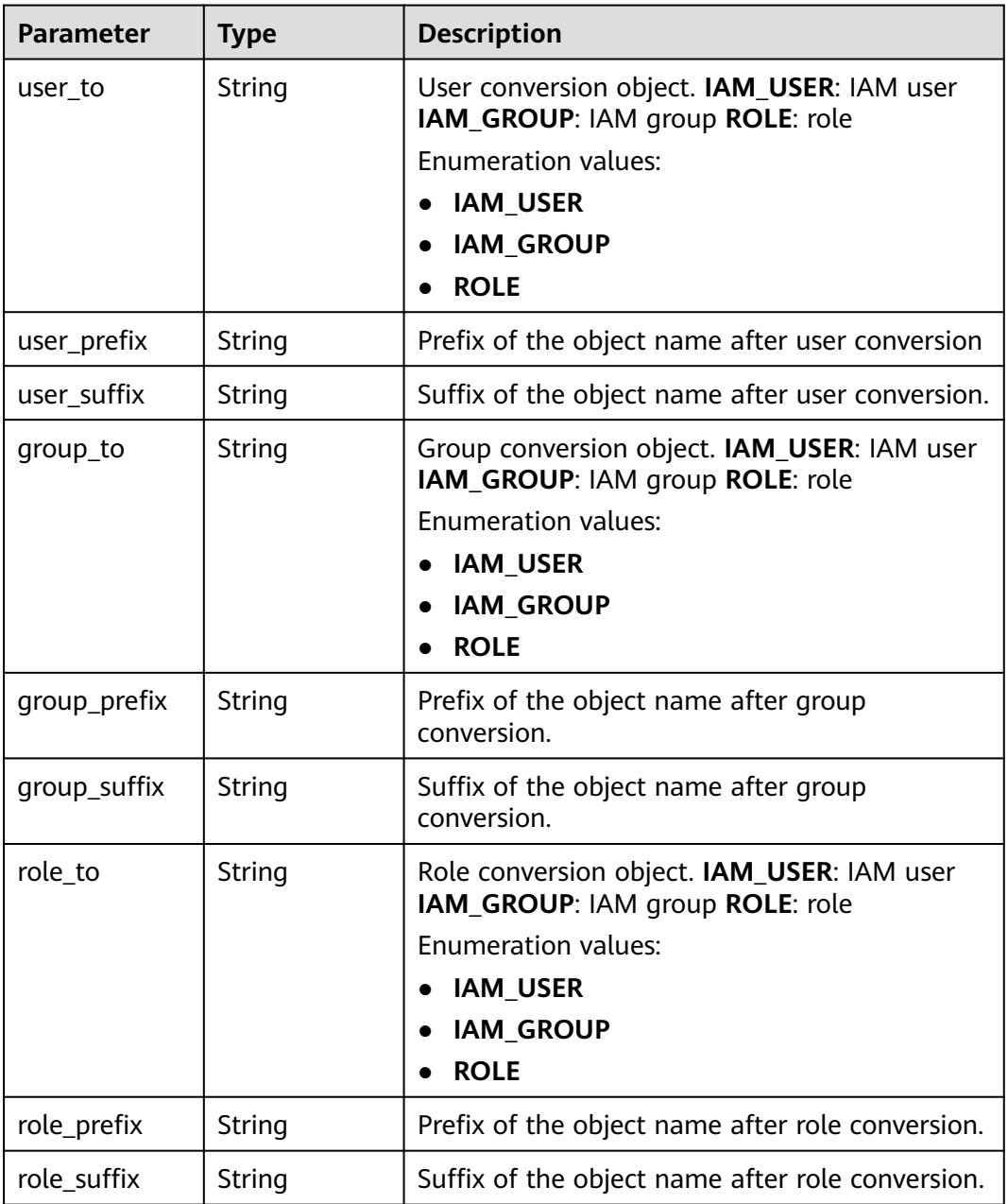

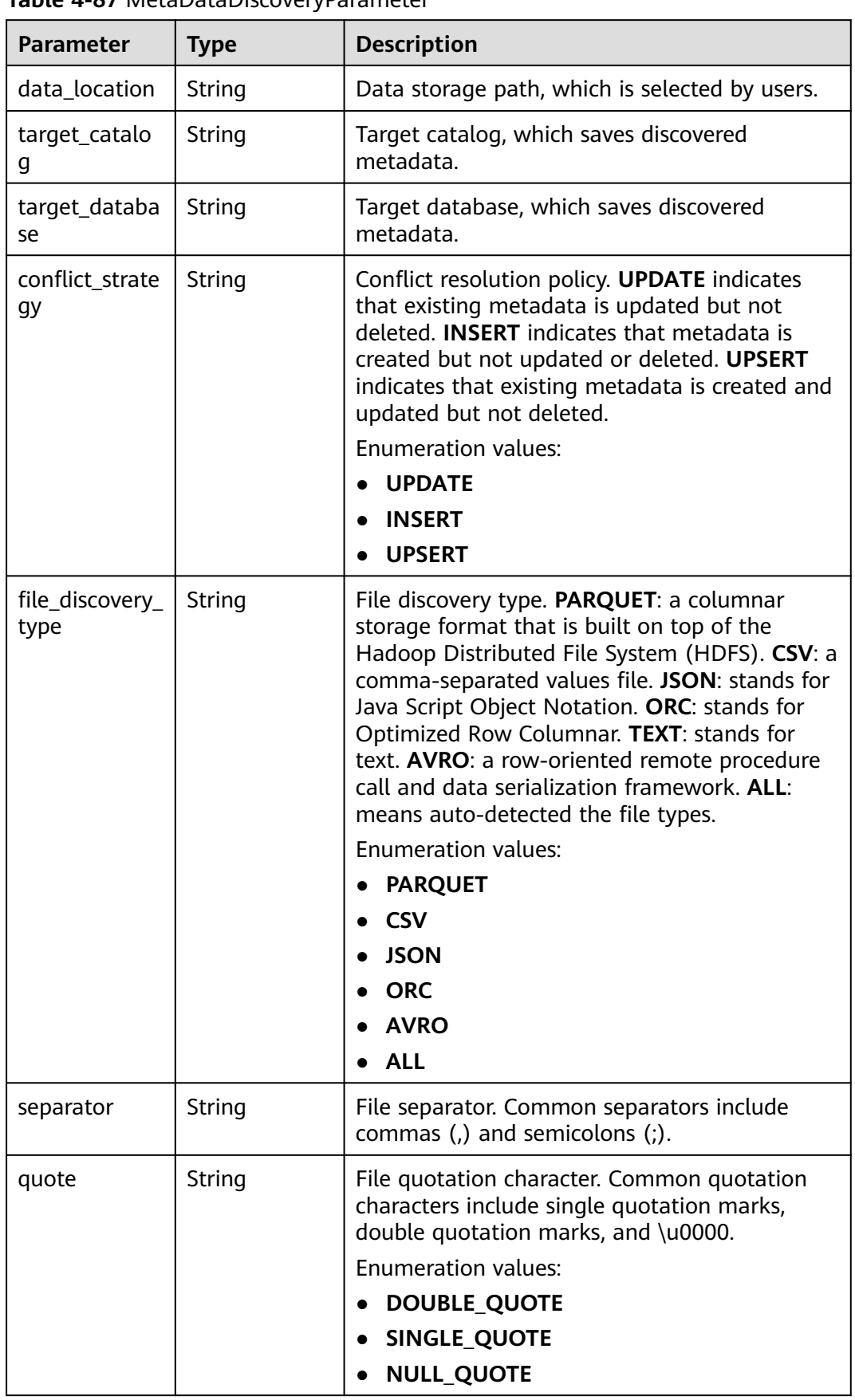

<span id="page-85-0"></span>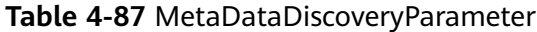

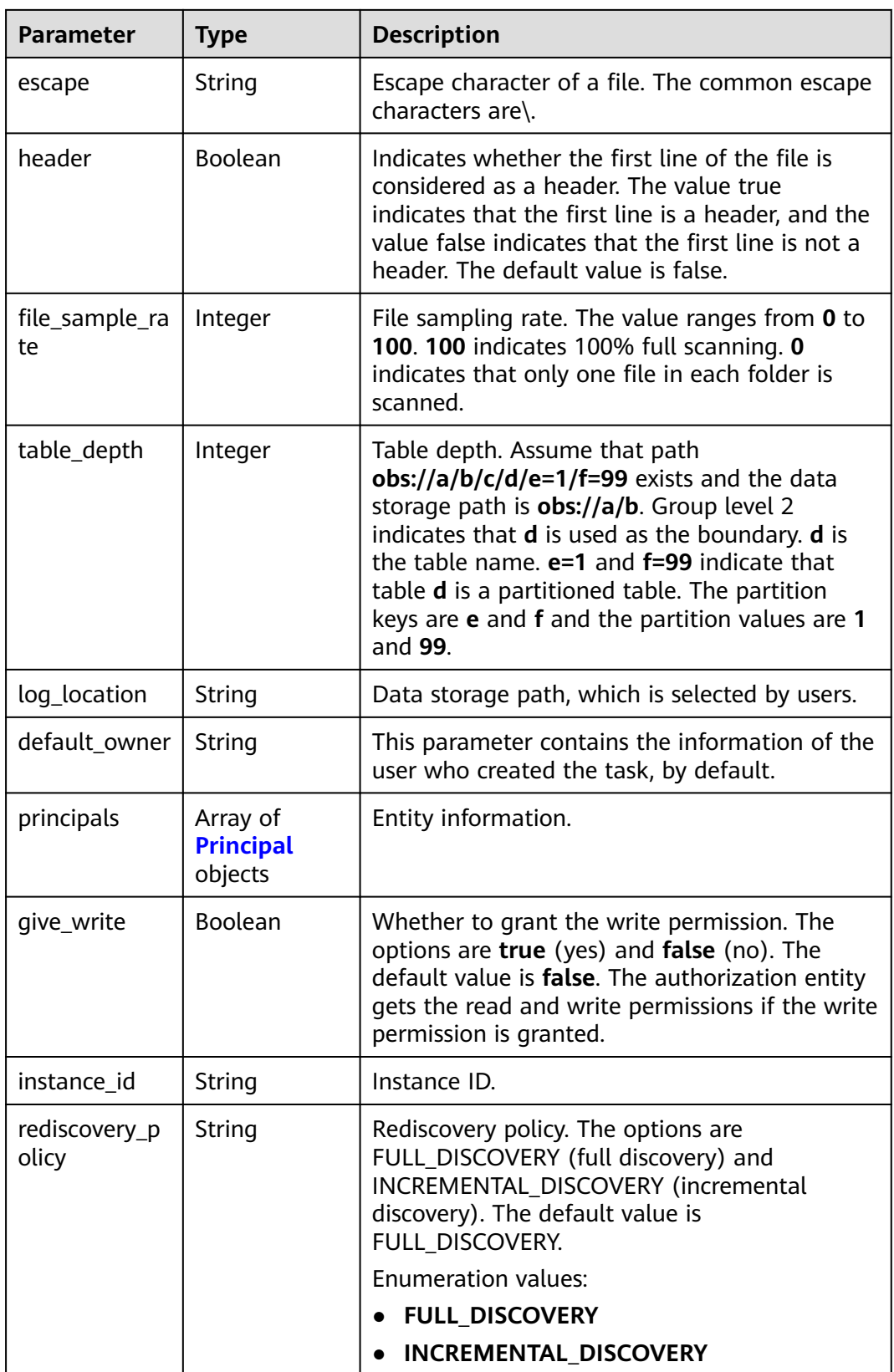

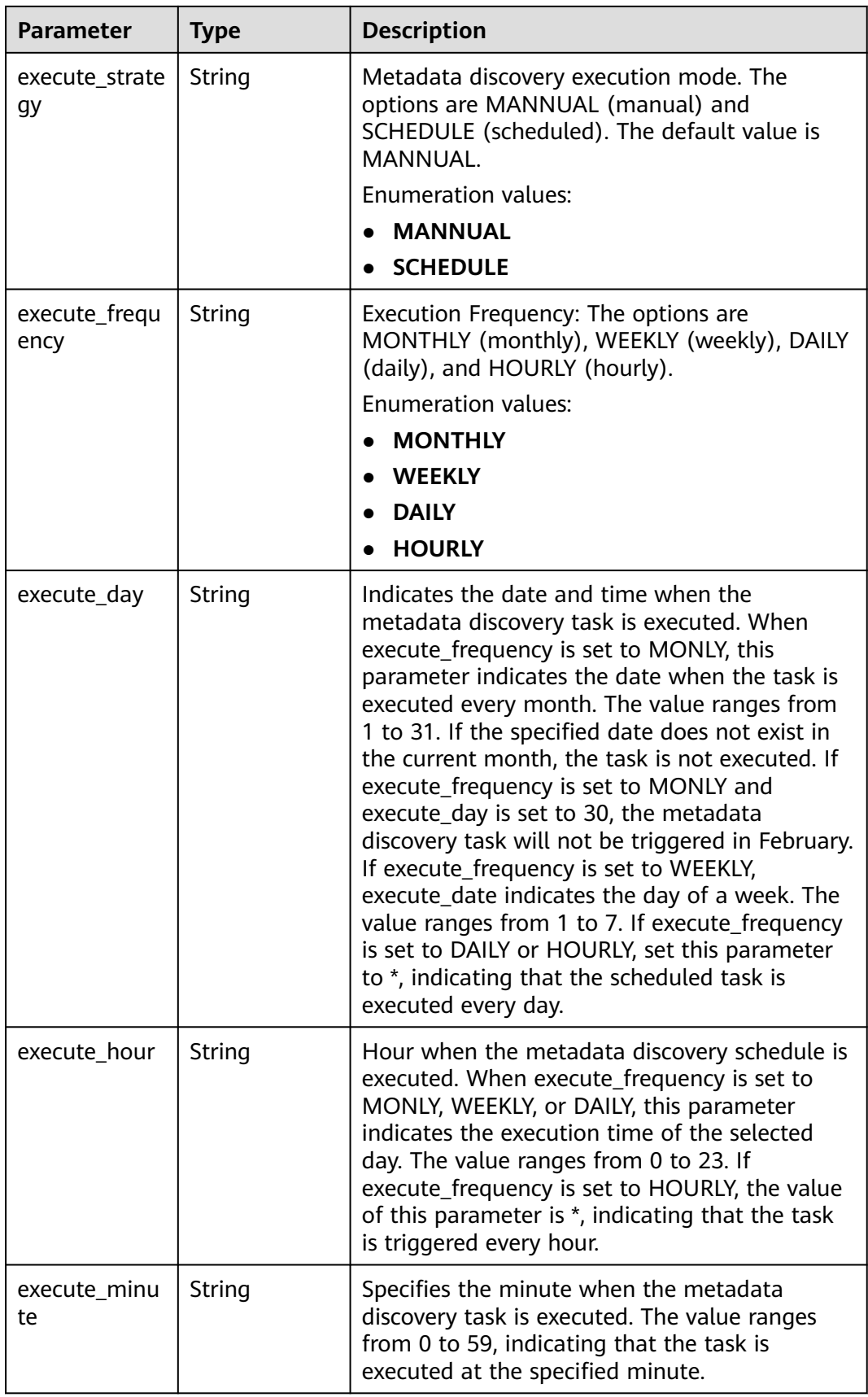

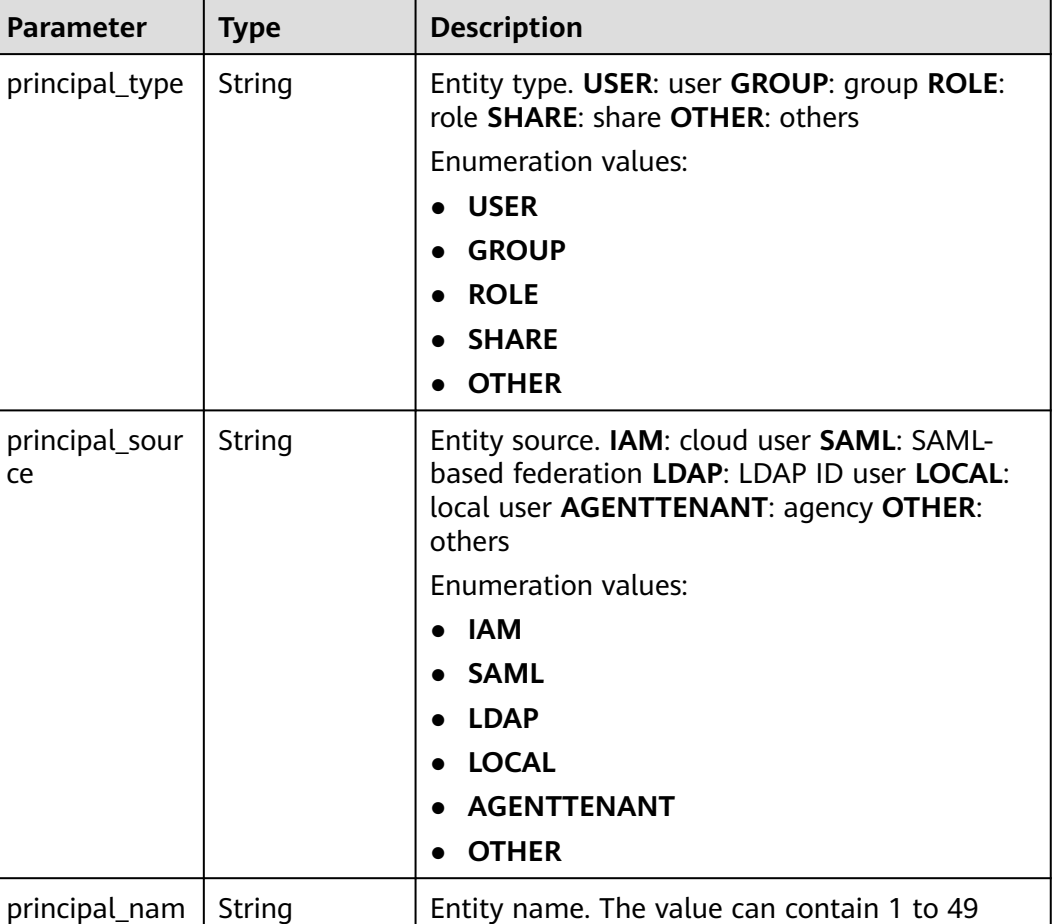

characters. Only letters, digits, underscores (\_), hyphens (-), and periods (.) are allowed.

<span id="page-88-0"></span>**Table 4-88** Principal

### **Status code: 400**

ce

e

**Table 4-89** Response body parameters

| Parameter             | <b>Type</b> | <b>Description</b>     |
|-----------------------|-------------|------------------------|
| error code            | String      | Error code.            |
| error_msg             | String      | Error description.     |
| common_erro<br>r code | String      | CBC common error code. |
| solution_msg          | String      | Solution.              |

| <b>Parameter</b>      | <b>Type</b> | <b>Description</b>     |
|-----------------------|-------------|------------------------|
| error_code            | String      | Error code.            |
| error msg             | String      | Error description.     |
| common_erro<br>r code | String      | CBC common error code. |
| solution_msg          | String      | Solution.              |

**Table 4-90** Response body parameters

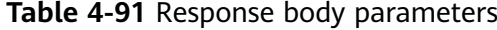

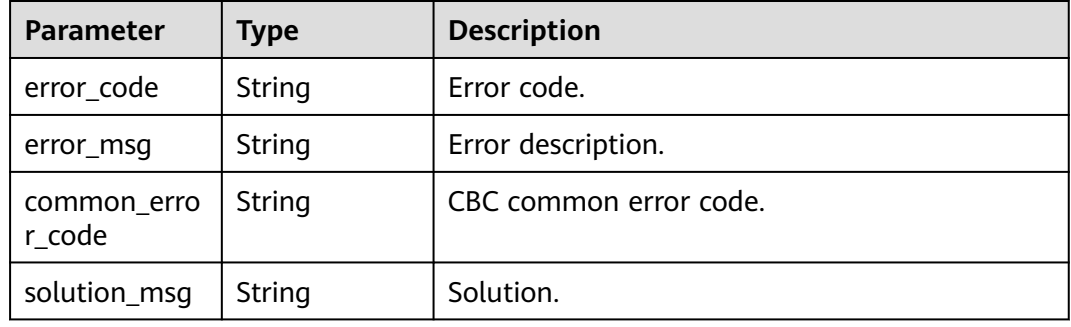

# **Example Requests**

POST https://{endpoint}/v1/{project\_id}/instances/{instance\_id}/lf-jobs

```
{
  "name" : "testjob",
  "description" : "testjob",
  "type" : "METADATA_MIGRATION",
  "parameter" : {
 "metadata_migration_parameter" : {
 "datasource_type" : "ALIYUN_DLF",
    "datasource_parameter" : {
 "jdbc_url" : "jdbc:protocol://host:port/db_name",
 "username" : "root",
 "password" : "password",
      "endpoint" : "xxxx.com",
 "access_key" : "LTAIxxxxxxxxxxxxxxxxRxPG",
 "secret_key" : "12345xxxxxxxxxxxxxxxxNabcdefgh",
 "subnet_ip" : "127.0.0.1"
    },
 "source_catalog" : "sourceCatalog1",
 "target_catalog" : "targetCatalog1",
 "conflict_strategy" : "UPSERT",
 "log_location" : "obs://logStore/2023",
 "sync_objects" : [ "string" ],
   "default_owner" : "string",
     "locations" : [ {
      "key" : "test/test1",
      "value" : "test2/db"
\} ],
 "instance_id" : "string",
```

```
"ignore_obs_checked" : false,
     "network_type" : "EIP",
     "accepted_vpc_id" : "13551d6b-755d-4757-b956-536f674975c0"
   },
    "permission_migration_parameter" : {
     "location" : "obs://location/uri/",
     "file_name" : "string",
 "log_location" : "obs://logStore/2023",
 "policy_type" : "DLF",
 "catalog_id" : "test_catalog",
     "instance_id" : "string",
     "ranger_permission_migration_principal_relas" : {
      "user_to" : "IAM_USER",
     "user_prefix" : "string",
 "user_suffix" : "string",
 "group_to" : "IAM_USER",
      "group_prefix" : "string",
 "group_suffix" : "string",
 "role_to" : "IAM_USER",
      "role_prefix" : "string",
      "role_suffix" : "string"
    }
   },
    "metadata_discovery_parameter" : {
 "data_location" : "obs://logStore/2023",
 "target_catalog" : "targetCatalog1",
 "target_database" : "targetCatalog1",
     "conflict_strategy" : "UPDATE",
     "file_discovery_type" : "PARQUET",
    "separator" :
     "quote" : "DOUBLE_QUOTE",
 "escape" : "\\",
 "header" : false,
     "file_sample_rate" : 100,
     "table_depth" : 3,
 "log_location" : "obs://logStore/2023",
 "default_owner" : "testOwner",
     "principals" : [ {
       "principal_type" : "USER",
      "principal_source" : "IAM",
      "principal_name" : "user1"
     } ],
     "give_write" : false,
     "instance_id" : "abcdefgh12345678abcdefgh12345678",
 "rediscovery_policy" : "FULL_DISCOVERY",
 "execute_strategy" : "MANNUAL",
 "execute_frequency" : "MONTHLY",
     "execute_day" : 1,
     "execute_hour" : 1,
     "execute_minute" : 1
   }
 }
}
```
# **Example Responses**

#### **Status code: 201**

Successful job creation.

```
{
  "id" : "03141229-84cd-4b1b-9733-dd124320c125",
  "name" : "testjob",
  "description" : "testJob",
  "type" : "METADATA_MIGRATION",
  "parameter" : {
   "metadata_migration_parameter" : {
    "datasource_type" : "ALIYUN_DLF",
    "datasource_parameter" : {
```

```
"endpoint" : "protocol://xxxx.xxxx.com"
    },
 "source_catalog" : "sourceCatalog1",
 "target_catalog" : "targetCatalog1",
 "conflict_strategy" : "UPDATE",
    "log_location" : "obs://logStore/2023",
    "sync_objects" : [ "DATABASE" ],
    "locations" : [ {
      "key" : "test/test1",
      "value" : "test2/db"
    } ]
   }
  },
  "status" : {
   "status" : "SUCCESS"
 }
```
Bad Request

}

```
{
 "error_code" : "common.01000001",
 "error_msg" : "failed to read http request, please check your input, code: 400, reason: Type mismatch., 
cause: TypeMismatchException"
}
```
### **Status code: 401**

Unauthorized

```
{
 "error_code": 'APIG.1002',
 "error_msg": 'Incorrect token or token resolution failed'
}
```
### **Status code: 403**

Forbidden

```
{
 "error" : {
   "code" : "403",
   "message" : "X-Auth-Token is invalid in the request",
   "error_code" : null,
    "error_msg" : null,
   "title" : "Forbidden"
  },
 "error_code" : "403",
 "error_msg" : "X-Auth-Token is invalid in the request",
  "title" : "Forbidden"
}
```
#### **Status code: 404**

Not Found

{

```
 "error_code" : "common.01000001",
  "error_msg" : "response status exception, code: 404"
}
```
### **Status code: 408**

Request Timeout

{ "error\_code" : "common.00000408", "error\_msg" : "timeout exception occurred"

### **Status code: 500**

}

Internal Server Error

```
{
 "error_code" : "common.00000500",
 "error_msg" : "internal error"
}
```
# **Status Codes**

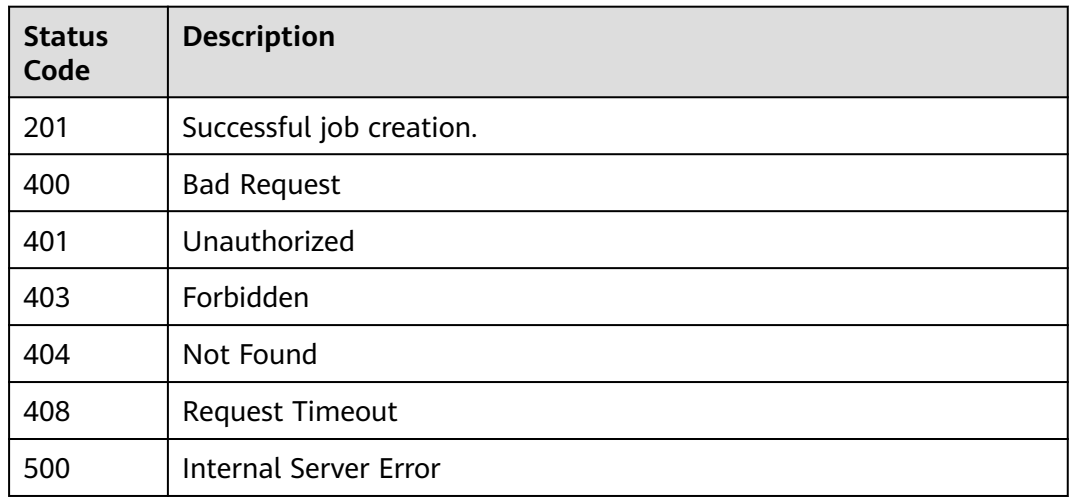

# **Error Codes**

See **[Error Codes](#page-702-0)**.

# **4.1.2.2 Listing Tasks by Condition on Different Page**

# **Function**

This API is used to list task information on multiple pages based on search criteria. Fuzzy query by task name and filtering by latest execution status are supported.

# **URI**

GET /v1/{project\_id}/instances/{instance\_id}/lf-jobs

### **Table 4-92** Path Parameters

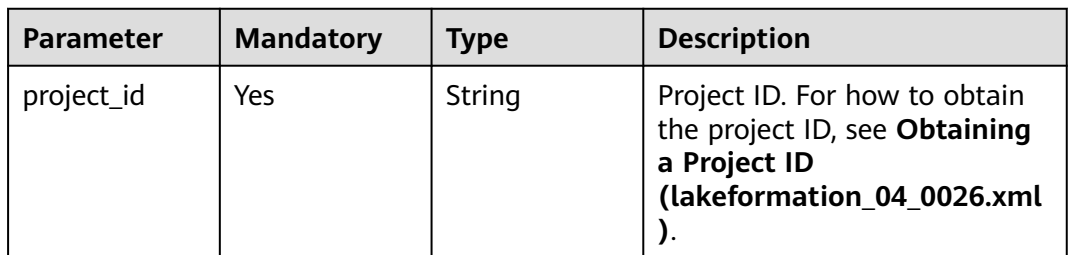

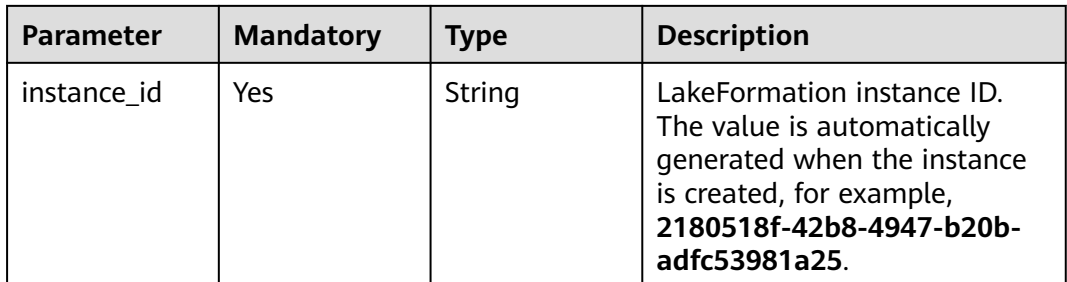

# **Table 4-93** Query Parameters

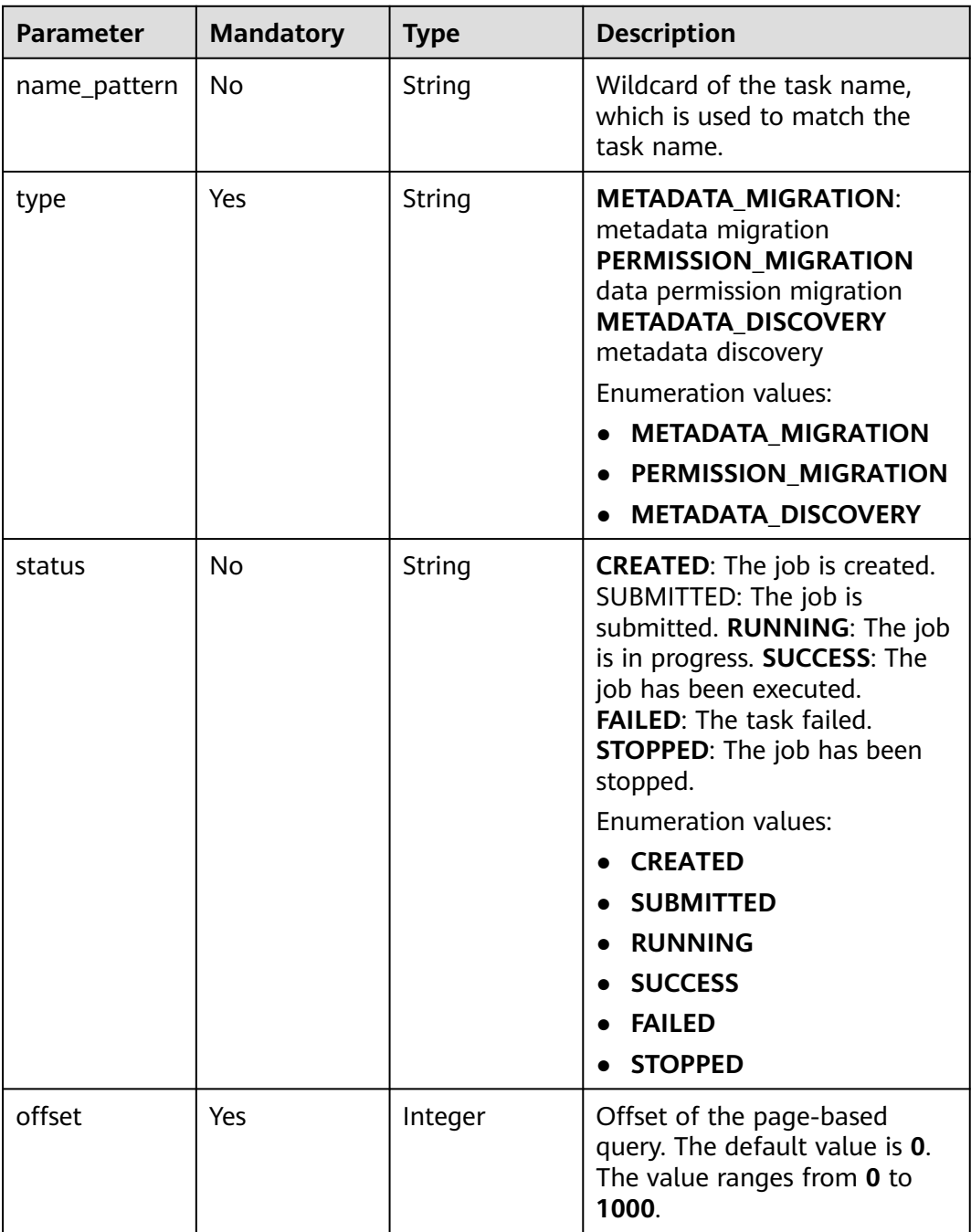

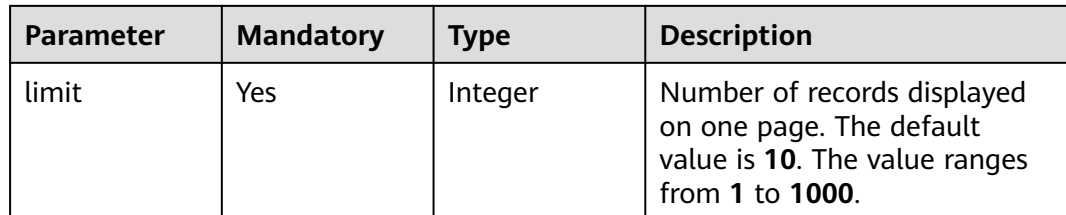

# **Request Parameters**

**Table 4-94** Request header parameters

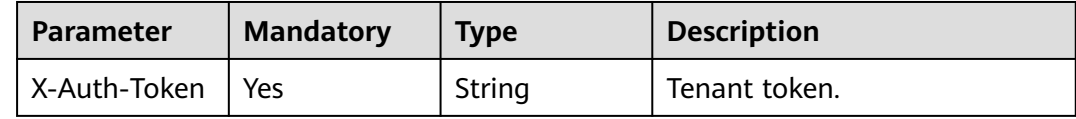

# **Response Parameters**

**Status code: 200**

**Table 4-95** Response body parameters

| <b>Parameter</b> | <b>Type</b>                           | <b>Description</b>     |
|------------------|---------------------------------------|------------------------|
| total            | Integer                               | Total number of tasks. |
| jobs             | Array of<br><b>JobInfo</b><br>objects | Task list.             |

## **Table 4-96** JobInfo

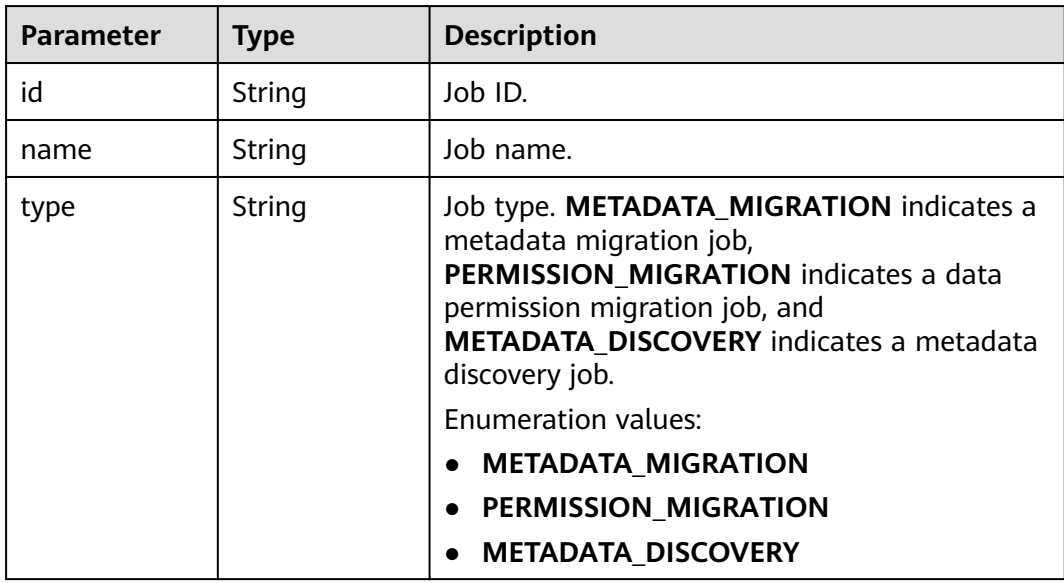

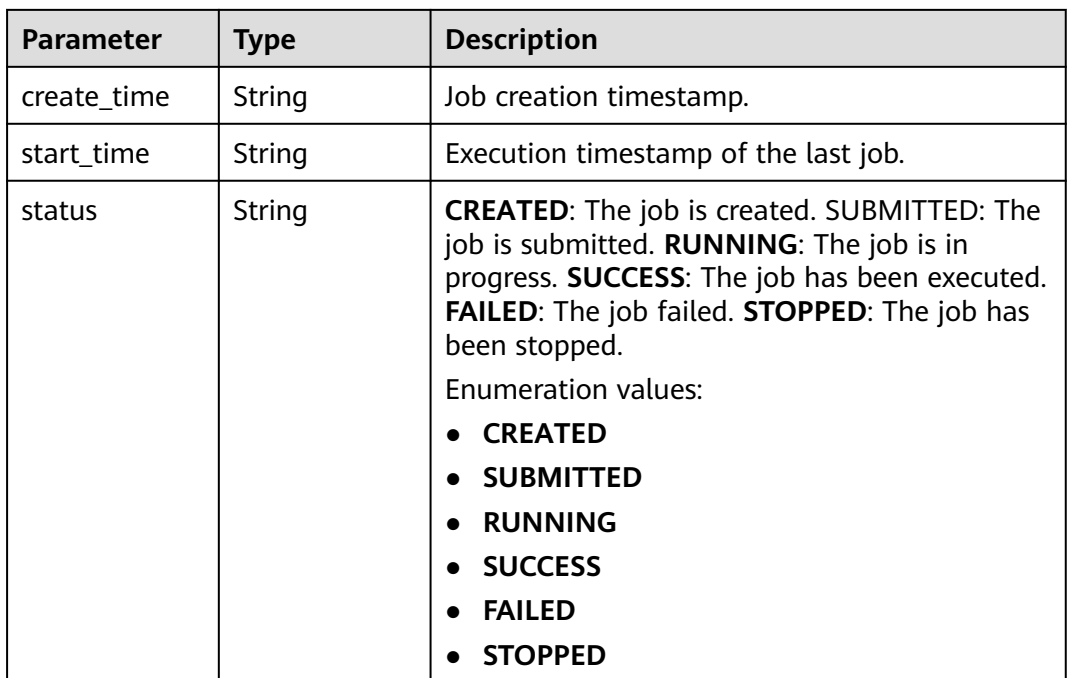

**Table 4-97** Response body parameters

| Parameter             | Type   | <b>Description</b>     |
|-----------------------|--------|------------------------|
| error_code            | String | Error code.            |
| error msg             | String | Error description.     |
| common_erro<br>r code | String | CBC common error code. |
| solution_msg          | String | Solution.              |

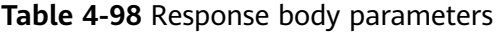

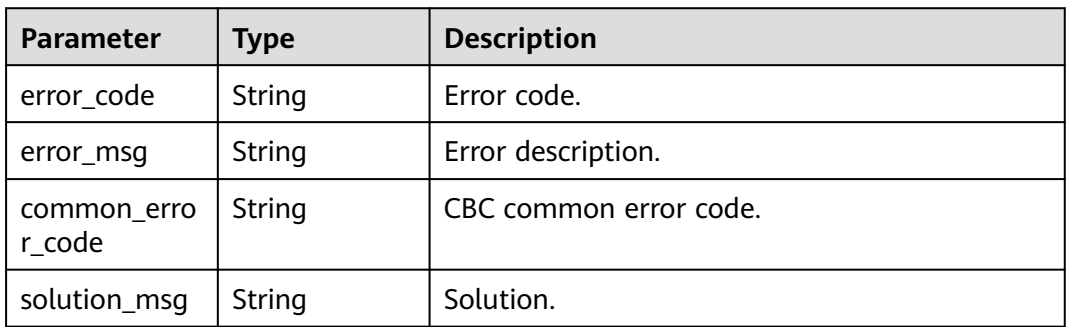

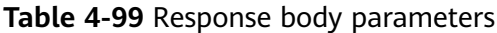

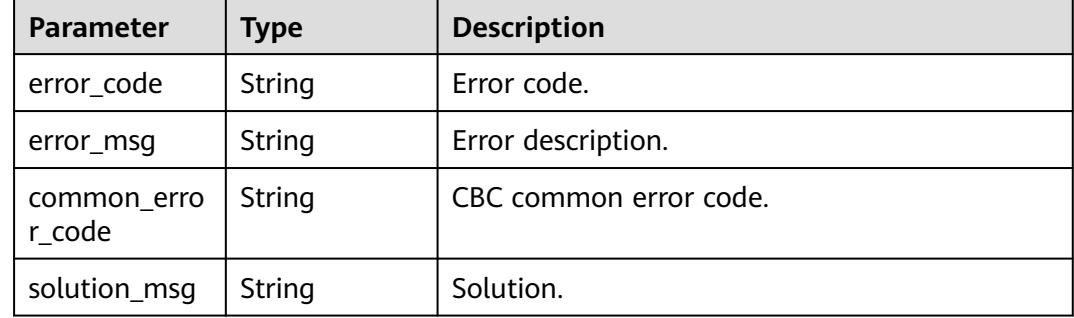

# **Example Requests**

GET https://{endpoint}/v1/{project\_id}/instances/{instance\_id}/lf-jobs

# **Example Responses**

### **Status code: 200**

Successful query on the job list.

```
{
  "total" : 1,
 "jobs" : [ {
 "id" : "03141229-84cd-4b1b-9733-dd124320c125",
 "name" : "testjob",
 "type" : "METADATA_MIGRATION",
   "create_time" : "2023-05-27T10:04:35.743Z",
   "start_time" : "2023-05-27T10:04:35.743Z",
 "status" : {
 "status" : "SUCCESS"
   }
 } ]
}
```
### **Status code: 400**

Bad Request

```
{
 "error_code" : "common.01000001",
 "error_msg" : "failed to read http request, please check your input, code: 400, reason: Type mismatch., 
cause: TypeMismatchException"
}
```
### **Status code: 401**

Unauthorized

```
{
  "error_code": 'APIG.1002',
  "error_msg": 'Incorrect token or token resolution failed'
}
```
### **Status code: 403**

### Forbidden

{ "error" : {

```
 "code" : "403",
   "message" : "X-Auth-Token is invalid in the request",
   "error_code" : null,
 "error_msg" : null,
 "title" : "Forbidden"
  },
 "error_code" : "403",
 "error_msg" : "X-Auth-Token is invalid in the request",
 "title" : "Forbidden"
}
```
Not Found

```
{
 "error_code" : "common.01000001",
 "error_msg" : "response status exception, code: 404"
}
```
### **Status code: 408**

Request Timeout

```
{
 "error_code" : "common.00000408",
 "error_msg" : "timeout exception occurred"
}
```
### **Status code: 500**

Internal Server Error

```
{
 "error_code" : "common.00000500",
 "error_msg" : "internal error"
}
```
# **Status Codes**

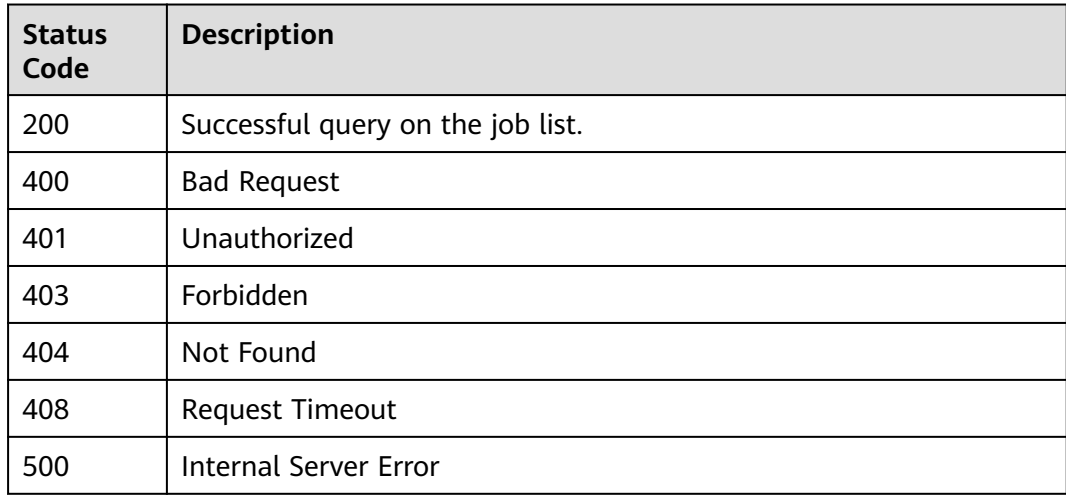

# **Error Codes**

### See **[Error Codes](#page-702-0)**.

# **4.1.2.3 Deleting a Job**

# **Function**

This API is used to delete jobs. A task that has been submitted or is running needs to be stopped before being deleted.

# **URI**

DELETE /v1/{project\_id}/instances/{instance\_id}/lf-jobs/{job\_id}

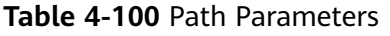

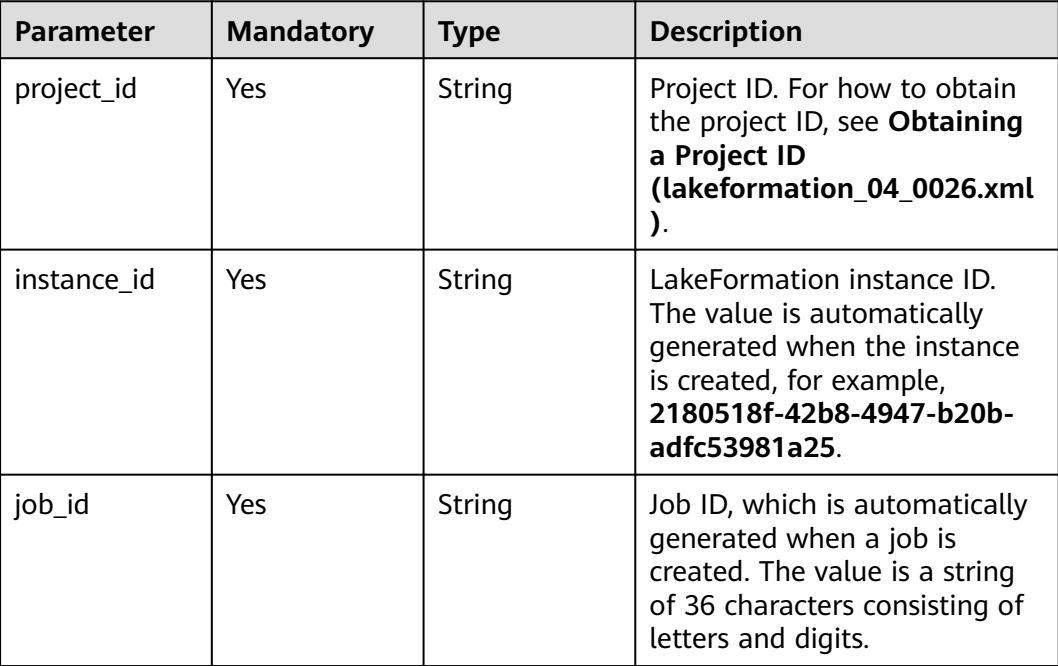

# **Request Parameters**

**Table 4-101** Request header parameters

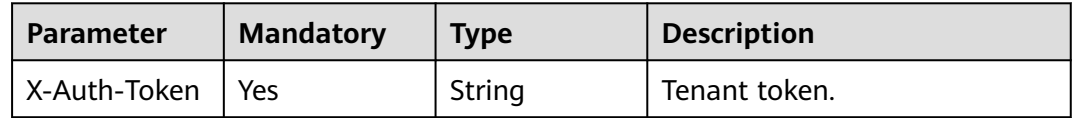

# **Response Parameters**

# **Table 4-102** Response header parameters

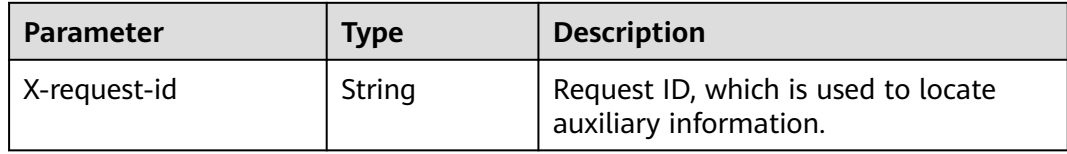

### **Status code: 400**

**Table 4-103** Response body parameters

| <b>Parameter</b>      | <b>Type</b> | <b>Description</b>     |
|-----------------------|-------------|------------------------|
| error code            | String      | Error code.            |
| error_msg             | String      | Error description.     |
| common_erro<br>r code | String      | CBC common error code. |
| solution_msg          | String      | Solution.              |

### **Status code: 404**

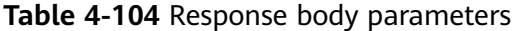

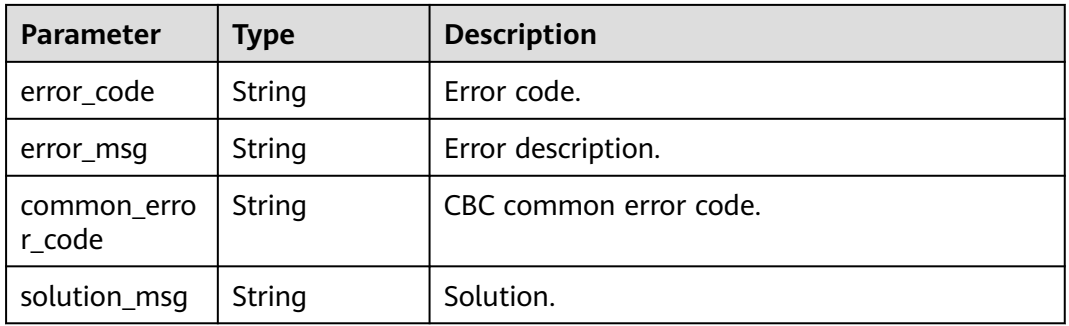

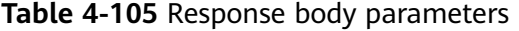

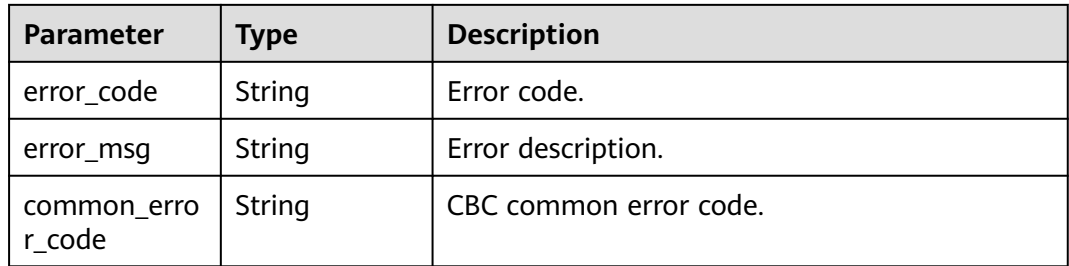

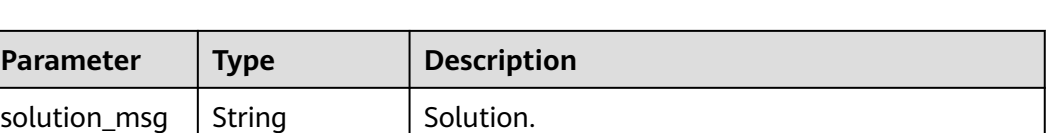

# **Example Requests**

DELETE https://{endpoint}/v1/{project\_id}/instances/{instance\_id}/lf-jobs/{job\_id}

## **Example Responses**

#### **Status code: 400**

Bad Request

```
{
  "error_code" : "common.01000001",
  "error_msg" : "response status exception, code: 404"
}
```
### **Status code: 401**

#### Unauthorized

```
{
 "error_code": 'APIG.1002',
  "error_msg": 'Incorrect token or token resolution failed'
}
```
### **Status code: 403**

Forbidden

```
{
 "error" : {
 "code" : "403",
   "message" : "X-Auth-Token is invalid in the request",
   "error_code" : null,
   "error_msg" : null,
   "title" : "Forbidden"
  },
 "error_code" : "403",
 "error_msg" : "X-Auth-Token is invalid in the request",
  "title" : "Forbidden"
}
```
**Status code: 404**

Not Found

```
{
  "error_code" : "common.01000001",
  "error_msg" : "response status exception, code: 404"
}
```
# **Status code: 408**

Request Timeout

```
{
 "error_code" : "common.00000408",
  "error_msg" : "timeout exception occurred"
}
```
### Internal Server Error

```
{
  "error_code" : "common.00000500",
  "error_msg" : "internal error"
}
```
# **Status Codes**

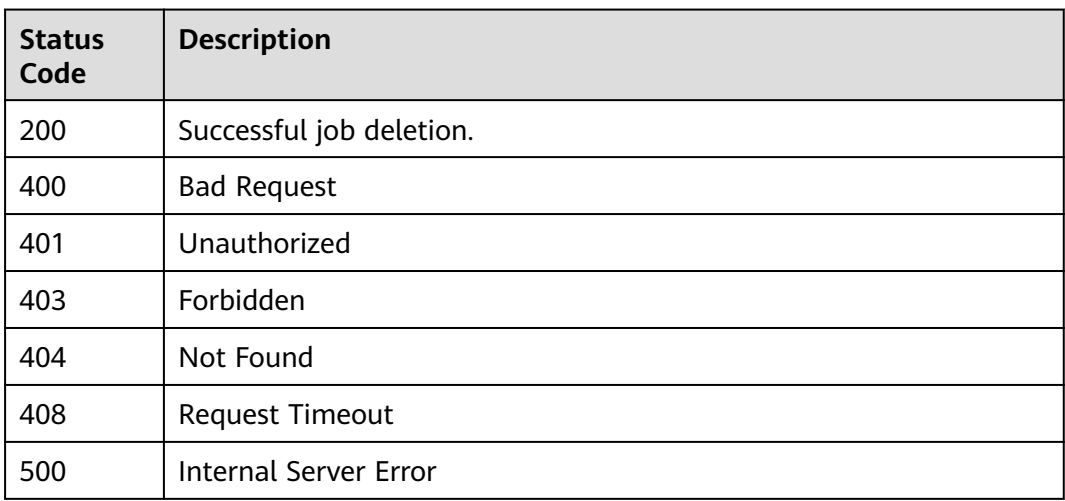

# **Error Codes**

See **[Error Codes](#page-702-0)**.

# **4.1.2.4 Obtaining Job Details**

# **Function**

This API is used to obtain job details.

# **URI**

GET /v1/{project\_id}/instances/{instance\_id}/lf-jobs/{job\_id}

### **Table 4-106** Path Parameters

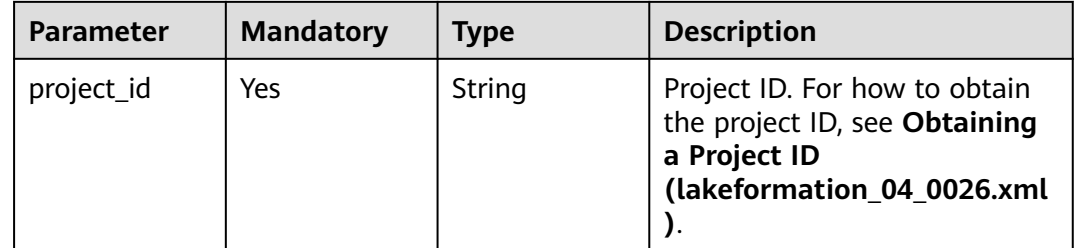

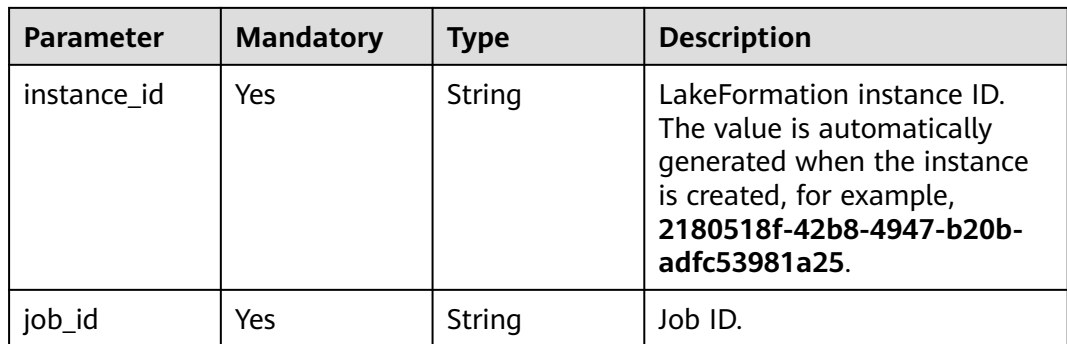

# **Request Parameters**

**Table 4-107** Request header parameters

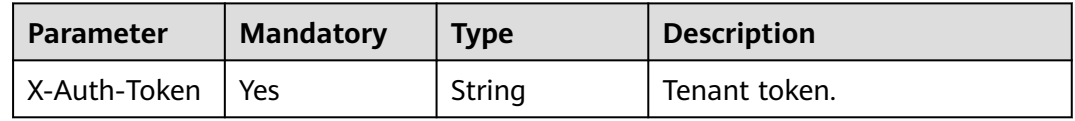

# **Response Parameters**

## **Status code: 200**

**Table 4-108** Response body parameters

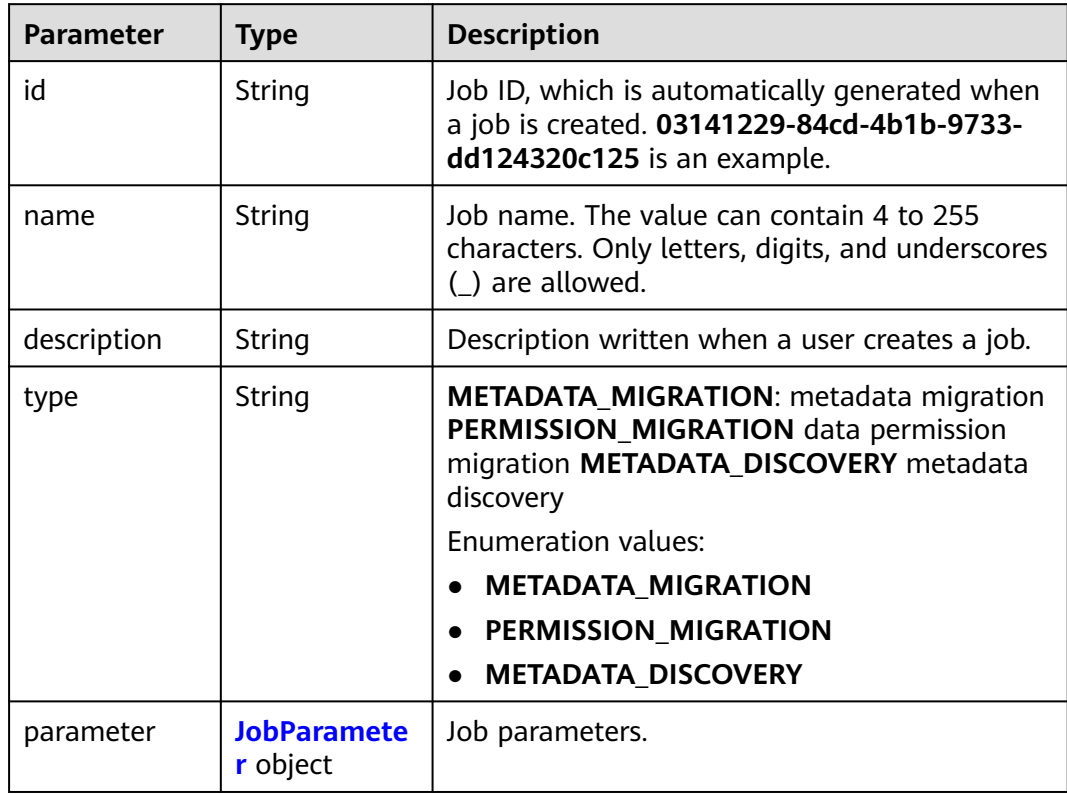

<span id="page-103-0"></span>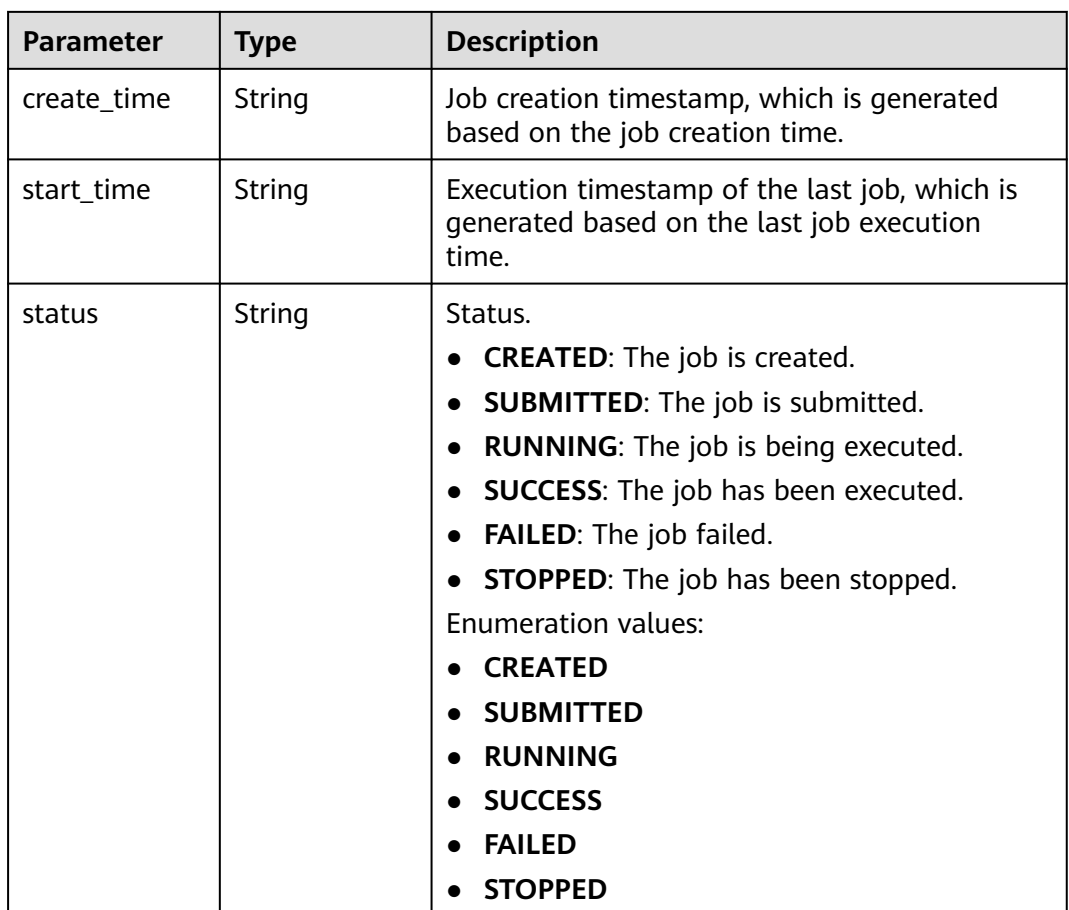

## **Table 4-109** JobParameter

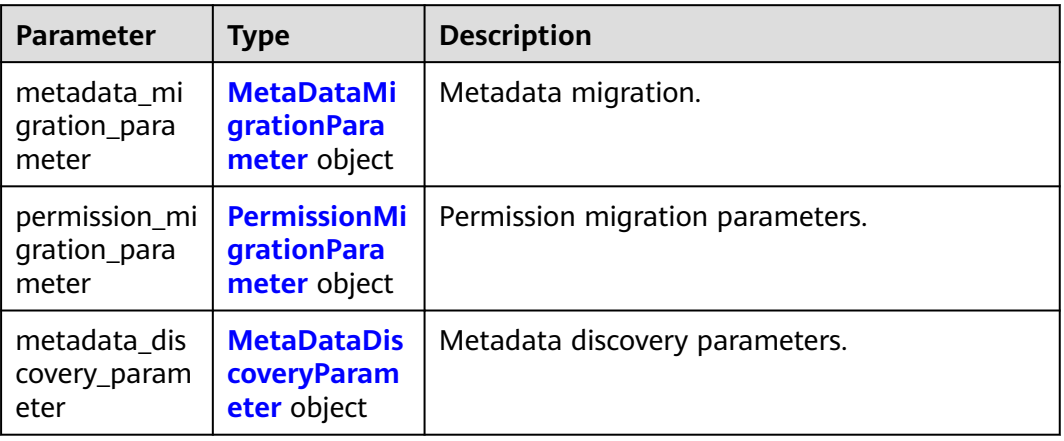

| <b>Parameter</b>         | <b>Type</b>                                           | <b>Description</b>                                                                                                    |
|--------------------------|-------------------------------------------------------|----------------------------------------------------------------------------------------------------|
| datasource_ty<br>рe      | String                                                | ALIYUN_DLF DLF MRS_RDS_FOR_MYSQL: MRS<br>RDS (for MySQL) OPEN_FOR_MYSQL: Open<br>source HiveMetastore (for MySQL)<br>MRS_RDS_FOR_PG: MRS RDS (for PostgreSQL)<br>MRS_LOCAL_GAUSSDB: MRS local database<br>(GaussDB)<br><b>Enumeration values:</b><br><b>ALIYUN DLF</b><br>MRS_RDS_FOR_MYSQL<br>· OPEN_FOR_MYSQL<br><b>MRS_RDS_FOR_PG</b><br>$\bullet$<br><b>MRS_LOCAL_GAUSSDB</b> |
| datasource_p<br>arameter | <b>DataSourceP</b><br>arameter<br>object              | Data source parameter.                                                                                                    |
| source_catalo<br>g       | String                                                | Source catalog, which is the catalog to be<br>migrated out.                                                                                                    |
| target_catalo<br>g       | String                                                | Target catalog, which stores the migrated<br>metadata.                                                                                                    |
| conflict_strate<br>gу    | String                                                | Conflict resolution policy. UPSERT indicates<br>that only existing metadata is created and<br>updated, but not deleted.<br><b>Enumeration values:</b><br><b>UPSERT</b><br>$\bullet$                                                                                                    |
| log_location             | String                                                | Data storage path, which is selected by users.                                                                                                    |
| sync_objects             | Array of<br>strings                                   | Migration metadata object array. The values<br>include DATABASE, FUNCTION, TABLE, and<br><b>PARTITION.</b><br><b>Enumeration values:</b><br><b>DATABASE</b><br>$\bullet$<br><b>FUNCTION</b><br><b>TABLE</b><br><b>PARTITION</b><br>$\bullet$                                                                                                    |
| default_owner            | String                                                | Default user information, which is determined<br>by users.                                                                                                    |
| locations                | Array of<br><b>LocationRepl</b><br>aceRule<br>objects | Path replacement table, which is generated<br>after key-value pairs are determined by users.<br>A maximum of 20 records are supported.                                                                                                    |

<span id="page-104-0"></span>**Table 4-110** MetaDataMigrationParameter

<span id="page-105-0"></span>

| <b>Parameter</b>       | <b>Type</b>    | <b>Description</b>                                                                               |
|------------------------|----------------|--------------------------------------------------------------------------------------------------|
| instance id            | String         | Instance ID.                                                                                     |
| ignore_obs_ch<br>ecked | <b>Boolean</b> | Whether to ignore the restriction on the OBS<br>path when creating an internal table.            |
| network_type           | String         | Migration network type, which can be EIP or<br><b>VPC PEERING.</b><br><b>Enumeration values:</b> |
|                        |                | EIP                                                                                              |
|                        |                | <b>VPC PEERING</b>                                                                               |
| accepted_vpc_<br>id    | String         | ID of the VPC where the peer RDS is located.                                                     |

**Table 4-111** DataSourceParameter

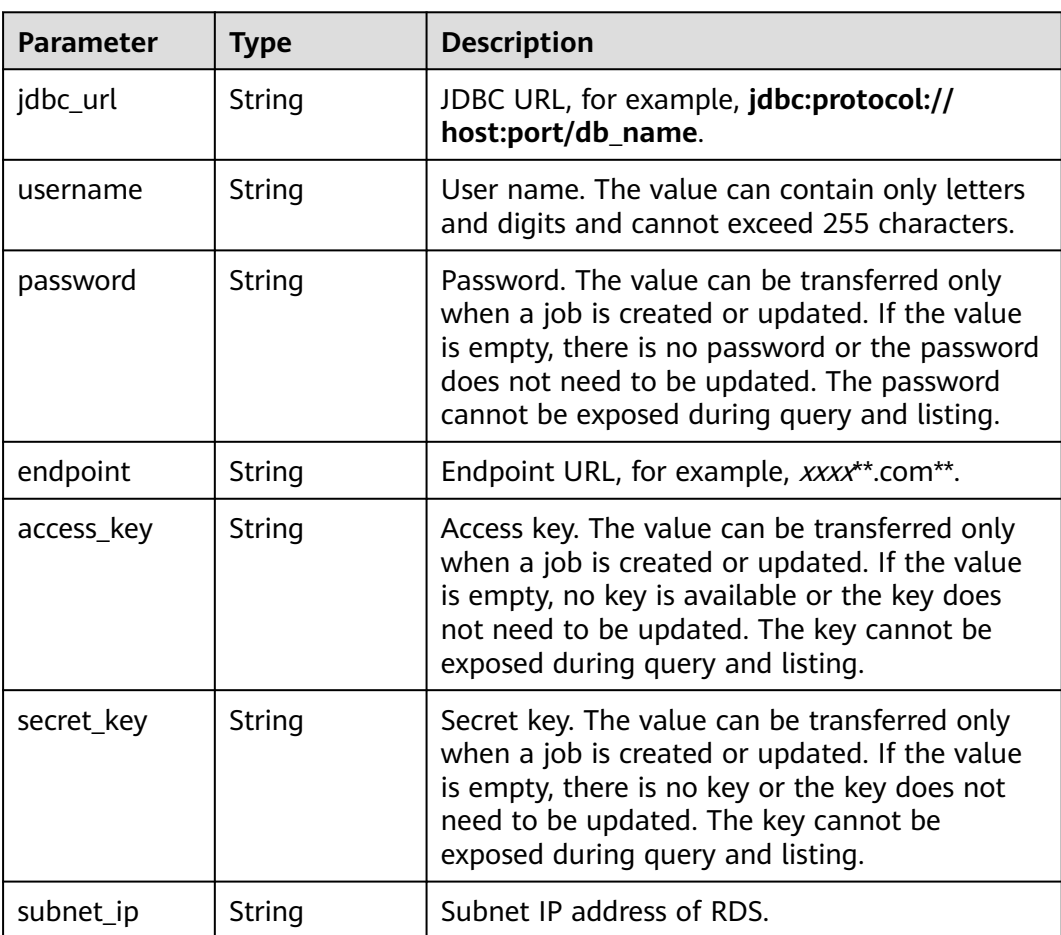

<span id="page-106-0"></span>**Table 4-112** LocationReplaceRule

| <b>Parameter</b> | <b>Type</b> | <b>Description</b>   |
|------------------|-------------|----------------------|
| kev              | String      | Key (source path).   |
| value            | String      | Value (target path). |

### **Table 4-113** PermissionMigrationParameter

| <b>Parameter</b>                                        | <b>Type</b>                                                       | <b>Description</b>                                                                                                    |
|---------------------------------------------------------|-------------------------------------------------------------------|----------------------------------------------------------------------------------------------------|
| location                                                | String                                                            | OBS file path for obtaining permission<br>migration.                                                                                              |
| file_name                                               | String                                                            | Permission JSON file. The file name cannot<br>contain special characters such as <, >, :,", /, ,<br>$\frac{1}{2}$ , $\frac{1}{2}$ , $\frac{1}{2}$ |
| log_location                                            | String                                                            | Data storage path, which is selected by users.                                                                                                    |
| policy_type                                             | String                                                            | Permission type. The values are DLF, RANGER,<br>and LAKEFORMATION.                                                                                |
|                                                         |                                                                   | <b>Enumeration values:</b>                                                                                                    |
|                                                         |                                                                   | <b>DLF</b>                                                                                                    |
|                                                         |                                                                   | <b>RANGER</b>                                                                                                    |
|                                                         |                                                                   | <b>LAKEFORMATION</b>                                                                                                    |
| catalog_id                                              | String                                                            | The catalog_id field needs to be transferred<br>for DLF permission policy conversion.                                                             |
| instance_id                                             | String                                                            | Instance ID.                                                                                                    |
| ranger_permis<br>sion_migratio<br>n_principal_re<br>las | <b>RangerPermi</b><br>ssionMigratio<br>nPrincipalRel<br>as object | Authorization entity conversion relationship of<br>Ranger.                                                                                        |

**Table 4-114** RangerPermissionMigrationPrincipalRelas

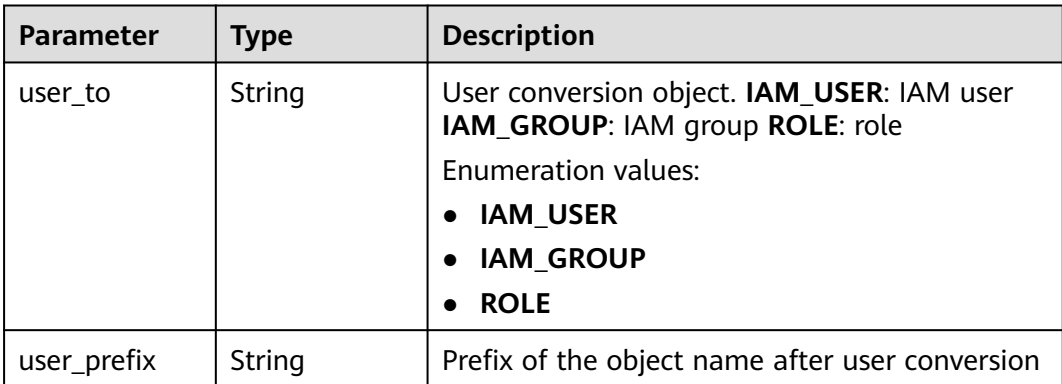

<span id="page-107-0"></span>

| <b>Parameter</b> | <b>Type</b> | <b>Description</b>                                                             |
|------------------|-------------|--------------------------------------------------------------------------------|
| user_suffix      | String      | Suffix of the object name after user conversion.                               |
| group_to         | String      | Group conversion object. IAM_USER: IAM user<br>IAM_GROUP: IAM group ROLE: role |
|                  |             | <b>Enumeration values:</b>                                                     |
|                  |             | <b>IAM_USER</b>                                                                |
|                  |             | <b>IAM_GROUP</b>                                                               |
|                  |             | <b>ROLE</b>                                                                    |
| group_prefix     | String      | Prefix of the object name after group<br>conversion.                           |
| group_suffix     | String      | Suffix of the object name after group<br>conversion.                           |
| role_to          | String      | Role conversion object. IAM_USER: IAM user<br>IAM_GROUP: IAM group ROLE: role  |
|                  |             | Enumeration values:                                                            |
|                  |             | <b>IAM_USER</b>                                                                |
|                  |             | <b>IAM_GROUP</b>                                                               |
|                  |             | <b>ROLE</b>                                                                    |
| role_prefix      | String      | Prefix of the object name after role conversion.                               |
| role_suffix      | String      | Suffix of the object name after role conversion.                               |

**Table 4-115** MetaDataDiscoveryParameter

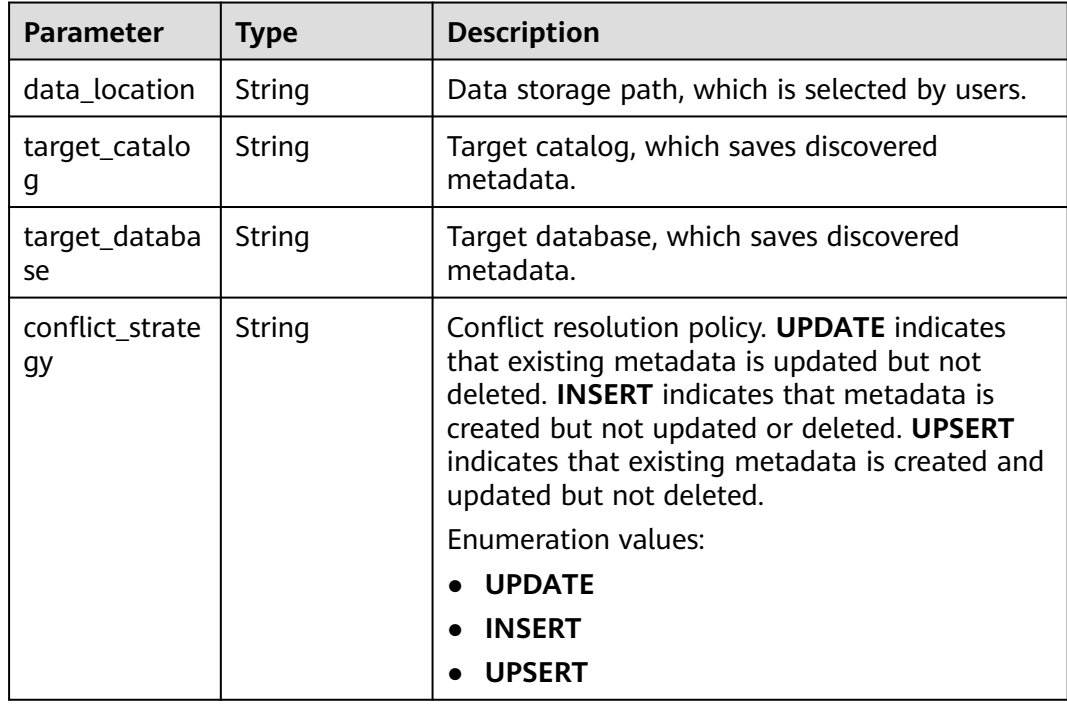
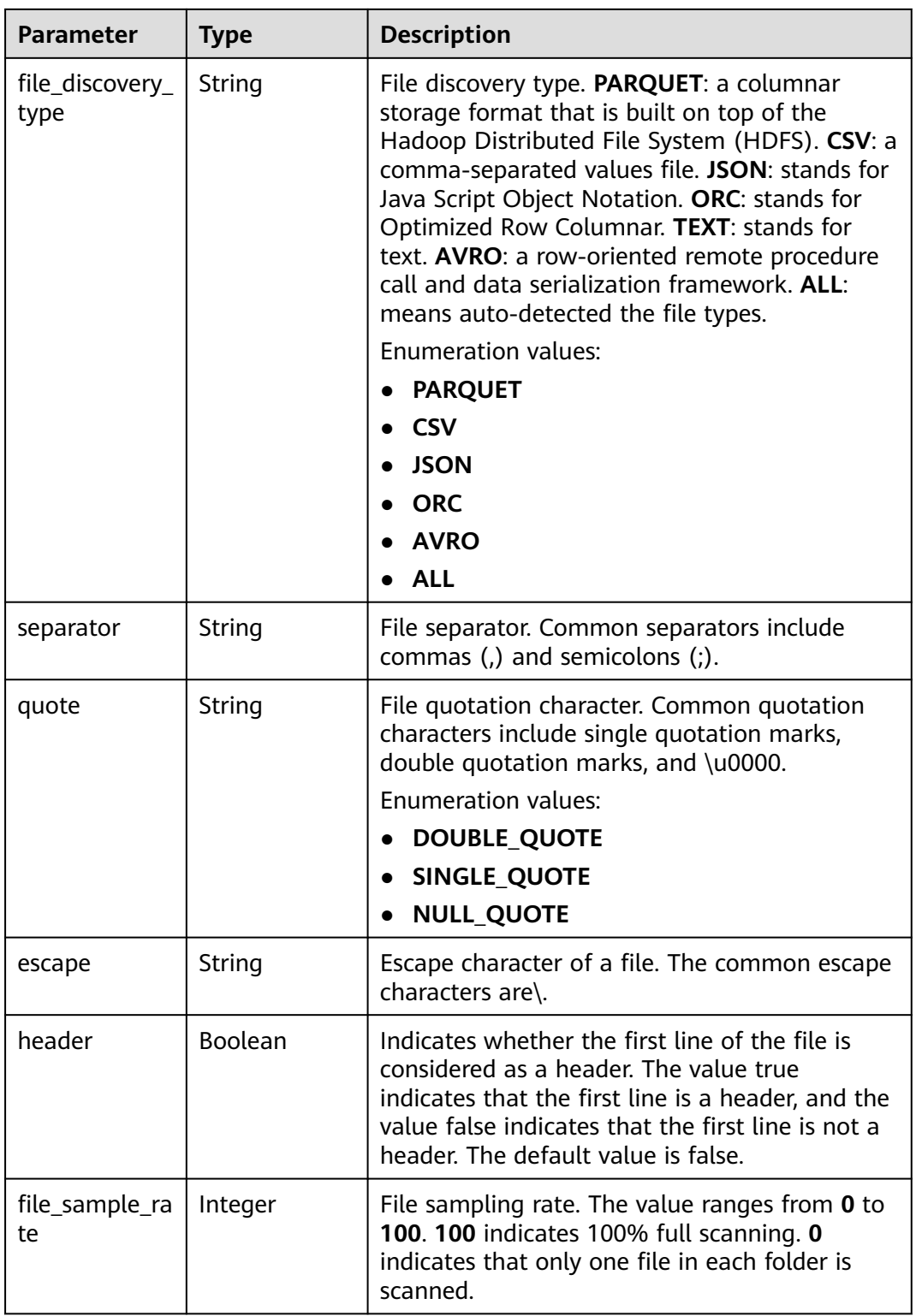

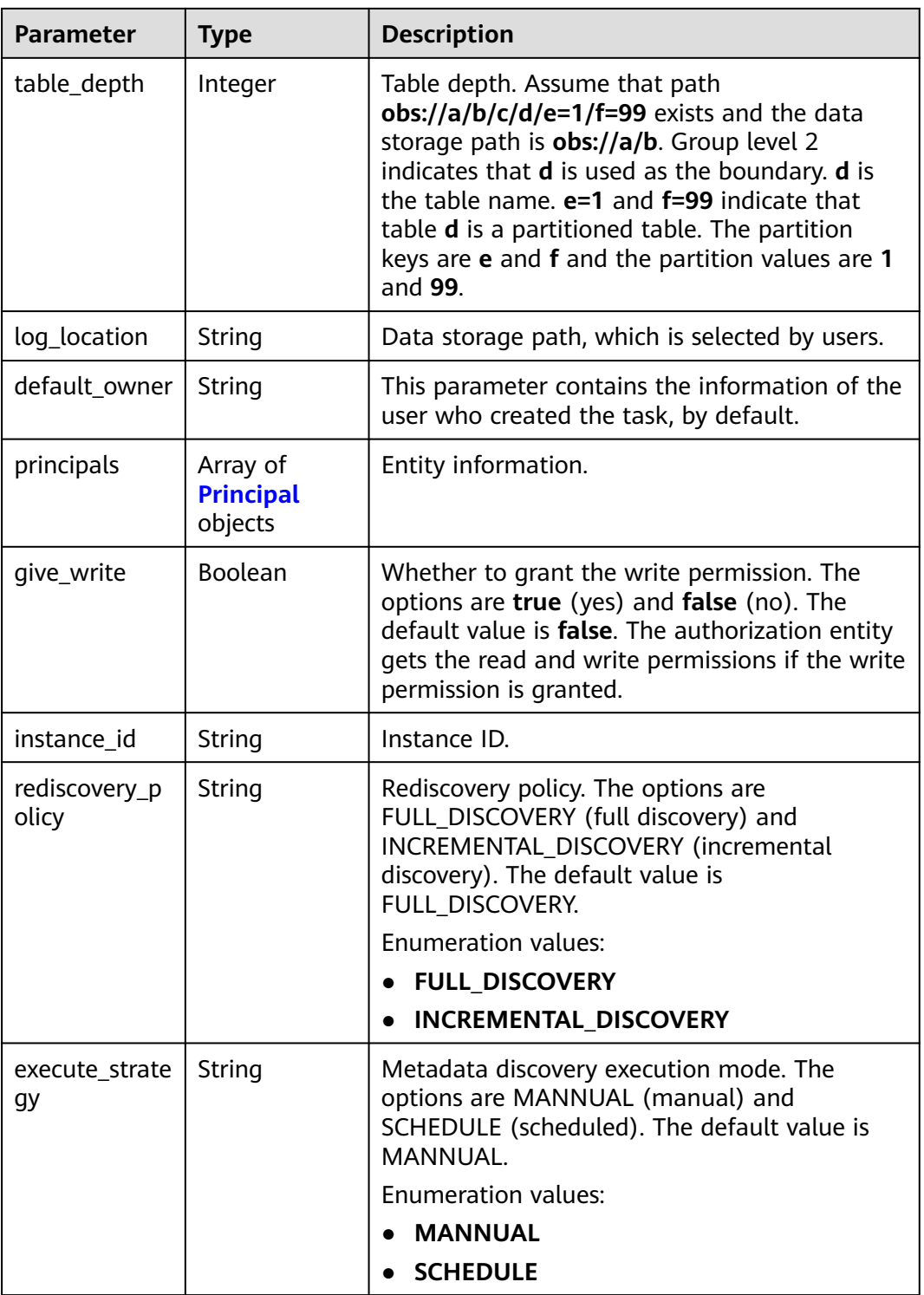

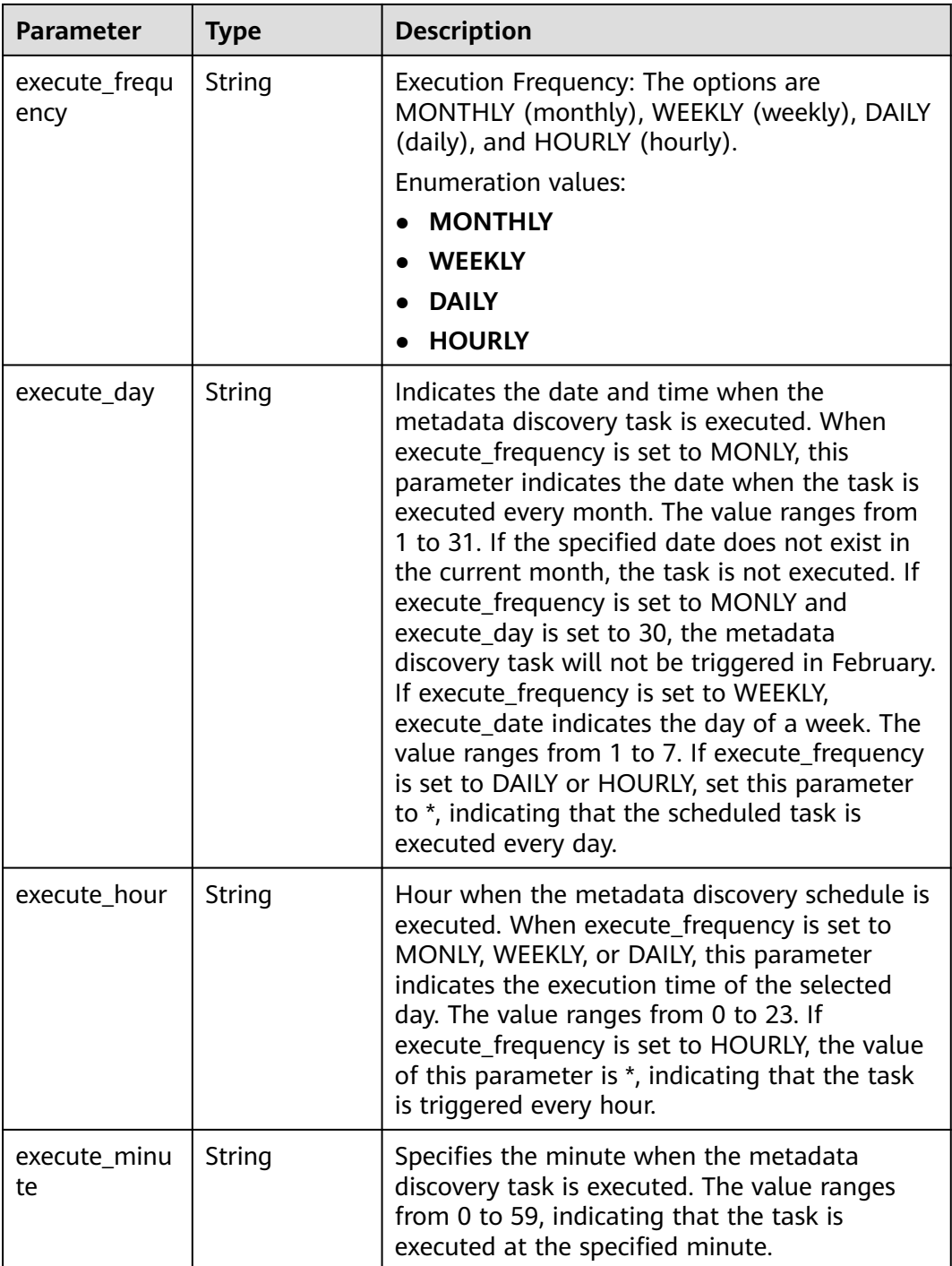

| <b>Parameter</b>     | <b>Type</b> | <b>Description</b>                                                                                                    |
|----------------------|-------------|----------------------------------------------------------------------------------------------------|
| principal_type       | String      | Entity type. USER: user GROUP: group ROLE:<br>role <b>SHARE:</b> share <b>OTHER:</b> others                                                  |
|                      |             | <b>Enumeration values:</b>                                                                                                    |
|                      |             | <b>USER</b>                                                                                                    |
|                      |             | <b>GROUP</b>                                                                                                    |
|                      |             | <b>ROLE</b>                                                                                                    |
|                      |             | <b>SHARE</b>                                                                                                    |
|                      |             | <b>OTHER</b>                                                                                                    |
| principal_sour<br>ce | String      | Entity source. IAM: cloud user SAML: SAML-<br>based federation LDAP: LDAP ID user LOCAL:<br>local user AGENTTENANT: agency OTHER:<br>others  |
|                      |             | Enumeration values:                                                                                                    |
|                      |             | <b>IAM</b>                                                                                                    |
|                      |             | <b>SAML</b>                                                                                                    |
|                      |             | <b>LDAP</b>                                                                                                    |
|                      |             | <b>LOCAL</b>                                                                                                    |
|                      |             | <b>AGENTTENANT</b>                                                                                                    |
|                      |             | <b>OTHER</b>                                                                                                    |
| principal_nam<br>e   | String      | Entity name. The value can contain 1 to 49<br>characters. Only letters, digits, underscores (),<br>hyphens (-), and periods (.) are allowed. |

<span id="page-111-0"></span>**Table 4-116** Principal

**Table 4-117** Response body parameters

| Parameter             | <b>Type</b> | <b>Description</b>     |
|-----------------------|-------------|------------------------|
| error code            | String      | Error code.            |
| error_msg             | String      | Error description.     |
| common_erro<br>r code | String      | CBC common error code. |
| solution_msg          | String      | Solution.              |

| <b>Parameter</b>      | Type   | <b>Description</b>     |
|-----------------------|--------|------------------------|
| error_code            | String | Error code.            |
| error_msg             | String | Error description.     |
| common_erro<br>r code | String | CBC common error code. |
| solution_msg          | String | Solution.              |

**Table 4-118** Response body parameters

**Table 4-119** Response body parameters

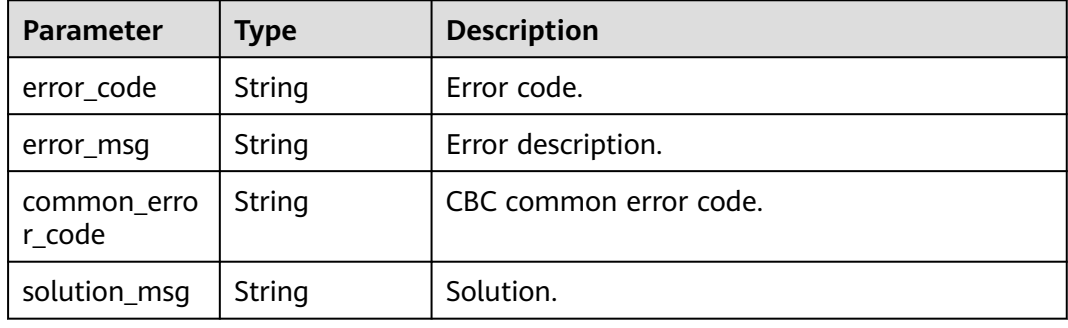

## **Example Requests**

GET https://{endpoint}/v1/{project\_id}/instances/{instance\_id}/lf-jobs/{job\_id}

## **Example Responses**

#### **Status code: 200**

Job details obtained.

```
{
 "id" : "03141229-84cd-4b1b-9733-dd124320c125",
 "name" : "testjob",
 "description" : "testJob",
  "type" : "METADATA_MIGRATION",
  "parameter" : {
   "metadata_migration_parameter" : {
     "datasource_type" : "ALIYUN_DLF",
     "datasource_parameter" : {
      "endpoint" : "protocol://xxxx.xxxx.com"
 },
 "source_catalog" : "sourceCatalog1",
 "target_catalog" : "targetCatalog1",
    "conflict_catalog" : "boarcecatalog"<br>"target_catalog" : "targetCatalog1",<br>"conflict_strategy" : "UPDATE",
     "log_location" : "obs://logStore/2023",
     "sync_objects" : [ "DATABASE" ],
     "locations" : [ {
 "key" : "test/test1",
 "value" : "test2/db"
    } ]
```

```
 }
  },
 "status" : {
 "status" : "SUCCESS"
 }
}
```
Bad Request

```
{
 "error_code" : "common.01000001",
 "error_msg" : "failed to read http request, please check your input, code: 400, reason: Type mismatch., 
cause: TypeMismatchException"
}
```
#### **Status code: 401**

Unauthorized

```
{
  "error_code": 'APIG.1002',
  "error_msg": 'Incorrect token or token resolution failed'
}
```
**Status code: 403**

Forbidden

```
{
 "error" : {
 "code" : "403",
   "message" : "X-Auth-Token is invalid in the request",
 "error_code" : null,
 "error_msg" : null,
   "title" : "Forbidden"
  },
  "error_code" : "403",
  "error_msg" : "X-Auth-Token is invalid in the request",
  "title" : "Forbidden"
}
```
## **Status code: 404**

Not Found

```
{
  "error_code" : "common.01000001",
  "error_msg" : "response status exception, code: 404"
}
```
## **Status code: 408**

Request Timeout

```
{
 "error_code" : "common.00000408",
  "error_msg" : "timeout exception occurred"
}
```
#### **Status code: 500**

Internal Server Error

```
{
  "error_code" : "common.00000500",
  "error_msg" : "internal error"
}
```
# **Status Codes**

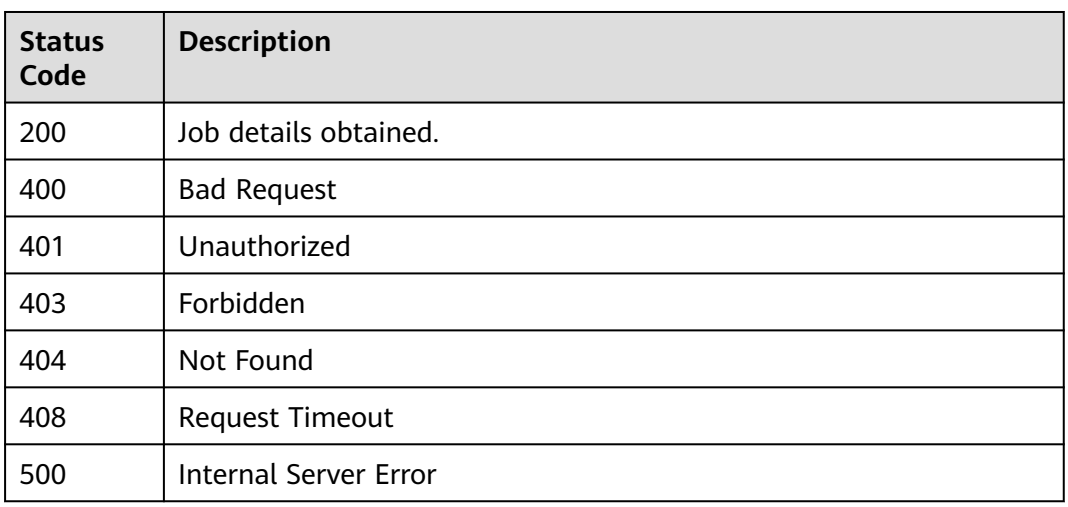

# **Error Codes**

See **[Error Codes](#page-702-0)**.

# **4.1.2.5 Modifying a Job**

# **Function**

This API is used to modify job information.

# **URI**

PUT /v1/{project\_id}/instances/{instance\_id}/lf-jobs/{job\_id}

**Table 4-120** Path Parameters

| <b>Parameter</b> | <b>Mandatory</b> | <b>Type</b> | <b>Description</b>                                                                                                    |
|------------------|------------------|-------------|----------------------------------------------------------------------------------------------------|
| project_id       | Yes              | String      | Project ID. For how to obtain<br>the project ID, see Obtaining<br>a Project ID<br>(lakeformation_04_0026.xml                                                     |
| instance id      | Yes.             | String      | LakeFormation instance ID.<br>The value is automatically<br>generated when the instance<br>is created, for example,<br>2180518f-42b8-4947-b20b-<br>adfc53981a25. |
| job id           | Yes              | String      | Job ID.                                                                                                    |

# **Request Parameters**

**Table 4-121** Request header parameters

| <b>Parameter</b> | <b>Mandatory</b> | <b>Type</b> | <b>Description</b> |
|------------------|------------------|-------------|--------------------|
| X-Auth-Token     | Yes              | String      | Tenant token.      |

## **Table 4-122** Request body parameters

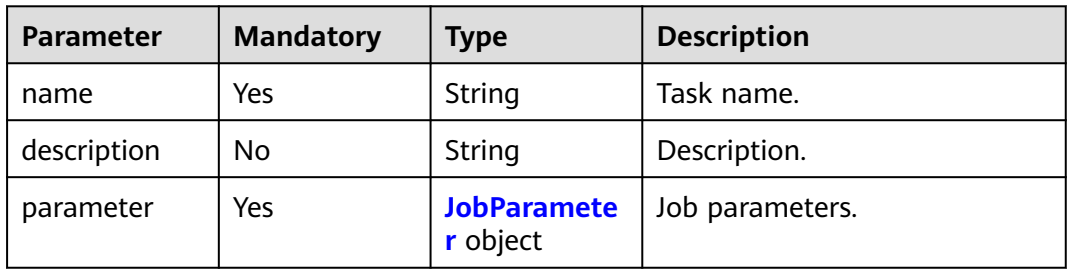

## **Table 4-123** JobParameter

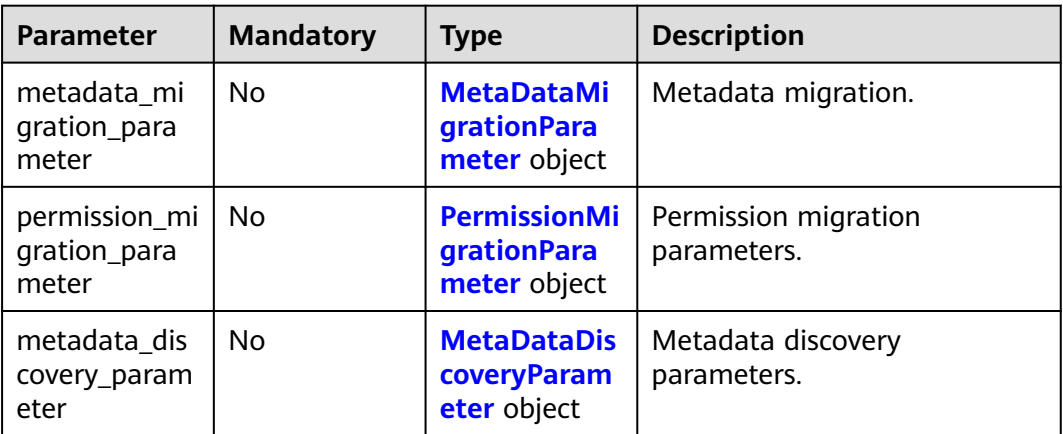

pe

g

g

gy

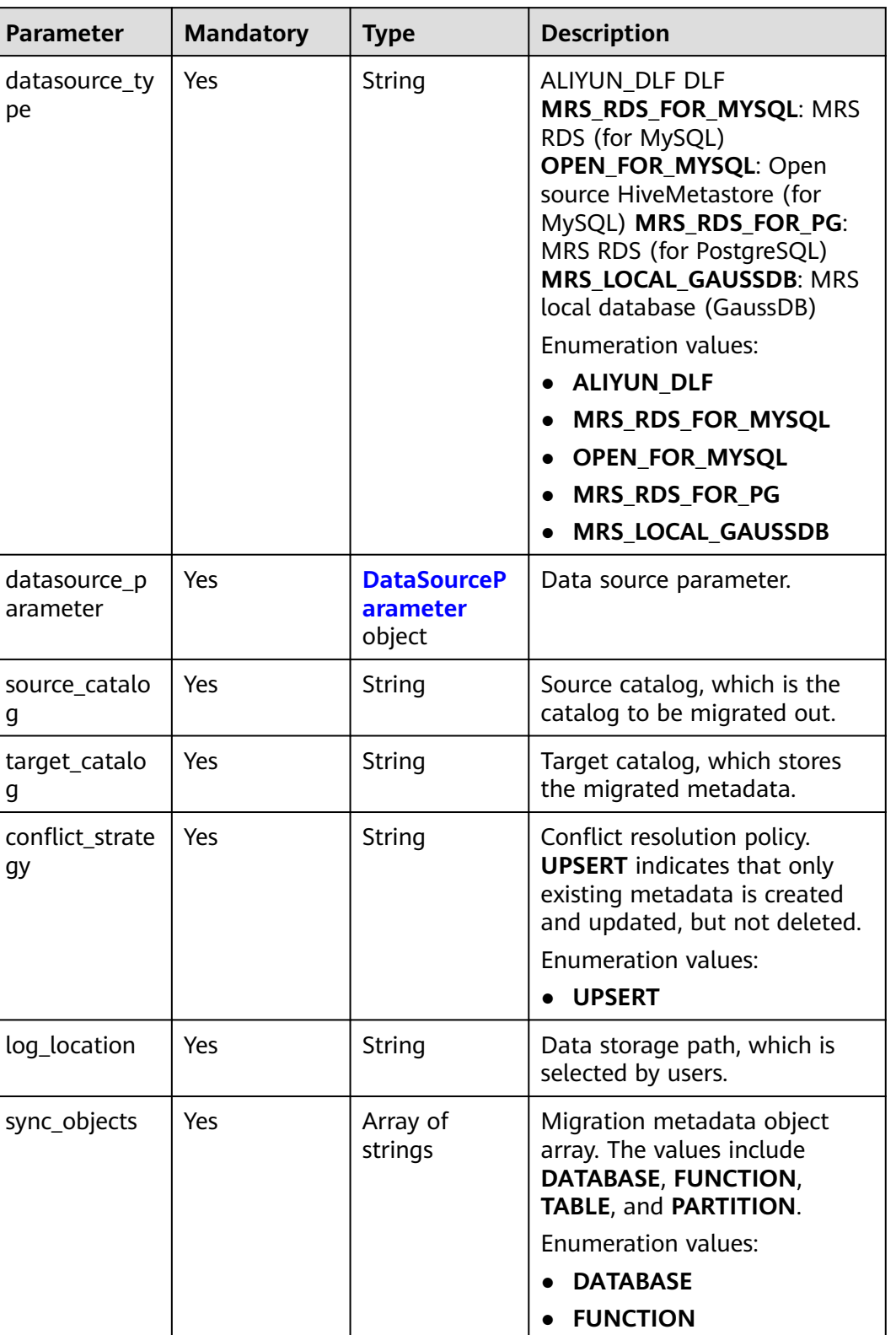

● **TABLE**

● **PARTITION**

<span id="page-116-0"></span>**Table 4-124** MetaDataMigrationParameter

<span id="page-117-0"></span>

| <b>Parameter</b>       | <b>Mandatory</b> | <b>Type</b>                                                  | <b>Description</b>                                                                                                    |
|------------------------|------------------|--------------------------------------------------------------|----------------------------------------------------------------------------------------------------|
| default_owner          | No               | String                                                       | Default user information,<br>which is determined by users.                                                                                   |
| locations              | <b>Yes</b>       | Array of<br><b>LocationRepl</b><br><b>aceRule</b><br>objects | Path replacement table, which<br>is generated after key-value<br>pairs are determined by users.<br>A maximum of 20 records are<br>supported. |
| instance_id            | Yes              | String                                                       | Instance ID.                                                                                                    |
| ignore_obs_ch<br>ecked | No               | <b>Boolean</b>                                               | Whether to ignore the<br>restriction on the OBS path<br>when creating an internal<br>table.                                                  |
| network_type           | No               | String                                                       | Migration network type, which<br>can be EIP or VPC_PEERING.<br><b>Enumeration values:</b><br>EIP<br><b>VPC_PEERING</b>                       |
| accepted_vpc_<br>id    | Nο               | String                                                       | ID of the VPC where the peer<br>RDS is located.                                                                                              |

**Table 4-125** DataSourceParameter

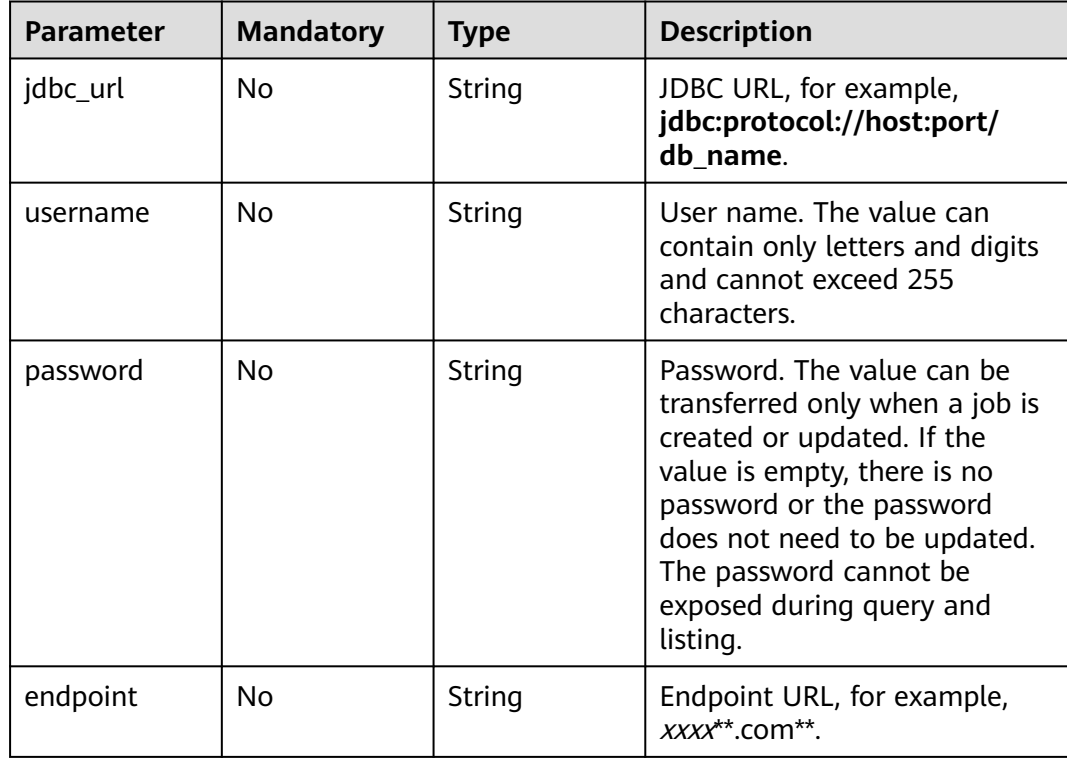

<span id="page-118-0"></span>

| <b>Parameter</b> | <b>Mandatory</b> | <b>Type</b> | <b>Description</b>                                                                                                    |
|------------------|------------------|-------------|----------------------------------------------------------------------------------------------------|
| access_key       | No.              | String      | Access key. The value can be<br>transferred only when a job is<br>created or updated. If the<br>value is empty, no key is<br>available or the key does not<br>need to be updated. The key<br>cannot be exposed during<br>query and listing. |
| secret_key       | No.              | String      | Secret key. The value can be<br>transferred only when a job is<br>created or updated. If the<br>value is empty, there is no key<br>or the key does not need to be<br>updated. The key cannot be<br>exposed during query and<br>listing.     |
| subnet_ip        | No               | String      | Subnet IP address of RDS.                                                                                                    |

**Table 4-126** LocationReplaceRule

| <b>Parameter</b> | <b>Mandatory</b> | <b>Type</b> | <b>Description</b>   |
|------------------|------------------|-------------|----------------------|
| kev              | Yes              | String      | Key (source path).   |
| value            | Yes              | String      | Value (target path). |

**Table 4-127** PermissionMigrationParameter

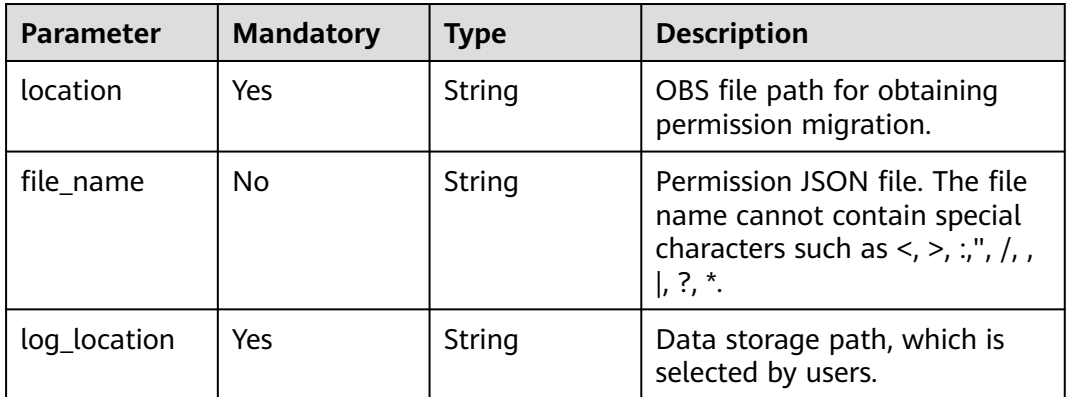

| <b>Parameter</b>                                        | <b>Mandatory</b> | <b>Type</b>                                                              | <b>Description</b>                                                                              |
|---------------------------------------------------------|------------------|--------------------------------------------------------------------------|-------------------------------------------------------------------------------------------------|
| policy_type                                             | Yes.             | String                                                                   | Permission type. The values<br>are DLF, RANGER, and<br><b>LAKEFORMATION.</b>                    |
|                                                         |                  |                                                                          | Enumeration values:                                                                             |
|                                                         |                  |                                                                          | <b>DLF</b>                                                                                      |
|                                                         |                  |                                                                          | <b>RANGER</b>                                                                                   |
|                                                         |                  |                                                                          | <b>LAKEFORMATION</b>                                                                            |
| catalog_id                                              | No.              | String                                                                   | The <b>catalog_id</b> field needs to<br>be transferred for DLF<br>permission policy conversion. |
| instance id                                             | <b>Yes</b>       | String                                                                   | Instance ID.                                                                                    |
| ranger_permis<br>sion_migratio<br>n_principal_re<br>las | No.              | <b>RangerPermi</b><br>ssionMigratio<br><b>nPrincipalRel</b><br>as object | Authorization entity<br>conversion relationship of<br>Ranger.                                   |

**Table 4-128** RangerPermissionMigrationPrincipalRelas

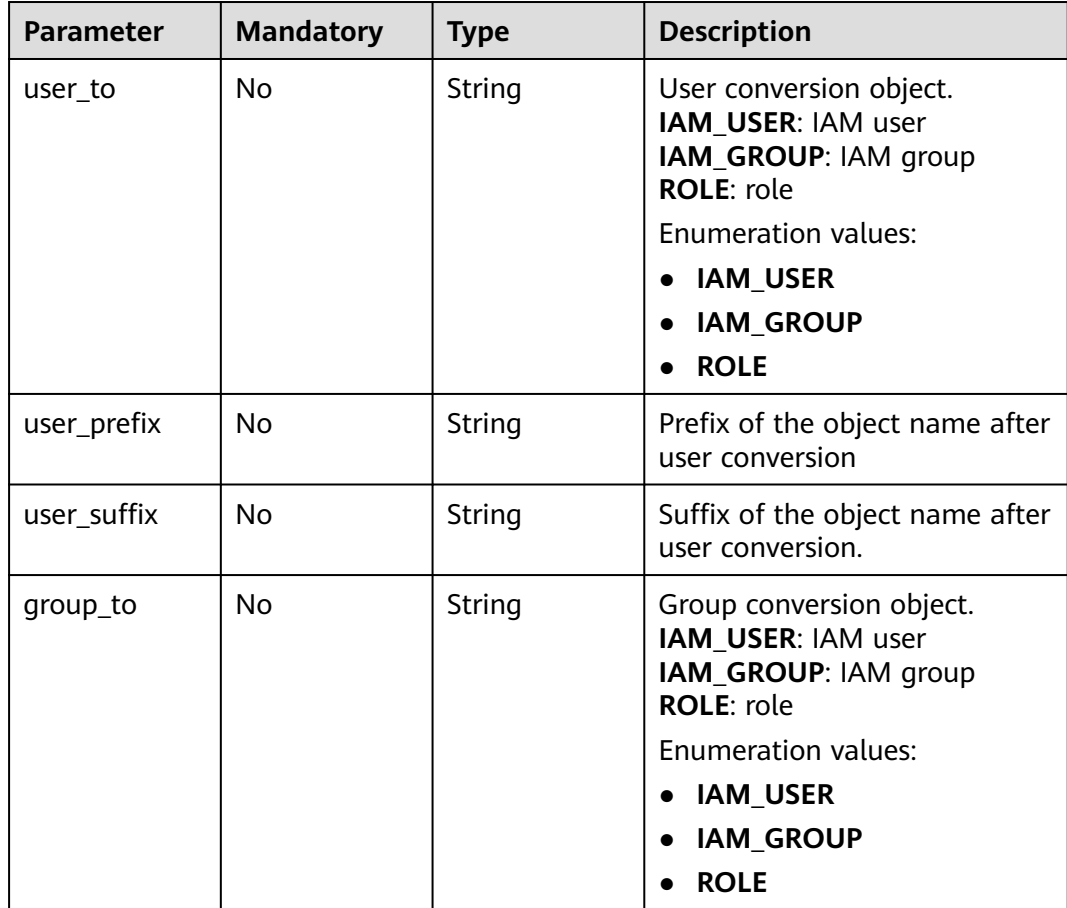

<span id="page-120-0"></span>

| <b>Parameter</b> | <b>Mandatory</b> | <b>Type</b> | <b>Description</b>                                                                                                    |
|------------------|------------------|-------------|----------------------------------------------------------------------------------------------------|
| group_prefix     | No.              | String      | Prefix of the object name after<br>group conversion.                                                                                                    |
| group_suffix     | No.              | String      | Suffix of the object name after<br>group conversion.                                                                                                    |
| role_to          | No.              | String      | Role conversion object.<br>IAM_USER: IAM user<br>IAM_GROUP: IAM group<br><b>ROLE:</b> role<br>Enumeration values:<br><b>IAM USER</b><br><b>IAM_GROUP</b><br>$\bullet$<br><b>ROLE</b><br>$\bullet$ |
| role_prefix      | No.              | String      | Prefix of the object name after<br>role conversion.                                                                                                    |
| role suffix      | <b>No</b>        | String      | Suffix of the object name after<br>role conversion.                                                                                                    |

**Table 4-129** MetaDataDiscoveryParameter

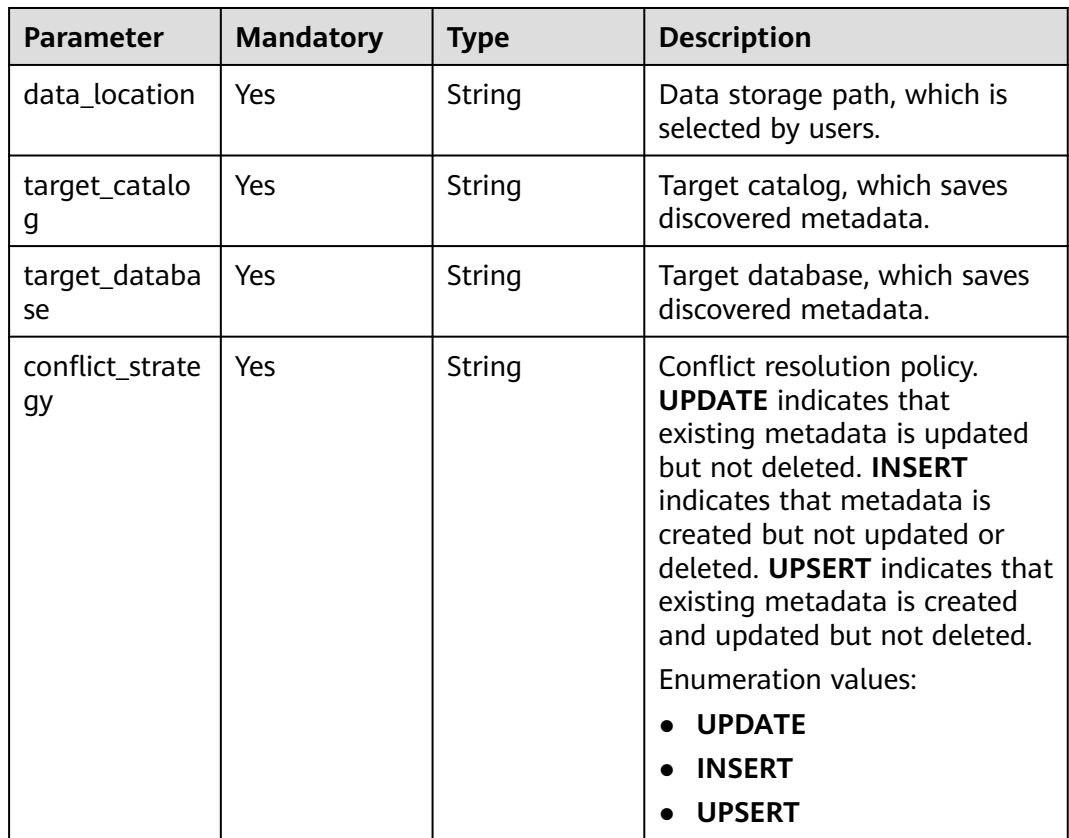

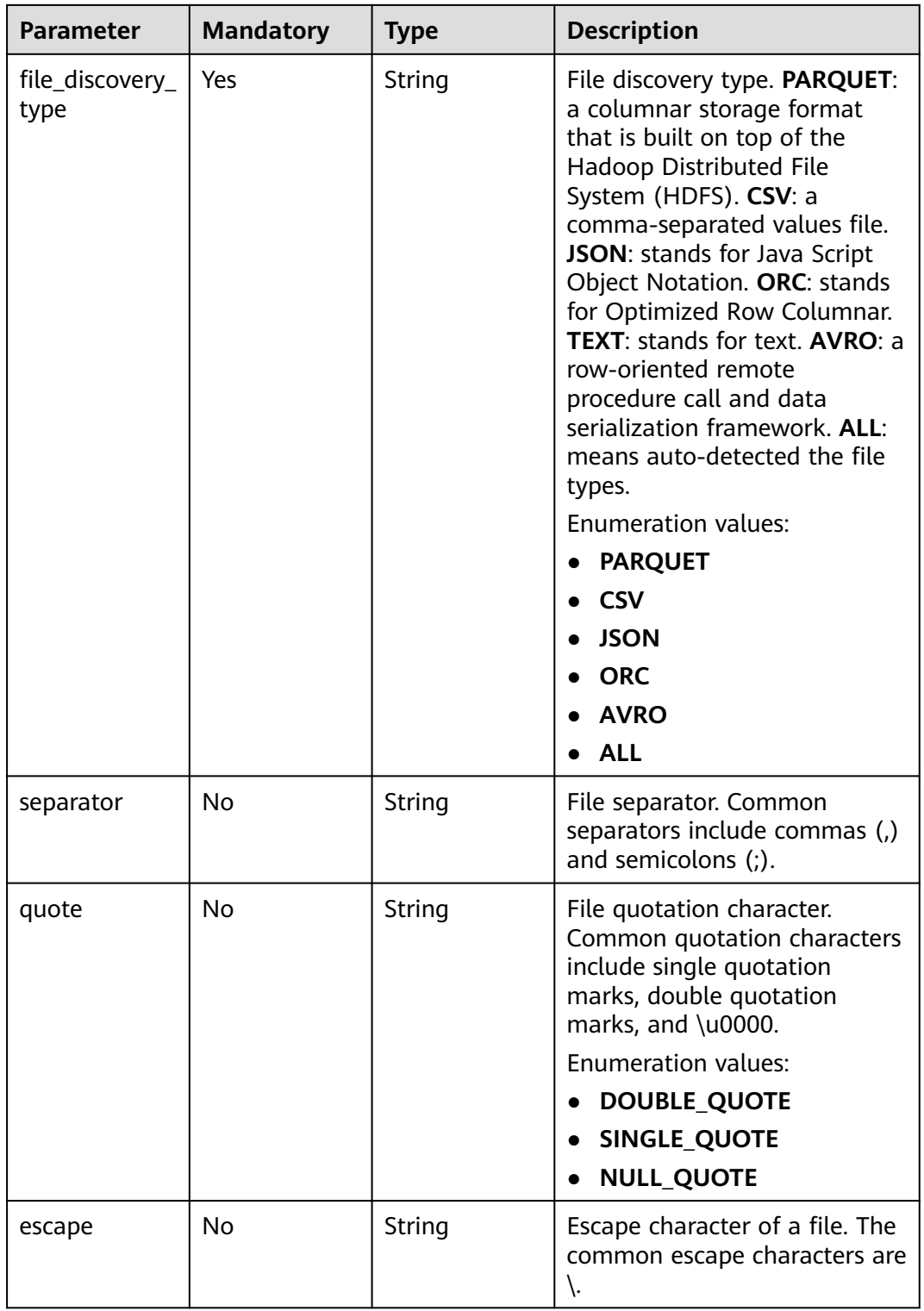

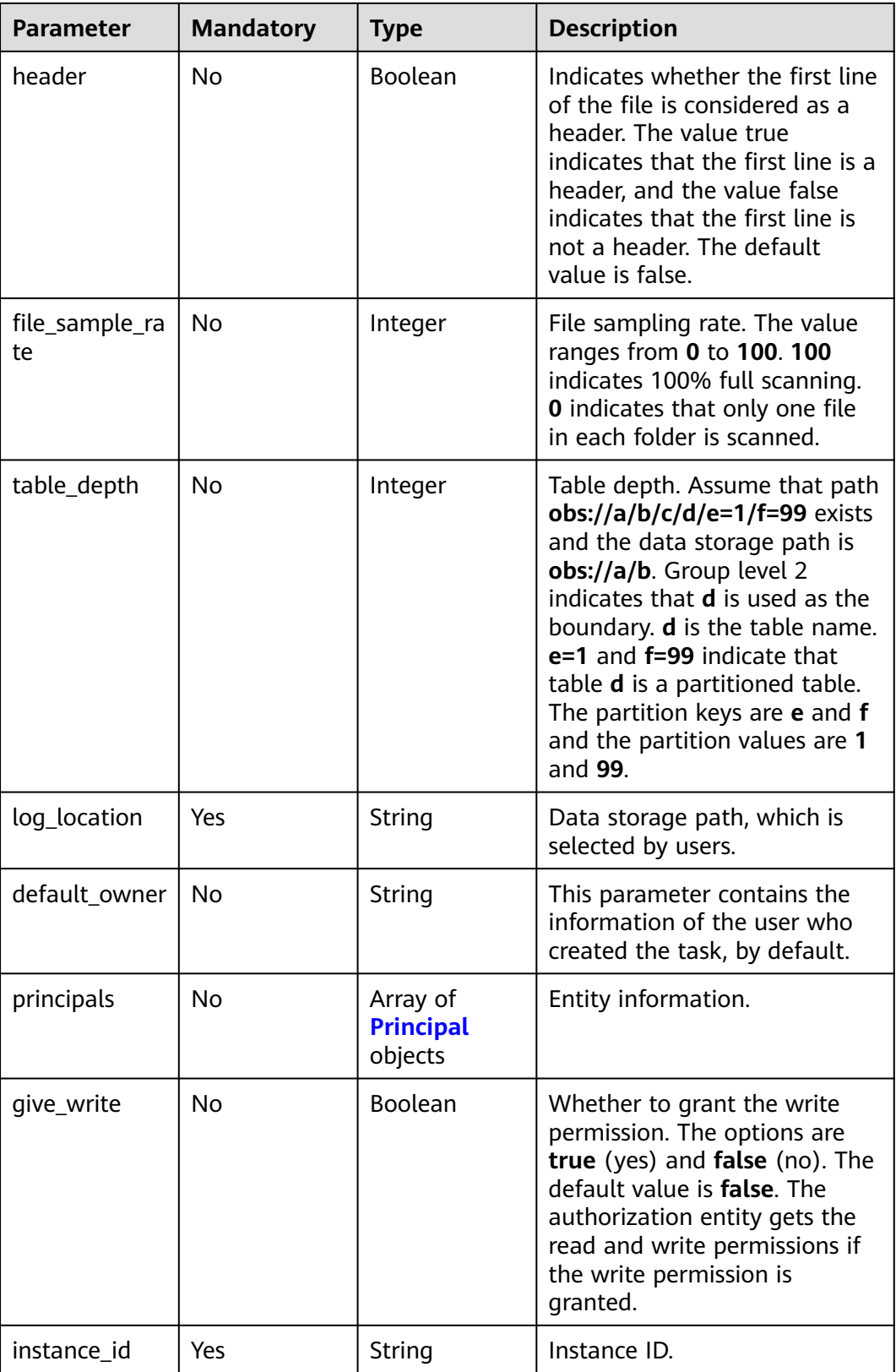

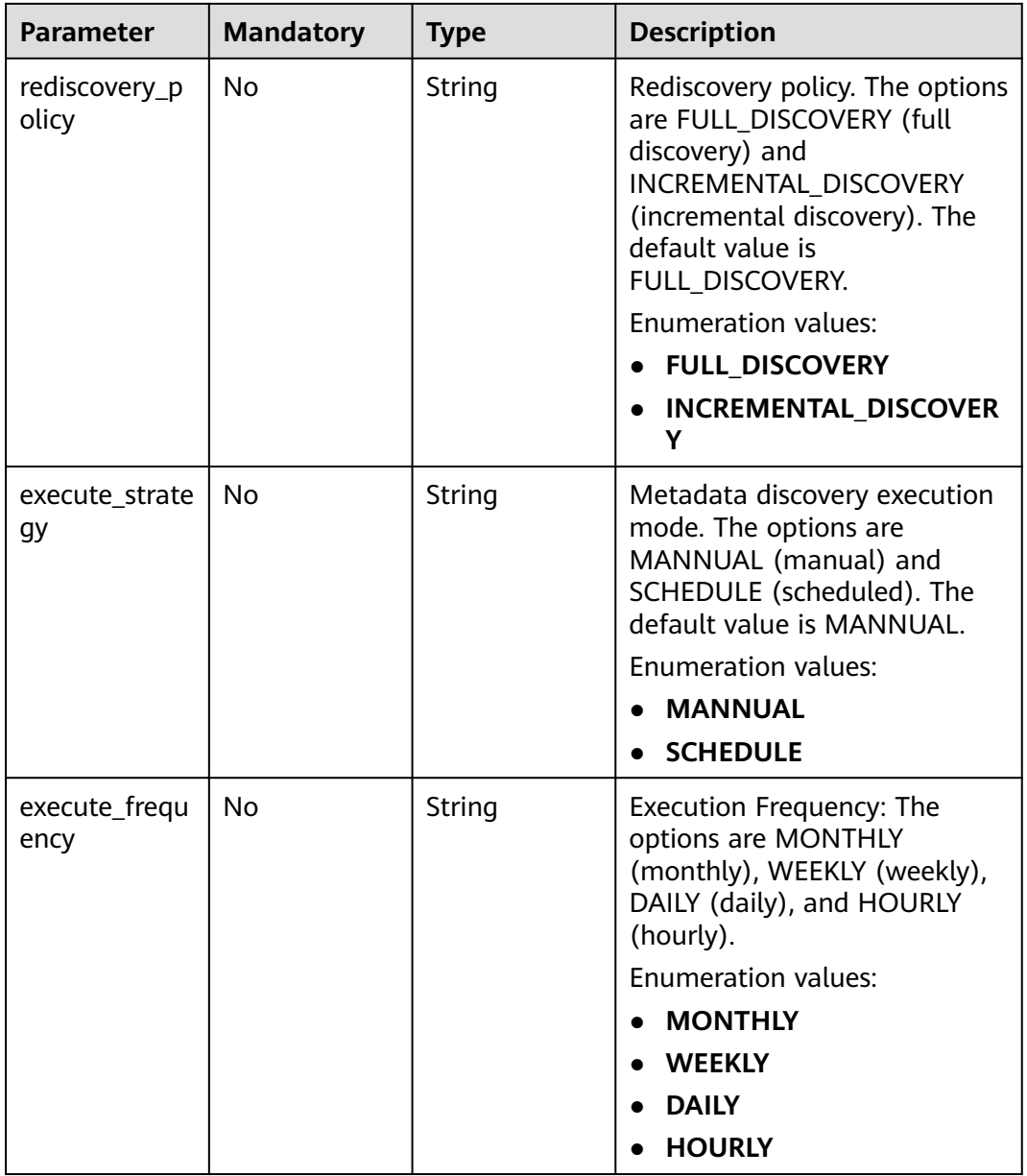

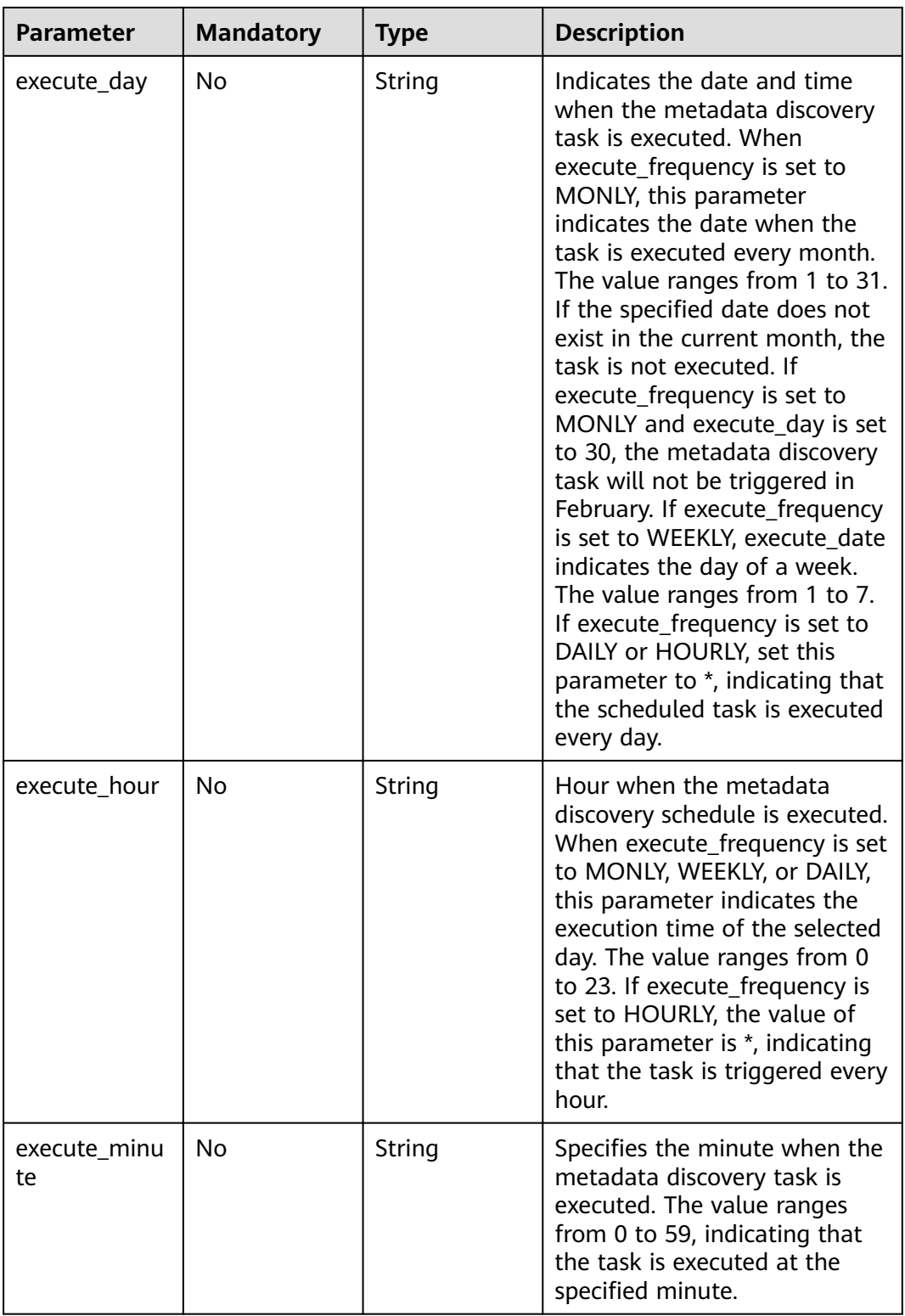

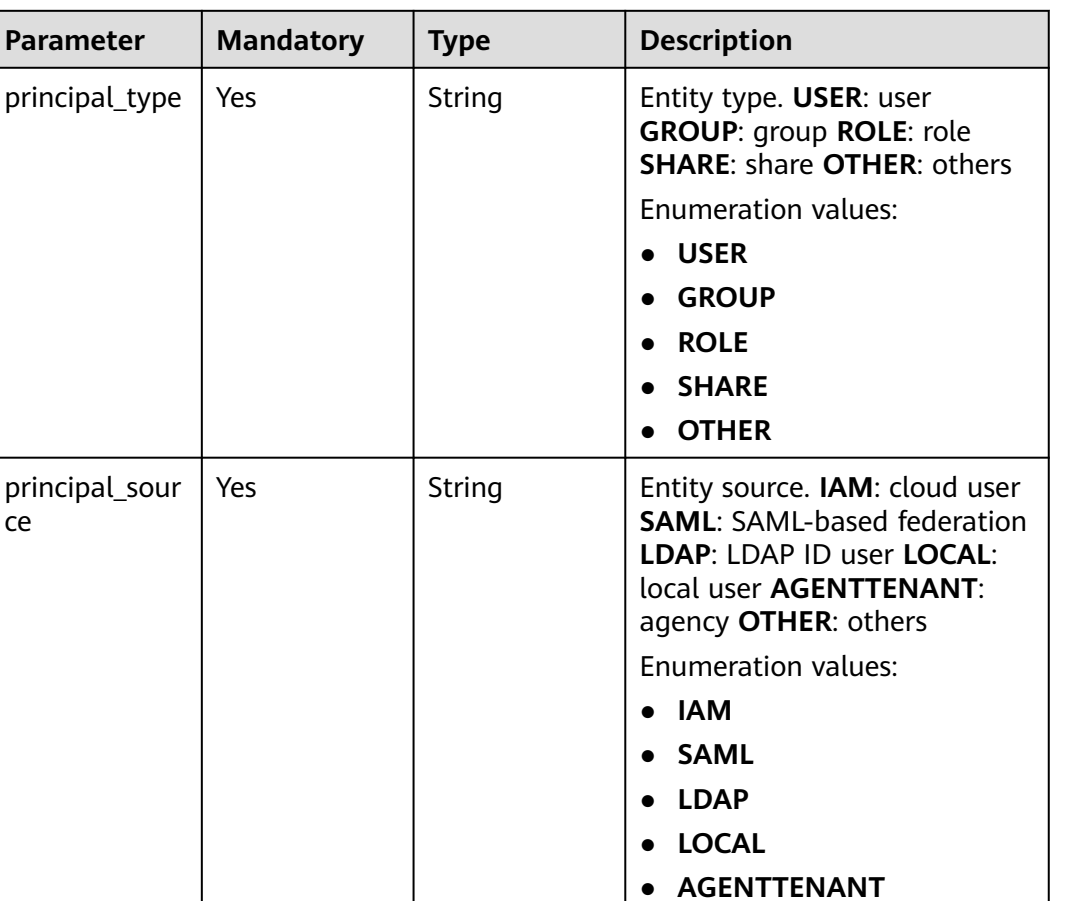

● **OTHER**

contain 1 to 49 characters.

underscores (\_), hyphens (-), and periods (.) are allowed.

Only letters, digits,

| Yes  $\vert$  String  $\vert$  Entity name. The value can

<span id="page-125-0"></span>**Table 4-130** Principal

**Parameter** 

ce

# **Response Parameters**

## **Status code: 200**

principal\_nam

e

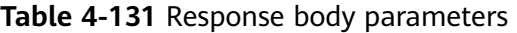

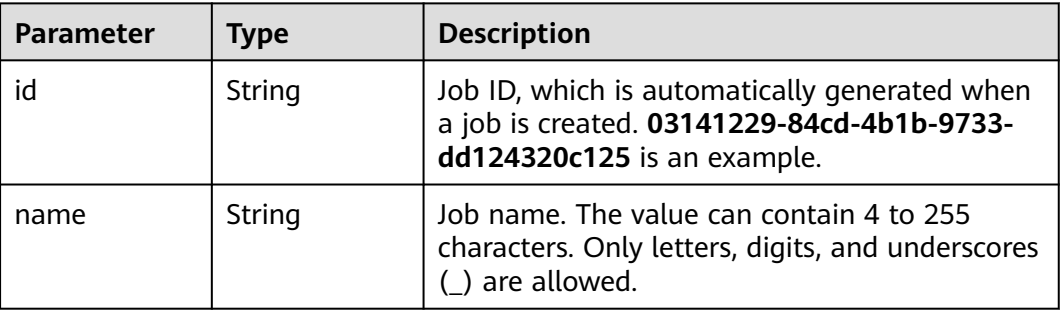

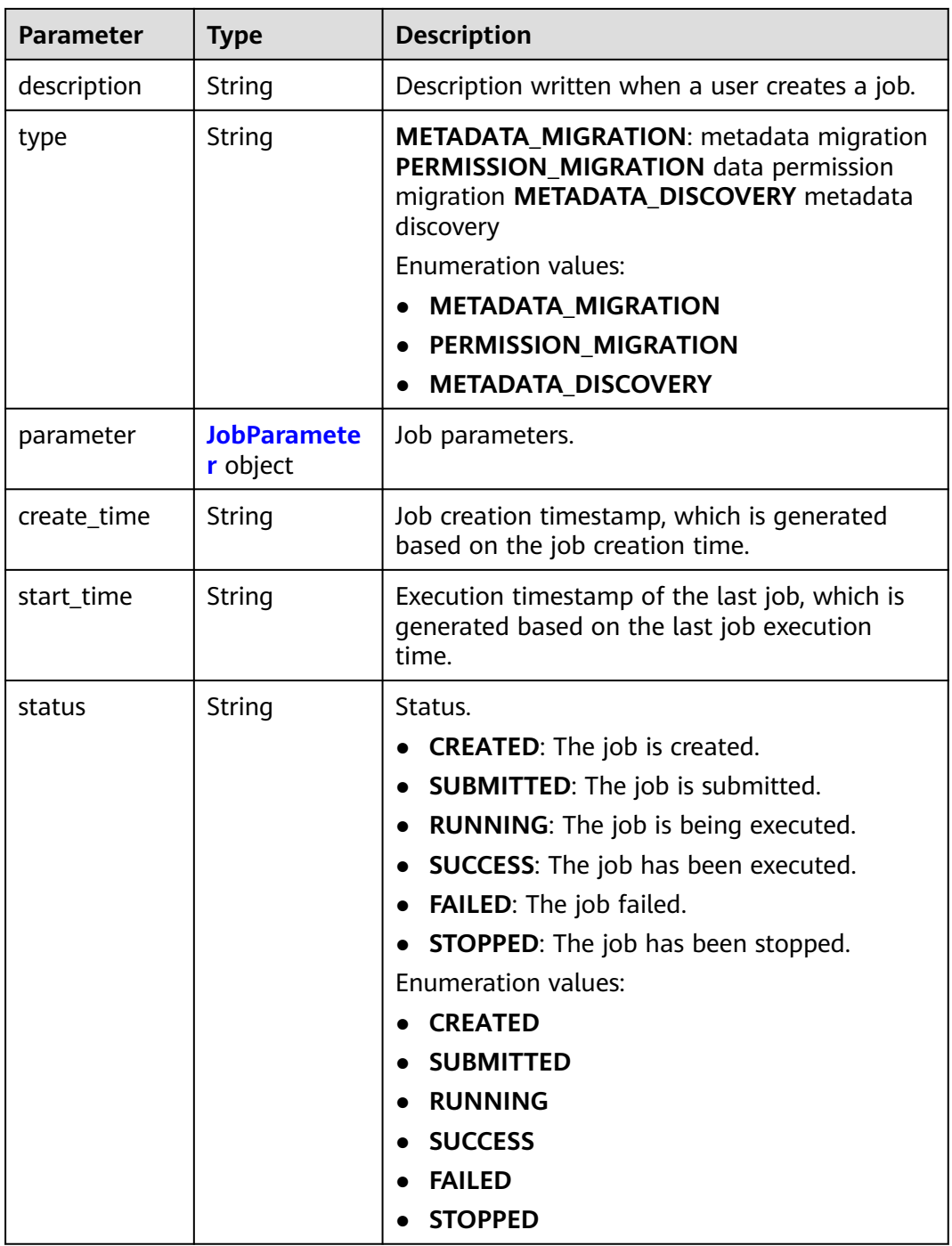

## **Table 4-132** JobParameter

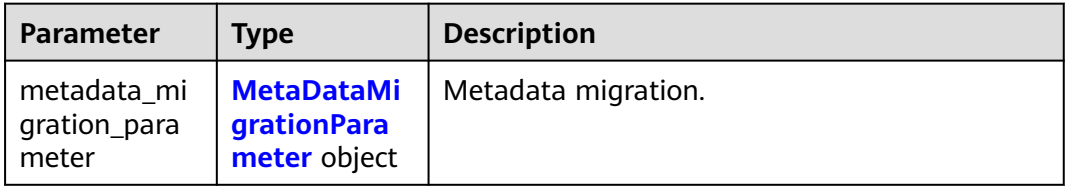

<span id="page-127-0"></span>

| Parameter                              | <b>Type</b>                                        | <b>Description</b>               |
|----------------------------------------|----------------------------------------------------|----------------------------------|
| permission_mi<br>gration_para<br>meter | <b>PermissionMi</b><br>grationPara<br>meter object | Permission migration parameters. |
| metadata dis<br>covery_param<br>eter   | <b>MetaDataDis</b><br>coveryParam<br>eter object   | Metadata discovery parameters.   |

**Table 4-133** MetaDataMigrationParameter

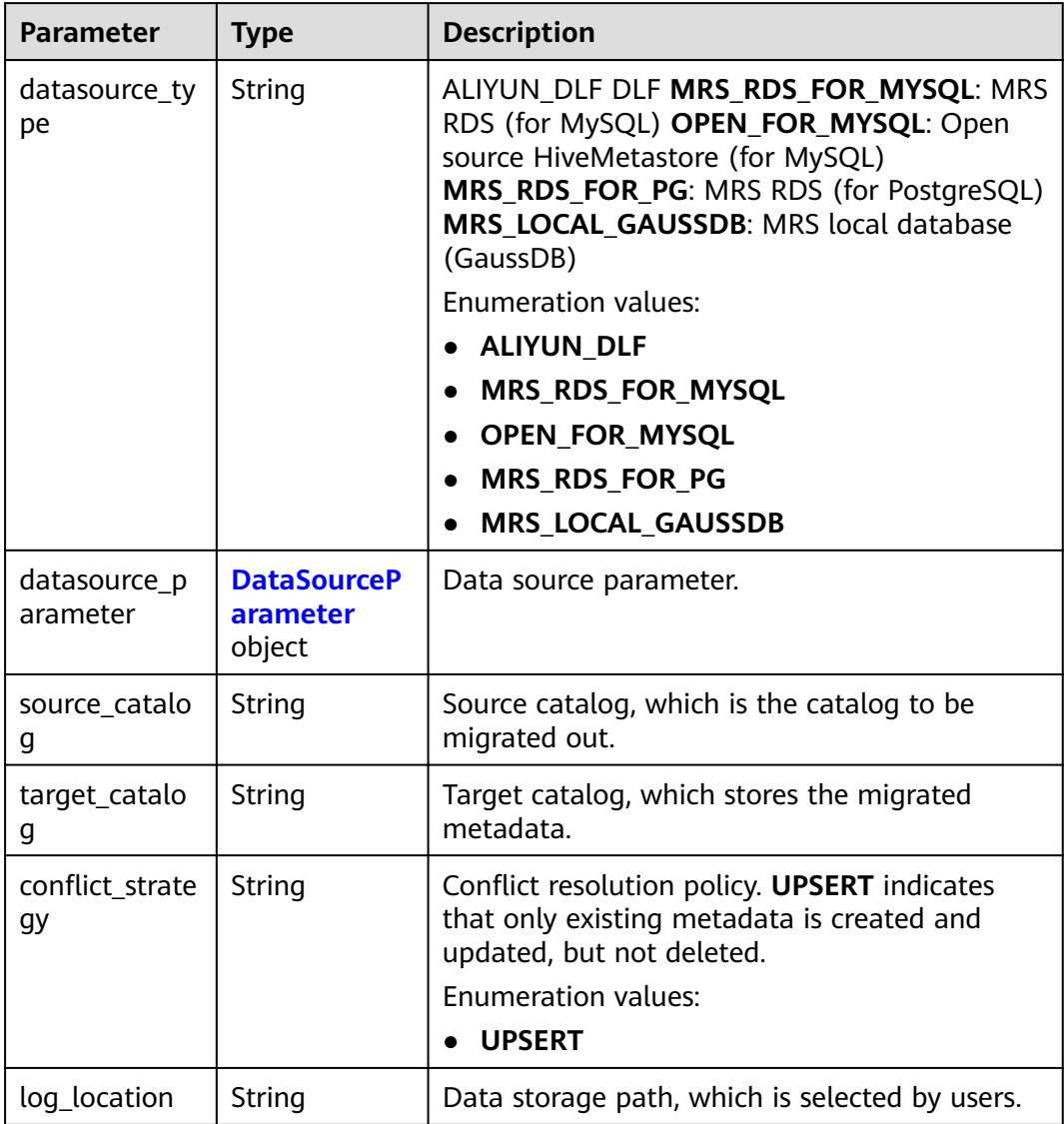

<span id="page-128-0"></span>

| <b>Parameter</b>       | <b>Type</b>                                           | <b>Description</b>                                                                                                    |
|------------------------|-------------------------------------------------------|----------------------------------------------------------------------------------------------------|
| sync_objects           | Array of<br>strings                                   | Migration metadata object array. The values<br>include DATABASE, FUNCTION, TABLE, and<br><b>PARTITION.</b>                             |
|                        |                                                       | <b>Enumeration values:</b>                                                                                                    |
|                        |                                                       | <b>DATABASE</b>                                                                                                    |
|                        |                                                       | <b>FUNCTION</b>                                                                                                    |
|                        |                                                       | <b>TABLE</b>                                                                                                    |
|                        |                                                       | <b>PARTITION</b>                                                                                                    |
| default owner          | String                                                | Default user information, which is determined<br>by users.                                                                             |
| locations              | Array of<br><b>LocationRepl</b><br>aceRule<br>objects | Path replacement table, which is generated<br>after key-value pairs are determined by users.<br>A maximum of 20 records are supported. |
| instance_id            | String                                                | Instance ID.                                                                                                    |
| ignore_obs_ch<br>ecked | <b>Boolean</b>                                        | Whether to ignore the restriction on the OBS<br>path when creating an internal table.                                                  |
| network_type           | String                                                | Migration network type, which can be EIP or<br><b>VPC PEERING.</b>                                                                     |
|                        |                                                       | Enumeration values:                                                                                                    |
|                        |                                                       | EIP                                                                                                    |
|                        |                                                       | <b>VPC PEERING</b>                                                                                                    |
| accepted_vpc_<br>id    | String                                                | ID of the VPC where the peer RDS is located.                                                                                           |

**Table 4-134** DataSourceParameter

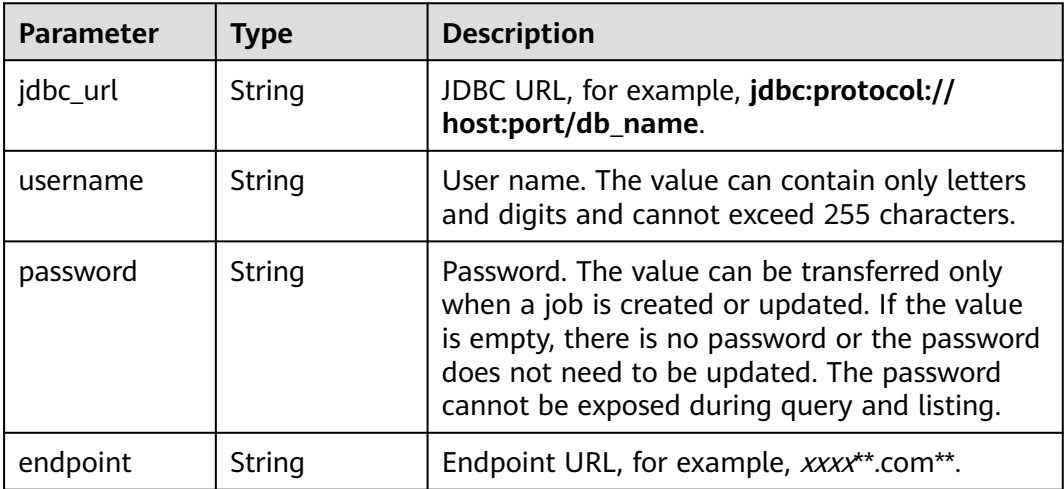

<span id="page-129-0"></span>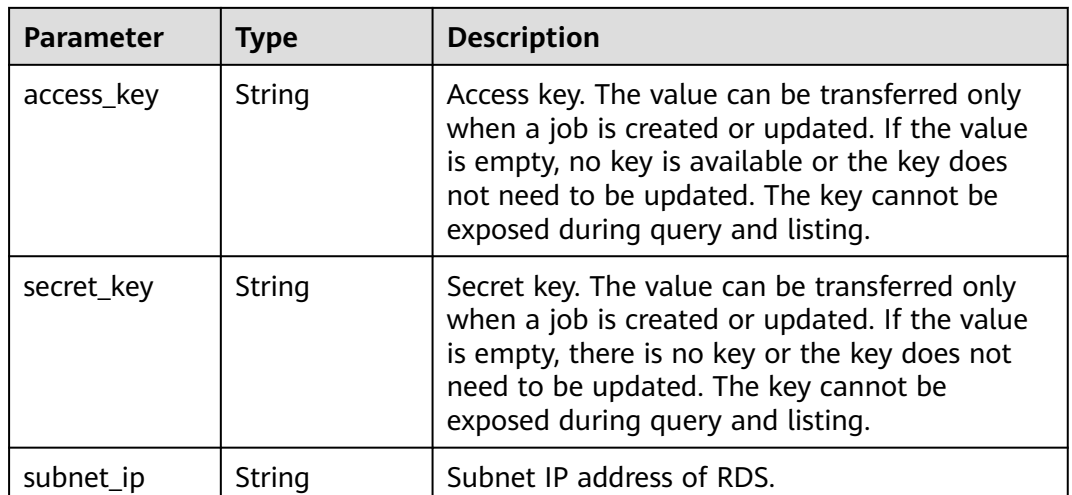

## **Table 4-135** LocationReplaceRule

| Parameter | <b>Type</b> | <b>Description</b>   |
|-----------|-------------|----------------------|
| key       | String      | Key (source path).   |
| value     | String      | Value (target path). |

**Table 4-136** PermissionMigrationParameter

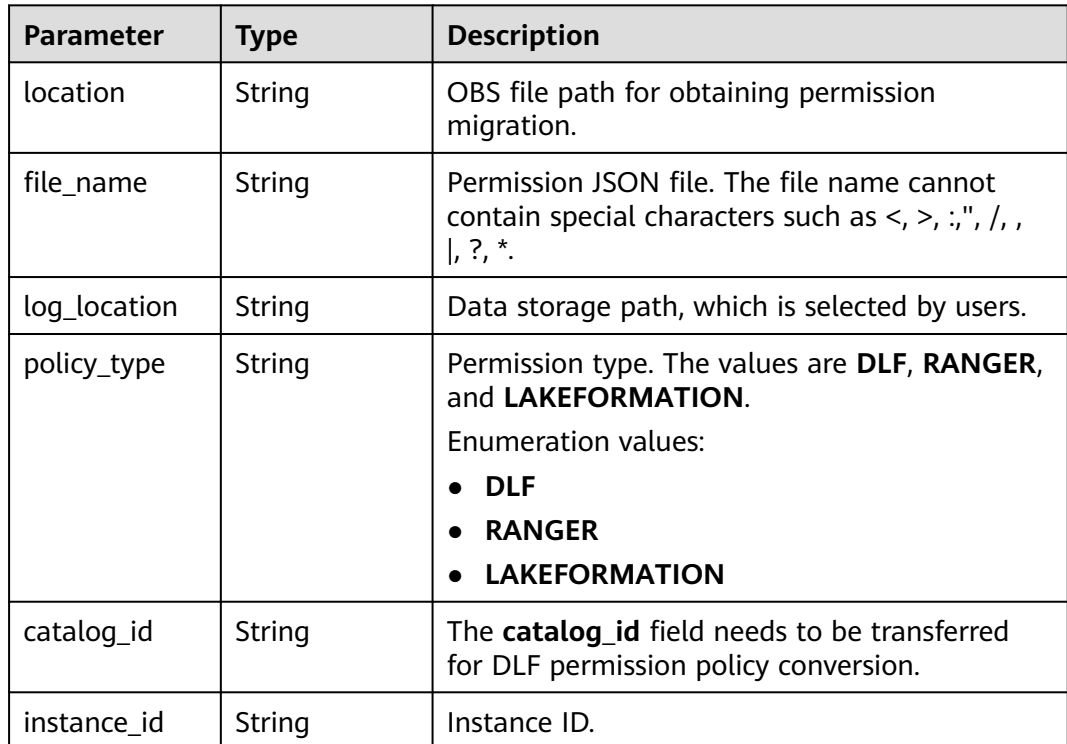

| Parameter             | <b>Type</b>                                                           | <b>Description</b>                                                            |
|-----------------------|-----------------------------------------------------------------------|-------------------------------------------------------------------------------|
| n_principal_re<br>las | sion_migratio   ssionMigratio   Ranger.<br>nPrincipalRel<br>as object | ranger_permis   RangerPermi   Authorization entity conversion relationship of |

**Table 4-137** RangerPermissionMigrationPrincipalRelas

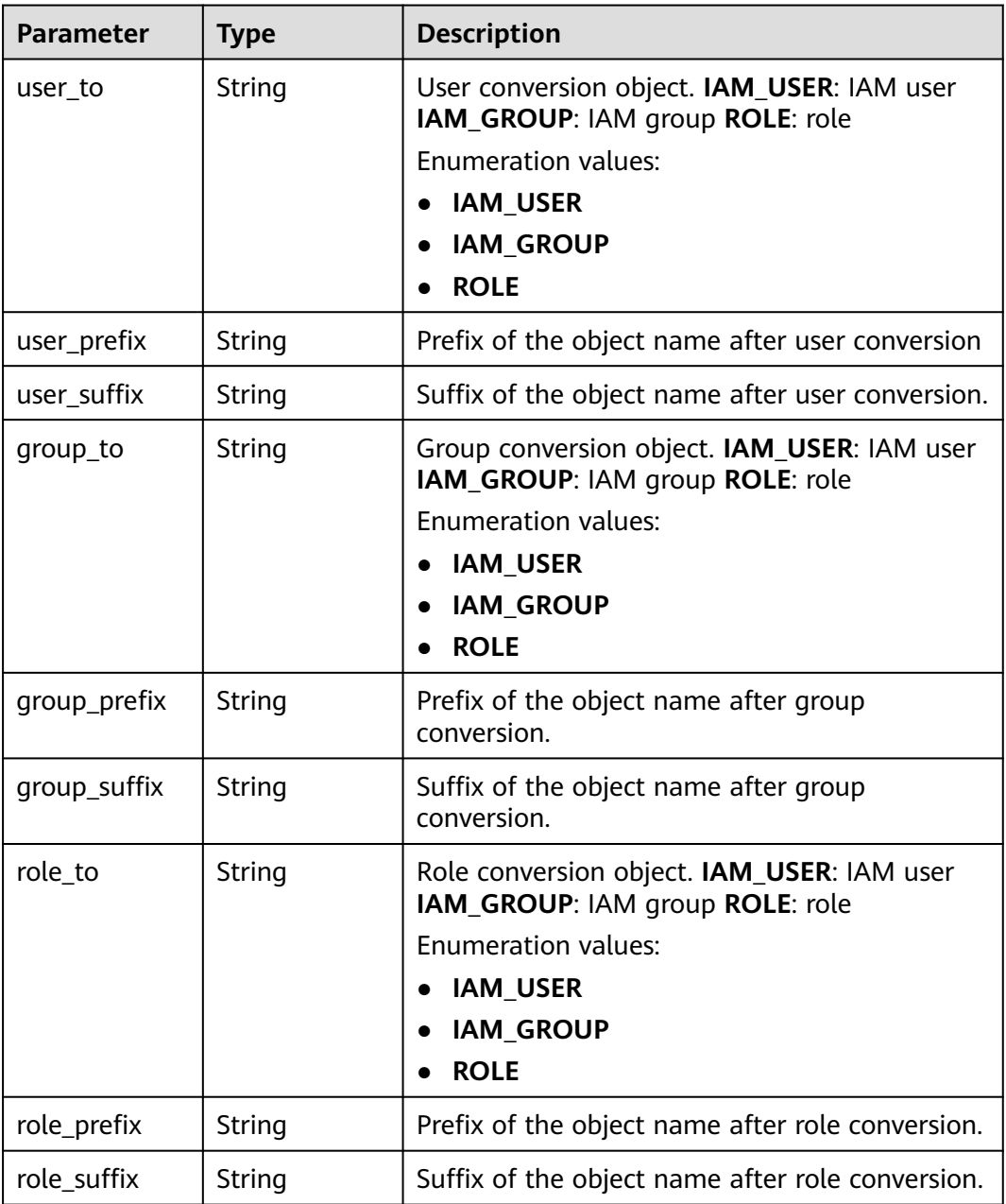

| <b>Parameter</b>        | <b>Type</b> | <b>Description</b>                                                                                                    |
|-------------------------|-------------|----------------------------------------------------------------------------------------------------|
| data_location           | String      | Data storage path, which is selected by users.                                                                                                    |
| target_catalo<br>g      | String      | Target catalog, which saves discovered<br>metadata.                                                                                                    |
| target_databa<br>se     | String      | Target database, which saves discovered<br>metadata.                                                                                                    |
| conflict_strate<br>gу   | String      | Conflict resolution policy. UPDATE indicates<br>that existing metadata is updated but not<br>deleted. <b>INSERT</b> indicates that metadata is<br>created but not updated or deleted. UPSERT<br>indicates that existing metadata is created and<br>updated but not deleted.<br><b>Enumeration values:</b><br><b>UPDATE</b><br><b>INSERT</b><br><b>UPSERT</b>                                                                                                    |
| file_discovery_<br>type | String      | File discovery type. PARQUET: a columnar<br>storage format that is built on top of the<br>Hadoop Distributed File System (HDFS). CSV: a<br>comma-separated values file. JSON: stands for<br>Java Script Object Notation. ORC: stands for<br>Optimized Row Columnar. TEXT: stands for<br>text. AVRO: a row-oriented remote procedure<br>call and data serialization framework. ALL:<br>means auto-detected the file types.<br><b>Enumeration values:</b><br><b>PARQUET</b><br><b>CSV</b><br><b>JSON</b><br><b>ORC</b><br><b>AVRO</b><br><b>ALL</b> |
| separator               | String      | File separator. Common separators include<br>commas (,) and semicolons (;).                                                                                                    |
| quote                   | String      | File quotation character. Common quotation<br>characters include single quotation marks,<br>double quotation marks, and \u0000.<br><b>Enumeration values:</b><br><b>DOUBLE_QUOTE</b><br>SINGLE_QUOTE<br><b>NULL_QUOTE</b>                                                                                                    |

<span id="page-131-0"></span>**Table 4-138** MetaDataDiscoveryParameter

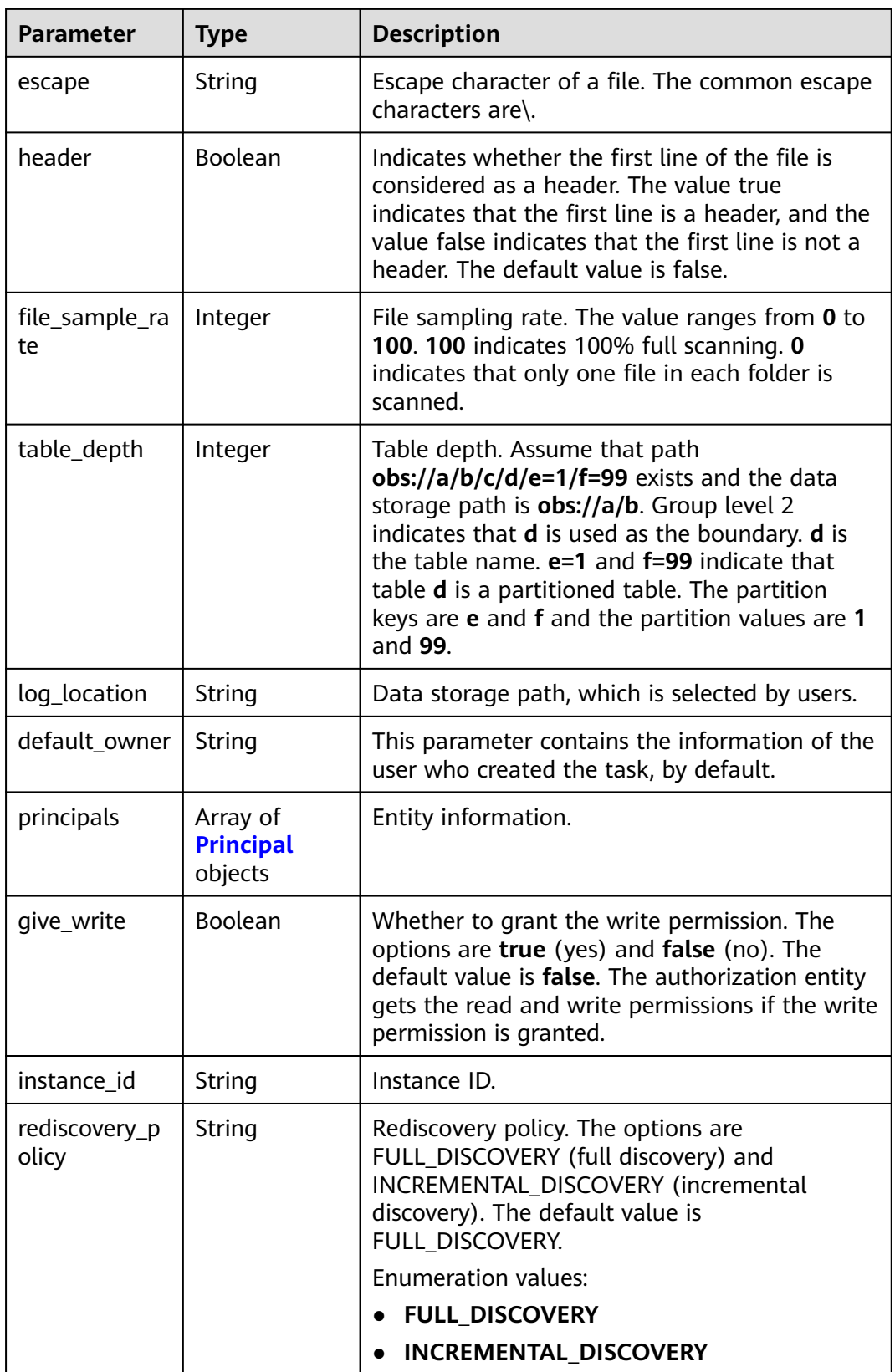

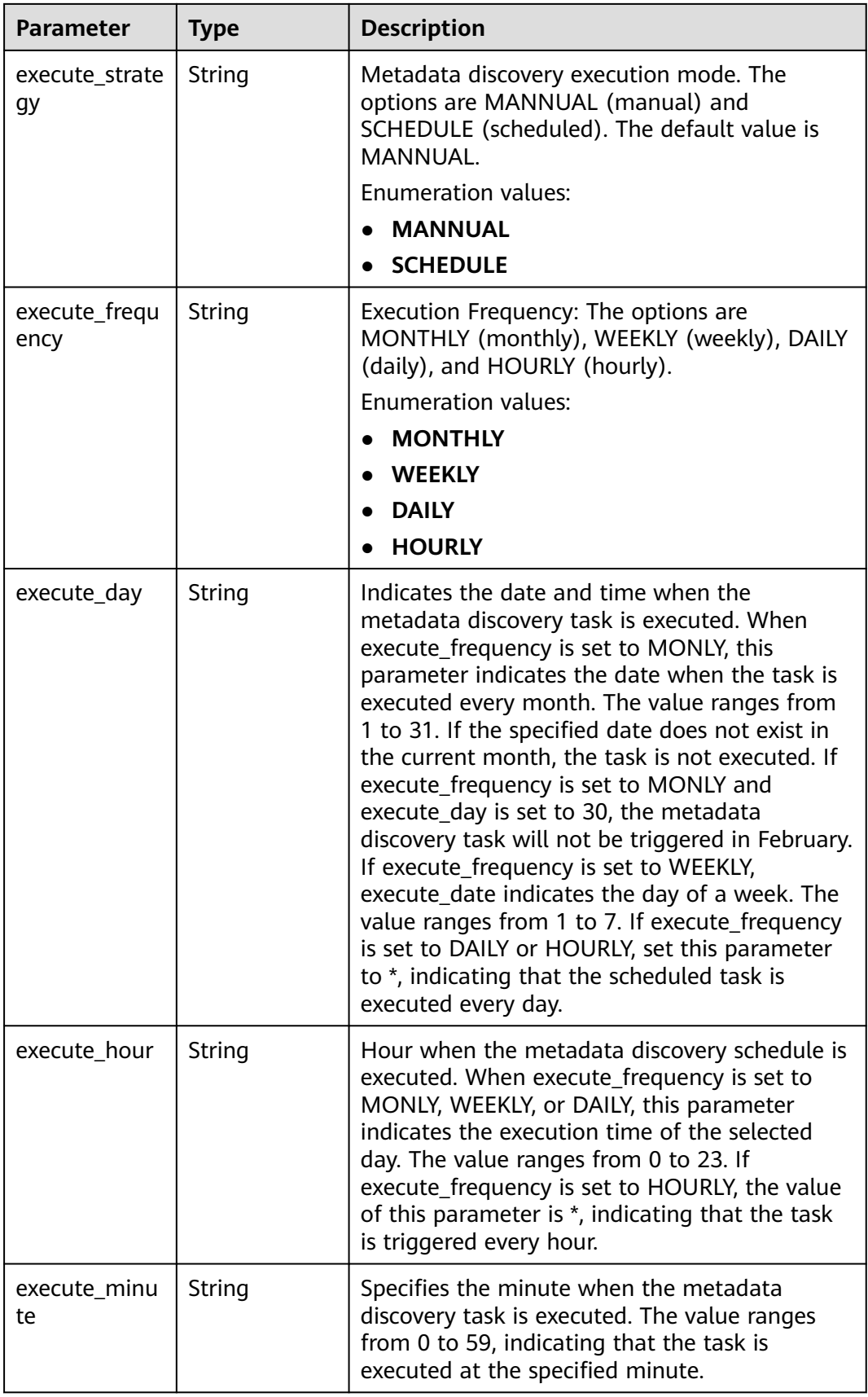

| <b>Parameter</b>     | <b>Type</b> | <b>Description</b>                                                                                                    |
|----------------------|-------------|----------------------------------------------------------------------------------------------------|
| principal_type       | String      | Entity type. USER: user GROUP: group ROLE:<br>role <b>SHARE:</b> share <b>OTHER:</b> others                                                  |
|                      |             | <b>Enumeration values:</b>                                                                                                    |
|                      |             | <b>USER</b>                                                                                                    |
|                      |             | <b>GROUP</b>                                                                                                    |
|                      |             | <b>ROLE</b>                                                                                                    |
|                      |             | <b>SHARE</b>                                                                                                    |
|                      |             | <b>OTHER</b>                                                                                                    |
| principal_sour<br>ce | String      | Entity source. IAM: cloud user SAML: SAML-<br>based federation LDAP: LDAP ID user LOCAL:<br>local user AGENTTENANT: agency OTHER:<br>others  |
|                      |             | <b>Enumeration values:</b>                                                                                                    |
|                      |             | <b>IAM</b>                                                                                                    |
|                      |             | <b>SAML</b>                                                                                                    |
|                      |             | <b>LDAP</b>                                                                                                    |
|                      |             | <b>LOCAL</b>                                                                                                    |
|                      |             | <b>AGENTTENANT</b>                                                                                                    |
|                      |             | <b>OTHER</b>                                                                                                    |
| principal_nam<br>e   | String      | Entity name. The value can contain 1 to 49<br>characters. Only letters, digits, underscores (),<br>hyphens (-), and periods (.) are allowed. |

<span id="page-134-0"></span>**Table 4-139** Principal

**Table 4-140** Response body parameters

| <b>Parameter</b>      | <b>Type</b> | <b>Description</b>     |
|-----------------------|-------------|------------------------|
| error code            | String      | Error code.            |
| error_msg             | String      | Error description.     |
| common_erro<br>r code | String      | CBC common error code. |
| solution_msg          | String      | Solution.              |

| Parameter             | Type   | <b>Description</b>     |
|-----------------------|--------|------------------------|
| error_code            | String | Error code.            |
| error_msg             | String | Error description.     |
| common_erro<br>r_code | String | CBC common error code. |
| solution_msg          | String | Solution.              |

**Table 4-141** Response body parameters

**Table 4-142** Response body parameters

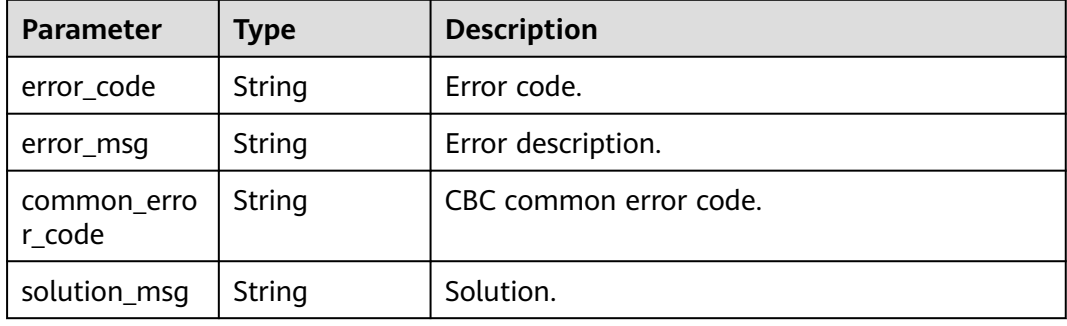

# **Example Requests**

PUT https://{endpoint}/v1/{project\_id}/instances/{instance\_id}/lf-jobs/{job\_id}

```
{
  "name" : "testjob",
  "description" : "string",
  "parameter" : {
   "metadata_migration_parameter" : {
     "datasource_type" : "ALIYUN_DLF",
     "datasource_parameter" : {
 "endpoint" : "protocol://xxxx.xxxx.com",
 "access_key" : "LTAIxxxxxxxxxxxxxxxxRxPG",
"secret_key" : "1234xxxxxxxxxxxxxxxxxxxxefgh"
 },
 "source_catalog" : "sourceCatalog1",
 "target_catalog" : "targetCatalog1",
 "conflict_strategy" : "UPDATE",
 "log_location" : "obs://logStore/2023",
     "sync_objects" : [ "DATABASE" ],
     "locations" : [ {
      "key" : "test/test1",
      "value" : "test2/db"
\} ],
 "instance_id" : "12345678910a"
   }
 }
}
```
# **Example Responses**

## **Status code: 200**

Job information modified.

```
{
  "id" : "03141229-84cd-4b1b-9733-dd124320c125",
  "name" : "testjob",
 "description" : "testJob",
 "type" : "METADATA_MIGRATION",
  "parameter" : {
   "metadata_migration_parameter" : {
     "datasource_type" : "ALIYUN_DLF",
 "datasource_parameter" : {
 "endpoint" : "protocol://xxxx.xxxx.com"
 },
 "source_catalog" : "sourceCatalog1",
 "target_catalog" : "targetCatalog1",
 "conflict_strategy" : "UPDATE",
 "log_location" : "obs://logStore/2023",
 "sync_objects" : [ "DATABASE" ],
     "locations" : [ {
 "key" : "test/test1",
 "value" : "test2/db"
    } ]
   }
  },
 "status" : {
 "status" : "SUCCESS"
  }
}
```
## **Status code: 400**

## Bad Request

```
{
  "error_code" : "common.01000001",
  "error_msg" : "failed to read http request, please check your input, code: 400, reason: Type mismatch., 
cause: TypeMismatchException"
}
```
## **Status code: 401**

## Unauthorized

```
{
  "error_code": 'APIG.1002',
  "error_msg": 'Incorrect token or token resolution failed'
}
```
## **Status code: 403**

#### Forbidden

```
{
  "error" : {
   "code" : "403",
   "message" : "X-Auth-Token is invalid in the request",
 "error_code" : null,
 "error_msg" : null,
   "title" : "Forbidden"
  },
  "error_code" : "403",
  "error_msg" : "X-Auth-Token is invalid in the request",
  "title" : "Forbidden"
}
```
#### Not Found

```
{
  "error_code" : "common.01000001",
  "error_msg" : "response status exception, code: 404"
}
```
#### **Status code: 408**

Request Timeout

```
{
  "error_code" : "common.00000408",
  "error_msg" : "timeout exception occurred"
}
```
## **Status code: 500**

Internal Server Error

```
{
 "error_code" : "common.00000500",
 "error_msg" : "internal error"
}
```
# **Status Codes**

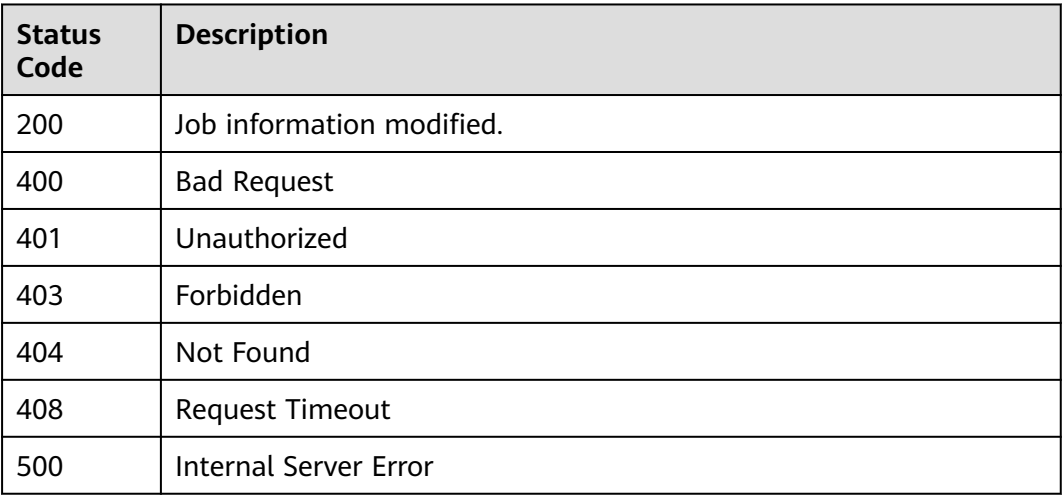

## **Error Codes**

See **[Error Codes](#page-702-0)**.

## **4.1.2.6 Starting a Job**

## **Function**

This API is used to run jobs.

## **URI**

POST /v1/{project\_id}/instances/{instance\_id}/lf-jobs/{job\_id}/start

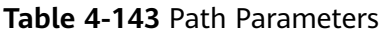

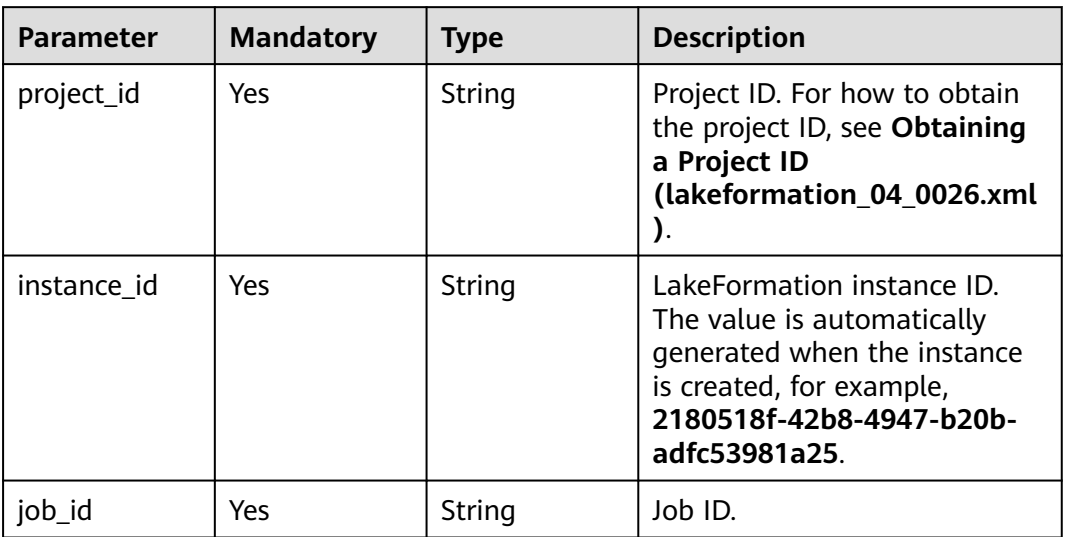

# **Request Parameters**

**Table 4-144** Request header parameters

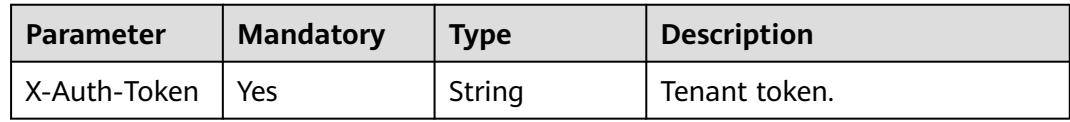

# **Response Parameters**

## **Status code: 400**

**Table 4-145** Response body parameters

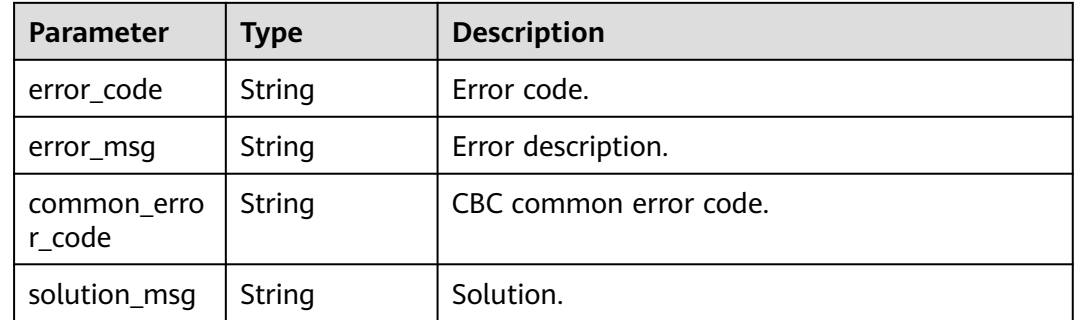

| <b>Parameter</b>      | <b>Type</b> | <b>Description</b>     |
|-----------------------|-------------|------------------------|
| error code            | String      | Error code.            |
| error_msg             | String      | Error description.     |
| common_erro<br>r code | String      | CBC common error code. |
| solution_msg          | String      | Solution.              |

**Table 4-146** Response body parameters

**Table 4-147** Response body parameters

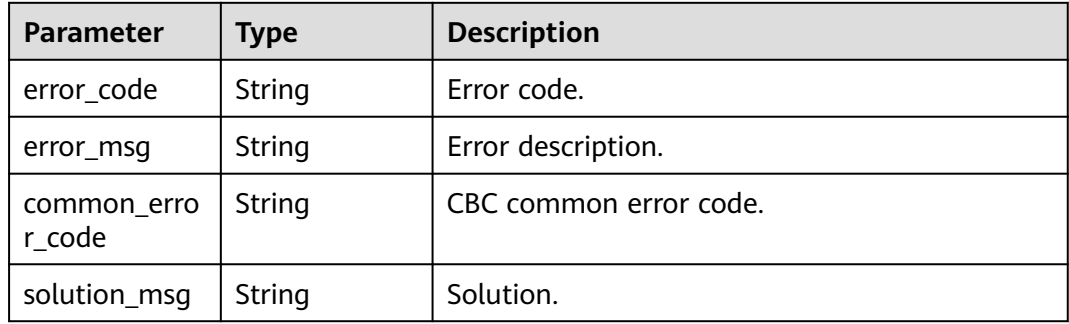

## **Example Requests**

POST https://{endpoint}/v1/{project\_id}/instances/{instance\_id}/lf-jobs/{job\_id}/start

## **Example Responses**

#### **Status code: 400**

## Bad Request

```
{
  "error_code" : "common.01000001",
  "error_msg" : "failed to read http request, please check your input, code: 400, reason: Type mismatch., 
cause: TypeMismatchException"
}
```
## **Status code: 401**

Unauthorized

```
{
  "error_code": 'APIG.1002',
  "error_msg": 'Incorrect token or token resolution failed'
}
```
## **Status code: 403**

## Forbidden

{ "error" : {

```
 "code" : "403",
   "message" : "X-Auth-Token is invalid in the request",
   "error_code" : null,
 "error_msg" : null,
 "title" : "Forbidden"
  },
 "error_code" : "403",
 "error_msg" : "X-Auth-Token is invalid in the request",
 "title" : "Forbidden"
}
```
Not Found

```
{
 "error_code" : "common.01000001",
 "error_msg" : "response status exception, code: 404"
}
```
## **Status code: 408**

Request Timeout

```
{
 "error_code" : "common.00000408",
 "error_msg" : "timeout exception occurred"
}
```
## **Status code: 500**

Internal Server Error

```
{
 "error_code" : "common.00000500",
 "error_msg" : "internal error"
}
```
# **Status Codes**

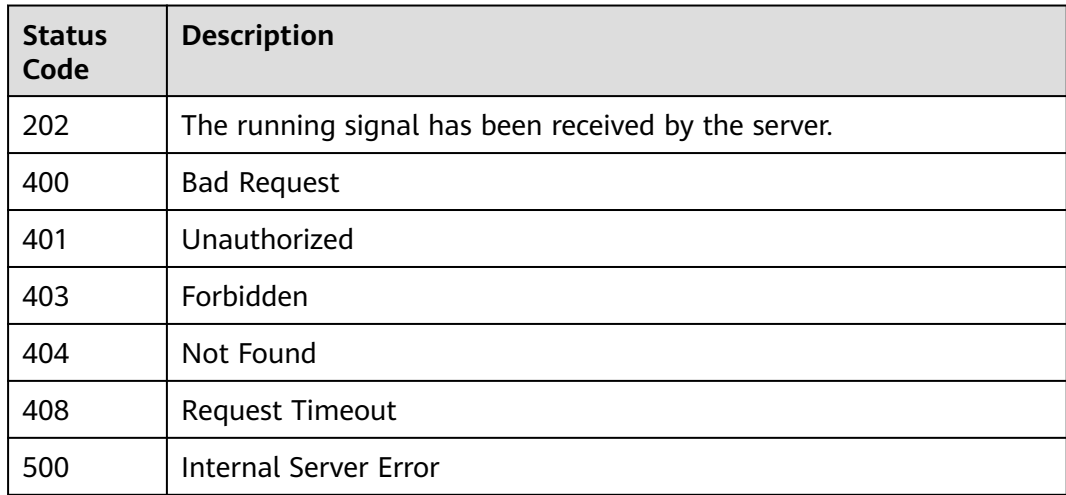

## **Error Codes**

## See **[Error Codes](#page-702-0)**.

# **4.1.2.7 Stopping a Job**

# **Function**

This API is used to stop jobs.

# **URI**

POST /v1/{project\_id}/instances/{instance\_id}/lf-jobs/{job\_id}/stop

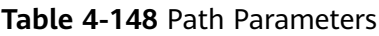

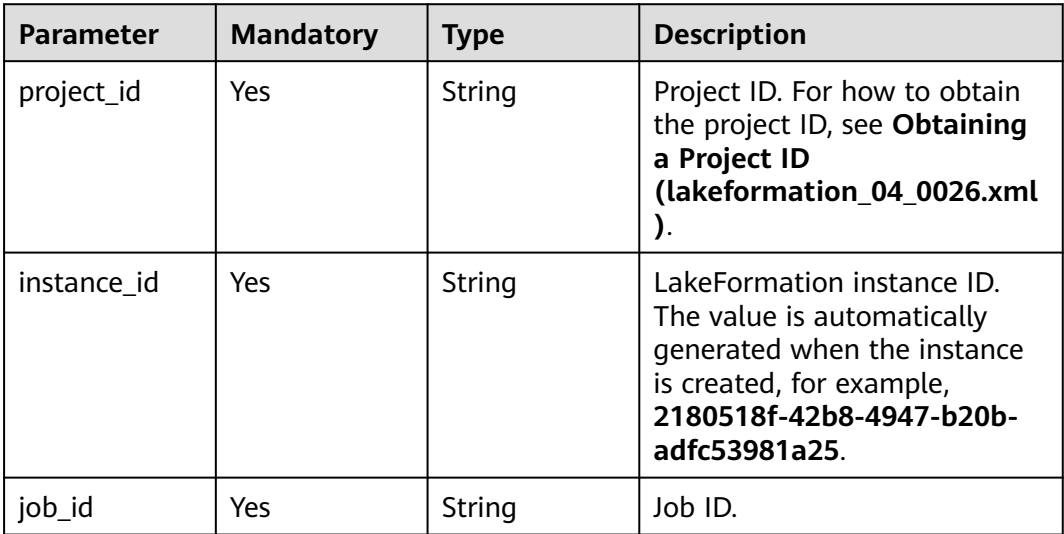

# **Request Parameters**

**Table 4-149** Request header parameters

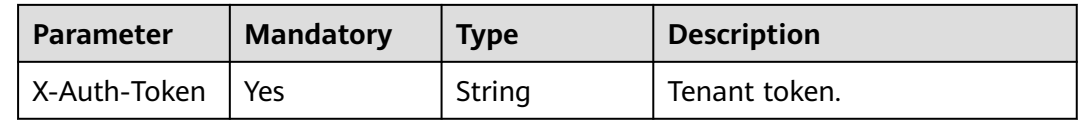

# **Response Parameters**

**Table 4-150** Response body parameters

| Parameter  | Type   | <b>Description</b> |
|------------|--------|--------------------|
| error_code | String | Error code.        |
| error_msg  | String | Error description. |

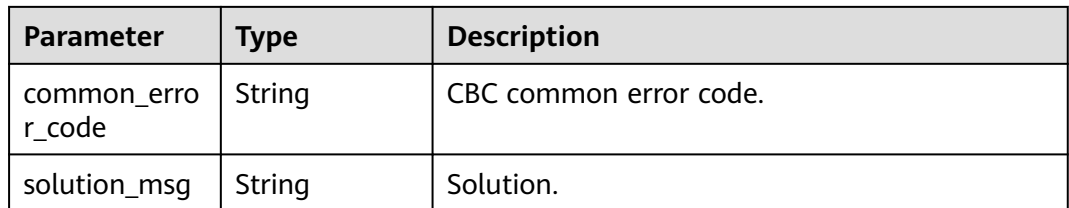

**Table 4-151** Response body parameters

| <b>Parameter</b>      | Type   | <b>Description</b>     |
|-----------------------|--------|------------------------|
| error_code            | String | Error code.            |
| error_msg             | String | Error description.     |
| common_erro<br>r code | String | CBC common error code. |
| solution_msg          | String | Solution.              |

## **Status code: 500**

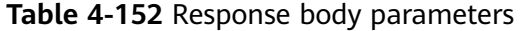

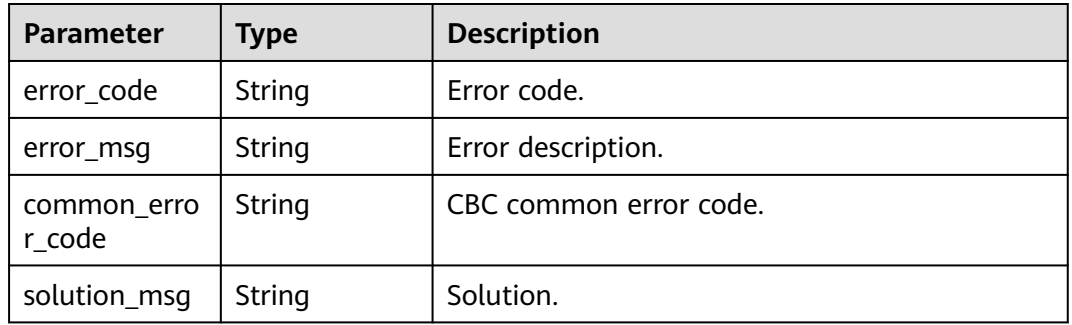

# **Example Requests**

POST https://{endpoint}/v1/{project\_id}/instances/{instance\_id}/lf-jobs/{job\_id}/stop

## **Example Responses**

## **Status code: 400**

Bad Request

```
{
 "error_code" : "common.01000001",
 "error_msg" : "failed to read http request, please check your input, code: 400, reason: Type mismatch., 
cause: TypeMismatchException"
}
```
## Unauthorized

```
{
  "error_code": 'APIG.1002',
  "error_msg": 'Incorrect token or token resolution failed'
}
```
## **Status code: 403**

Forbidden

```
{
 "error" : {
 "code" : "403",
 "message" : "X-Auth-Token is invalid in the request",
 "error_code" : null,
 "error_msg" : null,
 "title" : "Forbidden"
  },
  "error_code" : "403",
 "error_msg" : "X-Auth-Token is invalid in the request",
 "title" : "Forbidden"
}
```
## **Status code: 404**

Not Found

```
{
  "error_code" : "common.01000001",
  "error_msg" : "response status exception, code: 404"
}
```
#### **Status code: 408**

Request Timeout

```
{
  "error_code" : "common.00000408",
  "error_msg" : "timeout exception occurred"
}
```
#### **Status code: 500**

{

}

Internal Server Error

```
 "error_code" : "common.00000500",
 "error_msg" : "internal error"
```
## **Status Codes**

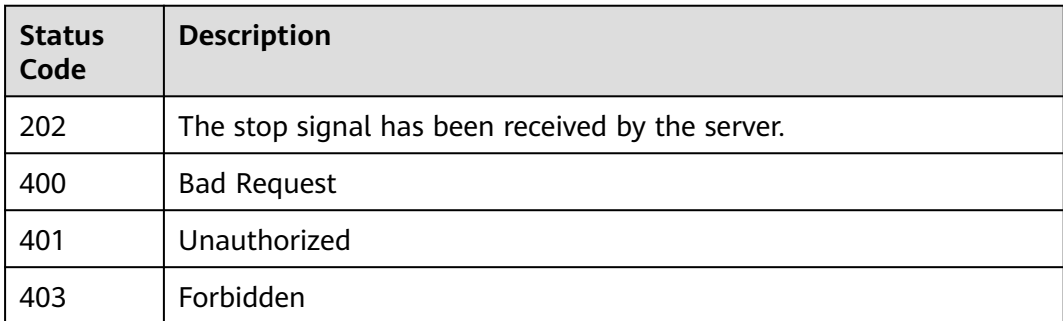
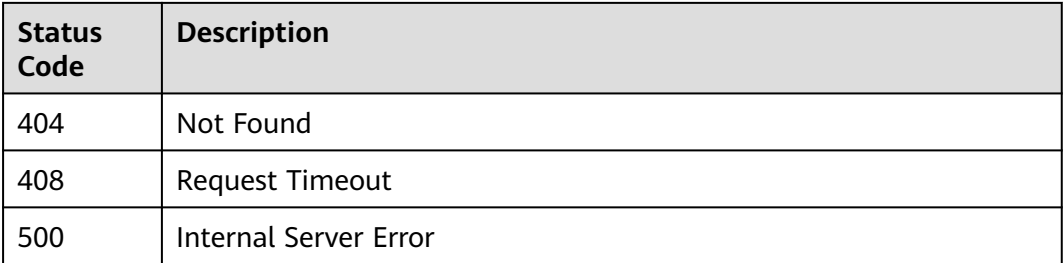

# **Error Codes**

See **[Error Codes](#page-702-0)**.

# **4.1.2.8 Checking the Logs of a Job**

## **Function**

This API is used to check the logs of jobs by job ID.

# **URI**

GET /v1/{project\_id}/instances/{instance\_id}/lf-jobs/{job\_id}/log

**Table 4-153** Path Parameters

| <b>Parameter</b> | <b>Mandatory</b> | <b>Type</b> | <b>Description</b>                                                                                                    |
|------------------|------------------|-------------|----------------------------------------------------------------------------------------------------|
| project_id       | Yes.             | String      | Project ID. For how to obtain<br>the project ID, see Obtaining<br>a Project ID<br>(lakeformation_04_0026.xml                                                     |
| instance id      | Yes              | String      | LakeFormation instance ID.<br>The value is automatically<br>generated when the instance<br>is created, for example,<br>2180518f-42b8-4947-b20b-<br>adfc53981a25. |
| job id           | Yes              | String      | Job ID.                                                                                                    |

### **Request Parameters**

#### **Table 4-154** Request header parameters

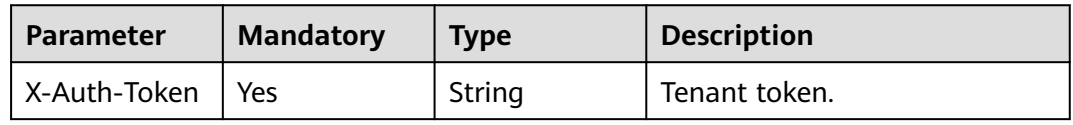

# **Response Parameters**

### **Status code: 200**

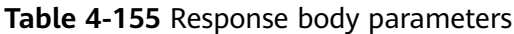

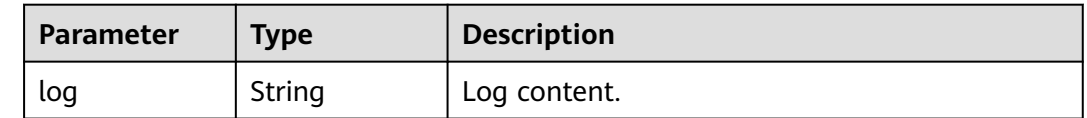

#### **Status code: 400**

### **Table 4-156** Response body parameters

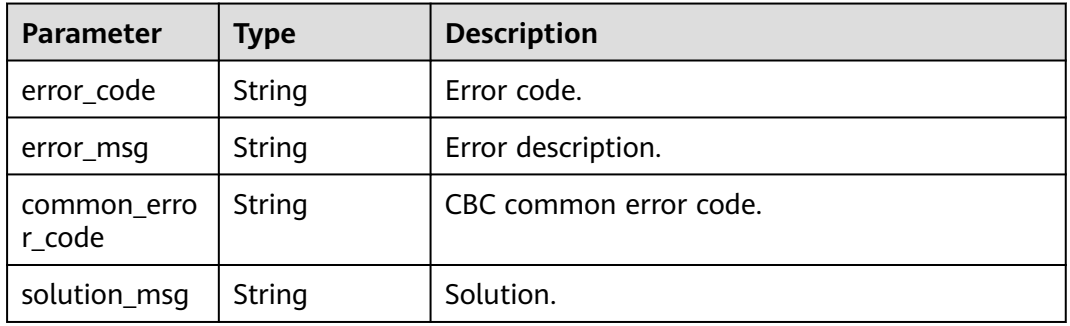

### **Status code: 404**

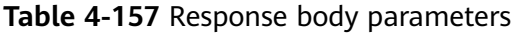

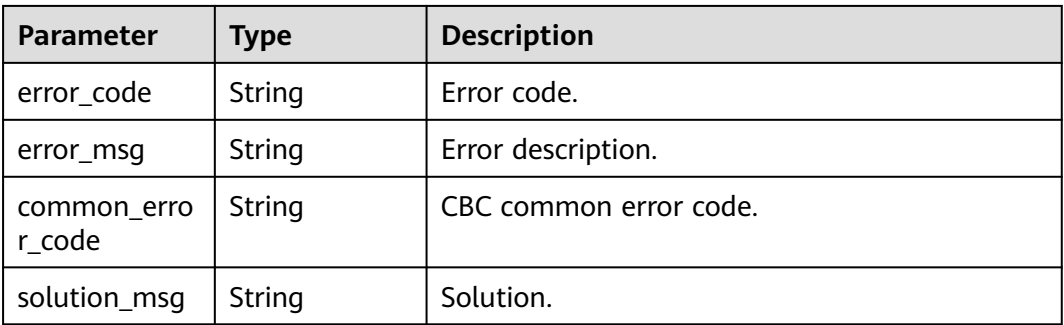

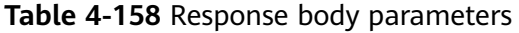

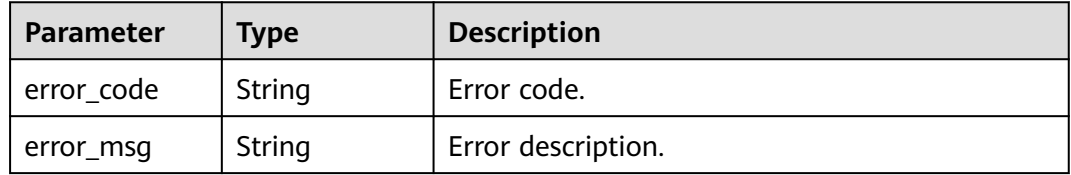

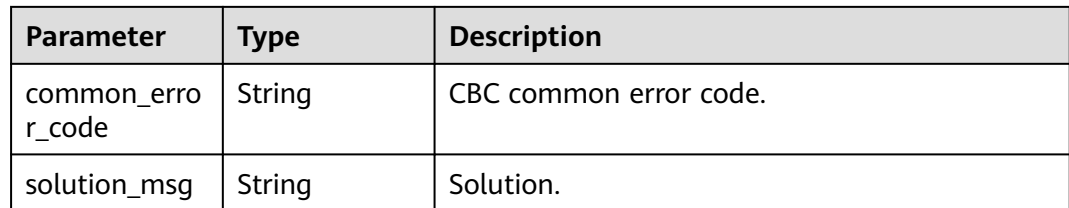

### **Example Requests**

GET https://{endpoint}/v1/{project\_id}/instances/{instance\_id}/lf-jobs/{job\_id}/log

### **Example Responses**

#### **Status code: 200**

Log-related information.

```
{
  "log" : "2023-06-23 12:03:23 INFO - starting"
}
```
#### **Status code: 400**

Bad Request

```
{
 "error_code" : "common.01000001",
  "error_msg" : "failed to read http request, please check your input, code: 400, reason: Type mismatch., 
cause: TypeMismatchException"
}
```
### **Status code: 401**

Unauthorized

```
{
  "error_code": 'APIG.1002',
  "error_msg": 'Incorrect token or token resolution failed'
}
```
#### **Status code: 403**

Forbidden

```
{
 "error" : {
 "code" : "403",
 "message" : "X-Auth-Token is invalid in the request",
 "error_code" : null,
 "error_msg" : null,
 "title" : "Forbidden"
 },
 "error_code" : "403",
  "error_msg" : "X-Auth-Token is invalid in the request",
  "title" : "Forbidden"
}
```
#### **Status code: 404**

Not Found

{ "error\_code" : "common.01000001",

 "error\_msg" : "response status exception, code: 404" }

#### **Status code: 408**

#### Request Timeout

```
{
  "error_code" : "common.00000408",
  "error_msg" : "timeout exception occurred"
}
```
#### **Status code: 500**

#### Internal Server Error

```
{
  "error_code" : "common.00000500",
  "error_msg" : "internal error"
}
```
### **Status Codes**

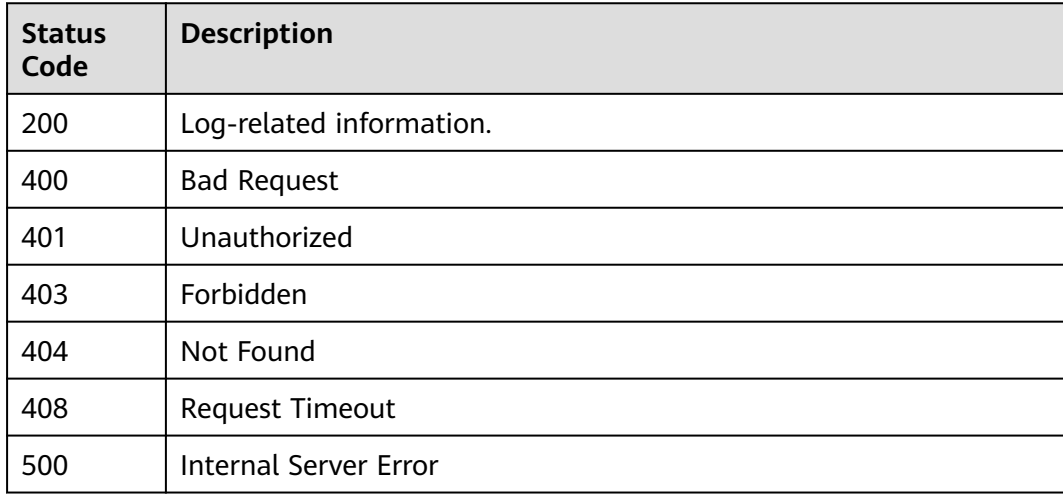

### **Error Codes**

See **[Error Codes](#page-702-0)**.

# **4.1.3 Service Authorization Management**

# **4.1.3.1 Granting Permissions for Accessing Other Cloud Services**

## **Function**

Cloud service access authorization.

### **URI**

POST /v1/{project\_id}/access-service

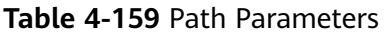

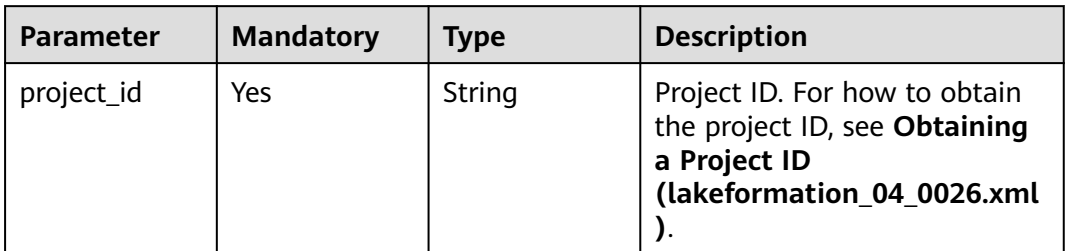

# **Request Parameters**

#### **Table 4-160** Request header parameters

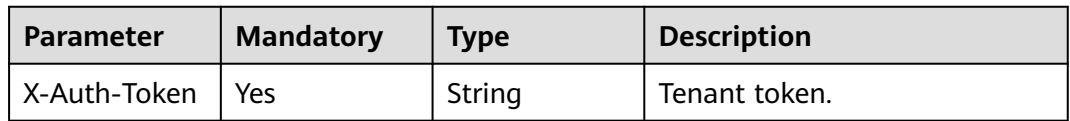

#### **Table 4-161** Request body parameters

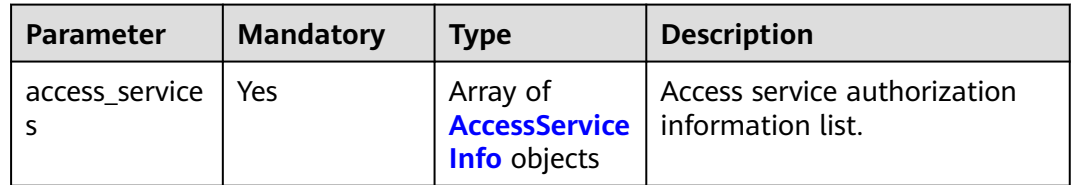

### **Table 4-162** AccessServiceInfo

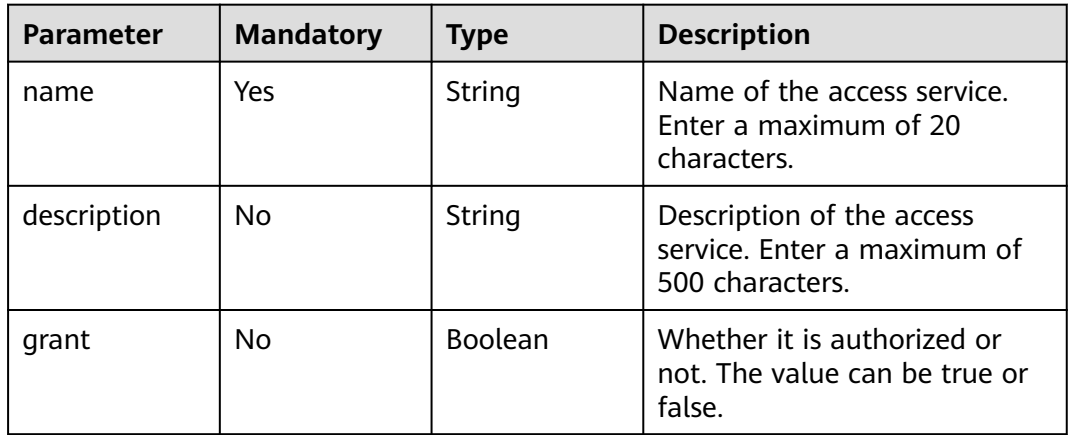

### **Response Parameters**

#### **Table 4-163** Response header parameters

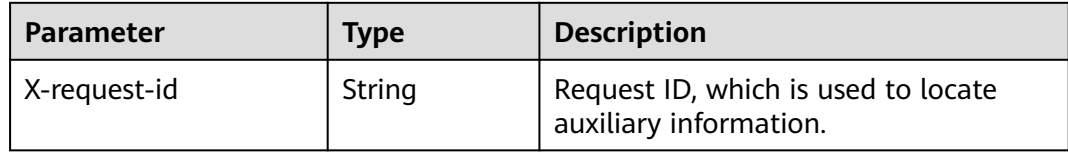

#### **Status code: 400**

**Table 4-164** Response body parameters

| <b>Parameter</b>      | <b>Type</b> | <b>Description</b>     |
|-----------------------|-------------|------------------------|
| error_code            | String      | Error code.            |
| error_msg             | String      | Error description.     |
| common_erro<br>r code | String      | CBC common error code. |
| solution_msg          | String      | Solution.              |

#### **Status code: 404**

**Table 4-165** Response body parameters

| Parameter             | <b>Type</b> | <b>Description</b>     |
|-----------------------|-------------|------------------------|
| error_code            | String      | Error code.            |
| error_msg             | String      | Error description.     |
| common_erro<br>r code | String      | CBC common error code. |
| solution_msg          | String      | Solution.              |

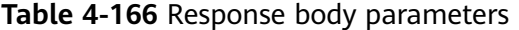

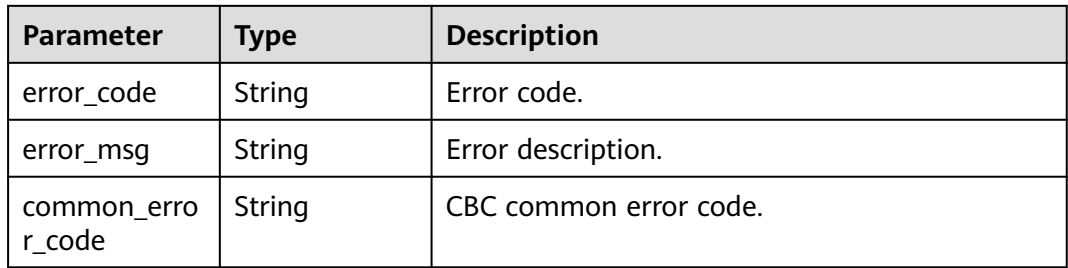

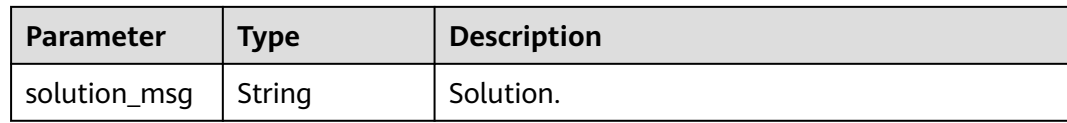

### **Example Requests**

POST https://{endpoint}/v1/{project\_id}/access-service

```
{
  "access_services" : [ {
   "name" : "DLI",
   "description" : "Data Lake Insight",
   "grant" : true
  }, {
   "name" : "DWS",
   "description" : "Data Warehouse Service",
    "grant" : true
  }, {
 "name" : "MA",
 "description" : "ModelArts",
   "grant" : true
 } ]
}
```
### **Example Responses**

#### **Status code: 400**

#### Bad Request

```
{
  "error_code" : "common.01000001",
  "error_msg" : "failed to read http request, please check your input, code: 400, reason: Type mismatch., 
cause: TypeMismatchException"
}
```
#### **Status code: 401**

Unauthorized

```
{
  "error_code": 'APIG.1002',
  "error_msg": 'Incorrect token or token resolution failed'
}
```
#### **Status code: 403**

Forbidden

```
{
 "error" : {
 "code" : "403",
   "message" : "X-Auth-Token is invalid in the request",
   "error_code" : null,
   "error_msg" : null,
   "title" : "Forbidden"
 },
 "error_code" : "403",
  "error_msg" : "X-Auth-Token is invalid in the request",
  "title" : "Forbidden"
}
```
**Status code: 404**

Not Found

```
{
 "error_code" : "common.01000001",
 "error_msg" : "response status exception, code: 404"
}
```
#### Request Timeout

```
{
  "error_code" : "common.00000408",
  "error_msg" : "timeout exception occurred"
}
```
#### **Status code: 500**

#### Internal Server Error

```
{
 "error_code" : "common.00000500",
 "error_msg" : "internal error"
}
```
### **Status Codes**

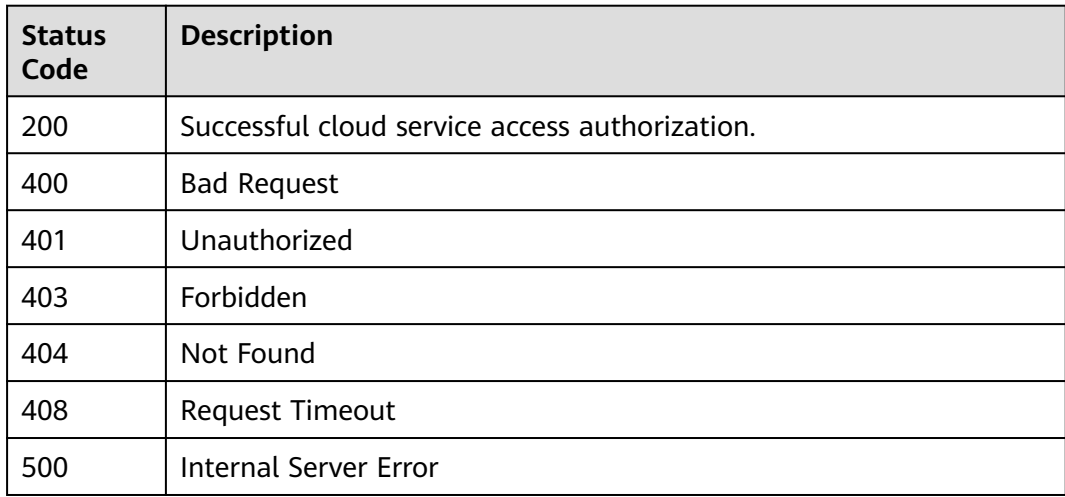

### **Error Codes**

See **[Error Codes](#page-702-0)**.

# **4.1.3.2 Querying Cloud Service Access Permissions**

### **Function**

This API is used to query the cloud service access permissions of a tenant.

### **URI**

GET /v1/{project\_id}/access-service

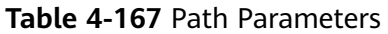

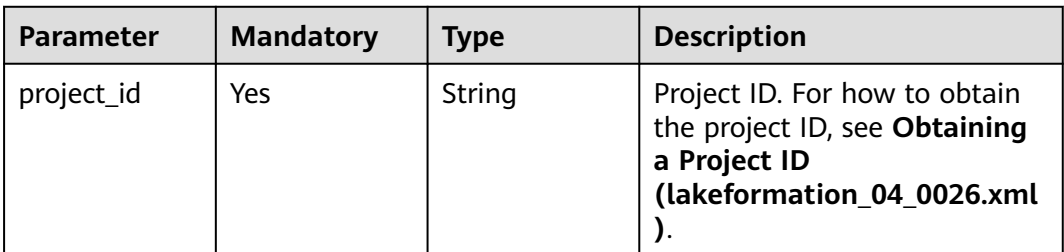

# **Request Parameters**

**Table 4-168** Request header parameters

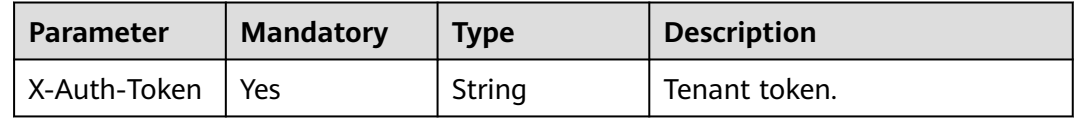

### **Response Parameters**

**Status code: 200**

**Table 4-169** Response header parameters

| <b>Parameter</b> | Type   | <b>Description</b>                                            |
|------------------|--------|---------------------------------------------------------------|
| X-request-id     | String | Request ID, which is used to locate<br>auxiliary information. |

**Table 4-170** Response body parameters

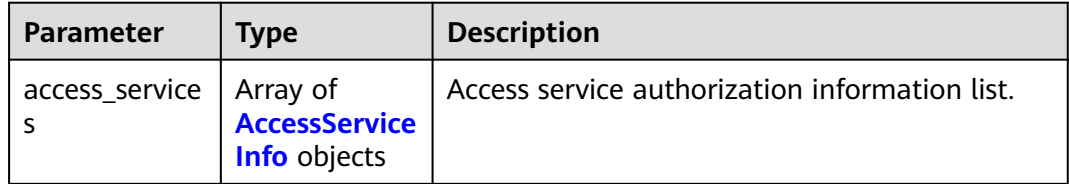

### **Table 4-171** AccessServiceInfo

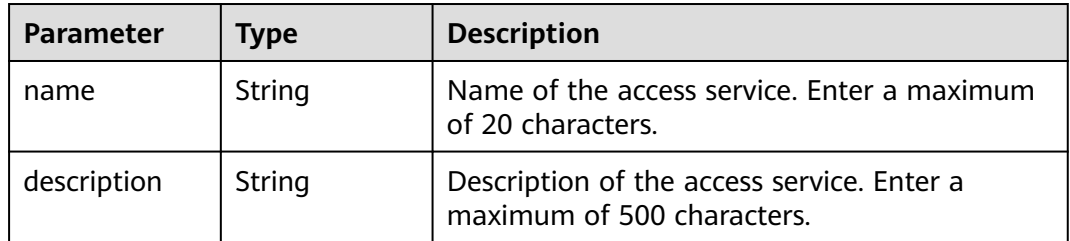

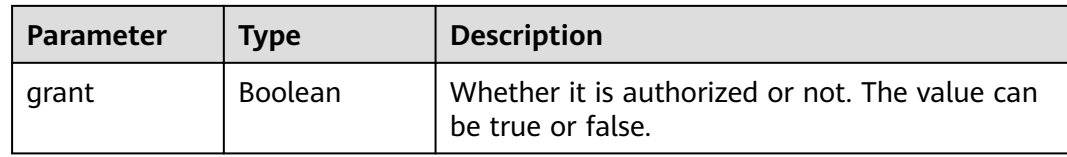

### **Table 4-172** Response body parameters

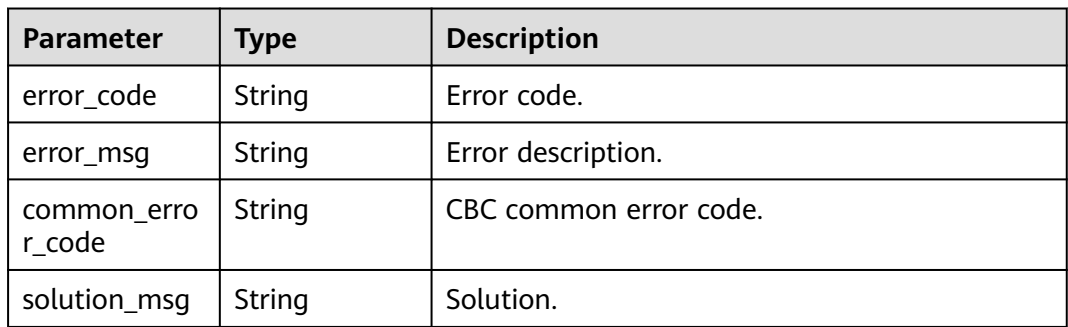

### **Status code: 404**

**Table 4-173** Response body parameters

| <b>Parameter</b>      | Type   | <b>Description</b>     |
|-----------------------|--------|------------------------|
| error_code            | String | Error code.            |
| error msg             | String | Error description.     |
| common_erro<br>r code | String | CBC common error code. |
| solution_msg          | String | Solution.              |

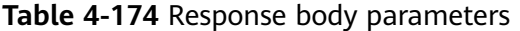

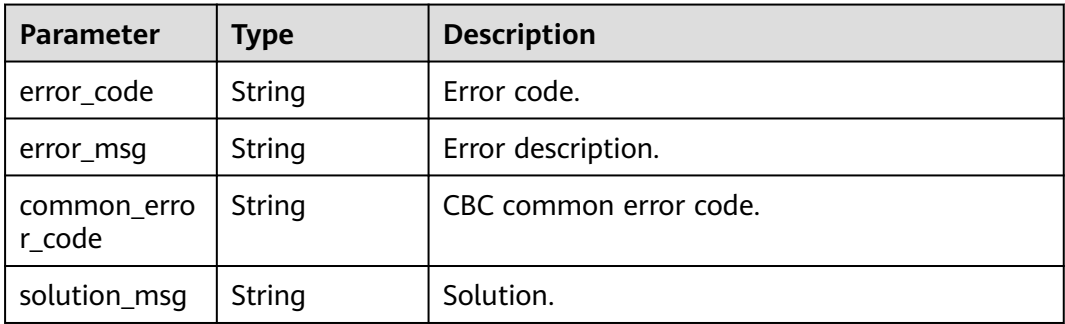

### **Example Requests**

GET https://{endpoint}/v1/{project\_id}/access-service

### **Example Responses**

#### **Status code: 200**

Response body for querying tenant agreements.

```
{
  "access_services" : [ {
   "name" : "DLI",
   "description" : "Data Lake Insight",
   "grant" : true
 }, {
 "name" : "DWS",
   "description" : "Data Warehouse Service",
   "grant" : true
  }, {
 "name" : "MA",
 "description" : "ModelArts",
    "grant" : true
 } ]
}
```
#### **Status code: 400**

#### Bad Request

```
{
 "error_code" : "common.01000001",
 "error_msg" : "failed to read http request, please check your input, code: 400, reason: Type mismatch., 
cause: TypeMismatchException"
}
```
### **Status code: 401**

#### Unauthorized

```
{
 "error_code": 'APIG.1002',
 "error_msg": 'Incorrect token or token resolution failed'
}
```
#### **Status code: 403**

#### Forbidden

```
{
 "error" : {
 "code" : "403",
 "message" : "X-Auth-Token is invalid in the request",
 "error_code" : null,
   "error_msg" : null,
   "title" : "Forbidden"
 },
 "error_code" : "403",
  "error_msg" : "X-Auth-Token is invalid in the request",
  "title" : "Forbidden"
}
```
#### **Status code: 404**

#### Not Found

{ "error\_code" : "common.01000001",

 "error\_msg" : "response status exception, code: 404" }

#### **Status code: 408**

#### Request Timeout

```
{
 "error_code" : "common.00000408",
 "error_msg" : "timeout exception occurred"
}
```
#### **Status code: 500**

Internal Server Error

```
{
 "error_code" : "common.00000500",
 "error_msg" : "internal error"
}
```
### **Status Codes**

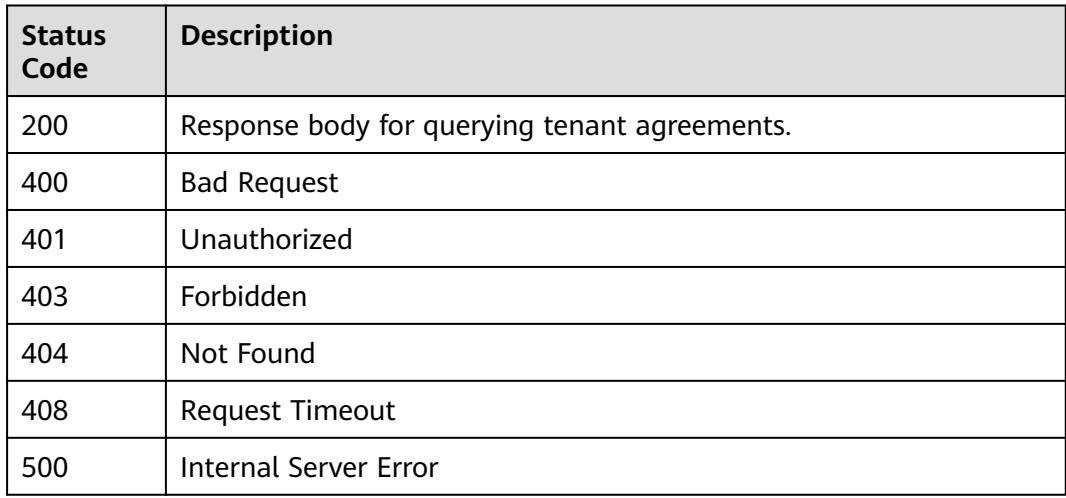

### **Error Codes**

See **[Error Codes](#page-702-0)**.

# **4.1.3.3 Registering a Tenant Agreement**

### **Function**

User authorization and delegation.

### **URI**

POST /v1/{project\_id}/agreement

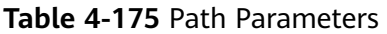

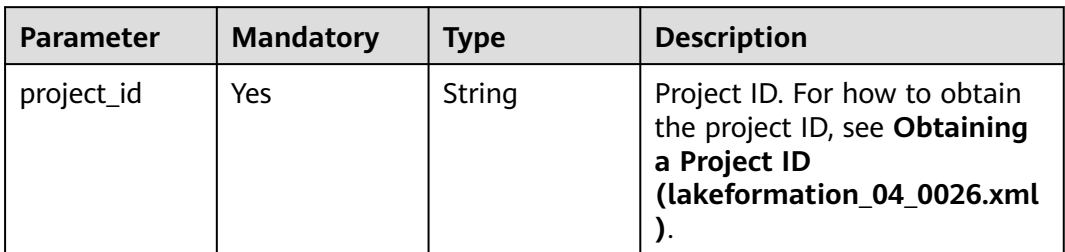

## **Request Parameters**

**Table 4-176** Request header parameters

| <b>Parameter</b> | <b>Mandatory</b> | <b>Type</b> | <b>Description</b> |
|------------------|------------------|-------------|--------------------|
| X-Auth-Token     | Yes              | String      | Tenant token.      |

**Table 4-177** Request body parameters

| <b>Parameter</b> | <b>Mandatory</b> | <b>Type</b>                             | <b>Description</b>     |
|------------------|------------------|-----------------------------------------|------------------------|
| agreements       | No               | Array of<br>TenantAgree<br>ment objects | Tenant agreement list. |

**Table 4-178** TenantAgreement

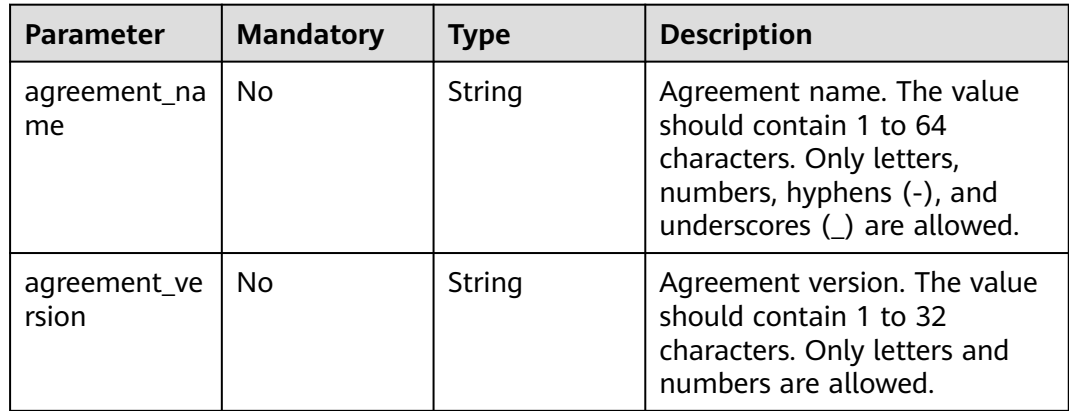

### **Response Parameters**

#### **Table 4-179** Response header parameters

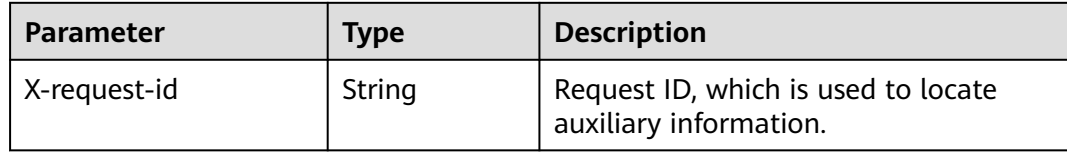

#### **Status code: 400**

**Table 4-180** Response body parameters

| <b>Parameter</b>      | <b>Type</b> | <b>Description</b>     |
|-----------------------|-------------|------------------------|
| error_code            | String      | Error code.            |
| error_msg             | String      | Error description.     |
| common_erro<br>r code | String      | CBC common error code. |
| solution_msg          | String      | Solution.              |

#### **Status code: 404**

**Table 4-181** Response body parameters

| Parameter             | <b>Type</b> | <b>Description</b>     |
|-----------------------|-------------|------------------------|
| error_code            | String      | Error code.            |
| error_msg             | String      | Error description.     |
| common_erro<br>r code | String      | CBC common error code. |
| solution_msg          | String      | Solution.              |

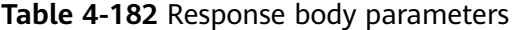

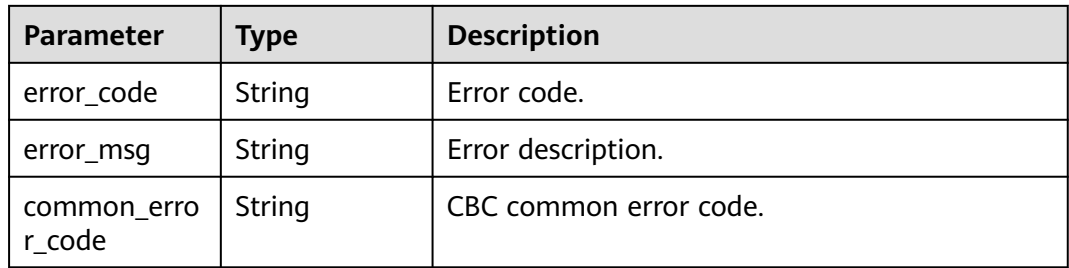

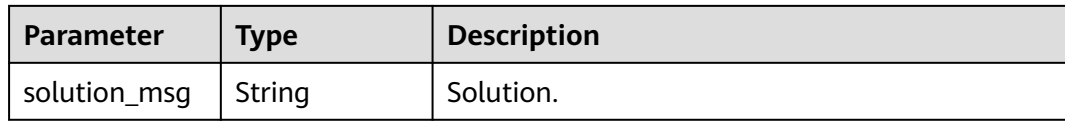

### **Example Requests**

POST https://{endpoint}/v1/{project\_id}/agreement

```
{
  "agreements" : [ {
   "agreement_name" : "agreement AAA",
   "agreement_version" : "v1"
 }, {
 "agreement_name" : "agreement BBB",
   "agreement_version" : "v1"
 } ]
}
```
### **Example Responses**

#### **Status code: 400**

Bad Request

```
{
  "error_code" : "common.01000001",
  "error_msg" : "failed to read http request, please check your input, code: 400, reason: Type mismatch., 
cause: TypeMismatchException"
}
```
#### **Status code: 401**

Unauthorized

```
{
 "error_code": 'APIG.1002',
 "error_msg": 'Incorrect token or token resolution failed'
}
```
#### **Status code: 403**

Forbidden

```
{
 "error" : {
 "code" : "403",
 "message" : "X-Auth-Token is invalid in the request",
 "error_code" : null,
 "error_msg" : null,
 "title" : "Forbidden"
  },
  "error_code" : "403",
  "error_msg" : "X-Auth-Token is invalid in the request",
 "title": "Forbidden"
}
```
#### **Status code: 404**

Not Found

```
{
  "error_code" : "common.01000001",
  "error_msg" : "response status exception, code: 404"
}
```
#### Request Timeout

{ "error\_code" : "common.00000408", "error\_msg" : "timeout exception occurred" }

#### **Status code: 500**

Internal Server Error

```
{
 "error_code" : "common.00000500",
 "error_msg" : "internal error"
}
```
### **Status Codes**

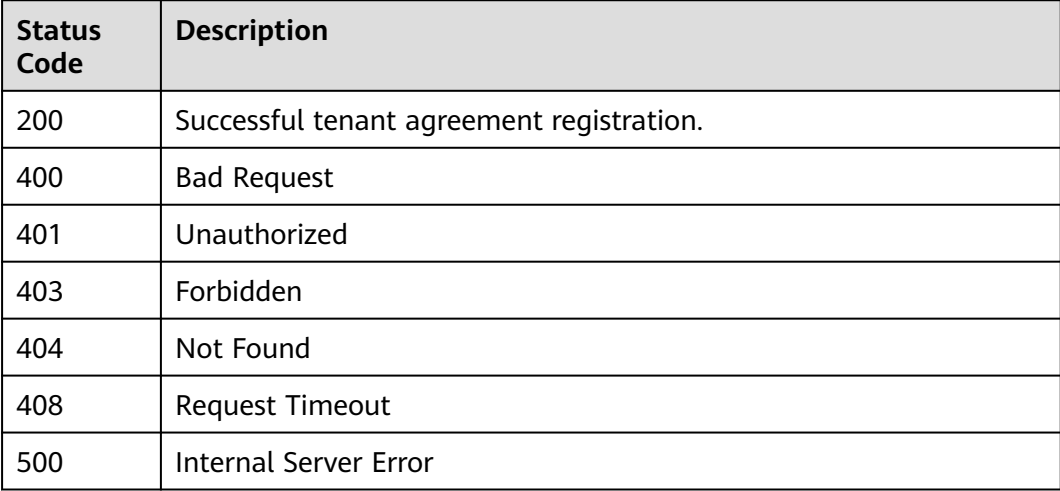

### **Error Codes**

#### See **[Error Codes](#page-702-0)**.

# **4.1.3.4 Querying whether a Tenant Has Registered an Agreement**

### **Function**

This API is used to query the current agreement and agency information of a tenant.

### **URI**

GET /v1/{project\_id}/agreement

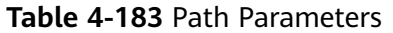

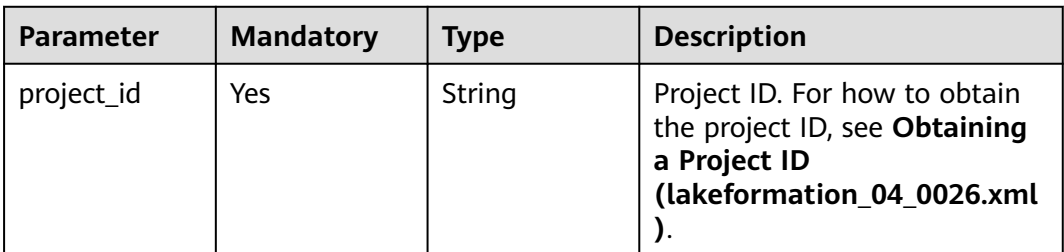

# **Request Parameters**

#### **Table 4-184** Request header parameters

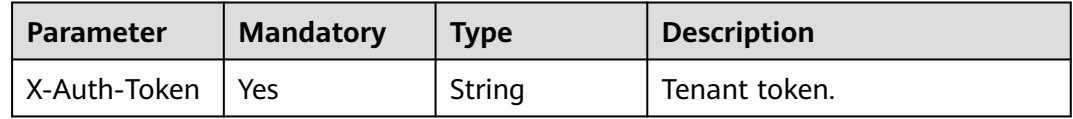

### **Response Parameters**

#### **Status code: 200**

**Table 4-185** Response header parameters

| <b>Parameter</b> | Type   | <b>Description</b>                                            |
|------------------|--------|---------------------------------------------------------------|
| X-request-id     | String | Request ID, which is used to locate<br>auxiliary information. |

**Table 4-186** Response body parameters

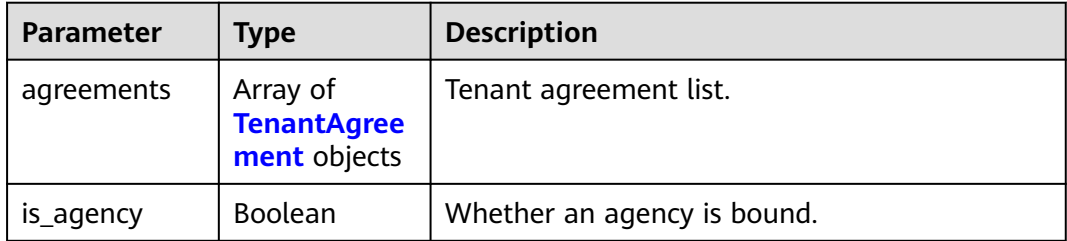

### **Table 4-187** TenantAgreement

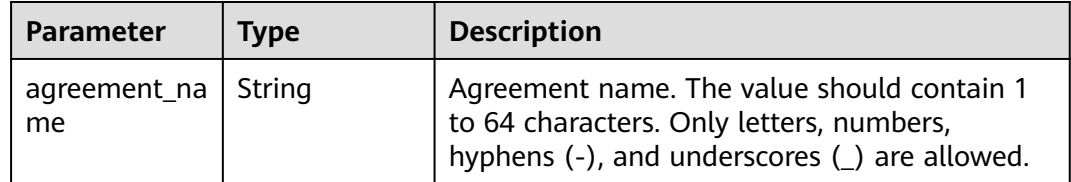

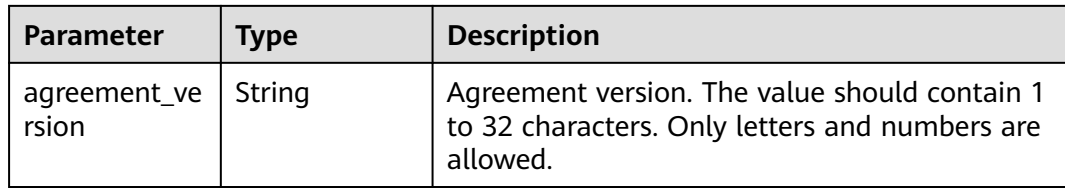

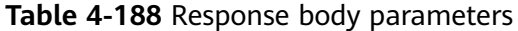

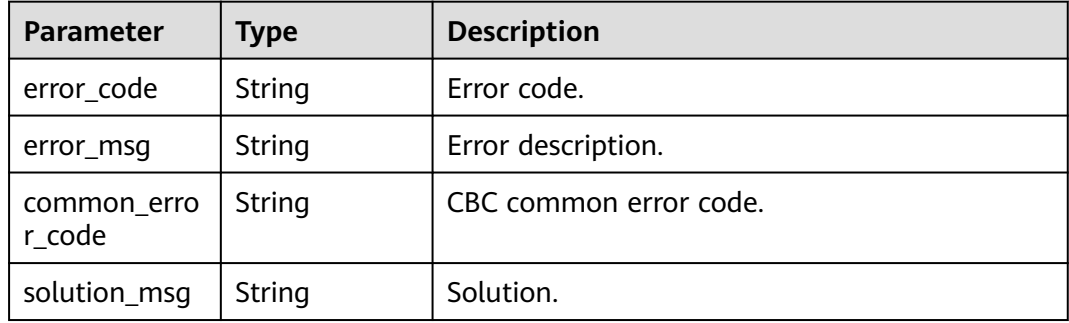

#### **Status code: 404**

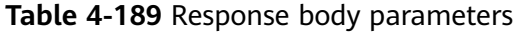

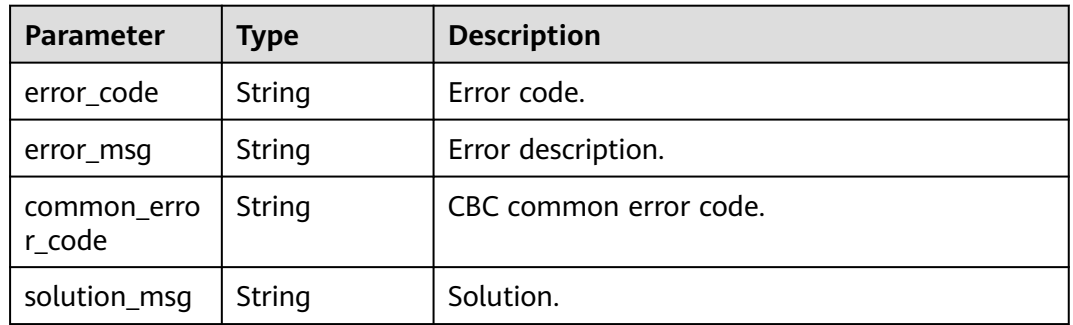

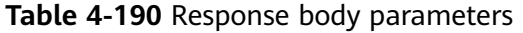

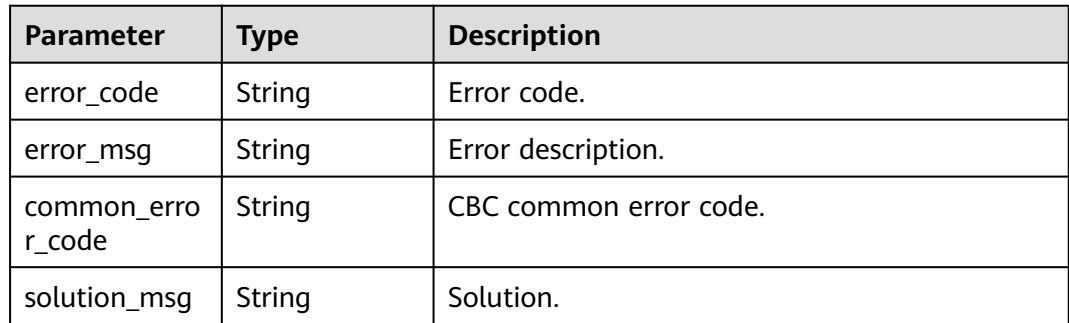

### **Example Requests**

GET https://{endpoint}/v1/{project\_id}/agreement

### **Example Responses**

#### **Status code: 200**

Response body for querying tenant agreements.

```
{
  "agreements" : [ {
   "agreement_name" : "agreement AAA",
   "agreement_version" : "v1"
  }, {
   "agreement_name" : "agreement BBB",
   "agreement_version" : "v1"
 } ],
 "is_agency" : true
}
```
#### **Status code: 400**

Bad Request

```
{
  "error_code" : "common.01000001",
  "error_msg" : "failed to read http request, please check your input, code: 400, reason: Type mismatch., 
cause: TypeMismatchException"
}
```
#### **Status code: 401**

Unauthorized

```
{
  "error_code": 'APIG.1002',
  "error_msg": 'Incorrect token or token resolution failed'
}
```
#### **Status code: 403**

Forbidden

```
{
  "error" : {
    "code" : "403",
    "message" : "X-Auth-Token is invalid in the request",
    "error_code" : null,
    "error_msg" : null,
    "title" : "Forbidden"
 },
 "error_code" : "403",
  "error_msg" : "X-Auth-Token is invalid in the request",
  "title" : "Forbidden"
\mathbf{I}
```
#### **Status code: 404**

Not Found

```
{
  "error_code" : "common.01000001",
  "error_msg" : "response status exception, code: 404"
}
```
#### Request Timeout

{ "error\_code" : "common.00000408", "error\_msg" : "timeout exception occurred" }

#### **Status code: 500**

Internal Server Error

```
{
 "error_code" : "common.00000500",
 "error_msg" : "internal error"
}
```
### **Status Codes**

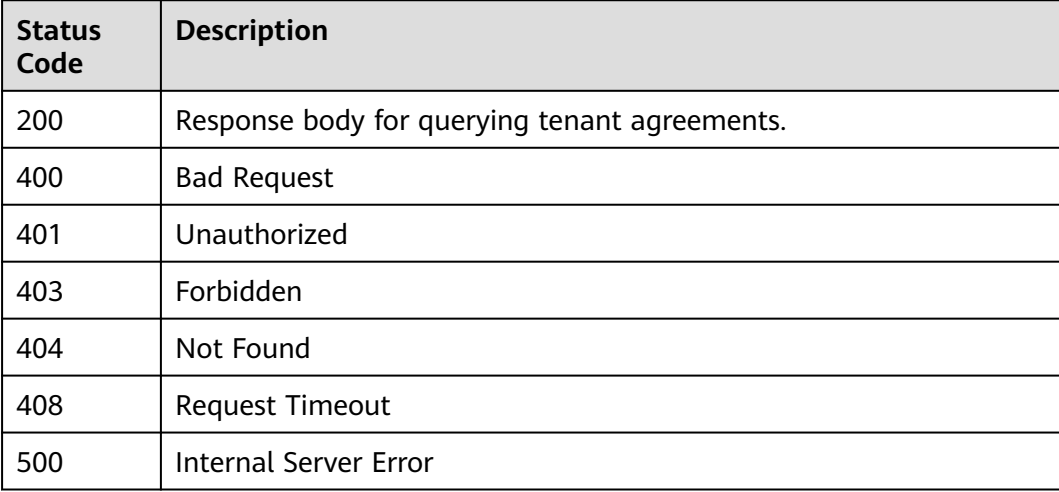

### **Error Codes**

#### See **[Error Codes](#page-702-0)**.

# **4.1.3.5 Deleting a Tenant Agreement**

### **Function**

The user cancels the authorization and the authorized user deletes the agency.

### **URI**

DELETE /v1/{project\_id}/agreement

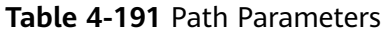

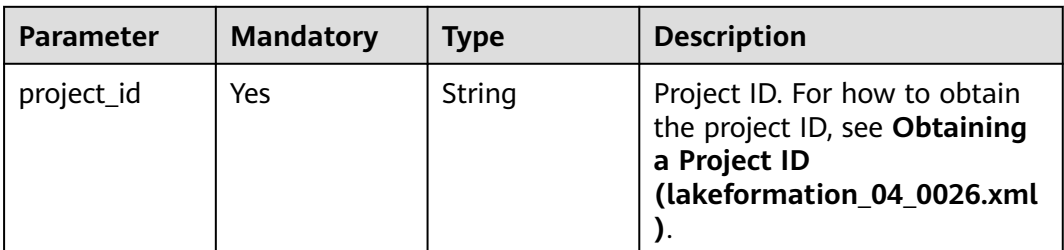

# **Request Parameters**

**Table 4-192** Request header parameters

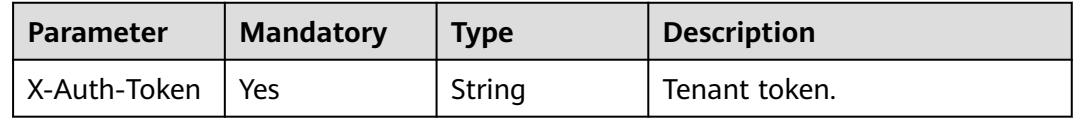

### **Response Parameters**

#### **Status code: 204**

**Table 4-193** Response header parameters

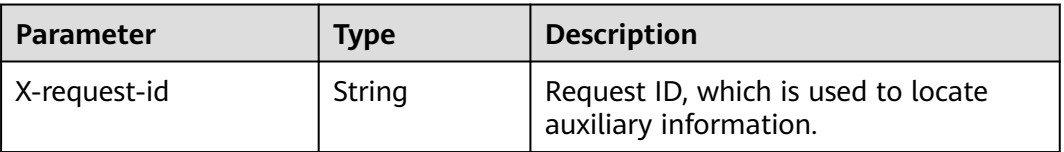

#### **Status code: 400**

**Table 4-194** Response body parameters

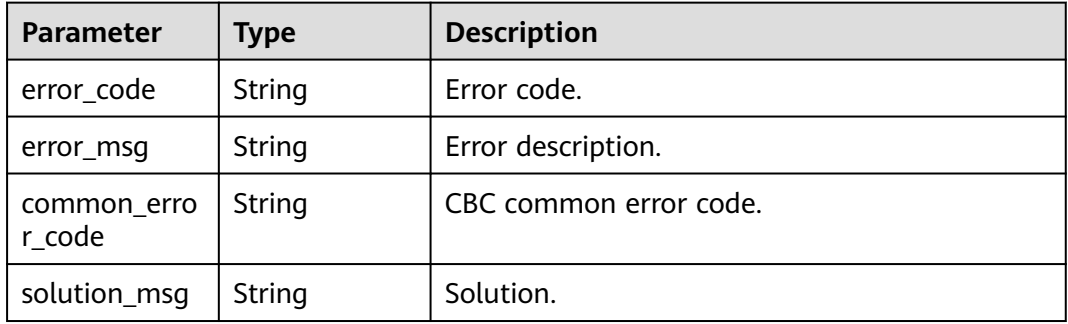

| <b>Parameter</b>      | Type   | <b>Description</b>     |
|-----------------------|--------|------------------------|
| error_code            | String | Error code.            |
| error_msg             | String | Error description.     |
| common_erro<br>r code | String | CBC common error code. |
| solution_msg          | String | Solution.              |

**Table 4-195** Response body parameters

**Table 4-196** Response body parameters

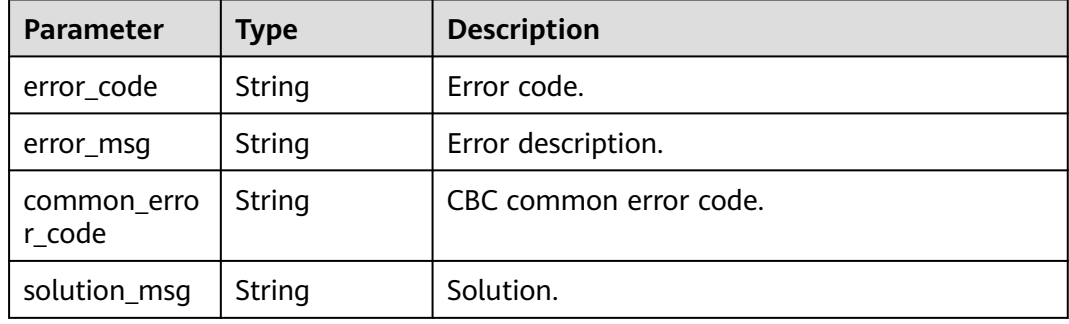

### **Example Requests**

DELETE https://{endpoint}/v1/{project\_id}/agreement

### **Example Responses**

#### **Status code: 400**

#### Bad Request

```
{
 "error_code" : "common.01000001",
 "error_msg" : "response status exception, code: 404"
}
```
#### **Status code: 401**

#### Unauthorized

```
{
  "error_code": 'APIG.1002',
  "error_msg": 'Incorrect token or token resolution failed'
}
```
#### **Status code: 403**

#### Forbidden

{ "error" : {

```
 "code" : "403",
   "message" : "X-Auth-Token is invalid in the request",
   "error_code" : null,
 "error_msg" : null,
 "title" : "Forbidden"
  },
 "error_code" : "403",
 "error_msg" : "X-Auth-Token is invalid in the request",
 "title" : "Forbidden"
}
```
Not Found

```
{
 "error_code" : "common.01000001",
 "error_msg" : "response status exception, code: 404"
}
```
### **Status code: 408**

Request Timeout

```
{
 "error_code" : "common.00000408",
 "error_msg" : "timeout exception occurred"
}
```
#### **Status code: 500**

Internal Server Error

```
{
 "error_code" : "common.00000500",
 "error_msg" : "internal error"
}
```
### **Status Codes**

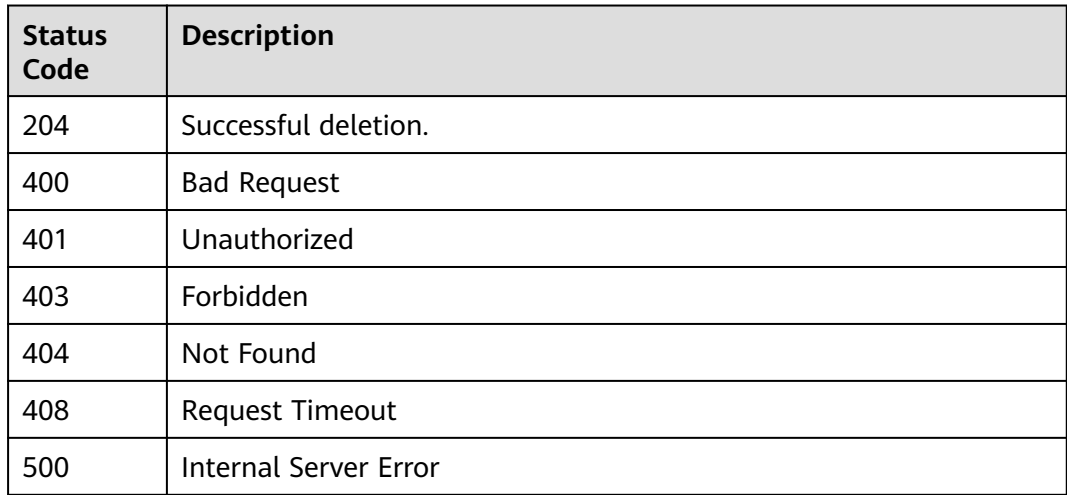

### **Error Codes**

#### See **[Error Codes](#page-702-0)**.

# **4.1.3.6 Querying the Current System Agreement**

# **Function**

This API is used to query the current system agreement.

# **URI**

GET /v1/{project\_id}/agreement-rule

### **Table 4-197** Path Parameters

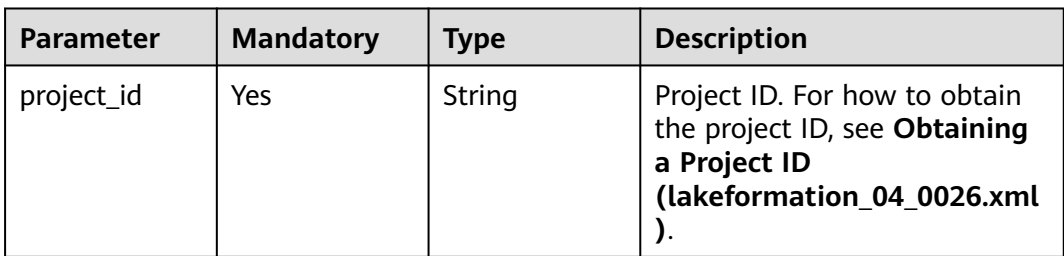

# **Request Parameters**

### **Table 4-198** Request header parameters

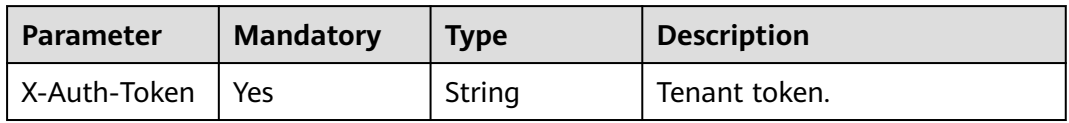

# **Response Parameters**

**Status code: 200**

**Table 4-199** Response header parameters

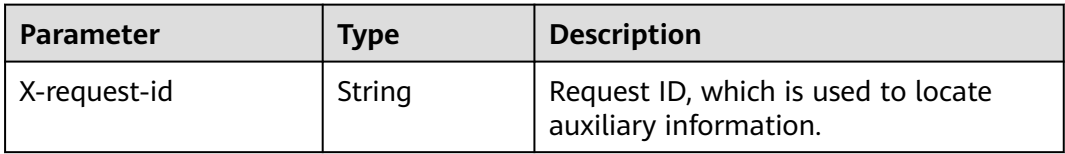

**Table 4-200** Response body parameters

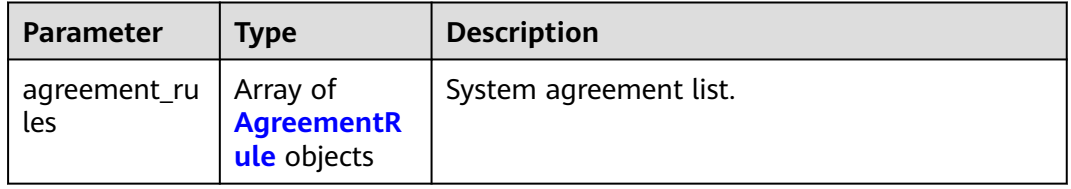

<span id="page-168-0"></span>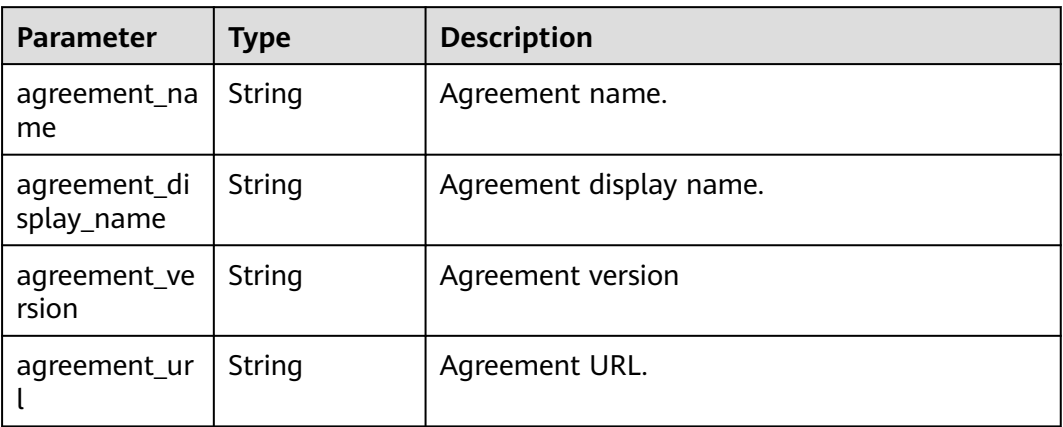

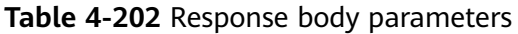

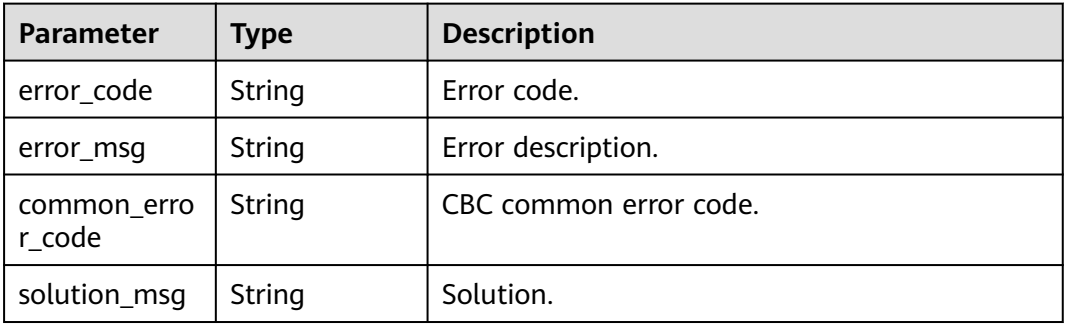

### **Status code: 404**

**Table 4-203** Response body parameters

| <b>Parameter</b>      | Type   | <b>Description</b>     |
|-----------------------|--------|------------------------|
| error_code            | String | Error code.            |
| error_msg             | String | Error description.     |
| common_erro<br>r code | String | CBC common error code. |
| solution_msg          | String | Solution.              |

| <b>Parameter</b>      | Type   | <b>Description</b>     |
|-----------------------|--------|------------------------|
| error_code            | String | Error code.            |
| error_msg             | String | Error description.     |
| common_erro<br>r code | String | CBC common error code. |
| solution_msg          | String | Solution.              |

**Table 4-204** Response body parameters

### **Example Requests**

GET https://{endpoint}/v1/{project\_id}/agreement-rule

### **Example Responses**

#### **Status code: 200**

System agreement response body.

```
{
 "agreement_rules" : [ {
 "agreement_name" : "agreement AAA",
   "agreement_display_name" : "AAA",
   "agreement_version" : "v1",
   "agreement_url" : "https://AAA"
  }, {
   "agreement_name" : "agreement BBB",
 "agreement_display_name" : "BBB",
 "agreement_version" : "v1",
   "agreement_url" : "https://BBB"
 } ]
}
```
#### **Status code: 400**

Bad Request

```
{
 "error_code" : "common.01000001",
 "error_msg" : "failed to read http request, please check your input, code: 400, reason: Type mismatch., 
cause: TypeMismatchException"
}
```
#### **Status code: 401**

Unauthorized

```
{
  "error_code": 'APIG.1002',
  "error_msg": 'Incorrect token or token resolution failed'
}
```
**Status code: 403**

Forbidden

{ "error" : { "code" : "403",

```
 "message" : "X-Auth-Token is invalid in the request",
   "error_code" : null,
 "error_msg" : null,
 "title" : "Forbidden"
  },
  "error_code" : "403",
  "error_msg" : "X-Auth-Token is invalid in the request",
  "title" : "Forbidden"
}
```
#### Not Found

```
{
  "error_code" : "common.01000001",
 "error_msg" : "response status exception, code: 404"
}
```
#### **Status code: 408**

Request Timeout

```
{
  "error_code" : "common.00000408",
  "error_msg" : "timeout exception occurred"
}
```
#### **Status code: 500**

Internal Server Error

```
{
 "error_code" : "common.00000500",
 "error_msg" : "internal error"
}
```
# **Status Codes**

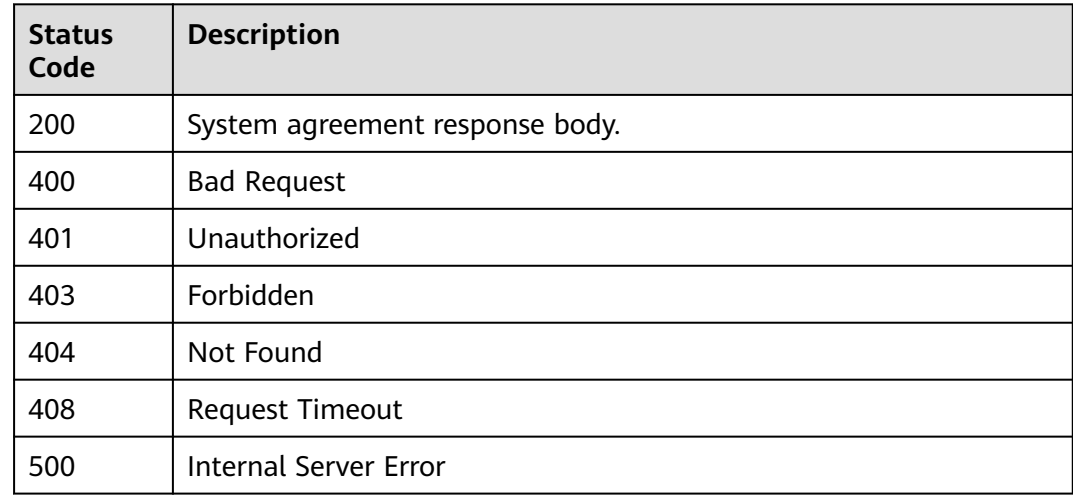

### **Error Codes**

See **[Error Codes](#page-702-0)**.

# **4.1.4 OBS Management**

# **4.1.4.1 Querying the OBS Buckets**

# **Function**

This API is used to query the OBS buckets.

### **URI**

GET /v1/{project\_id}/obs/buckets

### **Table 4-205** Path Parameters

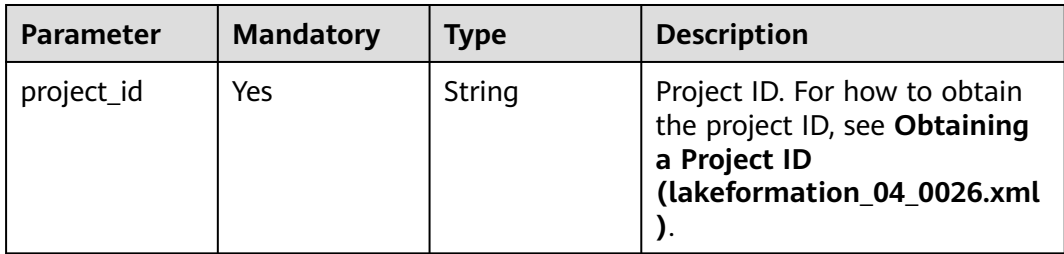

#### **Table 4-206** Query Parameters

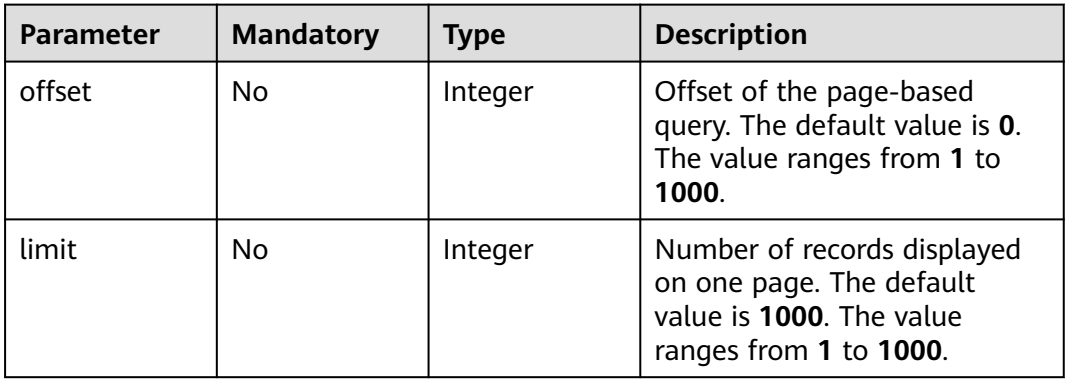

# **Request Parameters**

**Table 4-207** Request header parameters

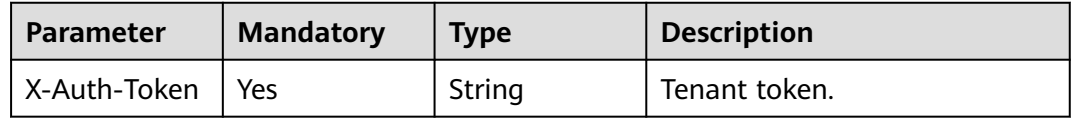

### **Response Parameters**

#### **Table 4-208** Response header parameters

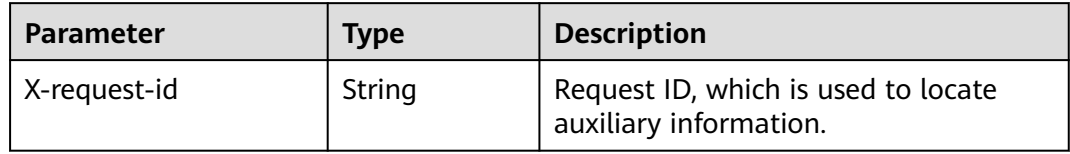

#### **Table 4-209** Response body parameters

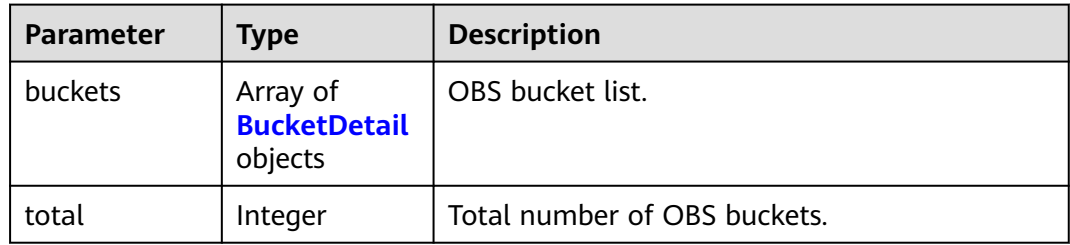

#### **Table 4-210** BucketDetail

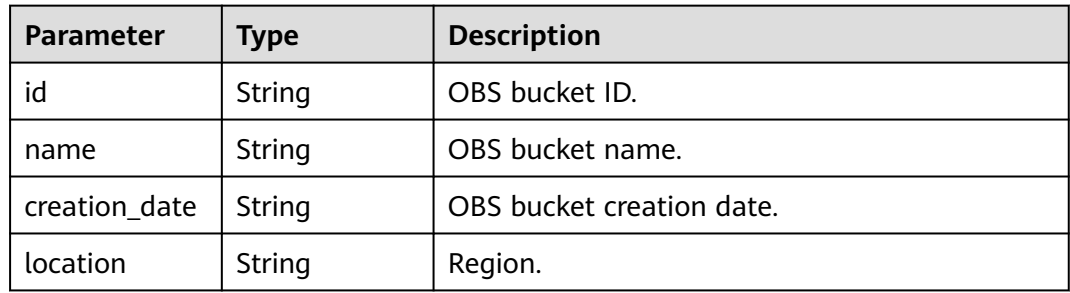

### **Status code: 400**

**Table 4-211** Response body parameters

| Parameter             | <b>Type</b> | <b>Description</b>     |
|-----------------------|-------------|------------------------|
| error_code            | String      | Error code.            |
| error_msg             | String      | Error description.     |
| common_erro<br>r code | String      | CBC common error code. |
| solution_msg          | String      | Solution.              |

| <b>Parameter</b>      | Type   | <b>Description</b>     |
|-----------------------|--------|------------------------|
| error_code            | String | Error code.            |
| error_msg             | String | Error description.     |
| common_erro<br>r code | String | CBC common error code. |
| solution_msg          | String | Solution.              |

**Table 4-212** Response body parameters

**Table 4-213** Response body parameters

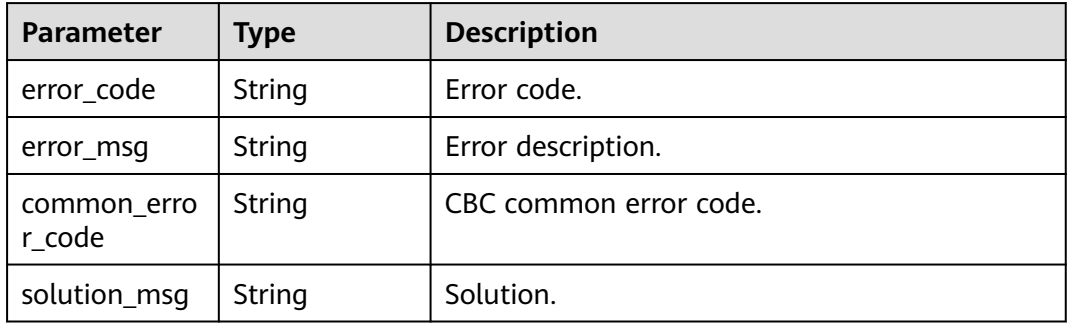

### **Example Requests**

GET https://{endpoint}/v1/{project\_id}/obs/buckets

### **Example Responses**

#### **Status code: 200**

OBS bucket list.

```
{
  "total" : 3,
  "buckets" : [ {
   "id" : "555d9e8999c94705be3d7edb70a3199a",
   "name" : "lakeformation",
   "creation_date" : "2022-06-01T09:32:01.487+00:00",
   "location" : "xxxxxx"
  }, {
   "id" : "555d9e8999c94705be3d7edb70a3199a",
   "name" : "lakeformation-test",
   "creation_date" : "2022-06-07T03:20:39.120+00:00",
   "location" : "xxxxxx"
  }, {
   "id" : "555d9e8999c94705be3d7edb70a3199a",
   "name" : "test-bk",
   "creation_date" : "2022-08-02T09:36:37.193+00:00",
   "location" : "xxxxxx"
 } ]
}
```
#### Bad Request

```
{
 "error_code" : "common.01000001",
 "error_msg" : "failed to read http request, please check your input, code: 400, reason: Type mismatch., 
cause: TypeMismatchException"
}
```
#### **Status code: 401**

#### Unauthorized

```
{
  "error_code": 'APIG.1002',
  "error_msg": 'Incorrect token or token resolution failed'
}
```
#### **Status code: 403**

#### Forbidden

```
{
 "error" : {
 "code" : "403",
   "message" : "X-Auth-Token is invalid in the request",
    "error_code" : null,
   "error_msg" : null,
   "title" : "Forbidden"
 },
 "error_code" : "403",
 "error_msg" : "X-Auth-Token is invalid in the request",
  "title" : "Forbidden"
}
```
#### **Status code: 404**

#### Not Found

```
{
  "error_code" : "common.01000001",
  "error_msg" : "response status exception, code: 404"
}
```
#### **Status code: 408**

Request Timeout

```
{
  "error_code" : "common.00000408",
  "error_msg" : "timeout exception occurred"
}
```
#### **Status code: 500**

Internal Server Error

```
{
  "error_code" : "common.00000500",
  "error_msg" : "internal error"
}
```
# **Status Codes**

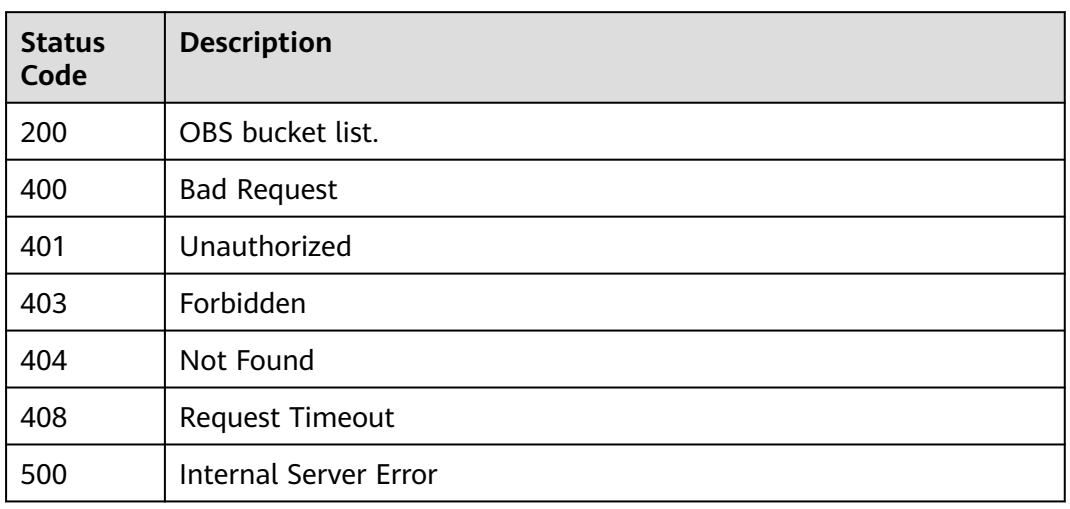

# **Error Codes**

See **[Error Codes](#page-702-0)**.

# **4.1.4.2 Querying the OBS Bucket Objects**

# **Function**

This API is used to query the OBS bucket objects.

# **URI**

GET /v1/{project\_id}/obs/buckets/{bucket\_name}

### **Table 4-214** Path Parameters

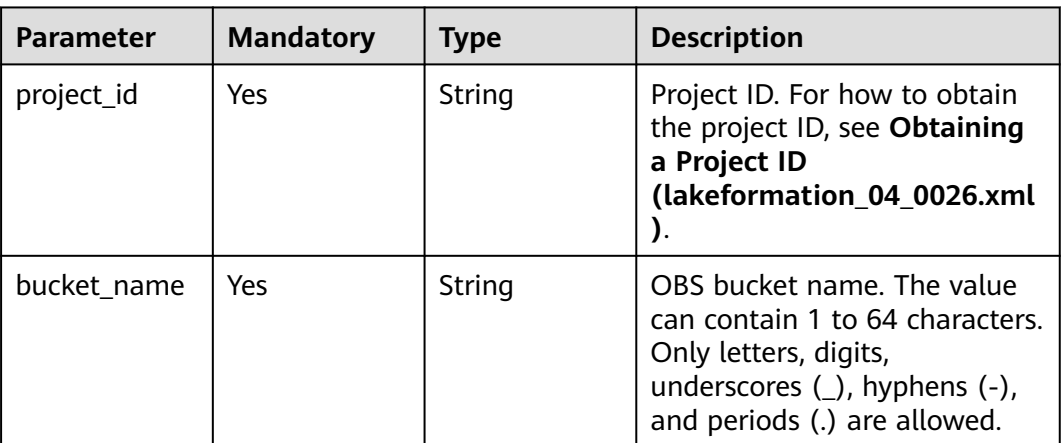

**Table 4-215** Query Parameters

| <b>Parameter</b> | <b>Mandatory</b> | <b>Type</b> | <b>Description</b>                                                                                               |
|------------------|------------------|-------------|----------------------------------------------------------------------------------------------------|
| marker           | No.              | String      | Name of the object from<br>which the query starts. The<br>value should contain a<br>maximum of 4,096 characters. |
| limit            | Yes              | Integer     | Number of returned records.<br>The value ranges from 1 to<br>1000.                                               |
| prefix           | No.              | String      | Search prefix. The value<br>should contain a maximum of<br>4,096 characters.                                     |

# **Request Parameters**

**Table 4-216** Request header parameters

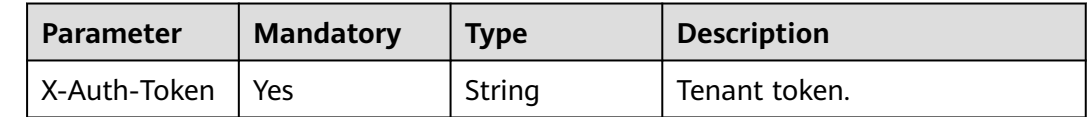

### **Response Parameters**

#### **Status code: 200**

**Table 4-217** Response body parameters

| <b>Parameter</b> | <b>Type</b>         | <b>Description</b>                 |
|------------------|---------------------|------------------------------------|
| object_names     | Array of<br>strings | Object name list.                  |
| location         | String              | Region code.                       |
| prefix           | String              | Search prefix.                     |
| bucket_name      | String              | OBS bucket name.                   |
| next_marker      | String              | Start position of the next object. |

| Parameter             | Type   | <b>Description</b>     |
|-----------------------|--------|------------------------|
| error_code            | String | Error code.            |
| error_msg             | String | Error description.     |
| common_erro<br>r code | String | CBC common error code. |
| solution_msg          | String | Solution.              |

**Table 4-218** Response body parameters

**Table 4-219** Response body parameters

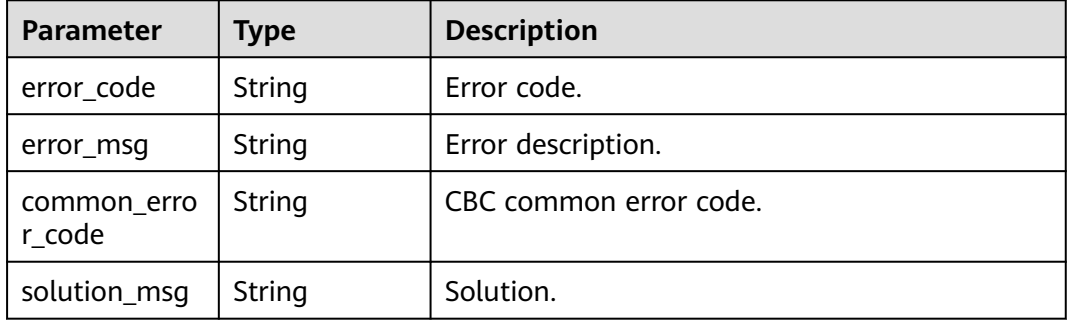

#### **Status code: 500**

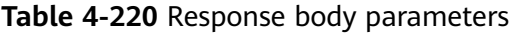

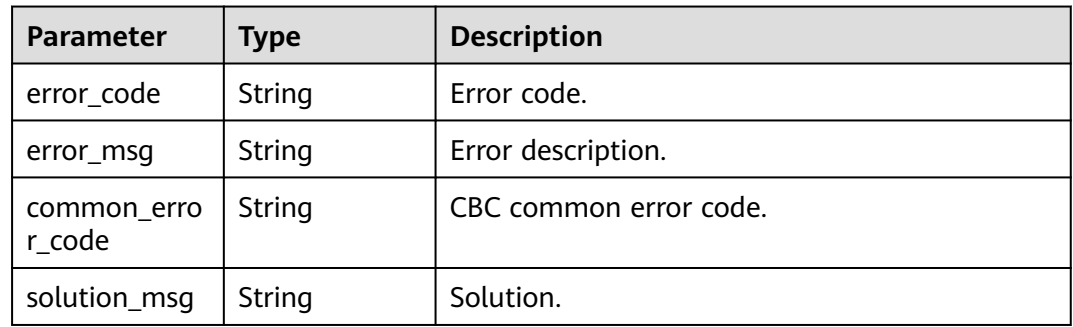

## **Example Requests**

GET https://{endpoint}/v1/{project\_id}/obs/buckets/{bucket\_name}

## **Example Responses**

### **Status code: 200**

Response body for querying OBS bucket objects.

{ "object\_names" : [ "aaa/", "test/" ], "location" : "xxxxxx", "prefix" : "", "bucket\_name" : "lakeformation", "next\_marker" : "next" }

### **Status code: 400**

#### Bad Request

```
{
 "error_code" : "common.01000001",
  "error_msg" : "failed to read http request, please check your input, code: 400, reason: Type mismatch., 
cause: TypeMismatchException"
}
```
#### **Status code: 401**

Unauthorized

```
{
 "error_code": 'APIG.1002',
  "error_msg": 'Incorrect token or token resolution failed'
}
```
#### **Status code: 403**

#### Forbidden

```
{
 "error" : {
 "code" : "403",
 "message" : "X-Auth-Token is invalid in the request",
 "error_code" : null,
   "error_msg" : null,
   "title" : "Forbidden"
 },
 "error_code" : "403",
  "error_msg" : "X-Auth-Token is invalid in the request",
  "title" : "Forbidden"
}
```
#### **Status code: 404**

#### Not Found

```
{
  "error_code" : "common.01000001",
  "error_msg" : "response status exception, code: 404"
}
```
#### **Status code: 408**

Request Timeout

```
{
 "error_code" : "common.00000408",
  "error_msg" : "timeout exception occurred"
}
```
#### **Status code: 500**

Internal Server Error

```
{
  "error_code" : "common.00000500",
  "error_msg" : "internal error"
}
```
# **Status Codes**

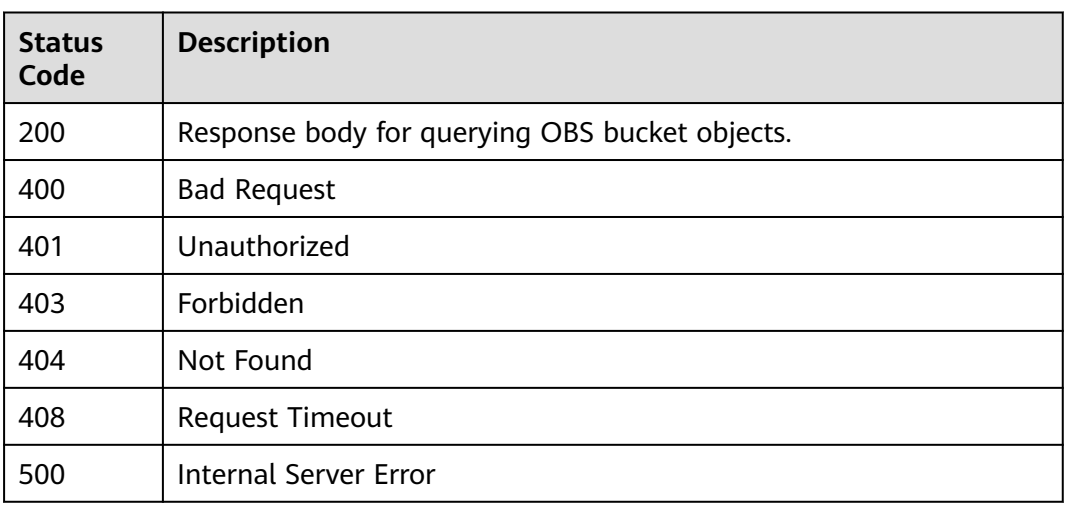

# **Error Codes**

See **[Error Codes](#page-702-0)**.

# **4.1.5 Access Management**

# **4.1.5.1 Obtaining the Service Access Information**

### **Function**

This API is used to obtain the access information related to a LakeFormation instance by instance name.

### **URI**

GET /v1/{project\_id}/instances/{instance\_id}/access

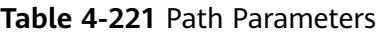

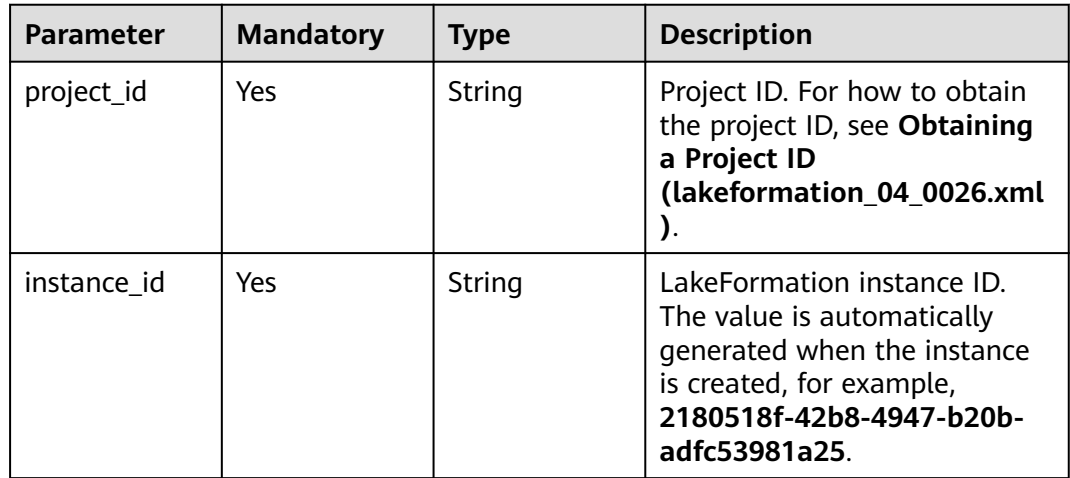
**Table 4-222** Query Parameters

| <b>Parameter</b> | <b>Mandatory</b> | <b>Type</b> | <b>Description</b>                                                                                               |
|------------------|------------------|-------------|----------------------------------------------------------------------------------------------------|
| offset           | Yes              | Integer     | Offset of the page-based<br>query. The default value is 0.<br>The value ranges from 0 to<br>1000.                |
| limit            | No.              | Integer     | Number of records displayed<br>on one page. The default<br>value is 10 and the maximum<br>value is <b>1000</b> . |

# **Request Parameters**

**Table 4-223** Request header parameters

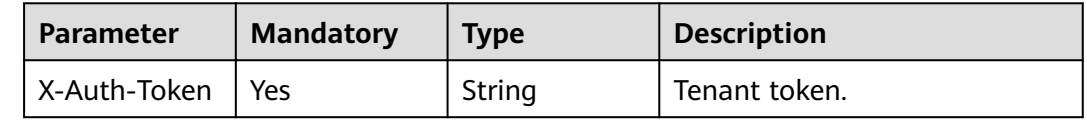

### **Response Parameters**

### **Status code: 200**

**Table 4-224** Response body parameters

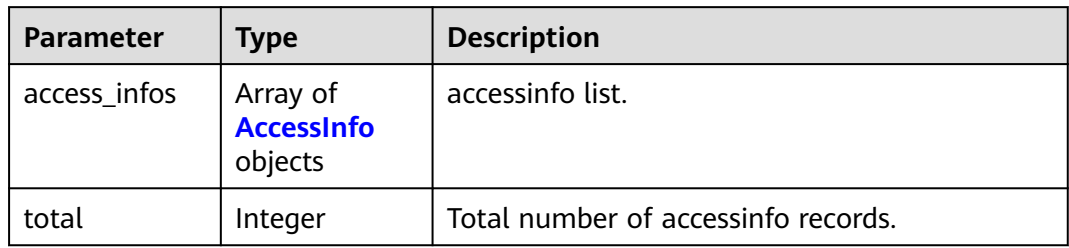

### **Table 4-225** AccessInfo

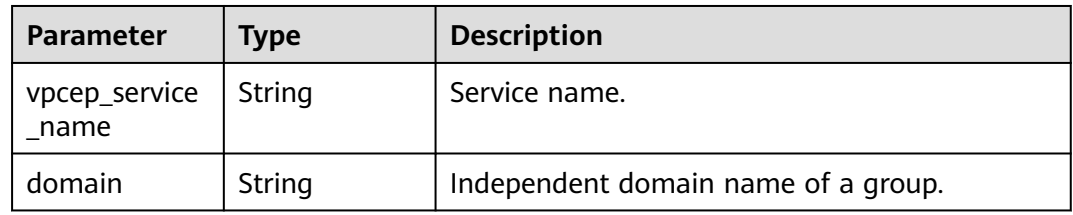

### **Status code: 400**

**Table 4-226** Response body parameters

| <b>Parameter</b>      | <b>Type</b> | <b>Description</b>     |
|-----------------------|-------------|------------------------|
| error_code            | String      | Error code.            |
| error msg             | String      | Error description.     |
| common_erro<br>r code | String      | CBC common error code. |
| solution_msg          | String      | Solution.              |

### **Status code: 404**

**Table 4-227** Response body parameters

| <b>Parameter</b>      | Type   | <b>Description</b>     |
|-----------------------|--------|------------------------|
| error_code            | String | Error code.            |
| error msg             | String | Error description.     |
| common_erro<br>r code | String | CBC common error code. |
| solution_msg          | String | Solution.              |

### **Status code: 500**

**Table 4-228** Response body parameters

| <b>Parameter</b>      | <b>Type</b> | <b>Description</b>     |
|-----------------------|-------------|------------------------|
| error code            | String      | Error code.            |
| error_msg             | String      | Error description.     |
| common_erro<br>r code | String      | CBC common error code. |
| solution_msg          | String      | Solution.              |

# **Example Requests**

GET https://{endpoint}/v1/{project\_id}/instances/{instance\_id}/access

## **Example Responses**

### **Status code: 200**

#### **OK**

```
{
  "total" : 1,
  "access_infos" : [ {
   "vpcep_service_name" : "xxxxxx.apig.3ab1xxxxxxxxxxxxxxxxxxxxxxxxxxxxf524",
   "domain" : "xxxxxxxxxxxxxxxxxxxxxxxxxxxx.com"
 } ]
}
```
### **Status code: 400**

Bad Request

```
{
 "error_code" : "common.01000001",
 "error_msg" : "failed to read http request, please check your input, code: 400, reason: Type mismatch., 
cause: TypeMismatchException"
}
```
#### **Status code: 401**

Unauthorized

```
{
  "error_code": 'APIG.1002',
  "error_msg": 'Incorrect token or token resolution failed'
}
```
#### **Status code: 403**

Forbidden

```
{
 "error" : {
 "code" : "403",
    "message" : "X-Auth-Token is invalid in the request",
   "error_code" : null,
 "error_msg" : null,
 "title" : "Forbidden"
  },
 "error_code" : "403",
 "error_msg" : "X-Auth-Token is invalid in the request",
  "title" : "Forbidden"
}
```
### **Status code: 404**

Not Found

```
{
 "error_code" : "common.01000001",
  "error_msg" : "response status exception, code: 404"
}
```
### **Status code: 408**

Request Timeout

```
{
  "error_code" : "common.00000408",
  "error_msg" : "timeout exception occurred"
}
```
#### **Status code: 500**

Internal Server Error

```
{
.<br>"error_code" : "common.00000500",
```
 "error\_msg" : "internal error" }

# **Status Codes**

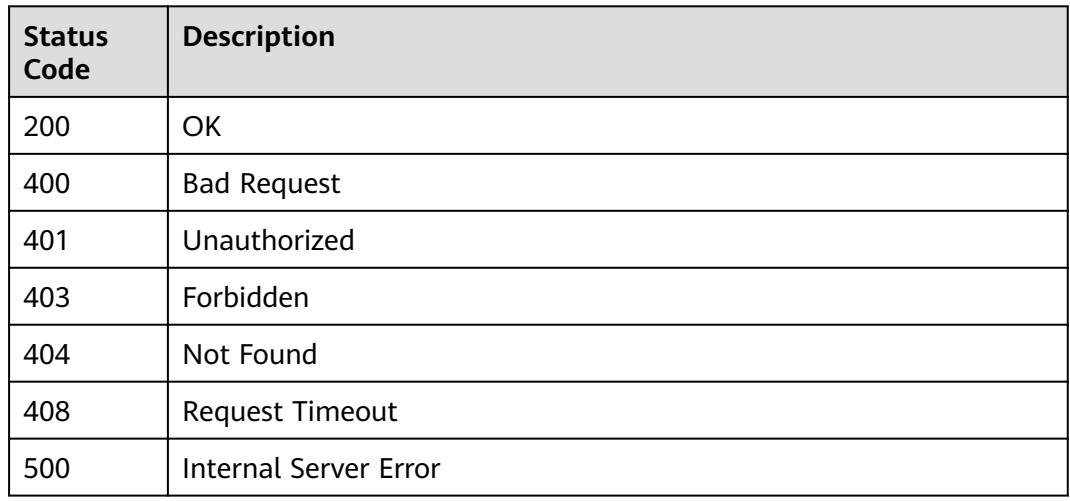

# **Error Codes**

See **[Error Codes](#page-702-0)**.

# **4.1.5.2 Applying for Service Access**

# **Function**

This API is used to apply for service access.

# **URI**

POST /v1/{project\_id}/instances/{instance\_id}/access

### **Table 4-229** Path Parameters

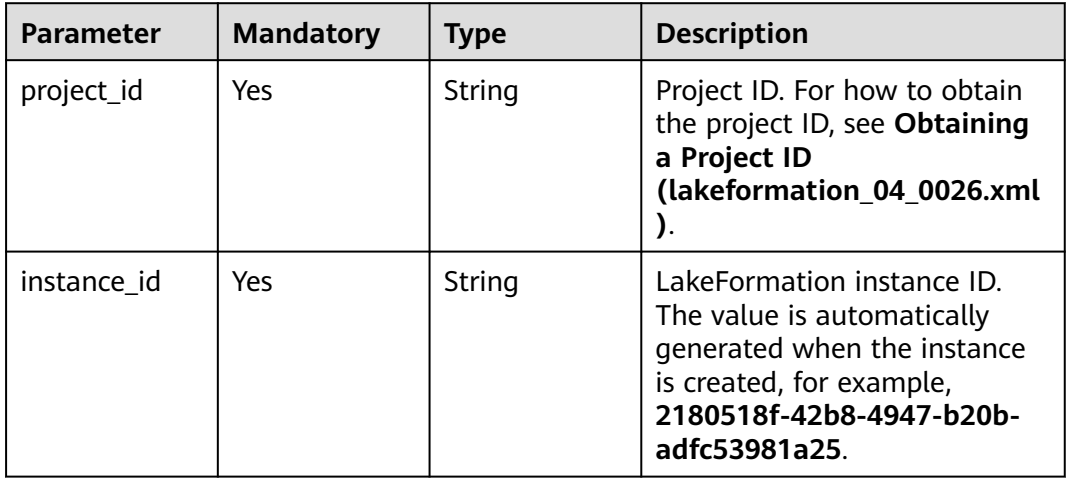

# **Request Parameters**

**Table 4-230** Request header parameters

| <b>Parameter</b> | <b>Mandatory</b> | <b>Type</b> | <b>Description</b> |
|------------------|------------------|-------------|--------------------|
| X-Auth-Token     | Yes              | String      | Tenant token.      |

### **Table 4-231** Request body parameters

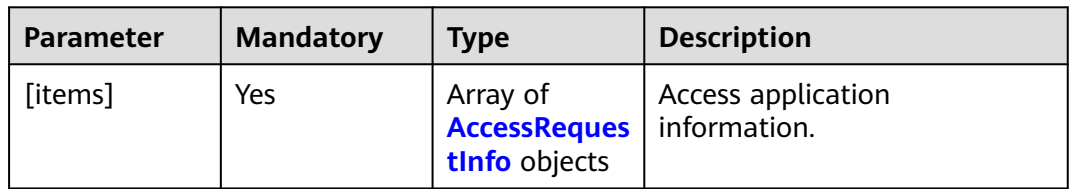

### **Table 4-232** AccessRequestInfo

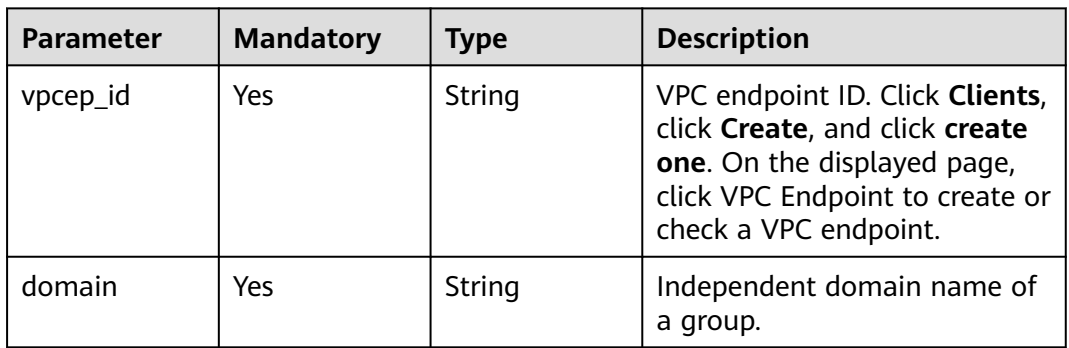

# **Response Parameters**

### **Status code: 200**

**Table 4-233** Response header parameters

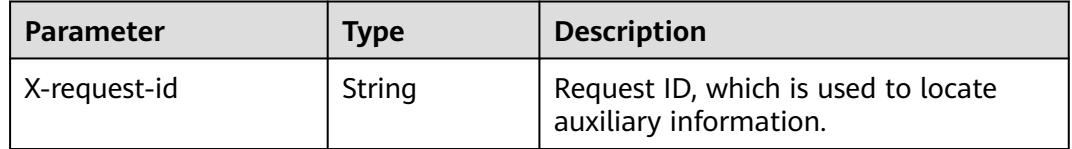

**Status code: 204**

#### **Table 4-234** Response header parameters

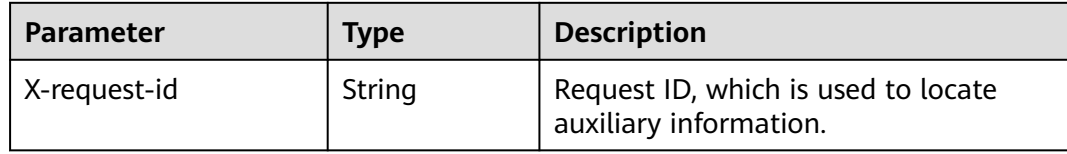

#### **Status code: 400**

**Table 4-235** Response body parameters

| <b>Parameter</b>      | <b>Type</b> | <b>Description</b>     |
|-----------------------|-------------|------------------------|
| error code            | String      | Error code.            |
| error_msg             | String      | Error description.     |
| common_erro<br>r code | String      | CBC common error code. |
| solution_msg          | String      | Solution.              |

### **Status code: 404**

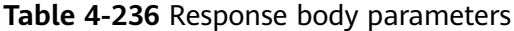

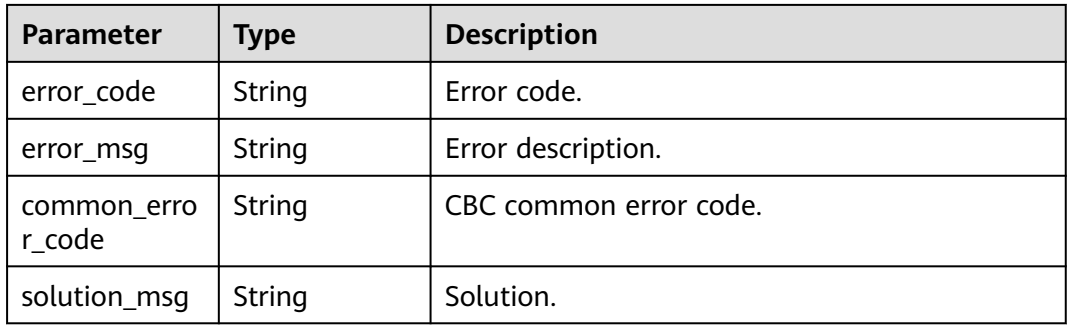

### **Status code: 500**

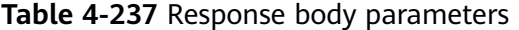

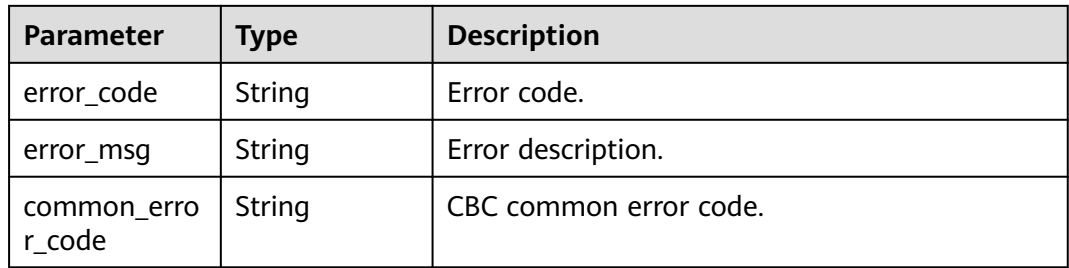

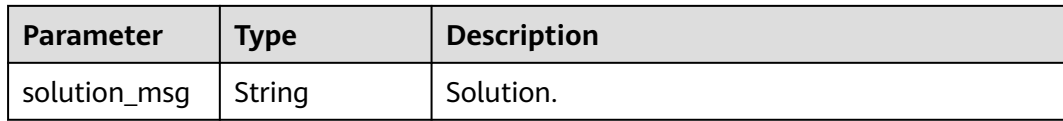

### **Example Requests**

POST https://{endpoint}/v1/{project\_id}/instances/{instance\_id}/access

```
[ {
 "vpcep_id" : "string",
 "domain" : "string"
} ]
```
### **Example Responses**

#### **Status code: 400**

Bad Request

```
{
  "error_code" : "common.01000001",
  "error_msg" : "failed to read http request, please check your input, code: 400, reason: Type mismatch., 
cause: TypeMismatchException"
}
```
#### **Status code: 401**

#### Unauthorized

```
{
  "error_code": 'APIG.1002',
  "error_msg": 'Incorrect token or token resolution failed'
}
```
#### **Status code: 403**

Forbidden

```
{
 "error" : {
 "code" : "403",
 "message" : "X-Auth-Token is invalid in the request",
 "error_code" : null,
   "error_msg" : null,
   "title" : "Forbidden"
 },
 "error_code" : "403",
  "error_msg" : "X-Auth-Token is invalid in the request",
  "title" : "Forbidden"
}
```
#### **Status code: 404**

Not Found

```
{
 "error_code" : "common.01000001",
 "error_msg" : "response status exception, code: 404"
}
```
### **Status code: 408**

Request Timeout

```
{
 "error_code" : "common.00000408",
 "error_msg" : "timeout exception occurred"
}
```
#### **Status code: 500**

Internal Server Error

```
{
 "error_code" : "common.00000500",
 "error_msg" : "internal error"
}
```
# **Status Codes**

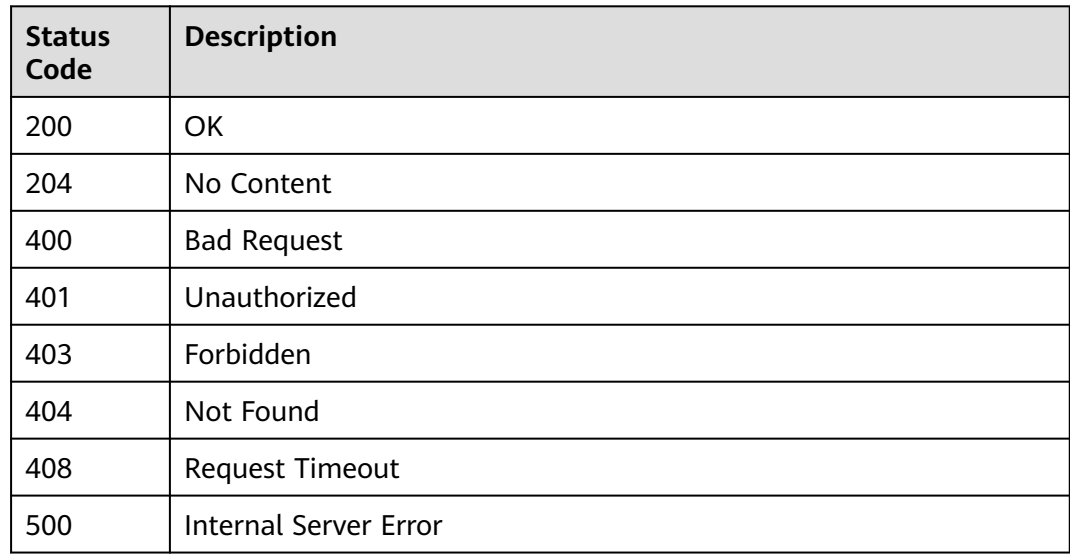

## **Error Codes**

### See **[Error Codes](#page-702-0)**.

# **4.1.5.3 Obtaining the List of Service Access Clients**

# **Function**

This API is used to obtain the list of access clients related to a LakeFormation instance by instance name.

### **URI**

GET /v1/{project\_id}/instances/{instance\_id}/access-clients

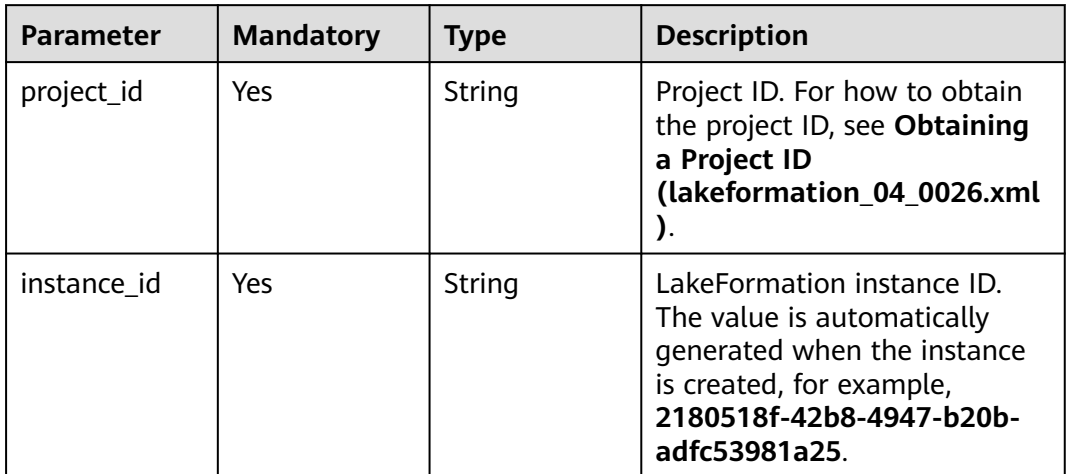

### **Table 4-239** Query Parameters

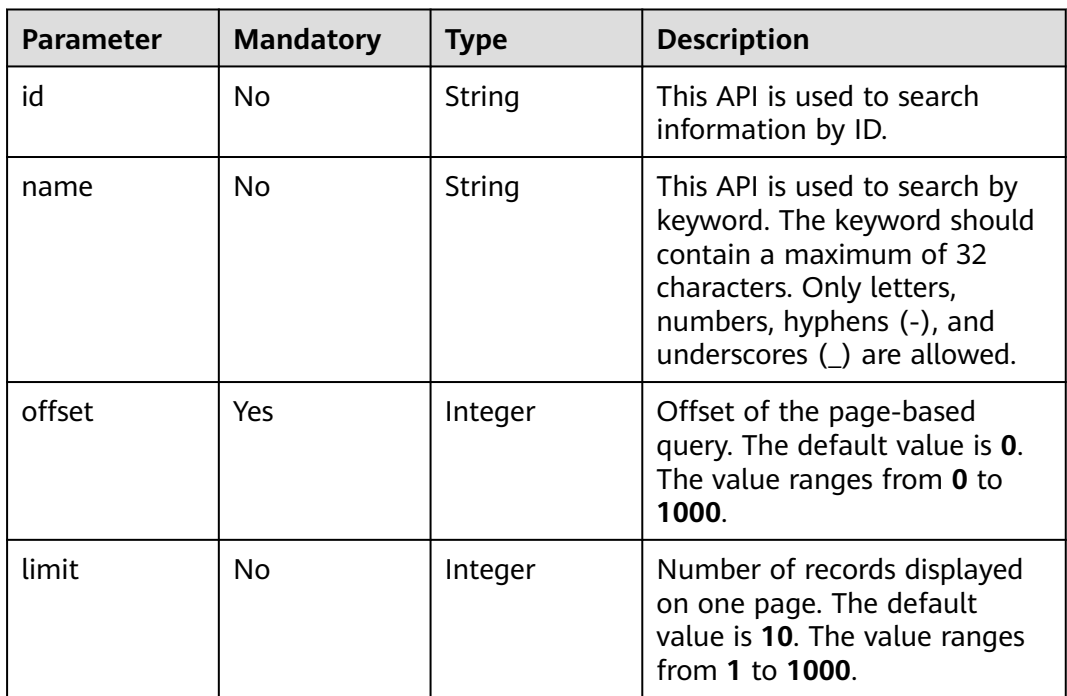

# **Request Parameters**

**Table 4-240** Request header parameters

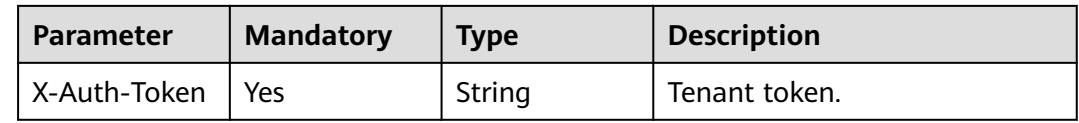

# **Response Parameters**

### **Status code: 200**

### **Table 4-241** Response body parameters

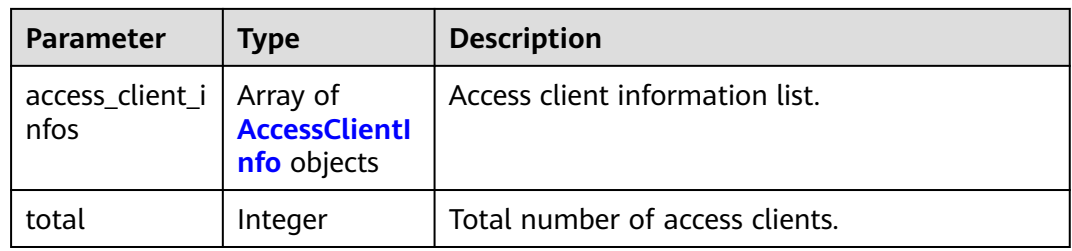

# **Table 4-242** AccessClientInfo

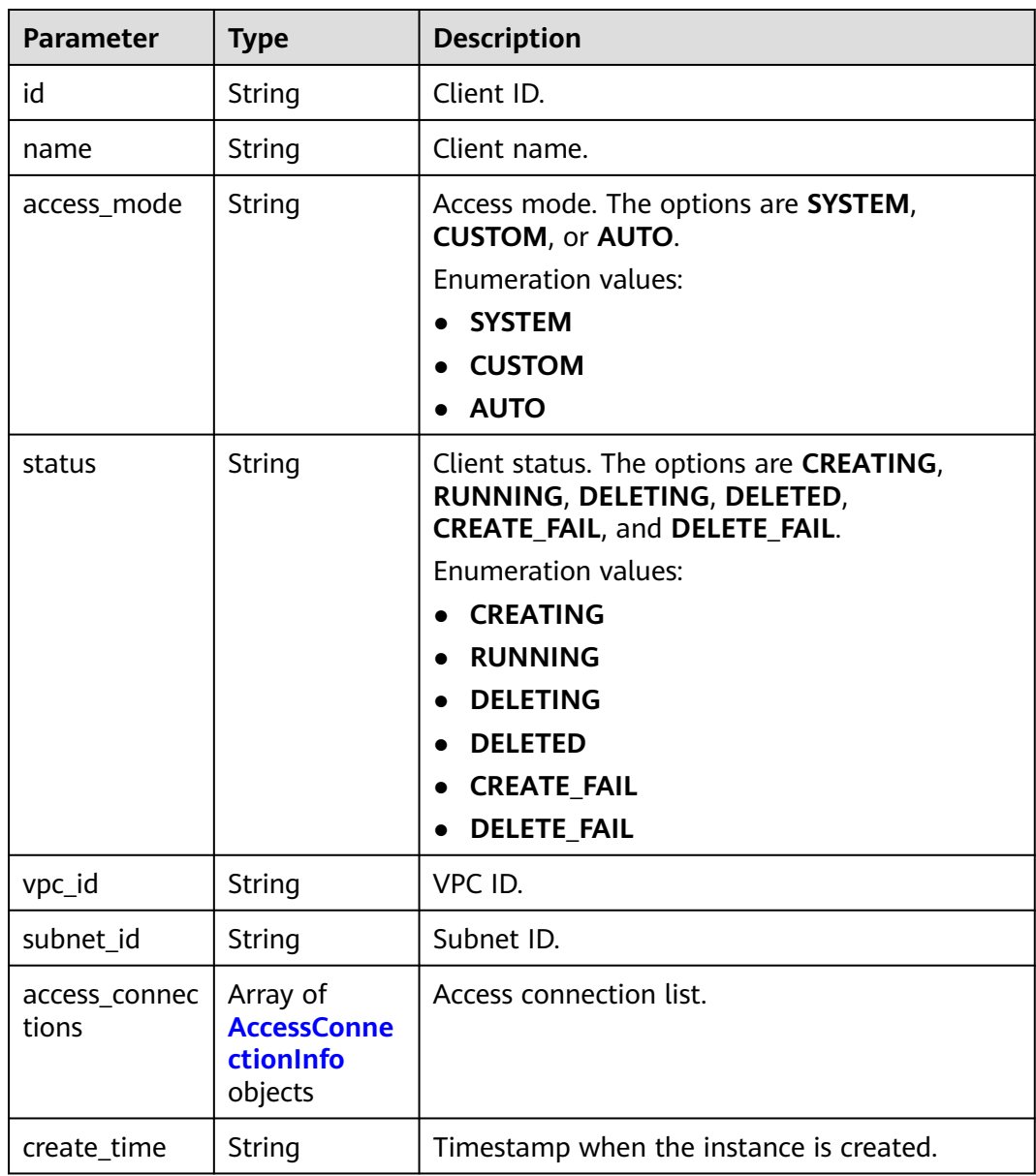

| <b>Parameter</b> | <b>Type</b> | <b>Description</b>                                                                                                    |
|------------------|-------------|----------------------------------------------------------------------------------------------------|
| vpcep_id         | String      | VPC endpoint ID. Click Clients, click Create,<br>and click create one. On the displayed page,<br>click VPC Endpoint to create or check a VPC<br>endpoint.                  |
| ıp               | String      | Access IP address.                                                                                                    |
| owner            | String      | Owner.                                                                                                    |
| domain           | String      | Access domain name. When accessing<br>LakeFormation APIs using an IP address, you<br>need to add the HOST parameter to the<br>request header and transfer the domain name. |

<span id="page-190-0"></span>**Table 4-243** AccessConnectionInfo

### **Example Requests**

GET https://{endpoint}/v1/{project\_id}/instances/{instance\_id}/access-clients

### **Example Responses**

#### **Status code: 200**

OK

```
{
  "total" : 1,
  "access_client_infos" : [ {
   "id" : "gs23xxxxxxxxxxxxxxxxxxxxxxxxxxxxfgs2",
   "name" : "lakeformation_client",
 "access_mode" : "SYSTEM",
 "vpc_id" : "d3fcxxxxxxxxxxxxxxxxxxxxxxxxxxxx8f1e",
  "subnet_id" : "d3fcxxxxxxxxxxxxxxxxxxxxxxxxxxx8f1e",
   "status" : "RUNNING",
    "access_connections" : [ {
 "vpcep_id" : "0612xxxxxxxxxxxxxxxxxxxxxxxxxxxxa8fb",
 "ip" : "10.1.0.1",
     "domain" : "xxxxxx.com"
   }, {
    "vpcep_id" : "0612xxxxxxxxxxxxxxxxxxxxxxxxxxxxa8fb",
 "ip" : "10.1.0.2",
 "domain" : "xxxxxx.com"
   } ]
 } ]
}
```
# **Status Codes**

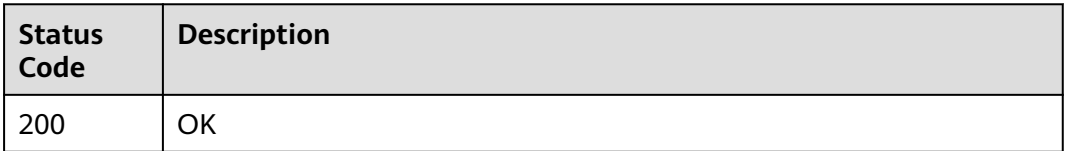

# **Error Codes**

See **[Error Codes](#page-702-0)**.

# **4.1.5.4 Creating a Service Access Client**

### **Function**

This API is used to create service access clients. Restriction: By default, a maximum of 20 access clients can be created in an instance.

### **URI**

POST /v1/{project\_id}/instances/{instance\_id}/access-clients

**Table 4-244** Path Parameters

| <b>Parameter</b> | <b>Mandatory</b> | <b>Type</b> | <b>Description</b>                                                                                                    |
|------------------|------------------|-------------|----------------------------------------------------------------------------------------------------|
| project_id       | Yes              | String      | Project ID. For how to obtain<br>the project ID, see Obtaining<br>a Project ID<br>(lakeformation_04_0026.xml                                                     |
| instance id      | Yes              | String      | LakeFormation instance ID.<br>The value is automatically<br>generated when the instance<br>is created, for example,<br>2180518f-42b8-4947-b20b-<br>adfc53981a25. |

# **Request Parameters**

**Table 4-245** Request header parameters

| Parameter    | <b>Mandatory</b> | <b>Type</b> | <b>Description</b> |
|--------------|------------------|-------------|--------------------|
| X-Auth-Token | Yes.             | String      | Tenant token.      |

**Table 4-246** Request body parameters

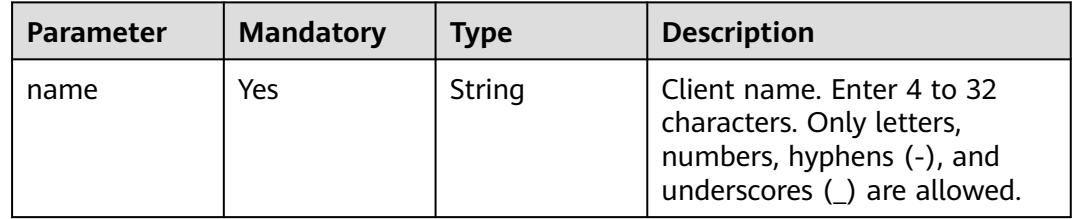

| <b>Parameter</b>       | <b>Mandatory</b> | <b>Type</b>                                                           | <b>Description</b>                                                                                                    |
|------------------------|------------------|-----------------------------------------------------------------------|----------------------------------------------------------------------------------------------------|
| access_mode            | No               | String                                                                | Access mode. SYSTEM: default<br>mode, in which the system<br>automatically creates a VPCEP<br>connection. This mode is<br>recommended. In this mode,<br>vpc_id and subnet_id cannot<br>be left empty. CUSTOM:<br>custom mode, in which the<br>VPCEP connection is created<br>by an external service. This<br>mode is applicable to cross-<br>tenant scenarios. In this mode,<br>access connections cannot be<br>left empty. This mode is not<br>recommended. Use the APIs<br>related to the access tenant<br>instead.<br><b>Enumeration values:</b><br><b>SYSTEM</b><br><b>CUSTOM</b> |
| vpc_id                 | <b>No</b>        | String                                                                | VPC ID. You can click Clients,<br>click Create, and then click<br>create one to create a VPC.                                                                                                    |
| subnet id              | <b>No</b>        | String                                                                | Subnet ID. The value is<br>generated by the system when<br>a subnet is created, for<br>example,<br>8c6721b5-78d1-4c3c-97b1-84<br>21da139ffc.                                                                                                    |
| access_connec<br>tions | <b>No</b>        | Array of<br><b>AccessConne</b><br>ctionRequest<br><b>Body</b> objects | Access connection list. This<br>parameter is valid only when<br>the access mode is <b>CUSTOM</b> .                                                                                                    |

**Table 4-247** AccessConnectionRequestBody

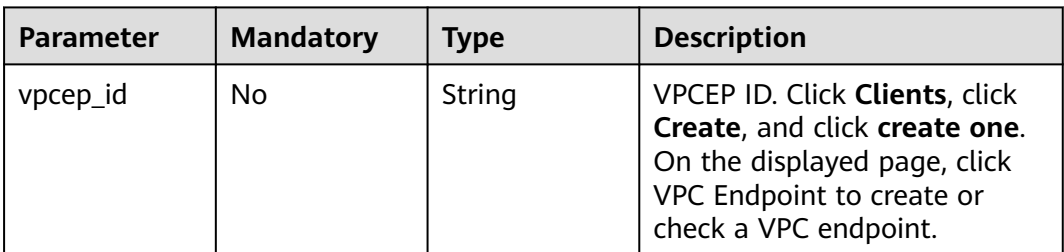

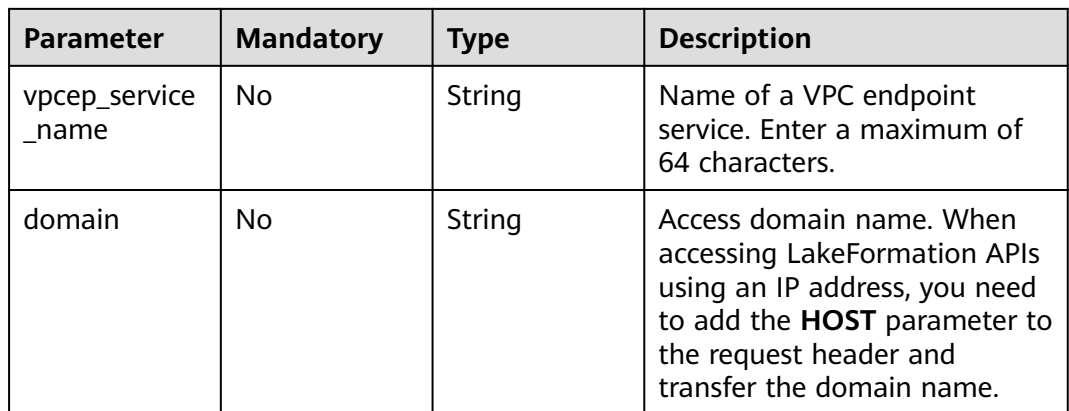

# **Response Parameters**

### **Status code: 202**

**Table 4-248** Response body parameters

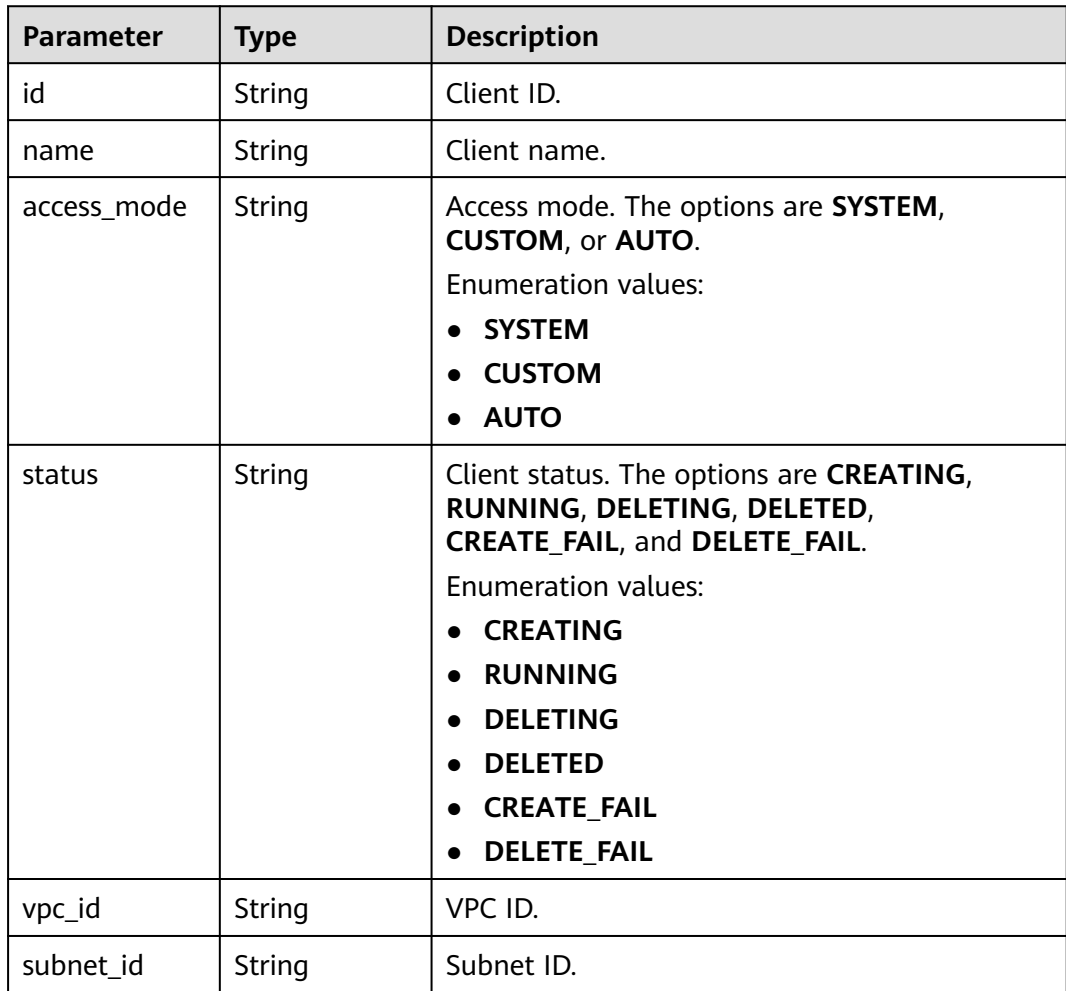

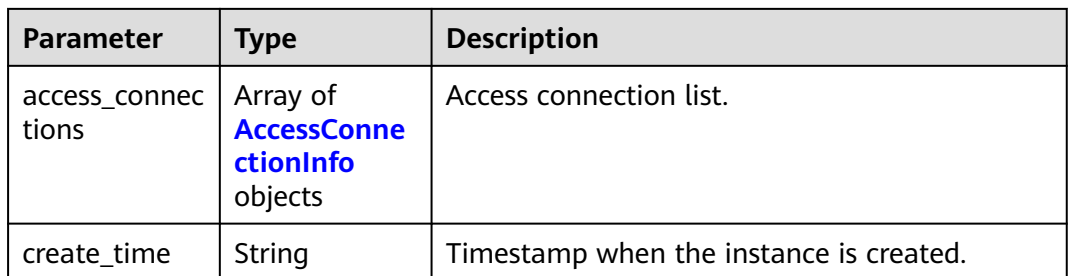

### **Table 4-249** AccessConnectionInfo

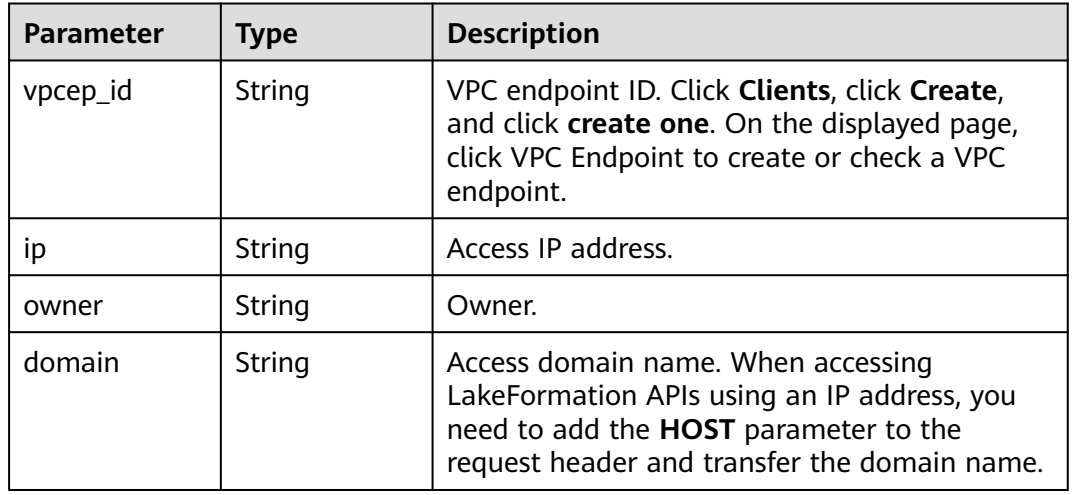

## **Example Requests**

POST https://{endpoint}/v1/{project\_id}/instances/{instance\_id}/access-clients

```
{
 "name" : "name-example",
 "vpc_id" : "vpc-example",
  "subnet_id" : "subnet-example"
}
```
## **Example Responses**

### **Status code: 202**

Created

```
{
 "id" : "gs23xxxxxxxxxxxxxxxxxxxxxxxxxxxxfgs2",
 "name" : "lakeformation_client",
 "access_mode" : "SYSTEM",
 "vpc_id" : "d3fcxxxxxxxxxxxxxxxxxxxxxxxxxxxx8f1e",
 "subnet_id" : "d3fcxxxxxxxxxxxxxxxxxxxxxxxxxxxx8f1e",
  "status" : "CREATING"
}
```
# **Status Codes**

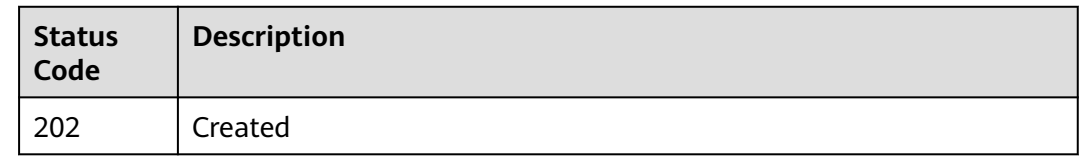

# **Error Codes**

See **[Error Codes](#page-702-0)**.

# **4.1.5.5 Obtaining Service Access Client Details**

# **Function**

This API is used to obtain service access client details by ID.

### **URI**

GET /v1/{project\_id}/instances/{instance\_id}/access-clients/{client\_id}

**Table 4-250** Path Parameters

| <b>Parameter</b> | <b>Mandatory</b> | <b>Type</b> | <b>Description</b>                                                                                                    |
|------------------|------------------|-------------|----------------------------------------------------------------------------------------------------|
| project_id       | Yes              | String      | Project ID. For how to obtain<br>the project ID, see Obtaining<br>a Project ID<br>(lakeformation_04_0026.xml<br>,,                                               |
| instance id      | Yes.             | String      | LakeFormation instance ID.<br>The value is automatically<br>generated when the instance<br>is created, for example,<br>2180518f-42b8-4947-b20b-<br>adfc53981a25. |
| client id        | Yes.             | String      | Client ID. The value is<br>automatically generated when<br>the client is created.                                                                                |

# **Request Parameters**

**Table 4-251** Request header parameters

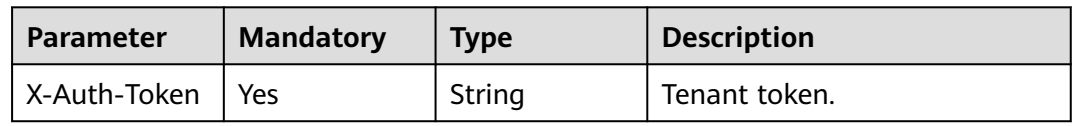

# **Response Parameters**

### **Status code: 200**

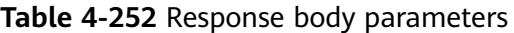

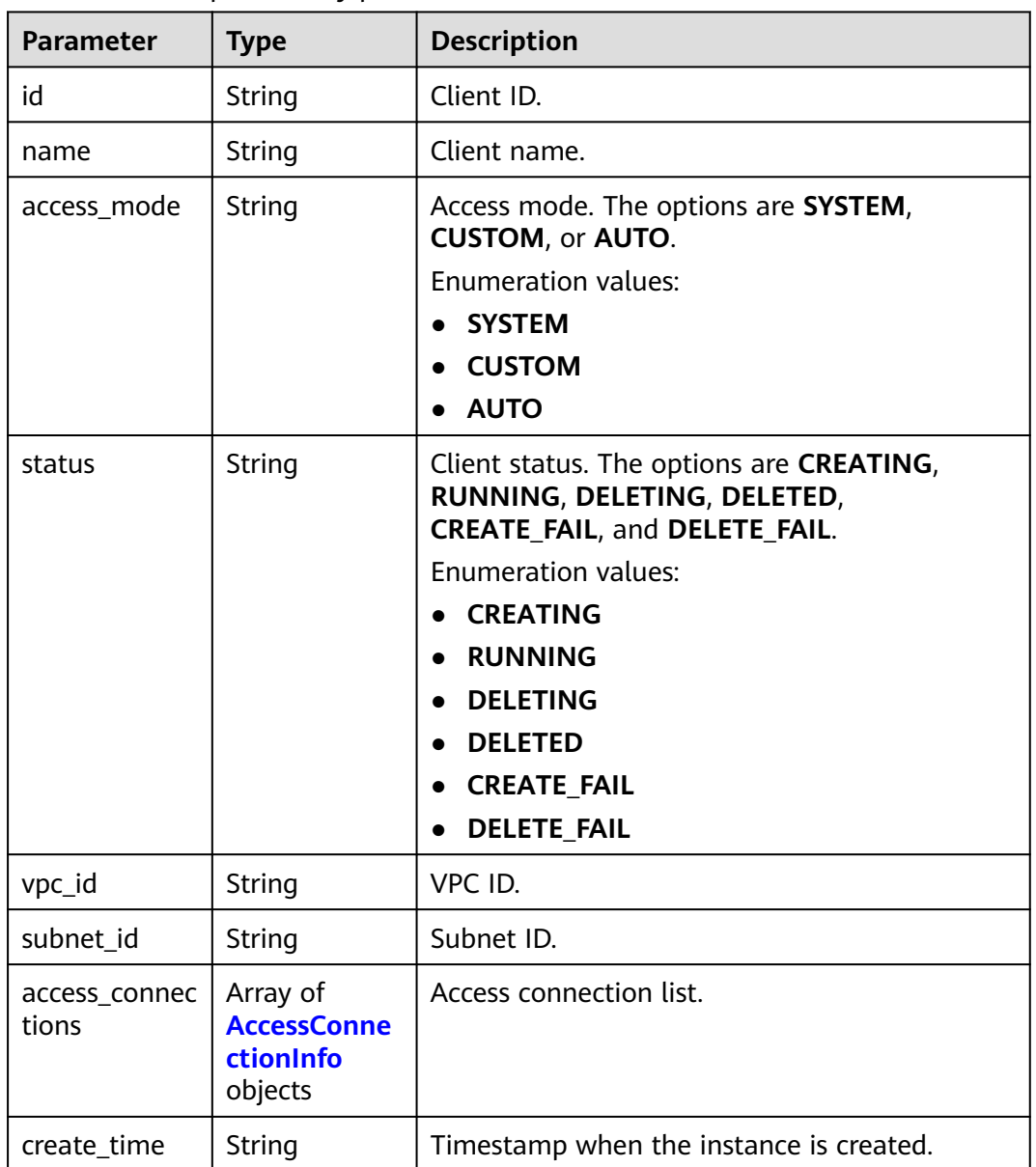

### **Table 4-253** AccessConnectionInfo

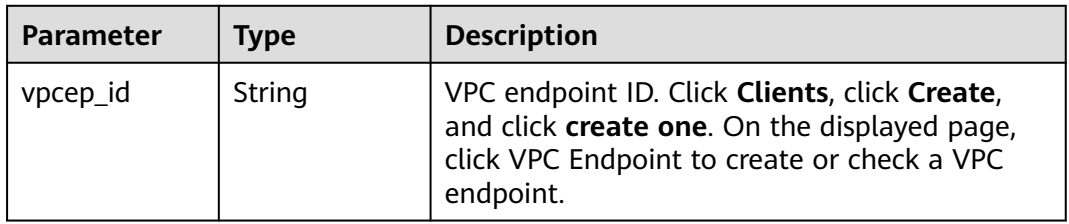

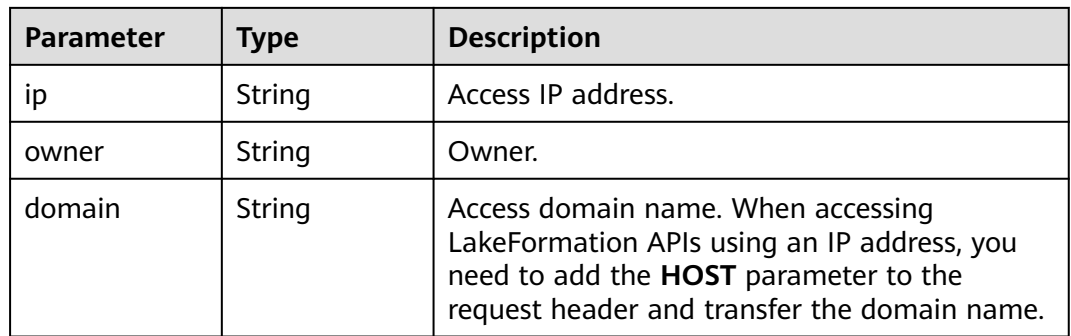

### **Example Requests**

GET https://{endpoint}/v1/{project\_id}/instances/{instance\_id}/access-clients/{client\_id}

### **Example Responses**

#### **Status code: 200**

**OK** 

```
{
  "id" : "gs23xxxxxxxxxxxxxxxxxxxxxxxxxxxxfgs2",
  "name" : "lakeformation_client",
  "access_mode" : "SYSTEM",
 "status" : "RUNNING",
 "vpc_id" : "d3fcxxxxxxxxxxxxxxxxxxxxxxxxxxxx8f1e",
  "subnet_id" : "d3fcxxxxxxxxxxxxxxxxxxxxxxxxxxxx8f1e",
  "access_connections" : [ {
   "vpcep_id" : "0612xxxxxxxxxxxxxxxxxxxxxxxxxxxxa8fb"
  } ],
  "create_time" : "2023-05-30T01:22:44.100Z"
}
```
# **Status Codes**

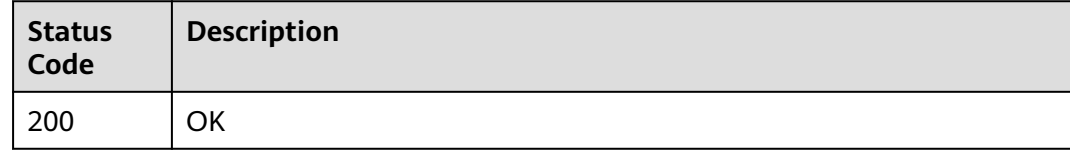

### **Error Codes**

See **[Error Codes](#page-702-0)**.

## **4.1.5.6 Deleting a Service Access Client**

### **Function**

This API is used to delete service access clients by ID.

### **URI**

DELETE /v1/{project\_id}/instances/{instance\_id}/access-clients/{client\_id}

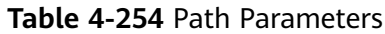

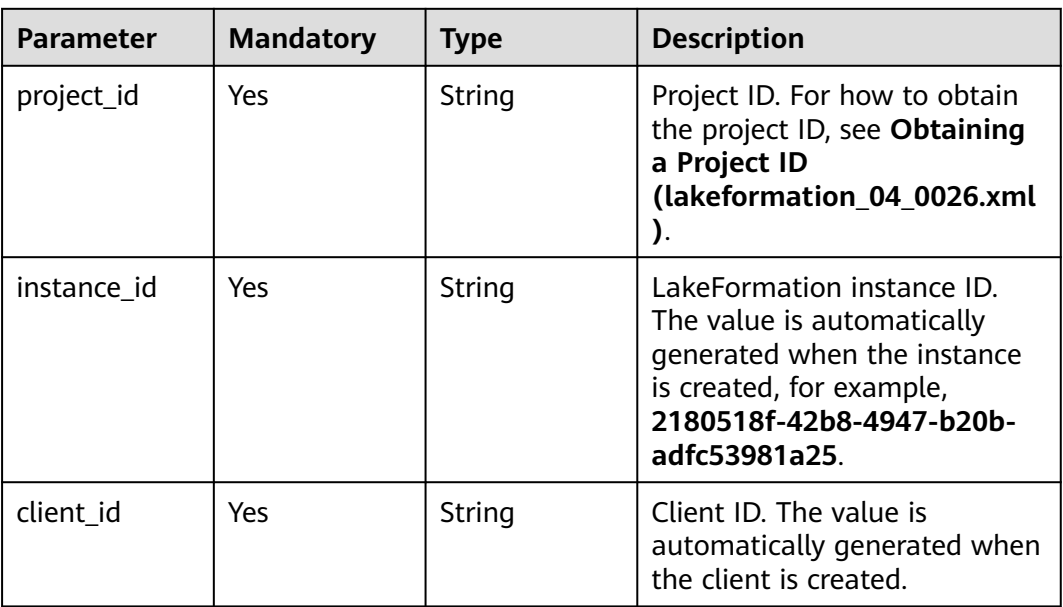

# **Request Parameters**

**Table 4-255** Request header parameters

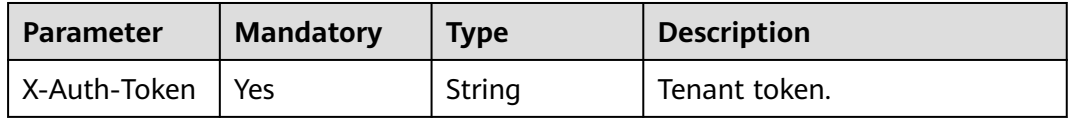

# **Response Parameters**

None

### **Example Requests**

DELETE https://{endpoint}/v1/{project\_id}/instances/{instance\_id}/access-clients/{client\_id}

### **Example Responses**

None

# **Status Codes**

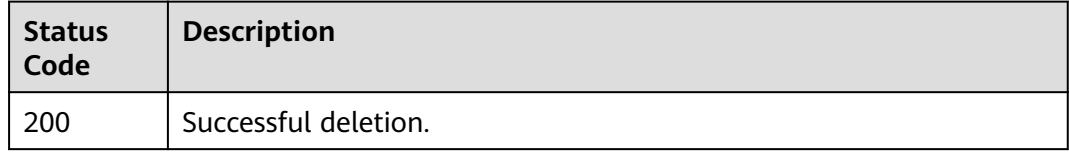

# **Error Codes**

See **[Error Codes](#page-702-0)**.

# **4.1.5.7 Updating a Service Access Client**

# **Function**

This API is used to update service access clients by ID.

# **URI**

PUT /v1/{project\_id}/instances/{instance\_id}/access-clients/{client\_id}

### **Table 4-256** Path Parameters

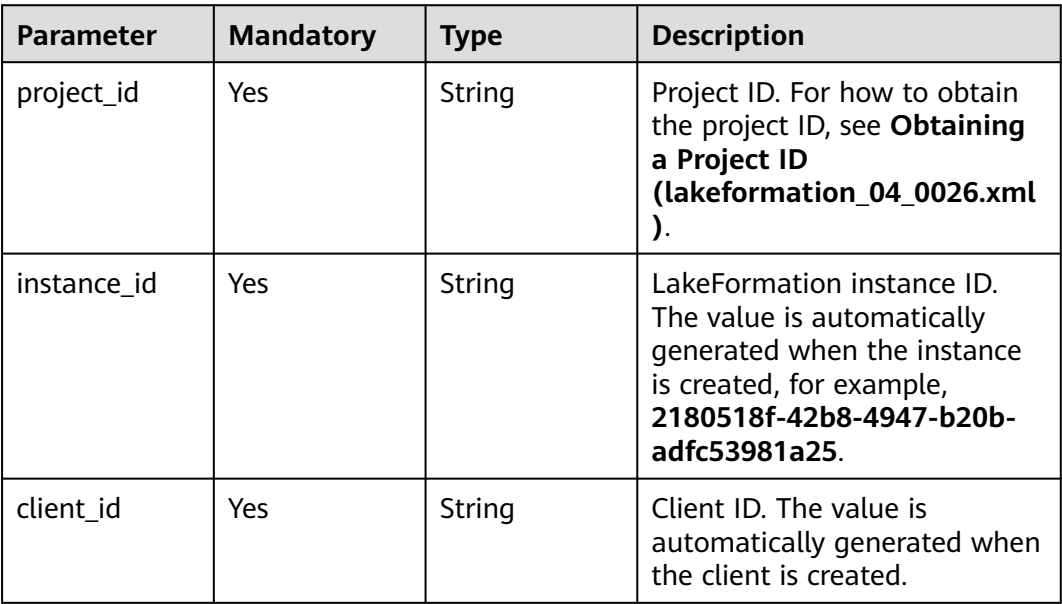

# **Request Parameters**

**Table 4-257** Request header parameters

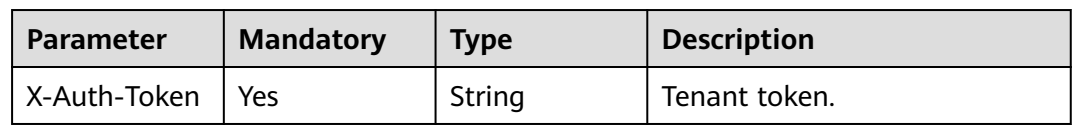

**Table 4-258** Request body parameters

| <b>Parameter</b> | <b>Mandatory</b> | Type   | <b>Description</b>                                                                                                    |
|------------------|------------------|--------|----------------------------------------------------------------------------------------------------|
| name             | Yes              | String | Client name. The value should<br>contain 4 to 32 characters.<br>Only letters, numbers,<br>hyphens (-), and underscores<br>$($ are allowed. |

### **Response Parameters**

None

### **Example Requests**

PUT https://{endpoint}/v1/{project\_id}/instances/{instance\_id}/access-clients/{client\_id}

{ "name" : "lakeformation\_client" }

# **Example Responses**

None

# **Status Codes**

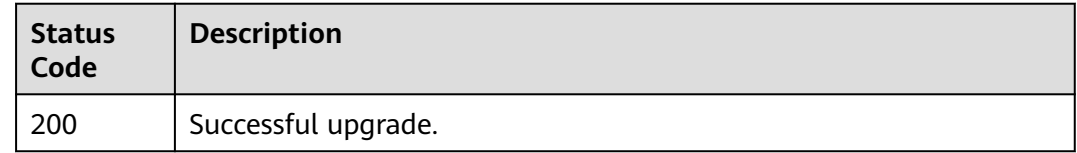

### **Error Codes**

See **[Error Codes](#page-702-0)**.

# **4.1.6 Specification Management**

# **4.1.6.1 Querying the Specification List**

## **Function**

This API is used to query the specification list.

## **URI**

GET /v1/{project\_id}/specs

**Table 4-259** Path Parameters

| <b>Parameter</b> | <b>Mandatory</b> | Type   | <b>Description</b>                                                                                           |
|------------------|------------------|--------|----------------------------------------------------------------------------------------------------|
| project_id       | Yes              | String | Project ID. For how to obtain<br>the project ID, see Obtaining<br>a Project ID<br>(lakeformation_04_0026.xml |

### **Table 4-260** Query Parameters

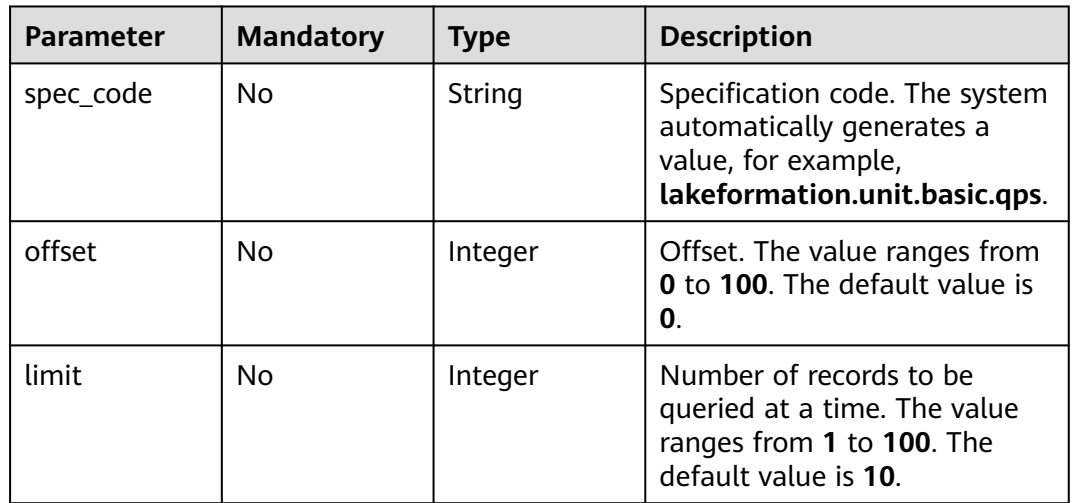

# **Request Parameters**

None

### **Response Parameters**

### **Status code: 200**

**Table 4-261** Response body parameters

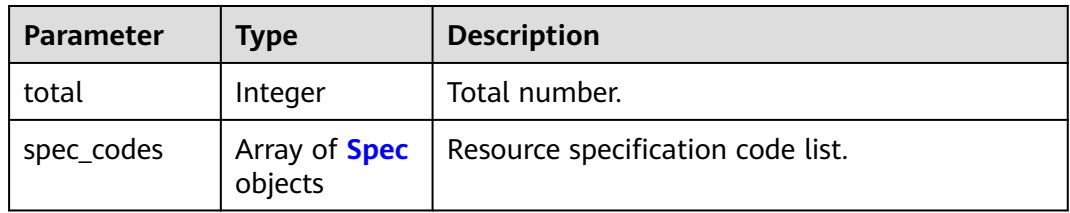

### <span id="page-202-0"></span>**Table 4-262** Spec

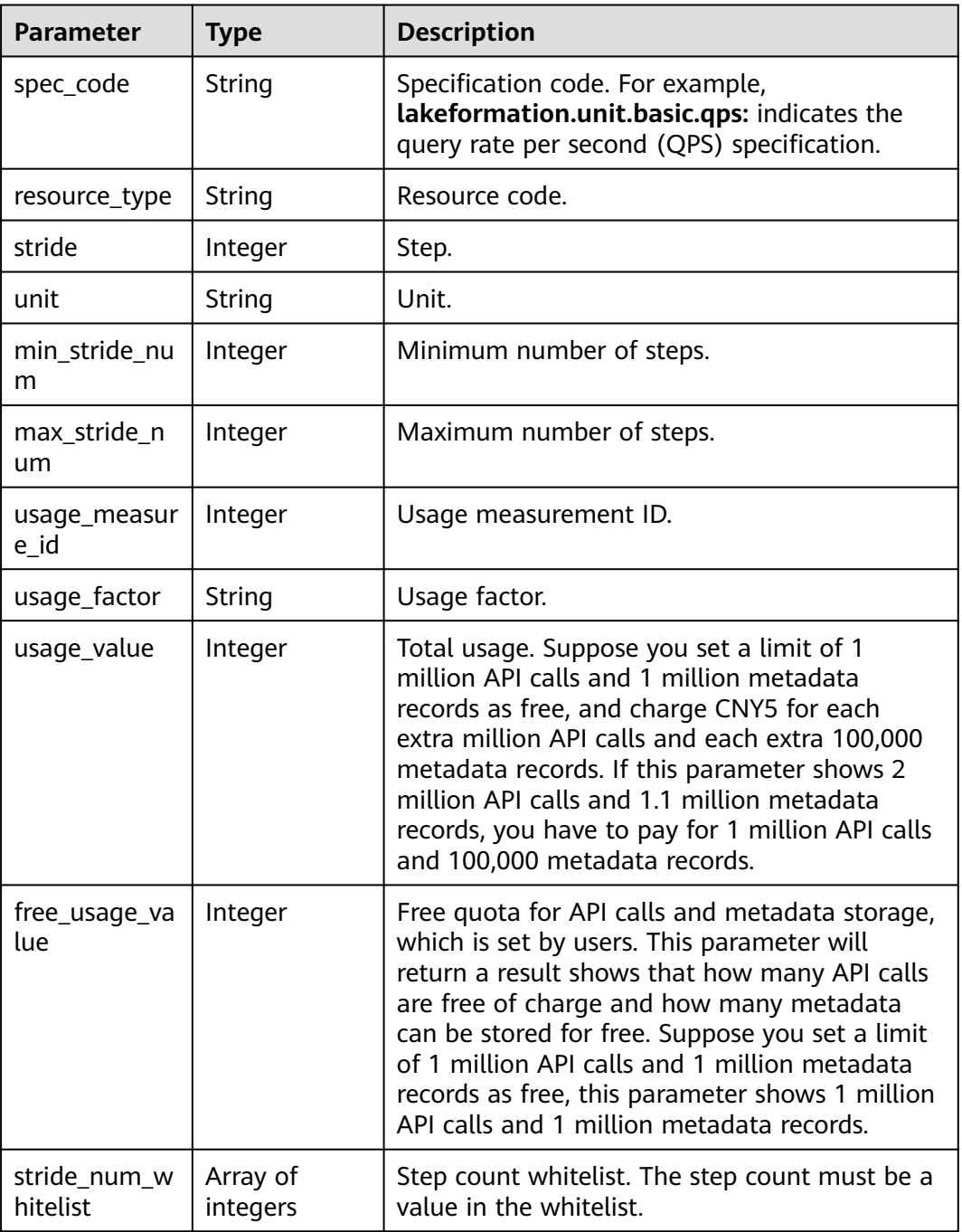

### **Status code: 204**

**Table 4-263** Response header parameters

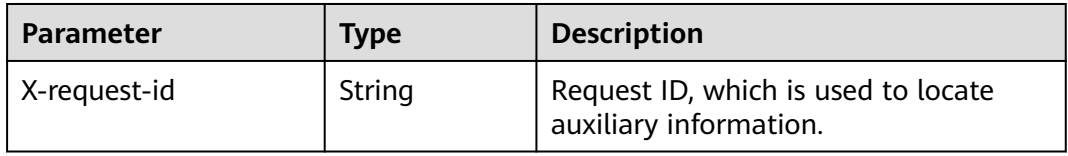

### **Status code: 400**

#### **Table 4-264** Response body parameters

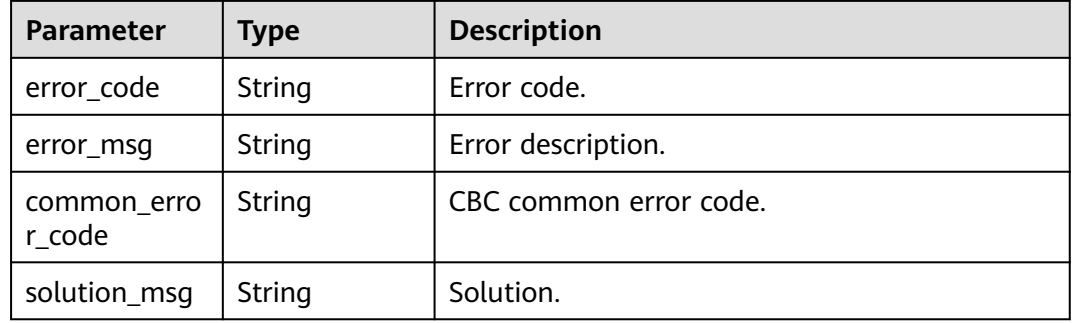

#### **Status code: 404**

### **Table 4-265** Response body parameters

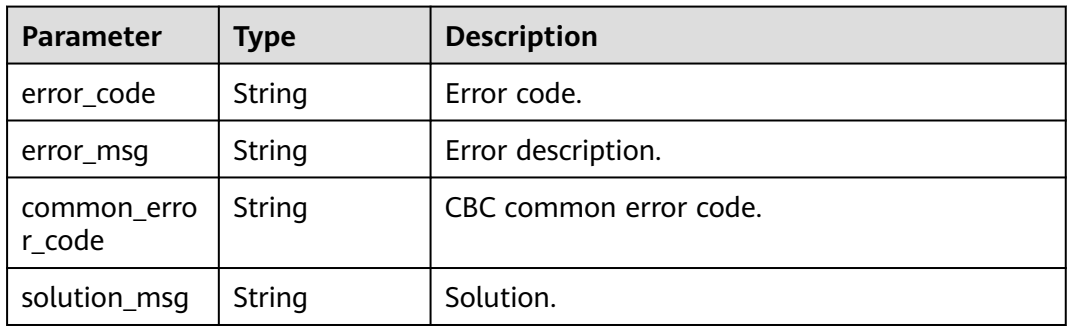

### **Status code: 500**

**Table 4-266** Response body parameters

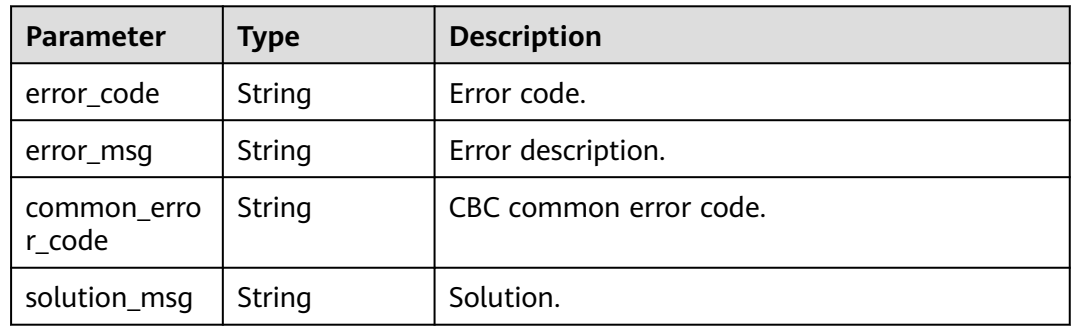

# **Example Requests**

GET https://{endpoint}/v1/{project\_id}/specs

# **Example Responses**

#### **Status code: 200**

### Specification list.

```
{
  "total" : 1,
  "spec_codes" : [ {
    "spec_code" : "hws.resource.type.lakeformation.qps",
   "resource_type" : "hws.resource.type.lakeformation.metadata",
 "stride" : 2000,
 "unit" : "qps",
   "min_stride_num" : 1,
   "max_stride_num" : 100,
   "usage_measure_id" : 6,
   "usage_factor" : "Duration",
   "usage_value" : 1,
   "free_usage_value" : 1,
   "stride_num_whitelist" : [ 1, 2 ]
 } ]
}
```
### **Status code: 400**

#### Bad Request

```
{
  "error_code" : "common.01000001",
  "error_msg" : "failed to read http request, please check your input, code: 400, reason: Type mismatch., 
cause: TypeMismatchException"
}
```
#### **Status code: 401**

#### Unauthorized

```
{
  "error_code": 'APIG.1002',
  "error_msg": 'Incorrect token or token resolution failed'
}
```
#### **Status code: 403**

#### Forbidden

```
{
 "error" : {
 "code" : "403",
 "message" : "X-Auth-Token is invalid in the request",
 "error_code" : null,
   "error_msg" : null,
   "title" : "Forbidden"
  },
  "error_code" : "403",
  "error_msg" : "X-Auth-Token is invalid in the request",
  "title" : "Forbidden"
}
```
#### **Status code: 404**

Not Found

```
{
  "error_code" : "common.01000001",
  "error_msg" : "response status exception, code: 404"
}
```
#### **Status code: 408**

Request Timeout

{ "error\_code" : "common.00000408",

 "error\_msg" : "timeout exception occurred" }

#### **Status code: 500**

Internal Server Error

```
{
 "error_code" : "common.00000500",
 "error_msg" : "internal error"
}
```
# **Status Codes**

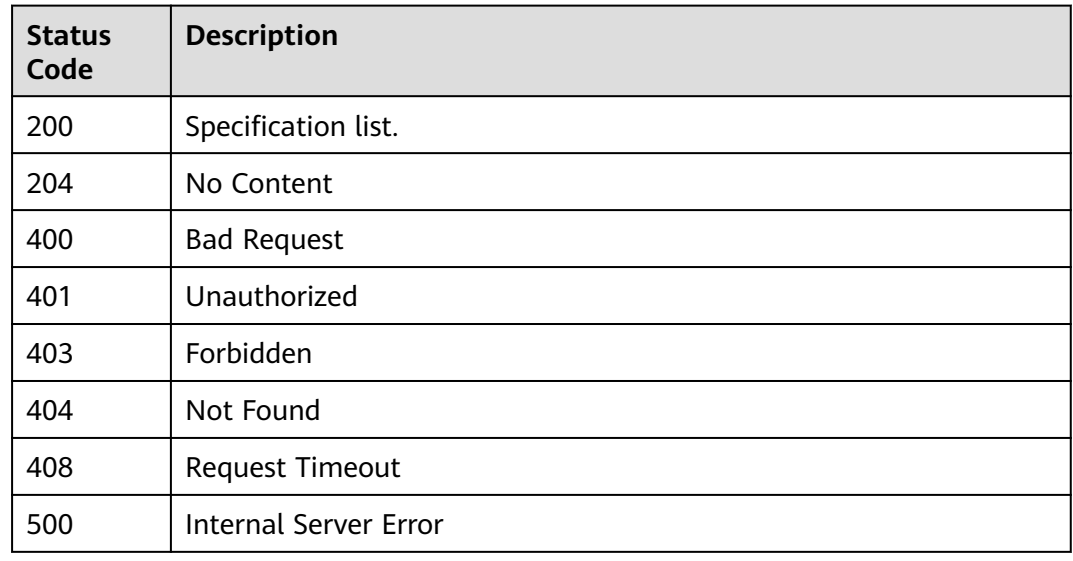

# **Error Codes**

See **[Error Codes](#page-702-0)**.

# **4.1.7 Quota Management Service**

# **4.1.7.1 Querying the Quotas**

# **Function**

This API is used to query quota information about a user.

### **URI**

GET /v1/{project\_id}/quotas

#### **Table 4-267** Path Parameters

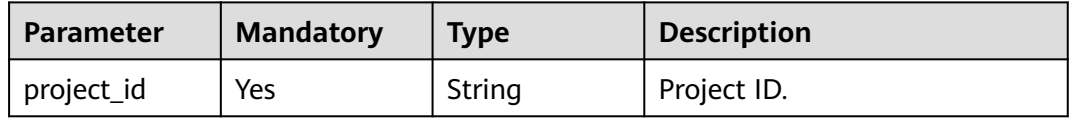

# **Request Parameters**

**Table 4-268** Request header parameters

| <b>Parameter</b> | <b>Mandatory</b> | <b>Type</b> | <b>Description</b> |
|------------------|------------------|-------------|--------------------|
| X-Auth-Token     | Yes              | String      | Tenant token.      |

# **Response Parameters**

**Status code: 200**

**Table 4-269** Response header parameters

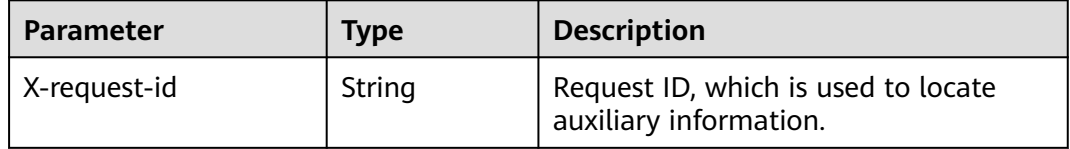

### **Status code: 404**

**Table 4-270** Response body parameters

| <b>Parameter</b>      | Type   | <b>Description</b>     |
|-----------------------|--------|------------------------|
| error_code            | String | Error code.            |
| error_msg             | String | Error description.     |
| common_erro<br>r code | String | CBC common error code. |
| solution_msg          | String | Solution.              |

### **Status code: 500**

**Table 4-271** Response body parameters

| <b>Parameter</b>      | Type   | <b>Description</b>     |
|-----------------------|--------|------------------------|
| error_code            | String | Error code.            |
| error_msg             | String | Error description.     |
| common_erro<br>r code | String | CBC common error code. |
| solution_msg          | String | Solution.              |

### **Example Requests**

GET https://{endpoint}/v1/{project\_id}/quotas

### **Example Responses**

#### **Status code: 400**

Bad Request

```
{
 "error_code" : "common.01000001",
 "error_msg" : "failed to read http request, please check your input, code: 400, reason: Type mismatch., 
cause: TypeMismatchException"
}
```
### **Status code: 401**

Unauthorized

```
{
  "error_code": 'APIG.1002',
  "error_msg": 'Incorrect token or token resolution failed'
}
```
### **Status code: 403**

Forbidden

```
{
 "error" : {
 "code" : "403",
   "message" : "X-Auth-Token is invalid in the request",
   "error_code" : null,
   "error_msg" : null,
   "title" : "Forbidden"
 },
 "error_code" : "403",
  "error_msg" : "X-Auth-Token is invalid in the request",
  "title" : "Forbidden"
}
```
#### **Status code: 404**

Not Found

```
{
  "error_code" : "common.01000001",
  "error_msg" : "response status exception, code: 404"
}
```
### **Status code: 408**

Request Timeout

```
{
  "error_code" : "common.00000408",
  "error_msg" : "timeout exception occurred"
}
```
#### **Status code: 500**

Internal Server Error

```
{
  "error_code" : "common.00000500",
  "error_msg" : "internal error"
}
```
# **Status Codes**

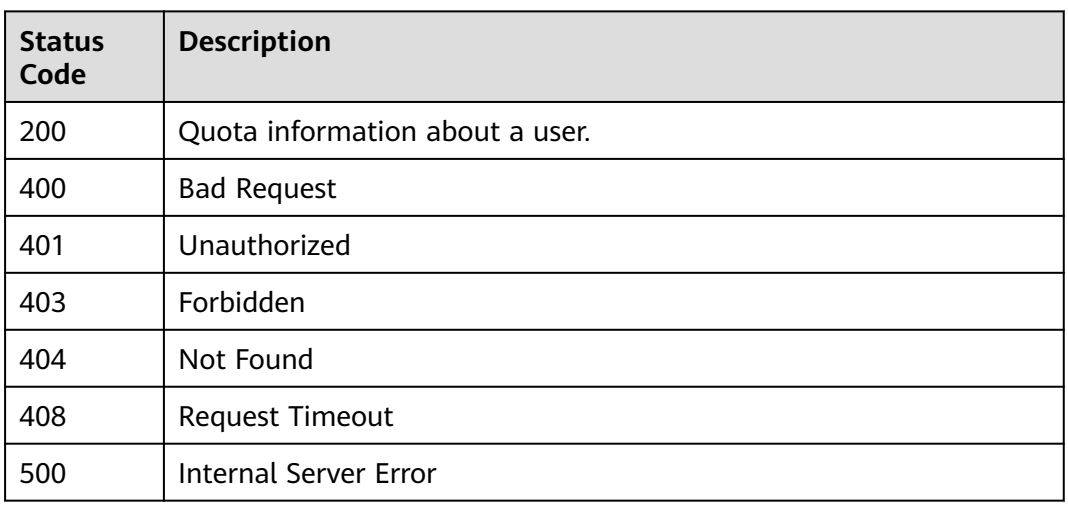

# **Error Codes**

See **[Error Codes](#page-702-0)**.

# **4.1.8 Tag Management Service**

# **4.1.8.1 Querying Tags**

# **Function**

This API is used to query all resource tags of the instances in a specified project.

# **URI**

GET /v1/{project\_id}/lakeformation-instance/tags

**Table 4-272** Path Parameters

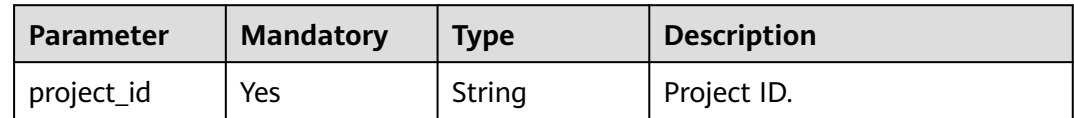

### **Table 4-273** Query Parameters

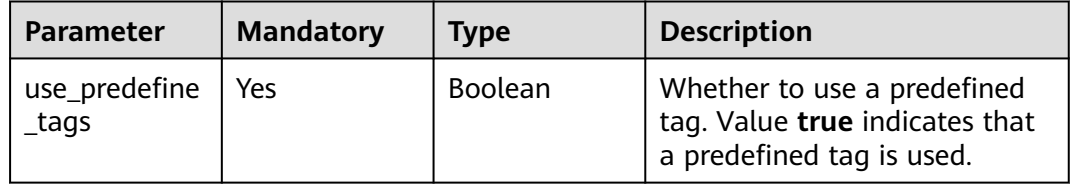

# **Request Parameters**

**Table 4-274** Request header parameters

| <b>Parameter</b> | <b>Mandatory</b> | <b>Type</b> | <b>Description</b> |
|------------------|------------------|-------------|--------------------|
| X-Auth-Token     | Yes.             | String      | Tenant token.      |

# **Response Parameters**

**Status code: 200**

### **Table 4-275** Response header parameters

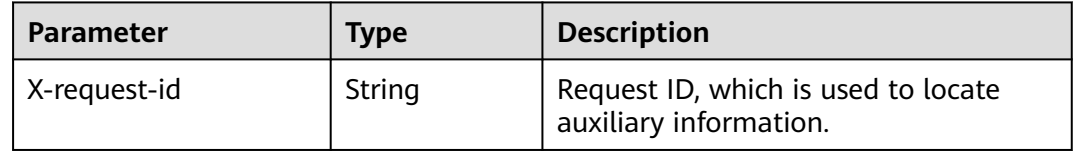

### **Table 4-276** Response body parameters

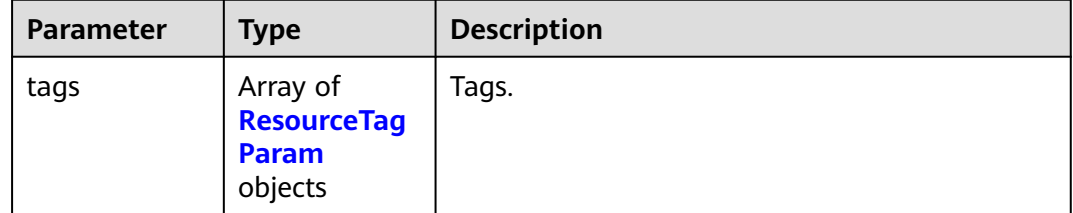

### **Table 4-277** ResourceTagParam

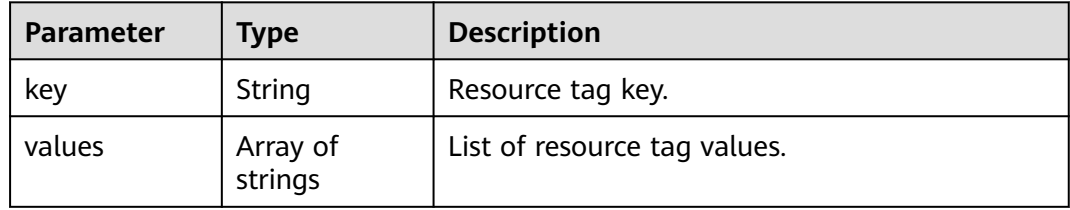

### **Status code: 400**

#### **Table 4-278** Response body parameters

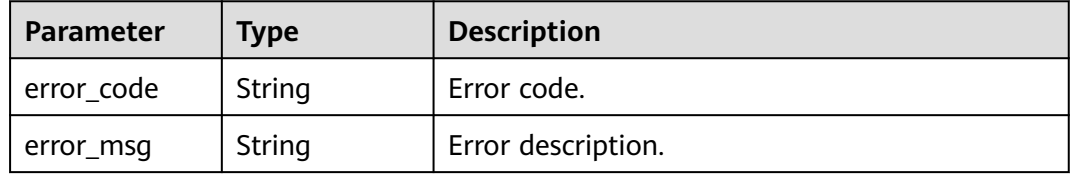

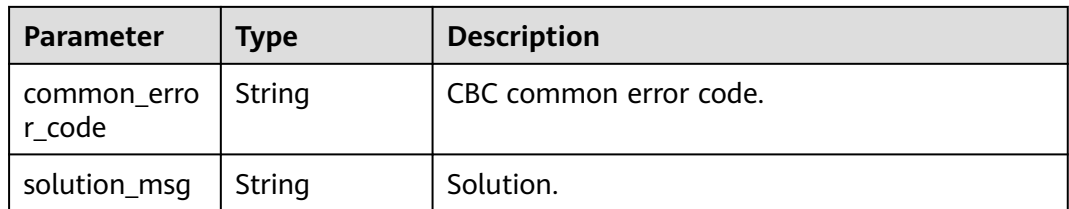

### **Status code: 404**

**Table 4-279** Response body parameters

| <b>Parameter</b>      | Type   | <b>Description</b>     |
|-----------------------|--------|------------------------|
| error_code            | String | Error code.            |
| error_msg             | String | Error description.     |
| common_erro<br>r code | String | CBC common error code. |
| solution_msg          | String | Solution.              |

### **Status code: 500**

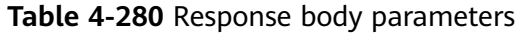

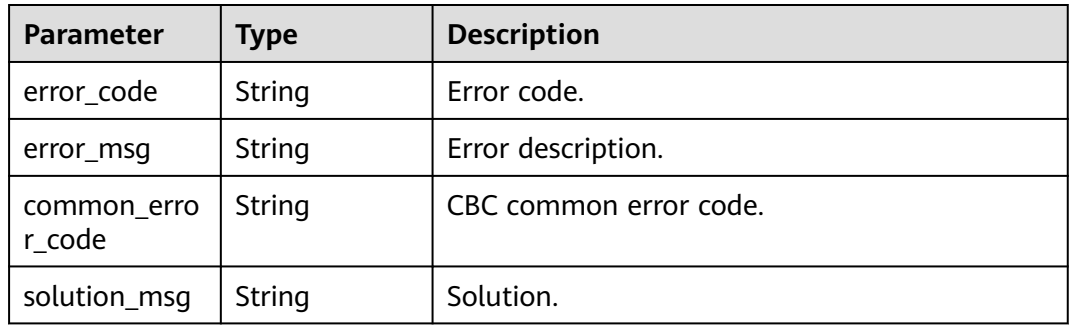

## **Example Requests**

GET https://{endpoint}/v1/{project\_id}/lakeformation-instance/tags

# **Example Responses**

### **Status code: 200**

This API is used to query tags.

```
{
 "tags" : [ {
 "key" : "key1",
 "values" : [ "value1" ]
 }, {
```

```
 "key" : "key2",
   "values" : [ "value2" ]
 } ]
}
```
#### **Status code: 400**

Bad Request

```
{
 "error_code" : "common.01000001",
 "error_msg" : "failed to read http request, please check your input, code: 400, reason: Type mismatch., 
cause: TypeMismatchException"
}
```
### **Status code: 401**

#### Unauthorized

```
{
  "error_code": 'APIG.1002',
  "error_msg": 'Incorrect token or token resolution failed'
}
```
#### **Status code: 403**

#### Forbidden

```
{
 "error" : {
 "code" : "403",
   "message" : "X-Auth-Token is invalid in the request",
   "error_code" : null,
 "error_msg" : null,
 "title" : "Forbidden"
  },
 "error_code" : "403",
 "error_msg" : "X-Auth-Token is invalid in the request",
  "title" : "Forbidden"
}
```
#### **Status code: 404**

Not Found

```
\mathfrak{g} "error_code" : "common.01000001",
  "error_msg" : "response status exception, code: 404"
}
```
### **Status code: 408**

Request Timeout

```
{
  "error_code" : "common.00000408",
  "error_msg" : "timeout exception occurred"
}
```
#### **Status code: 500**

Internal Server Error

```
{
  "error_code" : "common.00000500",
  "error_msg" : "internal error"
}
```
# **Status Codes**

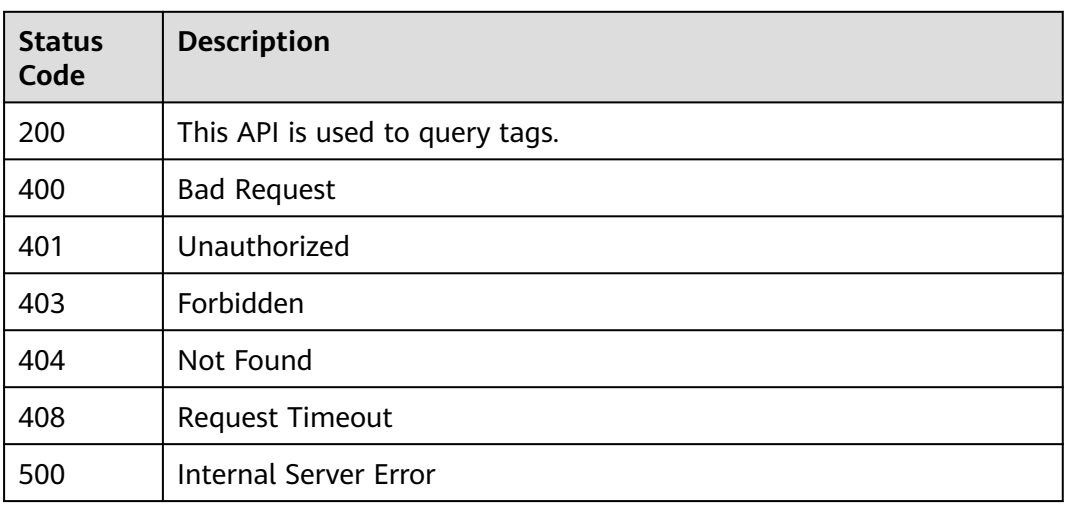

# **Error Codes**

See **[Error Codes](#page-702-0)**.

# **4.1.8.2 Updating Tags in Batches**

# **Function**

This API is used to batch update tags of a specified instance.

# **URI**

PUT /v1/{project\_id}/instances/{instance\_id}/tags

**Table 4-281** Path Parameters

| <b>Parameter</b> | <b>Mandatory</b> | <b>Type</b> | <b>Description</b>                                                                                                    |
|------------------|------------------|-------------|----------------------------------------------------------------------------------------------------|
| project_id       | Yes.             | String      | Project ID. For how to obtain<br>the project ID, see Obtaining<br>a Project ID<br>(lakeformation_04_0026.xml                                                     |
| instance id      | Yes.             | String      | LakeFormation instance ID.<br>The value is automatically<br>generated when the instance<br>is created, for example,<br>2180518f-42b8-4947-b20b-<br>adfc53981a25. |

# **Request Parameters**

**Table 4-282** Request header parameters

| <b>Parameter</b> | <b>Mandatory</b> | <b>Type</b> | <b>Description</b> |
|------------------|------------------|-------------|--------------------|
| X-Auth-Token     | Yes              | String      | Tenant token.      |

### **Table 4-283** Request body parameters

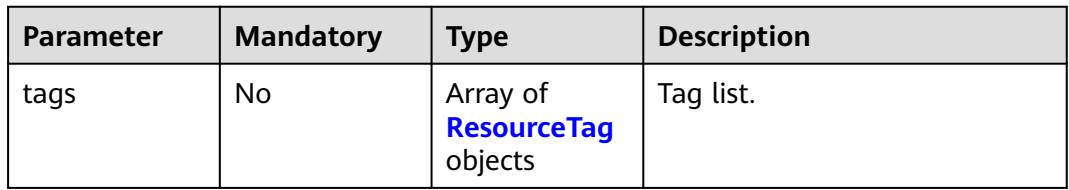

### **Table 4-284** ResourceTag

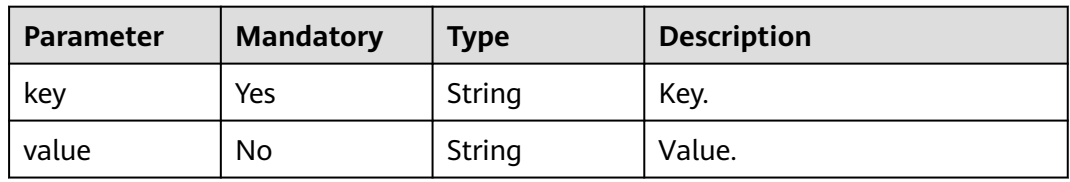

# **Response Parameters**

### **Status code: 200**

**Table 4-285** Response header parameters

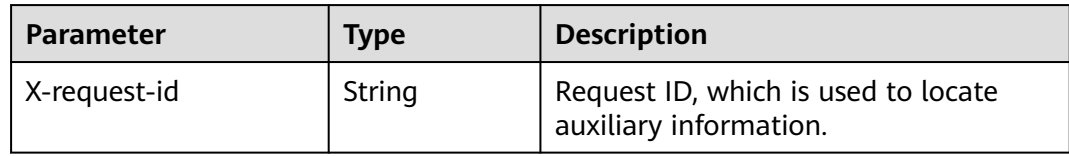

#### **Status code: 204**

**Table 4-286** Response header parameters

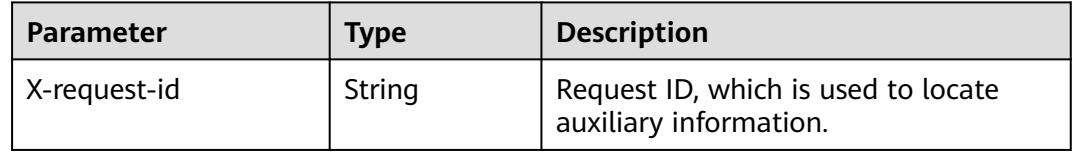

### **Status code: 400**

| <b>Parameter</b>      | Type   | <b>Description</b>     |
|-----------------------|--------|------------------------|
| error_code            | String | Error code.            |
| error_msg             | String | Error description.     |
| common_erro<br>r code | String | CBC common error code. |
| solution_msg          | String | Solution.              |

**Table 4-287** Response body parameters

### **Status code: 404**

**Table 4-288** Response body parameters

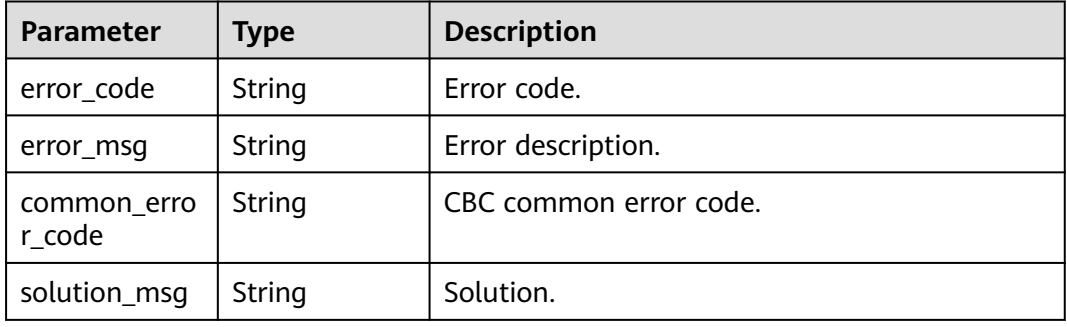

### **Status code: 500**

**Table 4-289** Response body parameters

| <b>Parameter</b>      | Type   | <b>Description</b>     |
|-----------------------|--------|------------------------|
| error_code            | String | Error code.            |
| error_msg             | String | Error description.     |
| common_erro<br>r code | String | CBC common error code. |
| solution_msg          | String | Solution.              |

### **Example Requests**

PUT https://{endpoint}/v1/{project\_id}/instances/{instance\_id}/tags

```
{
 "tags" : [ {
 "key" : "key1",
 "value" : "value1"
 }, {
 "key" : "key2",
```

```
 "value" : "value2"
 } ]
}
```
### **Example Responses**

#### **Status code: 400**

Bad Request

```
{
 "error_code" : "common.01000001",
 "error_msg" : "failed to read http request, please check your input, code: 400, reason: Type mismatch., 
cause: TypeMismatchException"
}
```
### **Status code: 401**

Unauthorized

```
{
  "error_code": 'APIG.1002',
  "error_msg": 'Incorrect token or token resolution failed'
}
```
**Status code: 403**

Forbidden

```
{
 "error" : {
 "code" : "403",
   "message" : "X-Auth-Token is invalid in the request",
   "error_code" : null,
 "error_msg" : null,
 "title" : "Forbidden"
  },
  "error_code" : "403",
  "error_msg" : "X-Auth-Token is invalid in the request",
  "title" : "Forbidden"
}
```
#### **Status code: 404**

Not Found

```
{
  "error_code" : "common.01000001",
  "error_msg" : "response status exception, code: 404"
}
```
#### **Status code: 408**

Request Timeout

```
{
  "error_code" : "common.00000408",
  "error_msg" : "timeout exception occurred"
}
```
#### **Status code: 500**

Internal Server Error

```
{
  "error_code" : "common.00000500",
  "error_msg" : "internal error0"
}
```
# **Status Codes**

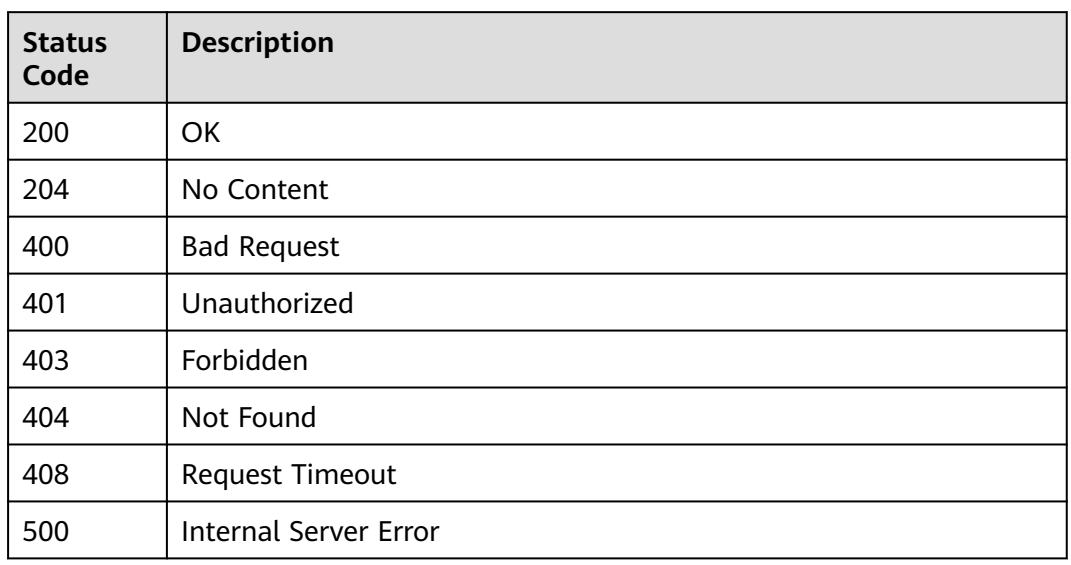

# **Error Codes**

See **[Error Codes](#page-702-0)**.

# **4.1.9 Agency Management**

# **4.1.9.1 Creating an Agency**

# **Function**

This API is used to create an agency.

# **URI**

POST /v1/{project\_id}/agency

# **Table 4-290** Path Parameters

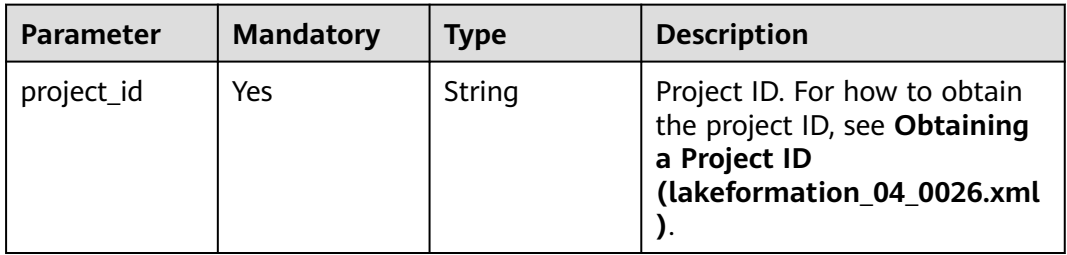

# **Request Parameters**

**Table 4-291** Request header parameters

| Parameter    | <b>Mandatory</b> | <b>Type</b> | <b>Description</b> |
|--------------|------------------|-------------|--------------------|
| X-Auth-Token | Yes              | String      | Tenant token.      |

### **Table 4-292** Request body parameters

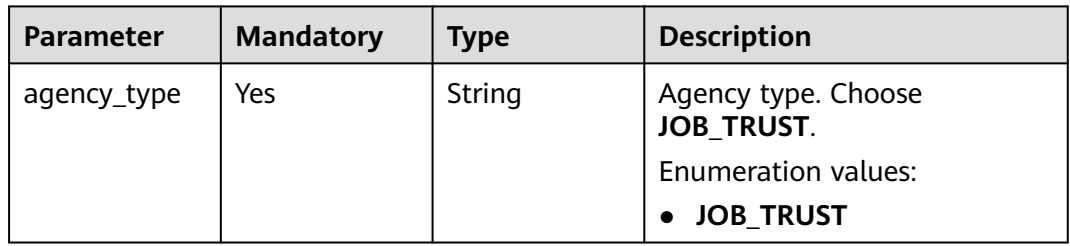

# **Response Parameters**

**Status code: 400**

### **Table 4-293** Response body parameters

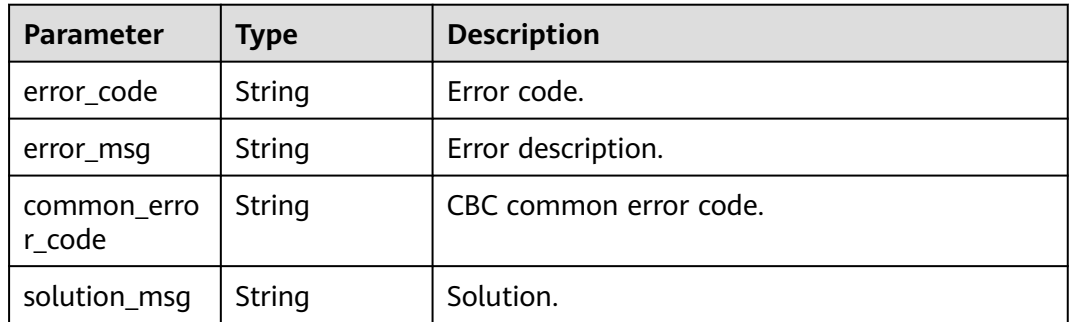

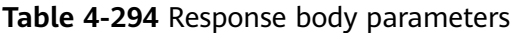

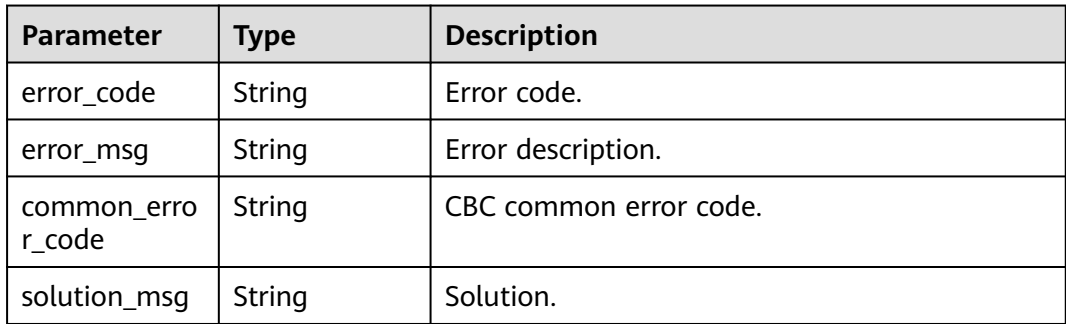

**Table 4-295** Response body parameters

| <b>Parameter</b>      | <b>Type</b> | <b>Description</b>     |
|-----------------------|-------------|------------------------|
| error_code            | String      | Error code.            |
| error_msg             | String      | Error description.     |
| common_erro<br>r code | String      | CBC common error code. |
| solution_msq          | String      | Solution.              |

# **Example Requests**

This API is used to create an agency.

POST https://{endpoint}/v1/{project\_id}/agency

```
{
  "agency_type" : "JOB_TRUST"
}
```
# **Example Responses**

**Status code: 400**

Bad Request

```
{
 "error_code" : "common.01000001",
 "error_msg" : "failed to read http request, please check your input, code: 400, reason: Type mismatch., 
cause: TypeMismatchException"
}
```
### **Status code: 401**

Unauthorized

```
{
  "error_code": 'APIG.1002',
  "error_msg": 'Incorrect token or token resolution failed'
}
```
### **Status code: 403**

Forbidden

```
{
  "error" : {
   "code" : "403",
   "message" : "X-Auth-Token is invalid in the request",
 "error_code" : null,
 "error_msg" : null,
   "title" : "Forbidden"
  },
 "error_code" : "403",
 "error_msg" : "X-Auth-Token is invalid in the request",
  "title" : "Forbidden"
}
```
### Not Found

```
{
  "error_code" : "common.01000001",
  "error_msg" : "response status exception, code: 404"
}
```
### **Status code: 408**

Request Timeout

```
{
  "error_code" : "common.00000408",
  "error_msg" : "timeout exception occurred"
}
```
### **Status code: 500**

Internal Server Error

```
{
 "error_code" : "common.00000500",
 "error_msg" : "internal error"
}
```
# **Status Codes**

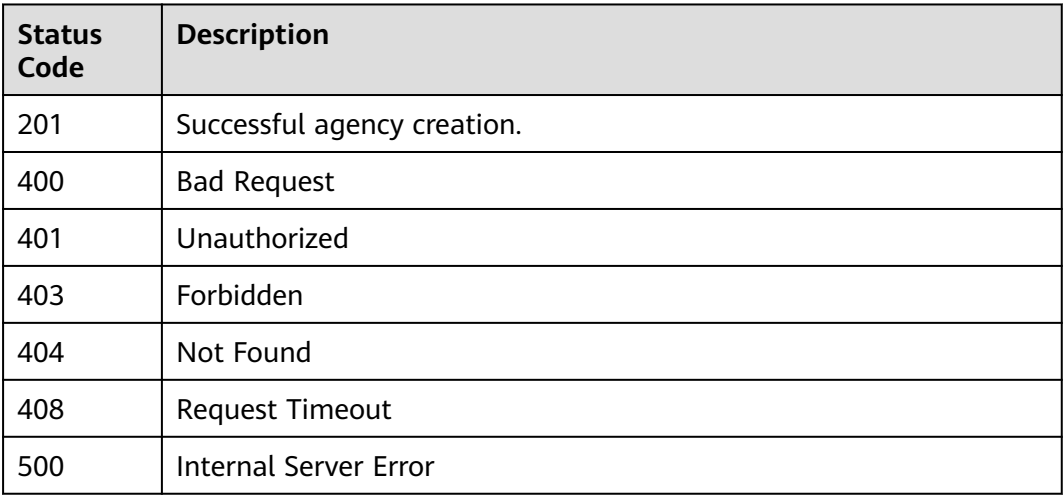

# **Error Codes**

See **[Error Codes](#page-702-0)**.

# **4.1.9.2 This API is used to delete an agency.**

# **Function**

This API is used to delete an agency.

# **URI**

DELETE /v1/{project\_id}/agency

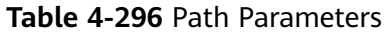

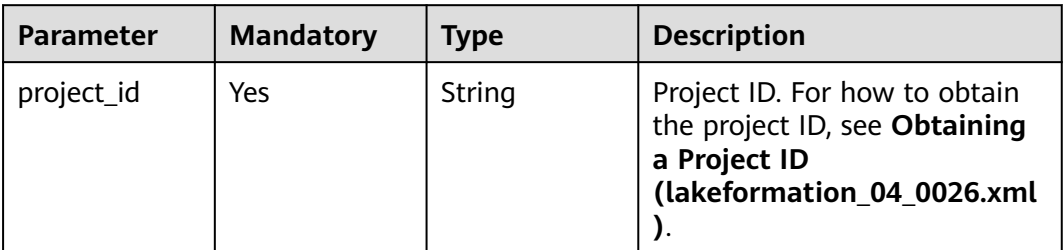

# **Request Parameters**

**Table 4-297** Request header parameters

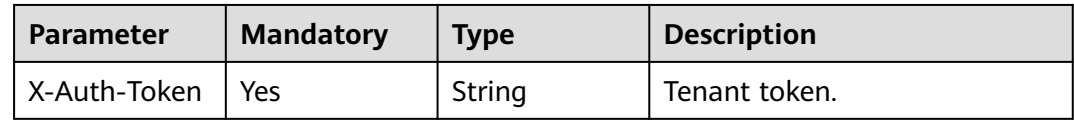

**Table 4-298** Request body parameters

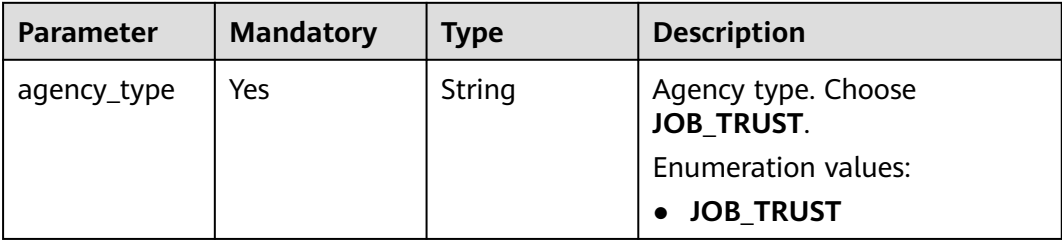

# **Response Parameters**

### **Status code: 200**

**Table 4-299** Response header parameters

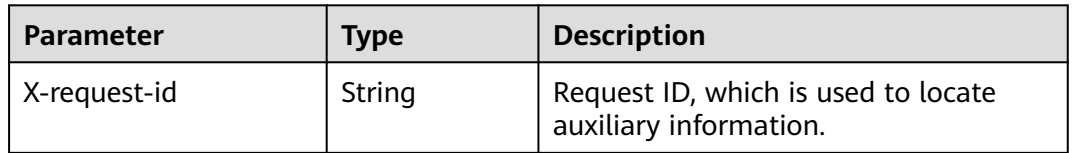

### **Status code: 400**

**Table 4-300** Response body parameters

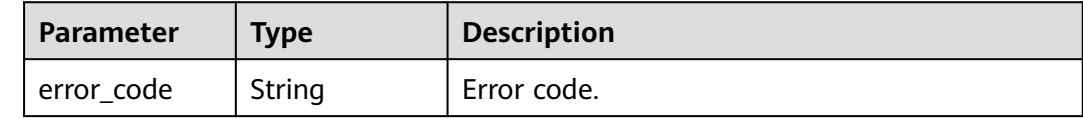

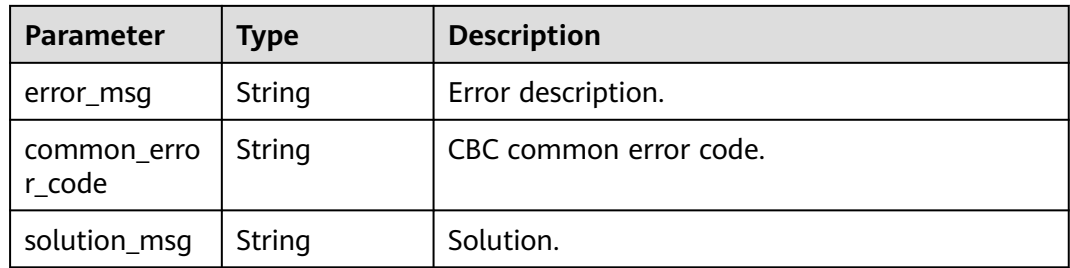

**Table 4-301** Response body parameters

| <b>Parameter</b>      | Type   | <b>Description</b>     |
|-----------------------|--------|------------------------|
| error_code            | String | Error code.            |
| error msg             | String | Error description.     |
| common_erro<br>r code | String | CBC common error code. |
| solution_msq          | String | Solution.              |

## **Status code: 500**

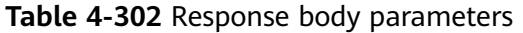

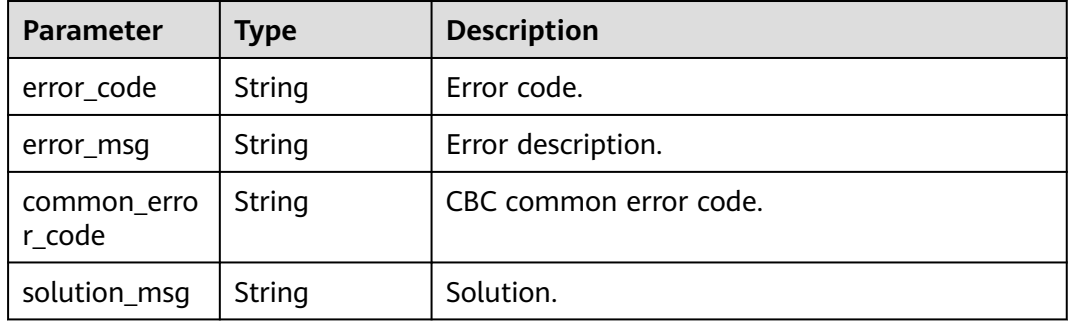

# **Example Requests**

Delete an agency.

DELETE https://{endpoint}/v1/{project\_id}/agency

 "agency\_type" : "JOB\_TRUST" }

# **Example Responses**

{

### Bad Request

```
{
  "error_code" : "common.01000001",
  "error_msg" : "response status exception, code: 404"
}
```
### **Status code: 401**

Unauthorized

```
{
  "error_code": 'APIG.1002',
  "error_msg": 'Incorrect token or token resolution failed'
}
```
#### **Status code: 403**

#### Forbidden

```
{
 "error" : {
 "code" : "403",
 "message" : "X-Auth-Token is invalid in the request",
 "error_code" : null,
 "error_msg" : null,
 "title" : "Forbidden"
 },
 "error_code" : "403",
 "error_msg" : "X-Auth-Token is invalid in the request",
 "title" : "Forbidden"
}
```
### **Status code: 404**

Not Found

```
{
  "error_code" : "common.01000001",
  "error_msg" : "response status exception, code: 404"
}
```
### **Status code: 408**

Request Timeout

```
{
  "error_code" : "common.00000408",
  "error_msg" : "timeout exception occurred"
}
```
#### **Status code: 500**

Internal Server Error

```
{
  "error_code" : "common.00000500",
  "error_msg" : "internal error"
}
```
### **Status Codes**

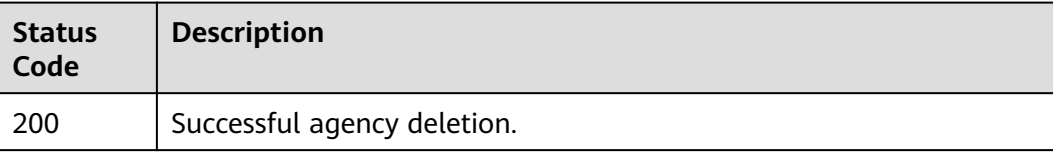

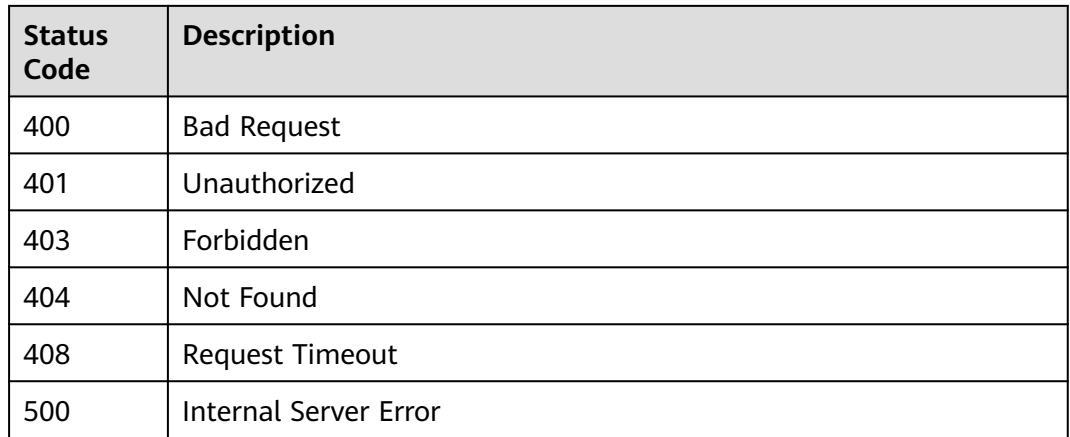

# **Error Codes**

See **[Error Codes](#page-702-0)**.

# **4.1.9.3 Querying an Agency**

# **Function**

This API is used to query an agency.

# **URI**

GET /v1/{project\_id}/agency

# **Table 4-303** Path Parameters

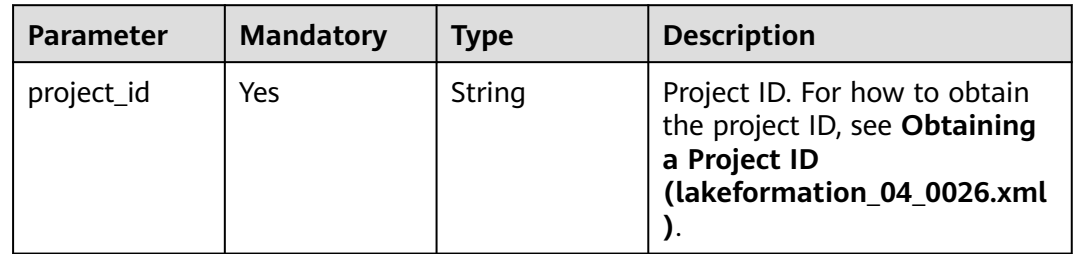

| <b>Parameter</b> | <b>Mandatory</b> | <b>Type</b> | <b>Description</b>                                                                                   |
|------------------|------------------|-------------|----------------------------------------------------------------------------------------------------|
| agency_type      | Yes              | String      | Agency type. The options are<br>JOB_TRUST (job agency) and<br><b>ADMIN_TRUST</b> (system<br>agency). |
|                  |                  |             | Enumeration values:                                                                                  |
|                  |                  |             | <b>JOB TRUST</b>                                                                                     |
|                  |                  |             | <b>ADMIN_TRUST</b>                                                                                   |

**Table 4-304** Query Parameters

# **Request Parameters**

**Table 4-305** Request header parameters

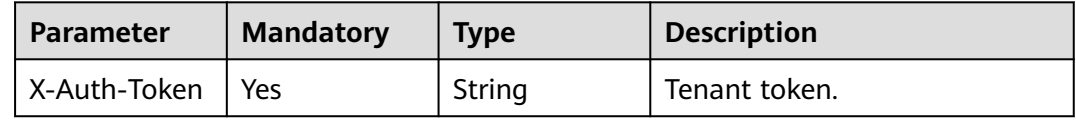

# **Response Parameters**

### **Status code: 200**

**Table 4-306** Response body parameters

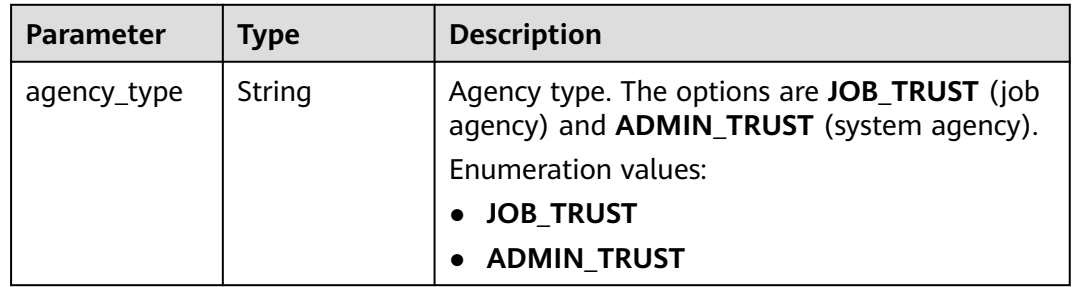

### **Status code: 400**

**Table 4-307** Response body parameters

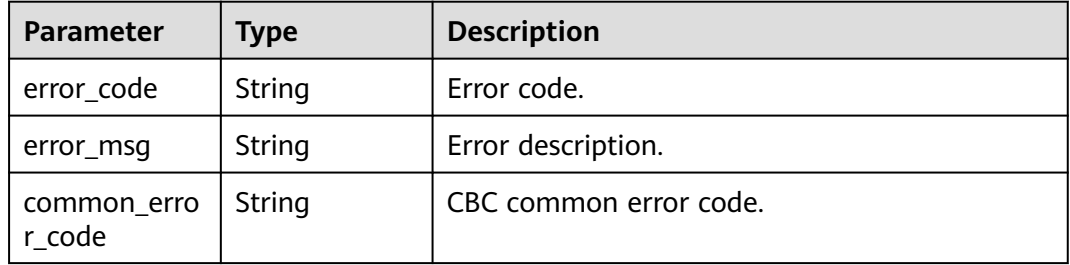

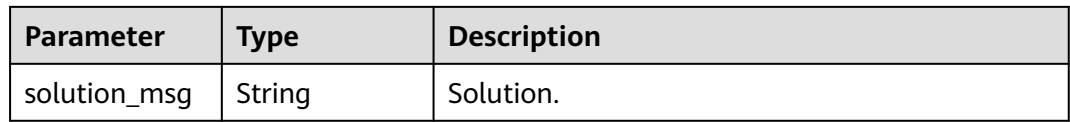

### **Table 4-308** Response body parameters

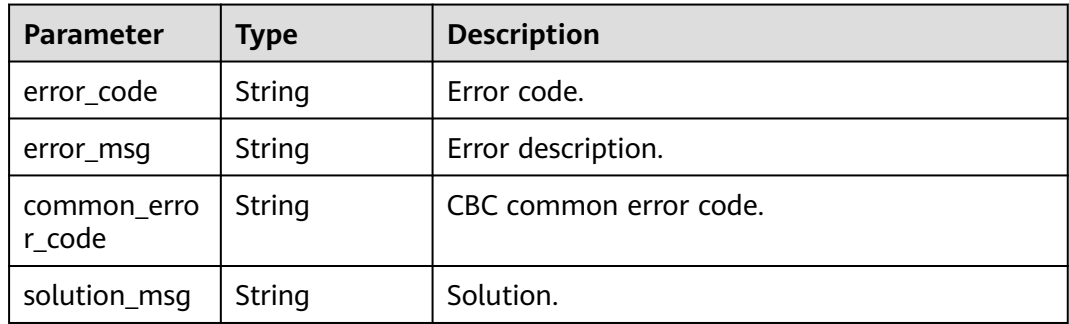

### **Status code: 403**

**Table 4-309** Response body parameters

| <b>Parameter</b>      | Type   | <b>Description</b>     |
|-----------------------|--------|------------------------|
| error_code            | String | Error code.            |
| error_msg             | String | Error description.     |
| common_erro<br>r code | String | CBC common error code. |
| solution_msg          | String | Solution.              |

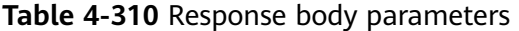

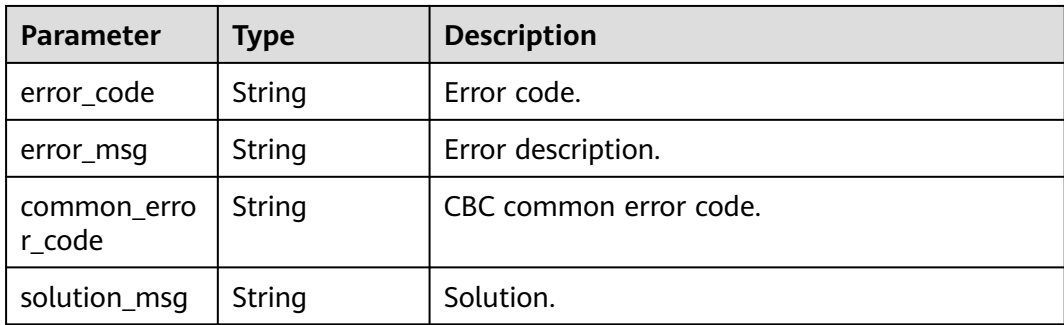

**Table 4-311** Response body parameters

| <b>Parameter</b>      | <b>Type</b> | <b>Description</b>     |
|-----------------------|-------------|------------------------|
| error_code            | String      | Error code.            |
| error_msg             | String      | Error description.     |
| common_erro<br>r code | String      | CBC common error code. |
| solution_msg          | String      | Solution.              |

### **Status code: 500**

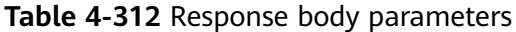

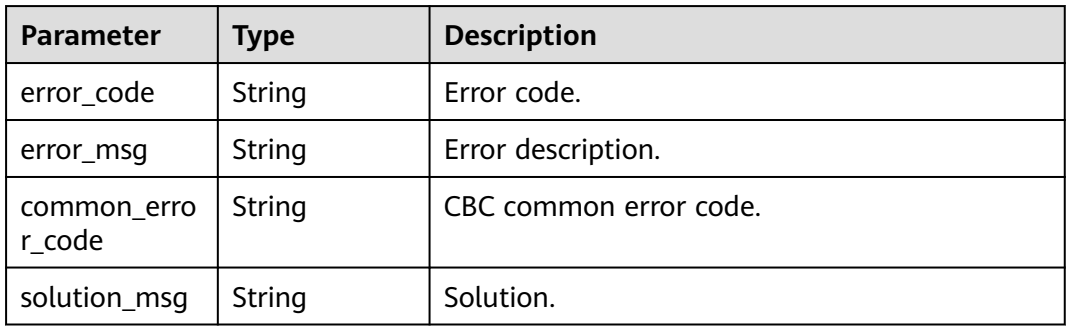

# **Example Requests**

/v1/{project\_id}/agency?agency\_type=JOB\_TRUST

# **Example Responses**

### **Status code: 200**

Agency result.

{ "agency\_type" : "JOB\_TRUST" }

# **Status Codes**

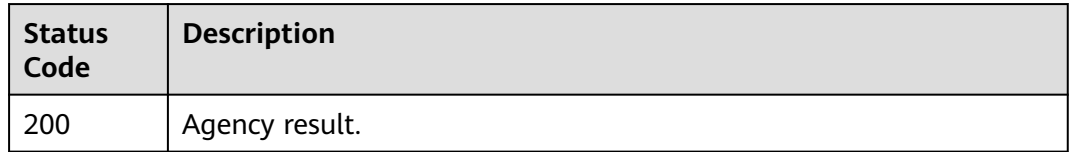

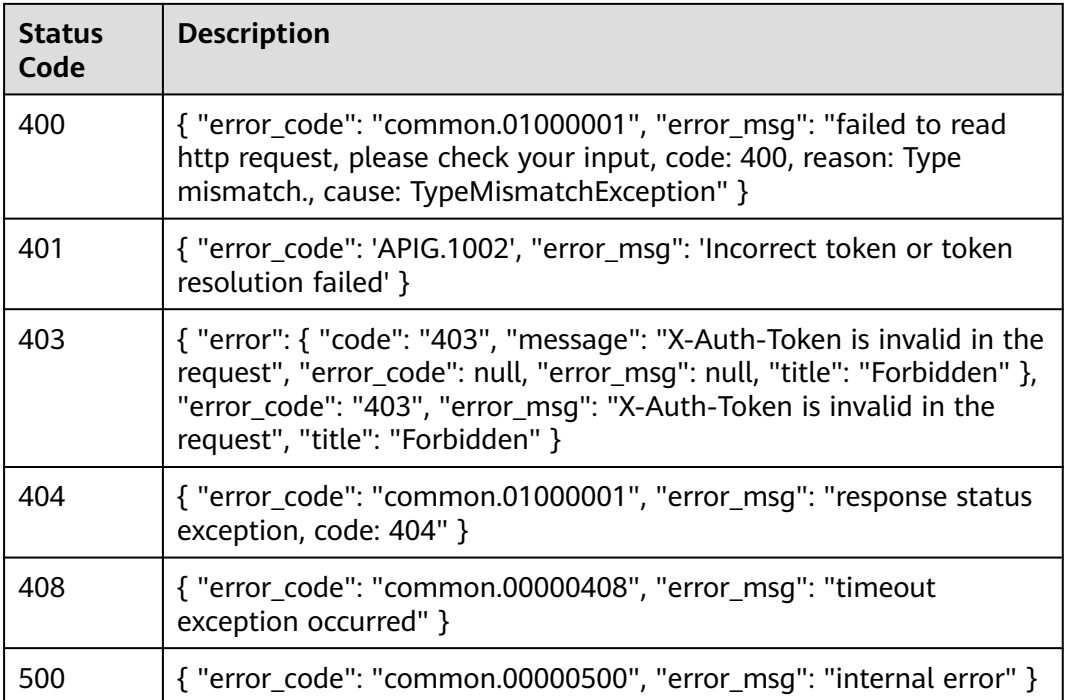

**Error Codes**

See **[Error Codes](#page-702-0)**.

# **4.2 LakeCat**

# **4.2.1 Function Management**

# **4.2.1.1 Listing All Functions in a Catalog**

# **Function**

Obtain all functions in a catalog.

# **URI**

GET /v1/{project\_id}/instances/{instance\_id}/catalogs/{catalog\_name}/functions

**Table 4-313** Path Parameters

| <b>Parameter</b> | <b>Mandatory</b> | <b>Type</b>   | <b>Description</b>                                                                                                    |
|------------------|------------------|---------------|----------------------------------------------------------------------------------------------------|
| project_id       | Yes.             | <b>String</b> | Project ID. For how to obtain<br>the project ID, see Obtaining<br>a Project ID<br>(lakeformation_04_0026.xml                                                     |
| instance id      | Yes.             | String        | LakeFormation instance ID.<br>The value is automatically<br>generated when the instance<br>is created, for example,<br>2180518f-42b8-4947-b20b-<br>adfc53981a25. |
| catalog_name     | Yes.             | String        | Catalog name. The value<br>should contain 1 to 256<br>characters. Only letters,<br>numbers, and underscores ()<br>are allowed.                                   |

**Table 4-314** Query Parameters

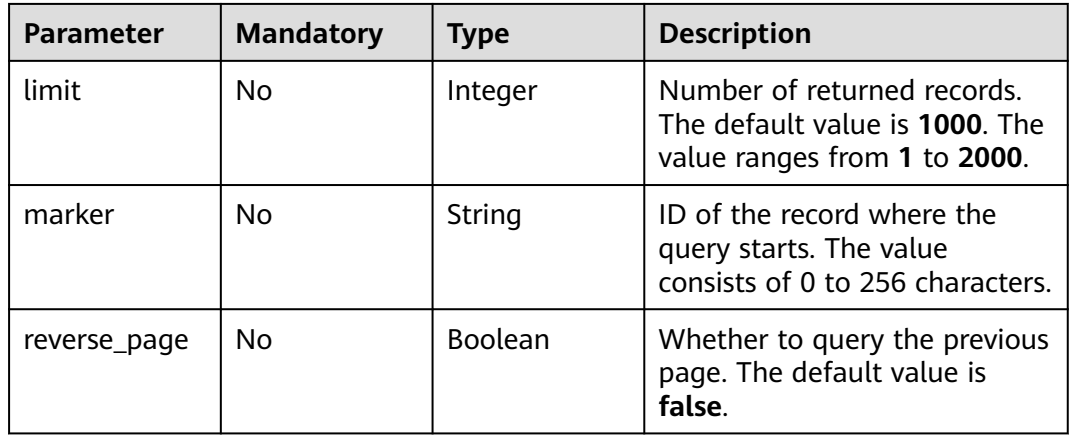

# **Request Parameters**

### **Table 4-315** Request header parameters

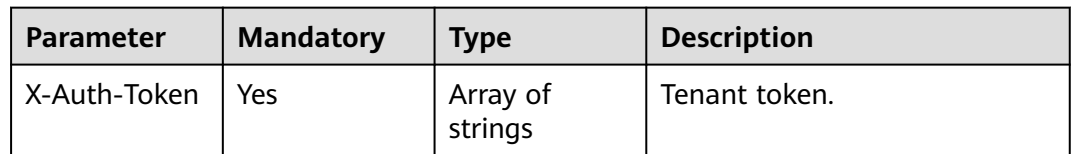

# **Response Parameters**

# **Status code: 200**

**Table 4-316** Response header parameters

| <b>Parameter</b> | Type   | <b>Description</b>                                            |
|------------------|--------|---------------------------------------------------------------|
| X-request-id     | String | Request ID, which is used to locate<br>auxiliary information. |

**Table 4-317** Response body parameters

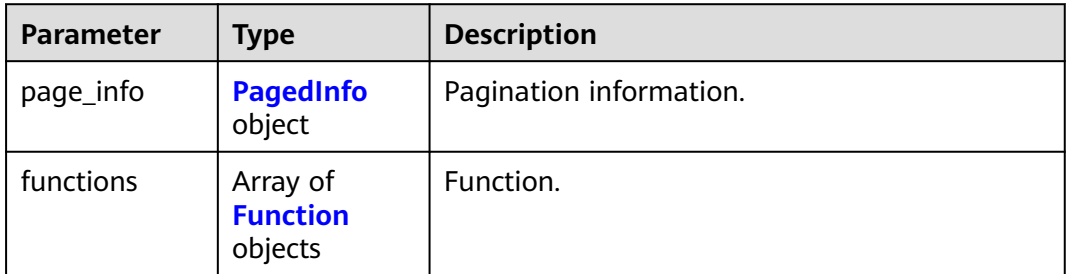

### **Table 4-318** PagedInfo

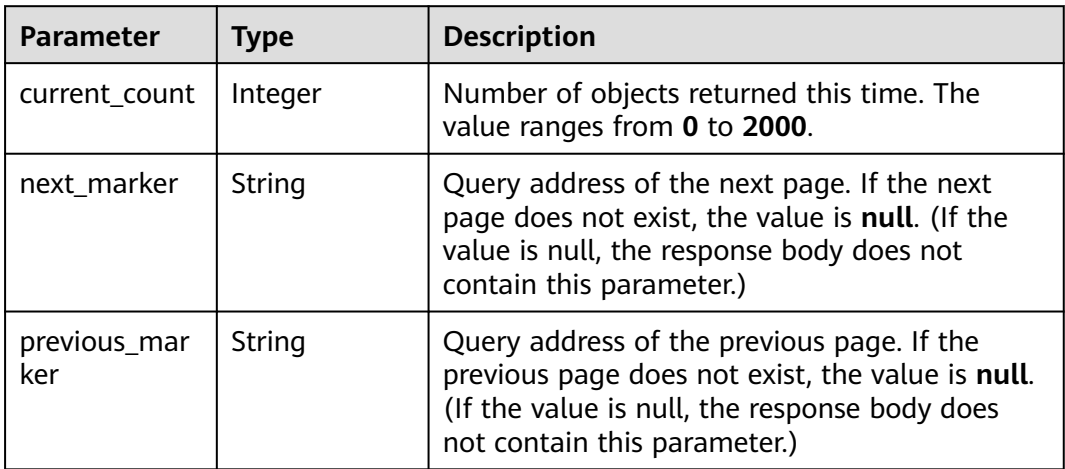

### **Table 4-319** Function

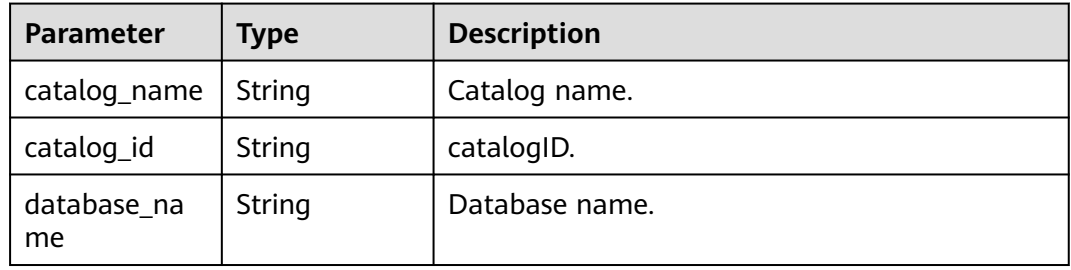

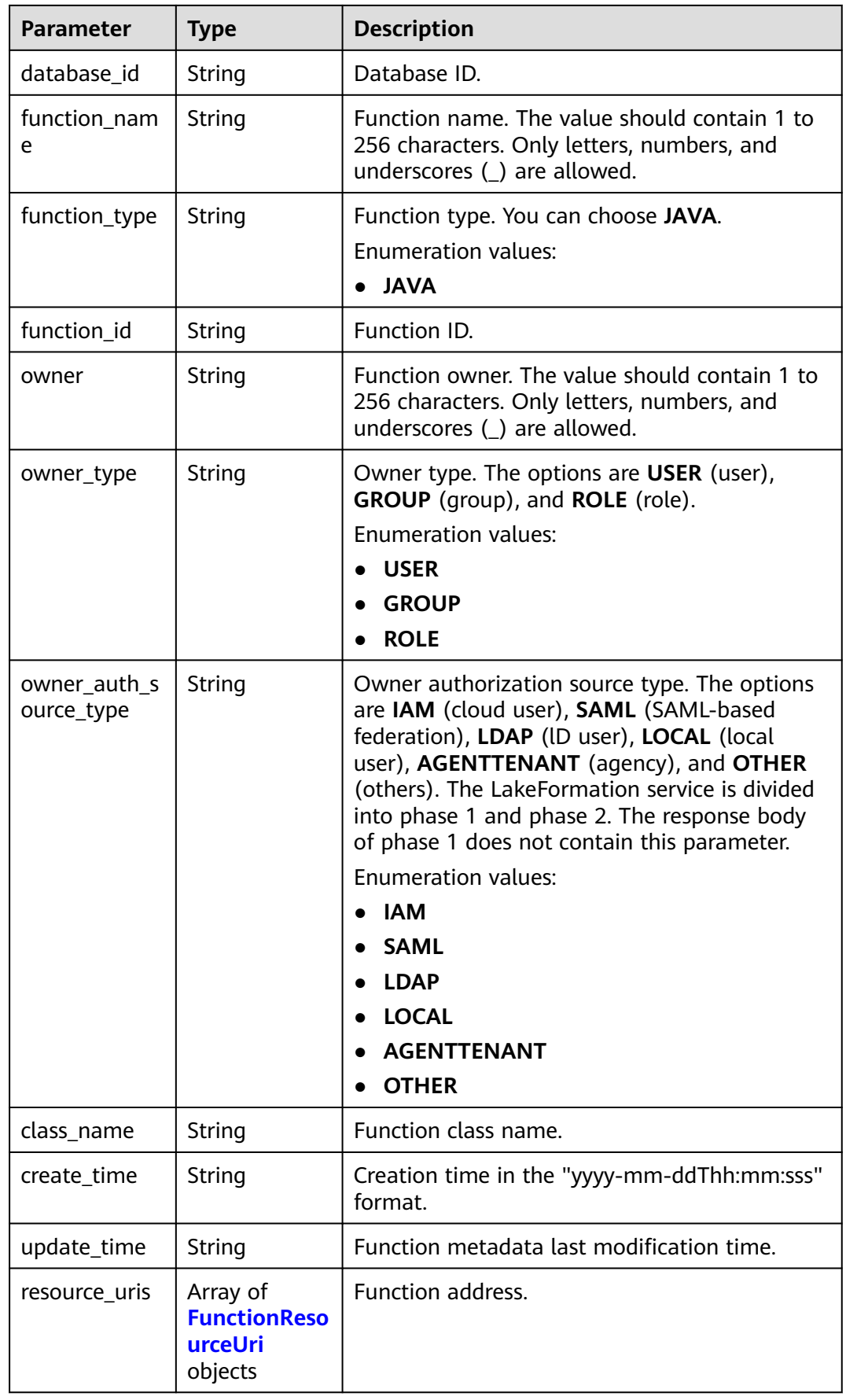

<span id="page-231-0"></span>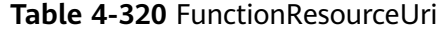

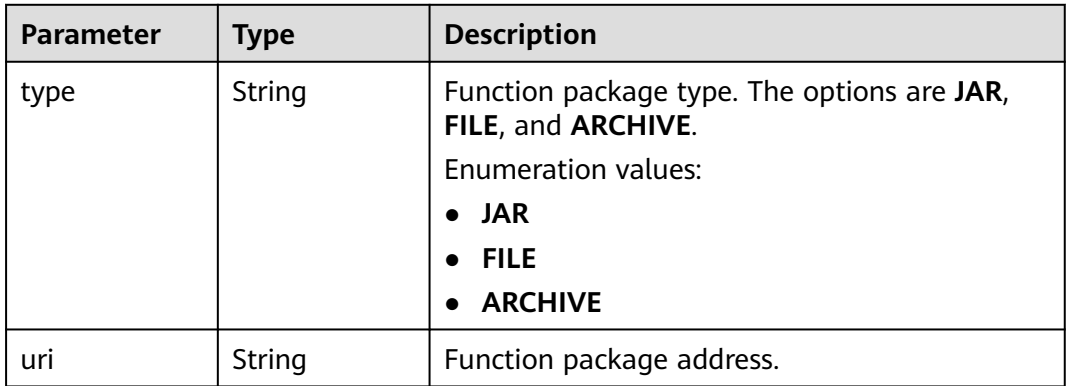

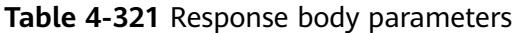

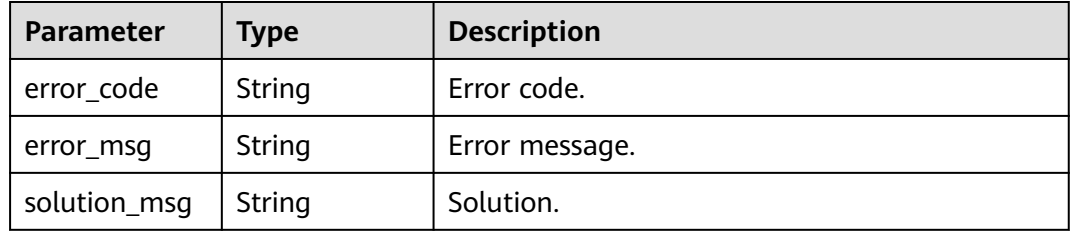

### **Status code: 404**

**Table 4-322** Response body parameters

| <b>Parameter</b> | <b>Type</b> | <b>Description</b> |
|------------------|-------------|--------------------|
| error_code       | String      | Error code.        |
| error_msg        | String      | Error message.     |
| solution_msg     | String      | Solution.          |

**Table 4-323** Response body parameters

| Parameter  | Tvpe   | <b>Description</b> |
|------------|--------|--------------------|
| error code | String | Error code.        |

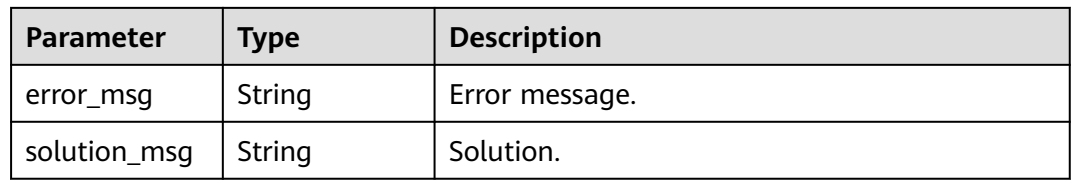

# **Example Requests**

GET https://{endpoint} /v1/{project\_id}/instances/{instance\_id}/catalogs/{catalog\_name}/functions

# **Example Responses**

### **Status code: 200**

### **OK**

```
{
  "page_info" : {
   "current_count" : 2,
   "next_marker" : null,
   "previous_marker" : null
 },
 "functions" : [ {
   "catalog_name" : "catalog_1",
 "database_name" : "database",
 "function_name" : "123kk",
   "function_type" : "JAVA",
   "owner" : "owner_1",
   "owner_type" : "USER",
   "owner_auth_source_type" : "IAM",
 "class_name" : "lxy",
 "create_time" : "2022-12-08T08:18:54.000+00:00",
   "resource_uris" : [ {
     "type" : "FILE",
     "uri" : "obs://lakeformation-test/test2/6/"
   } ]
  }, {
   "catalog_name" : "catalog_2",
   "database_name" : "database",
   "function_name" : "1456",
 "function_type" : "JAVA",
 "owner" : "owner_2",
   "owner_type" : "USER",
   "owner_auth_source_type" : "IAM",
 "class_name" : "34",
 "create_time" : "2022-12-09T01:50:56.000+00:00",
   "resource_uris" : [ {
     "type" : "JAR",
     "uri" : "obs://lakeformation-test/"
 }, {
 "type" : "FILE",
     "uri" : "obs://lakeformation-test/test3/"
   } ]
 } ]
}
```
### **Status code: 400**

Bad Request

```
{
  "error_code" : "common.01000001",
  "error_msg" : "failed to read http request, please check your input, code: 400, reason: Type mismatch., 
cause: TypeMismatchException"
}
```
### Unauthorized

```
{
  "error_code": 'APIG.1002',
  "error_msg": 'Incorrect token or token resolution failed'
}
```
### **Status code: 403**

#### Forbidden

```
{
 "error" : {
 "code" : "403",
 "message" : "X-Auth-Token is invalid in the request",
 "error_code" : null,
 "error_msg" : null,
   "title" : "Forbidden"
  },
 "error_code" : "403",
 "error_msg" : "X-Auth-Token is invalid in the request",
 "title" : "Forbidden"
}
```
### **Status code: 404**

### Not Found

```
{
  "error_code" : "common.01000001",
  "error_msg" : "response status exception, code: 404"
}
```
### **Status code: 500**

#### Internal Server Error

```
{
  "error_code" : "common.00000500",
  "error_msg" : "internal error"
}
```
# **Status Codes**

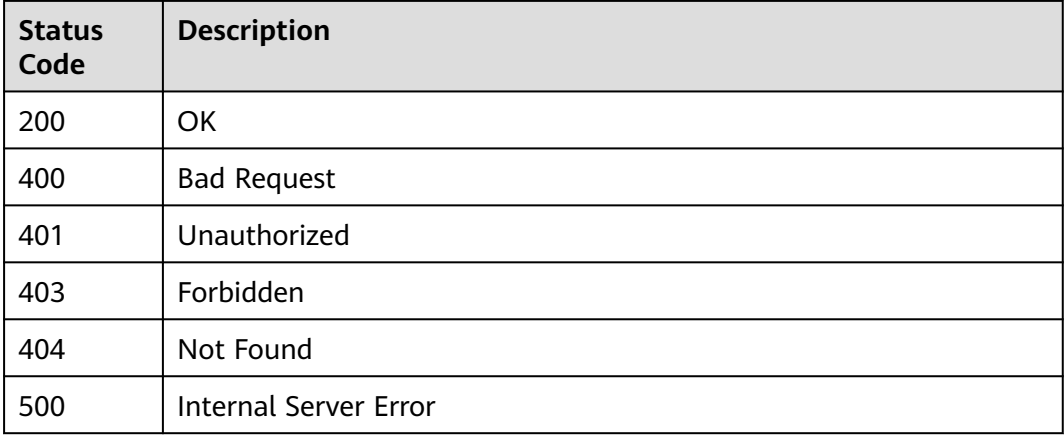

# **Error Codes**

See **[Error Codes](#page-702-0)**.

# **4.2.1.2 Modifying Function Attributes**

# **Function**

This API is used to modify function attributes.

# **URI**

POST /v1/{project\_id}/instances/{instance\_id}/catalogs/{catalog\_name}/databases/ {database\_name}/functions/{function\_name}

| <b>Parameter</b>  | <b>Mandatory</b> | <b>Type</b> | <b>Description</b>                                                                                                    |
|-------------------|------------------|-------------|----------------------------------------------------------------------------------------------------|
| project_id        | Yes              | String      | Project ID. For how to obtain<br>the project ID, see Obtaining<br>a Project ID<br>(lakeformation_04_0026.xml<br>).                                               |
| instance_id       | Yes              | String      | LakeFormation instance ID.<br>The value is automatically<br>generated when the instance<br>is created, for example,<br>2180518f-42b8-4947-b20b-<br>adfc53981a25. |
| catalog_name      | Yes              | String      | Catalog name. The value<br>should contain 1 to 256<br>characters. Only letters,<br>numbers, and underscores ()<br>are allowed.                                   |
| database_na<br>me | Yes              | String      | Database name. The value<br>should contain 1 to 128<br>characters. Only letters,<br>numbers, hyphens (-), and<br>underscores () are allowed.                     |
| function nam<br>e | Yes              | String      | Function name. The value<br>should contain 1 to 256<br>characters. Only letters,<br>numbers, and underscores (_)<br>are allowed.                                 |

**Table 4-324** Path Parameters

# **Request Parameters**

**Table 4-325** Request header parameters

| <b>Parameter</b> | <b>Mandatory</b> | <b>Type</b>         | <b>Description</b> |
|------------------|------------------|---------------------|--------------------|
| X-Auth-Token     | Yes              | Array of<br>strings | Tenant token.      |

**Table 4-326** Request body parameters

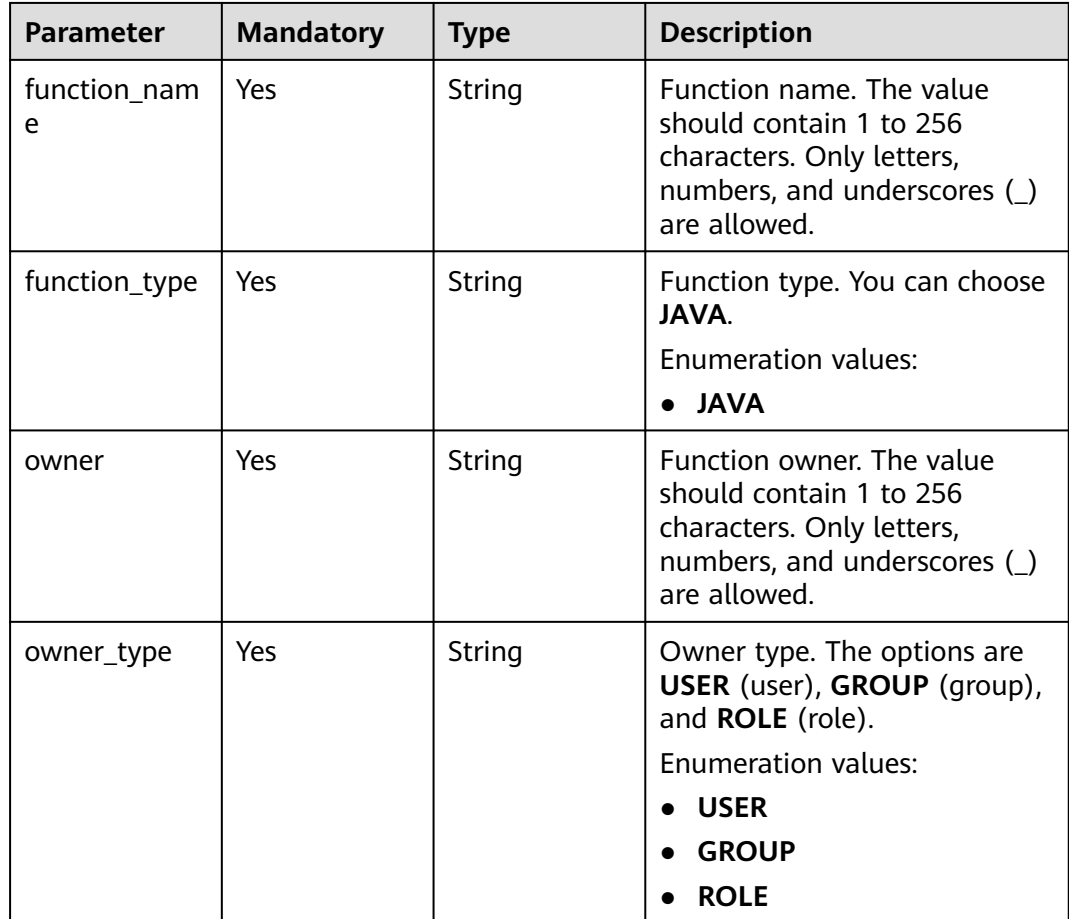

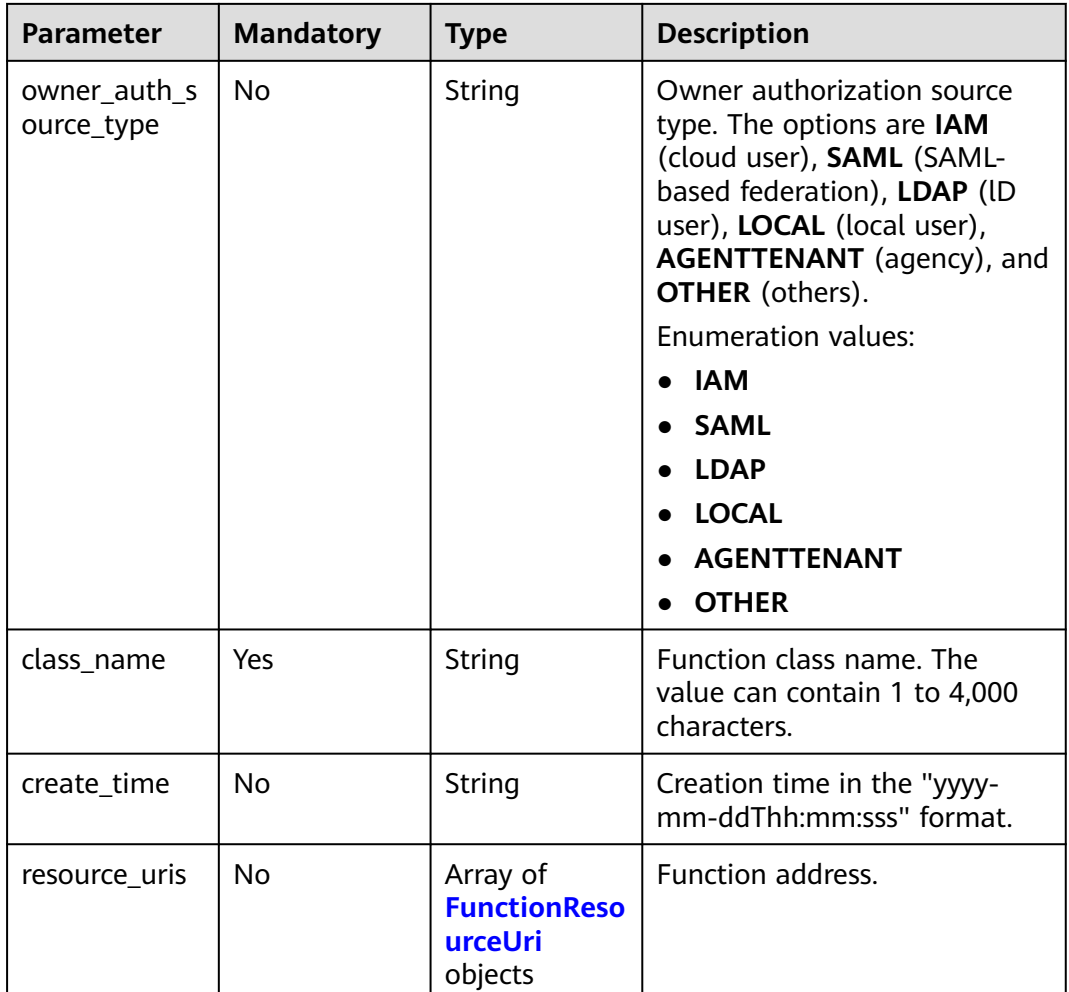

### **Table 4-327** FunctionResourceUri

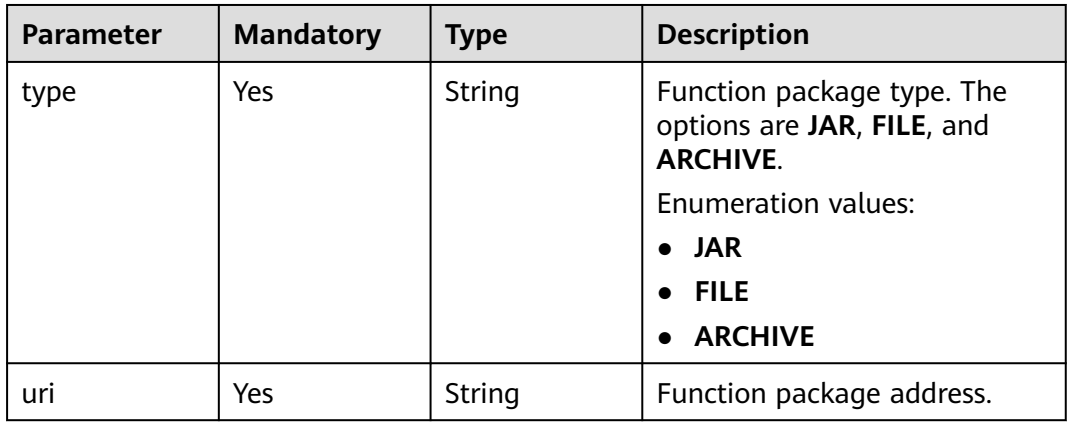

# **Response Parameters**

| <b>Parameter</b>           | <b>Type</b> | <b>Description</b>                                                                                                    |  |
|----------------------------|-------------|----------------------------------------------------------------------------------------------------|--|
| catalog_name               | String      | Catalog name.                                                                                                    |  |
| catalog_id                 | String      | catalogID.                                                                                                    |  |
| database_na<br>me          | String      | Database name.                                                                                                    |  |
| database_id                | String      | Database ID.                                                                                                    |  |
| function_nam<br>e          | String      | Function name. The value should contain 1 to<br>256 characters. Only letters, numbers, and<br>underscores $($ are allowed.                                                                                                    |  |
| function_type              | String      | Function type. You can choose JAVA.<br><b>Enumeration values:</b><br><b>JAVA</b><br>$\bullet$                                                                                                    |  |
| function_id                | String      | Function ID.                                                                                                    |  |
| owner                      | String      | Function owner. The value should contain 1 to<br>256 characters. Only letters, numbers, and<br>underscores () are allowed.                                                                                                    |  |
| owner_type                 | String      | Owner type. The options are USER (user),<br>GROUP (group), and ROLE (role).<br><b>Enumeration values:</b><br><b>USER</b><br><b>GROUP</b><br><b>ROLE</b><br>$\bullet$                                                                                                    |  |
| owner_auth_s<br>ource_type | String      | Owner authorization source type. The options<br>are IAM (cloud user), SAML (SAML-based<br>federation), LDAP (ID user), LOCAL (local<br>user), AGENTTENANT (agency), and OTHER<br>(others). The LakeFormation service is divided<br>into phase 1 and phase 2. The response body<br>of phase 1 does not contain this parameter.<br><b>Enumeration values:</b><br><b>IAM</b><br><b>SAML</b><br><b>LDAP</b><br><b>LOCAL</b><br><b>AGENTTENANT</b> |  |

**Table 4-328** Response body parameters

class\_name  $\vert$  String  $\vert$  Function class name.

● **OTHER**

| <b>Parameter</b> | Type                                                  | <b>Description</b>                                     |
|------------------|-------------------------------------------------------|--------------------------------------------------------|
| create time      | String                                                | Creation time in the "yyyy-mm-ddThh:mm:sss"<br>format. |
| update_time      | String                                                | Function metadata last modification time.              |
| resource_uris    | Array of<br><b>FunctionReso</b><br>urceUri<br>objects | Function address.                                      |

**Table 4-329** FunctionResourceUri

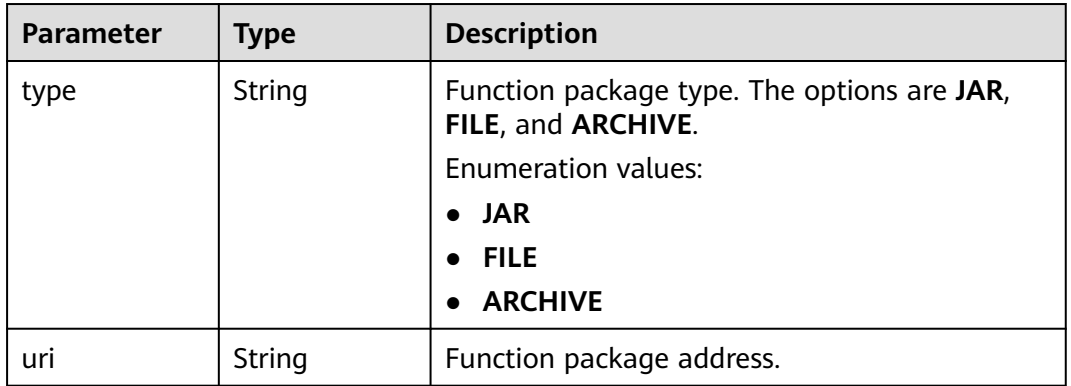

**Table 4-330** Response body parameters

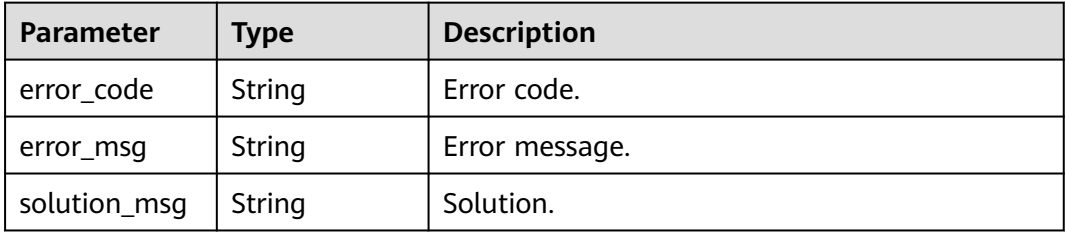

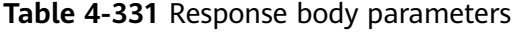

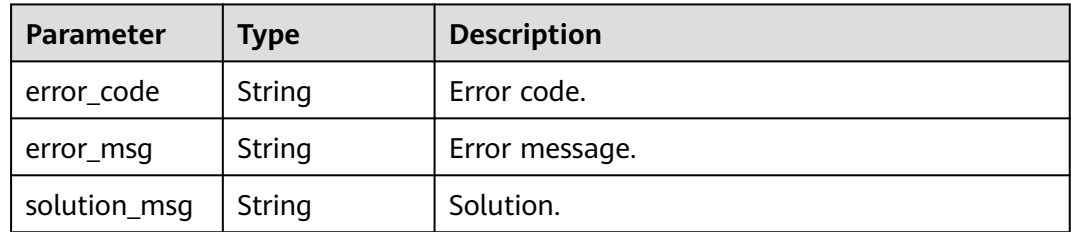

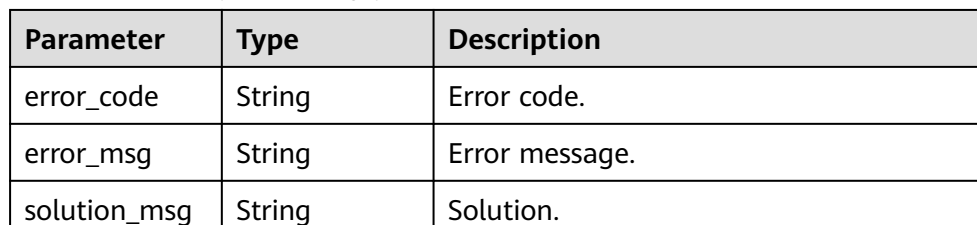

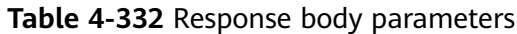

# **Example Requests**

POST https://{endpoint}/v1/{project\_id}/instances/{instance\_id}/catalogs/{catalog\_name}/databases/ {database\_name}/functions/{function\_name}

```
{
  "function_name" : "1456",
  "function_type" : "JAVA",
  "owner" : "owner_2",
  "owner_type" : "USER",
  "owner_auth_source_type" : "IAM",
  "class_name" : "34",
  "create_time" : "2022-12-09T01:50:56.000+00:00",
  "resource_uris" : [ {
 "type" : "JAR",
 "uri" : "obs://lakeformation-test/"
  }, {
    "type" : "FILE",
   "uri" : "obs://lakeformation-test/test3/"
 } ]
}
```
# **Example Responses**

### **Status code: 200**

OK

```
{
  "catalog_name" : "hive",
  "database_name" : "lxy",
  "function_name" : "2",
  "function_type" : "JAVA",
  "owner" : "owner",
  "owner_type" : "USER",
  "owner_auth_source_type" : "IAM",
  "class_name" : "333",
  "create_time" : "2022-12-09T01:51:01.000+00:00",
  "resource_uris" : [ ]
}
```
### **Status code: 400**

Bad Request

```
{
  "error_code" : "common.01000001",
  "error_msg" : "failed to read http request, please check your input, code: 400, reason: Type mismatch., 
cause: TypeMismatchException"
}
```
### Unauthorized

```
{
  "error_code": 'APIG.1002',
  "error_msg": 'Incorrect token or token resolution failed'
}
```
### **Status code: 403**

### Forbidden

```
{
 "error" : {
 "code" : "403",
 "message" : "X-Auth-Token is invalid in the request",
 "error_code" : null,
   "error_msg" : null,
   "title" : "Forbidden"
 },
 "error_code" : "403",
  "error_msg" : "X-Auth-Token is invalid in the request",
  "title" : "Forbidden"
}
```
### **Status code: 404**

#### Not Found

```
{
  "error_code" : "common.01000001",
  "error_msg" : "response status exception, code: 404"
}
```
### **Status code: 408**

#### Request Timeout

```
{
 "error_code" : "common.00000408",
  "error_msg" : "timeout exception occurred"
}
```
### **Status code: 500**

#### Internal Server Error

```
{
 "error_code" : "common.00000500",
 "error_msg" : "internal error"
}
```
# **Status Codes**

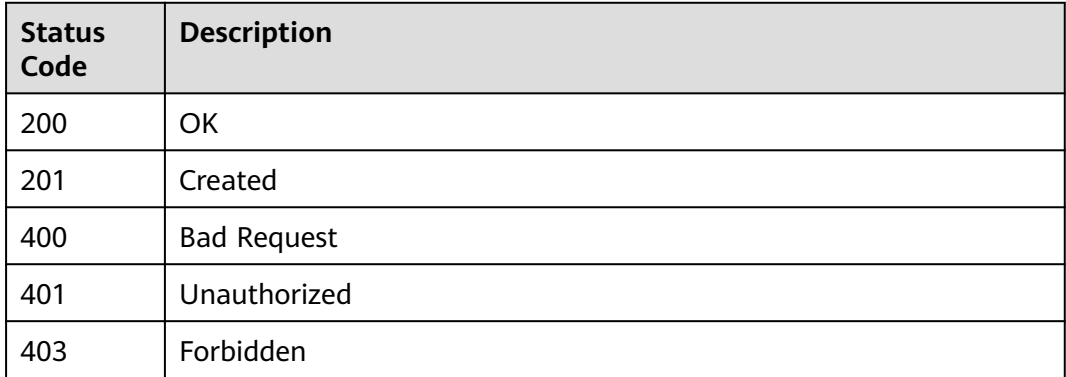

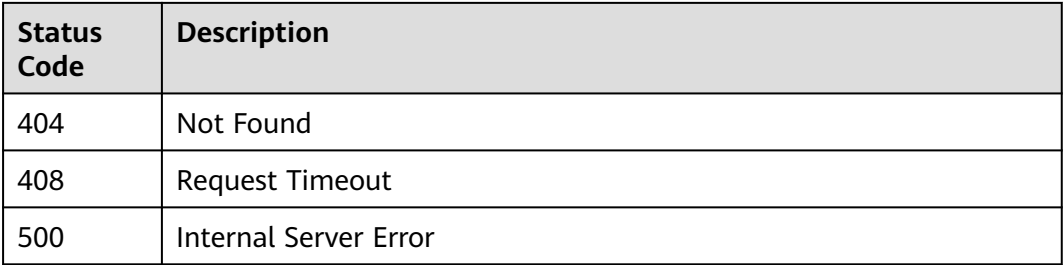

# **Error Codes**

### See **[Error Codes](#page-702-0)**.

# **4.2.1.3 Creating a Function**

# **Function**

This API is used to create a function.

# **URI**

POST /v1/{project\_id}/instances/{instance\_id}/catalogs/{catalog\_name}/databases/ {database\_name}/functions

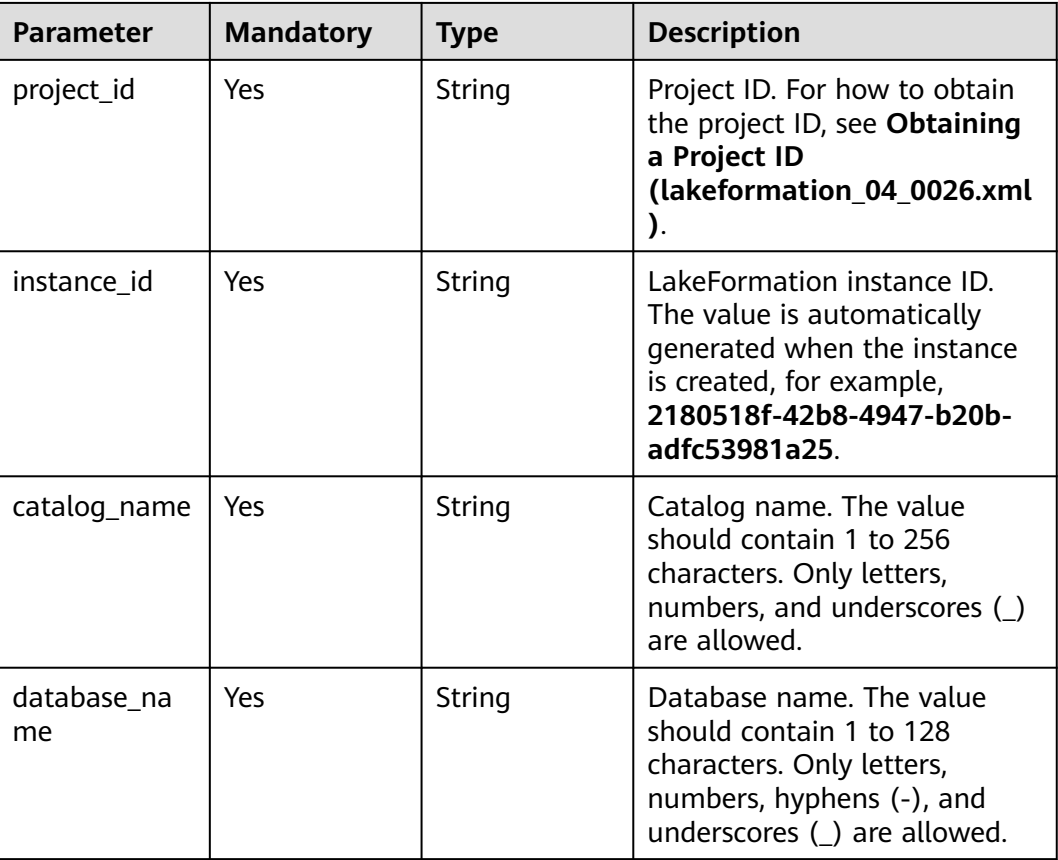

### **Table 4-333** Path Parameters

# **Request Parameters**

**Table 4-334** Request header parameters

| <b>Parameter</b> | <b>Mandatory</b> | <b>Type</b>         | <b>Description</b> |
|------------------|------------------|---------------------|--------------------|
| X-Auth-Token     | Yes              | Array of<br>strings | Tenant token.      |

**Table 4-335** Request body parameters

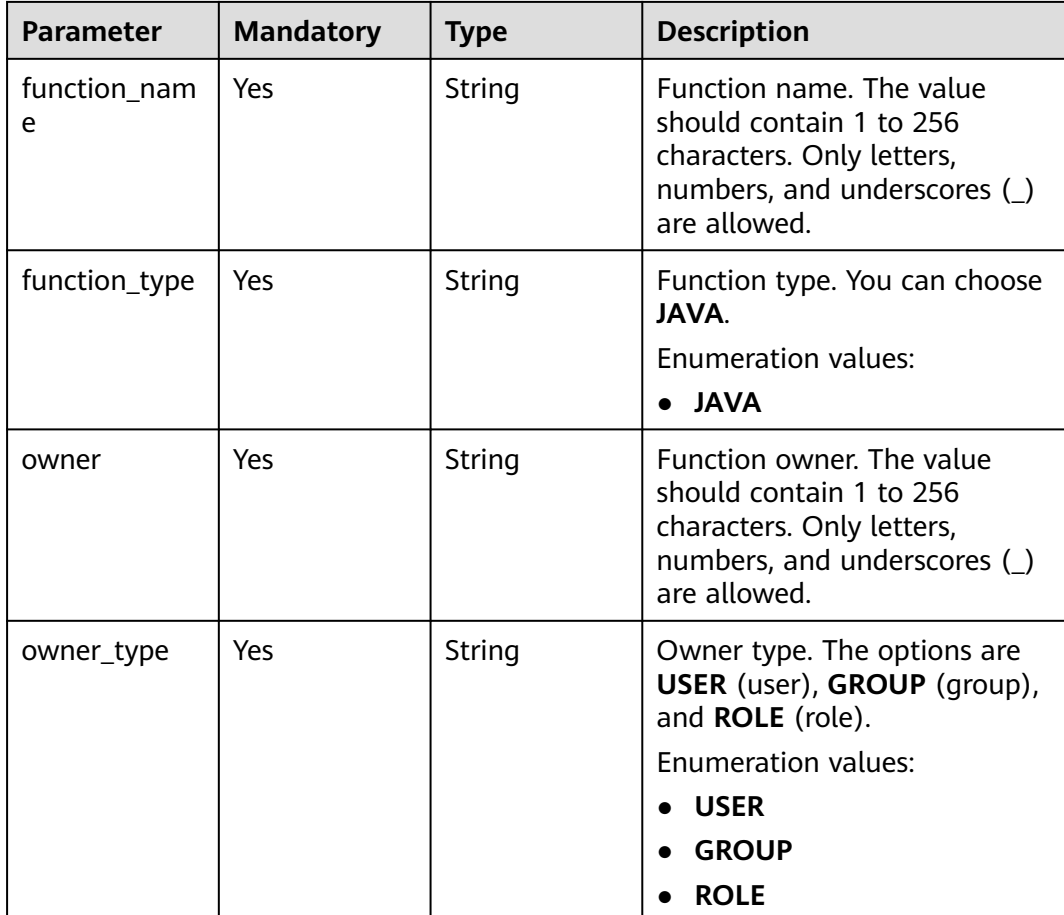

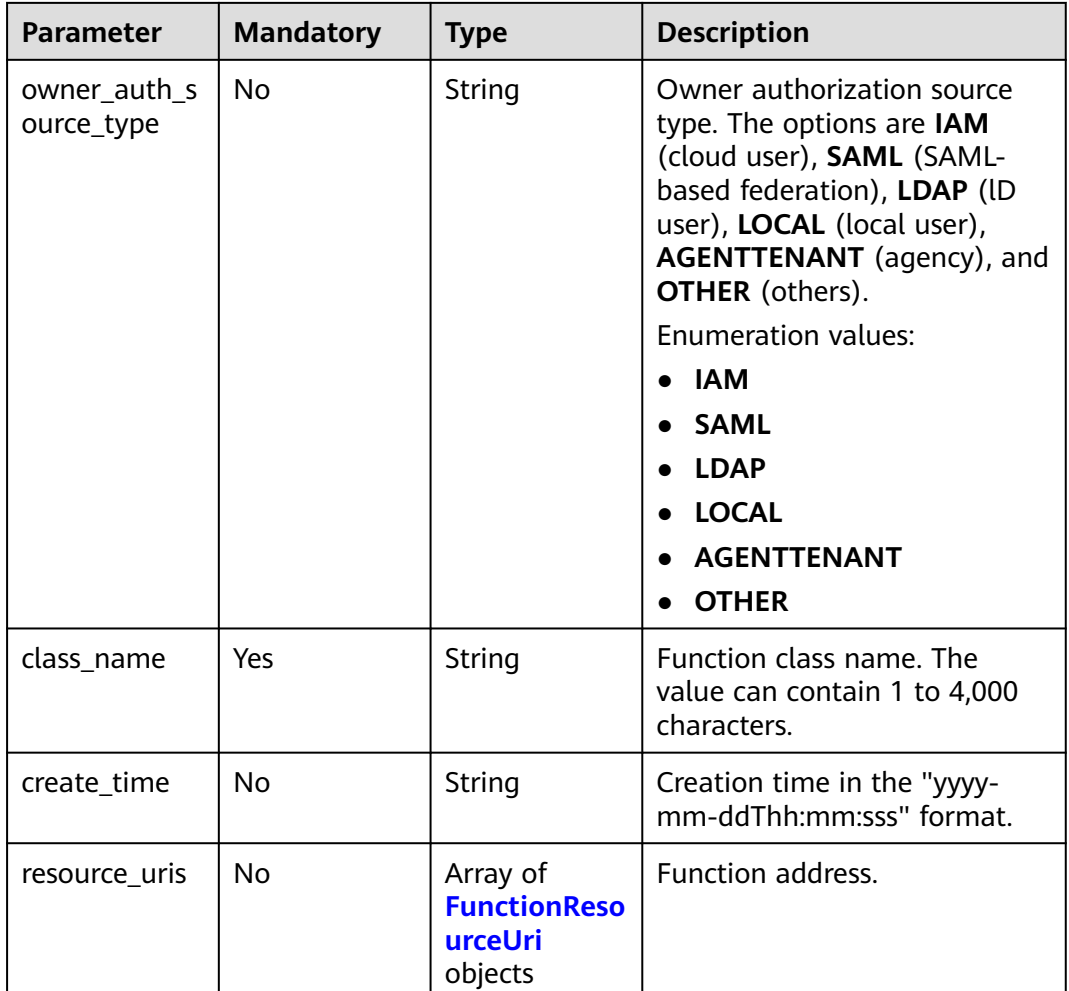

### **Table 4-336** FunctionResourceUri

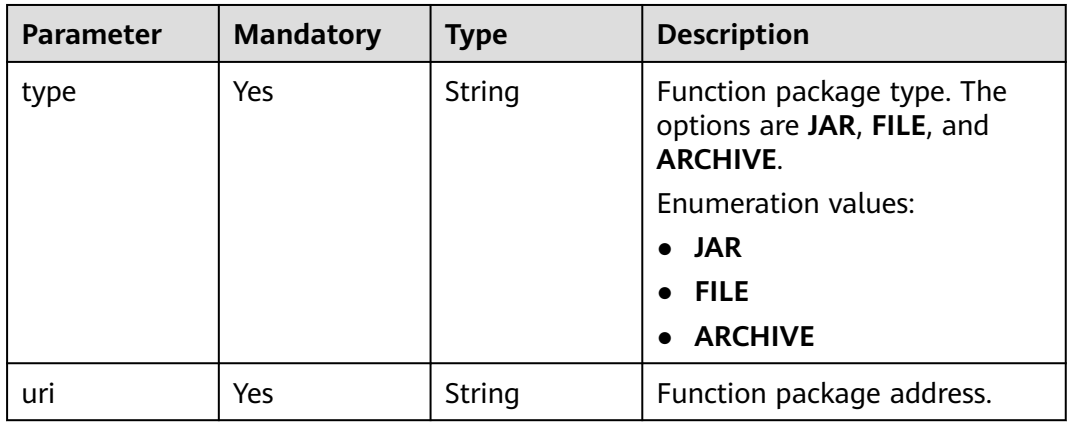

# **Response Parameters**

| <b>Parameter</b>           | <b>Type</b>                                                                                                    | <b>Description</b>                                                                                                    |  |
|----------------------------|----------------------------------------------------------------------------------------------------|----------------------------------------------------------------------------------------------------|--|
| catalog_name               | String                                                                                                    | Catalog name.                                                                                                    |  |
| catalog_id                 | String                                                                                                    | catalogID.                                                                                                    |  |
| database_na<br>me          | String                                                                                                    | Database name.                                                                                                    |  |
| database_id                | String                                                                                                    | Database ID.                                                                                                    |  |
| function_nam<br>e          | String                                                                                                    | Function name. The value should contain 1 to<br>256 characters. Only letters, numbers, and<br>underscores $($ are allowed.                                           |  |
| function_type              | String                                                                                                    | Function type. You can choose JAVA.<br><b>Enumeration values:</b><br><b>JAVA</b>                                                                                     |  |
| function id                | String                                                                                                    | Function ID.                                                                                                    |  |
| owner                      | String                                                                                                    | Function owner. The value should contain 1 to<br>256 characters. Only letters, numbers, and<br>underscores $($ are allowed.                                          |  |
| owner_type                 | String                                                                                                    | Owner type. The options are USER (user),<br>GROUP (group), and ROLE (role).<br><b>Enumeration values:</b><br><b>USER</b><br><b>GROUP</b><br><b>ROLE</b><br>$\bullet$ |  |
| owner_auth_s<br>ource_type | Owner authorization source type. The options<br>String<br>are IAM (cloud user), SAML (SAML-based<br>federation), LDAP (ID user), LOCAL (local<br>user), AGENTTENANT (agency), and OTHER<br>(others). The LakeFormation service is divided<br>into phase 1 and phase 2. The response body<br>of phase 1 does not contain this parameter.<br><b>Enumeration values:</b><br><b>IAM</b> |                                                                                                    |  |
|                            |                                                                                                    | <b>SAML</b><br><b>LDAP</b>                                                                                                    |  |
|                            |                                                                                                    | <b>LOCAL</b>                                                                                                    |  |
|                            |                                                                                                    | <b>AGENTTENANT</b>                                                                                                    |  |
|                            |                                                                                                    | <b>OTHER</b>                                                                                                    |  |
| class_name                 | String                                                                                                    | Function class name.                                                                                                    |  |

**Table 4-337** Response body parameters

| <b>Parameter</b> | Type                                                  | <b>Description</b>                                     |
|------------------|-------------------------------------------------------|--------------------------------------------------------|
| create time      | String                                                | Creation time in the "yyyy-mm-ddThh:mm:sss"<br>format. |
| update_time      | String                                                | Function metadata last modification time.              |
| resource uris    | Array of<br><b>FunctionReso</b><br>urceUri<br>objects | Function address.                                      |

**Table 4-338** FunctionResourceUri

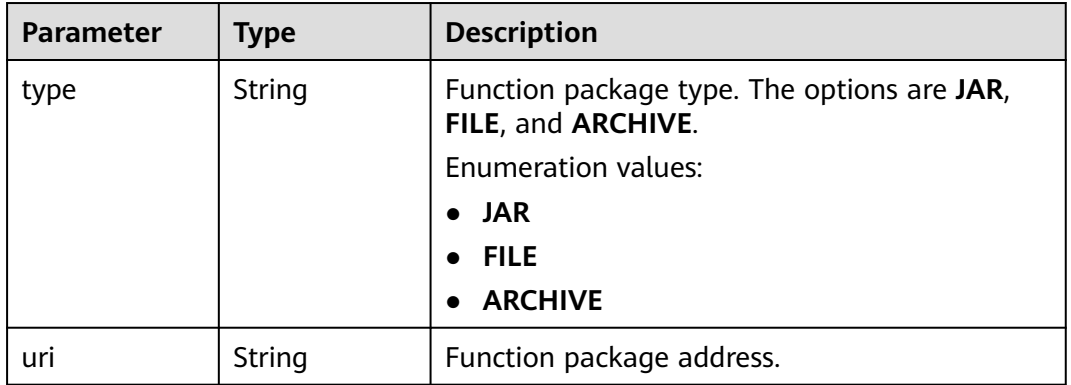

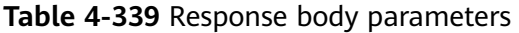

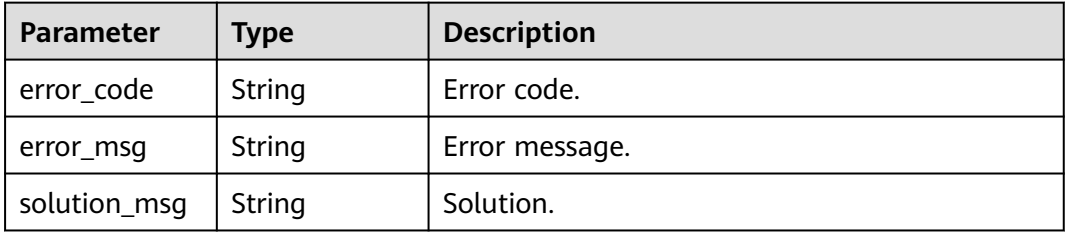

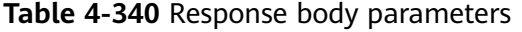

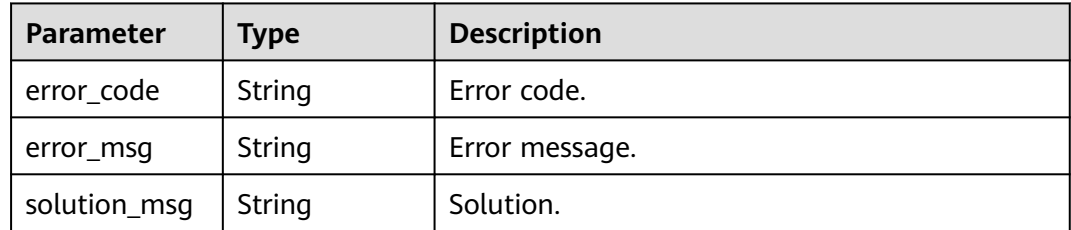

| <b>Parameter</b> | <b>Type</b>   | <b>Description</b> |  |
|------------------|---------------|--------------------|--|
| error_code       | String        | Error code.        |  |
| error_msg        | <b>String</b> | Error message.     |  |
| solution_msg     | String        | Solution.          |  |

**Table 4-341** Response body parameters

# **Example Requests**

POST https://{endpoint} /v1/{project\_id}/instances/{instance\_id}/catalogs/{catalog\_name}/databases/ {database\_name}/functions

```
{
 "function_name" : "1456",
 "function_type" : "JAVA",
  "owner" : "owner_2",
  "owner_type" : "USER",
  "owner_auth_source_type" : "IAM",
 "class_name" : "34",
 "create_time" : "2022-12-09T01:50:56.000+00:00",
  "resource_uris" : [ {
 "type" : "JAR",
 "uri" : "obs://lakeformation-test/"
  }, {
 "type" : "FILE",
 "uri" : "obs://lakeformation-test/test3/"
  } ]
}
```
# **Example Responses**

### **Status code: 201**

Created

```
{
  "function_name" : "1456",
  "function_type" : "JAVA",
  "owner" : "owner_2",
  "owner_type" : "USER",
  "owner_auth_source_type" : "IAM",
 "class_name" : "34",
 "create_time" : "2022-12-09T01:50:56.000+00:00",
  "resource_uris" : [ {
   "type" : "JAR",
   "uri" : "obs://lakeformation-test/"
 }, {
 "type" : "FILE",
   "uri" : "obs://lakeformation-test/test3/"
 } ]
}
```
#### **Status code: 400**

Bad Request

{ "error\_code" : "common.01000001",

 "error\_msg" : "failed to read http request, please check your input, code: 400, reason: Type mismatch., cause: TypeMismatchException" }

# **Status code: 401**

Unauthorized

{ "error\_code": 'APIG.1002', "error\_msg": 'Incorrect token or token resolution failed' }

### **Status code: 403**

Forbidden

```
{
 "error" : {
 "code" : "403",
   "message" : "X-Auth-Token is invalid in the request",
   "error_code" : null,
   "error_msg" : null,
   "title" : "Forbidden"
 },
 "error_code" : "403",
  "error_msg" : "X-Auth-Token is invalid in the request",
  "title" : "Forbidden"
}
```
### **Status code: 404**

#### Not Found

```
{
  "error_code" : "common.01000001",
  "error_msg" : "response status exception, code: 404"
}
```
### **Status code: 408**

Request Timeout

```
{
  "error_code" : "common.00000408",
  "error_msg" : "timeout exception occurred"
}
```
### **Status code: 500**

Internal Server Error

```
{
  "error_code" : "common.00000500",
  "error_msg" : "internal error"
}
```
### **Status Codes**

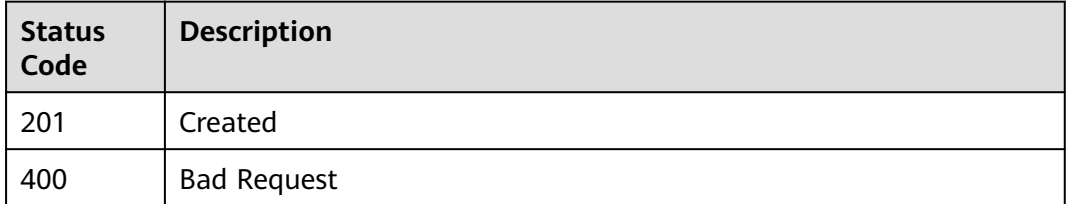

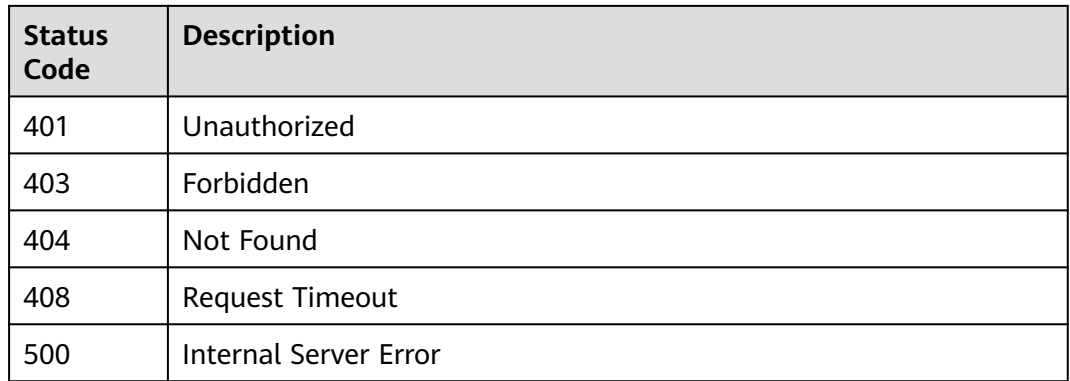

# **Error Codes**

### See **[Error Codes](#page-702-0)**.

# **4.2.1.4 Listing All Function Names in a Database**

# **Function**

Query all function names in a database.

### **URI**

GET /v1/{project\_id}/instances/{instance\_id}/catalogs/{catalog\_name}/databases/ {database\_name}/functions/names

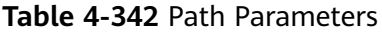

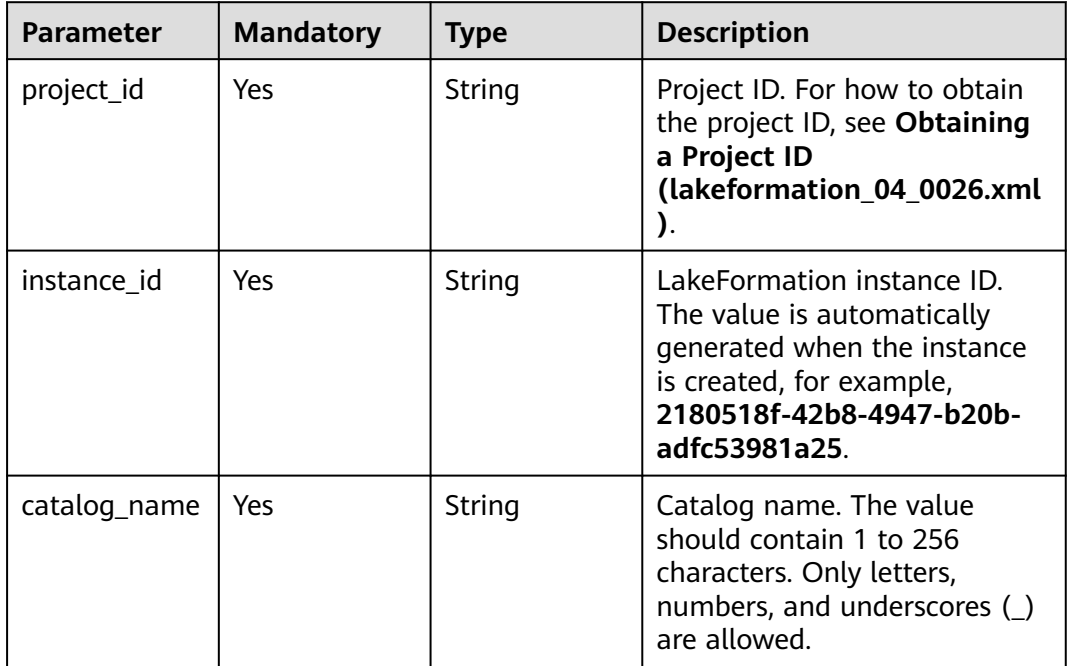

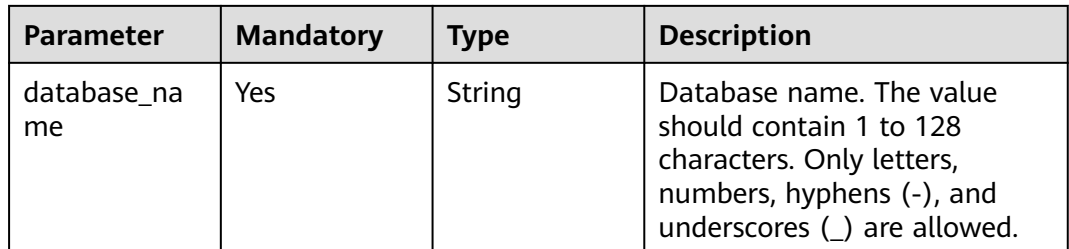

### **Table 4-343** Query Parameters

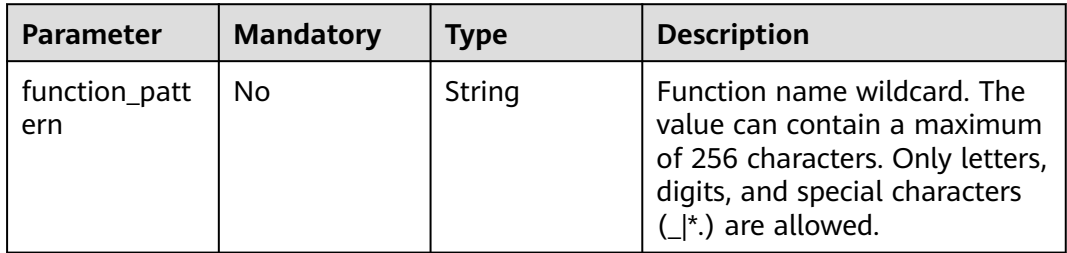

# **Request Parameters**

**Table 4-344** Request header parameters

| <b>Parameter</b> | <b>Mandatory</b> | <b>Type</b>         | <b>Description</b> |
|------------------|------------------|---------------------|--------------------|
| X-Auth-Token     | Yes.             | Array of<br>strings | Tenant token.      |

# **Response Parameters**

### **Status code: 200**

**Table 4-345** Response header parameters

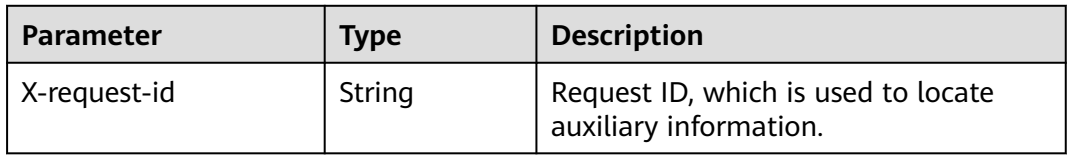

### **Table 4-346** Response body parameters

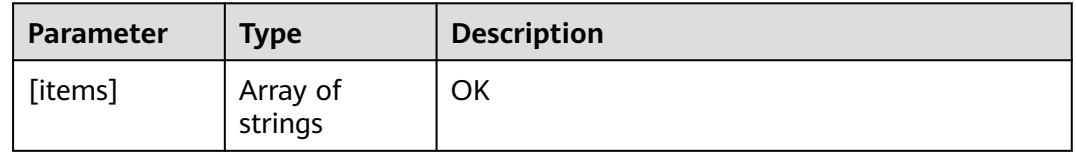

**Table 4-347** Response body parameters

| <b>Parameter</b> | <b>Type</b> | <b>Description</b> |
|------------------|-------------|--------------------|
| error_code       | String      | Error code.        |
| error_msg        | String      | Error message.     |
| solution_msg     | String      | Solution.          |

### **Status code: 404**

### **Table 4-348** Response body parameters

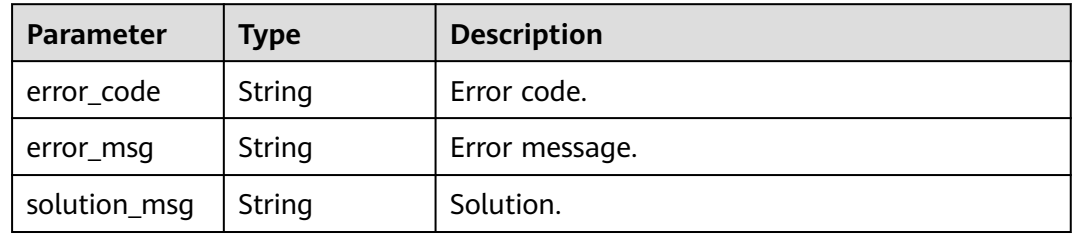

### **Status code: 500**

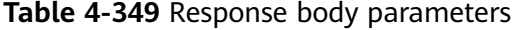

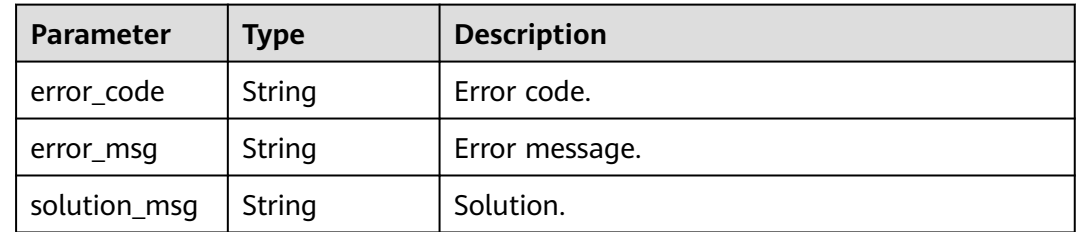

### **Example Requests**

GET https://{endpoint}/v1/{project\_id}/instances/{instance\_id}/catalogs/{catalog\_name}/databases/ {database\_name}/functions/names

### **Example Responses**

**Status code: 200**

**OK** 

[ "test" ]

### **Status code: 400**

Bad Request

```
{
 "error_code" : "common.01000001",
 "error_msg" : "failed to read http request, please check your input, code: 400, reason: Type mismatch., 
cause: TypeMismatchException"
}
```
#### Unauthorized

```
{
  "error_code": 'APIG.1002',
  "error_msg": 'Incorrect token or token resolution failed'
}
```
### **Status code: 403**

### Forbidden

```
{
 "error" : {
 "code" : "403",
   "message" : "X-Auth-Token is invalid in the request",
 "error_code" : null,
 "error_msg" : null,
 "title" : "Forbidden"
  },
  "error_code" : "403",
  "error_msg" : "X-Auth-Token is invalid in the request",
  "title" : "Forbidden"
}
```
### **Status code: 404**

#### Not Found

```
{
  "error_code" : "common.01000001",
  "error_msg" : "response status exception, code: 404"
}
```
#### **Status code: 408**

#### Request Timeout

```
{
  "error_code" : "common.00000408",
  "error_msg" : "timeout exception occurred"
}
```
### **Status code: 500**

Internal Server Error

```
{
  "error_code" : "common.00000500",
  "error_msg" : "internal error"
}
```
# **Status Codes**

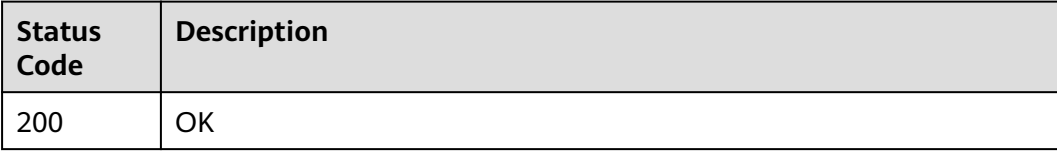
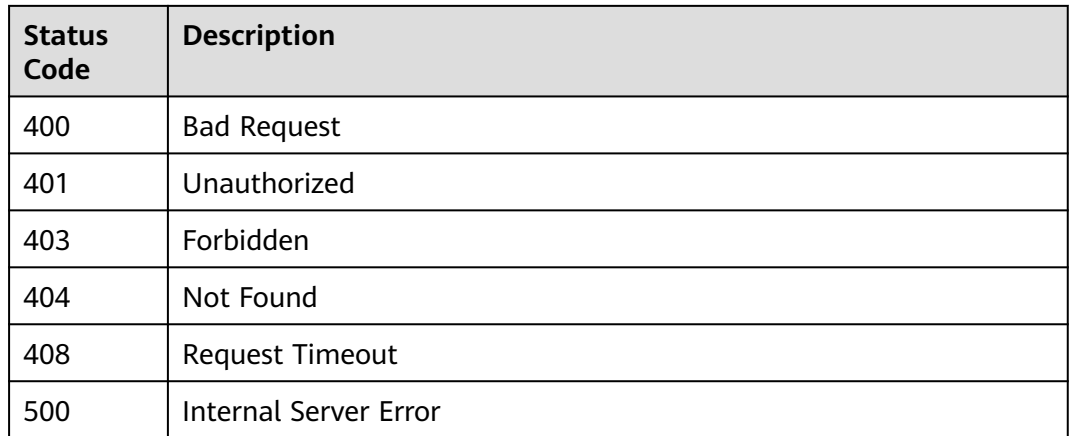

# **Error Codes**

See **[Error Codes](#page-702-0)**.

# **4.2.1.5 Querying a Function**

# **Function**

This API is used to query function information by function name.

# **URI**

GET /v1/{project\_id}/instances/{instance\_id}/catalogs/{catalog\_name}/databases/ {database\_name}/functions/{function\_name}

**Table 4-350** Path Parameters

| <b>Parameter</b> | <b>Mandatory</b> | <b>Type</b> | <b>Description</b>                                                                                                    |
|------------------|------------------|-------------|----------------------------------------------------------------------------------------------------|
| project_id       | Yes.             | String      | Project ID. For how to obtain<br>the project ID, see Obtaining<br>a Project ID<br>(lakeformation 04 0026.xml                                                     |
| instance id      | Yes.             | String      | LakeFormation instance ID.<br>The value is automatically<br>generated when the instance<br>is created, for example,<br>2180518f-42b8-4947-b20b-<br>adfc53981a25. |
| catalog_name     | Yes              | String      | Catalog name. The value<br>should contain 1 to 256<br>characters. Only letters,<br>numbers, and underscores $($<br>are allowed.                                  |

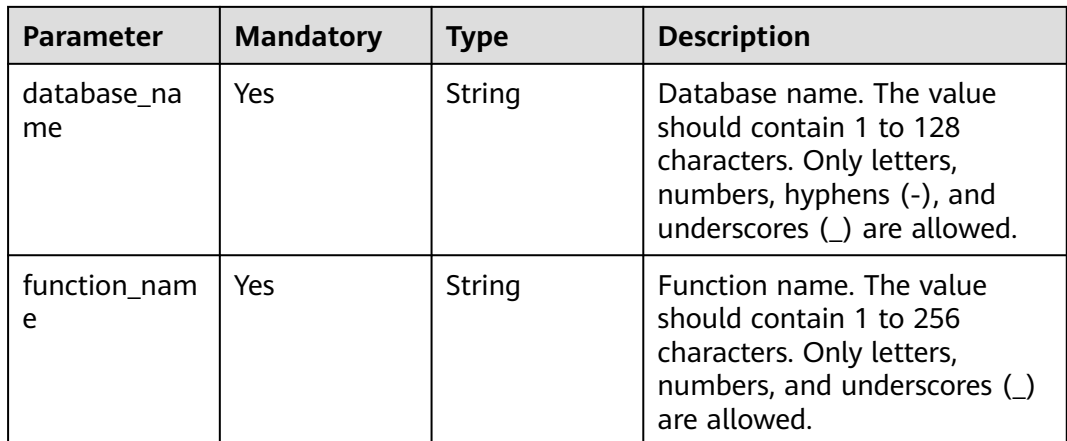

# **Request Parameters**

**Table 4-351** Request header parameters

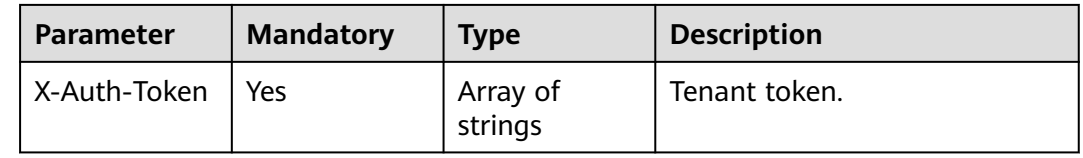

# **Response Parameters**

### **Status code: 200**

**Table 4-352** Response header parameters

| <b>Parameter</b> | Type   | <b>Description</b>                                              |
|------------------|--------|-----------------------------------------------------------------|
| X-request-id     | String | Request ID, which is used to locate<br>l auxiliary information. |

**Table 4-353** Response body parameters

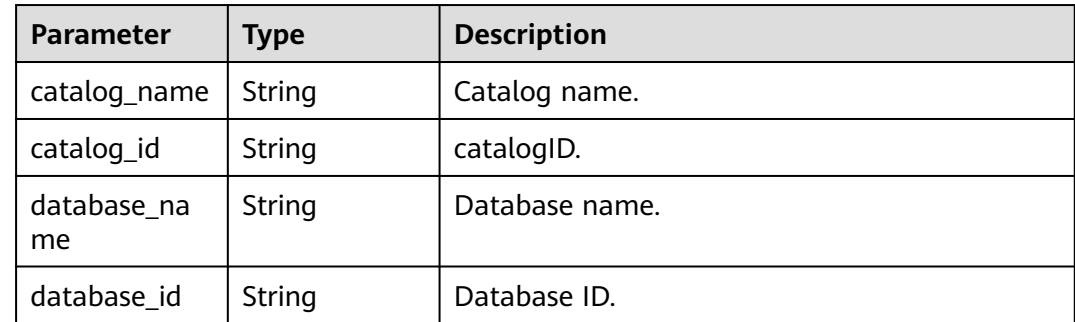

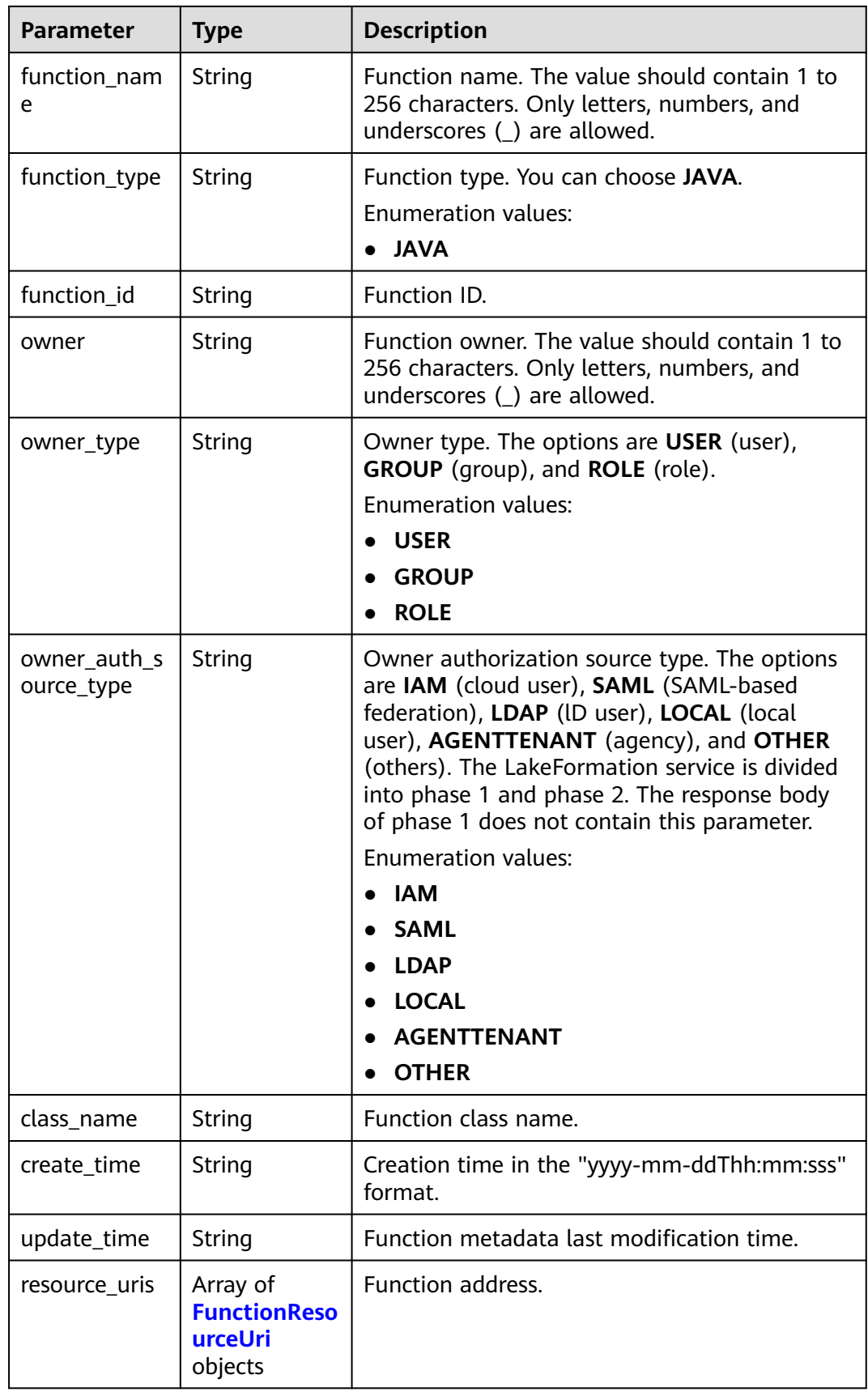

| <b>Parameter</b> | Type   | <b>Description</b>                                                |
|------------------|--------|-------------------------------------------------------------------|
| type             | String | Function package type. The options are JAR,<br>FILE, and ARCHIVE. |
|                  |        | <b>Enumeration values:</b>                                        |
|                  |        | $\bullet$ JAR                                                     |
|                  |        | <b>FILE</b>                                                       |
|                  |        | <b>ARCHIVE</b>                                                    |
| uri              | String | Function package address.                                         |

<span id="page-255-0"></span>**Table 4-354** FunctionResourceUri

#### **Table 4-355** Response body parameters

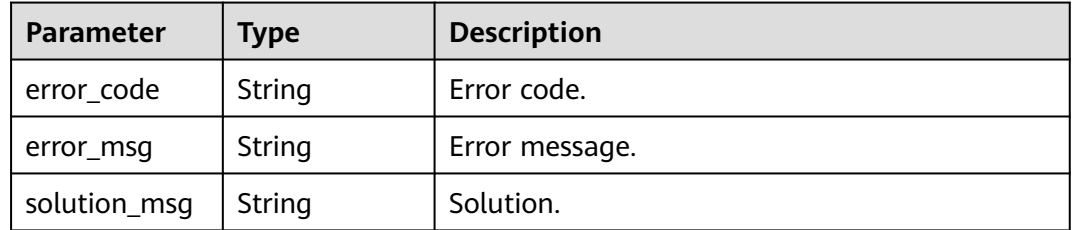

#### **Status code: 404**

#### **Table 4-356** Response body parameters

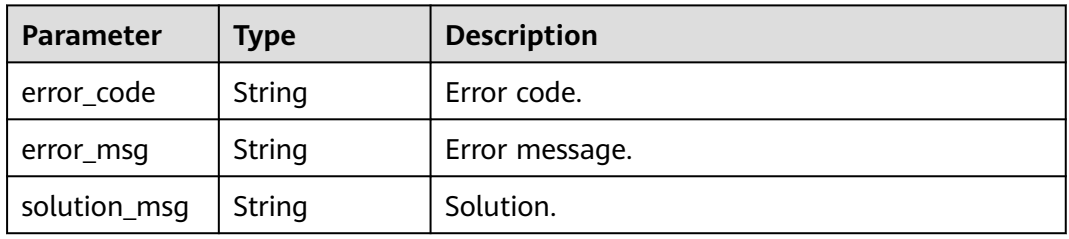

#### **Status code: 500**

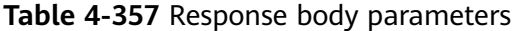

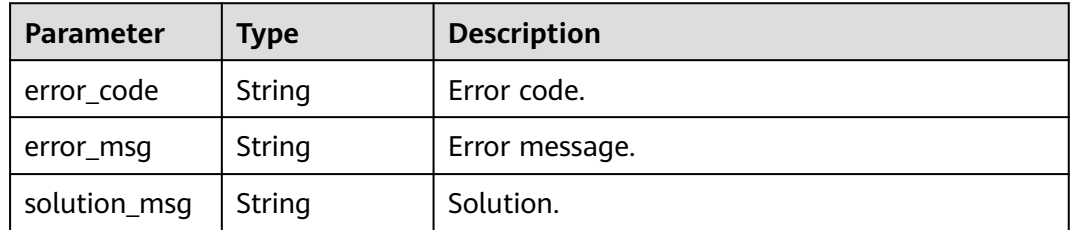

# **Example Requests**

GET https://{endpoint} /v1/{project\_id}/instances/{instance\_id}/catalogs/{catalog\_name}/databases/ {database\_name}/functions/{function\_name}

# **Example Responses**

#### **Status code: 200**

#### **OK**

```
{
  "function_name" : "1456",
 "function_type" : "JAVA",
 "owner" : "owner_2",
  "owner_type" : "USER",
  "owner_auth_source_type" : "IAM",
 "class_name" : "34",
 "create_time" : "2022-12-09T01:50:56.000+00:00",
  "resource_uris" : [ {
   "type" : "JAR",
   "uri" : "obs://lakeformation-test/"
  }, {
 "type" : "FILE",
 "uri" : "obs://lakeformation-test/test3/"
 } ]
}
```
#### **Status code: 400**

Bad Request

```
{
 "error_code" : "common.01000001",
 "error_msg" : "failed to read http request, please check your input, code: 400, reason: Type mismatch., 
cause: TypeMismatchException"
}
```
#### **Status code: 401**

Unauthorized

```
{
  "error_code": 'APIG.1002',
  "error_msg": 'Incorrect token or token resolution failed'
}
```
#### **Status code: 403**

#### Forbidden

```
{
  "error" : {
   "code" : "403",
    "message" : "X-Auth-Token is invalid in the request",
   "error_code" : null,
   "error_msg" : null,
   "title" : "Forbidden"
 },
 "error_code" : "403",
  "error_msg" : "X-Auth-Token is invalid in the request",
  "title" : "Forbidden"
}
```
**Status code: 404**

Not Found

```
{
 "error_code" : "common.01000001",
 "error_msg" : "response status exception, code: 404"
}
```
Request Timeout

```
{
 "error_code" : "common.00000408",
 "error_msg" : "timeout exception occurred"
}
```
#### **Status code: 500**

Internal Server Error

```
{
  "error_code" : "common.00000500",
  "error_msg" : "internal error"
}
```
# **Status Codes**

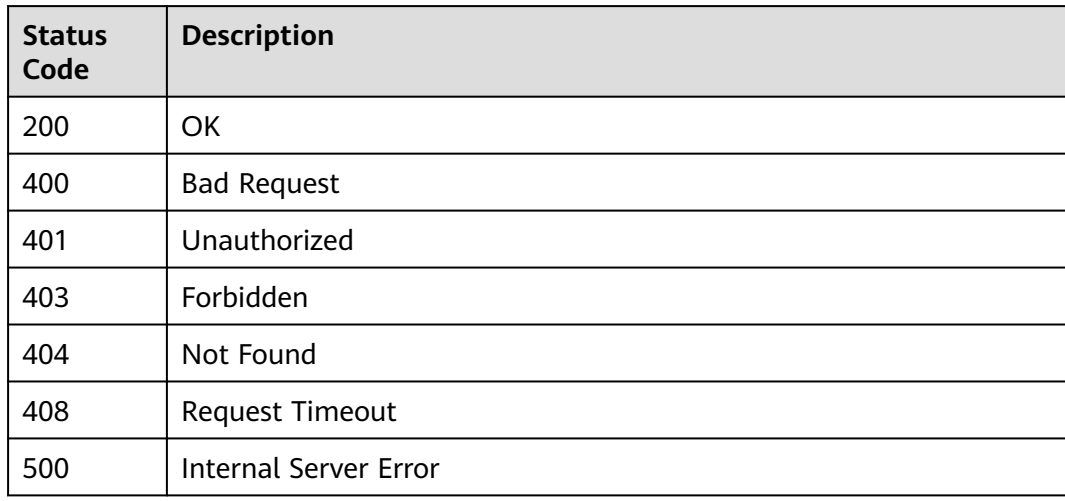

# **Error Codes**

See **[Error Codes](#page-702-0)**.

# **4.2.1.6 Deleting a Function**

### **Function**

This API is used to delete a function.

# **URI**

DELETE /v1/{project\_id}/instances/{instance\_id}/catalogs/{catalog\_name}/ databases/{database\_name}/functions/{function\_name}

| <b>Parameter</b>  | <b>Mandatory</b> | <b>Type</b> | <b>Description</b>                                                                                                    |
|-------------------|------------------|-------------|----------------------------------------------------------------------------------------------------|
| project_id        | Yes              | String      | Project ID. For how to obtain<br>the project ID, see Obtaining<br>a Project ID<br>(lakeformation 04 0026.xml<br>).                                               |
| instance id       | Yes              | String      | LakeFormation instance ID.<br>The value is automatically<br>generated when the instance<br>is created, for example,<br>2180518f-42b8-4947-b20b-<br>adfc53981a25. |
| catalog_name      | Yes              | String      | Catalog name. The value<br>should contain 1 to 256<br>characters. Only letters,<br>numbers, and underscores (_)<br>are allowed.                                  |
| database_na<br>me | Yes              | String      | Database name. The value<br>should contain 1 to 128<br>characters. Only letters,<br>numbers, hyphens (-), and<br>underscores (_) are allowed.                    |
| function nam<br>e | Yes              | String      | Function name. The value<br>should contain 1 to 256<br>characters. Only letters,<br>numbers, and underscores (_)<br>are allowed.                                 |

**Table 4-358** Path Parameters

# **Request Parameters**

**Table 4-359** Request header parameters

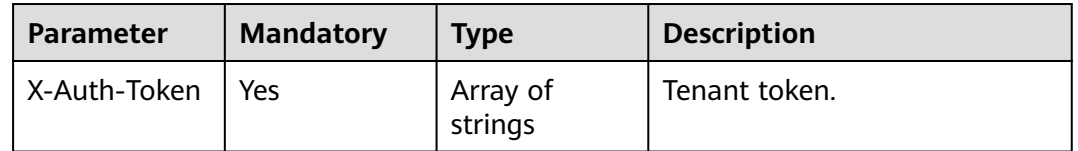

# **Response Parameters**

### **Status code: 200**

#### **Table 4-360** Response header parameters

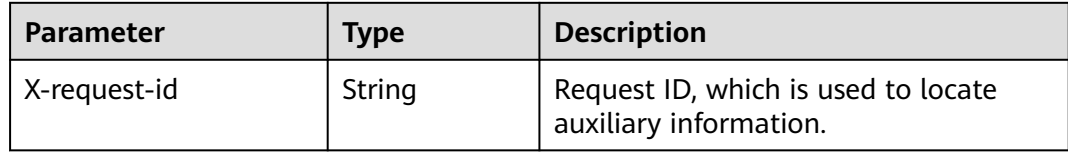

#### **Status code: 400**

**Table 4-361** Response body parameters

| <b>Parameter</b> | Type   | <b>Description</b> |
|------------------|--------|--------------------|
| error_code       | String | Error code.        |
| error_msg        | String | Error message.     |
| solution_msg     | String | Solution.          |

#### **Status code: 404**

**Table 4-362** Response body parameters

| <b>Parameter</b> | <b>Type</b> | <b>Description</b> |
|------------------|-------------|--------------------|
| error_code       | String      | Error code.        |
| error_msg        | String      | Error message.     |
| solution_msg     | String      | Solution.          |

#### **Status code: 500**

**Table 4-363** Response body parameters

| <b>Parameter</b> | Type   | <b>Description</b> |
|------------------|--------|--------------------|
| error_code       | String | Error code.        |
| error_msg        | String | Error message.     |
| solution_msg     | String | Solution.          |

# **Example Requests**

DELETE https://{endpoint}/v1/{project\_id}/instances/{instance\_id}/catalogs/{catalog\_name}/databases/ {database\_name}/functions/{function\_name}

# **Example Responses**

#### **Status code: 400**

#### Bad Request

```
{
  "error_code" : "common.01000001",
  "error_msg" : "failed to read http request, please check your input, code: 400, reason: Type mismatch., 
cause: TypeMismatchException"
}
```
#### **Status code: 401**

#### Unauthorized

```
{
  "error_code": 'APIG.1002',
  "error_msg": 'Incorrect token or token resolution failed'
}
```
#### **Status code: 403**

#### Forbidden

```
{
  "error" : {
    "code" : "403",
    "message" : "X-Auth-Token is invalid in the request",
   "error_code" : null,
   "error_msg" : null,
   "title" : "Forbidden"
 },
 "error_code" : "403",
  "error_msg" : "X-Auth-Token is invalid in the request",
  "title" : "Forbidden"
}
```
#### **Status code: 404**

#### Not Found

```
{
  "error_code" : "common.01000001",
  "error_msg" : "response status exception, code: 404"
}
```
#### **Status code: 408**

Request Timeout

```
{
  "error_code" : "common.00000408",
  "error_msg" : "timeout exception occurred"
}
```
#### **Status code: 500**

Internal Server Error

```
{
  "error_code" : "common.00000500",
  "error_msg" : "internal error"
}
```
# **Status Codes**

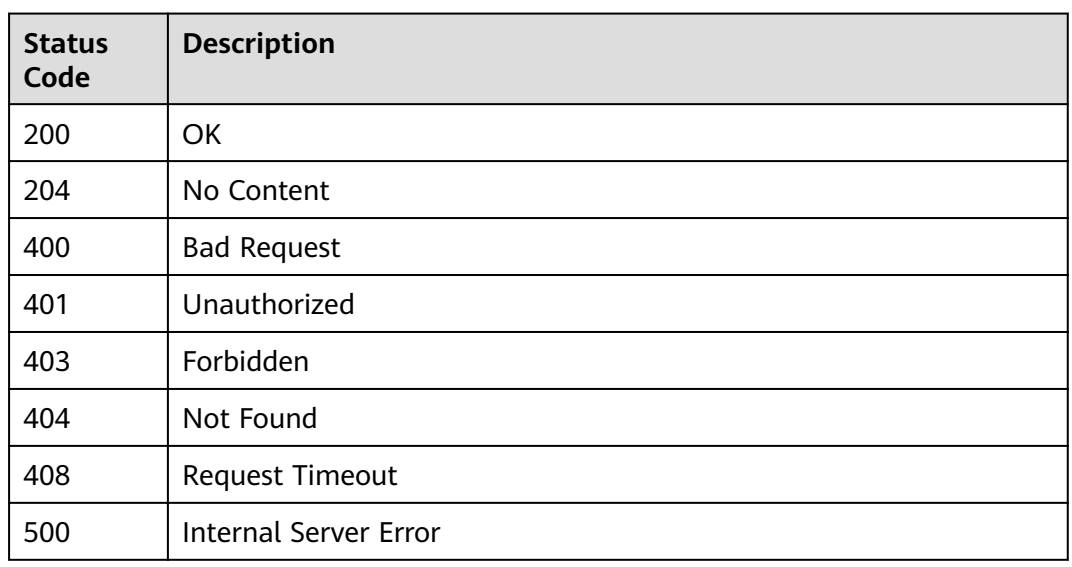

# **Error Codes**

See **[Error Codes](#page-702-0)**.

# **4.2.1.7 Listing Functions**

# **Function**

This API is used to list functions.

# **URI**

GET /v1/{project\_id}/instances/{instance\_id}/catalogs/{catalog\_name}/databases/ {database\_name}/functions

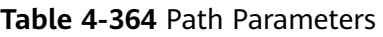

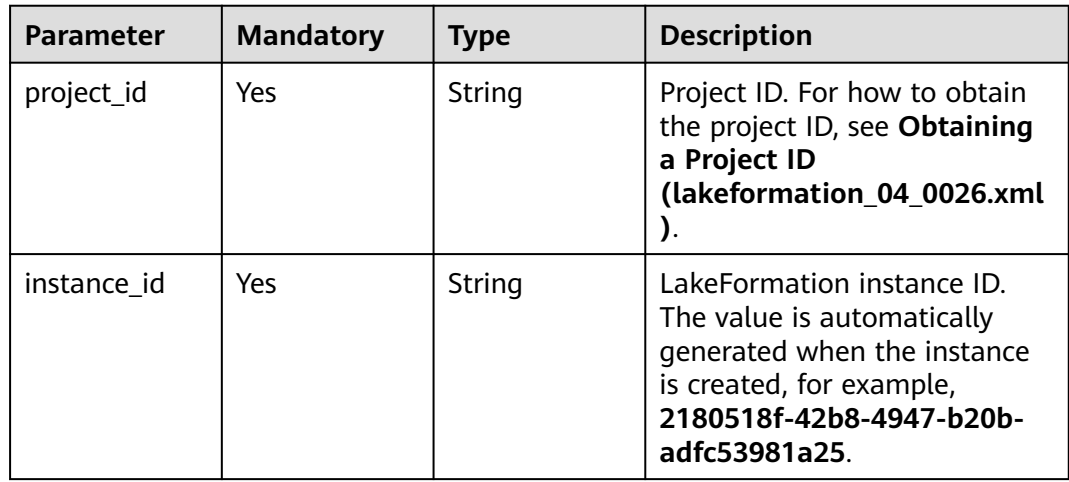

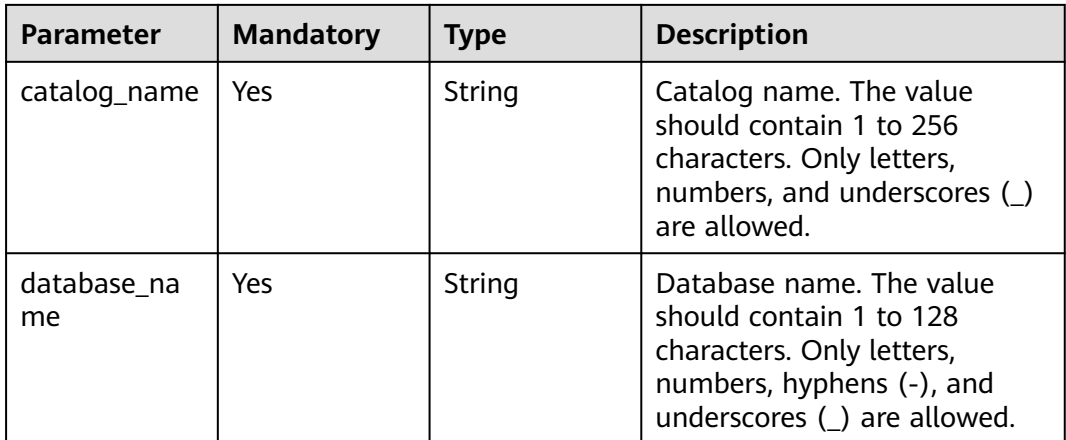

#### **Table 4-365** Query Parameters

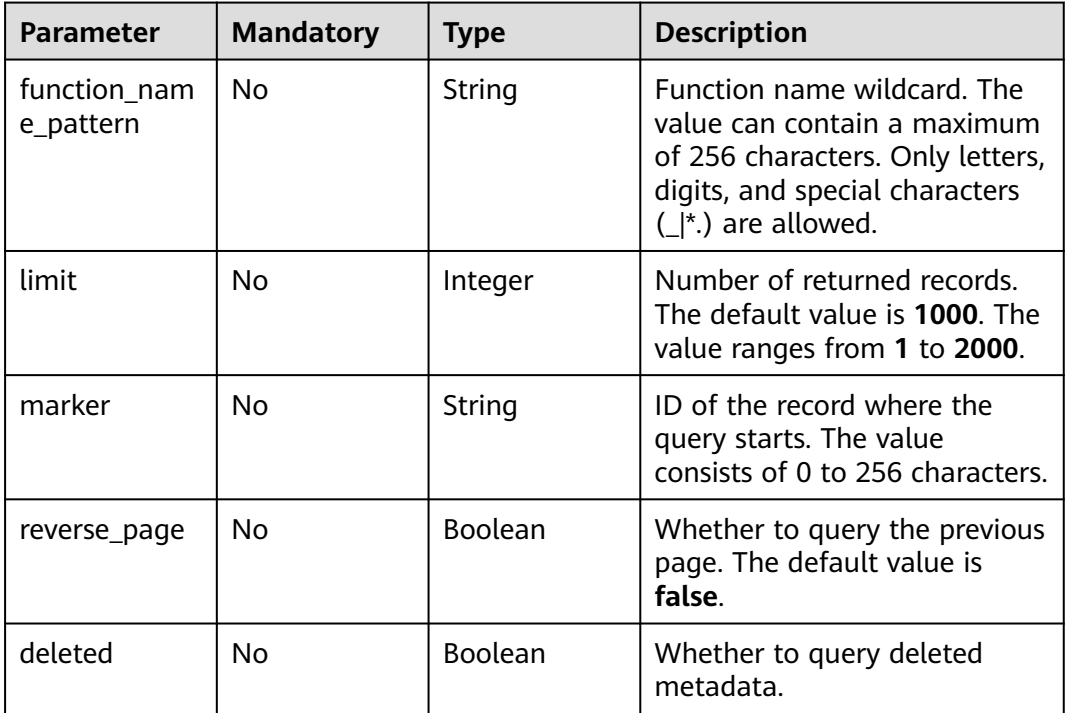

# **Request Parameters**

### **Table 4-366** Request header parameters

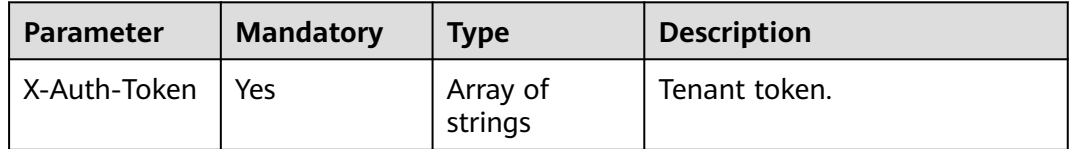

# **Response Parameters**

### **Status code: 200**

### **Table 4-367** Response body parameters

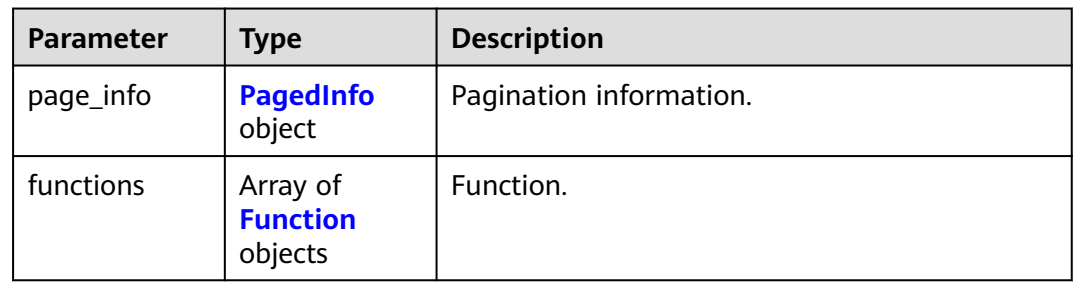

### **Table 4-368** PagedInfo

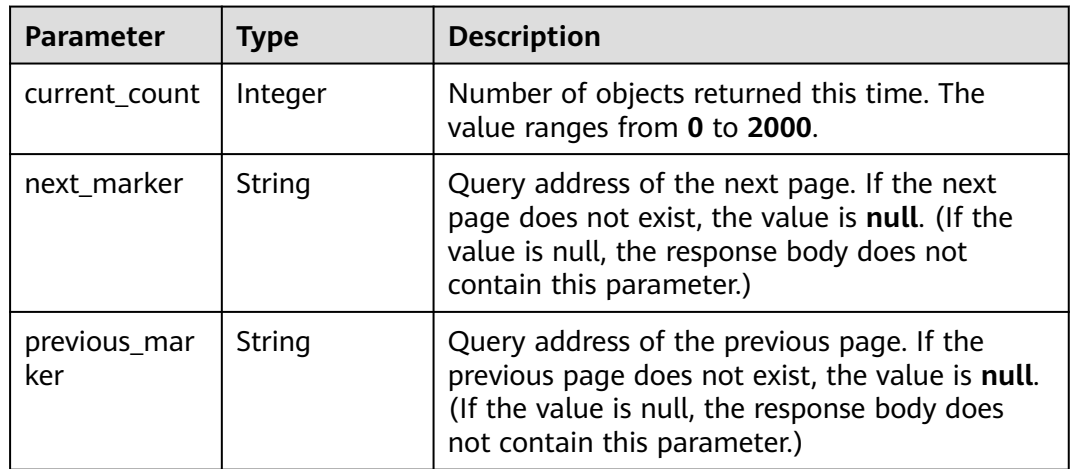

#### **Table 4-369** Function

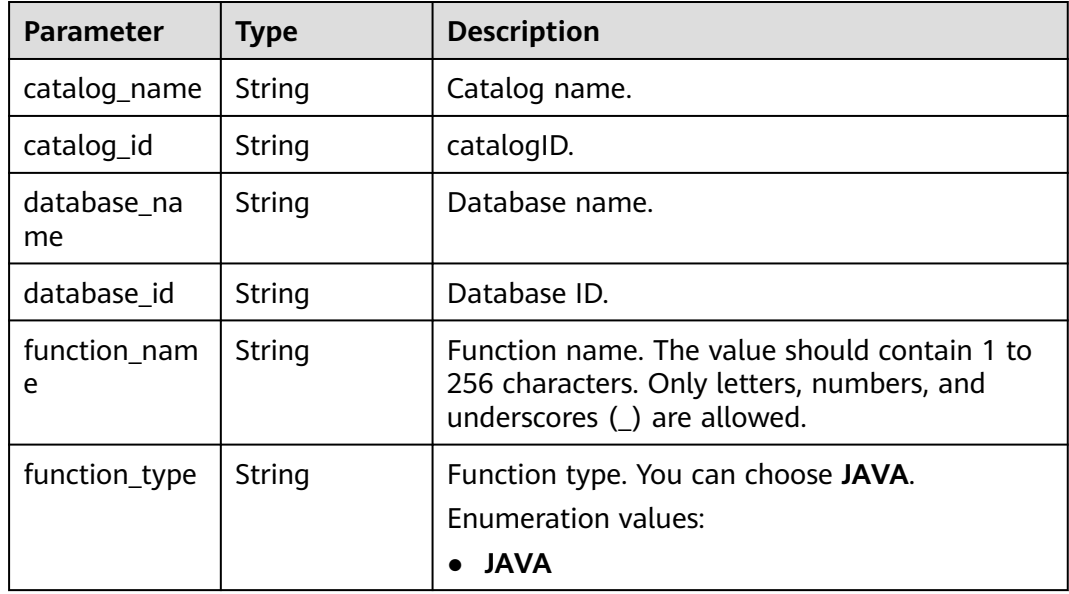

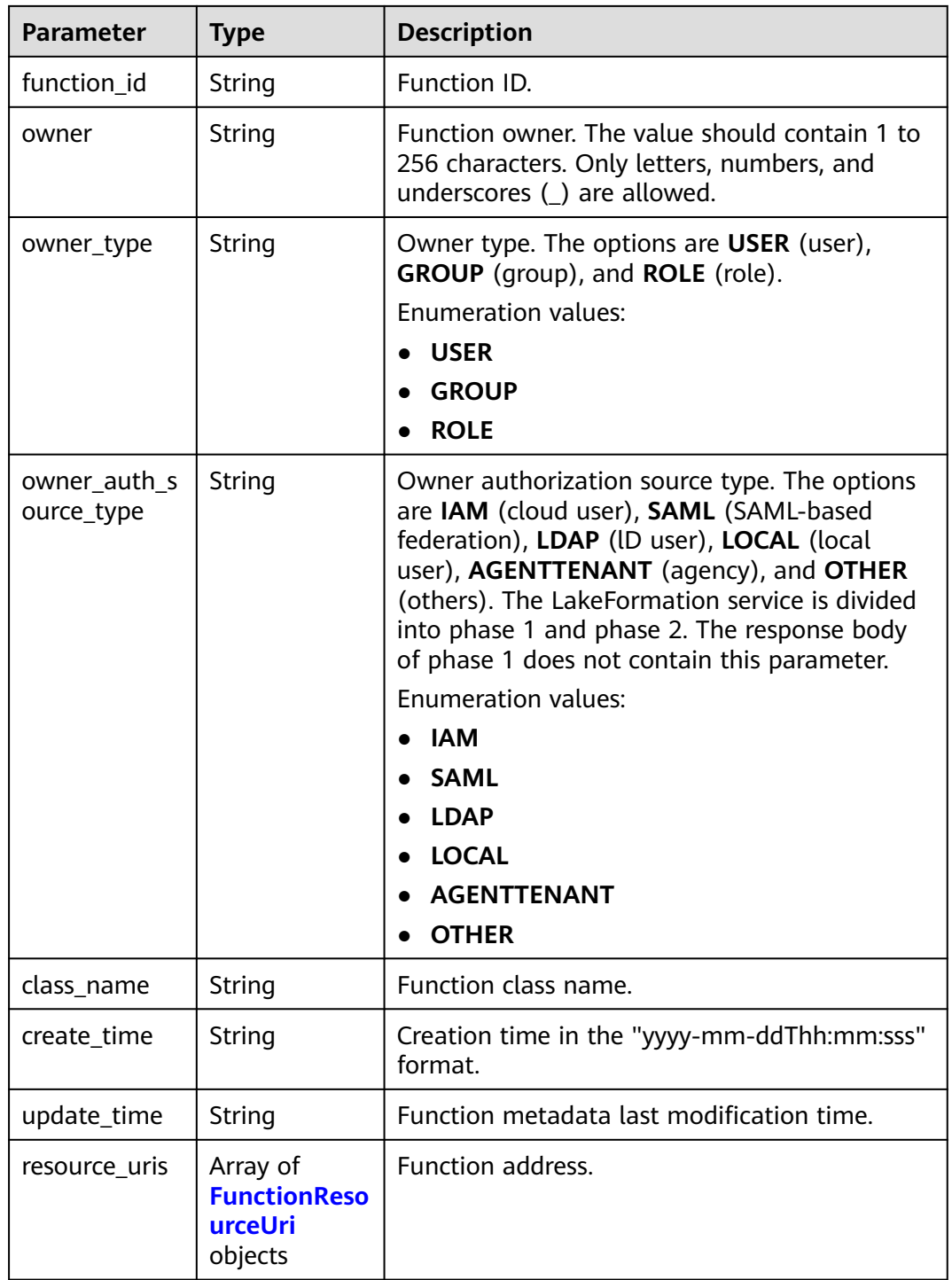

| <b>Parameter</b> | Type   | <b>Description</b>                                                |
|------------------|--------|-------------------------------------------------------------------|
| type             | String | Function package type. The options are JAR,<br>FILE, and ARCHIVE. |
|                  |        | <b>Enumeration values:</b>                                        |
|                  |        | <b>JAR</b>                                                        |
|                  |        | <b>FILE</b>                                                       |
|                  |        | <b>ARCHIVE</b><br>$\bullet$                                       |
| uri              | String | Function package address.                                         |

<span id="page-265-0"></span>**Table 4-370** FunctionResourceUri

#### **Table 4-371** Response body parameters

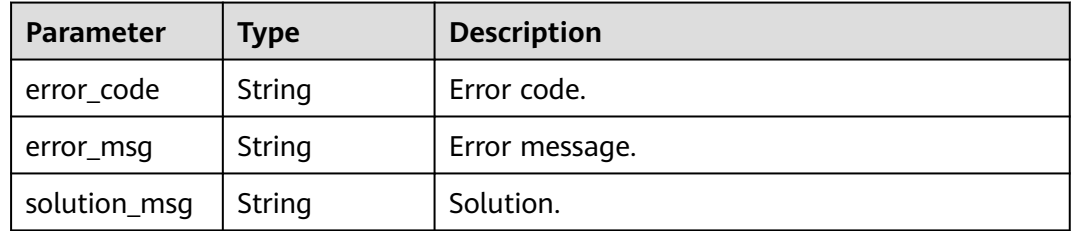

#### **Status code: 404**

### **Table 4-372** Response body parameters

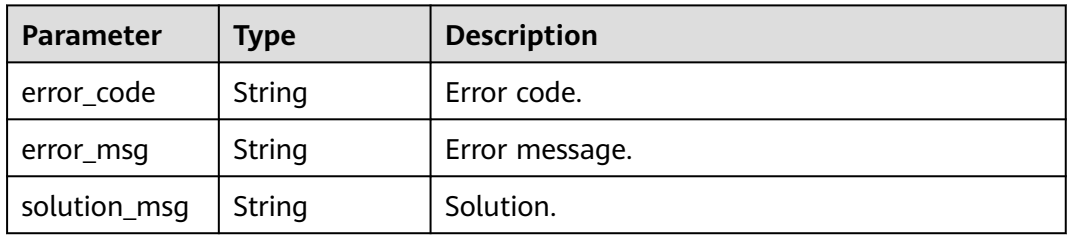

#### **Status code: 500**

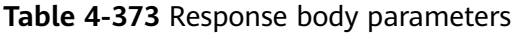

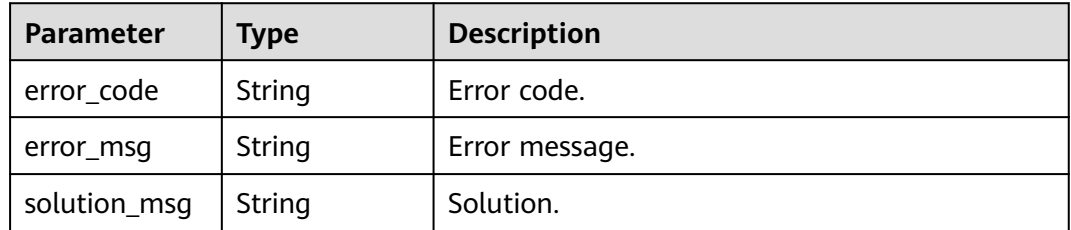

### **Example Requests**

GET https://{endpoint} /v1/{project\_id}/instances/{instance\_id}/catalogs/{catalog\_name}/databases/ {database\_name}/functions

### **Example Responses**

#### **Status code: 200**

**OK** 

```
{
  "page_info" : {
   "current_count" : 2,
   "next_marker" : null,
   "previous_marker" : null
 },
 "functions" : [ {
   "catalog_name" : "catalog_1",
   "database_name" : "database",
 "function_name" : "123kk",
 "function_type" : "JAVA",
   "owner" : "owner_1",
   "owner_type" : "USER",
   "owner_auth_source_type" : "IAM",
 "class_name" : "lxy",
 "create_time" : "2022-12-08T08:18:54.000+00:00",
   "resource_uris" : [ {
     "type" : "FILE",
    "uri" : "obs://lakeformation-test/test2/6/"
   } ]
 }, {
 "catalog_name" : "catalog_2",
  "database_name" : "database",
   "function_name" : "1456",
   "function_type" : "JAVA",
   "owner" : "owner_2",
   "owner_type" : "USER",
   "owner_auth_source_type" : "IAM",
   "class_name" : "34",
   "create_time" : "2022-12-09T01:50:56.000+00:00",
   "resource_uris" : [ {
 "type" : "JAR",
 "uri" : "obs://lakeformation-test/"
   }, {
     "type" : "FILE",
     "uri" : "obs://lakeformation-test/test3/"
   } ]
 } ]
}
```
#### **Status code: 400**

Bad Request

```
{
  "error_code" : "common.01000001",
  "error_msg" : "failed to read http request, please check your input, code: 400, reason: Type mismatch., 
cause: TypeMismatchException"
}
```
**Status code: 401**

Unauthorized

```
{
  "error_code": 'APIG.1002',
  "error_msg": 'Incorrect token or token resolution failed'
}
```
#### Forbidden

```
{
 "error" : {
 "code" : "403",
 "message" : "X-Auth-Token is invalid in the request",
 "error_code" : null,
   "error_msg" : null,
   "title" : "Forbidden"
  },
  "error_code" : "403",
  "error_msg" : "X-Auth-Token is invalid in the request",
  "title" : "Forbidden"
}
```
#### **Status code: 404**

Not Found

```
{
  "error_code" : "common.01000001",
  "error_msg" : "response status exception, code: 404"
}
```
#### **Status code: 408**

#### Request Timeout

```
{
  "error_code" : "common.00000408",
  "error_msg" : "timeout exception occurred"
}
```
#### **Status code: 500**

Internal Server Error

```
{
  "error_code" : "common.00000500",
  "error_msg" : "internal error"
}
```
# **Status Codes**

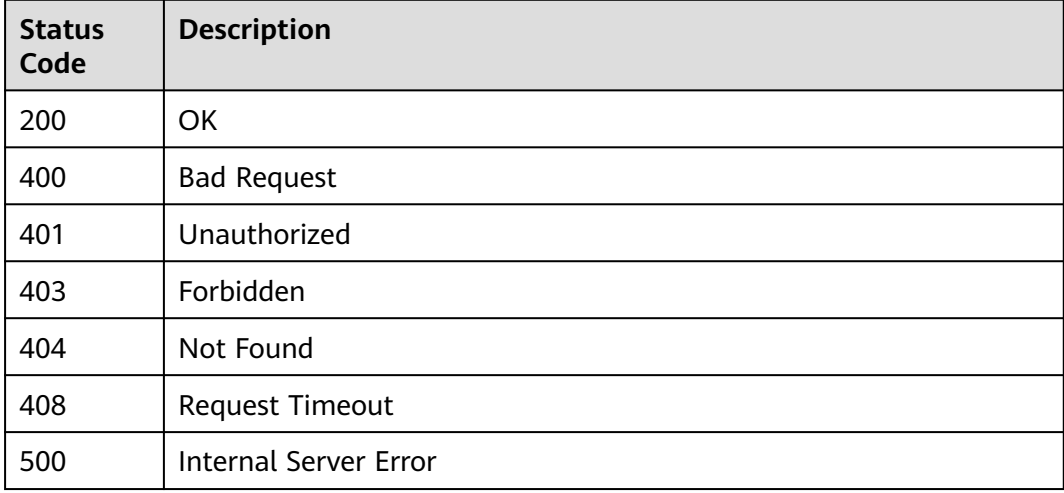

# **Error Codes**

See **[Error Codes](#page-702-0)**.

# **4.2.2 Catalog Management**

# **4.2.2.1 Listing Catalogs**

# **Function**

Catalog details listed based on the wildcard of the catalog name. The value should contain 1 to 256 characters. Only letters, numbers, and underscores (\_) are allowed.

# **URI**

GET /v1/{project\_id}/instances/{instance\_id}/catalogs

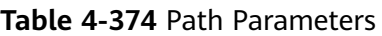

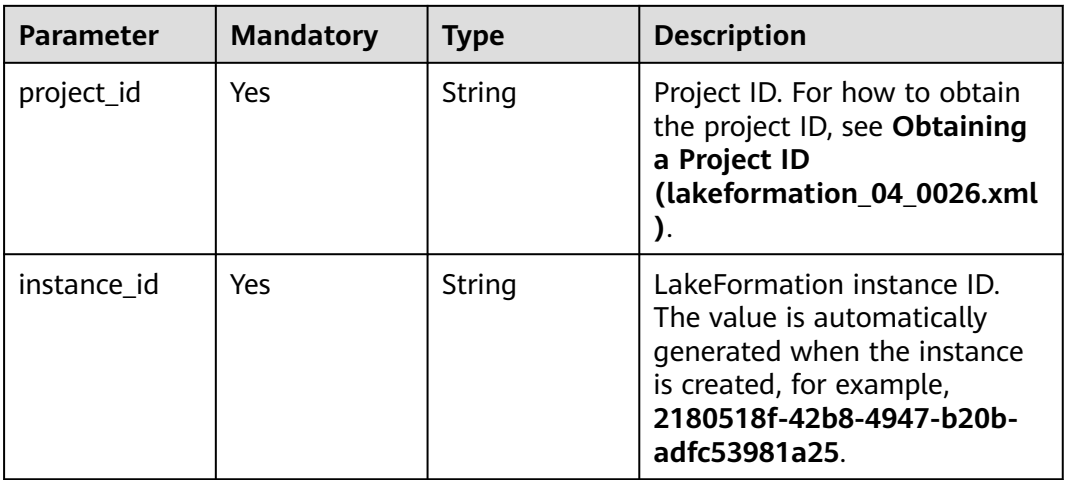

#### **Table 4-375** Query Parameters

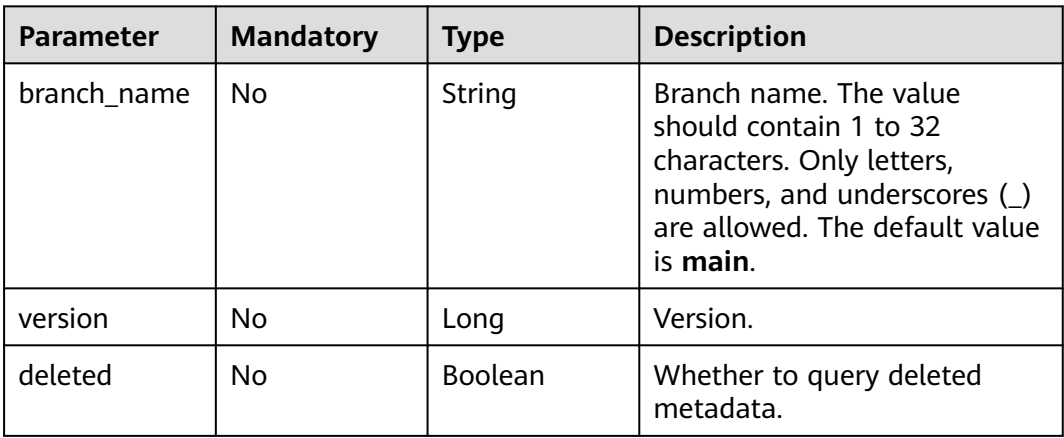

# **Request Parameters**

**Table 4-376** Request header parameters

| <b>Parameter</b> | <b>Mandatory</b> | <b>Type</b>         | <b>Description</b> |
|------------------|------------------|---------------------|--------------------|
| X-Auth-Token     | Yes              | Array of<br>strings | Tenant token.      |

# **Response Parameters**

#### **Status code: 200**

### **Table 4-377** Response body parameters

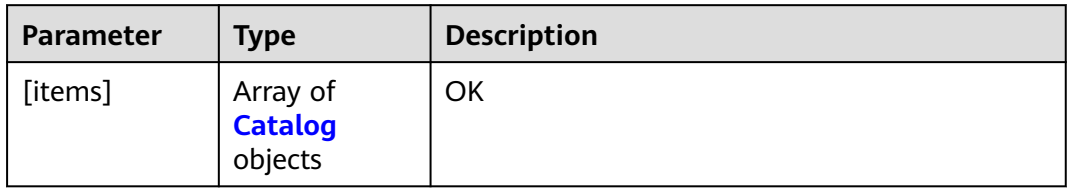

### **Table 4-378** Catalog

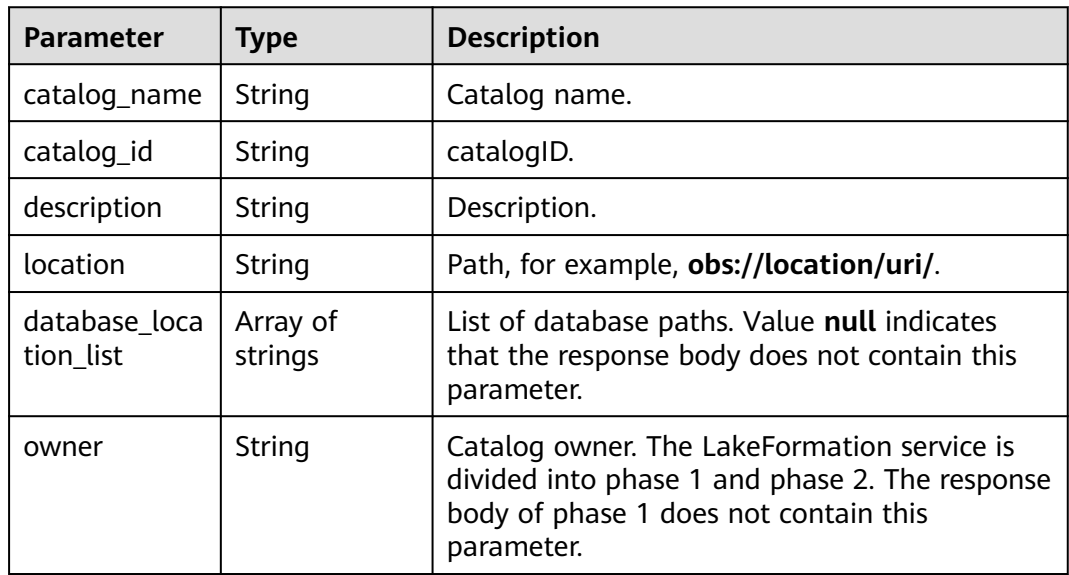

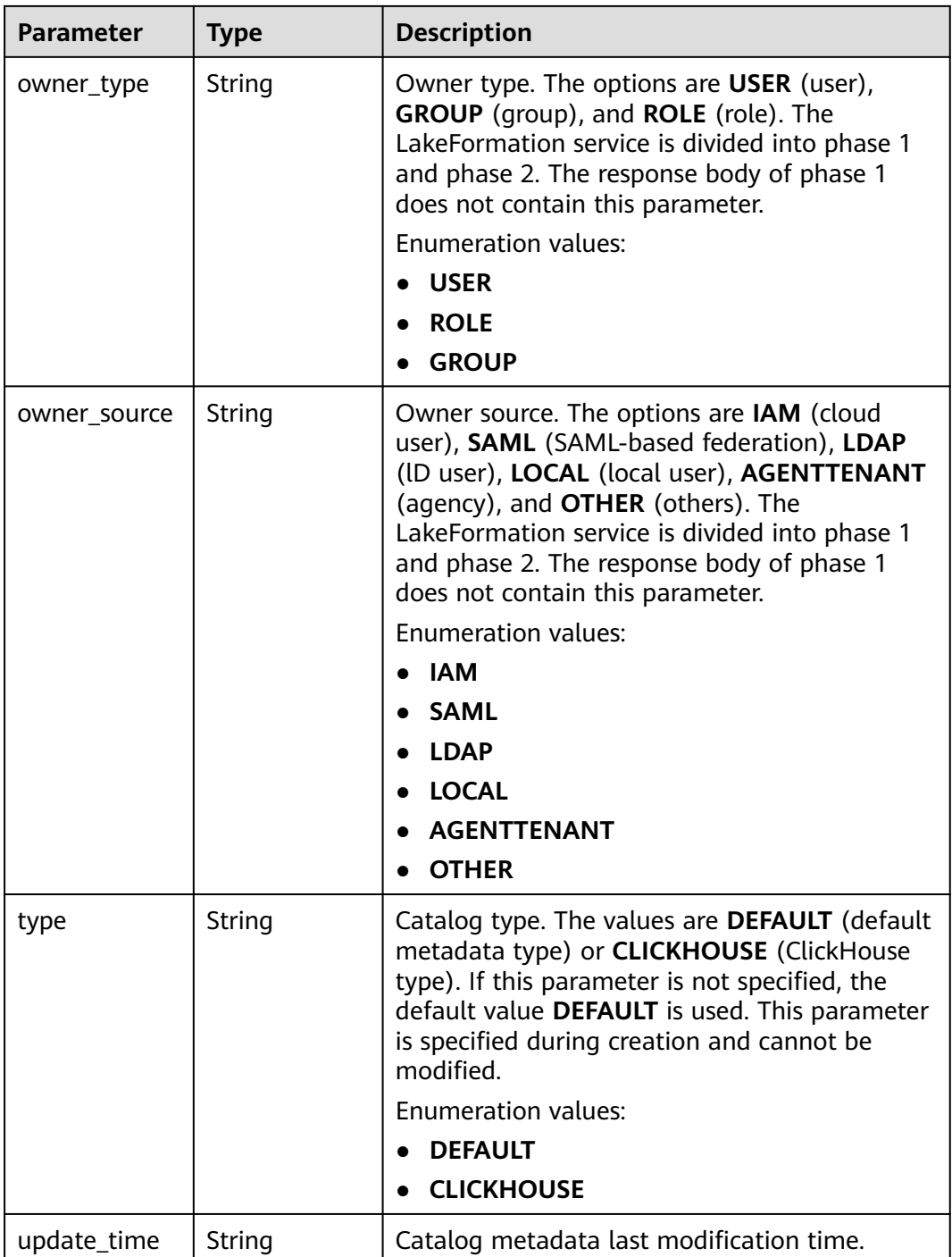

#### **Table 4-379** Response body parameters

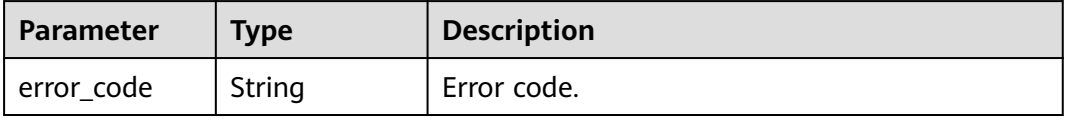

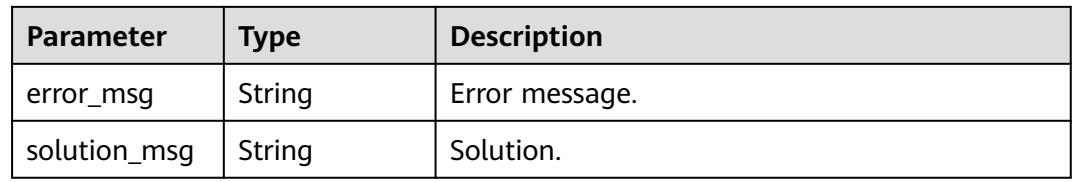

**Table 4-380** Response body parameters

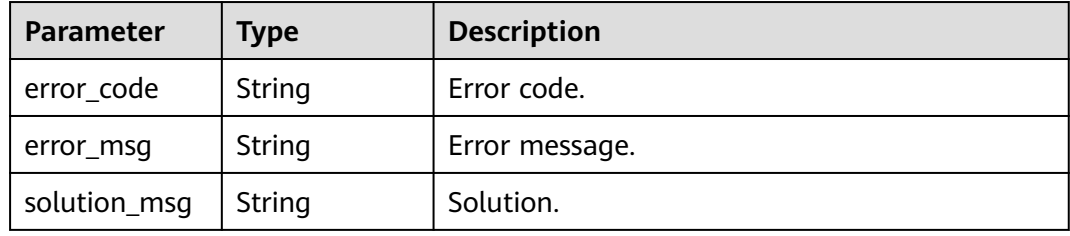

#### **Status code: 500**

**Table 4-381** Response body parameters

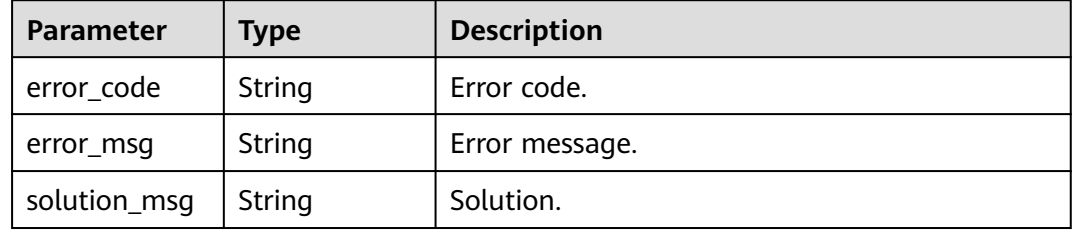

### **Example Requests**

GET https://{endpoint}/v1/{project\_id}/instances/{instance\_id}/catalogs

### **Example Responses**

#### **Status code: 200**

#### OK

```
[ {
 "catalog_name" : "hive",
 "description" : "Default catalog, for Hive",
  "location" : "obs://lakeformation/test",
  "database_location_list" : null,
  "owner" : "admin",
  "owner_type" : "USER",
  "owner_source" : "IAM"
\overline{1}
```
**Status code: 400**

Bad Request

```
{
 "error_code" : "common.01000001",
 "error_msg" : "failed to read http request, please check your input, code: 400, reason: Type mismatch., 
cause: TypeMismatchException"
}
```
#### Unauthorized

```
{
  "error_code": 'APIG.1002',
  "error_msg": 'Incorrect token or token resolution failed'
}
```
#### **Status code: 403**

#### Forbidden

```
{
 "error" : {
 "code" : "403",
   "message" : "X-Auth-Token is invalid in the request",
 "error_code" : null,
 "error_msg" : null,
 "title" : "Forbidden"
  },
  "error_code" : "403",
  "error_msg" : "X-Auth-Token is invalid in the request",
  "title" : "Forbidden"
}
```
#### **Status code: 404**

#### Not Found

```
{
  "error_code" : "common.01000001",
  "error_msg" : "response status exception, code: 404"
}
```
#### **Status code: 408**

#### Request Timeout

```
{
  "error_code" : "common.00000408",
  "error_msg" : "timeout exception occurred"
}
```
#### **Status code: 500**

Internal Server Error

```
{
  "error_code" : "common.00000500",
  "error_msg" : "internal error"
}
```
# **Status Codes**

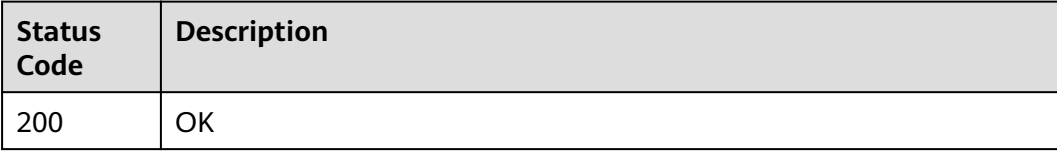

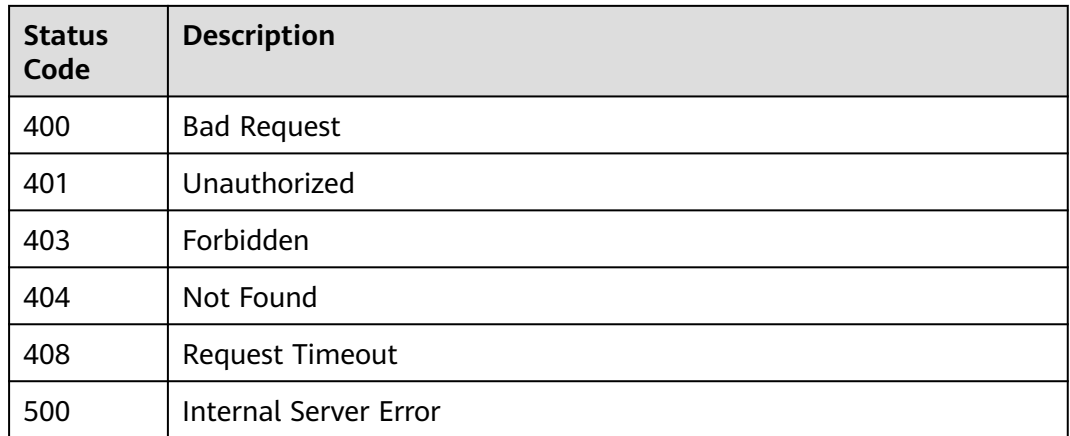

# **Error Codes**

See **[Error Codes](#page-702-0)**.

# **4.2.2.2 Obtaining Catalog Information**

# **Function**

This API is used to obtain catalog information.

### **URI**

GET /v1/{project\_id}/instances/{instance\_id}/catalogs/{catalog\_name}

#### **Table 4-382** Path Parameters

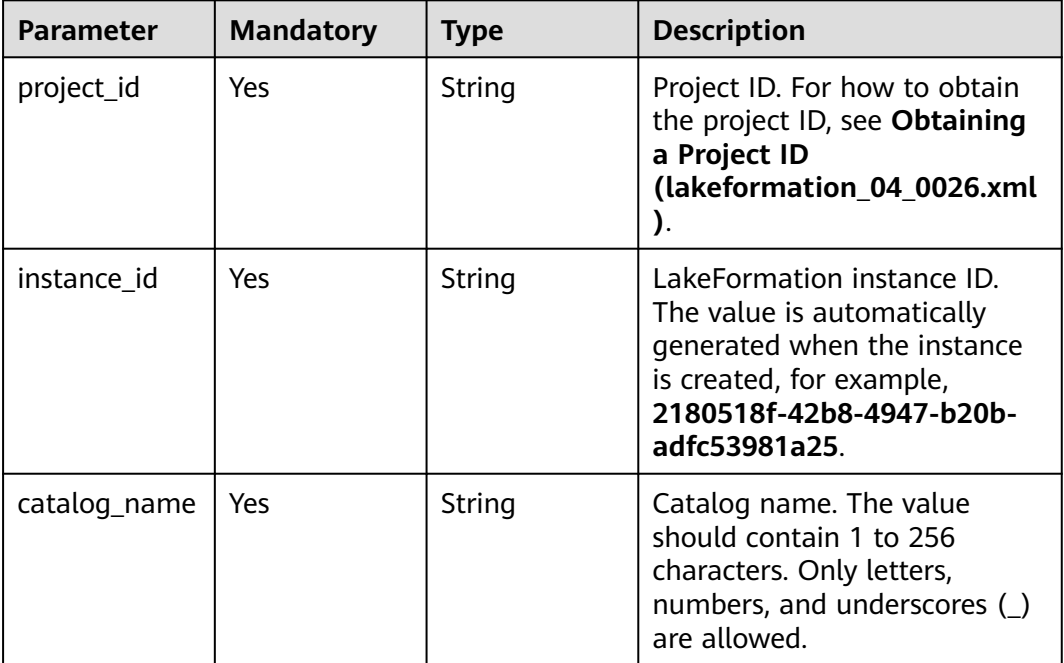

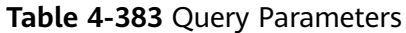

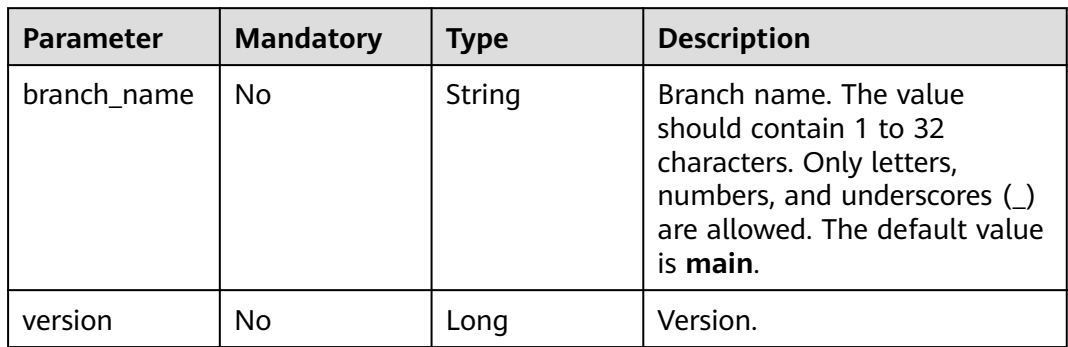

# **Request Parameters**

**Table 4-384** Request header parameters

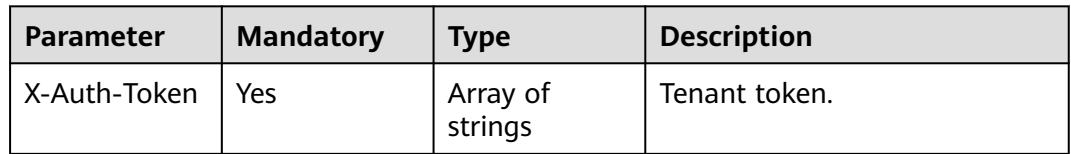

# **Response Parameters**

#### **Status code: 200**

**Table 4-385** Response body parameters

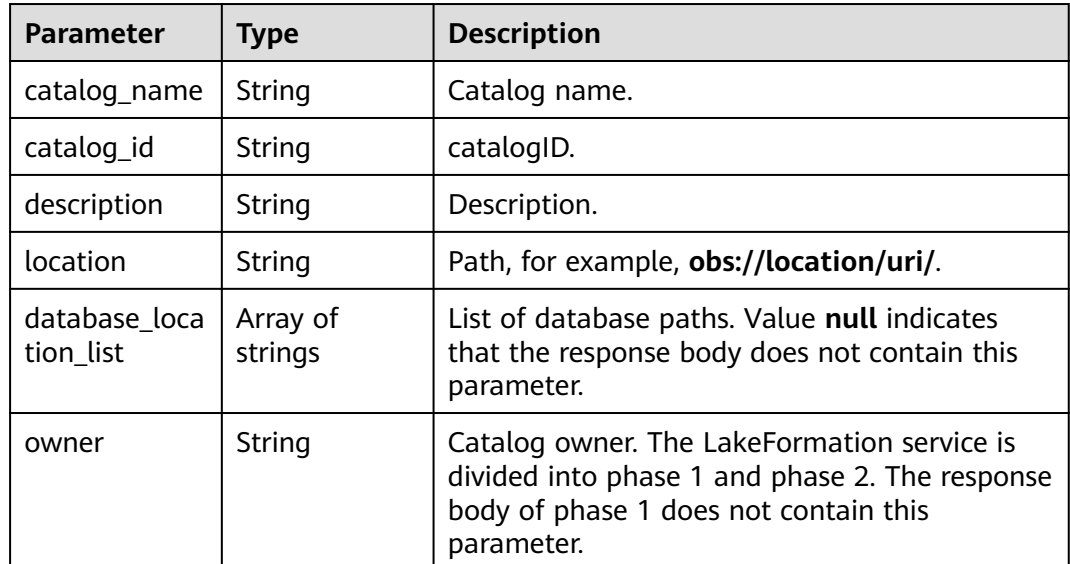

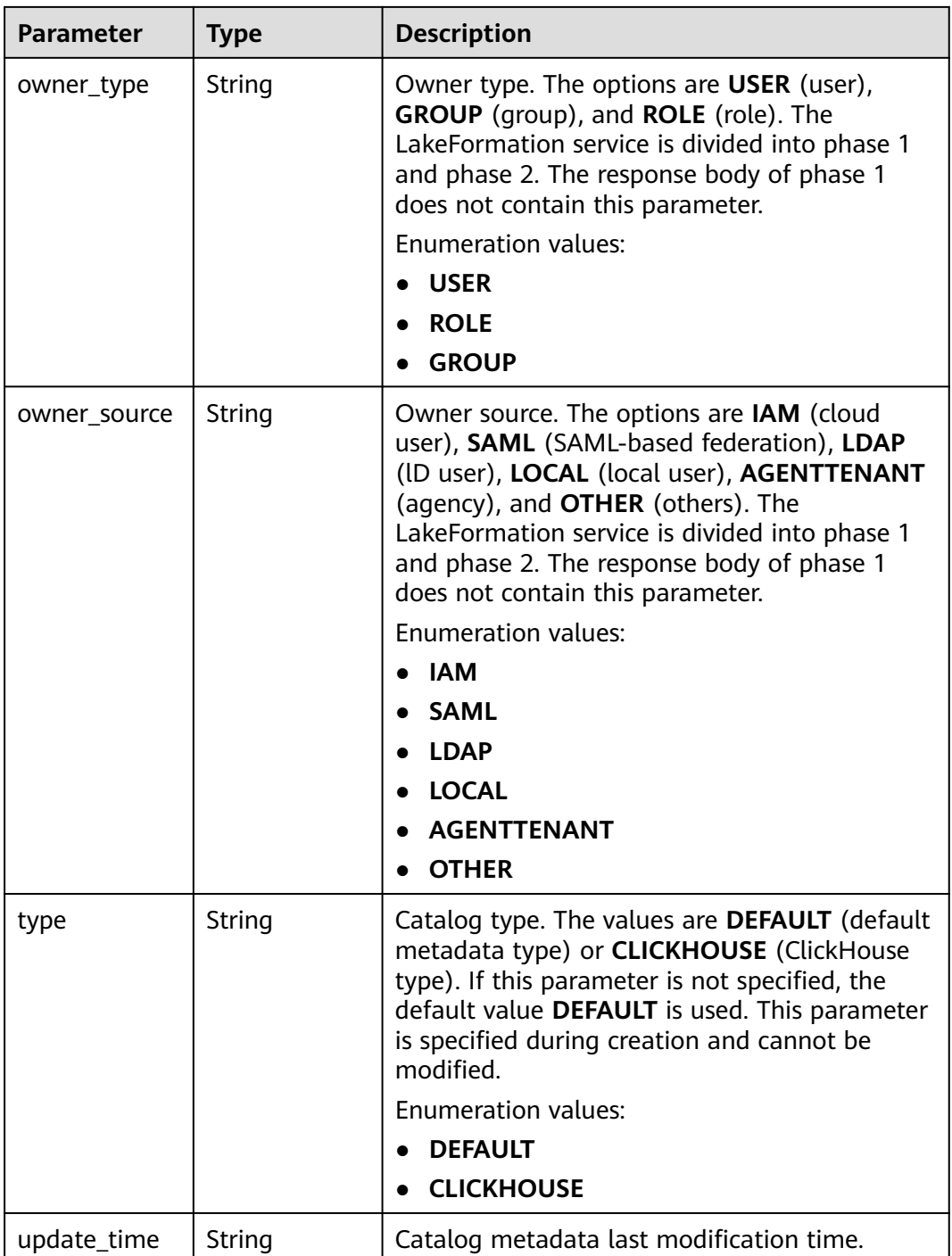

#### **Table 4-386** Response body parameters

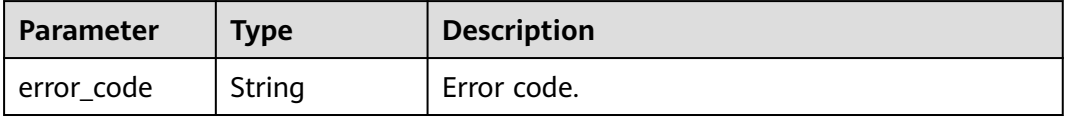

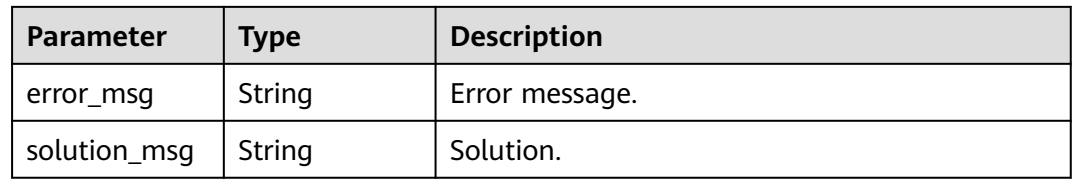

**Table 4-387** Response body parameters

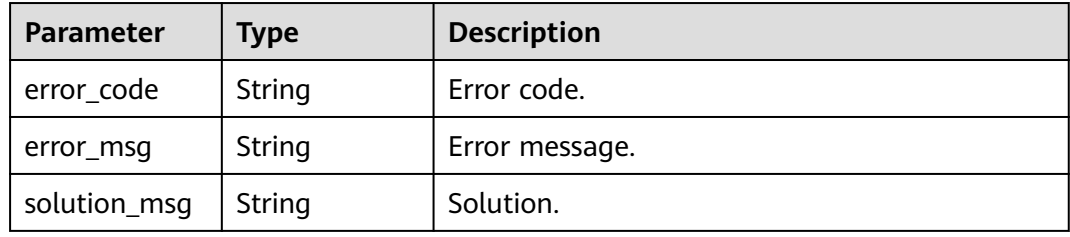

#### **Status code: 500**

**Table 4-388** Response body parameters

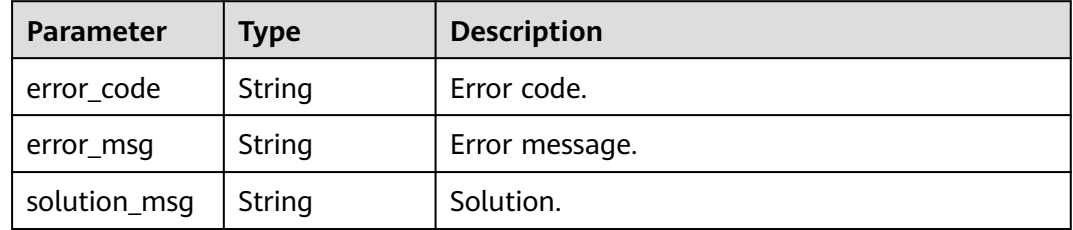

### **Example Requests**

GET https://{endpoint}/v1/{project\_id}/instances/{instance\_id}/catalogs/{catalog\_name}

### **Example Responses**

#### **Status code: 200**

#### OK

```
{
 "catalog_name" : "hive",
 "description" : "Default catalog, for Hive",
  "location" : "obs://lakeformation/test",
  "database_location_list" : null,
  "owner" : "admin",
  "owner_type" : "USER",
  "owner_source" : "IAM"
}
```
**Status code: 400**

Bad Request

```
{
 "error_code" : "common.01000001",
 "error_msg" : "failed to read http request, please check your input, code: 400, reason: Type mismatch., 
cause: TypeMismatchException"
}
```
#### Unauthorized

```
{
  "error_code": 'APIG.1002',
  "error_msg": 'Incorrect token or token resolution failed'
}
```
#### **Status code: 403**

#### Forbidden

```
{
 "error" : {
 "code" : "403",
   "message" : "X-Auth-Token is invalid in the request",
 "error_code" : null,
 "error_msg" : null,
 "title" : "Forbidden"
  },
  "error_code" : "403",
  "error_msg" : "X-Auth-Token is invalid in the request",
  "title" : "Forbidden"
}
```
#### **Status code: 404**

#### Not Found

```
{
  "error_code" : "common.01000001",
  "error_msg" : "response status exception, code: 404"
}
```
#### **Status code: 408**

#### Request Timeout

```
{
  "error_code" : "common.00000408",
  "error_msg" : "timeout exception occurred"
}
```
#### **Status code: 500**

Internal Server Error

```
{
  "error_code" : "common.00000500",
  "error_msg" : "internal error"
}
```
# **Status Codes**

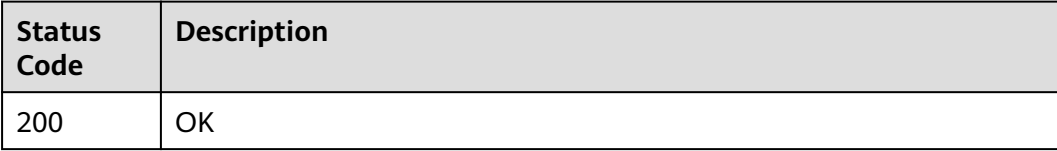

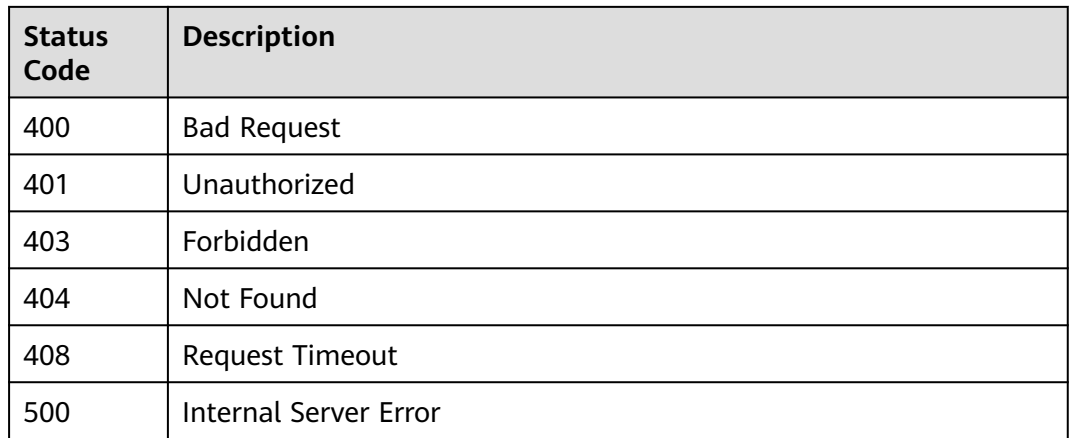

# **Error Codes**

See **[Error Codes](#page-702-0)**.

# **4.2.2.3 Creating a Catalog**

# **Function**

Create the **default** database in the new catalog.

# **URI**

POST /v1/{project\_id}/instances/{instance\_id}/catalogs

#### **Table 4-389** Path Parameters

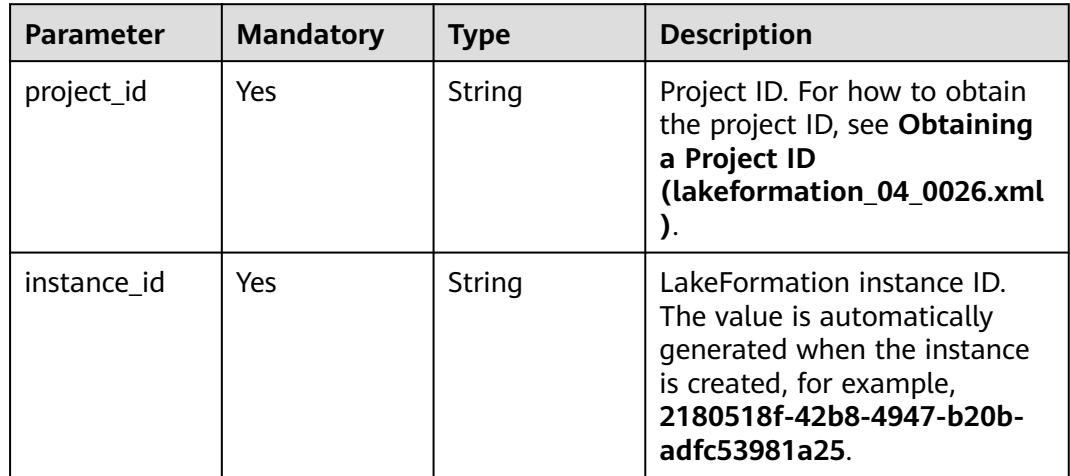

# **Request Parameters**

**Table 4-390** Request header parameters

| <b>Parameter</b> | <b>Mandatory</b> | <b>Type</b>         | <b>Description</b> |
|------------------|------------------|---------------------|--------------------|
| X-Auth-Token     | Yes              | Array of<br>strings | Tenant token.      |

**Table 4-391** Request body parameters

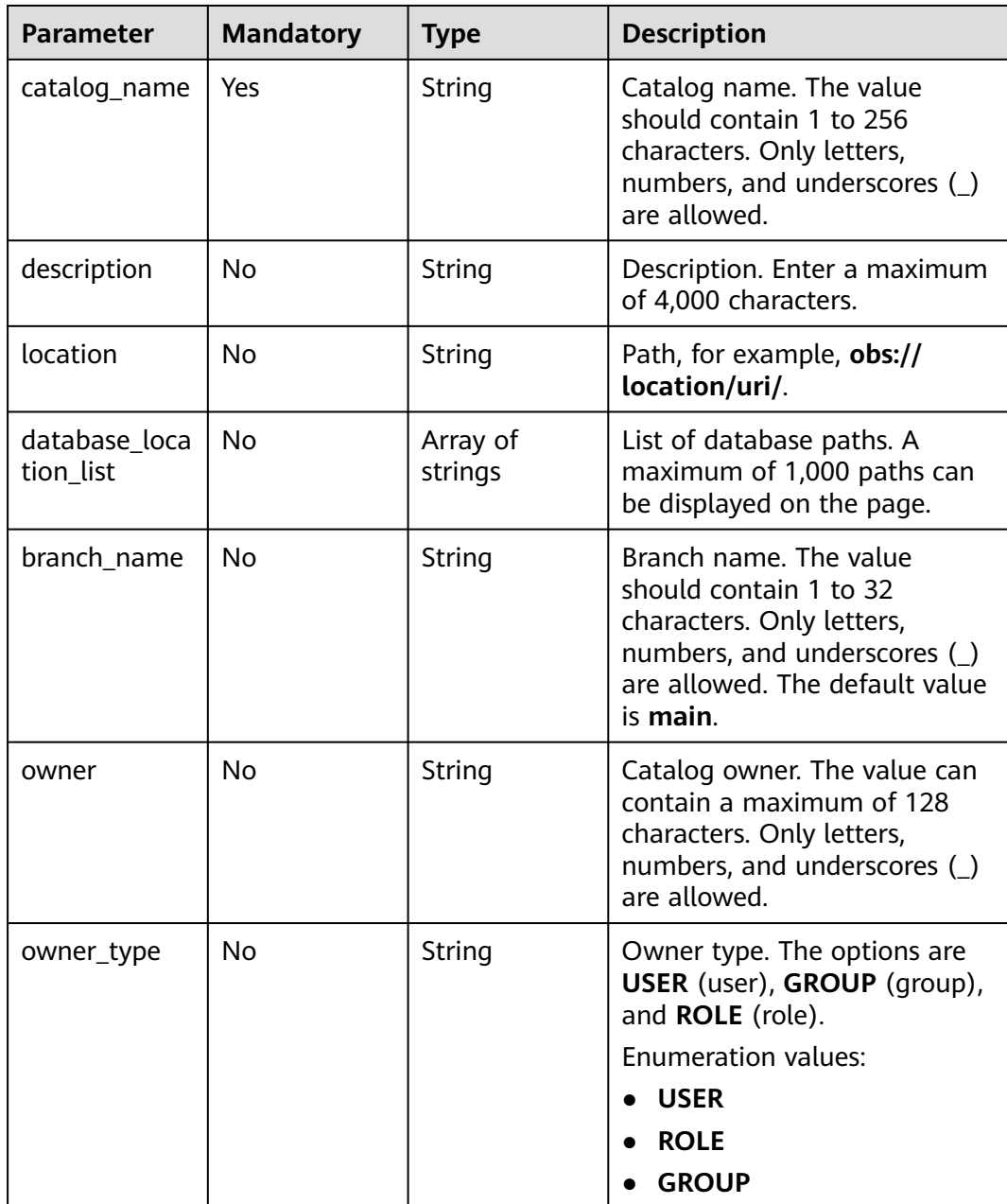

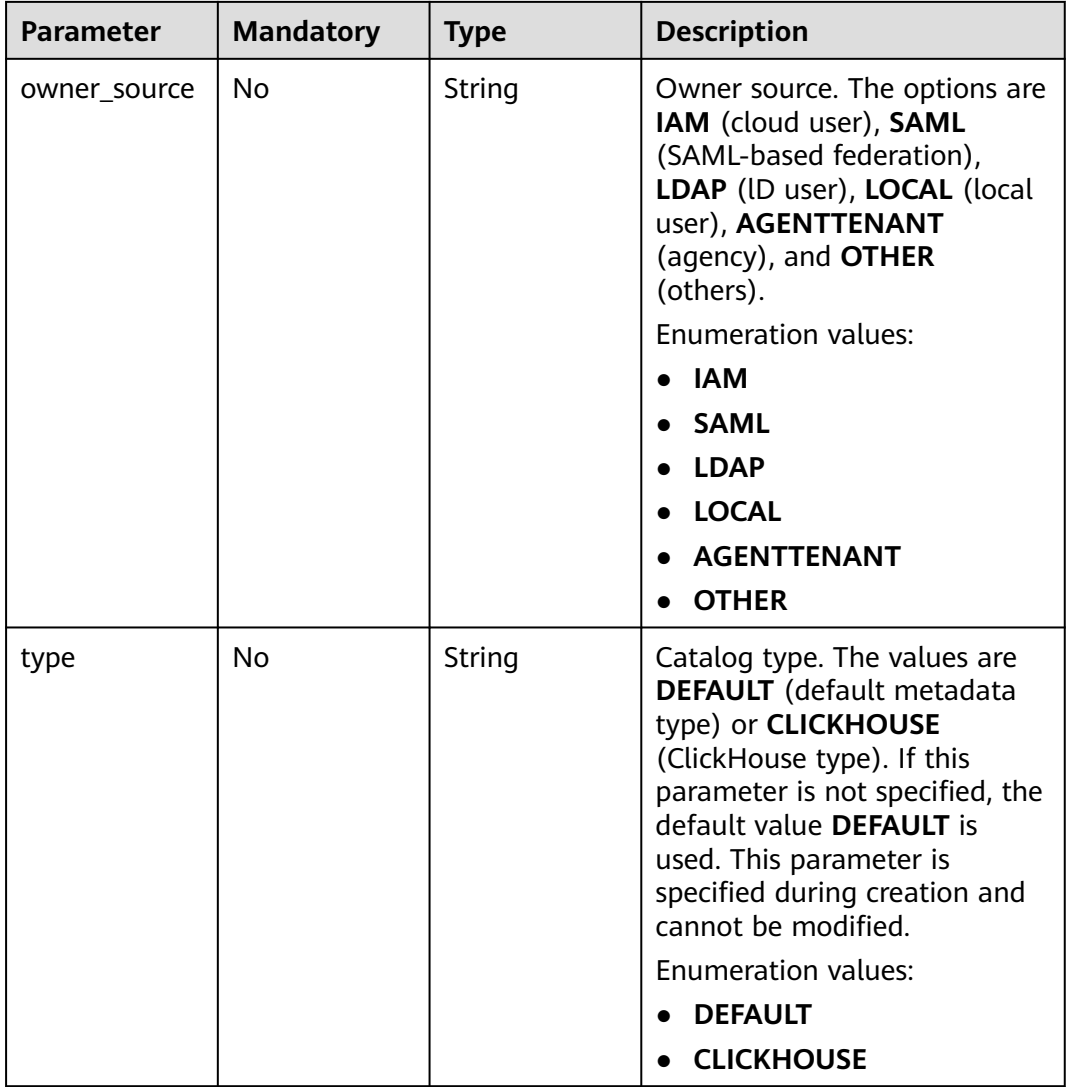

# **Response Parameters**

### **Status code: 201**

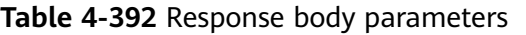

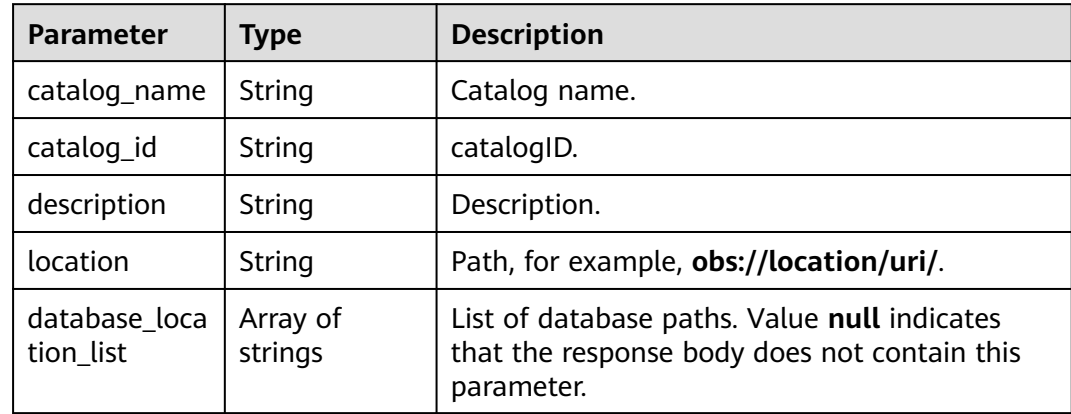

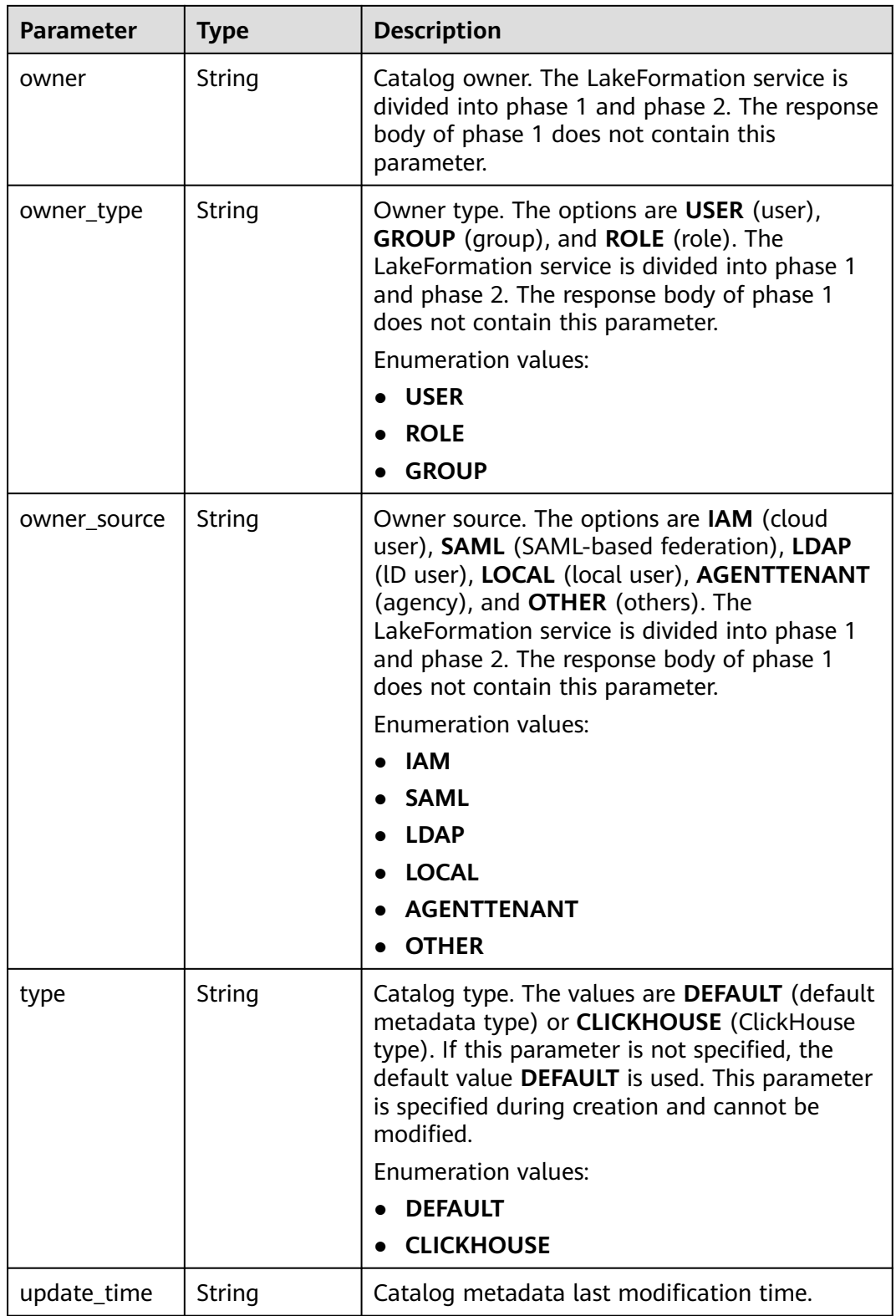

| <b>Parameter</b> | <b>Type</b> | <b>Description</b> |
|------------------|-------------|--------------------|
| error_code       | String      | Error code.        |
| error_msg        | String      | Error message.     |
| solution_msg     | String      | Solution.          |

**Table 4-393** Response body parameters

**Table 4-394** Response body parameters

| <b>Parameter</b> | <b>Type</b> | <b>Description</b> |
|------------------|-------------|--------------------|
| error_code       | String      | Error code.        |
| error_msg        | String      | Error message.     |
| solution_msg     | String      | Solution.          |

#### **Status code: 500**

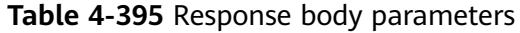

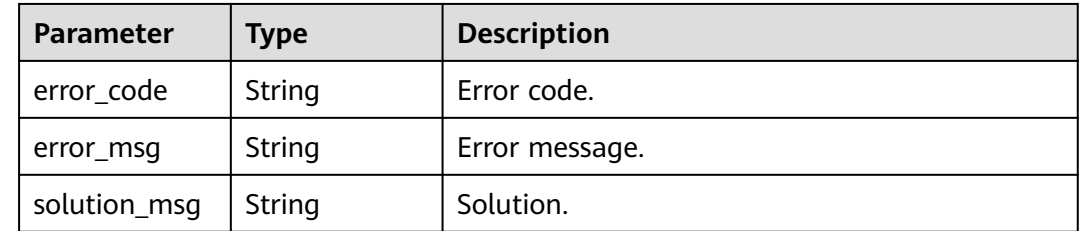

# **Example Requests**

POST https://{endpoint}/v1/{project\_id}/instances/{instance\_id}/catalogs

```
{
 "catalog_name" : "hive",
 "description" : "Default catalog, for Hive",
 "location" : "obs://lakeformation/test",
  "database_location_list" : null,
 "owner" : "admin",
 "owner_type" : "USER",
  "owner_source" : "IAM"
}
```
# **Example Responses**

**Status code: 201**

Created

```
{
  "catalog_name" : "hive",
  "description" : "Default catalog, for Hive",
  "location" : "obs://lakeformation/test",
  "database_location_list" : null,
  "owner" : "admin",
  "owner_type" : "USER",
  "owner_source" : "IAM"
}
```
#### Bad Request

```
{
 "error_code" : "common.01000001",
 "error_msg" : "failed to read http request, please check your input, code: 400, reason: Type mismatch., 
cause: TypeMismatchException"
}
```
#### **Status code: 401**

#### Unauthorized

```
{
  "error_code": 'APIG.1002',
  "error_msg": 'Incorrect token or token resolution failed'
}
```
#### **Status code: 403**

#### Forbidden

```
{
 "error" : {
 "code" : "403",
   "message" : "X-Auth-Token is invalid in the request",
   "error_code" : null,
   "error_msg" : null,
   "title" : "Forbidden"
  },
 "error_code" : "403",
 "error_msg" : "X-Auth-Token is invalid in the request",
  "title" : "Forbidden"
}
```
#### **Status code: 404**

#### Not Found

```
{
  "error_code" : "common.01000001",
  "error_msg" : "response status exception, code: 404"
}
```
#### **Status code: 408**

Request Timeout

```
{
  "error_code" : "common.00000408",
  "error_msg" : "timeout exception occurred"
}
```
#### **Status code: 500**

Internal Server Error

```
{
.<br>"error_code" : "common.00000500",
```
 "error\_msg" : "internal error" }

# **Status Codes**

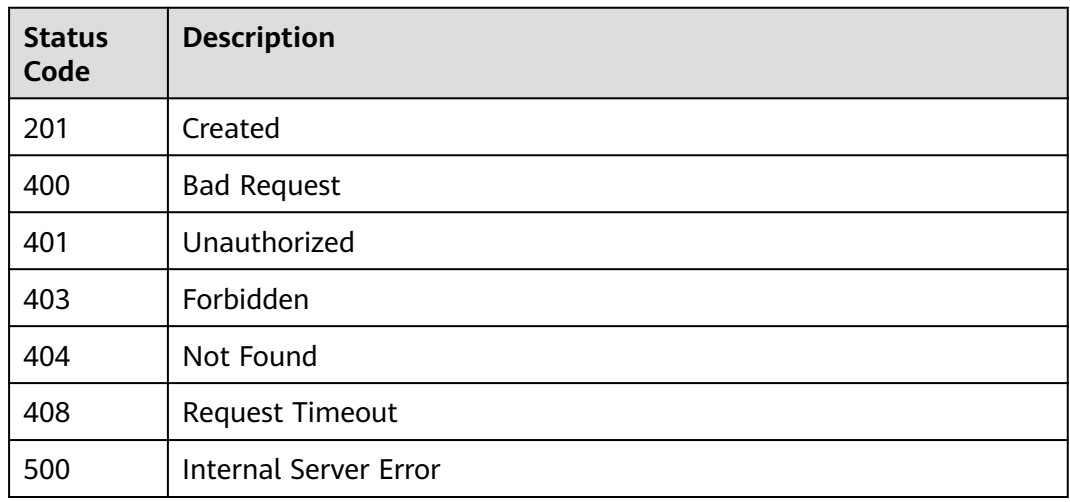

# **Error Codes**

See **[Error Codes](#page-702-0)**.

# **4.2.2.4 Modifying a Catalog**

# **Function**

This API is used to modify a catalog.

# **URI**

PUT /v1/{project\_id}/instances/{instance\_id}/catalogs/{catalog\_name}

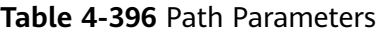

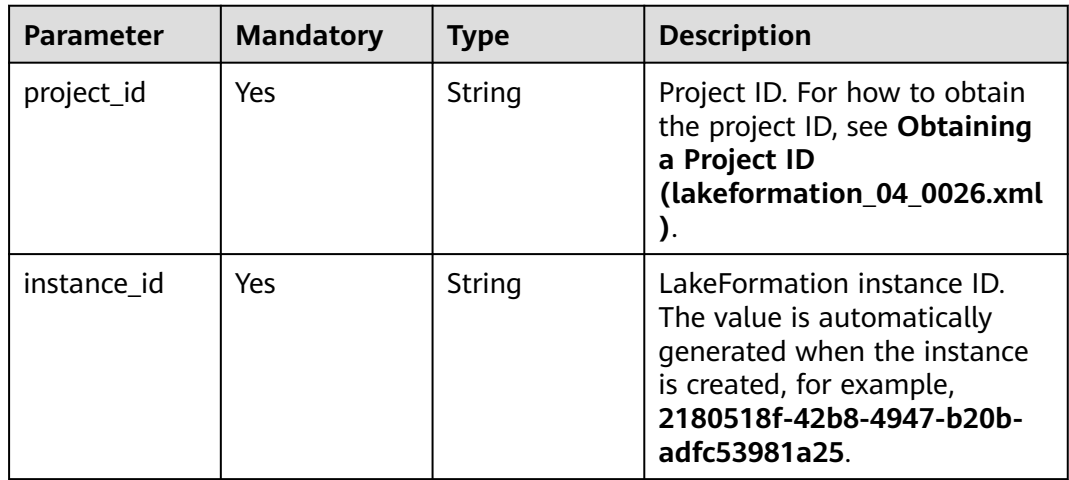

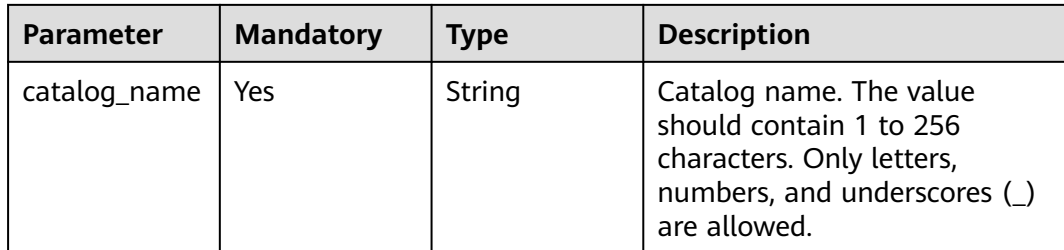

# **Request Parameters**

**Table 4-397** Request header parameters

| <b>Parameter</b> | <b>Mandatory</b> | <b>Type</b>         | <b>Description</b> |
|------------------|------------------|---------------------|--------------------|
| X-Auth-Token     | Yes              | Array of<br>strings | Tenant token.      |

# **Table 4-398** Request body parameters

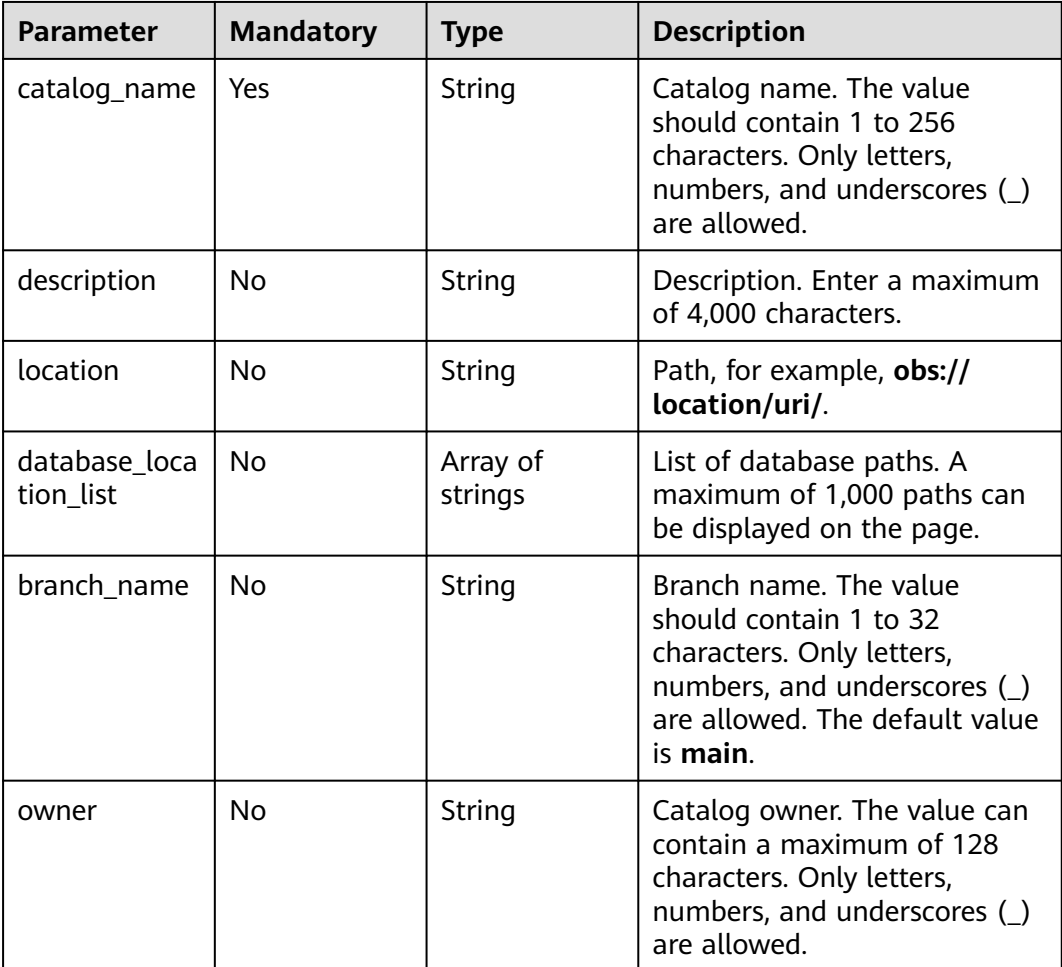

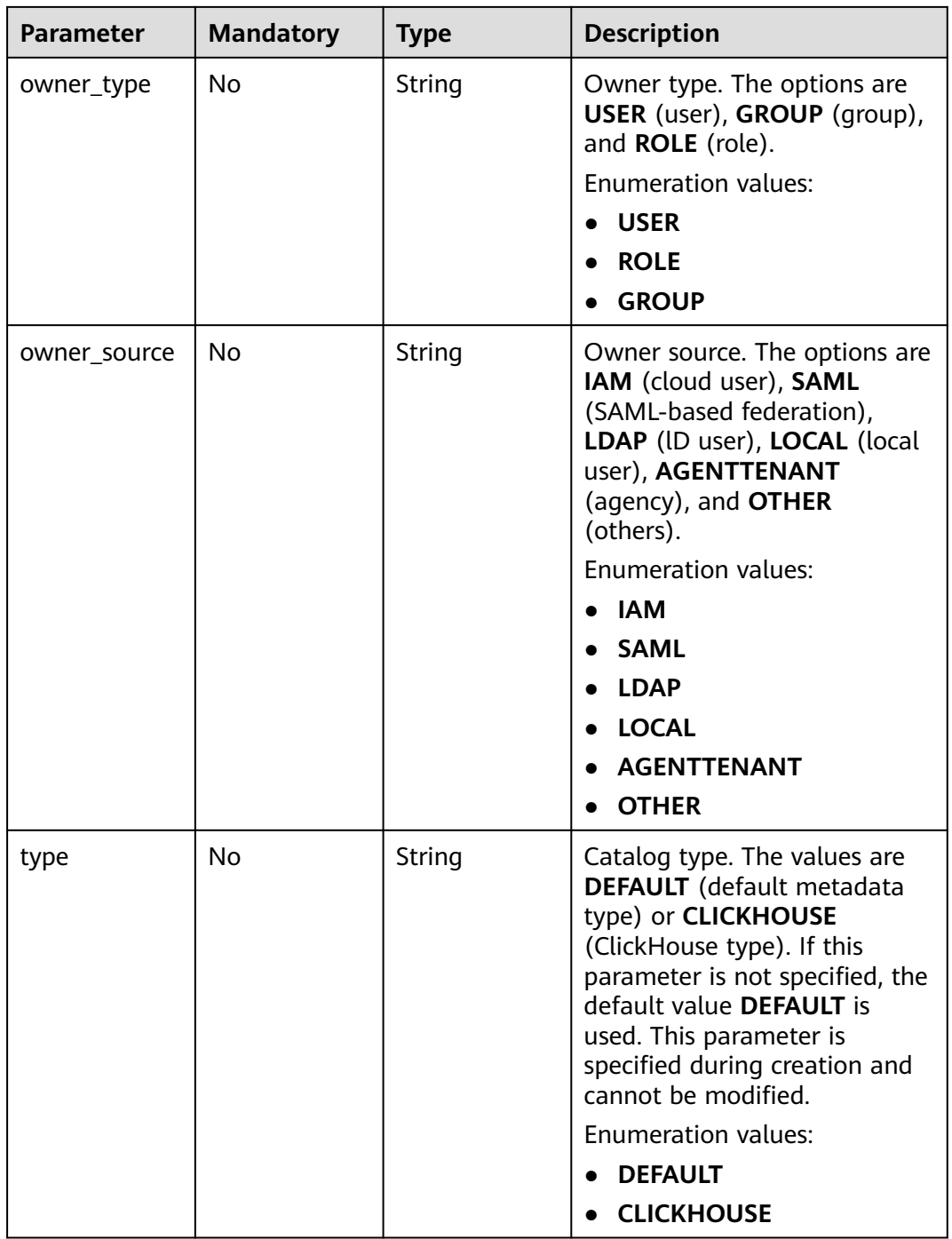

# **Response Parameters**

**Status code: 200**

### **Table 4-399** Response body parameters

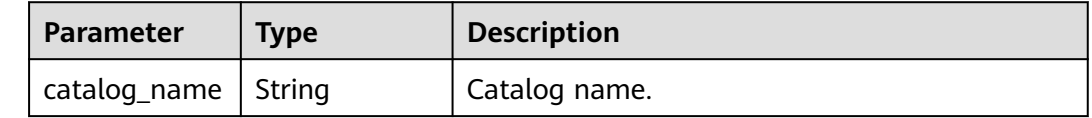

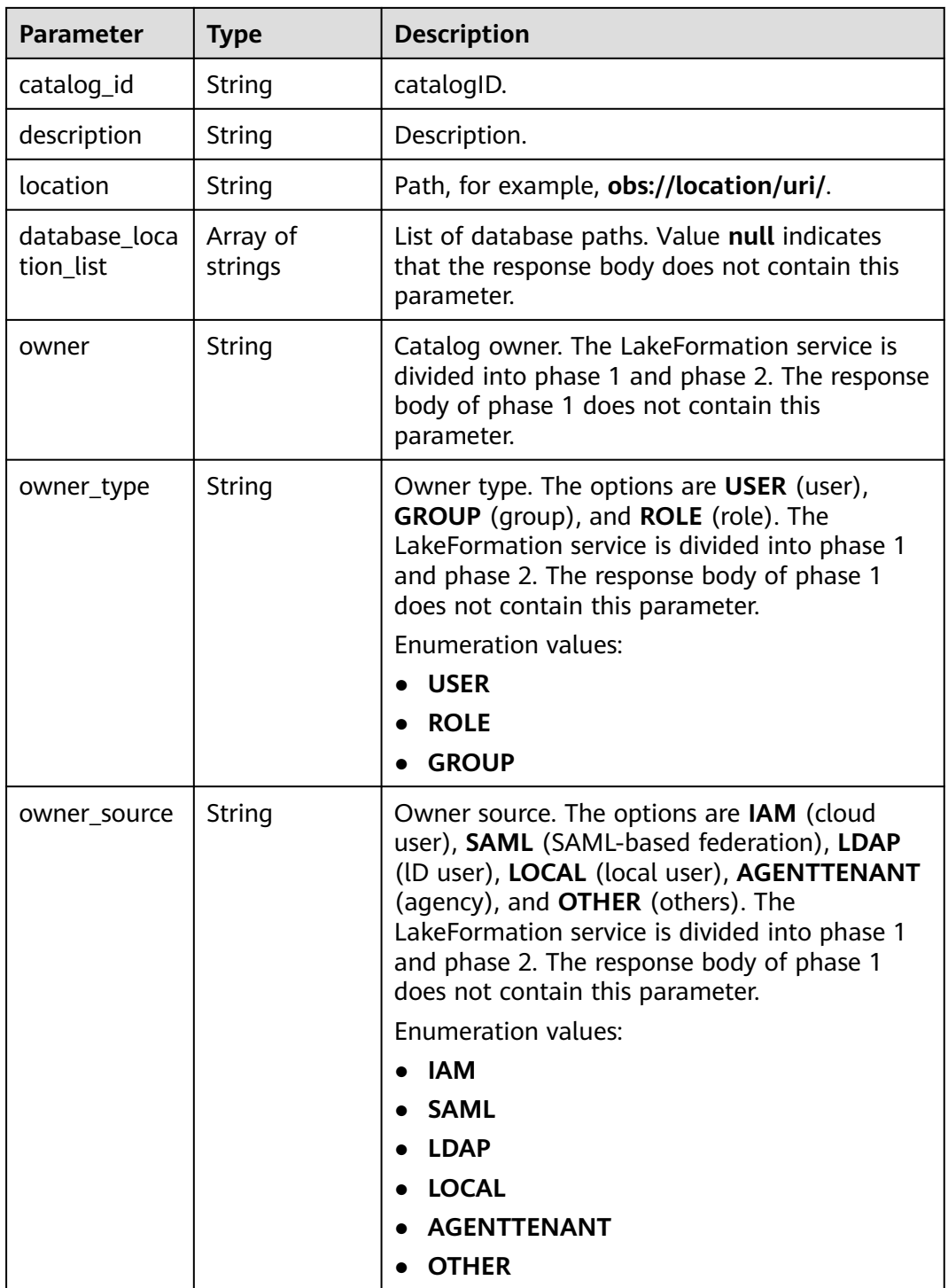
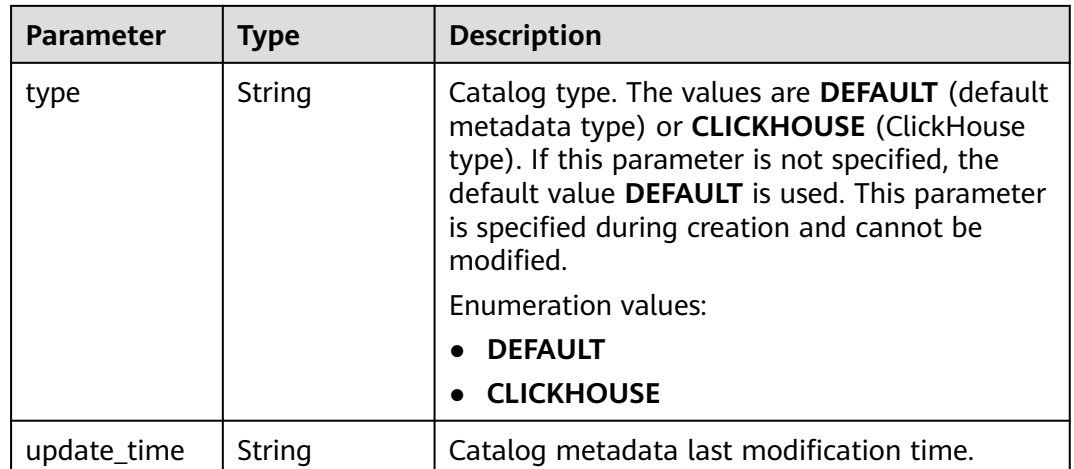

### **Table 4-400** Response body parameters

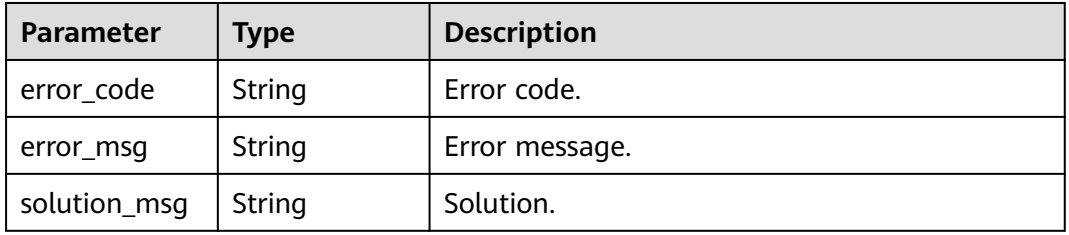

## **Status code: 404**

**Table 4-401** Response body parameters

| <b>Parameter</b> | Type   | <b>Description</b> |
|------------------|--------|--------------------|
| error_code       | String | Error code.        |
| error_msg        | String | Error message.     |
| solution_msg     | String | Solution.          |

### **Status code: 500**

#### **Table 4-402** Response body parameters

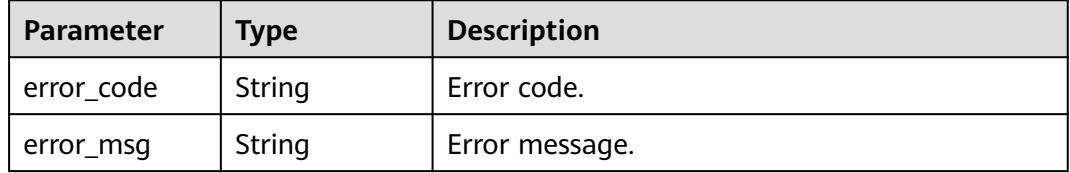

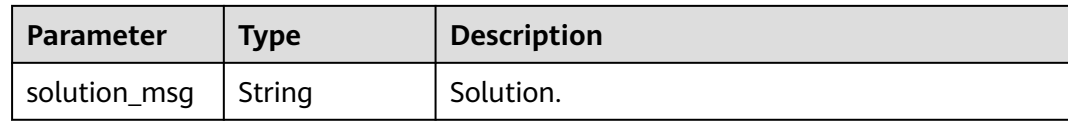

## **Example Requests**

PUT https://{endpoint}/v1/{project\_id}/instances/{instance\_id}/catalogs/{catalog\_name}

```
{
  "catalog_name" : "hive",
  "description" : "Default catalog, for Hive",
  "location" : "obs://lakeformation/test",
  "database_location_list" : null,
  "owner" : "admin",
  "owner_type" : "USER",
  "owner_source" : "IAM"
}
```
## **Example Responses**

#### **Status code: 200**

**OK** 

```
{
  "catalog_name" : "hive",
  "description" : "Default catalog, for Hive",
  "location" : "obs://lakeformation/test",
  "database_location_list" : null,
  "owner" : "admin",
  "owner_type" : "USER",
  "owner_source" : "IAM"
}
```
#### **Status code: 400**

Bad Request

```
{
  "error_code" : "common.01000001",
  "error_msg" : "failed to read http request, please check your input, code: 400, reason: Type mismatch., 
cause: TypeMismatchException"
}
```
#### **Status code: 401**

Unauthorized

```
{
  "error_code": 'APIG.1002',
  "error_msg": 'Incorrect token or token resolution failed'
}
```
### **Status code: 403**

Forbidden

```
{
  "error" : {
    "code" : "403",
    "message" : "X-Auth-Token is invalid in the request",
   "error_code" : null,
   "error_msg" : null,
   "title" : "Forbidden"
```

```
 },
 "error_code" : "403",
 "error_msg" : "X-Auth-Token is invalid in the request",
 "title" : "Forbidden"
}
```
Not Found

```
{
 "error_code" : "common.01000001",
 "error_msg" : "response status exception, code: 404"
}
```
### **Status code: 408**

#### Request Timeout

```
{
 "error_code" : "common.00000408",
 "error_msg" : "timeout exception occurred"
}
```
### **Status code: 500**

Internal Server Error

```
{
 "error_code" : "common.00000500",
 "error_msg" : "internal error"
}
```
## **Status Codes**

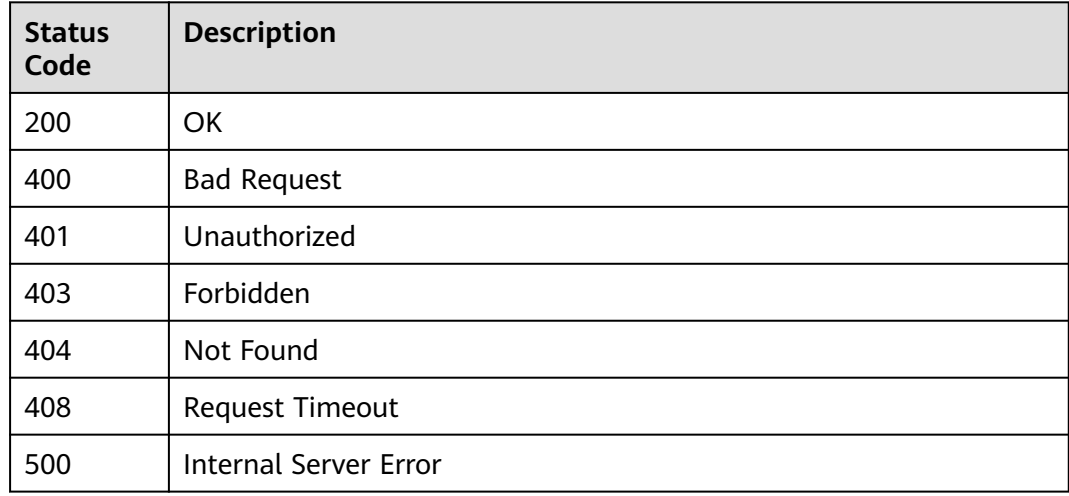

## **Error Codes**

See **[Error Codes](#page-702-0)**.

# **4.2.2.5 Deleting a Catalog**

# **Function**

Delete empty catalogs. Before the deletion, ensure that the catalog contains only the default database and the default database does not contain tables. Otherwise, the deletion fails.

## **URI**

DELETE /v1/{project\_id}/instances/{instance\_id}/catalogs/{catalog\_name}

| <b>Parameter</b> | <b>Mandatory</b> | <b>Type</b> | <b>Description</b>                                                                                                    |
|------------------|------------------|-------------|----------------------------------------------------------------------------------------------------|
| project_id       | Yes.             | String      | Project ID. For how to obtain<br>the project ID, see Obtaining<br>a Project ID<br>(lakeformation_04_0026.xml<br>Ι.                                               |
| instance id      | Yes.             | String      | LakeFormation instance ID.<br>The value is automatically<br>generated when the instance<br>is created, for example,<br>2180518f-42b8-4947-b20b-<br>adfc53981a25. |
| catalog_name     | Yes              | String      | Catalog name. The value<br>should contain 1 to 256<br>characters. Only letters,<br>numbers, and underscores $($<br>are allowed.                                  |

**Table 4-403** Path Parameters

### **Table 4-404** Query Parameters

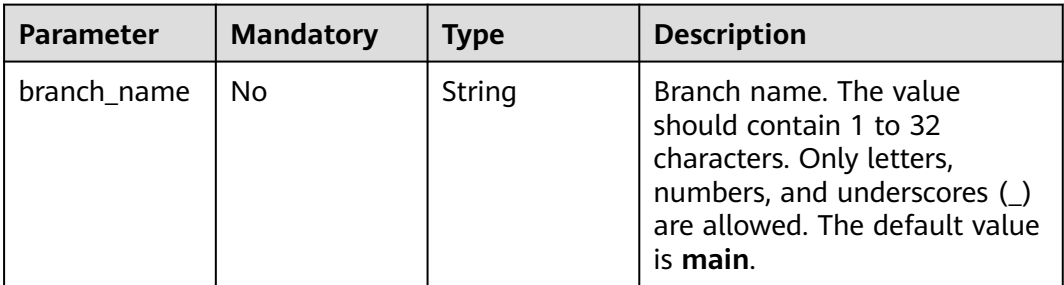

# **Request Parameters**

**Table 4-405** Request header parameters

| <b>Parameter</b> | <b>Mandatory</b> | <b>Type</b>         | <b>Description</b> |
|------------------|------------------|---------------------|--------------------|
| X-Auth-Token     | Yes.             | Array of<br>strings | Tenant token.      |

## **Response Parameters**

### **Status code: 200**

## **Table 4-406** Response header parameters

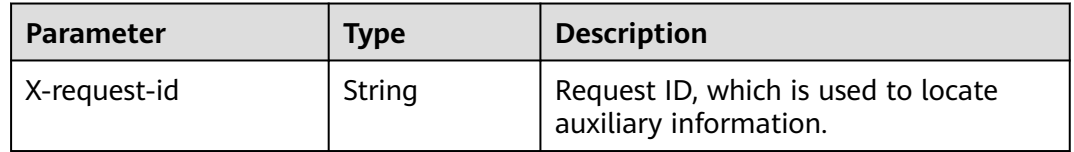

### **Status code: 400**

**Table 4-407** Response body parameters

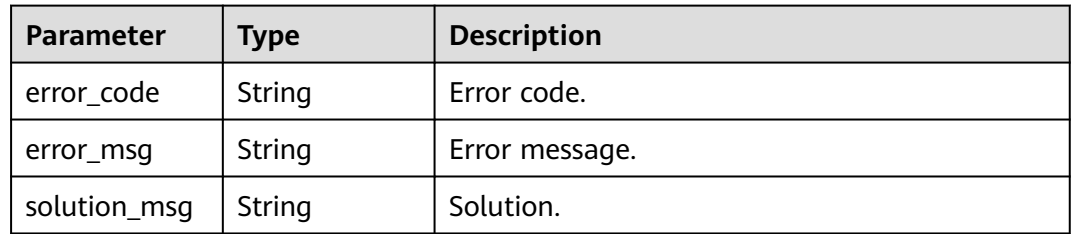

## **Status code: 404**

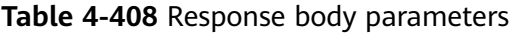

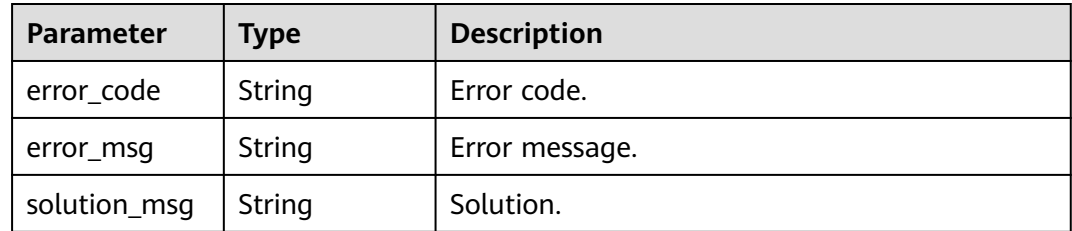

| <b>Parameter</b> | <b>Type</b> | <b>Description</b> |
|------------------|-------------|--------------------|
| error_code       | String      | Error code.        |
| error_msg        | String      | Error message.     |
| solution_msg     | String      | Solution.          |

**Table 4-409** Response body parameters

## **Example Requests**

DELETE https://{endpoint}/v1/{project\_id}/instances/{instance\_id}/catalogs/{catalog\_name}

## **Example Responses**

#### **Status code: 400**

Bad Request

```
{
 "error_code" : "common.01000001",
  "error_msg" : "failed to read http request, please check your input, code: 400, reason: Type mismatch., 
cause: TypeMismatchException"
}
```
## **Status code: 401**

Unauthorized

```
{
  "error_code": 'APIG.1002',
  "error_msg": 'Incorrect token or token resolution failed'
}
```
**Status code: 403**

Forbidden

```
{
 "error" : {
 "code" : "403",
   "message" : "X-Auth-Token is invalid in the request",
   "error_code" : null,
   "error_msg" : null,
   "title" : "Forbidden"
  },
  "error_code" : "403",
  "error_msg" : "X-Auth-Token is invalid in the request",
  "title" : "Forbidden"
}
```
### **Status code: 404**

Not Found

```
{
  "error_code" : "common.01000001",
  "error_msg" : "response status exception, code: 404"
}
```
### **Status code: 408**

Request Timeout

```
{
 "error_code" : "common.00000408",
 "error_msg" : "timeout exception occurred"
}
```
Internal Server Error

```
{
 "error_code" : "common.00000500",
 "error_msg" : "internal error"
}
```
## **Status Codes**

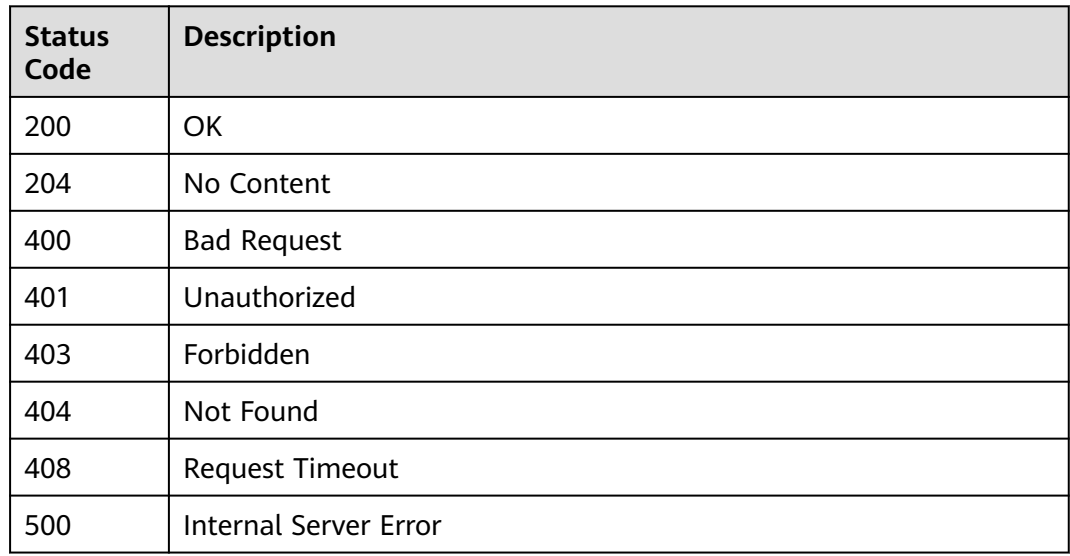

## **Error Codes**

See **[Error Codes](#page-702-0)**.

# **4.2.3 Database Management**

# **4.2.3.1 Listing Database Information**

## **Function**

This API is used to list database information.

## **URI**

GET /v1/{project\_id}/instances/{instance\_id}/catalogs/{catalog\_name}/databases

**Table 4-410** Path Parameters

| <b>Parameter</b> | <b>Mandatory</b> | <b>Type</b>   | <b>Description</b>                                                                                                    |
|------------------|------------------|---------------|----------------------------------------------------------------------------------------------------|
| project_id       | Yes.             | <b>String</b> | Project ID. For how to obtain<br>the project ID, see Obtaining<br>a Project ID<br>(lakeformation_04_0026.xml                                                     |
| instance id      | Yes.             | String        | LakeFormation instance ID.<br>The value is automatically<br>generated when the instance<br>is created, for example,<br>2180518f-42b8-4947-b20b-<br>adfc53981a25. |
| catalog_name     | Yes.             | String        | Catalog name. The value<br>should contain 1 to 256<br>characters. Only letters,<br>numbers, and underscores ()<br>are allowed.                                   |

**Table 4-411** Query Parameters

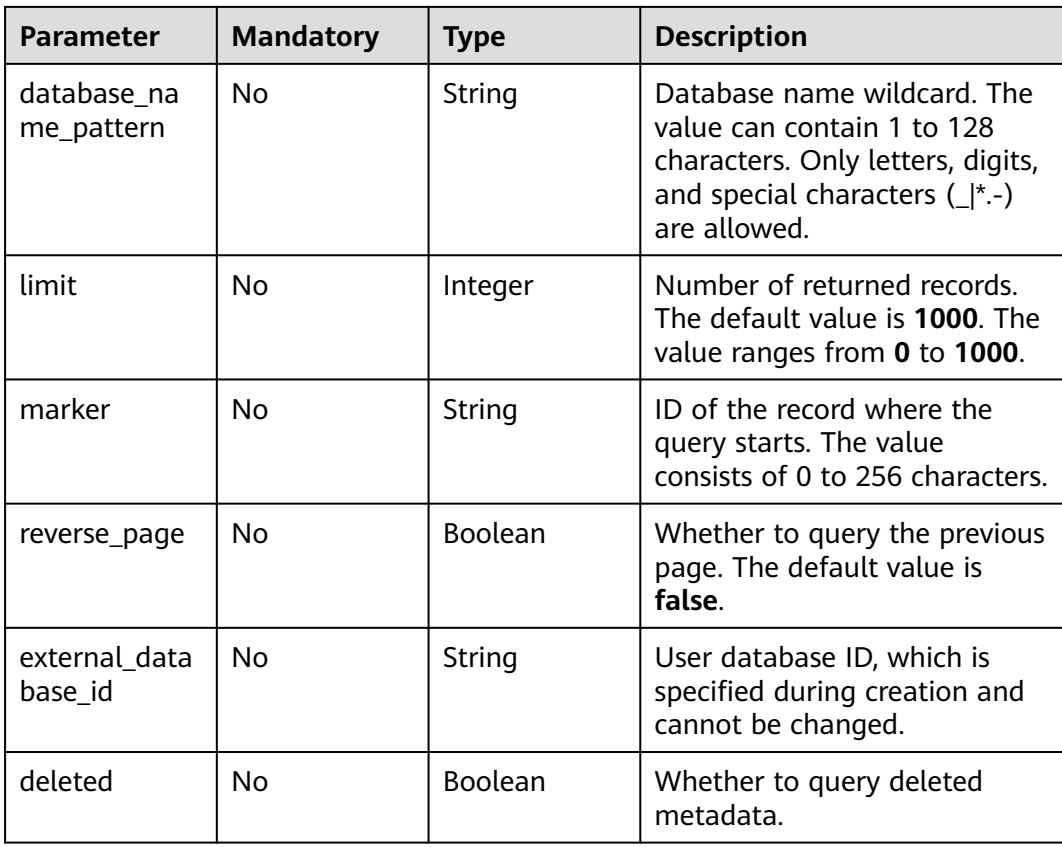

# **Request Parameters**

**Table 4-412** Request header parameters

| <b>Parameter</b> | <b>Mandatory</b> | <b>Type</b>         | <b>Description</b> |
|------------------|------------------|---------------------|--------------------|
| X-Auth-Token     | Yes              | Array of<br>strings | Tenant token.      |

## **Response Parameters**

### **Status code: 200**

## **Table 4-413** Response body parameters

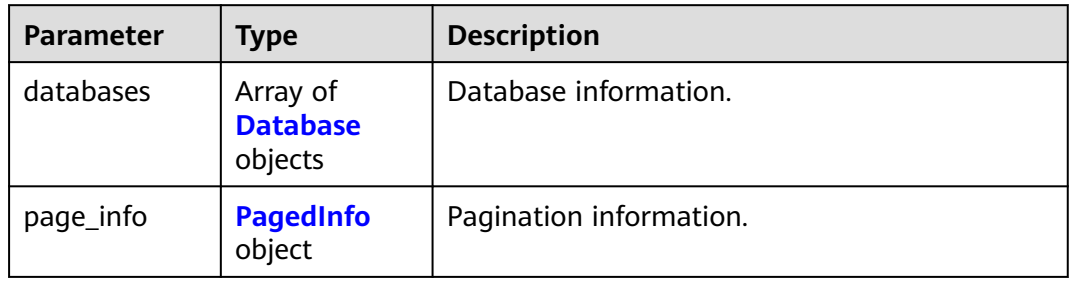

### **Table 4-414** Database

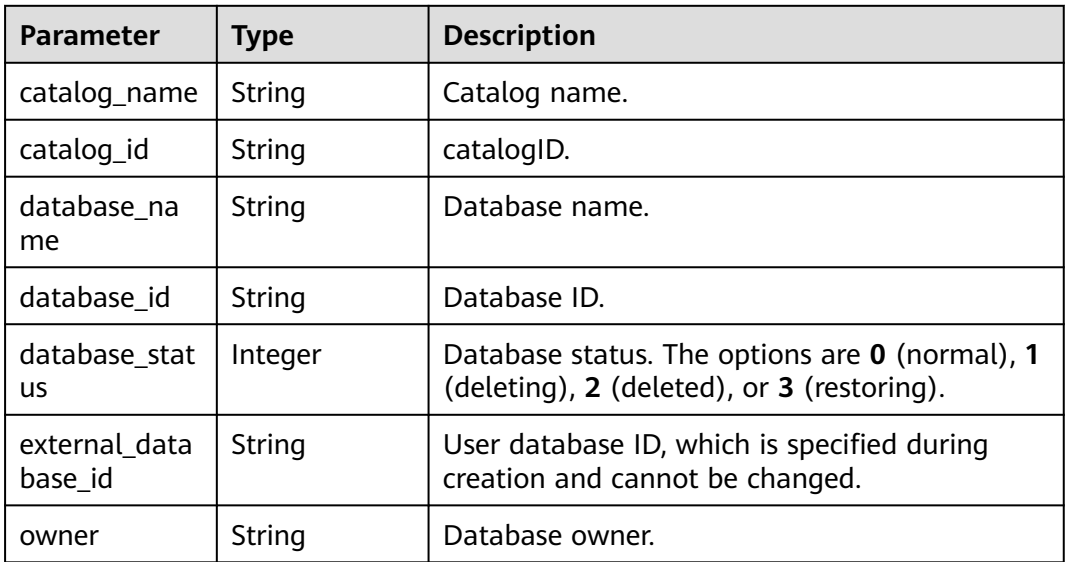

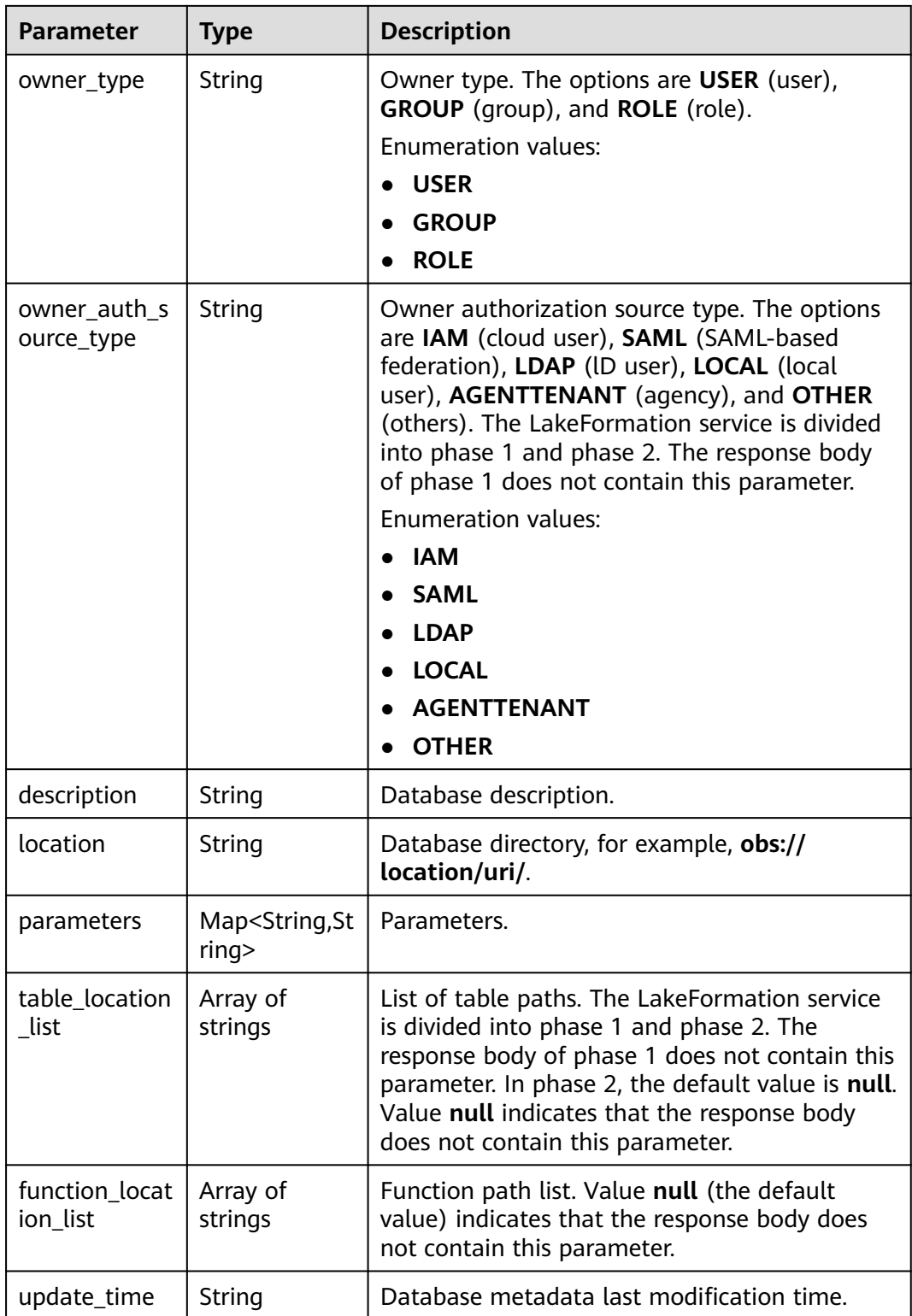

<span id="page-298-0"></span>**Table 4-415** PagedInfo

| CUITERTE COUTIE     | 11 I LCUCI | <b>NUMBER OF ODJECTS FECULITIES CHILE.</b> THE<br>value ranges from 0 to 2000.                                                                                                  |
|---------------------|------------|----------------------------------------------------------------------------------------------------|
| next_marker         | String     | Query address of the next page. If the next<br>page does not exist, the value is null. (If the<br>value is null, the response body does not<br>contain this parameter.)         |
| previous_mar<br>ker | String     | Query address of the previous page. If the<br>previous page does not exist, the value is null.<br>(If the value is null, the response body does<br>not contain this parameter.) |

### **Table 4-416** Response body parameters

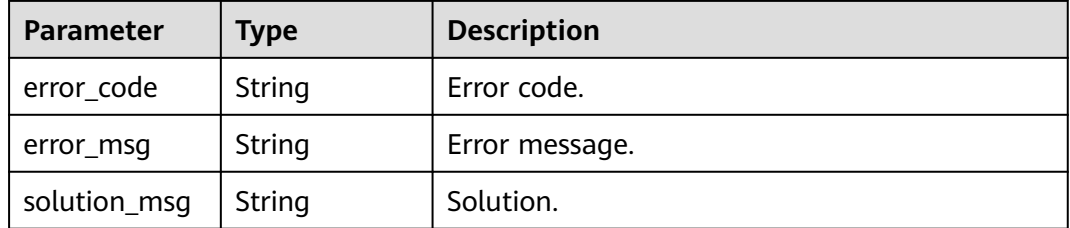

### **Status code: 404**

**Table 4-417** Response body parameters

| <b>Parameter</b> | <b>Type</b> | <b>Description</b> |
|------------------|-------------|--------------------|
| error_code       | String      | Error code.        |
| error_msg        | String      | Error message.     |
| solution_msg     | String      | Solution.          |

**Table 4-418** Response body parameters

| <b>Parameter</b> | <b>Type</b> | <b>Description</b> |
|------------------|-------------|--------------------|
| error_code       | String      | Error code.        |
| error_msg        | String      | Error message.     |

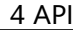

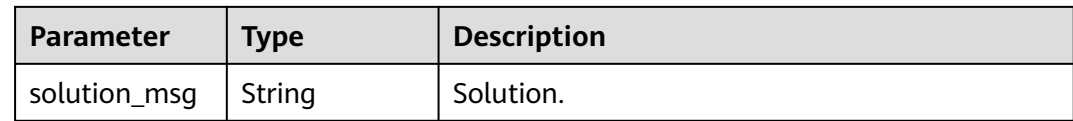

### **Example Requests**

GET https://{endpoint}/v1/{project\_id}/instances/{instance\_id}/catalogs/{catalog\_name}/databases

### **Example Responses**

#### **Status code: 200**

OK

#### {

```
 "databases" : [ {
 "catalog_name" : "hive",
 "database_name" : "policy_test",
   "owner" : "lakeformation",
   "owner_type" : "USER",
   "owner_auth_source_type" : "IAM",
  "description": ""
   "location" : "obs://lakeformation/test",
    "parameters" : { },
   "table_location_list" : null,
   "function_location_list" : null
  } ],
   "page_info" : {
   "current_count" : 1,
    "next_marker" : null,
    "previous_marker" : null
 }
}
```
#### **Status code: 400**

Bad Request

```
{
  "error_code" : "common.01000001",
  "error_msg" : "failed to read http request, please check your input, code: 400, reason: Type mismatch., 
cause: TypeMismatchException"
}
```
#### **Status code: 401**

Unauthorized

```
{
  "error_code": 'APIG.1002',
  "error_msg": 'Incorrect token or token resolution failed'
}
```
### **Status code: 403**

Forbidden

```
{
  "error" : {
   "code" : "403",
   "message" : "X-Auth-Token is invalid in the request",
   "error_code" : null,
   "error_msg" : null,
   "title" : "Forbidden"
```

```
 },
 "error_code" : "403",
 "error_msg" : "X-Auth-Token is invalid in the request",
 "title" : "Forbidden"
}
```
#### Not Found

```
{
 "error_code" : "common.01000001",
 "error_msg" : "response status exception, code: 404"
}
```
#### **Status code: 408**

#### Request Timeout

```
{
  "error_code" : "common.00000408",
  "error_msg" : "timeout exception occurred"
}
```
#### **Status code: 500**

Internal Server Error

```
{
 "error_code" : "common.00000500",
 "error_msg" : "internal error"
}
```
## **Status Codes**

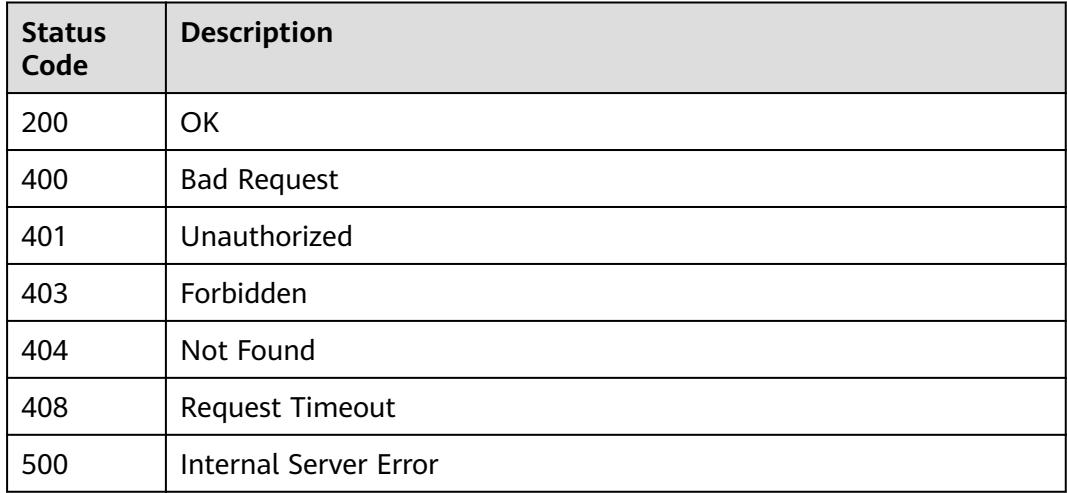

## **Error Codes**

### See **[Error Codes](#page-702-0)**.

## **4.2.3.2 Creating a Database**

## **Function**

This API is used to create a database.

# **URI**

POST /v1/{project\_id}/instances/{instance\_id}/catalogs/{catalog\_name}/databases

| <b>Parameter</b> | <b>Mandatory</b> | <b>Type</b> | <b>Description</b>                                                                                                    |
|------------------|------------------|-------------|----------------------------------------------------------------------------------------------------|
| project_id       | Yes.             | String      | Project ID. For how to obtain<br>the project ID, see Obtaining<br>a Project ID<br>(lakeformation 04 0026.xml                                                     |
| instance id      | Yes.             | String      | LakeFormation instance ID.<br>The value is automatically<br>generated when the instance<br>is created, for example,<br>2180518f-42b8-4947-b20b-<br>adfc53981a25. |
| catalog_name     | Yes              | String      | Catalog name. The value<br>should contain 1 to 256<br>characters. Only letters,<br>numbers, and underscores ()<br>are allowed.                                   |

**Table 4-419** Path Parameters

# **Request Parameters**

**Table 4-420** Request header parameters

| <b>Parameter</b> | <b>Mandatory</b> | <b>Type</b>         | <b>Description</b> |
|------------------|------------------|---------------------|--------------------|
| X-Auth-Token     | Yes              | Array of<br>strings | Tenant token.      |

**Table 4-421** Request body parameters

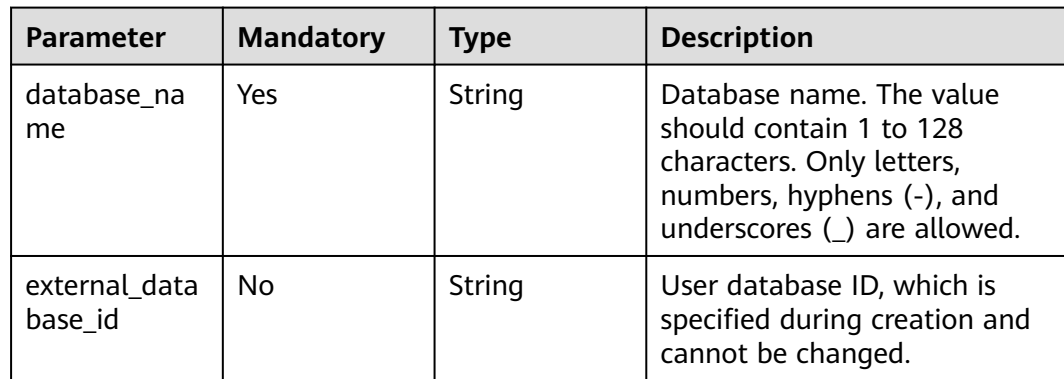

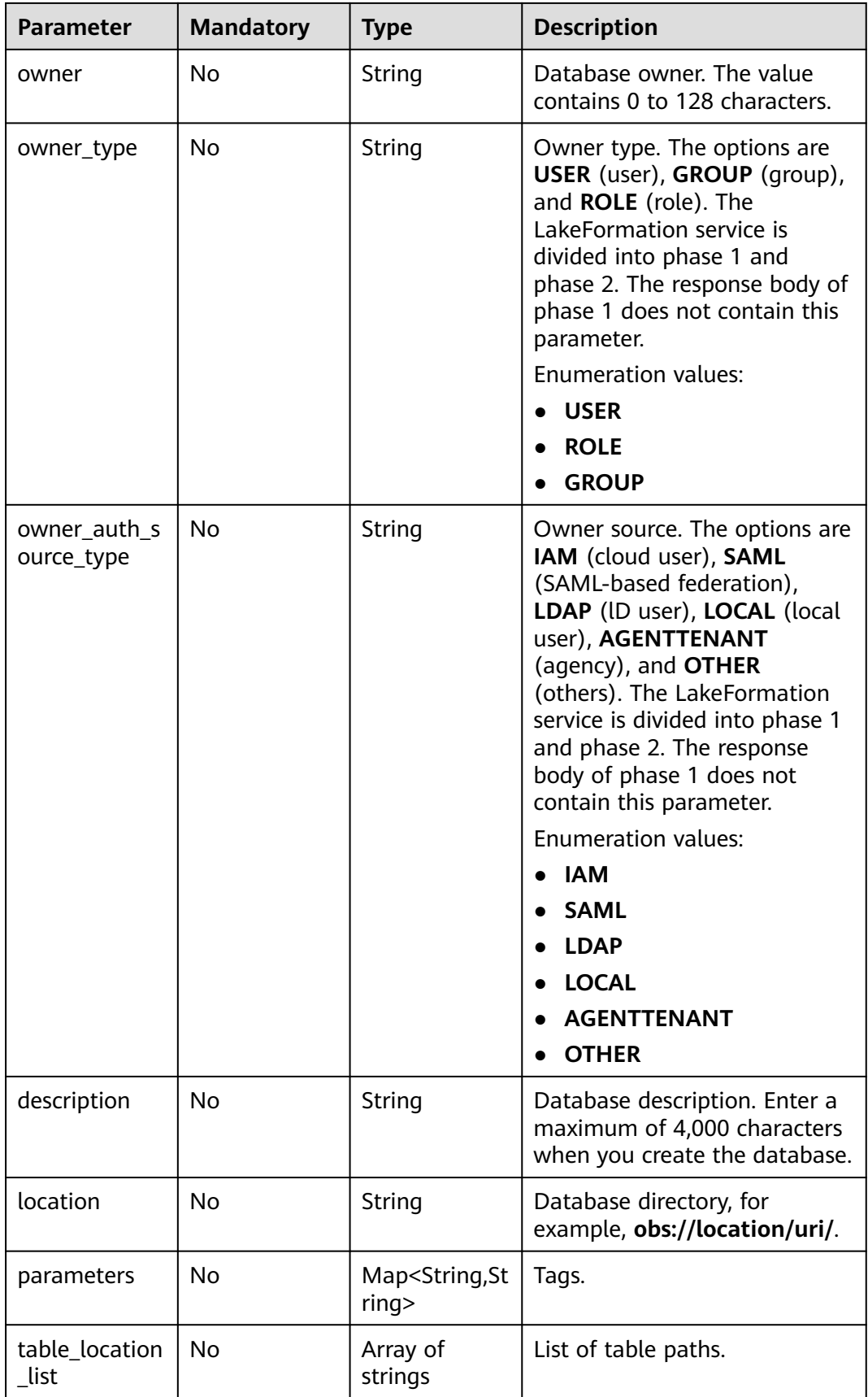

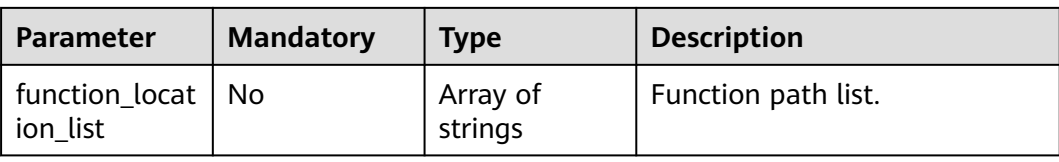

# **Response Parameters**

## **Status code: 201**

### **Table 4-422** Response body parameters

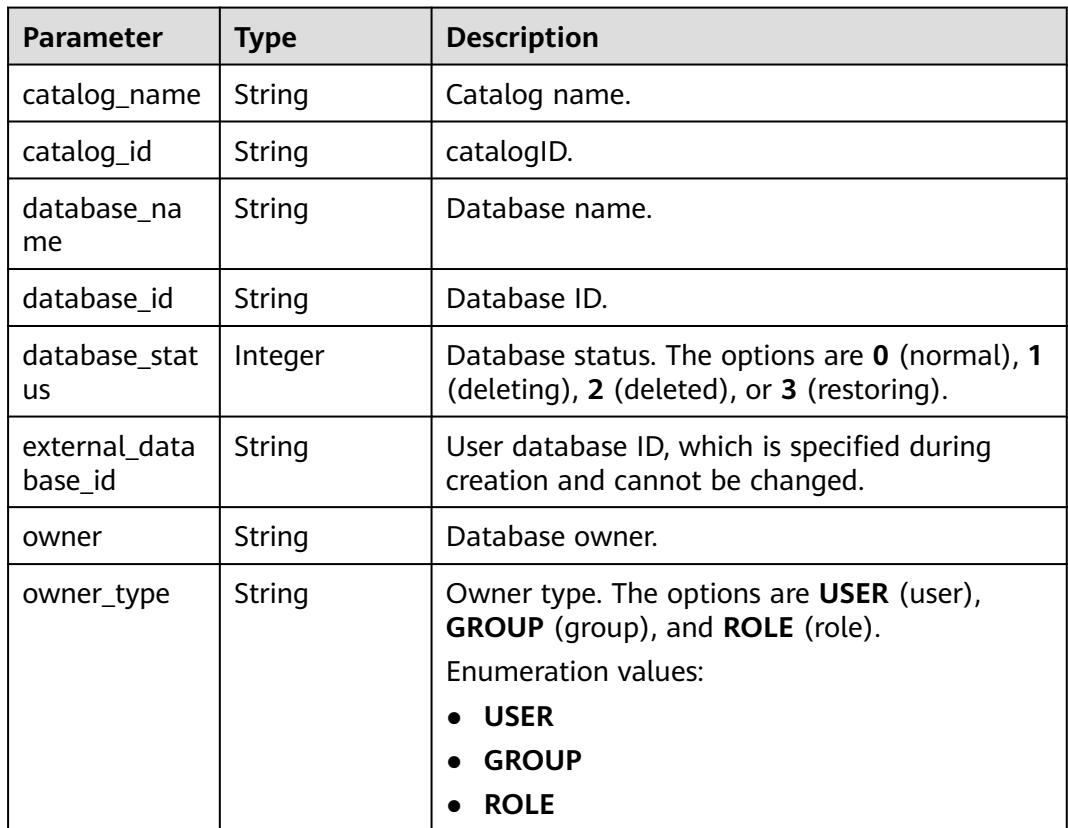

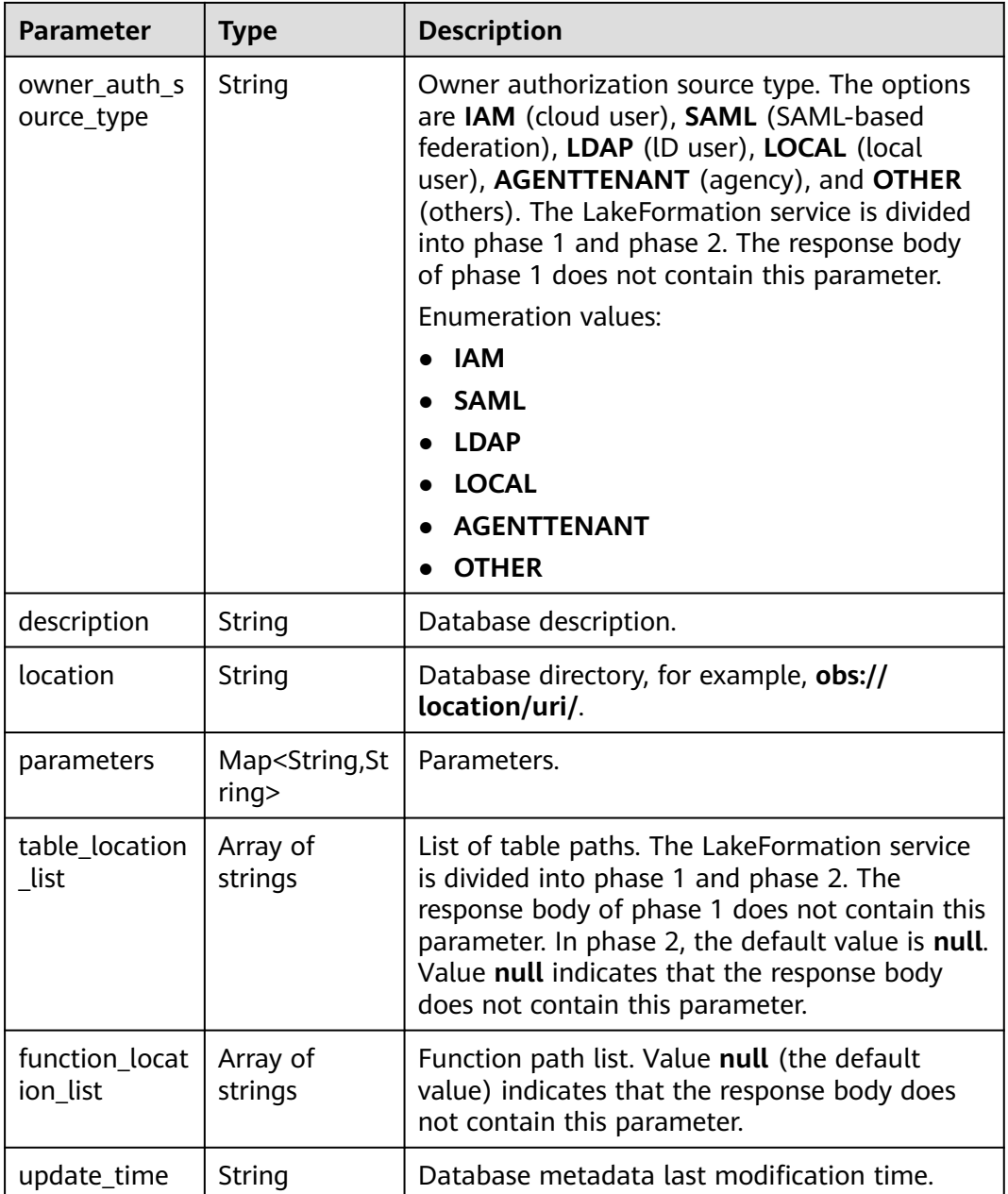

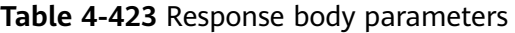

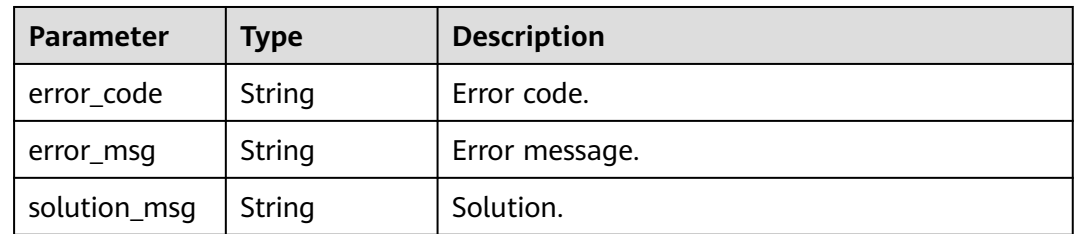

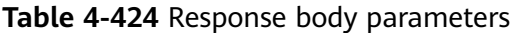

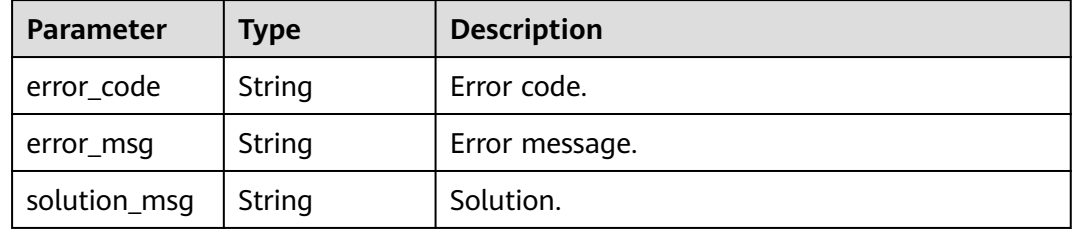

#### **Status code: 500**

#### **Table 4-425** Response body parameters

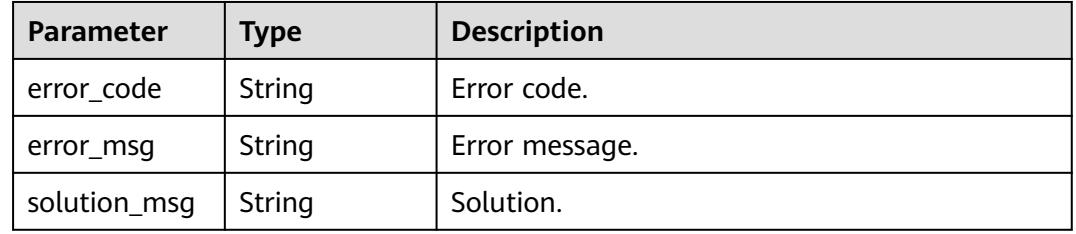

## **Example Requests**

{

}

{

POST https://{endpoint} /v1/{project\_id}/instances/{instance\_id}/catalogs/{catalog\_name}/databases

```
 "database_name" : "db8a9ea595e6a14db1bdb3c3a90bf2554c",
 "owner" : "owner",
 "owner_type" : "USER",
 "description" : "description",
 "location" : "obs://location/test/db8a9ea595e6a14db1bdb3c3a90bf2554c.db",
 "parameters" : {
  "transient_lastDdlTime" : "120",
  "comment" : "comment message",
  "classification" : "other"
 }
```
## **Example Responses**

#### **Status code: 201**

Created

```
 "catalog_name" : "catalog0b5633ba2b904511ad514346f4d23d4b",
 "database_name" : "db8a9ea595e6a14db1bdb3c3a90bf2554c",
  "owner" : "owner",
 "owner_type" : "USER",
 "description" : "description",
  "location" : "obs://location/test/db8a9ea595e6a14db1bdb3c3a90bf2554c.db",
  "parameters" : {
   "transient_lastDdlTime" : "120",
   "comment" : "comment message",
   "classification" : "other"
```

```
 },
 "table_location_list" : [ ],
  "function_location_list" : [ ]
}
```
Bad Request

```
{
 "error_code" : "common.01000001",
 "error_msg" : "failed to read http request, please check your input, code: 400, reason: Type mismatch., 
cause: TypeMismatchException"
}
```
#### **Status code: 401**

#### Unauthorized

```
{
  "error_code": 'APIG.1002',
  "error_msg": 'Incorrect token or token resolution failed'
}
```
#### **Status code: 403**

#### Forbidden

```
{
 "error" : {
 "code" : "403",
   "message" : "X-Auth-Token is invalid in the request",
   "error_code" : null,
 "error_msg" : null,
 "title" : "Forbidden"
  },
  "error_code" : "403",
  "error_msg" : "X-Auth-Token is invalid in the request",
  "title" : "Forbidden"
}
```
#### **Status code: 404**

Not Found

```
\mathcal{L}_{\mathcal{L}_{\mathcal{L}}} "error_code" : "common.01000001",
  "error_msg" : "response status exception, code: 404"
}
```
## **Status code: 408**

Request Timeout

```
{
  "error_code" : "common.00000408",
  "error_msg" : "timeout exception occurred"
}
```
#### **Status code: 500**

Internal Server Error

```
{
  "error_code" : "common.00000500",
  "error_msg" : "internal error"
}
```
# **Status Codes**

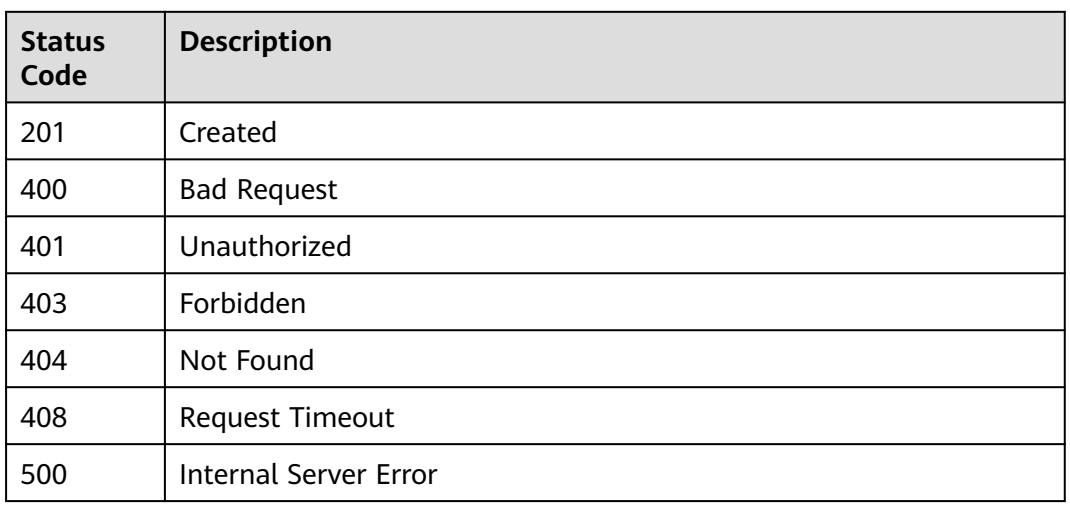

# **Error Codes**

See **[Error Codes](#page-702-0)**.

# **4.2.3.3 Obtaining a Database**

## **Function**

This API is used to obtain a database.

## **URI**

GET /v1/{project\_id}/instances/{instance\_id}/catalogs/{catalog\_name}/databases/ {database\_name}

**Table 4-426** Path Parameters

| <b>Parameter</b> | <b>Mandatory</b> | <b>Type</b> | <b>Description</b>                                                                                                    |
|------------------|------------------|-------------|----------------------------------------------------------------------------------------------------|
| project_id       | Yes.             | String      | Project ID. For how to obtain<br>the project ID, see Obtaining<br>a Project ID<br>(lakeformation_04_0026.xml<br>Ι.                                               |
| instance id      | Yes.             | String      | LakeFormation instance ID.<br>The value is automatically<br>generated when the instance<br>is created, for example,<br>2180518f-42b8-4947-b20b-<br>adfc53981a25. |

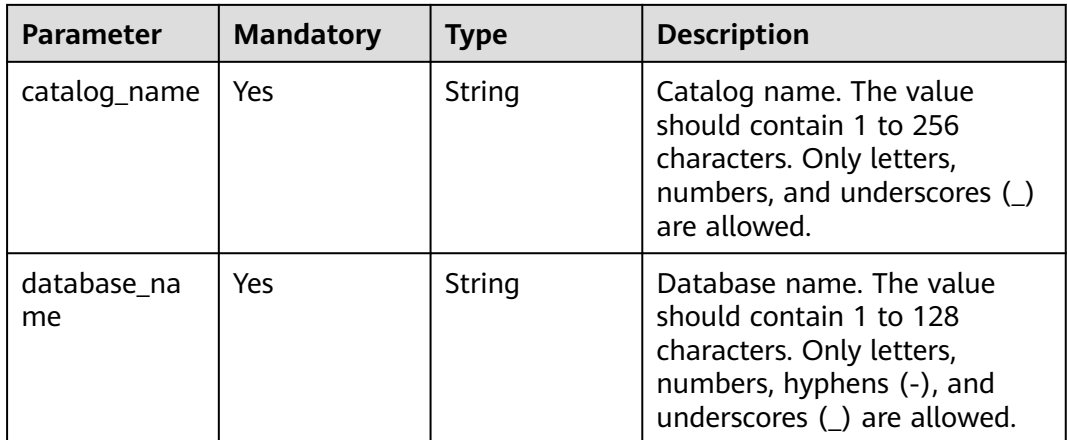

# **Request Parameters**

**Table 4-427** Request header parameters

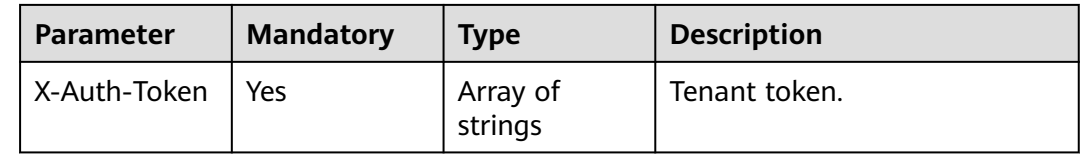

# **Response Parameters**

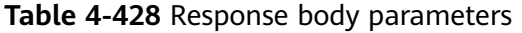

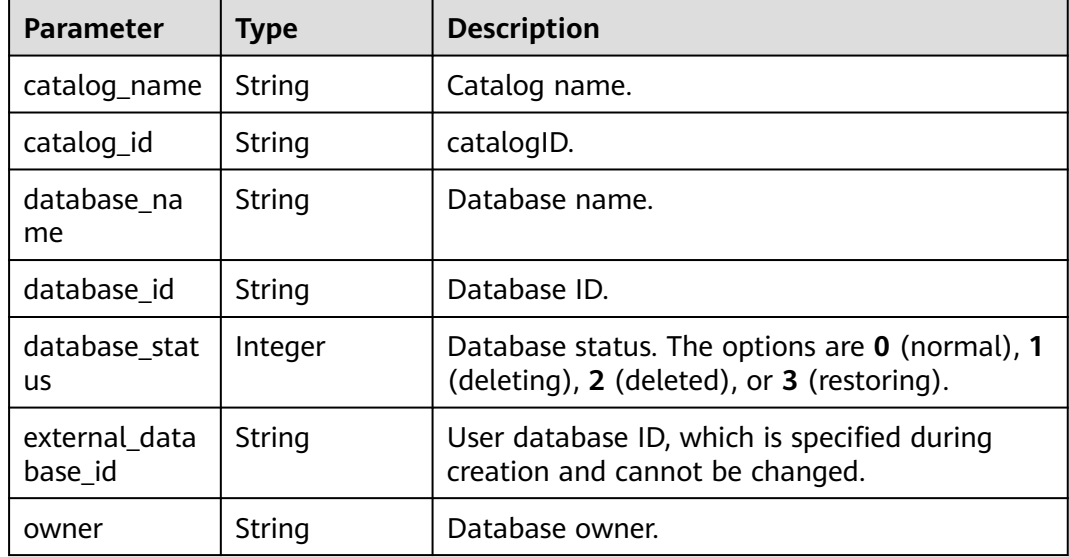

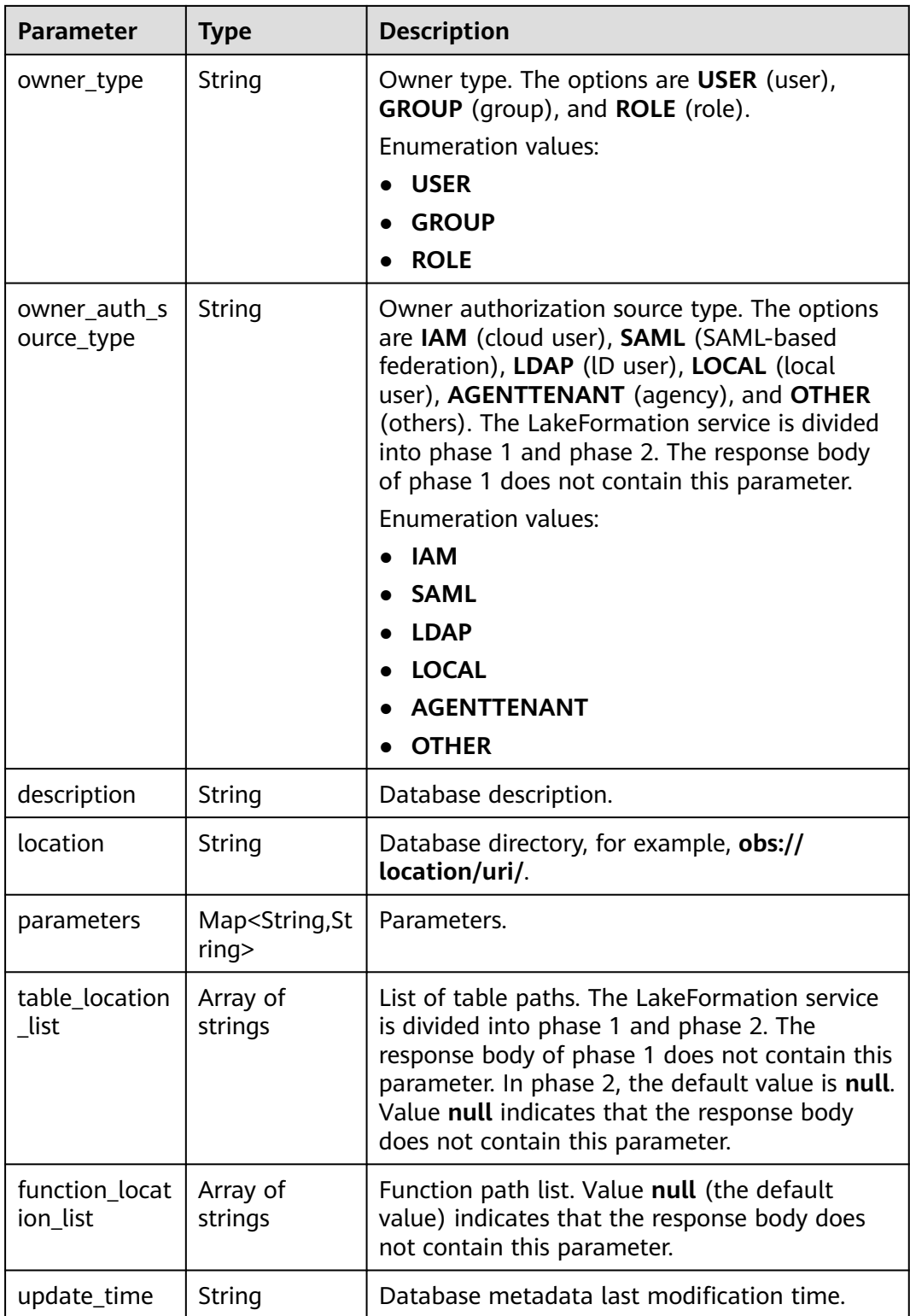

| <b>Parameter</b> | Type   | <b>Description</b> |
|------------------|--------|--------------------|
| error_code       | String | Error code.        |
| error_msg        | String | Error message.     |
| solution_msg     | String | Solution.          |

**Table 4-429** Response body parameters

**Table 4-430** Response body parameters

| <b>Parameter</b> | <b>Type</b> | <b>Description</b> |
|------------------|-------------|--------------------|
| error_code       | String      | Error code.        |
| error_msg        | String      | Error message.     |
| solution_msg     | String      | Solution.          |

#### **Status code: 500**

**Table 4-431** Response body parameters

| <b>Parameter</b> | <b>Type</b> | <b>Description</b> |
|------------------|-------------|--------------------|
| error_code       | String      | Error code.        |
| error_msg        | String      | Error message.     |
| solution_msg     | String      | Solution.          |

## **Example Requests**

GET https://{endpoint} /v1/{project\_id}/instances/{instance\_id}/catalogs/{catalog\_name}/databases/ {database\_name}

## **Example Responses**

#### **Status code: 200**

**OK** 

```
{
 "catalog_name" : "hive",
 "database_name" : "policy_test",
  "owner" : "lakeformation",
  "owner_type" : "USER",
  "owner_auth_source_type" : "IAM",
 "description": "",
  "location" : "obs://lakeformation/test",
  "parameters" : {
```

```
 "transient_lastDdlTime" : "120",
    "comment" : "comment message",
   "classification" : "other"
  },
  "table_location_list" : [ ],
  "function_location_list" : [ ]
}
```
Bad Request

```
{
 "error_code" : "common.01000001",
  "error_msg" : "failed to read http request, please check your input, code: 400, reason: Type mismatch., 
cause: TypeMismatchException"
}
```
### **Status code: 401**

Unauthorized

```
{
 "error_code": 'APIG.1002',
  "error_msg": 'Incorrect token or token resolution failed'
}
```
### **Status code: 403**

Forbidden

```
{
 "error" : {
 "code" : "403",
 "message" : "X-Auth-Token is invalid in the request",
 "error_code" : null,
   "error_msg" : null,
   "title" : "Forbidden"
 },
 "error_code" : "403",
  "error_msg" : "X-Auth-Token is invalid in the request",
  "title" : "Forbidden"
}
```
#### **Status code: 404**

Not Found

```
{
  "error_code" : "common.01000001",
  "error_msg" : "response status exception, code: 404"
}
```
#### **Status code: 408**

Request Timeout

```
{
 "error_code" : "common.00000408",
  "error_msg" : "timeout exception occurred"
}
```
#### **Status code: 500**

Internal Server Error

```
{
  "error_code" : "common.00000500",
  "error_msg" : "internal error"
}
```
# **Status Codes**

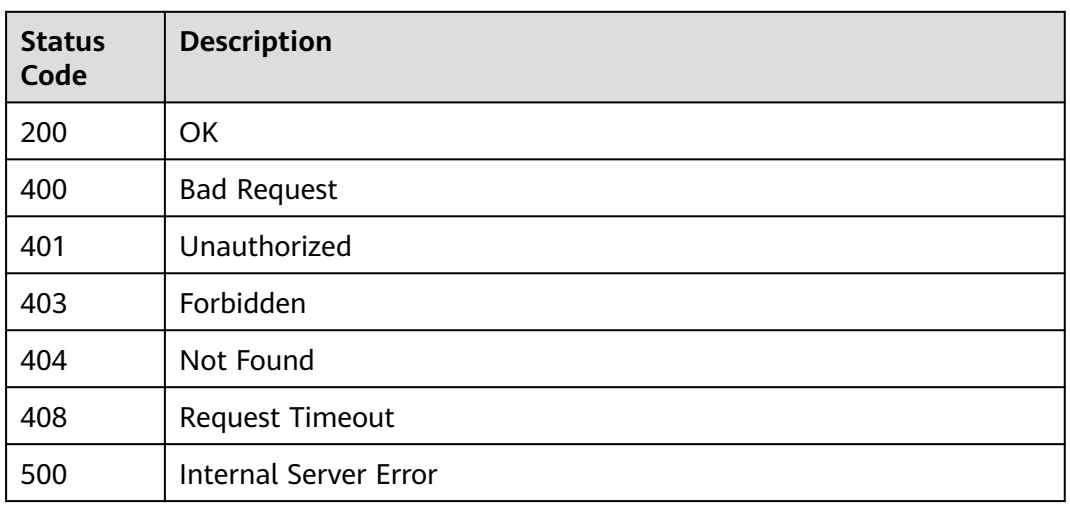

# **Error Codes**

See **[Error Codes](#page-702-0)**.

# **4.2.3.4 Modifying Database Attributes**

# **Function**

This API is used to modify database attributes.

## **URI**

PUT /v1/{project\_id}/instances/{instance\_id}/catalogs/{catalog\_name}/databases/ {database\_name}

**Table 4-432** Path Parameters

| <b>Parameter</b> | <b>Mandatory</b> | <b>Type</b> | <b>Description</b>                                                                                                    |
|------------------|------------------|-------------|----------------------------------------------------------------------------------------------------|
| project_id       | Yes.             | String      | Project ID. For how to obtain<br>the project ID, see Obtaining<br>a Project ID<br>(lakeformation_04_0026.xml<br>Ι.                                               |
| instance id      | Yes.             | String      | LakeFormation instance ID.<br>The value is automatically<br>generated when the instance<br>is created, for example,<br>2180518f-42b8-4947-b20b-<br>adfc53981a25. |

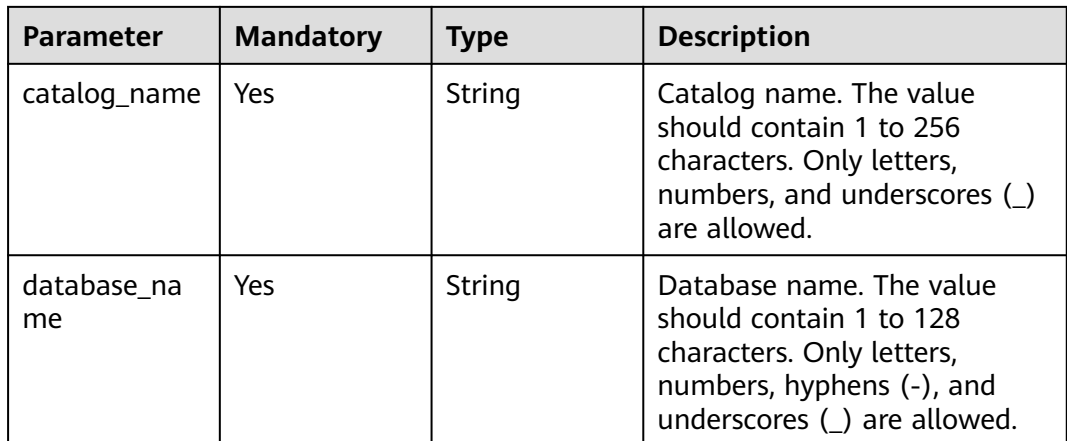

# **Request Parameters**

**Table 4-433** Request header parameters

| <b>Parameter</b> | <b>Mandatory</b> | <b>Type</b>           | <b>Description</b> |
|------------------|------------------|-----------------------|--------------------|
| X-Auth-Token     | Yes              | , Array of<br>strings | Tenant token.      |

**Table 4-434** Request body parameters

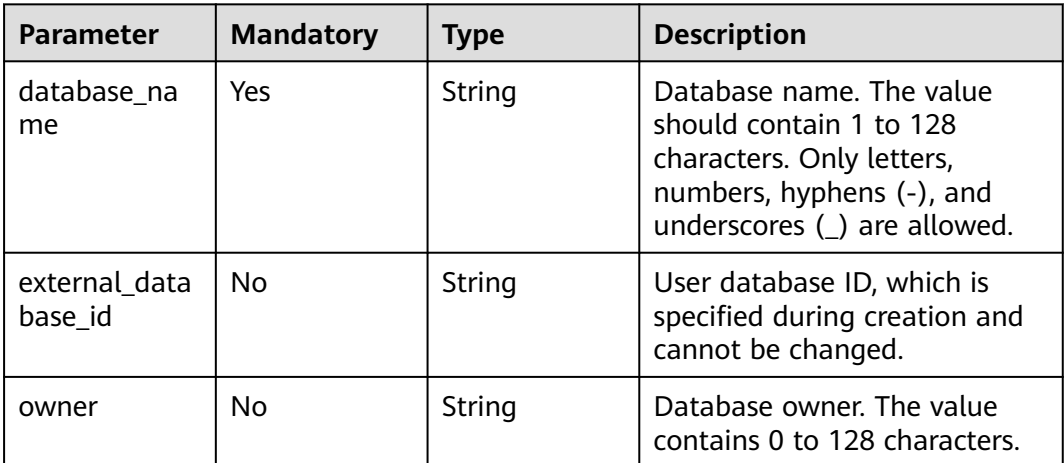

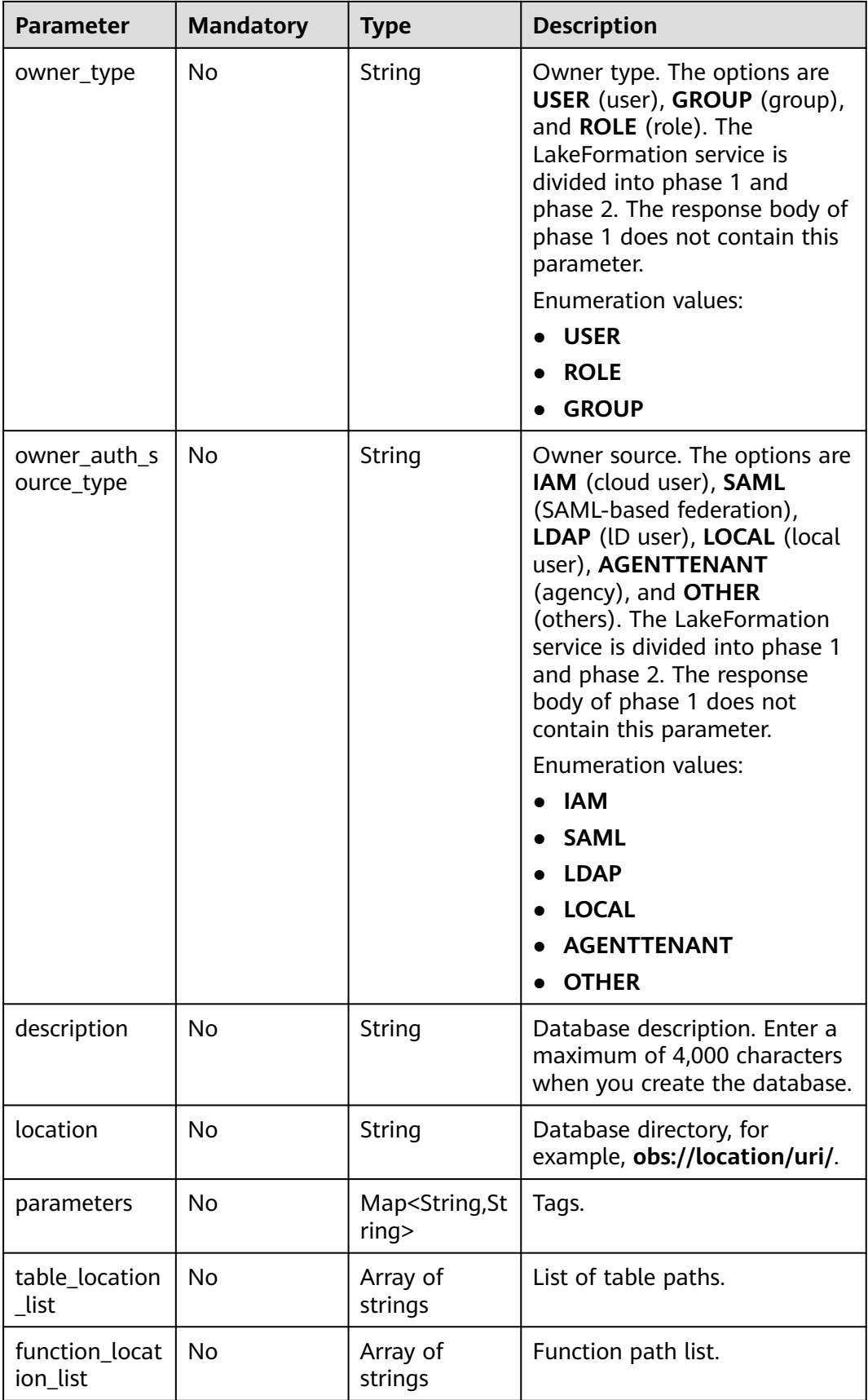

## **Response Parameters**

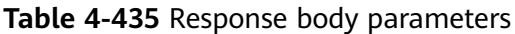

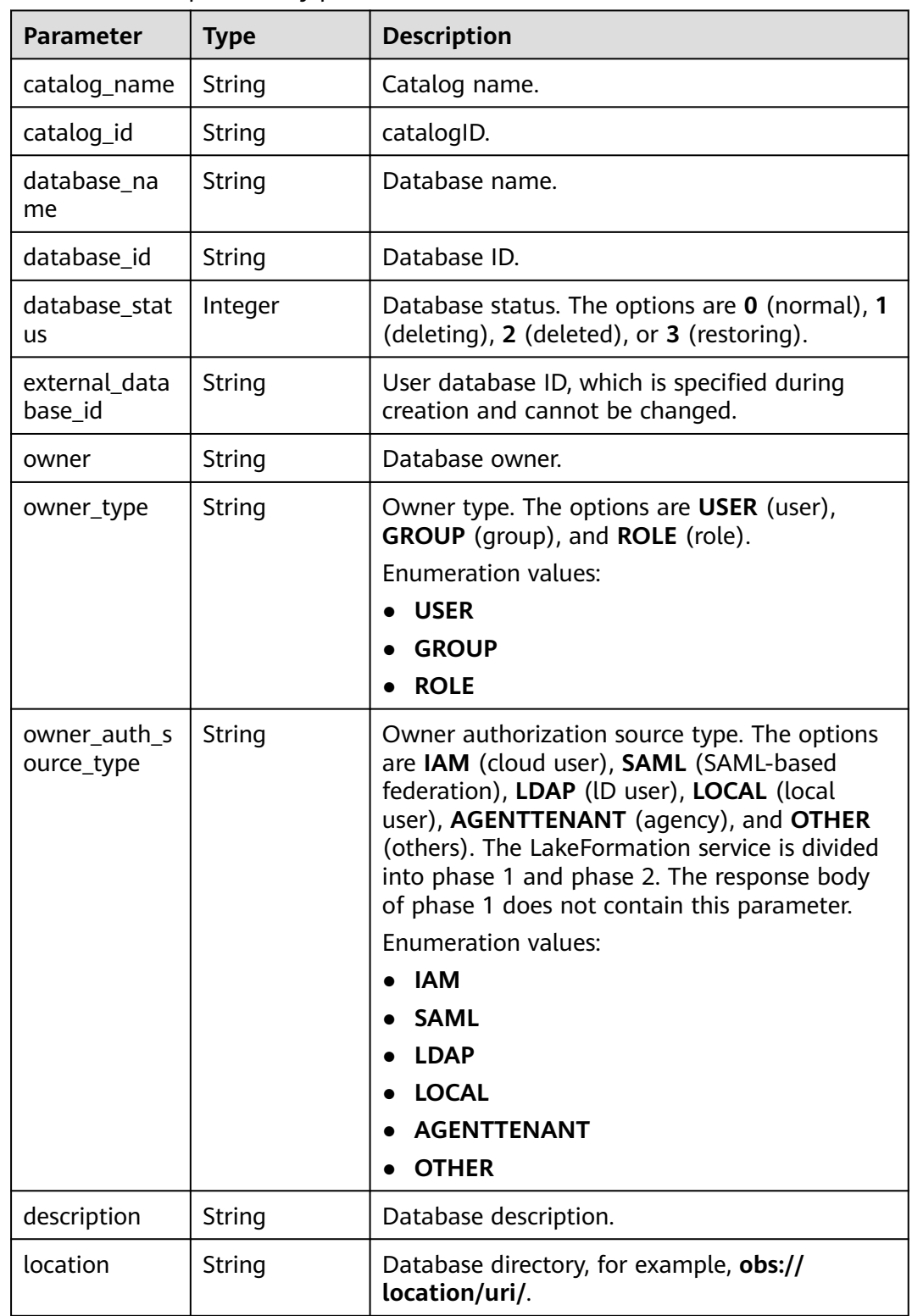

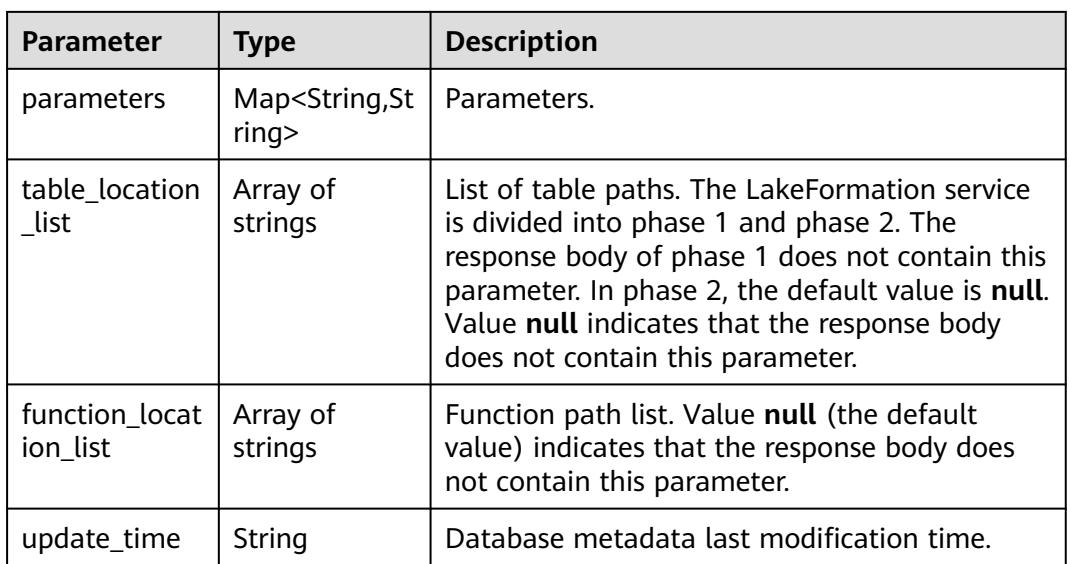

**Table 4-436** Response body parameters

| <b>Parameter</b> | <b>Type</b> | <b>Description</b> |
|------------------|-------------|--------------------|
| error_code       | String      | Error code.        |
| error_msg        | String      | Error message.     |
| solution_msg     | String      | Solution.          |

### **Status code: 404**

**Table 4-437** Response body parameters

| <b>Parameter</b> | <b>Type</b> | <b>Description</b> |
|------------------|-------------|--------------------|
| error_code       | String      | Error code.        |
| error_msg        | String      | Error message.     |
| solution_msg     | String      | Solution.          |

## **Status code: 500**

### **Table 4-438** Response body parameters

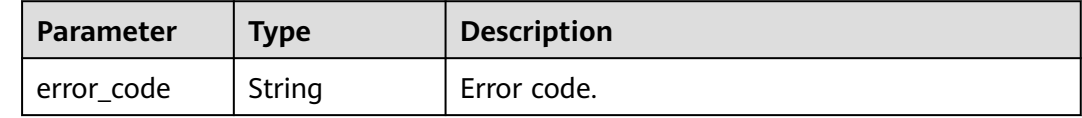

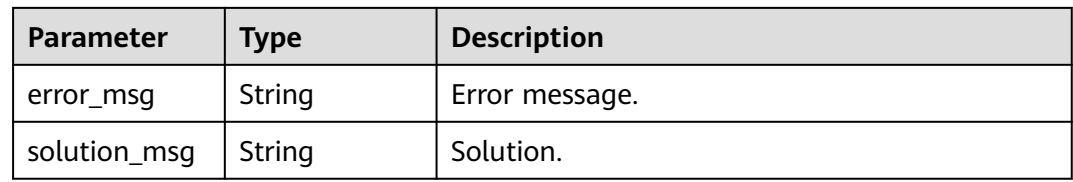

## **Example Requests**

{

PUT https://{endpoint} /v1/{project\_id}/instances/{instance\_id}/catalogs/{catalog\_name}/databases/ {database\_name}

```
 "database_name" : "db8a9ea595e6a14db1bdb3c3a90bf2554c",
  "owner" : "owner",
 "owner_type" : "USER",
 "description" : "description",
  "location" : "obs://location/test/db8a9ea595e6a14db1bdb3c3a90bf2554c.db",
  "parameters" : {
    "transient_lastDdlTime" : "120",
   "comment" : "comment message",
   "classification" : "other"
  }
}
```
## **Example Responses**

#### **Status code: 200**

**OK** 

```
{
  "catalog_name" : "hive",
  "database_name" : "policy_test",
  "owner" : "lakeformation",
  "owner_type" : "USER",
  "owner_auth_source_type" : "IAM",
  "description" : "",
  "location" : "obs://lakeformation/test",
  "parameters" : {
    "transient_lastDdlTime" : "120",
    "comment" : "comment message",
   "classification" : "other"
  },
  "table_location_list" : [ ],
  "function_location_list" : [ ]
}
```
### **Status code: 400**

Bad Request

```
{
  "error_code" : "common.01000001",
  "error_msg" : "failed to read http request, please check your input, code: 400, reason: Type mismatch., 
cause: TypeMismatchException"
}
```
### **Status code: 401**

Unauthorized

{ "error\_code": 'APIG.1002',

 "error\_msg": 'Incorrect token or token resolution failed' }

#### **Status code: 403**

#### Forbidden

```
{
 "error" : {
 "code" : "403",
 "message" : "X-Auth-Token is invalid in the request",
 "error_code" : null,
 "error_msg" : null,
 "title" : "Forbidden"
 },
 "error_code" : "403",
 "error_msg" : "X-Auth-Token is invalid in the request",
 "title" : "Forbidden"
}
```
#### **Status code: 404**

Not Found

```
{
 "error_code" : "common.01000001",
 "error_msg" : "response status exception, code: 404"
}
```
#### **Status code: 408**

#### Request Timeout

```
{
 "error_code" : "common.00000408",
 "error_msg" : "timeout exception occurred"
}
```
#### **Status code: 500**

Internal Server Error

```
{
  "error_code" : "common.00000500",
  "error_msg" : "internal error"
}
```
## **Status Codes**

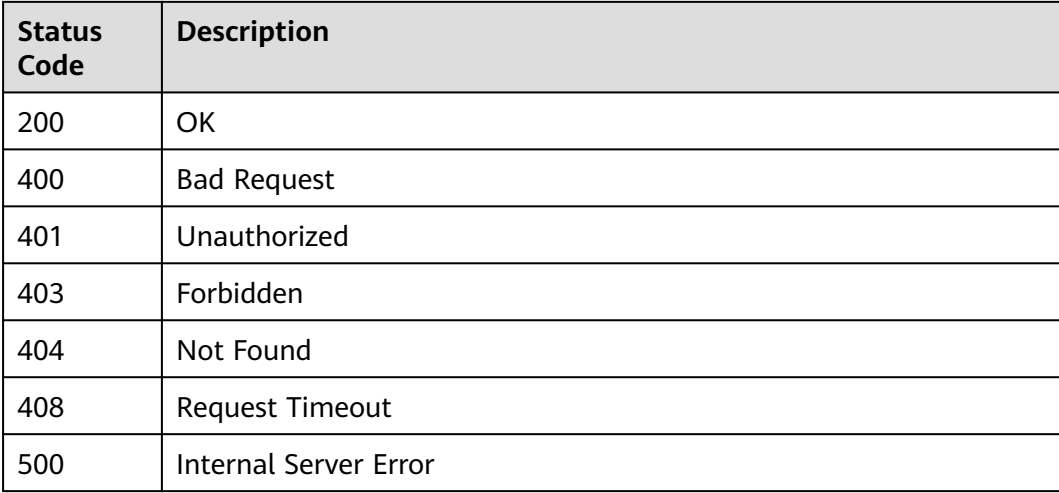

## **Error Codes**

See **[Error Codes](#page-702-0)**.

# **4.2.3.5 Deleting a Database**

# **Function**

Delete a database. The default database cannot be deleted. **cascade**: If this parameter is set to **true**, tables in the database will be deleted. If it is set to **false**, only empty databases will be deleted. **delete\_data**: If this parameter is set to **true**, table data will be moved to the recycle bin during cascading deletion. If it is set to **false**, no data will be deleted from the table. After a database is deleted, transaction tables in it cannot be restored.

## **URI**

DELETE /v1/{project\_id}/instances/{instance\_id}/catalogs/{catalog\_name}/ databases/{database\_name}

| <b>Parameter</b>  | <b>Mandatory</b> | <b>Type</b> | <b>Description</b>                                                                                                    |
|-------------------|------------------|-------------|----------------------------------------------------------------------------------------------------|
| project_id        | Yes              | String      | Project ID. For how to obtain<br>the project ID, see Obtaining<br>a Project ID<br>(lakeformation_04_0026.xml<br>$\mathbf{).}$                                    |
| instance_id       | Yes.             | String      | LakeFormation instance ID.<br>The value is automatically<br>generated when the instance<br>is created, for example,<br>2180518f-42b8-4947-b20b-<br>adfc53981a25. |
| catalog_name      | Yes              | String      | Catalog name. The value<br>should contain 1 to 256<br>characters. Only letters,<br>numbers, and underscores $($<br>are allowed.                                  |
| database_na<br>me | Yes              | String      | Database name. The value<br>should contain 1 to 128<br>characters. Only letters,<br>numbers, hyphens (-), and<br>underscores (_) are allowed.                    |

**Table 4-439** Path Parameters

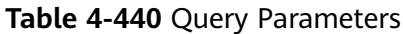

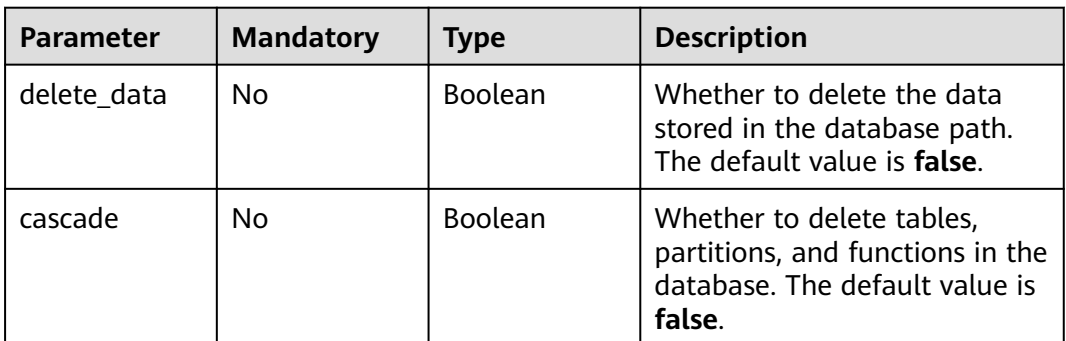

## **Request Parameters**

**Table 4-441** Request header parameters

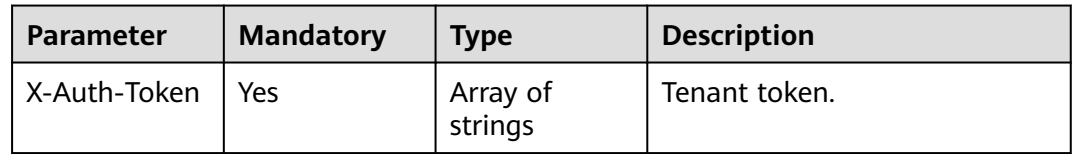

## **Response Parameters**

### **Status code: 200**

**Table 4-442** Response header parameters

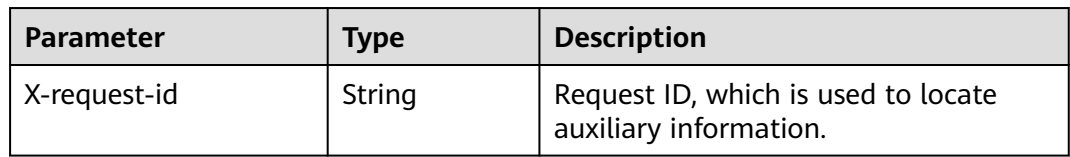

### **Status code: 400**

**Table 4-443** Response body parameters

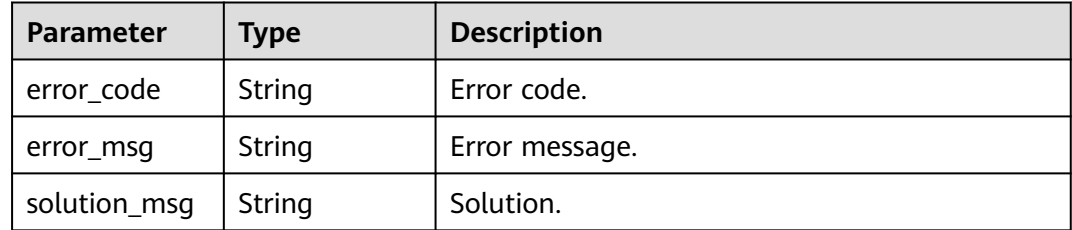

| <b>Parameter</b> | <b>Type</b> | <b>Description</b> |
|------------------|-------------|--------------------|
| error_code       | String      | Error code.        |
| error_msg        | String      | Error message.     |
| solution_msg     | String      | Solution.          |

**Table 4-444** Response body parameters

**Table 4-445** Response body parameters

| <b>Parameter</b> | <b>Type</b> | <b>Description</b> |
|------------------|-------------|--------------------|
| error_code       | String      | Error code.        |
| error_msg        | String      | Error message.     |
| solution_msg     | String      | Solution.          |

## **Example Requests**

DELETE https://{endpoint} /v1/{project\_id}/instances/{instance\_id}/catalogs/{catalog\_name}/databases/ {database\_name}

## **Example Responses**

#### **Status code: 400**

#### Bad Request

```
{
 "error_code" : "common.01000001",
 "error_msg" : "failed to read http request, please check your input, code: 400, reason: Type mismatch., 
cause: TypeMismatchException"
}
```
### **Status code: 401**

#### Unauthorized

```
{
  "error_code": 'APIG.1002',
  "error_msg": 'Incorrect token or token resolution failed'
}
```
### **Status code: 403**

#### Forbidden

```
{
  "error" : {
   "code" : "403",
 "message" : "X-Auth-Token is invalid in the request",
 "error_code" : null,
   "error_msg" : null,
   "title" : "Forbidden"
```

```
 },
 "error_code" : "403",
 "error_msg" : "X-Auth-Token is invalid in the request",
 "title" : "Forbidden"
}
```
Not Found

```
{
 "error_code" : "common.01000001",
 "error_msg" : "response status exception, code: 404"
}
```
### **Status code: 408**

Request Timeout

```
{
 "error_code" : "common.00000408",
 "error_msg" : "timeout exception occurred"
}
```
**Status code: 500**

Internal Server Error

```
{
  "error_code" : "common.00000500",
  "error_msg" : "internal error"
}
```
## **Status Codes**

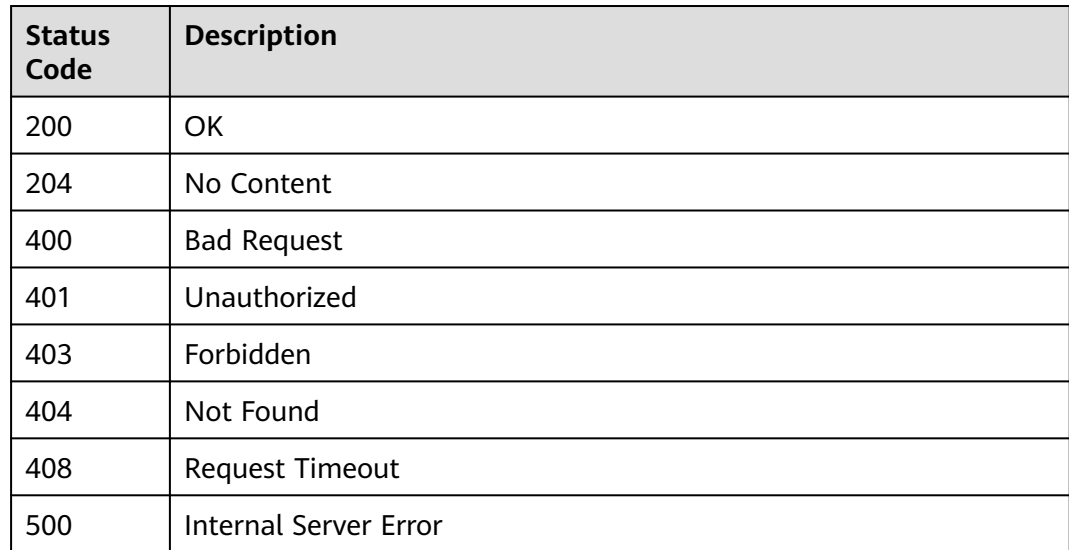

## **Error Codes**

See **[Error Codes](#page-702-0)**.

# **4.2.3.6 Listing Database Names**

# **Function**

This API is used to list database names.

## **URI**

GET /v1/{project\_id}/instances/{instance\_id}/catalogs/{catalog\_name}/databases/ names

**Table 4-446** Path Parameters

| <b>Parameter</b> | <b>Mandatory</b> | <b>Type</b> | <b>Description</b>                                                                                                    |
|------------------|------------------|-------------|----------------------------------------------------------------------------------------------------|
| project_id       | Yes.             | String      | Project ID. For how to obtain<br>the project ID, see Obtaining<br>a Project ID<br>(lakeformation_04_0026.xml                                                     |
| instance id      | Yes              | String      | LakeFormation instance ID.<br>The value is automatically<br>generated when the instance<br>is created, for example,<br>2180518f-42b8-4947-b20b-<br>adfc53981a25. |
| catalog_name     | Yes              | String      | Catalog name. The value<br>should contain 1 to 256<br>characters. Only letters,<br>numbers, and underscores ()<br>are allowed.                                   |

### **Table 4-447** Query Parameters

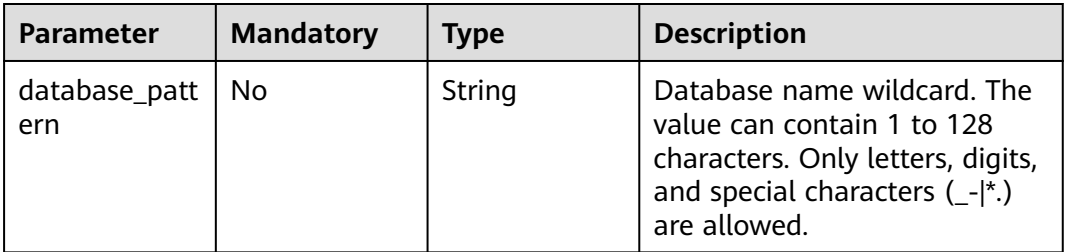
# **Request Parameters**

**Table 4-448** Request header parameters

| <b>Parameter</b> | <b>Mandatory</b> | <b>Type</b>         | <b>Description</b> |
|------------------|------------------|---------------------|--------------------|
| X-Auth-Token     | Yes              | Array of<br>strings | Tenant token.      |

# **Response Parameters**

## **Status code: 200**

## **Table 4-449** Response body parameters

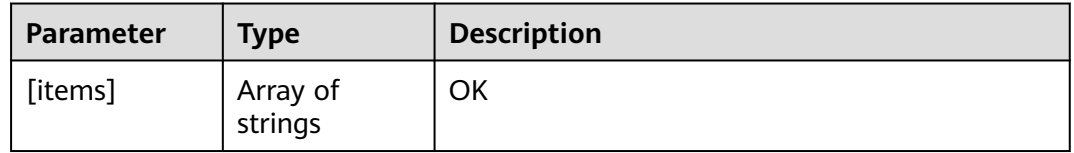

## **Status code: 400**

## **Table 4-450** Response body parameters

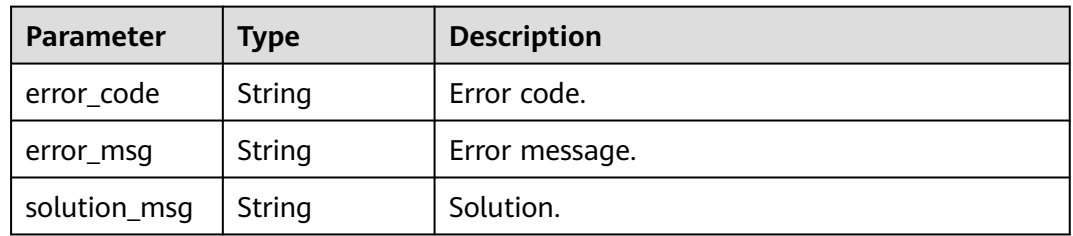

#### **Status code: 404**

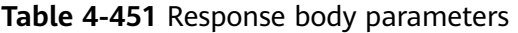

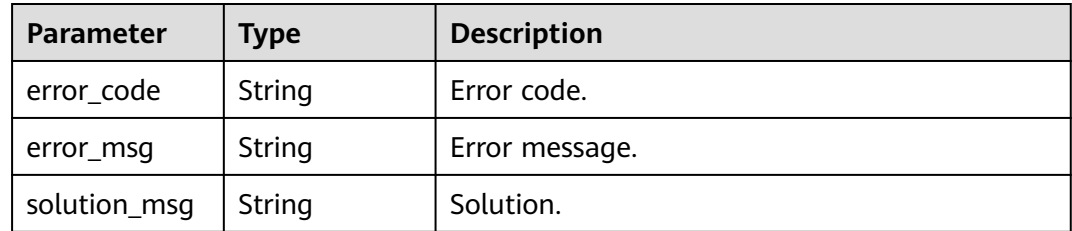

| <b>Parameter</b> | <b>Type</b> | <b>Description</b> |
|------------------|-------------|--------------------|
| error_code       | String      | Error code.        |
| error_msg        | String      | Error message.     |
| solution_msg     | String      | Solution.          |

**Table 4-452** Response body parameters

## **Example Requests**

GET https://{endpoint}/v1/{project\_id}/instances/{instance\_id}/catalogs/{catalog\_name}/databases/names

## **Example Responses**

#### **Status code: 200**

**OK** 

[ "test" ]

**Status code: 400**

Bad Request

```
{
 "error_code" : "common.01000001",
 "error_msg" : "failed to read http request, please check your input, code: 400, reason: Type mismatch., 
cause: TypeMismatchException"
}
```
#### **Status code: 401**

#### Unauthorized

```
{
  "error_code": 'APIG.1002',
  "error_msg": 'Incorrect token or token resolution failed'
}
```
#### **Status code: 403**

Forbidden

```
{
 "error" : {
 "code" : "403",
   "message" : "X-Auth-Token is invalid in the request",
   "error_code" : null,
 "error_msg" : null,
 "title" : "Forbidden"
 },
 "error_code" : "403",
 "error_msg" : "X-Auth-Token is invalid in the request",
  "title" : "Forbidden"
}
```
#### **Status code: 404**

#### Not Found

{ "error\_code" : "common.01000001",

 "error\_msg" : "response status exception, code: 404" }

#### **Status code: 408**

Request Timeout

```
{
  "error_code" : "common.00000408",
  "error_msg" : "timeout exception occurred"
}
```
### **Status code: 500**

Internal Server Error

```
{
 "error_code" : "common.00000500",
 "error_msg" : "internal error"
}
```
# **Status Codes**

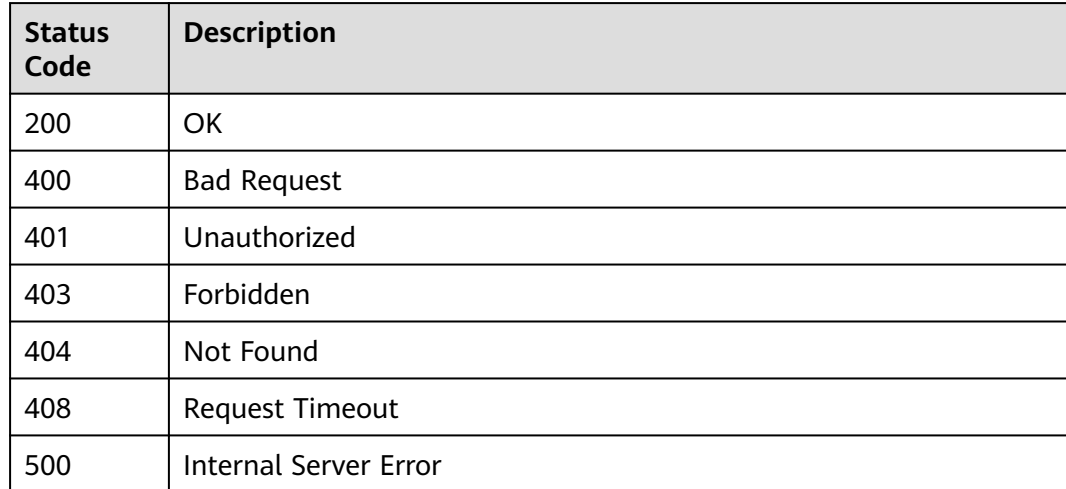

# **Error Codes**

See **[Error Codes](#page-702-0)**.

# **4.2.4 Table Management**

# **4.2.4.1 Obtaining Table Description Page by Page**

# **Function**

Find the table that meets the conditions and returns the table description based on the database and table wildcards.

## **URI**

GET /v1/{project\_id}/instances/{instance\_id}/catalogs/{catalog\_name}/databases/ tables

**Table 4-453** Path Parameters

| <b>Parameter</b> | <b>Mandatory</b> | <b>Type</b> | <b>Description</b>                                                                                                    |
|------------------|------------------|-------------|----------------------------------------------------------------------------------------------------|
| project_id       | Yes.             | String      | Project ID. For how to obtain<br>the project ID, see Obtaining<br>a Project ID<br>(lakeformation 04 0026.xml                                                     |
| instance id      | Yes.             | String      | LakeFormation instance ID.<br>The value is automatically<br>generated when the instance<br>is created, for example,<br>2180518f-42b8-4947-b20b-<br>adfc53981a25. |
| catalog_name     | Yes.             | String      | Catalog name. The value<br>should contain 1 to 256<br>characters. Only letters,<br>numbers, and underscores ()<br>are allowed.                                   |

# **Table 4-454** Query Parameters

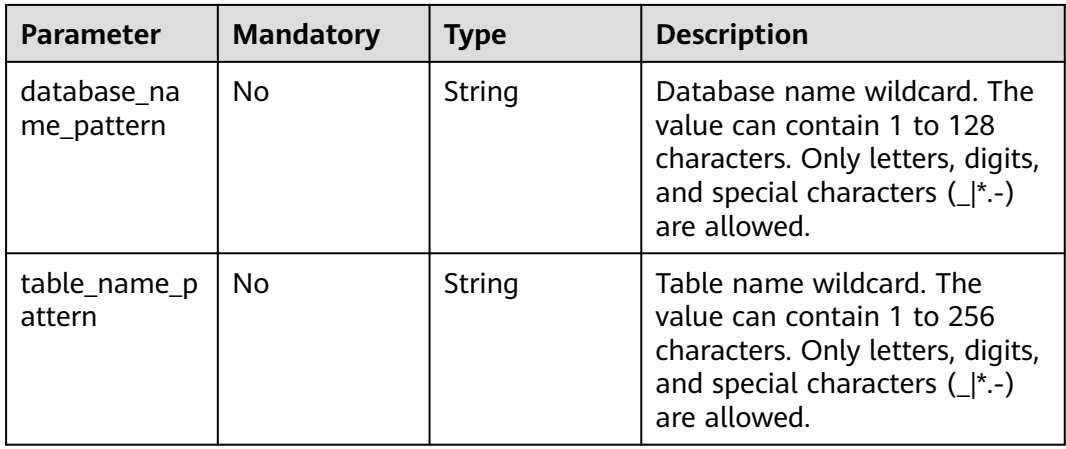

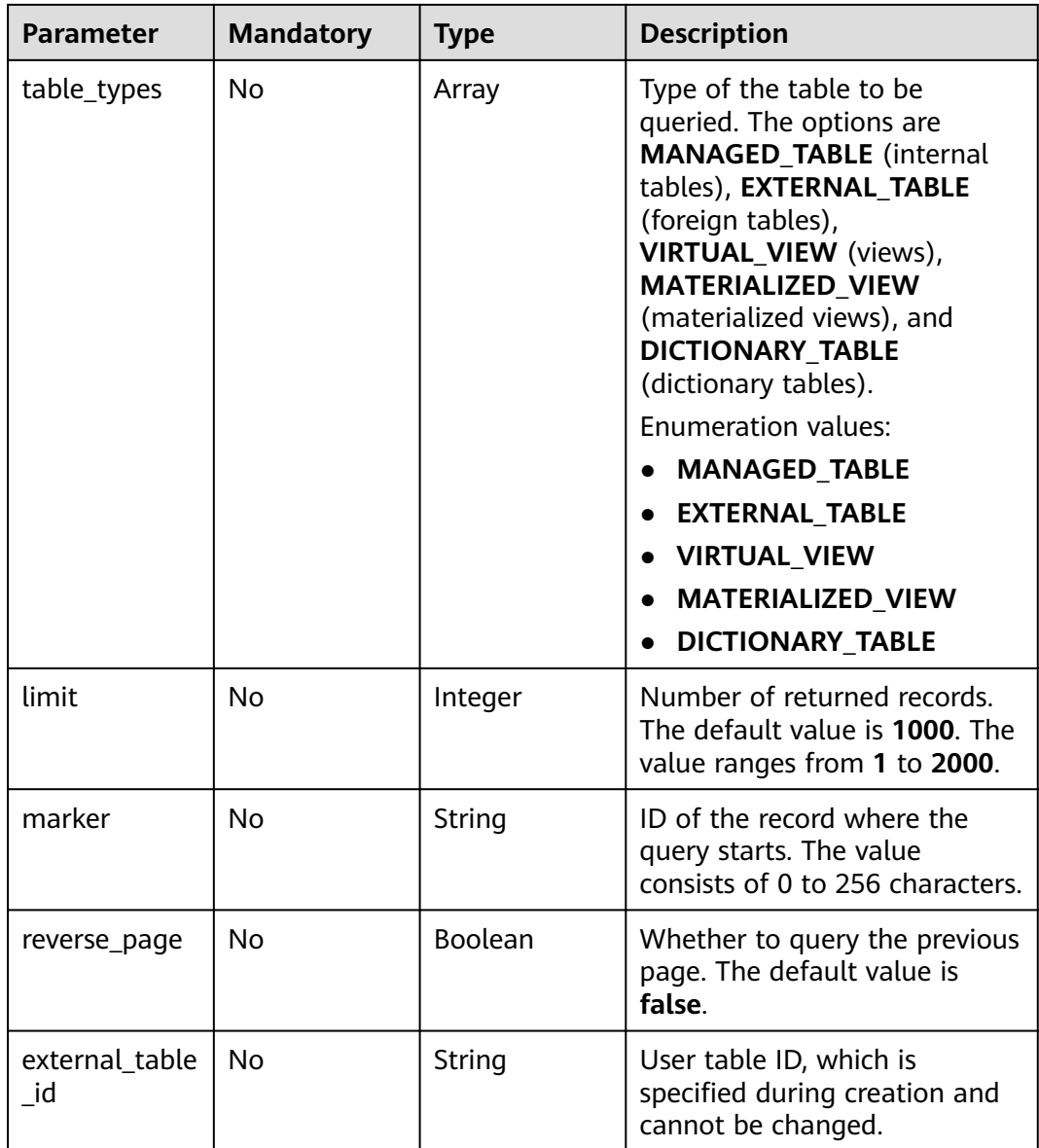

# **Request Parameters**

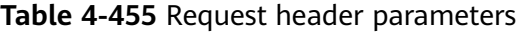

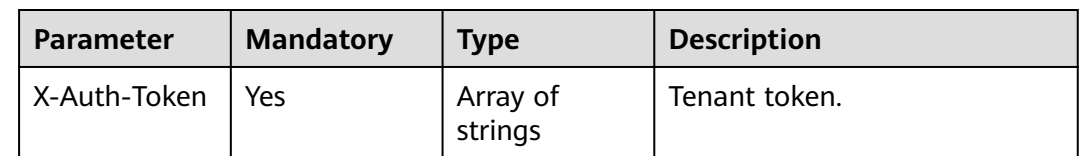

# **Response Parameters**

| <b>Parameter</b> | Type                                    | <b>Description</b>             |
|------------------|-----------------------------------------|--------------------------------|
| table_metas      | Array of<br><b>TableMeta</b><br>objects | Table metadata list.           |
| page_info        | <b>PagedInfo</b><br>object              | Pagination return information. |

**Table 4-456** Response body parameters

# **Table 4-457** TableMeta

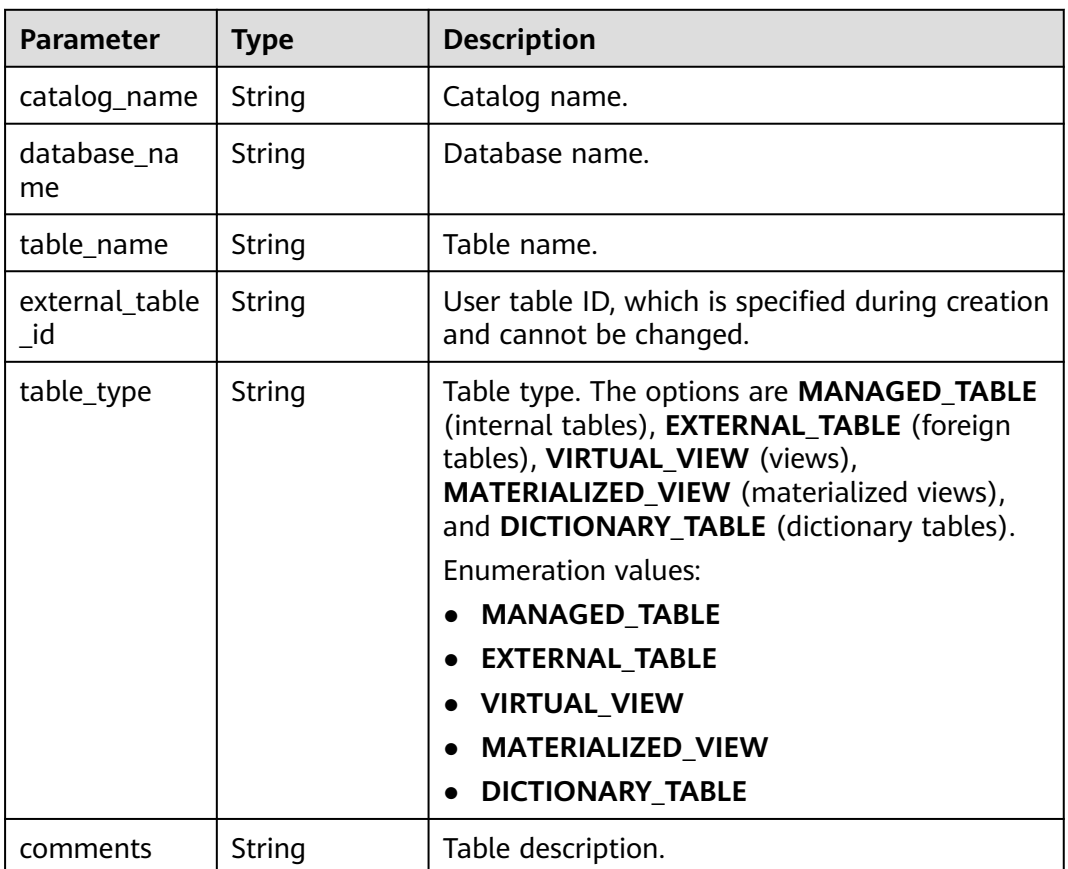

## **Table 4-458** PagedInfo

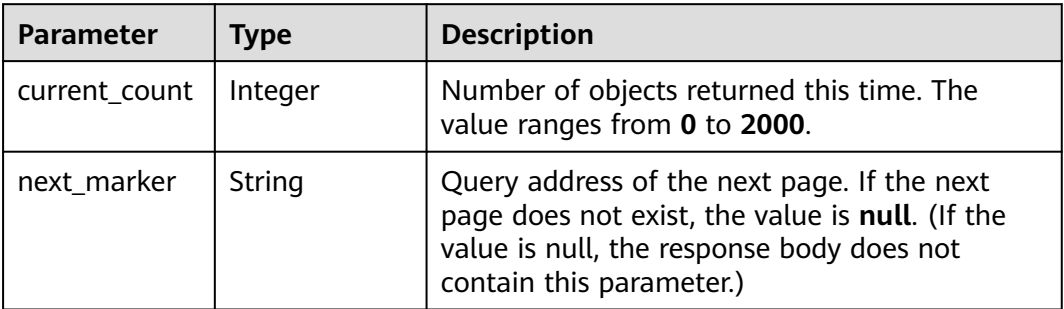

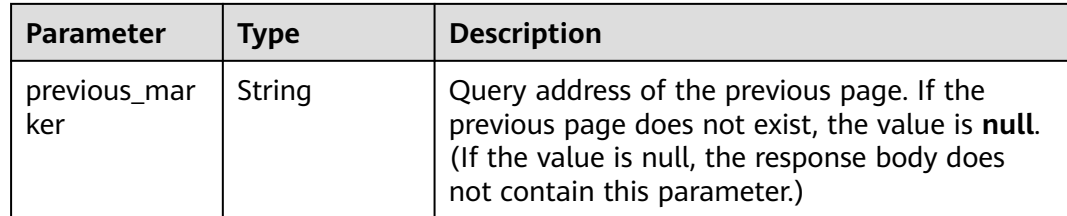

### **Status code: 400**

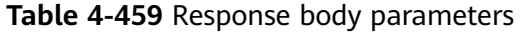

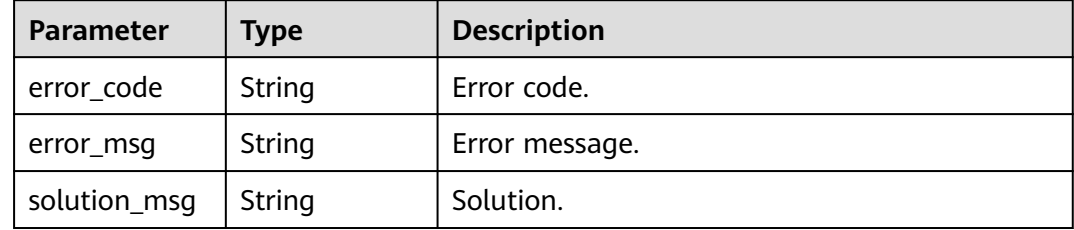

### **Status code: 404**

**Table 4-460** Response body parameters

| <b>Parameter</b> | <b>Type</b> | <b>Description</b> |
|------------------|-------------|--------------------|
| error_code       | String      | Error code.        |
| error_msg        | String      | Error message.     |
| solution_msg     | String      | Solution.          |

## **Status code: 500**

**Table 4-461** Response body parameters

| <b>Parameter</b> | <b>Type</b> | <b>Description</b> |
|------------------|-------------|--------------------|
| error_code       | String      | Error code.        |
| error_msg        | String      | Error message.     |
| solution_msg     | String      | Solution.          |

# **Example Requests**

GET https://{endpoint} /v1/{project\_id}/instances/{instance\_id}/catalogs/{catalog\_name}/databases/tables

# **Example Responses**

### **Status code: 200**

#### **OK**

```
{
 "table_metas" : [ {
 "catalog_name" : "hive",
   "database_name" : "default",
   "table_name" : "tbla",
 "table_type" : "MANAGED_TABLE",
 "comments" : ""
 }, {
 "catalog_name" : "hive",
   "database_name" : "default",
   "table_name" : "tblb",
 "table_type" : "MANAGED_TABLE",
 "comments" : ""
  } ],
  "page_info" : {
   "current_count" : 2,
   "next_marker" : null,
   "previous_marker" : null
 }
}
```
### **Status code: 400**

Bad Request

```
{
 "error_code" : "common.01000001",
 "error_msg" : "failed to read http request, please check your input, code: 400, reason: Type mismatch., 
cause: TypeMismatchException"
}
```
#### **Status code: 401**

#### Unauthorized

```
{
  "error_code": 'APIG.1002',
  "error_msg": 'Incorrect token or token resolution failed'
}
```
#### **Status code: 403**

Forbidden

```
{
 "error" : {
 "code" : "403",
   "message" : "X-Auth-Token is invalid in the request",
   "error_code" : null,
   "error_msg" : null,
   "title" : "Forbidden"
 },
 "error_code" : "403",
 "error_msg" : "X-Auth-Token is invalid in the request",
  "title" : "Forbidden"
}
```
#### **Status code: 404**

#### Not Found

{ "error\_code" : "common.01000001",

 "error\_msg" : "response status exception, code: 404" }

#### **Status code: 408**

#### Request Timeout

```
{
 "error_code" : "common.00000408",
 "error_msg" : "timeout exception occurred"
}
```
### **Status code: 500**

Internal Server Error

```
{
  "error_code" : "common.00000500",
  "error_msg" : "internal error"
}
```
# **Status Codes**

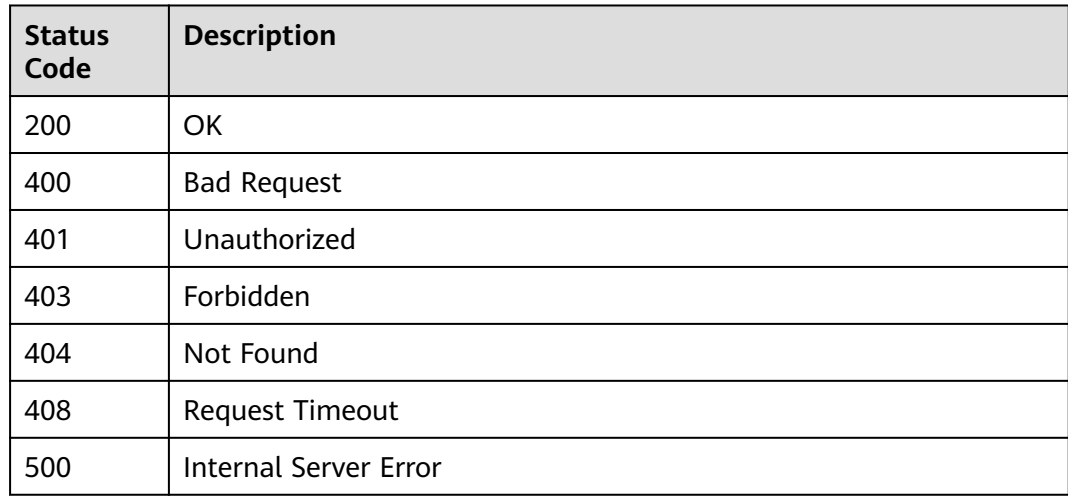

# **Error Codes**

See **[Error Codes](#page-702-0)**.

## **4.2.4.2 Tenant token.**

## **Function**

Query the table information list in the database by table name.

## **URI**

POST /v1/{project\_id}/instances/{instance\_id}/catalogs/{catalog\_name}/databases/ {database\_name}/tables/list-by-names

| <b>Parameter</b>  | <b>Mandatory</b> | Type   | <b>Description</b>                                                                                                    |
|-------------------|------------------|--------|----------------------------------------------------------------------------------------------------|
| project_id        | Yes.             | String | Project ID. For how to obtain<br>the project ID, see Obtaining<br>a Project ID<br>(lakeformation_04_0026.xml<br>).                                               |
| instance_id       | Yes              | String | LakeFormation instance ID.<br>The value is automatically<br>generated when the instance<br>is created, for example,<br>2180518f-42b8-4947-b20b-<br>adfc53981a25. |
| catalog_name      | Yes              | String | Catalog name. The value<br>should contain 1 to 256<br>characters. Only letters,<br>numbers, and underscores ()<br>are allowed.                                   |
| database_na<br>me | Yes              | String | Database name. The value<br>should contain 1 to 128<br>characters. Only letters,<br>numbers, hyphens (-), and<br>underscores $($ ) are allowed.                  |

**Table 4-462** Path Parameters

# **Request Parameters**

**Table 4-463** Request header parameters

| <b>Parameter</b> | <b>Mandatory</b> | <b>Type</b>         | <b>Description</b> |
|------------------|------------------|---------------------|--------------------|
| X-Auth-Token     | Yes.             | Array of<br>strings | Tenant token.      |

**Table 4-464** Request body parameters

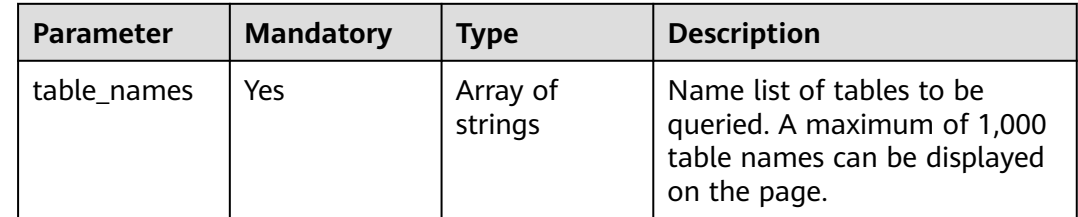

# **Response Parameters**

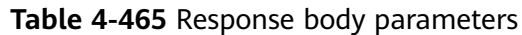

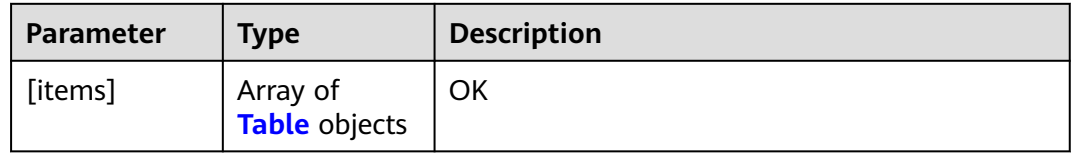

## **Table 4-466** Table

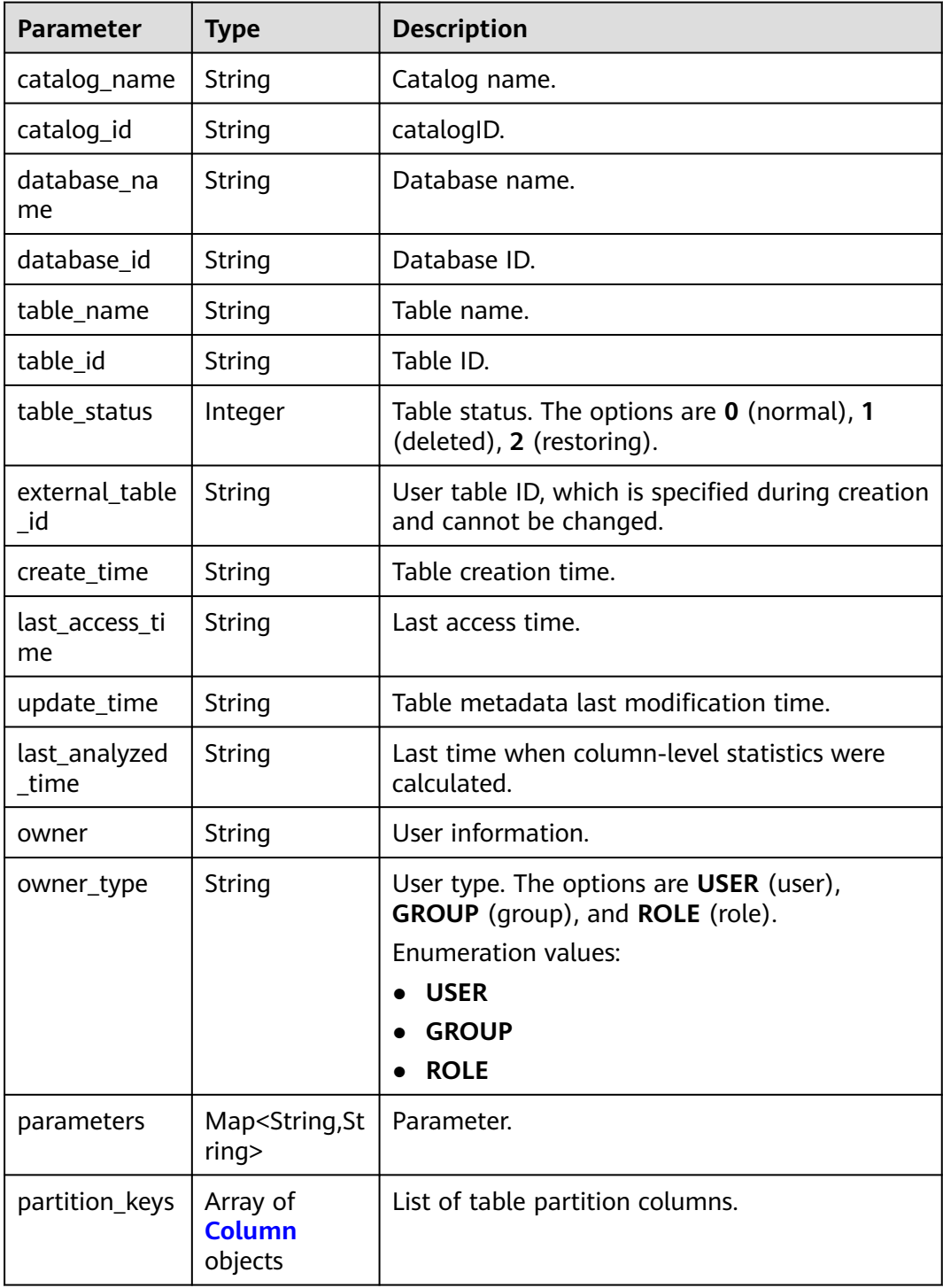

| <b>Parameter</b>       | <b>Type</b>                                | <b>Description</b>                                                                                                    |
|------------------------|--------------------------------------------|----------------------------------------------------------------------------------------------------|
| retention              | Integer                                    | Table retention period.                                                                                                    |
| storage_descri<br>ptor | <b>StorageDescr</b><br><b>iptor</b> object | Data storage.                                                                                                    |
| table_type             | String                                     | Table type. The options are MANAGED_TABLE<br>(internal tables), EXTERNAL_TABLE (foreign<br>tables), VIRTUAL_VIEW (views),<br>MATERIALIZED_VIEW (materialized views),<br>and DICTIONARY_TABLE (dictionary tables).<br><b>Enumeration values:</b><br><b>MANAGED_TABLE</b><br><b>EXTERNAL TABLE</b><br><b>VIRTUAL VIEW</b><br><b>MATERIALIZED VIEW</b><br><b>DICTIONARY TABLE</b> |
| comments               | <b>String</b>                              | Table description.                                                                                                    |
| view_expande<br>d_text | String                                     | If the table type is set to <b>view</b> , the value of<br>this parameter is the extended text of a view;<br>otherwise, the value is null.                                                                                                    |
| view_original_<br>text | String                                     | If the table type is set to view, the value of<br>this parameter is the original text of a view;<br>otherwise, the value is null.                                                                                                    |

**Table 4-467** StorageDescriptor

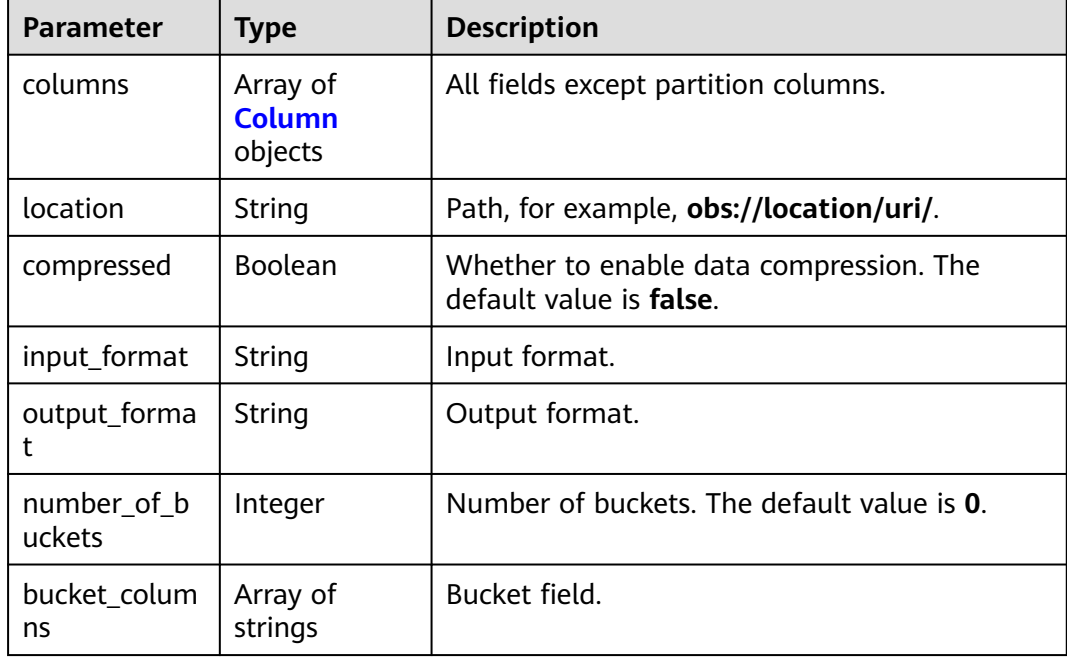

<span id="page-336-0"></span>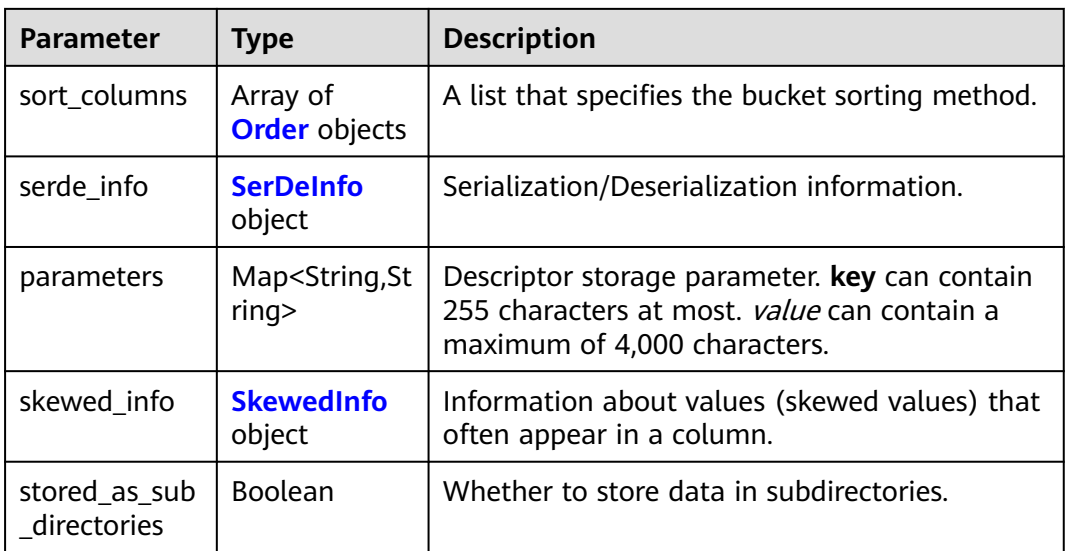

### **Table 4-468** Column

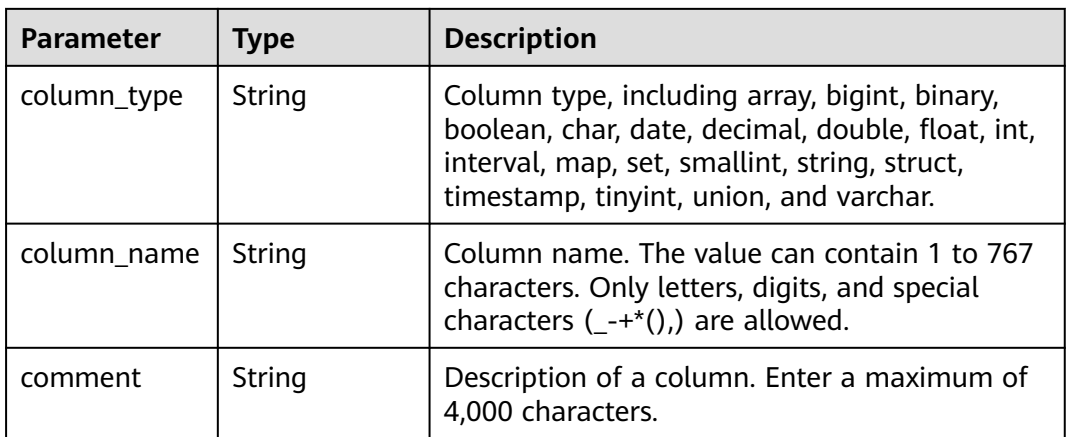

### **Table 4-469** Order

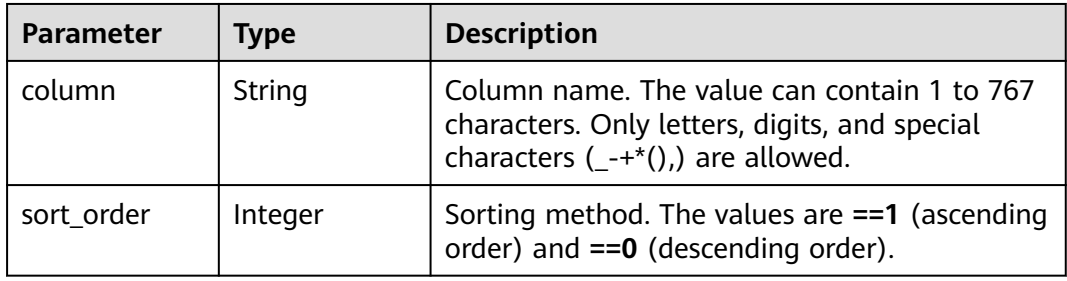

## **Table 4-470** SerDeInfo

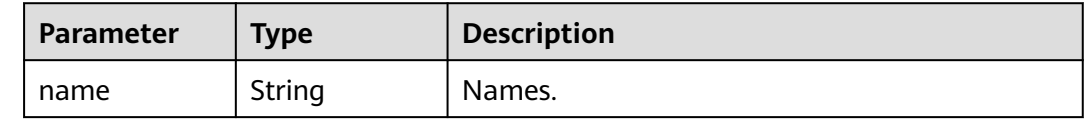

<span id="page-337-0"></span>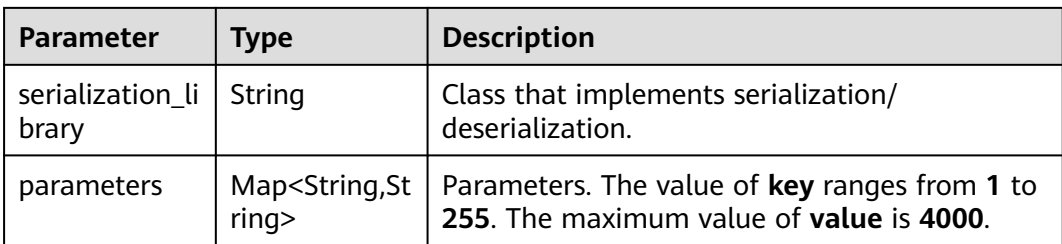

## **Table 4-471** SkewedInfo

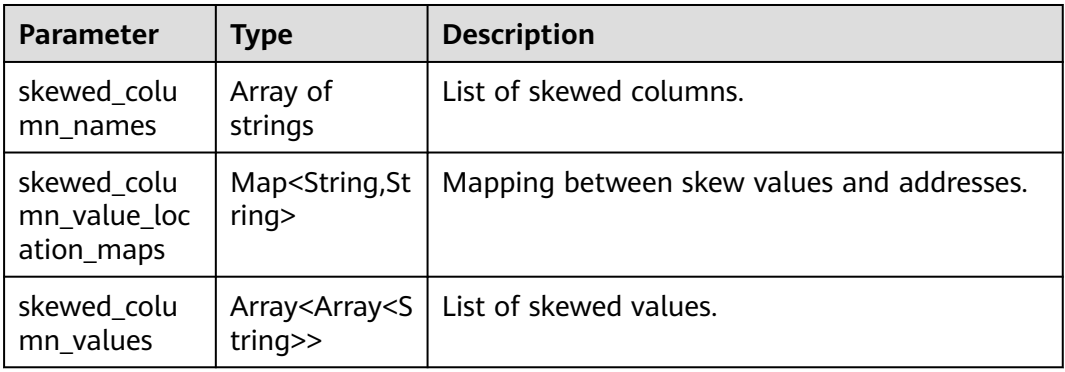

### **Status code: 400**

**Table 4-472** Response body parameters

| <b>Parameter</b> | Type   | <b>Description</b> |
|------------------|--------|--------------------|
| error_code       | String | Error code.        |
| error_msg        | String | Error message.     |
| solution_msg     | String | Solution.          |

## **Status code: 404**

**Table 4-473** Response body parameters

| <b>Parameter</b> | <b>Type</b> | <b>Description</b> |
|------------------|-------------|--------------------|
| error_code       | String      | Error code.        |
| error_msg        | String      | Error message.     |
| solution_msg     | String      | Solution.          |

| <b>Parameter</b> | Type          | <b>Description</b> |
|------------------|---------------|--------------------|
| error_code       | <b>String</b> | Error code.        |
| error_msg        | <b>String</b> | Error message.     |
| solution_msg     | String        | Solution.          |

**Table 4-474** Response body parameters

## **Example Requests**

POST https://{endpoint} /v1/{project\_id}/instances/{instance\_id}/catalogs/{catalog\_name}/databases/ {database\_name}/tables/list-by-names

```
{
  "table_names" : [ "testtable" ]
}
```
# **Example Responses**

#### **Status code: 200**

### OK

```
[ {
  "catalog_name" : "hive",
  "database_name" : "dba",
  "table_name" : "aa",
  "create_time" : "2022-11-23T02:34:23.000+00:00",
  "last_access_time" : "2022-12-31T23:59:59.000+00:00",
  "update_time" : null,
 "last_analyzed_time" : null,
  "owner" : "owner",
  "owner_type" : "USER",
  "parameters" : {
    "transient_lastDdlTime" : "1669170863",
   "classification" : "avro"
  },
  "partition_keys" : [ ],
  "retention" : 0,
  "storage_descriptor" : {
    "columns" : [ {
     "column_type" : "int",
     "column_name" : "a",
     "comment" : "a"
 } ],
 "location" : "obs://lakeformation-test/test/aa",
   "compressed" : true,
 "input_format" : "org.apache.hadoop.hive.ql.io.avro.AvroContainerInputFormat",
 "output_format" : "org.apache.hadoop.hive.ql.io.avro.AvroContainerOutputFormat",
   "number_of_buckets" : 0,
    "bucket_columns" : [ ],
    "sort_columns" : [ ],
   "serde_info" : {
     "name" : "name",
     "serialization_library" : "org.apache.hadoop.hive.serde2.avro.AvroSerDe",
     "parameters" : {
       "serialization.format" : "1"
     }
   },
    "parameters" : { },
    "skewed_info" : {
     "skewed_column_names" : [ ],
```

```
 "skewed_column_value_location_maps" : { },
     "skewed_column_values" : [ ]
 },
 "stored_as_sub_directories" : false
  },
  "table_type" : "MANAGED_TABLE",
  "comments" : "",
  "view_expanded_text" : "",
  "view_original_text" : ""
} ]
```
#### **Status code: 201**

#### Created

```
{
  "tables" : [ {
    "catalog_name" : "hive",
    "database_name" : "dba",
   "table_name" : "www",
   "create_time" : "2022-11-19T03:10:14.000+00:00",
    "last_access_time" : "2022-12-31T23:59:59.000+00:00",
   "update_time" : null,
   "last_analyzed_time" : null,
    "owner" : "lakeformation",
    "owner_type" : "USER",
    "parameters" : {
     "ww" : "ww",
     "transient_lastDdlTime" : "1668827414",
     "classification" : "avro",
     "www" : "ww",
     "wwww" : "ww"
 },
    "partition_keys" : [ ],
    "retention" : 0,
    "storage_descriptor" : {
     "columns" : [ {
       "column_type" : "tinyint",
       "column_name" : "ww",
      "comment" : null
     } ],
     "location" : "obs://lakeformation/test",
     "compressed" : true,
     "input_format" : "org.apache.hadoop.hive.ql.io.avro.AvroContainerInputFormat",
     "output_format" : "org.apache.hadoop.hive.ql.io.avro.AvroContainerOutputFormat",
    "number_of_buckets" : 0,
     "bucket_columns" : [ ],
     "sort_columns" : [ ],
     "serde_info" : {
      "name" : "name",
      "serialization_library" : "org.apache.hadoop.hive.serde2.avro.AvroSerDe",
      "parameters" : {
        "serialization.format" : "1"
      }
     },
     "parameters" : { },
     "skewed_info" : {
      "skewed_column_names" : [ ],
       "skewed_column_value_location_maps" : { },
       "skewed_column_values" : [ ]
     },
     "stored_as_sub_directories" : false
 },
 "table_type" : "MANAGED_TABLE",
 "comments" : "",
    "view_expanded_text" : "",
    "view_original_text" : ""
  } ],
  "page_info" : {
    "current_count" : 1,
```

```
 "next_marker" : null,
   "previous_marker" : null
 }
```
#### **Status code: 400**

Bad Request

}

```
{
 "error_code" : "common.01000001",
 "error_msg" : "failed to read http request, please check your input, code: 400, reason: Type mismatch., 
cause: TypeMismatchException"
}
```
#### **Status code: 401**

#### Unauthorized

```
{
  "error_code": 'APIG.1002',
  "error_msg": 'Incorrect token or token resolution failed'
}
```
#### **Status code: 403**

#### Forbidden

```
{
 "error" : {
 "code" : "403",
   "message" : "X-Auth-Token is invalid in the request",
   "error_code" : null,
 "error_msg" : null,
 "title" : "Forbidden"
  },
  "error_code" : "403",
  "error_msg" : "X-Auth-Token is invalid in the request",
  "title" : "Forbidden"
}
```
#### **Status code: 404**

Not Found

```
{
  "error_code" : "common.01000001",
  "error_msg" : "response status exception, code: 404"
}
```
## **Status code: 408**

Request Timeout

```
{
  "error_code" : "common.00000408",
  "error_msg" : "timeout exception occurred"
}
```
#### **Status code: 500**

Internal Server Error

```
{
  "error_code" : "common.00000500",
  "error_msg" : "internal error"
}
```
# **Status Codes**

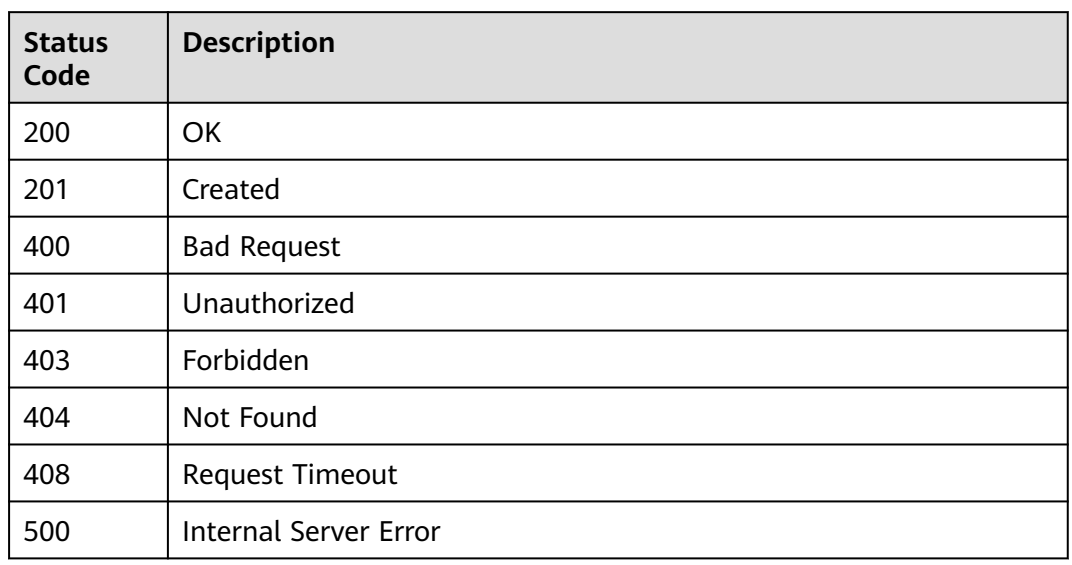

# **Error Codes**

## See **[Error Codes](#page-702-0)**.

# **4.2.4.3 Listing Tables on Different Pages by Condition**

# **Function**

Return the metadata of the table that meets the query conditions. Transaction operations are not supported. The table name and type are the primary criteria for filtering when they are specified by a wildcard or a type. Otherwise, the filtering is based on the attributes of the data.

# **URI**

GET /v1/{project\_id}/instances/{instance\_id}/catalogs/{catalog\_name}/databases/ {database\_name}/tables

## **Table 4-475** Path Parameters

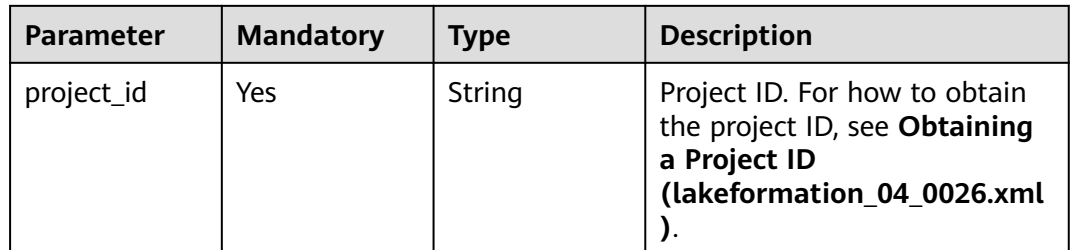

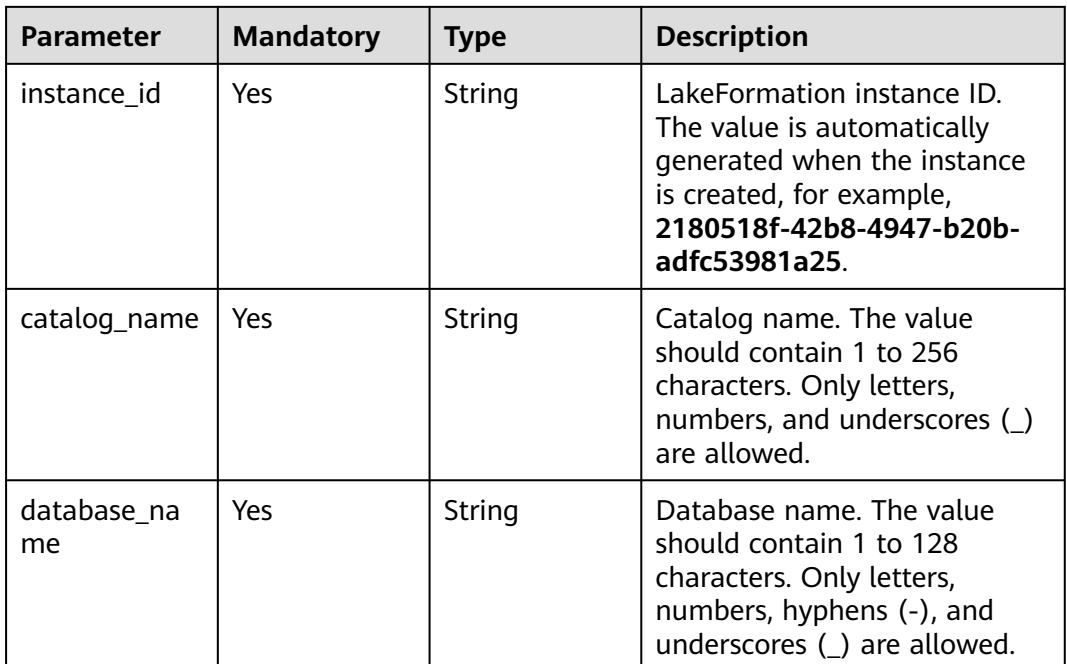

# **Table 4-476** Query Parameters

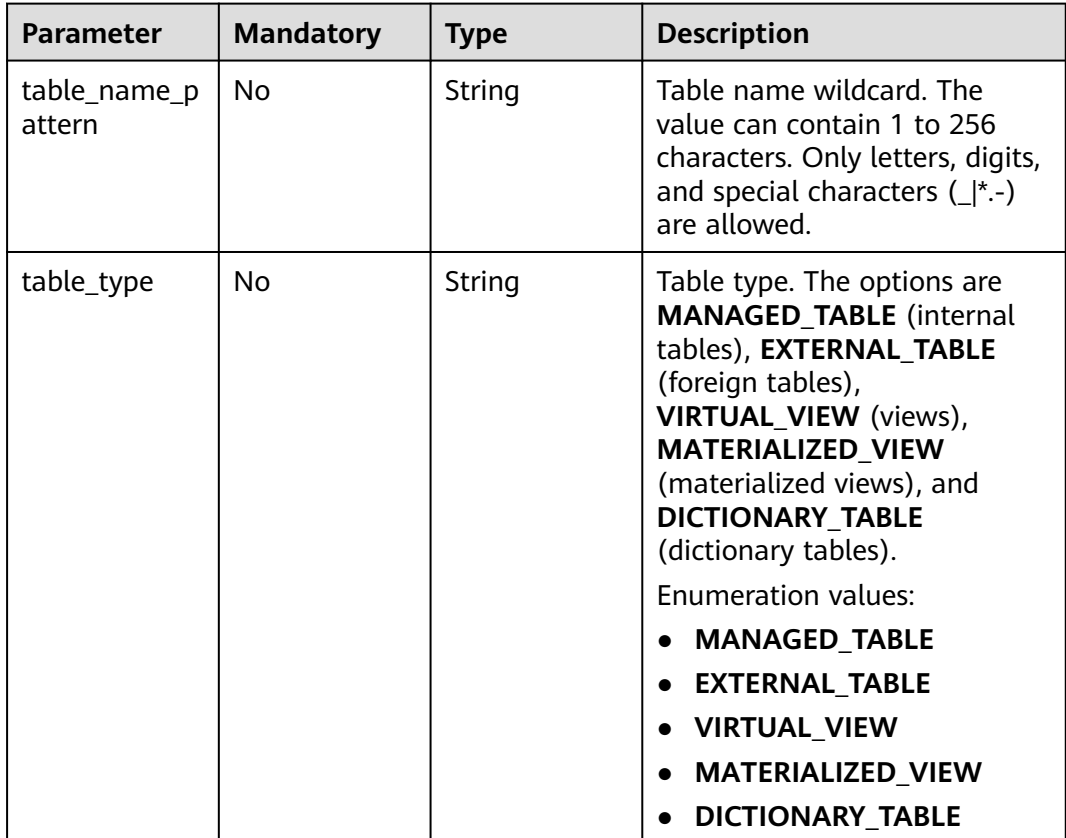

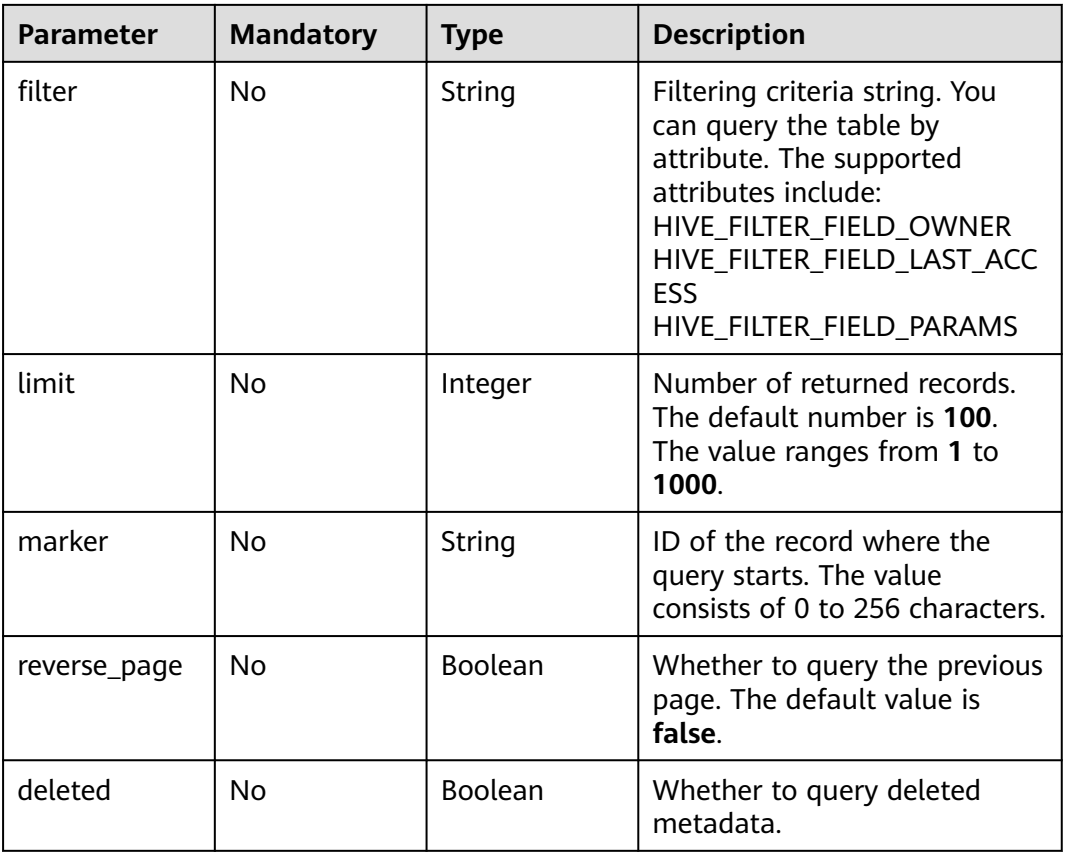

# **Request Parameters**

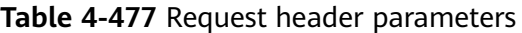

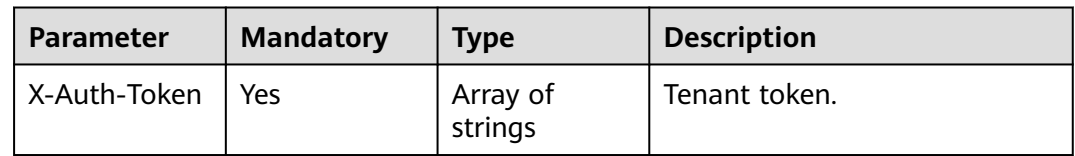

# **Response Parameters**

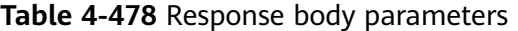

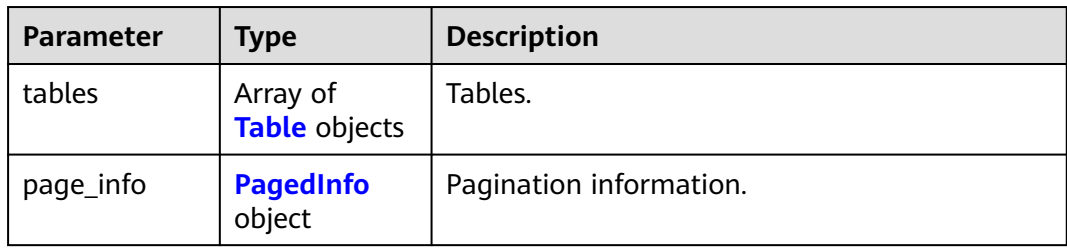

<span id="page-344-0"></span>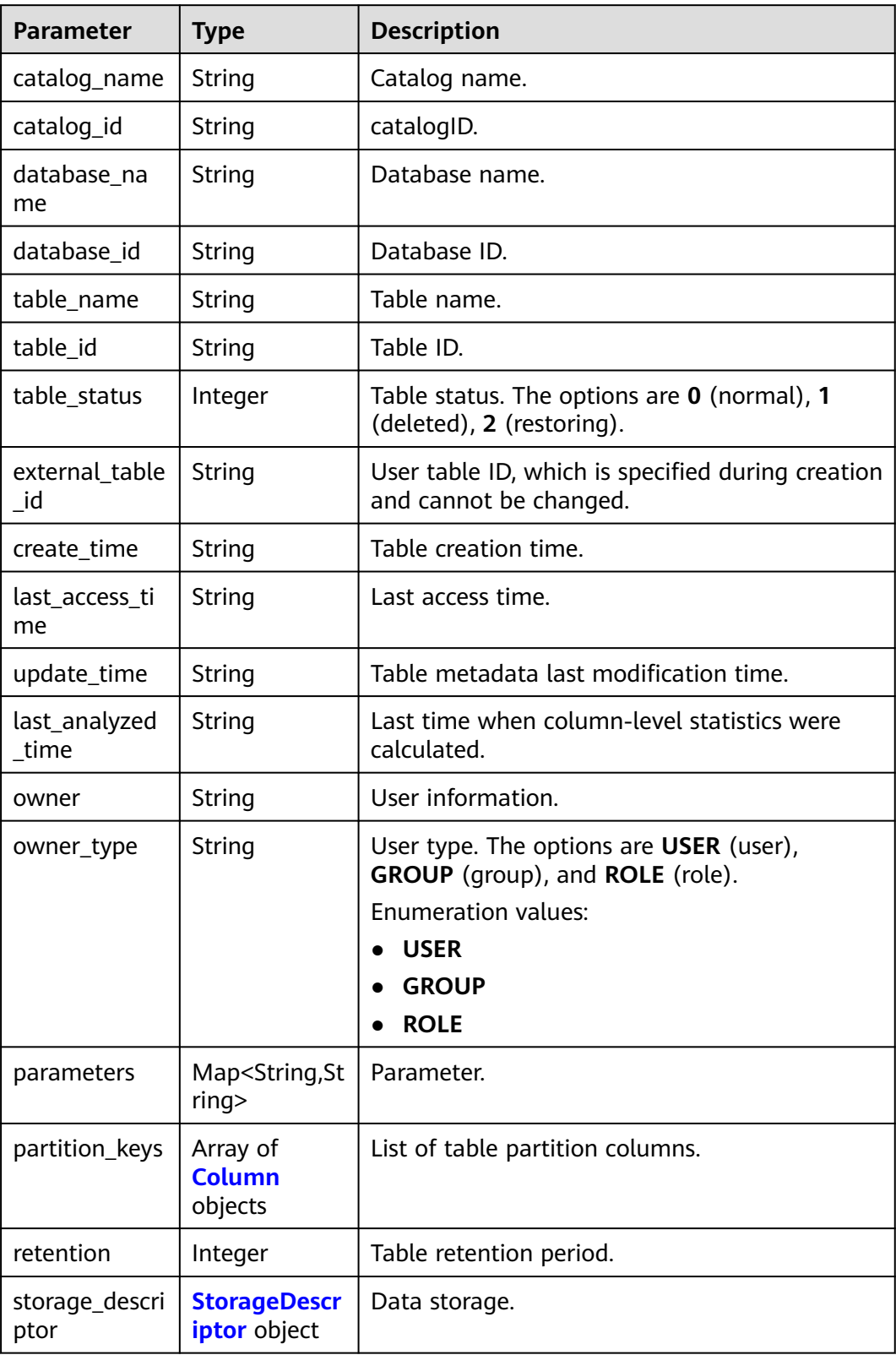

<span id="page-345-0"></span>

| <b>Parameter</b>       | <b>Type</b> | <b>Description</b>                                                                                                    |
|------------------------|-------------|----------------------------------------------------------------------------------------------------|
| table_type             | String      | Table type. The options are MANAGED_TABLE<br>(internal tables), EXTERNAL_TABLE (foreign<br>tables), VIRTUAL_VIEW (views),<br>MATERIALIZED_VIEW (materialized views),<br>and DICTIONARY_TABLE (dictionary tables). |
|                        |             | <b>Enumeration values:</b>                                                                                                    |
|                        |             | • MANAGED_TABLE                                                                                                    |
|                        |             | • EXTERNAL_TABLE                                                                                                    |
|                        |             | • VIRTUAL_VIEW                                                                                                    |
|                        |             | • MATERIALIZED VIEW                                                                                                    |
|                        |             | <b>DICTIONARY_TABLE</b>                                                                                                    |
| comments               | String      | Table description.                                                                                                    |
| view_expande<br>d_text | String      | If the table type is set to <b>view</b> , the value of<br>this parameter is the extended text of a view;<br>otherwise, the value is null.                                                                         |
| view_original_<br>text | String      | If the table type is set to view, the value of<br>this parameter is the original text of a view;<br>otherwise, the value is null.                                                                                 |

**Table 4-480** StorageDescriptor

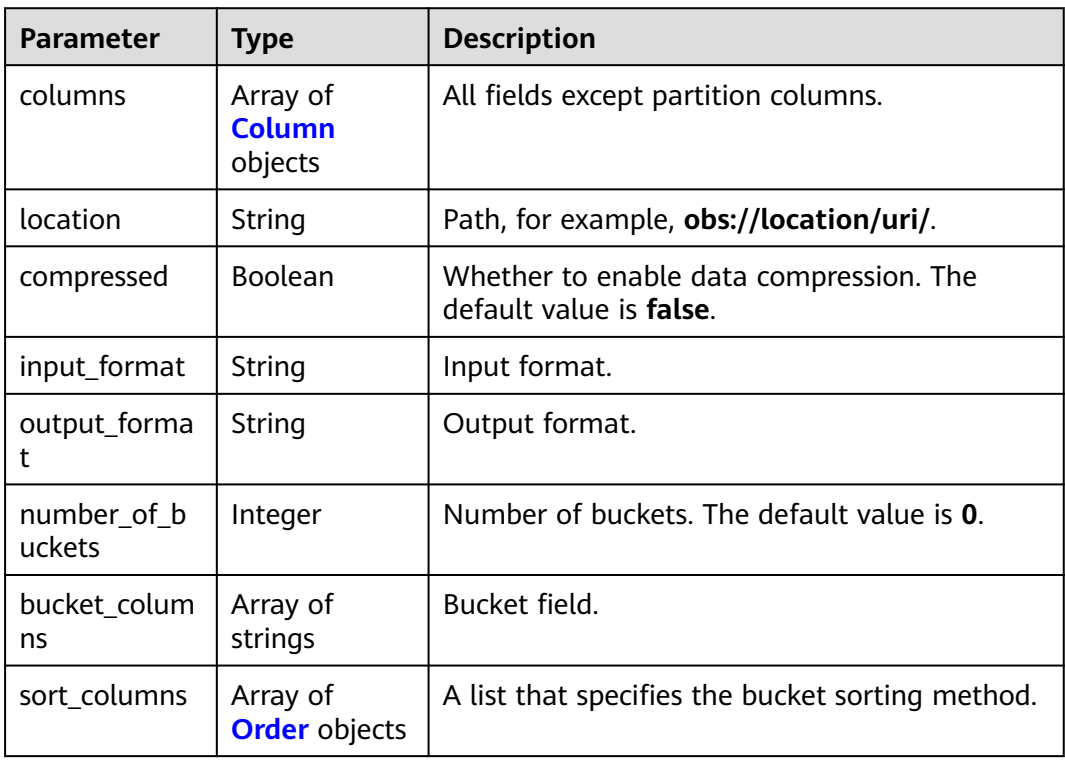

<span id="page-346-0"></span>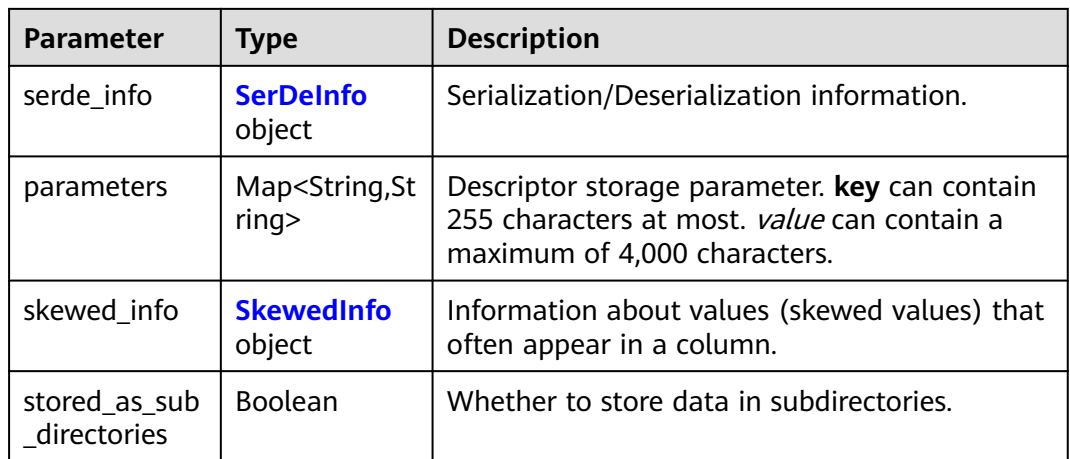

### **Table 4-481** Column

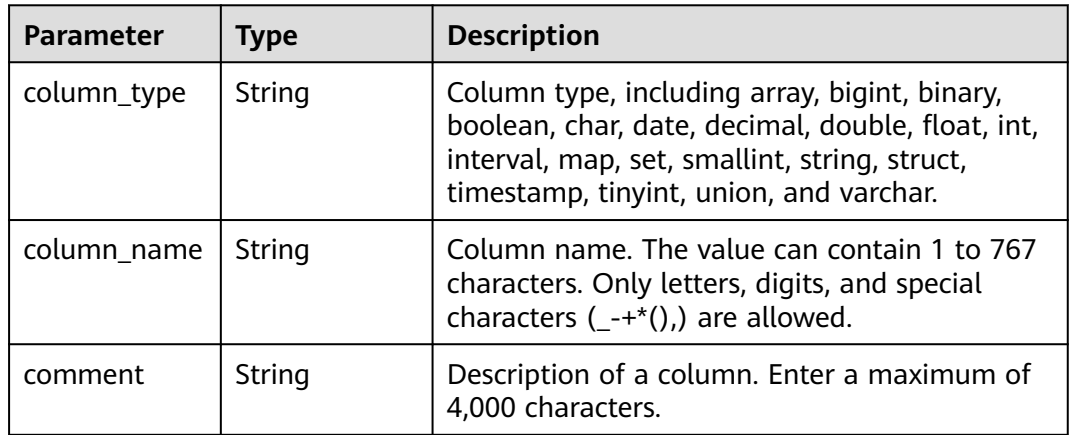

### **Table 4-482** Order

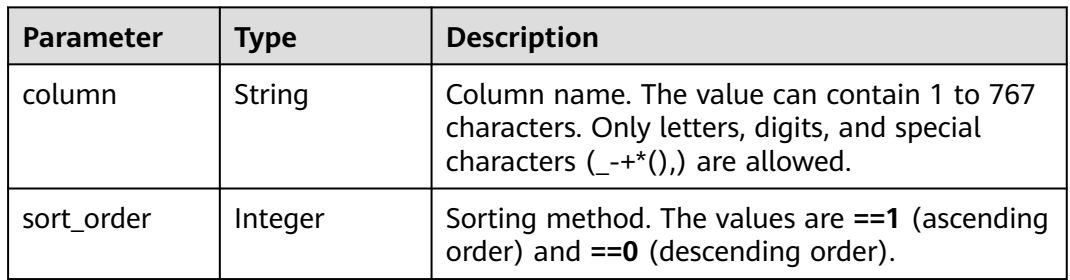

## **Table 4-483** SerDeInfo

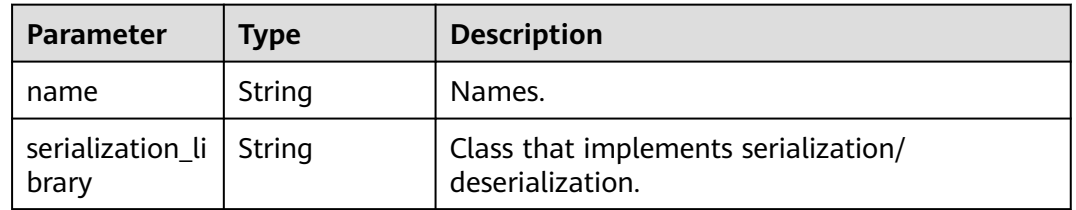

<span id="page-347-0"></span>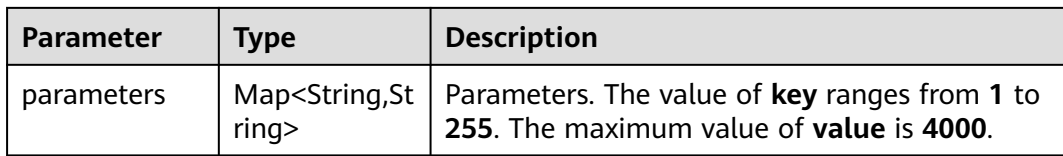

## **Table 4-484** SkewedInfo

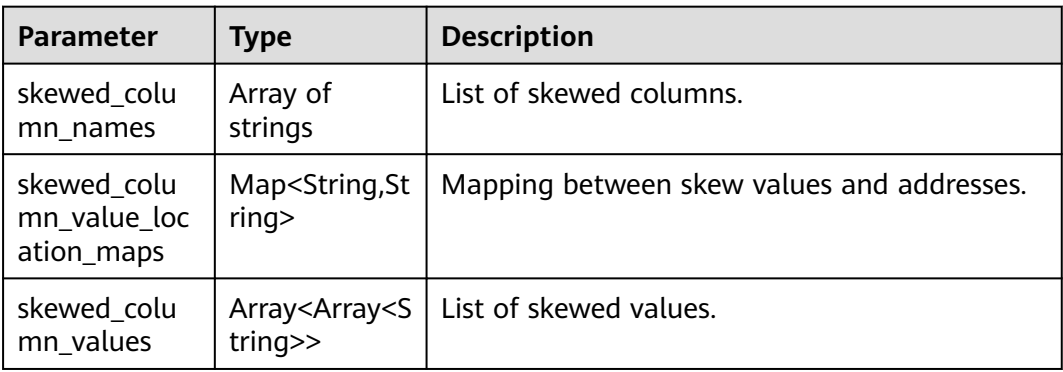

# **Table 4-485** PagedInfo

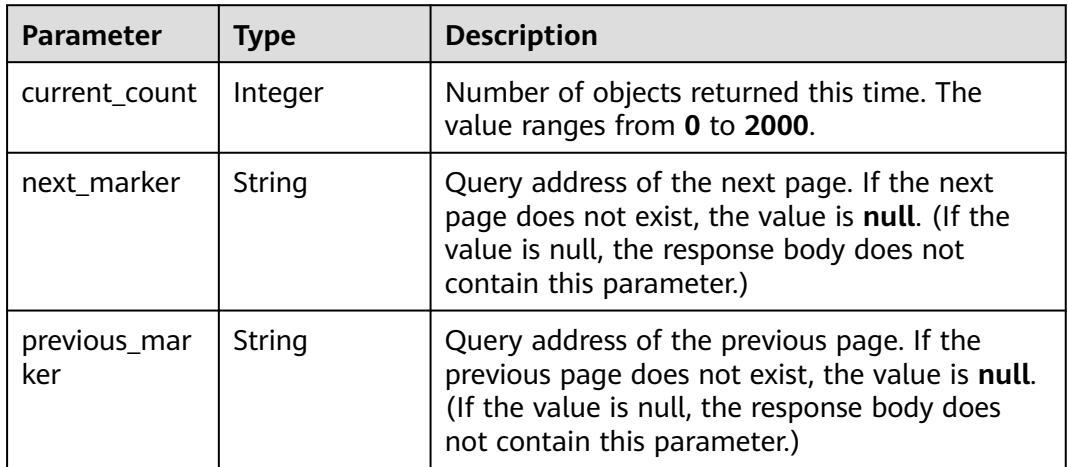

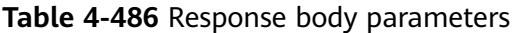

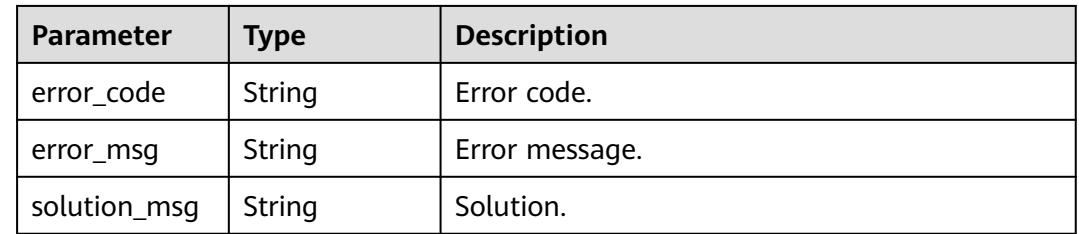

#### **Status code: 404**

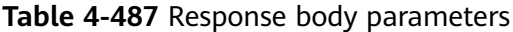

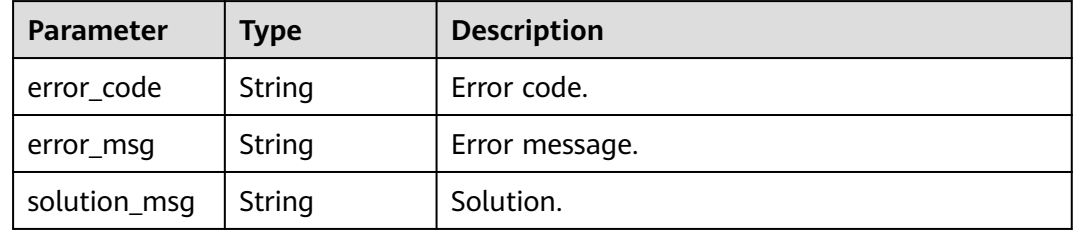

#### **Status code: 500**

#### **Table 4-488** Response body parameters

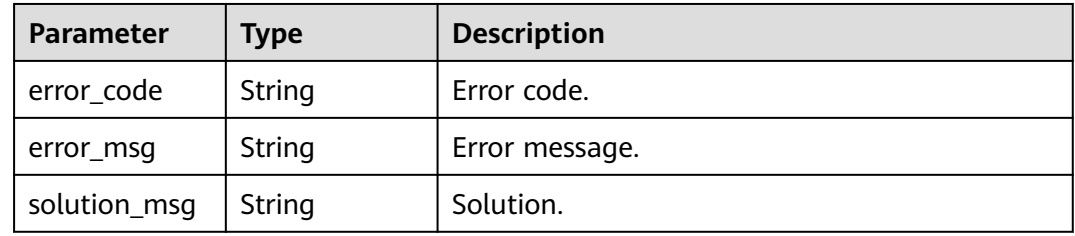

## **Example Requests**

GET https://{endpoint} /v1/{project\_id}/instances/{instance\_id}/catalogs/{catalog\_name}/databases/ {database\_name}/tables

## **Example Responses**

#### **Status code: 200**

#### **OK**

```
{
  "tables" : [ {
   "catalog_name" : "hive",
   "database_name" : "dba",
 "table_name" : "www",
 "create_time" : "2022-11-19T03:10:14.000+00:00",
   "last_access_time" : "2022-12-31T23:59:59.000+00:00",
   "update_time" : null,
   "last_analyzed_time" : null,
   "owner" : "lakeformation",
   "owner_type" : "USER",
   "parameters" : {
     "ww" : "ww",
    "transient_lastDdlTime" : "1668827414",
     "classification" : "avro",
 "www" : "ww",
 "wwww" : "ww"
   },
   "partition_keys" : [ ],
   "retention" : 0,
   "storage_descriptor" : {
     "columns" : [ {
      "column_type" : "tinyint",
```

```
 "column_name" : "ww",
      "comment" : null
\} ],
 "location" : "obs://lakeformation/test",
     "compressed" : true,
 "input_format" : "org.apache.hadoop.hive.ql.io.avro.AvroContainerInputFormat",
 "output_format" : "org.apache.hadoop.hive.ql.io.avro.AvroContainerOutputFormat",
     "number_of_buckets" : 0,
     "bucket_columns" : [ ],
     "sort_columns" : [ ],
     "serde_info" : {
      "name" : "name",
      "serialization_library" : "org.apache.hadoop.hive.serde2.avro.AvroSerDe",
      "parameters" : {
       "serialization.format" : "1"
      }
    },
 "parameters" : { },
 "skewed_info" : {
      "skewed_column_names" : [ ],
      "skewed_column_value_location_maps" : { },
     "skewed_column_values" : [ ]
    },
    "stored_as_sub_directories" : false
   },
   "table_type" : "MANAGED_TABLE",
   "comments" : "",
   "view_expanded_text" : "",
   "view_original_text" : ""
  } ],
  "page_info" : {
  "current_count" : 1,
   "next_marker" : null,
   "previous_marker" : null
```
#### **Status code: 400**

Bad Request

 } }

```
{
 "error_code" : "common.01000001",
 "error_msg" : "failed to read http request, please check your input, code: 400, reason: Type mismatch., 
cause: TypeMismatchException"
}
```
## **Status code: 401**

Unauthorized

```
{
  "error_code": 'APIG.1002',
  "error_msg": 'Incorrect token or token resolution failed'
}
```
#### **Status code: 403**

Forbidden

```
{
  "error" : {
   "code" : "403",
    "message" : "X-Auth-Token is invalid in the request",
   "error_code" : null,
   "error_msg" : null,
   "title" : "Forbidden"
  },
  "error_code" : "403",
  "error_msg" : "X-Auth-Token is invalid in the request",
```
 "title" : "Forbidden" }

#### **Status code: 404**

Not Found

```
{
 "error_code" : "common.01000001",
 "error_msg" : "response status exception, code: 404"
}
```
### **Status code: 408**

#### Request Timeout

```
{
 "error_code" : "common.00000408",
 "error_msg" : "timeout exception occurred"
}
```
## **Status code: 500**

Internal Server Error

```
{
 "error_code" : "common.00000500",
 "error_msg" : "internal error"
}
```
# **Status Codes**

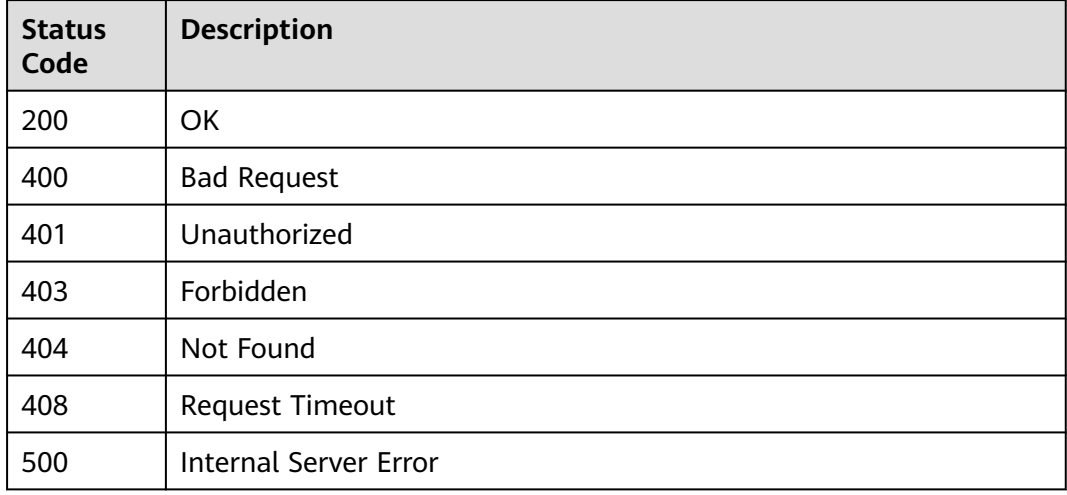

## **Error Codes**

See **[Error Codes](#page-702-0)**.

# **4.2.4.4 Creating a Table**

## **Function**

This API is used to create a table.

# **URI**

POST /v1/{project\_id}/instances/{instance\_id}/catalogs/{catalog\_name}/databases/ {database\_name}/tables

| <b>Parameter</b>  | <b>Mandatory</b> | Type   | <b>Description</b>                                                                                                    |
|-------------------|------------------|--------|----------------------------------------------------------------------------------------------------|
| project_id        | Yes              | String | Project ID. For how to obtain<br>the project ID, see Obtaining<br>a Project ID<br>(lakeformation_04_0026.xml<br>Ι.                                               |
| instance_id       | Yes              | String | LakeFormation instance ID.<br>The value is automatically<br>generated when the instance<br>is created, for example,<br>2180518f-42b8-4947-b20b-<br>adfc53981a25. |
| catalog_name      | Yes              | String | Catalog name. The value<br>should contain 1 to 256<br>characters. Only letters,<br>numbers, and underscores $($<br>are allowed.                                  |
| database_na<br>me | Yes              | String | Database name. The value<br>should contain 1 to 128<br>characters. Only letters,<br>numbers, hyphens (-), and<br>underscores (_) are allowed.                    |

**Table 4-489** Path Parameters

# **Request Parameters**

**Table 4-490** Request header parameters

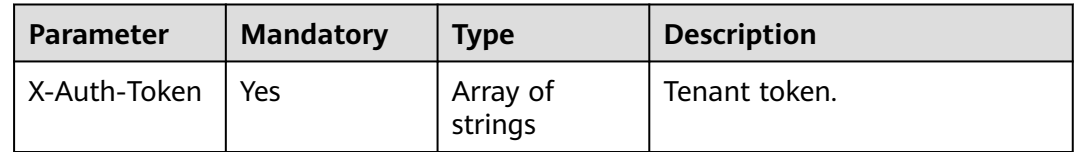

| <b>Parameter</b>       | <b>Mandatory</b> | <b>Type</b>                          | <b>Description</b>                                                                                                    |
|------------------------|------------------|--------------------------------------|----------------------------------------------------------------------------------------------------|
| table_name             | Yes              | String                               | Table name. The value should<br>contain 1 to 256 characters.<br>Only letters, numbers,<br>hyphens (-), and underscores<br>() are allowed.                                                                                                    |
| table_type             | Yes              | String                               | Table type. The options are<br><b>MANAGED_TABLE</b> (internal<br>tables), EXTERNAL_TABLE<br>(foreign tables),<br>VIRTUAL_VIEW (views),<br>MATERIALIZED_VIEW<br>(materialized views), and<br><b>DICTIONARY TABLE</b><br>(dictionary tables).<br><b>Enumeration values:</b><br><b>MANAGED_TABLE</b><br>$\bullet$<br><b>EXTERNAL TABLE</b><br>$\bullet$<br>• VIRTUAL_VIEW<br><b>MATERIALIZED_VIEW</b><br>$\bullet$<br>DICTIONARY_TABLE |
| owner                  | No.              | String                               | Table owner. Enter 1 to 49<br>characters. Only letters,<br>numbers, and underscores ()<br>are allowed.                                                                                                    |
| owner_type             | No.              | String                               | Owner type. The options are<br>USER (user), GROUP (group),<br>and ROLE (role).<br><b>Enumeration values:</b><br><b>USER</b><br><b>GROUP</b><br><b>ROLE</b>                                                                                                    |
| create_time            | No               | String                               | Table creation time.                                                                                                    |
| last_access_ti<br>me   | <b>No</b>        | String                               | Last access time.                                                                                                    |
| last_analyzed<br>_time | No.              | String                               | Last analyzed time.                                                                                                    |
| partition_keys         | <b>No</b>        | Array of<br><b>Column</b><br>objects | Information about partition<br>columns.                                                                                                    |
| retention              | <b>No</b>        | Integer                              | Table retention period.                                                                                                    |

**Table 4-491** Request body parameters

| <b>Parameter</b>       | <b>Mandatory</b> | <b>Type</b>                                | <b>Description</b>                                                                                                    |
|------------------------|------------------|--------------------------------------------|----------------------------------------------------------------------------------------------------|
| storage_descri<br>ptor | Yes              | <b>StorageDescr</b><br><b>iptor</b> object | Data storage.                                                                                                    |
| parameters             | <b>No</b>        | Map <string,st<br>ring</string,st<br>      | Table parameter information.<br>Each key is a string that<br>contains at least 1 byte but no<br>more than 255 bytes. Each<br>value is a UTF-8 string<br>containing a maximum of<br>4000 bytes. |
| comments               | <b>No</b>        | String                                     | Table description. Enter a<br>maximum of 4,000 characters<br>when you create the table.                                                                                                    |
| view_expande<br>d text | <b>No</b>        | String                                     | If the table type is set to view,<br>the value of this parameter is<br>the extended text of a view;<br>otherwise, the value is null.                                                           |
| view_original_<br>text | <b>No</b>        | String                                     | If the table type is set to view,<br>the value of this parameter is<br>the original text of a view;<br>otherwise, the value is null.                                                           |
| ignore_obs_ch<br>ecked | <b>No</b>        | Boolean                                    | Whether to ignore the<br>restriction on the OBS path<br>when creating an internal<br>table.                                                                                                    |
| external_table<br>id   | No               | String                                     | User table ID, which is<br>specified during creation and<br>cannot be changed.                                                                                                    |

**Table 4-492** StorageDescriptor

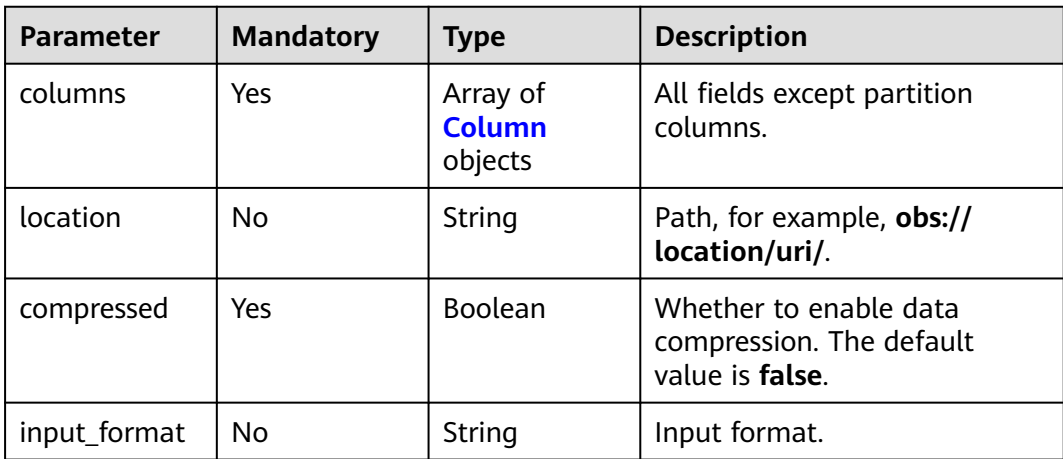

<span id="page-354-0"></span>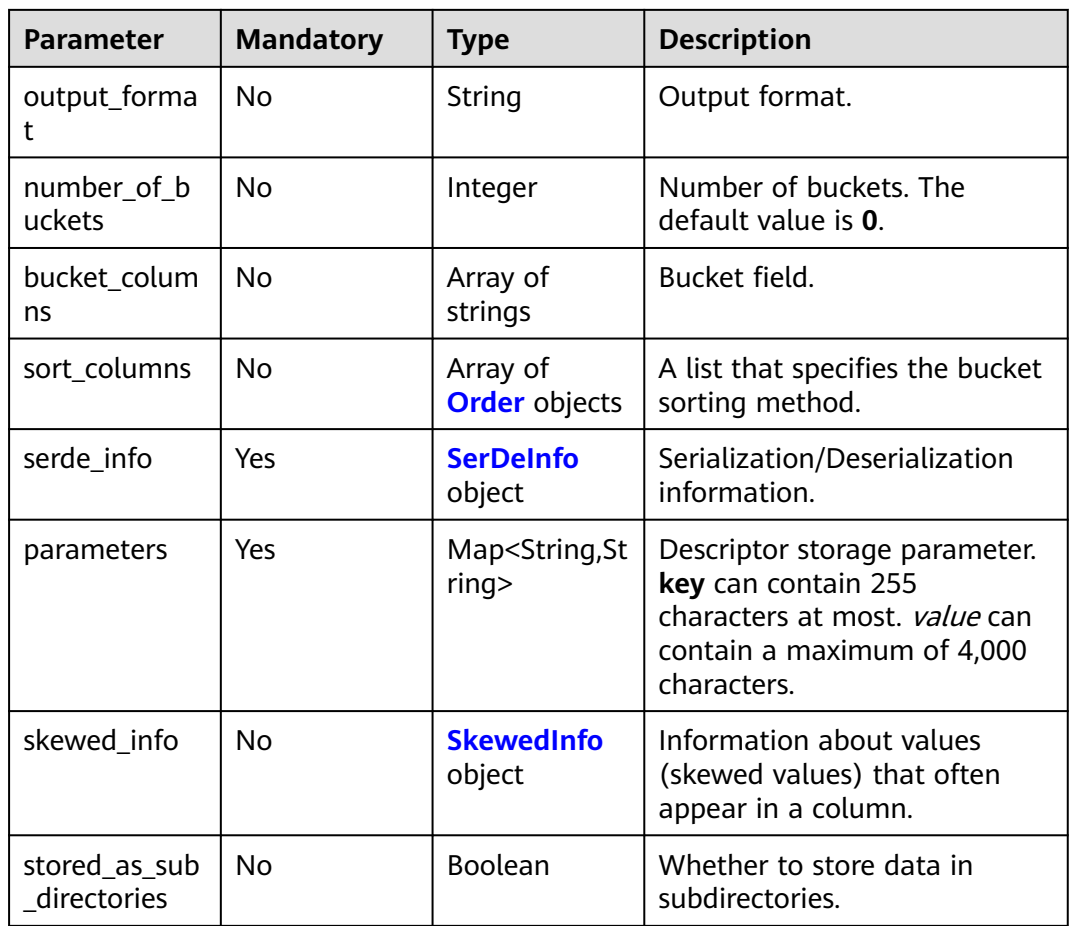

## **Table 4-493** Column

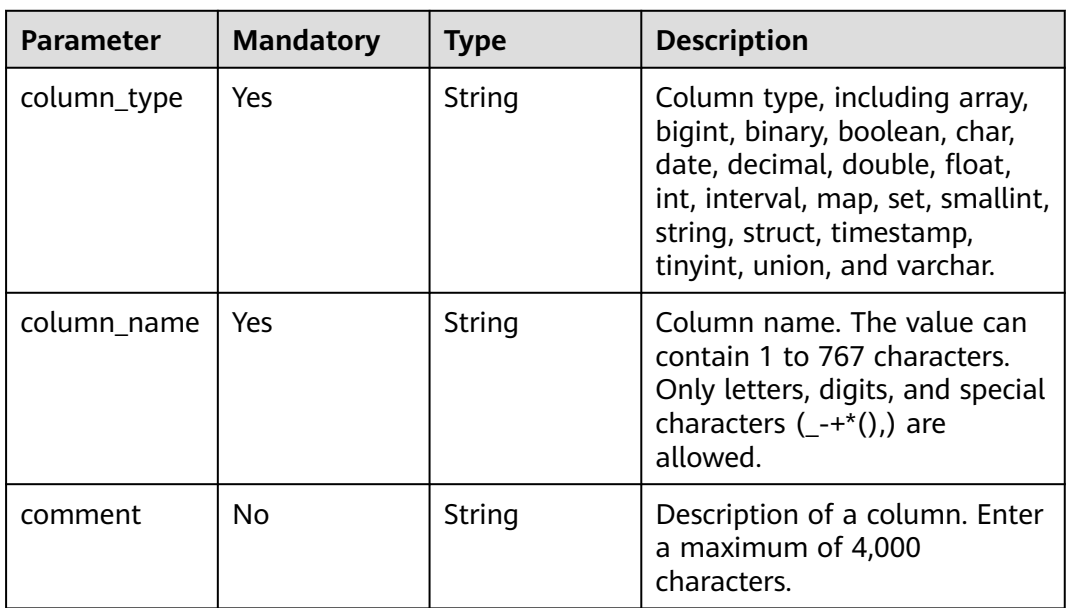

### <span id="page-355-0"></span>**Table 4-494** Order

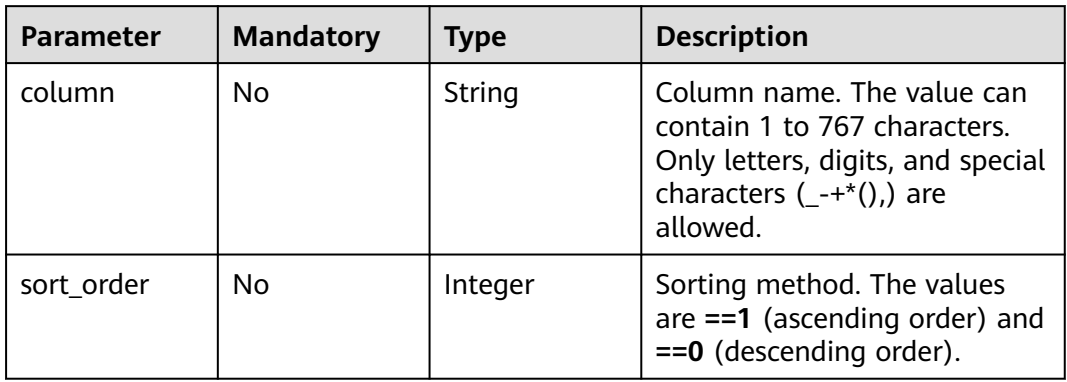

## **Table 4-495** SerDeInfo

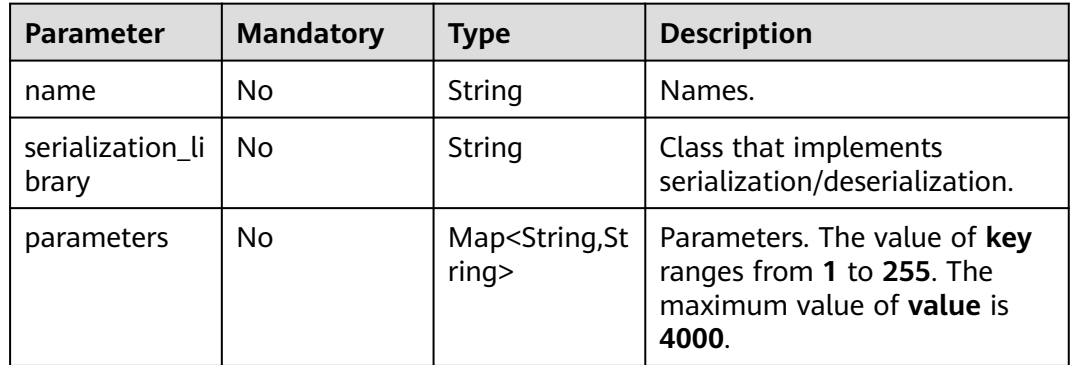

## **Table 4-496** SkewedInfo

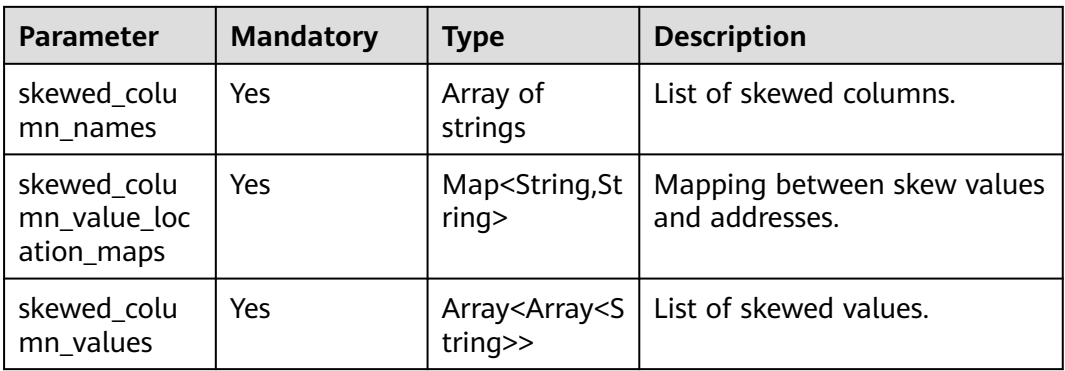

# **Response Parameters**

| <b>Parameter</b>       | <b>HOUG</b> +-+37 KCSPONSC DOUY POIDING COIS<br><b>Type</b> | <b>Description</b>                                                                                                    |
|------------------------|-------------------------------------------------------------|----------------------------------------------------------------------------------------------------|
| catalog_name           | String                                                      | Catalog name.                                                                                                    |
| catalog_id             | String                                                      | catalogID.                                                                                                    |
| database_na<br>me      | String                                                      | Database name.                                                                                                    |
| database_id            | String                                                      | Database ID.                                                                                                    |
| table_name             | String                                                      | Table name.                                                                                                    |
| table_id               | String                                                      | Table ID.                                                                                                    |
| table_status           | Integer                                                     | Table status. The options are 0 (normal), 1<br>(deleted), 2 (restoring).                                                                               |
| external_table<br>id   | String                                                      | User table ID, which is specified during creation<br>and cannot be changed.                                                                            |
| create_time            | String                                                      | Table creation time.                                                                                                    |
| last_access_ti<br>me   | String                                                      | Last access time.                                                                                                    |
| update_time            | String                                                      | Table metadata last modification time.                                                                                                    |
| last_analyzed<br>time  | String                                                      | Last time when column-level statistics were<br>calculated.                                                                                             |
| owner                  | String                                                      | User information.                                                                                                    |
| owner_type             | String                                                      | User type. The options are USER (user),<br>GROUP (group), and ROLE (role).<br><b>Enumeration values:</b><br><b>USER</b><br><b>GROUP</b><br><b>ROLE</b> |
| parameters             | Map <string,st<br>ring</string,st<br>                       | Parameter.                                                                                                    |
| partition_keys         | Array of<br><b>Column</b><br>objects                        | List of table partition columns.                                                                                                    |
| retention              | Integer                                                     | Table retention period.                                                                                                    |
| storage_descri<br>ptor | <b>StorageDescr</b><br><b>iptor</b> object                  | Data storage.                                                                                                    |

**Table 4-497** Response body parameters

<span id="page-357-0"></span>

| <b>Parameter</b>       | <b>Type</b> | <b>Description</b>                                                                                                    |
|------------------------|-------------|----------------------------------------------------------------------------------------------------|
| table_type             | String      | Table type. The options are MANAGED_TABLE<br>(internal tables), EXTERNAL_TABLE (foreign<br>tables), VIRTUAL_VIEW (views),<br>MATERIALIZED_VIEW (materialized views),<br>and DICTIONARY_TABLE (dictionary tables). |
|                        |             | <b>Enumeration values:</b>                                                                                                    |
|                        |             | • MANAGED_TABLE                                                                                                    |
|                        |             | • EXTERNAL_TABLE                                                                                                    |
|                        |             | • VIRTUAL_VIEW                                                                                                    |
|                        |             | • MATERIALIZED VIEW                                                                                                    |
|                        |             | <b>DICTIONARY_TABLE</b>                                                                                                    |
| comments               | String      | Table description.                                                                                                    |
| view_expande<br>d_text | String      | If the table type is set to <b>view</b> , the value of<br>this parameter is the extended text of a view;<br>otherwise, the value is null.                                                                         |
| view_original_<br>text | String      | If the table type is set to view, the value of<br>this parameter is the original text of a view;<br>otherwise, the value is null.                                                                                 |

**Table 4-498** StorageDescriptor

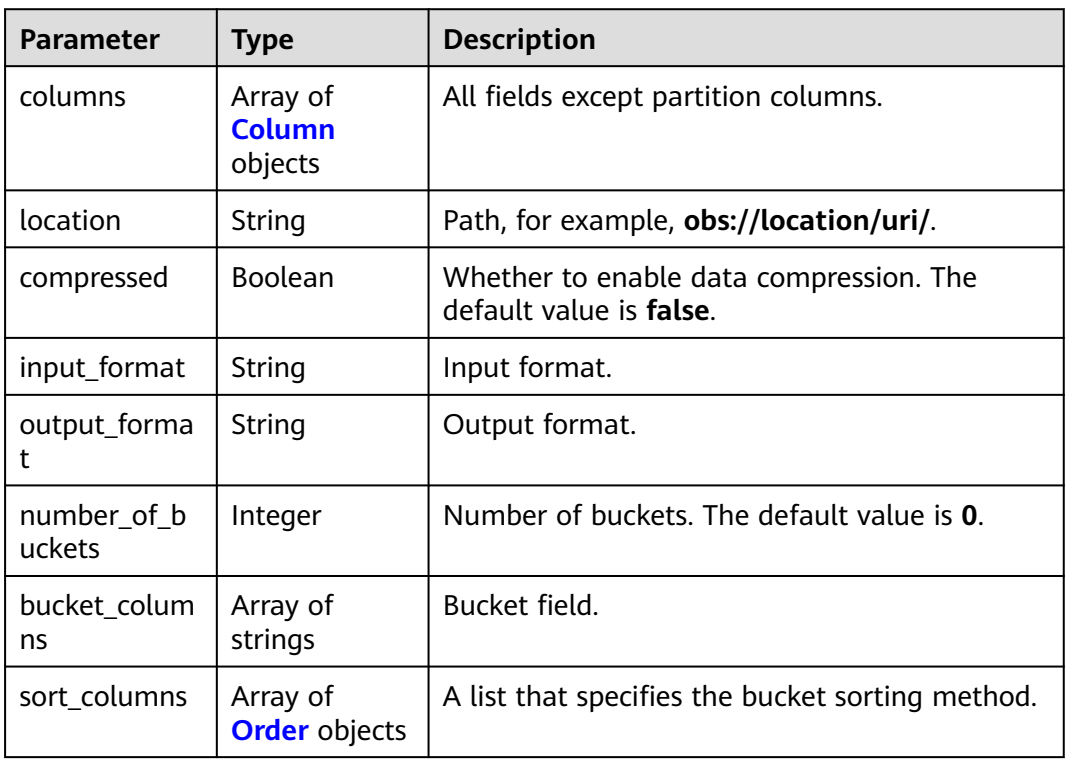

<span id="page-358-0"></span>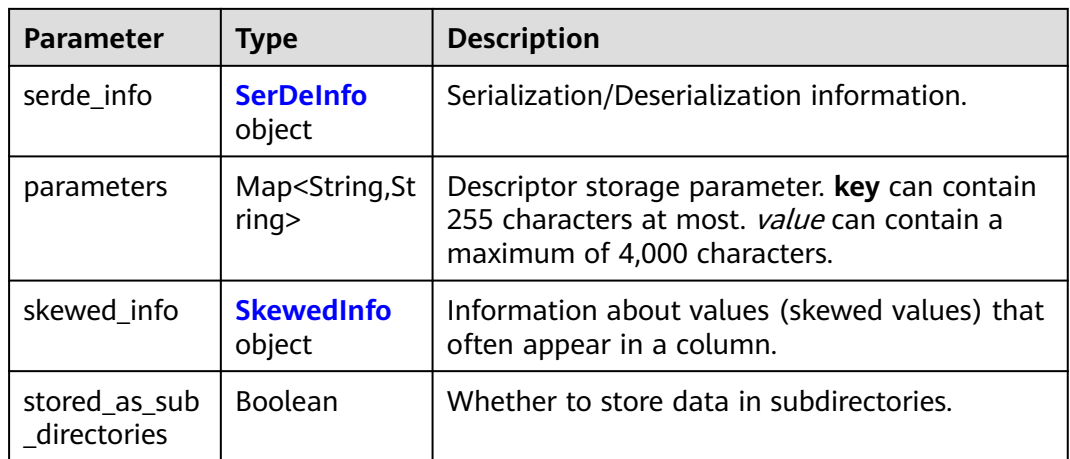

### **Table 4-499** Column

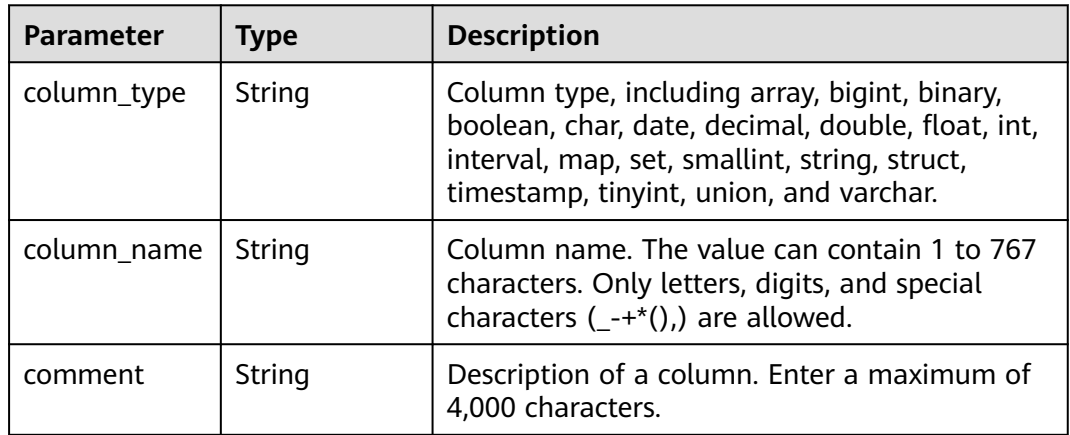

## **Table 4-500** Order

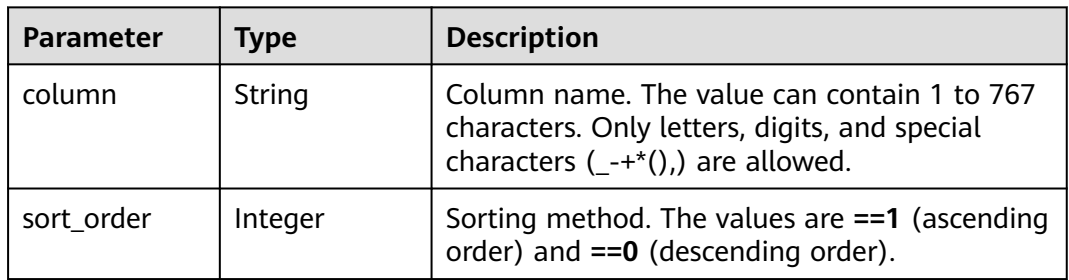

## **Table 4-501** SerDeInfo

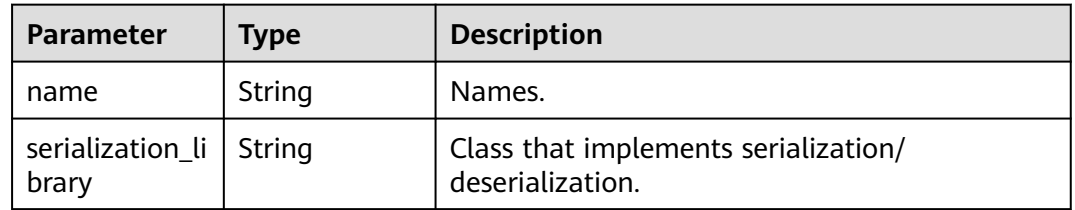

<span id="page-359-0"></span>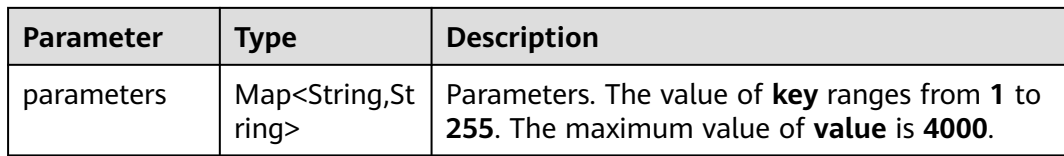

## **Table 4-502** SkewedInfo

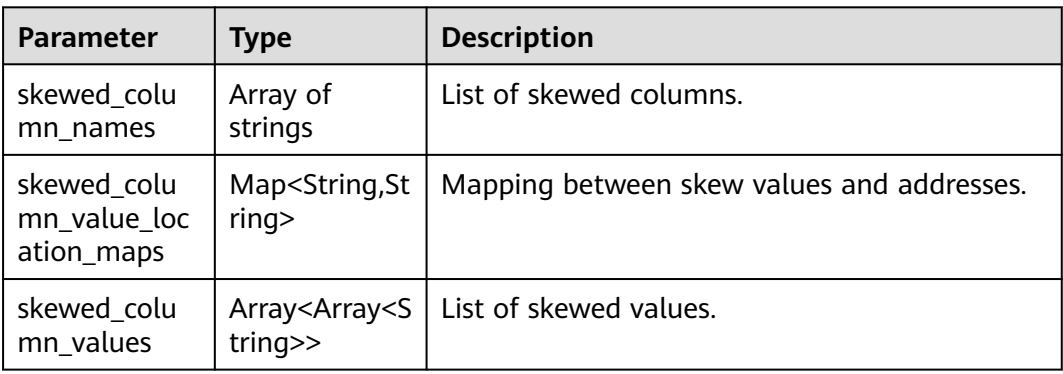

### **Status code: 400**

**Table 4-503** Response body parameters

| <b>Parameter</b> | <b>Type</b> | <b>Description</b> |
|------------------|-------------|--------------------|
| error_code       | String      | Error code.        |
| error_msg        | String      | Error message.     |
| solution_msg     | String      | Solution.          |

## **Status code: 404**

**Table 4-504** Response body parameters

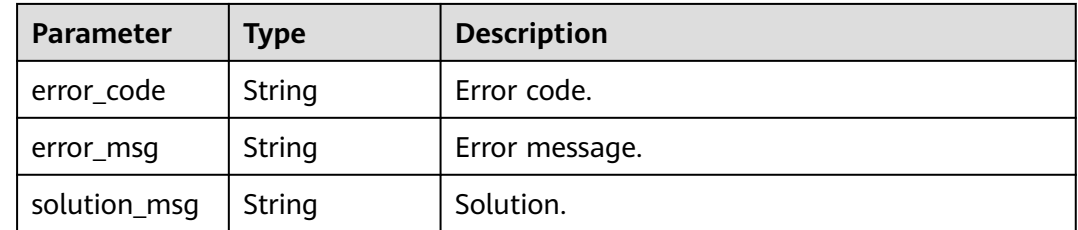
| <b>Parameter</b> | <b>Type</b> | <b>Description</b> |
|------------------|-------------|--------------------|
| error_code       | String      | Error code.        |
| error_msg        | String      | Error message.     |
| solution_msg     | String      | Solution.          |

**Table 4-505** Response body parameters

## **Example Requests**

POST https://{endpoint} /v1/{project\_id}/instances/{instance\_id}/catalogs/{catalog\_name}/databases/ {database\_name}/tables

```
{
  "table_name" : "tbl86b03ad314fa4ea7943fb769df163a79",
  "table_type" : "MANAGED_TABLE",
  "owner" : "onebox",
  "owner_type" : "USER",
  "create_time" : "2023-05-31T01:59:54.000+00:00",
  "last_access_time" : "2023-05-31T01:59:54.000+00:00",
  "last_analyzed_time" : "2023-05-31T01:59:54.000+00:00",
 "partition_keys" : [ {
 "column_type" : "string",
 "column_name" : "column_prefix0",
   "comment" : "5456ac36c75947eab223476dafa58ae0"
 }, {
 "column_type" : "string",
 "column_name" : "column_prefix1",
   "comment" : "d95d1241557e4a769bfcda42974fdf0e"
  } ],
  "retention" : 1000,
  "storage_descriptor" : {
   "columns" : [ {
    "column_type" : "string",
    "column_name" : "column_prefix0",
    "comment" : "3eb10da96ec84ec6b8543b730c0660b2"
 }, {
 "column_type" : "string",
    "column_name" : "column_prefix1",
    "comment" : "ee5aa1f3755f425a964f045f59b2c0a0"
   }, {
 "column_type" : "string",
 "column_name" : "column_prefix2",
 "comment" : "d47884f69582432db1256e60a8e37ea6"
   }, {
    "column_type" : "string",
    "column_name" : "column_prefix3",
    "comment" : "4e26e910310648f1a97b6e17cb2b25ce"
   }, {
 "column_type" : "string",
 "column_name" : "column_prefix4",
    "comment" : "85084620943b4d36a9e5d6a856307e73"
   }, {
 "column_type" : "string",
 "column_name" : "column_prefix5",
    "comment" : "f78264b5d8ab4409a3a05ebb0434424e"
 }, {
 "column_type" : "string",
 "column_name" : "column_prefix6",
    "comment" : "45df8ef109374ac6ab9aaa371b29baa7"
 }, {
 "column_type" : "string",
 "column_name" : "column_prefix7",
    "comment" : "c006d18cc411429bacc0f0e1eb75f99e"
```

```
 }, {
 "column_type" : "string",
 "column_name" : "column_prefix8",
    "comment" : "58e1c81b2c0a4c089570106c8bb4461d"
   }, {
    "column_type" : "string",
    "column_name" : "column_prefix9",
    "comment" : "32cc797a16f348ebbf5f2e1f85969603"
   } ],
   "location" : "obs://location/test/database/5e2941387d8741afa217677361d0676f",
   "compressed" : false,
   "input_format" : "850fd4c238934dfdaa3006f388d71f9d",
   "output_format" : "740f42961f1146d39abe19beadc2ad89",
   "number_of_buckets" : 0,
   "bucket_columns" : [ ],
   "sort_columns" : [ ],
   "serde_info" : {
     "name" : "a247cc09ce74477e8c95915bb45e9878",
     "serialization_library" : "9dad2d1dfe944e1d83747997188ed445",
    "parameters" : {
      "347f5f03fdaf46489a39e308be3d2160" : "317b872caa5d4de7bed96f644028ed83"
    }
   },
   "parameters" : {
     "ce43c3c8b9854b749dddabe76c487dd8" : "67393e5c0dc649479399603f6adf1432",
     "8805af26461e49feaf5fb67eef8da574" : "f956a8ac29514f57af9da84043b845f0"
   },
   "skewed_info" : {
    "skewed_column_names" : [ ],
   "skewed_column_value_location_maps" : { },
    "skewed_column_values" : [ ]
   },
   "stored_as_sub_directories" : false
  },
  "parameters" : {
   "key1" : "value1",
   "transient_lastDdlTime" : "120",
   "classification" : "other"
  },
  "comments" : "comment info"
```
# **Example Responses**

}

### **Status code: 201**

#### Created

```
{
  "catalog_name" : "catcd6359b2a15f42dc90fca897c15db00a",
  "database_name" : "dbbf565489e3d04b2d8ca03d6e3d48486f",
 "table_name" : "tbl1298911dffa94c449a900ec5dfc50cf8",
 "create_time" : "2023-05-31T02:03:44.016+00:00",
  "last_access_time" : "2023-05-31T02:03:43.000+00:00",
  "update_time" : "2023-05-31T02:03:44.016+00:00",
  "last_analyzed_time" : "2023-05-31T02:03:43.000+00:00",
  "owner" : "onebox",
  "owner_type" : "USER",
  "parameters" : {
   "key1" : "value1",
   "transient_lastDdlTime" : "120",
   "classification" : "other"
  },
  "partition_keys" : [ {
   "column_type" : "string",
   "column_name" : "column_prefix0",
   "comment" : "8be09e713e6b46a08b375b662f93e195"
 }, {
 "column_type" : "string",
```

```
 "column_name" : "column_prefix1",
   "comment" : "6874d3047a6c494696438fc64d9a0194"
 } ],
 "retention" : 1000,
  "storage_descriptor" : {
   "columns" : [ {
    "column_type" : "string",
    "column_name" : "column_prefix0",
    "comment" : "5a2968f6141c4d40969c935c39b5accc"
   }, {
 "column_type" : "string",
 "column_name" : "column_prefix1",
    "comment" : "39ac0d5c26ce47d8948a5ea49a455742"
   }, {
 "column_type" : "string",
 "column_name" : "column_prefix2",
    "comment" : "a8d51537564a4042ab3d88a0acfccf83"
 }, {
 "column_type" : "string",
 "column_name" : "column_prefix3",
    "comment" : "d541dd8c95bf4d49853ae5563869821e"
   }, {
    "column_type" : "string",
    "column_name" : "column_prefix4",
    "comment" : "9955f7831b3b4bdc8a18c2e20b592976"
   }, {
    "column_type" : "string",
    "column_name" : "column_prefix5",
    "comment" : "32115b31e61245fd94162f566c6db966"
   }, {
    "column_type" : "string",
    "column_name" : "column_prefix6",
    "comment" : "a6d61e1ad9e14a6da94e242607369284"
 }, {
 "column_type" : "string",
 "column_name" : "column_prefix7",
    "comment" : "9dd785a2f6744fa2a8c5a64d78147961"
   }, {
 "column_type" : "string",
 "column_name" : "column_prefix8",
    "comment" : "60128f0062a949559f0c95f2656812ae"
   }, {
 "column_type" : "string",
 "column_name" : "column_prefix9",
    "comment" : "99d4d3e57af64bd1bb287b5a305b7225"
 } ],
 "location" : "obs://location/test/database/0b288717b41a411dacdd0c9fa2e1c275",
   "compressed" : false,
 "input_format" : "c28e802613a342568a667aeba4961979",
 "output_format" : "9bf425a38fd540c69b68366071b8bbd5",
   "number_of_buckets" : 0,
   "bucket_columns" : [ ],
  "sort_columns" : [ ],
   "serde_info" : {
    "name" : "e044a1458d8c4b7a871e54243d2adb93",
    "serialization_library" : "bb299f2201fe4da0886ecd380a1508a3",
    "parameters" : {
      "2980009b8dfd4b3bb78a96485a3728c2" : "f83395c8db5e4ac1803892b08c209799"
    }
 },
 "parameters" : {
    "64f073b0a9bd49cb8437681f3faa1538" : "f4154f400e6e465cbc8b8b2033a24faf",
    "f31bf1375d4d4097b68e9816388e50a8" : "881546d1b0184048b03ad20d1218104d"
   },
   "skewed_info" : {
    "skewed_column_names" : [ ],
    "skewed_column_value_location_maps" : { },
    "skewed_column_values" : [ ]
  },
```

```
 "stored_as_sub_directories" : false
  },
  "table_type" : "EXTERNAL_TABLE",
  "comments" : "comment info"
}
```
### **Status code: 400**

Bad Request

```
{
  "error_code" : "common.01000001",
  "error_msg" : "failed to read http request, please check your input, code: 400, reason: Type mismatch., 
cause: TypeMismatchException"
}
```
### **Status code: 401**

#### Unauthorized

```
{
  "error_code": 'APIG.1002',
  "error_msg": 'Incorrect token or token resolution failed'
}
```
### **Status code: 403**

Forbidden

```
{
 "error" : {
 "code" : "403",
   "message" : "X-Auth-Token is invalid in the request",
   "error_code" : null,
 "error_msg" : null,
 "title" : "Forbidden"
 },
 "error_code" : "403",
 "error_msg" : "X-Auth-Token is invalid in the request",
 "title" : "Forbidden"
}
```
### **Status code: 404**

Not Found

```
{
  "error_code" : "common.01000001",
  "error_msg" : "response status exception, code: 404"
}
```
### **Status code: 408**

Request Timeout

```
{
  "error_code" : "common.00000408",
  "error_msg" : "timeout exception occurred"
}
```
### **Status code: 500**

Internal Server Error

```
{
  "error_code" : "common.00000500",
  "error_msg" : "internal error"
}
```
# **Status Codes**

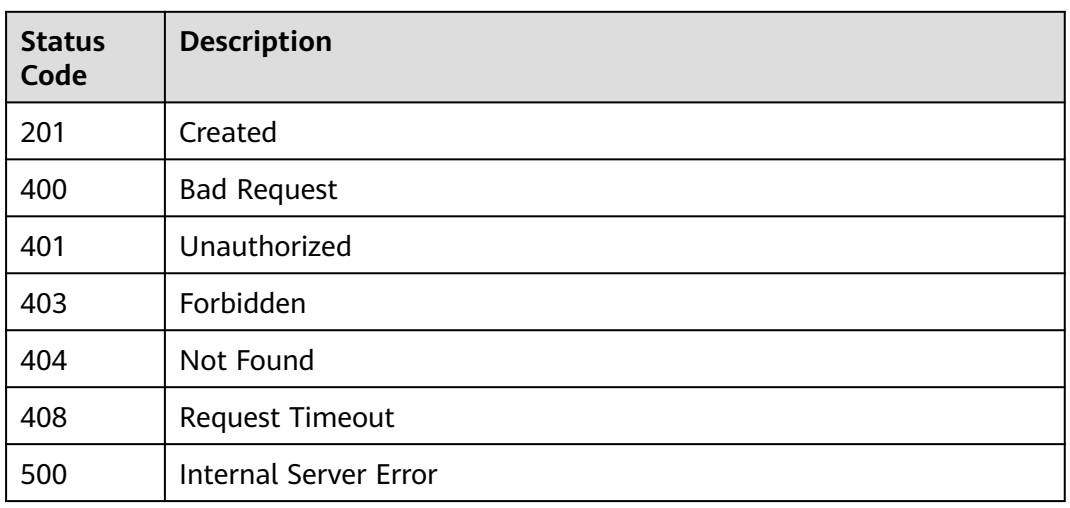

# **Error Codes**

See **[Error Codes](#page-702-0)**.

# **4.2.4.5 Obtaining Table Information**

# **Function**

This API is used to obtain table information.

# **URI**

GET /v1/{project\_id}/instances/{instance\_id}/catalogs/{catalog\_name}/databases/ {database\_name}/tables/{table\_name}

**Table 4-506** Path Parameters

| <b>Parameter</b> | <b>Mandatory</b> | <b>Type</b> | <b>Description</b>                                                                                                    |
|------------------|------------------|-------------|----------------------------------------------------------------------------------------------------|
| project_id       | Yes.             | String      | Project ID. For how to obtain<br>the project ID, see Obtaining<br>a Project ID<br>(lakeformation_04_0026.xml<br>Ι.                                               |
| instance id      | Yes.             | String      | LakeFormation instance ID.<br>The value is automatically<br>generated when the instance<br>is created, for example,<br>2180518f-42b8-4947-b20b-<br>adfc53981a25. |

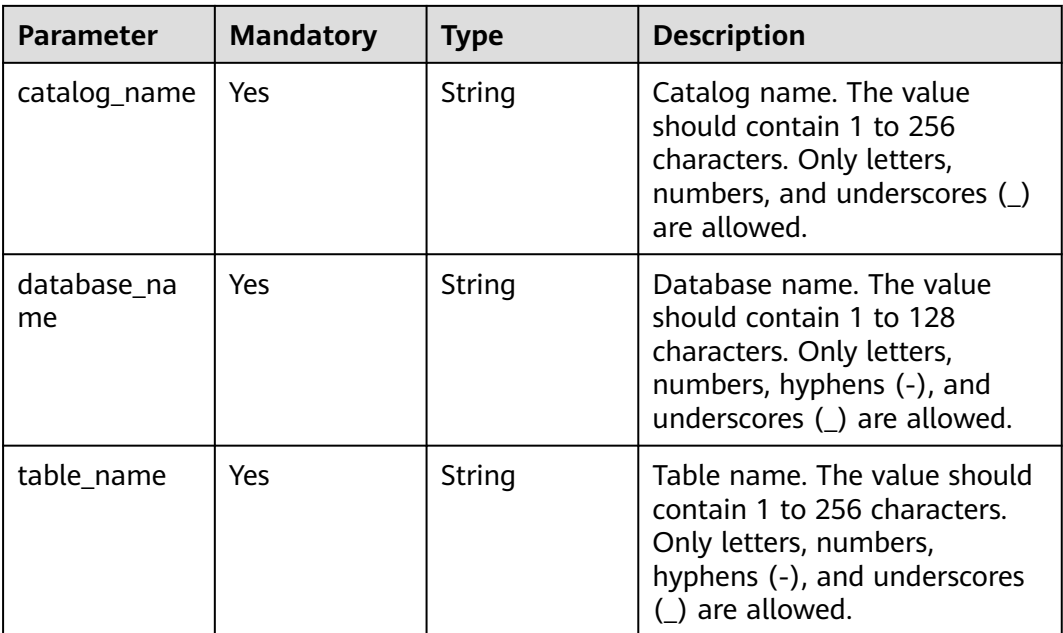

# **Request Parameters**

**Table 4-507** Request header parameters

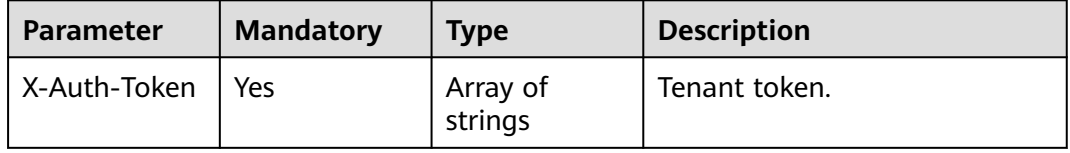

# **Response Parameters**

**Status code: 200**

## **Table 4-508** Response body parameters

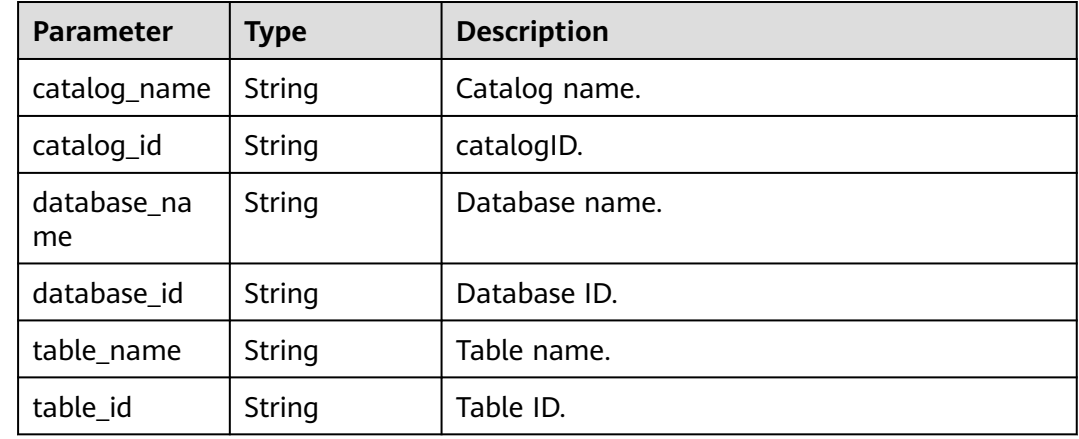

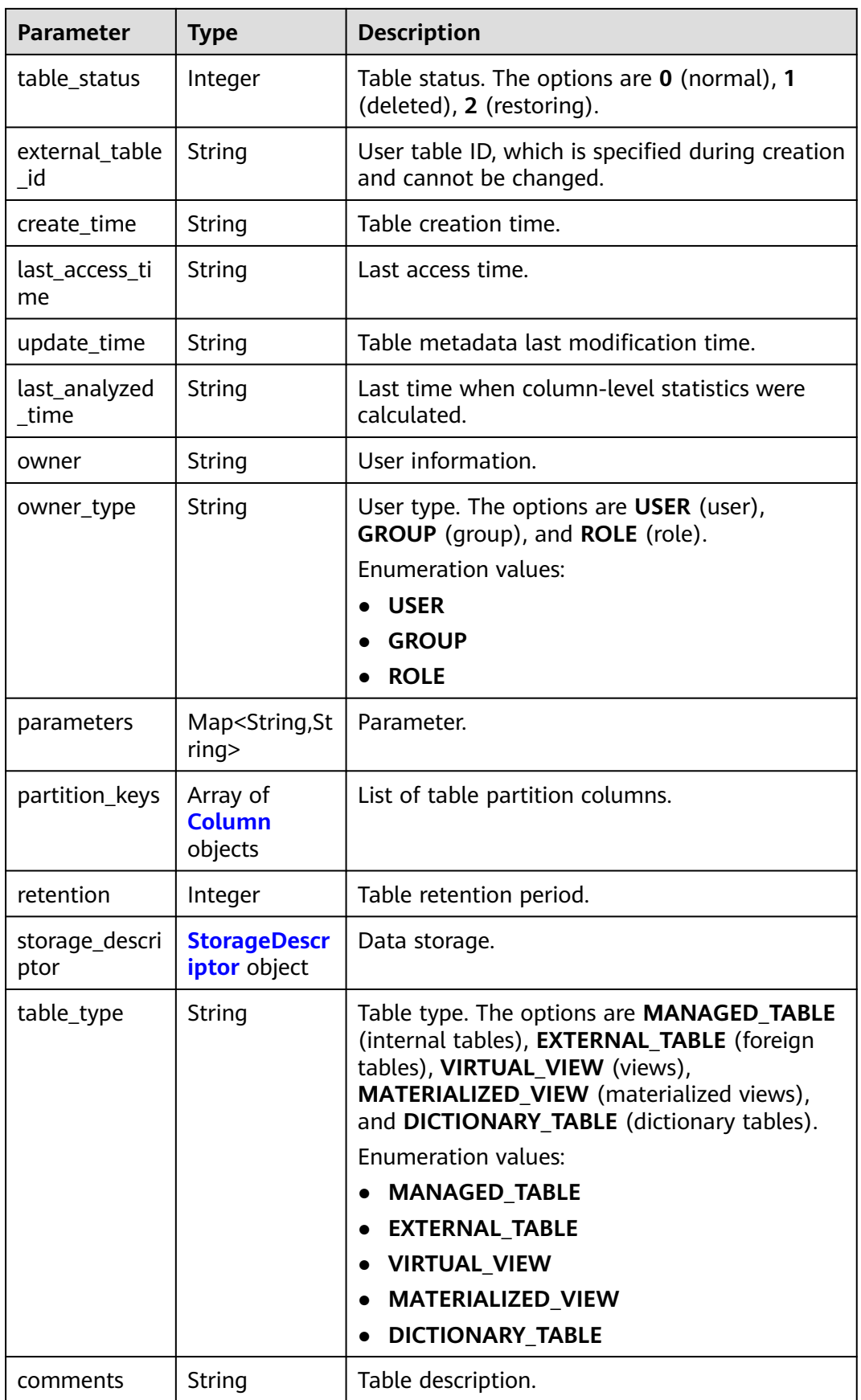

<span id="page-367-0"></span>

| Parameter              | Type   | <b>Description</b>                                                                                                    |
|------------------------|--------|----------------------------------------------------------------------------------------------------|
| view_expande<br>d text | String | If the table type is set to <b>view</b> , the value of<br>this parameter is the extended text of a view;<br>otherwise, the value is null. |
| view_original_<br>text | String | If the table type is set to <b>view</b> , the value of<br>this parameter is the original text of a view;<br>otherwise, the value is null. |

**Table 4-509** StorageDescriptor

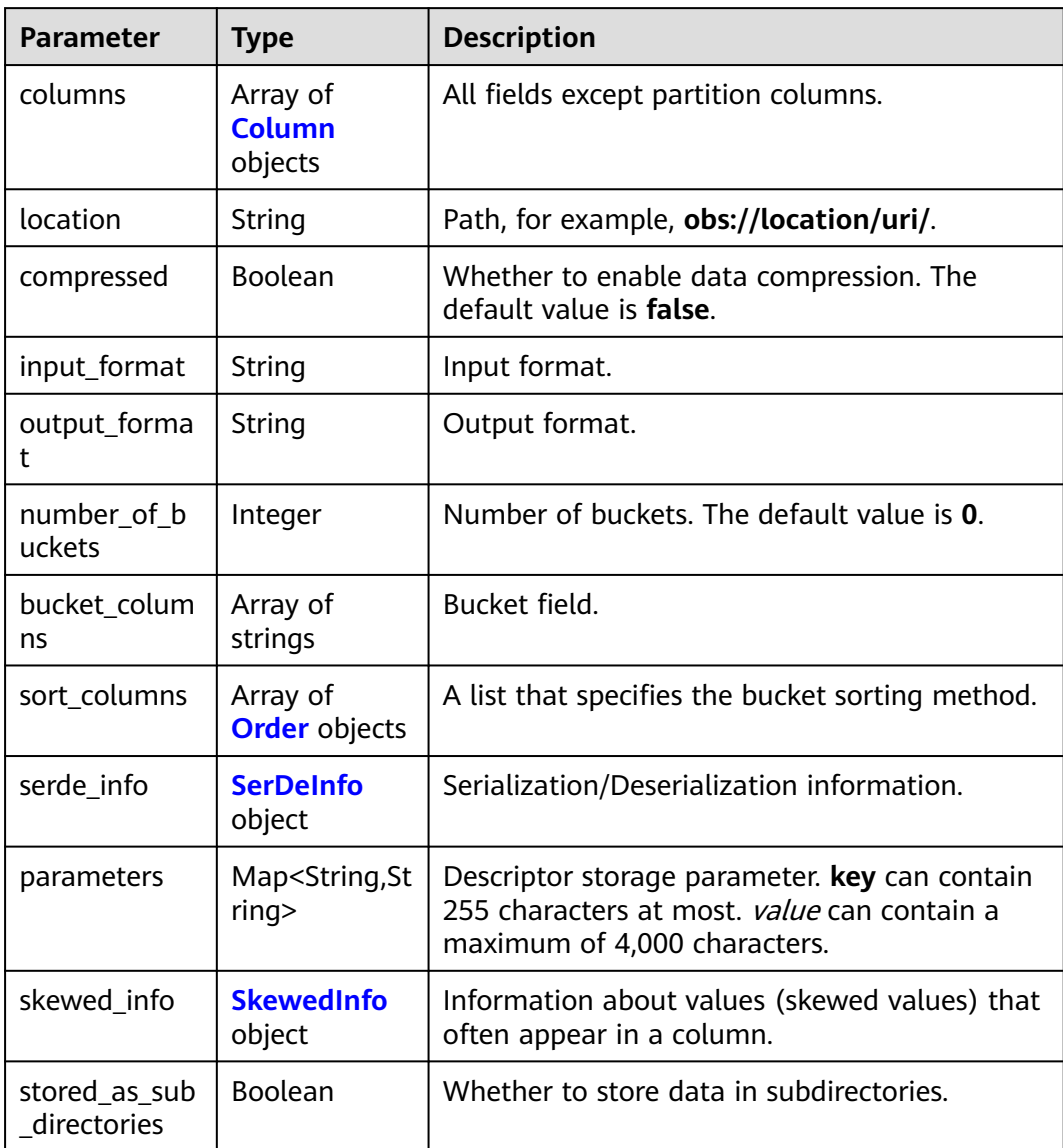

### <span id="page-368-0"></span>**Table 4-510** Column

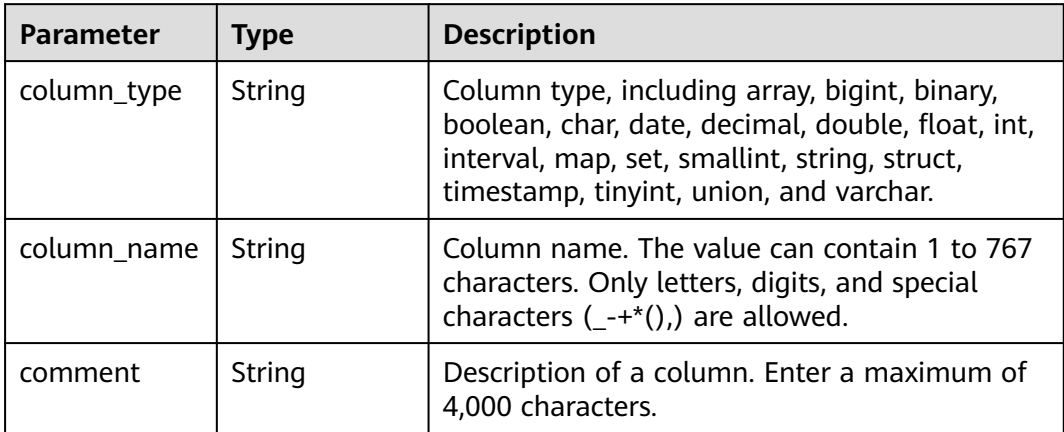

## **Table 4-511** Order

| <b>Parameter</b> | Type    | <b>Description</b>                                                                                                    |
|------------------|---------|----------------------------------------------------------------------------------------------------|
| column           | String  | Column name. The value can contain 1 to 767<br>characters. Only letters, digits, and special<br>characters $(-+*())$ are allowed. |
| sort order       | Integer | Sorting method. The values are $==1$ (ascending<br>order) and $==0$ (descending order).                                           |

**Table 4-512** SerDeInfo

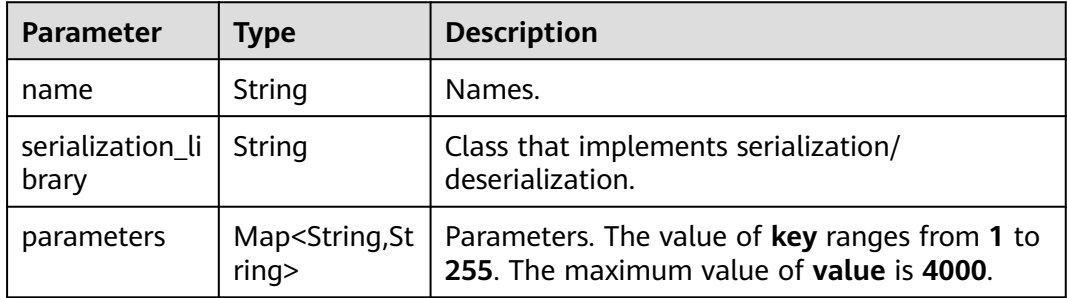

### **Table 4-513** SkewedInfo

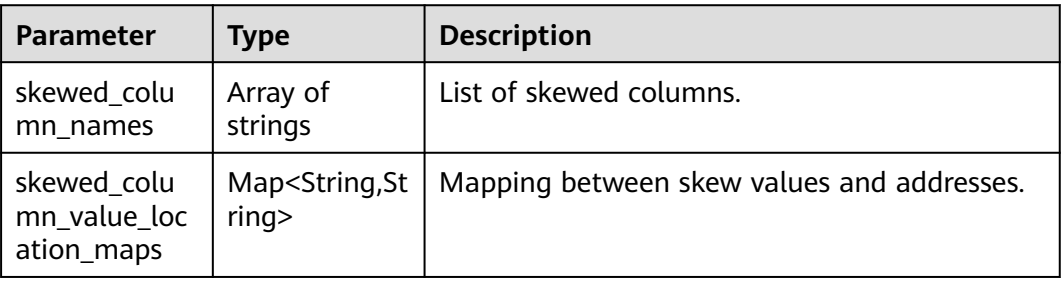

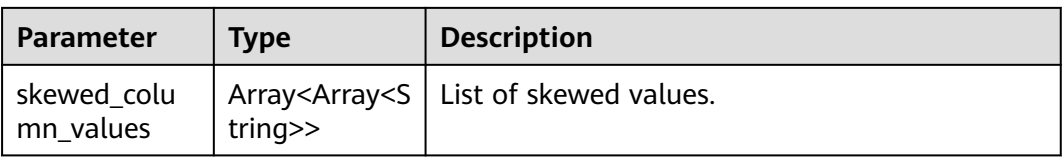

### **Status code: 400**

### **Table 4-514** Response body parameters

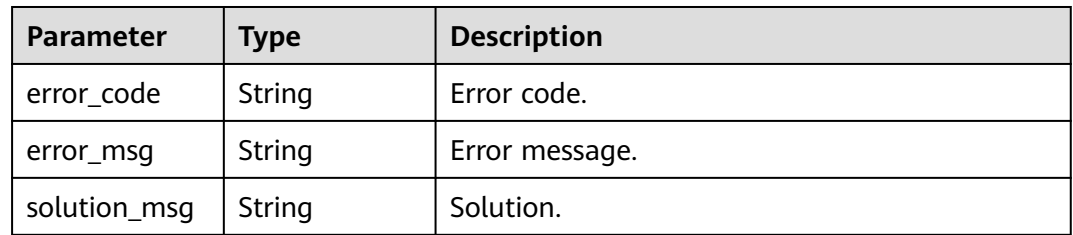

### **Status code: 404**

### **Table 4-515** Response body parameters

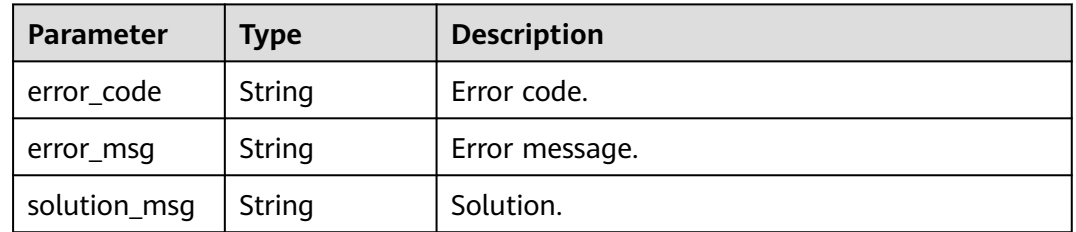

### **Status code: 500**

**Table 4-516** Response body parameters

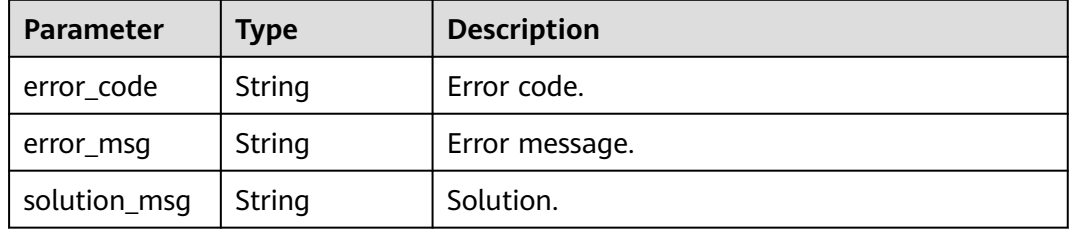

# **Example Requests**

GET https://{endpoint} /v1/{project\_id}/instances/{instance\_id}/catalogs/{catalog\_name}/databases/ {database\_name}/tables/{table\_name}

# **Example Responses**

### **OK** {

```
 "catalog_name" : "hive",
  "database_name" : "dba",
  "table_name" : "www",
  "create_time" : "2022-11-19T03:10:14.000+00:00",
  "last_access_time" : "2022-12-31T23:59:59.000+00:00",
  "update_time" : null,
  "last_analyzed_time" : null,
  "owner" : "lakeformation",
  "owner_type" : "USER",
  "parameters" : {
   "ww" : "ww",
   "transient_lastDdlTime" : "1668827414",
   "classification" : "avro",
   "www" : "ww",
   "wwww" : "ww"
 },
  "partition_keys" : [ ],
  "retention" : 0,
  "storage_descriptor" : {
   "columns" : [ {
    "column_type" : "tinyint",
     "column_name" : "ww",
    "comment" : null
   } ],
   "location" : "obs://lakeformation/test",
   "compressed" : true,
 "input_format" : "org.apache.hadoop.hive.ql.io.avro.AvroContainerInputFormat",
 "output_format" : "org.apache.hadoop.hive.ql.io.avro.AvroContainerOutputFormat",
   "number_of_buckets" : 0,
   "bucket_columns" : [ ],
   "sort_columns" : [ ],
   "serde_info" : {
     "name" : "name",
    "serialization_library" : "org.apache.hadoop.hive.serde2.avro.AvroSerDe",
     "parameters" : {
      "serialization.format" : "1"
    }
   },
    "parameters" : { },
   "skewed_info" : {
    "skewed_column_names" : [ ],
    "skewed_column_value_location_maps" : { },
    "skewed_column_values" : [ ]
   },
   "stored_as_sub_directories" : false
  },
 "table_type" : "MANAGED_TABLE",
 "comments" : "",
  "view_expanded_text" : "",
  "view_original_text" : ""
```
#### **Status code: 400**

Bad Request

}

```
{
  "error_code" : "common.01000001",
  "error_msg" : "failed to read http request, please check your input, code: 400, reason: Type mismatch., 
cause: TypeMismatchException"
}
Status code: 401
```
# Unauthorized

{ "error\_code": 'APIG.1002',

 "error\_msg": 'Incorrect token or token resolution failed' }

#### **Status code: 403**

#### Forbidden

```
{
 "error" : {
 "code" : "403",
 "message" : "X-Auth-Token is invalid in the request",
 "error_code" : null,
 "error_msg" : null,
 "title" : "Forbidden"
 },
 "error_code" : "403",
 "error_msg" : "X-Auth-Token is invalid in the request",
 "title" : "Forbidden"
}
```
#### **Status code: 404**

Not Found

```
{
 "error_code" : "common.01000001",
 "error_msg" : "response status exception, code: 404"
}
```
### **Status code: 408**

#### Request Timeout

```
{
 "error_code" : "common.00000408",
 "error_msg" : "timeout exception occurred"
}
```
### **Status code: 500**

Internal Server Error

```
{
  "error_code" : "common.00000500",
  "error_msg" : "internal error"
}
```
# **Status Codes**

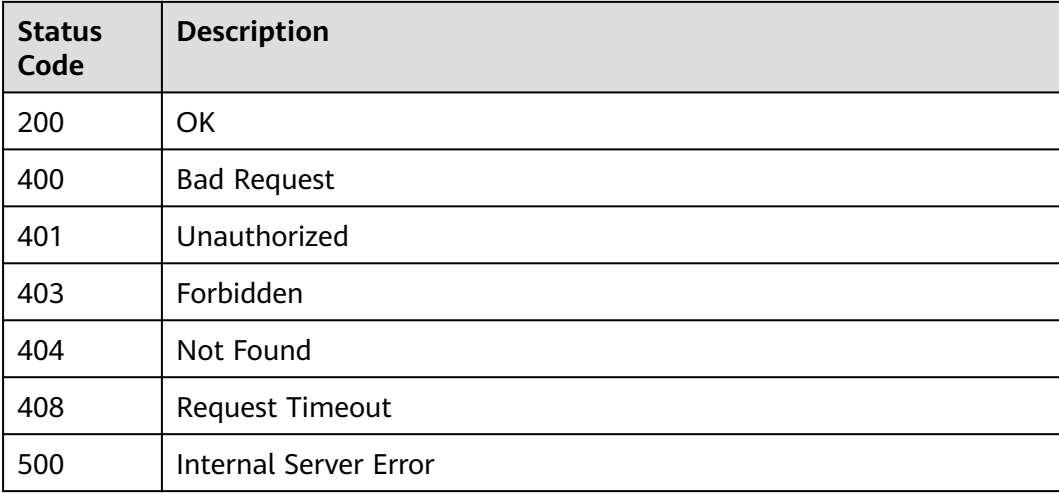

# **Error Codes**

See **[Error Codes](#page-702-0)**.

# **4.2.4.6 Modifying Table Information**

# **Function**

This API is used to modify table information.

# **URI**

PUT /v1/{project\_id}/instances/{instance\_id}/catalogs/{catalog\_name}/databases/ {database\_name}/tables/{table\_name}

**Table 4-517** Path Parameters

| <b>Parameter</b>  | <b>Mandatory</b> | <b>Type</b> | <b>Description</b>                                                                                                    |
|-------------------|------------------|-------------|----------------------------------------------------------------------------------------------------|
| project_id        | Yes              | String      | Project ID. For how to obtain<br>the project ID, see Obtaining<br>a Project ID<br>(lakeformation 04 0026.xml<br>$\mathcal{L}$                                    |
| instance id       | Yes              | String      | LakeFormation instance ID.<br>The value is automatically<br>generated when the instance<br>is created, for example,<br>2180518f-42b8-4947-b20b-<br>adfc53981a25. |
| catalog_name      | Yes              | String      | Catalog name. The value<br>should contain 1 to 256<br>characters. Only letters,<br>numbers, and underscores (_)<br>are allowed.                                  |
| database_na<br>me | Yes              | String      | Database name. The value<br>should contain 1 to 128<br>characters. Only letters,<br>numbers, hyphens (-), and<br>underscores (_) are allowed.                    |
| table name        | Yes              | String      | Table name. The value should<br>contain 1 to 256 characters.<br>Only letters, numbers,<br>hyphens (-), and underscores<br>() are allowed.                        |

# **Request Parameters**

**Table 4-518** Request header parameters

| <b>Parameter</b> | <b>Mandatory</b> | <b>Type</b>         | <b>Description</b> |
|------------------|------------------|---------------------|--------------------|
| X-Auth-Token     | Yes              | Array of<br>strings | Tenant token.      |

**Table 4-519** Request body parameters

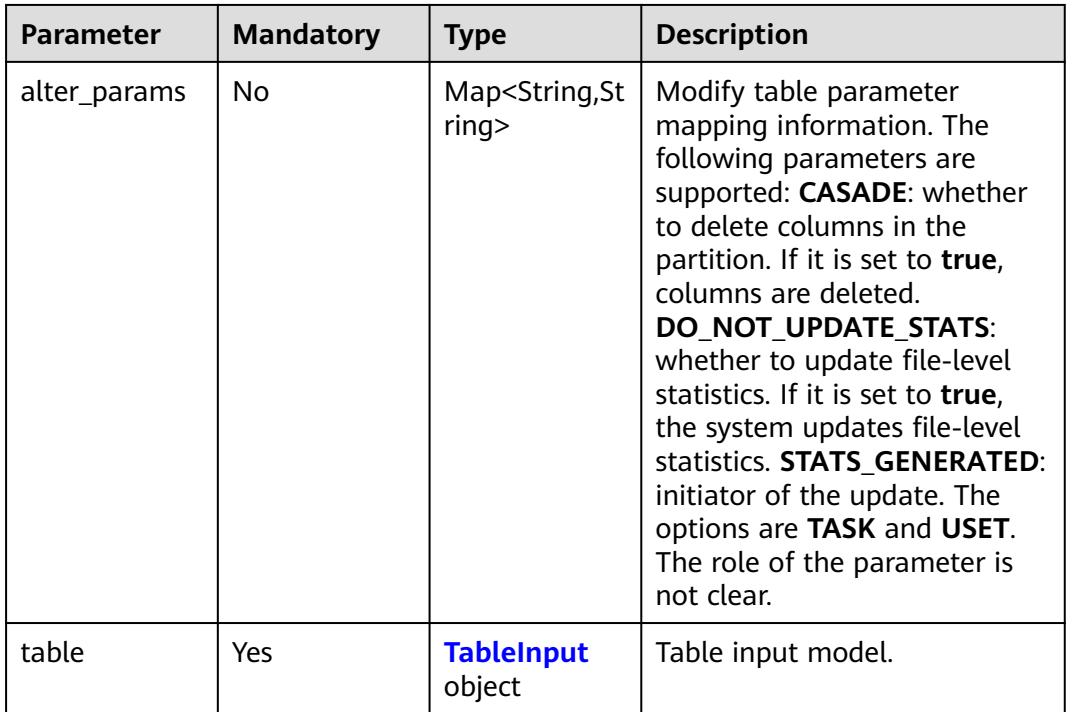

## **Table 4-520** TableInput

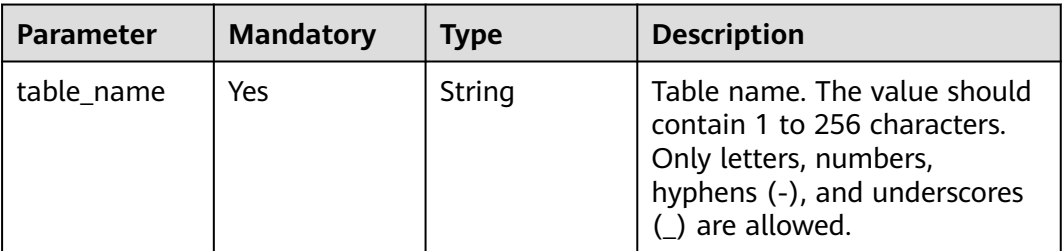

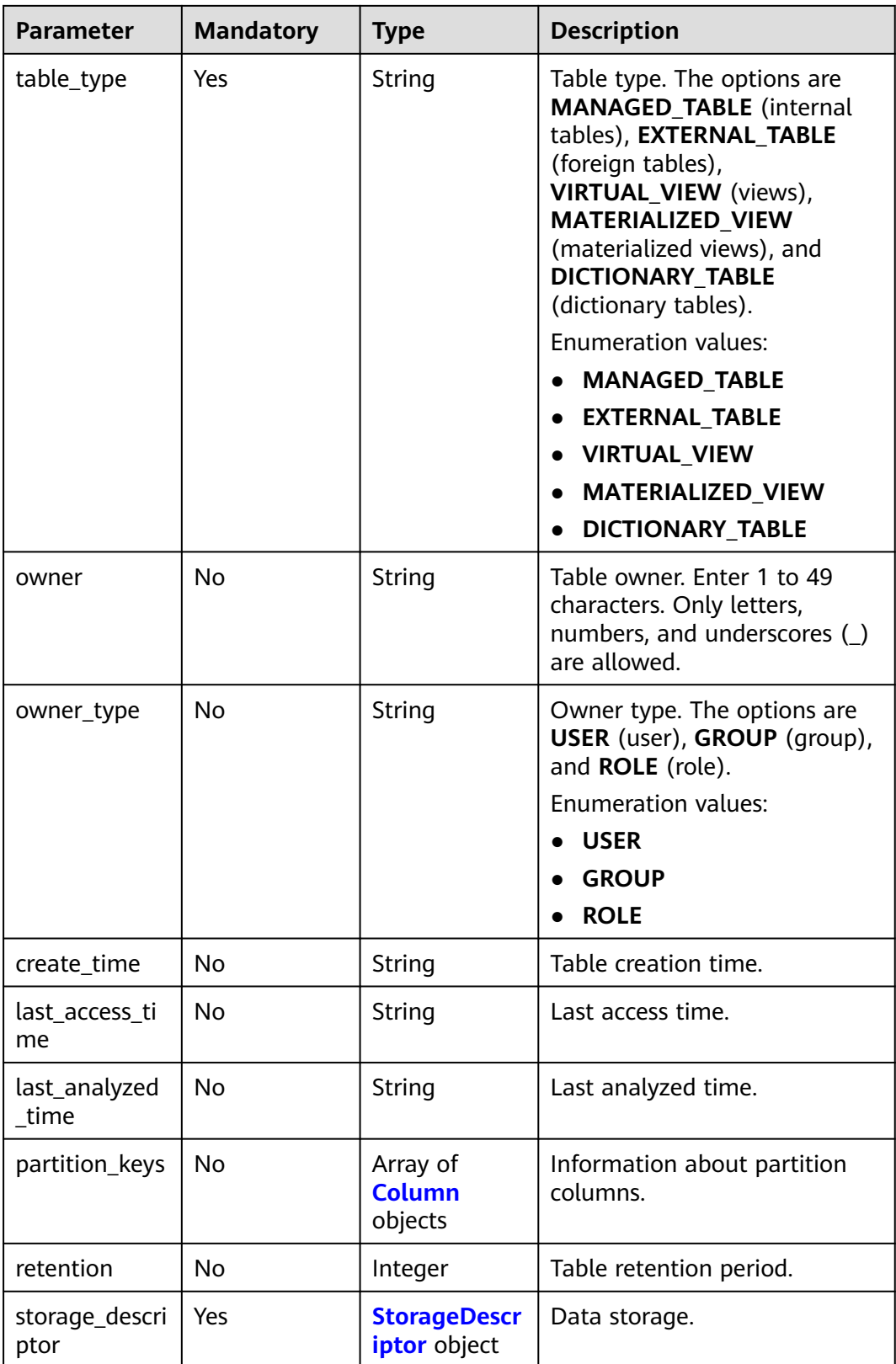

<span id="page-375-0"></span>

| <b>Parameter</b>       | <b>Mandatory</b> | <b>Type</b>                           | <b>Description</b>                                                                                                    |
|------------------------|------------------|---------------------------------------|----------------------------------------------------------------------------------------------------|
| parameters             | No               | Map <string,st<br>ring</string,st<br> | Table parameter information.<br>Each key is a string that<br>contains at least 1 byte but no<br>more than 255 bytes. Each<br>value is a UTF-8 string<br>containing a maximum of<br>4000 bytes. |
| comments               | No               | String                                | Table description. Enter a<br>maximum of 4,000 characters<br>when you create the table.                                                                                                    |
| view_expande<br>d text | No               | String                                | If the table type is set to view,<br>the value of this parameter is<br>the extended text of a view;<br>otherwise, the value is null.                                                           |
| view_original_<br>text | <b>No</b>        | String                                | If the table type is set to view,<br>the value of this parameter is<br>the original text of a view;<br>otherwise, the value is null.                                                           |
| ignore_obs_ch<br>ecked | No               | Boolean                               | Whether to ignore the<br>restriction on the OBS path<br>when creating an internal<br>table.                                                                                                    |
| external table<br>id   | <b>No</b>        | String                                | User table ID, which is<br>specified during creation and<br>cannot be changed.                                                                                                    |

**Table 4-521** StorageDescriptor

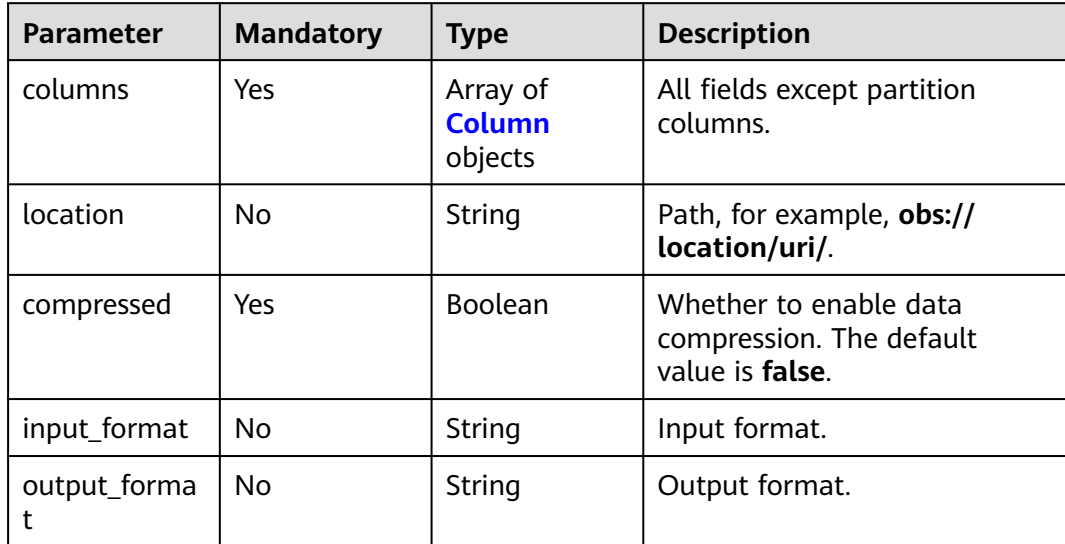

<span id="page-376-0"></span>

| <b>Parameter</b>             | <b>Mandatory</b> | <b>Type</b>                          | <b>Description</b>                                                                                                    |
|------------------------------|------------------|--------------------------------------|----------------------------------------------------------------------------------------------------|
| number_of_b<br>uckets        | Nο               | Integer                              | Number of buckets. The<br>default value is 0.                                                                                             |
| bucket_colum<br>ns           | <b>No</b>        | Array of<br>strings                  | Bucket field.                                                                                                    |
| sort_columns                 | No               | Array of<br><b>Order</b> objects     | A list that specifies the bucket<br>sorting method.                                                                                       |
| serde_info                   | Yes              | <b>SerDeInfo</b><br>object           | Serialization/Deserialization<br>information.                                                                                             |
| parameters                   | Yes              | Map <string, st<br="">ring</string,> | Descriptor storage parameter.<br>key can contain 255<br>characters at most. <i>value</i> can<br>contain a maximum of 4,000<br>characters. |
| skewed_info                  | No               | <b>SkewedInfo</b><br>object          | Information about values<br>(skewed values) that often<br>appear in a column.                                                             |
| stored_as_sub<br>directories | No.              | Boolean                              | Whether to store data in<br>subdirectories.                                                                                               |

**Table 4-522** Column

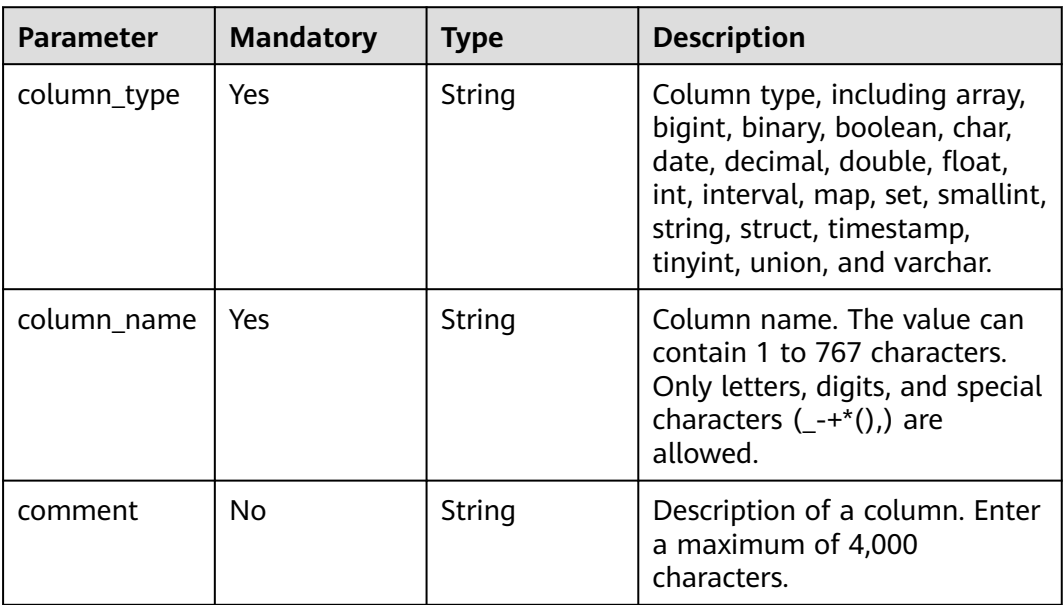

### <span id="page-377-0"></span>**Table 4-523** Order

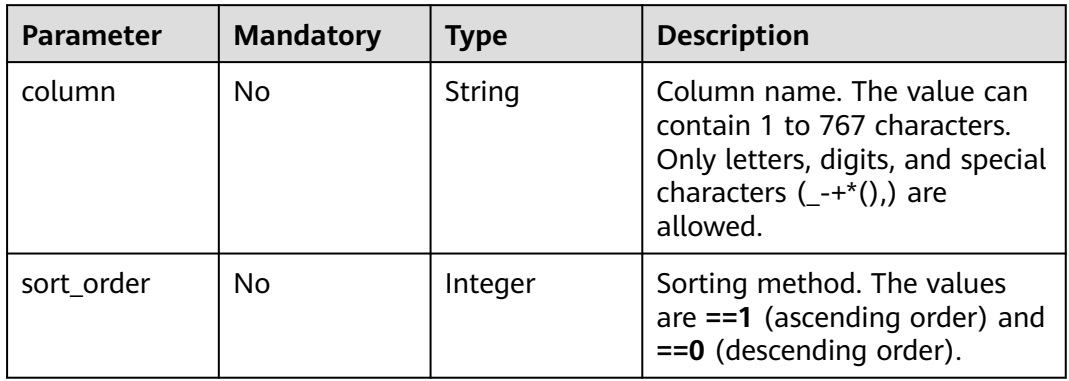

## **Table 4-524** SerDeInfo

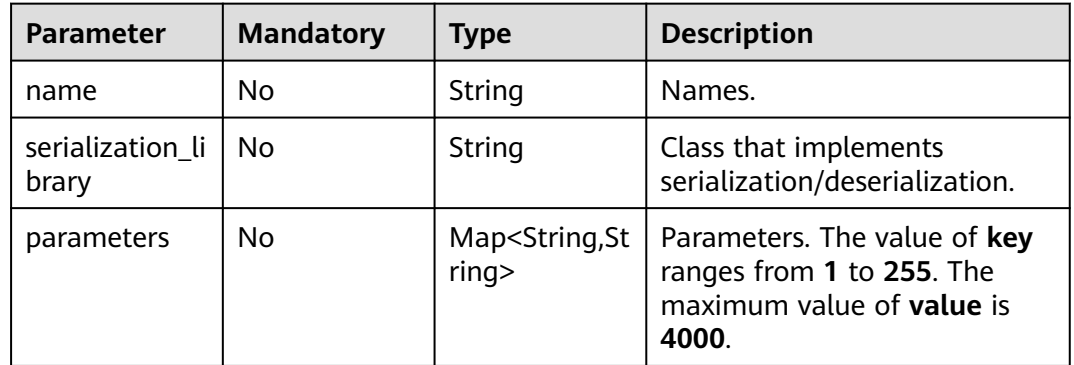

## **Table 4-525** SkewedInfo

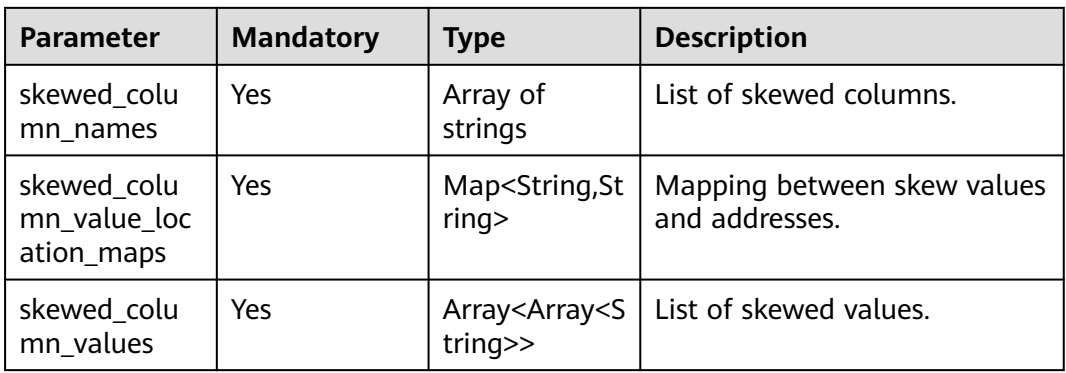

# **Response Parameters**

| <b>Parameter</b>       | able + 320 Response boay parameters<br><b>Type</b> | <b>Description</b>                                                                                                    |
|------------------------|----------------------------------------------------|----------------------------------------------------------------------------------------------------|
| catalog_name           | String                                             | Catalog name.                                                                                                    |
| catalog_id             | String                                             | catalogID.                                                                                                    |
| database_na<br>me      | String                                             | Database name.                                                                                                    |
| database_id            | String                                             | Database ID.                                                                                                    |
| table_name             | String                                             | Table name.                                                                                                    |
| table_id               | String                                             | Table ID.                                                                                                    |
| table_status           | Integer                                            | Table status. The options are 0 (normal), 1<br>(deleted), 2 (restoring).                                                                               |
| external table<br>id   | String                                             | User table ID, which is specified during creation<br>and cannot be changed.                                                                            |
| create_time            | String                                             | Table creation time.                                                                                                    |
| last_access_ti<br>me   | String                                             | Last access time.                                                                                                    |
| update_time            | String                                             | Table metadata last modification time.                                                                                                    |
| last_analyzed<br>_time | String                                             | Last time when column-level statistics were<br>calculated.                                                                                             |
| owner                  | String                                             | User information.                                                                                                    |
| owner_type             | String                                             | User type. The options are USER (user),<br>GROUP (group), and ROLE (role).<br><b>Enumeration values:</b><br><b>USER</b><br><b>GROUP</b><br><b>ROLE</b> |
| parameters             | Map <string,st<br>ring</string,st<br>              | Parameter.                                                                                                    |
| partition_keys         | Array of<br><b>Column</b><br>objects               | List of table partition columns.                                                                                                    |
| retention              | Integer                                            | Table retention period.                                                                                                    |
| storage_descri<br>ptor | <b>StorageDescr</b><br><b>iptor</b> object         | Data storage.                                                                                                    |

**Table 4-526** Response body parameters

<span id="page-379-0"></span>

| <b>Parameter</b>       | <b>Type</b> | <b>Description</b>                                                                                                    |
|------------------------|-------------|----------------------------------------------------------------------------------------------------|
| table_type             | String      | Table type. The options are MANAGED_TABLE<br>(internal tables), EXTERNAL_TABLE (foreign<br>tables), VIRTUAL_VIEW (views),<br>MATERIALIZED_VIEW (materialized views),<br>and DICTIONARY_TABLE (dictionary tables). |
|                        |             | <b>Enumeration values:</b>                                                                                                    |
|                        |             | • MANAGED_TABLE                                                                                                    |
|                        |             | • EXTERNAL_TABLE                                                                                                    |
|                        |             | • VIRTUAL_VIEW                                                                                                    |
|                        |             | • MATERIALIZED VIEW                                                                                                    |
|                        |             | <b>DICTIONARY_TABLE</b>                                                                                                    |
| comments               | String      | Table description.                                                                                                    |
| view_expande<br>d text | String      | If the table type is set to <b>view</b> , the value of<br>this parameter is the extended text of a view;<br>otherwise, the value is null.                                                                         |
| view_original_<br>text | String      | If the table type is set to <b>view</b> , the value of<br>this parameter is the original text of a view;<br>otherwise, the value is null.                                                                         |

**Table 4-527** StorageDescriptor

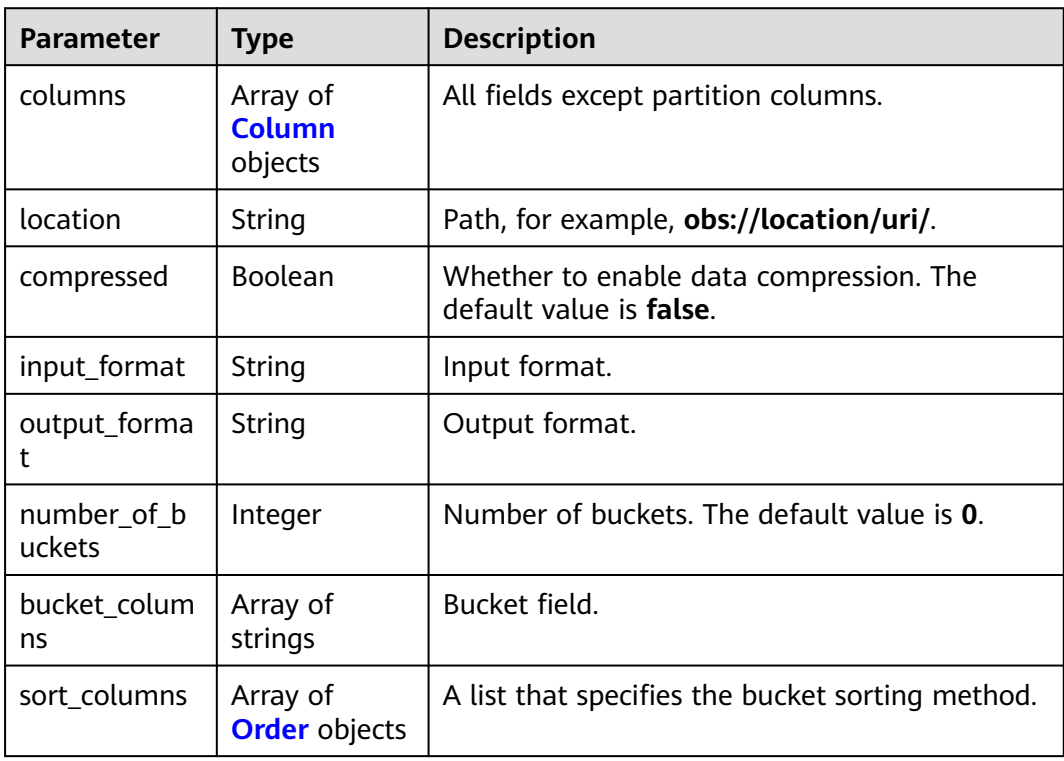

<span id="page-380-0"></span>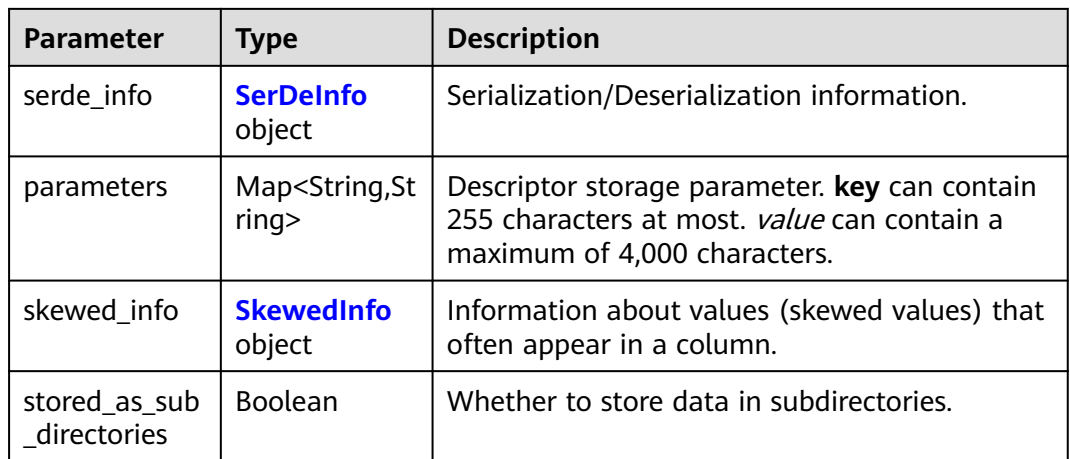

### **Table 4-528** Column

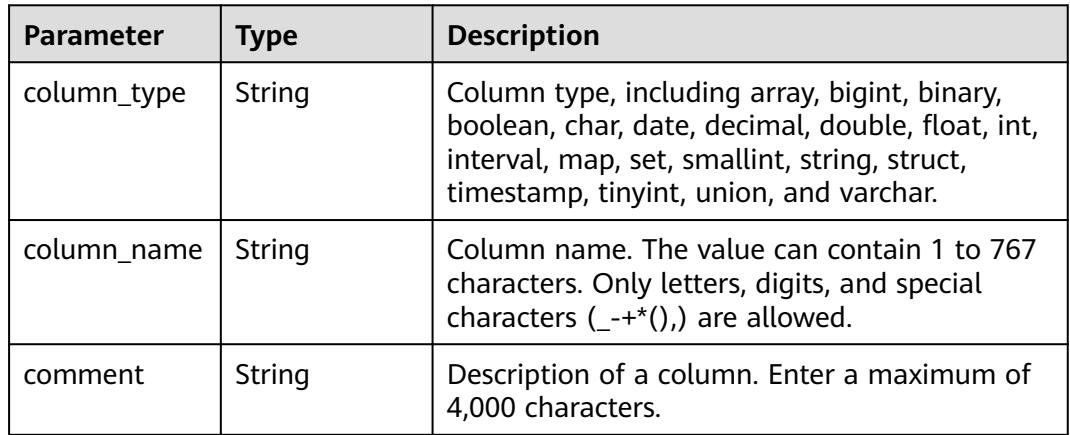

## **Table 4-529** Order

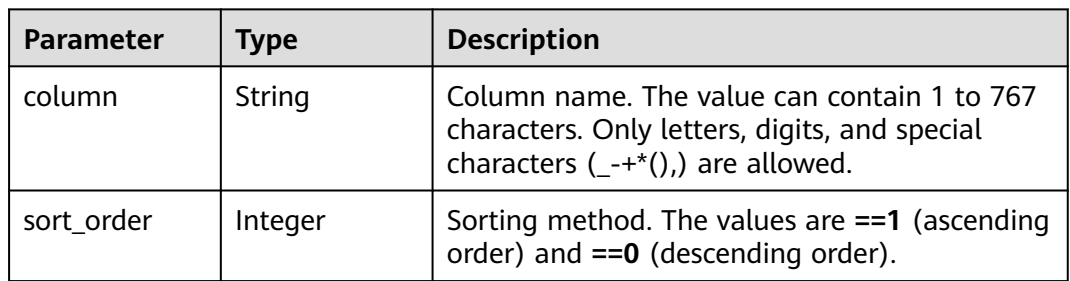

## **Table 4-530** SerDeInfo

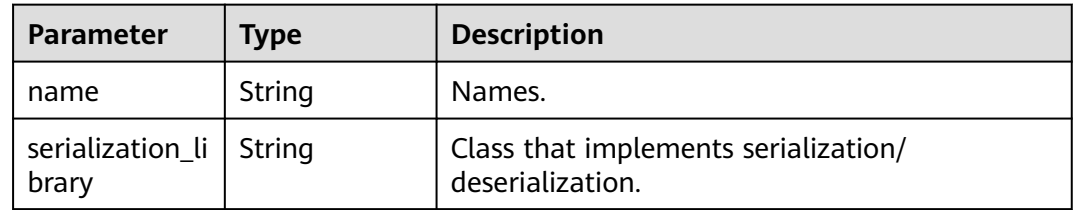

<span id="page-381-0"></span>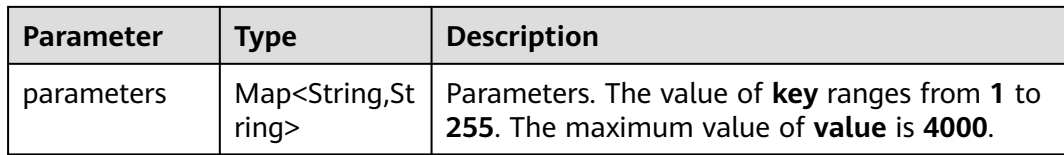

## **Table 4-531** SkewedInfo

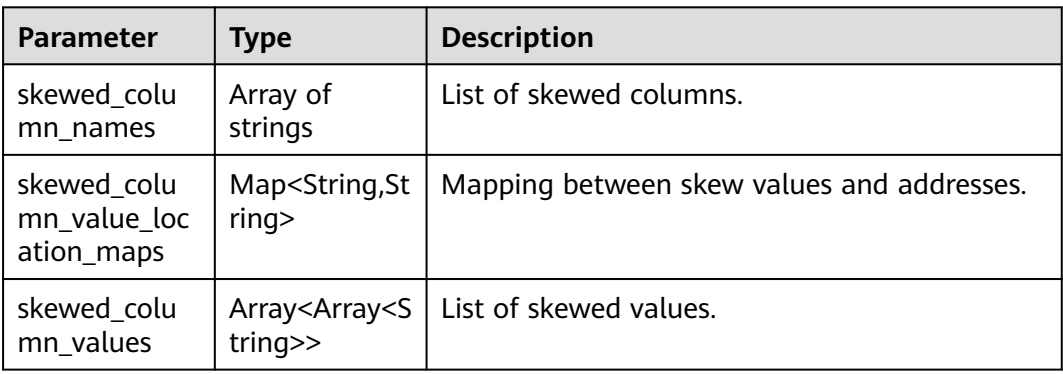

### **Status code: 400**

**Table 4-532** Response body parameters

| <b>Parameter</b> | <b>Type</b> | <b>Description</b> |
|------------------|-------------|--------------------|
| error_code       | String      | Error code.        |
| error_msg        | String      | Error message.     |
| solution_msg     | String      | Solution.          |

## **Status code: 404**

**Table 4-533** Response body parameters

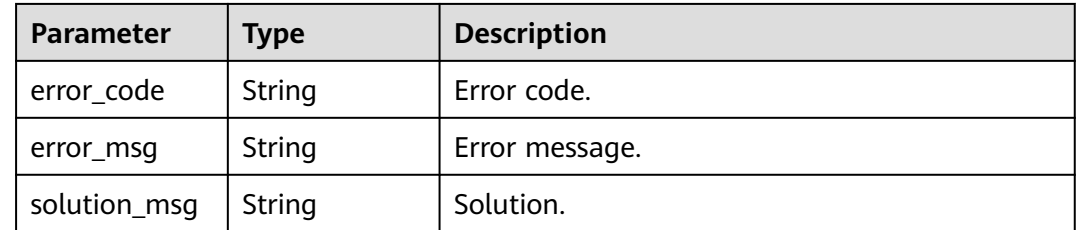

| <b>Parameter</b> | <b>Type</b> | <b>Description</b> |
|------------------|-------------|--------------------|
| error_code       | String      | Error code.        |
| error_msg        | String      | Error message.     |
| solution_msg     | String      | Solution.          |

**Table 4-534** Response body parameters

# **Example Requests**

PUT https://{endpoint}/v1/{project\_id}/instances/{instance\_id}/catalogs/{catalog\_name}/databases/ {database\_name}/tables/{table\_name}

```
{
  "alter_params" : {
   "CASCADE" : "TRUE"
  },
  "table" : {
   "table_name" : "tbl08e39978e97b4266a7074fd92127e032",
   "table_type" : "EXTERNAL_TABLE",
   "owner" : "onebox",
 "owner_type" : "USER",
 "create_time" : "2023-05-31T02:06:58.000+00:00",
   "last_access_time" : "2023-05-31T02:06:58.000+00:00",
   "last_analyzed_time" : "2023-05-31T02:06:58.000+00:00",
 "partition_keys" : [ {
 "column_type" : "string",
 "column_name" : "column_prefix0",
    "comment" : "372f0f259ed049f5876050dcd13df630"
   }, {
    "column_type" : "string",
    "column_name" : "column_prefix1",
    "comment" : "6bb9dd73db49498d9aaabd343bfad689"
   } ],
   "retention" : 1000,
   "storage_descriptor" : {
    "columns" : [ {
      "column_type" : "string",
     "column_name" : "column_prefix0",
      "comment" : "4a4eca73554c4117b480fd73d8d6697b"
    }, {
 "column_type" : "string",
 "column_name" : "column_prefix1",
      "comment" : "5dc9df8676324e989440b0e6669d9338"
    }, {
      "column_type" : "string",
      "column_name" : "column_prefix2",
     "comment" : "b73c6fdb55594366bcd25c45ffbbee47"
    }, {
 "column_type" : "string",
 "column_name" : "column_prefix3",
     "comment" : "74fe507023414e2ba6137aaee059c3f9"
    }, {
      "column_type" : "string",
     "column_name" : "column_prefix4",
     "comment" : "4bd450c11ea24884875cd62e9d3e42dc"
\}, {
 "column_type" : "string",
 "column_name" : "column_prefix5",
     "comment" : "2457eea4a38e4ead8bbc065985279544"
\}, {
 "column_type" : "string",
 "column_name" : "column_prefix6",
     "comment" : "39b5869cea974e1488a47584acf4c313"
```

```
 }, {
 "column_type" : "string",
 "column_name" : "column_prefix7",
      "comment" : "90928727a6bb4c6ca2e3497ea9b31bf8"
\}, {
 "column_type" : "string",
      "column_name" : "column_prefix8",
      "comment" : "90d6544f85004c58a056891f7d00fbb2"
    }, {
      "column_type" : "string",
      "column_name" : "column_prefix9",
      "comment" : "8e993211dcad4adbacc360c9e5d0bbd9"
\} ],
 "location" : "obs://location/test/database/7b2fad385fd8434cbb8e759094a068cf",
    "compressed" : false,
 "input_format" : "9ea8ec4fc8dc4faaa8e5d1ed1e2db776",
 "output_format" : "ce56f7ea7a754a14a5c4525b296cc6f1",
     "number_of_buckets" : 0,
    "bucket_columns" : [ ],
    "sort_columns" : [ ],
     "serde_info" : {
      "name" : "f69aa43399ec498dbc42290d8e26ac6d",
      "serialization_library" : "fe216304f4f84411ba2d52b32688bfe6",
      "parameters" : {
       "f2d383124614470895a0ce2619bf3a32" : "69ee824ac98944d78f321af7a6edd538"
     }
    },
     "parameters" : {
      "dbc72b6d947e4d6f9a4b5ec081ebd07a" : "e5f22c513e984e3cb279ba5e40a2f69a",
      "64eb05edecae4722befd2e3575d3cbe8" : "656c632c586940649fcc1a4e62c8c0a1"
    },
     "skewed_info" : {
      "skewed_column_names" : [ ],
      "skewed_column_value_location_maps" : { },
      "skewed_column_values" : [ ]
    },
    "stored_as_sub_directories" : false
   },
    "parameters" : {
     "key1" : "value1",
    "transient_lastDdlTime" : "120",
    "classification" : "other"
   },
    "comments" : "comment info"
```
## **Example Responses**

#### **Status code: 200**

#### OK

 } }

```
{
  "catalog_name" : "hive",
  "database_name" : "dba",
 "table_name" : "www",
 "create_time" : "2022-11-19T03:10:14.000+00:00",
  "last_access_time" : "2022-12-31T23:59:59.000+00:00",
 "update_time" : null,
  "last_analyzed_time" : null,
  "owner" : "lakeformation",
  "owner_type" : "USER",
  "parameters" : {
   "ww" : "ww",
   "transient_lastDdlTime" : "1668827414",
   "classification" : "avro",
   "www" : "ww",
   "wwww" : "ww"
```

```
 },
  "partition_keys" : [ ],
  "retention" : 0,
  "storage_descriptor" : {
   "columns" : [ {
    "column_type" : "tinyint",
    "column_name" : "ww",
    "comment" : null
   } ],
   "location" : "obs://lakeformation/test",
   "compressed" : true,
 "input_format" : "org.apache.hadoop.hive.ql.io.avro.AvroContainerInputFormat",
 "output_format" : "org.apache.hadoop.hive.ql.io.avro.AvroContainerOutputFormat",
   "number_of_buckets" : 0,
   "bucket_columns" : [ ],
   "sort_columns" : [ ],
   "serde_info" : {
     "name" : "name",
     "serialization_library" : "org.apache.hadoop.hive.serde2.avro.AvroSerDe",
    "parameters" : {
      "serialization.format" : "1"
    }
   },
   "parameters" : { },
   "skewed_info" : {
    "skewed_column_names" : [ ],
    "skewed_column_value_location_maps" : { },
     "skewed_column_values" : [ ]
 },
 "stored_as_sub_directories" : false
  },
 "table_type" : "MANAGED_TABLE",
 "comments" : "",
  "view_expanded_text" : "",
 "view_original_text" : ""
```
### **Status code: 400**

Bad Request

}

```
{
 "error_code" : "common.01000001",
 "error_msg" : "failed to read http request, please check your input, code: 400, reason: Type mismatch., 
cause: TypeMismatchException"
}
```
## **Status code: 401**

Unauthorized

```
{
  "error_code": 'APIG.1002',
  "error_msg": 'Incorrect token or token resolution failed'
}
```
#### **Status code: 403**

Forbidden

```
{
  "error" : {
   "code" : "403",
    "message" : "X-Auth-Token is invalid in the request",
   "error_code" : null,
   "error_msg" : null,
   "title" : "Forbidden"
  },
  "error_code" : "403",
  "error_msg" : "X-Auth-Token is invalid in the request",
```
 "title" : "Forbidden" }

### **Status code: 404**

Not Found

```
{
 "error_code" : "common.01000001",
 "error_msg" : "response status exception, code: 404"
}
```
## **Status code: 408**

### Request Timeout

```
{
  "error_code" : "common.00000408",
  "error_msg" : "timeout exception occurred"
}
```
### **Status code: 500**

Internal Server Error

```
{
 "error_code" : "common.00000500",
 "error_msg" : "internal error"
}
```
# **Status Codes**

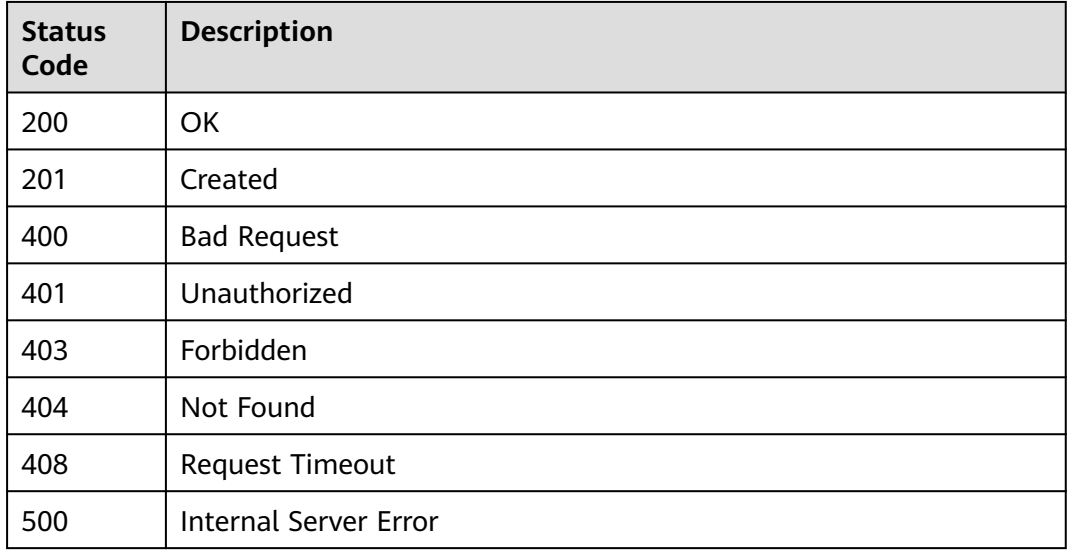

# **Error Codes**

See **[Error Codes](#page-702-0)**.

# **4.2.4.7 Deleting a Table**

# **Function**

Delete a table and its partitions.

# **URI**

DELETE /v1/{project\_id}/instances/{instance\_id}/catalogs/{catalog\_name}/ databases/{database\_name}/tables/{table\_name}

| <b>Parameter</b>  | <b>Mandatory</b> | <b>Type</b> | <b>Description</b>                                                                                                    |
|-------------------|------------------|-------------|----------------------------------------------------------------------------------------------------|
| project_id        | Yes              | String      | Project ID. For how to obtain<br>the project ID, see Obtaining<br>a Project ID<br>(lakeformation 04 0026.xml<br>).                                               |
| instance_id       | Yes              | String      | LakeFormation instance ID.<br>The value is automatically<br>generated when the instance<br>is created, for example,<br>2180518f-42b8-4947-b20b-<br>adfc53981a25. |
| catalog_name      | Yes              | String      | Catalog name. The value<br>should contain 1 to 256<br>characters. Only letters,<br>numbers, and underscores (_)<br>are allowed.                                  |
| database na<br>me | Yes              | String      | Database name. The value<br>should contain 1 to 128<br>characters. Only letters,<br>numbers, hyphens (-), and<br>underscores $($ are allowed.                    |
| table_name        | Yes              | String      | Table name. The value should<br>contain 1 to 256 characters.<br>Only letters, numbers,<br>hyphens (-), and underscores<br>() are allowed.                        |

**Table 4-535** Path Parameters

### **Table 4-536** Query Parameters

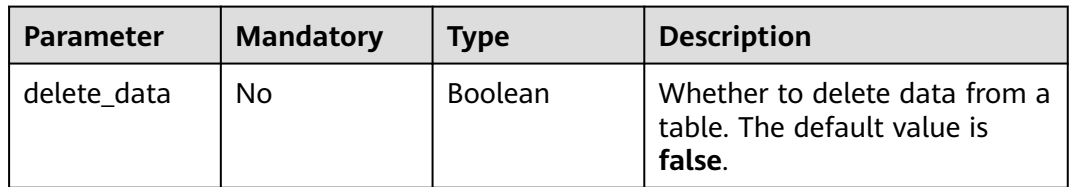

# **Request Parameters**

**Table 4-537** Request header parameters

| <b>Parameter</b> | <b>Mandatory</b> | <b>Type</b>         | <b>Description</b> |
|------------------|------------------|---------------------|--------------------|
| X-Auth-Token     | Yes              | Array of<br>strings | Tenant token.      |

# **Response Parameters**

## **Status code: 200**

## **Table 4-538** Response header parameters

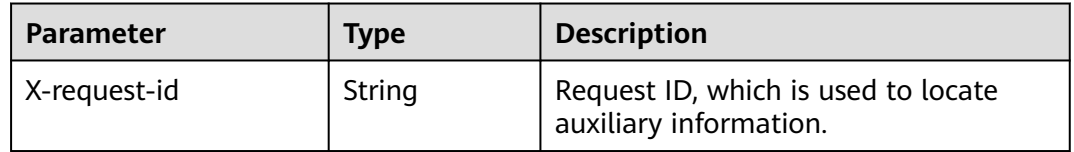

## **Status code: 400**

**Table 4-539** Response body parameters

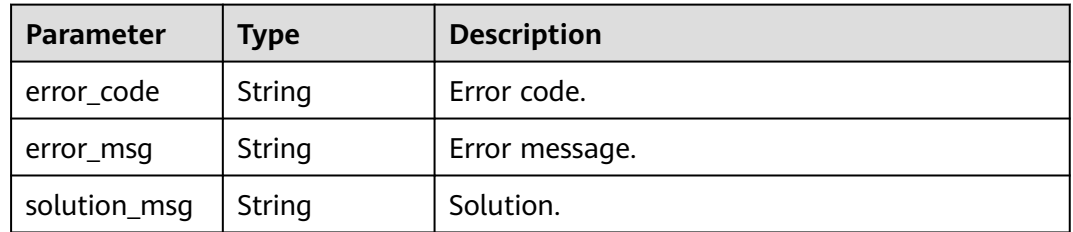

## **Status code: 404**

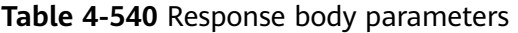

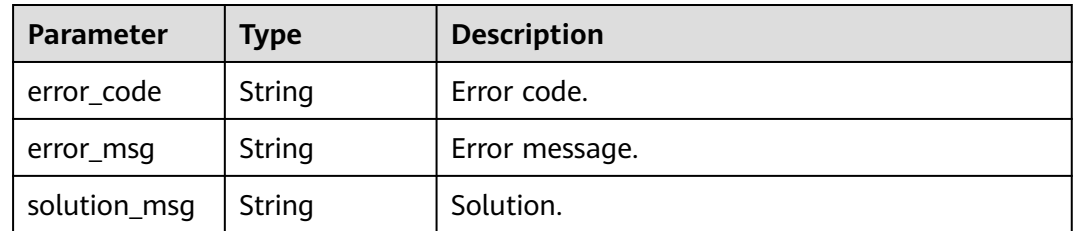

| <b>Parameter</b> | Type   | <b>Description</b> |
|------------------|--------|--------------------|
| error_code       | String | Error code.        |
| error_msg        | String | Error message.     |
| solution_msg     | String | Solution.          |

**Table 4-541** Response body parameters

## **Example Requests**

DELETE https://{endpoint}/v1/{project\_id}/instances/{instance\_id}/catalogs/{catalog\_name}/databases/ {database\_name}/tables/{table\_name}

## **Example Responses**

#### **Status code: 400**

#### Bad Request

```
{
 "error_code" : "common.01000001",
 "error_msg" : "failed to read http request, please check your input, code: 400, reason: Type mismatch., 
cause: TypeMismatchException"
}
```
### **Status code: 401**

#### Unauthorized

```
{
  "error_code": 'APIG.1002',
  "error_msg": 'Incorrect token or token resolution failed'
}
```
#### **Status code: 403**

Forbidden

```
{
  "error" : {
   "code" : "403",
   "message" : "X-Auth-Token is invalid in the request",
   "error_code" : null,
   "error_msg" : null,
   "title" : "Forbidden"
 },
 "error_code" : "403",
  "error_msg" : "X-Auth-Token is invalid in the request",
  "title" : "Forbidden"
}
```
### **Status code: 404**

Not Found

```
{
  "error_code" : "common.01000001",
  "error_msg" : "response status exception, code: 404"
}
```
### Request Timeout

```
{
  "error_code" : "common.00000408",
  "error_msg" : "timeout exception occurred"
}
```
## **Status code: 500**

Internal Server Error

```
{
 "error_code" : "common.00000500",
 "error_msg" : "internal error"
}
```
# **Status Codes**

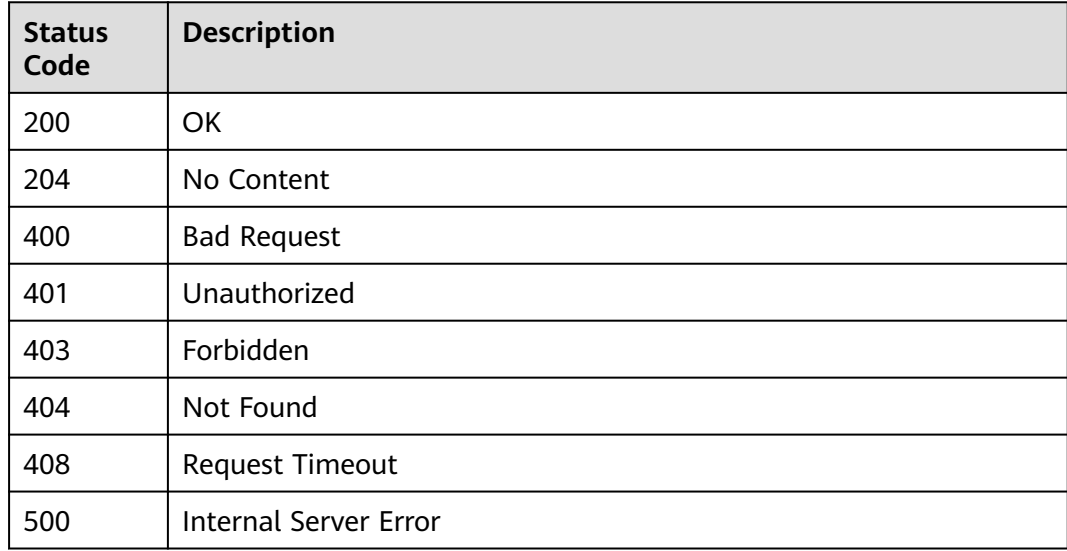

# **Error Codes**

## See **[Error Codes](#page-702-0)**.

# **4.2.4.8 Listing All Table Names in a Database**

# **Function**

Query all table names in a database.

## **URI**

GET /v1/{project\_id}/instances/{instance\_id}/catalogs/{catalog\_name}/databases/ {database\_name}/tables/names

**Table 4-542** Path Parameters

| <b>Parameter</b>  | <b>Mandatory</b> | <b>Type</b> | <b>Description</b>                                                                                                    |
|-------------------|------------------|-------------|----------------------------------------------------------------------------------------------------|
| project_id        | Yes              | String      | Project ID. For how to obtain<br>the project ID, see Obtaining<br>a Project ID<br>(lakeformation_04_0026.xml<br>).                                               |
| instance_id       | Yes              | String      | LakeFormation instance ID.<br>The value is automatically<br>generated when the instance<br>is created, for example,<br>2180518f-42b8-4947-b20b-<br>adfc53981a25. |
| catalog_name      | Yes.             | String      | Catalog name. The value<br>should contain 1 to 256<br>characters. Only letters,<br>numbers, and underscores $($<br>are allowed.                                  |
| database_na<br>me | Yes              | String      | Database name. The value<br>should contain 1 to 128<br>characters. Only letters,<br>numbers, hyphens (-), and<br>underscores (_) are allowed.                    |

**Table 4-543** Query Parameters

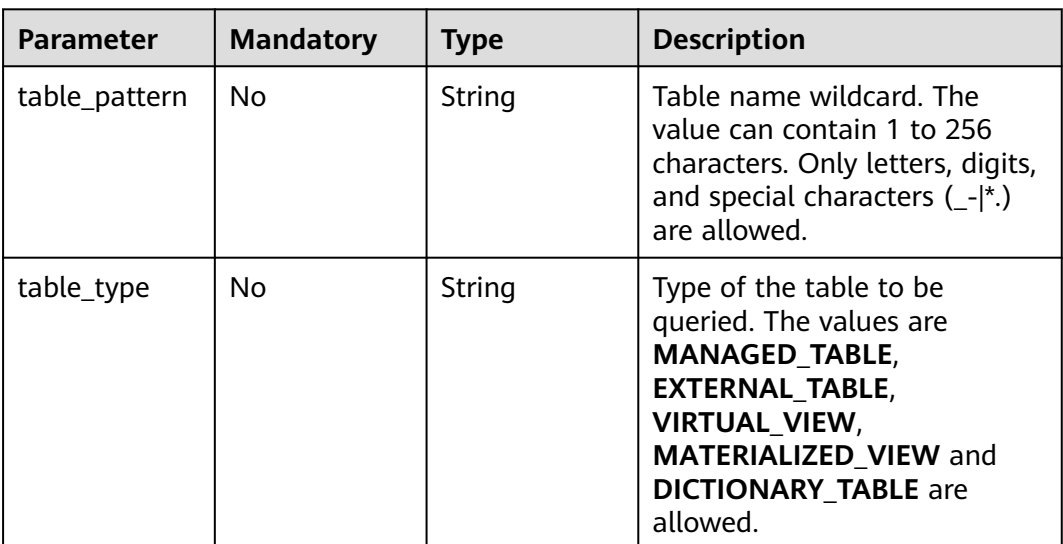

# **Request Parameters**

**Table 4-544** Request header parameters

| <b>Parameter</b> | <b>Mandatory</b> | <b>Type</b>           | <b>Description</b> |
|------------------|------------------|-----------------------|--------------------|
| X-Auth-Token     | Yes              | , Array of<br>strings | Tenant token.      |

# **Response Parameters**

## **Status code: 200**

## **Table 4-545** Response body parameters

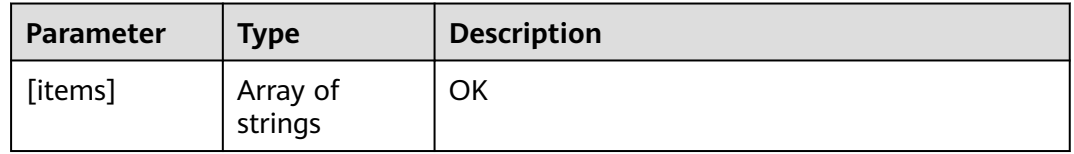

## **Status code: 400**

## **Table 4-546** Response body parameters

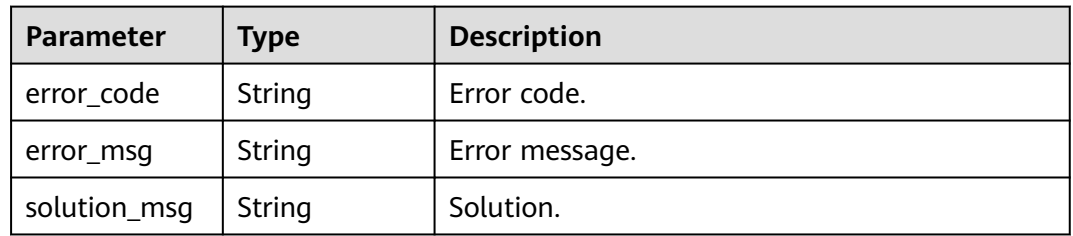

### **Status code: 404**

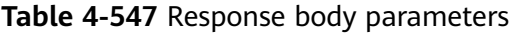

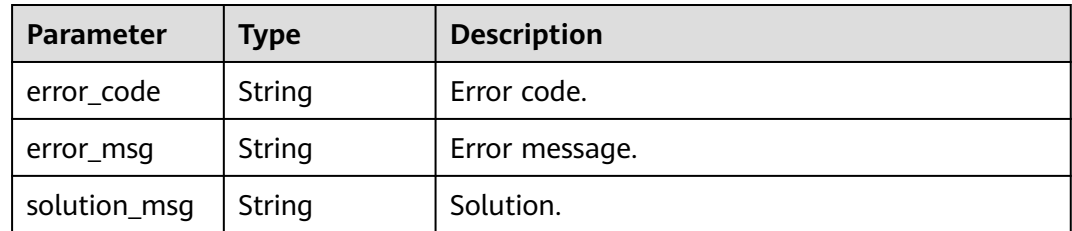

| Parameter    | <b>Type</b> | <b>Description</b> |
|--------------|-------------|--------------------|
| error_code   | String      | Error code.        |
| error_msg    | String      | Error message.     |
| solution_msg | String      | Solution.          |

**Table 4-548** Response body parameters

### **Example Requests**

GET https://{endpoint}/v1/{project\_id}/instances/{instance\_id}/catalogs/{catalog\_name}/databases/ {database\_name}/tables/names

## **Example Responses**

### **Status code: 200**

**OK** 

[ "test" ]

### **Status code: 400**

Bad Request

{

```
 "error_code" : "common.01000001",
  "error_msg" : "failed to read http request, please check your input, code: 400, reason: Type mismatch., 
cause: TypeMismatchException"
}
```
#### **Status code: 401**

#### Unauthorized

```
{
  "error_code": 'APIG.1002',
  "error_msg": 'Incorrect token or token resolution failed'
}
```
### **Status code: 403**

Forbidden

```
{
 "error" : {
 "code" : "403",
   "message" : "X-Auth-Token is invalid in the request",
 "error_code" : null,
 "error_msg" : null,
   "title" : "Forbidden"
 },
 "error_code" : "403",
  "error_msg" : "X-Auth-Token is invalid in the request",
  "title" : "Forbidden"
}
```
#### **Status code: 404**

#### Not Found

{ "error\_code" : "common.01000001",

 "error\_msg" : "response status exception, code: 404" }

### **Status code: 408**

Request Timeout

```
{
 "error_code" : "common.00000408",
 "error_msg" : "timeout exception occurred"
}
```
### **Status code: 500**

Internal Server Error

```
{
 "error_code" : "common.00000500",
 "error_msg" : "internal error"
}
```
# **Status Codes**

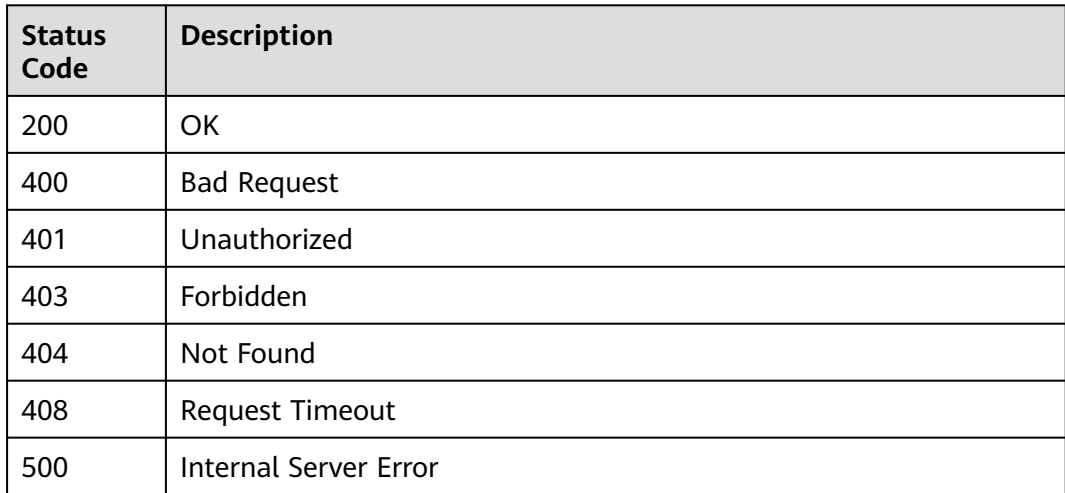

# **Error Codes**

See **[Error Codes](#page-702-0)**.

# **4.2.5 Data Table Statistics**

# **4.2.5.1 Obtaining Column Statistics**

# **Function**

This API is used to obtain column statistics.

## **URI**

POST /v1/{project\_id}/instances/{instance\_id}/catalogs/{catalog\_name}/databases/ {database\_name}/tables/{table\_name}/column-statistics/batch-get

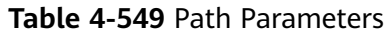

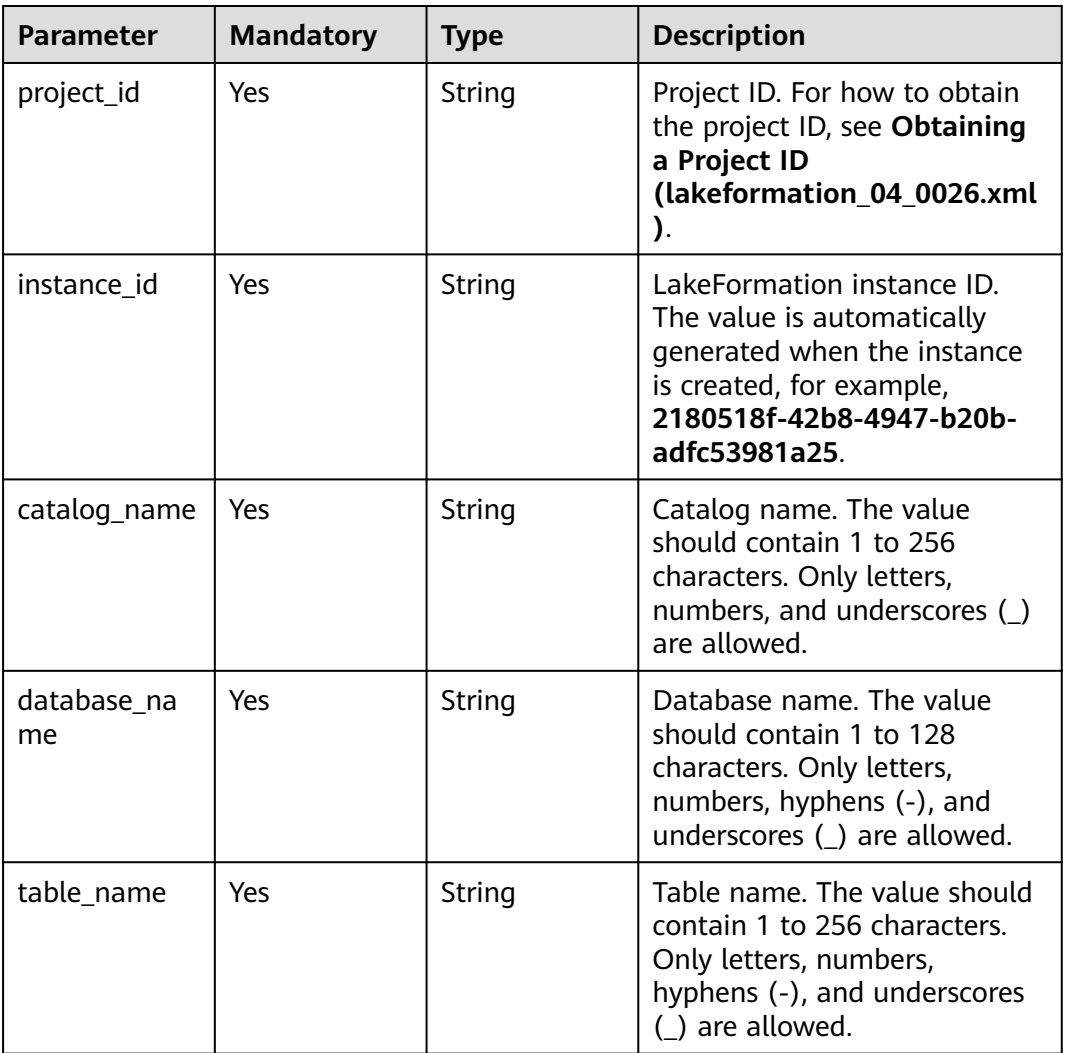

# **Request Parameters**

**Table 4-550** Request header parameters

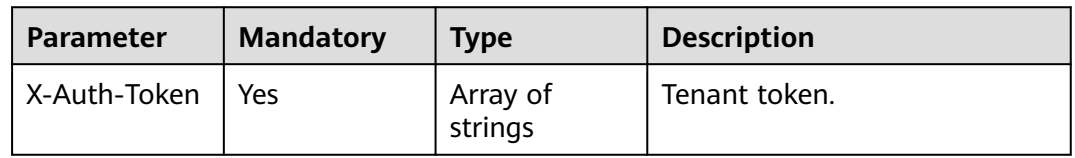

# **Table 4-551** Request body parameters

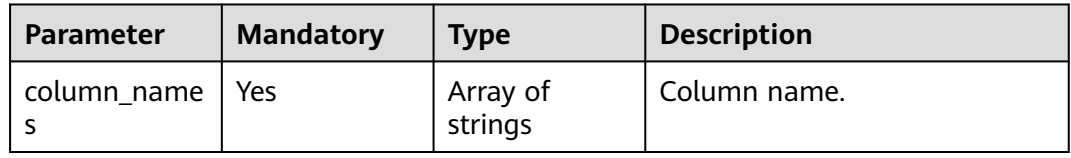

# **Response Parameters**

## **Status code: 200**

# **Table 4-552** Response body parameters

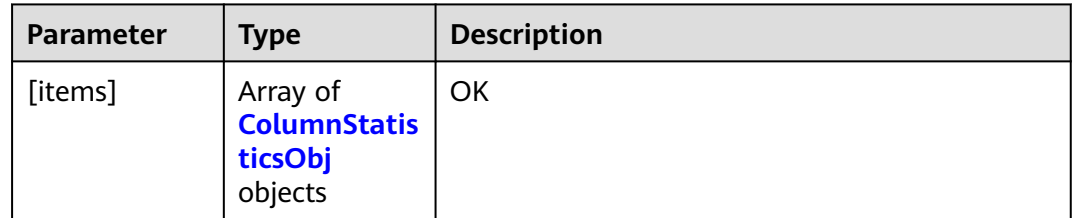

## **Table 4-553** ColumnStatisticsObj

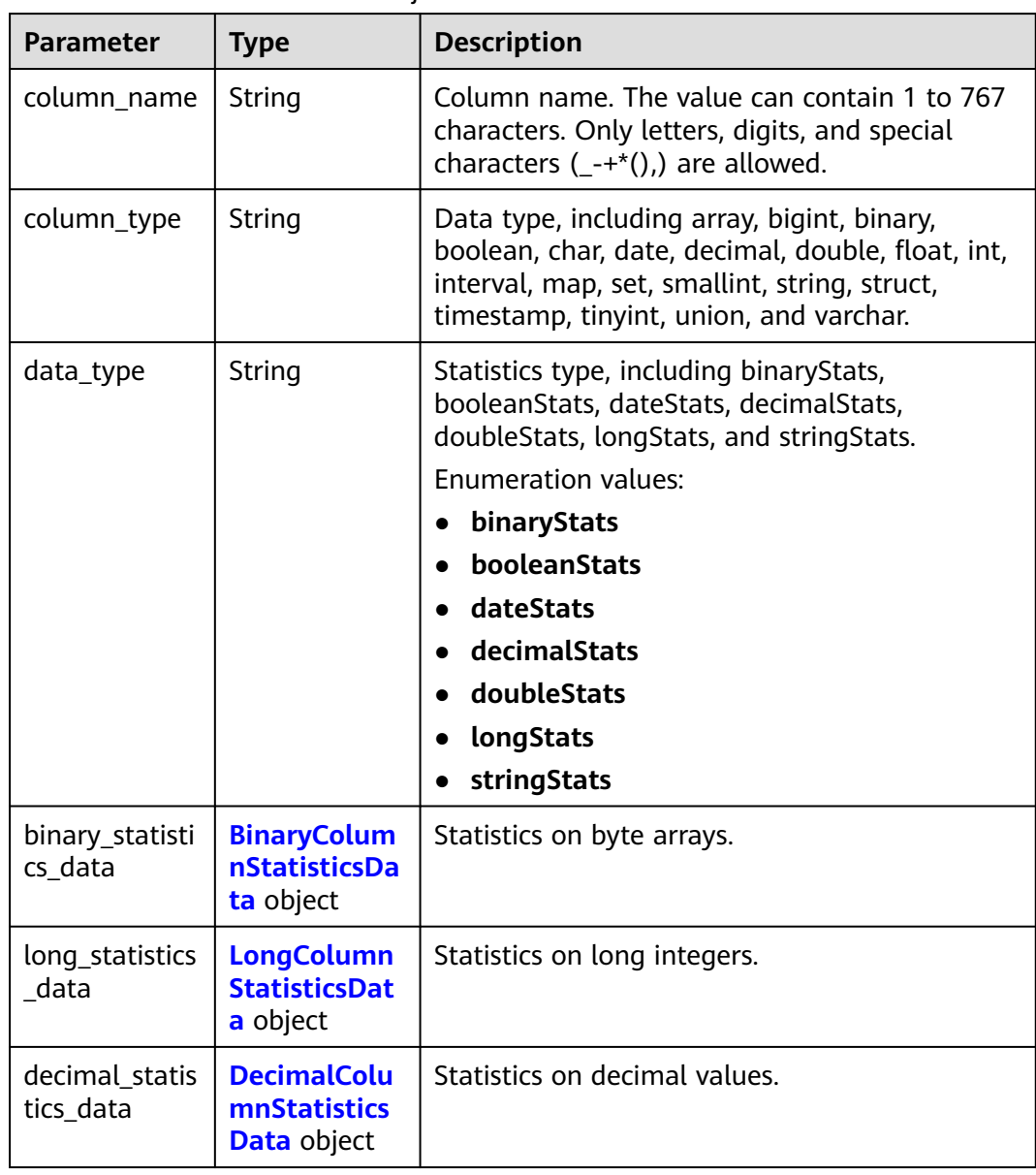
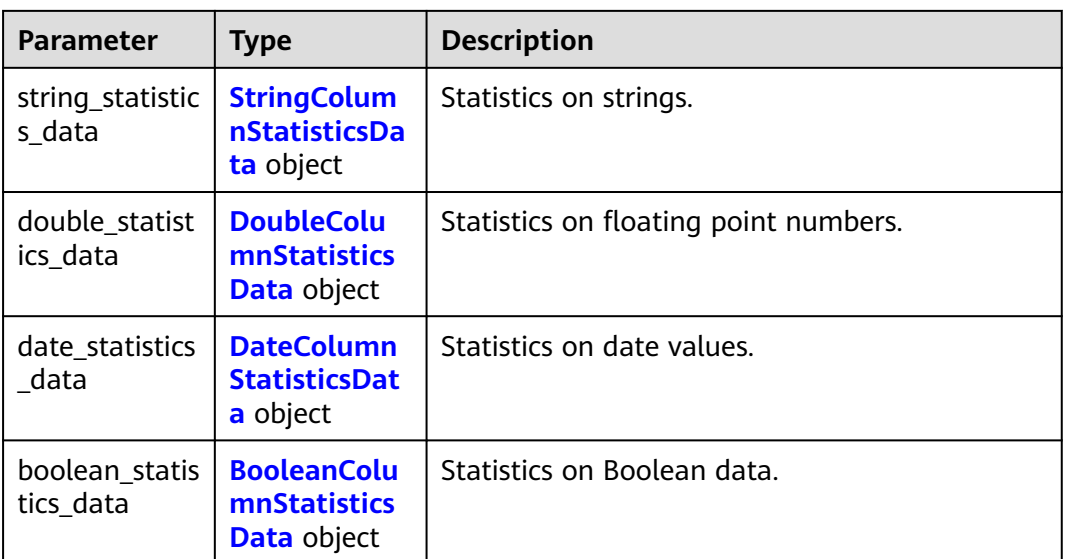

# **Table 4-554** BinaryColumnStatisticsData

| <b>Parameter</b>   | Type   | <b>Description</b>                         |  |
|--------------------|--------|--------------------------------------------|--|
| maximum_len<br>gth | Long   | Maximum value of a byte array in a column. |  |
| average_lengt      | Double | Average length of byte arrays in a column. |  |
| number_of_n<br>ull | Long   | Number of null values in a column.         |  |

**Table 4-555** LongColumnStatisticsData

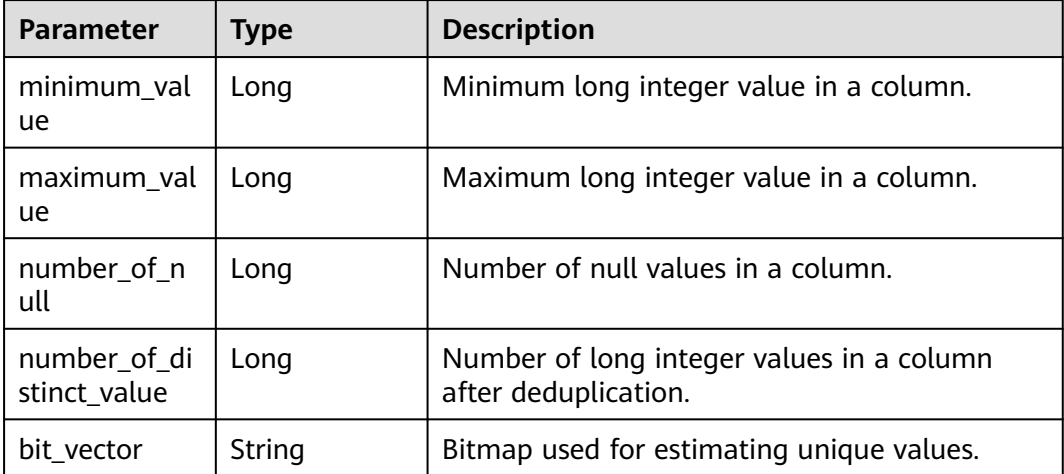

| <b>Parameter</b>             | Type                     | <b>Description</b>                                           |  |
|------------------------------|--------------------------|--------------------------------------------------------------|--|
| minimum_val<br><u>ue</u>     | <b>Decimal</b><br>object | Minimum decimal value in a column.                           |  |
| maximum val<br>ue            | <b>Decimal</b><br>object | Maximum decimal value in a column.                           |  |
| number_of_n<br>ull           | Long                     | Number of null values in a column.                           |  |
| number of di<br>stinct value | Long                     | Number of decimal values in a column after<br>deduplication. |  |
| bit vector                   | String                   | Bitmap used for estimating unique values.                    |  |

<span id="page-397-0"></span>**Table 4-556** DecimalColumnStatisticsData

#### **Table 4-557** Decimal

| <b>Parameter</b> | <b>Type</b> | <b>Description</b> |
|------------------|-------------|--------------------|
| scale            | Integer     | Integer part.      |
| unscaled         | String      | Decimal part.      |

**Table 4-558** StringColumnStatisticsData

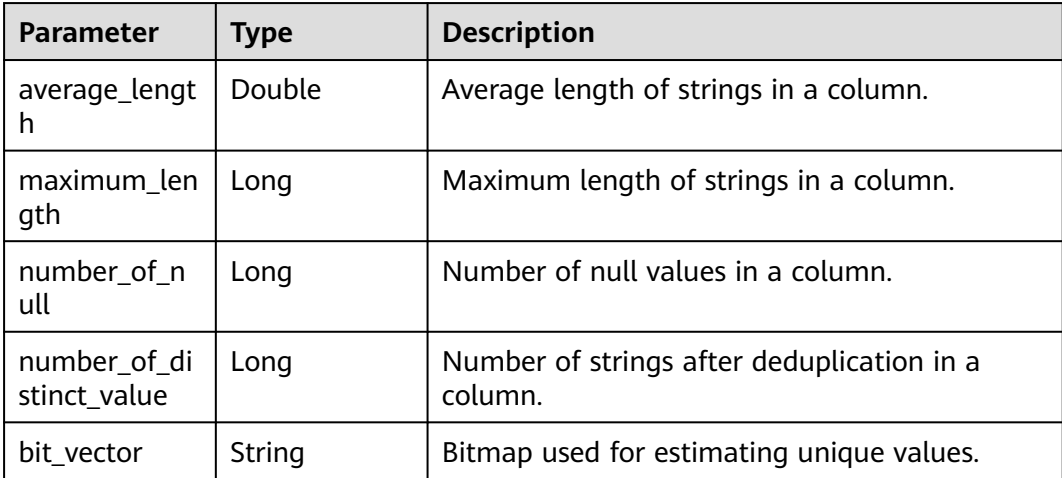

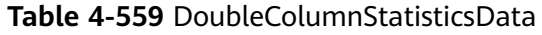

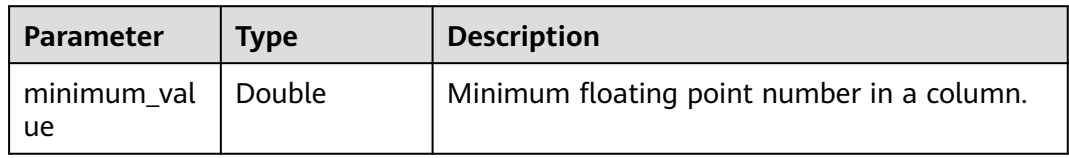

<span id="page-398-0"></span>

| <b>Parameter</b>             | Type   | <b>Description</b>                                                   |  |
|------------------------------|--------|----------------------------------------------------------------------|--|
| maximum_val<br>ue            | Double | Maximum floating point number in a column.                           |  |
| number_of_n<br>ull           | Long   | Number of null values in a column.                                   |  |
| number of di<br>stinct_value | Long   | Number of floating point numbers after<br>deduplication in a column. |  |
| bit_vector                   | String | Bitmap used for estimating unique values.                            |  |

**Table 4-560** DateColumnStatisticsData

| <b>Parameter</b>             | Type   | <b>Description</b>                                       |  |
|------------------------------|--------|----------------------------------------------------------|--|
| minimum_val<br><b>ue</b>     | String | Minimum timestamp in a column.                           |  |
| maximum_val<br><b>ue</b>     | String | Maximum timestamp in a column.                           |  |
| number_of_n<br>ull           | Long   | Number of null values in a column.                       |  |
| number_of_di<br>stinct_value | Long   | Number of timestamps after deduplication in a<br>column. |  |
| bit vector                   | String | Bitmap used for estimating unique values.                |  |

**Table 4-561** BooleanColumnStatisticsData

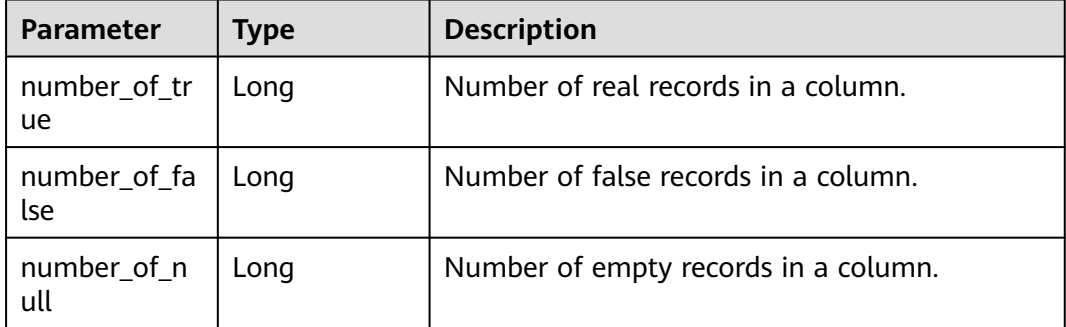

| <b>Parameter</b> | Type   | <b>Description</b> |
|------------------|--------|--------------------|
| error_code       | String | Error code.        |
| error_msg        | String | Error message.     |
| solution_msg     | String | Solution.          |

**Table 4-562** Response body parameters

**Table 4-563** Response body parameters

| <b>Parameter</b> | <b>Type</b> | <b>Description</b> |
|------------------|-------------|--------------------|
| error_code       | String      | Error code.        |
| error_msg        | String      | Error message.     |
| solution_msg     | String      | Solution.          |

#### **Status code: 500**

**Table 4-564** Response body parameters

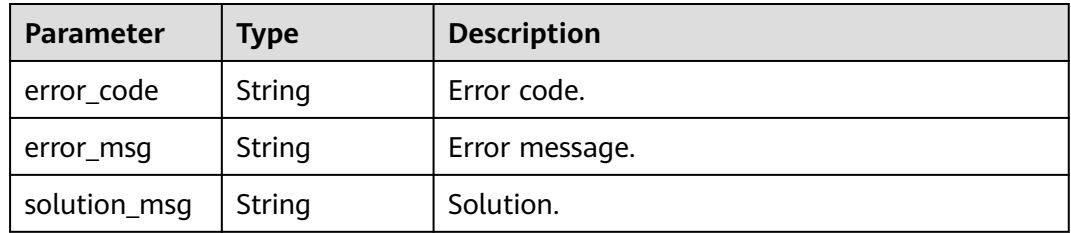

# **Example Requests**

POST https://{endpoint} /v1/{project\_id}/instances/{instance\_id}/catalogs/{catalog\_name}/databases/ {database\_name}/tables/{table\_name}/column-statistics/batch-get

```
{
  "column_names" : [ "column1" ]
}
```
# **Example Responses**

#### **Status code: 200**

**OK** 

```
[ {
 "column_name" : "column_name",
 "column_type" : "string",
 "data_type" : "int",
 "binary_statistics_data" : {
```

```
 "maximum_length" : 0,
    "average_length" : 0,
   "number_of_null" : 0
  },
  "long_statistics_data" : {
    "minimum_value" : 0,
    "maximum_value" : 0,
    "number_of_null" : 0,
    "number_of_distinct_value" : 0,
    "bit_vector" : "string"
  },
  "decimal_statistics_data" : {
    "minimum_value" : {
     "scale" : 0,
     "unscaled" : "string"
    },
    "maximum_value" : {
     "scale" : 0,
     "unscaled" : "string"
    },
    "number_of_null" : 0,
 "number_of_distinct_value" : 0,
 "bit_vector" : "string"
 },
 "string_statistics_data" : {
    "average_length" : 0,
    "maximum_length" : 0,
    "number_of_null" : 0,
 "number_of_distinct_value" : 0,
 "bit_vector" : "string"
  },
  "double_statistics_data" : {
    "minimum_value" : 0,
    "maximum_value" : 0,
    "number_of_null" : 0,
 "number_of_distinct_value" : 0,
 "bit_vector" : "string"
  },
 "date_statistics_data" : {
 "minimum_value" : "2023-01-09T09:40:45.206Z",
    "maximum_value" : "2023-01-09T09:40:45.206Z",
    "number_of_null" : 0,
 "number_of_distinct_value" : 0,
 "bit_vector" : "string"
  },
  "boolean_statistics_data" : {
    "number_of_true" : 0,
    "number_of_false" : 0,
    "number_of_null" : 0
  }
\overline{1}
```
Bad Request

```
{
  "error_code" : "common.01000001",
  "error_msg" : "failed to read http request, please check your input, code: 400, reason: Type mismatch., 
cause: TypeMismatchException"
}
Status code: 401
```
Unauthorized

```
{
  "error_code": 'APIG.1002',
  "error_msg": 'Incorrect token or token resolution failed'
}
```
#### Forbidden

```
{
 "error" : {
 "code" : "403",
 "message" : "X-Auth-Token is invalid in the request",
 "error_code" : null,
   "error_msg" : null,
   "title" : "Forbidden"
  },
  "error_code" : "403",
  "error_msg" : "X-Auth-Token is invalid in the request",
  "title" : "Forbidden"
}
```
#### **Status code: 404**

Not Found

```
{
  "error_code" : "common.01000001",
  "error_msg" : "response status exception, code: 404"
}
```
#### **Status code: 408**

#### Request Timeout

```
{
  "error_code" : "common.00000408",
  "error_msg" : "timeout exception occurred"
}
```
#### **Status code: 500**

Internal Server Error

```
{
  "error_code" : "common.00000500",
  "error_msg" : "internal error"
}
```
# **Status Codes**

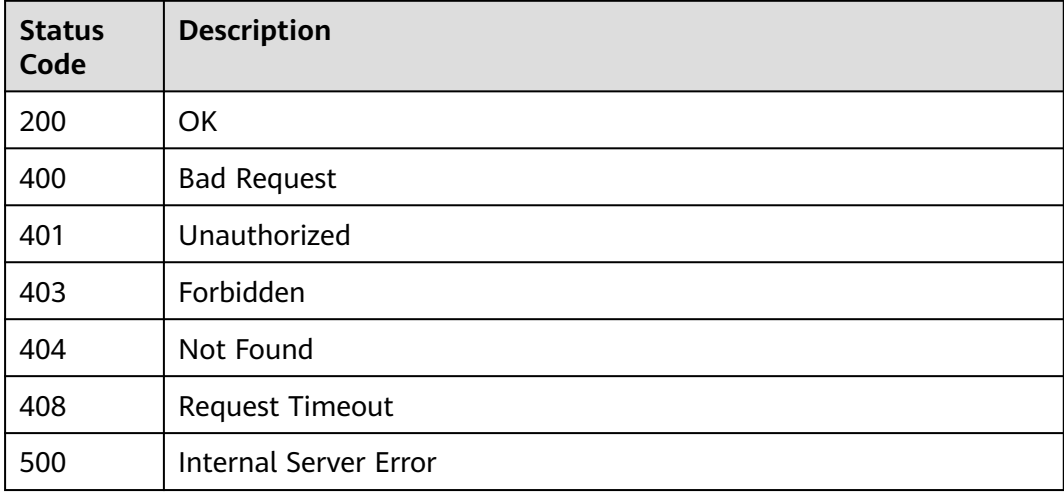

# **Error Codes**

See **[Error Codes](#page-702-0)**.

# **4.2.5.2 Updating Table Column Statistics**

# **Function**

This API is used to update table column statistics.

# **URI**

POST /v1/{project\_id}/instances/{instance\_id}/catalogs/{catalog\_name}/databases/ {database\_name}/tables/{table\_name}/column-statistics

| <b>Parameter</b>  | <b>Mandatory</b> | <b>Type</b> | <b>Description</b>                                                                                                    |
|-------------------|------------------|-------------|----------------------------------------------------------------------------------------------------|
| project_id        | Yes              | String      | Project ID. For how to obtain<br>the project ID, see Obtaining<br>a Project ID<br>(lakeformation_04_0026.xml<br>).                                               |
| instance id       | Yes              | String      | LakeFormation instance ID.<br>The value is automatically<br>generated when the instance<br>is created, for example,<br>2180518f-42b8-4947-b20b-<br>adfc53981a25. |
| catalog_name      | Yes              | String      | Catalog name. The value<br>should contain 1 to 256<br>characters. Only letters,<br>numbers, and underscores ()<br>are allowed.                                   |
| database na<br>me | Yes              | String      | Database name. The value<br>should contain 1 to 128<br>characters. Only letters,<br>numbers, hyphens (-), and<br>underscores (_) are allowed.                    |
| table_name        | Yes              | String      | Table name. The value should<br>contain 1 to 256 characters.<br>Only letters, numbers,<br>hyphens (-), and underscores<br>() are allowed.                        |

**Table 4-565** Path Parameters

# **Request Parameters**

**Table 4-566** Request header parameters

| <b>Parameter</b> | <b>Mandatory</b> | <b>Type</b>         | <b>Description</b> |
|------------------|------------------|---------------------|--------------------|
| X-Auth-Token     | Yes              | Array of<br>strings | Tenant token.      |

**Table 4-567** Request body parameters

| <b>Parameter</b>           | <b>Mandatory</b> | Type                                              | <b>Description</b>                                          |
|----------------------------|------------------|---------------------------------------------------|-------------------------------------------------------------|
| merge                      | No.              | Boolean                                           | Whether to merge statistics.<br>The default value is false. |
| table_column<br>statistics | Yes              | <b>TableColumn</b><br><b>Statistics</b><br>object | Table column statistics.                                    |

**Table 4-568** TableColumnStatistics

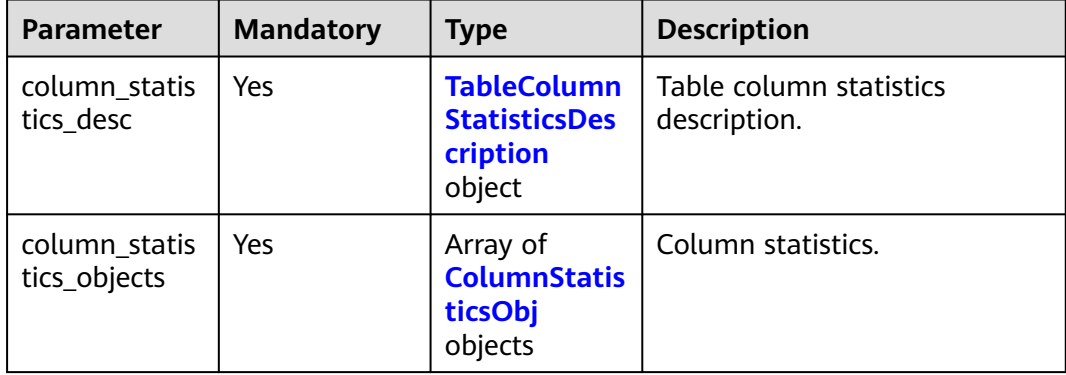

**Table 4-569** TableColumnStatisticsDescription

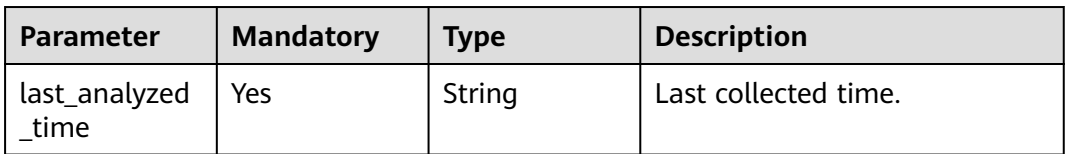

<span id="page-404-0"></span>**Table 4-570** ColumnStatisticsObj

| <b>Parameter</b>            | <b>Mandatory</b> | <b>Type</b>                                              | <b>Description</b>                                                                                                    |
|-----------------------------|------------------|----------------------------------------------------------|----------------------------------------------------------------------------------------------------|
| column_name                 | Yes              | String                                                   | Column name. The value can<br>contain 1 to 767 characters.<br>Only letters, digits, and special<br>characters $(-+*(), )$ are<br>allowed.                                                          |
| column_type                 | Yes              | String                                                   | Data type, including array,<br>bigint, binary, boolean, char,<br>date, decimal, double, float,<br>int, interval, map, set, smallint,<br>string, struct, timestamp,<br>tinyint, union, and varchar. |
| data_type                   | Yes              | String                                                   | Statistics type, including<br>binaryStats, booleanStats,<br>dateStats, decimalStats,<br>doubleStats, longStats, and<br>stringStats.                                                                |
|                             |                  |                                                          | <b>Enumeration values:</b>                                                                                                    |
|                             |                  |                                                          | binaryStats<br>$\bullet$                                                                                                    |
|                             |                  |                                                          | booleanStats                                                                                                    |
|                             |                  |                                                          | dateStats                                                                                                    |
|                             |                  |                                                          | decimalStats                                                                                                    |
|                             |                  |                                                          | doubleStats<br>$\bullet$                                                                                                    |
|                             |                  |                                                          | longStats                                                                                                    |
|                             |                  |                                                          | <b>stringStats</b>                                                                                                    |
| binary_statisti<br>cs_data  | No               | <b>BinaryColum</b><br><b>nStatisticsDa</b><br>ta object  | Statistics on byte arrays.                                                                                                    |
| long_statistics<br>_data    | No               | <b>LongColumn</b><br><b>StatisticsDat</b><br>a object    | Statistics on long integers.                                                                                                    |
| decimal_statis<br>tics_data | <b>No</b>        | <b>DecimalColu</b><br><b>mnStatistics</b><br>Data object | Statistics on decimal values.                                                                                                    |
| string_statistic<br>s_data  | <b>No</b>        | <b>StringColum</b><br><b>nStatisticsDa</b><br>ta object  | Statistics on strings.                                                                                                    |
| double_statist<br>ics_data  | <b>No</b>        | <b>DoubleColu</b><br><b>mnStatistics</b><br>Data object  | Statistics on floating point<br>numbers.                                                                                                    |

<span id="page-405-0"></span>

| <b>Parameter</b>            | <b>Mandatory</b> | <b>Type</b>                                              | <b>Description</b>          |
|-----------------------------|------------------|----------------------------------------------------------|-----------------------------|
| date_statistics<br>data     | No               | <b>DateColumn</b><br><b>StatisticsDat</b><br>a object    | Statistics on date values.  |
| boolean statis<br>tics data | No               | <b>BooleanColu</b><br>mnStatistics<br><b>Data</b> object | Statistics on Boolean data. |

**Table 4-571** BinaryColumnStatisticsData

| <b>Parameter</b>   | <b>Mandatory</b> | Type   | <b>Description</b>                            |
|--------------------|------------------|--------|-----------------------------------------------|
| maximum_len<br>gth | Yes              | Long   | Maximum value of a byte<br>array in a column. |
| average_lengt<br>h | Yes              | Double | Average length of byte arrays<br>in a column. |
| number of n<br>ull | Yes              | Long   | Number of null values in a<br>column.         |

**Table 4-572** LongColumnStatisticsData

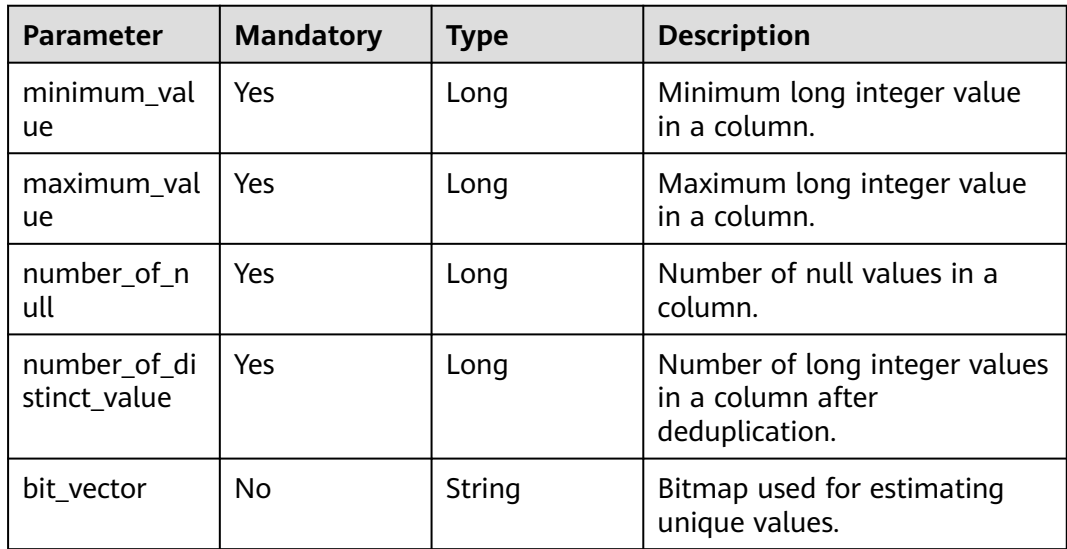

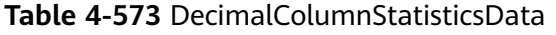

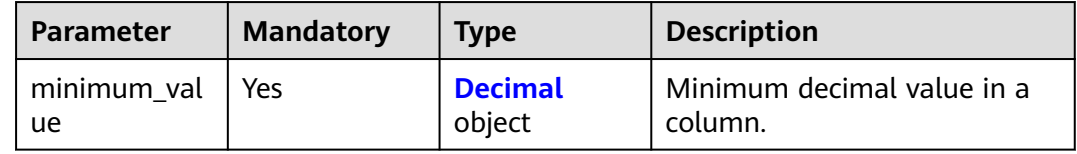

<span id="page-406-0"></span>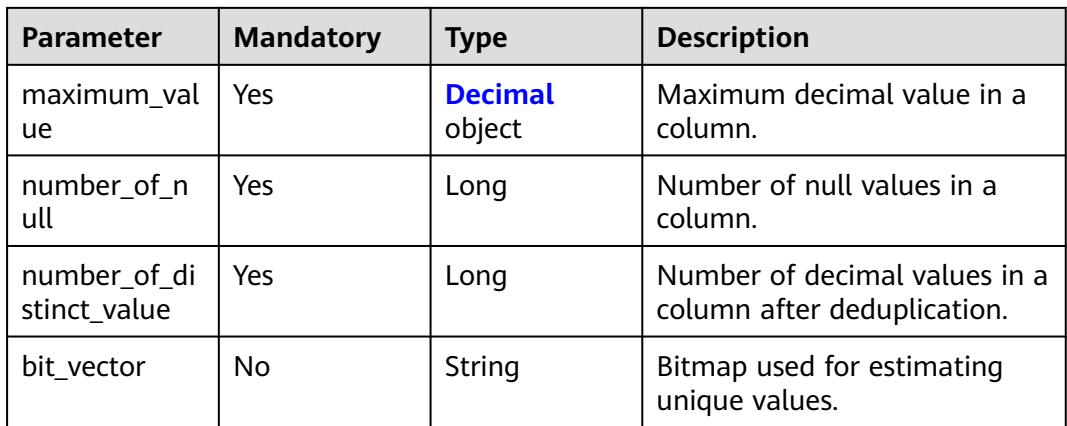

## **Table 4-574** Decimal

| Parameter | <b>Mandatory</b> | <b>Type</b> | <b>Description</b> |
|-----------|------------------|-------------|--------------------|
| scale     | No               | Integer     | Integer part.      |
| unscaled  | No               | String      | Decimal part.      |

**Table 4-575** StringColumnStatisticsData

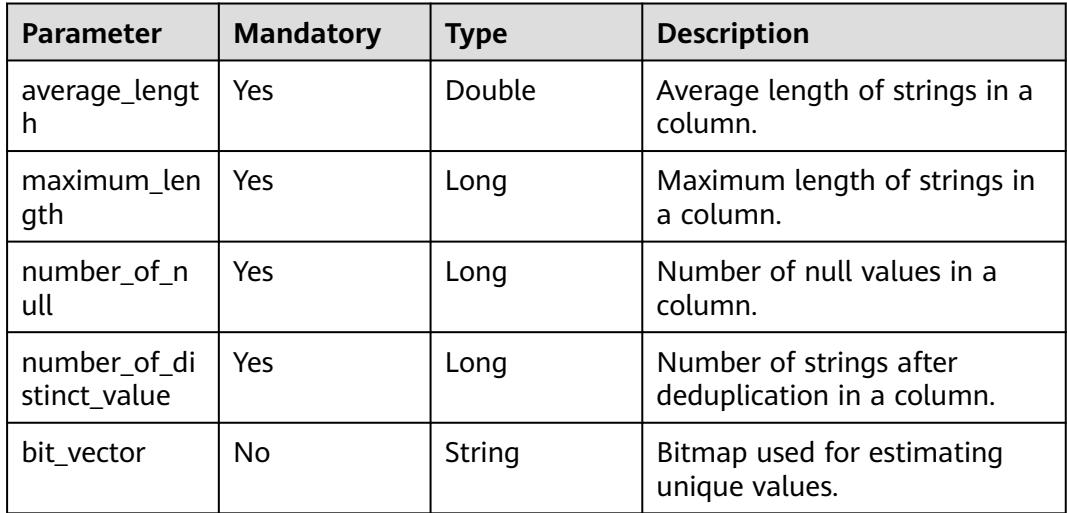

## **Table 4-576** DoubleColumnStatisticsData

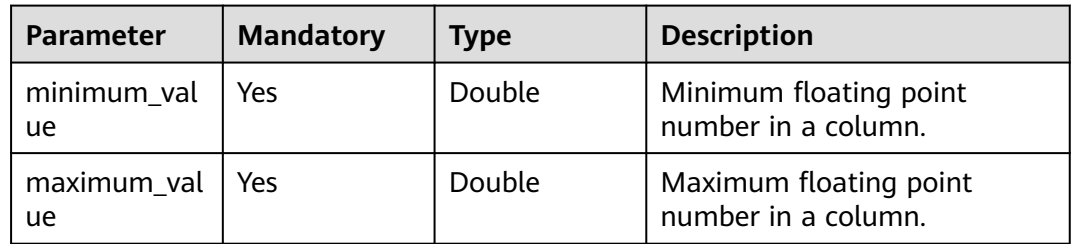

<span id="page-407-0"></span>

| <b>Parameter</b>             | <b>Mandatory</b> | <b>Type</b> | <b>Description</b>                                                      |
|------------------------------|------------------|-------------|-------------------------------------------------------------------------|
| number of n<br>ull           | Yes              | Long        | Number of null values in a<br>column.                                   |
| number_of_di<br>stinct_value | Yes              | Long        | Number of floating point<br>numbers after deduplication in<br>a column. |
| bit vector                   | No               | String      | Bitmap used for estimating<br>unique values.                            |

**Table 4-577** DateColumnStatisticsData

| <b>Parameter</b>             | <b>Mandatory</b> | <b>Type</b> | <b>Description</b>                                       |
|------------------------------|------------------|-------------|----------------------------------------------------------|
| minimum_val<br><b>ue</b>     | No.              | String      | Minimum timestamp in a<br>column.                        |
| maximum val<br><b>ue</b>     | No.              | String      | Maximum timestamp in a<br>column.                        |
| number_of_n<br>ull           | Yes              | Long        | Number of null values in a<br>column.                    |
| number_of_di<br>stinct value | Yes              | Long        | Number of timestamps after<br>deduplication in a column. |
| bit vector                   | No.              | String      | Bitmap used for estimating<br>unique values.             |

**Table 4-578** BooleanColumnStatisticsData

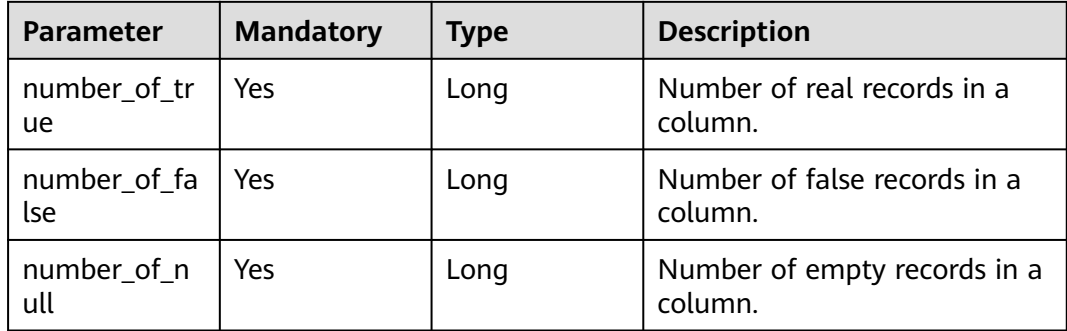

# **Response Parameters**

# **Status code: 200**

| <b>Parameter</b>              | <b>Type</b>                                                      | <b>Description</b>                   |
|-------------------------------|------------------------------------------------------------------|--------------------------------------|
| column_statis<br>tics desc    | <b>TableColumn</b><br><b>StatisticsDes</b><br>cription<br>object | Table column statistics description. |
| column_statis<br>tics_objects | Array of<br><b>ColumnStatis</b><br>ticsObj<br>objects            | Column statistics.                   |

**Table 4-579** Response body parameters

**Table 4-580** TableColumnStatisticsDescription

| Parameter                      | <b>Type</b> | <b>Description</b>   |
|--------------------------------|-------------|----------------------|
| last_analyzed   String<br>time |             | Last collected time. |

**Table 4-581** ColumnStatisticsObj

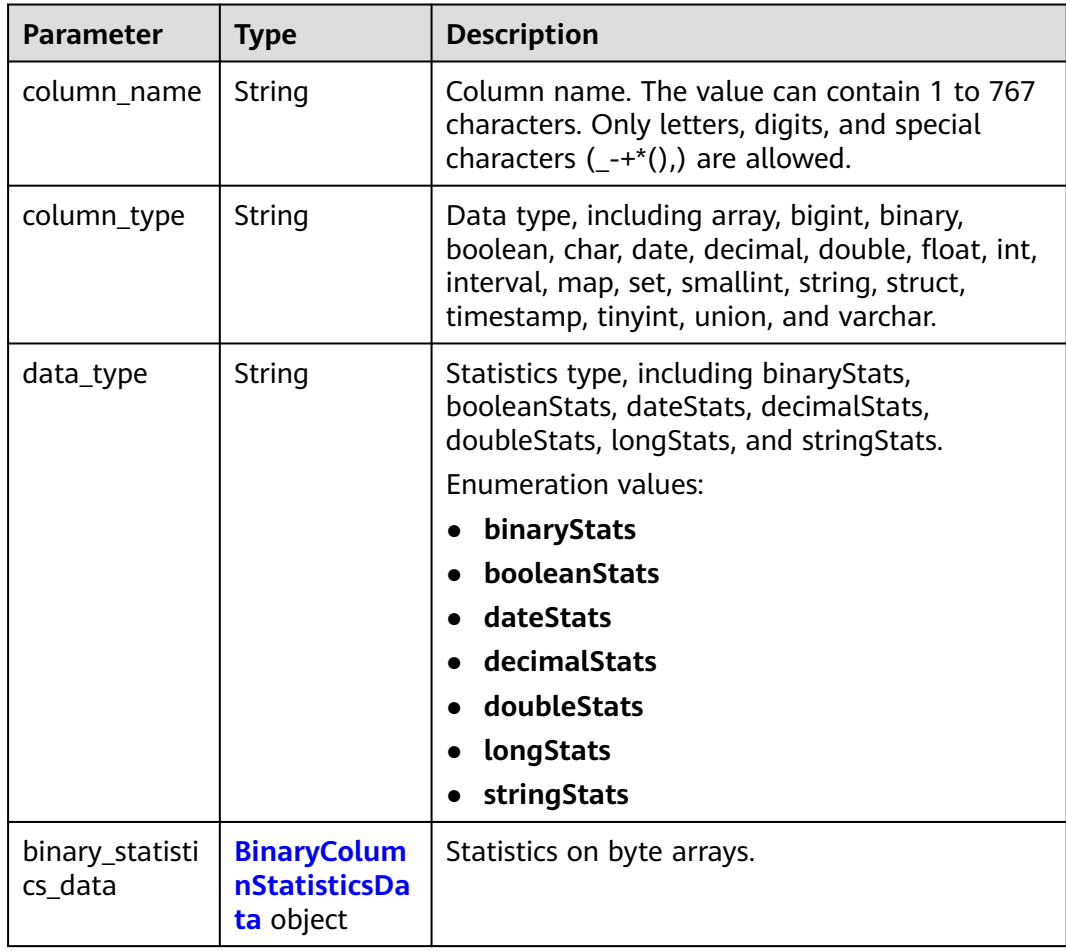

<span id="page-409-0"></span>

| <b>Parameter</b>            | <b>Type</b>                                                     | <b>Description</b>                    |
|-----------------------------|-----------------------------------------------------------------|---------------------------------------|
| long_statistics<br>data     | <b>LongColumn</b><br><b>StatisticsDat</b><br>a object           | Statistics on long integers.          |
| decimal_statis<br>tics_data | <b>DecimalColu</b><br><b>mnStatistics</b><br><b>Data</b> object | Statistics on decimal values.         |
| string_statistic<br>s_data  | <b>StringColum</b><br><b>nStatisticsDa</b><br>ta object         | Statistics on strings.                |
| double_statist<br>ics_data  | <b>DoubleColu</b><br><b>mnStatistics</b><br><b>Data</b> object  | Statistics on floating point numbers. |
| date_statistics<br>data     | <b>DateColumn</b><br><b>StatisticsDat</b><br>a object           | Statistics on date values.            |
| boolean_statis<br>tics_data | <b>BooleanColu</b><br><b>mnStatistics</b><br><b>Data</b> object | Statistics on Boolean data.           |

**Table 4-582** BinaryColumnStatisticsData

| <b>Parameter</b>   | Type   | <b>Description</b>                         |
|--------------------|--------|--------------------------------------------|
| maximum_len<br>gth | Long   | Maximum value of a byte array in a column. |
| average_lengt      | Double | Average length of byte arrays in a column. |
| number_of_n<br>ull | Long   | Number of null values in a column.         |

**Table 4-583** LongColumnStatisticsData

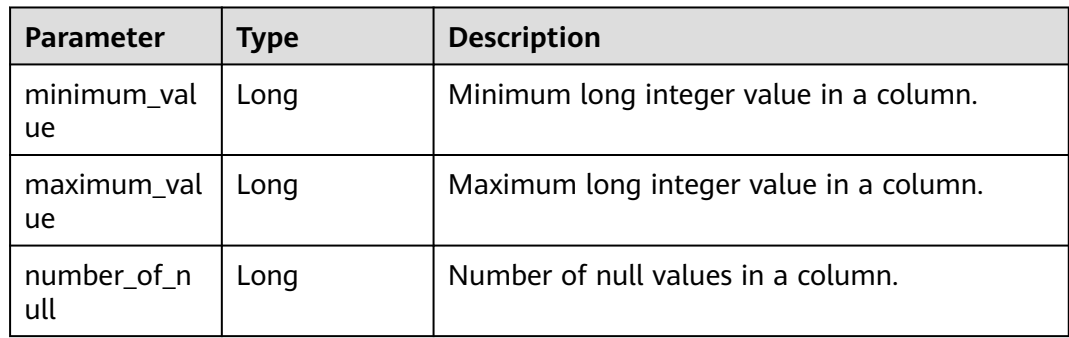

<span id="page-410-0"></span>

| Parameter                    | Type   | <b>Description</b>                                                |
|------------------------------|--------|-------------------------------------------------------------------|
| number_of_di<br>stinct value | Long   | Number of long integer values in a column<br>after deduplication. |
| bit vector                   | String | Bitmap used for estimating unique values.                         |

**Table 4-584** DecimalColumnStatisticsData

| <b>Parameter</b>             | <b>Type</b>              | <b>Description</b>                                           |
|------------------------------|--------------------------|--------------------------------------------------------------|
| minimum_val<br>ue            | <b>Decimal</b><br>object | Minimum decimal value in a column.                           |
| maximum_val<br><b>ue</b>     | <b>Decimal</b><br>object | Maximum decimal value in a column.                           |
| number of n<br>ull           | Long                     | Number of null values in a column.                           |
| number_of_di<br>stinct value | Long                     | Number of decimal values in a column after<br>deduplication. |
| bit vector                   | String                   | Bitmap used for estimating unique values.                    |

**Table 4-585** Decimal

| <b>Parameter</b> | Type    | <b>Description</b> |
|------------------|---------|--------------------|
| scale            | Integer | Integer part.      |
| unscaled         | String  | Decimal part.      |

**Table 4-586** StringColumnStatisticsData

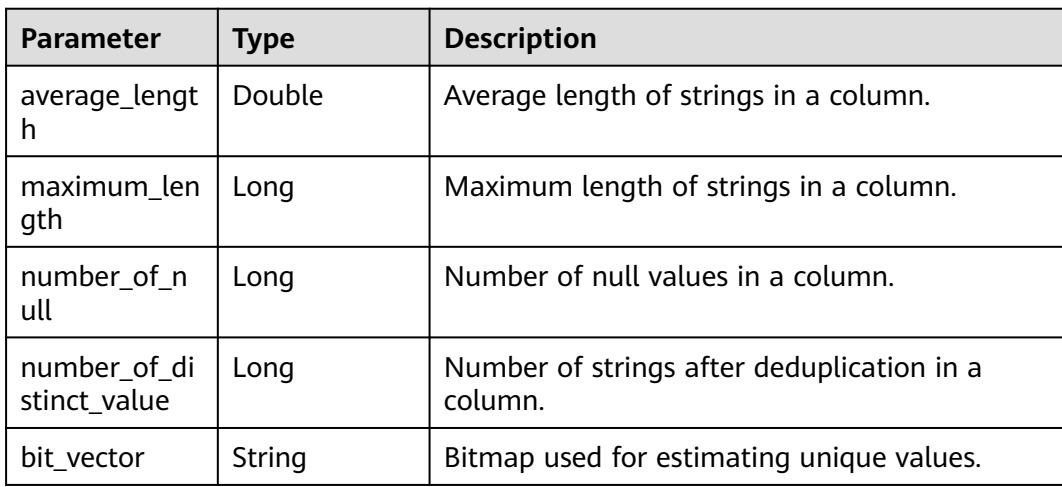

| <b>Parameter</b>             | <b>Type</b> | <b>Description</b>                                                   |
|------------------------------|-------------|----------------------------------------------------------------------|
| minimum_val<br><u>ue</u>     | Double      | Minimum floating point number in a column.                           |
| maximum_val<br><u>ue</u>     | Double      | Maximum floating point number in a column.                           |
| number_of_n<br>ull           | Long        | Number of null values in a column.                                   |
| number_of_di<br>stinct value | Long        | Number of floating point numbers after<br>deduplication in a column. |
| bit vector                   | String      | Bitmap used for estimating unique values.                            |

<span id="page-411-0"></span>**Table 4-587** DoubleColumnStatisticsData

**Table 4-588** DateColumnStatisticsData

| <b>Parameter</b>             | Type   | <b>Description</b>                                       |
|------------------------------|--------|----------------------------------------------------------|
| minimum_val<br>ue            | String | Minimum timestamp in a column.                           |
| maximum val<br>ue            | String | Maximum timestamp in a column.                           |
| number_of_n<br>ull           | Long   | Number of null values in a column.                       |
| number of di<br>stinct value | Long   | Number of timestamps after deduplication in a<br>column. |
| bit vector                   | String | Bitmap used for estimating unique values.                |

**Table 4-589** BooleanColumnStatisticsData

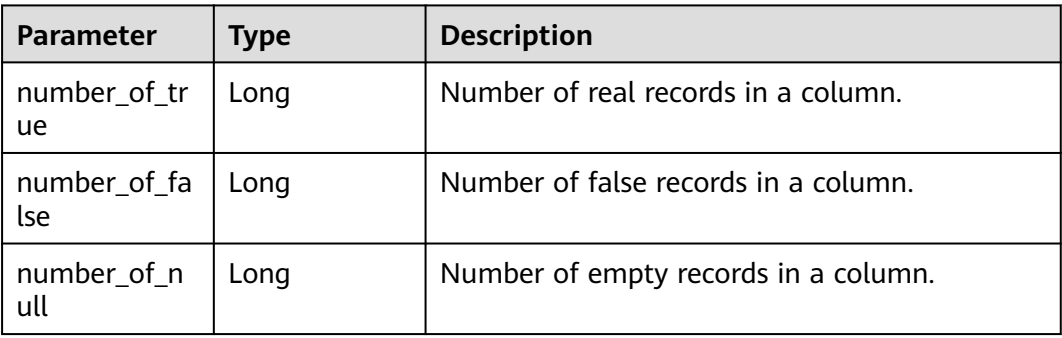

| Parameter    | <b>Type</b>   | <b>Description</b> |
|--------------|---------------|--------------------|
| error_code   | <b>String</b> | Error code.        |
| error_msg    | String        | Error message.     |
| solution_msg | String        | Solution.          |

**Table 4-590** Response body parameters

**Table 4-591** Response body parameters

| <b>Parameter</b> | <b>Type</b> | <b>Description</b> |
|------------------|-------------|--------------------|
| error_code       | String      | Error code.        |
| error_msg        | String      | Error message.     |
| solution_msg     | String      | Solution.          |

#### **Status code: 500**

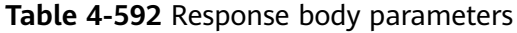

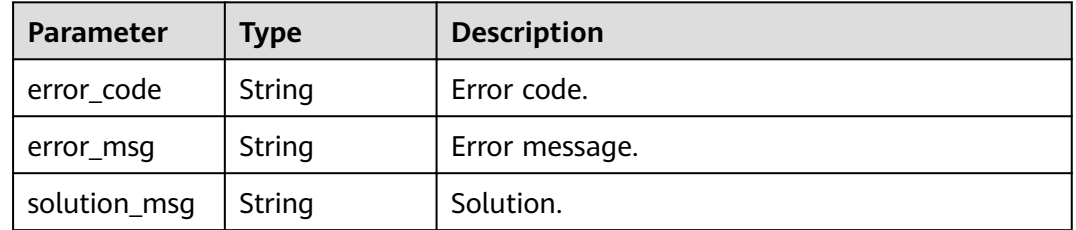

# **Example Requests**

POST https://{endpoint} /v1/{project\_id}/instances/{instance\_id}/catalogs/{catalog\_name}/databases/ {database\_name}/tables/{table\_name}/column-statistics

```
{
  "merge" : false,
  "table_column_statistics" : {
   "column_statistics_desc" : {
     "last_analyzed_time" : "1970-01-01T00:00:00.100+00:00"
 },
 "column_statistics_objects" : [ {
     "column_name" : "column_prefix1",
 "column_type" : "string",
 "data_type" : "stringStats",
     "string_statistics_data" : {
      "average_length" : 10,
      "maximum_length" : 100,
      "number_of_null" : 30,
      "number_of_distinct_value" : 20,
     "bit_vector" : "FwAAAAAAAAAAAA=="
```

```
 }
   }, {
    "column_name" : "column_prefix2",
 "column_type" : "string",
 "data_type" : "stringStats",
    "string_statistics_data" : {
     "average_length" : 10,
      "maximum_length" : 100,
      "number_of_null" : 30,
      "number_of_distinct_value" : 20,
      "bit_vector" : "FwAAAAAAAAAAAA=="
    }
 }, {
 "column_name" : "column_prefix3",
 "column_type" : "string",
    "data_type" : "stringStats",
    "string_statistics_data" : {
      "average_length" : 10,
      "maximum_length" : 100,
    "number_of_null" : 30.
      "number_of_distinct_value" : 20,
     "bit_vector" : "FwAAAAAAAAAAAA=="
 }
   } ]
 }
```
# **Example Responses**

#### **Status code: 200**

**OK** 

}

```
{
  "column_statistics_desc" : {
   "last_analyzed_time" : "2023-05-31T02:25:35.614+00:00"
 },
 "column_statistics_objects" : [ {
 "column_name" : "1f3cbc18c07434435900b9cc7ba77678e",
 "column_type" : "bigint",
   "data_type" : "longStats",
 "long_statistics_data" : {
 "minimum_value" : -1469440606,
    "maximum_value" : 1927485019,
    "number_of_null" : -762838456,
    "number_of_distinct_value" : 531813078,
    "bit_vector" : "AWioLRcudhP0QQ=="
   }
 } ]
}
```
**Status code: 400**

Bad Request

```
{
  "error_code" : "common.01000001",
  "error_msg" : "failed to read http request, please check your input, code: 400, reason: Type mismatch., 
cause: TypeMismatchException"
}
Status code: 401
```
Unauthorized

```
{
  "error_code": 'APIG.1002',
  "error_msg": 'Incorrect token or token resolution failed'
}
```
#### Forbidden

{

```
 "error" : {
 "code" : "403",
   "message" : "X-Auth-Token is invalid in the request",
 "error_code" : null,
 "error_msg" : null,
 "title" : "Forbidden"
  },
 "error_code" : "403",
 "error_msg" : "X-Auth-Token is invalid in the request",
  "title" : "Forbidden"
}
```
#### **Status code: 404**

Not Found

```
{
 "error_code" : "common.01000001",
 "error_msg" : "response status exception, code: 404"
}
```
**Status code: 408**

Request Timeout

```
{
  "error_code" : "common.00000408",
  "error_msg" : "timeout exception occurred"
}
```
#### **Status code: 500**

Internal Server Error

```
{
 "error_code" : "common.00000500",
 "error_msg" : "internal error"
}
```
# **Status Codes**

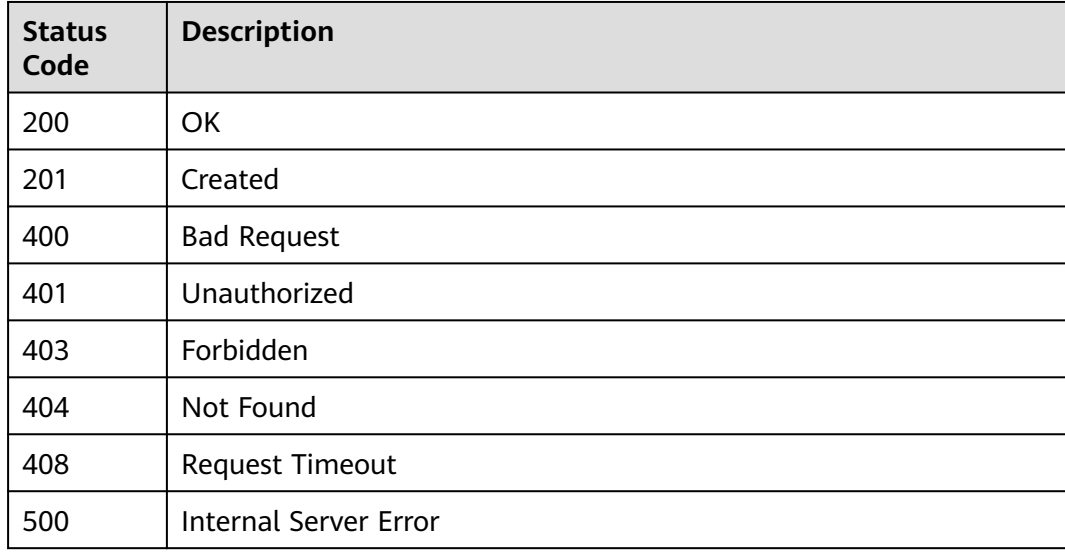

# **Error Codes**

See **[Error Codes](#page-702-0)**.

# **4.2.5.3 Deleting Column Statistics from a Table**

# **Function**

This API is used to delete column statistics from a table.

# **URI**

DELETE /v1/{project\_id}/instances/{instance\_id}/catalogs/{catalog\_name}/ databases/{database\_name}/tables/{table\_name}/column-statistics

| <b>Parameter</b>  | <b>Mandatory</b> | <b>Type</b> | <b>Description</b>                                                                                                    |
|-------------------|------------------|-------------|----------------------------------------------------------------------------------------------------|
| project_id        | Yes              | String      | Project ID. For how to obtain<br>the project ID, see Obtaining<br>a Project ID<br>(lakeformation_04_0026.xml<br>).                                               |
| instance_id       | Yes              | String      | LakeFormation instance ID.<br>The value is automatically<br>generated when the instance<br>is created, for example,<br>2180518f-42b8-4947-b20b-<br>adfc53981a25. |
| catalog_name      | Yes              | String      | Catalog name. The value<br>should contain 1 to 256<br>characters. Only letters,<br>numbers, and underscores ()<br>are allowed.                                   |
| database_na<br>me | Yes              | String      | Database name. The value<br>should contain 1 to 128<br>characters. Only letters,<br>numbers, hyphens (-), and<br>underscores $($ are allowed.                    |
| table name        | Yes              | String      | Table name. The value should<br>contain 1 to 256 characters.<br>Only letters, numbers,<br>hyphens (-), and underscores<br>() are allowed.                        |

**Table 4-593** Path Parameters

**Table 4-594** Query Parameters

| <b>Parameter</b> | <b>Mandatory</b> | <b>Type</b> | <b>Description</b>                                                                                                    |
|------------------|------------------|-------------|----------------------------------------------------------------------------------------------------|
| column_name      | No.              | String      | Name of the column to be<br>deleted. If this parameter is<br>left blank, all statistics in the<br>table will be deleted. |

# **Request Parameters**

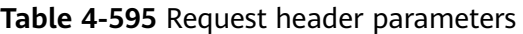

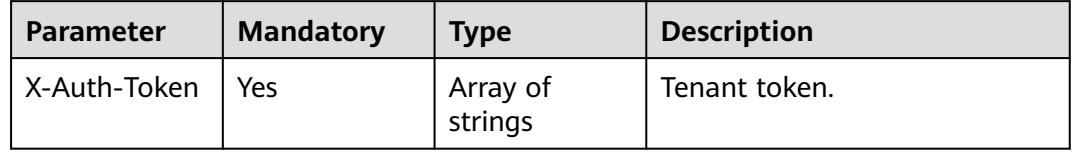

# **Response Parameters**

**Status code: 200**

**Table 4-596** Response header parameters

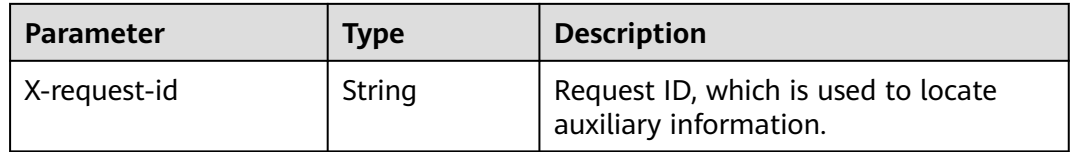

#### **Status code: 400**

**Table 4-597** Response body parameters

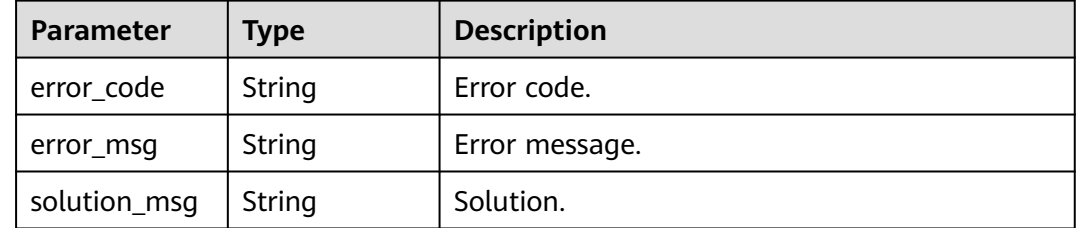

#### **Status code: 404**

| <b>Parameter</b> | <b>Type</b> | <b>Description</b> |
|------------------|-------------|--------------------|
| error_code       | String      | Error code.        |
| error_msg        | String      | Error message.     |
| solution_msg     | String      | Solution.          |

**Table 4-598** Response body parameters

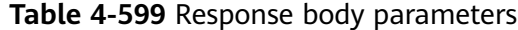

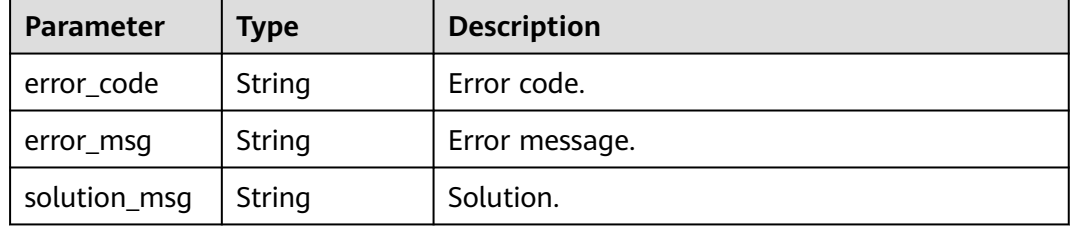

## **Example Requests**

DELETE https://{endpoint}/v1/{project\_id}/instances/{instance\_id}/catalogs/{catalog\_name}/databases/ {database\_name}/tables/{table\_name}/column-statistics

#### **Example Responses**

#### **Status code: 400**

#### Bad Request

```
{
 "error_code" : "common.01000001",
 "error_msg" : "failed to read http request, please check your input, code: 400, reason: Type mismatch., 
cause: TypeMismatchException"
}
```
#### **Status code: 401**

#### Unauthorized

```
{
  "error_code": 'APIG.1002',
  "error_msg": 'Incorrect token or token resolution failed'
}
```
#### **Status code: 403**

Forbidden

```
{
  "error" : {
   "code" : "403",
 "message" : "X-Auth-Token is invalid in the request",
 "error_code" : null,
   "error_msg" : null,
   "title" : "Forbidden"
```

```
 },
 "error_code" : "403",
 "error_msg" : "X-Auth-Token is invalid in the request",
 "title" : "Forbidden"
}
```
Not Found

```
{
  "error_code" : "common.01000001",
  "error_msg" : "response status exception, code: 404"
}
```
#### **Status code: 408**

#### Request Timeout

```
{
  "error_code" : "common.00000408",
  "error_msg" : "timeout exception occurred"
}
```
#### **Status code: 500**

Internal Server Error

```
{
  "error_code" : "common.00000500",
  "error_msg" : "internal error"
}
```
# **Status Codes**

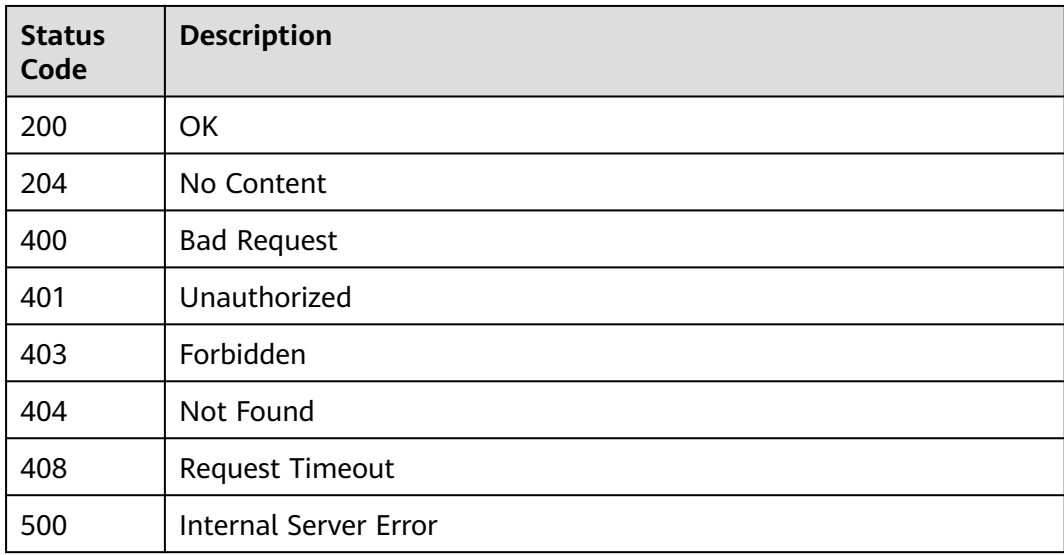

# **Error Codes**

See **[Error Codes](#page-702-0)**.

# **4.2.6 Zone-based Management**

# **4.2.6.1 Modifying Partitions in Batches**

# **Function**

Update the partition information in batches based on the list of partition value combinations entered. This modification only succeeds if each partition value combination matches an existing partition.

# **URI**

POST /v1/{project\_id}/instances/{instance\_id}/catalogs/{catalog\_name}/databases/ {database\_name}/tables/{table\_name}/partitions/batch-alter

| <b>Parameter</b>  | <b>Mandatory</b> | <b>Type</b> | <b>Description</b>                                                                                                    |
|-------------------|------------------|-------------|----------------------------------------------------------------------------------------------------|
| project_id        | Yes              | String      | Project ID. For how to obtain<br>the project ID, see Obtaining<br>a Project ID<br>(lakeformation 04 0026.xml<br>).                                               |
| instance id       | Yes              | String      | LakeFormation instance ID.<br>The value is automatically<br>generated when the instance<br>is created, for example,<br>2180518f-42b8-4947-b20b-<br>adfc53981a25. |
| catalog_name      | Yes              | String      | Catalog name. The value<br>should contain 1 to 256<br>characters. Only letters,<br>numbers, and underscores (_)<br>are allowed.                                  |
| database_na<br>me | Yes              | String      | Database name. The value<br>should contain 1 to 128<br>characters. Only letters,<br>numbers, hyphens (-), and<br>underscores $($ are allowed.                    |
| table name        | Yes              | String      | Table name. The value should<br>contain 1 to 256 characters.<br>Only letters, numbers,<br>hyphens (-), and underscores<br>() are allowed.                        |

**Table 4-600** Path Parameters

# **Request Parameters**

**Table 4-601** Request header parameters

| <b>Parameter</b> | <b>Mandatory</b> | <b>Type</b>         | <b>Description</b> |
|------------------|------------------|---------------------|--------------------|
| X-Auth-Token     | Yes              | Array of<br>strings | Tenant token.      |

# **Table 4-602** Request body parameters

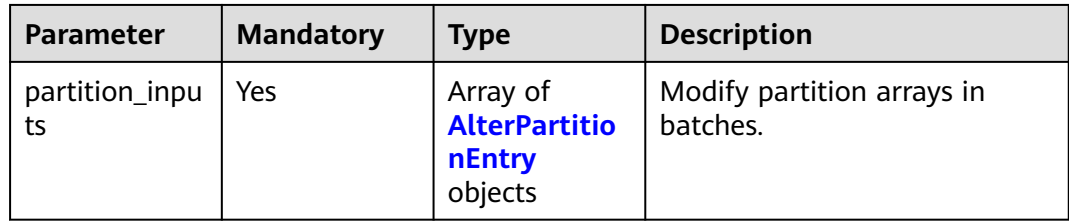

## **Table 4-603** AlterPartitionEntry

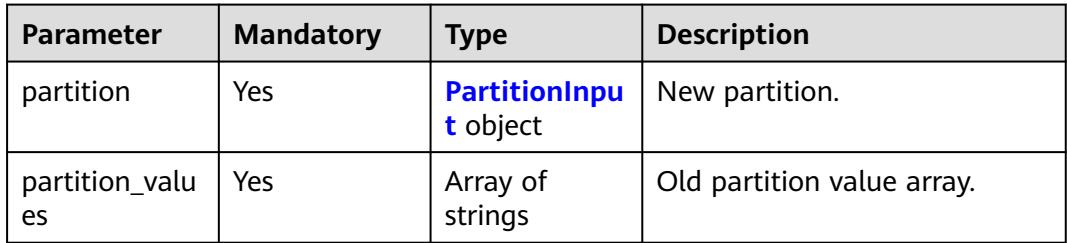

# **Table 4-604** PartitionInput

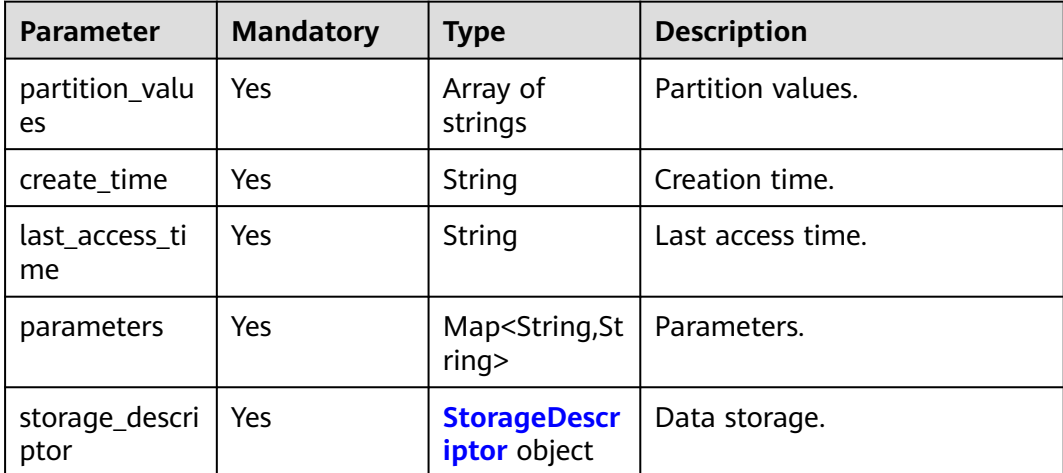

# <span id="page-421-0"></span>**Table 4-605** StorageDescriptor

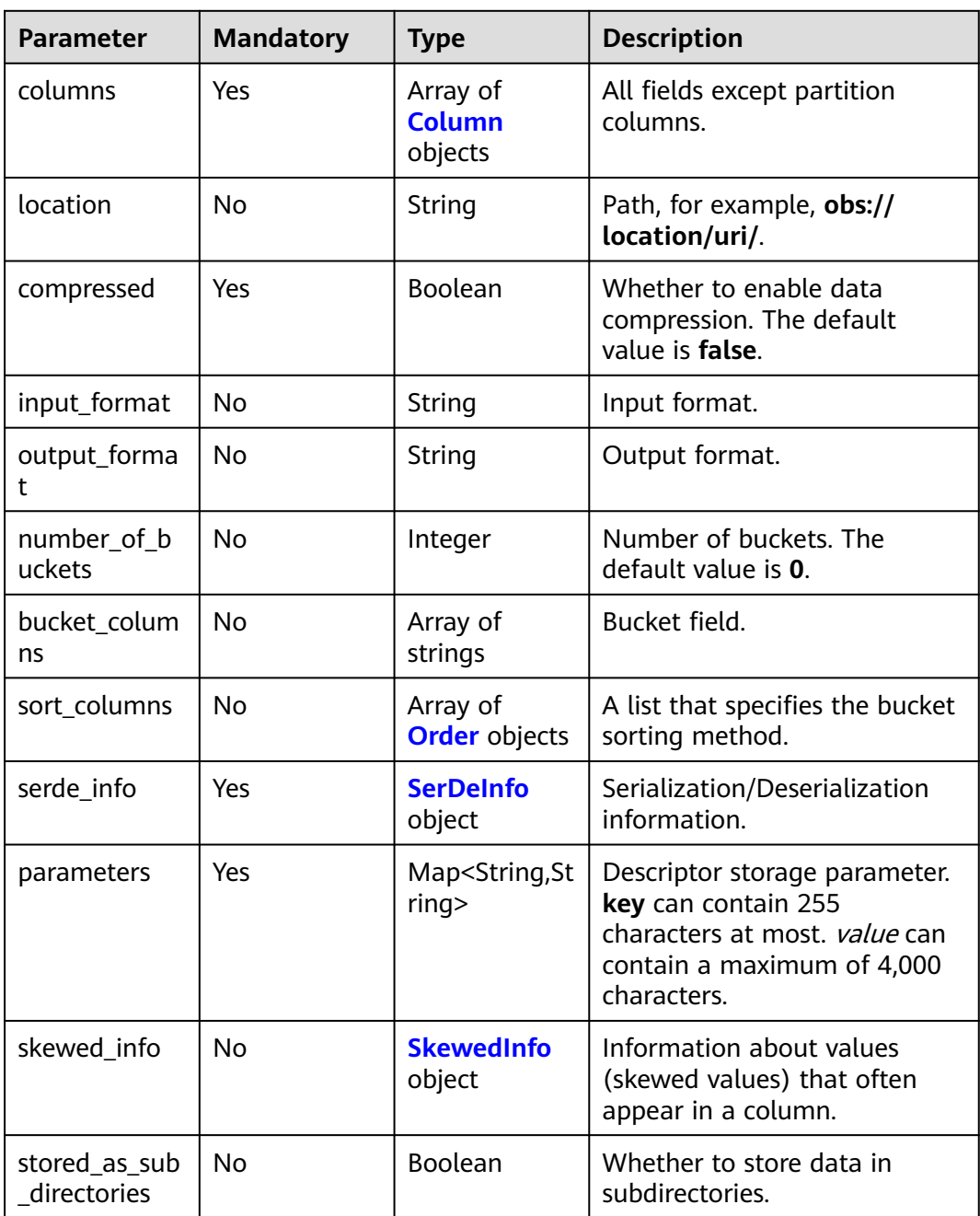

#### **Table 4-606** Column

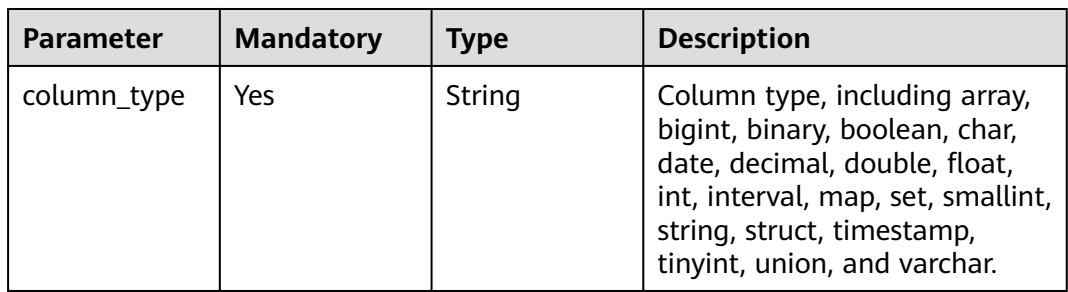

<span id="page-422-0"></span>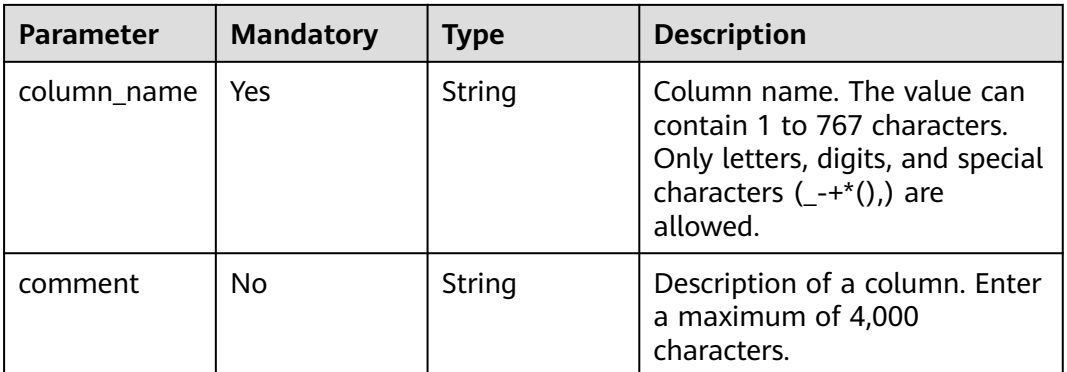

#### **Table 4-607** Order

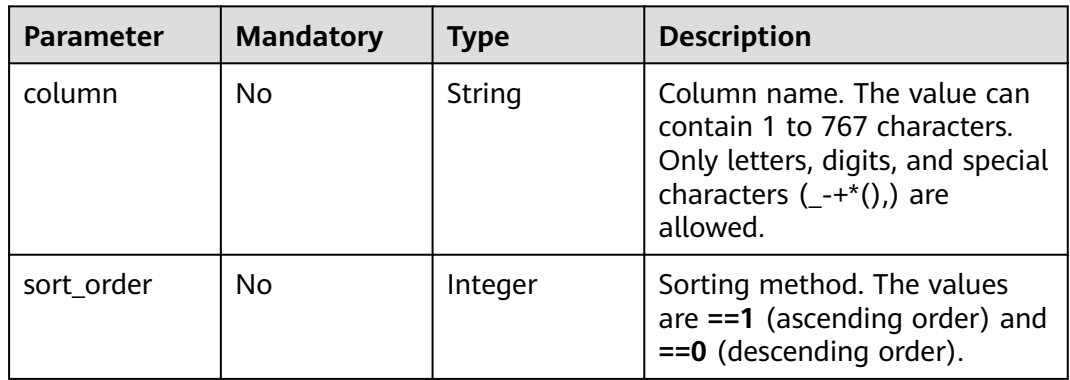

# **Table 4-608** SerDeInfo

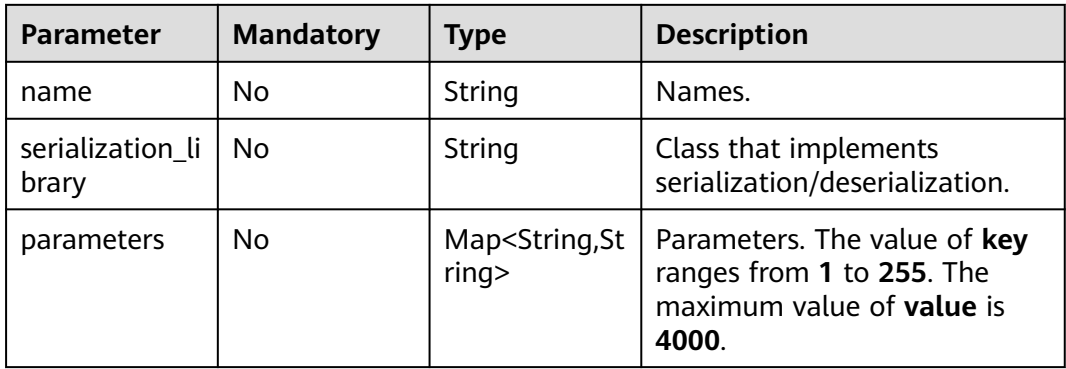

# **Table 4-609** SkewedInfo

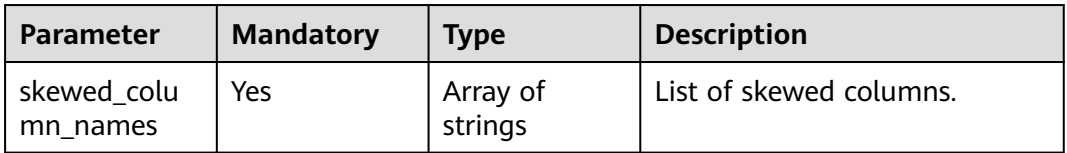

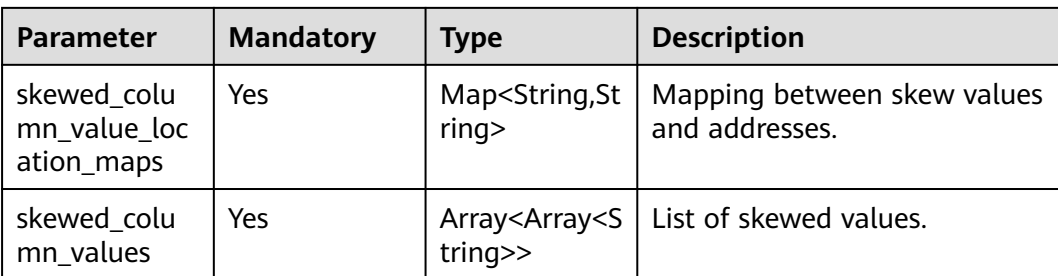

# **Response Parameters**

#### **Status code: 200**

# **Table 4-610** Response body parameters

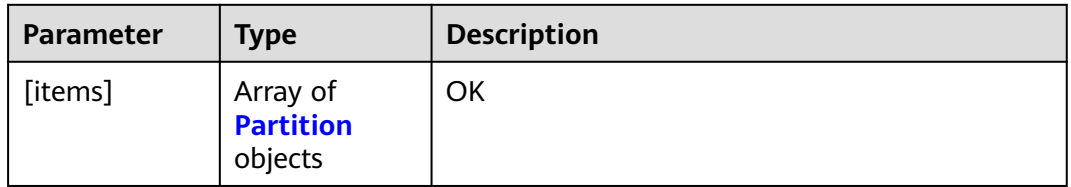

#### **Table 4-611** Partition

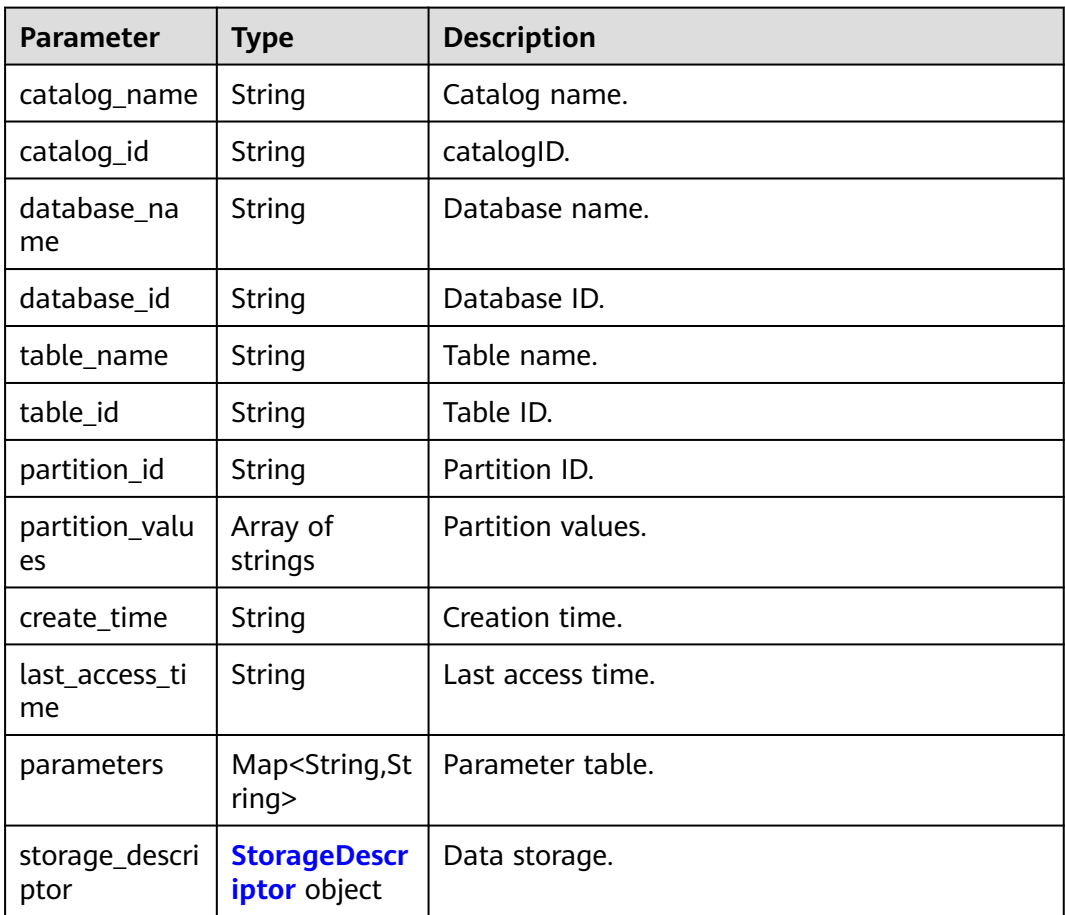

<span id="page-424-0"></span>**Table 4-612** StorageDescriptor

| <b>Parameter</b>             | <b>Type</b>                           | <b>Description</b>                                                                                                    |  |
|------------------------------|---------------------------------------|----------------------------------------------------------------------------------------------------|--|
| columns                      | Array of<br><b>Column</b><br>objects  | All fields except partition columns.                                                                                                |  |
| location                     | String                                | Path, for example, obs://location/uri/.                                                                                             |  |
| compressed                   | Boolean                               | Whether to enable data compression. The<br>default value is false.                                                                  |  |
| input_format                 | String                                | Input format.                                                                                                    |  |
| output_forma<br>t            | String                                | Output format.                                                                                                    |  |
| number_of_b<br>uckets        | Integer                               | Number of buckets. The default value is 0.                                                                                          |  |
| bucket_colum<br>ns           | Array of<br>strings                   | Bucket field.                                                                                                    |  |
| sort_columns                 | Array of<br><b>Order</b> objects      | A list that specifies the bucket sorting method.                                                                                    |  |
| serde_info                   | <b>SerDeInfo</b><br>object            | Serialization/Deserialization information.                                                                                          |  |
| parameters                   | Map <string,st<br>rinq</string,st<br> | Descriptor storage parameter. key can contain<br>255 characters at most. <i>value</i> can contain a<br>maximum of 4,000 characters. |  |
| skewed_info                  | <b>SkewedInfo</b><br>object           | Information about values (skewed values) that<br>often appear in a column.                                                          |  |
| stored_as_sub<br>directories | Boolean                               | Whether to store data in subdirectories.                                                                                            |  |

### **Table 4-613** Column

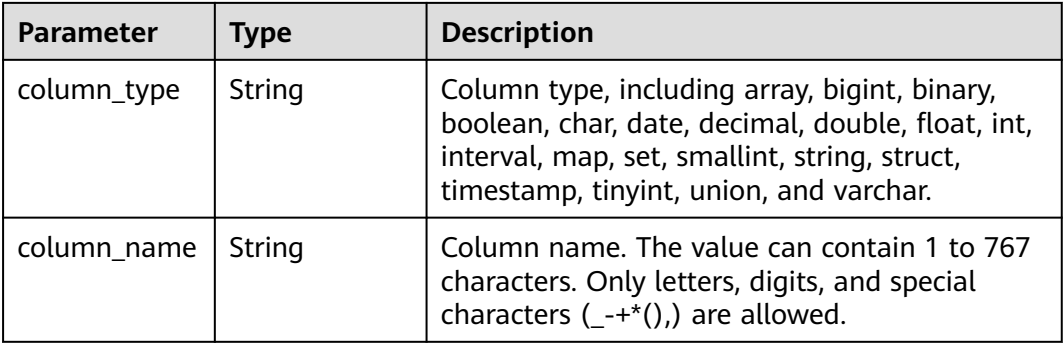

<span id="page-425-0"></span>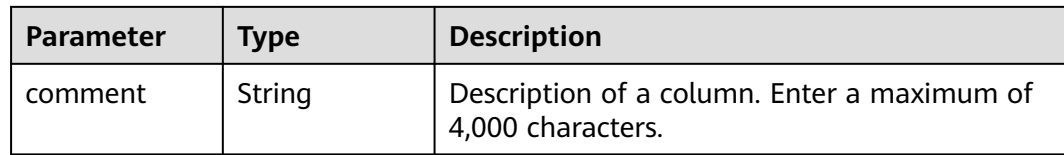

# **Table 4-614** Order

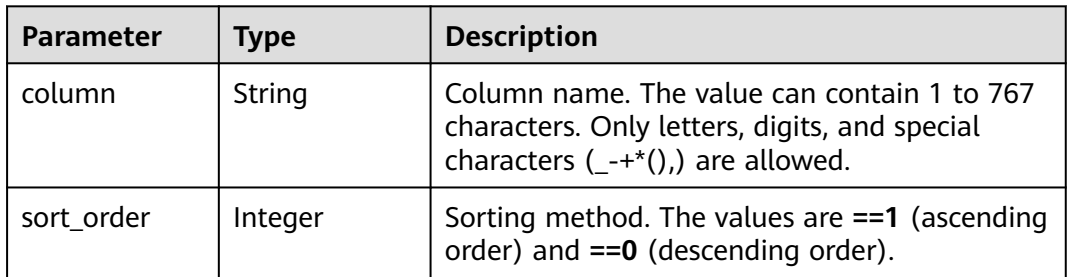

# **Table 4-615** SerDeInfo

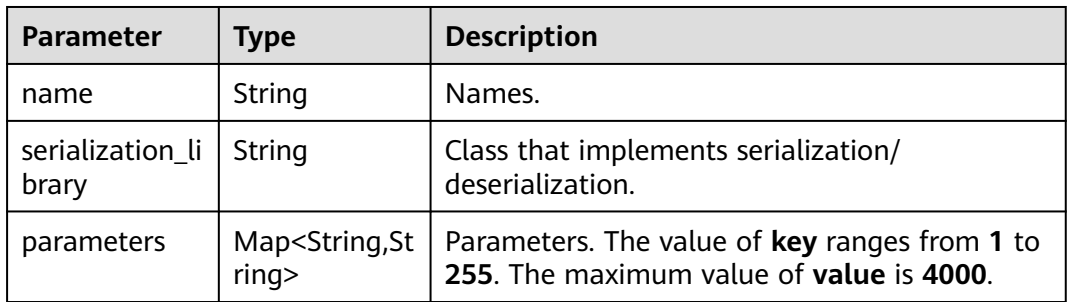

# **Table 4-616** SkewedInfo

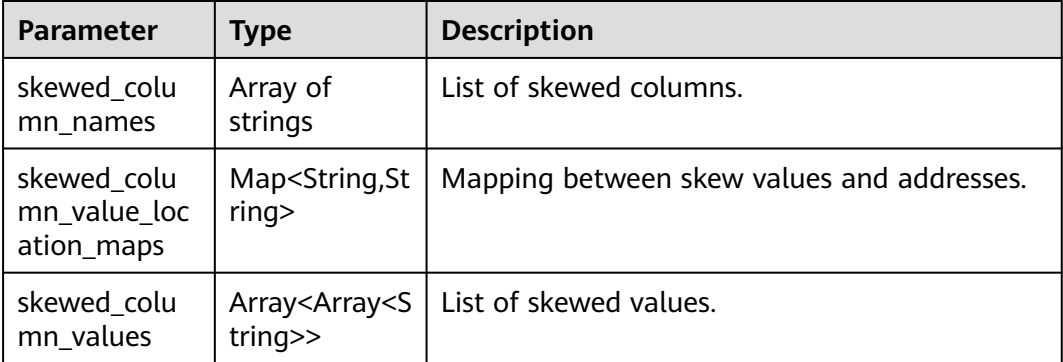

#### **Status code: 400**

| <b>Parameter</b> | <b>Type</b> | <b>Description</b> |
|------------------|-------------|--------------------|
| error_code       | String      | Error code.        |
| error_msg        | String      | Error message.     |
| solution_msg     | String      | Solution.          |

**Table 4-617** Response body parameters

**Table 4-618** Response body parameters

| <b>Parameter</b> | <b>Type</b> | <b>Description</b> |
|------------------|-------------|--------------------|
| error_code       | String      | Error code.        |
| error_msg        | String      | Error message.     |
| solution_msg     | String      | Solution.          |

#### **Status code: 500**

**Table 4-619** Response body parameters

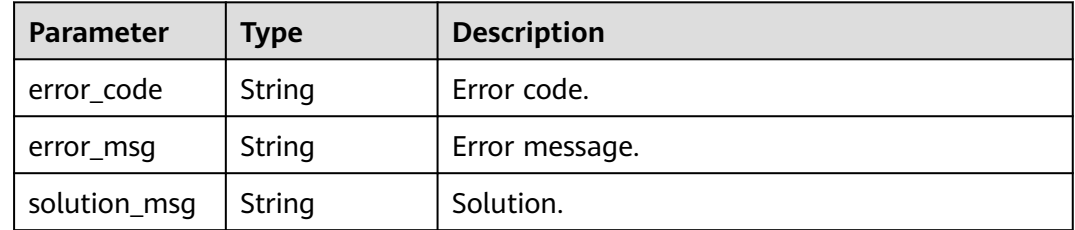

# **Example Requests**

POST https://{endpoint}/v1/{project\_id}/instances/{instance\_id}/catalogs/{catalog\_name}/databases/ {database\_name}/tables/{table\_name}/partitions/batch-alter

```
{
  "partition_inputs" : [ {
   "partition" : {
     "partition_values" : [ "48e1f86dc4394a218b832d94411805fe", "5a2ab07a663c49a98cc606e6ffa0b178" ],
     "create_time" : "2023-05-30T09:06:41.000+00:00",
     "last_access_time" : "2023-05-30T09:06:41.000+00:00",
     "parameters" : {
      "key1" : "value1",
      "transient_lastDdlTime" : "120",
      "classification" : "other"
     },
     "storage_descriptor" : {
      "columns" : [ {
 "column_type" : "string",
 "column_name" : "column_prefix0",
       "comment" : "83e99b4daff04e75b28263bf44495a3c"
```

```
 }, {
 "column_type" : "string",
 "column_name" : "column_prefix1",
       "comment" : "d947669d90884014b60264b2770849ae"
     }, {
       "column_type" : "string",
       "column_name" : "column_prefix2",
       "comment" : "21edd8e92f2448deb036f8e4682ec694"
     }, {
       "column_type" : "string",
       "column_name" : "column_prefix3",
       "comment" : "fc25f38e8b694aebb34a2f84ef4a62f7"
\}, {
 "column_type" : "string",
       "column_name" : "column_prefix4",
       "comment" : "3443079e616d447f8f35da2014754701"
     }, {
 "column_type" : "string",
 "column_name" : "column_prefix5",
       "comment" : "5f7dda02ac8e4813b3eb4858abb7c520"
     }, {
 "column_type" : "string",
 "column_name" : "column_prefix6",
       "comment" : "2a6ae2e5bc3f4add99133106f2cd526c"
     }, {
 "column_type" : "string",
 "column_name" : "column_prefix7",
       "comment" : "84d50424269a41fbb5528b350e9d0b13"
\}, {
 "column_type" : "string",
       "column_name" : "column_prefix8",
       "comment" : "e3f1d2fa80454554a22e8564ec9c4832"
     }, {
       "column_type" : "string",
       "column_name" : "column_prefix9",
       "comment" : "f11315794e6d40daa2cb8347c61e5a46"
     } ],
     "location" : "obs://location/test/database/b593fc09871e4c9886ed931a3e51f9e5",
      "compressed" : false,
     "input_format" : "8c470072d43344a3a3bfabd2c7f9d6ec",
      "output_format" : "74ee5be43fb548e7b988390df05134fa",
      "number_of_buckets" : 0,
      "bucket_columns" : [ ],
      "sort_columns" : [ ],
      "serde_info" : {
       "name" : "9b3ea84748854c2d86a71ae37e246293",
       "serialization_library" : "e9632ffbbfbe425d8eac91e765e046e1",
       "parameters" : {
        "e5ae426044054a5f8e362b9b5729dbab" : "33d8296203f94760b1e4b7db55edce0d"
      }
     },
      "parameters" : {
       "7e27b28f439e40bea098dd65bc857334" : "ab893cac08bb4374beb8ff00a02e9a73",
       "c698760d6de74d0c92eee65bea283215" : "8ba9a058a5cc4ebaac6f43c9771e167a"
     },
      "skewed_info" : {
       "skewed_column_names" : [ ],
       "skewed_column_value_location_maps" : { },
       "skewed_column_values" : [ ]
 },
 "stored_as_sub_directories" : false
    }
   },
   "partition_values" : [ "48e1f86dc4394a218b832d94411805fe", "5a2ab07a663c49a98cc606e6ffa0b178" ]
  }, {
   "partition" : {
    "partition_values" : [ "e4af64d55308403a9abf1999afbbe2be", "079f4cd2ee5b4de6922ef8f0c92c82ae" ],
    "create_time" : "2023-05-30T09:06:41.000+00:00",
    "last_access_time" : "2023-05-30T09:06:41.000+00:00",
```

```
 "parameters" : {
     "key1" : "value1",
     "transient_lastDdlTime" : "120",
     "classification" : "other"
    },
   "storage_descriptor" : {
     "columns" : [ {
 "column_type" : "string",
 "column_name" : "column_prefix0",
      "comment" : "b40e5a6b6b3c4a538c4b7daa8bc49300"
     }, {
 "column_type" : "string",
 "column_name" : "column_prefix1",
       "comment" : "d7de59704feb4218ad6c3899f16f72e3"
     }, {
 "column_type" : "string",
 "column_name" : "column_prefix2",
       "comment" : "215d3961dd0c4858b884e50157da1d4b"
     }, {
       "column_type" : "string",
       "column_name" : "column_prefix3",
       "comment" : "b8e4888680ca449492be2344a81aba1d"
     }, {
 "column_type" : "string",
 "column_name" : "column_prefix4",
       "comment" : "1ac15b288c354834830062e48b04e3c8"
     }, {
 "column_type" : "string",
 "column_name" : "column_prefix5",
       "comment" : "5e65189b3f28434c8b96a56fb19b3005"
     }, {
 "column_type" : "string",
 "column_name" : "column_prefix6",
      "comment" : "7944cf9158514a96905712d686bc7c18"
     }, {
 "column_type" : "string",
 "column_name" : "column_prefix7",
       "comment" : "c6b9396476e541e9ab34a8eb5fda9953"
\}, {
 "column_type" : "string",
 "column_name" : "column_prefix8",
       "comment" : "978fe9b8a1d1437391e83553ae361bfc"
     }, {
 "column_type" : "string",
 "column_name" : "column_prefix9",
       "comment" : "4f7ed315c7c44c5683500104464f4776"
     } ],
     "location" : "obs://location/test/database/3971910eb87a41ee9d7096d538232c33",
     "compressed" : false,
 "input_format" : "620befc9b9a447fb95ecfb0d33fb636c",
 "output_format" : "fc943b36eaec4d1da525734e56374d32",
     "number_of_buckets" : 0,
     "bucket_columns" : [ ],
      "sort_columns" : [ ],
     "serde_info" : {
      "name" : "9286f98baef44841883166345635faed",
       "serialization_library" : "ac9cdbe5004d468798bc57b4ed10f602",
       "parameters" : {
        "cef1b8d74bdd43459793b00b4deff6ae" : "e66acd0f816047ae9e00d01a4045c340"
      }
     },
      "parameters" : {
       "0546e622cf2042598ed4f31e0b3b3276" : "be46b5accfdc41ba93f50fbe16b782c2",
       "a5b63ea213ab48be8c3c361fe93f75d2" : "c0f1215c944040cfad2e69fbe7cb4b0b"
 },
      "skewed_info" : {
       "skewed_column_names" : [ ],
       "skewed_column_value_location_maps" : { },
       "skewed_column_values" : [ ]
```

```
 },
      "stored_as_sub_directories" : false
    }
   },
   "partition_values" : [ "e4af64d55308403a9abf1999afbbe2be", "079f4cd2ee5b4de6922ef8f0c92c82ae" ]
 }, {
   "partition" : {
     "partition_values" : [ "e5ade865888a4bb0a22b71505dd0989d", 
"788dfdb29db342f488a6155a55875f5b" ],
    "create_time" : "2023-05-30T09:06:41.000+00:00",
    "last_access_time" : "2023-05-30T09:06:41.000+00:00",
    "parameters" : {
      "key1" : "value1",
      "transient_lastDdlTime" : "120",
      "classification" : "other"
    },
    "storage_descriptor" : {
      "columns" : [ {
       "column_type" : "string",
       "column_name" : "column_prefix0",
       "comment" : "a4398b0a8f404ad1a2d8d350efdcd812"
     }, {
 "column_type" : "string",
 "column_name" : "column_prefix1",
       "comment" : "c2d17faf55de41ddb9f098a684dd8473"
     }, {
       "column_type" : "string",
       "column_name" : "column_prefix2",
       "comment" : "5f2de67835ff49aba7b661712ef059a6"
     }, {
       "column_type" : "string",
       "column_name" : "column_prefix3",
       "comment" : "26ce9cc09f3545df80181cbed87d4da2"
\}, {
 "column_type" : "string",
 "column_name" : "column_prefix4",
       "comment" : "f5b65b8db66349b3a1f8eace0ea33334"
     }, {
 "column_type" : "string",
 "column_name" : "column_prefix5",
       "comment" : "3f9b100dbc2f45d58d6fbcfa63e0d806"
     }, {
 "column_type" : "string",
 "column_name" : "column_prefix6",
       "comment" : "22c5f279e9d04cada8bdee6ddbd38af7"
     }, {
 "column_type" : "string",
 "column_name" : "column_prefix7",
       "comment" : "7ac1468020094057bf2e1e41f3e035b8"
     }, {
       "column_type" : "string",
       "column_name" : "column_prefix8",
       "comment" : "8c8178e2fe694ace80e78d5c985f7165"
\}, {
 "column_type" : "string",
       "column_name" : "column_prefix9",
       "comment" : "3f8d23d533fe44b295067de73a8f1b68"
     } ],
     "location" : "obs://location/test/database/8c351a1aca6b426a936be4453da30c35",
      "compressed" : false,
 "input_format" : "9fb9f9d02b3044febe447a1ad4ca5297",
 "output_format" : "ba8acae75da24d858ebe99f4ef2fce84",
     "number_of_buckets" : 0,
      "bucket_columns" : [ ],
      "sort_columns" : [ ],
      "serde_info" : {
       "name" : "6e4b2479321842d191f1b540b348a4f1",
       "serialization_library" : "22209422df114f589b4ec28d19d86e52",
       "parameters" : {
```

```
 "a5c4f39d83d047748dcd1218764c7a1c" : "9e2256acd089474ba469d329d35ace13"
      }
     },
      "parameters" : {
       "997ebfa4c6e343789a92d20f7961c865" : "2a1899624e084fb4b26595469cd23f32",
       "86887611dd7345c88f3de16538cb3587" : "ac4aab973d50429d9803cb418c9d44e1"
 },
      "skewed_info" : {
       "skewed_column_names" : [ ],
       "skewed_column_value_location_maps" : { },
       "skewed_column_values" : [ ]
 },
      "stored_as_sub_directories" : false
    }
   },
   "partition_values" : [ "e5ade865888a4bb0a22b71505dd0989d", "788dfdb29db342f488a6155a55875f5b" ]
 } ]
```
# **Example Responses**

#### **Status code: 200**

#### **OK**

}

```
[ {
 "catalog_name" : "catcd6a92bfc2c74a509dc8501b8124505c",
  "database_name" : "db4cfc99ac3cea421abc157c7bd49f6f16",
  "table_name" : "tblbb79f3733c0747adbb94981b412fe48f",
  "partition_values" : [ "48e1f86dc4394a218b832d94411805fe", "5a2ab07a663c49a98cc606e6ffa0b178" ],
  "create_time" : "2023-05-30T09:06:41.372+00:00",
  "last_access_time" : "2023-05-30T09:06:41.000+00:00",
  "parameters" : {
   "key1" : "value1",
   "transient_lastDdlTime" : "120",
   "classification" : "other"
  },
  "storage_descriptor" : {
   "columns" : [ {
    "column_type" : "string",
    "column_name" : "column_prefix0",
     "comment" : "83e99b4daff04e75b28263bf44495a3c"
   }, {
     "column_type" : "string",
    "column_name" : "column_prefix1",
    "comment" : "d947669d90884014b60264b2770849ae"
 }, {
 "column_type" : "string",
 "column_name" : "column_prefix2",
    "comment" : "21edd8e92f2448deb036f8e4682ec694"
   }, {
 "column_type" : "string",
 "column_name" : "column_prefix3",
    "comment" : "fc25f38e8b694aebb34a2f84ef4a62f7"
   }, {
 "column_type" : "string",
 "column_name" : "column_prefix4",
    "comment" : "3443079e616d447f8f35da2014754701"
 }, {
 "column_type" : "string",
    "column_name" : "column_prefix5",
    "comment" : "5f7dda02ac8e4813b3eb4858abb7c520"
   }, {
    "column_type" : "string",
    "column_name" : "column_prefix6",
     "comment" : "2a6ae2e5bc3f4add99133106f2cd526c"
   }, {
    "column_type" : "string",
    "column_name" : "column_prefix7",
```

```
 "comment" : "84d50424269a41fbb5528b350e9d0b13"
   }, {
     "column_type" : "string",
    "column_name" : "column_prefix8",
     "comment" : "e3f1d2fa80454554a22e8564ec9c4832"
   }, {
    "column_type" : "string",
     "column_name" : "column_prefix9",
    "comment" : "f11315794e6d40daa2cb8347c61e5a46"
   } ],
   "location" : "obs://location/test/database/b593fc09871e4c9886ed931a3e51f9e5",
   "compressed" : false,
   "input_format" : "8c470072d43344a3a3bfabd2c7f9d6ec",
   "output_format" : "74ee5be43fb548e7b988390df05134fa",
   "number_of_buckets" : 0,
   "bucket_columns" : [ ],
   "sort_columns" : [ ],
   "serde_info" : {
     "name" : "9b3ea84748854c2d86a71ae37e246293",
    "serialization_library" : "e9632ffbbfbe425d8eac91e765e046e1",
     "parameters" : {
      "e5ae426044054a5f8e362b9b5729dbab" : "33d8296203f94760b1e4b7db55edce0d"
    }
   },
    "parameters" : {
     "7e27b28f439e40bea098dd65bc857334" : "ab893cac08bb4374beb8ff00a02e9a73",
     "c698760d6de74d0c92eee65bea283215" : "8ba9a058a5cc4ebaac6f43c9771e167a"
 },
    "skewed_info" : {
     "skewed_column_names" : [ ],
     "skewed_column_value_location_maps" : { },
     "skewed_column_values" : [ ]
   },
   "stored_as_sub_directories" : false
 }
}, {
  "catalog_name" : "catcd6a92bfc2c74a509dc8501b8124505c",
  "database_name" : "db4cfc99ac3cea421abc157c7bd49f6f16",
  "table_name" : "tblbb79f3733c0747adbb94981b412fe48f",
  "partition_values" : [ "e4af64d55308403a9abf1999afbbe2be", "079f4cd2ee5b4de6922ef8f0c92c82ae" ],
  "create_time" : "2023-05-30T09:06:41.372+00:00",
  "last_access_time" : "2023-05-30T09:06:41.000+00:00",
  "parameters" : {
   "key1" : "value1"
   "transient_lastDdlTime" : "120",
   "classification" : "other"
  },
  "storage_descriptor" : {
   "columns" : [ {
     "column_type" : "string",
    "column_name" : "column_prefix0",
    "comment" : "b40e5a6b6b3c4a538c4b7daa8bc49300"
   }, {
 "column_type" : "string",
 "column_name" : "column_prefix1",
     "comment" : "d7de59704feb4218ad6c3899f16f72e3"
   }, {
     "column_type" : "string",
    "column_name" : "column_prefix2",
     "comment" : "215d3961dd0c4858b884e50157da1d4b"
   }, {
     "column_type" : "string",
     "column_name" : "column_prefix3",
     "comment" : "b8e4888680ca449492be2344a81aba1d"
 }, {
 "column_type" : "string",
 "column_name" : "column_prefix4",
    "comment" : "1ac15b288c354834830062e48b04e3c8"
   }, {
```
```
 "column_type" : "string",
 "column_name" : "column_prefix5",
    "comment" : "5e65189b3f28434c8b96a56fb19b3005"
   }, {
 "column_type" : "string",
 "column_name" : "column_prefix6",
    "comment" : "7944cf9158514a96905712d686bc7c18"
 }, {
 "column_type" : "string",
    "column_name" : "column_prefix7",
     "comment" : "c6b9396476e541e9ab34a8eb5fda9953"
 }, {
 "column_type" : "string",
     "column_name" : "column_prefix8",
     "comment" : "978fe9b8a1d1437391e83553ae361bfc"
   }, {
     "column_type" : "string",
    "column_name" : "column_prefix9",
     "comment" : "4f7ed315c7c44c5683500104464f4776"
  31 "location" : "obs://location/test/database/3971910eb87a41ee9d7096d538232c33",
   "compressed" : false,
 "input_format" : "620befc9b9a447fb95ecfb0d33fb636c",
 "output_format" : "fc943b36eaec4d1da525734e56374d32",
   "number_of_buckets" : 0,
   "bucket_columns" : [ ],
  "sort_columns" : [ ],
   "serde_info" : {
     "name" : "9286f98baef44841883166345635faed",
     "serialization_library" : "ac9cdbe5004d468798bc57b4ed10f602",
     "parameters" : {
      "cef1b8d74bdd43459793b00b4deff6ae" : "e66acd0f816047ae9e00d01a4045c340"
    }
   },
    "parameters" : {
     "0546e622cf2042598ed4f31e0b3b3276" : "be46b5accfdc41ba93f50fbe16b782c2",
    "a5b63ea213ab48be8c3c361fe93f75d2" : "c0f1215c944040cfad2e69fbe7cb4b0b"
   },
    "skewed_info" : {
     "skewed_column_names" : [ ],
     "skewed_column_value_location_maps" : { },
     "skewed_column_values" : [ ]
   },
   "stored_as_sub_directories" : false
 }
}, {
  "catalog_name" : "catcd6a92bfc2c74a509dc8501b8124505c",
  "database_name" : "db4cfc99ac3cea421abc157c7bd49f6f16",
  "table_name" : "tblbb79f3733c0747adbb94981b412fe48f",
  "partition_values" : [ "e5ade865888a4bb0a22b71505dd0989d", "788dfdb29db342f488a6155a55875f5b" ],
  "create_time" : "2023-05-30T09:06:41.372+00:00",
  "last_access_time" : "2023-05-30T09:06:41.000+00:00",
  "parameters" : {
   "key1" : "value1"
   "transient_lastDdlTime" : "120",
   "classification" : "other"
  },
  "storage_descriptor" : {
   "columns" : [ {
 "column_type" : "string",
 "column_name" : "column_prefix0",
    "comment" : "a4398b0a8f404ad1a2d8d350efdcd812"
   }, {
 "column_type" : "string",
 "column_name" : "column_prefix1",
     "comment" : "c2d17faf55de41ddb9f098a684dd8473"
 }, {
 "column_type" : "string",
    "column_name" : "column_prefix2",
```

```
 "comment" : "5f2de67835ff49aba7b661712ef059a6"
   }, {
 "column_type" : "string",
 "column_name" : "column_prefix3",
     "comment" : "26ce9cc09f3545df80181cbed87d4da2"
   }, {
     "column_type" : "string",
     "column_name" : "column_prefix4",
    "comment" : "f5b65b8db66349b3a1f8eace0ea33334"
   }, {
 "column_type" : "string",
 "column_name" : "column_prefix5",
    "comment" : "3f9b100dbc2f45d58d6fbcfa63e0d806"
   }, {
 "column_type" : "string",
 "column_name" : "column_prefix6",
    "comment" : "22c5f279e9d04cada8bdee6ddbd38af7"
 }, {
 "column_type" : "string",
 "column_name" : "column_prefix7",
    "comment" : "7ac1468020094057bf2e1e41f3e035b8"
   }, {
     "column_type" : "string",
    "column_name" : "column_prefix8",
     "comment" : "8c8178e2fe694ace80e78d5c985f7165"
   }, {
    "column_type" : "string",
    "column_name" : "column_prefix9",
     "comment" : "3f8d23d533fe44b295067de73a8f1b68"
  31. "location" : "obs://location/test/database/8c351a1aca6b426a936be4453da30c35",
   "compressed" : false,
   "input_format" : "9fb9f9d02b3044febe447a1ad4ca5297",
   "output_format" : "ba8acae75da24d858ebe99f4ef2fce84",
   "number_of_buckets" : 0,
   "bucket_columns" : [ ],
   "sort_columns" : [ ],
   "serde_info" : {
     "name" : "6e4b2479321842d191f1b540b348a4f1",
     "serialization_library" : "22209422df114f589b4ec28d19d86e52",
     "parameters" : {
      "a5c4f39d83d047748dcd1218764c7a1c" : "9e2256acd089474ba469d329d35ace13"
    }
   },
    "parameters" : {
     "997ebfa4c6e343789a92d20f7961c865" : "2a1899624e084fb4b26595469cd23f32",
     "86887611dd7345c88f3de16538cb3587" : "ac4aab973d50429d9803cb418c9d44e1"
   },
   "skewed_info" : {
    "skewed_column_names" : [ ],
   "skewed column value location maps" : \{ \}.
     "skewed_column_values" : [ ]
   },
    "stored_as_sub_directories" : false
 }
} ]
```
Bad Request

```
{
  "error_code" : "common.01000001",
  "error_msg" : "failed to read http request, please check your input, code: 400, reason: Type mismatch., 
cause: TypeMismatchException"
}
```
**Status code: 401**

Unauthorized

```
{
  "error_code": 'APIG.1002',
 "error_msg": 'Incorrect token or token resolution failed'
}
```
#### Forbidden

```
{
 "error" : {
 "code" : "403",
 "message" : "X-Auth-Token is invalid in the request",
 "error_code" : null,
 "error_msg" : null,
 "title" : "Forbidden"
 },
 "error_code" : "403",
  "error_msg" : "X-Auth-Token is invalid in the request",
  "title" : "Forbidden"
}
```
### **Status code: 404**

Not Found

```
{
 "error_code" : "common.01000001",
  "error_msg" : "response status exception, code: 404"
}
```
#### **Status code: 408**

Request Timeout

```
{
 "error_code" : "common.00000408",
  "error_msg" : "timeout exception occurred"
}
```
#### **Status code: 500**

Internal Server Error

```
{
  "error_code" : "common.00000500",
  "error_msg" : "internal error"
}
```
# **Status Codes**

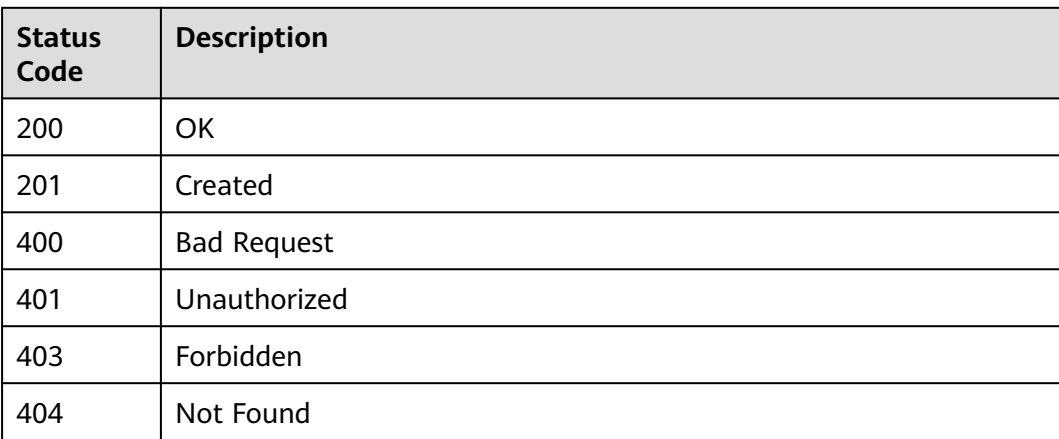

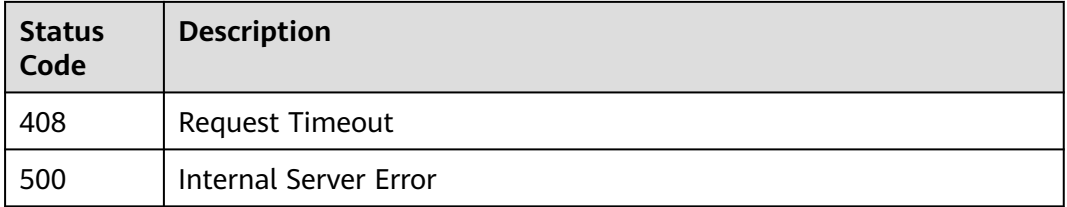

# **Error Codes**

See **[Error Codes](#page-702-0)**.

# **4.2.6.2 Listing Partitions**

### **Function**

Traverse the partition list in a specified data table. For a transaction table, the partition list can be traversed based on a specific version of the table. Filtering by the criteria is the system's first priority. If no criteria are given, the system filters by the partition values instead. If neither are specified, the system returns all the partitions in the data table.

# **URI**

GET /v1/{project\_id}/instances/{instance\_id}/catalogs/{catalog\_name}/databases/ {database\_name}/tables/{table\_name}/partitions

### **Table 4-620** Path Parameters

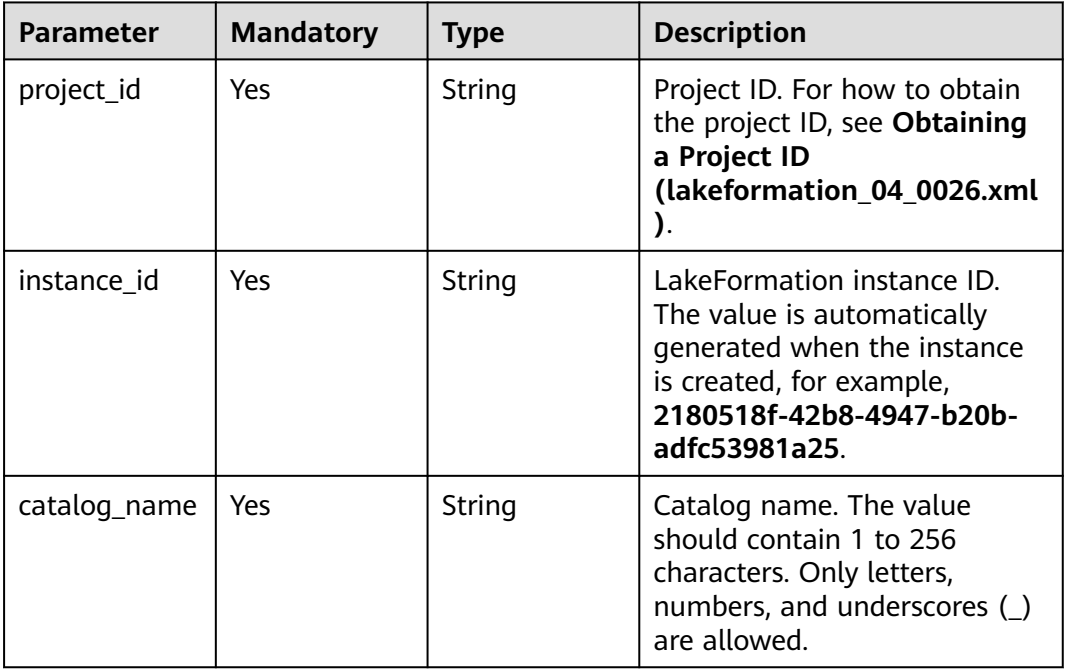

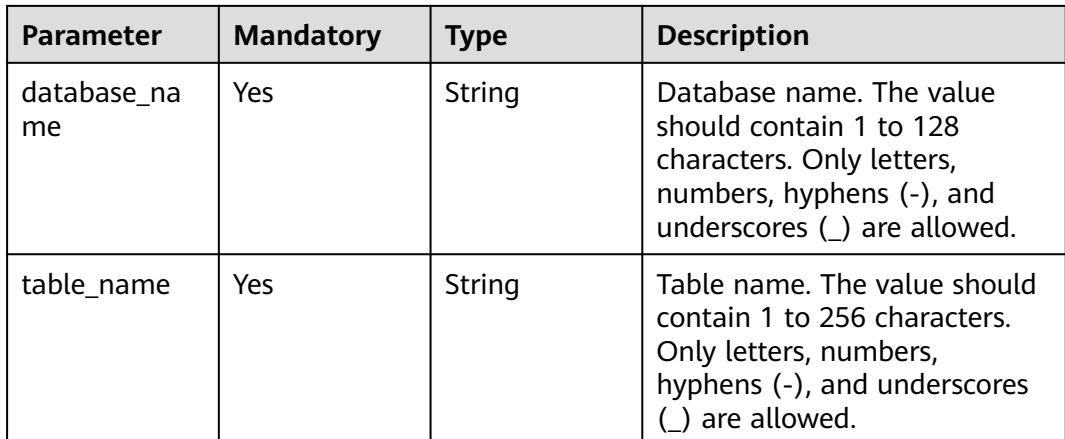

### **Table 4-621** Query Parameters

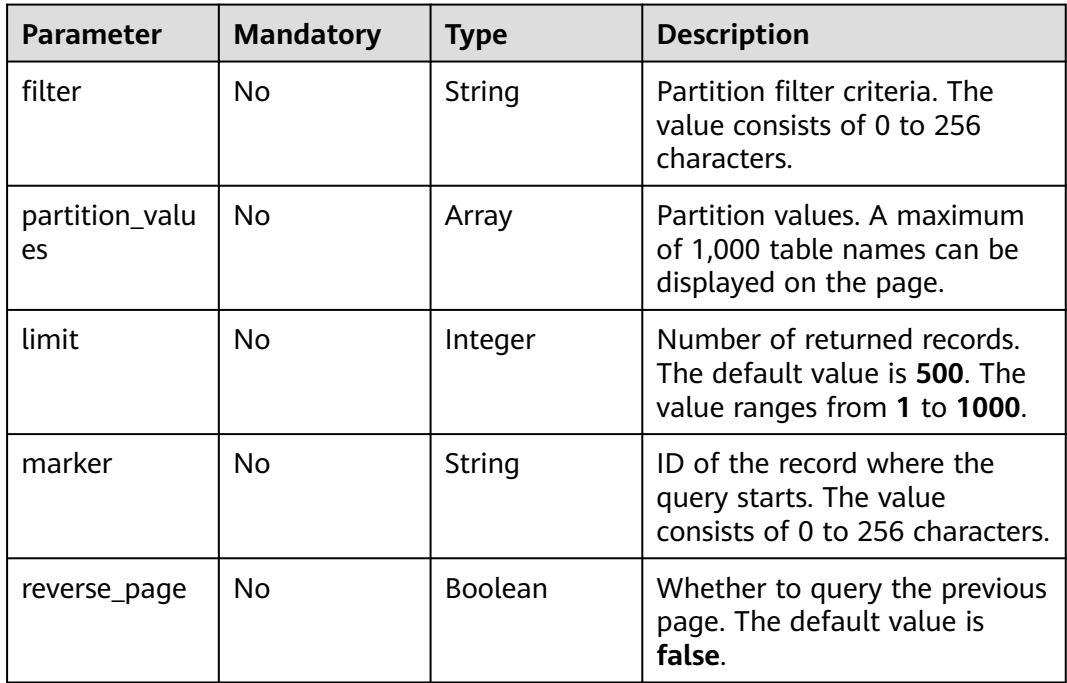

# **Request Parameters**

### **Table 4-622** Request header parameters

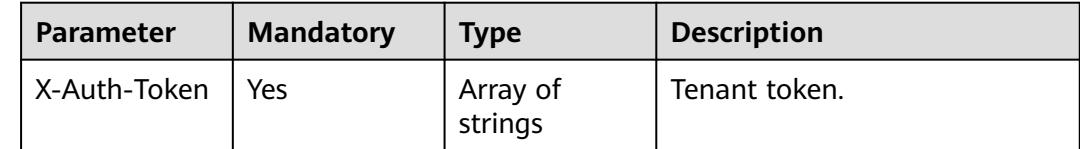

# **Response Parameters**

### **Status code: 200**

### **Table 4-623** Response body parameters

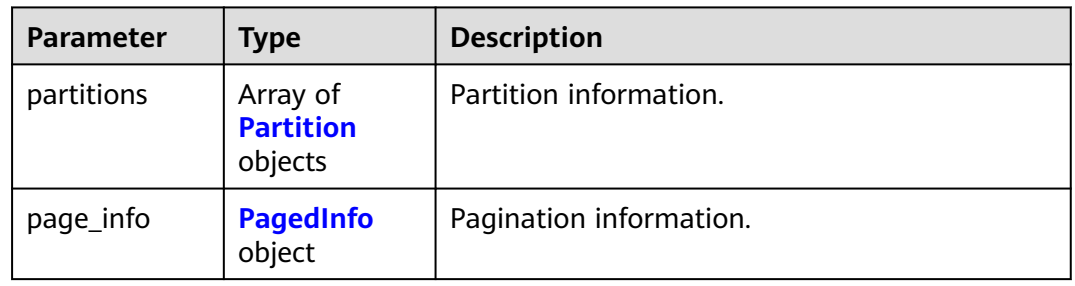

### **Table 4-624** Partition

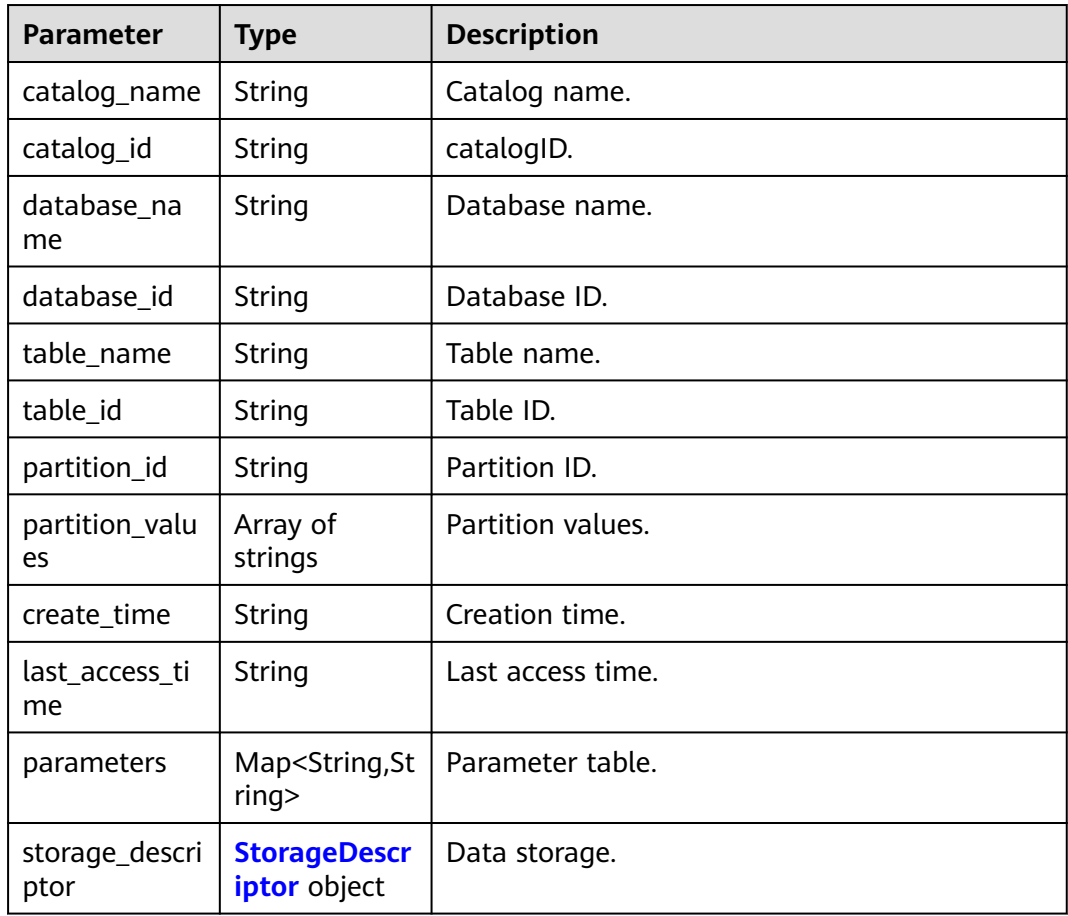

### <span id="page-438-0"></span>**Table 4-625** StorageDescriptor

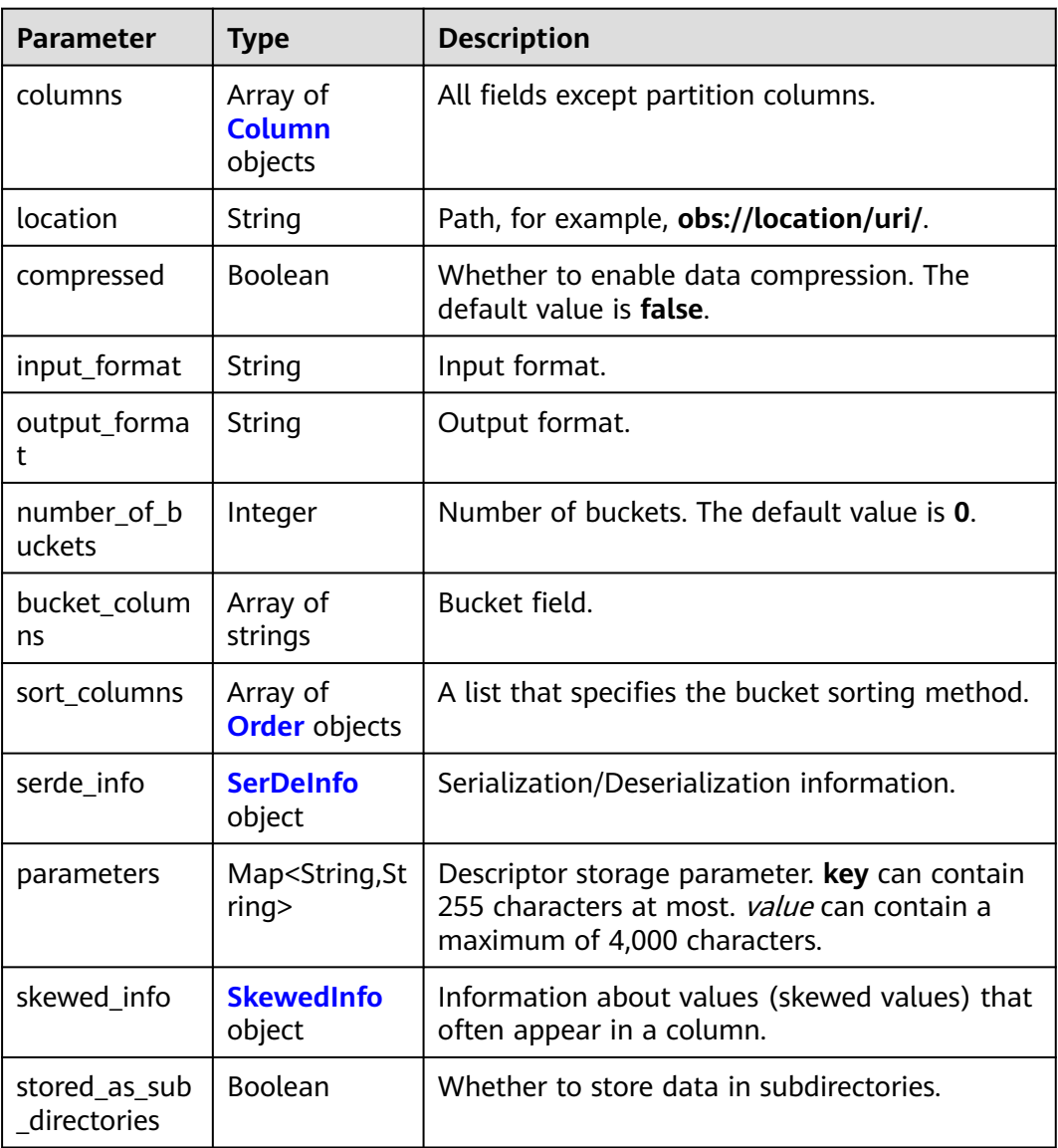

### **Table 4-626** Column

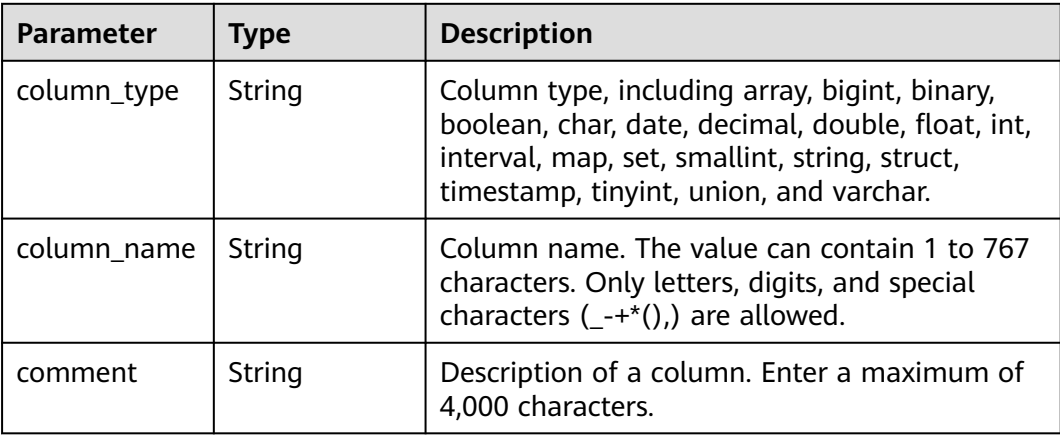

#### <span id="page-439-0"></span>**Table 4-627** Order

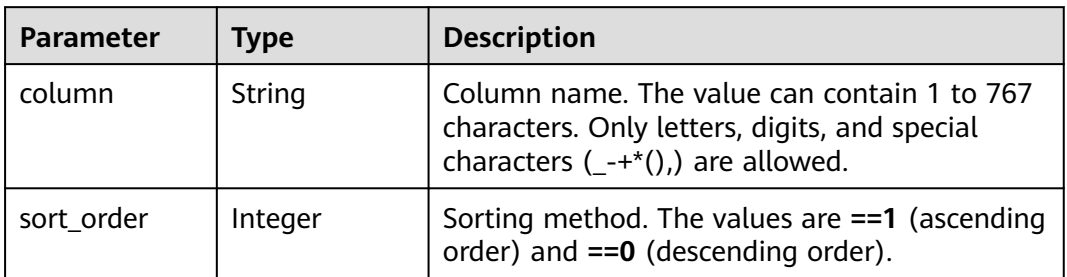

### **Table 4-628** SerDeInfo

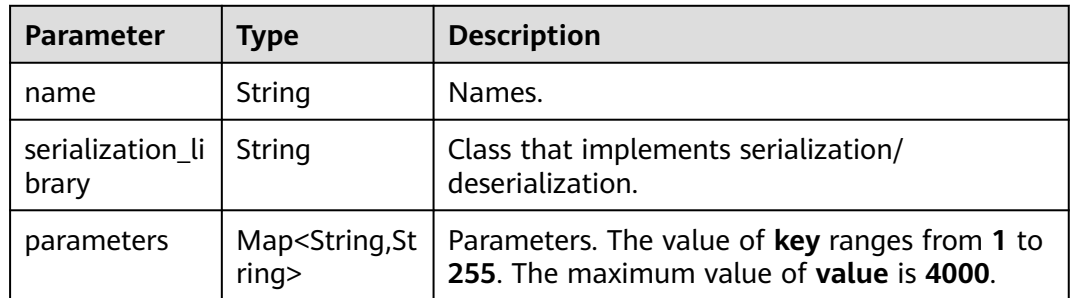

### **Table 4-629** SkewedInfo

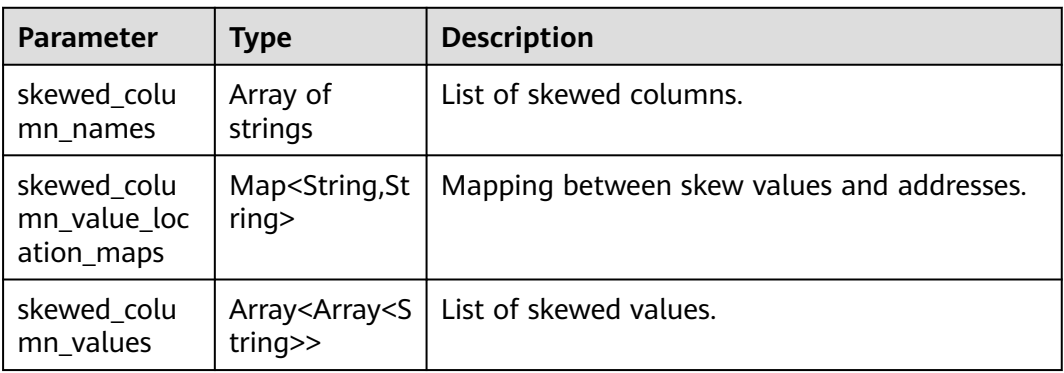

# **Table 4-630** PagedInfo

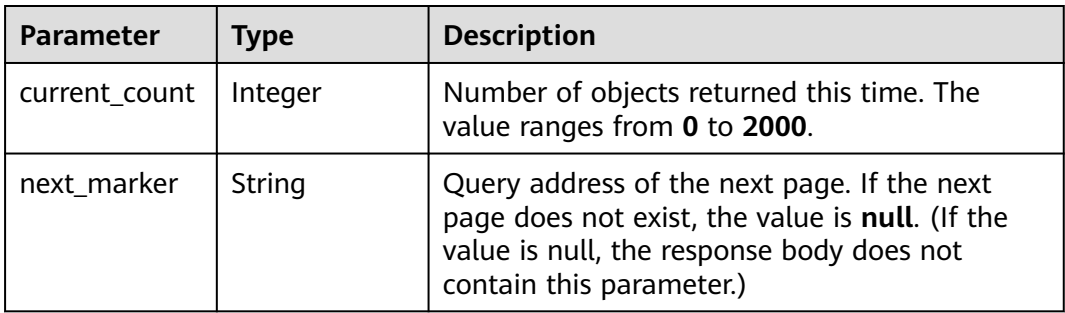

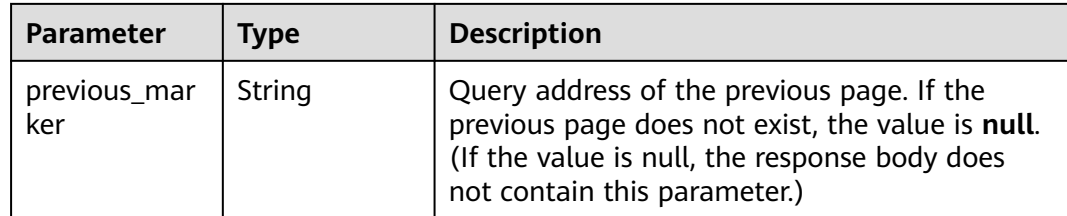

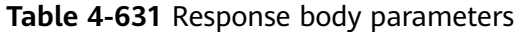

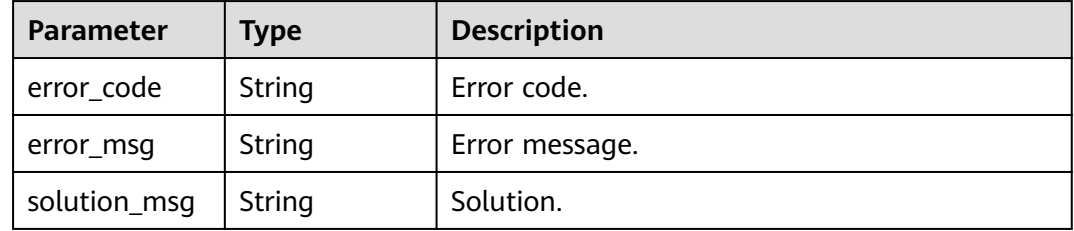

#### **Status code: 404**

**Table 4-632** Response body parameters

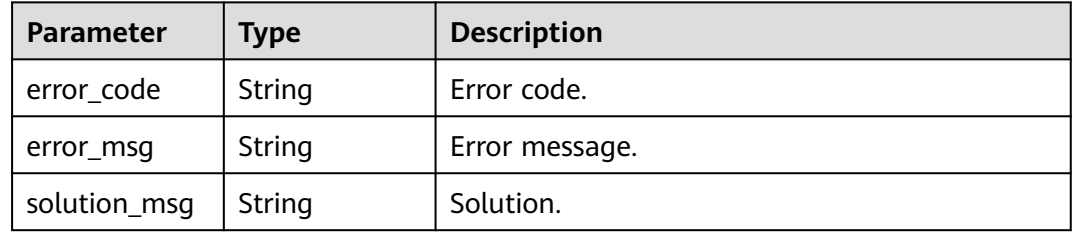

#### **Status code: 500**

**Table 4-633** Response body parameters

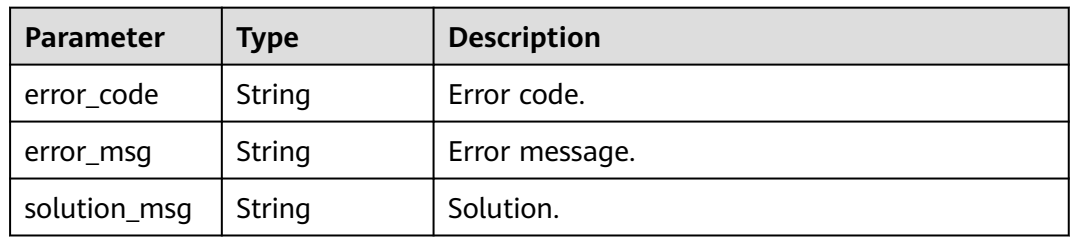

# **Example Requests**

GET https://{endpoint} /v1/{project\_id}/instances/{instance\_id}/catalogs/{catalog\_name}/databases/ {database\_name}/tables/{table\_name}/partitions

# **Example Responses**

#### **Status code: 200**

#### **OK**

```
{
  "partitions" : [ {
   "catalog_name" : "cat97bc31536be24f2cae8ecddf34a6d53a",
   "database_name" : "dbe062bd53192249d7a0258062ed122683",
   "table_name" : "tble25e30cecd1a4ab58ab3eba7c70b7dc2",
   "partition_values" : [ "0e3af7a7552d4aa7b75f271505495590", "936b465a11b64e28aa2d047e92908707" ],
   "create_time" : "2023-05-30T12:24:30.401+00:00",
   "last_access_time" : "2023-05-30T12:24:30.000+00:00",
   "parameters" : {
    "key1" : "value1"
     "transient_lastDdlTime" : "120",
     "classification" : "other"
   },
    "storage_descriptor" : {
     "columns" : [ {
      "column_type" : "string",
      "column_name" : "column_prefix0",
      "comment" : "b2489a84845b436d8557b2a7ae44082b"
    }, {
 "column_type" : "string",
 "column_name" : "column_prefix1",
      "comment" : "f6b3ce66332e475f99aaba1c5ba8a080"
    }, {
      "column_type" : "string",
      "column_name" : "column_prefix2",
      "comment" : "9cd48faa87e04cf0b64416d9491a0131"
    }, {
 "column_type" : "string",
 "column_name" : "column_prefix3",
      "comment" : "73b0ebce76fe4b5fa97ba29e93f69093"
    }, {
 "column_type" : "string",
 "column_name" : "column_prefix4",
      "comment" : "9339b5d828314da09900d647a4dcafe2"
    }, {
 "column_type" : "string",
 "column_name" : "column_prefix5",
      "comment" : "006d9b8151ca4816bc47ba3e53428b7b"
    }, {
      "column_type" : "string",
      "column_name" : "column_prefix6",
      "comment" : "116e112b2e8c447e942ec14995bcf659"
    }, {
      "column_type" : "string",
      "column_name" : "column_prefix7",
      "comment" : "d388b4d142834eaab7e55137f4b8089d"
    }, {
      "column_type" : "string",
      "column_name" : "column_prefix8",
      "comment" : "216f8d15eb044463b2e22a31f3bd40e9"
\}, {
 "column_type" : "string",
 "column_name" : "column_prefix9",
      "comment" : "7f8565e9381e4070b3faab51badfa035"
    } ],
     "location" : "obs://location/test/database/de0eef7ef86a4940a266c03bc7c5a548",
     "compressed" : false,
     "input_format" : "0a376351bf9c4966b9258301ba0473f7",
     "output_format" : "1297b151c9544f368f7c9a1708deb067",
     "number_of_buckets" : 0,
    "bucket_columns" : [ ],
     "sort_columns" : [ ],
     "serde_info" : {
```

```
 "name" : "b277e0cefeaf4f78aacffbe6bd714ca4",
      "serialization_library" : "8c348e0841524ce9ba0ab29cf30483cb",
      "parameters" : {
        "0804f29205a546efabd6c6934badfa81" : "4e4d5a8d807e4150af0df5cb967810dd"
      }
    },
     "parameters" : {
 "27976ea945ed4486a938e6336e7b4923" : "679081deb759451cbc3ccacdcd4e4940",
 "08f5c45c202b4572b1b3c2255205a2a6" : "7cd4dab5553f4c20b3d08d2a59b8eeca"
    },
     "skewed_info" : {
      "skewed_column_names" : [ ],
      "skewed_column_value_location_maps" : { },
      "skewed_column_values" : [ ]
    },
     "stored_as_sub_directories" : false
   }
  } ],
  "page_info" : {
  "current_count" : 1
 }
}
```
Bad Request

```
{
  "error_code" : "common.01000001",
  "error_msg" : "failed to read http request, please check your input, code: 400, reason: Type mismatch., 
cause: TypeMismatchException"
}
```
#### **Status code: 401**

Unauthorized

```
{
  "error_code": 'APIG.1002',
  "error_msg": 'Incorrect token or token resolution failed'
}
```
### **Status code: 403**

Forbidden

```
{
 "error" : {
 "code" : "403",
    "message" : "X-Auth-Token is invalid in the request",
   "error_code" : null,
   "error_msg" : null,
   "title" : "Forbidden"
  },
  "error_code" : "403",
  "error_msg" : "X-Auth-Token is invalid in the request",
  "title" : "Forbidden"
}
```
#### **Status code: 404**

Not Found

```
{
  "error_code" : "common.01000001",
  "error_msg" : "response status exception, code: 404"
}
```
**Status code: 408**

#### Request Timeout

```
{
  "error_code" : "common.00000408",
  "error_msg" : "timeout exception occurred"
}
```
#### **Status code: 500**

Internal Server Error

```
{
 "error_code" : "common.00000500",
 "error_msg" : "internal error"
}
```
# **Status Codes**

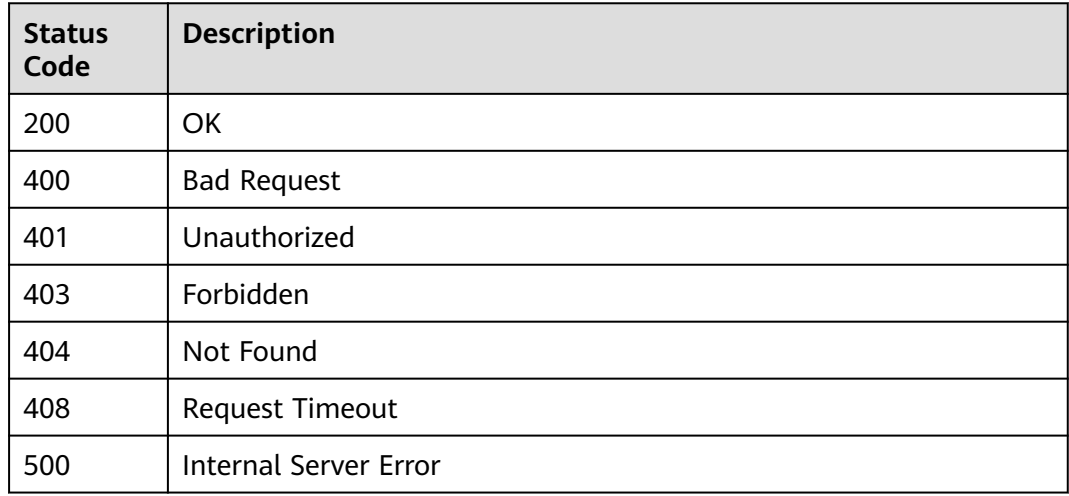

# **Error Codes**

See **[Error Codes](#page-702-0)**.

# **4.2.6.3 Adding Partitions in Batches**

# **Function**

This API is used to add partitions in batches.

### **URI**

POST /v1/{project\_id}/instances/{instance\_id}/catalogs/{catalog\_name}/databases/ {database\_name}/tables/{table\_name}/partitions/batch-create

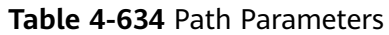

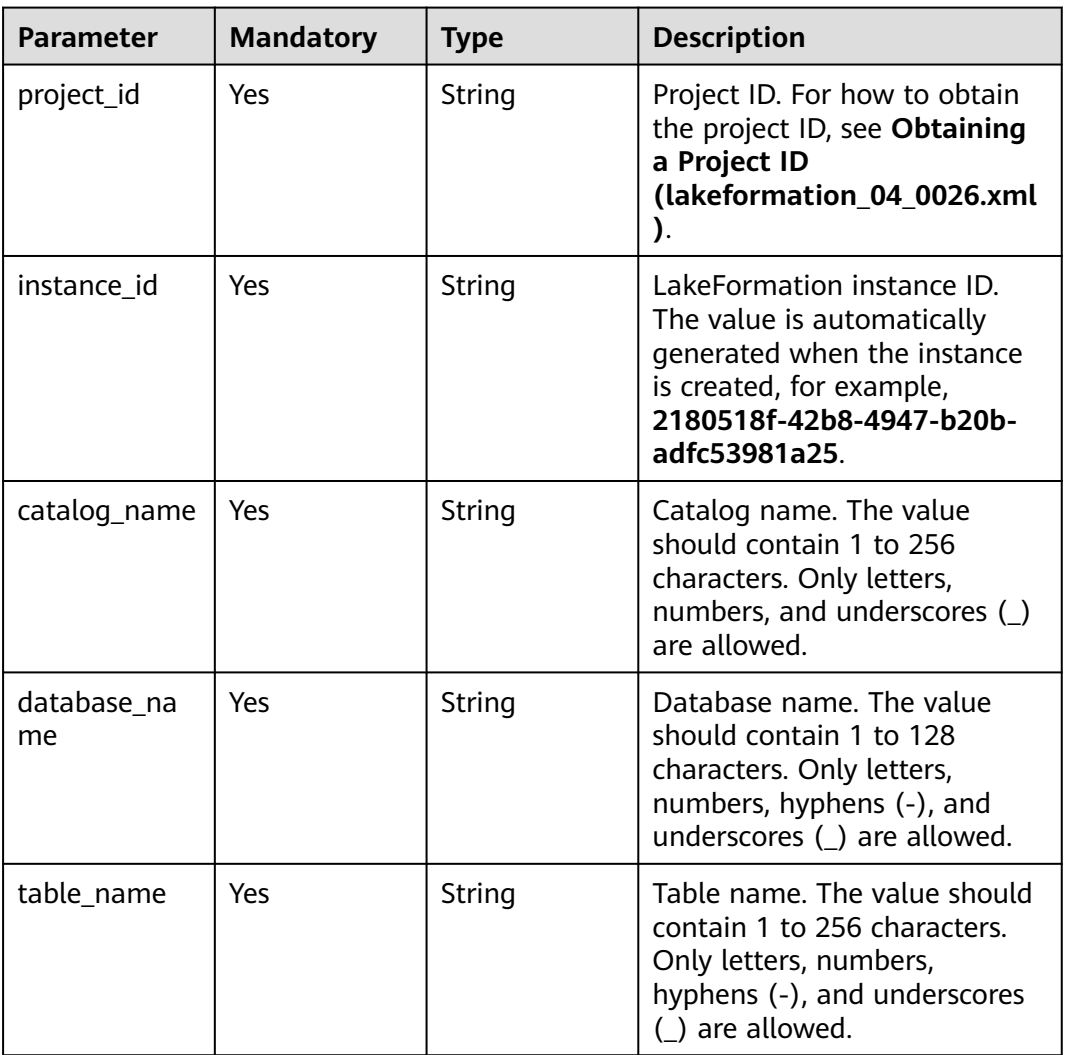

# **Request Parameters**

**Table 4-635** Request header parameters

| <b>Parameter</b> | <b>Mandatory</b> | <b>Type</b>         | <b>Description</b> |
|------------------|------------------|---------------------|--------------------|
| X-Auth-Token     | Yes              | Array of<br>strings | Tenant token.      |

**Table 4-636** Request body parameters

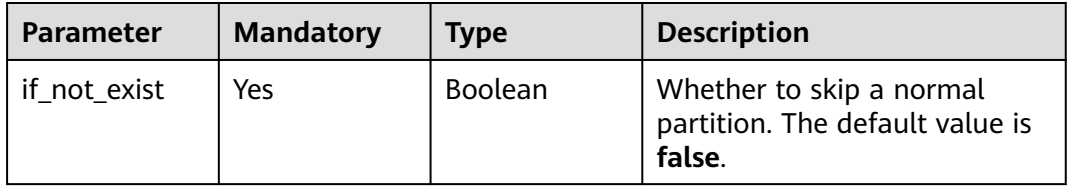

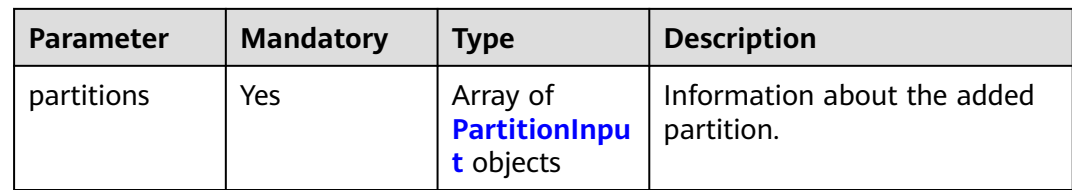

## **Table 4-637** PartitionInput

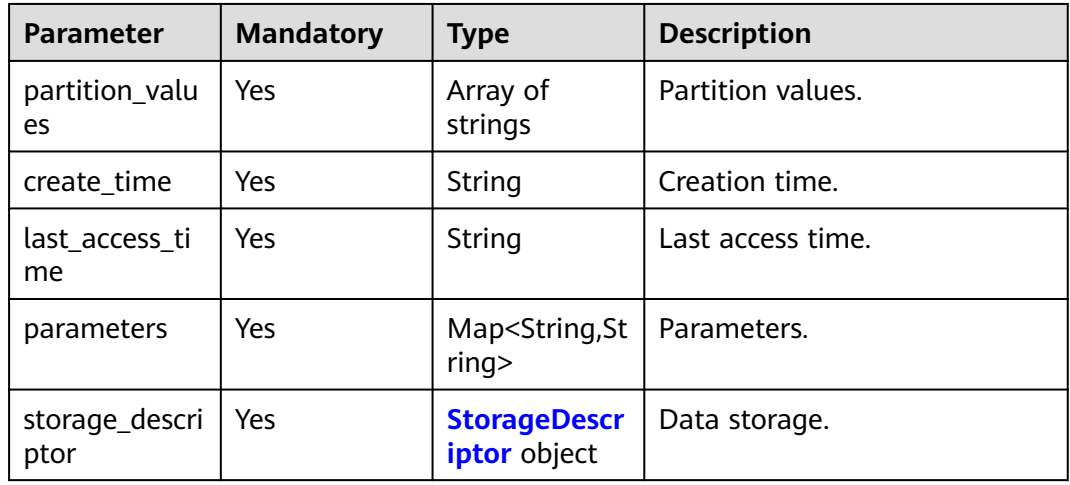

### **Table 4-638** StorageDescriptor

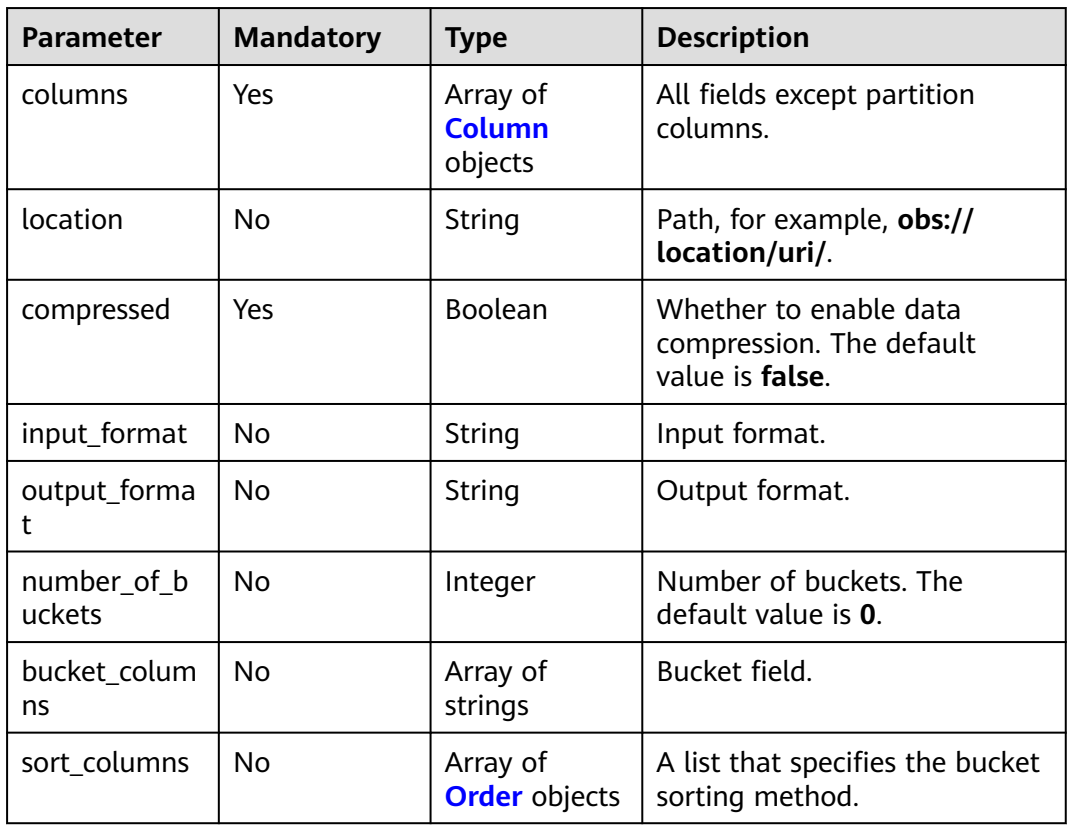

<span id="page-446-0"></span>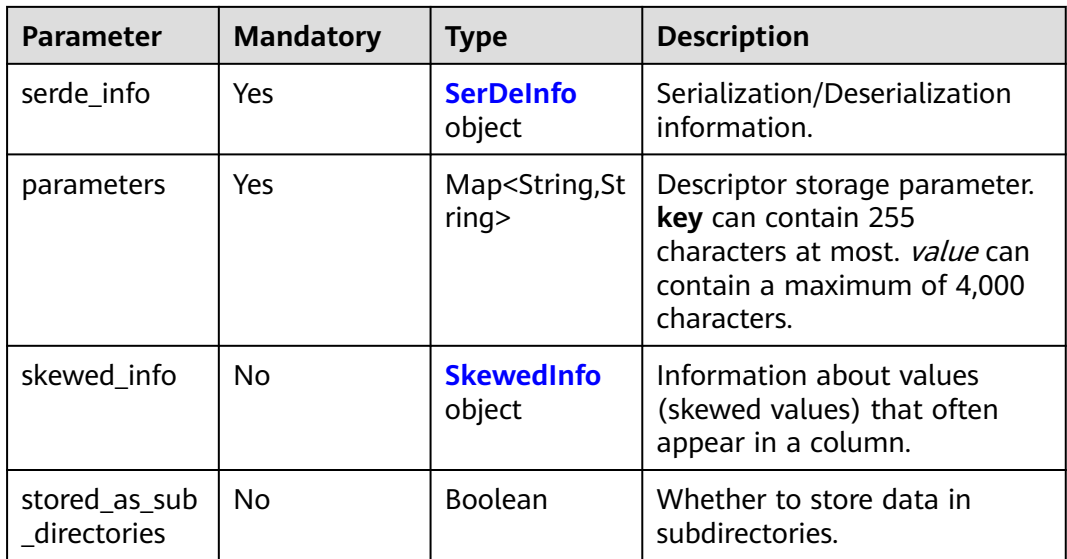

### **Table 4-639** Column

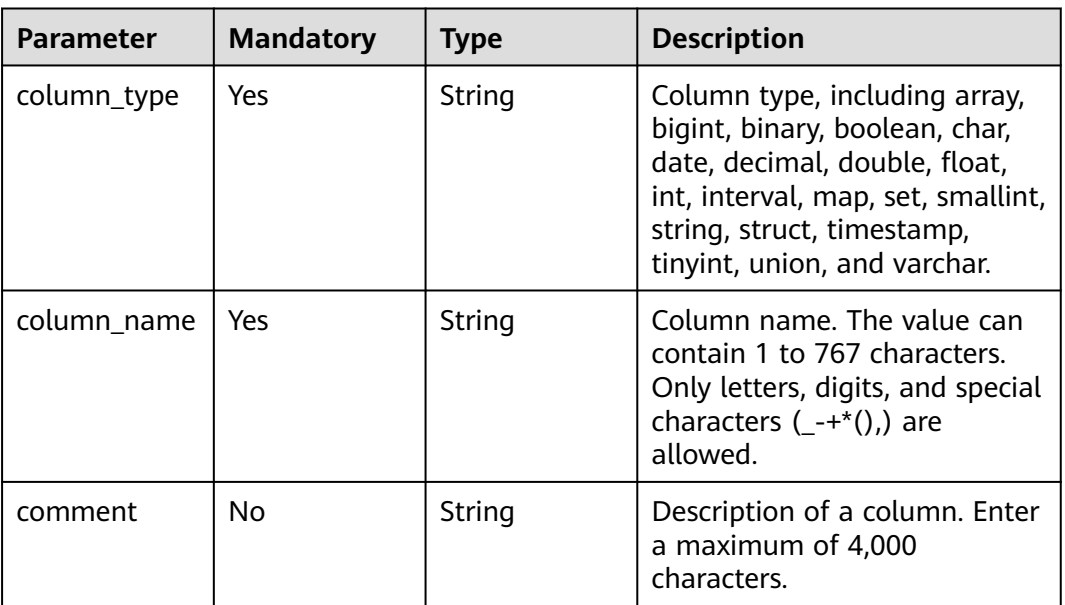

### **Table 4-640** Order

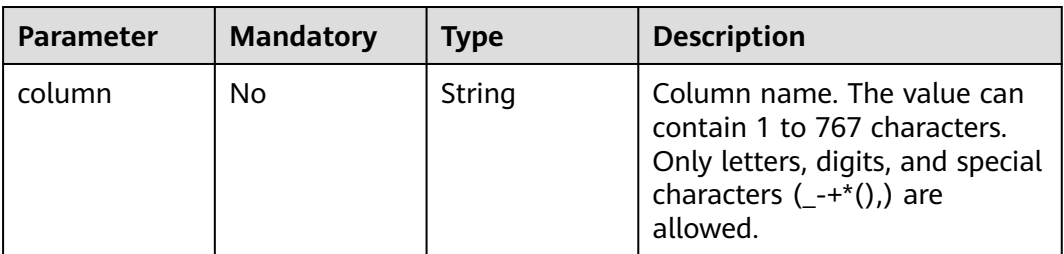

<span id="page-447-0"></span>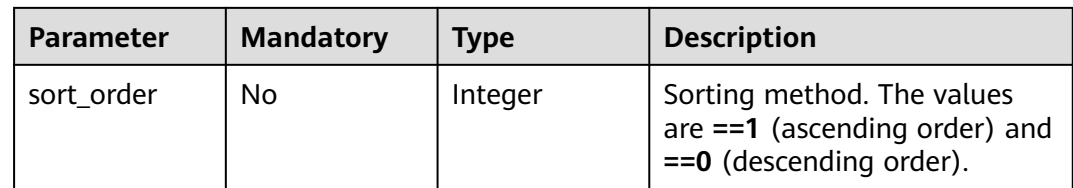

## **Table 4-641** SerDeInfo

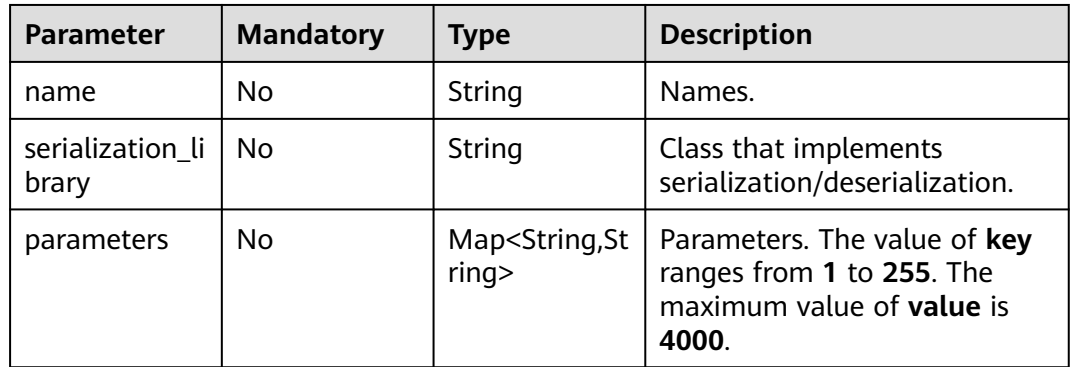

### **Table 4-642** SkewedInfo

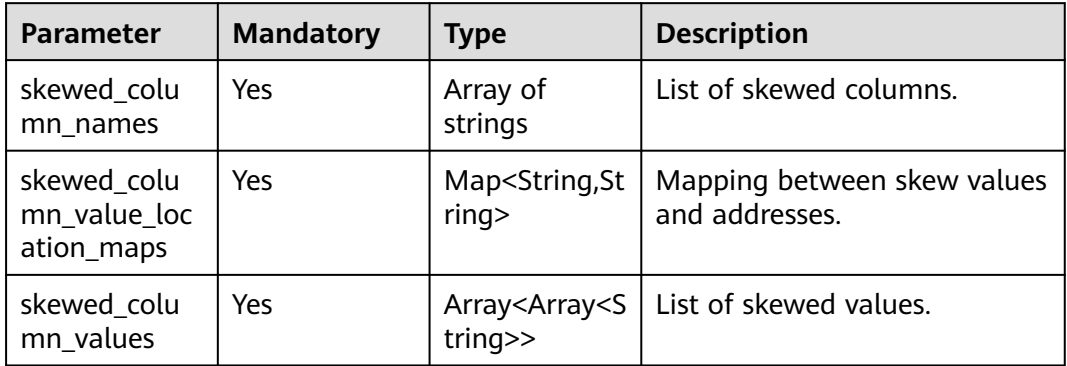

# **Response Parameters**

# **Status code: 201**

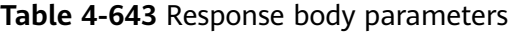

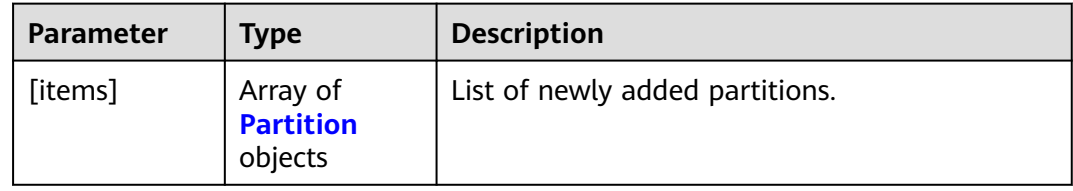

<span id="page-448-0"></span>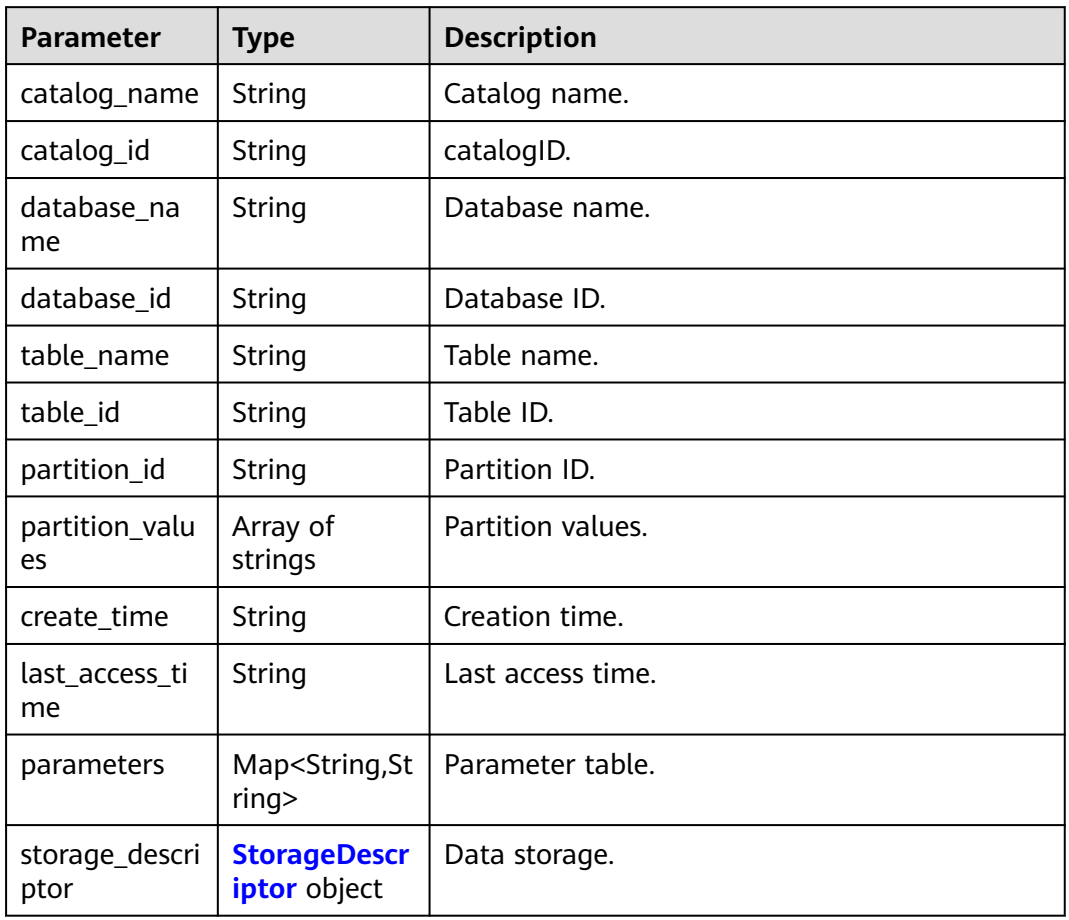

### **Table 4-645** StorageDescriptor

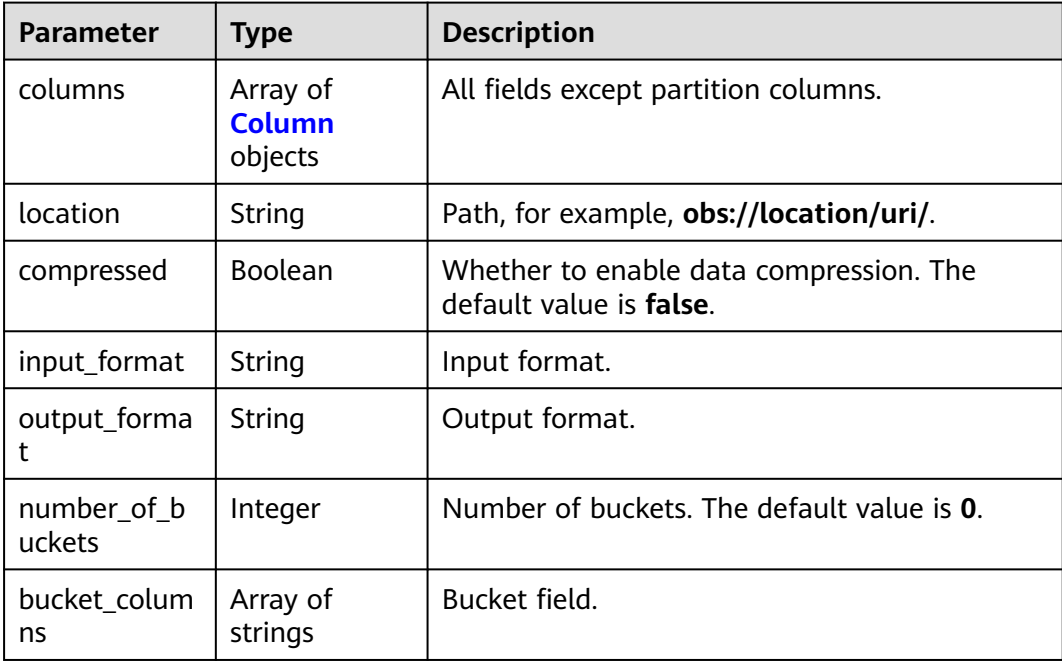

<span id="page-449-0"></span>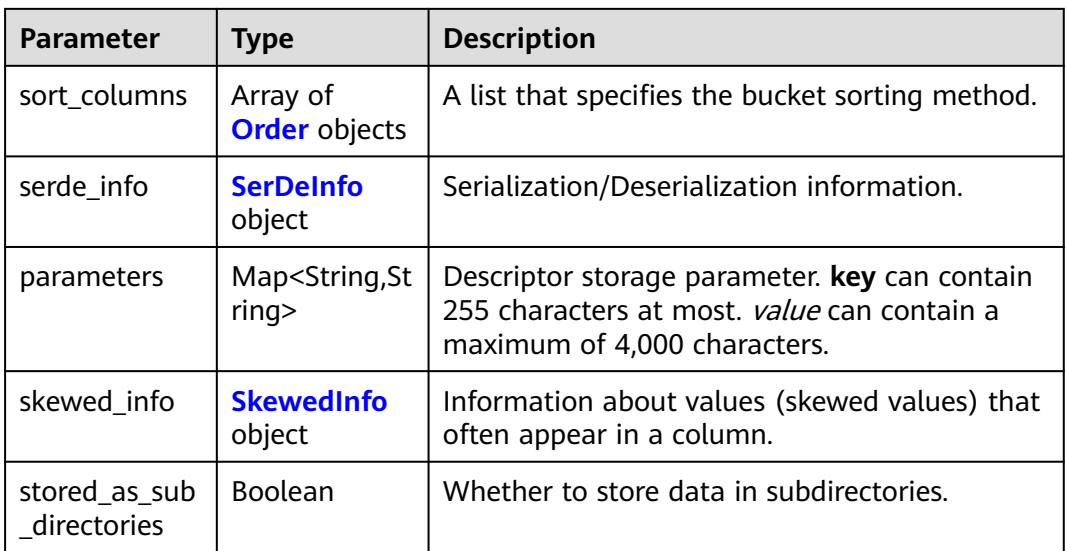

### **Table 4-646** Column

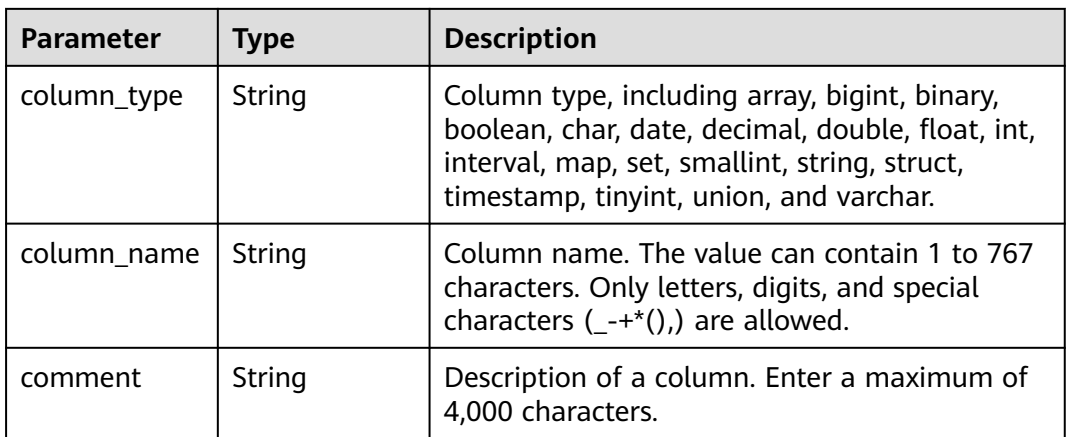

#### **Table 4-647** Order

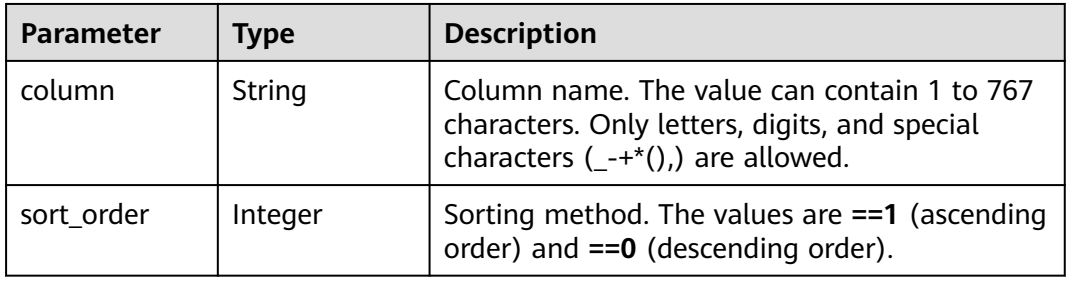

### **Table 4-648** SerDeInfo

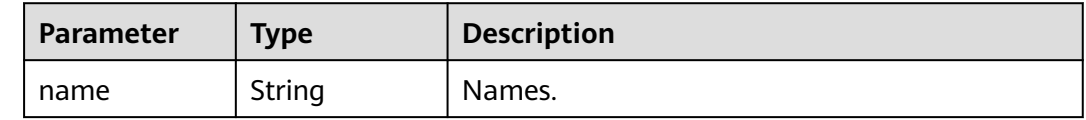

<span id="page-450-0"></span>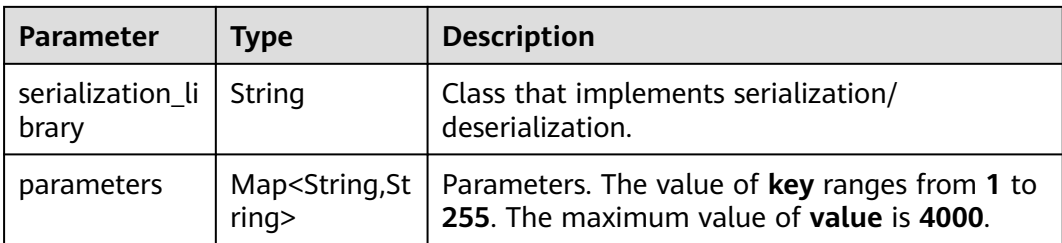

### **Table 4-649** SkewedInfo

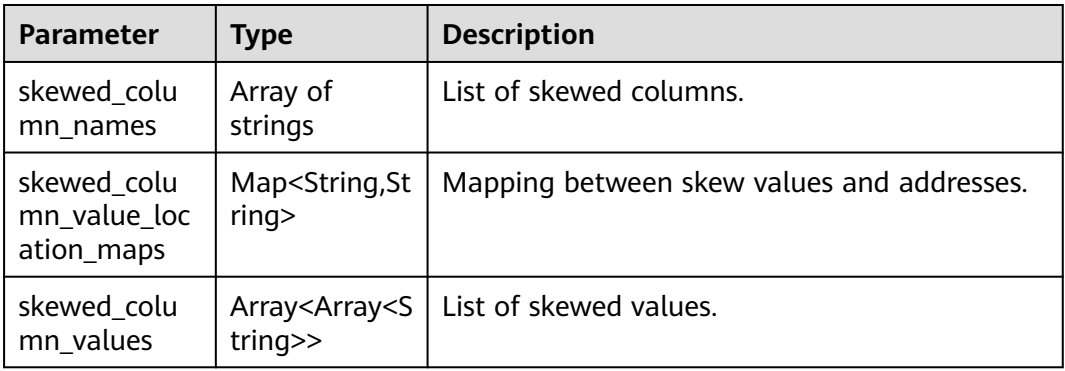

### **Status code: 400**

### **Table 4-650** Response body parameters

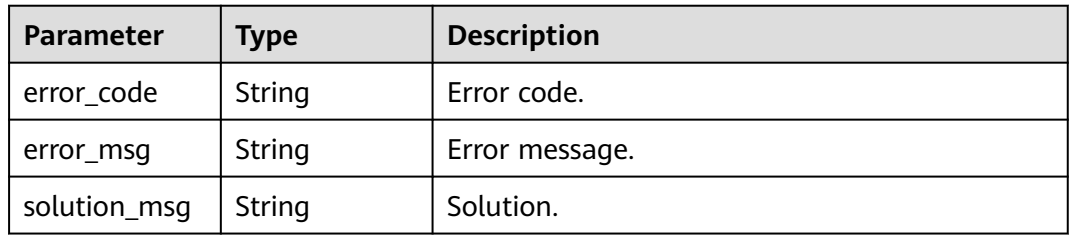

### **Status code: 404**

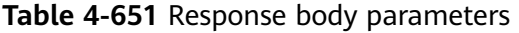

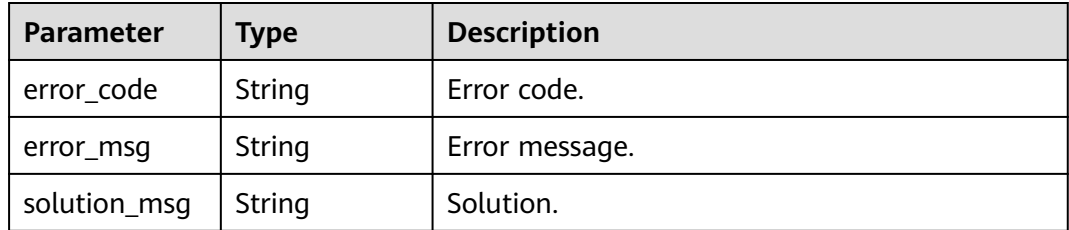

### **Status code: 500**

| <b>Parameter</b> | <b>Type</b> | <b>Description</b> |
|------------------|-------------|--------------------|
| error_code       | String      | Error code.        |
| error_msg        | String      | Error message.     |
| solution_msg     | String      | Solution.          |

**Table 4-652** Response body parameters

### **Example Requests**

POST https://{endpoint} /v1/{project\_id}/instances/{instance\_id}/catalogs/{catalog\_name}/databases/ {database\_name}/tables/{table\_name}/partitions/batch-create

```
{
  "if_not_exist" : "false",
  "partitions" : [ {
    "partition_values" : [ "string" ],
   "create_time" : "2023-05-26T08:03:42.267Z",
   "last_access_time" : "2023-05-26T08:03:42.267Z",
   "parameters" : {
 "additionalProp1" : "string",
 "additionalProp2" : "string",
 "additionalProp3" : "string"
   },
   "storage_descriptor" : {
     "columns" : [ {
      "column_type" : "string",
      "column_name" : "c1",
      "comment" : "string"
     } ],
     "location" : "string",
     "compressed" : false,
     "input_format" : "string",
     "output_format" : "string",
     "number_of_buckets" : 0,
     "bucket_columns" : [ "string" ],
     "sort_columns" : [ {
      "column" : "string",
      "sort_order" : 1
     } ],
     "serde_info" : {
      "name" : "string",
      "serialization_library" : "string",
      "parameters" : {
        "additionalProp1" : "string",
        "additionalProp2" : "string",
        "additionalProp3" : "string"
      }
     },
     "parameters" : {
 "additionalProp1" : "string",
 "additionalProp2" : "string",
      "additionalProp3" : "string"
     },
     "skewed_info" : {
      "skewed_column_names" : [ "string" ],
 "skewed_column_value_location_maps" : {
 "additionalProp1" : "string",
 "additionalProp2" : "string",
        "additionalProp3" : "string"
 },
 "skewed_column_values" : [ [ ] ]
 },
 "stored_as_sub_directories" : false
```

```
 }
 } ]
}
```
## **Example Responses**

#### **Status code: 201**

List of newly added partitions.

```
[ {
 "catalog_name" : "catcd6a92bfc2c74a509dc8501b8124505c",
 "database_name" : "db4cfc99ac3cea421abc157c7bd49f6f16",
  "table_name" : "tblbb79f3733c0747adbb94981b412fe48f",
  "partition_values" : [ "48e1f86dc4394a218b832d94411805fe", "5a2ab07a663c49a98cc606e6ffa0b178" ],
  "create_time" : "2023-05-30T09:06:41.372+00:00",
  "last_access_time" : "2023-05-30T09:06:41.000+00:00",
  "parameters" : {
   "key1" : "value1",
   "transient_lastDdlTime" : "120",
   "classification" : "other"
  },
  "storage_descriptor" : {
   "columns" : [ {
 "column_type" : "string",
 "column_name" : "column_prefix0",
    "comment" : "83e99b4daff04e75b28263bf44495a3c"
   }, {
    "column_type" : "string",
    "column_name" : "column_prefix1",
    "comment" : "d947669d90884014b60264b2770849ae"
 }, {
 "column_type" : "string",
    "column_name" : "column_prefix2",
    "comment" : "21edd8e92f2448deb036f8e4682ec694"
   }, {
 "column_type" : "string",
 "column_name" : "column_prefix3",
    "comment" : "fc25f38e8b694aebb34a2f84ef4a62f7"
   }, {
 "column_type" : "string",
 "column_name" : "column_prefix4",
    "comment" : "3443079e616d447f8f35da2014754701"
   }, {
 "column_type" : "string",
 "column_name" : "column_prefix5",
    "comment" : "5f7dda02ac8e4813b3eb4858abb7c520"
   }, {
 "column_type" : "string",
 "column_name" : "column_prefix6",
    "comment" : "2a6ae2e5bc3f4add99133106f2cd526c"
 }, {
 "column_type" : "string",
    "column_name" : "column_prefix7",
    "comment" : "84d50424269a41fbb5528b350e9d0b13"
   }, {
    "column_type" : "string",
    "column_name" : "column_prefix8",
    "comment" : "e3f1d2fa80454554a22e8564ec9c4832"
   }, {
    "column_type" : "string",
 "column_name" : "column_prefix9",
 "comment" : "f11315794e6d40daa2cb8347c61e5a46"
   } ],
   "location" : "obs://location/test/database/b593fc09871e4c9886ed931a3e51f9e5",
   "compressed" : false,
   "input_format" : "8c470072d43344a3a3bfabd2c7f9d6ec",
   "output_format" : "74ee5be43fb548e7b988390df05134fa",
  "number_of_buckets" : 0.
```

```
 "bucket_columns" : [ ],
   "sort_columns" : [ ],
   "serde_info" : {
     "name" : "9b3ea84748854c2d86a71ae37e246293",
     "serialization_library" : "e9632ffbbfbe425d8eac91e765e046e1",
     "parameters" : {
      "e5ae426044054a5f8e362b9b5729dbab" : "33d8296203f94760b1e4b7db55edce0d"
    }
   },
    "parameters" : {
     "7e27b28f439e40bea098dd65bc857334" : "ab893cac08bb4374beb8ff00a02e9a73",
     "c698760d6de74d0c92eee65bea283215" : "8ba9a058a5cc4ebaac6f43c9771e167a"
 },
 "skewed_info" : {
    "skewed_column_names" : [ ],
     "skewed_column_value_location_maps" : { },
    "skewed_column_values" : [ ]
 },
 "stored_as_sub_directories" : false
 }
}, {
  "catalog_name" : "catcd6a92bfc2c74a509dc8501b8124505c",
  "database_name" : "db4cfc99ac3cea421abc157c7bd49f6f16",
  "table_name" : "tblbb79f3733c0747adbb94981b412fe48f",
  "partition_values" : [ "e4af64d55308403a9abf1999afbbe2be", "079f4cd2ee5b4de6922ef8f0c92c82ae" ],
  "create_time" : "2023-05-30T09:06:41.372+00:00",
  "last_access_time" : "2023-05-30T09:06:41.000+00:00",
  "parameters" : {
   "key1" : "value1"
   "transient_lastDdlTime" : "120",
   "classification" : "other"
  },
  "storage_descriptor" : {
   "columns" : [ {
     "column_type" : "string",
     "column_name" : "column_prefix0",
    "comment" : "b40e5a6b6b3c4a538c4b7daa8bc49300"
   }, {
 "column_type" : "string",
 "column_name" : "column_prefix1",
    "comment" : "d7de59704feb4218ad6c3899f16f72e3"
   }, {
 "column_type" : "string",
 "column_name" : "column_prefix2",
    "comment" : "215d3961dd0c4858b884e50157da1d4b"
 }, {
 "column_type" : "string",
 "column_name" : "column_prefix3",
     "comment" : "b8e4888680ca449492be2344a81aba1d"
   }, {
     "column_type" : "string",
    "column_name" : "column_prefix4",
     "comment" : "1ac15b288c354834830062e48b04e3c8"
 }, {
 "column_type" : "string",
     "column_name" : "column_prefix5",
     "comment" : "5e65189b3f28434c8b96a56fb19b3005"
   }, {
     "column_type" : "string",
     "column_name" : "column_prefix6",
    "comment" : "7944cf9158514a96905712d686bc7c18"
   }, {
 "column_type" : "string",
 "column_name" : "column_prefix7",
    "comment" : "c6b9396476e541e9ab34a8eb5fda9953"
   }, {
     "column_type" : "string",
     "column_name" : "column_prefix8",
    "comment" : "978fe9b8a1d1437391e83553ae361bfc"
```

```
 }, {
 "column_type" : "string",
 "column_name" : "column_prefix9",
     "comment" : "4f7ed315c7c44c5683500104464f4776"
   } ],
   "location" : "obs://location/test/database/3971910eb87a41ee9d7096d538232c33",
   "compressed" : false,
 "input_format" : "620befc9b9a447fb95ecfb0d33fb636c",
 "output_format" : "fc943b36eaec4d1da525734e56374d32",
   "number_of_buckets" : 0,
  "bucket_columns" : [ ],
   "sort_columns" : [ ],
   "serde_info" : {
     "name" : "9286f98baef44841883166345635faed",
     "serialization_library" : "ac9cdbe5004d468798bc57b4ed10f602",
     "parameters" : {
      "cef1b8d74bdd43459793b00b4deff6ae" : "e66acd0f816047ae9e00d01a4045c340"
    }
   },
    "parameters" : {
     "0546e622cf2042598ed4f31e0b3b3276" : "be46b5accfdc41ba93f50fbe16b782c2",
     "a5b63ea213ab48be8c3c361fe93f75d2" : "c0f1215c944040cfad2e69fbe7cb4b0b"
 },
   "skewed_info" : {
     "skewed_column_names" : [ ],
     "skewed_column_value_location_maps" : { },
    "skewed_column_values" : [ ]
   },
   "stored_as_sub_directories" : false
 }
}, {
  "catalog_name" : "catcd6a92bfc2c74a509dc8501b8124505c",
  "database_name" : "db4cfc99ac3cea421abc157c7bd49f6f16",
  "table_name" : "tblbb79f3733c0747adbb94981b412fe48f",
  "partition_values" : [ "e5ade865888a4bb0a22b71505dd0989d", "788dfdb29db342f488a6155a55875f5b" ],
  "create_time" : "2023-05-30T09:06:41.372+00:00",
  "last_access_time" : "2023-05-30T09:06:41.000+00:00",
  "parameters" : {
   "key1" : "value1"
   "transient_lastDdlTime" : "120",
   "classification" : "other"
  },
  "storage_descriptor" : {
   "columns" : [ {
     "column_type" : "string",
     "column_name" : "column_prefix0",
     "comment" : "a4398b0a8f404ad1a2d8d350efdcd812"
   }, {
 "column_type" : "string",
 "column_name" : "column_prefix1",
    "comment" : "c2d17faf55de41ddb9f098a684dd8473"
   }, {
 "column_type" : "string",
 "column_name" : "column_prefix2",
    "comment" : "5f2de67835ff49aba7b661712ef059a6"
   }, {
 "column_type" : "string",
 "column_name" : "column_prefix3",
    "comment" : "26ce9cc09f3545df80181cbed87d4da2"
 }, {
 "column_type" : "string",
    "column_name" : "column_prefix4",
     "comment" : "f5b65b8db66349b3a1f8eace0ea33334"
   }, {
     "column_type" : "string",
    "column_name" : "column_prefix5",
     "comment" : "3f9b100dbc2f45d58d6fbcfa63e0d806"
```

```
 }, {
  "column_type" : "string",
```

```
 "column_name" : "column_prefix6",
     "comment" : "22c5f279e9d04cada8bdee6ddbd38af7"
 }, {
 "column_type" : "string",
 "column_name" : "column_prefix7",
    "comment" : "7ac1468020094057bf2e1e41f3e035b8"
   }, {
 "column_type" : "string",
 "column_name" : "column_prefix8",
    "comment" : "8c8178e2fe694ace80e78d5c985f7165"
   }, {
 "column_type" : "string",
 "column_name" : "column_prefix9",
    "comment" : "3f8d23d533fe44b295067de73a8f1b68"
   } ],
   "location" : "obs://location/test/database/8c351a1aca6b426a936be4453da30c35",
   "compressed" : false,
 "input_format" : "9fb9f9d02b3044febe447a1ad4ca5297",
 "output_format" : "ba8acae75da24d858ebe99f4ef2fce84",
  "number_of_buckets" : 0.
   "bucket_columns" : [ ],
  "sort_columns" : [ ],
   "serde_info" : {
    "name" : "6e4b2479321842d191f1b540b348a4f1",
     "serialization_library" : "22209422df114f589b4ec28d19d86e52",
     "parameters" : {
      "a5c4f39d83d047748dcd1218764c7a1c" : "9e2256acd089474ba469d329d35ace13"
    }
   },
    "parameters" : {
     "997ebfa4c6e343789a92d20f7961c865" : "2a1899624e084fb4b26595469cd23f32",
    "86887611dd7345c88f3de16538cb3587" : "ac4aab973d50429d9803cb418c9d44e1"
 },
   "skewed_info" : {
     "skewed_column_names" : [ ],
     "skewed_column_value_location_maps" : { },
    "skewed_column_values" : [ ]
   },
   'stored_as_sub_directories" : false
 }
} ]
```
Bad Request

```
{
  "error_code" : "common.01000001",
  "error_msg" : "failed to read http request, please check your input, code: 400, reason: Type mismatch., 
cause: TypeMismatchException"
}
```
#### **Status code: 401**

Unauthorized

```
{
  "error_code": 'APIG.1002',
  "error_msg": 'Incorrect token or token resolution failed'
}
```
#### **Status code: 403**

Forbidden

{

```
 "error" : {
  "code" : "403",
  "message" : "X-Auth-Token is invalid in the request",
  "error_code" : null,
```

```
 "error_msg" : null,
 "title" : "Forbidden"
 },
 "error_code" : "403",
 "error_msg" : "X-Auth-Token is invalid in the request",
  "title" : "Forbidden"
}
```

```
Not Found
```

```
{
 "error_code" : "common.01000001",
 "error_msg" : "response status exception, code: 404"
}
```
#### **Status code: 408**

Request Timeout

```
{
 "error_code" : "common.00000408",
 "error_msg" : "timeout exception occurred"
}
```
**Status code: 500**

Internal Server Error

```
{
 "error_code" : "common.00000500",
 "error_msg" : "internal error"
}
```
## **Status Codes**

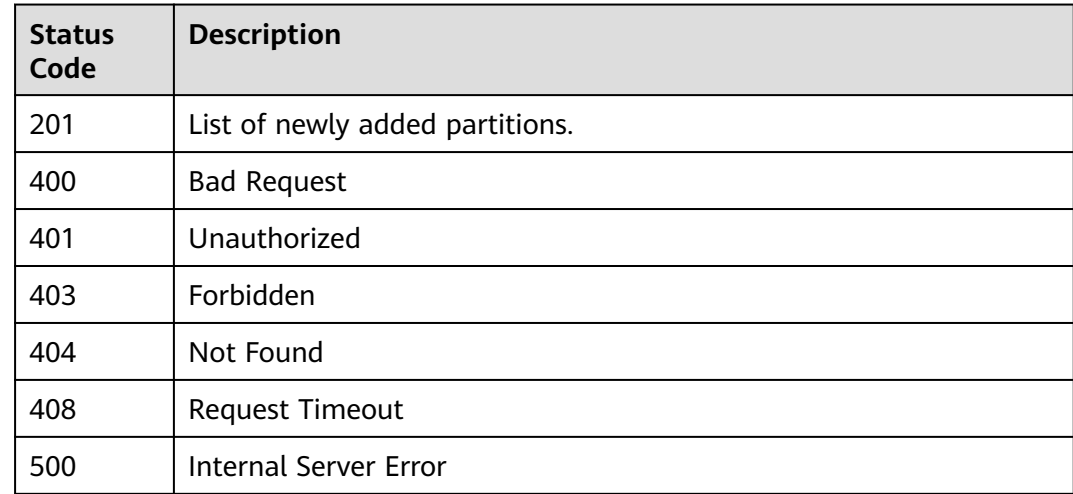

# **Error Codes**

See **[Error Codes](#page-702-0)**.

# **4.2.6.4 Deleting Partitions in Batches**

# **Function**

Delete partition data immediately for non-transaction tables if data deletion is enabled. Data in transaction table is retained but is kept invisible. The data will be deleted when it expires.

## **URI**

POST /v1/{project\_id}/instances/{instance\_id}/catalogs/{catalog\_name}/databases/ {database\_name}/tables/{table\_name}/partitions/batch-drop

| <b>Parameter</b>  | <b>Mandatory</b> | <b>Type</b> | <b>Description</b>                                                                                                    |
|-------------------|------------------|-------------|----------------------------------------------------------------------------------------------------|
| project_id        | Yes              | String      | Project ID. For how to obtain<br>the project ID, see Obtaining<br>a Project ID<br>(lakeformation 04 0026.xml<br>$\mathcal{L}$                                    |
| instance id       | Yes              | String      | LakeFormation instance ID.<br>The value is automatically<br>generated when the instance<br>is created, for example,<br>2180518f-42b8-4947-b20b-<br>adfc53981a25. |
| catalog_name      | Yes              | String      | Catalog name. The value<br>should contain 1 to 256<br>characters. Only letters,<br>numbers, and underscores (_)<br>are allowed.                                  |
| database na<br>me | Yes              | String      | Database name. The value<br>should contain 1 to 128<br>characters. Only letters,<br>numbers, hyphens (-), and<br>underscores () are allowed.                     |
| table_name        | Yes              | String      | Table name. The value should<br>contain 1 to 256 characters.<br>Only letters, numbers,<br>hyphens (-), and underscores<br>() are allowed.                        |

**Table 4-653** Path Parameters

# **Request Parameters**

#### **Table 4-654** Request header parameters

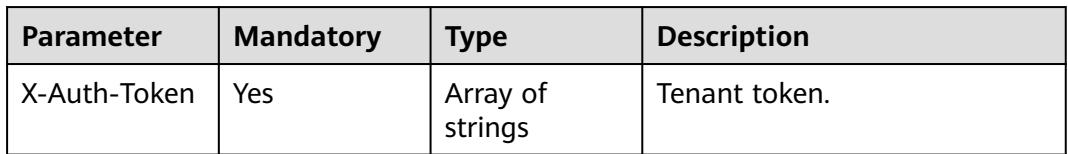

**Table 4-655** Request body parameters

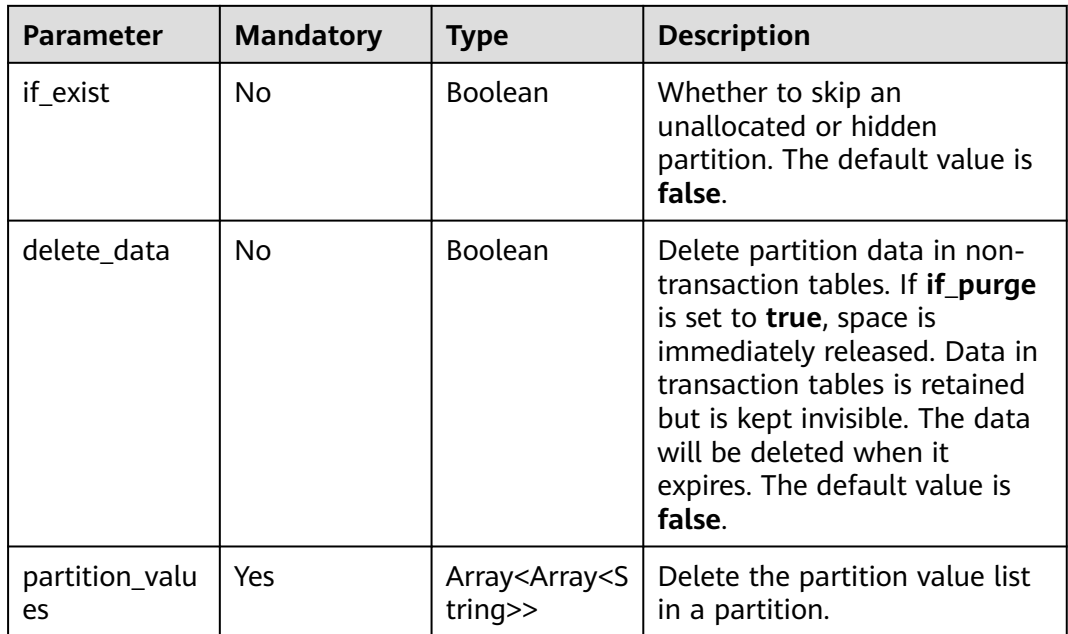

# **Response Parameters**

### **Status code: 200**

**Table 4-656** Response body parameters

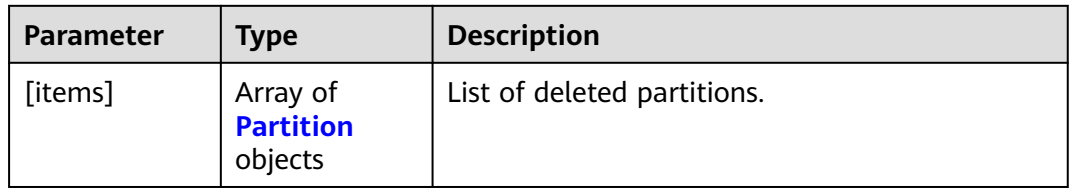

### **Table 4-657** Partition

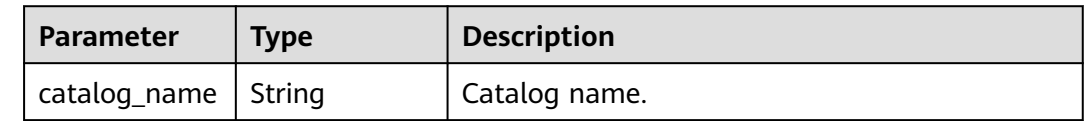

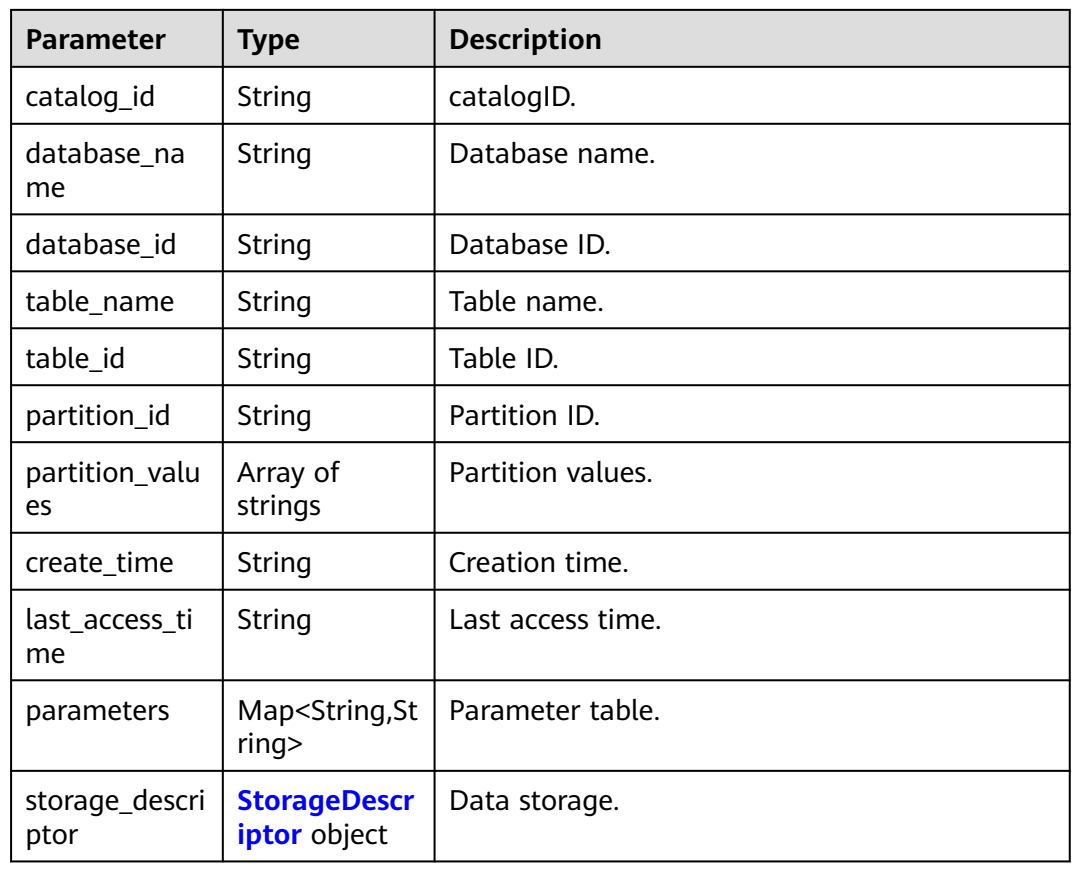

### **Table 4-658** StorageDescriptor

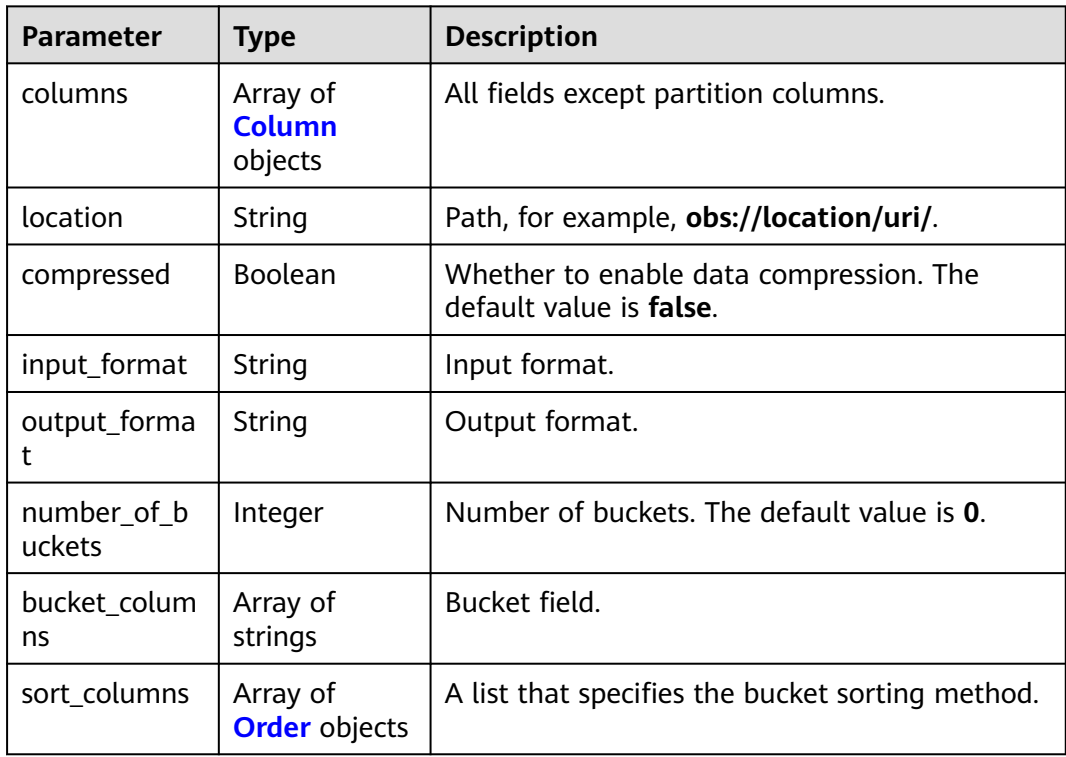

<span id="page-460-0"></span>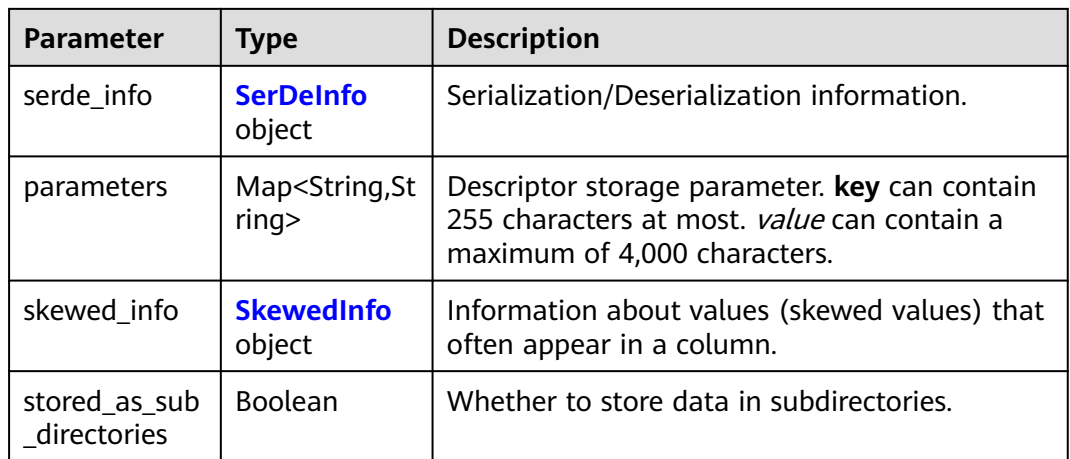

#### **Table 4-659** Column

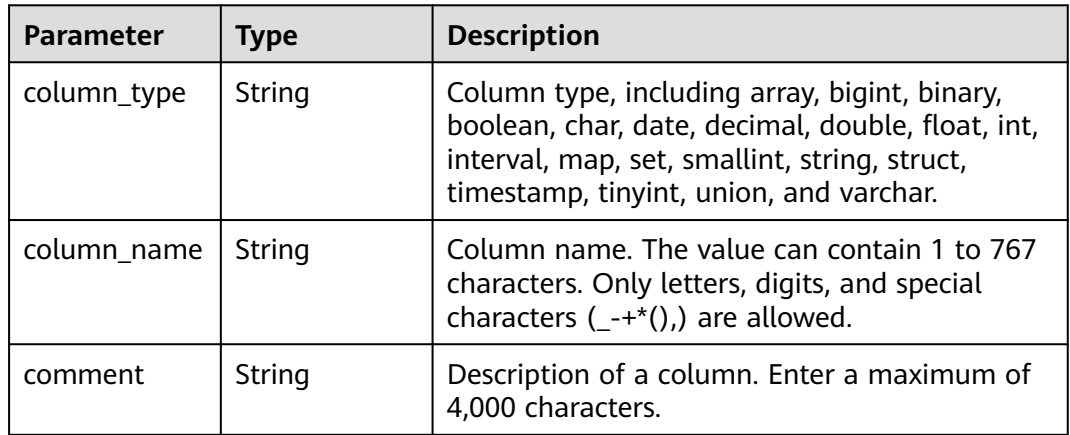

### **Table 4-660** Order

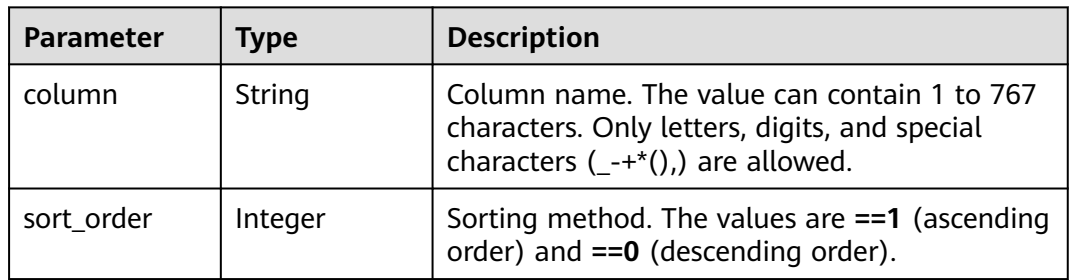

### **Table 4-661** SerDeInfo

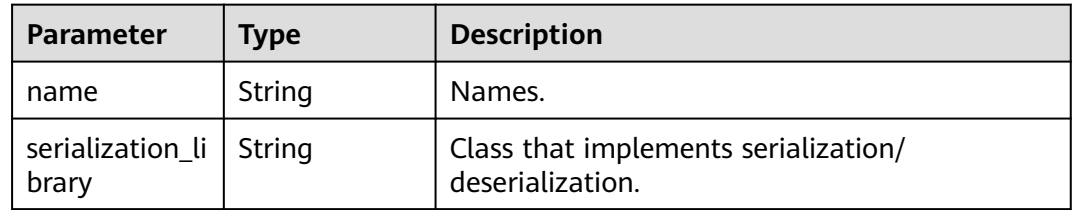

<span id="page-461-0"></span>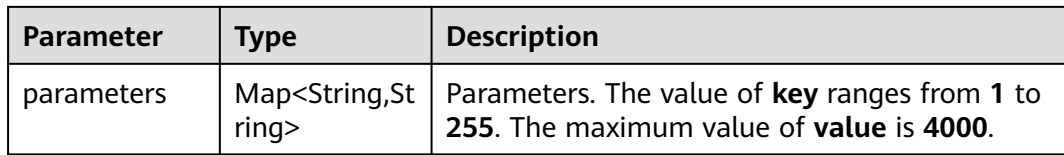

### **Table 4-662** SkewedInfo

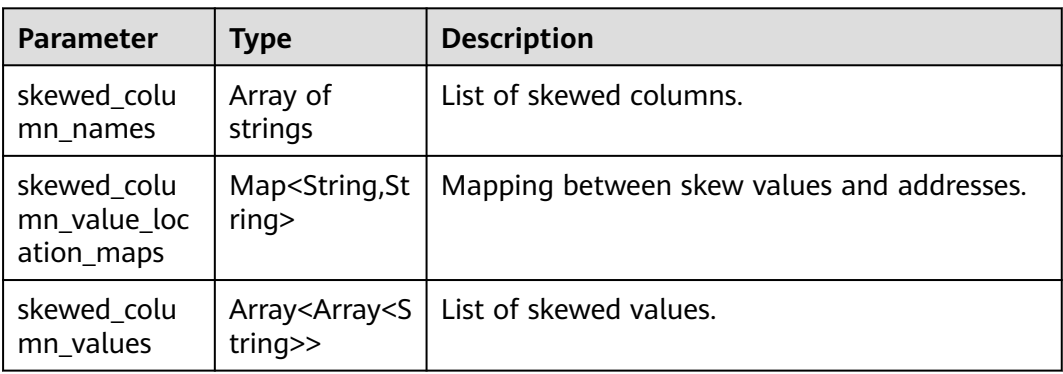

#### **Status code: 400**

**Table 4-663** Response body parameters

| <b>Parameter</b> | <b>Type</b> | <b>Description</b> |
|------------------|-------------|--------------------|
| error_code       | String      | Error code.        |
| error_msg        | String      | Error message.     |
| solution_msg     | String      | Solution.          |

### **Status code: 404**

**Table 4-664** Response body parameters

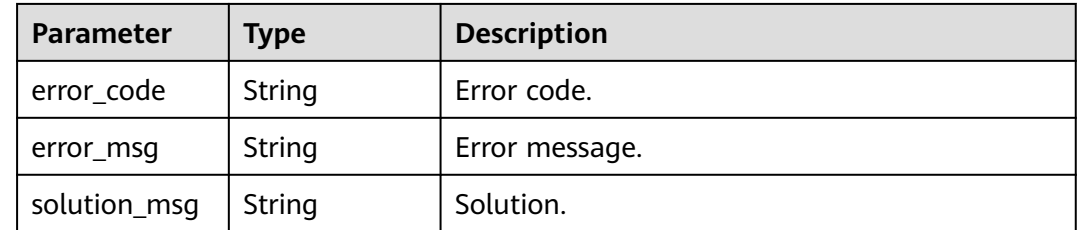

### **Status code: 500**

| Parameter    | <b>Type</b> | <b>Description</b> |
|--------------|-------------|--------------------|
| error_code   | String      | Error code.        |
| error_msg    | String      | Error message.     |
| solution_msg | String      | Solution.          |

**Table 4-665** Response body parameters

### **Example Requests**

POST https://{endpoint} /v1/{project\_id}/instances/{instance\_id}/catalogs/{catalog\_name}/databases/ {database\_name}/tables/{table\_name}/partitions/batch-drop

```
{
 "if_exist" : true,
  "delete_data" : true,
  "partition_values" : [ [ "54fd5f39855e43e29630196af18cfb22", "ae64345374854efc819fac880541465e" ], 
[ "c085eeb64df04982a4c93d3a33fc8cf6", "e9c380472d974182b973f46443e8dc3b" ], 
[ "ca39a2137c8548d0a49842802f2dedb8", "c1d9679369494c52933c31ecd5483550" ] ]
}
```
# **Example Responses**

#### **Status code: 200**

}, {

"column\_type" : "string",

List of deleted partitions.

```
[ {
  "catalog_name" : "catcd6a92bfc2c74a509dc8501b8124505c",
  "database_name" : "db4cfc99ac3cea421abc157c7bd49f6f16",
  "table_name" : "tblbb79f3733c0747adbb94981b412fe48f",
  "partition_values" : [ "48e1f86dc4394a218b832d94411805fe", "5a2ab07a663c49a98cc606e6ffa0b178" ],
  "create_time" : "2023-05-30T09:06:41.372+00:00",
  "last_access_time" : "2023-05-30T09:06:41.000+00:00",
  "parameters" : {
    "key1" : "value1",
   "transient_lastDdlTime" : "120",
   "classification" : "other"
  },
  "storage_descriptor" : {
   "columns" : [ {
 "column_type" : "string",
 "column_name" : "column_prefix0",
    "comment" : "83e99b4daff04e75b28263bf44495a3c"
 }, {
 "column_type" : "string",
    "column_name" : "column_prefix1",
    "comment" : "d947669d90884014b60264b2770849ae"
   }, {
    "column_type" : "string",
    "column_name" : "column_prefix2",
     "comment" : "21edd8e92f2448deb036f8e4682ec694"
   }, {
    "column_type" : "string",
    "column_name" : "column_prefix3",
    "comment" : "fc25f38e8b694aebb34a2f84ef4a62f7"
   }, {
 "column_type" : "string",
 "column_name" : "column_prefix4",
    "comment" : "3443079e616d447f8f35da2014754701"
```

```
 "column_name" : "column_prefix5",
     "comment" : "5f7dda02ac8e4813b3eb4858abb7c520"
 }, {
 "column_type" : "string",
 "column_name" : "column_prefix6",
    "comment" : "2a6ae2e5bc3f4add99133106f2cd526c"
   }, {
 "column_type" : "string",
 "column_name" : "column_prefix7",
    "comment" : "84d50424269a41fbb5528b350e9d0b13"
   }, {
 "column_type" : "string",
 "column_name" : "column_prefix8",
    "comment" : "e3f1d2fa80454554a22e8564ec9c4832"
   }, {
     "column_type" : "string",
    "column_name" : "column_prefix9",
     "comment" : "f11315794e6d40daa2cb8347c61e5a46"
   } ],
   "location" : "obs://location/test/database/b593fc09871e4c9886ed931a3e51f9e5",
   "compressed" : false,
 "input_format" : "8c470072d43344a3a3bfabd2c7f9d6ec",
 "output_format" : "74ee5be43fb548e7b988390df05134fa",
   "number_of_buckets" : 0,
   "bucket_columns" : [ ],
   "sort_columns" : [ ],
   "serde_info" : {
    "name" : "9b3ea84748854c2d86a71ae37e246293",
     "serialization_library" : "e9632ffbbfbe425d8eac91e765e046e1",
    "parameters" : {
      "e5ae426044054a5f8e362b9b5729dbab" : "33d8296203f94760b1e4b7db55edce0d"
    }
   },
    "parameters" : {
 "7e27b28f439e40bea098dd65bc857334" : "ab893cac08bb4374beb8ff00a02e9a73",
 "c698760d6de74d0c92eee65bea283215" : "8ba9a058a5cc4ebaac6f43c9771e167a"
   },
   "skewed_info" : {
    "skewed_column_names" : [ ],
     "skewed_column_value_location_maps" : { },
    "skewed_column_values" : [ ]
   },
   "stored_as_sub_directories" : false
 }
}, {
  "catalog_name" : "catcd6a92bfc2c74a509dc8501b8124505c",
  "database_name" : "db4cfc99ac3cea421abc157c7bd49f6f16",
  "table_name" : "tblbb79f3733c0747adbb94981b412fe48f",
  "partition_values" : [ "e4af64d55308403a9abf1999afbbe2be", "079f4cd2ee5b4de6922ef8f0c92c82ae" ],
  "create_time" : "2023-05-30T09:06:41.372+00:00",
  "last_access_time" : "2023-05-30T09:06:41.000+00:00",
  "parameters" : {
   "key1" : "value1"
   "transient_lastDdlTime" : "120",
   "classification" : "other"
  },
  "storage_descriptor" : {
   "columns" : [ {
     "column_type" : "string",
     "column_name" : "column_prefix0",
    "comment" : "b40e5a6b6b3c4a538c4b7daa8bc49300"
   }, {
 "column_type" : "string",
 "column_name" : "column_prefix1",
    "comment" : "d7de59704feb4218ad6c3899f16f72e3"
   }, {
     "column_type" : "string",
     "column_name" : "column_prefix2",
```

```
 "comment" : "215d3961dd0c4858b884e50157da1d4b"
```

```
 }, {
 "column_type" : "string",
 "column_name" : "column_prefix3",
     "comment" : "b8e4888680ca449492be2344a81aba1d"
   }, {
     "column_type" : "string",
    "column_name" : "column_prefix4",
     "comment" : "1ac15b288c354834830062e48b04e3c8"
   }, {
     "column_type" : "string",
    "column_name" : "column_prefix5",
     "comment" : "5e65189b3f28434c8b96a56fb19b3005"
 }, {
 "column_type" : "string",
     "column_name" : "column_prefix6",
    "comment" : "7944cf9158514a96905712d686bc7c18"
   }, {
 "column_type" : "string",
 "column_name" : "column_prefix7",
    "comment" : "c6b9396476e541e9ab34a8eb5fda9953"
   }, {
 "column_type" : "string",
 "column_name" : "column_prefix8",
    "comment" : "978fe9b8a1d1437391e83553ae361bfc"
   }, {
 "column_type" : "string",
 "column_name" : "column_prefix9",
    "comment" : "4f7ed315c7c44c5683500104464f4776"
 } ],
 "location" : "obs://location/test/database/3971910eb87a41ee9d7096d538232c33",
   "compressed" : false,
   "input_format" : "620befc9b9a447fb95ecfb0d33fb636c",
   "output_format" : "fc943b36eaec4d1da525734e56374d32",
   "number_of_buckets" : 0,
   "bucket_columns" : [ ],
   "sort_columns" : [ ],
   "serde_info" : {
     "name" : "9286f98baef44841883166345635faed",
     "serialization_library" : "ac9cdbe5004d468798bc57b4ed10f602",
     "parameters" : {
      "cef1b8d74bdd43459793b00b4deff6ae" : "e66acd0f816047ae9e00d01a4045c340"
    }
   },
    "parameters" : {
     "0546e622cf2042598ed4f31e0b3b3276" : "be46b5accfdc41ba93f50fbe16b782c2",
     "a5b63ea213ab48be8c3c361fe93f75d2" : "c0f1215c944040cfad2e69fbe7cb4b0b"
 },
   "skewed_info" : {
     "skewed_column_names" : [ ],
    "skewed_column_value_location_maps" : { },
    "skewed_column_values" : [ ]
   },
   "stored_as_sub_directories" : false
 }
}, {
  "catalog_name" : "catcd6a92bfc2c74a509dc8501b8124505c",
  "database_name" : "db4cfc99ac3cea421abc157c7bd49f6f16",
  "table_name" : "tblbb79f3733c0747adbb94981b412fe48f",
  "partition_values" : [ "e5ade865888a4bb0a22b71505dd0989d", "788dfdb29db342f488a6155a55875f5b" ],
  "create_time" : "2023-05-30T09:06:41.372+00:00",
  "last_access_time" : "2023-05-30T09:06:41.000+00:00",
  "parameters" : {
   "key1" : "value1",
   "transient_lastDdlTime" : "120",
   "classification" : "other"
  },
  "storage_descriptor" : {
   "columns" : [ {
    "column_type" : "string",
```

```
 "column_name" : "column_prefix0",
     "comment" : "a4398b0a8f404ad1a2d8d350efdcd812"
 }, {
 "column_type" : "string",
 "column_name" : "column_prefix1",
    "comment" : "c2d17faf55de41ddb9f098a684dd8473"
   }, {
 "column_type" : "string",
 "column_name" : "column_prefix2",
    "comment" : "5f2de67835ff49aba7b661712ef059a6"
   }, {
 "column_type" : "string",
 "column_name" : "column_prefix3",
    "comment" : "26ce9cc09f3545df80181cbed87d4da2"
   }, {
     "column_type" : "string",
    "column_name" : "column_prefix4",
     "comment" : "f5b65b8db66349b3a1f8eace0ea33334"
   }, {
   .<br>"column_type" : "string",
    "column_name" : "column_prefix5",
     "comment" : "3f9b100dbc2f45d58d6fbcfa63e0d806"
   }, {
 "column_type" : "string",
 "column_name" : "column_prefix6",
     "comment" : "22c5f279e9d04cada8bdee6ddbd38af7"
   }, {
     "column_type" : "string",
     "column_name" : "column_prefix7",
    "comment" : "7ac1468020094057bf2e1e41f3e035b8"
   }, {
 "column_type" : "string",
 "column_name" : "column_prefix8",
    "comment" : "8c8178e2fe694ace80e78d5c985f7165"
   }, {
 "column_type" : "string",
 "column_name" : "column_prefix9",
    "comment" : "3f8d23d533fe44b295067de73a8f1b68"
 } ],
 "location" : "obs://location/test/database/8c351a1aca6b426a936be4453da30c35",
   "compressed" : false,
 "input_format" : "9fb9f9d02b3044febe447a1ad4ca5297",
 "output_format" : "ba8acae75da24d858ebe99f4ef2fce84",
   "number_of_buckets" : 0,
   "bucket_columns" : [ ],
   "sort_columns" : [ ],
   "serde_info" : {
    "name" : "6e4b2479321842d191f1b540b348a4f1",
     "serialization_library" : "22209422df114f589b4ec28d19d86e52",
     "parameters" : {
      "a5c4f39d83d047748dcd1218764c7a1c" : "9e2256acd089474ba469d329d35ace13"
    }
   },
    "parameters" : {
     "997ebfa4c6e343789a92d20f7961c865" : "2a1899624e084fb4b26595469cd23f32",
    "86887611dd7345c88f3de16538cb3587" : "ac4aab973d50429d9803cb418c9d44e1"
   },
   "skewed_info" : {
    "skewed_column_names" : [ ],
    "skewed_column_value_location_maps" : \{ \},
    "skewed_column_values" : [ ]
   },
    "stored_as_sub_directories" : false
  }
} ]
```
Bad Request

```
{
 "error_code" : "common.01000001",
 "error_msg" : "failed to read http request, please check your input, code: 400, reason: Type mismatch., 
cause: TypeMismatchException"
}
```
#### Unauthorized

```
{
  "error_code": 'APIG.1002',
  "error_msg": 'Incorrect token or token resolution failed'
}
```
#### **Status code: 403**

#### Forbidden

```
{
 "error" : {
 "code" : "403",
   "message" : "X-Auth-Token is invalid in the request",
 "error_code" : null,
 "error_msg" : null,
   "title" : "Forbidden"
  },
  "error_code" : "403",
  "error_msg" : "X-Auth-Token is invalid in the request",
  "title" : "Forbidden"
}
```
#### **Status code: 404**

#### Not Found

```
{
  "error_code" : "common.01000001",
  "error_msg" : "response status exception, code: 404"
}
```
#### **Status code: 408**

#### Request Timeout

```
{
  "error_code" : "common.00000408",
  "error_msg" : "timeout exception occurred"
}
```
#### **Status code: 500**

Internal Server Error

```
{
  "error_code" : "common.00000500",
  "error_msg" : "internal error"
}
```
### **Status Codes**

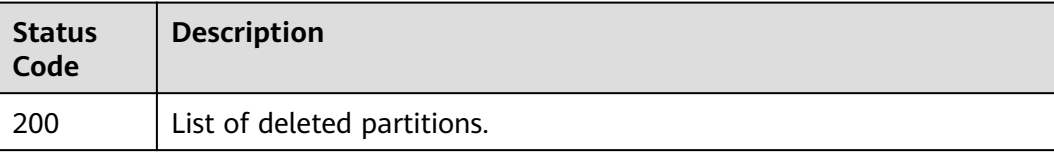

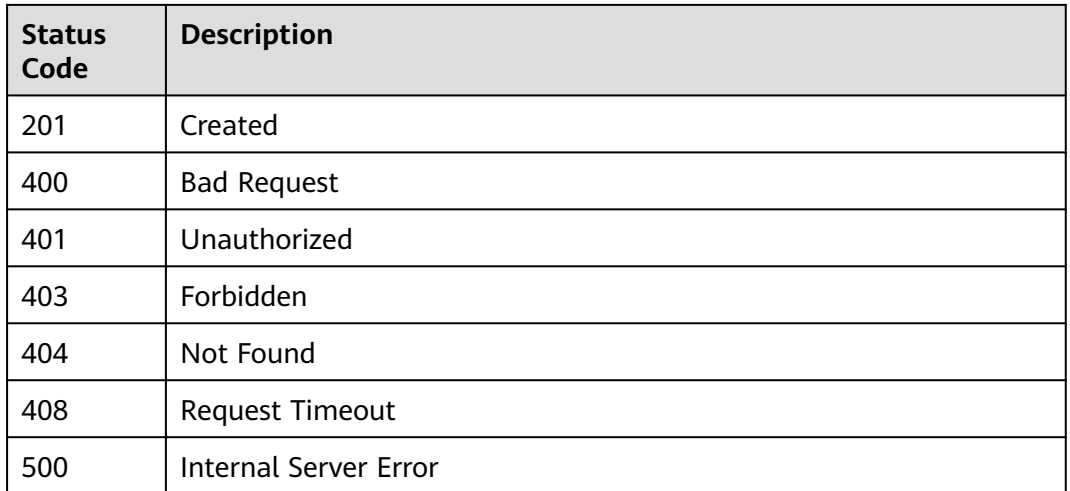

# **Error Codes**

See **[Error Codes](#page-702-0)**.

# **4.2.6.5 Obtaining Partitions in Batches**

## **Function**

This API is used to obtain partitions in batches.

# **URI**

POST /v1/{project\_id}/instances/{instance\_id}/catalogs/{catalog\_name}/databases/ {database\_name}/tables/{table\_name}/partitions/batch-get

**Table 4-666** Path Parameters

| <b>Parameter</b> | <b>Mandatory</b> | <b>Type</b> | <b>Description</b>                                                                                                    |
|------------------|------------------|-------------|----------------------------------------------------------------------------------------------------|
| project_id       | Yes              | String      | Project ID. For how to obtain<br>the project ID, see Obtaining<br>a Project ID<br>(lakeformation 04 0026.xml                                                     |
| instance id      | Yes              | String      | LakeFormation instance ID.<br>The value is automatically<br>generated when the instance<br>is created, for example,<br>2180518f-42b8-4947-b20b-<br>adfc53981a25. |
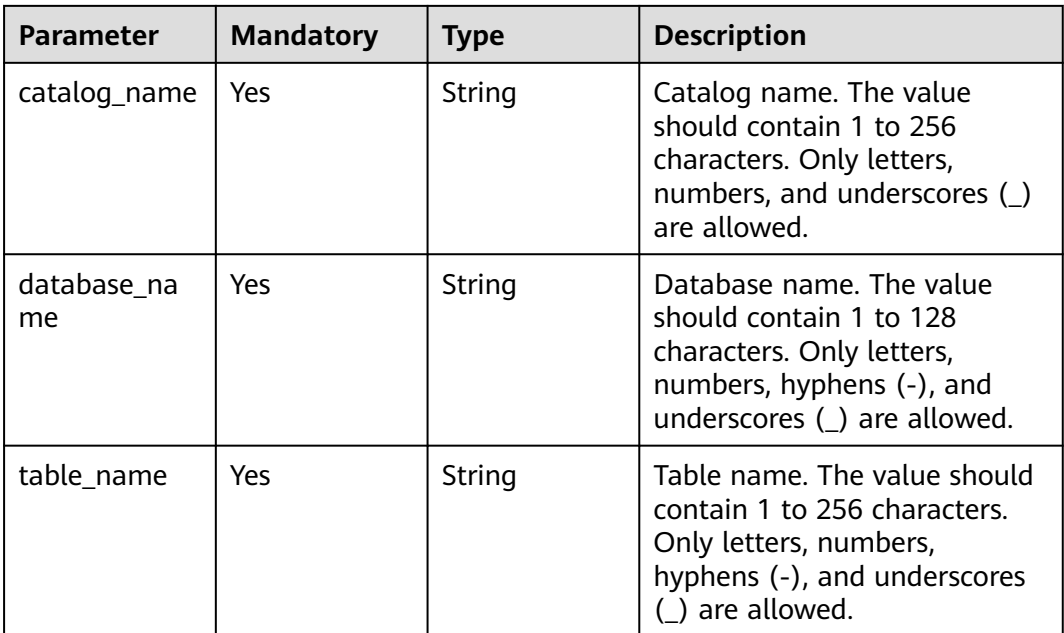

# **Request Parameters**

**Table 4-667** Request header parameters

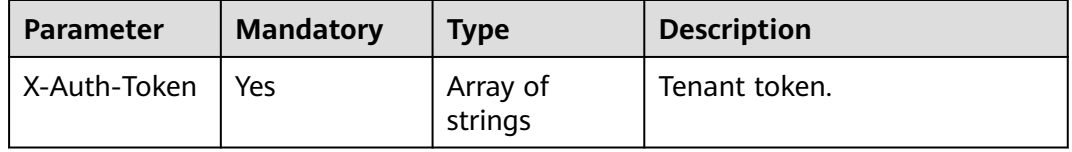

**Table 4-668** Request body parameters

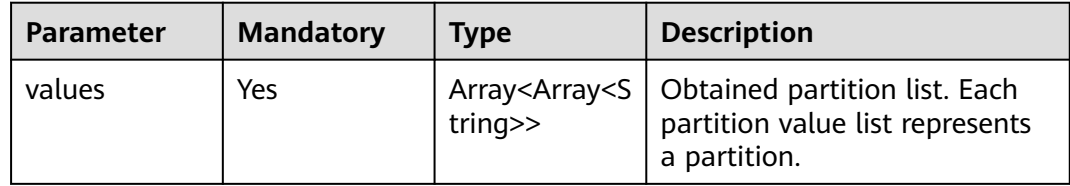

# **Response Parameters**

**Status code: 200**

**Table 4-669** Response body parameters

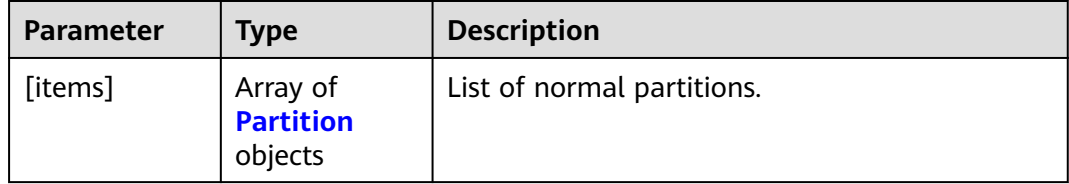

#### <span id="page-469-0"></span>**Table 4-670** Partition

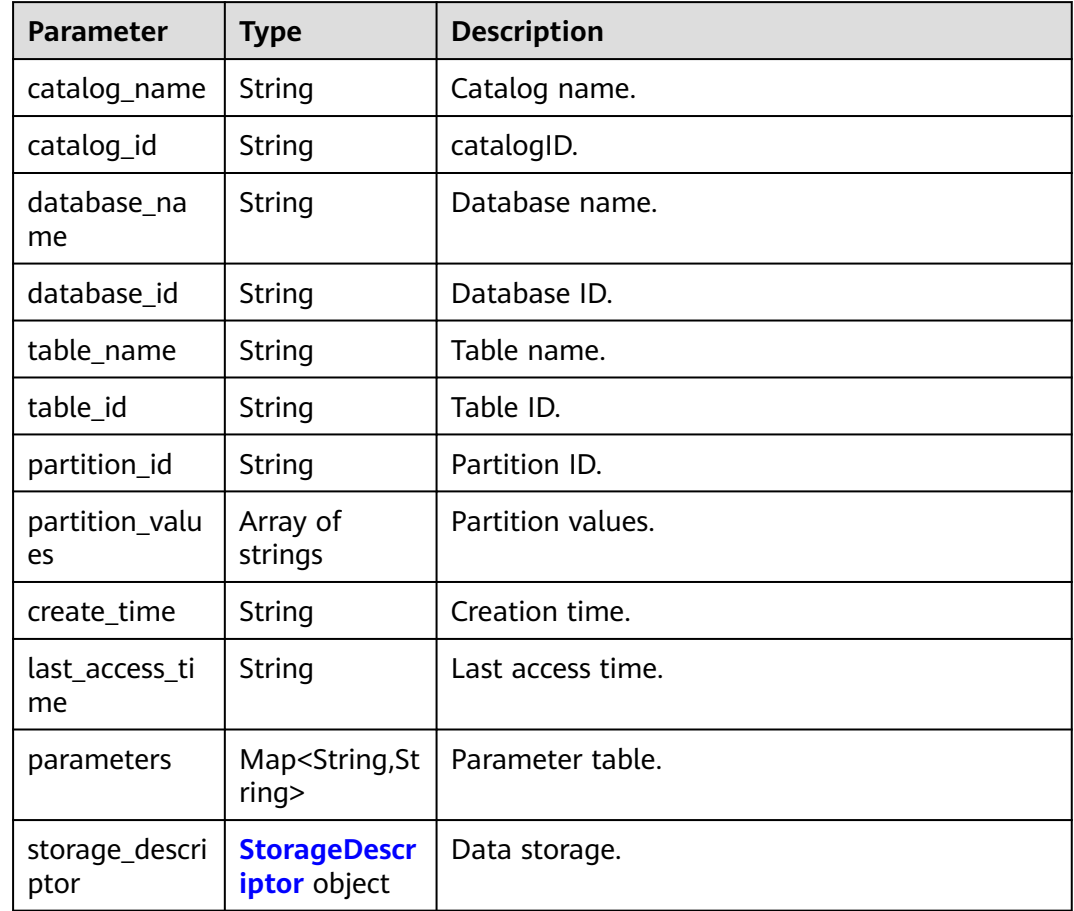

# **Table 4-671** StorageDescriptor

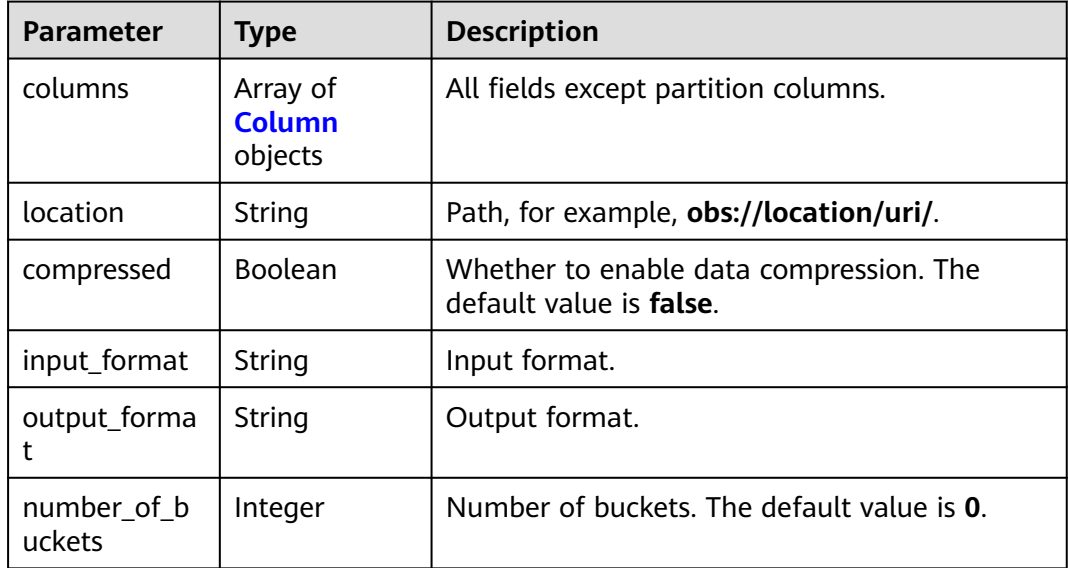

<span id="page-470-0"></span>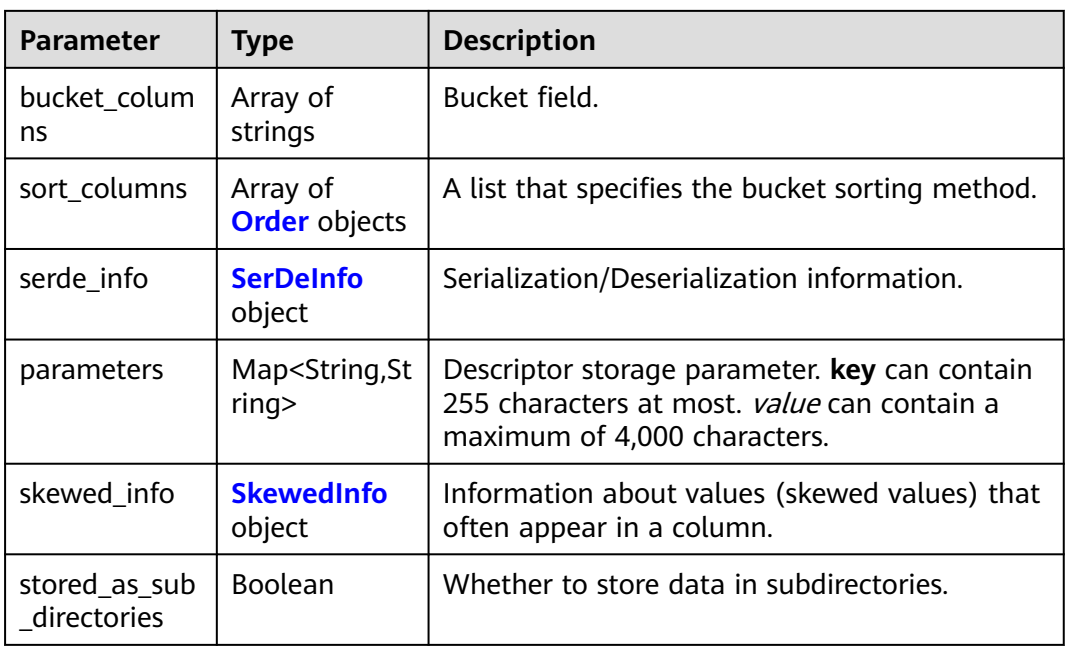

### **Table 4-672** Column

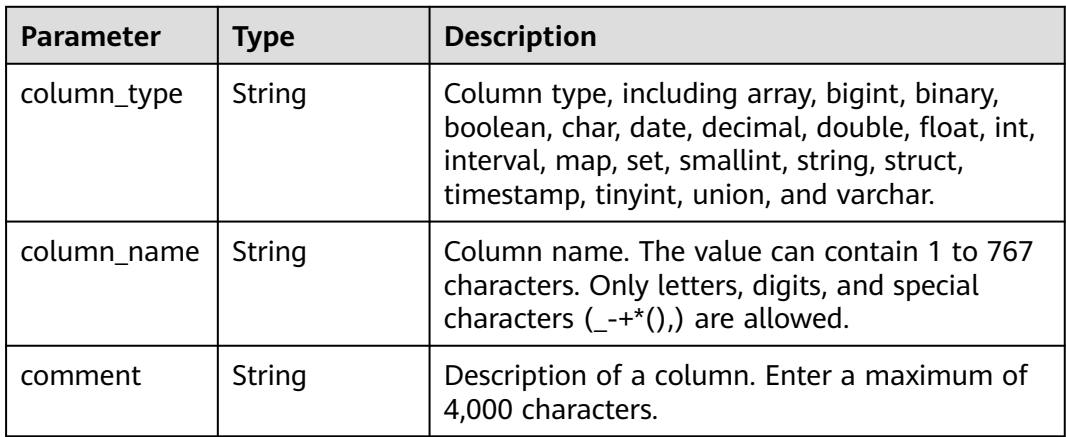

### **Table 4-673** Order

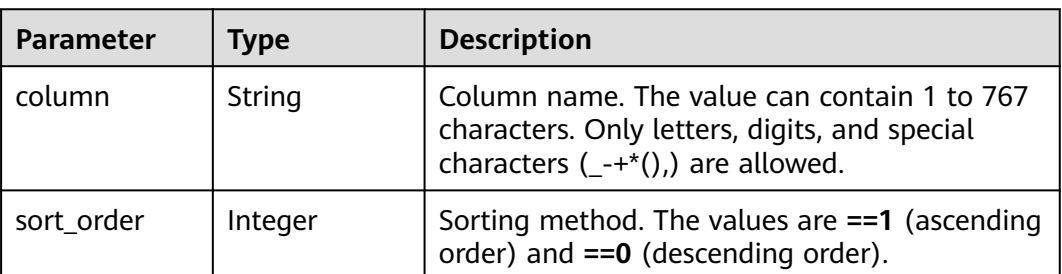

#### <span id="page-471-0"></span>**Table 4-674** SerDeInfo

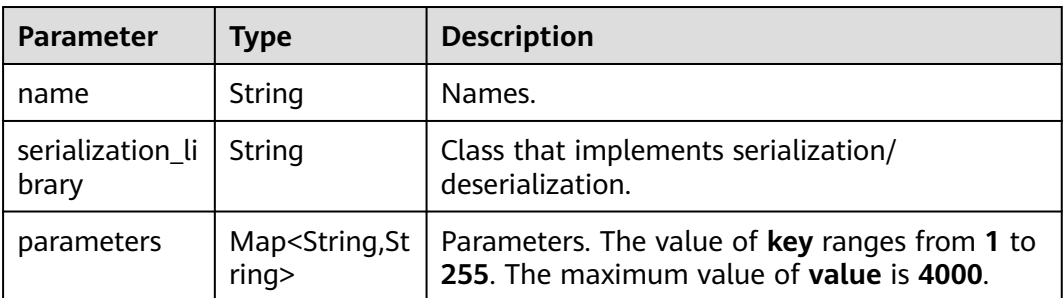

### **Table 4-675** SkewedInfo

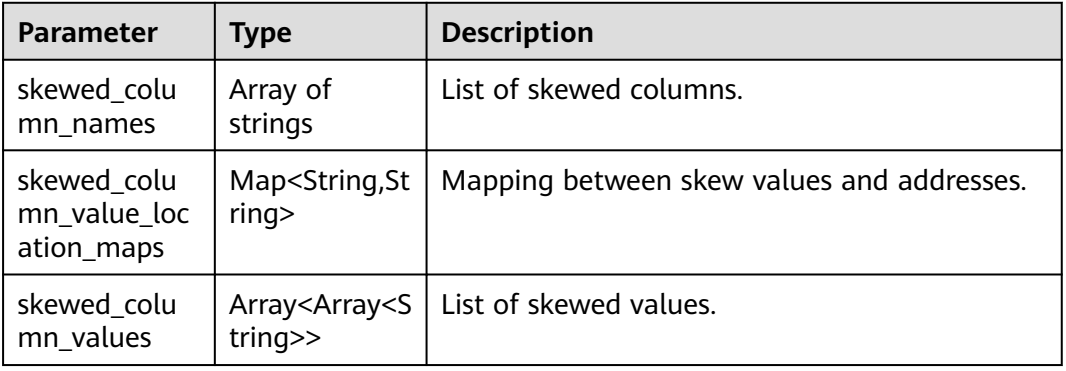

# **Status code: 400**

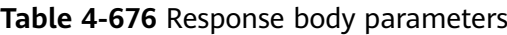

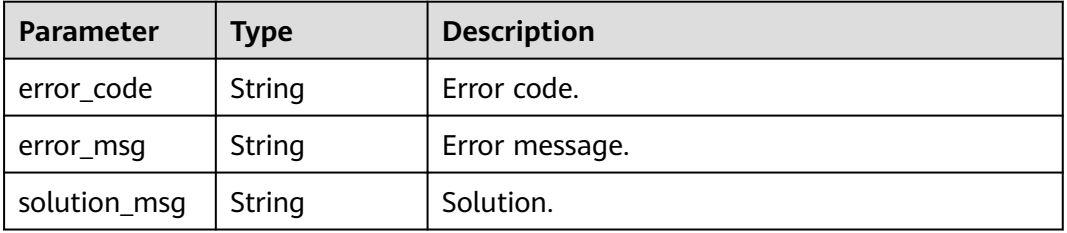

### **Status code: 404**

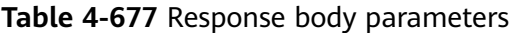

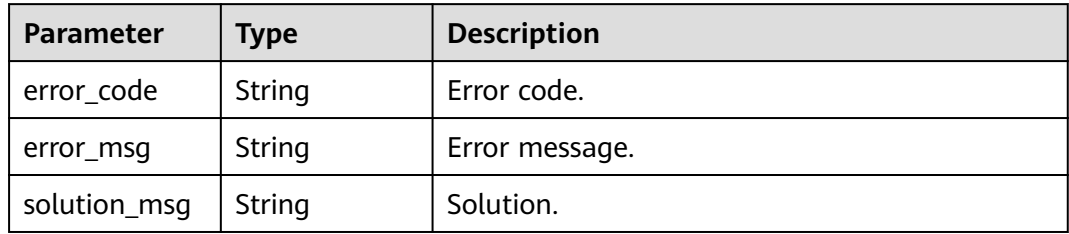

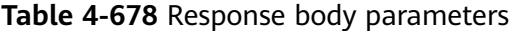

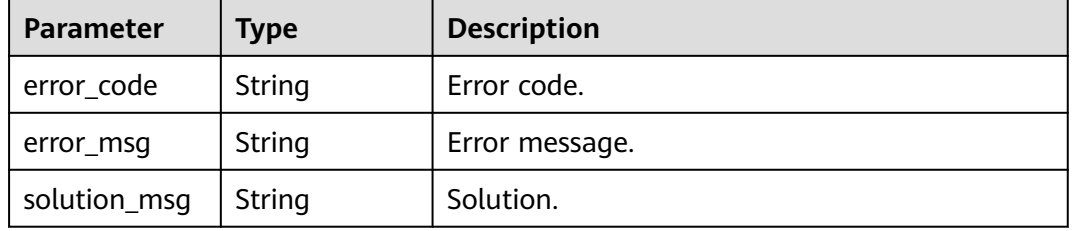

### **Example Requests**

POST https://{endpoint} /v1/{project\_id}/instances/{instance\_id}/catalogs/{catalog\_name}/databases/ {database\_name}/tables/{table\_name}/partitions/batch-get

```
{
  "values" : [ [ "test_partition" ] ]
}
```
### **Example Responses**

#### **Status code: 200**

List of normal partitions.

```
[ {
  "catalog_name" : "catcd6a92bfc2c74a509dc8501b8124505c",
  "database_name" : "db4cfc99ac3cea421abc157c7bd49f6f16",
  "table_name" : "tblbb79f3733c0747adbb94981b412fe48f",
  "partition_values" : [ "48e1f86dc4394a218b832d94411805fe", "5a2ab07a663c49a98cc606e6ffa0b178" ],
  "create_time" : "2023-05-30T09:06:41.372+00:00",
  "last_access_time" : "2023-05-30T09:06:41.000+00:00",
  "parameters" : {
  "key1" : "value1'
   "transient_lastDdlTime" : "120",
   "classification" : "other"
 },
 "storage_descriptor" : {
 "columns" : [ {
     "column_type" : "string",
     "column_name" : "column_prefix0",
    "comment" : "83e99b4daff04e75b28263bf44495a3c"
   }, {
 "column_type" : "string",
 "column_name" : "column_prefix1",
    "comment" : "d947669d90884014b60264b2770849ae"
   }, {
 "column_type" : "string",
 "column_name" : "column_prefix2",
     "comment" : "21edd8e92f2448deb036f8e4682ec694"
 }, {
 "column_type" : "string",
    "column_name" : "column_prefix3",
     "comment" : "fc25f38e8b694aebb34a2f84ef4a62f7"
   }, {
    "column_type" : "string",
    "column_name" : "column_prefix4",
     "comment" : "3443079e616d447f8f35da2014754701"
 }, {
 "column_type" : "string",
```
"column\_name" : "column\_prefix5",

```
 "comment" : "5f7dda02ac8e4813b3eb4858abb7c520"
   }, {
     "column_type" : "string",
    "column_name" : "column_prefix6",
     "comment" : "2a6ae2e5bc3f4add99133106f2cd526c"
   }, {
     "column_type" : "string",
     "column_name" : "column_prefix7",
     "comment" : "84d50424269a41fbb5528b350e9d0b13"
   }, {
 "column_type" : "string",
 "column_name" : "column_prefix8",
    "comment" : "e3f1d2fa80454554a22e8564ec9c4832"
   }, {
 "column_type" : "string",
 "column_name" : "column_prefix9",
    "comment" : "f11315794e6d40daa2cb8347c61e5a46"
 } ],
 "location" : "obs://location/test/database/b593fc09871e4c9886ed931a3e51f9e5",
   "compressed" : false,
   "input_format" : "8c470072d43344a3a3bfabd2c7f9d6ec",
   "output_format" : "74ee5be43fb548e7b988390df05134fa",
   "number_of_buckets" : 0,
   "bucket_columns" : [ ],
   "sort_columns" : [ ],
   "serde_info" : {
    "name" : "9b3ea84748854c2d86a71ae37e246293",
     "serialization_library" : "e9632ffbbfbe425d8eac91e765e046e1",
     "parameters" : {
      "e5ae426044054a5f8e362b9b5729dbab" : "33d8296203f94760b1e4b7db55edce0d"
    }
   },
    "parameters" : {
     "7e27b28f439e40bea098dd65bc857334" : "ab893cac08bb4374beb8ff00a02e9a73",
     "c698760d6de74d0c92eee65bea283215" : "8ba9a058a5cc4ebaac6f43c9771e167a"
   },
    "skewed_info" : {
    "skewed_column_names" : [ ],
    "skewed column value location maps" : { },
     "skewed_column_values" : [ ]
   },
    "stored_as_sub_directories" : false
  }
}, {
  "catalog_name" : "catcd6a92bfc2c74a509dc8501b8124505c",
  "database_name" : "db4cfc99ac3cea421abc157c7bd49f6f16",
  "table_name" : "tblbb79f3733c0747adbb94981b412fe48f",
  "partition_values" : [ "e4af64d55308403a9abf1999afbbe2be", "079f4cd2ee5b4de6922ef8f0c92c82ae" ],
  "create_time" : "2023-05-30T09:06:41.372+00:00",
  "last_access_time" : "2023-05-30T09:06:41.000+00:00",
  "parameters" : {
   "key1" : "value1",
   "transient_lastDdlTime" : "120",
   "classification" : "other"
  },
  "storage_descriptor" : {
   "columns" : [ {
     "column_type" : "string",
    "column_name" : "column_prefix0",
     "comment" : "b40e5a6b6b3c4a538c4b7daa8bc49300"
   }, {
     "column_type" : "string",
     "column_name" : "column_prefix1",
     "comment" : "d7de59704feb4218ad6c3899f16f72e3"
 }, {
 "column_type" : "string",
 "column_name" : "column_prefix2",
```

```
 "comment" : "215d3961dd0c4858b884e50157da1d4b"
```
"column\_type" : "string",

"column\_name" : "column\_prefix3",

"comment" : "b8e4888680ca449492be2344a81aba1d"

```
 }, {
     "column_type" : "string",
    "column_name" : "column_prefix4",
    "comment" : "1ac15b288c354834830062e48b04e3c8"
 }, {
 "column_type" : "string",
    "column_name" : "column_prefix5",
    "comment" : "5e65189b3f28434c8b96a56fb19b3005"
   }, {
     "column_type" : "string",
    "column_name" : "column_prefix6",
    "comment" : "7944cf9158514a96905712d686bc7c18"
   }, {
    "column_type" : "string",
    "column_name" : "column_prefix7",
     "comment" : "c6b9396476e541e9ab34a8eb5fda9953"
   }, {
    "column_type" : "string",
    "column_name" : "column_prefix8",
    "comment" : "978fe9b8a1d1437391e83553ae361bfc"
 }, {
 "column_type" : "string",
 "column_name" : "column_prefix9",
    "comment" : "4f7ed315c7c44c5683500104464f4776"
   } ],
   "location" : "obs://location/test/database/3971910eb87a41ee9d7096d538232c33",
   "compressed" : false,
   "input_format" : "620befc9b9a447fb95ecfb0d33fb636c",
   "output_format" : "fc943b36eaec4d1da525734e56374d32",
   "number_of_buckets" : 0,
   "bucket_columns" : [ ],
   "sort_columns" : [ ],
   "serde_info" : {
    "name" : "9286f98baef44841883166345635faed",
    "serialization_library" : "ac9cdbe5004d468798bc57b4ed10f602",
     "parameters" : {
      "cef1b8d74bdd43459793b00b4deff6ae" : "e66acd0f816047ae9e00d01a4045c340"
    }
   },
   "parameters" : {
 "0546e622cf2042598ed4f31e0b3b3276" : "be46b5accfdc41ba93f50fbe16b782c2",
 "a5b63ea213ab48be8c3c361fe93f75d2" : "c0f1215c944040cfad2e69fbe7cb4b0b"
   },
   "skewed_info" : {
    "skewed_column_names" : [ ],
    "skewed_column_value_location_maps" : { },
    "skewed_column_values" : [ ]
   },
   "stored_as_sub_directories" : false
 }
}, {
 "catalog_name" : "catcd6a92bfc2c74a509dc8501b8124505c",
  "database_name" : "db4cfc99ac3cea421abc157c7bd49f6f16",
  "table_name" : "tblbb79f3733c0747adbb94981b412fe48f",
  "partition_values" : [ "e5ade865888a4bb0a22b71505dd0989d", "788dfdb29db342f488a6155a55875f5b" ],
  "create_time" : "2023-05-30T09:06:41.372+00:00",
  "last_access_time" : "2023-05-30T09:06:41.000+00:00",
  "parameters" : {
   "key1" : "value1",
   "transient_lastDdlTime" : "120",
   "classification" : "other"
  },
  "storage_descriptor" : {
   "columns" : [ {
    "column_type" : "string",
    "column_name" : "column_prefix0",
```

```
 "comment" : "a4398b0a8f404ad1a2d8d350efdcd812"
   }, {
 "column_type" : "string",
 "column_name" : "column_prefix1",
     "comment" : "c2d17faf55de41ddb9f098a684dd8473"
   }, {
     "column_type" : "string",
 "column_name" : "column_prefix2",
 "comment" : "5f2de67835ff49aba7b661712ef059a6"
   }, {
 "column_type" : "string",
 "column_name" : "column_prefix3",
    "comment" : "26ce9cc09f3545df80181cbed87d4da2"
   }, {
 "column_type" : "string",
 "column_name" : "column_prefix4",
    "comment" : "f5b65b8db66349b3a1f8eace0ea33334"
 }, {
 "column_type" : "string",
 "column_name" : "column_prefix5",
    "comment" : "3f9b100dbc2f45d58d6fbcfa63e0d806"
   }, {
 "column_type" : "string",
 "column_name" : "column_prefix6",
     "comment" : "22c5f279e9d04cada8bdee6ddbd38af7"
   }, {
    "column_type" : "string",
    "column_name" : "column_prefix7",
     "comment" : "7ac1468020094057bf2e1e41f3e035b8"
   }, {
     "column_type" : "string",
    "column_name" : "column_prefix8",
     "comment" : "8c8178e2fe694ace80e78d5c985f7165"
 }, {
 "column_type" : "string",
 "column_name" : "column_prefix9",
    "comment" : "3f8d23d533fe44b295067de73a8f1b68"
   } ],
    "location" : "obs://location/test/database/8c351a1aca6b426a936be4453da30c35",
   "compressed" : false,
   "input_format" : "9fb9f9d02b3044febe447a1ad4ca5297",
   "output_format" : "ba8acae75da24d858ebe99f4ef2fce84",
   "number_of_buckets" : 0,
   "bucket_columns" : [ ],
   "sort_columns" : [ ],
   "serde_info" : {
     "name" : "6e4b2479321842d191f1b540b348a4f1",
    "serialization_library" : "22209422df114f589b4ec28d19d86e52",
     "parameters" : {
      "a5c4f39d83d047748dcd1218764c7a1c" : "9e2256acd089474ba469d329d35ace13"
    }
   },
    "parameters" : {
 "997ebfa4c6e343789a92d20f7961c865" : "2a1899624e084fb4b26595469cd23f32",
 "86887611dd7345c88f3de16538cb3587" : "ac4aab973d50429d9803cb418c9d44e1"
 },
   "skewed_info" : {
    "skewed_column_names" : [ ],
     "skewed_column_value_location_maps" : { },
     "skewed_column_values" : [ ]
   },
   "stored_as_sub_directories" : false
 }
} ]
```
Bad Request

```
{
 "error_code" : "common.01000001",
 "error_msg" : "failed to read http request, please check your input, code: 400, reason: Type mismatch., 
cause: TypeMismatchException"
}
```
#### Unauthorized

```
{
  "error_code": 'APIG.1002',
  "error_msg": 'Incorrect token or token resolution failed'
}
```
#### **Status code: 403**

#### Forbidden

```
{
 "error" : {
 "code" : "403",
   "message" : "X-Auth-Token is invalid in the request",
 "error_code" : null,
 "error_msg" : null,
   "title" : "Forbidden"
  },
  "error_code" : "403",
  "error_msg" : "X-Auth-Token is invalid in the request",
  "title" : "Forbidden"
}
```
#### **Status code: 404**

#### Not Found

```
{
  "error_code" : "common.01000001",
  "error_msg" : "response status exception, code: 404"
}
```
#### **Status code: 408**

#### Request Timeout

```
{
  "error_code" : "common.00000408",
  "error_msg" : "timeout exception occurred"
}
```
#### **Status code: 500**

Internal Server Error

```
{
  "error_code" : "common.00000500",
  "error_msg" : "internal error"
}
```
# **Status Codes**

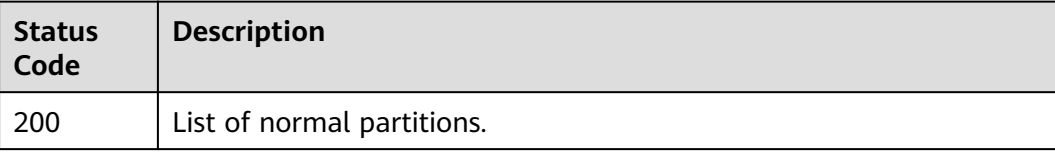

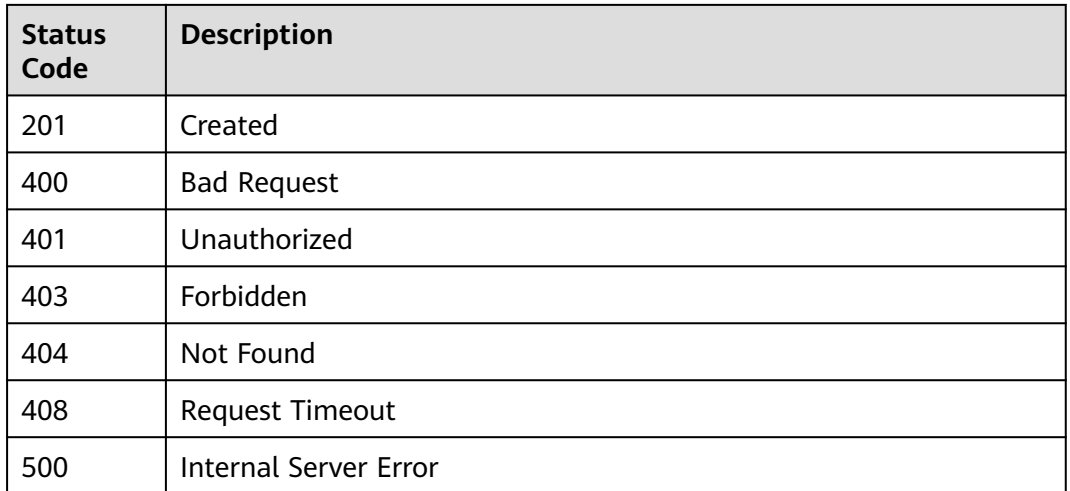

# **Error Codes**

See **[Error Codes](#page-702-0)**.

# **4.2.6.6 Listing Partition Values**

# **Function**

Traverse the partition name list. You can access a list of partition names for transactional tables, depending on the table version.

# **URI**

GET /v1/{project\_id}/instances/{instance\_id}/catalogs/{catalog\_name}/databases/ {database\_name}/tables/{table\_name}/partitions/partition-names

**Table 4-679** Path Parameters

| <b>Parameter</b> | <b>Mandatory</b> | <b>Type</b> | <b>Description</b>                                                                                                    |
|------------------|------------------|-------------|----------------------------------------------------------------------------------------------------|
| project_id       | Yes.             | String      | Project ID. For how to obtain<br>the project ID, see Obtaining<br>a Project ID<br>(lakeformation_04_0026.xml                                                     |
| instance id      | Yes.             | String      | LakeFormation instance ID.<br>The value is automatically<br>generated when the instance<br>is created, for example,<br>2180518f-42b8-4947-b20b-<br>adfc53981a25. |

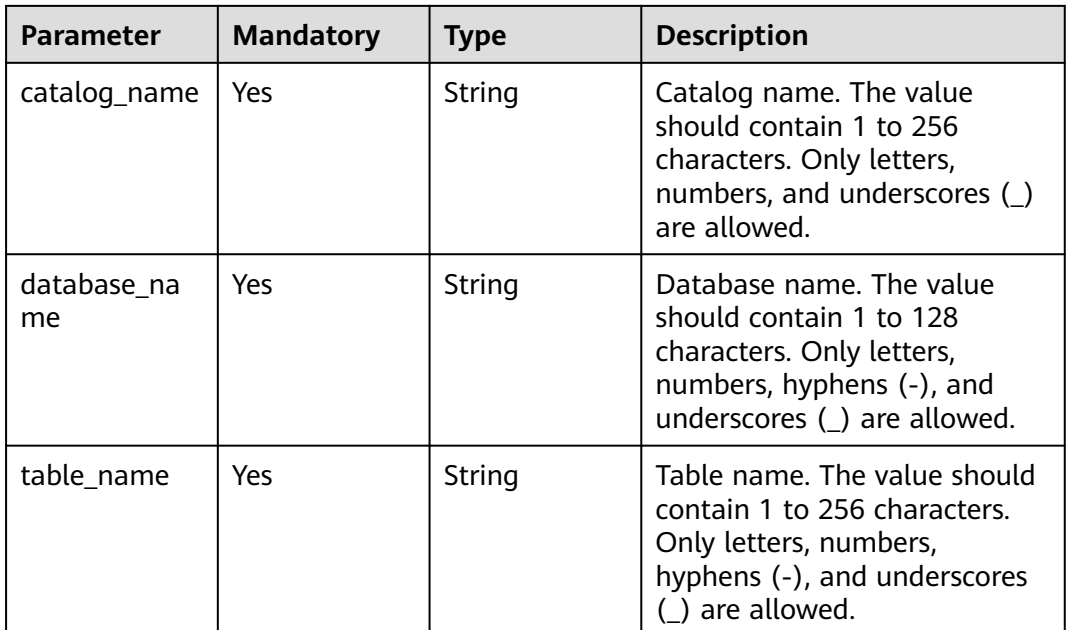

# **Table 4-680** Query Parameters

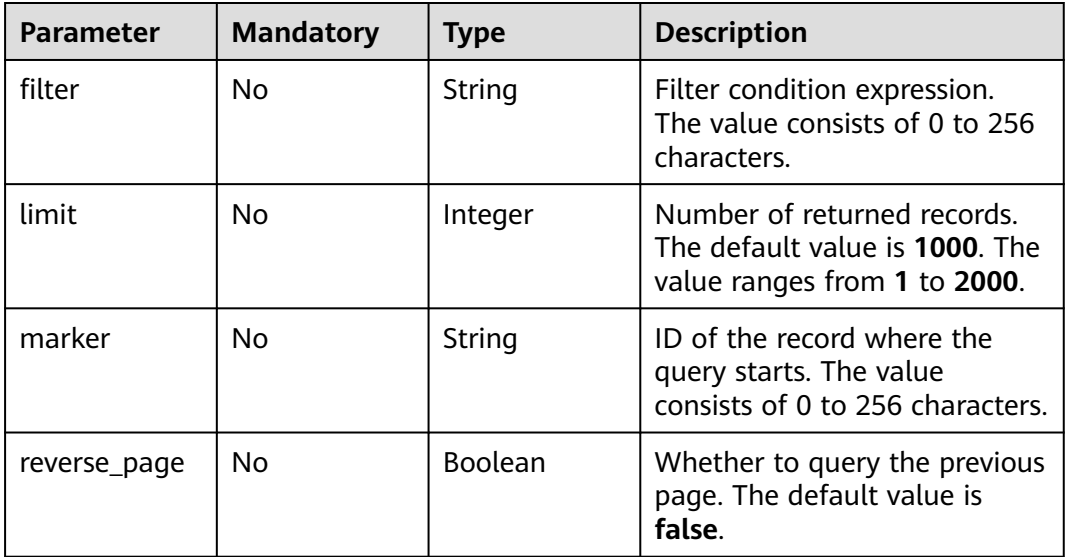

# **Request Parameters**

# **Table 4-681** Request header parameters

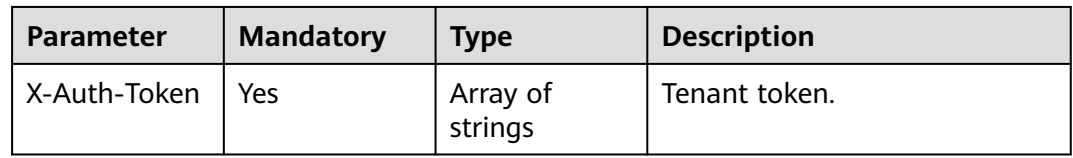

# **Response Parameters**

# **Status code: 200**

#### **Table 4-682** Response body parameters

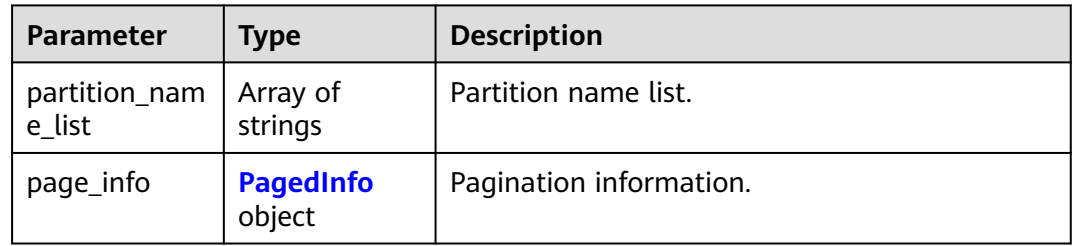

### **Table 4-683** PagedInfo

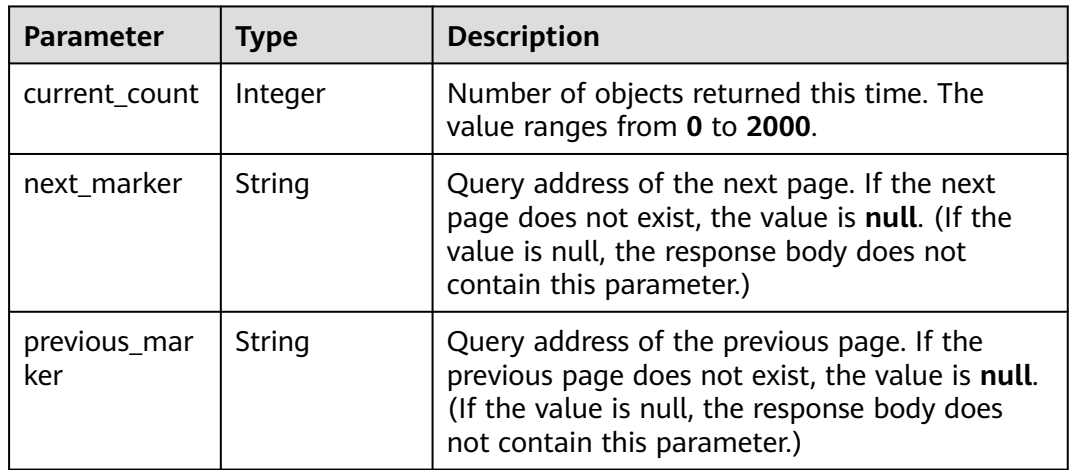

#### **Status code: 400**

#### **Table 4-684** Response body parameters

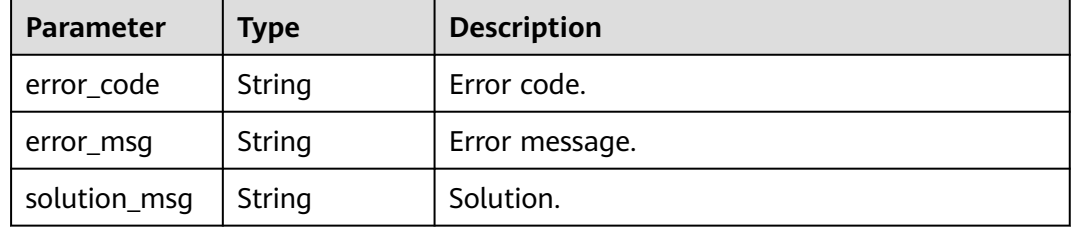

#### **Status code: 404**

| Parameter    | Type   | <b>Description</b> |
|--------------|--------|--------------------|
| error_code   | String | Error code.        |
| error_msg    | String | Error message.     |
| solution_msg | String | Solution.          |

**Table 4-685** Response body parameters

**Table 4-686** Response body parameters

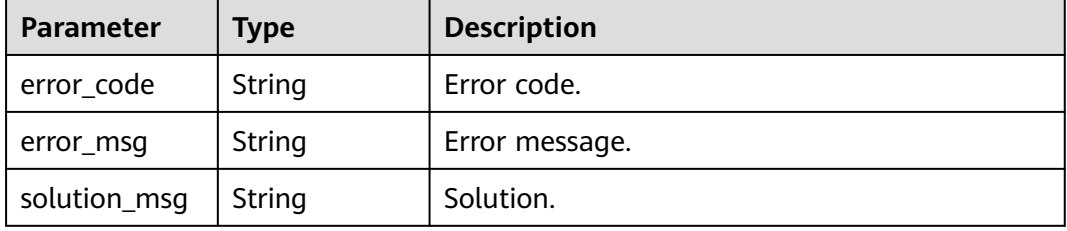

# **Example Requests**

GET https://{endpoint}/v1/{project\_id}/instances/{instance\_id}/catalogs/{catalog\_name}/databases/ {database\_name}/tables/{table\_name}/partitions/partition-names

### **Example Responses**

#### **Status code: 200**

**OK** 

```
{
  "partition_name_list" : [ "partition1" ],
 "page_info" : {
 "current_count" : 2000,
   "next_marker" : "006f492b-xxxx",
   "previous_marker" : "003e6eba-xxxx"
 }
}
```
#### **Status code: 400**

Bad Request

```
{
  "error_code" : "common.01000001",
  "error_msg" : "failed to read http request, please check your input, code: 400, reason: Type mismatch., 
cause: TypeMismatchException"
}
```
### **Status code: 401**

Unauthorized

{ "error\_code": 'APIG.1002',

 "error\_msg": 'Incorrect token or token resolution failed' }

#### **Status code: 403**

#### Forbidden

```
{
 "error" : {
 "code" : "403",
 "message" : "X-Auth-Token is invalid in the request",
 "error_code" : null,
 "error_msg" : null,
 "title" : "Forbidden"
 },
 "error_code" : "403",
 "error_msg" : "X-Auth-Token is invalid in the request",
 "title" : "Forbidden"
}
```
#### **Status code: 404**

Not Found

```
{
 "error_code" : "common.01000001",
 "error_msg" : "response status exception, code: 404"
}
```
#### **Status code: 408**

#### Request Timeout

```
{
 "error_code" : "common.00000408",
 "error_msg" : "timeout exception occurred"
}
```
#### **Status code: 500**

Internal Server Error

```
{
  "error_code" : "common.00000500",
  "error_msg" : "internal error"
}
```
# **Status Codes**

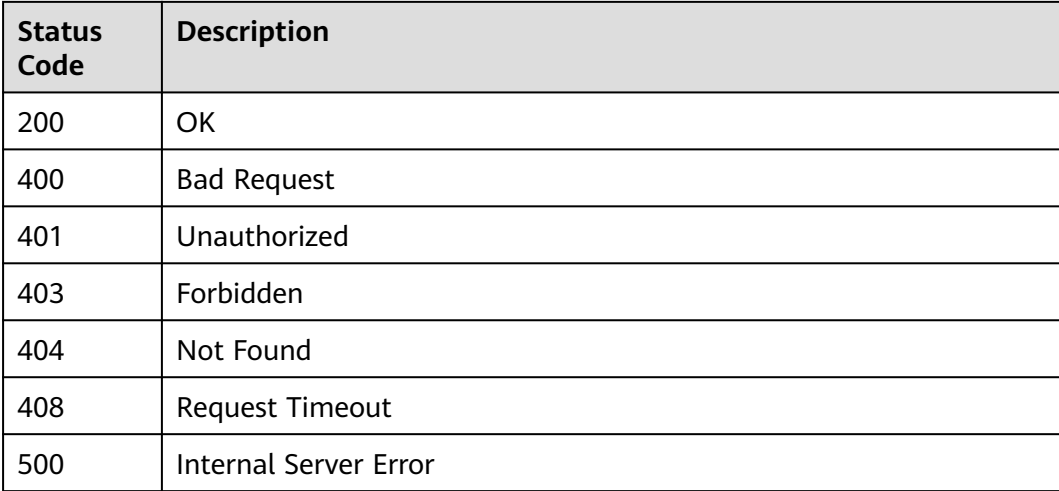

# **Error Codes**

See **[Error Codes](#page-702-0)**.

# **4.2.6.7 Listing All Partition Values**

# **Function**

Traverse the partition name list and returns all data. You can access a list of partition names for transactional tables, depending on the table version.

# **URI**

GET /v1/{project\_id}/instances/{instance\_id}/catalogs/{catalog\_name}/databases/ {database\_name}/tables/{table\_name}/partitions/names

**Table 4-687** Path Parameters

| <b>Parameter</b>  | <b>Mandatory</b> | <b>Type</b> | <b>Description</b>                                                                                                    |
|-------------------|------------------|-------------|----------------------------------------------------------------------------------------------------|
| project_id        | Yes              | String      | Project ID. For how to obtain<br>the project ID, see Obtaining<br>a Project ID<br>(lakeformation_04_0026.xml<br>).                                               |
| instance_id       | <b>Yes</b>       | String      | LakeFormation instance ID.<br>The value is automatically<br>generated when the instance<br>is created, for example,<br>2180518f-42b8-4947-b20b-<br>adfc53981a25. |
| catalog_name      | Yes              | String      | Catalog name. The value<br>should contain 1 to 256<br>characters. Only letters,<br>numbers, and underscores ()<br>are allowed.                                   |
| database na<br>me | Yes              | String      | Database name. The value<br>should contain 1 to 128<br>characters. Only letters,<br>numbers, hyphens (-), and<br>underscores (_) are allowed.                    |
| table name        | Yes              | String      | Table name. The value should<br>contain 1 to 256 characters.<br>Only letters, numbers,<br>hyphens (-), and underscores<br>() are allowed.                        |

**Table 4-688** Query Parameters

| <b>Parameter</b> | <b>Mandatory</b> | <b>Type</b> | <b>Description</b>                                                                                   |
|------------------|------------------|-------------|----------------------------------------------------------------------------------------------------|
| limit            | No               | Integer     | Number of returned records.<br>The default value is 1000. The<br>value ranges from -1 to<br>9999999. |

# **Request Parameters**

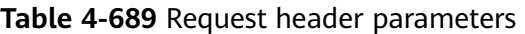

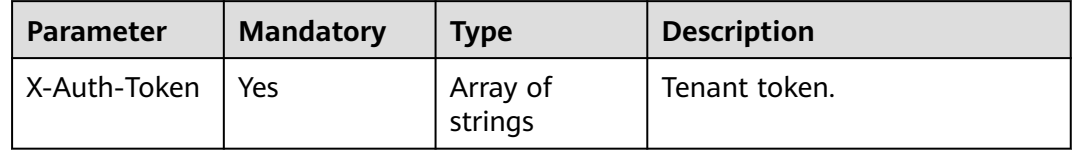

# **Response Parameters**

**Status code: 200**

**Table 4-690** Response body parameters

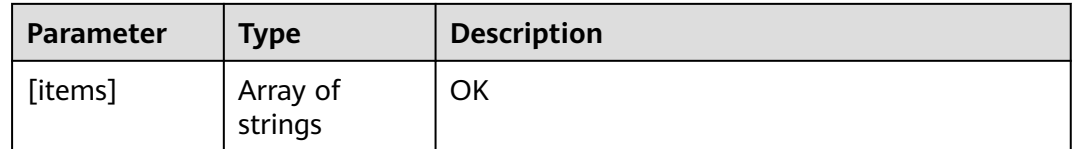

### **Status code: 400**

**Table 4-691** Response body parameters

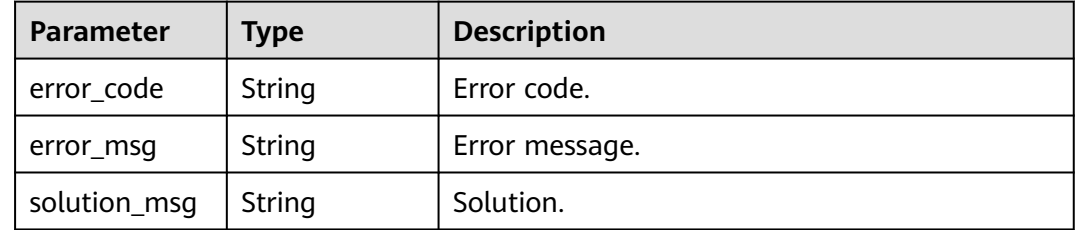

### **Status code: 404**

| <b>Parameter</b> | Type   | <b>Description</b> |
|------------------|--------|--------------------|
| error_code       | String | Error code.        |
| error_msg        | String | Error message.     |
| solution_msg     | String | Solution.          |

**Table 4-692** Response body parameters

**Table 4-693** Response body parameters

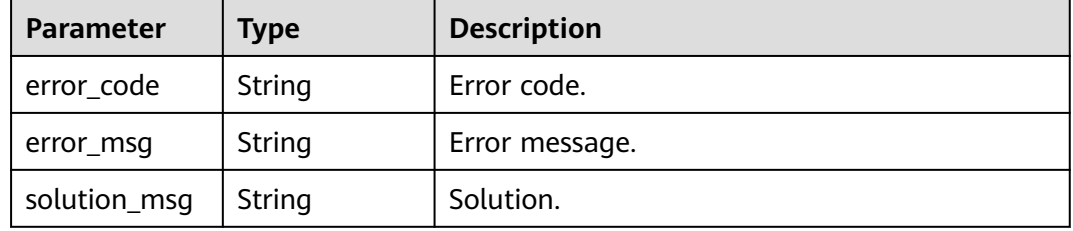

### **Example Requests**

GET https://{endpoint} /v1/{project\_id}/instances/{instance\_id}/catalogs/{catalog\_name}/databases/ {database\_name}/tables/{table\_name}/partitions/names

# **Example Responses**

#### **Status code: 200**

OK

[ "test" ]

#### **Status code: 400**

#### Bad Request

```
{
  "error_code" : "common.01000001",
  "error_msg" : "failed to read http request, please check your input, code: 400, reason: Type mismatch., 
cause: TypeMismatchException"
}
```
### **Status code: 401**

Unauthorized

```
{
  "error_code": 'APIG.1002',
  "error_msg": 'Incorrect token or token resolution failed'
}
```
#### **Status code: 403**

#### Forbidden

{ "error" : {

```
 "code" : "403",
   "message" : "X-Auth-Token is invalid in the request",
   "error_code" : null,
 "error_msg" : null,
 "title" : "Forbidden"
  },
 "error_code" : "403",
 "error_msg" : "X-Auth-Token is invalid in the request",
 "title" : "Forbidden"
}
```
Not Found

```
{
 "error_code" : "common.01000001",
 "error_msg" : "response status exception, code: 404"
}
```
### **Status code: 408**

Request Timeout

```
{
 "error_code" : "common.00000408",
 "error_msg" : "timeout exception occurred"
}
```
### **Status code: 500**

Internal Server Error

```
{
 "error_code" : "common.00000500",
 "error_msg" : "internal error"
}
```
# **Status Codes**

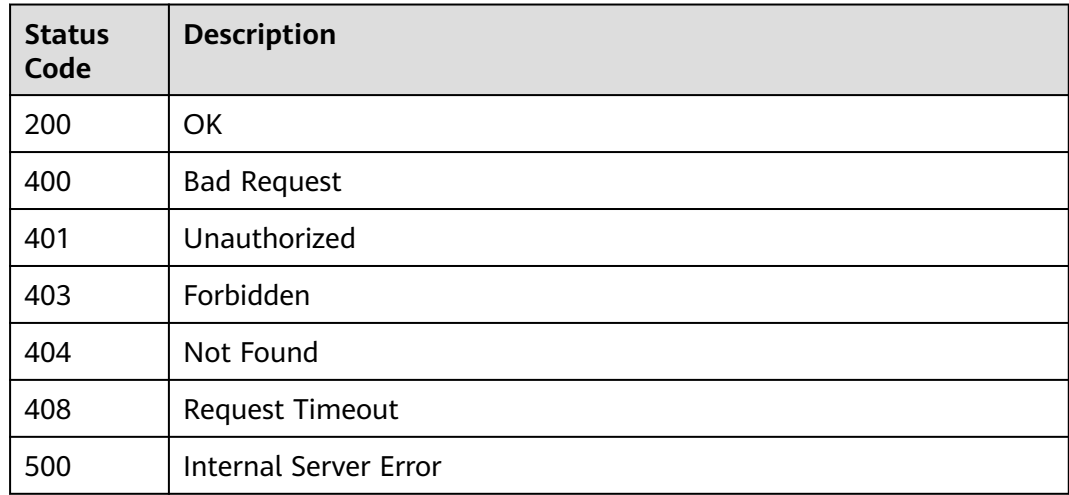

# **Error Codes**

#### See **[Error Codes](#page-702-0)**.

# **4.2.7 Partition Statistics**

# **4.2.7.1 Obtaining Column Statistics in a Partition in Batches**

# **Function**

This API is used to obtain column statistics in a partition in batches.

# **URI**

POST /v1/{project\_id}/instances/{instance\_id}/catalogs/{catalog\_name}/databases/ {database\_name}/tables/{table\_name}/partitions/column-statistics/batch-get

| <b>Parameter</b>  | <b>Mandatory</b> | <b>Type</b> | <b>Description</b>                                                                                                    |
|-------------------|------------------|-------------|----------------------------------------------------------------------------------------------------|
| project_id        | Yes              | String      | Project ID. For how to obtain<br>the project ID, see Obtaining<br>a Project ID<br>(lakeformation 04 0026.xml<br>$\mathbf{).}$                                    |
| instance id       | Yes              | String      | LakeFormation instance ID.<br>The value is automatically<br>generated when the instance<br>is created, for example,<br>2180518f-42b8-4947-b20b-<br>adfc53981a25. |
| catalog_name      | Yes              | String      | Catalog name. The value<br>should contain 1 to 256<br>characters. Only letters,<br>numbers, and underscores ()<br>are allowed.                                   |
| database_na<br>me | <b>Yes</b>       | String      | Database name. The value<br>should contain 1 to 128<br>characters. Only letters,<br>numbers, hyphens (-), and<br>underscores (_) are allowed.                    |
| table name        | Yes              | String      | Table name. The value should<br>contain 1 to 256 characters.<br>Only letters, numbers,<br>hyphens (-), and underscores<br>() are allowed.                        |

**Table 4-694** Path Parameters

# **Request Parameters**

**Table 4-695** Request header parameters

| <b>Parameter</b> | <b>Mandatory</b> | <b>Type</b>         | <b>Description</b> |
|------------------|------------------|---------------------|--------------------|
| X-Auth-Token     | Yes              | Array of<br>strings | Tenant token.      |

# **Table 4-696** Request body parameters

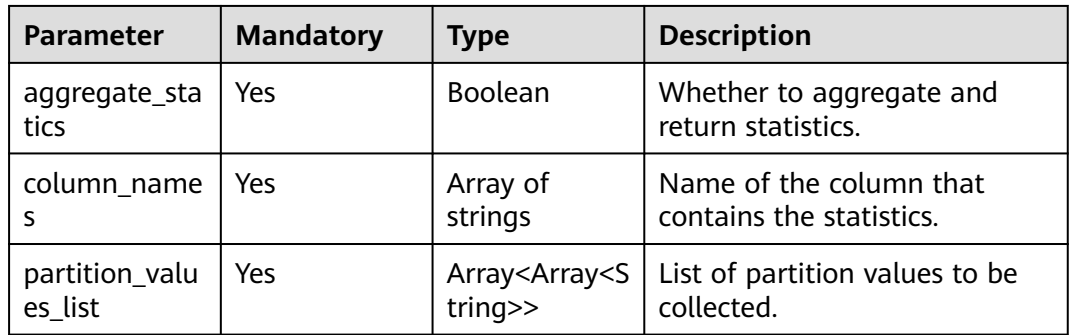

# **Response Parameters**

### **Status code: 200**

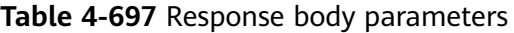

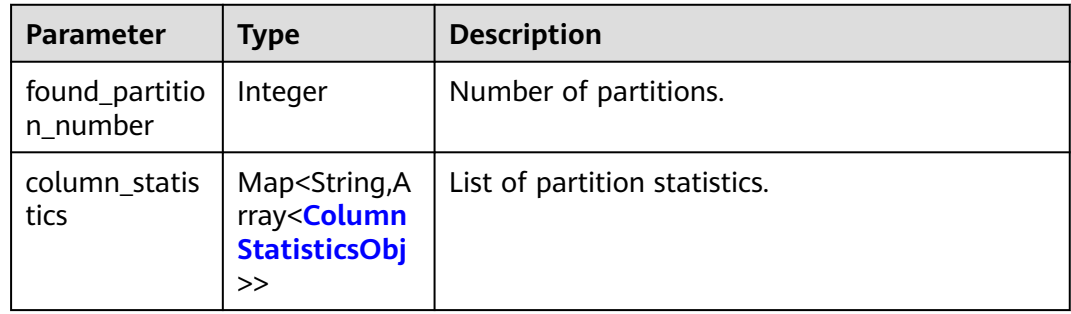

#### **Table 4-698** ColumnStatisticsObj

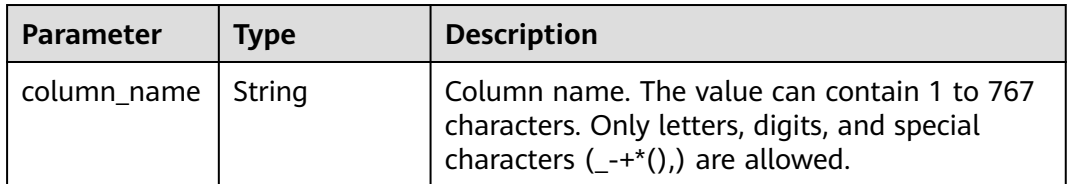

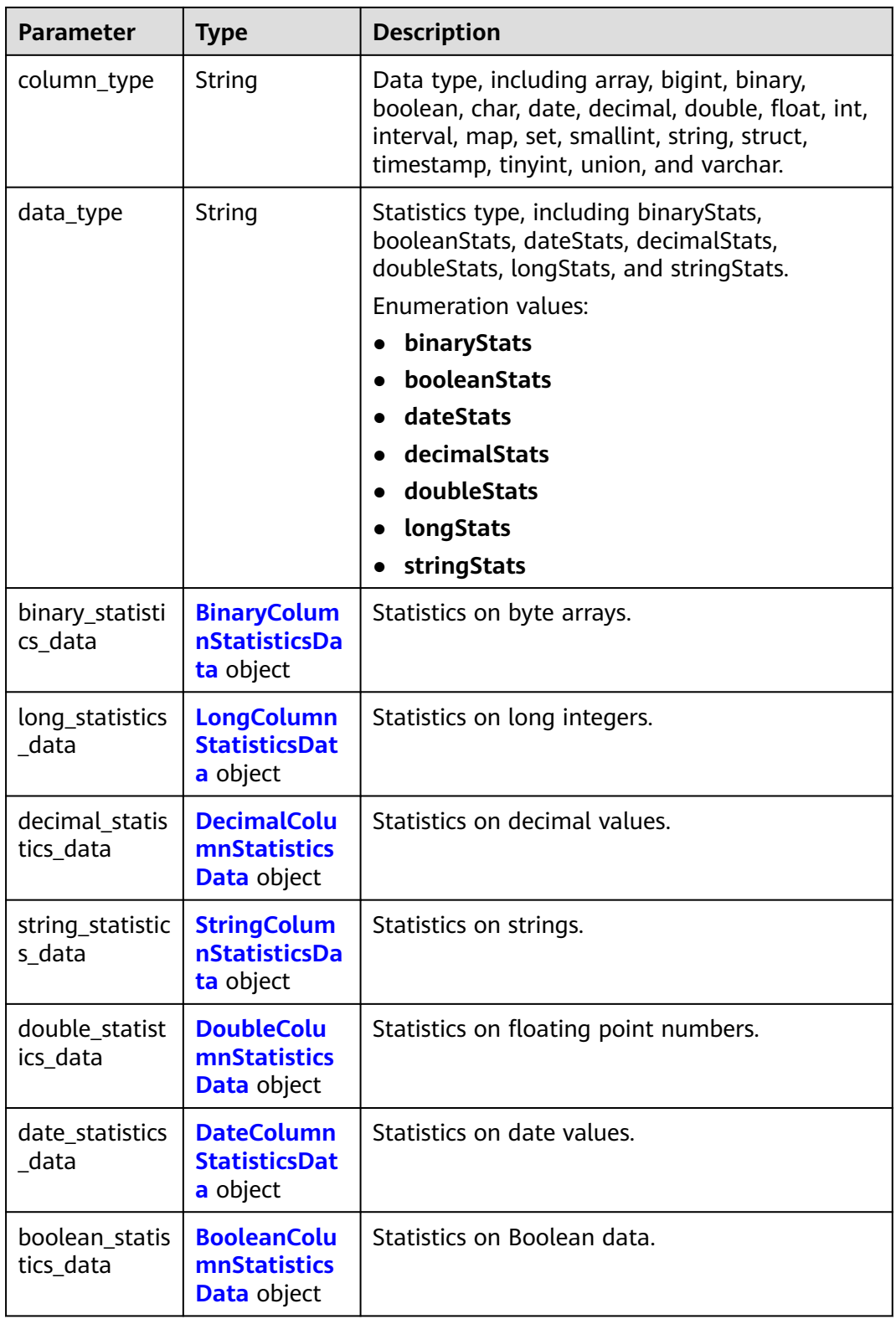

| <b>Parameter</b>   | Type   | <b>Description</b>                         |
|--------------------|--------|--------------------------------------------|
| maximum_len<br>gth | Long   | Maximum value of a byte array in a column. |
| average_lengt      | Double | Average length of byte arrays in a column. |
| number_of_n<br>ull | Long   | Number of null values in a column.         |

<span id="page-489-0"></span>**Table 4-699** BinaryColumnStatisticsData

**Table 4-700** LongColumnStatisticsData

| <b>Parameter</b>             | Type   | <b>Description</b>                                                |
|------------------------------|--------|-------------------------------------------------------------------|
| minimum val<br><b>ue</b>     | Long   | Minimum long integer value in a column.                           |
| maximum val<br><b>ue</b>     | Long   | Maximum long integer value in a column.                           |
| number_of_n<br>ull           | Long   | Number of null values in a column.                                |
| number_of_di<br>stinct value | Long   | Number of long integer values in a column<br>after deduplication. |
| bit vector                   | String | Bitmap used for estimating unique values.                         |

**Table 4-701** DecimalColumnStatisticsData

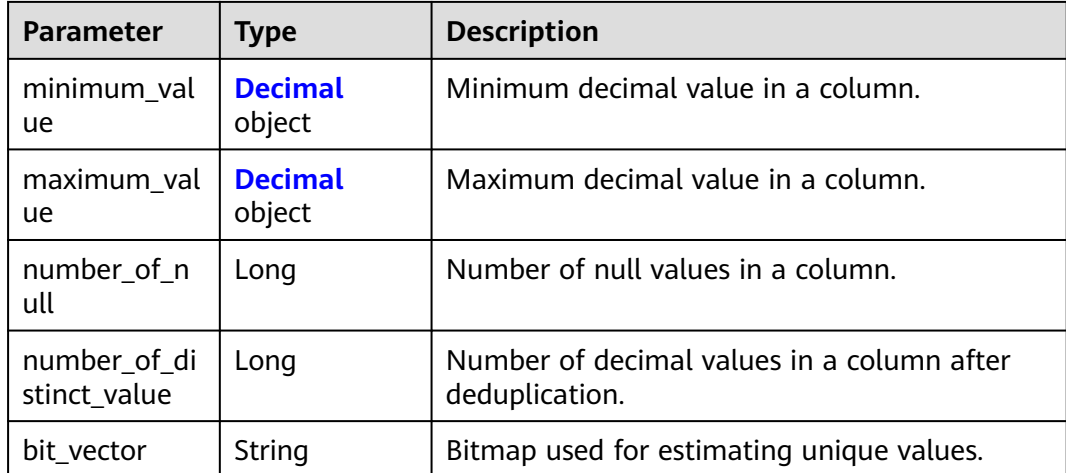

<span id="page-490-0"></span>**Table 4-702** Decimal

| Parameter | <b>Type</b> | <b>Description</b> |
|-----------|-------------|--------------------|
| scale     | Integer     | Integer part.      |
| unscaled  | String      | Decimal part.      |

**Table 4-703** StringColumnStatisticsData

| <b>Parameter</b>             | Type   | <b>Description</b>                                    |
|------------------------------|--------|-------------------------------------------------------|
| average_lengt<br>h           | Double | Average length of strings in a column.                |
| maximum len<br>gth           | Long   | Maximum length of strings in a column.                |
| number_of_n<br>ull           | Long   | Number of null values in a column.                    |
| number of di<br>stinct_value | Long   | Number of strings after deduplication in a<br>column. |
| bit vector                   | String | Bitmap used for estimating unique values.             |

**Table 4-704** DoubleColumnStatisticsData

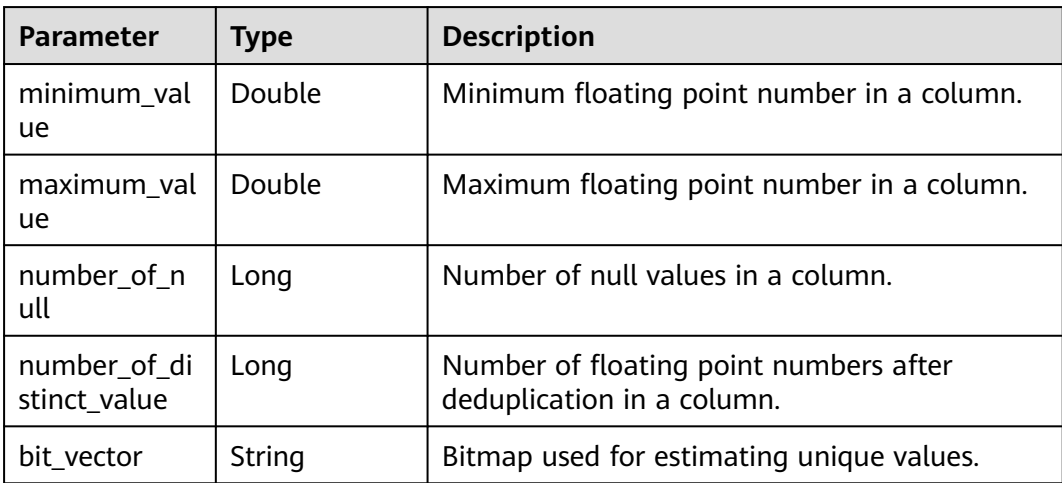

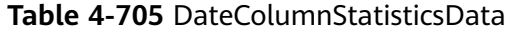

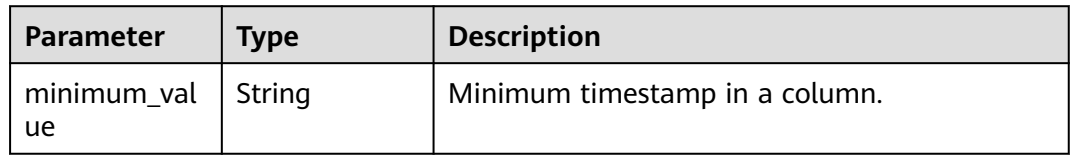

<span id="page-491-0"></span>

| <b>Parameter</b>             | Type   | <b>Description</b>                                       |
|------------------------------|--------|----------------------------------------------------------|
| maximum_val<br>ue            | String | Maximum timestamp in a column.                           |
| number_of_n<br>ull           | Long   | Number of null values in a column.                       |
| number of di<br>stinct value | Long   | Number of timestamps after deduplication in a<br>column. |
| bit_vector                   | String | Bitmap used for estimating unique values.                |

**Table 4-706** BooleanColumnStatisticsData

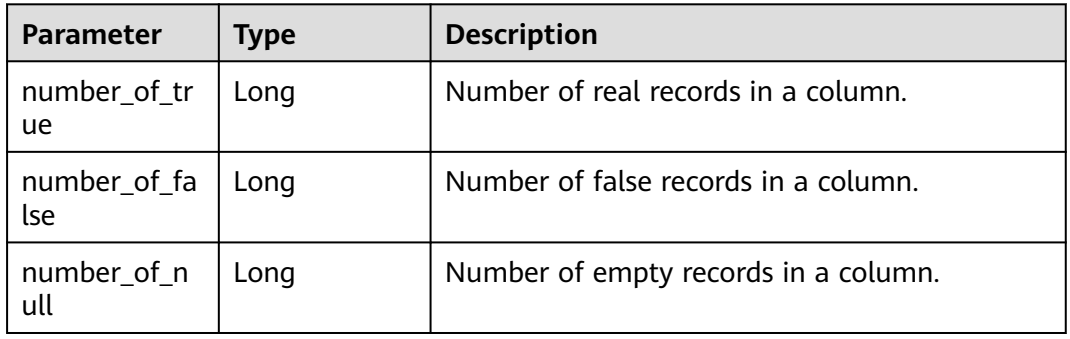

**Table 4-707** Response body parameters

| <b>Parameter</b> | <b>Type</b> | <b>Description</b> |
|------------------|-------------|--------------------|
| error_code       | String      | Error code.        |
| error_msg        | String      | Error message.     |
| solution_msg     | String      | Solution.          |

### **Status code: 404**

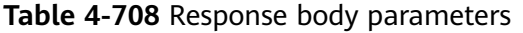

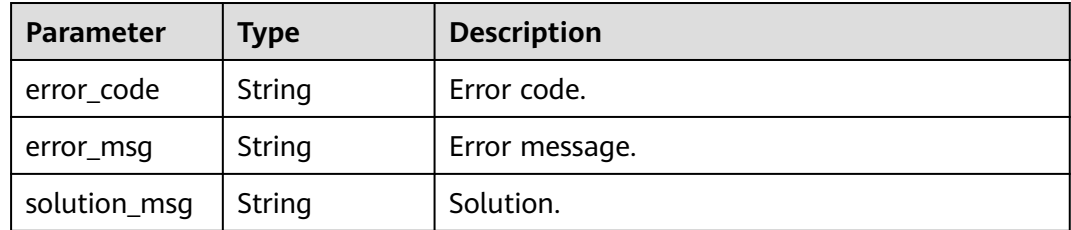

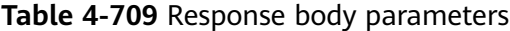

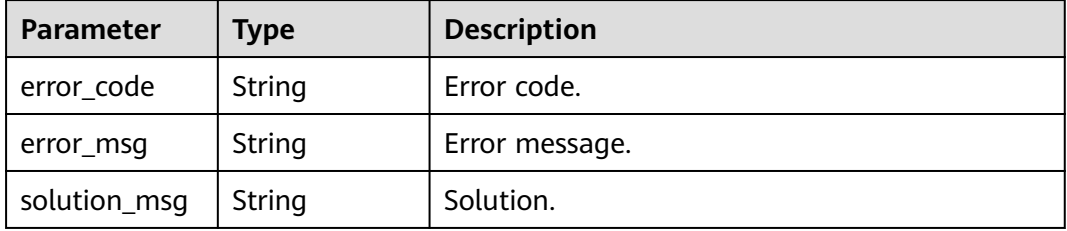

### **Example Requests**

POST https://{endpoint} /v1/{project\_id}/instances/{instance\_id}/catalogs/{catalog\_name}/databases/ {database\_name}/tables/{table\_name}/partitions/column-statistics/batch-get

{ "aggregate\_statics" : false, "column\_names" : [ "column1", "column2" ], "partition\_values\_list" : [ [ "value1", "value2" ] ] }

# **Example Responses**

#### **Status code: 200**

#### **OK**

```
{
  "found_partition_number" : 1,
  "column_statistics" : {
   "part1=value1/part2=value2" : [ {
 "column_name" : "columnName",
 "column_type" : "bigint",
 "data_type" : "longStats",
 "long_statistics_data" : {
 "minimum_value" : 10,
      "maximum_value" : 1000,
      "number_of_null" : 30,
      "number_of_distinct_value" : 20
 }
   } ]
 }
\mathcal{E}
```
#### **Status code: 400**

Bad Request

```
{
  "error_code" : "common.01000001",
  "error_msg" : "failed to read http request, please check your input, code: 400, reason: Type mismatch., 
cause: TypeMismatchException"
}
```
# **Status code: 401**

Unauthorized

{ "error\_code": 'APIG.1002',

 "error\_msg": 'Incorrect token or token resolution failed' }

#### **Status code: 403**

#### Forbidden

```
{
 "error" : {
 "code" : "403",
   "message" : "X-Auth-Token is invalid in the request",
   "error_code" : null,
 "error_msg" : null,
 "title" : "Forbidden"
 },
 "error_code" : "403",
 "error_msg" : "X-Auth-Token is invalid in the request",
 "title" : "Forbidden"
}
```
#### **Status code: 404**

Not Found

```
{
 "error_code" : "common.01000001",
 "error_msg" : "response status exception, code: 404"
}
```
#### **Status code: 408**

#### Request Timeout

```
{
 "error_code" : "common.00000408",
 "error_msg" : "timeout exception occurred"
}
```
#### **Status code: 500**

Internal Server Error

```
{
  "error_code" : "common.00000500",
  "error_msg" : "internal error"
}
```
# **Status Codes**

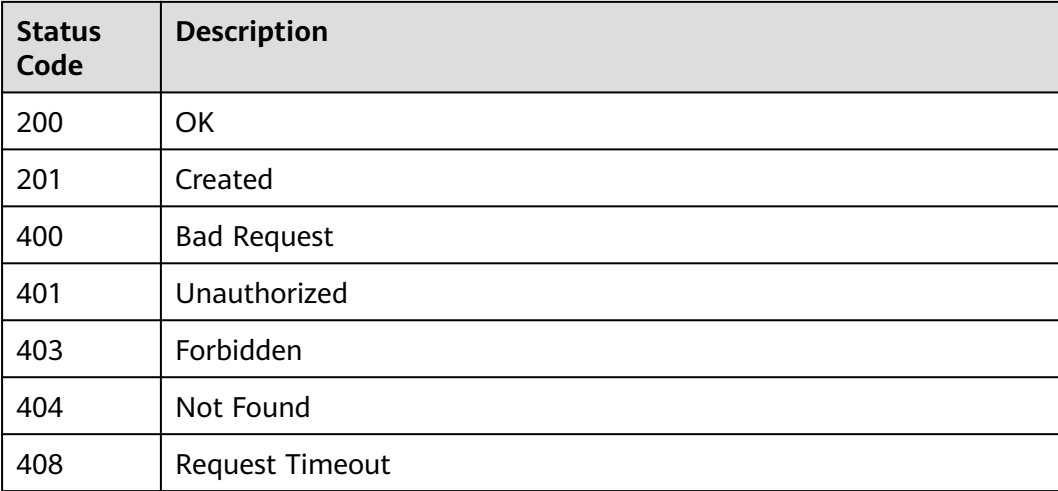

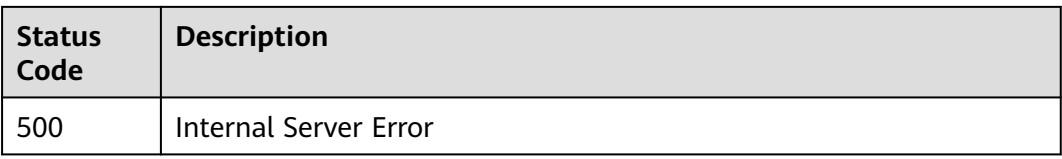

# **Error Codes**

See **[Error Codes](#page-702-0)**.

# **4.2.7.2 Setting Partition Statistics in Batches**

# **Function**

This API is used to set partition statistics in batches.

# **URI**

POST /v1/{project\_id}/instances/{instance\_id}/catalogs/{catalog\_name}/databases/ {database\_name}/tables/{table\_name}/partitions/column-statistics

**Table 4-710** Path Parameters

| <b>Parameter</b>  | <b>Mandatory</b> | <b>Type</b> | <b>Description</b>                                                                                                    |
|-------------------|------------------|-------------|----------------------------------------------------------------------------------------------------|
| project_id        | Yes              | String      | Project ID. For how to obtain<br>the project ID, see Obtaining<br>a Project ID<br>(lakeformation_04_0026.xml<br>).                                               |
| instance_id       | Yes              | String      | LakeFormation instance ID.<br>The value is automatically<br>generated when the instance<br>is created, for example,<br>2180518f-42b8-4947-b20b-<br>adfc53981a25. |
| catalog_name      | Yes              | String      | Catalog name. The value<br>should contain 1 to 256<br>characters. Only letters,<br>numbers, and underscores ()<br>are allowed.                                   |
| database_na<br>me | Yes              | String      | Database name. The value<br>should contain 1 to 128<br>characters. Only letters,<br>numbers, hyphens (-), and<br>underscores $($ are allowed.                    |

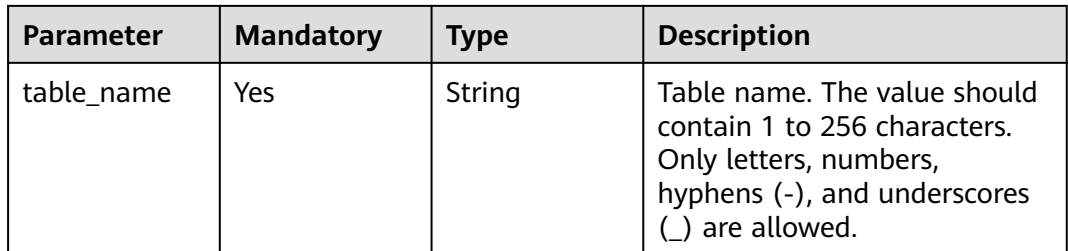

# **Request Parameters**

**Table 4-711** Request header parameters

| <b>Parameter</b> | <b>Mandatory</b> | <b>Type</b>         | <b>Description</b> |
|------------------|------------------|---------------------|--------------------|
| X-Auth-Token     | Yes              | Array of<br>strings | Tenant token.      |

**Table 4-712** Request body parameters

| <b>Parameter</b> | <b>Mandatory</b> | <b>Type</b>                                                 | <b>Description</b>                             |
|------------------|------------------|-------------------------------------------------------------|------------------------------------------------|
| need_merge       | Yes              | Boolean                                                     | Whether to incorporate<br>original statistics. |
| statistics       | Yes              | Array of<br><b>PartitionColu</b><br>mnStatistics<br>objects | List of partition statistics.                  |

**Table 4-713** PartitionColumnStatistics

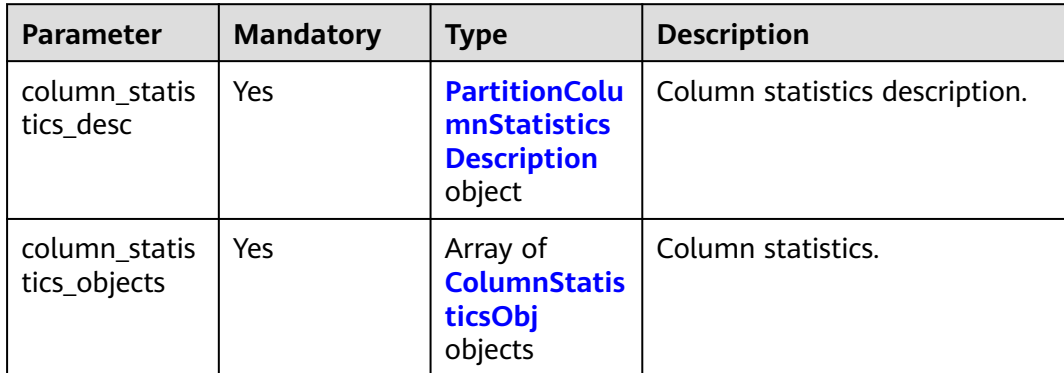

<span id="page-496-0"></span>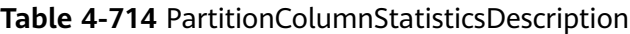

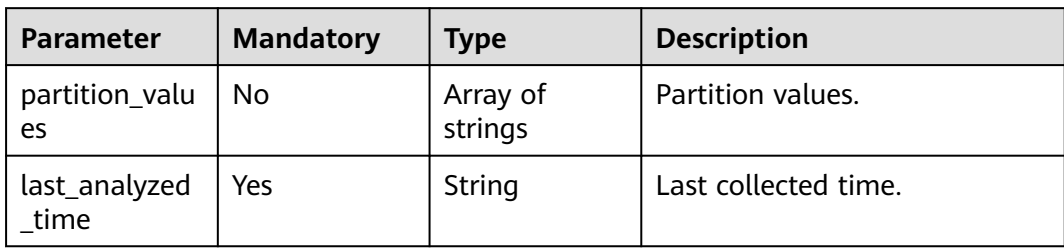

# **Table 4-715** ColumnStatisticsObj

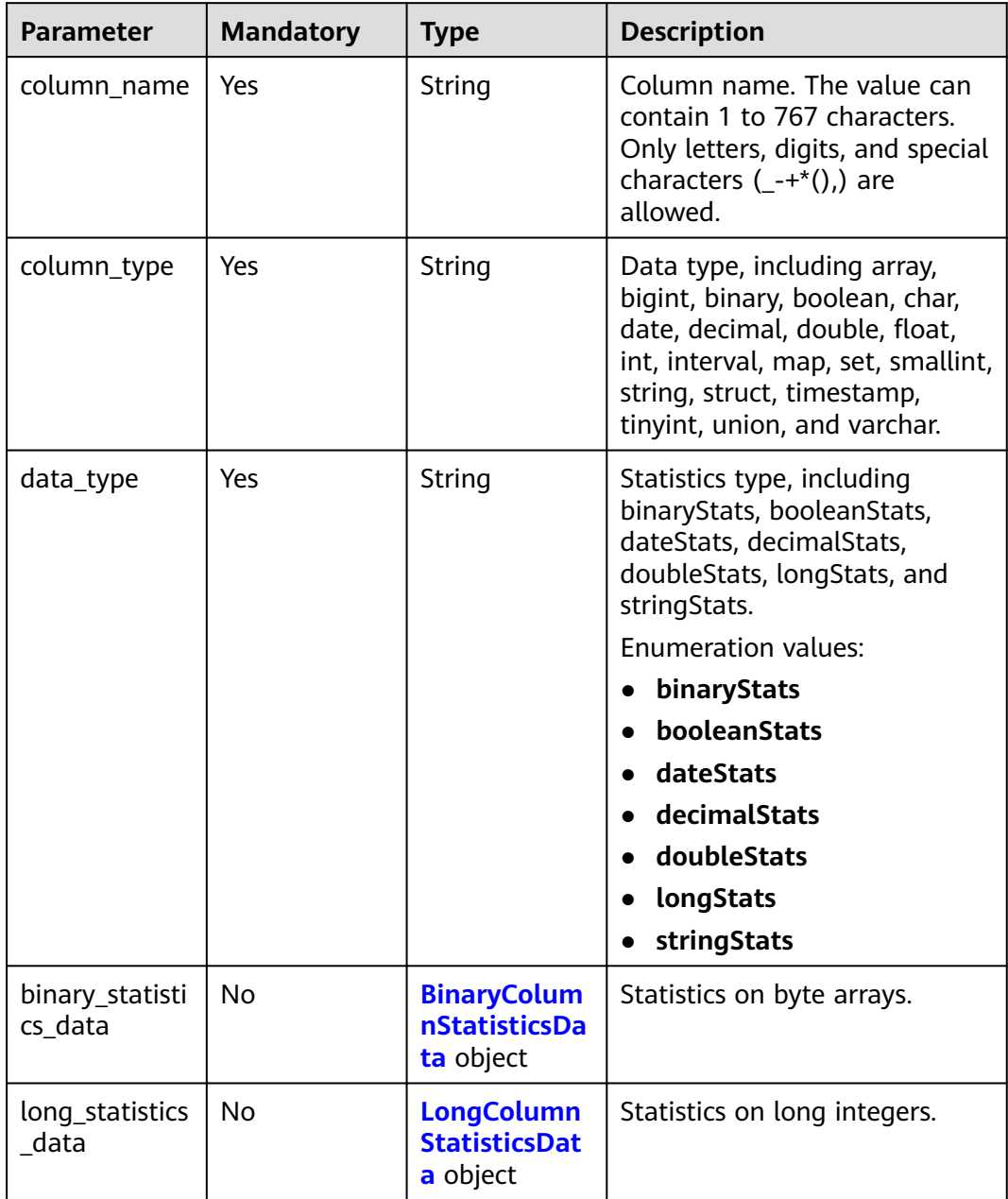

<span id="page-497-0"></span>

| <b>Parameter</b>            | <b>Mandatory</b> | <b>Type</b>                                                     | <b>Description</b>                       |
|-----------------------------|------------------|-----------------------------------------------------------------|------------------------------------------|
| decimal_statis<br>tics data | No.              | <b>DecimalColu</b><br><b>mnStatistics</b><br><b>Data</b> object | Statistics on decimal values.            |
| string_statistic<br>s data  | No.              | <b>StringColum</b><br><b>nStatisticsDa</b><br>ta object         | Statistics on strings.                   |
| double_statist<br>ics_data  | No.              | <b>DoubleColu</b><br>mnStatistics<br><b>Data</b> object         | Statistics on floating point<br>numbers. |
| date statistics<br>data     | No.              | <b>DateColumn</b><br><b>StatisticsDat</b><br>a object           | Statistics on date values.               |
| boolean_statis<br>tics data | No.              | <b>BooleanColu</b><br>mnStatistics<br><b>Data</b> object        | Statistics on Boolean data.              |

**Table 4-716** BinaryColumnStatisticsData

| <b>Parameter</b>   | <b>Mandatory</b> | <b>Type</b> | <b>Description</b>                            |
|--------------------|------------------|-------------|-----------------------------------------------|
| maximum_len<br>gth | Yes              | Long        | Maximum value of a byte<br>array in a column. |
| average_lengt      | Yes              | Double      | Average length of byte arrays<br>in a column. |
| number_of_n<br>ull | Yes              | Long        | Number of null values in a<br>column.         |

**Table 4-717** LongColumnStatisticsData

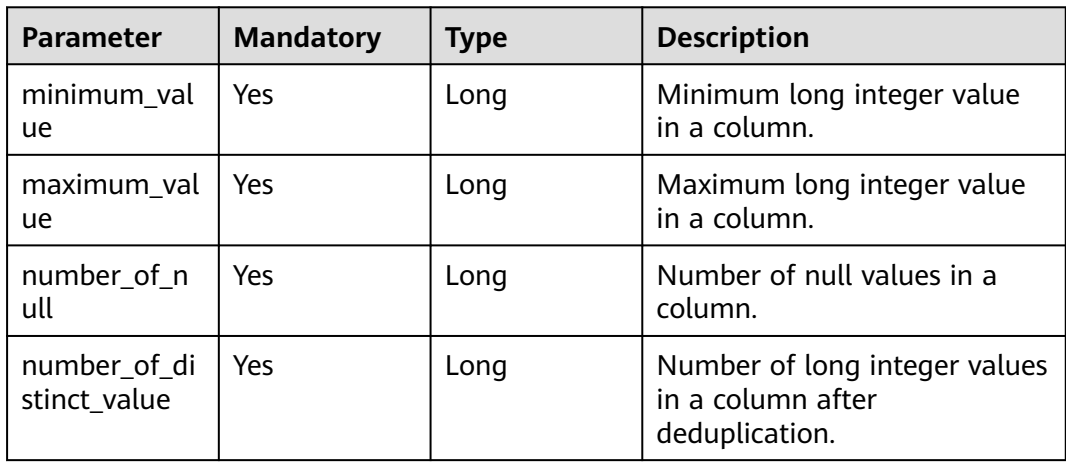

<span id="page-498-0"></span>

| <b>Parameter</b> | <b>Mandatory</b> | <b>Type</b> | <b>Description</b>                           |
|------------------|------------------|-------------|----------------------------------------------|
| bit vector       | No               | String      | Bitmap used for estimating<br>unique values. |

**Table 4-718** DecimalColumnStatisticsData

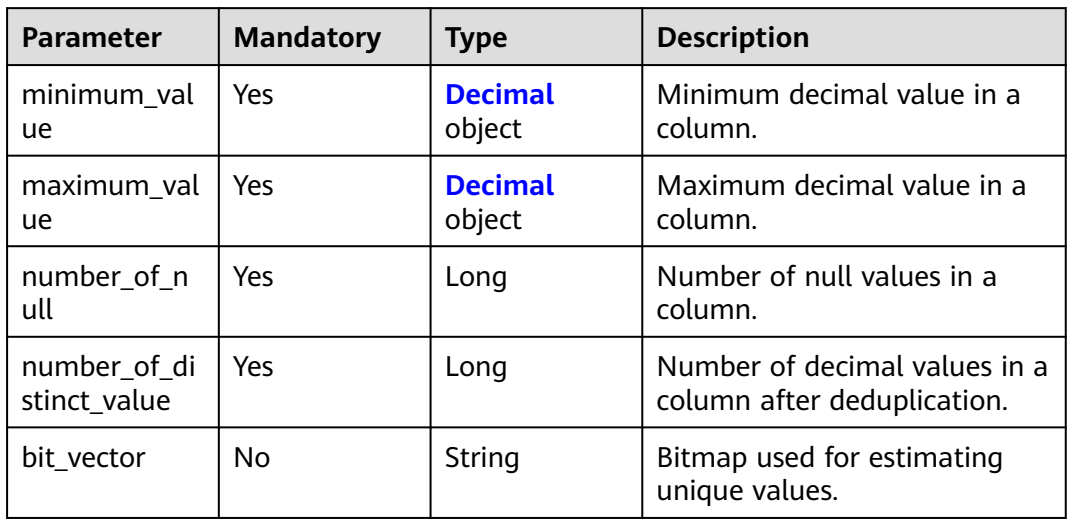

### **Table 4-719** Decimal

| <b>Parameter</b> | <b>Mandatory</b> | <b>Type</b> | <b>Description</b> |
|------------------|------------------|-------------|--------------------|
| scale            | No               | Integer     | Integer part.      |
| unscaled         | No               | String      | Decimal part.      |

**Table 4-720** StringColumnStatisticsData

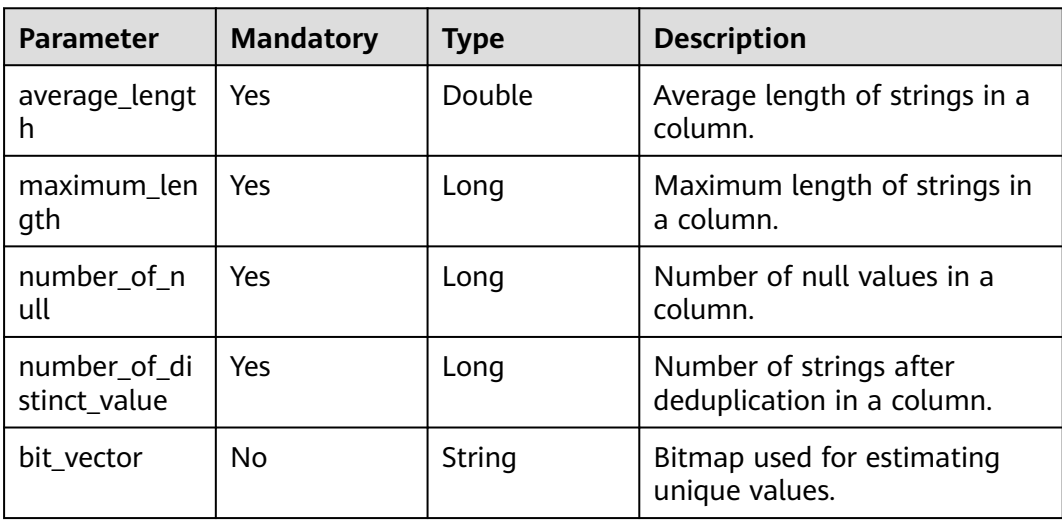

<span id="page-499-0"></span>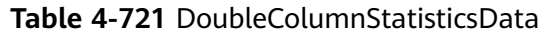

| <b>Parameter</b>             | <b>Mandatory</b> | <b>Type</b> | <b>Description</b>                                                      |
|------------------------------|------------------|-------------|-------------------------------------------------------------------------|
| minimum_val<br><b>ue</b>     | Yes              | Double      | Minimum floating point<br>number in a column.                           |
| maximum val<br><u>ue</u>     | Yes.             | Double      | Maximum floating point<br>number in a column.                           |
| number of n<br>ull           | Yes              | Long        | Number of null values in a<br>column.                                   |
| number_of_di<br>stinct value | Yes.             | Long        | Number of floating point<br>numbers after deduplication in<br>a column. |
| bit vector                   | No.              | String      | Bitmap used for estimating<br>unique values.                            |

**Table 4-722** DateColumnStatisticsData

| <b>Parameter</b>             | <b>Mandatory</b> | <b>Type</b> | <b>Description</b>                                       |
|------------------------------|------------------|-------------|----------------------------------------------------------|
| minimum_val<br><b>ue</b>     | No.              | String      | Minimum timestamp in a<br>column.                        |
| maximum val<br><b>ue</b>     | No.              | String      | Maximum timestamp in a<br>column.                        |
| number_of_n<br>ull           | Yes.             | Long        | Number of null values in a<br>column.                    |
| number_of_di<br>stinct value | Yes.             | Long        | Number of timestamps after<br>deduplication in a column. |
| bit vector                   | No.              | String      | Bitmap used for estimating<br>unique values.             |

**Table 4-723** BooleanColumnStatisticsData

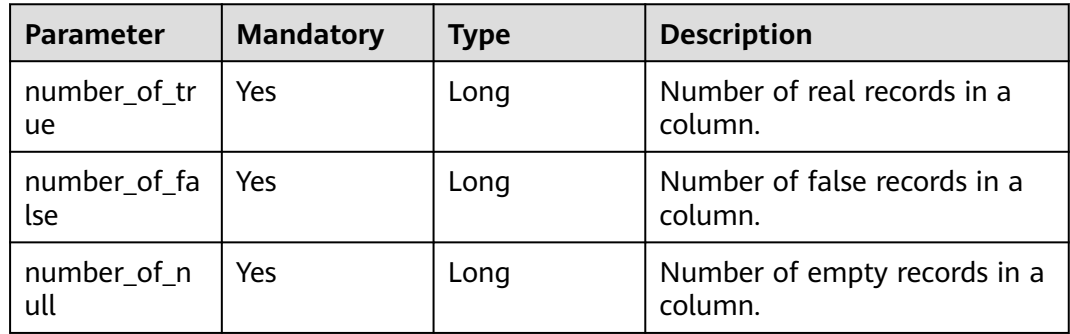

# **Response Parameters**

#### **Status code: 400**

#### **Table 4-724** Response body parameters

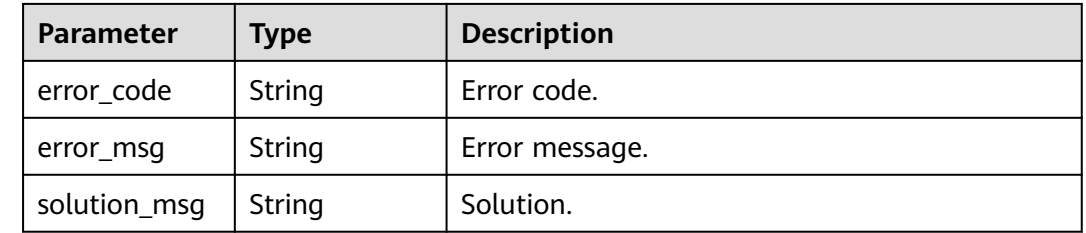

### **Status code: 404**

#### **Table 4-725** Response body parameters

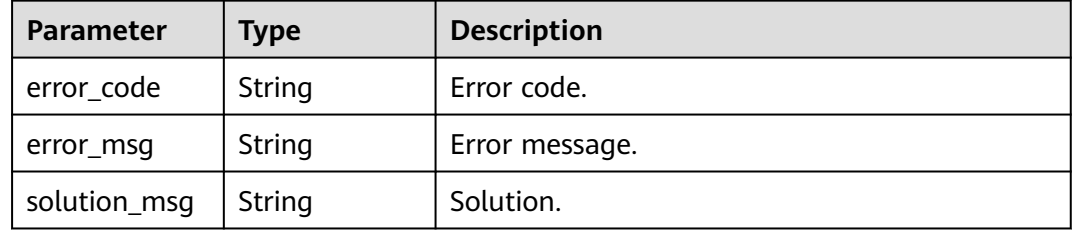

#### **Status code: 500**

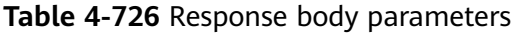

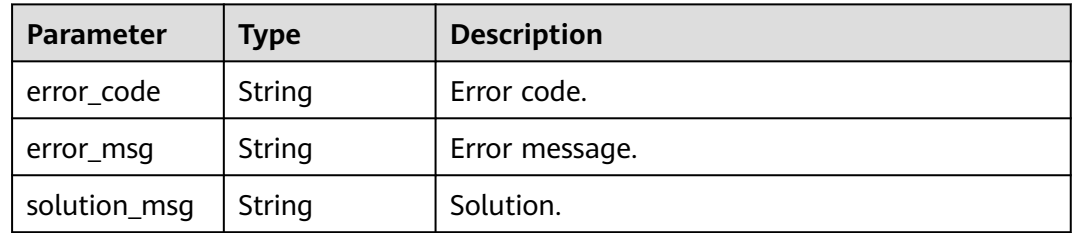

# **Example Requests**

POST https://{endpoint} /v1/{project\_id}/instances/{instance\_id}/catalogs/{catalog\_name}/databases/ {database\_name}/tables/{table\_name}/partitions/column-statistics

```
{
  "need_merge" : false,
  "statistics" : [ {
 "column_statistics_desc" : {
 "partition_values" : [ "value1", "value2" ],
 "last_analyzed_time" : "2023-05-31T02:52:16.137Z"
 },
 "column_statistics_objects" : [ {
 "column_name" : "column_prefix0",
 "column_type" : "string",
 "data_type" : "stringStats",
```
 "string\_statistics\_data" : { "average\_length" : 10, "maximum\_length" : 100, "number\_of\_null" : 30, "number\_of\_distinct\_value" : 20, "bit\_vector" : "FwAAAAAAAAAAAA==" } }, { "column\_name" : "column\_prefix1", "column\_type" : "string", "data\_type" : "stringStats", "string\_statistics\_data" : { "average\_length" : 10, "maximum\_length" : 100, "number\_of\_null" : 30, "number\_of\_distinct\_value" : 20, "bit\_vector" : "FwAAAAAAAAAAAA==" } }, { "column\_name" : "column\_prefix2", "column\_type" : "string", "data\_type" : "stringStats", "string\_statistics\_data" : { "average\_length" : 10, "maximum\_length" : 100, "number\_of\_null" : 30, "number\_of\_distinct\_value" : 20, "bit\_vector" : "FwAAAAAAAAAAAA==" }  $\overline{\mathcal{E}}$  "column\_name" : "column\_prefix3", "column\_type" : "string", "data\_type" : "stringStats", "string\_statistics\_data" : { "average\_length" : 10, "maximum\_length" : 100, "number\_of\_null" : 30, "number\_of\_distinct\_value" : 20, "bit\_vector" : "FwAAAAAAAAAAAA==" } }, { "column\_name" : "column\_prefix4", "column\_type" : "string", "data\_type" : "stringStats", "string\_statistics\_data" : { "average\_length" : 10, "maximum\_length" : 100, "number\_of\_null" : 30, "number\_of\_distinct\_value" : 20, "bit\_vector" : "FwAAAAAAAAAAAA==" } }, { "column\_name" : "column\_prefix5", "column\_type" : "string", "data\_type" : "stringStats", "string\_statistics\_data" : { "average\_length" : 10, "maximum\_length" : 100, "number\_of\_null" : 30, "number\_of\_distinct\_value" : 20, "bit\_vector" : "FwAAAAAAAAAAAA==" } }, { "column\_name" : "column\_prefix6", "column\_type" : "string", "data\_type" : "stringStats", "string\_statistics\_data" : { "average\_length" : 10, "maximum\_length" : 100,

```
 "number_of_null" : 30,
      "number_of_distinct_value" : 20,
     "bit_vector" : "FwAAAAAAAAAAAA=="
    }
   }, {
    "column_name" : "column_prefix7",
    "column_type" : "string",
     "data_type" : "stringStats",
     "string_statistics_data" : {
      "average_length" : 10,
      "maximum_length" : 100,
      "number_of_null" : 30,
      "number_of_distinct_value" : 20,
     "bit_vector" : "FwAAAAAAAAAAAA=="
    }
  \}, {
     "column_name" : "column_prefix8",
 "column_type" : "string",
 "data_type" : "stringStats",
    "string_statistics_data" : {
      "average_length" : 10,
      "maximum_length" : 100,
      "number_of_null" : 30,
      "number_of_distinct_value" : 20,
     "bit_vector" : "FwAAAAAAAAAAAA=="
    }
 }, {
 "column_name" : "column_prefix9",
 "column_type" : "string",
   "column_type" : "string",<br>"data_type" : "stringStats",
    "string_statistics_data" : {
      "average_length" : 10,
      "maximum_length" : 100,
      "number_of_null" : 30,
      "number_of_distinct_value" : 20,
     "bit_vector" : "FwAAAAAAAAAAAA=="
    }
 } ]
 } ]
```
# **Example Responses**

}

#### **Status code: 400**

Bad Request

```
{
 "error_code" : "common.01000001",
 "error_msg" : "failed to read http request, please check your input, code: 400, reason: Type mismatch., 
cause: TypeMismatchException"
}
```
#### **Status code: 401**

Unauthorized

```
{
  "error_code": 'APIG.1002',
  "error_msg": 'Incorrect token or token resolution failed'
}
```
### **Status code: 403**

Forbidden

{ "error" : {

```
 "code" : "403",
   "message" : "X-Auth-Token is invalid in the request",
   "error_code" : null,
 "error_msg" : null,
 "title" : "Forbidden"
  },
 "error_code" : "403",
 "error_msg" : "X-Auth-Token is invalid in the request",
 "title" : "Forbidden"
}
```
#### Not Found

```
{
 "error_code" : "common.01000001",
 "error_msg" : "response status exception, code: 404"
}
```
#### **Status code: 408**

Request Timeout

```
{
 "error_code" : "common.00000408",
  "error_msg" : "timeout exception occurred"
}
```
#### **Status code: 500**

Internal Server Error

```
{
 "error_code" : "common.00000500",
 "error_msg" : "internal error"
}
```
# **Status Codes**

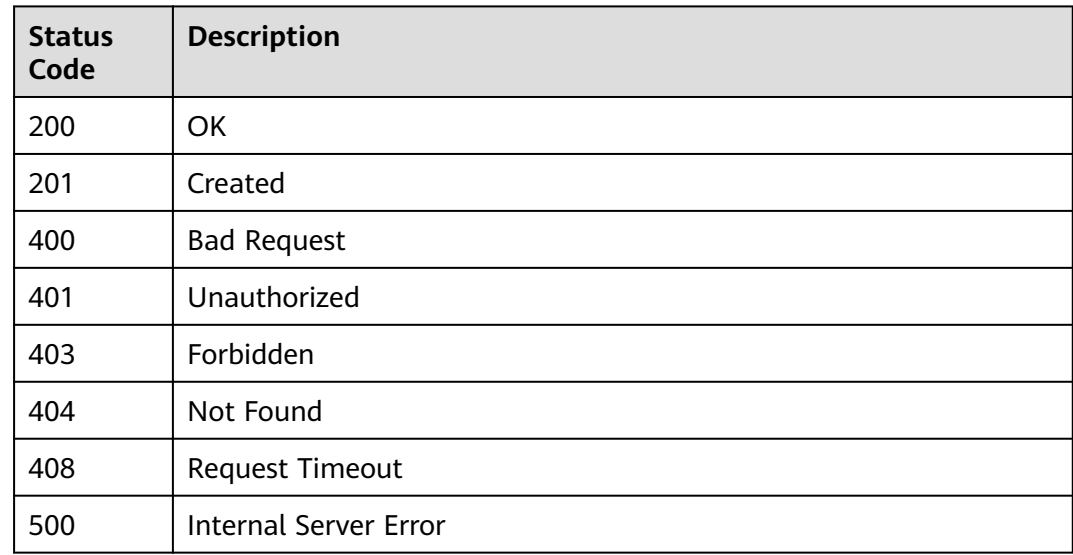

# **Error Codes**

### See **[Error Codes](#page-702-0)**.
# **4.2.7.3 Deleting Column Statistics in a Partition**

## **Function**

This API is used to delete column statistics in a partition.

## **URI**

DELETE /v1/{project\_id}/instances/{instance\_id}/catalogs/{catalog\_name}/ databases/{database\_name}/tables/{table\_name}/partitions/column-statistics

**Table 4-727** Path Parameters

| <b>Parameter</b>  | <b>Mandatory</b> | <b>Type</b> | <b>Description</b>                                                                                                    |
|-------------------|------------------|-------------|----------------------------------------------------------------------------------------------------|
| project_id        | Yes              | String      | Project ID. For how to obtain<br>the project ID, see Obtaining<br>a Project ID<br>(lakeformation_04_0026.xml<br>).                                               |
| instance_id       | Yes              | String      | LakeFormation instance ID.<br>The value is automatically<br>generated when the instance<br>is created, for example,<br>2180518f-42b8-4947-b20b-<br>adfc53981a25. |
| catalog_name      | Yes              | String      | Catalog name. The value<br>should contain 1 to 256<br>characters. Only letters,<br>numbers, and underscores ()<br>are allowed.                                   |
| database_na<br>me | Yes              | String      | Database name. The value<br>should contain 1 to 128<br>characters. Only letters,<br>numbers, hyphens (-), and<br>underscores () are allowed.                     |
| table_name        | Yes              | String      | Table name. The value should<br>contain 1 to 256 characters.<br>Only letters, numbers,<br>hyphens (-), and underscores<br>() are allowed.                        |

**Table 4-728** Query Parameters

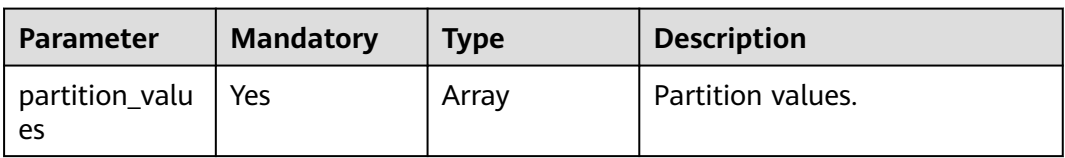

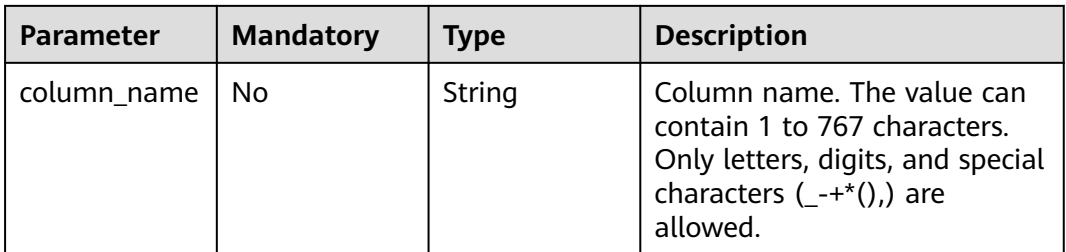

## **Request Parameters**

**Table 4-729** Request header parameters

| <b>Parameter</b> | <b>Mandatory</b> | <b>Type</b>         | <b>Description</b> |
|------------------|------------------|---------------------|--------------------|
| X-Auth-Token     | Yes.             | Array of<br>strings | Tenant token.      |

## **Response Parameters**

**Status code: 200**

**Table 4-730** Response header parameters

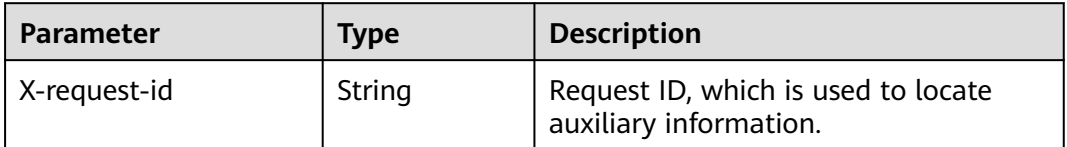

### **Status code: 400**

**Table 4-731** Response body parameters

| <b>Parameter</b> | <b>Type</b> | <b>Description</b> |
|------------------|-------------|--------------------|
| error_code       | String      | Error code.        |
| error_msg        | String      | Error message.     |
| solution_msg     | String      | Solution.          |

| Parameter    | <b>Type</b>   | <b>Description</b> |
|--------------|---------------|--------------------|
| error_code   | <b>String</b> | Error code.        |
| error_msg    | String        | Error message.     |
| solution_msg | String        | Solution.          |

**Table 4-732** Response body parameters

**Table 4-733** Response body parameters

| <b>Parameter</b> | Type   | <b>Description</b> |
|------------------|--------|--------------------|
| error_code       | String | Error code.        |
| error_msg        | String | Error message.     |
| solution_msg     | String | Solution.          |

## **Example Requests**

DELETE https://{endpoint} /v1/{project\_id}/instances/{instance\_id}/catalogs/{catalog\_name}/databases/ {database\_name}/tables/{table\_name}/partitions/column-statistics/batch-get

## **Example Responses**

#### **Status code: 400**

#### Bad Request

```
{
 "error_code" : "common.01000001",
 "error_msg" : "failed to read http request, please check your input, code: 400, reason: Type mismatch., 
cause: TypeMismatchException"
}
```
#### **Status code: 401**

#### Unauthorized

```
{
  "error_code": 'APIG.1002',
  "error_msg": 'Incorrect token or token resolution failed'
}
```
#### **Status code: 403**

Forbidden

```
{
  "error" : {
   "code" : "403",
 "message" : "X-Auth-Token is invalid in the request",
 "error_code" : null,
   "error_msg" : null,
   "title" : "Forbidden"
```

```
 },
 "error_code" : "403",
 "error_msg" : "X-Auth-Token is invalid in the request",
 "title" : "Forbidden"
}
```
Not Found

```
{
  "error_code" : "common.01000001",
  "error_msg" : "response status exception, code: 404"
}
```
#### **Status code: 408**

#### Request Timeout

```
{
  "error_code" : "common.00000408",
  "error_msg" : "timeout exception occurred"
}
```
### **Status code: 500**

Internal Server Error

```
{
  "error_code" : "common.00000500",
  "error_msg" : "internal error"
}
```
## **Status Codes**

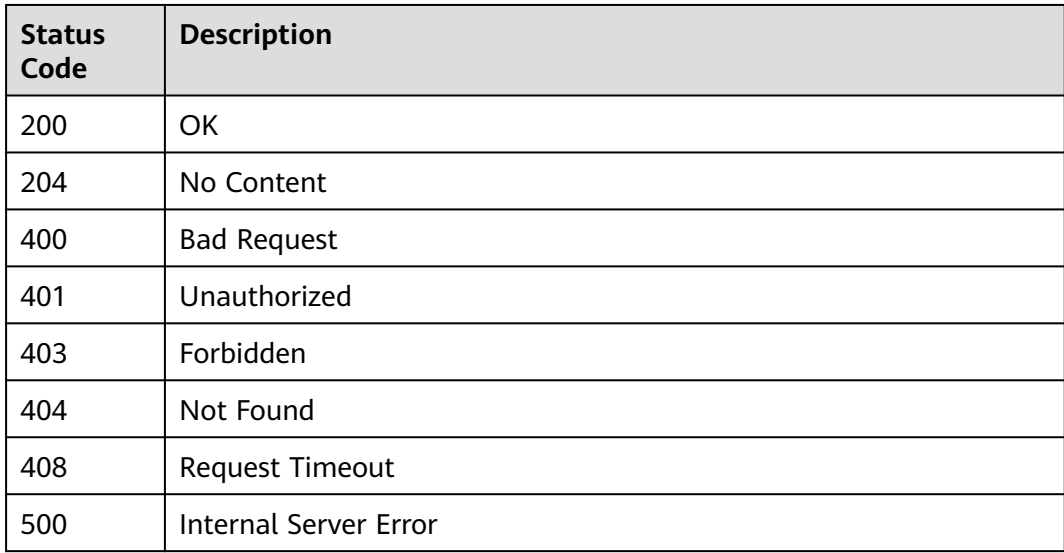

## **Error Codes**

See **[Error Codes](#page-702-0)**.

# **4.2.8 Authorization Management**

# **4.2.8.1 Granting Permissions in Batches**

## **Function**

This API is used to grant permissions in batches.

## **URI**

POST /v1/{project\_id}/instances/{instance\_id}/policies/grant

**Table 4-734** Path Parameters

| <b>Parameter</b> | <b>Mandatory</b> | <b>Type</b> | <b>Description</b>                                                                                                    |
|------------------|------------------|-------------|----------------------------------------------------------------------------------------------------|
| project_id       | Yes              | String      | Project ID. For how to obtain<br>the project ID, see Obtaining<br>a Project ID<br>(lakeformation_04_0026.xml<br>,,                                               |
| instance id      | Yes              | String      | LakeFormation instance ID.<br>The value is automatically<br>generated when the instance<br>is created, for example,<br>2180518f-42b8-4947-b20b-<br>adfc53981a25. |

## **Request Parameters**

**Table 4-735** Request header parameters

| <b>Parameter</b> | <b>Mandatory</b> | <b>Type</b>         | <b>Description</b> |
|------------------|------------------|---------------------|--------------------|
| X-Auth-Token     | Yes              | Array of<br>strings | Tenant token.      |

**Table 4-736** Request body parameters

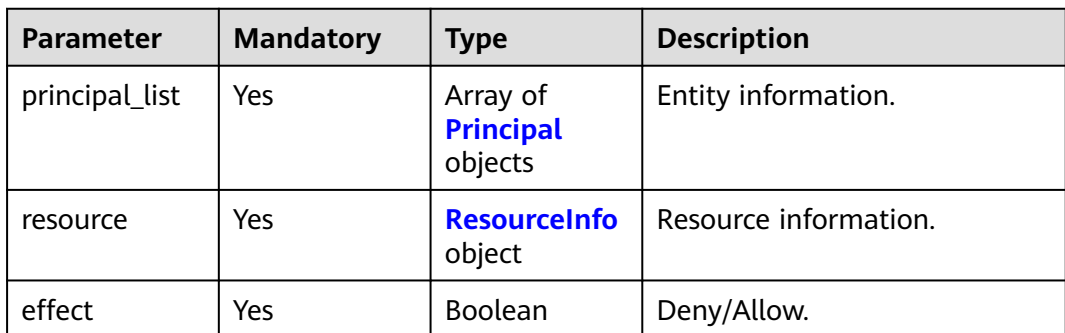

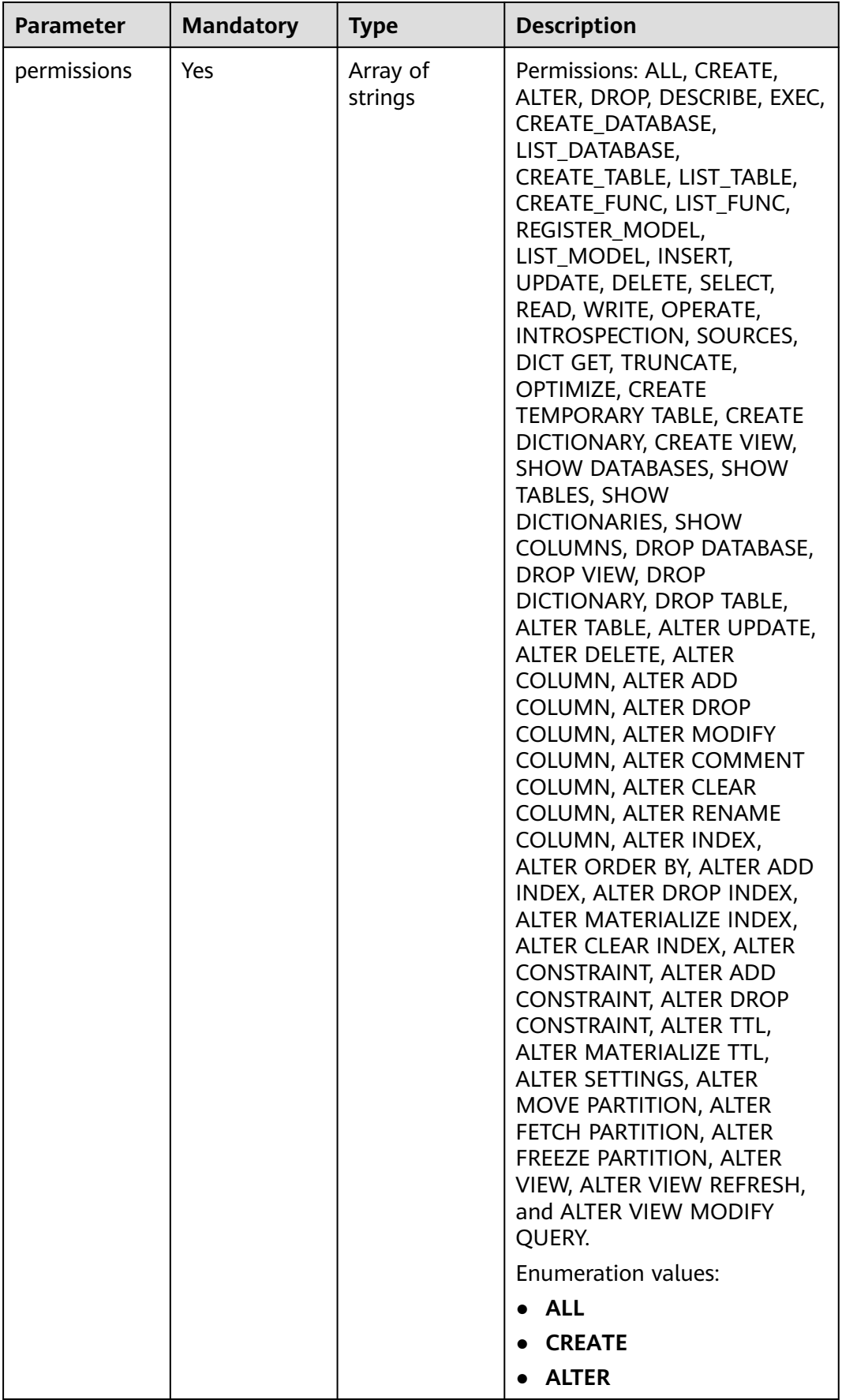

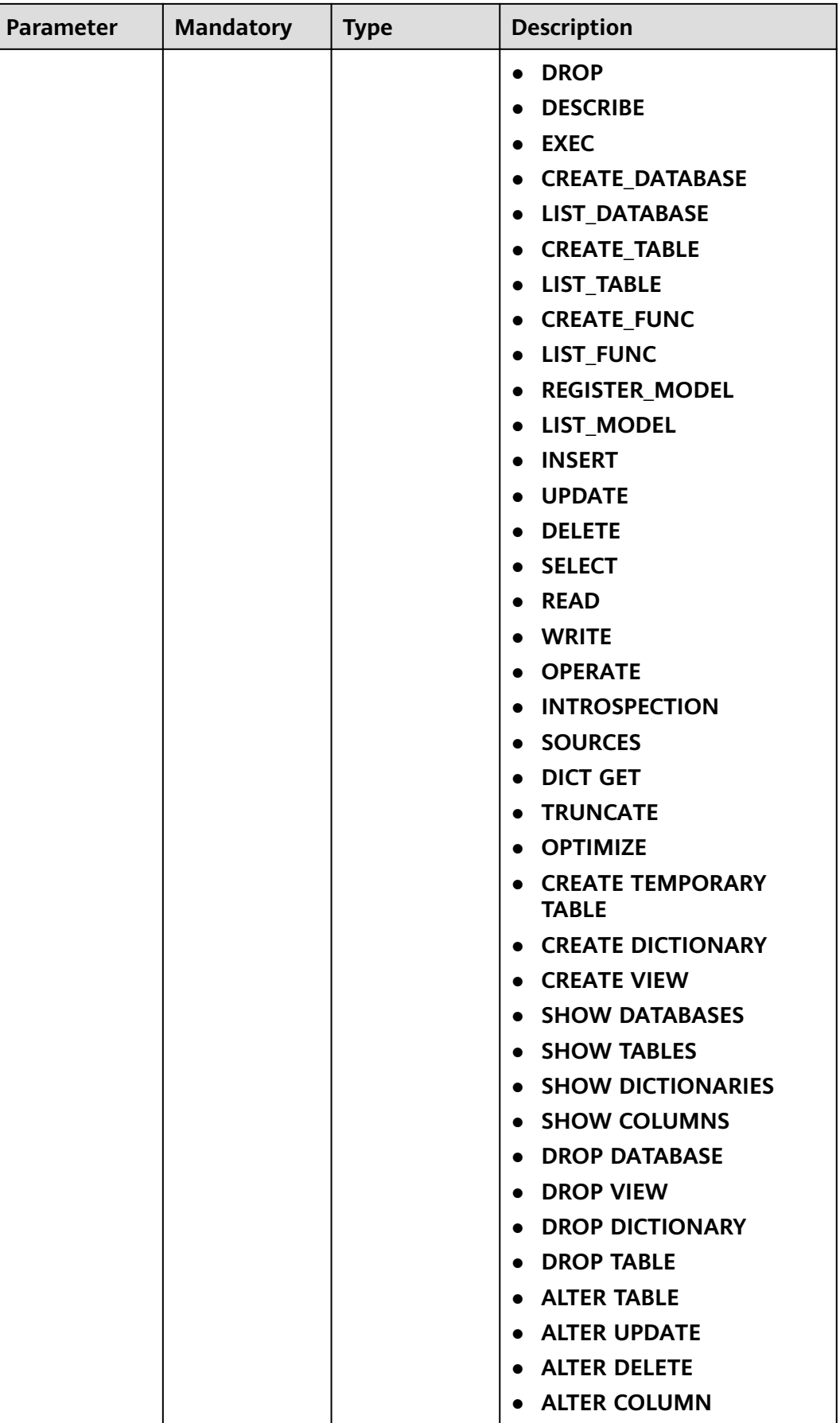

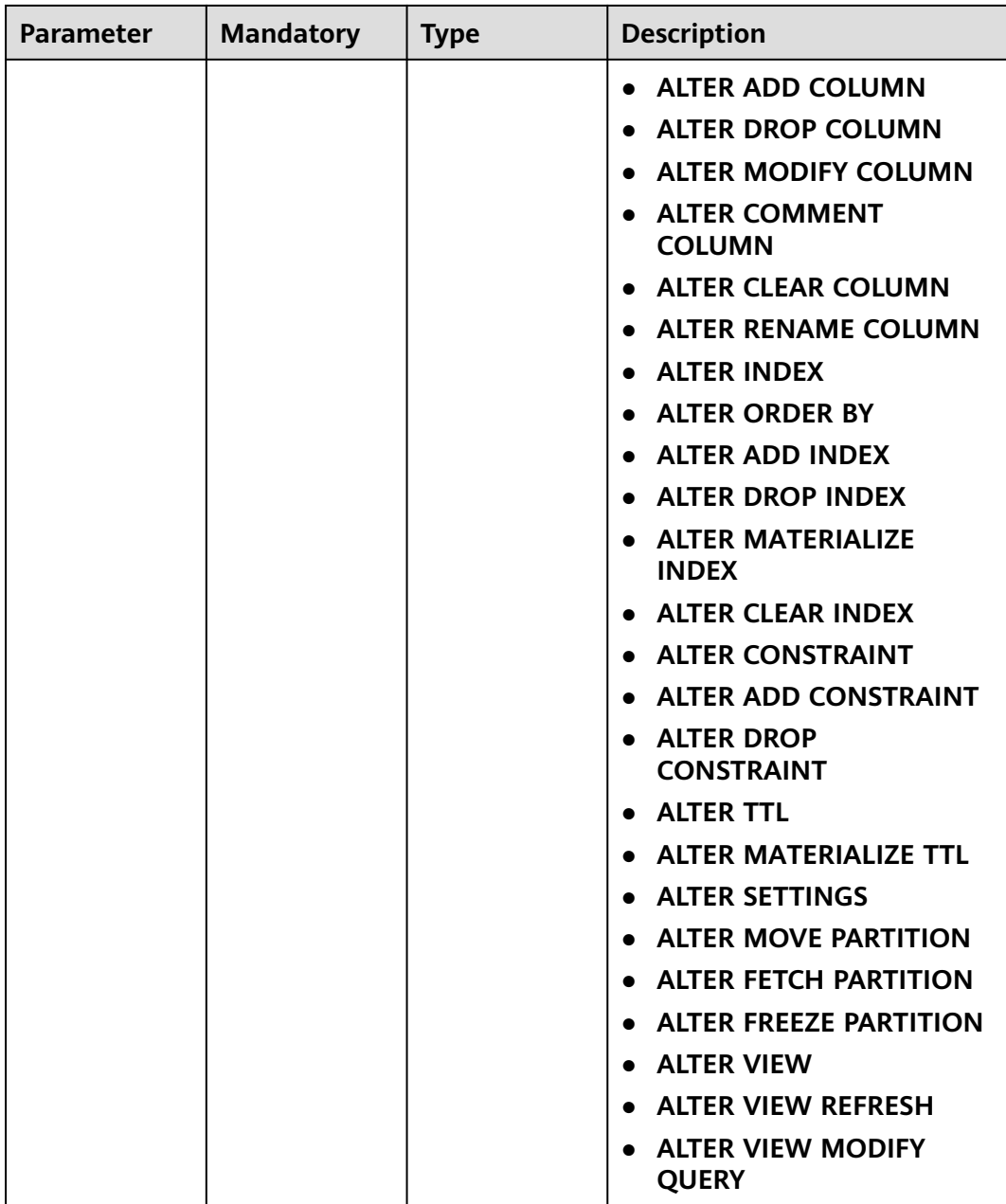

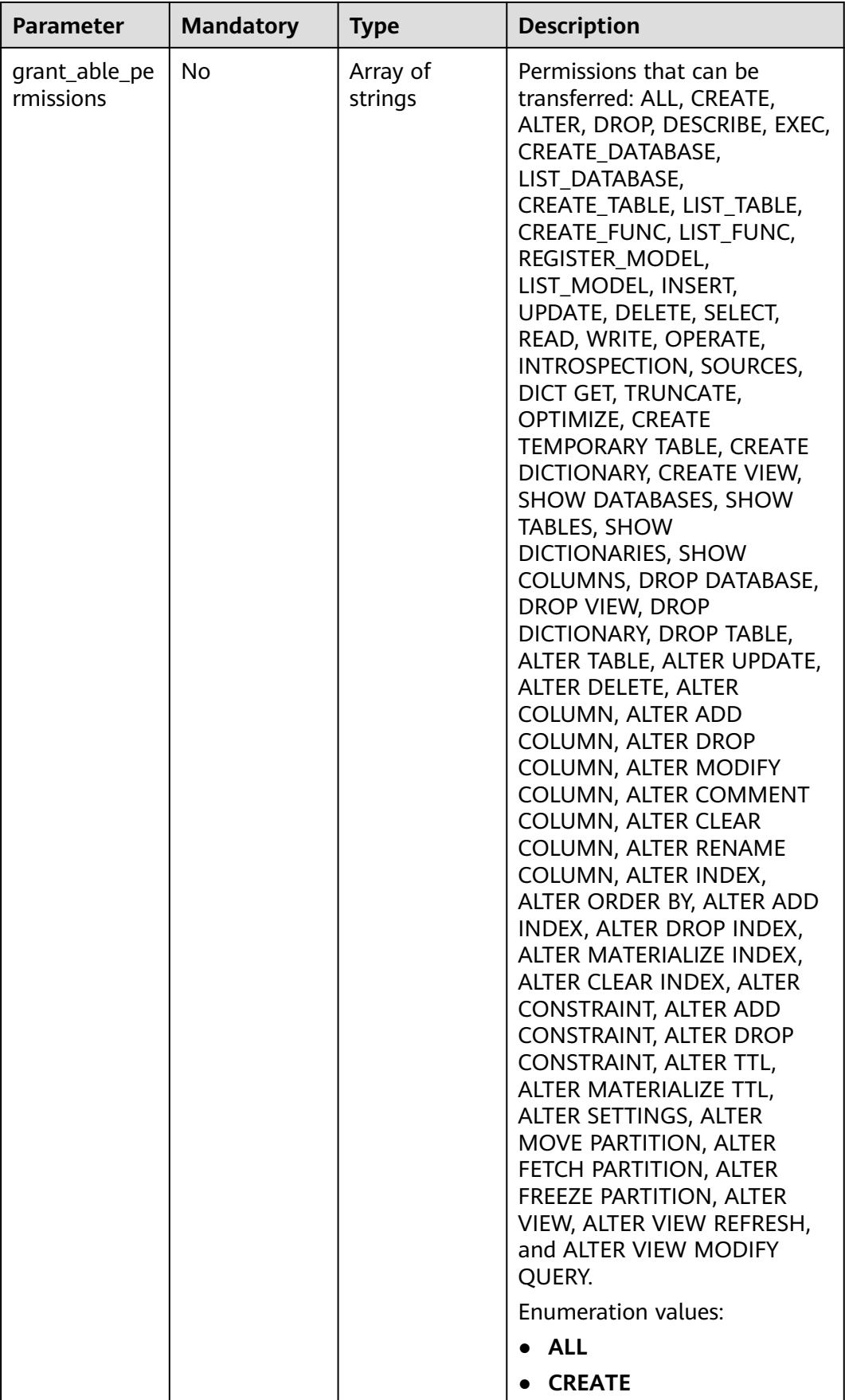

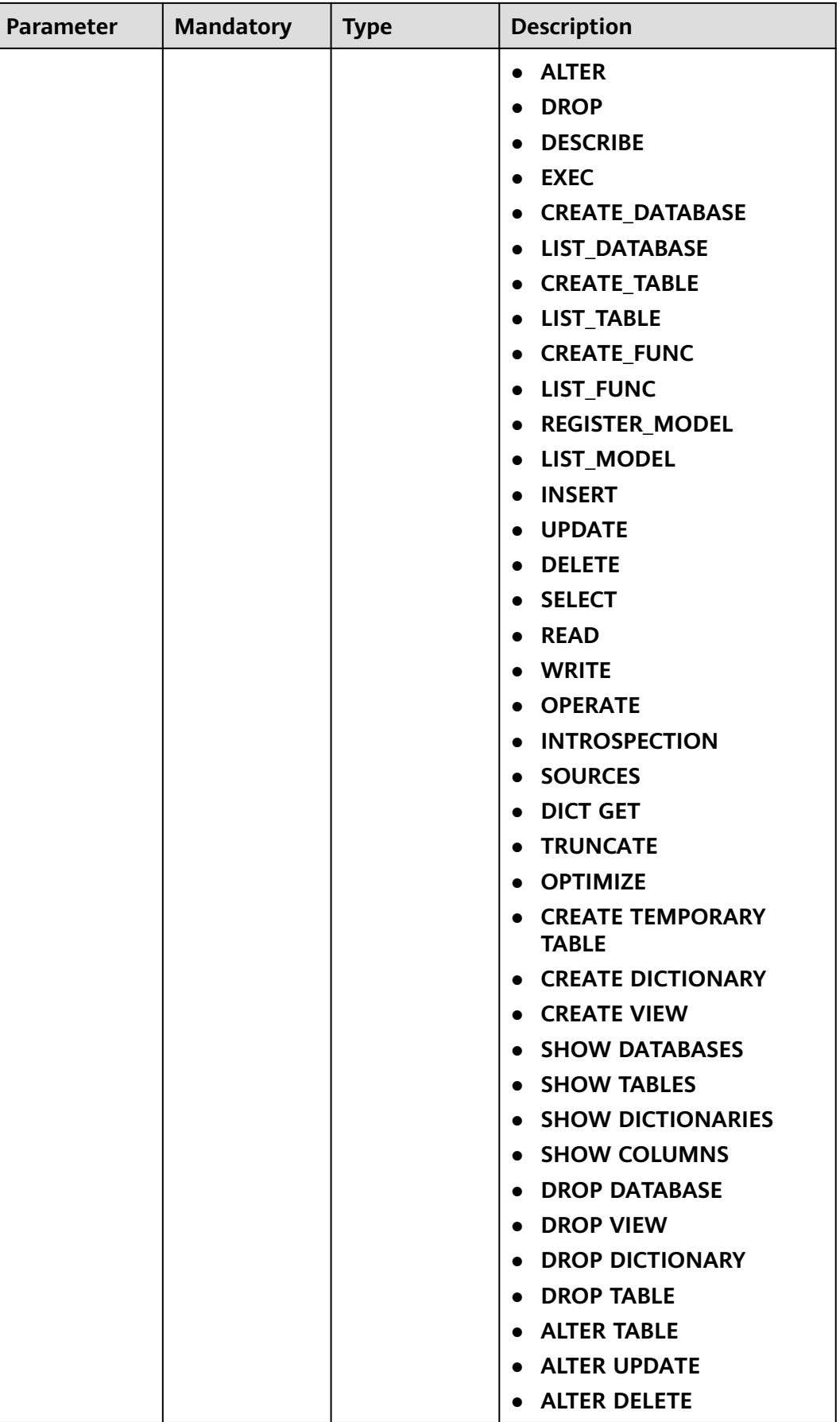

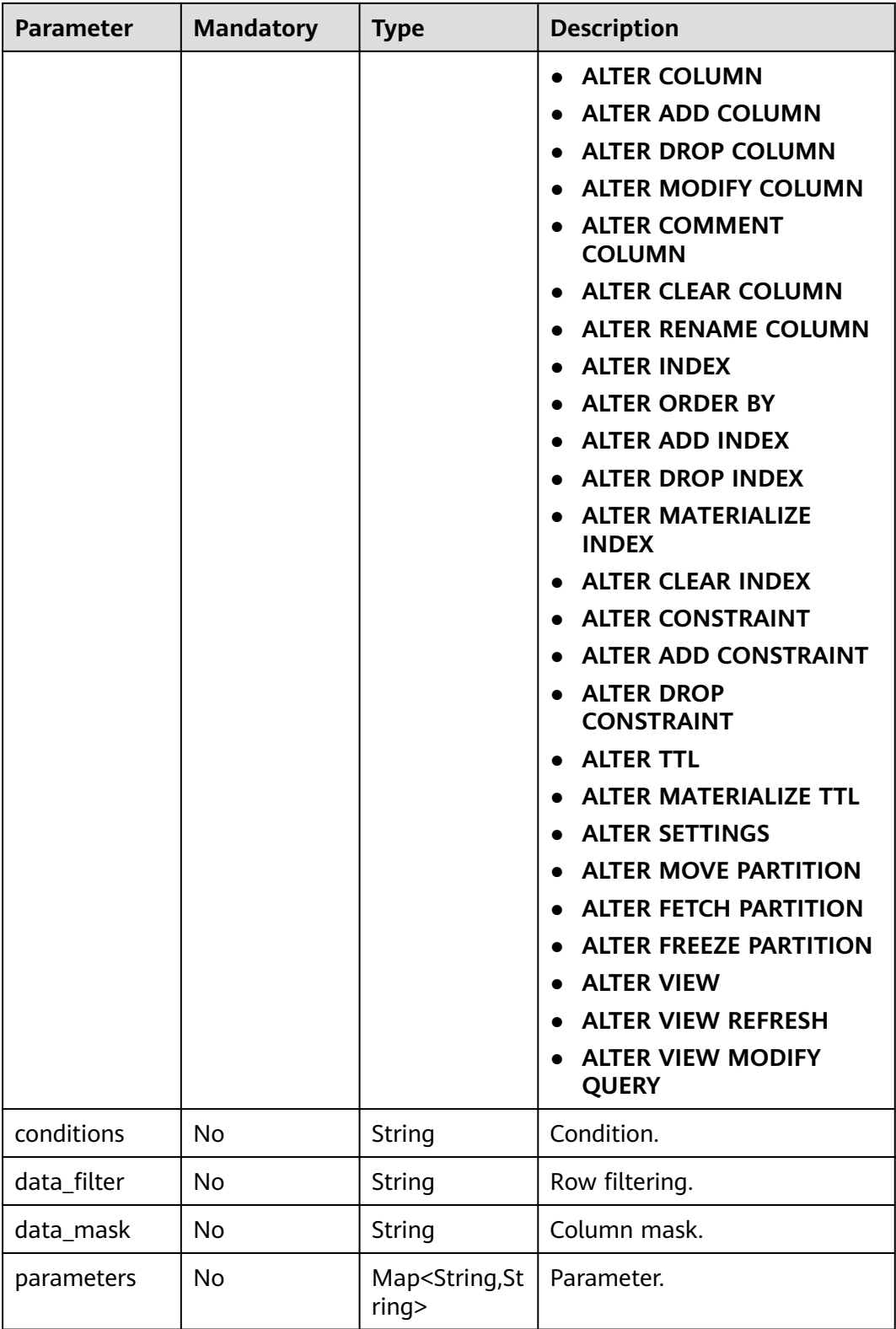

<span id="page-515-0"></span>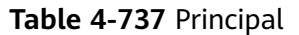

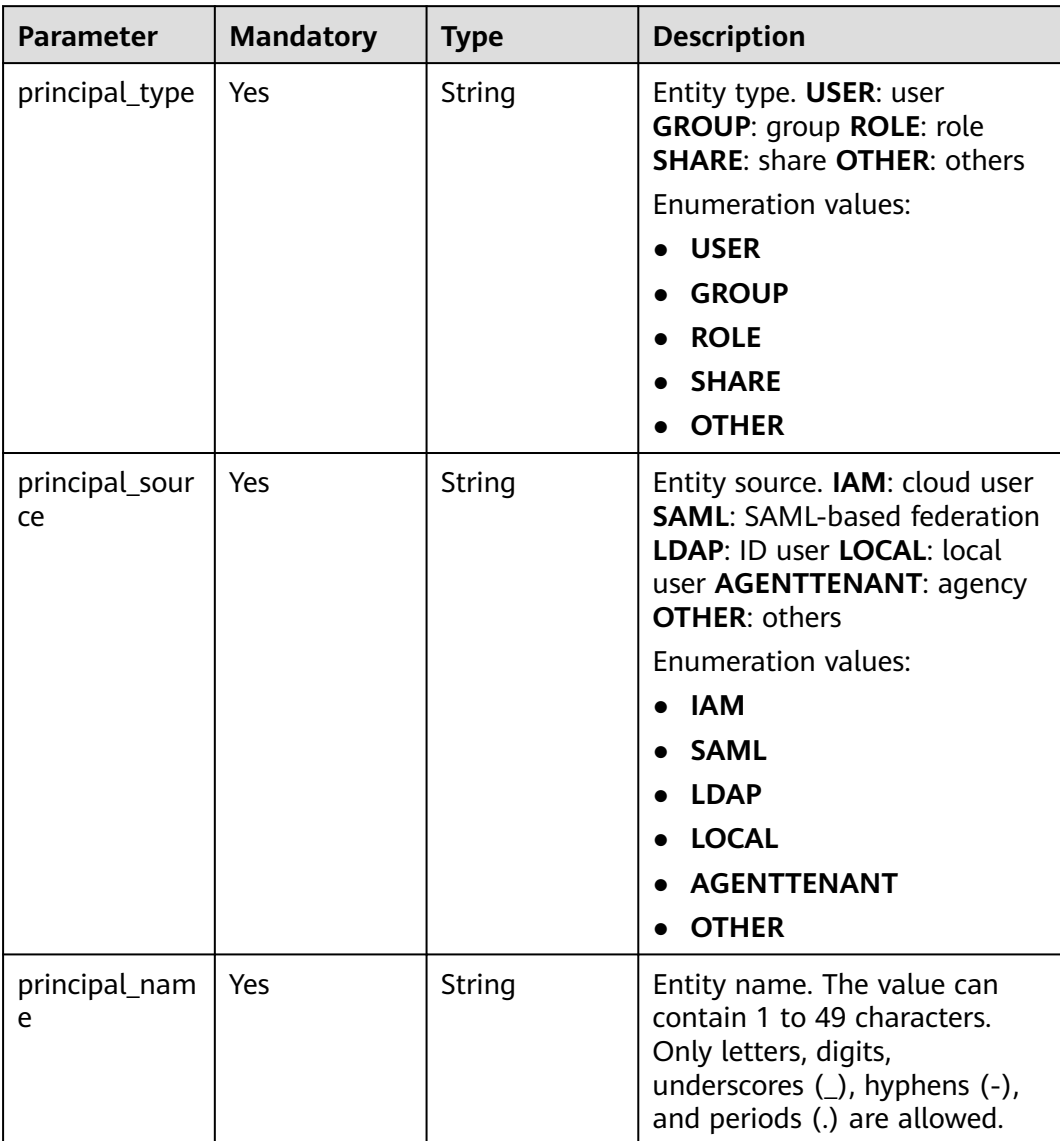

#### **Table 4-738** ResourceInfo

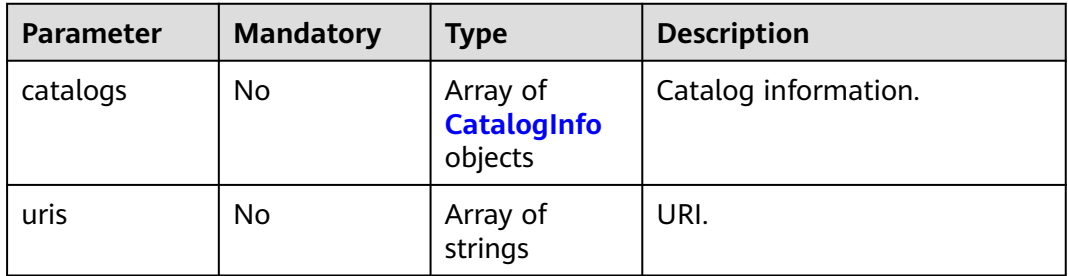

<span id="page-516-0"></span>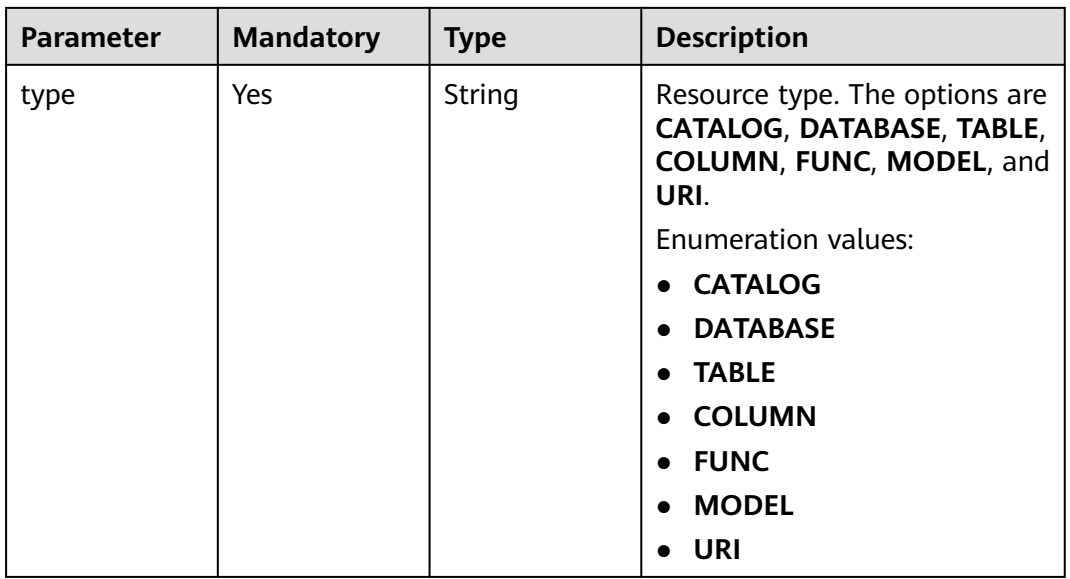

## **Table 4-739** CatalogInfo

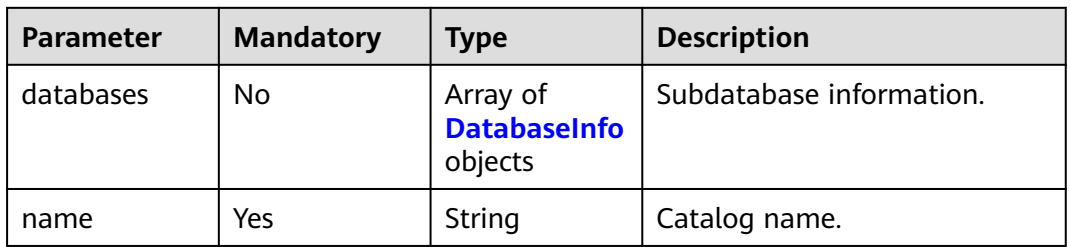

### **Table 4-740** DatabaseInfo

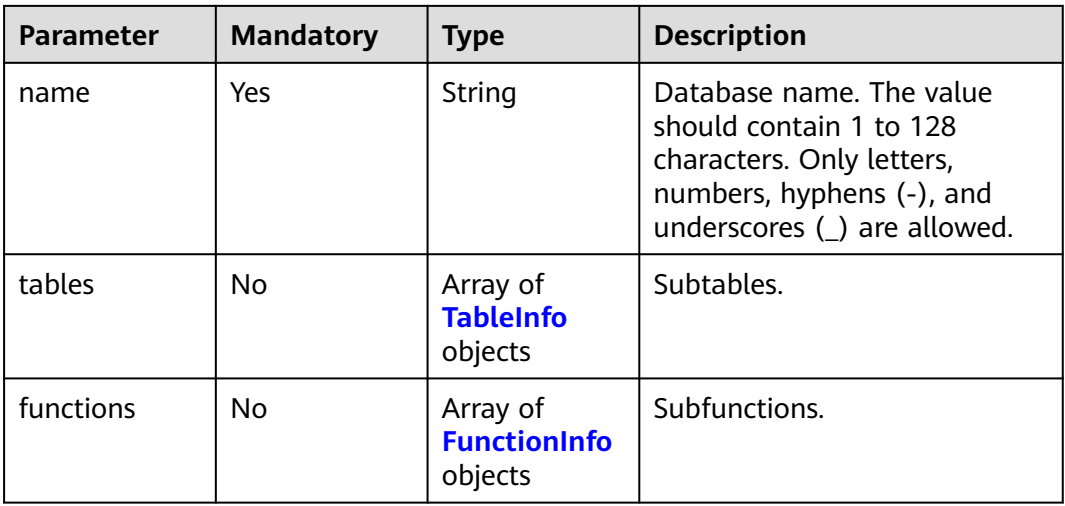

● **URI**

<span id="page-517-0"></span>**Table 4-741** TableInfo

| <b>Parameter</b> | <b>Mandatory</b> | <b>Type</b>                 | <b>Description</b> |
|------------------|------------------|-----------------------------|--------------------|
| columns          | No               | <b>ColumnInfo</b><br>object | Sub-columns.       |
| name             | Yes              | String                      | Table name.        |

### **Table 4-742** ColumnInfo

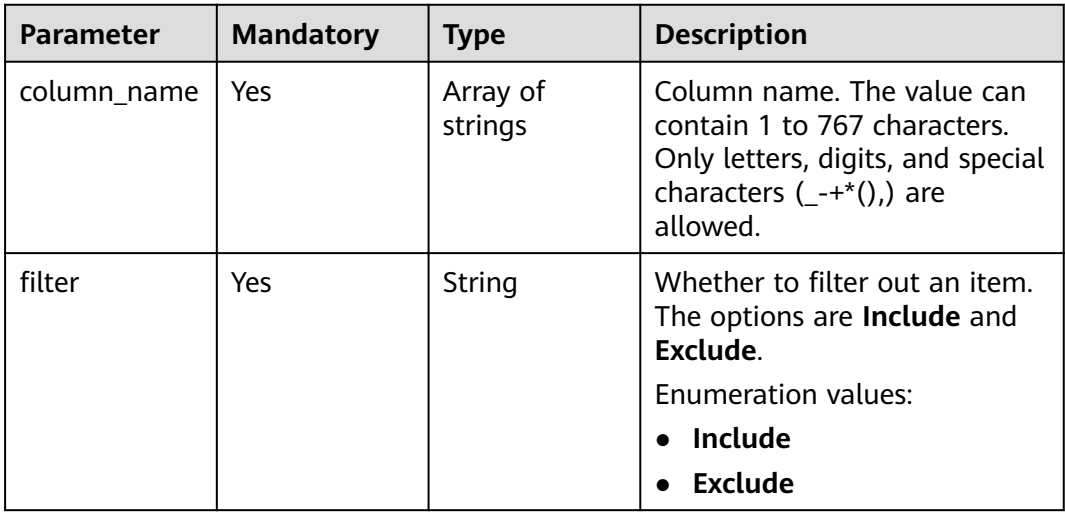

## **Table 4-743** FunctionInfo

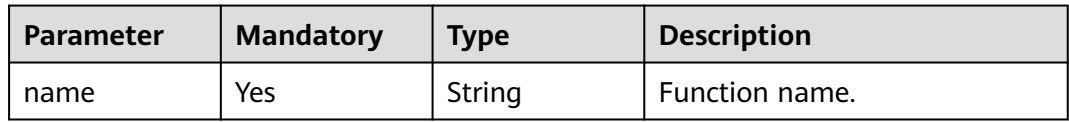

## **Response Parameters**

**Table 4-744** Response body parameters

| <b>Parameter</b> | <b>Type</b>                                           | <b>Description</b>      |
|------------------|-------------------------------------------------------|-------------------------|
| policies         | Array of<br><b>LakeFormati</b><br>onPolicy<br>objects | LakeCat policies.       |
| page_info        | <b>PagedInfo</b><br>object                            | Pagination information. |

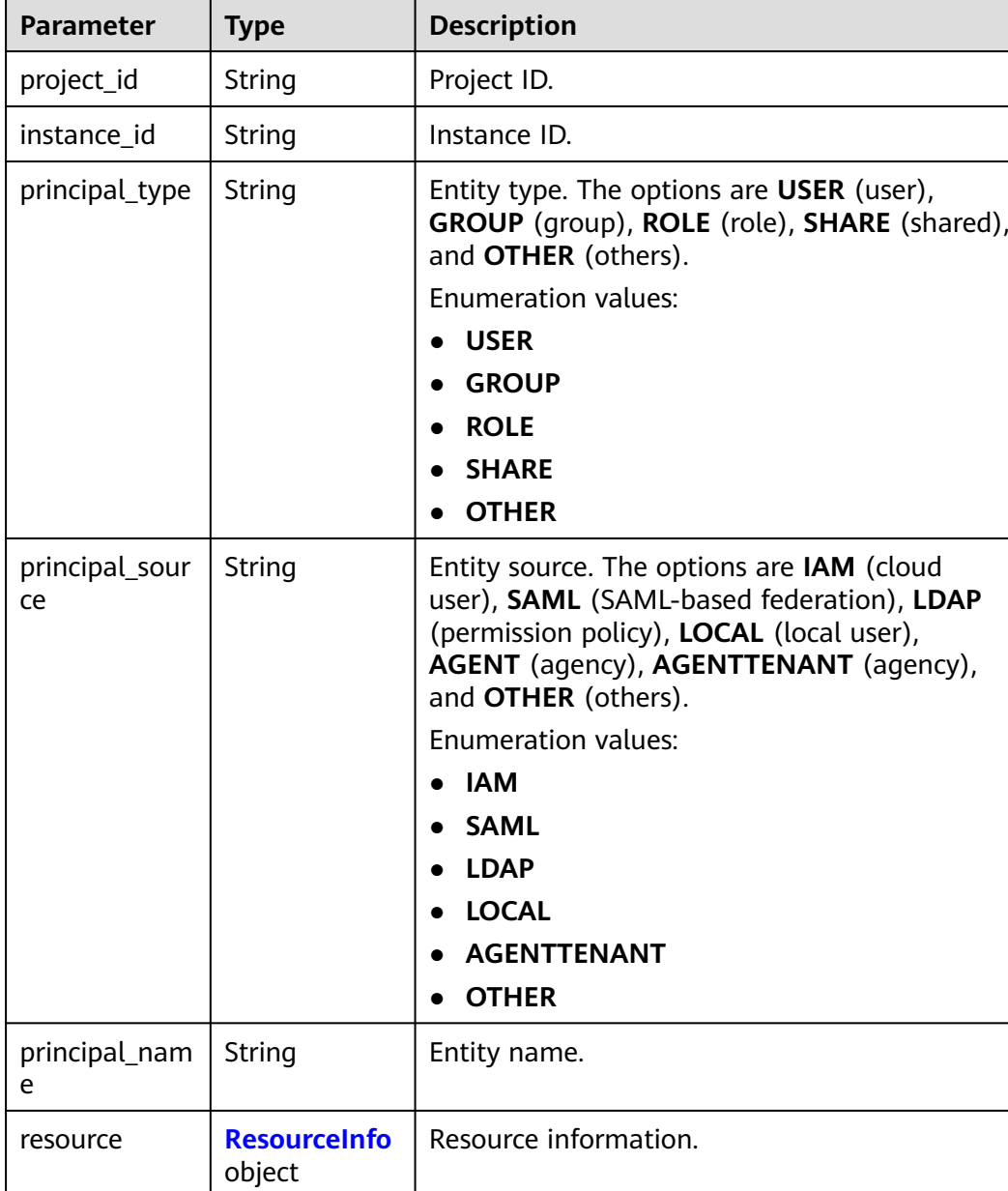

String Require to perform splitting in dotted format.

<span id="page-518-0"></span>**Table 4-745** LakeFormationPolicy

resource\_nam

e

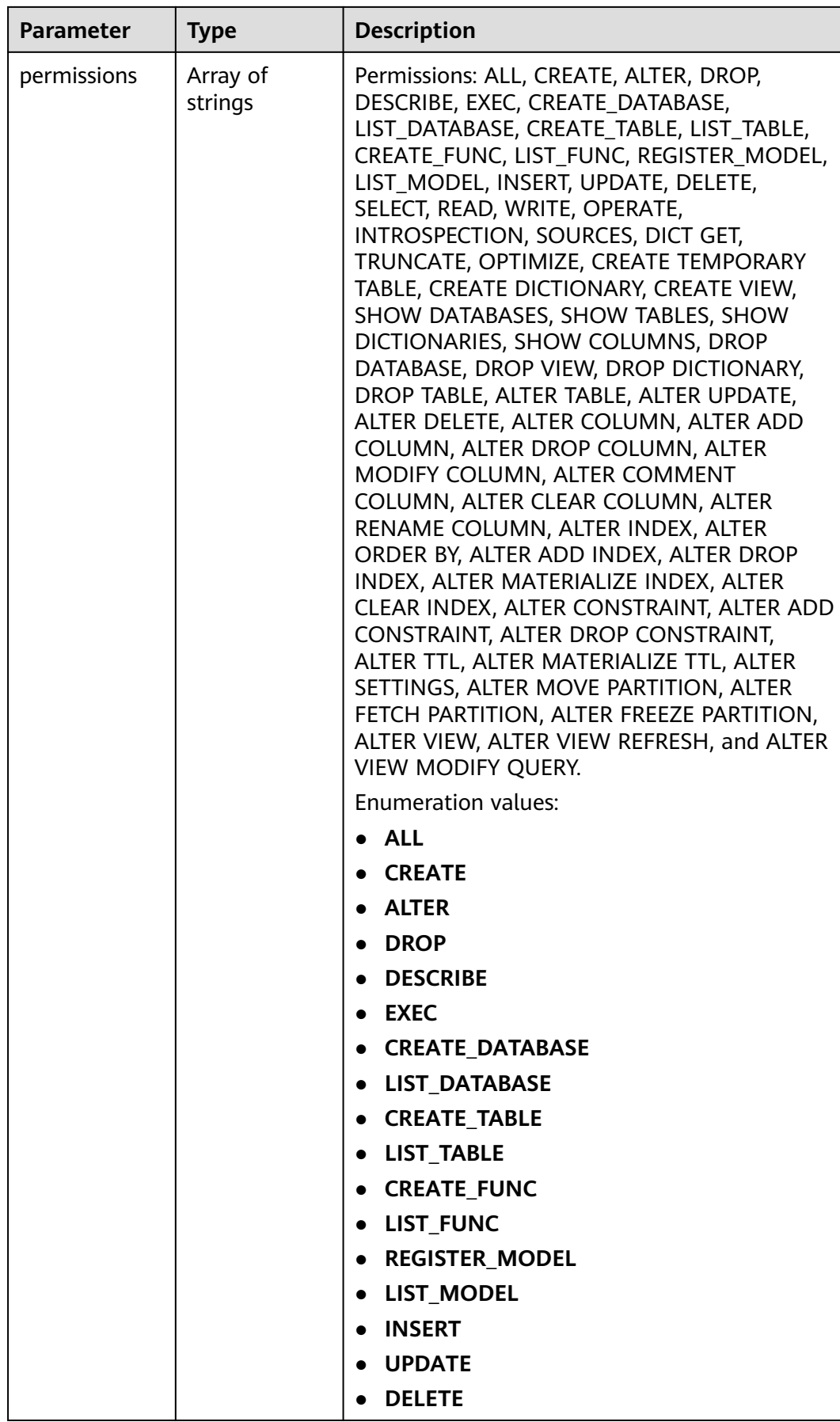

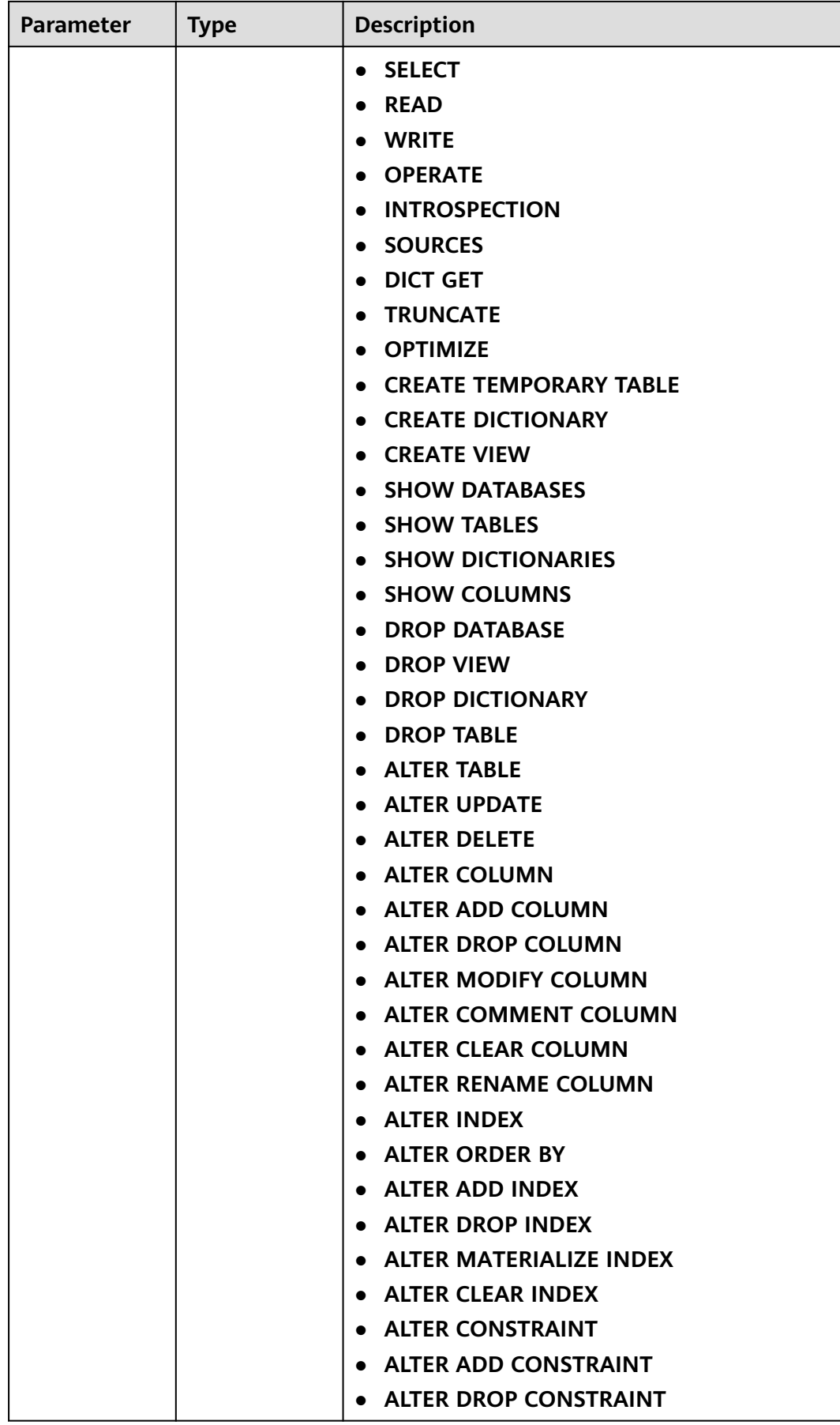

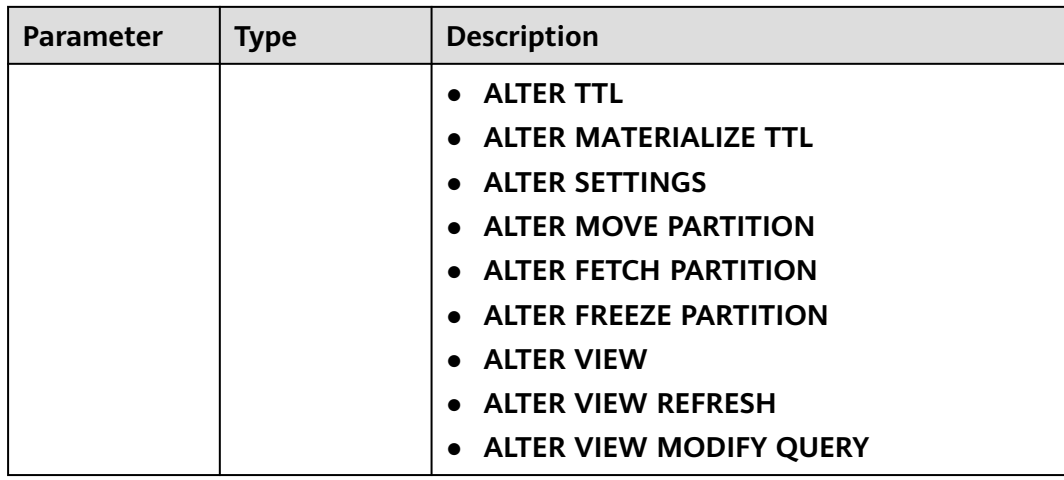

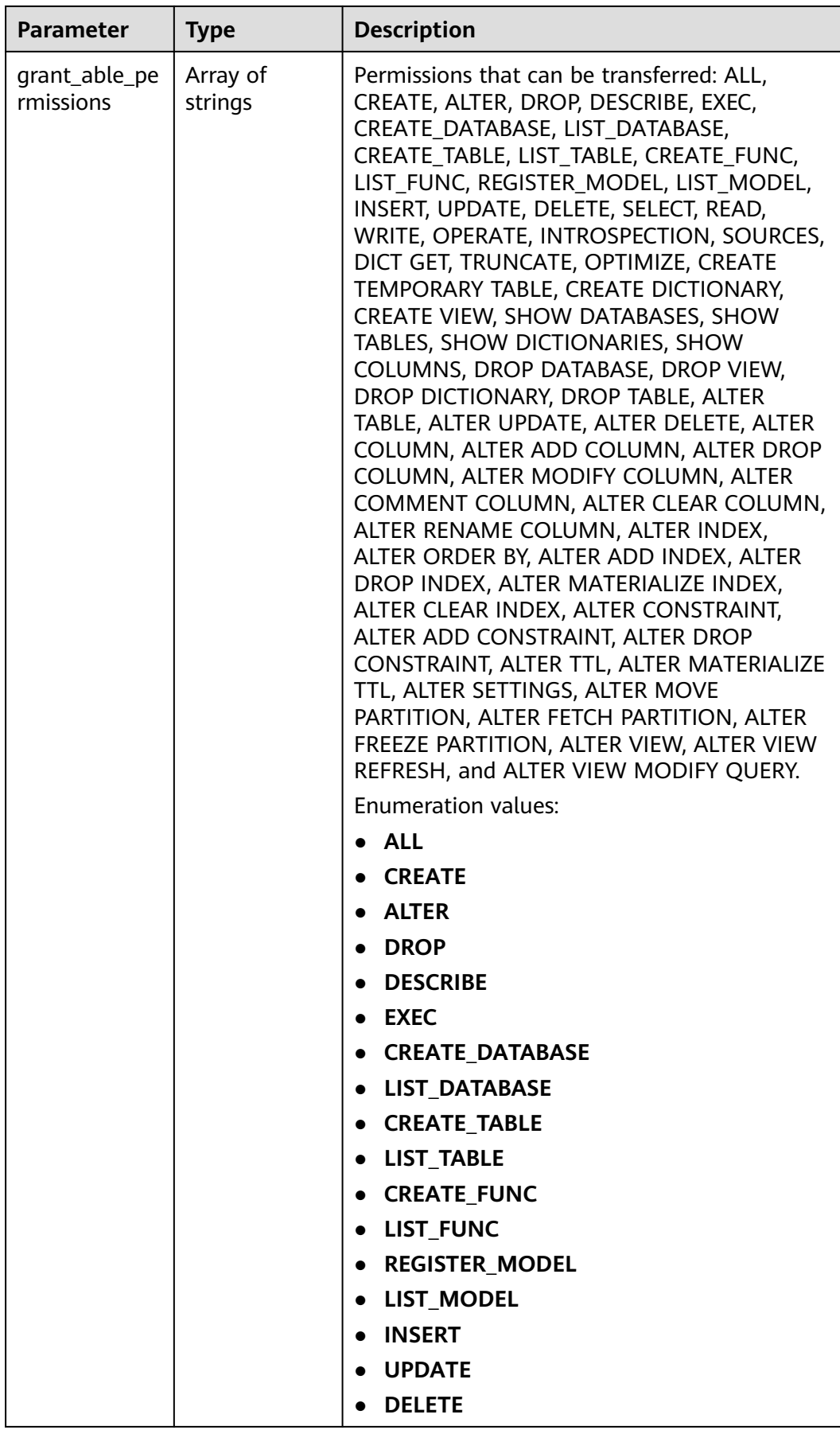

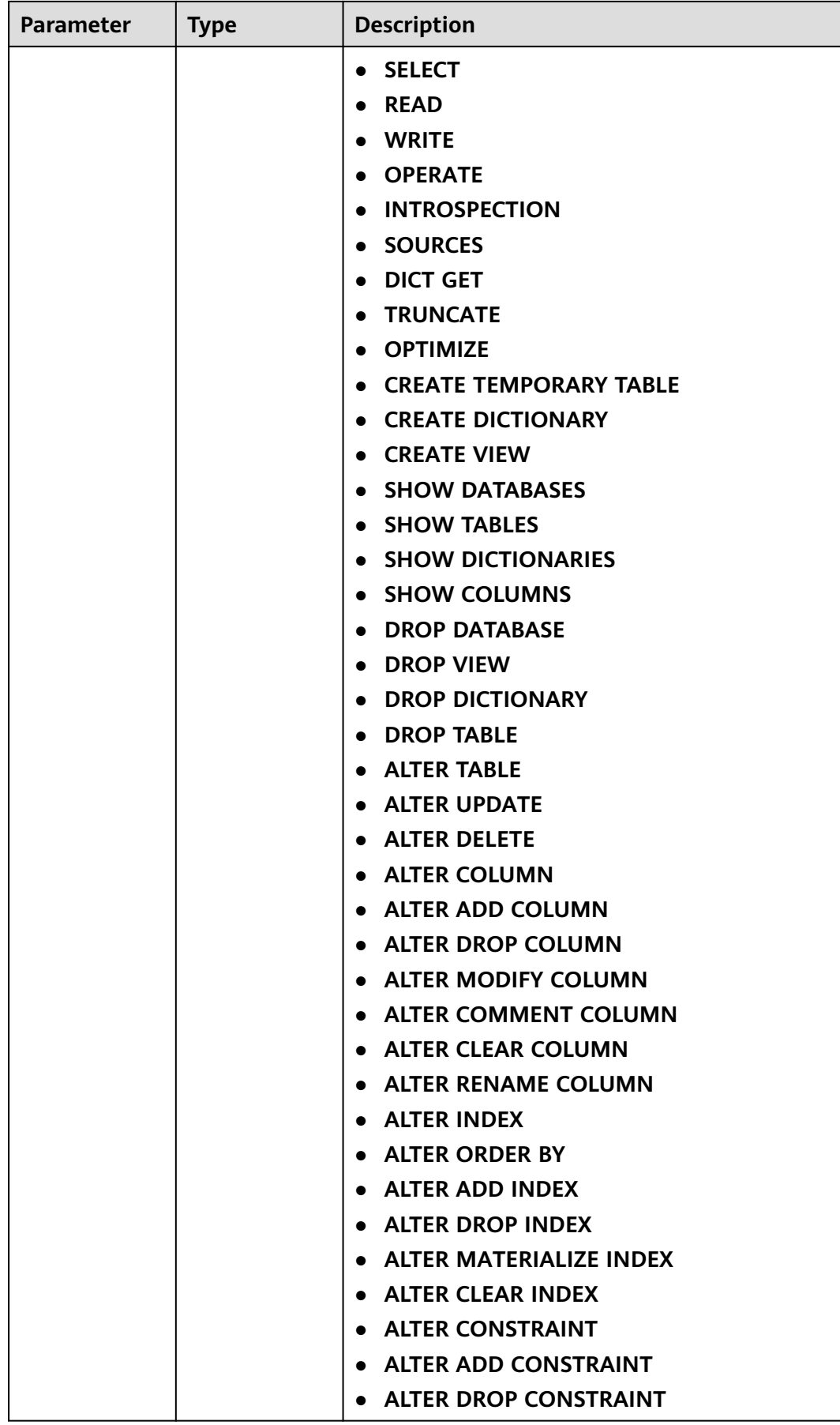

<span id="page-524-0"></span>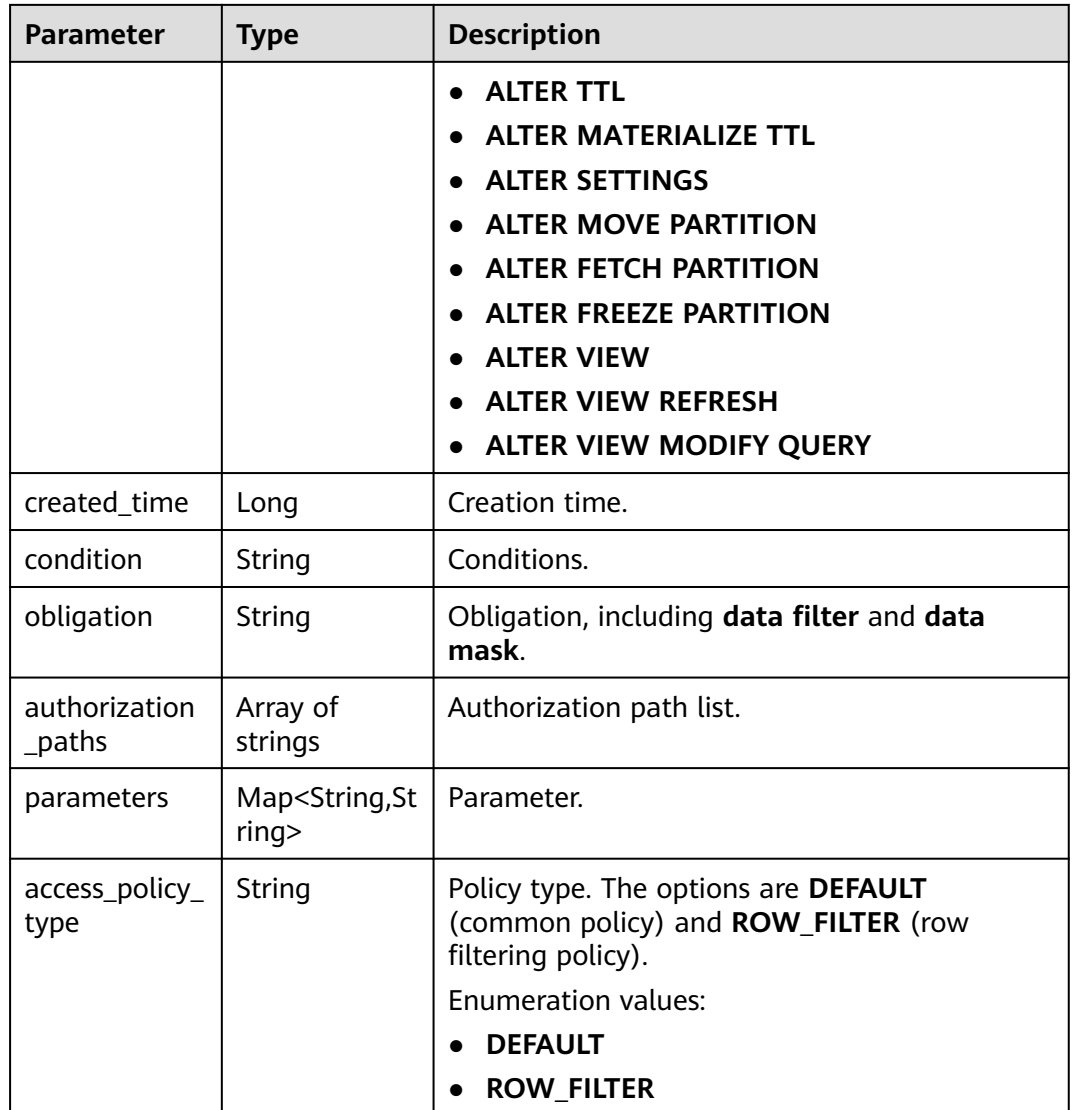

## **Table 4-746** ResourceInfo

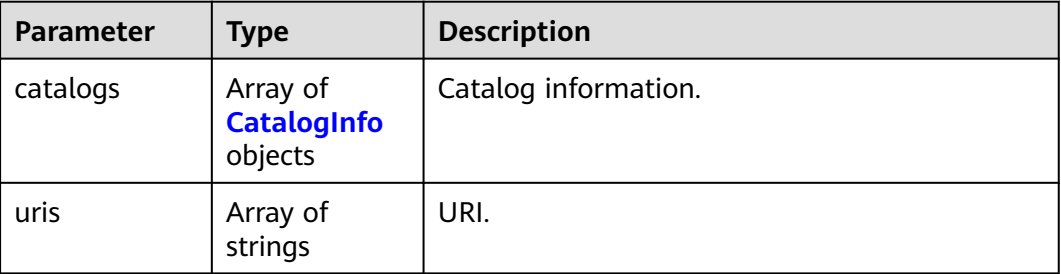

<span id="page-525-0"></span>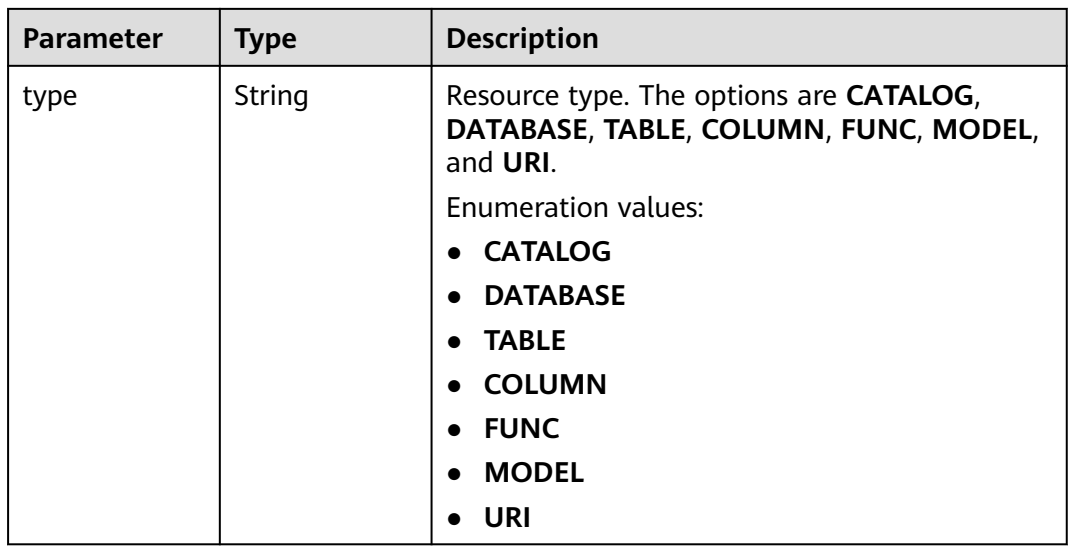

#### **Table 4-747** CatalogInfo

| Parameter | <b>Type</b>                                | <b>Description</b>       |
|-----------|--------------------------------------------|--------------------------|
| databases | Array of<br><b>DatabaseInfo</b><br>objects | Subdatabase information. |
| name      | String                                     | Catalog name.            |

**Table 4-748** DatabaseInfo

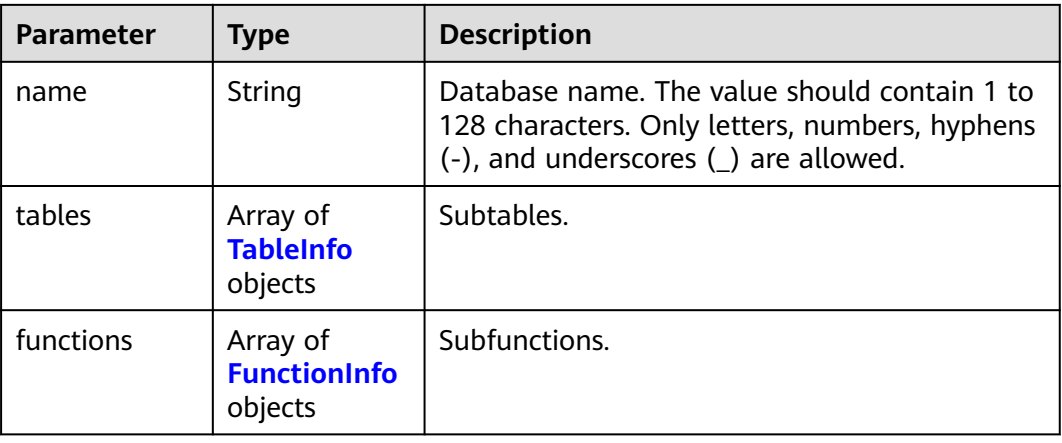

#### **Table 4-749** TableInfo

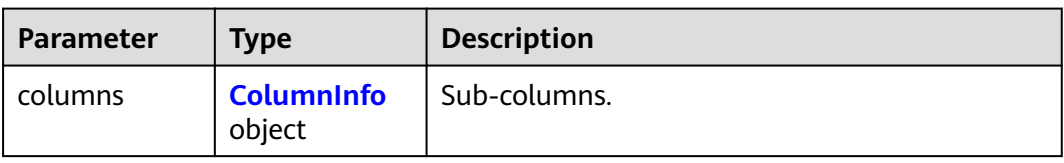

<span id="page-526-0"></span>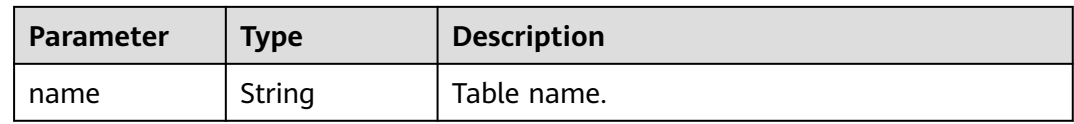

#### **Table 4-750** ColumnInfo

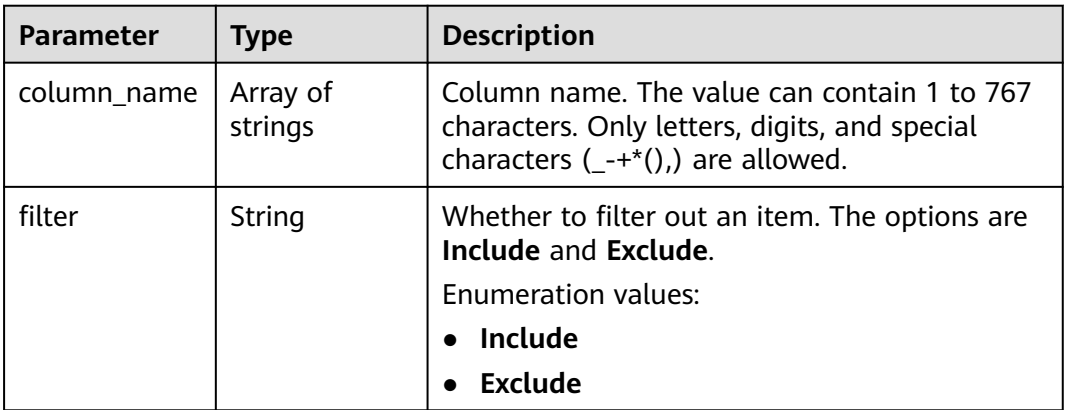

#### **Table 4-751** FunctionInfo

| <b>Parameter</b> | <b>Type</b> | <b>Description</b> |
|------------------|-------------|--------------------|
| name             | String      | Function name.     |

**Table 4-752** PagedInfo

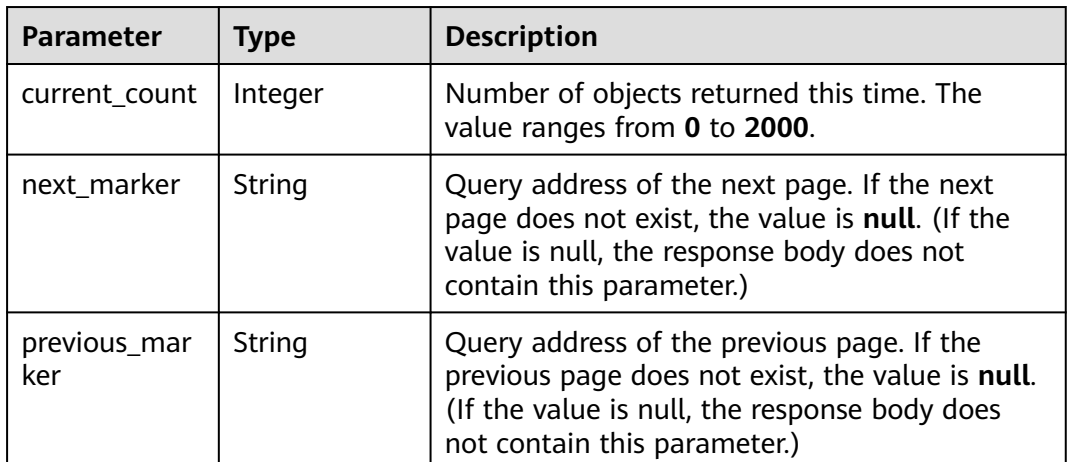

| Parameter    | Type          | <b>Description</b> |
|--------------|---------------|--------------------|
| error_code   | <b>String</b> | Error code.        |
| error_msg    | String        | Error message.     |
| solution_msg | String        | Solution.          |

**Table 4-753** Response body parameters

**Table 4-754** Response body parameters

| <b>Parameter</b> | <b>Type</b> | <b>Description</b> |
|------------------|-------------|--------------------|
| error_code       | String      | Error code.        |
| error_msg        | String      | Error message.     |
| solution_msg     | String      | Solution.          |

### **Status code: 500**

**Table 4-755** Response body parameters

| <b>Parameter</b> | <b>Type</b> | <b>Description</b> |
|------------------|-------------|--------------------|
| error_code       | String      | Error code.        |
| error_msg        | String      | Error message.     |
| solution_msg     | String      | Solution.          |

## **Example Requests**

POST https://{endpoint}/v1/{project\_id}/instances/{instance\_id}/policies/grant

```
{
 "principal_list" : [ {
 "principal_type" : "USER",
 "principal_source" : "IAM",
 "principal_name" : "user1"
  } ],
  "resource" : {
    "catalogs" : [ {
     "databases" : [ {
 "name" : "db1",
 "tables" : [ {
        "columns" : {
         "column_name" : [ ],
         "filter" : "string"
\qquad \qquad \} "name" : "tb1"
      } ],
```

```
 "functions" : [ {
        "name" : "string"
      } ]
     } ],
     "name" : "catalog1"
   } ],
    "uris" : [ "string" ],
    "type" : "CATALOG"
  },
  "effect" : true,
  "permissions" : "ALTER,DROP",
  "grant_able_permissions" : "ALTER,DROP",
 "conditions" : "ip=127.0.0.1",
 "data_filter" : "c1 < 0",
  "data_mask" : "Include:c1,c2:mask"
}
```
## **Example Responses**

#### **Status code: 200**

#### **OK**

```
{
  "policies" : [ {
   "project_id" : "41aa75443xxxxxx2c6afaaa40cc046",
   "instance_id" : "51c51596-2e97-47bf-xxxx-0fc728c04ced",
   "principal_type" : "USER",
   "principal_source" : "IAM",
   "principal_name" : "user1",
 "resource" : {
 "catalogs" : [ {
      "databases" : [ {
        "name" : "db1",
        "tables" : [ { } ],
       "functions" : [ { } ]
      } ],
      "name" : "catalog1"
     } ],
     "uris" : [ "string" ],
     "type" : "CATALOG"
 },
 "resource_name" : "string",
 "permissions" : [ "DROP", "ALTER" ],
 "grant_able_permissions" : [ "ALTER" ],
   "created_time" : 0,
 "condition" : "ip=127.0.0.1",
 "obligation" : "DATAFILTER:c1<10;DATAMASK:INCLUDE:c1",
   "authorization_paths" : [ "obs://location/uri/" ]
  } ],
   "page_info" : {
 "current_count" : 2000,
 "next_marker" : "006f492b-xxxx",
   "previous_marker" : "003e6eba-xxxx"
  }
}
```
#### **Status code: 400**

Bad Request

```
{
  "error_code" : "common.01000001",
  "error_msg" : "failed to read http request, please check your input, code: 400, reason: Type mismatch., 
cause: TypeMismatchException"
}
```
#### Unauthorized

```
{
  "error_code": 'APIG.1002',
  "error_msg": 'Incorrect token or token resolution failed'
}
```
#### **Status code: 403**

#### Forbidden

```
{
 "error" : {
 "code" : "403",
 "message" : "X-Auth-Token is invalid in the request",
 "error_code" : null,
   "error_msg" : null,
   "title" : "Forbidden"
 },
 "error_code" : "403",
  "error_msg" : "X-Auth-Token is invalid in the request",
  "title" : "Forbidden"
}
```
#### **Status code: 404**

#### Not Found

```
{
  "error_code" : "common.01000001",
  "error_msg" : "response status exception, code: 404"
}
```
#### **Status code: 408**

#### Request Timeout

```
{
 "error_code" : "common.00000408",
  "error_msg" : "timeout exception occurred"
}
```
#### **Status code: 500**

#### Internal Server Error

```
{
 "error_code" : "common.00000500",
 "error_msg" : "internal error"
}
```
## **Status Codes**

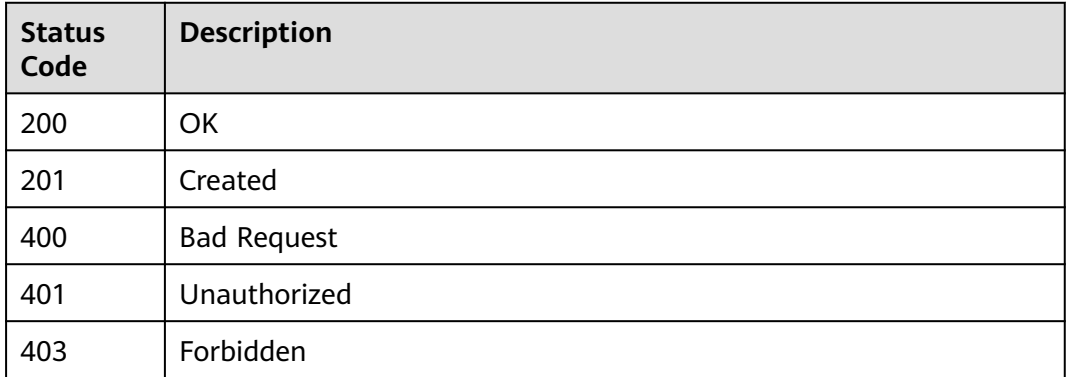

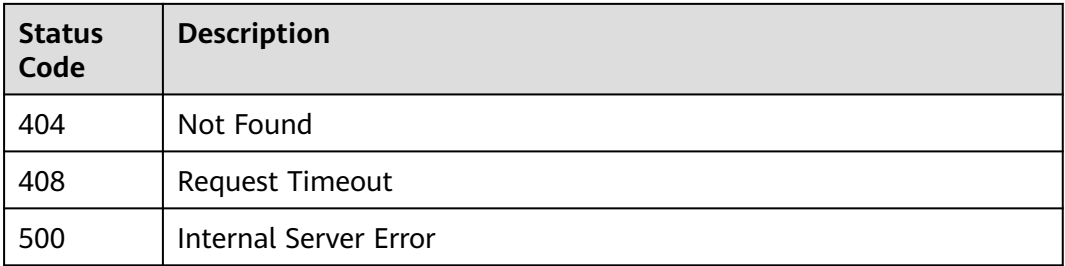

## **Error Codes**

### See **[Error Codes](#page-702-0)**.

## **4.2.8.2 Obtaining Synchronization Permission Policies**

## **Function**

This API is used to obtain synchronization permission policies.

## **URI**

GET /v1/{project\_id}/instances/{instance\_id}/policies/policy

## **Table 4-756** Path Parameters

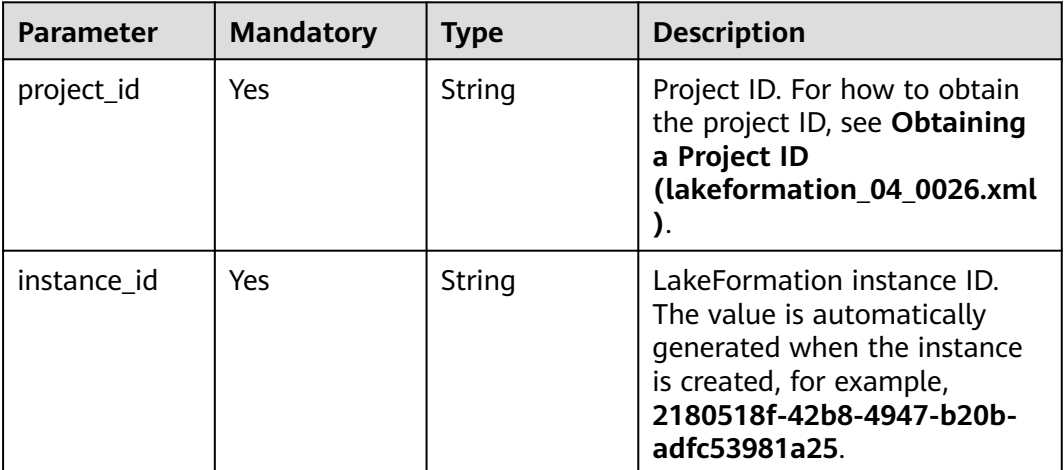

### **Table 4-757** Query Parameters

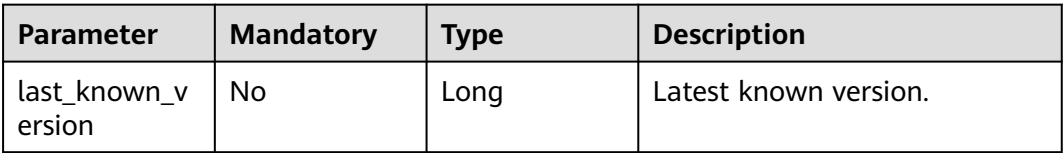

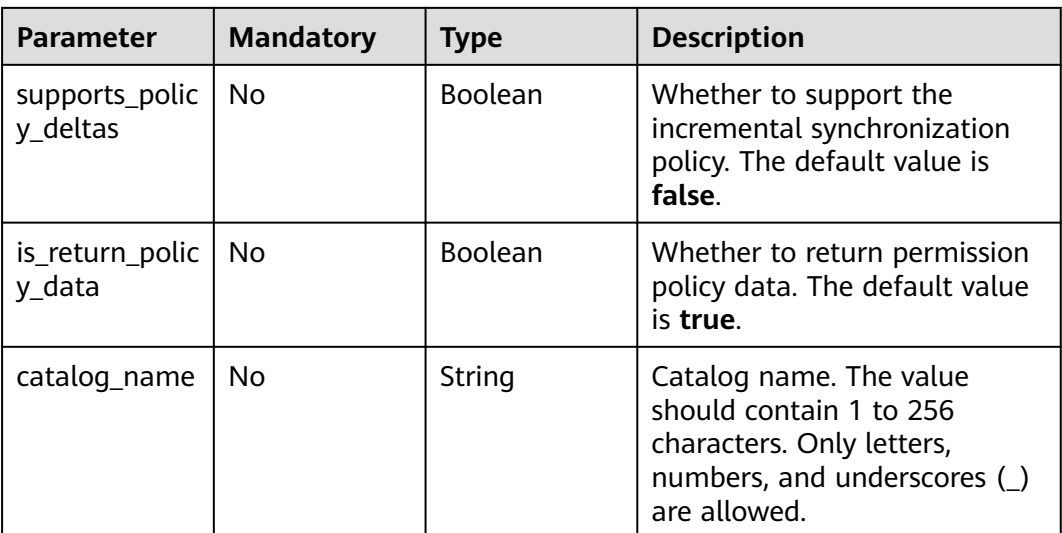

# **Request Parameters**

**Table 4-758** Request header parameters

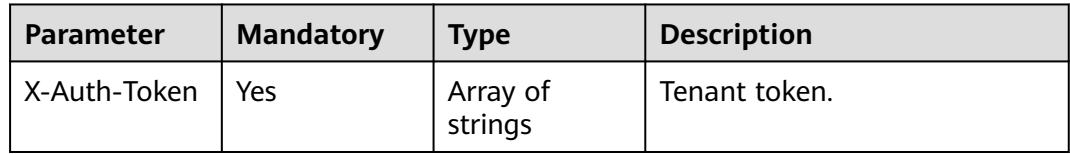

# **Response Parameters**

## **Status code: 200**

**Table 4-759** Response body parameters

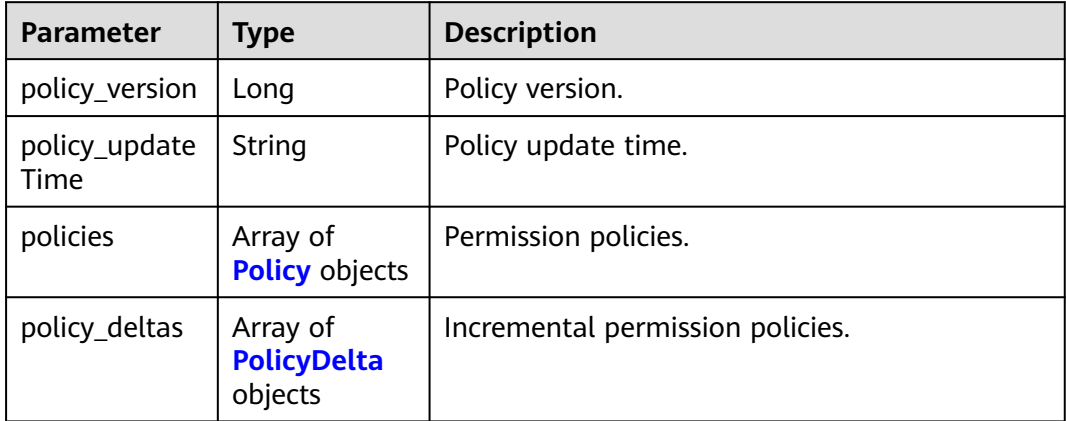

<span id="page-532-0"></span>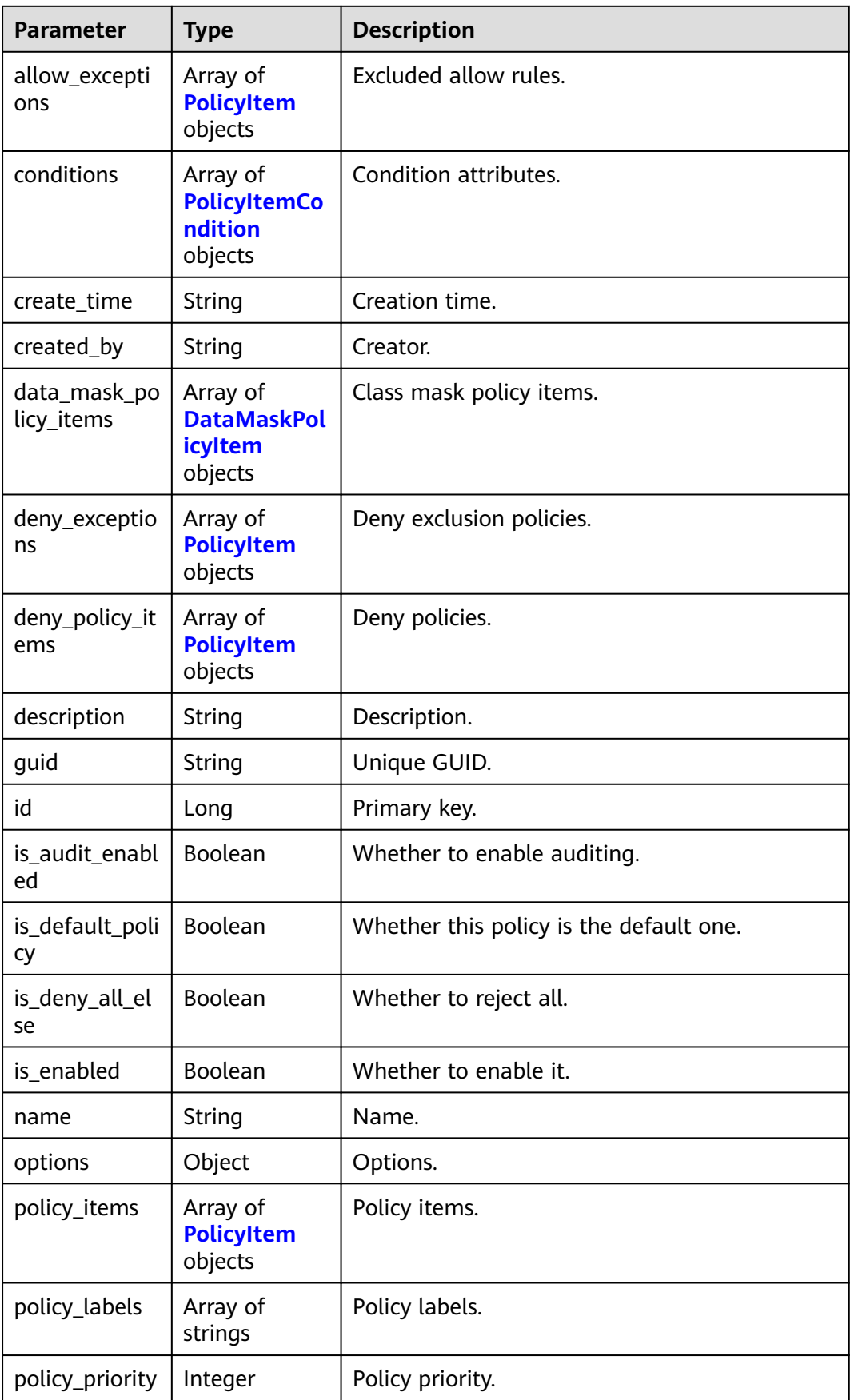

<span id="page-533-0"></span>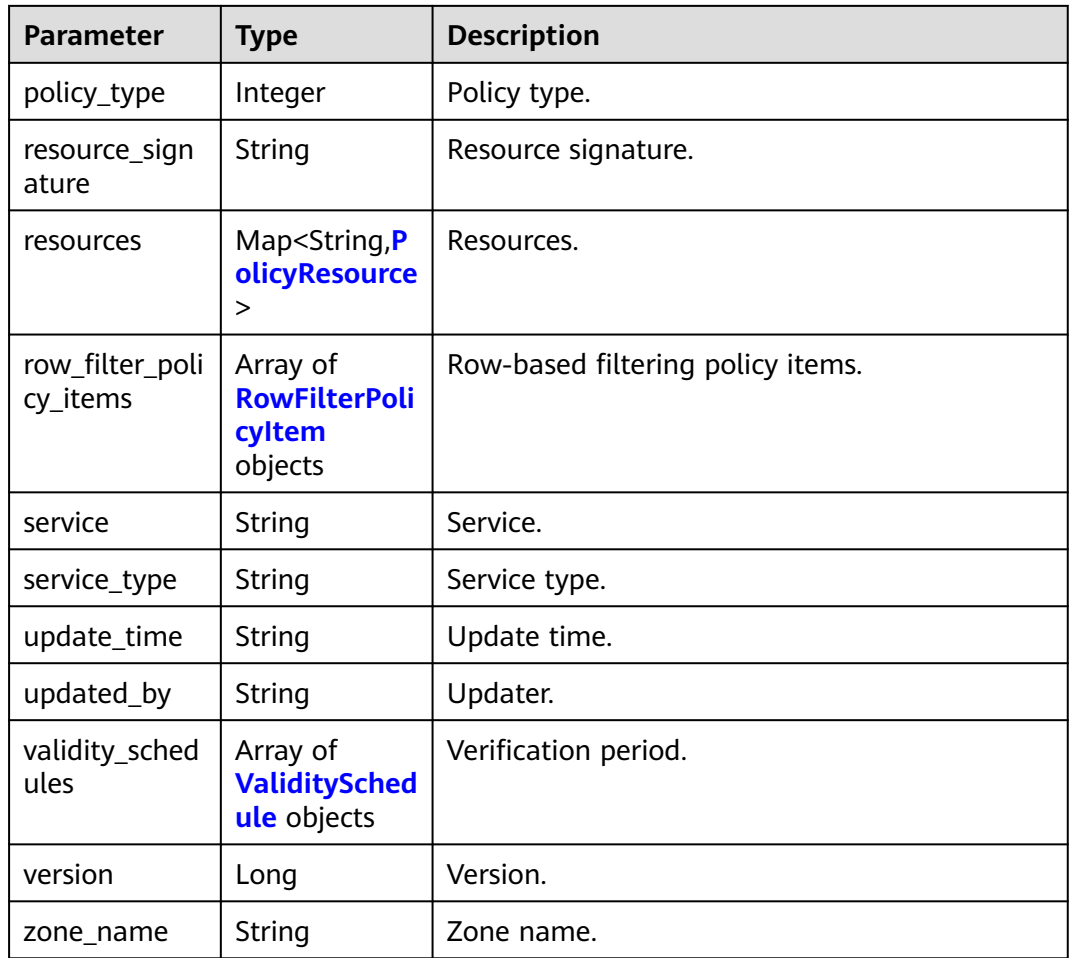

## **Table 4-761** PolicyDelta

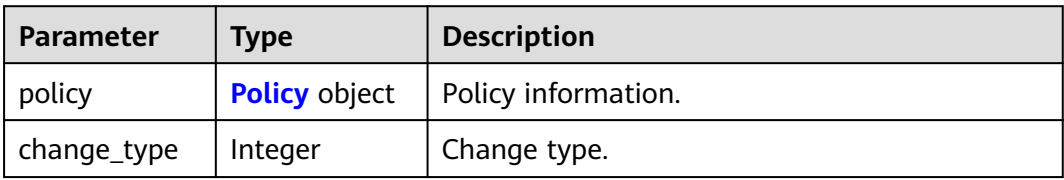

## **Table 4-762** DataMaskPolicyItem

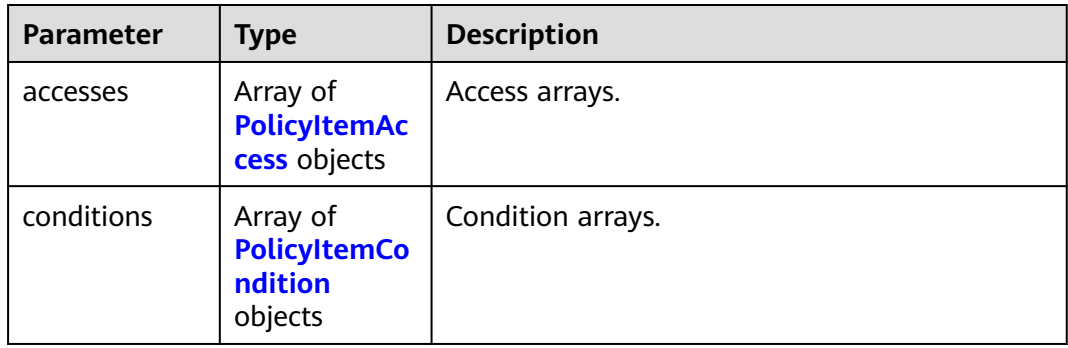

<span id="page-534-0"></span>

| <b>Parameter</b>   | <b>Type</b>                                 | <b>Description</b>             |
|--------------------|---------------------------------------------|--------------------------------|
| data_mask_in<br>fo | <b>PolicyItemDa</b><br>taMaskInfo<br>object | Column mask policies.          |
| delegate_adm<br>in | Boolean                                     | Whether to support delegation. |
| groups             | Array of<br>strings                         | User groups.                   |
| roles              | Array of<br>strings                         | Roles.                         |
| users              | Array of<br>strings                         | Users.                         |

**Table 4-763** PolicyItemDataMaskInfo

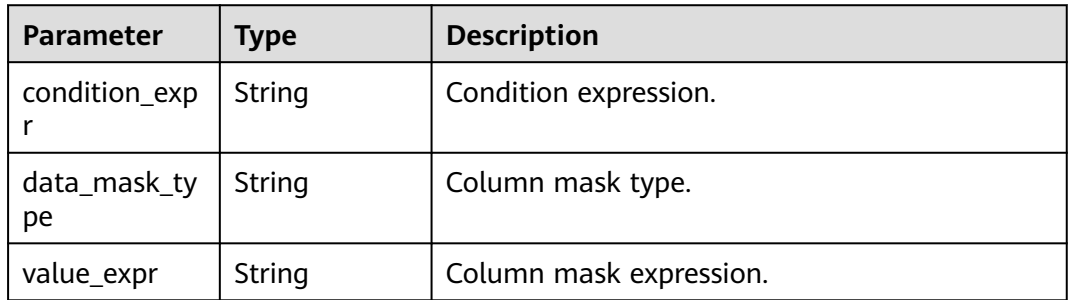

## **Table 4-764** PolicyItem

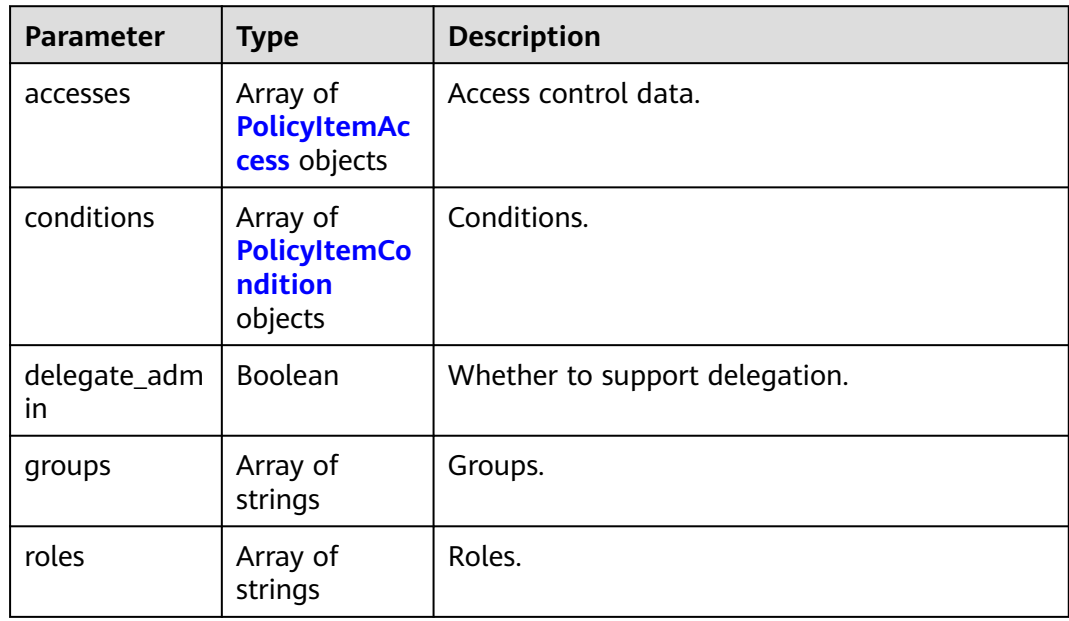

<span id="page-535-0"></span>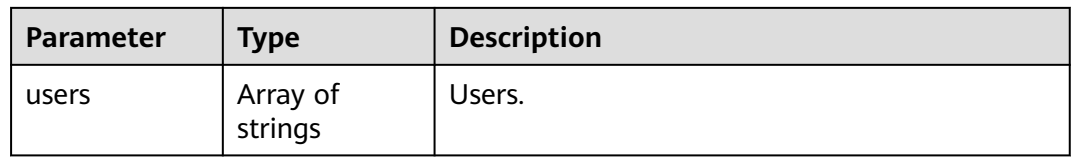

## **Table 4-765** PolicyResource

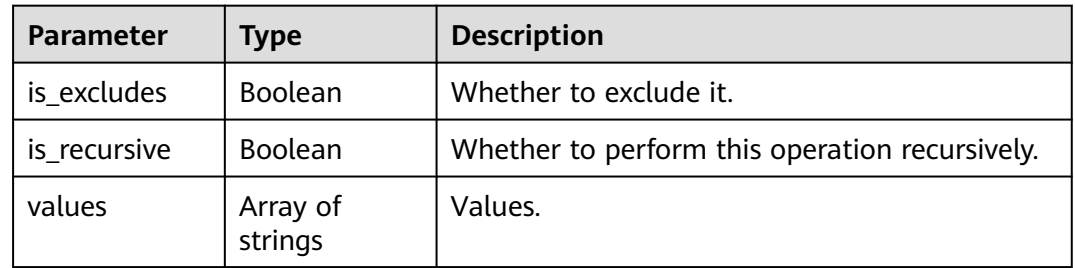

## **Table 4-766** RowFilterPolicyItem

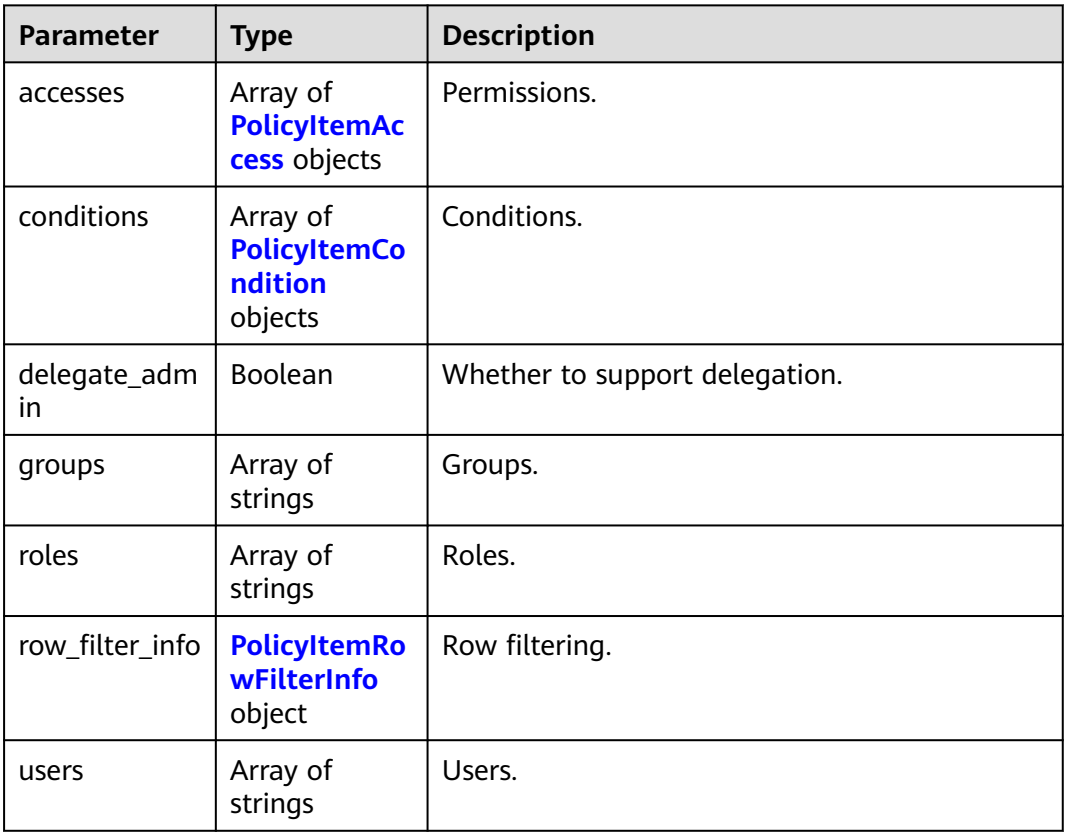

## **Table 4-767** PolicyItemAccess

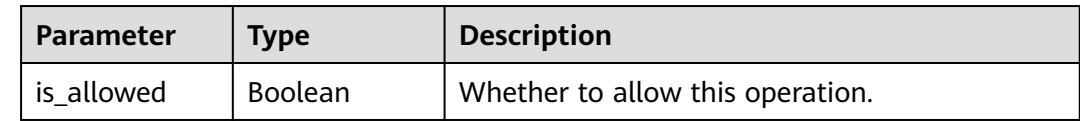

<span id="page-536-0"></span>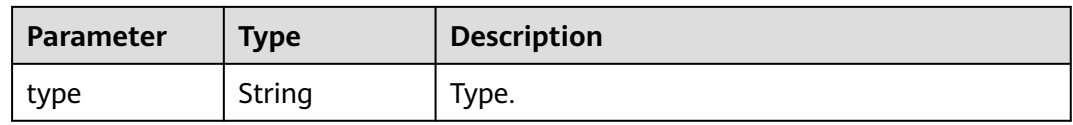

#### **Table 4-768** PolicyItemCondition

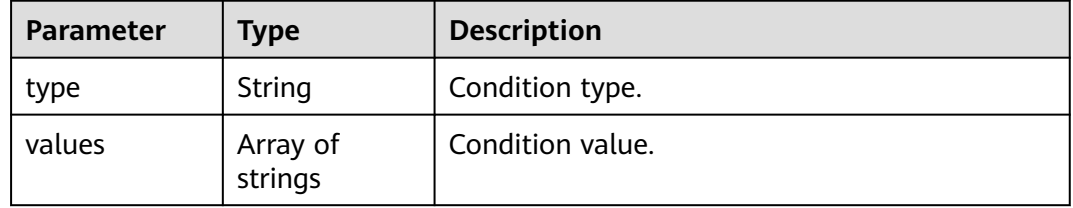

### **Table 4-769** PolicyItemRowFilterInfo

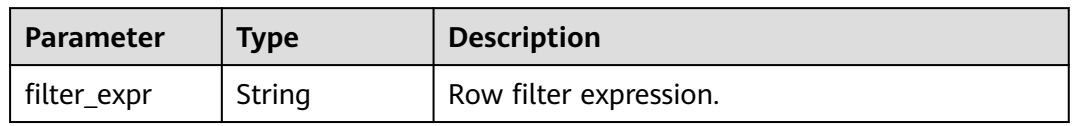

## **Table 4-770** ValiditySchedule

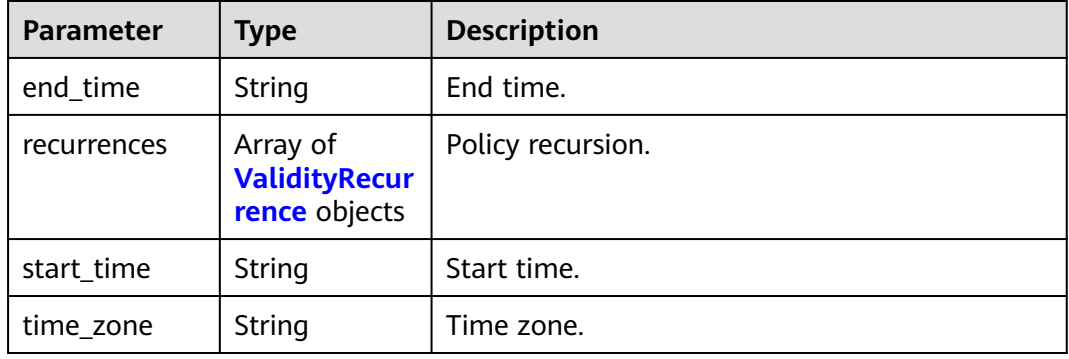

### **Table 4-771** ValidityRecurrence

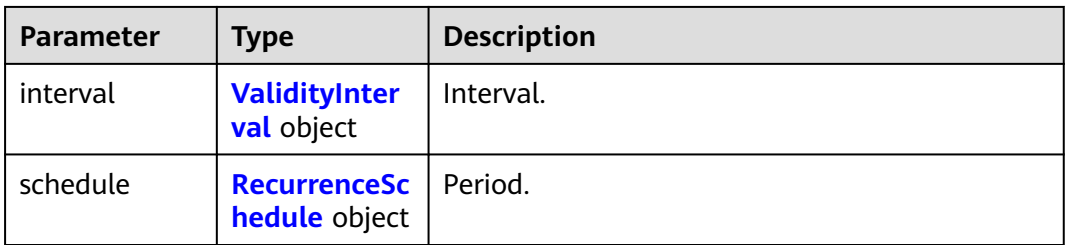

### <span id="page-537-0"></span>**Table 4-772** ValidityInterval

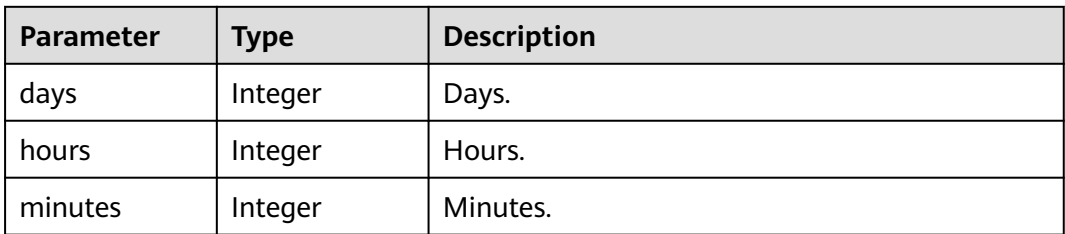

### **Table 4-773** RecurrenceSchedule

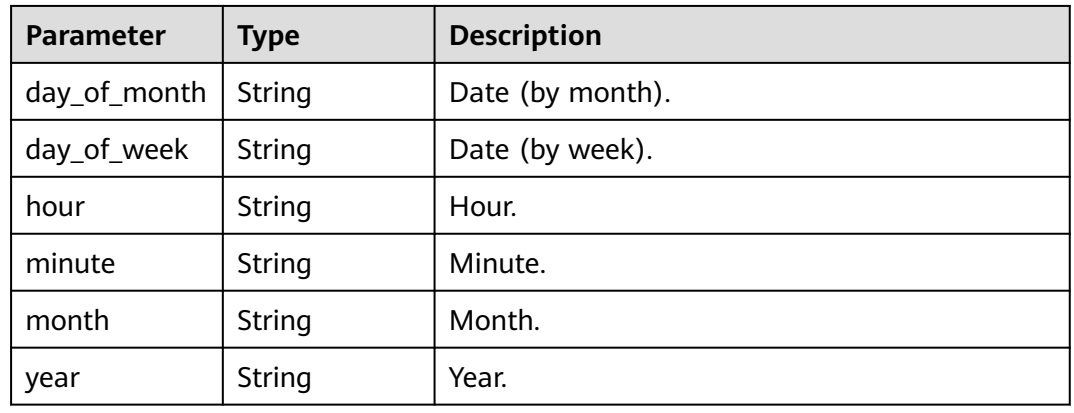

### **Status code: 400**

**Table 4-774** Response body parameters

| <b>Parameter</b> | Type   | <b>Description</b> |
|------------------|--------|--------------------|
| error_code       | String | Error code.        |
| error_msg        | String | Error message.     |
| solution_msg     | String | Solution.          |

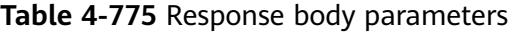

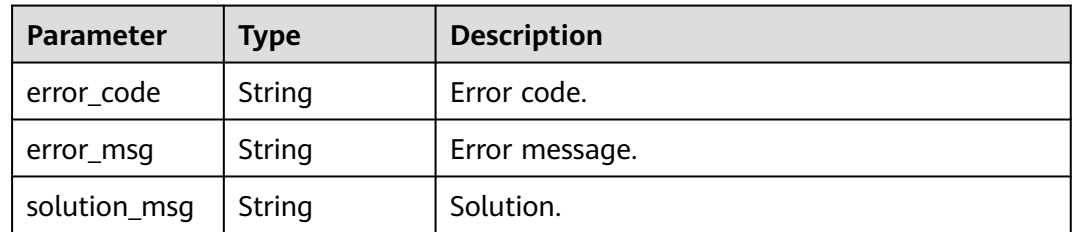

**Table 4-776** Response body parameters

| <b>Parameter</b> | <b>Type</b> | <b>Description</b> |
|------------------|-------------|--------------------|
| error_code       | String      | Error code.        |
| error_msg        | String      | Error message.     |
| solution_msg     | String      | Solution.          |

### **Example Requests**

GET https://{endpoint}/v1/{project\_id}/instances/{instance\_id}/policies/policy

## **Example Responses**

#### **Status code: 200**

#### **OK**

```
{
  "policy_version" : 217,
 "policy_updateTime" : "1657788005000",
 "policies" : [ {
   "allow_exceptions" : [ ],
   "data_mask_policy_items" : [ ],
    "deny_exceptions" : [ ],
   "deny_policy_items" : [ {
 "accesses" : [ {
 "is_allowed" : true,
      "type" : "select"
     } ],
     "conditions" : [ {
 "type" : "ip-range",
 "values" : [ "*.*.*.*" ]
     } ],
     "delegate_admin" : false,
     "groups" : [ "groupD" ],
 "roles" : [ ],
 "users" : [ ]
   } ],
   "id" : 39,
   "is_audit_enabled" : true,
 "is_default_policy" : false,
 "is_deny_all_else" : false,
   "is_enabled" : true,
 "name" : "database_a.test.[**]-table_all_column",
 "options" : { },
    "policy_items" : [ {
      "accesses" : [ {
      "is_allowed" : true,
      "type" : "select"
     } ],
 "conditions" : [ ],
 "delegate_admin" : true,
     "groups" : [ "groupA" ],
     "roles" : [ ],
     "users" : [ ]
   }, {
     "accesses" : [ {
     "is_allowed" : true,
```

```
 "type" : "select"
     } ],
     "conditions" : [ ],
     "delegate_admin" : true,
     "groups" : [ "groupB" ],
 "roles" : [ ],
 "users" : [ ]
    } ],
    "policy_labels" : [ ],
    "policy_priority" : 0,
    "policy_type" : 0,
    "resources" : {
     "database" : {
       "is_excludes" : false,
       "is_recursive" : false,
       "values" : [ "database_a" ]
     },
 "column" : {
 "is_excludes" : false,
       "is_recursive" : false,
       "values" : [ "**" ]
     },
      "table" : {
       "is_excludes" : false,
       "is_recursive" : false,
       "values" : [ "test" ]
     }
    },
 "row_filter_policy_items" : [ ],
 "service" : "Hive",
    "service_type" : "hive",
    "validity_schedules" : [ ]
 } ]
}
```
Bad Request

```
{
  "error_code" : "common.01000001",
  "error_msg" : "failed to read http request, please check your input, code: 400, reason: Type mismatch., 
cause: TypeMismatchException"
}
```
#### **Status code: 401**

#### Unauthorized

```
{
  "error_code": 'APIG.1002',
  "error_msg": 'Incorrect token or token resolution failed'
}
```
#### **Status code: 403**

Forbidden

```
{
  "error" : {
   "code" : "403",
   "message" : "X-Auth-Token is invalid in the request",
 "error_code" : null,
 "error_msg" : null,
   "title" : "Forbidden"
  },
 "error_code" : "403",
 "error_msg" : "X-Auth-Token is invalid in the request",
  "title" : "Forbidden"
}
```
#### Not Found

```
{
  "error_code" : "common.01000001",
  "error_msg" : "response status exception, code: 404"
}
```
### **Status code: 408**

Request Timeout

```
{
  "error_code" : "common.00000408",
  "error_msg" : "timeout exception occurred"
}
```
#### **Status code: 500**

Internal Server Error

```
{
 "error_code" : "common.00000500",
 "error_msg" : "internal error"
}
```
# **Status Codes**

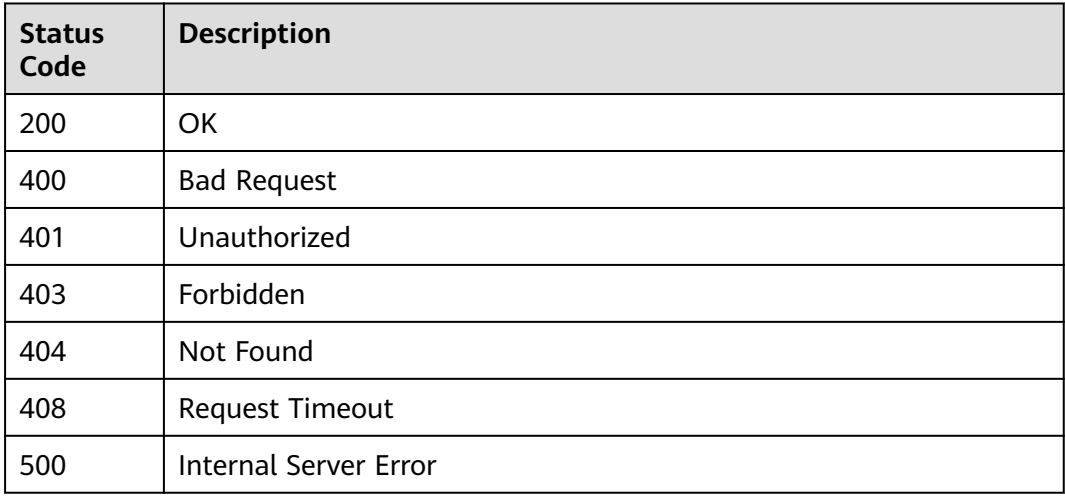

## **Error Codes**

See **[Error Codes](#page-702-0)**.

# **4.2.8.3 Canceling Batch Authorization**

## **Function**

Revoke permissions in batches.

## **URI**

POST /v1/{project\_id}/instances/{instance\_id}/policies/revoke

**Table 4-777** Path Parameters

| <b>Parameter</b> | <b>Mandatory</b> | <b>Type</b> | <b>Description</b>                                                                                                    |
|------------------|------------------|-------------|----------------------------------------------------------------------------------------------------|
| project_id       | Yes.             | String      | Project ID. For how to obtain<br>the project ID, see Obtaining<br>a Project ID<br>(lakeformation_04_0026.xml                                                     |
| instance id      | Yes.             | String      | LakeFormation instance ID.<br>The value is automatically<br>generated when the instance<br>is created, for example,<br>2180518f-42b8-4947-b20b-<br>adfc53981a25. |

# **Request Parameters**

**Table 4-778** Request header parameters

| <b>Parameter</b> | <b>Mandatory</b> | <b>Type</b>         | <b>Description</b> |
|------------------|------------------|---------------------|--------------------|
| X-Auth-Token     | Yes              | Array of<br>strings | Tenant token.      |

**Table 4-779** Request body parameters

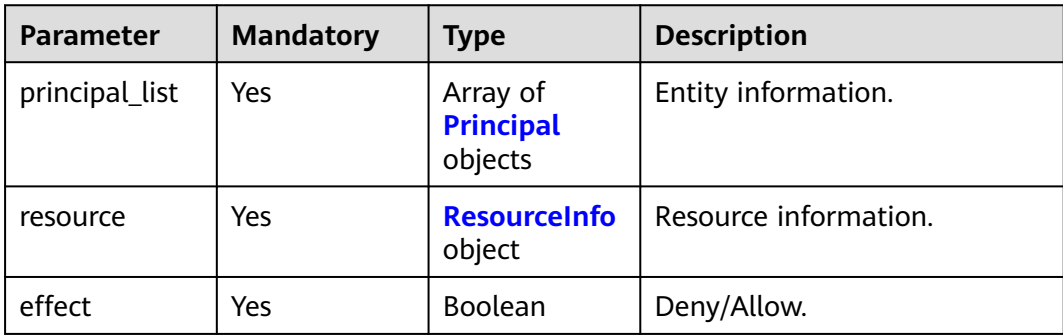

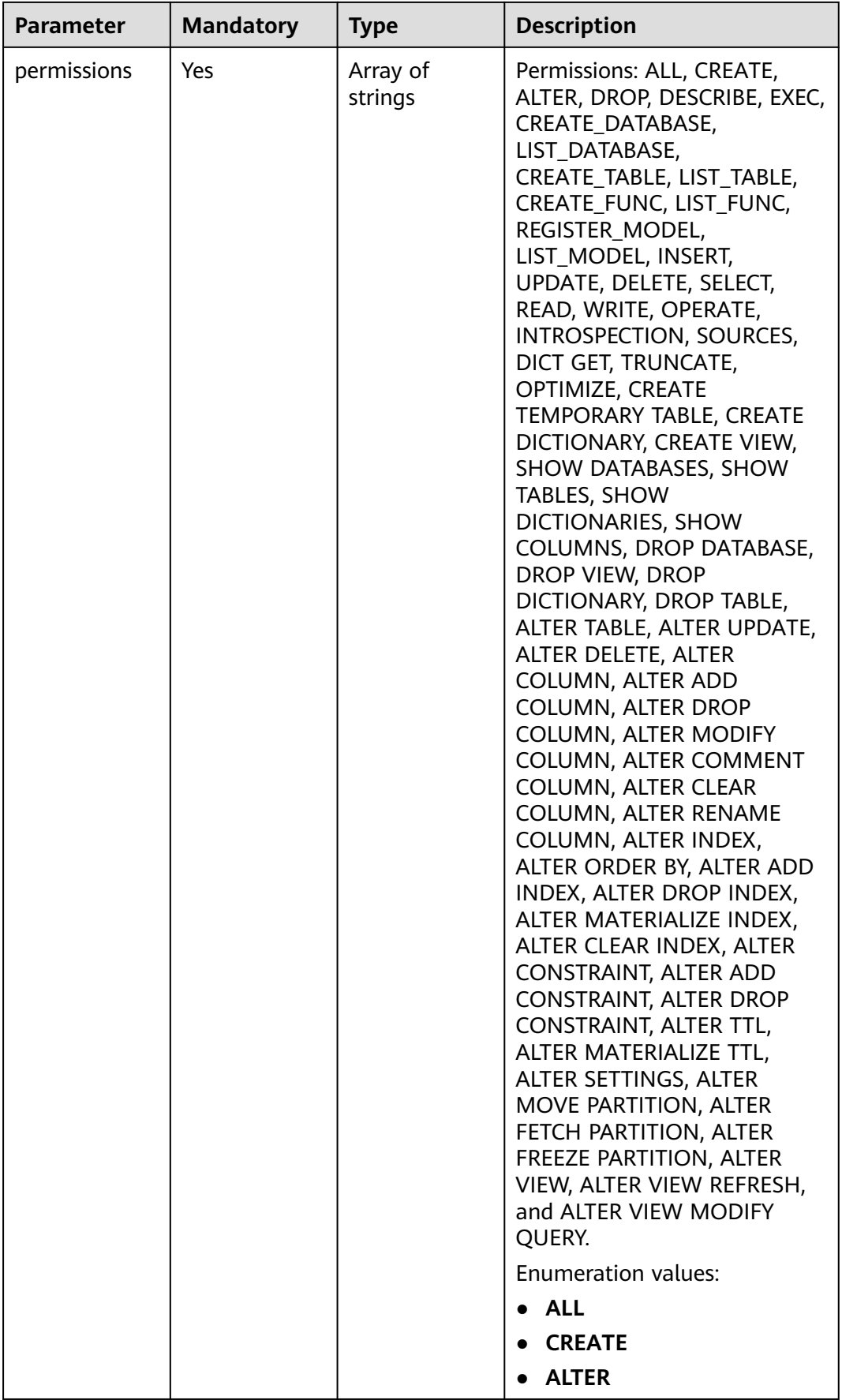

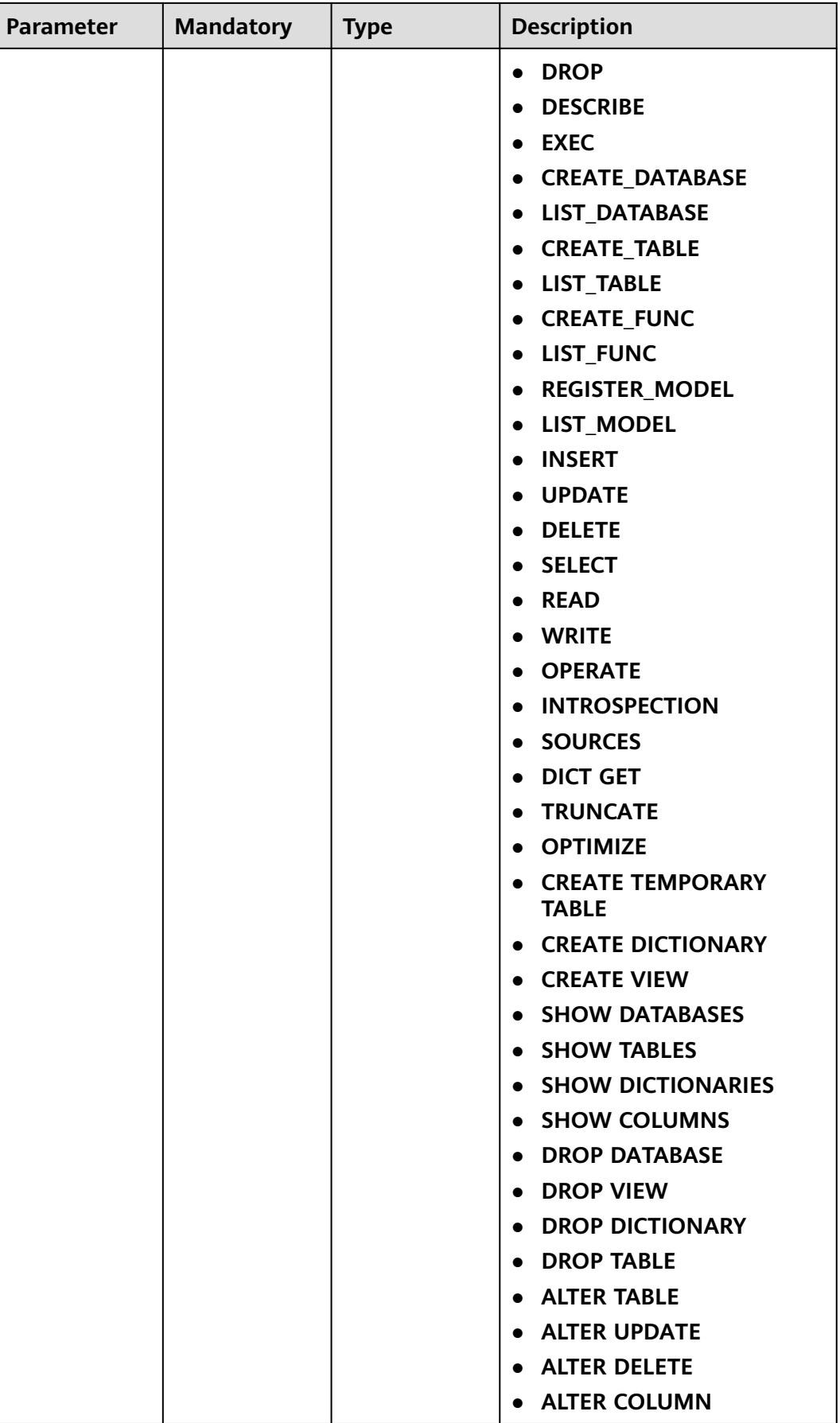

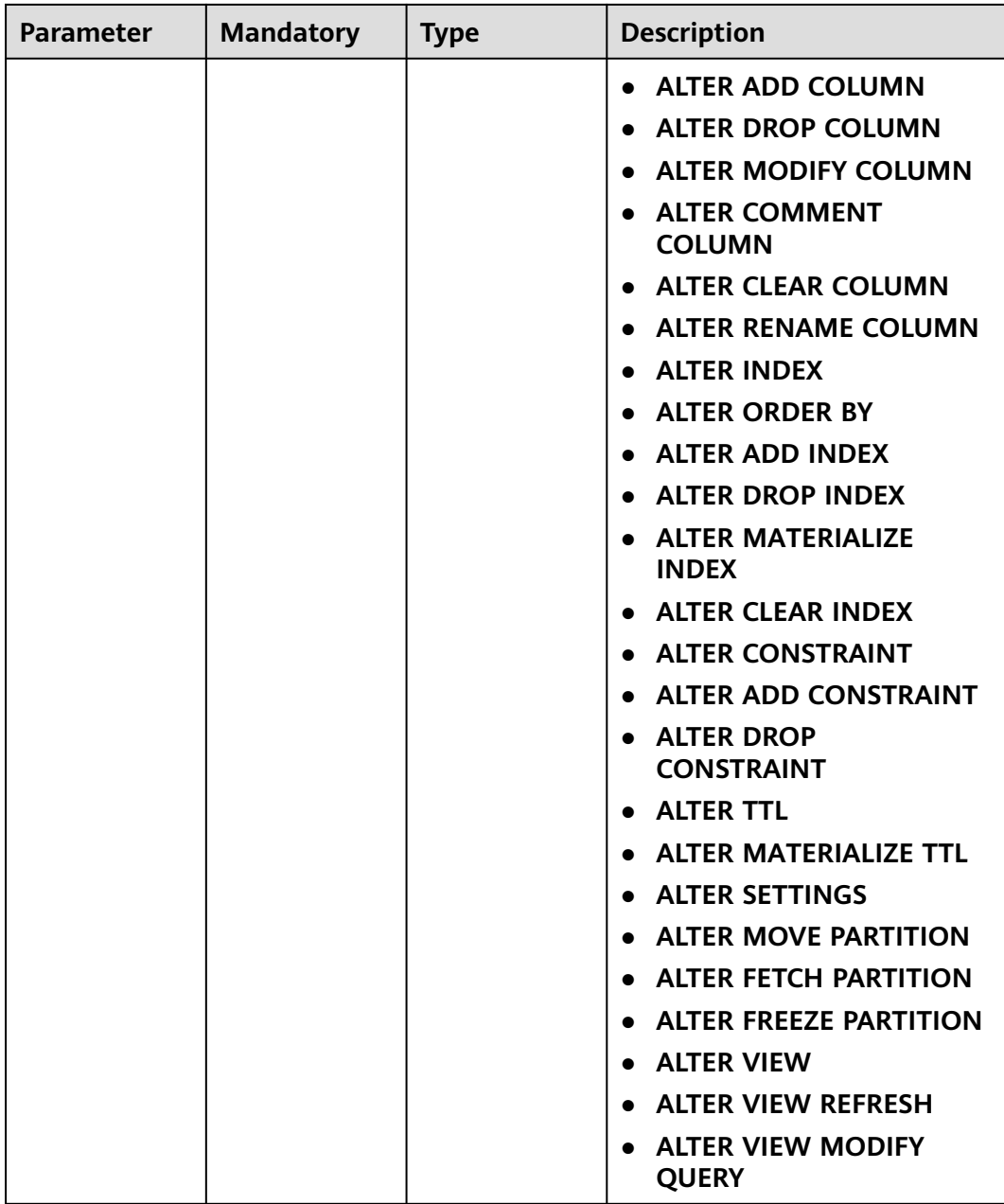

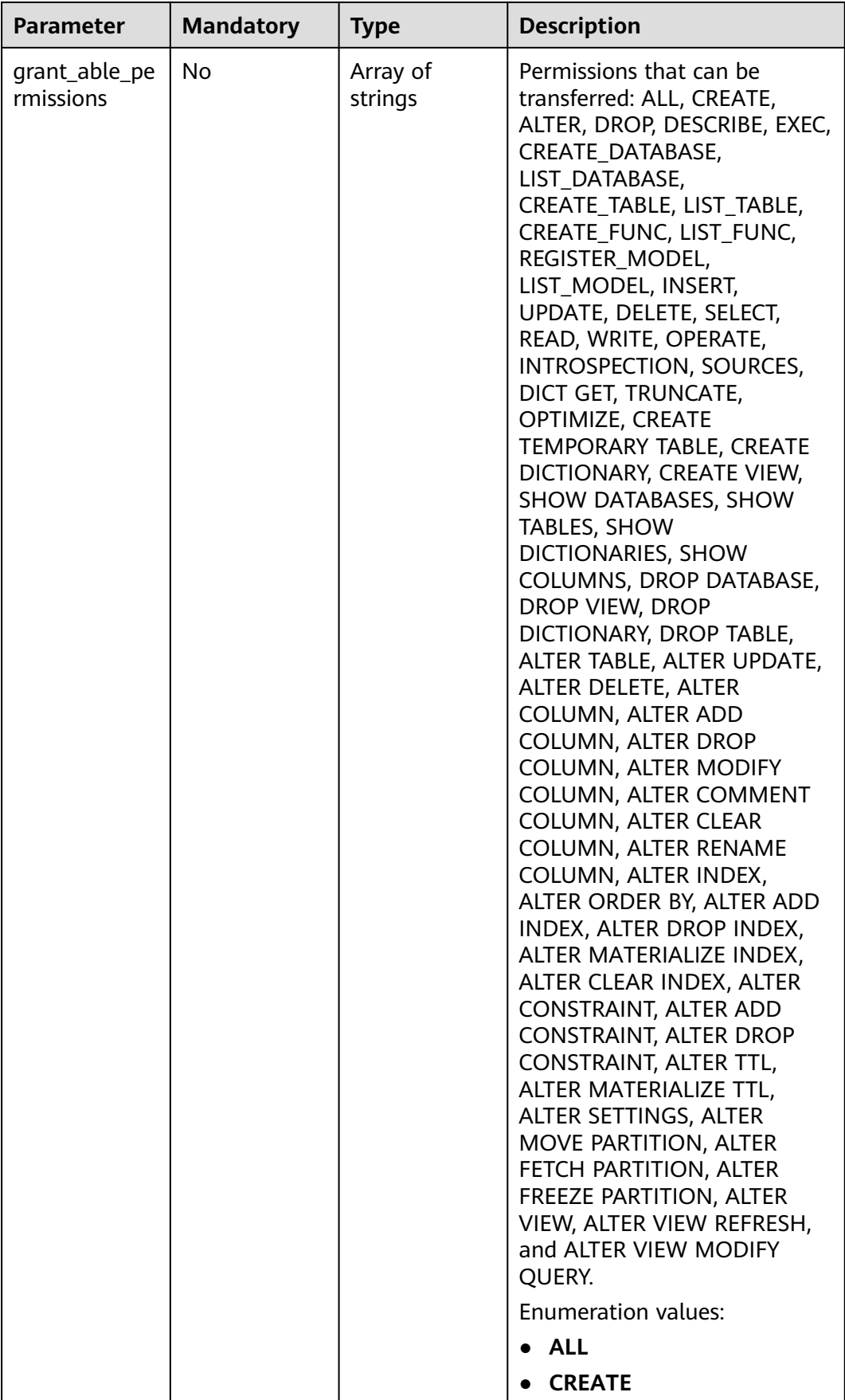

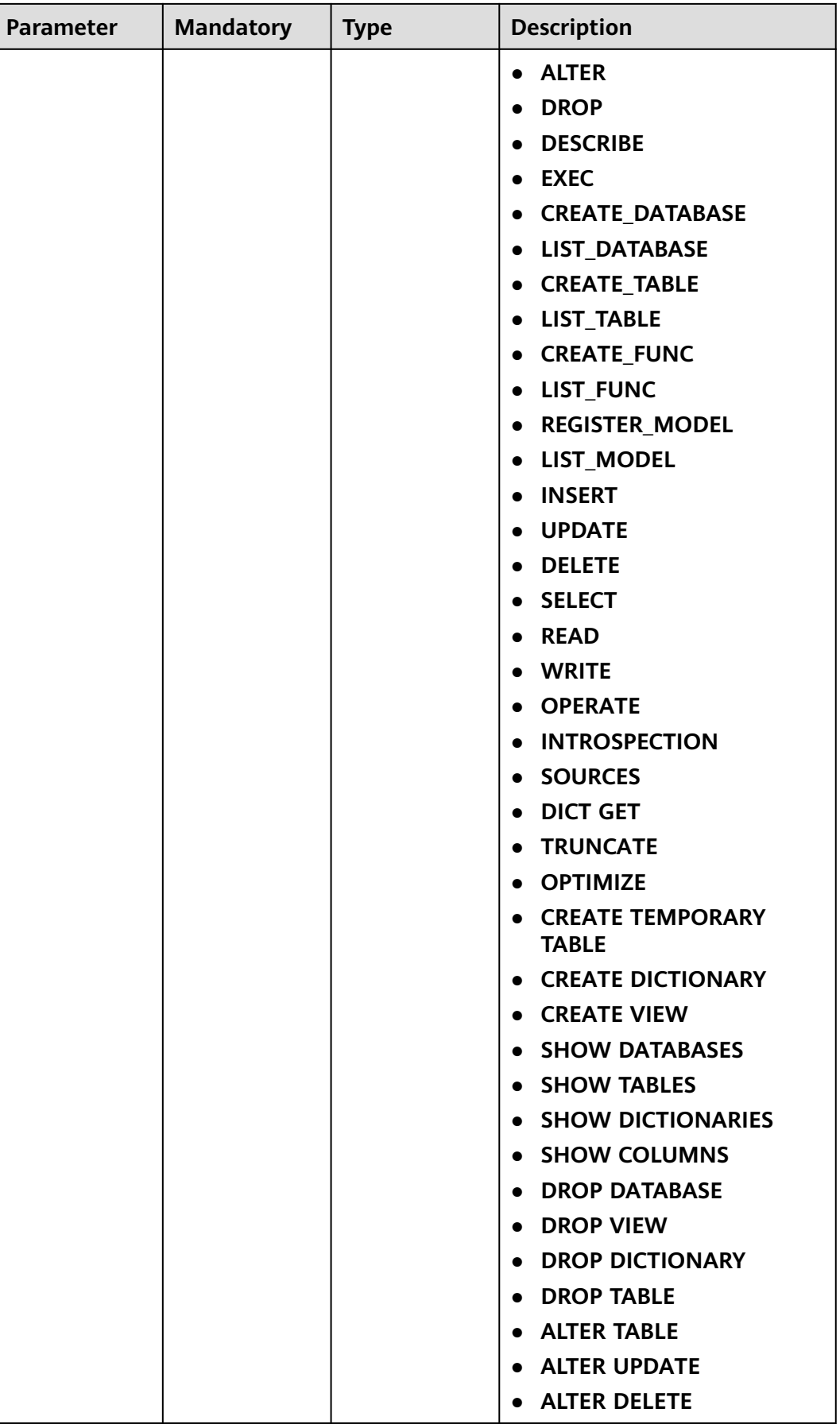

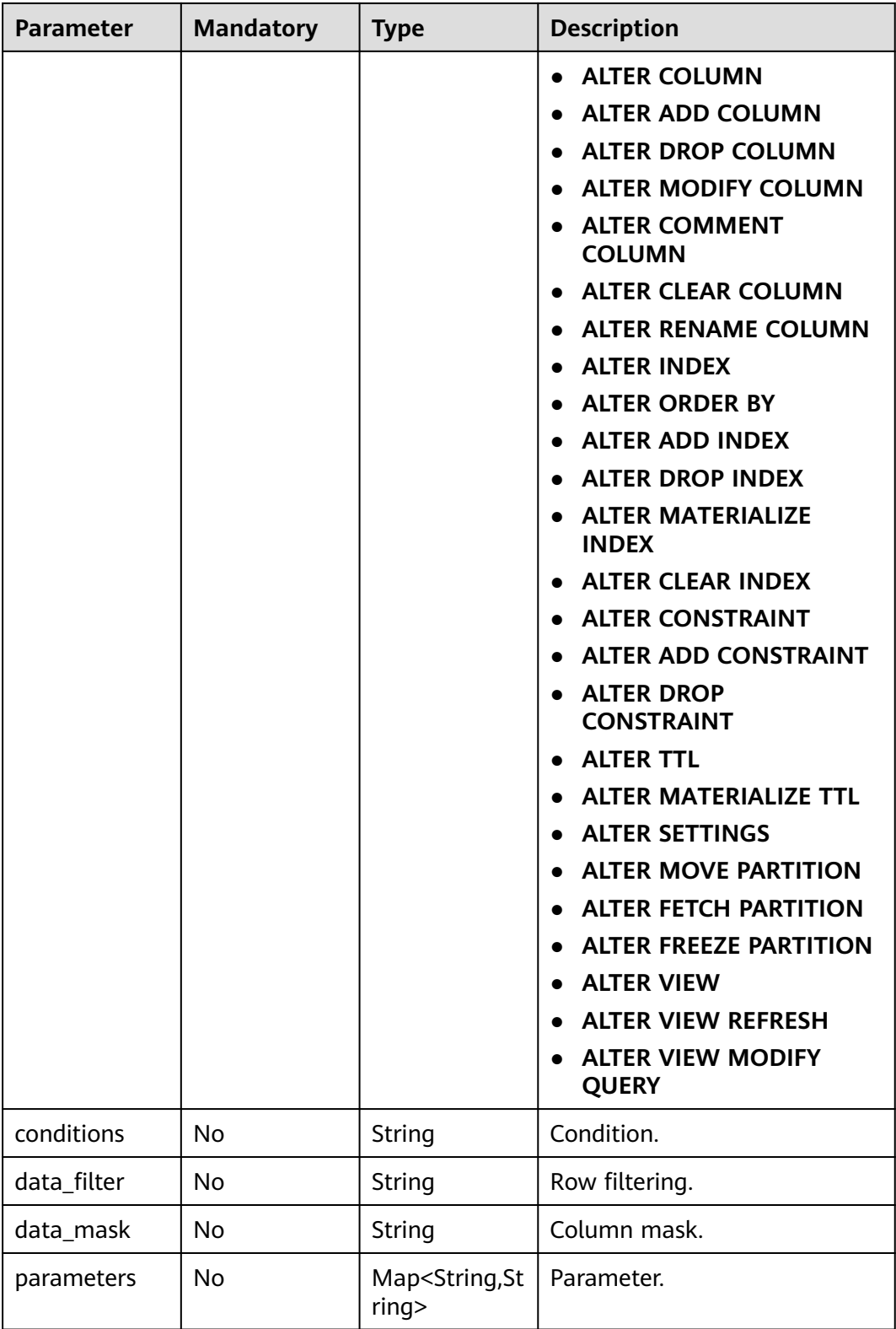

<span id="page-548-0"></span>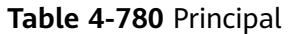

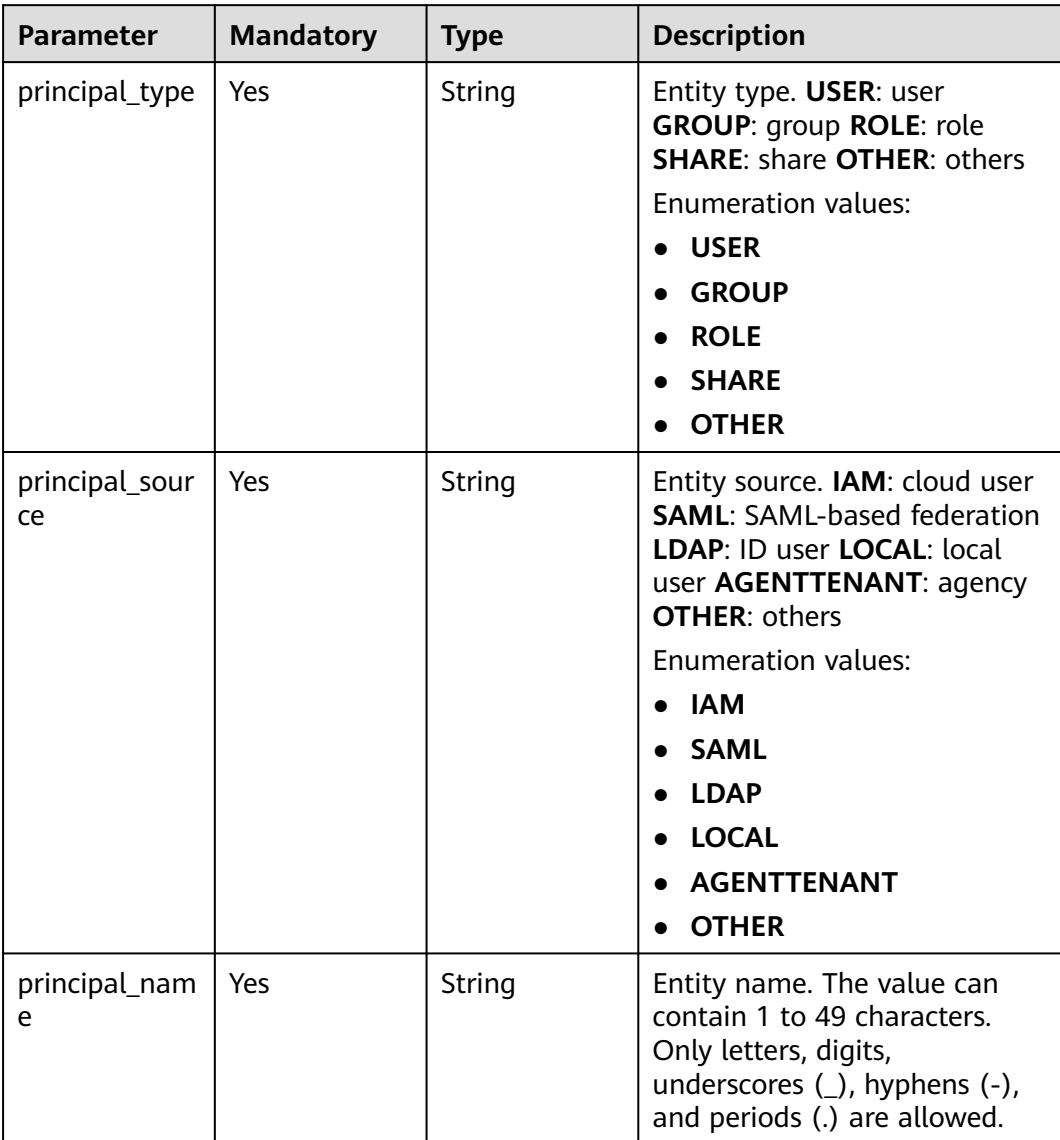

### **Table 4-781** ResourceInfo

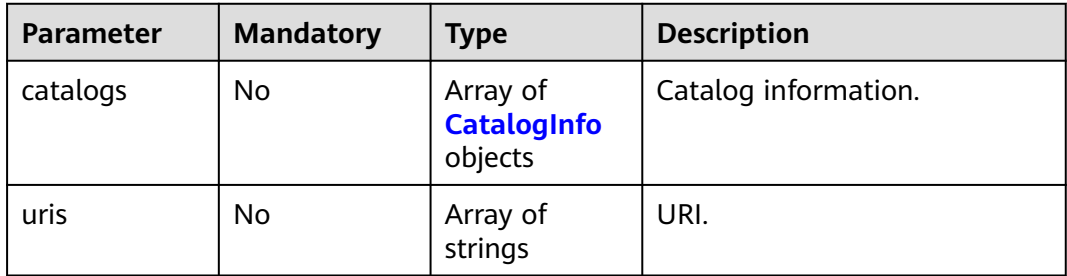

<span id="page-549-0"></span>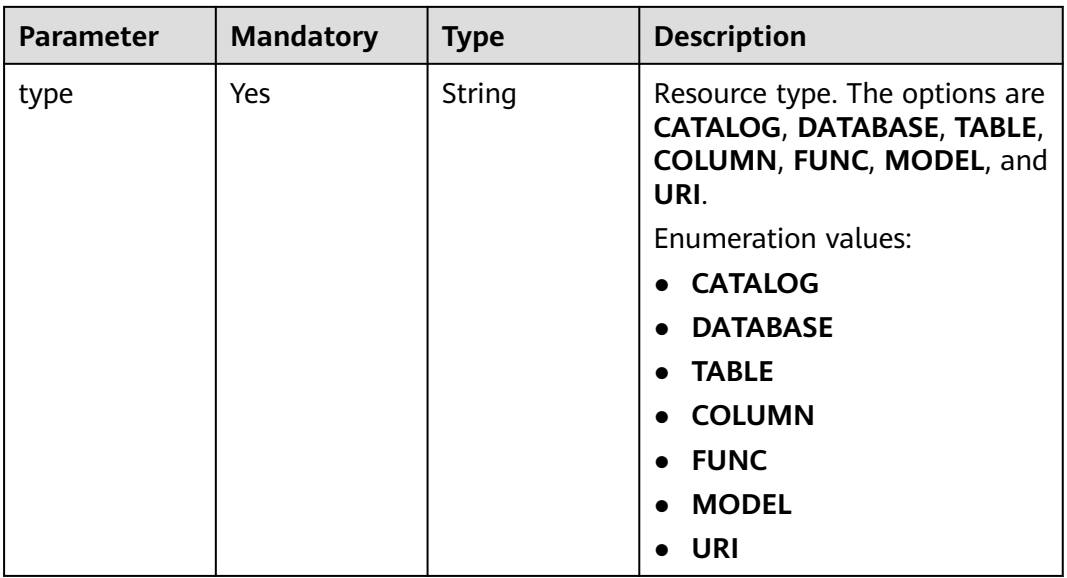

## **Table 4-782** CatalogInfo

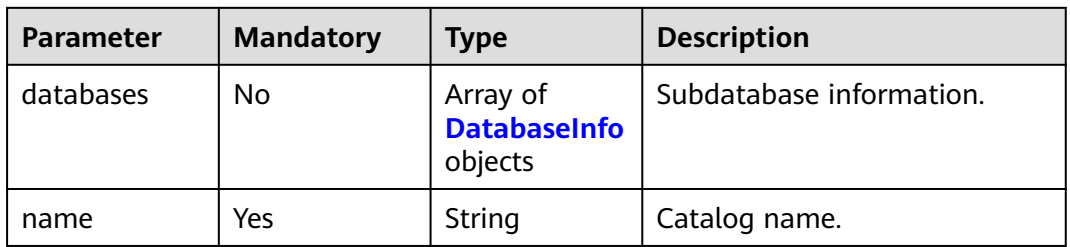

## **Table 4-783** DatabaseInfo

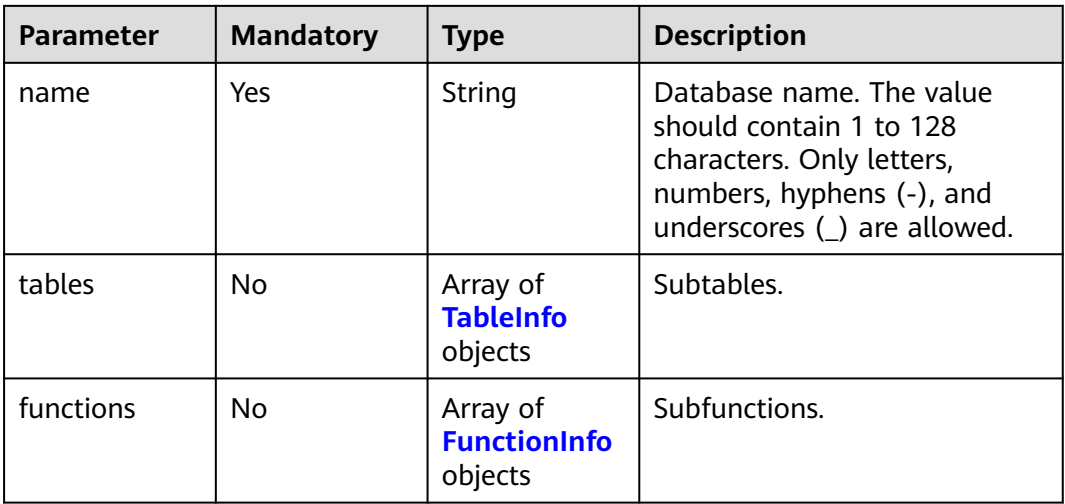

<span id="page-550-0"></span>**Table 4-784** TableInfo

| <b>Parameter</b> | <b>Mandatory</b> | <b>Type</b>                 | <b>Description</b> |
|------------------|------------------|-----------------------------|--------------------|
| columns          | No               | <b>ColumnInfo</b><br>object | Sub-columns.       |
| name             | Yes              | String                      | Table name.        |

## **Table 4-785** ColumnInfo

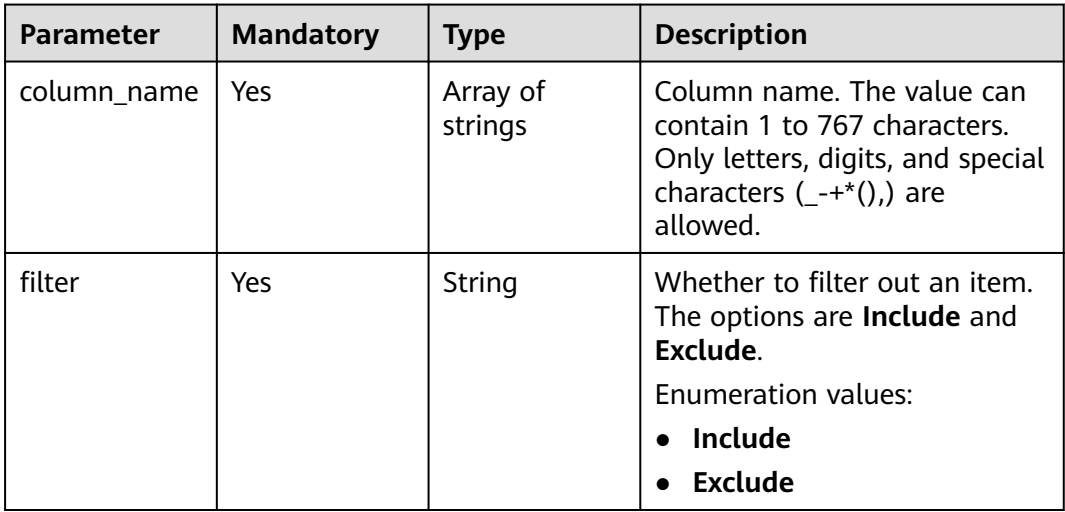

## **Table 4-786** FunctionInfo

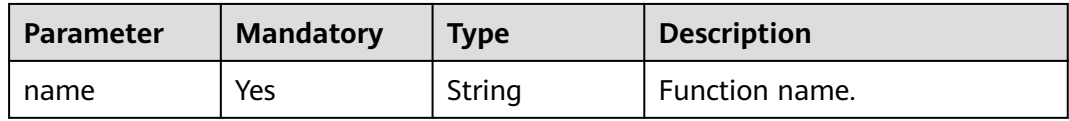

# **Response Parameters**

## **Status code: 400**

**Table 4-787** Response body parameters

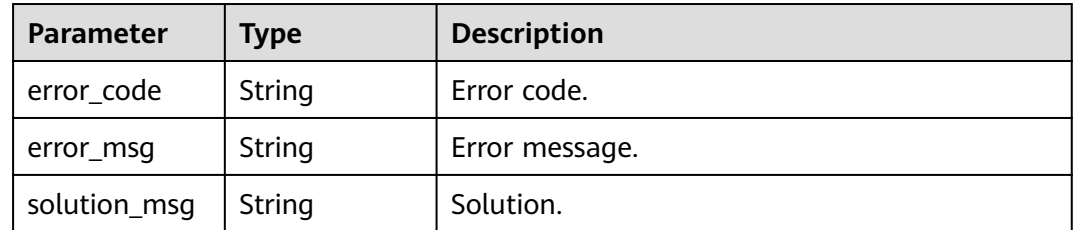

| <b>Parameter</b> | Type   | <b>Description</b> |
|------------------|--------|--------------------|
| error_code       | String | Error code.        |
| error_msg        | String | Error message.     |
| solution_msg     | String | Solution.          |

**Table 4-788** Response body parameters

**Table 4-789** Response body parameters

| <b>Parameter</b> | Type   | <b>Description</b> |
|------------------|--------|--------------------|
| error_code       | String | Error code.        |
| error_msg        | String | Error message.     |
| solution_msg     | String | Solution.          |

# **Example Requests**

POST https://{endpoint}/v1/{project\_id}/instances/{instance\_id}/policies/revoke

```
{
 "principal_list" : [ {
 "principal_type" : "USER",
 "principal_source" : "IAM",
 "principal_name" : "user1"
 \} ],
 "resource" : {
 "catalogs" : [ {
     "databases" : [ {
 "name" : "db1",
 "tables" : [ {
       "columns" : {
         "column_name" : [ ],
         "filter" : "string"
\qquad \qquad \} "name" : "tb1"
      } ],
 "functions" : [ {
 "name" : "string"
      } ]
\} ],
 "name" : "catalog1"
   } ],
 "uris" : [ "string" ],
 "type" : "CATALOG"
 },
 "effect" : true,
 "permissions" : "ALTER,DROP",
 "grant_able_permissions" : "ALTER,DROP",
 "conditions" : "ip=127.0.0.1",
 "data_filter" : "c1 < 0",
 "data_mask" : "Include:c1,c2:mask"
}
```
# **Example Responses**

### **Status code: 400**

#### Bad Request

```
{
  "error_code" : "common.01000001",
  "error_msg" : "failed to read http request, please check your input, code: 400, reason: Type mismatch., 
cause: TypeMismatchException"
}
```
### **Status code: 401**

#### Unauthorized

```
{
  "error_code": 'APIG.1002',
  "error_msg": 'Incorrect token or token resolution failed'
}
```
### **Status code: 403**

#### Forbidden

```
{
  "error" : {
    "code" : "403",
    "message" : "X-Auth-Token is invalid in the request",
   "error_code" : null,
   "error_msg" : null,
   "title" : "Forbidden"
 },
 "error_code" : "403",
  "error_msg" : "X-Auth-Token is invalid in the request",
  "title" : "Forbidden"
}
```
## **Status code: 404**

#### Not Found

```
{
  "error_code" : "common.01000001",
  "error_msg" : "response status exception, code: 404"
}
```
#### **Status code: 408**

Request Timeout

```
{
  "error_code" : "common.00000408",
  "error_msg" : "timeout exception occurred"
}
```
### **Status code: 500**

Internal Server Error

```
{
  "error_code" : "common.00000500",
  "error_msg" : "internal error"
}
```
# **Status Codes**

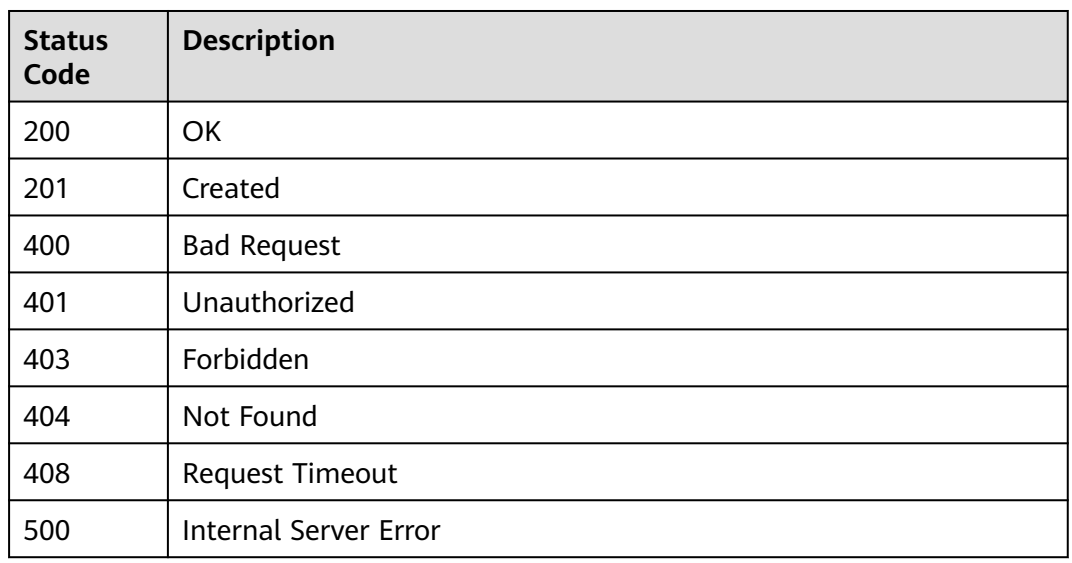

# **Error Codes**

See **[Error Codes](#page-702-0)**.

# **4.2.8.4 Querying a Policy**

# **Function**

Querying APIs by filter criterion.

# **URI**

GET /v1/{project\_id}/instances/{instance\_id}/policies/show

## **Table 4-790** Path Parameters

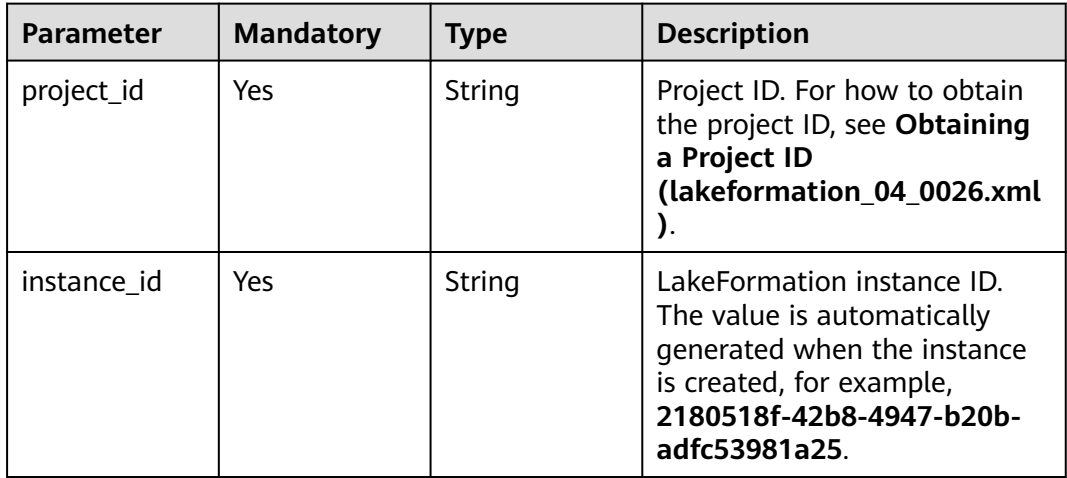

**Table 4-791** Query Parameters

| <b>Parameter</b>     | <b>Mandatory</b> | <b>Type</b> | <b>Description</b>                                                                                                    |
|----------------------|------------------|-------------|----------------------------------------------------------------------------------------------------|
| filter               | No               | String      | Permission policy filter<br>expression, which is not<br>supported currently.                                                                                                    |
| resource_nam<br>e    | No               | String      | Full name of a metadata<br>resource. The value can<br>contain 1 to 1,000 characters.                                                                                                    |
| resource_type        | No               | String      | Metadata resource type. The<br>options are CATALOG,<br>DATABASE, TABLE, FUNC,<br>MODEL, COLUMN, and URI.<br><b>Enumeration values:</b><br><b>CATALOG</b><br><b>DATABASE</b><br><b>TABLE</b><br><b>FUNC</b><br><b>MODEL</b><br><b>COLUMN</b><br><b>URI</b>     |
| principal_sour<br>ce | <b>No</b>        | String      | Source of the authorization<br>entity. The values are IAM<br>(cloud user), SAML (SAML-<br>based federation), LDAP (ID<br>user), and LOCAL (local user).<br><b>Enumeration values:</b><br>IAM<br><b>SAML</b><br><b>LDAP</b><br>• LOCAL                         |
| principal_type       | No               | String      | Authorization entity type. The<br>options are USER (user),<br>GROUP (group), ROLE (role),<br><b>SHARE</b> (shared), and <b>OTHER</b><br>(others).<br><b>Enumeration values:</b><br><b>USER</b><br><b>GROUP</b><br><b>ROLE</b><br><b>SHARE</b><br><b>OTHER</b> |

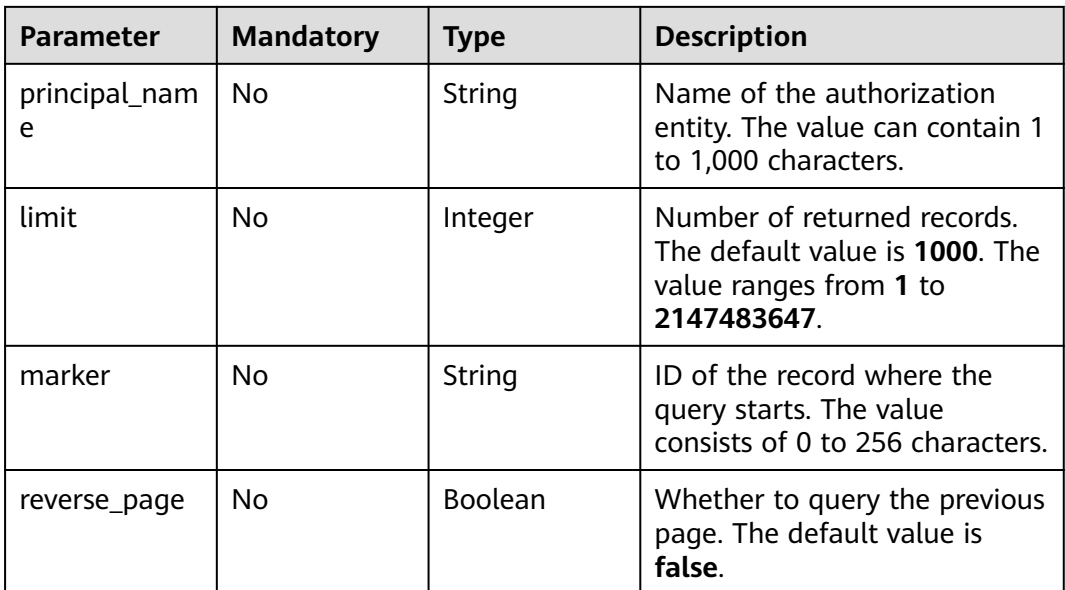

# **Request Parameters**

**Table 4-792** Request header parameters

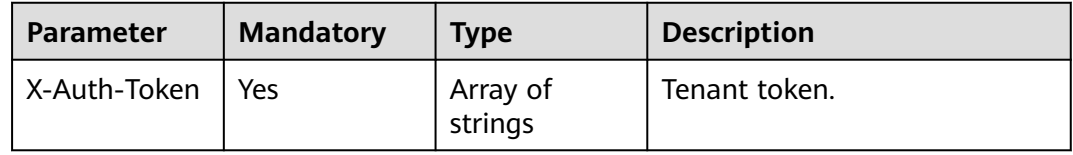

## **Response Parameters**

**Status code: 200**

**Table 4-793** Response header parameters

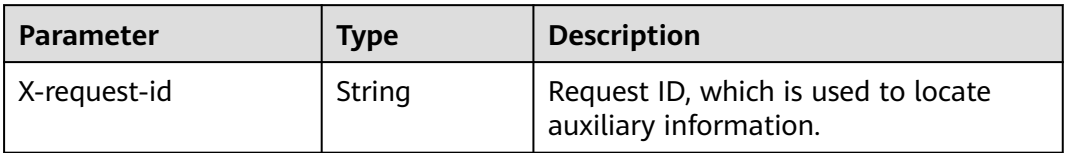

**Table 4-794** Response body parameters

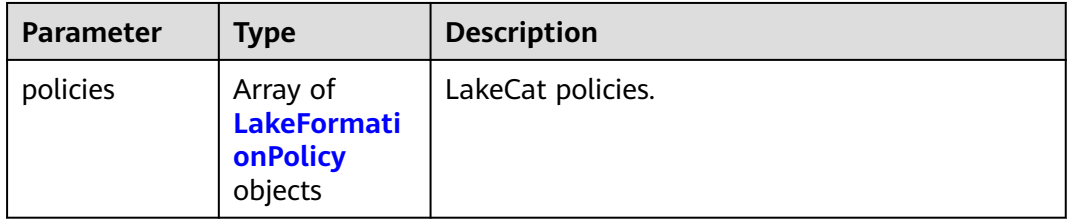

<span id="page-556-0"></span>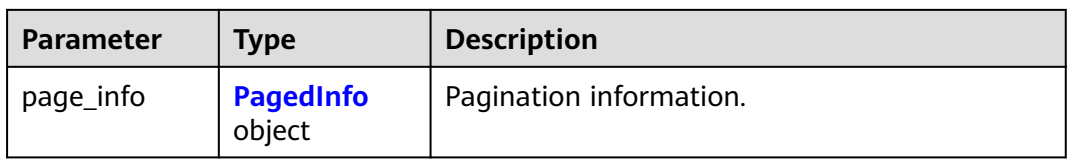

## **Table 4-795** LakeFormationPolicy

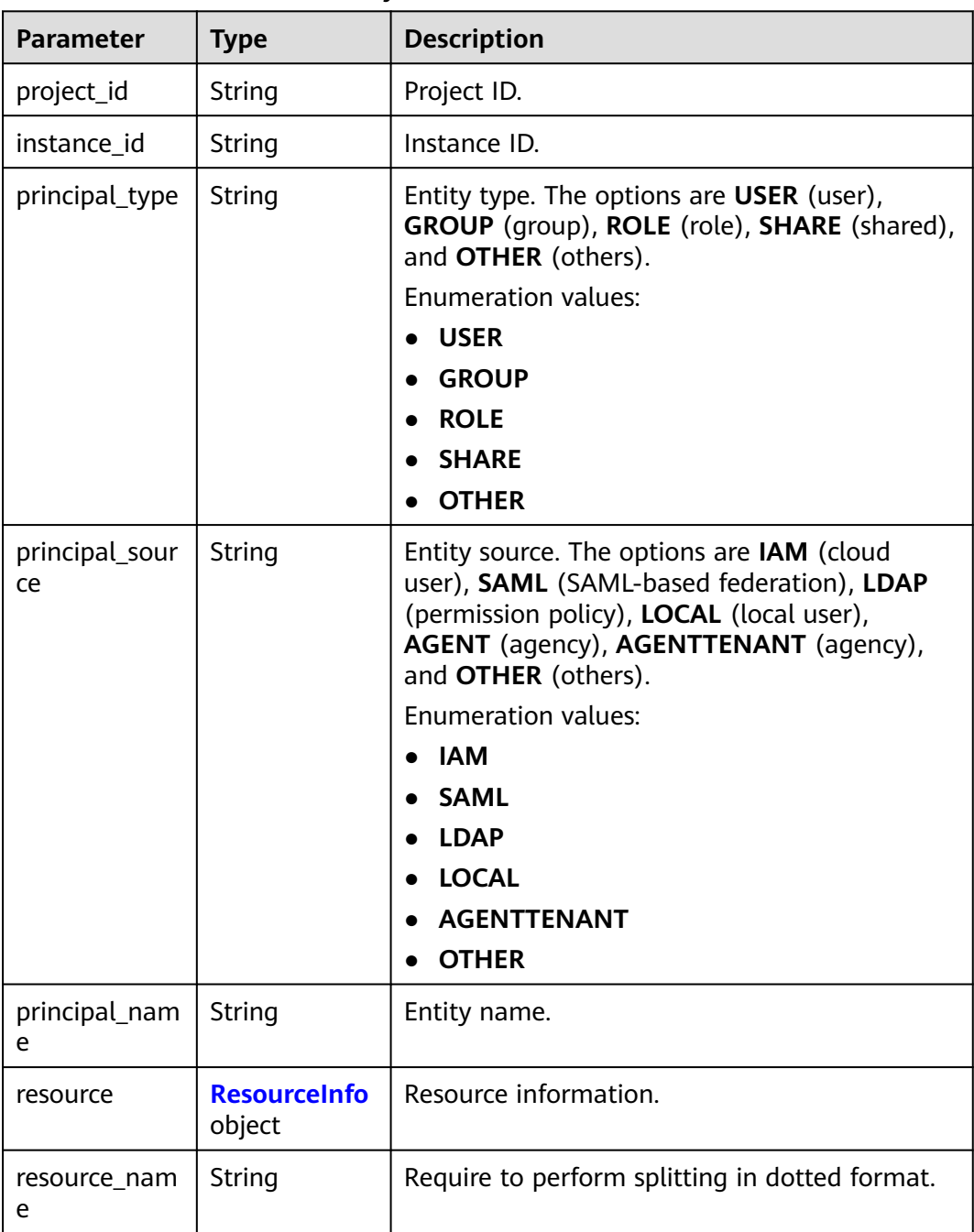

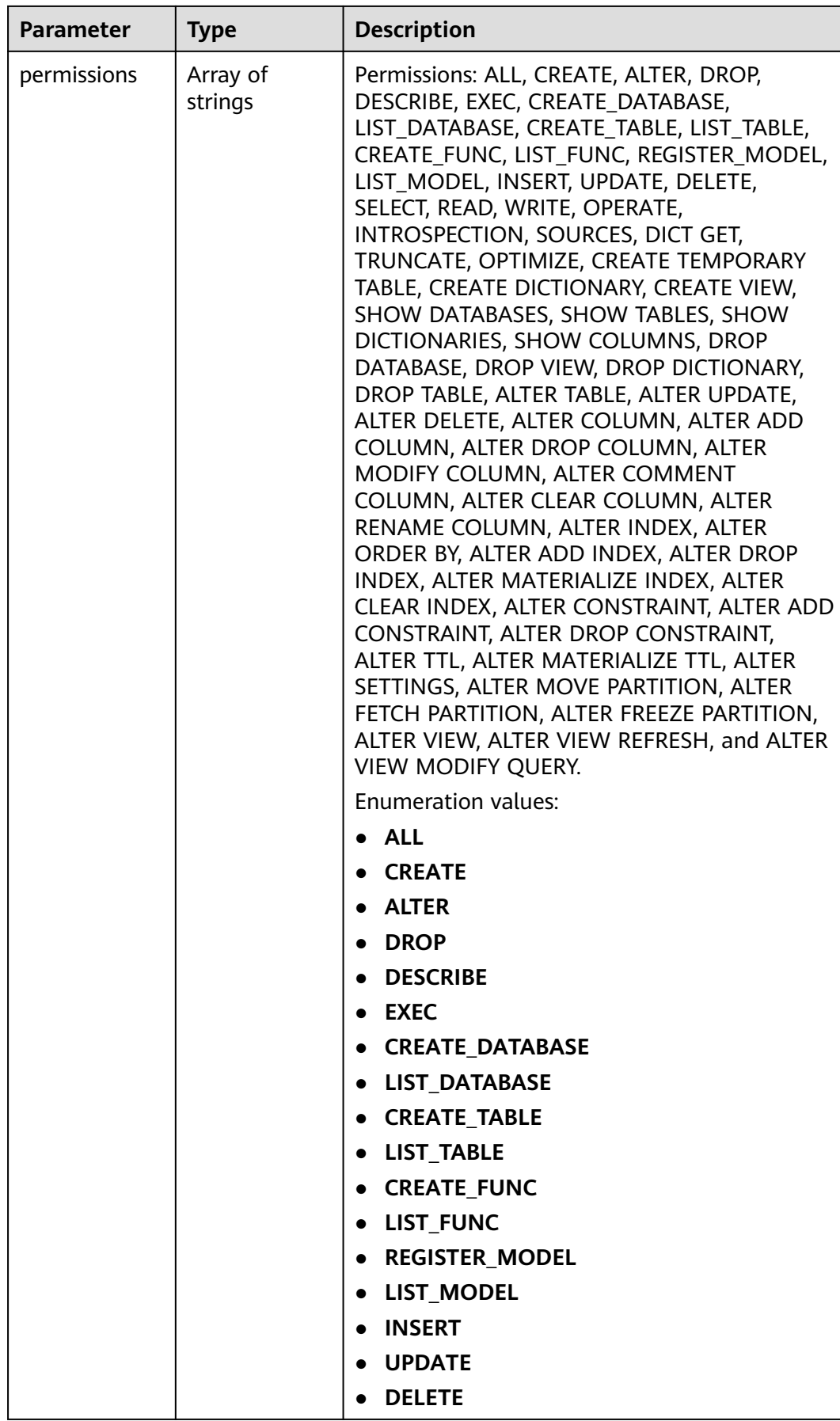

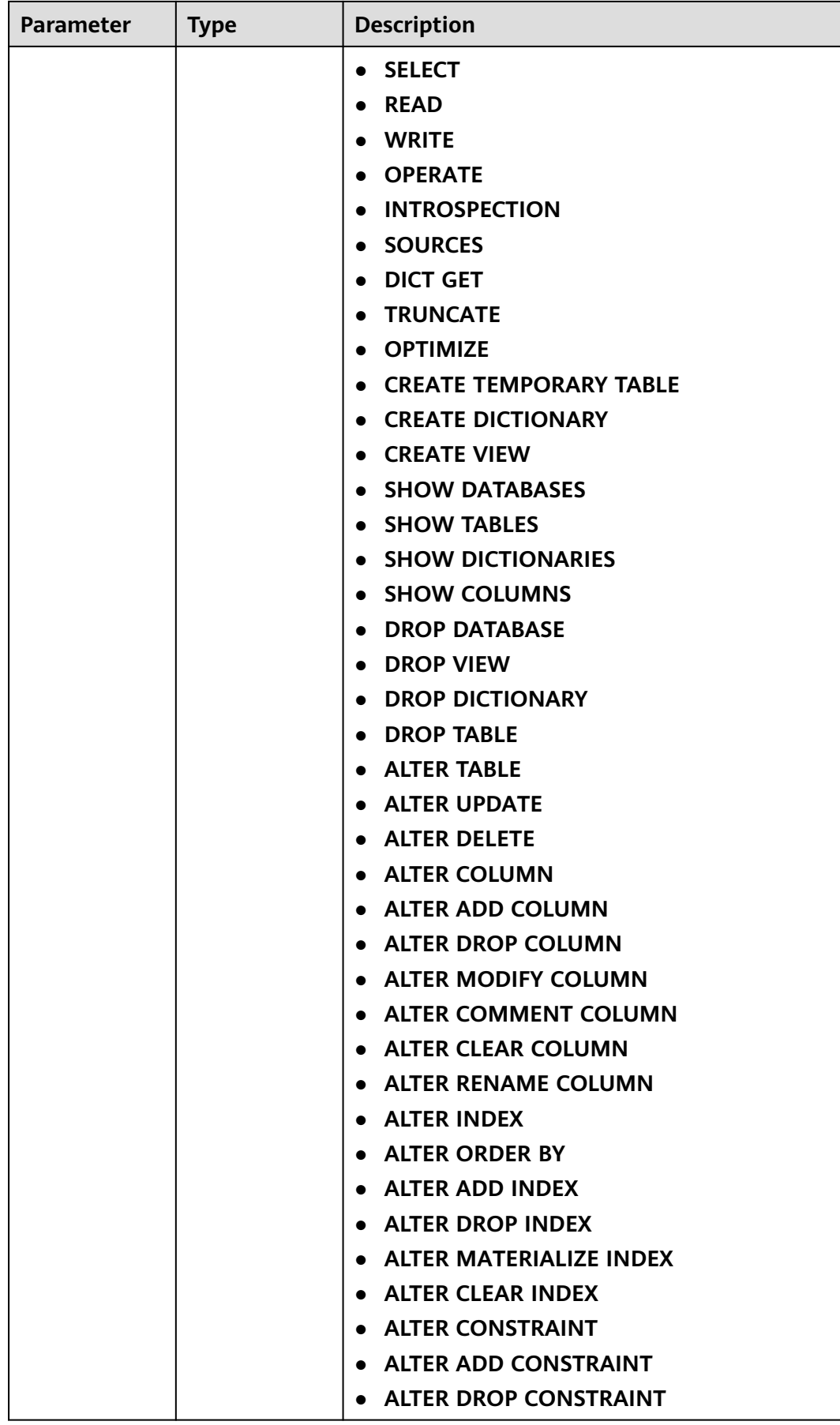

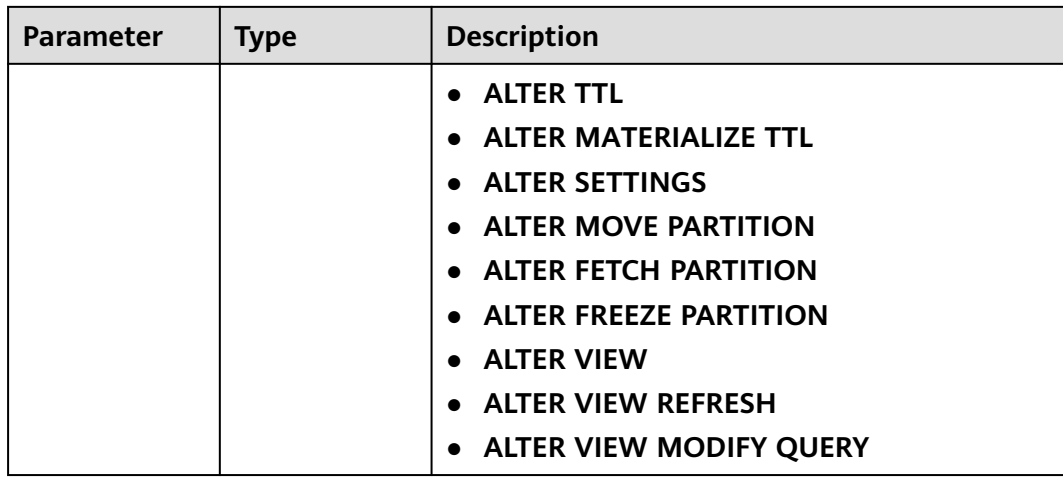

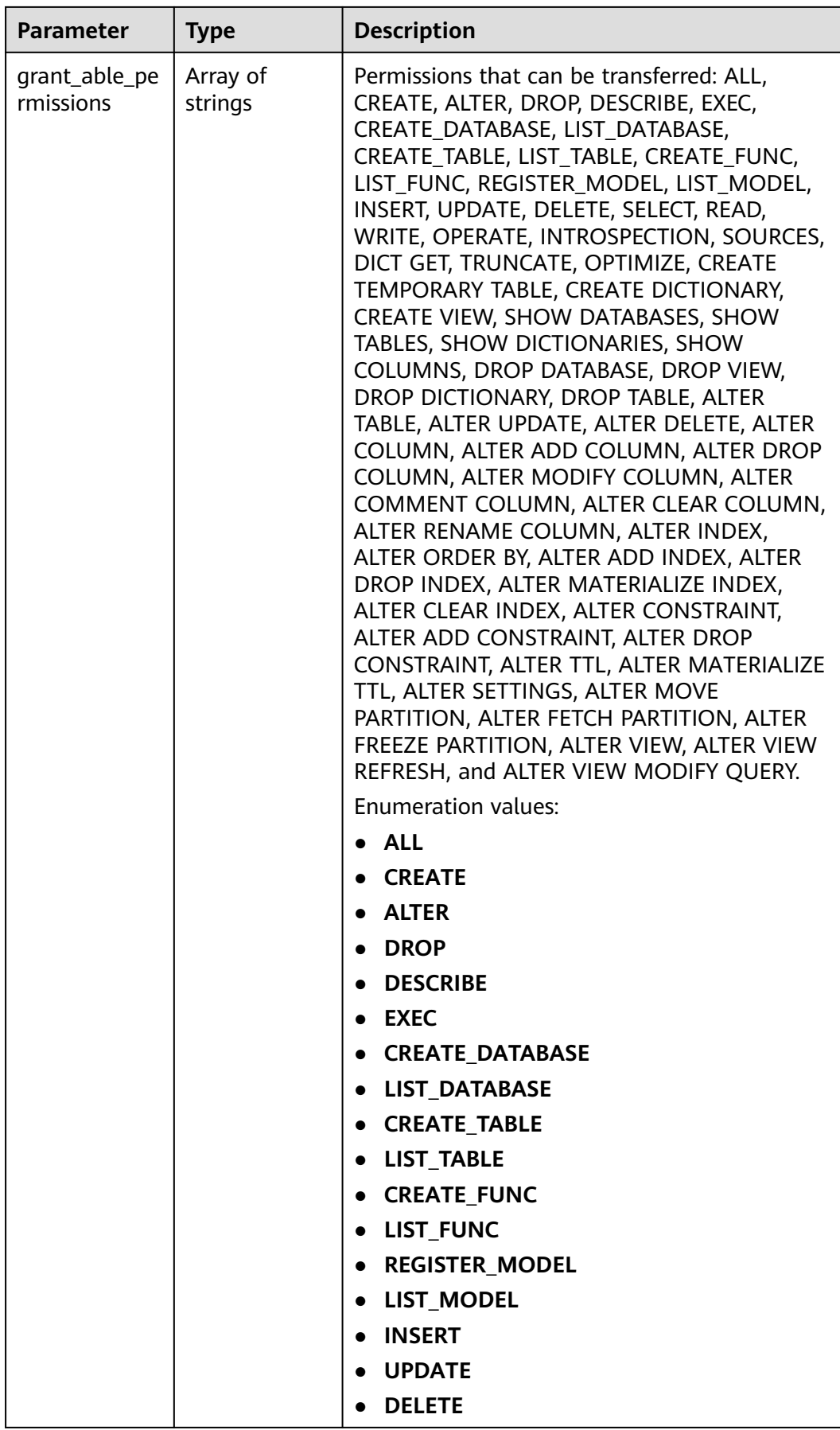

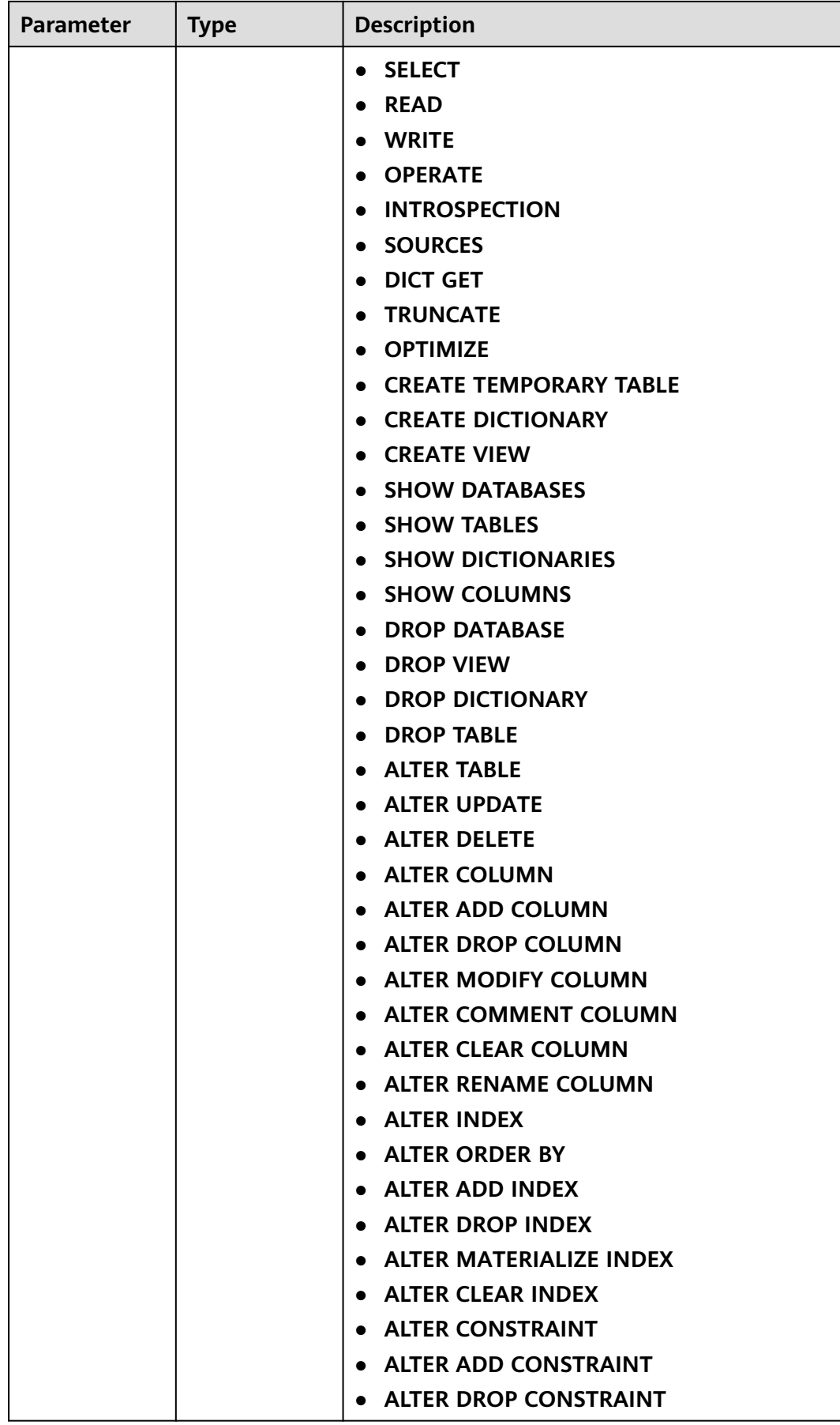

<span id="page-562-0"></span>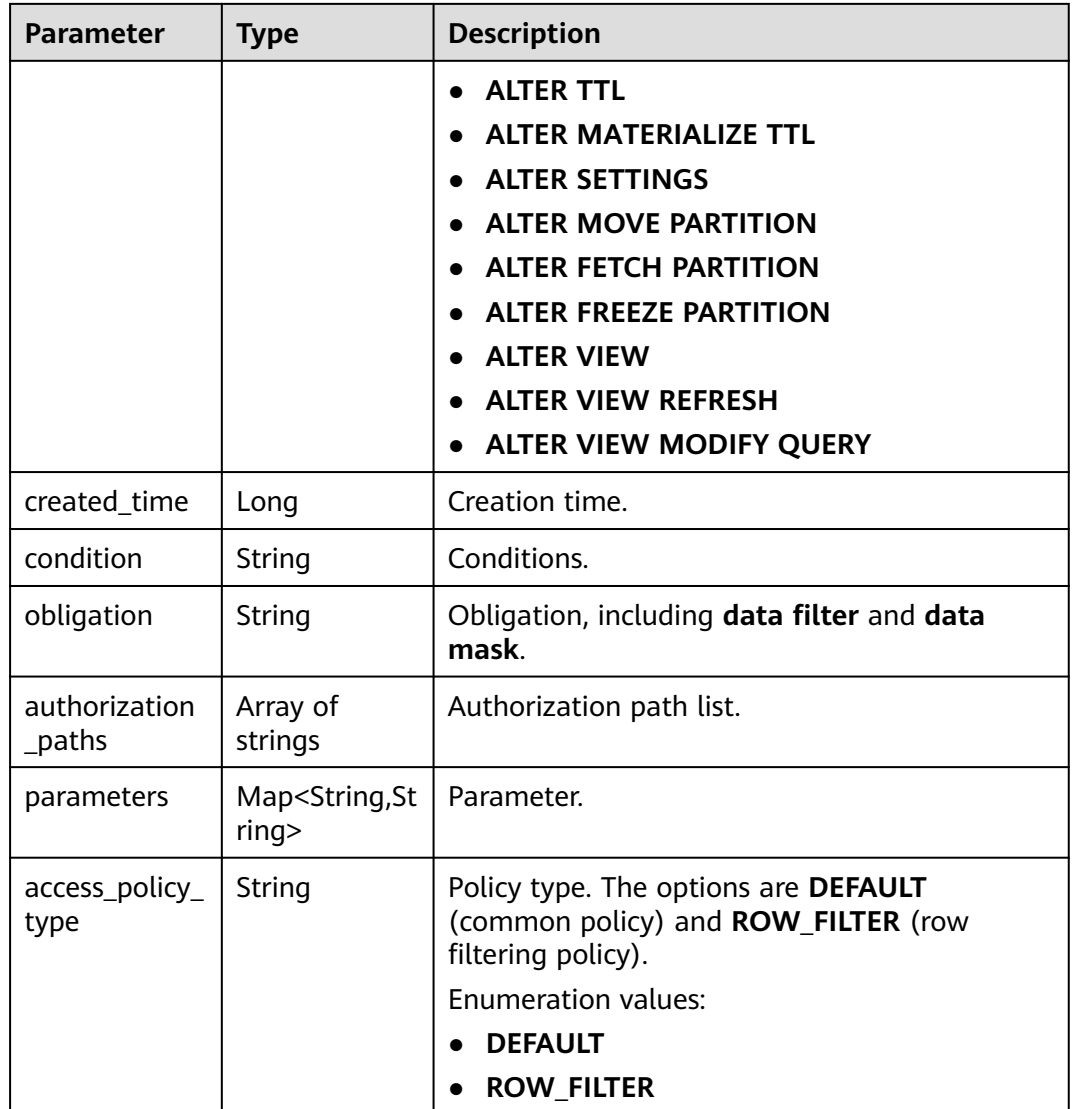

# **Table 4-796** ResourceInfo

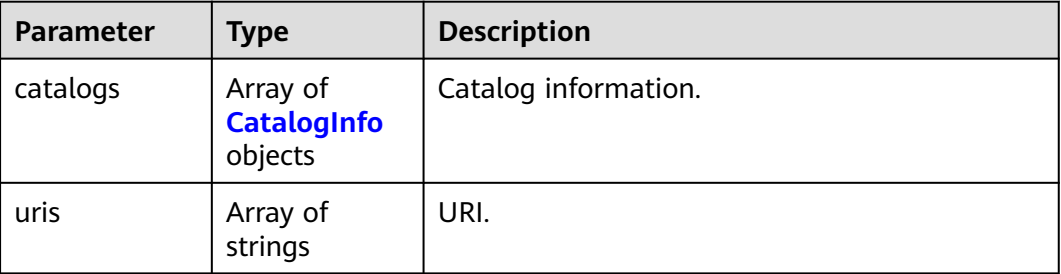

<span id="page-563-0"></span>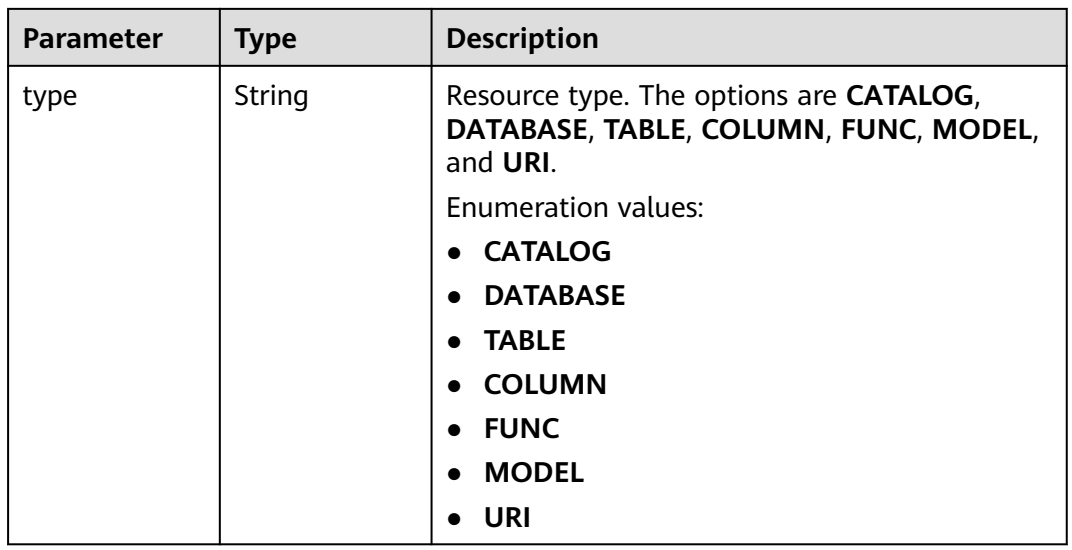

### **Table 4-797** CatalogInfo

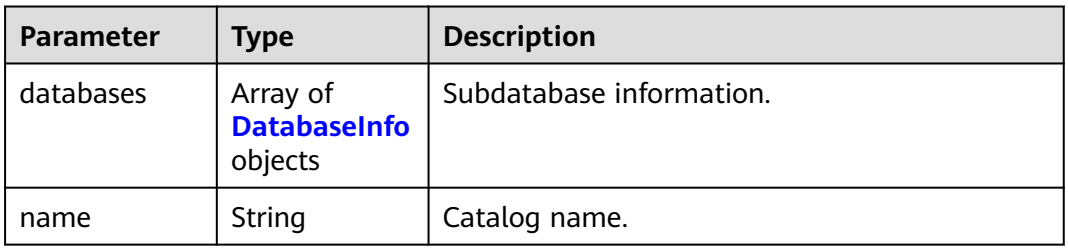

## **Table 4-798** DatabaseInfo

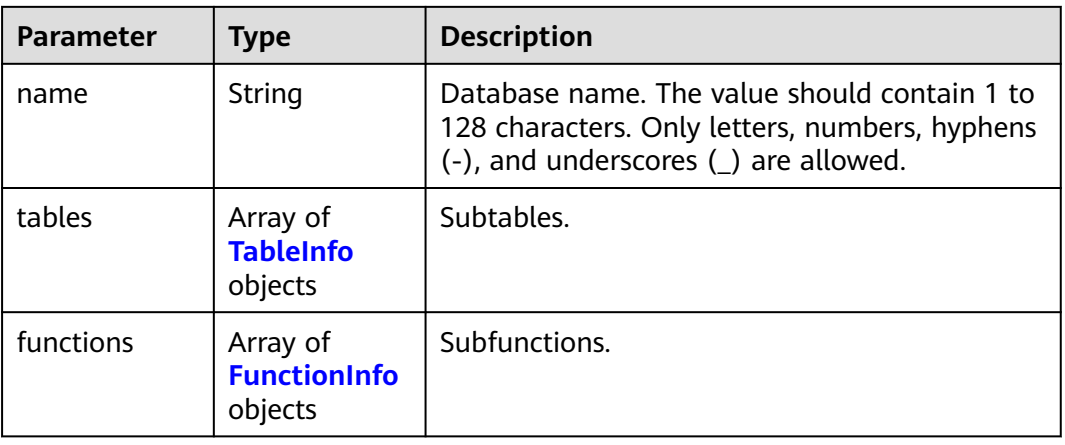

#### **Table 4-799** TableInfo

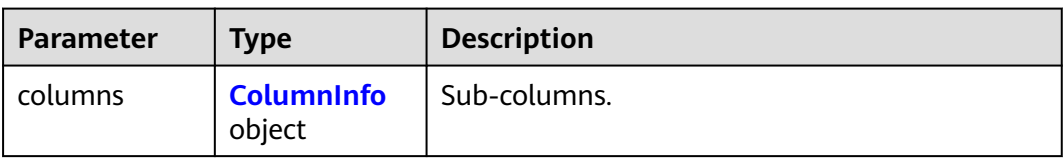

<span id="page-564-0"></span>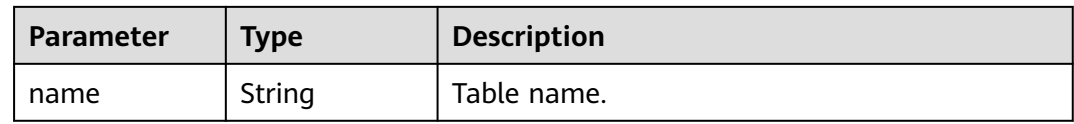

### **Table 4-800** ColumnInfo

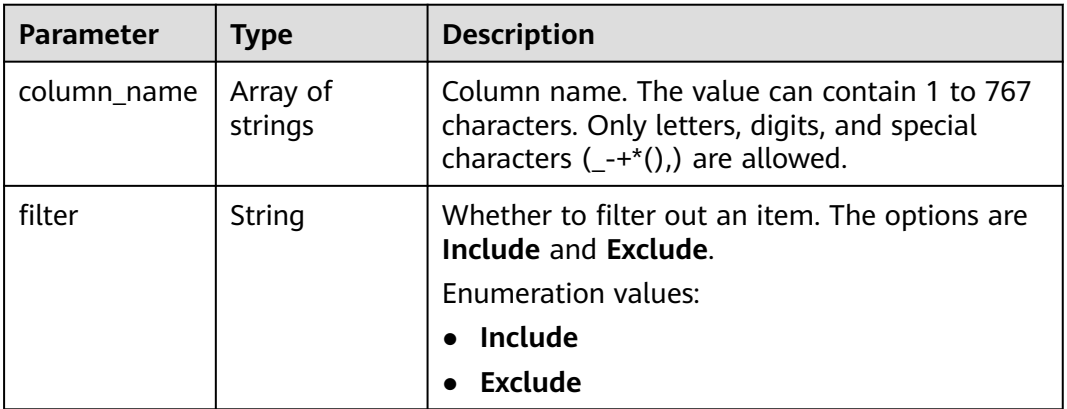

## **Table 4-801** FunctionInfo

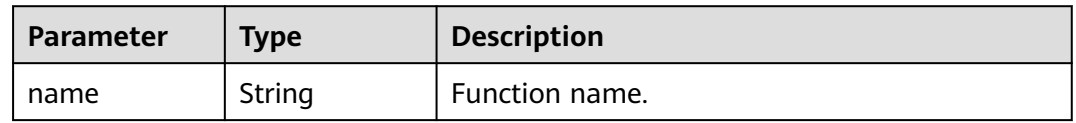

## **Table 4-802** PagedInfo

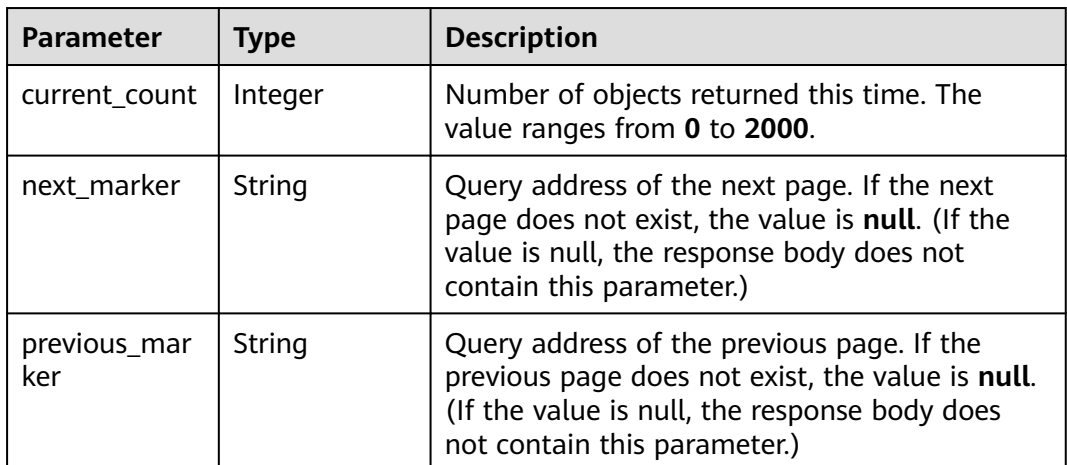

| Parameter    | Type          | <b>Description</b> |
|--------------|---------------|--------------------|
| error_code   | <b>String</b> | Error code.        |
| error_msg    | String        | Error message.     |
| solution_msg | String        | Solution.          |

**Table 4-803** Response body parameters

**Table 4-804** Response body parameters

| <b>Parameter</b> | <b>Type</b> | <b>Description</b> |
|------------------|-------------|--------------------|
| error_code       | String      | Error code.        |
| error_msg        | String      | Error message.     |
| solution_msg     | String      | Solution.          |

## **Status code: 500**

**Table 4-805** Response body parameters

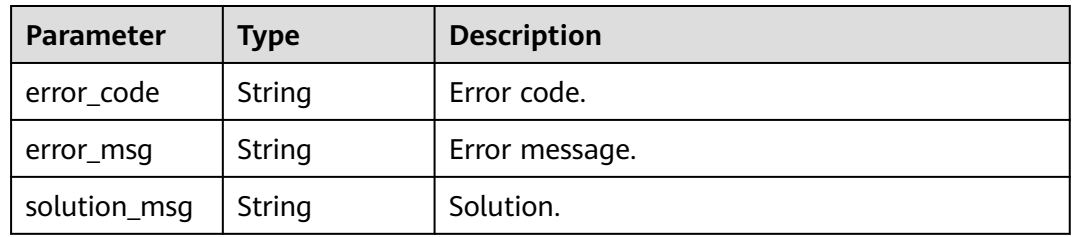

# **Example Requests**

GET https://{endpoint}/v1/{project\_id}/instances/{instance\_id}/policies/show

# **Example Responses**

#### **Status code: 200**

**OK** 

```
{
 "policies" : [ {
 "project_id" : "41aa75443xxxxxx2c6afaaa40cc046",
 "instance_id" : "51c51596-2e97-47bf-xxxx-0fc728c04ced",
   "principal_type" : "USER",
 "principal_source" : "IAM",
 "principal_name" : "user1",
 "resource" : {
 "catalogs" : [ {
      "databases" : [ {
```

```
 "name" : "db1",
        "tables" : [ { } ],
       "functions" : [ { } ]
      } ],
      "name" : "catalog1"
    } ],
    "uris" : [ "string" ],
    "type" : "CATALOG"
   },
 "resource_name" : "string",
 "permissions" : [ "DROP", "ALTER" ],
   "grant_able_permissions" : [ "ALTER" ],
   "created_time" : 0,
   "condition" : "ip=127.0.0.1",
   "obligation" : "DATAFILTER:c1<10;DATAMASK:INCLUDE:c1",
   "authorization_paths" : [ "obs://location/uri/" ]
 } ],
  "page_info" : {
  "current_count" : 2000,
   "next_marker" : "006f492b-xxxx",
   "previous_marker" : "003e6eba-xxxx"
 }
```
#### Bad Request

}

```
{
  "error_code" : "common.01000001",
  "error_msg" : "failed to read http request, please check your input, code: 400, reason: Type mismatch., 
cause: TypeMismatchException"
}
```
#### **Status code: 401**

#### Unauthorized

```
{
  "error_code": 'APIG.1002',
  "error_msg": 'Incorrect token or token resolution failed'
}
```
#### **Status code: 403**

#### Forbidden

```
{
 "error" : {
 "code" : "403",
   "message" : "X-Auth-Token is invalid in the request",
   "error_code" : null,
   "error_msg" : null,
   "title" : "Forbidden"
  },
  "error_code" : "403",
  "error_msg" : "X-Auth-Token is invalid in the request",
  "title" : "Forbidden"
}
```
#### **Status code: 404**

#### Not Found

```
{
  "error_code" : "common.01000001",
  "error_msg" : "response status exception, code: 404"
}
```
#### Request Timeout

```
{
  "error_code" : "common.00000408",
  "error_msg" : "timeout exception occurred"
}
```
## **Status code: 500**

Internal Server Error

```
{
 "error_code" : "common.00000500",
 "error_msg" : "internal error"
}
```
# **Status Codes**

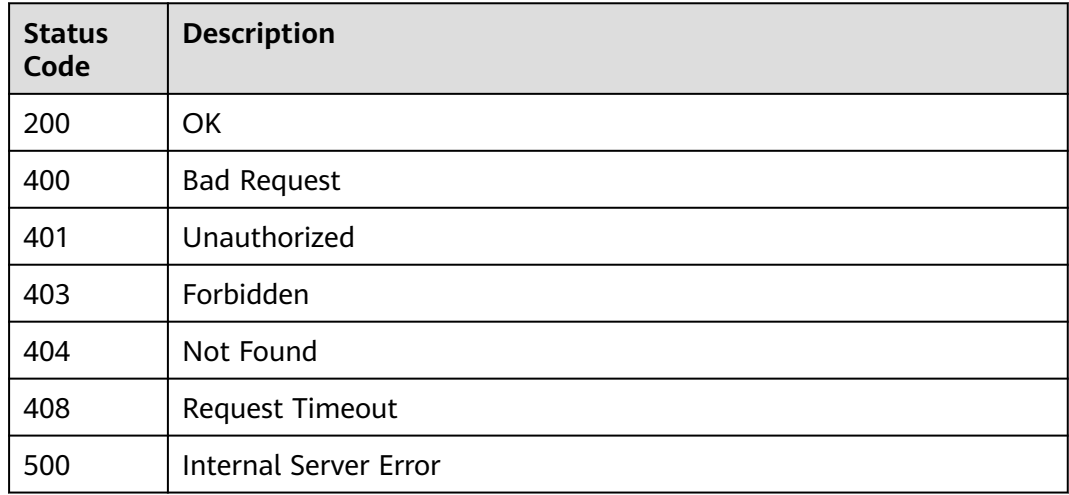

# **Error Codes**

## See **[Error Codes](#page-702-0)**.

# **4.2.8.5 Perfoming Batch Authentication**

# **Function**

Batch authentication. This API is exclusive to the tenant plane and not accessible from the management plane.

## **URI**

POST /v1/{project\_id}/instances/{instance\_id}/policies/check-permission

## **Table 4-806** Path Parameters

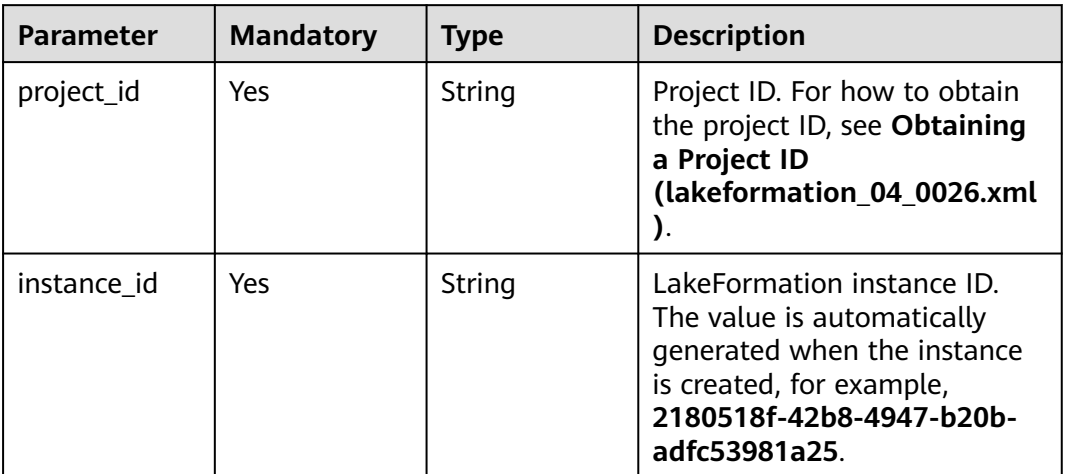

# **Request Parameters**

**Table 4-807** Request header parameters

| <b>Parameter</b> | <b>Mandatory</b> | <b>Type</b>         | <b>Description</b> |
|------------------|------------------|---------------------|--------------------|
| X-Auth-Token     | Yes              | Array of<br>strings | Tenant token.      |

**Table 4-808** Request body parameters

| <b>Parameter</b> | <b>Mandatory</b> | <b>Type</b>                                  | <b>Description</b>  |
|------------------|------------------|----------------------------------------------|---------------------|
| access_reques    | Yes              | Array of<br><b>AccessReques</b><br>t objects | Entity information. |

**Table 4-809** AccessRequest

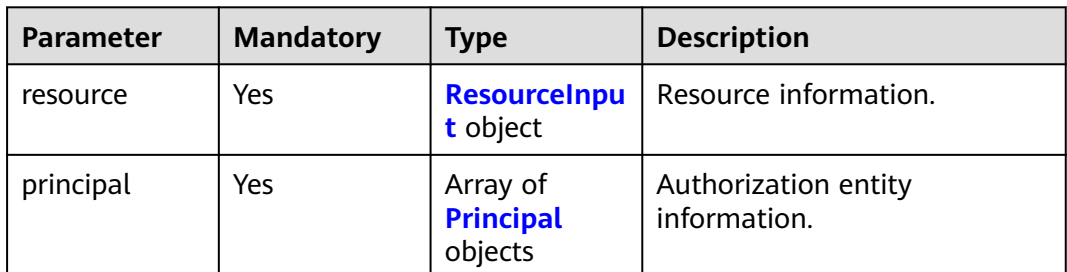

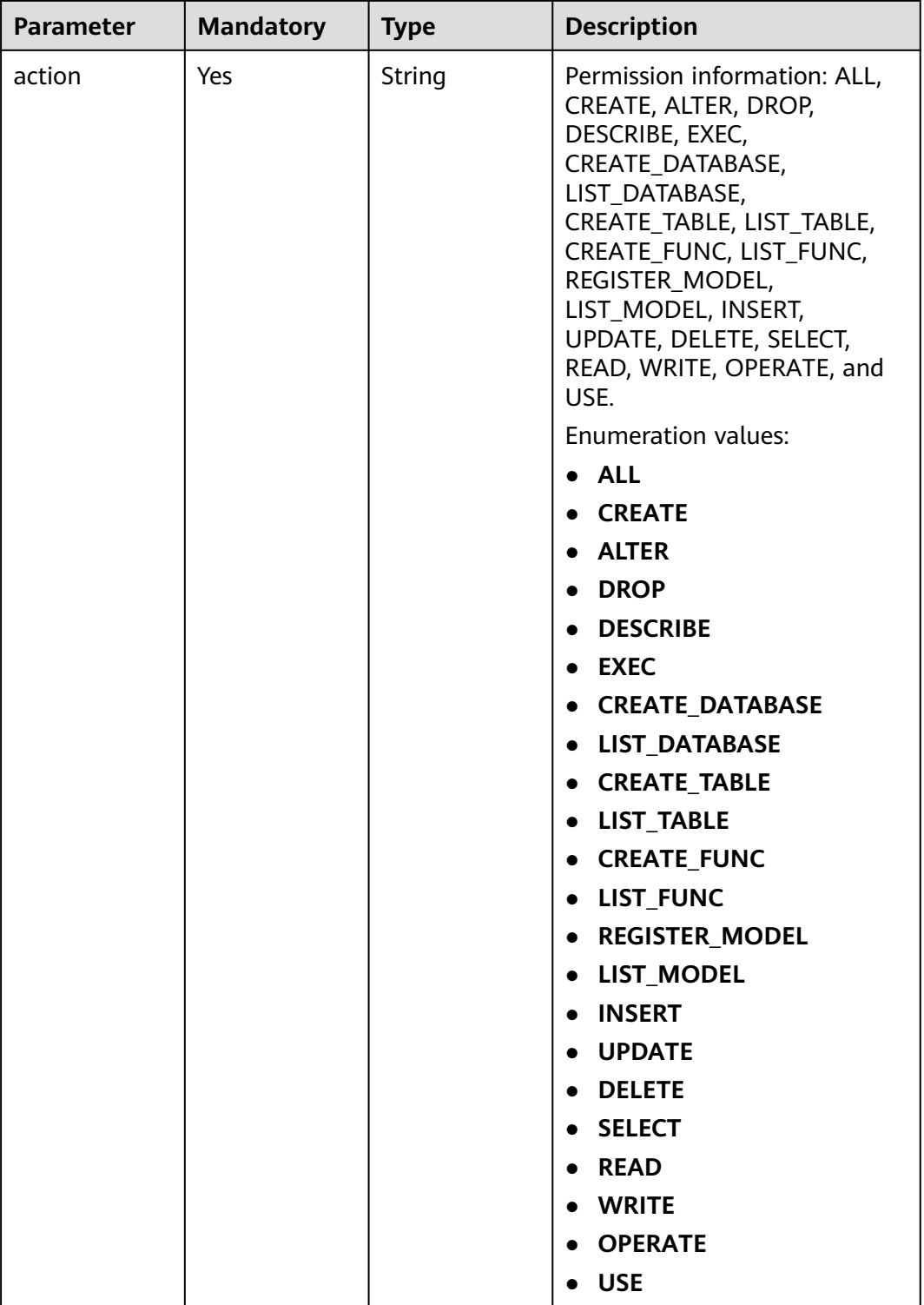

<span id="page-570-0"></span>**Table 4-810** ResourceInput

| <b>Parameter</b> | <b>Mandatory</b> | <b>Type</b>         | <b>Description</b>                                                                                                    |
|------------------|------------------|---------------------|----------------------------------------------------------------------------------------------------|
| resource_type    | Yes              | <b>String</b>       | Metadata resource type. The<br>options are CATALOG,<br>DATABASE, TABLE, FUNC,<br>MODEL, COLUMN, and URI.                                      |
|                  |                  |                     | <b>Enumeration values:</b>                                                                                                    |
|                  |                  |                     | <b>CATALOG</b>                                                                                                    |
|                  |                  |                     | <b>DATABASE</b>                                                                                                    |
|                  |                  |                     | <b>TABLE</b>                                                                                                    |
|                  |                  |                     | <b>FUNC</b>                                                                                                    |
|                  |                  |                     | <b>MODEL</b>                                                                                                    |
|                  |                  |                     | <b>COLUMN</b>                                                                                                    |
|                  |                  |                     | <b>URI</b>                                                                                                    |
| catalog          | <b>No</b>        | String              | Catalog name. The value<br>should contain 1 to 256<br>characters. Only letters,<br>numbers, and underscores $($<br>are allowed.               |
| database         | <b>No</b>        | String              | Database name. The value<br>should contain 1 to 128<br>characters. Only letters,<br>numbers, hyphens (-), and<br>underscores (_) are allowed. |
| function         | <b>No</b>        | String              | Function name. The value<br>should contain 1 to 256<br>characters. Only letters,<br>numbers, and underscores (_)<br>are allowed.              |
| table            | No               | String              | Table name. The value should<br>contain 1 to 256 characters.<br>Only letters, numbers,<br>hyphens (-), and underscores<br>() are allowed.     |
| column           | <b>No</b>        | String              | Column name. The value can<br>contain 1 to 767 characters.<br>Only letters, digits, and special<br>characters $(-+*())$ are<br>allowed.       |
| uri              | <b>No</b>        | String              | URI                                                                                                    |
| columns          | <b>No</b>        | Array of<br>strings | List of column names.                                                                                                    |

| <b>Parameter</b>     | <b>Mandatory</b> | <b>Type</b> | <b>Description</b>                                                                                                    |
|----------------------|------------------|-------------|----------------------------------------------------------------------------------------------------|
| principal_type       | Yes              | String      | Entity type. USER: user<br><b>GROUP: group ROLE: role</b><br><b>SHARE: share OTHER: others</b><br><b>Enumeration values:</b><br><b>USER</b><br><b>GROUP</b><br><b>ROLE</b><br><b>SHARE</b><br><b>OTHER</b>                                                                             |
| principal_sour<br>ce | Yes              | String      | Entity source. IAM: cloud user<br><b>SAML: SAML-based federation</b><br>LDAP: ID user LOCAL: local<br>user AGENTTENANT: agency<br><b>OTHER: others</b><br><b>Enumeration values:</b><br><b>IAM</b><br><b>SAML</b><br><b>LDAP</b><br><b>LOCAL</b><br><b>AGENTTENANT</b><br><b>OTHER</b> |
| principal_nam<br>e   | Yes              | String      | Entity name. The value can<br>contain 1 to 49 characters.<br>Only letters, digits,<br>underscores $($ ), hyphens $($ - $)$ ,<br>and periods (.) are allowed.                                                                                                    |

<span id="page-571-0"></span>**Table 4-811** Principal

# **Response Parameters**

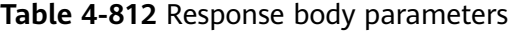

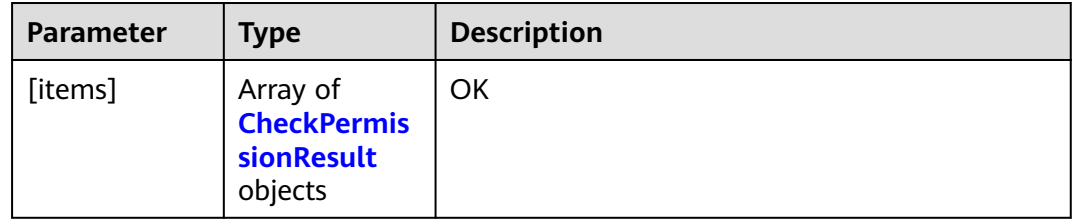

<span id="page-572-0"></span>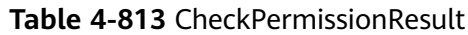

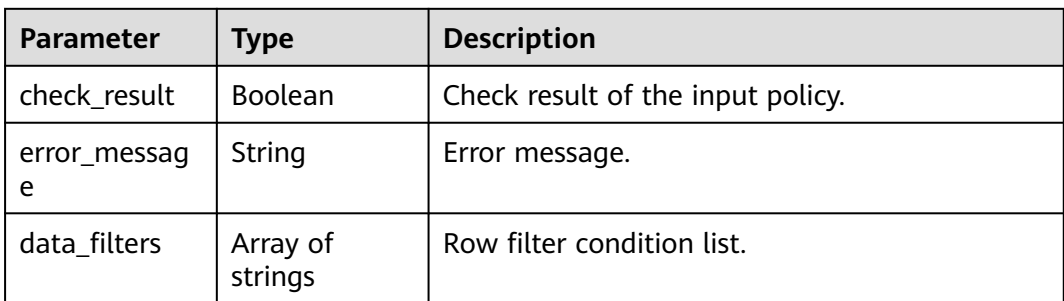

### **Table 4-814** Response body parameters

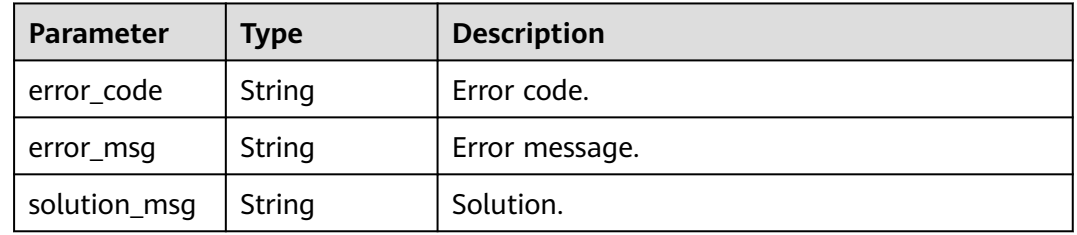

## **Status code: 404**

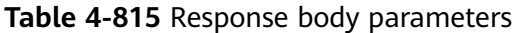

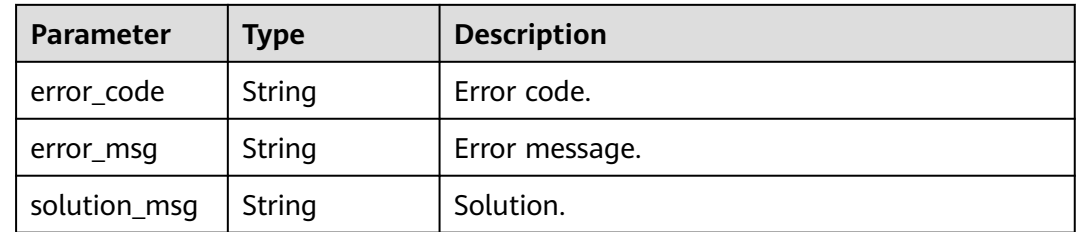

## **Status code: 500**

## **Table 4-816** Response body parameters

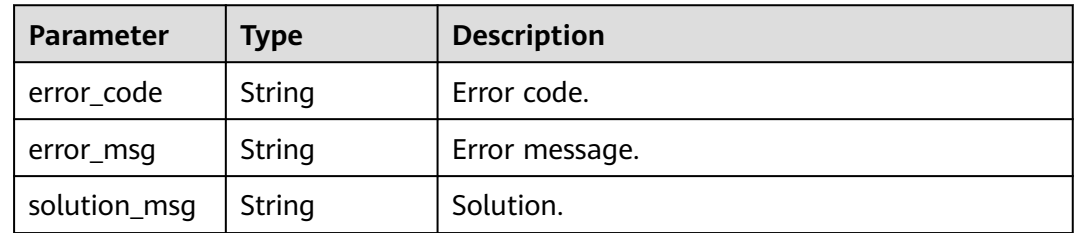

# **Example Requests**

GET https://{endpoint}/v1/{project\_id}/instances/{instance\_id}/policies/check-permission

```
{
  "access_request" : [ {
   "resource" : {
     "resource_type" : "DATABASE",
 "catalog" : "hive",
 "database" : "test_database_name"
 },
 "principal" : [ {
     "principal_type" : "GROUP",
     "principal_source" : "IAM",
     "principal_name" : "onebox"
   } ],
   "action" : "ALL"
  } ]
}
```
## **Example Responses**

#### **Status code: 200**

#### **OK**

```
[ {
  "check_result" : false,
  "error_message" : "test error message"
} ]
```
#### **Status code: 400**

Bad Request

```
{
 "error_code" : "common.01000001",
 "error_msg" : "failed to read http request, please check your input, code: 400, reason: Type mismatch., 
cause: TypeMismatchException"
}
```
## **Status code: 401**

#### Unauthorized

```
{
  "error_code": 'APIG.1002',
  "error_msg": 'Incorrect token or token resolution failed'
}
```
#### **Status code: 403**

#### Forbidden

```
{
 "error" : {
 "code" : "403",
   "message" : "X-Auth-Token is invalid in the request",
   "error_code" : null,
 "error_msg" : null,
 "title" : "Forbidden"
 },
 "error_code" : "403",
  "error_msg" : "X-Auth-Token is invalid in the request",
  "title" : "Forbidden"
}
```
### Not Found

```
{
  "error_code" : "common.01000001",
  "error_msg" : "response status exception, code: 404"
}
```
### **Status code: 408**

Request Timeout

```
{
 "error_code" : "common.00000408",
  "error_msg" : "timeout exception occurred"
}
```
#### **Status code: 500**

Internal Server Error

```
{
 "error_code" : "common.00000500",
 "error_msg" : "internal error"
}
```
# **Status Codes**

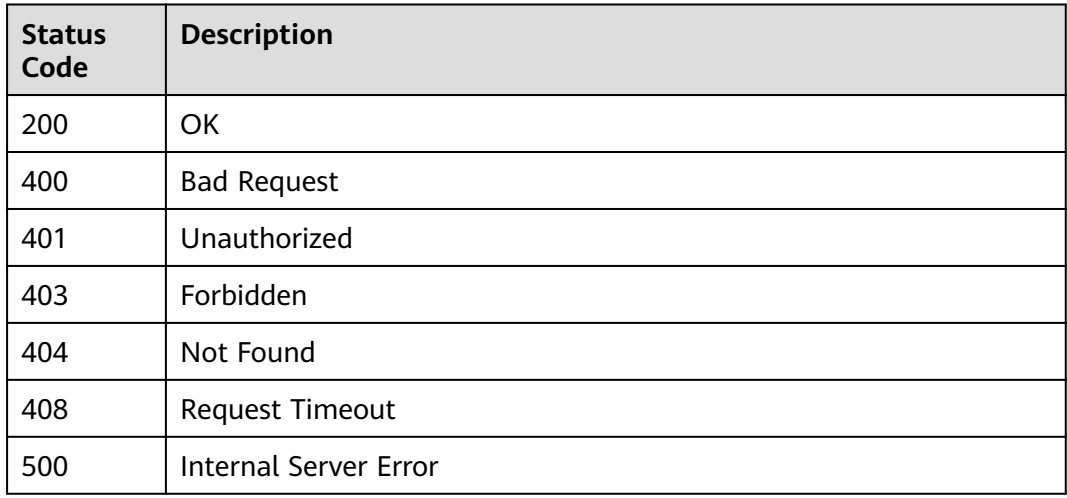

# **Error Codes**

See **[Error Codes](#page-702-0)**.

# **4.2.8.6 Obtain Synchronization Permission Policies Page by Page**

# **Function**

This API is used to obtain synchronization permission policies page by page.

## **URI**

GET /v1/{project\_id}/instances/{instance\_id}/policies

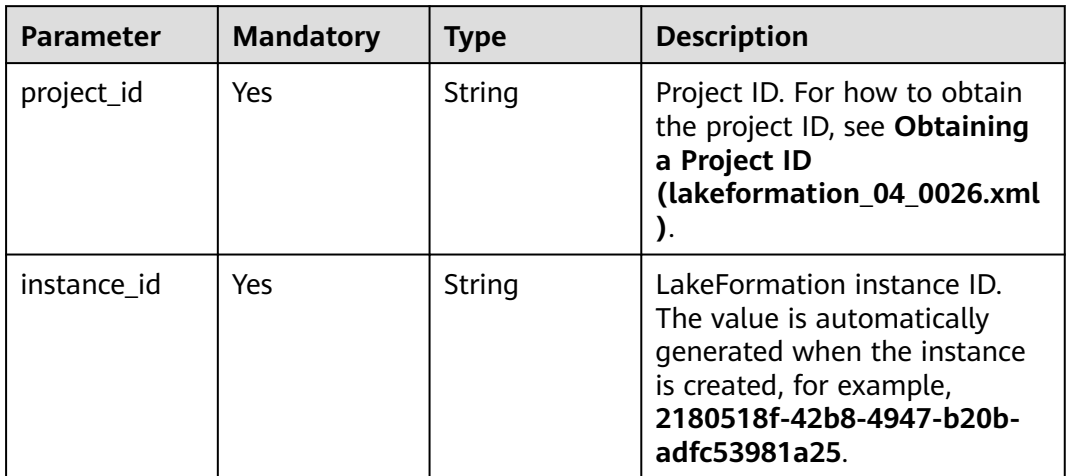

## **Table 4-818** Query Parameters

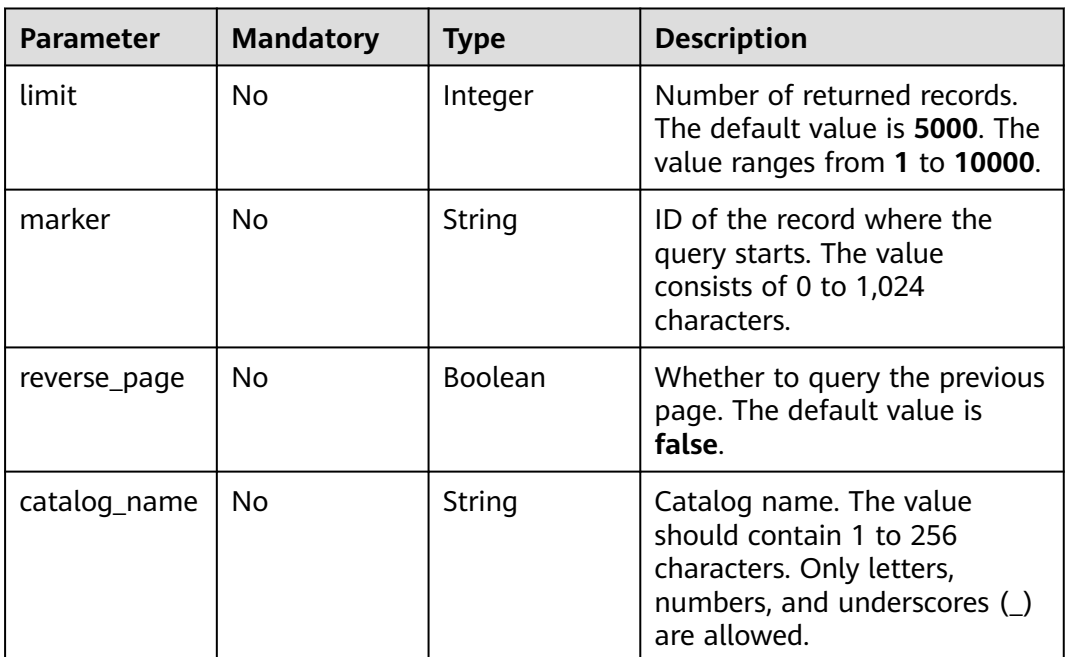

# **Request Parameters**

**Table 4-819** Request header parameters

| <b>Parameter</b> | <b>Mandatory</b> | <b>Type</b>         | <b>Description</b> |
|------------------|------------------|---------------------|--------------------|
| X-Auth-Token     | Yes              | Array of<br>strings | Tenant token.      |
# **Response Parameters**

## **Status code: 200**

## **Table 4-820** Response body parameters

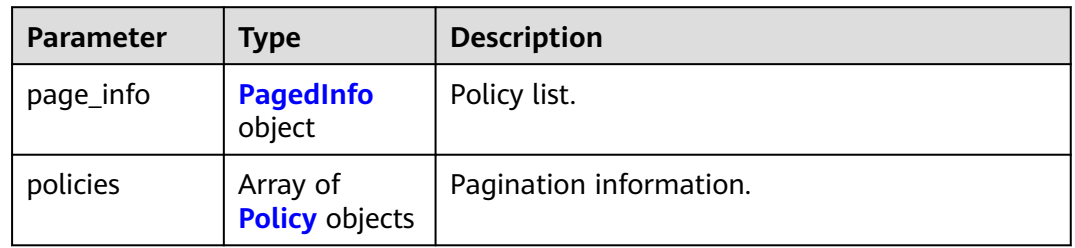

## **Table 4-821** PagedInfo

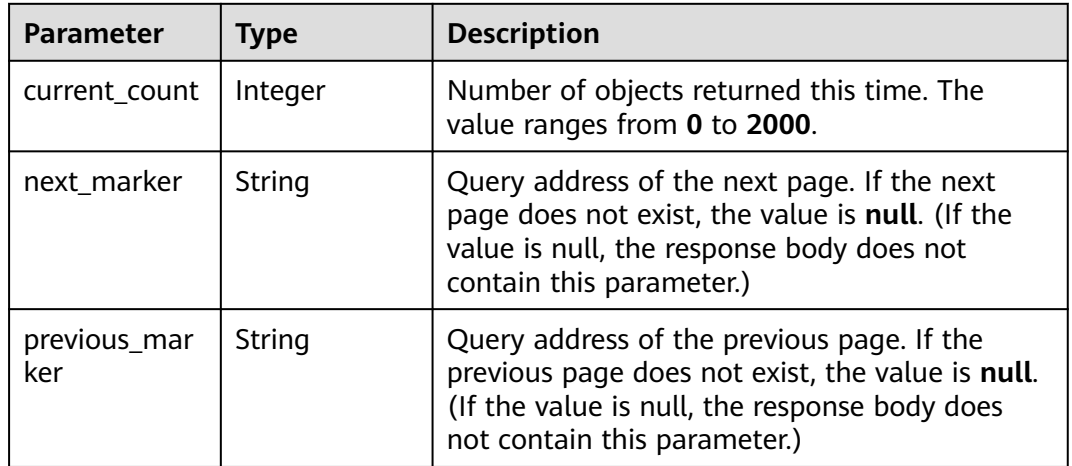

# **Table 4-822** Policy

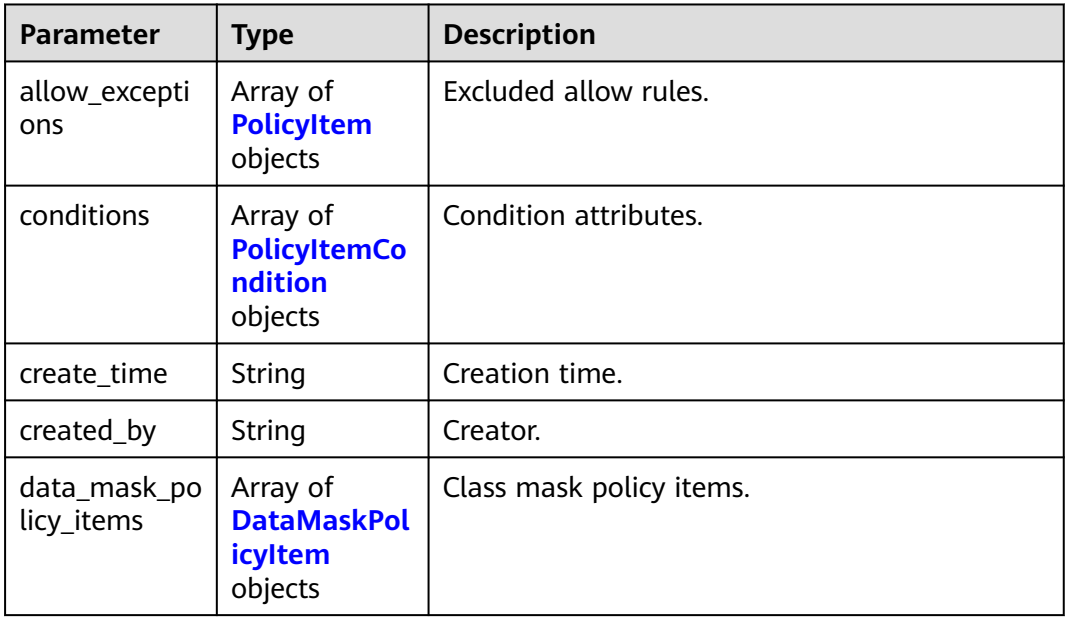

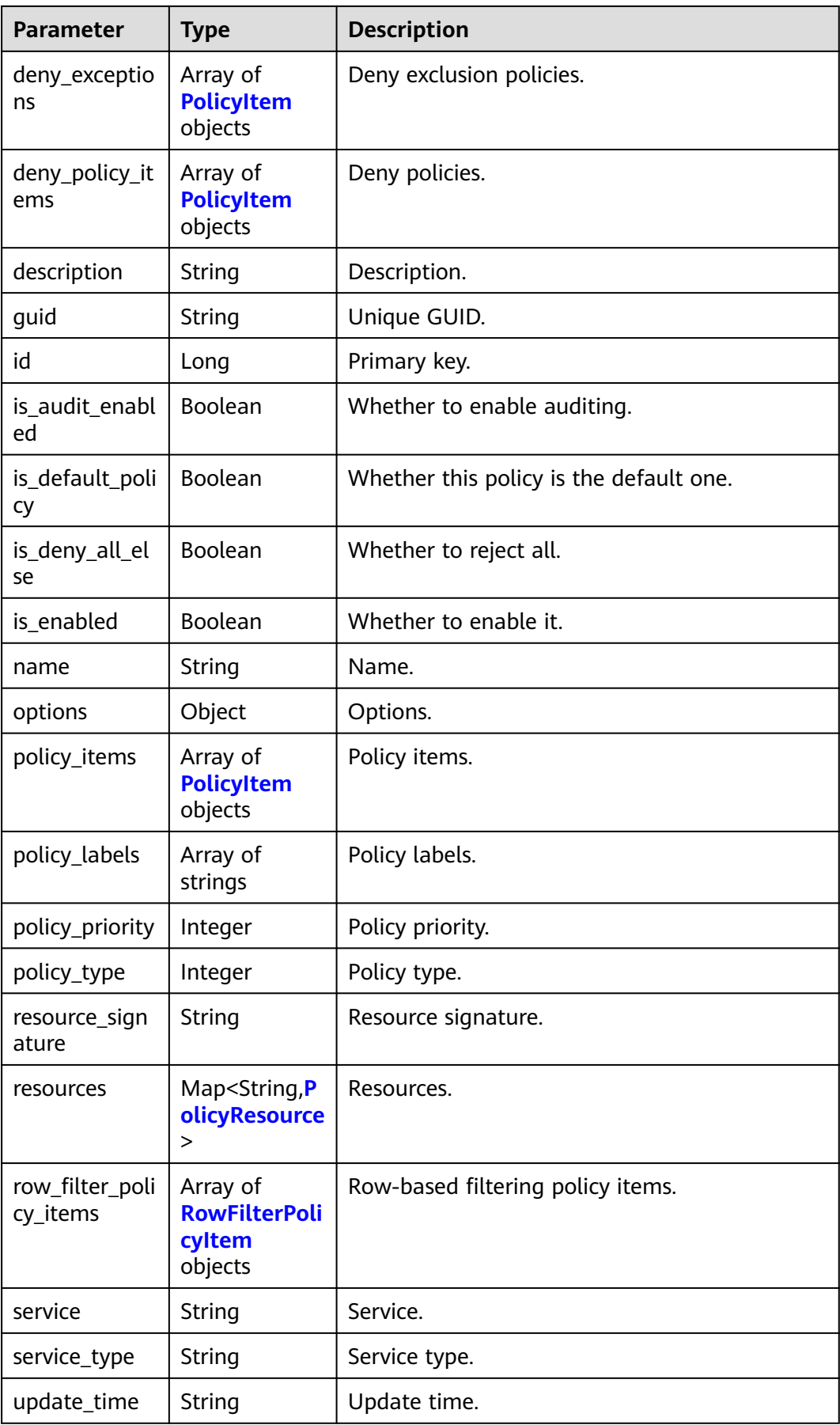

<span id="page-578-0"></span>

| <b>Parameter</b>       | Type                                            | <b>Description</b>   |
|------------------------|-------------------------------------------------|----------------------|
| updated_by             | String                                          | Updater.             |
| validity_sched<br>ules | Array of<br><b>ValiditySched</b><br>ule objects | Verification period. |
| version                | Long                                            | Version.             |
| zone name              | String                                          | Zone name.           |

**Table 4-823** DataMaskPolicyItem

| <b>Parameter</b>    | <b>Type</b>                                           | <b>Description</b>             |  |
|---------------------|-------------------------------------------------------|--------------------------------|--|
| accesses            | Array of<br><b>PolicyItemAc</b><br>cess objects       | Access arrays.                 |  |
| conditions          | Array of<br><b>PolicyItemCo</b><br>ndition<br>objects | Condition arrays.              |  |
| data_mask_in<br>fo  | <b>PolicyItemDa</b><br>taMaskInfo<br>object           | Column mask policies.          |  |
| delegate_adm<br>in. | Boolean                                               | Whether to support delegation. |  |
| groups              | Array of<br>strings                                   | User groups.                   |  |
| roles               | Array of<br>strings                                   | Roles.                         |  |
| users               | Array of<br>strings                                   | Users.                         |  |

**Table 4-824** PolicyItemDataMaskInfo

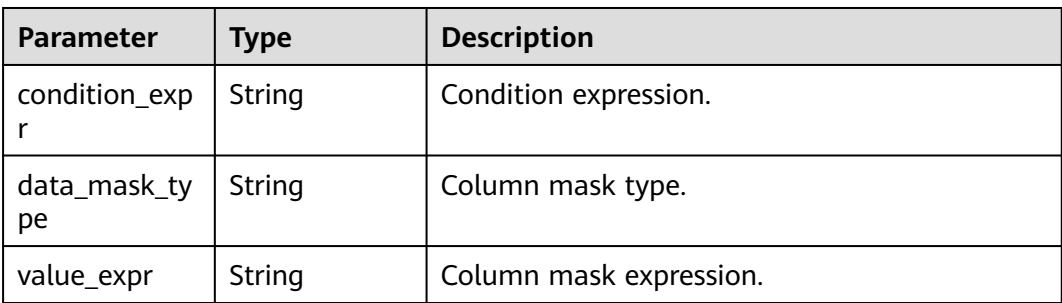

<span id="page-579-0"></span>

| <b>Parameter</b>   | <b>Type</b>                                           | <b>Description</b>             |  |
|--------------------|-------------------------------------------------------|--------------------------------|--|
| accesses           | Array of<br><b>PolicyItemAc</b><br>cess objects       | Access control data.           |  |
| conditions         | Array of<br><b>PolicyItemCo</b><br>ndition<br>objects | Conditions.                    |  |
| delegate_adm<br>in | <b>Boolean</b>                                        | Whether to support delegation. |  |
| groups             | Array of<br>strings                                   | Groups.                        |  |
| roles              | Array of<br>strings                                   | Roles.                         |  |
| users              | Array of<br>strings                                   | Users.                         |  |

**Table 4-826** PolicyResource

| <b>Parameter</b> | Type                | <b>Description</b>                             |  |
|------------------|---------------------|------------------------------------------------|--|
| is_excludes      | Boolean             | Whether to exclude it.                         |  |
| is recursive     | Boolean             | Whether to perform this operation recursively. |  |
| values           | Array of<br>strings | Values.                                        |  |

**Table 4-827** RowFilterPolicyItem

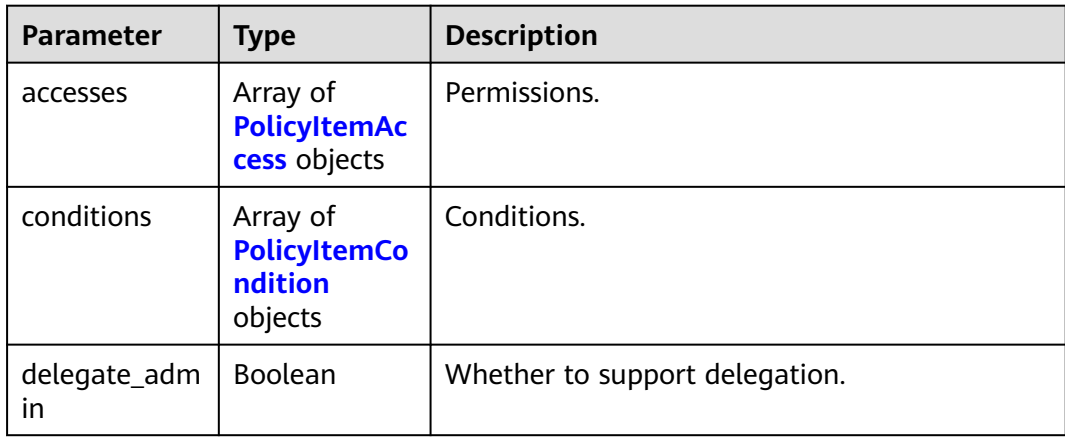

<span id="page-580-0"></span>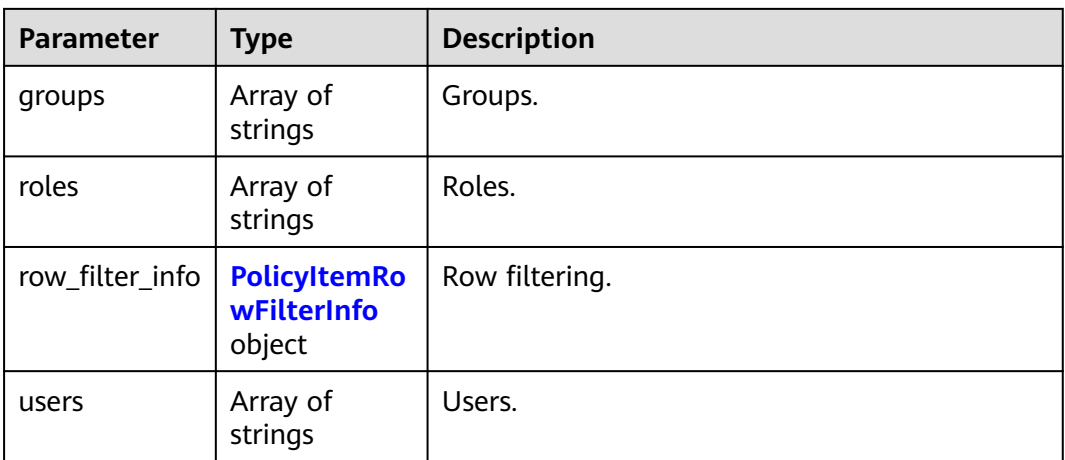

### **Table 4-828** PolicyItemAccess

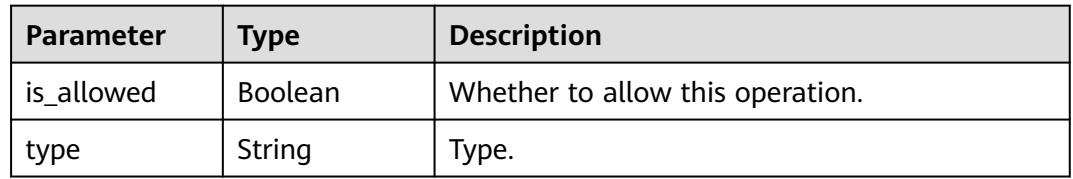

# **Table 4-829** PolicyItemCondition

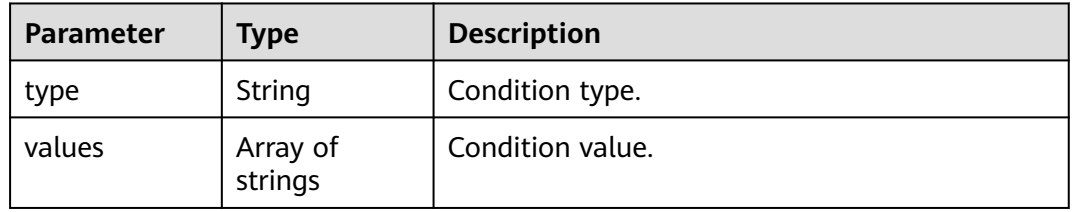

## **Table 4-830** PolicyItemRowFilterInfo

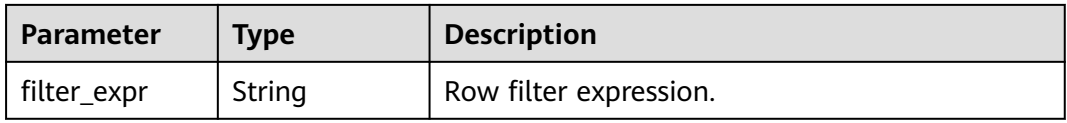

## **Table 4-831** ValiditySchedule

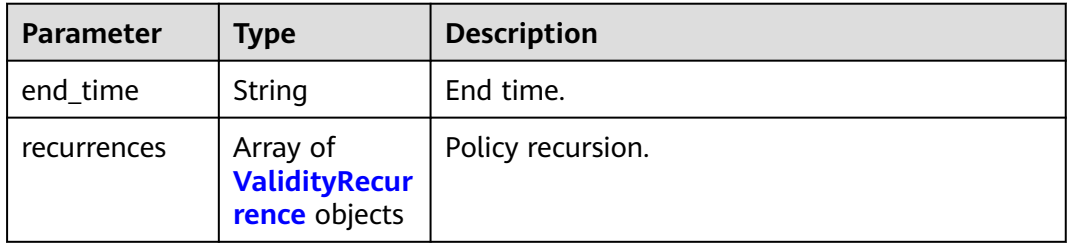

<span id="page-581-0"></span>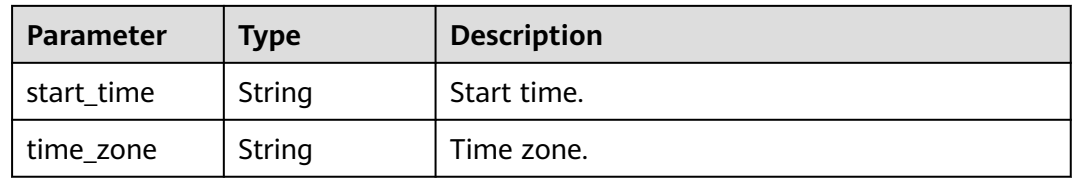

## **Table 4-832** ValidityRecurrence

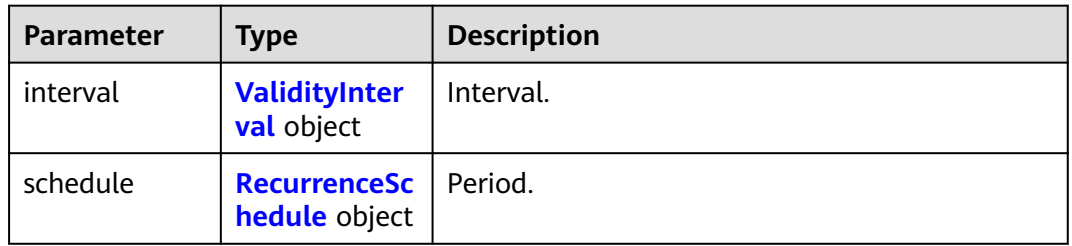

## **Table 4-833** ValidityInterval

| Parameter | Type    | <b>Description</b> |
|-----------|---------|--------------------|
| days      | Integer | Days.              |
| hours     | Integer | Hours.             |
| minutes   | Integer | Minutes.           |

**Table 4-834** RecurrenceSchedule

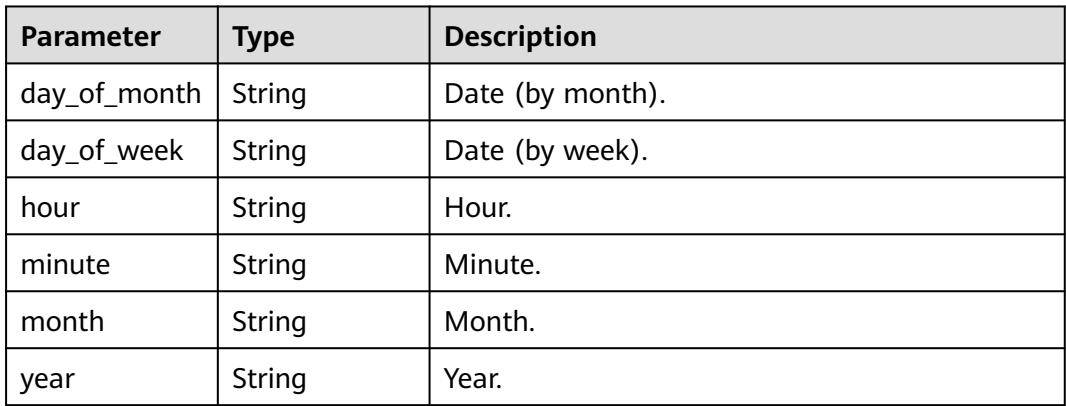

| Parameter    | Type          | <b>Description</b> |
|--------------|---------------|--------------------|
| error_code   | <b>String</b> | Error code.        |
| error_msg    | String        | Error message.     |
| solution_msg | String        | Solution.          |

**Table 4-835** Response body parameters

**Table 4-836** Response body parameters

| <b>Parameter</b> | <b>Type</b> | <b>Description</b> |
|------------------|-------------|--------------------|
| error_code       | String      | Error code.        |
| error_msg        | String      | Error message.     |
| solution_msg     | String      | Solution.          |

## **Status code: 500**

**Table 4-837** Response body parameters

| <b>Parameter</b> | <b>Type</b> | <b>Description</b> |
|------------------|-------------|--------------------|
| error_code       | String      | Error code.        |
| error_msg        | String      | Error message.     |
| solution_msg     | String      | Solution.          |

# **Example Requests**

GET https://{endpoint}/v1/{project\_id}/instances/{instance\_id}/policies

# **Example Responses**

## **Status code: 200**

**OK** 

```
{
  "page_info" : {
 "current_count" : 1,
 "next_marker" : "000000001225efff0000000000000001"
 },
 "policies" : [ {
 "allow_exceptions" : [ ],
 "data_mask_policy_items" : [ ],
   "deny_exceptions" : [ ],
   "deny_policy_items" : [ ],
```

```
 "id" : 61,
    "is_audit_enabled" : true,
 "is_default_policy" : false,
 "is_deny_all_else" : false,
    "is_enabled" : true,
   "name" : "test_database_name-database",
    "options" : { },
    "policy_items" : [ {
      "accesses" : [ {
      "is_allowed" : true,
      "type" : "read"
     }, {
       "is_allowed" : true,
      "type" : "index"
     }, {
       "is_allowed" : true,
      "type" : "select"
\}, {
 "is_allowed" : true,
      "type" : "drop"
     }, {
       "is_allowed" : true,
      "type" : "alter"
\}, {
 "is_allowed" : true,
       "type" : "all"
     } ],
      "conditions" : [ {
 "type" : "ip-range",
 "values" : [ "127.0.0.1" ]
     } ],
     "delegate_admin" : true,
     "groups" : [ "testGroupName1" ],
 "roles" : [ ],
 "users" : [ ]
   }, {
     "accesses" : [ {
      "is_allowed" : true,
       "type" : "alter"
     } ],
     "conditions" : [ ],
     "delegate_admin" : false,
 "groups" : [ "testGroupName2" ],
 "roles" : [ ],
 "users" : [ ]
   } ],
    "policy_labels" : [ ],
    "policy_priority" : 0,
    "policy_type" : 0,
    "resources" : {
     "database" : {
       "is_excludes" : false,
       "is_recursive" : false,
       "values" : [ "test_database_name" ]
    }
   },
    "row_filter_policy_items" : [ ],
   "service" : "Hive",
   "service_type" : "hive",
    "validity_schedules" : [ ]
 } ]
}<sup>-</sup>
```
Bad Request

```
{
  "error_code" : "common.01000001",
 "error_msg" : "failed to read http request, please check your input, code: 400, reason: Type mismatch.,
```
cause: TypeMismatchException" }

### **Status code: 401**

Unauthorized

```
{
 "error_code": 'APIG.1002',
 "error_msg": 'Incorrect token or token resolution failed'
}
```
### **Status code: 403**

#### Forbidden

```
{
 "error" : {
 "code" : "403",
   "message" : "X-Auth-Token is invalid in the request",
 "error_code" : null,
 "error_msg" : null,
 "title" : "Forbidden"
  },
  "error_code" : "403",
  "error_msg" : "X-Auth-Token is invalid in the request",
  "title" : "Forbidden"
}
```
#### **Status code: 404**

Not Found

```
{
 "error_code" : "common.01000001",
  "error_msg" : "response status exception, code: 404"
}
```
#### **Status code: 408**

Request Timeout

```
{
  "error_code" : "common.00000408",
  "error_msg" : "timeout exception occurred"
}
```
#### **Status code: 500**

Internal Server Error

```
{
  "error_code" : "common.00000500",
  "error_msg" : "internal error"
}
```
# **Status Codes**

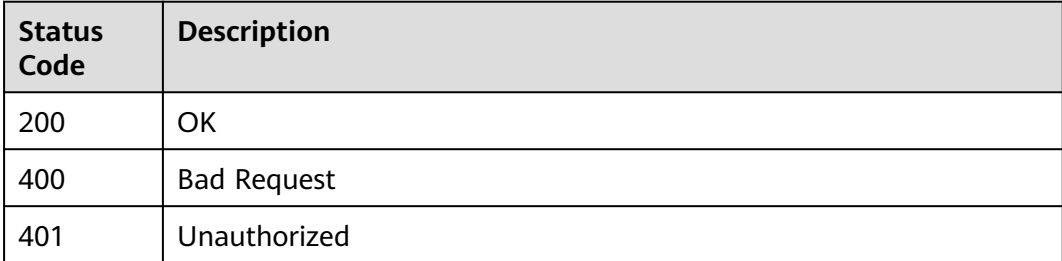

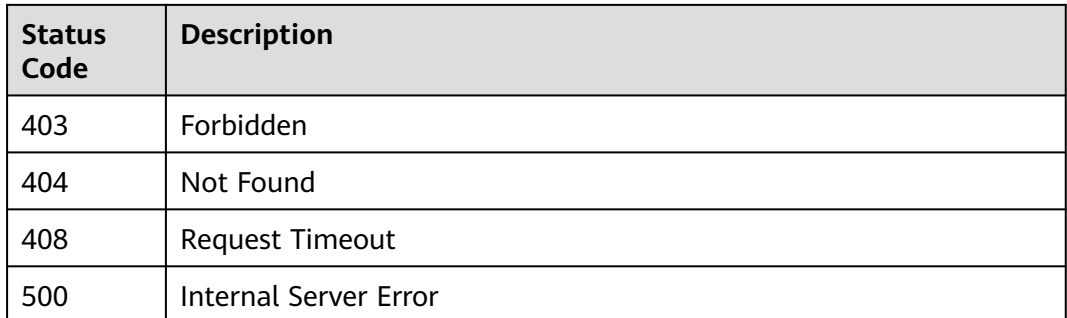

# **Error Codes**

See **[Error Codes](#page-702-0)**.

# **4.2.9 User Group Management**

# **4.2.9.1 Obtaining the User Group of a Tenant**

# **Function**

This API is used to obtain the user group of a tenant.

## **URI**

GET /v1/{project\_id}/instances/{instance\_id}/groups

## **Table 4-838** Path Parameters

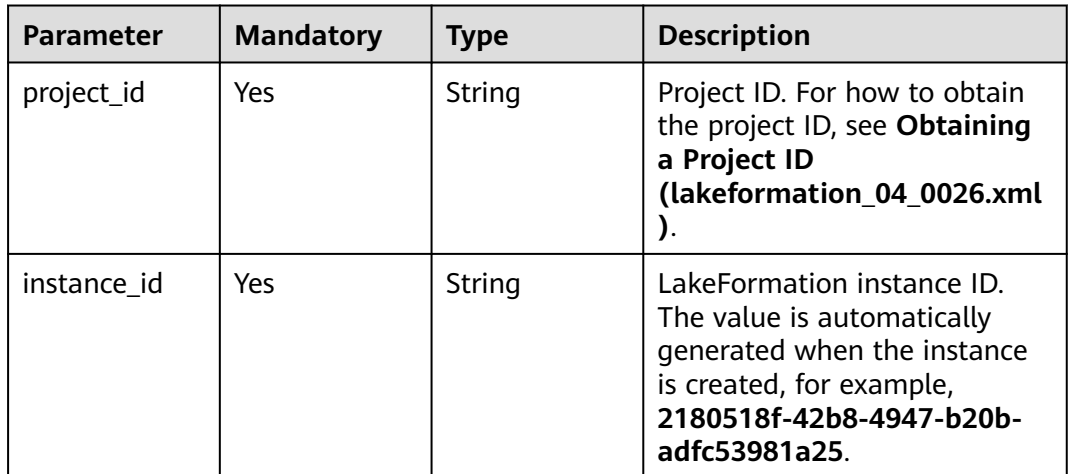

| <b>Parameter</b> | <b>Mandatory</b> | <b>Type</b>    | <b>Description</b>                                                                                                    |
|------------------|------------------|----------------|----------------------------------------------------------------------------------------------------|
| group_source     | No               | String         | Source of the queried user<br>group. The values are IAM<br>(cloud user), SAML (SAML-<br>based federation), LDAP (ID<br>user), and LOCAL (local user).<br>Enumeration values:<br><b>IAM</b><br><b>SAML</b><br><b>LDAP</b><br><b>LOCAL</b> |
| limit            | <b>No</b>        | Integer        | Number of returned records.<br>The default value is 1000. The<br>value ranges from 1 to 2000.                                                                                                    |
| marker           | No               | String         | ID of the record where the<br>query starts. The value<br>consists of 0 to 256 characters.                                                                                                    |
| reverse_page     | No               | <b>Boolean</b> | Whether to query the previous<br>page. The default value is<br>false.                                                                                                    |

**Table 4-839** Query Parameters

# **Request Parameters**

### **Table 4-840** Request header parameters

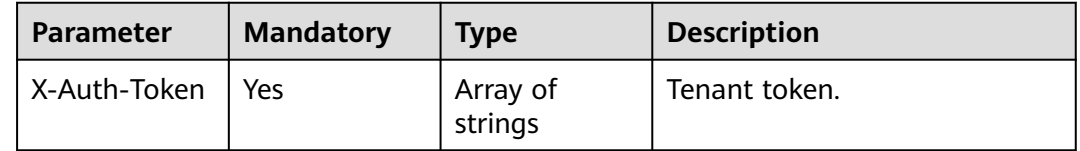

# **Response Parameters**

### **Status code: 200**

# **Table 4-841** Response body parameters

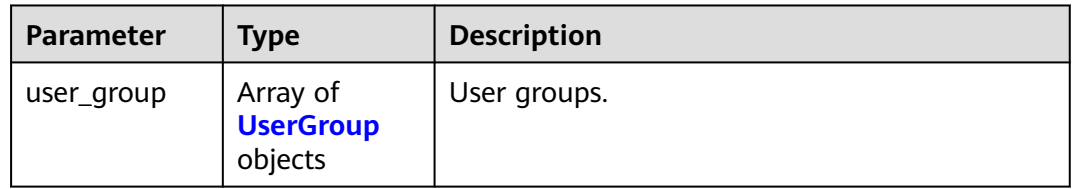

<span id="page-587-0"></span>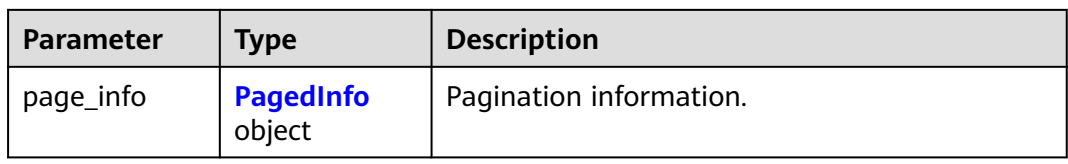

### **Table 4-842** UserGroup

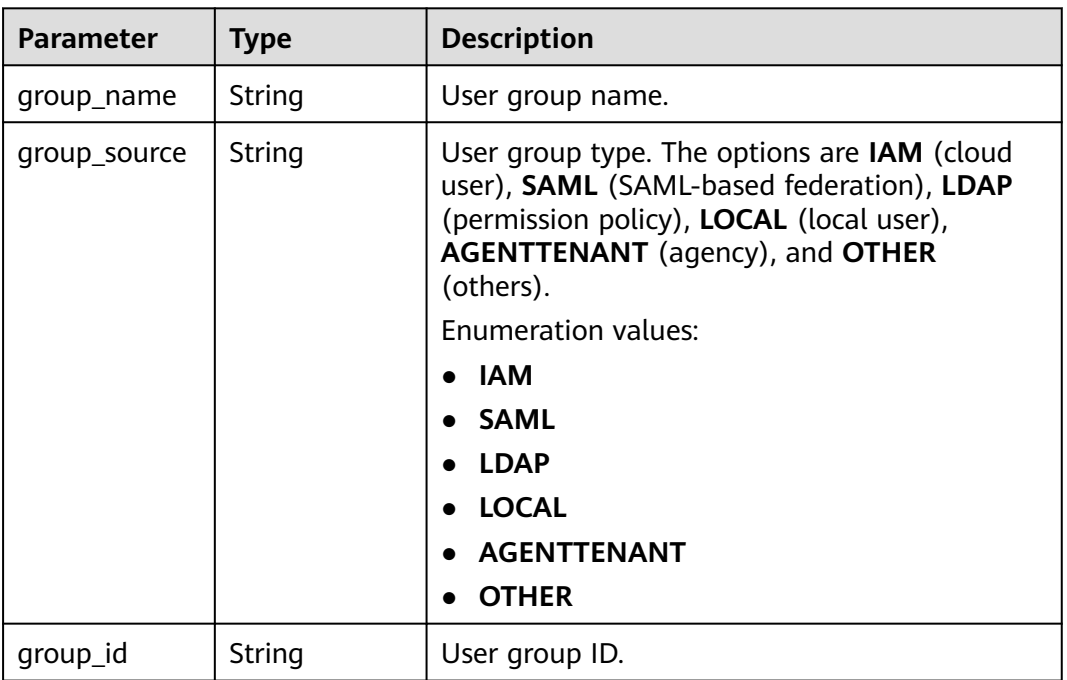

## **Table 4-843** PagedInfo

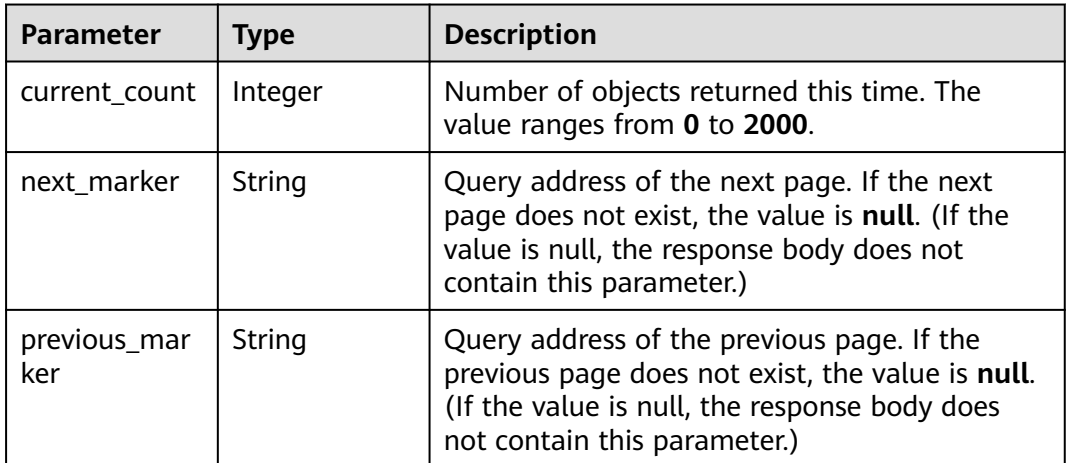

| <b>Parameter</b> | <b>Type</b> | <b>Description</b> |
|------------------|-------------|--------------------|
| error_code       | String      | Error code.        |
| error_msg        | String      | Error message.     |
| solution_msg     | String      | Solution.          |

**Table 4-844** Response body parameters

**Table 4-845** Response body parameters

| <b>Parameter</b> | <b>Type</b> | <b>Description</b> |
|------------------|-------------|--------------------|
| error_code       | String      | Error code.        |
| error_msg        | String      | Error message.     |
| solution_msg     | String      | Solution.          |

## **Status code: 500**

**Table 4-846** Response body parameters

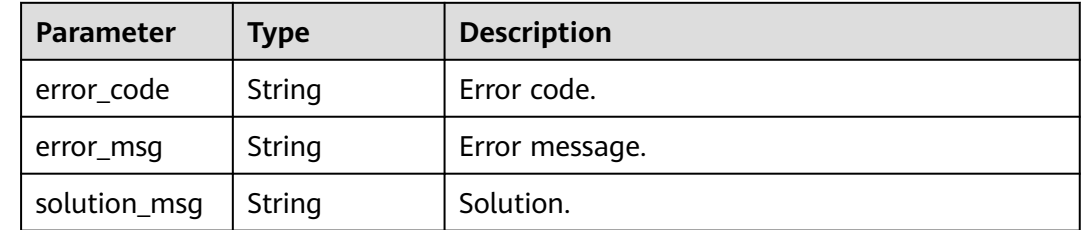

# **Example Requests**

GET https://{endpoint}/v1/{project\_id}/instances/{instance\_id}/groups

# **Example Responses**

## **Status code: 200**

**OK** 

```
{
 "user_group" : [ {
 "group_name" : "group-name",
 "group_source" : "IAM"
  } ],
  "page_info" : {
   "current_count" : 1
  }
}
```
#### Bad Request

```
{
 "error_code" : "common.01000001",
 "error_msg" : "failed to read http request, please check your input, code: 400, reason: Type mismatch., 
cause: TypeMismatchException"
}
```
### **Status code: 401**

#### Unauthorized

```
{
  "error_code": 'APIG.1002',
  "error_msg": 'Incorrect token or token resolution failed'
}
```
#### **Status code: 403**

#### Forbidden

```
{
 "error" : {
 "code" : "403",
   "message" : "X-Auth-Token is invalid in the request",
    "error_code" : null,
   "error_msg" : null,
   "title" : "Forbidden"
 },
 "error_code" : "403",
 "error_msg" : "X-Auth-Token is invalid in the request",
  "title" : "Forbidden"
}
```
#### **Status code: 404**

#### Not Found

```
{
  "error_code" : "common.01000001",
  "error_msg" : "response status exception, code: 404"
}
```
#### **Status code: 408**

Request Timeout

```
{
  "error_code" : "common.00000408",
  "error_msg" : "timeout exception occurred"
}
```
### **Status code: 500**

Internal Server Error

```
{
  "error_code" : "common.00000500",
  "error_msg" : "internal error"
}
```
# **Status Codes**

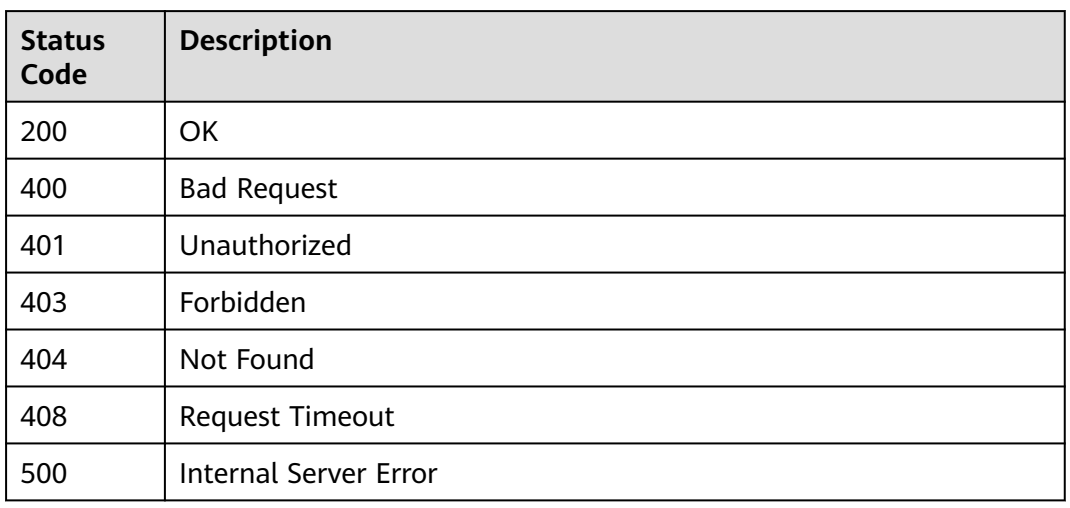

# **Error Codes**

See **[Error Codes](#page-702-0)**.

# **4.2.10 Metadata Statistics**

# **4.2.10.1 Collecting Metadata Quantity Statistics**

# **Function**

Obtain metadata events.

# **URI**

POST /v1/{project\_id}/instances/{instance\_id}/metaobj/count

# **Table 4-847** Path Parameters

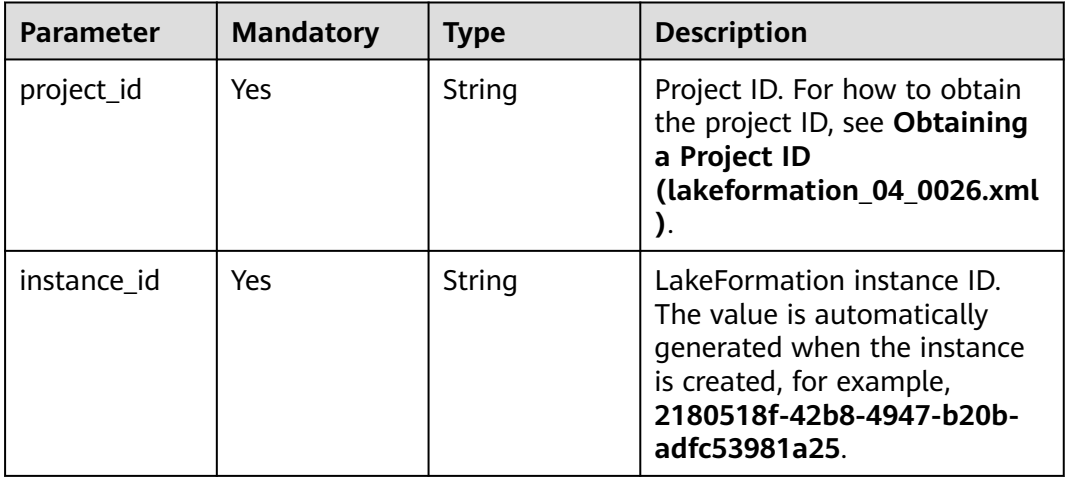

# **Request Parameters**

**Table 4-848** Request header parameters

| <b>Parameter</b> | <b>Mandatory</b> | <b>Type</b>         | <b>Description</b> |
|------------------|------------------|---------------------|--------------------|
| X-Auth-Token     | Yes              | Array of<br>strings | Tenant token.      |

# **Response Parameters**

### **Status code: 200**

## **Table 4-849** Response body parameters

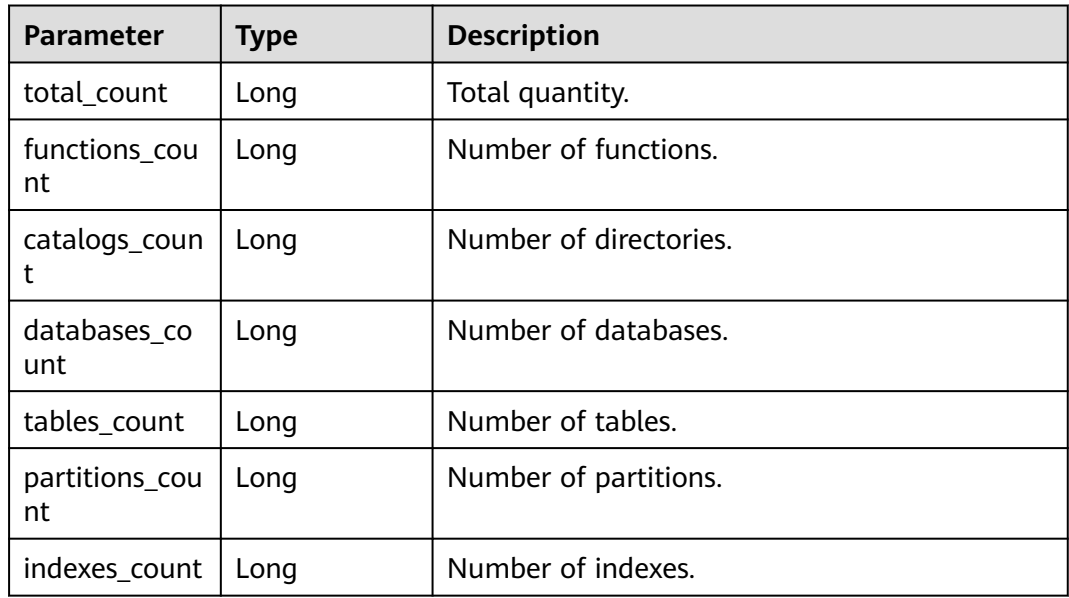

## **Status code: 400**

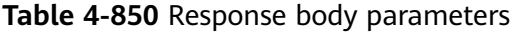

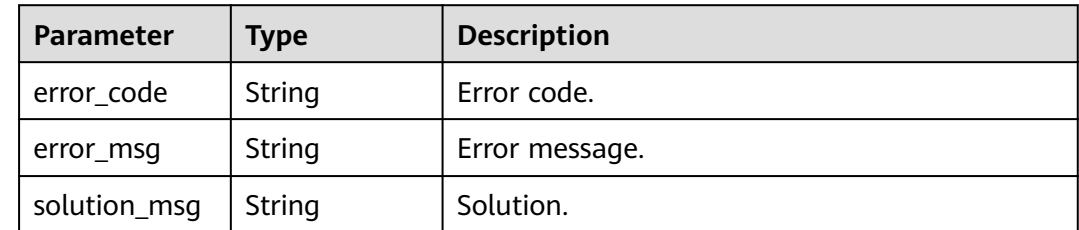

| <b>Parameter</b> | <b>Type</b> | <b>Description</b> |
|------------------|-------------|--------------------|
| error_code       | String      | Error code.        |
| error_msg        | String      | Error message.     |
| solution_msg     | String      | Solution.          |

**Table 4-851** Response body parameters

**Table 4-852** Response body parameters

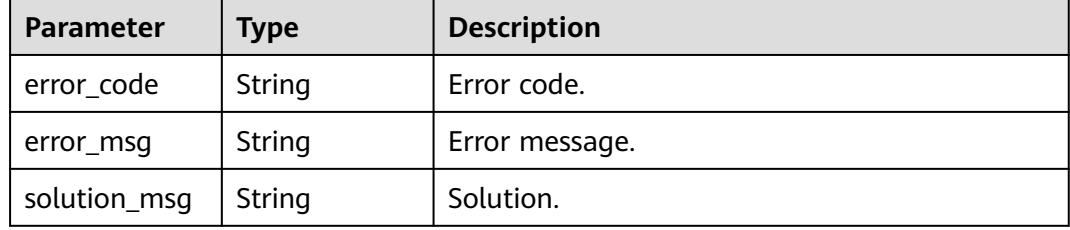

## **Example Requests**

POST https://{endpoint}/v1/{project\_id}/instances/{instance\_id}/metaobj/count

# **Example Responses**

#### **Status code: 200**

Metadata quantity statistics.

```
{
  "total_count" : 600,
  "functions_count" : 100,
 "catalogs_count" : 100,
 "databases_count" : 100,
  "tables_count" : 100,
  "partitions_count" : 100,
  "indexes_count" : 100
}
```
#### **Status code: 400**

Bad Request

```
{
  "error_code" : "common.01000001",
  "error_msg" : "failed to read http request, please check your input, code: 400, reason: Type mismatch., 
cause: TypeMismatchException"
}
```
### **Status code: 401**

Unauthorized

{ "error\_code": 'APIG.1002',

 "error\_msg": 'Incorrect token or token resolution failed' }

#### **Status code: 403**

#### Forbidden

```
{
 "error" : {
 "code" : "403",
 "message" : "X-Auth-Token is invalid in the request",
 "error_code" : null,
 "error_msg" : null,
 "title" : "Forbidden"
 },
 "error_code" : "403",
 "error_msg" : "X-Auth-Token is invalid in the request",
 "title" : "Forbidden"
}
```
#### **Status code: 404**

Not Found

```
{
 "error_code" : "common.01000001",
 "error_msg" : "response status exception, code: 404"
}
```
#### **Status code: 408**

#### Request Timeout

```
{
 "error_code" : "common.00000408",
 "error_msg" : "timeout exception occurred"
}
```
#### **Status code: 500**

Internal Server Error

```
{
  "error_code" : "common.00000500",
  "error_msg" : "internal error"
}
```
# **Status Codes**

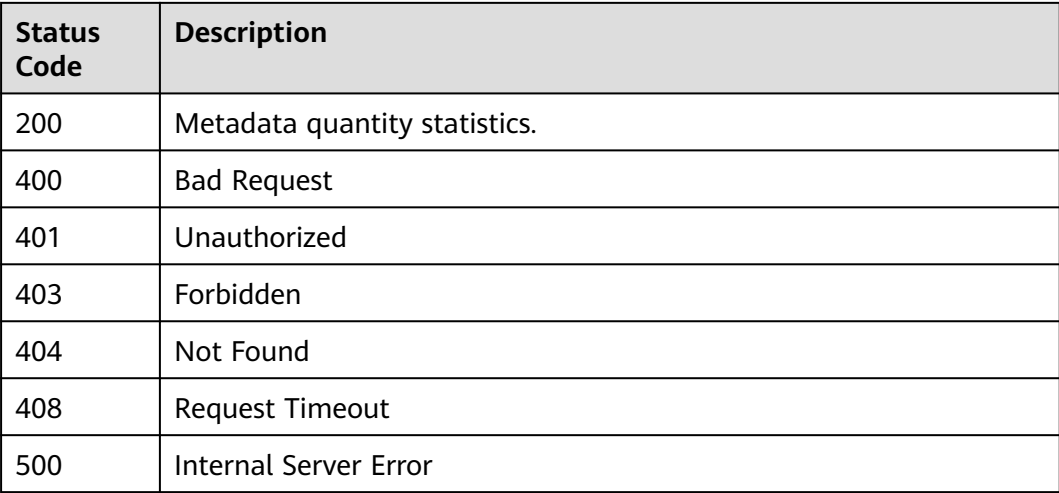

**Error Codes**

See **[Error Codes](#page-702-0)**.

# **4.2.11 Role Management**

# **4.2.11.1 Creating a Role**

# **Function**

This API is used to create a role.

# **URI**

POST /v1/{project\_id}/instances/{instance\_id}/roles

**Table 4-853** Path Parameters

| <b>Parameter</b> | <b>Mandatory</b> | <b>Type</b> | <b>Description</b>                                                                                                    |
|------------------|------------------|-------------|----------------------------------------------------------------------------------------------------|
| project_id       | Yes.             | String      | Project ID. For how to obtain<br>the project ID, see Obtaining<br>a Project ID<br>(lakeformation 04 0026.xml<br>Ι.                                               |
| instance id      | Yes.             | String      | LakeFormation instance ID.<br>The value is automatically<br>generated when the instance<br>is created, for example,<br>2180518f-42b8-4947-b20b-<br>adfc53981a25. |

# **Request Parameters**

**Table 4-854** Request header parameters

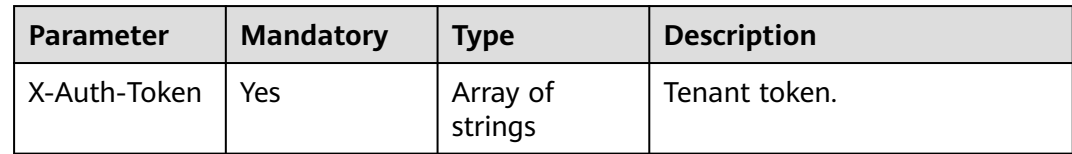

**Table 4-855** Request body parameters

| <b>Parameter</b>    | <b>Mandatory</b> | <b>Type</b>                          | <b>Description</b>                                                                                                    |
|---------------------|------------------|--------------------------------------|----------------------------------------------------------------------------------------------------|
| role name           | Yes.             | String                               | Role name. The value should<br>contain 1 to 255 characters.<br>Only letters, numbers,<br>hyphens (-), and underscores<br>() are allowed. |
| description         | No.              | String                               | Description. Enter a maximum<br>of 4,000 characters.                                                                                     |
| parameters          | No.              | Map <string, st<br="">ring</string,> | Parameter.                                                                                                    |
| external role<br>id | No.              | String                               | User role ID, which is specified<br>during creation and cannot be<br>changed.                                                            |

# **Response Parameters**

## **Status code: 201**

## **Table 4-856** Response body parameters

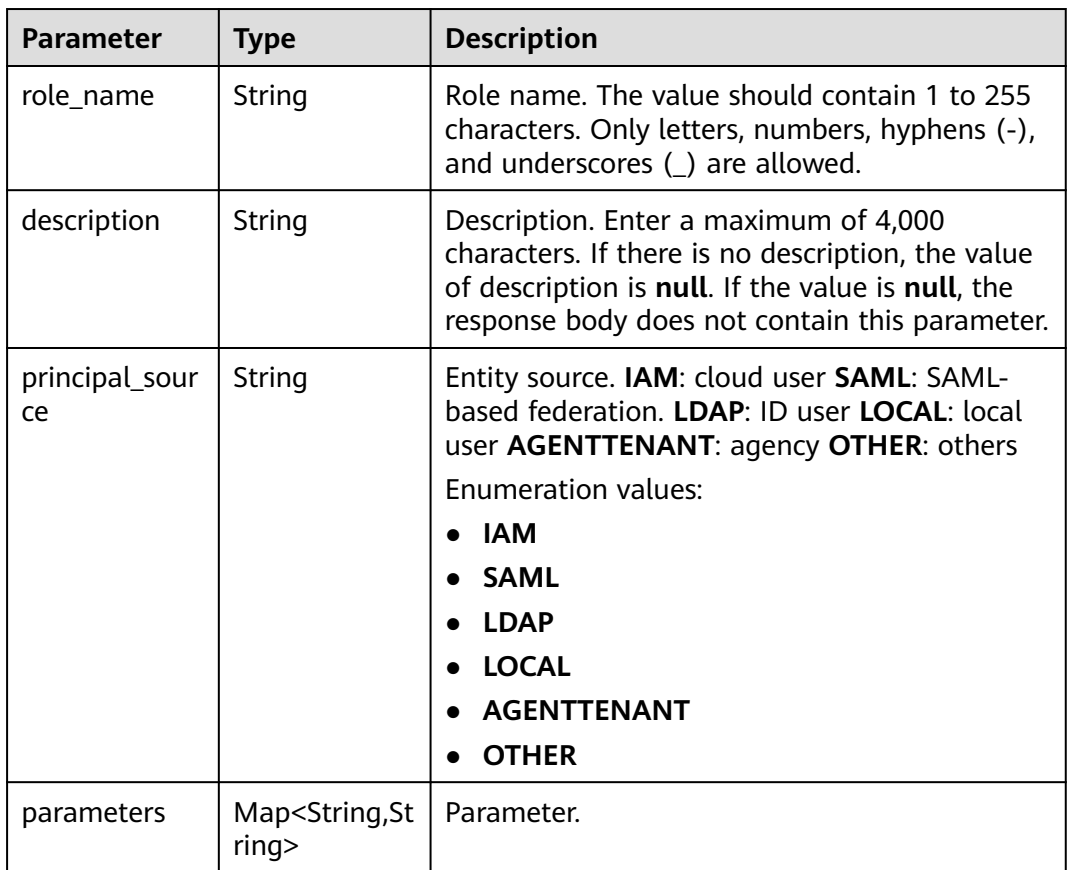

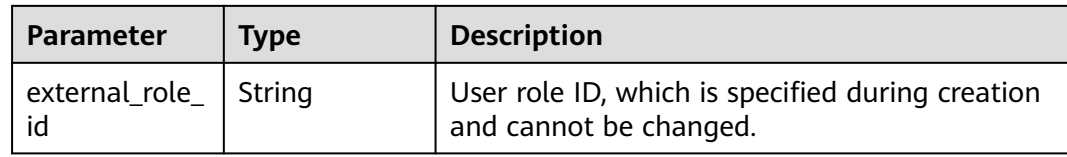

### **Table 4-857** Response body parameters

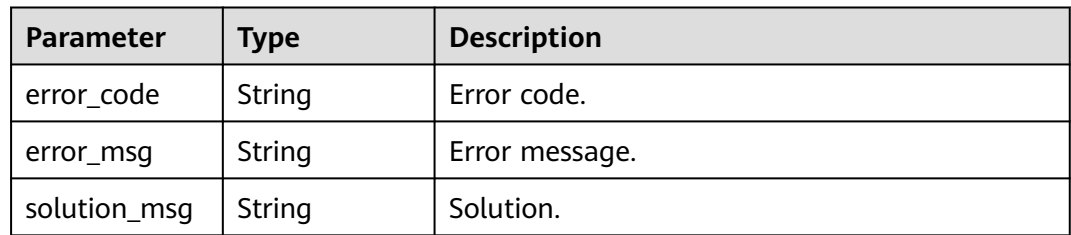

## **Status code: 404**

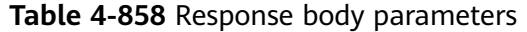

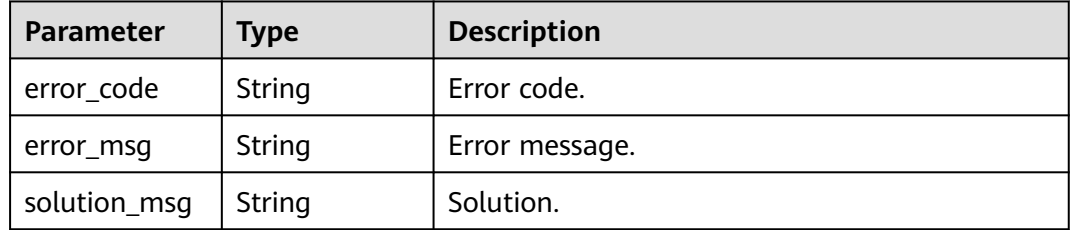

#### **Status code: 500**

**Table 4-859** Response body parameters

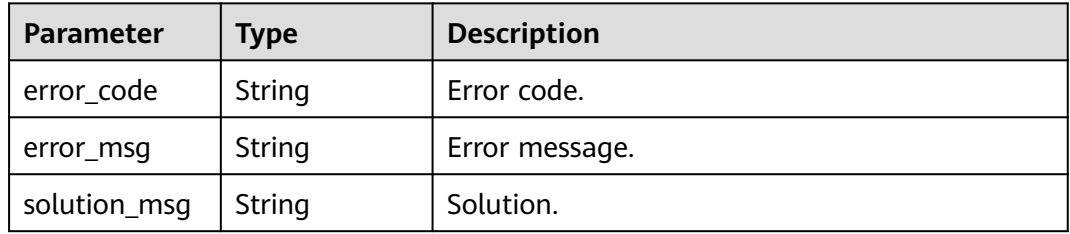

# **Example Requests**

POST https://{endpoint}/v1/{project\_id}/instances/{instance\_id}/roles

```
{
 "role_name" : "admin",
 "description" : "role from lakeformation"
}
```
# **Example Responses**

### **Status code: 201**

#### Created

```
{
  "role_name" : "admin",
  "principal_source" : " LOCAL ",
  "description" : "role from lakeformation"
}
```
#### **Status code: 400**

#### Bad Request

```
{
  "error_code" : "common.01000001",
  "error_msg" : "failed to read http request, please check your input, code: 400, reason: Type mismatch., 
cause: TypeMismatchException"
}
```
## **Status code: 401**

#### Unauthorized

```
{
  "error_code": 'APIG.1002',
  "error_msg": 'Incorrect token or token resolution failed'
}
```
### **Status code: 403**

#### Forbidden

```
{
 "error" : {
   "code" : "403",
   "message" : "X-Auth-Token is invalid in the request",
 "error_code" : null,
 "error_msg" : null,
   "title" : "Forbidden"
  },
 "error_code" : "403",
 "error_msg" : "X-Auth-Token is invalid in the request",
  "title" : "Forbidden"
}
```
#### **Status code: 404**

#### Not Found

```
{
  "error_code" : "common.01000001",
  "error_msg" : "response status exception, code: 404"
}
```
#### **Status code: 408**

#### Request Timeout

```
{
  "error_code" : "common.00000408",
  "error_msg" : "timeout exception occurred"
}
```
#### **Status code: 500**

Internal Server Error

{ "error\_code" : "common.00000500", "error\_msg" : "internal error" }

# **Status Codes**

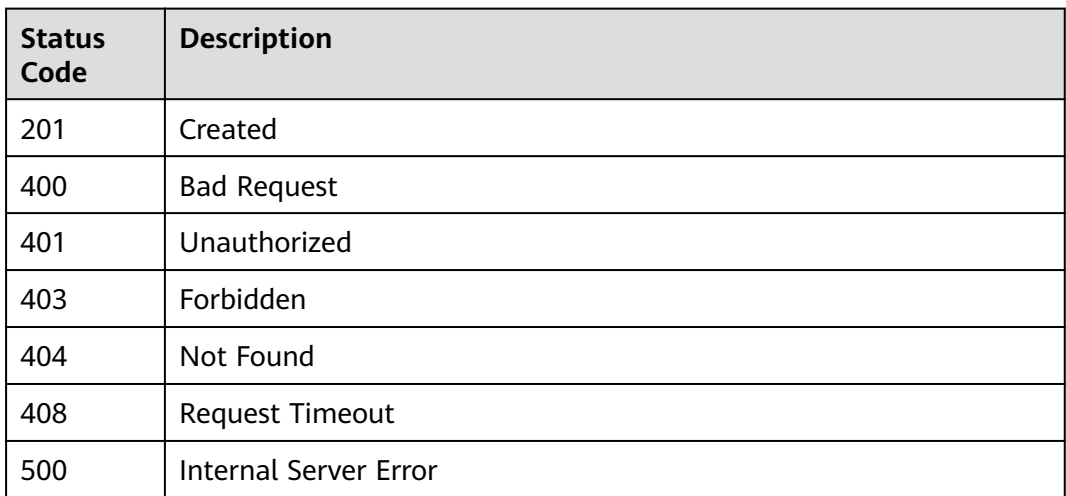

# **Error Codes**

See **[Error Codes](#page-702-0)**.

# **4.2.11.2 Listing Roles on Different Pages by Condition**

# **Function**

Return all roles.

# **URI**

GET /v1/{project\_id}/instances/{instance\_id}/roles

# **Table 4-860** Path Parameters

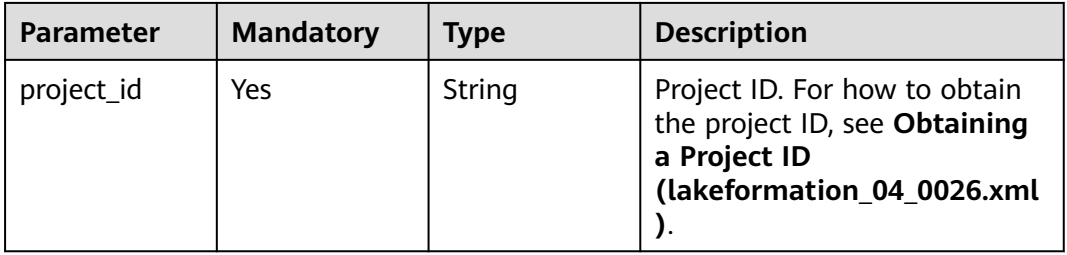

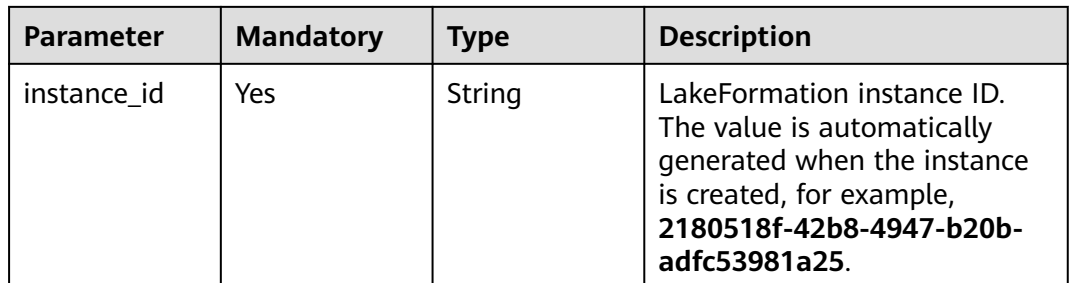

## **Table 4-861** Query Parameters

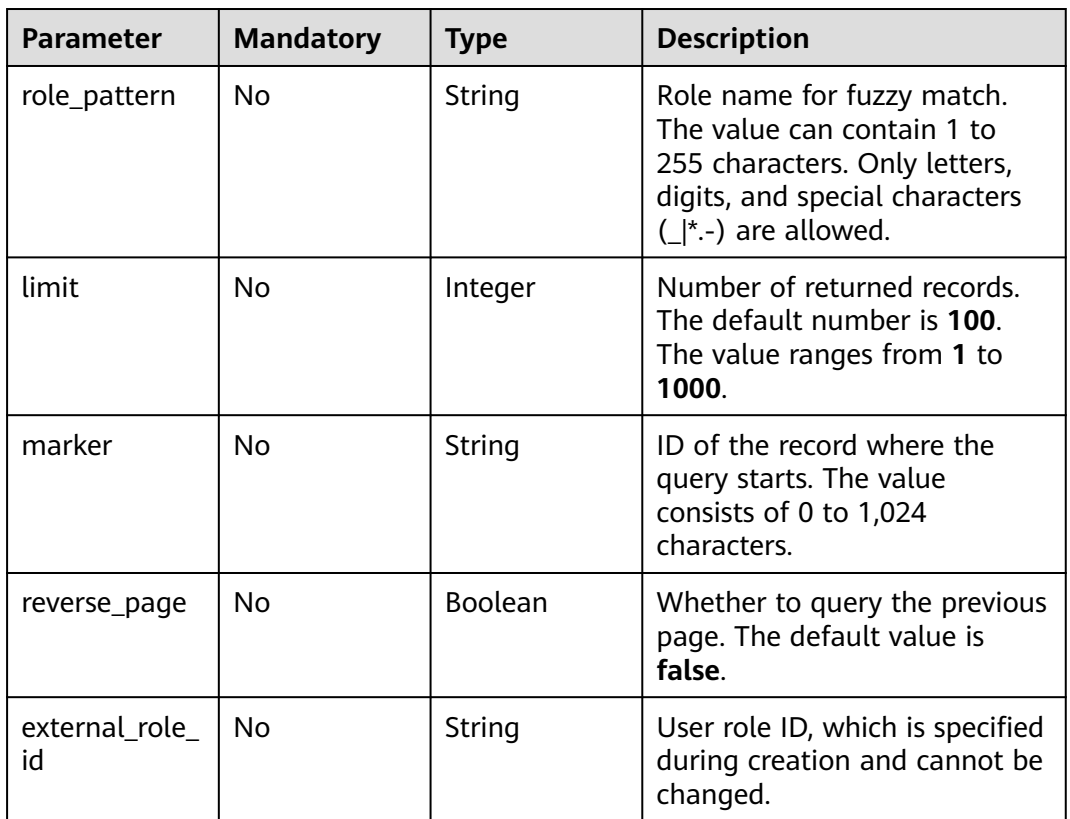

# **Request Parameters**

**Table 4-862** Request header parameters

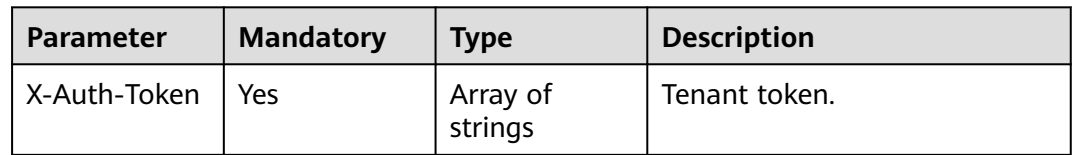

# **Response Parameters**

| <b>Parameter</b> | <b>Type</b>                | <b>Description</b>      |
|------------------|----------------------------|-------------------------|
| roles            | Array of Role<br>objects   | Roles.                  |
| page_info        | <b>PagedInfo</b><br>object | Pagination information. |

**Table 4-863** Response body parameters

## **Table 4-864** Role

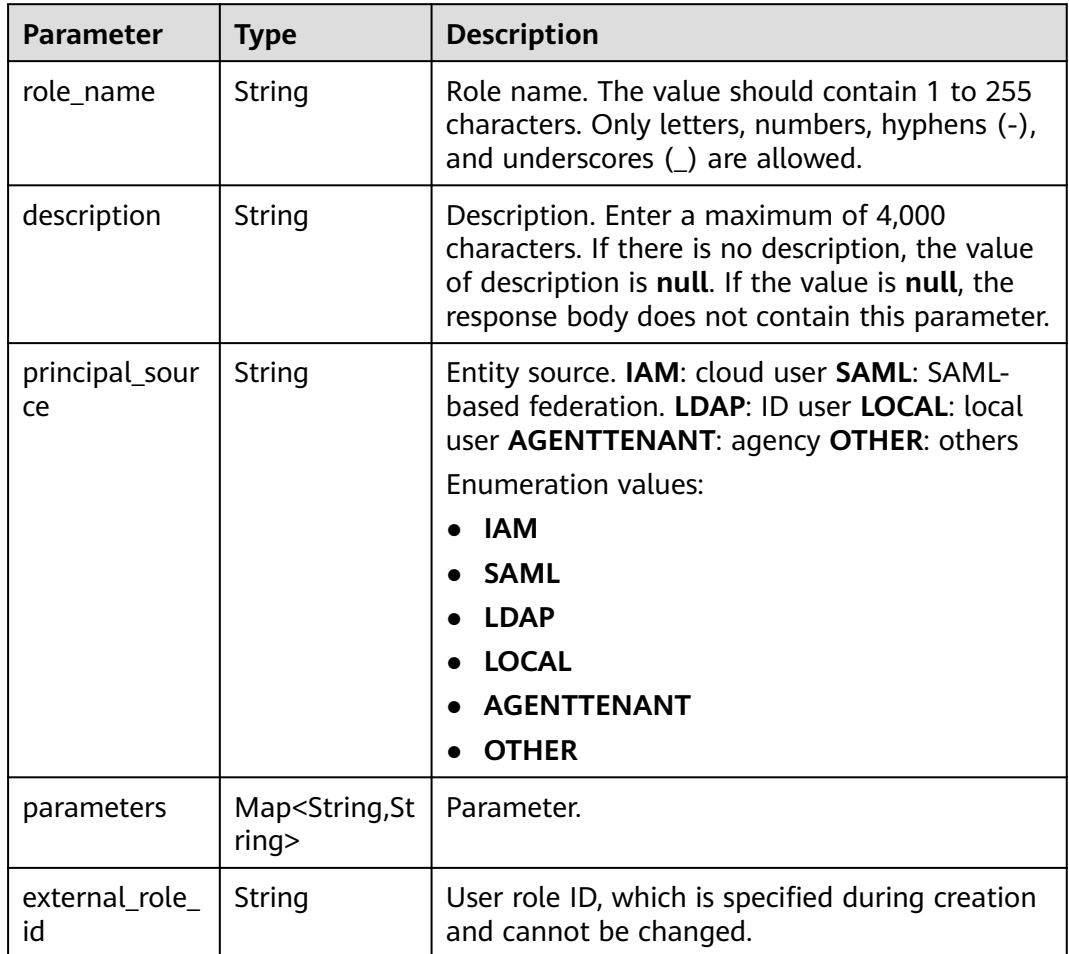

# **Table 4-865** PagedInfo

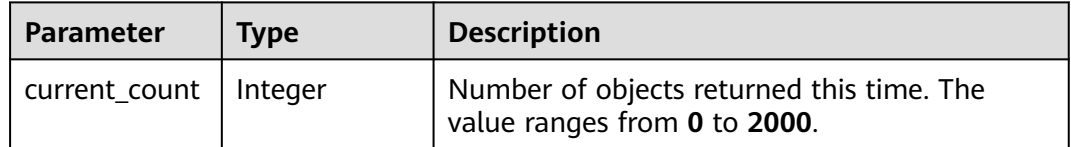

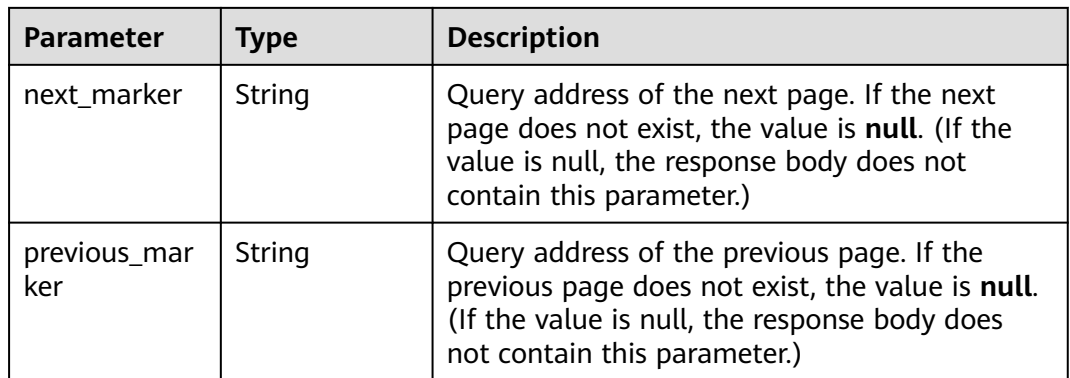

# **Table 4-866** Response body parameters

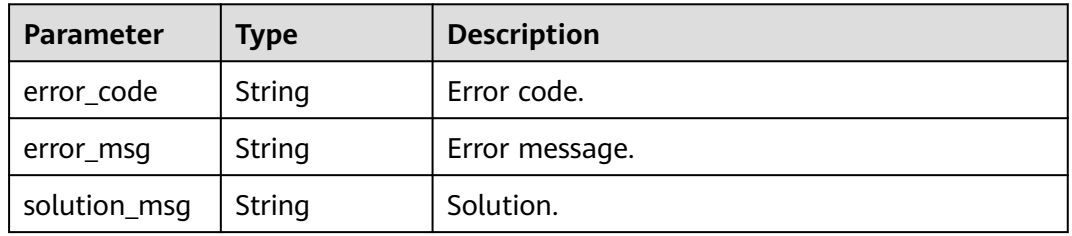

## **Status code: 404**

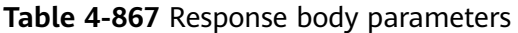

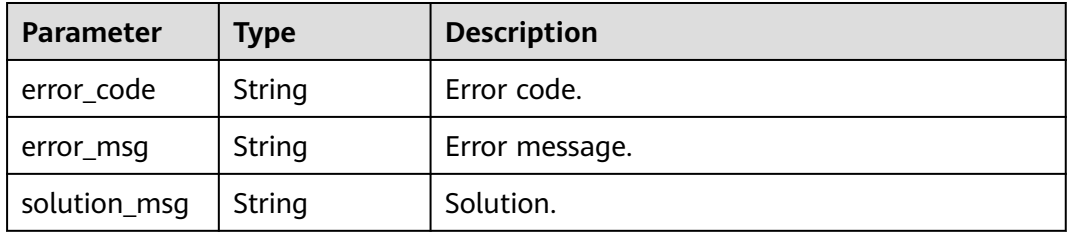

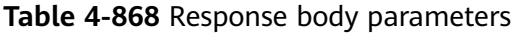

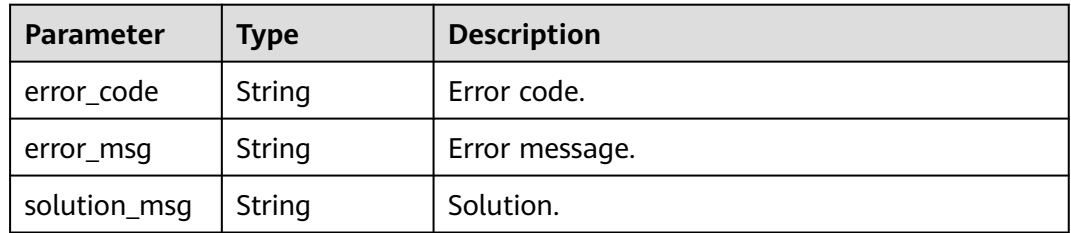

# **Example Requests**

GET https://{endpoint}/v1/{project\_id}/instances/{instance\_id}/roles

## **Example Responses**

#### **Status code: 200**

#### **OK**

```
{
  "roles" : [ {
   "role_name" : "admin",
   "description" : "role from lakeformation"
  } ],
   "page_info" : {
   "current_count" : 1,
   "next_marker" : null,
    "previous_marker" : null
 }
}
```
#### **Status code: 400**

#### Bad Request

```
{
 "error_code" : "common.01000001",
 "error_msg" : "failed to read http request, please check your input, code: 400, reason: Type mismatch., 
cause: TypeMismatchException"
}
```
## **Status code: 401**

#### Unauthorized

```
{
  "error_code": 'APIG.1002',
  "error_msg": 'Incorrect token or token resolution failed'
}
```
#### **Status code: 403**

Forbidden

```
{
 "error" : {
 "code" : "403",
 "message" : "X-Auth-Token is invalid in the request",
 "error_code" : null,
   "error_msg" : null,
   "title" : "Forbidden"
  },
  "error_code" : "403",
  "error_msg" : "X-Auth-Token is invalid in the request",
  "title" : "Forbidden"
}
```
### **Status code: 404**

#### Not Found

```
{
  "error_code" : "common.01000001",
  "error_msg" : "response status exception, code: 404"
}
```
#### Request Timeout

```
{
 "error_code" : "common.00000408",
  "error_msg" : "timeout exception occurred"
}
```
## **Status code: 500**

Internal Server Error

```
{
 "error_code" : "common.00000500",
 "error_msg" : "internal error"
}
```
# **Status Codes**

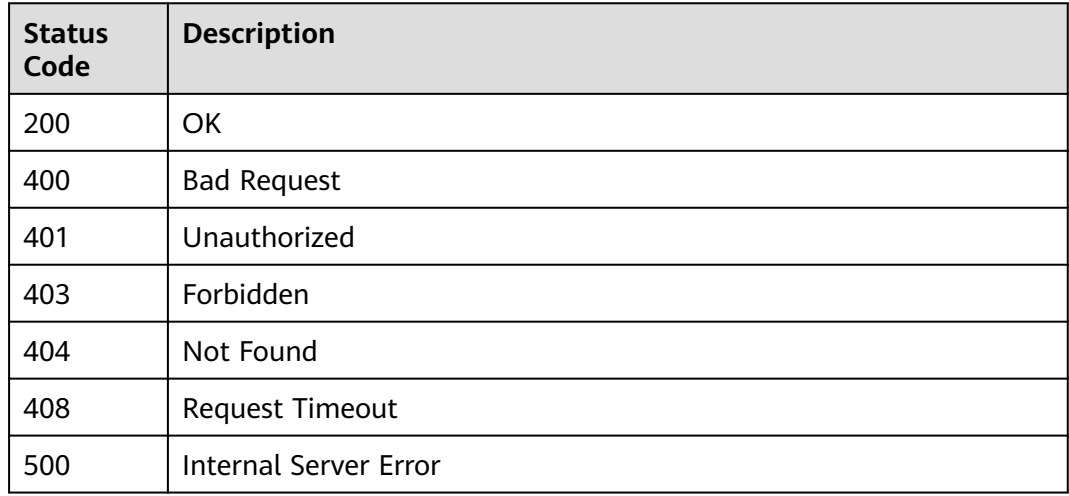

# **Error Codes**

See **[Error Codes](#page-702-0)**.

# **4.2.11.3 Deleting a Role**

# **Function**

Delete a role.

# **URI**

DELETE /v1/{project\_id}/instances/{instance\_id}/roles/{role\_name}

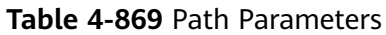

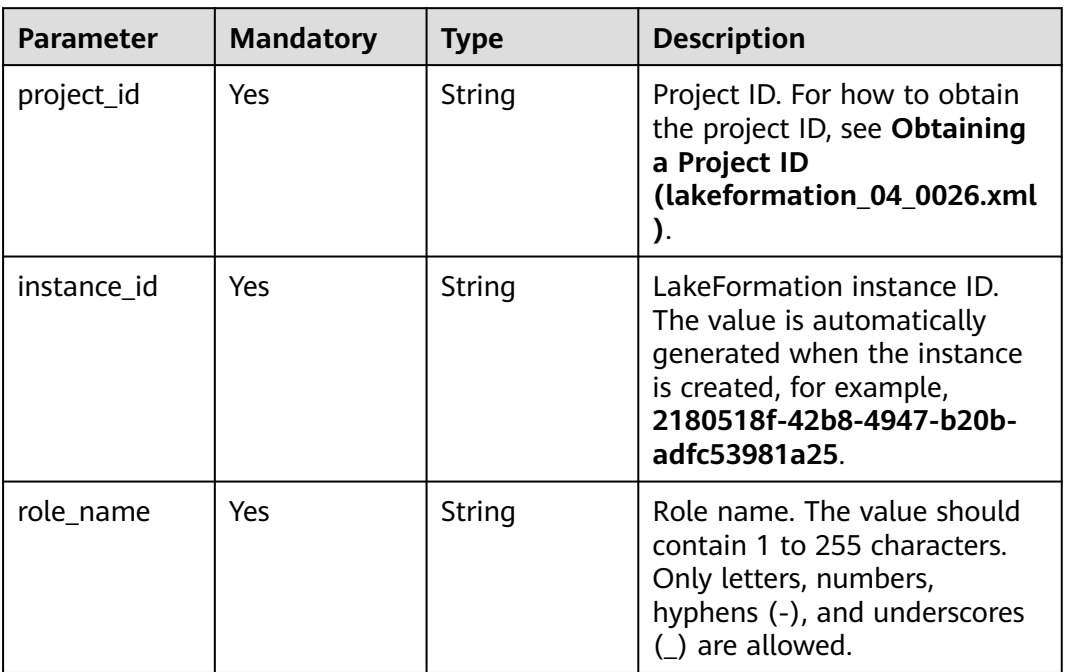

# **Request Parameters**

**Table 4-870** Request header parameters

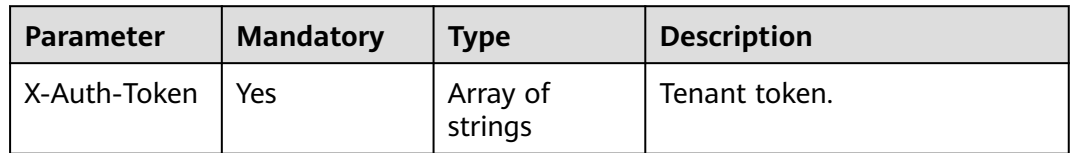

# **Response Parameters**

### **Status code: 200**

**Table 4-871** Response header parameters

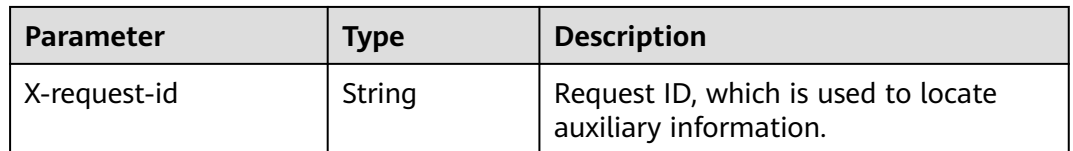

| Parameter    | <b>Type</b>   | <b>Description</b> |
|--------------|---------------|--------------------|
| error_code   | <b>String</b> | Error code.        |
| error_msg    | String        | Error message.     |
| solution_msg | String        | Solution.          |

**Table 4-872** Response body parameters

**Table 4-873** Response body parameters

| <b>Parameter</b> | <b>Type</b> | <b>Description</b> |
|------------------|-------------|--------------------|
| error_code       | String      | Error code.        |
| error_msg        | String      | Error message.     |
| solution_msg     | String      | Solution.          |

## **Status code: 500**

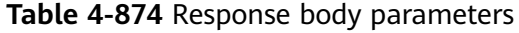

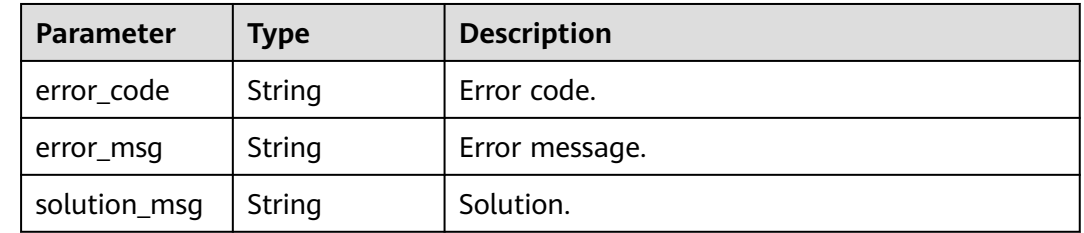

# **Example Requests**

DELETE https://{endpoint}/v1/{project\_id}/instances/{instance\_id}/roles/{role\_name}

# **Example Responses**

## **Status code: 400**

Bad Request

```
{
  "error_code" : "common.01000001",
  "error_msg" : "failed to read http request, please check your input, code: 400, reason: Type mismatch., 
cause: TypeMismatchException"
}
```
**Status code: 401**

Unauthorized

```
{
  "error_code": 'APIG.1002',
 "error_msg": 'Incorrect token or token resolution failed'
}
```
#### Forbidden

```
{
 "error" : {
 "code" : "403",
 "message" : "X-Auth-Token is invalid in the request",
 "error_code" : null,
 "error_msg" : null,
 "title" : "Forbidden"
 },
 "error_code" : "403",
  "error_msg" : "X-Auth-Token is invalid in the request",
  "title" : "Forbidden"
}
```
### **Status code: 404**

Not Found

```
{
 "error_code" : "common.01000001",
  "error_msg" : "response status exception, code: 404"
}
```
#### **Status code: 408**

Request Timeout

```
{
 "error_code" : "common.00000408",
  "error_msg" : "timeout exception occurred"
}
```
#### **Status code: 500**

Internal Server Error

```
{
  "error_code" : "common.00000500",
  "error_msg" : "internal error"
}
```
# **Status Codes**

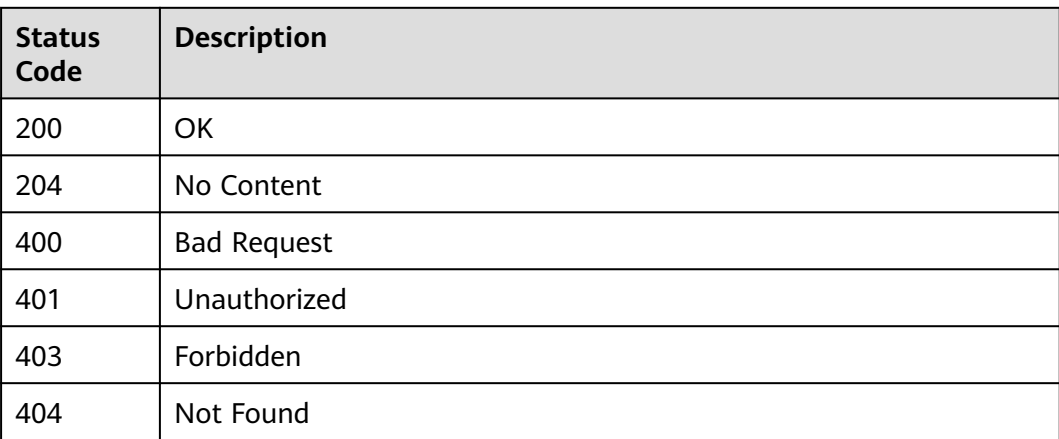

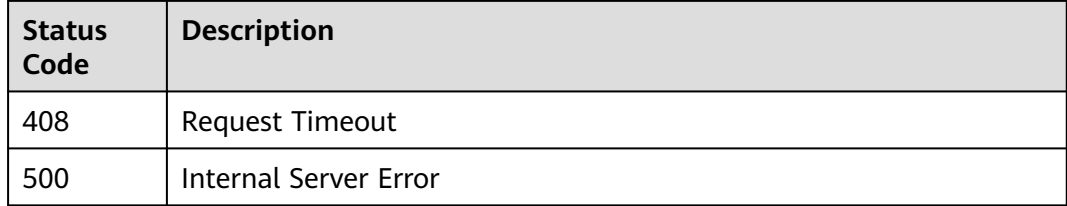

# **Error Codes**

See **[Error Codes](#page-702-0)**.

# **4.2.11.4 Obtaining a Role**

# **Function**

This API is used to obtain a role.

# **URI**

GET /v1/{project\_id}/instances/{instance\_id}/roles/{role\_name}

**Table 4-875** Path Parameters

| <b>Parameter</b> | <b>Mandatory</b> | <b>Type</b> | <b>Description</b>                                                                                                    |
|------------------|------------------|-------------|----------------------------------------------------------------------------------------------------|
| project_id       | Yes.             | String      | Project ID. For how to obtain<br>the project ID, see Obtaining<br>a Project ID<br>(lakeformation_04_0026.xml                                                     |
| instance id      | Yes.             | String      | LakeFormation instance ID.<br>The value is automatically<br>generated when the instance<br>is created, for example,<br>2180518f-42b8-4947-b20b-<br>adfc53981a25. |
| role name        | Yes.             | String      | Role name. The value should<br>contain 1 to 255 characters.<br>Only letters, numbers,<br>hyphens (-), and underscores<br>are allowed.                            |

# **Request Parameters**

**Table 4-876** Request header parameters

| <b>Parameter</b> | <b>Mandatory</b> | <b>Type</b>         | <b>Description</b> |
|------------------|------------------|---------------------|--------------------|
| X-Auth-Token     | Yes              | Array of<br>strings | Tenant token.      |

# **Response Parameters**

## **Status code: 200**

## **Table 4-877** Response body parameters

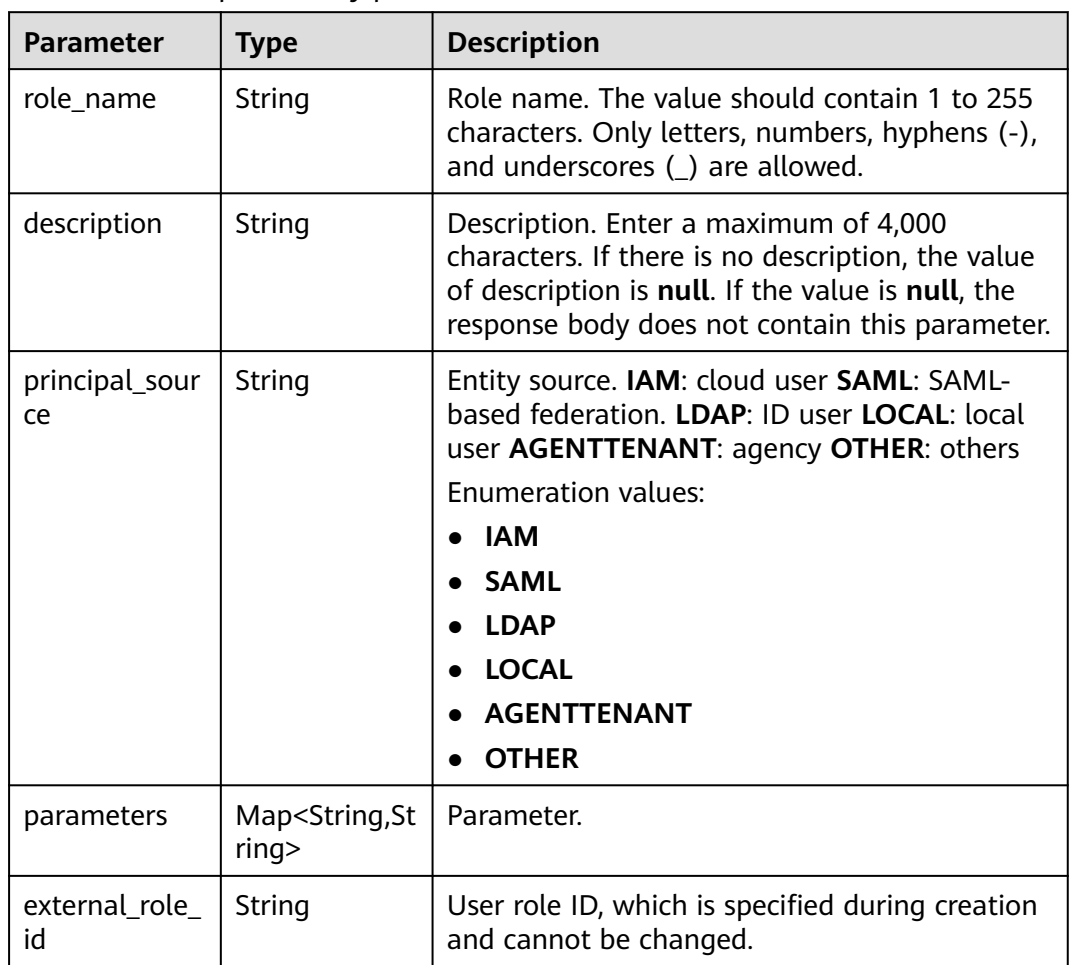

| Parameter    | <b>Type</b>   | <b>Description</b> |
|--------------|---------------|--------------------|
| error_code   | <b>String</b> | Error code.        |
| error_msg    | String        | Error message.     |
| solution_msg | String        | Solution.          |

**Table 4-878** Response body parameters

**Table 4-879** Response body parameters

| <b>Parameter</b> | <b>Type</b> | <b>Description</b> |
|------------------|-------------|--------------------|
| error_code       | String      | Error code.        |
| error_msg        | String      | Error message.     |
| solution_msg     | String      | Solution.          |

## **Status code: 500**

### **Table 4-880** Response body parameters

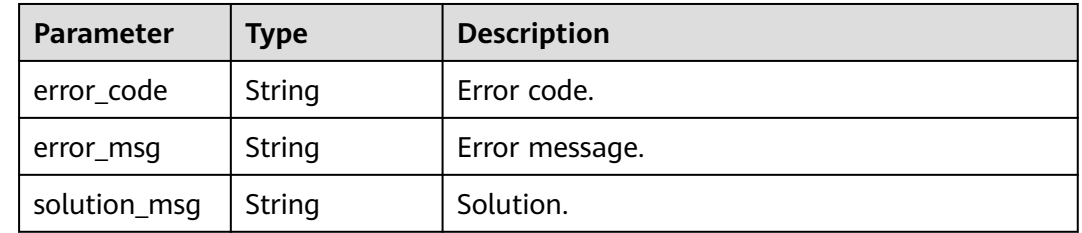

# **Example Requests**

GET https://{endpoint}/v1/{project\_id}/instances/{instance\_id}/roles/{role\_name}

# **Example Responses**

## **Status code: 200**

**OK** 

```
{
  "role_name" : "admin",
 "description" : "string",
 "principal_source" : "LOCAL"
}
```
**Status code: 400**

Bad Request

```
{
 "error_code" : "common.01000001",
 "error_msg" : "failed to read http request, please check your input, code: 400, reason: Type mismatch., 
cause: TypeMismatchException"
}
```
#### Unauthorized

```
{
  "error_code": 'APIG.1002',
  "error_msg": 'Incorrect token or token resolution failed'
}
```
#### **Status code: 403**

#### Forbidden

```
{
 "error" : {
 "code" : "403",
   "message" : "X-Auth-Token is invalid in the request",
 "error_code" : null,
 "error_msg" : null,
 "title" : "Forbidden"
  },
  "error_code" : "403",
  "error_msg" : "X-Auth-Token is invalid in the request",
  "title" : "Forbidden"
}
```
#### **Status code: 404**

#### Not Found

```
{
  "error_code" : "common.01000001",
  "error_msg" : "response status exception, code: 404"
}
```
#### **Status code: 408**

#### Request Timeout

```
{
  "error_code" : "common.00000408",
  "error_msg" : "timeout exception occurred"
}
```
#### **Status code: 500**

Internal Server Error

```
{
  "error_code" : "common.00000500",
  "error_msg" : "internal error"
}
```
# **Status Codes**

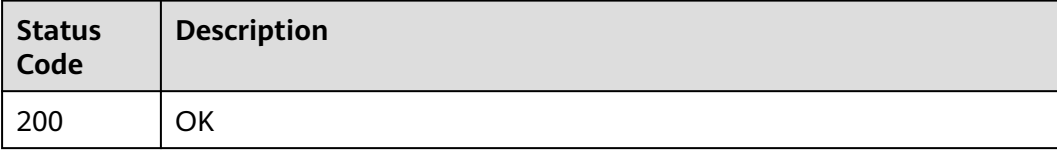

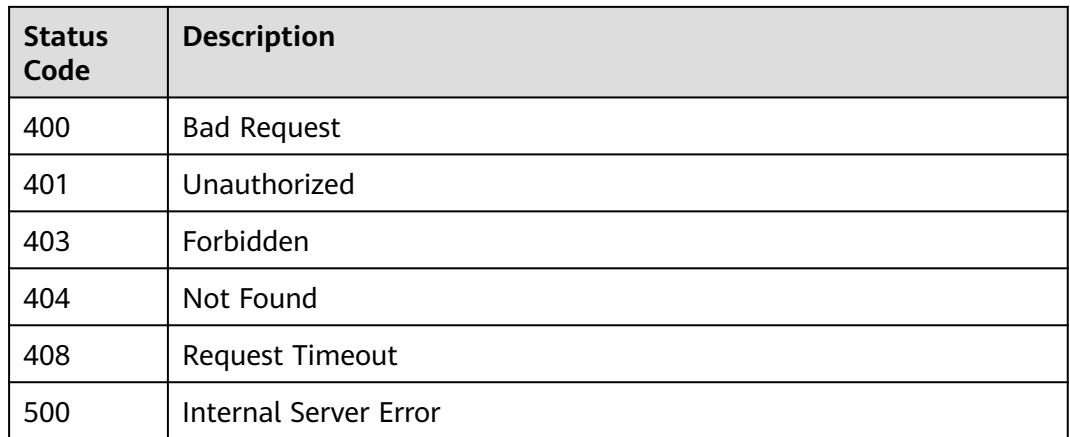

# **Error Codes**

See **[Error Codes](#page-702-0)**.

# **4.2.11.5 Modifying a Role**

# **Function**

This API is used to modify a role.

# **URI**

PUT /v1/{project\_id}/instances/{instance\_id}/roles/{role\_name}

## **Table 4-881** Path Parameters

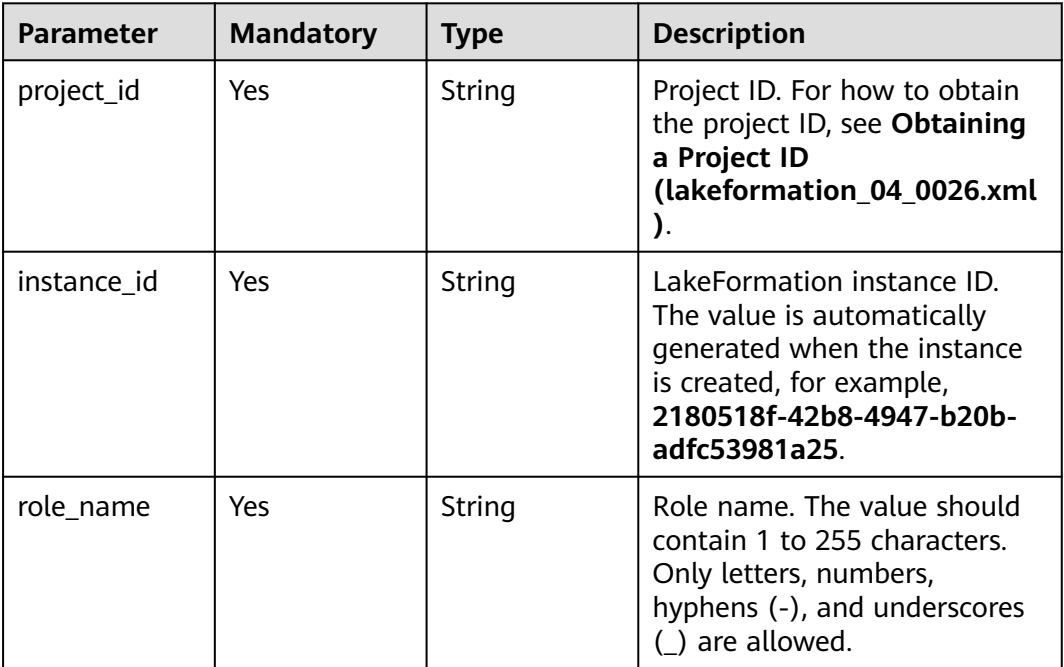
## **Request Parameters**

**Table 4-882** Request header parameters

| <b>Parameter</b> | <b>Mandatory</b> | <b>Type</b>           | <b>Description</b> |
|------------------|------------------|-----------------------|--------------------|
| X-Auth-Token     | Yes              | , Array of<br>strings | Tenant token.      |

**Table 4-883** Request body parameters

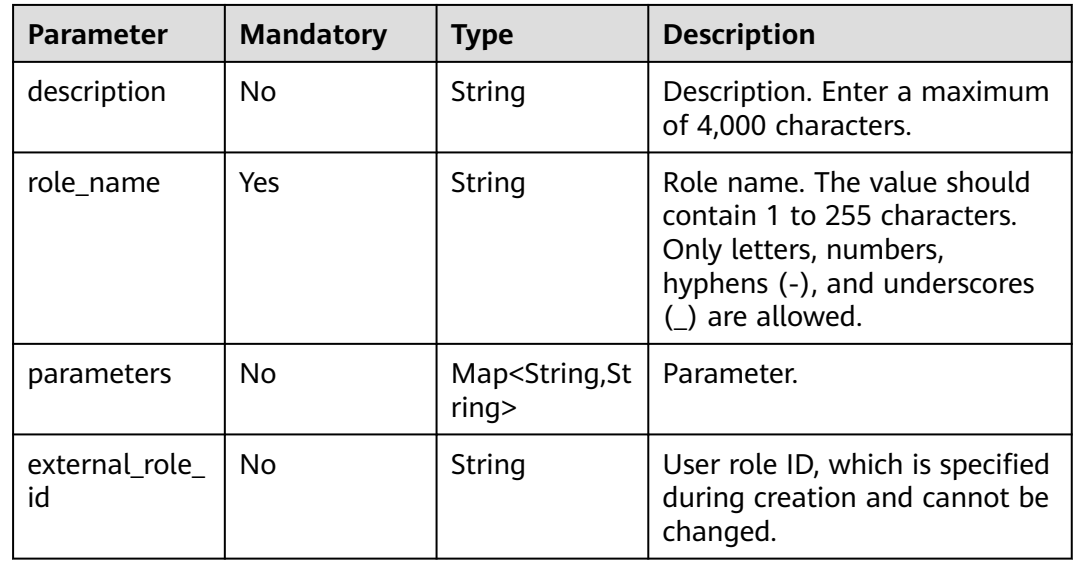

## **Response Parameters**

### **Status code: 200**

**Table 4-884** Response body parameters

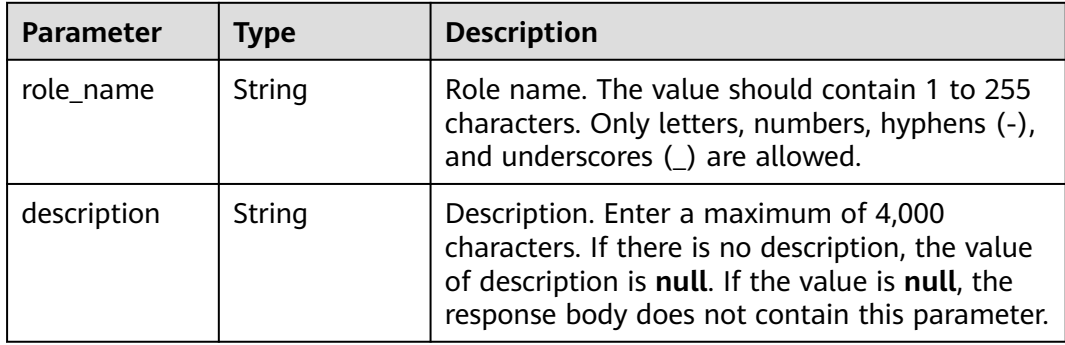

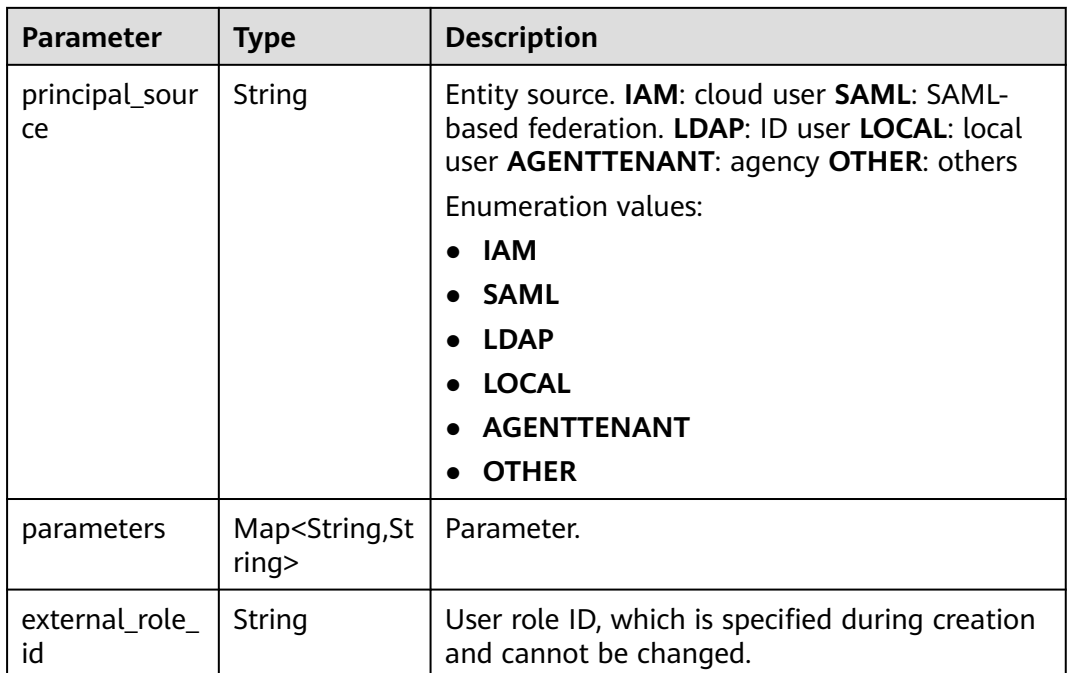

### **Table 4-885** Response body parameters

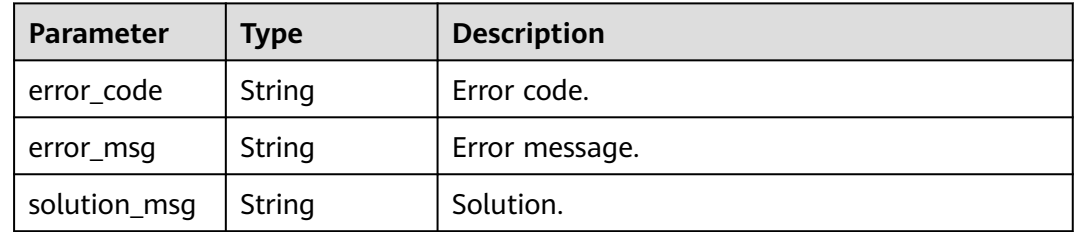

### **Status code: 404**

### **Table 4-886** Response body parameters

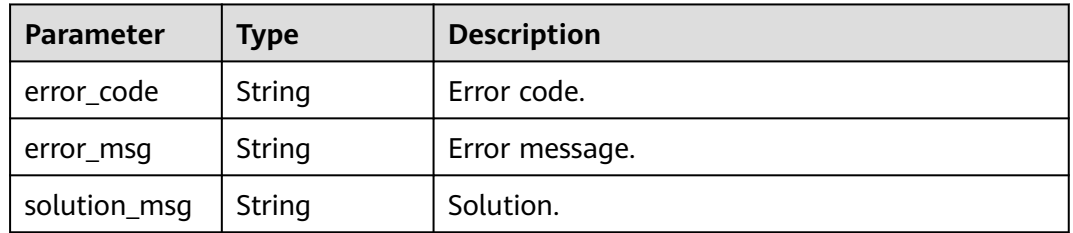

| <b>Parameter</b> | <b>Type</b> | <b>Description</b> |
|------------------|-------------|--------------------|
| error_code       | String      | Error code.        |
| error_msg        | String      | Error message.     |
| solution_msg     | String      | Solution.          |

**Table 4-887** Response body parameters

### **Example Requests**

PUT https://{endpoint}/v1/{project\_id}/instances/{instance\_id}/roles/{role\_name}

```
{
 "description" : "test description",
  "role_name" : "admin"
}
```
### **Example Responses**

**Status code: 200**

**OK** 

```
{
 "role_name" : "admin",
 "description" : "string",
  "principal_source" : "LOCAL"
}
```
**Status code: 400**

Bad Request

```
{
  "error_code" : "common.01000001",
  "error_msg" : "failed to read http request, please check your input, code: 400, reason: Type mismatch., 
cause: TypeMismatchException"
}
```
#### **Status code: 401**

Unauthorized

```
{
  "error_code": 'APIG.1002',
  "error_msg": 'Incorrect token or token resolution failed'
}
```
#### **Status code: 403**

Forbidden

```
{
 "error" : {
 "code" : "403",
 "message" : "X-Auth-Token is invalid in the request",
   "error_code" : null,
   "error_msg" : null,
   "title" : "Forbidden"
  },
  "error_code" : "403",
  "error_msg" : "X-Auth-Token is invalid in the request",
```
 "title" : "Forbidden" }

#### **Status code: 404**

Not Found

```
{
 "error_code" : "common.01000001",
 "error_msg" : "response status exception, code: 404"
}
```
#### **Status code: 408**

Request Timeout

```
{
 "error_code" : "common.00000408",
 "error_msg" : "timeout exception occurred"
}
```
**Status code: 500**

Internal Server Error

```
{
 "error_code" : "common.00000500",
 "error_msg" : "internal error"
}
```
## **Status Codes**

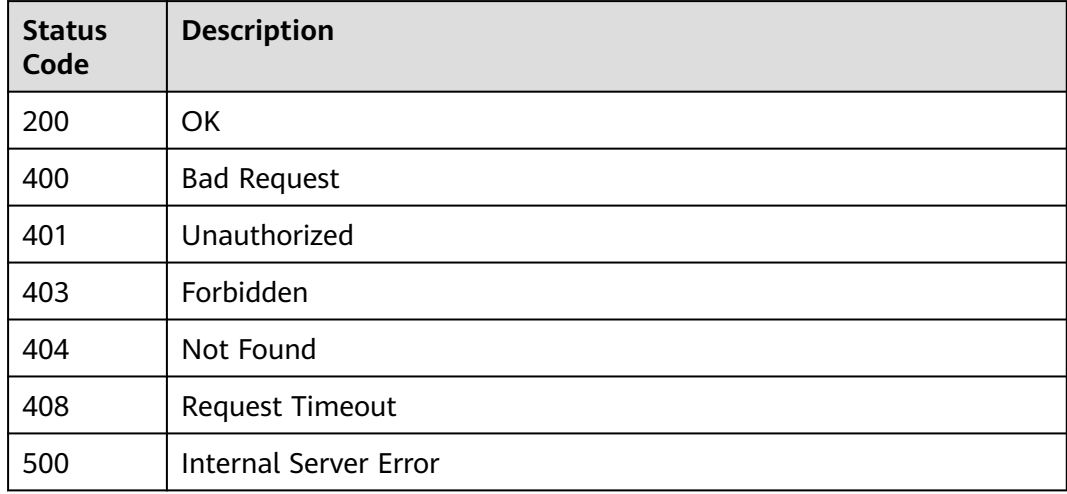

### **Error Codes**

See **[Error Codes](#page-702-0)**.

## **4.2.11.6 Listing All Role Names**

### **Function**

Query the list of all roles.

## **URI**

### GET /v1/{project\_id}/instances/{instance\_id}/roles/names

**Table 4-888** Path Parameters

| <b>Parameter</b> | <b>Mandatory</b> | <b>Type</b> | <b>Description</b>                                                                                                    |
|------------------|------------------|-------------|----------------------------------------------------------------------------------------------------|
| project_id       | Yes.             | String      | Project ID. For how to obtain<br>the project ID, see Obtaining<br>a Project ID<br>(lakeformation_04_0026.xml<br>,,                                               |
| instance_id      | Yes.             | String      | LakeFormation instance ID.<br>The value is automatically<br>generated when the instance<br>is created, for example,<br>2180518f-42b8-4947-b20b-<br>adfc53981a25. |

## **Request Parameters**

**Table 4-889** Request header parameters

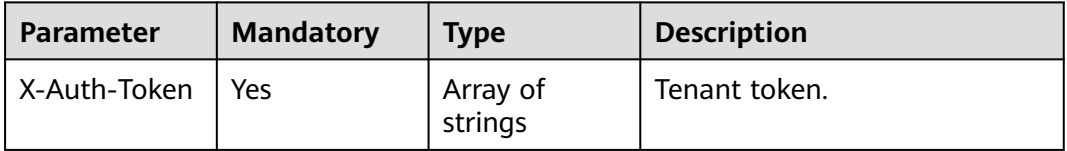

## **Response Parameters**

#### **Status code: 200**

**Table 4-890** Response body parameters

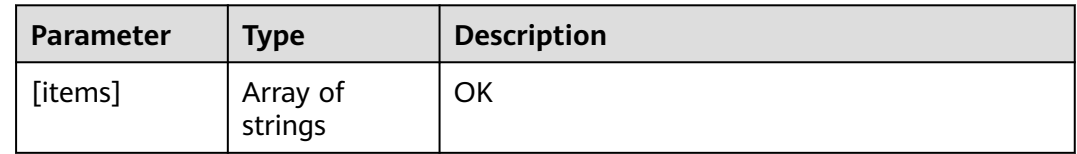

### **Status code: 400**

**Table 4-891** Response body parameters

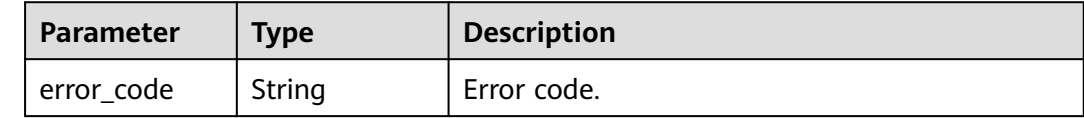

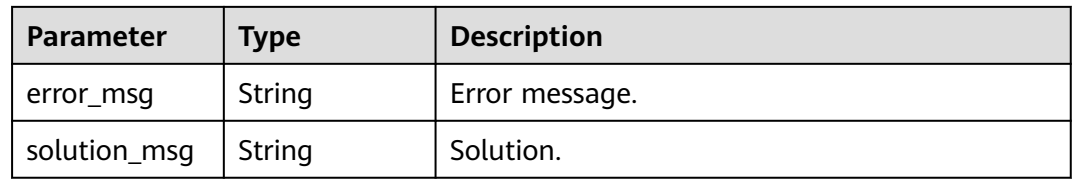

**Table 4-892** Response body parameters

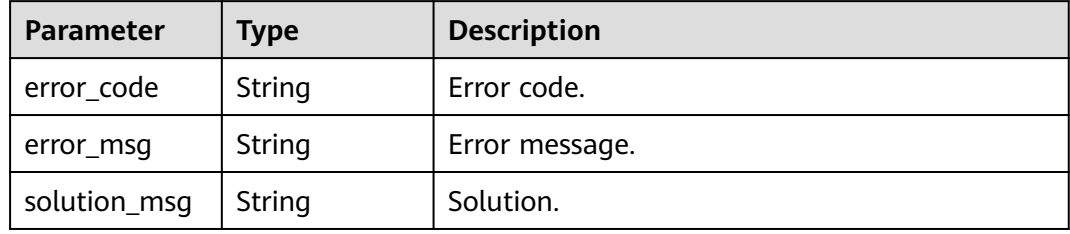

#### **Status code: 500**

**Table 4-893** Response body parameters

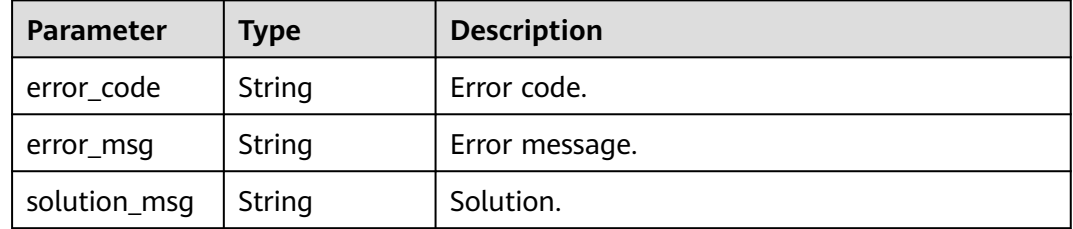

### **Example Requests**

GET https://{endpoint}/v1/{project\_id}/instances/{instance\_id}/roles/names

### **Example Responses**

#### **Status code: 200**

**OK** 

[ "admin" ]

#### **Status code: 400**

Bad Request

```
{
 "error_code" : "common.01000001",
 "error_msg" : "failed to read http request, please check your input, code: 400, reason: Type mismatch., 
cause: TypeMismatchException"
}
```
#### Unauthorized

```
{
  "error_code": 'APIG.1002',
  "error_msg": 'Incorrect token or token resolution failed'
}
```
#### **Status code: 403**

#### Forbidden

```
{
 "error" : {
 "code" : "403",
 "message" : "X-Auth-Token is invalid in the request",
 "error_code" : null,
   "error_msg" : null,
   "title" : "Forbidden"
 },
 "error_code" : "403",
  "error_msg" : "X-Auth-Token is invalid in the request",
  "title" : "Forbidden"
}
```
#### **Status code: 404**

#### Not Found

```
{
  "error_code" : "common.01000001",
  "error_msg" : "response status exception, code: 404"
}
```
#### **Status code: 408**

#### Request Timeout

```
{
 "error_code" : "common.00000408",
  "error_msg" : "timeout exception occurred"
}
```
#### **Status code: 500**

#### Internal Server Error

```
{
 "error_code" : "common.00000500",
 "error_msg" : "internal error"
}
```
## **Status Codes**

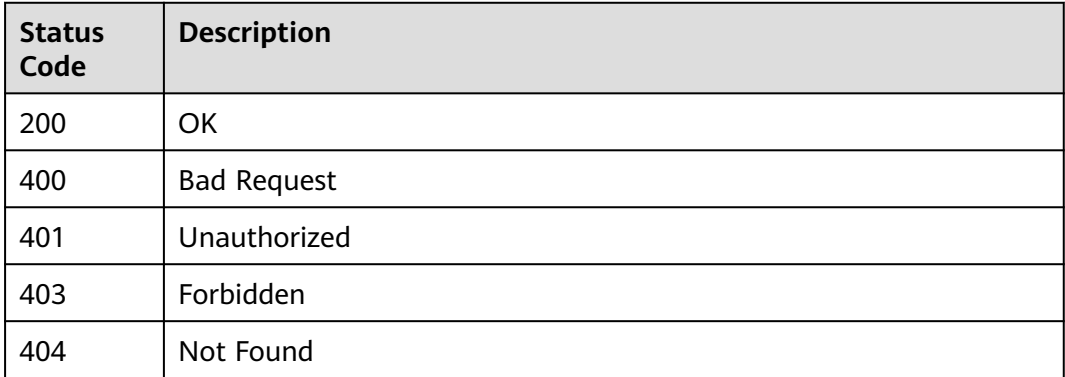

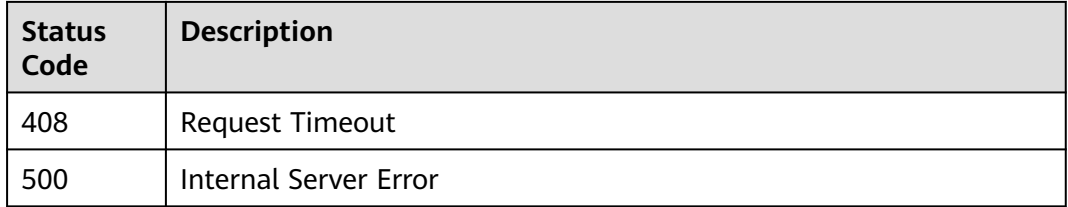

## **Error Codes**

See **[Error Codes](#page-702-0)**.

## **4.2.11.7 Querying the Users or User groups Under a Role**

## **Function**

This API is used to query the users or user groups under a role.

## **URI**

GET /v1/{project\_id}/instances/{instance\_id}/roles/{role\_name}/principals

**Table 4-894** Path Parameters

| <b>Parameter</b> | <b>Mandatory</b> | <b>Type</b> | <b>Description</b>                                                                                                    |
|------------------|------------------|-------------|----------------------------------------------------------------------------------------------------|
| project_id       | Yes.             | String      | Project ID. For how to obtain<br>the project ID, see Obtaining<br>a Project ID<br>(lakeformation_04_0026.xml                                                     |
| instance id      | Yes.             | String      | LakeFormation instance ID.<br>The value is automatically<br>generated when the instance<br>is created, for example,<br>2180518f-42b8-4947-b20b-<br>adfc53981a25. |
| role name        | Yes              | String      | Role name. The value should<br>contain 1 to 255 characters.<br>Only letters, numbers,<br>hyphens (-), and underscores<br>are allowed.                            |

**Table 4-895** Query Parameters

| <b>Parameter</b>      | <b>Mandatory</b> | <b>Type</b> | <b>Description</b>                                                                                                    |
|-----------------------|------------------|-------------|----------------------------------------------------------------------------------------------------|
| principal_patt<br>ern | No.              | String      | Entity name for fuzzy match.<br>The value can contain 1 to 49<br>characters. Only letters, digits,<br>and special characters $(\_\dagger^*$ .-)<br>are allowed. |
| limit                 | <b>No</b>        | Integer     | Number of returned records.<br>The default number is 100.<br>The value ranges from 1 to<br>1000.                                                                |
| marker                | No.              | String      | ID of the record where the<br>query starts. The value<br>consists of 0 to 1,024<br>characters.                                                                  |
| reverse_page          | No.              | Boolean     | Whether to query the previous<br>page. The default value is<br>false.                                                                                           |

## **Request Parameters**

**Table 4-896** Request header parameters

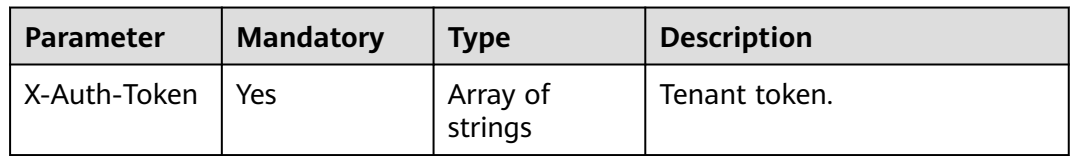

## **Response Parameters**

## **Status code: 200**

**Table 4-897** Response body parameters

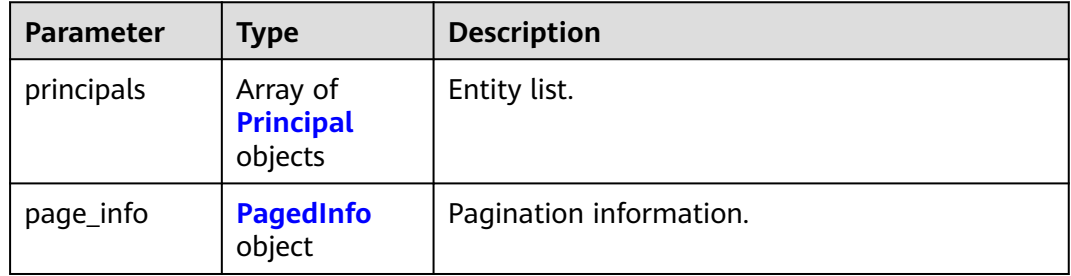

<span id="page-621-0"></span>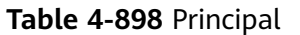

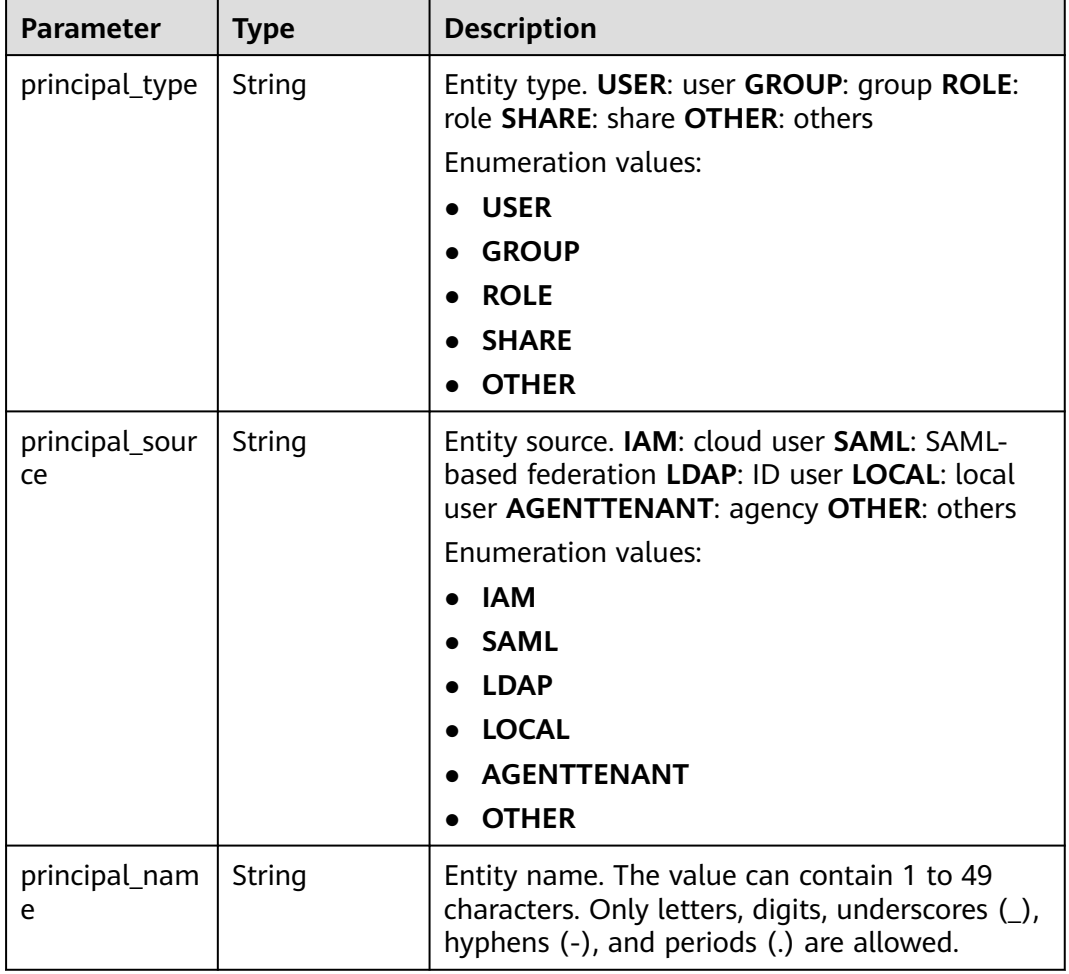

### **Table 4-899** PagedInfo

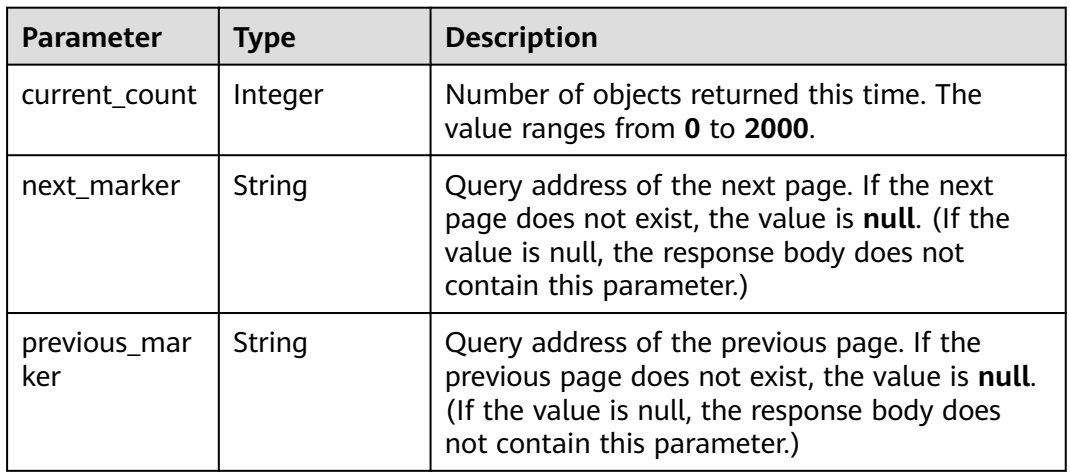

| <b>Parameter</b> | Type   | <b>Description</b> |
|------------------|--------|--------------------|
| error_code       | String | Error code.        |
| error_msg        | String | Error message.     |
| solution_msg     | String | Solution.          |

**Table 4-900** Response body parameters

**Table 4-901** Response body parameters

| <b>Parameter</b> | <b>Type</b> | <b>Description</b> |
|------------------|-------------|--------------------|
| error_code       | String      | Error code.        |
| error_msg        | String      | Error message.     |
| solution_msg     | String      | Solution.          |

#### **Status code: 500**

**Table 4-902** Response body parameters

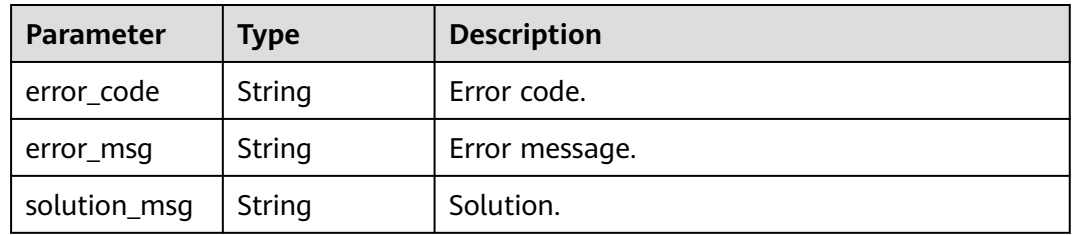

## **Example Requests**

GET https://{endpoint}/v1/{project\_id}/instances/{instance\_id}/roles/{role\_name}/principals

## **Example Responses**

#### **Status code: 200**

**OK** 

```
{
  "principals" : [ {
 "principal_type" : "USER",
 "principal_source" : "IAM",
 "principal_name" : "user1"
  } ],
  "page_info" : {
 "current_count" : 2000,
 "next_marker" : "006f492b-xxxx",
   "previous_marker" : "003e6eba-xxxx"
```
#### } }

#### **Status code: 400**

#### Bad Request

```
{
 "error_code" : "common.01000001",
 "error_msg" : "failed to read http request, please check your input, code: 400, reason: Type mismatch., 
cause: TypeMismatchException"
}
```
#### **Status code: 401**

#### Unauthorized

```
{
  "error_code": 'APIG.1002',
  "error_msg": 'Incorrect token or token resolution failed'
}
```
#### **Status code: 403**

#### Forbidden

```
{
 "error" : {
 "code" : "403",
   "message" : "X-Auth-Token is invalid in the request",
   "error_code" : null,
   "error_msg" : null,
   "title" : "Forbidden"
  },
  "error_code" : "403",
  "error_msg" : "X-Auth-Token is invalid in the request",
  "title" : "Forbidden"
}
```
#### **Status code: 404**

#### Not Found

```
{
  "error_code" : "common.01000001",
  "error_msg" : "response status exception, code: 404"
}
```
#### **Status code: 408**

#### Request Timeout

```
{
 "error_code" : "common.00000408",
 "error_msg" : "timeout exception occurred"
}
```
#### **Status code: 500**

Internal Server Error

```
{
 "error_code" : "common.00000500",
 "error_msg" : "internal error"
}
```
## **Status Codes**

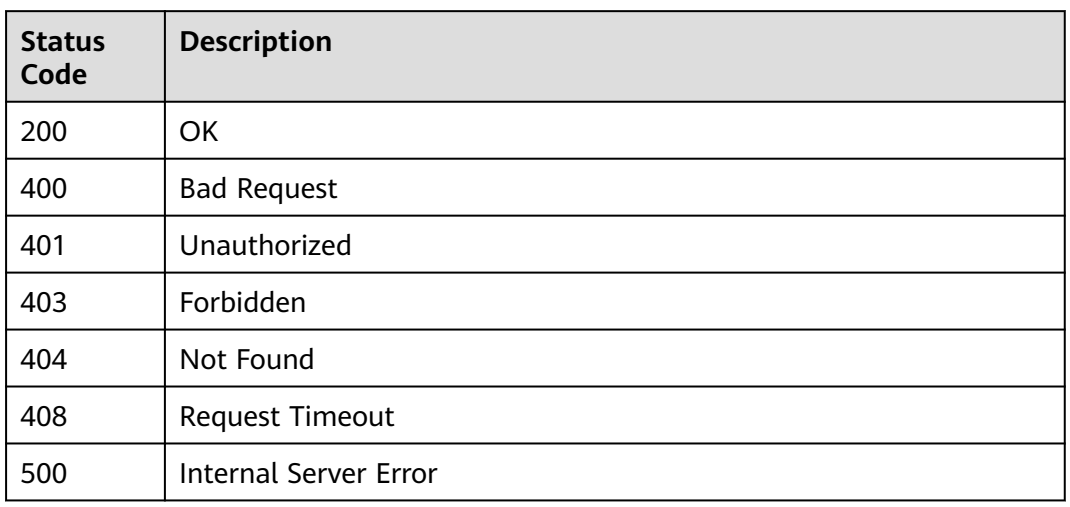

## **Error Codes**

### See **[Error Codes](#page-702-0)**.

## **4.2.11.8 Adding One or More Users or User Groups to a Role**

## **Function**

This API is used to add one or more users or user groups to a role.

## **URI**

POST /v1/{project\_id}/instances/{instance\_id}/roles/{role\_name}/grant-principals

**Table 4-903** Path Parameters

| <b>Parameter</b> | <b>Mandatory</b> | <b>Type</b> | <b>Description</b>                                                                                                    |
|------------------|------------------|-------------|----------------------------------------------------------------------------------------------------|
| project_id       | Yes.             | String      | Project ID. For how to obtain<br>the project ID, see Obtaining<br>a Project ID<br>(lakeformation 04 0026.xml                                                     |
| instance id      | Yes.             | String      | LakeFormation instance ID.<br>The value is automatically<br>generated when the instance<br>is created, for example,<br>2180518f-42b8-4947-b20b-<br>adfc53981a25. |

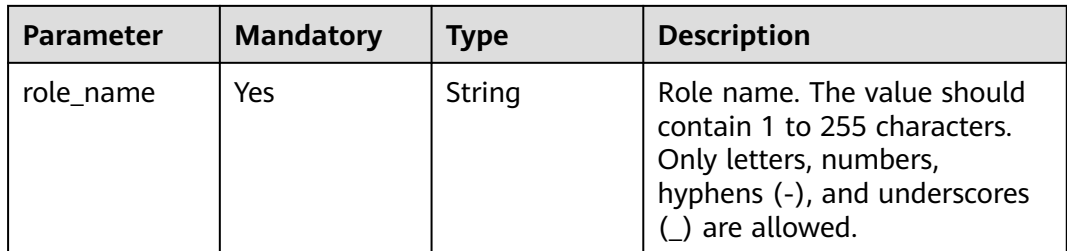

## **Request Parameters**

**Table 4-904** Request header parameters

| <b>Parameter</b> | <b>Mandatory</b> | <b>Type</b>         | <b>Description</b> |
|------------------|------------------|---------------------|--------------------|
| X-Auth-Token     | Yes.             | Array of<br>strings | Tenant token.      |

### **Table 4-905** Request body parameters

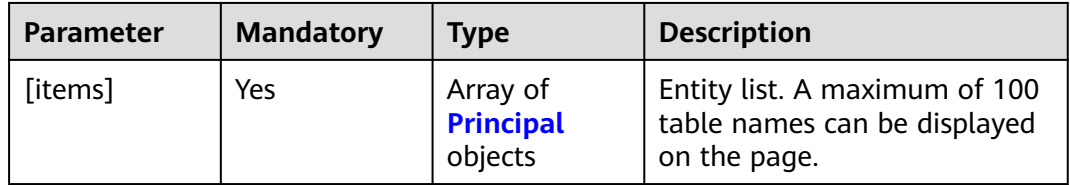

### **Table 4-906** Principal

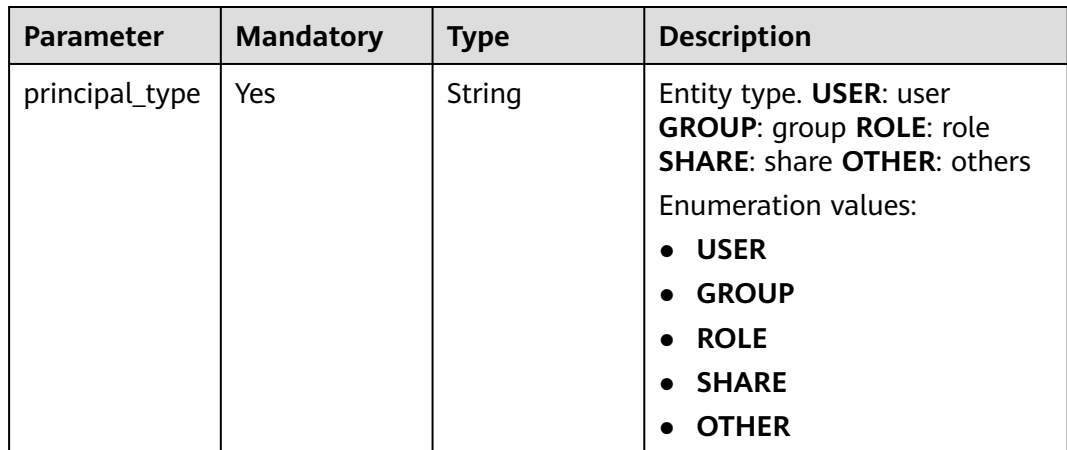

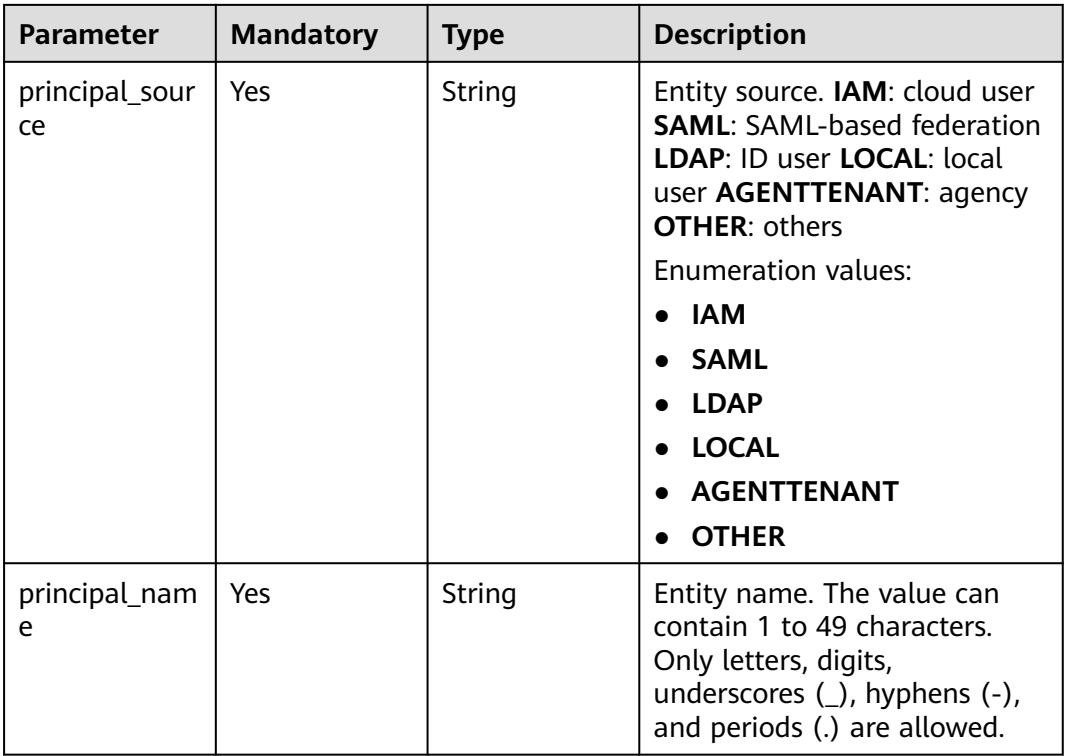

# **Response Parameters**

### **Status code: 400**

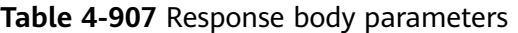

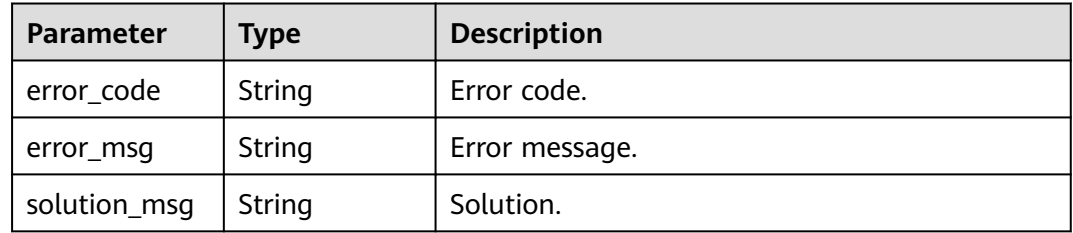

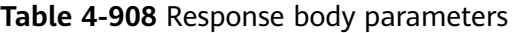

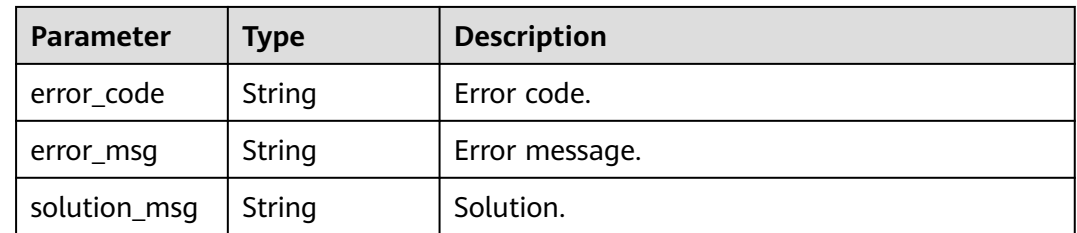

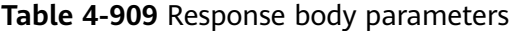

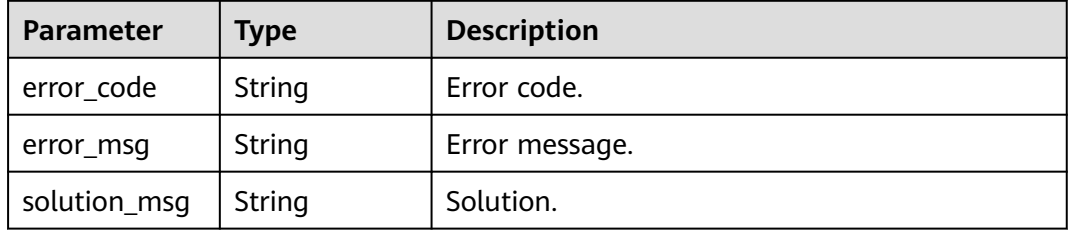

### **Example Requests**

POST https://{endpoint}/v1/{project\_id}/instances/{instance\_id}/roles/{role\_name}/grant-principals

```
[ {
 "principal_name" : "user1",
 "principal_source" : "IAM",
  "principal_type" : "USER"
\overline{)} ]
```
### **Example Responses**

#### **Status code: 400**

Bad Request

```
{
 "error_code" : "common.01000001",
 "error_msg" : "failed to read http request, please check your input, code: 400, reason: Type mismatch., 
cause: TypeMismatchException"
}
```
**Status code: 401**

Unauthorized

```
{
  "error_code": 'APIG.1002',
  "error_msg": 'Incorrect token or token resolution failed'
}
```
**Status code: 403**

#### Forbidden

```
{
 "error" : {
 "code" : "403",
 "message" : "X-Auth-Token is invalid in the request",
 "error_code" : null,
   "error_msg" : null,
   "title" : "Forbidden"
  },
  "error_code" : "403",
  "error_msg" : "X-Auth-Token is invalid in the request",
  "title" : "Forbidden"
}
```
**Status code: 404**

Not Found

```
{
 "error_code" : "common.01000001",
 "error_msg" : "response status exception, code: 404"
}
```
#### Request Timeout

```
{
  "error_code" : "common.00000408",
  "error_msg" : "timeout exception occurred"
}
```
#### **Status code: 500**

#### Internal Server Error

```
{
 "error_code" : "common.00000500",
 "error_msg" : "internal error"
}
```
## **Status Codes**

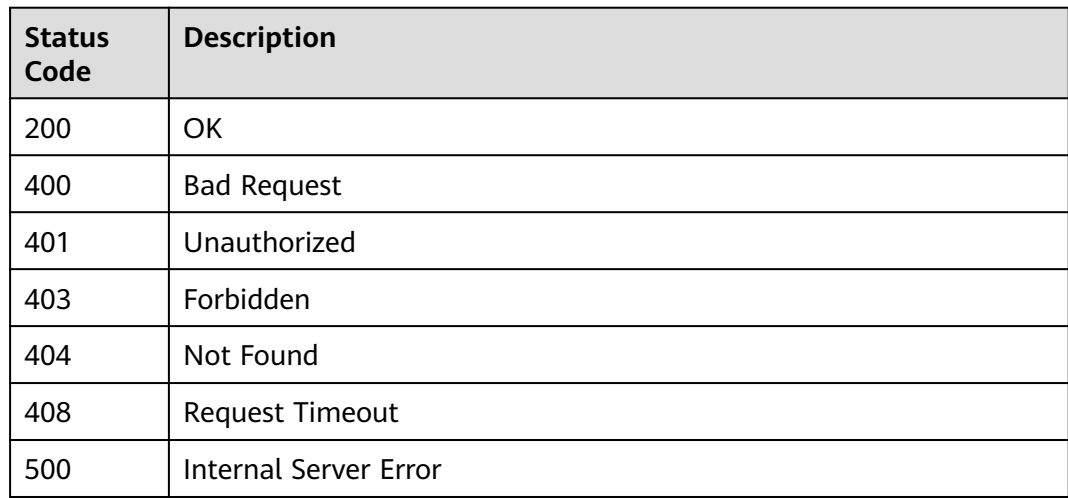

## **Error Codes**

#### See **[Error Codes](#page-702-0)**.

## **4.2.11.9 Removing One or More Users or User Groups from a Role**

## **Function**

This API is used to remove one or more users or user groups from a role.

### **URI**

POST /v1/{project\_id}/instances/{instance\_id}/roles/{role\_name}/revoke-principals

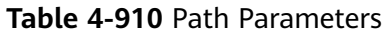

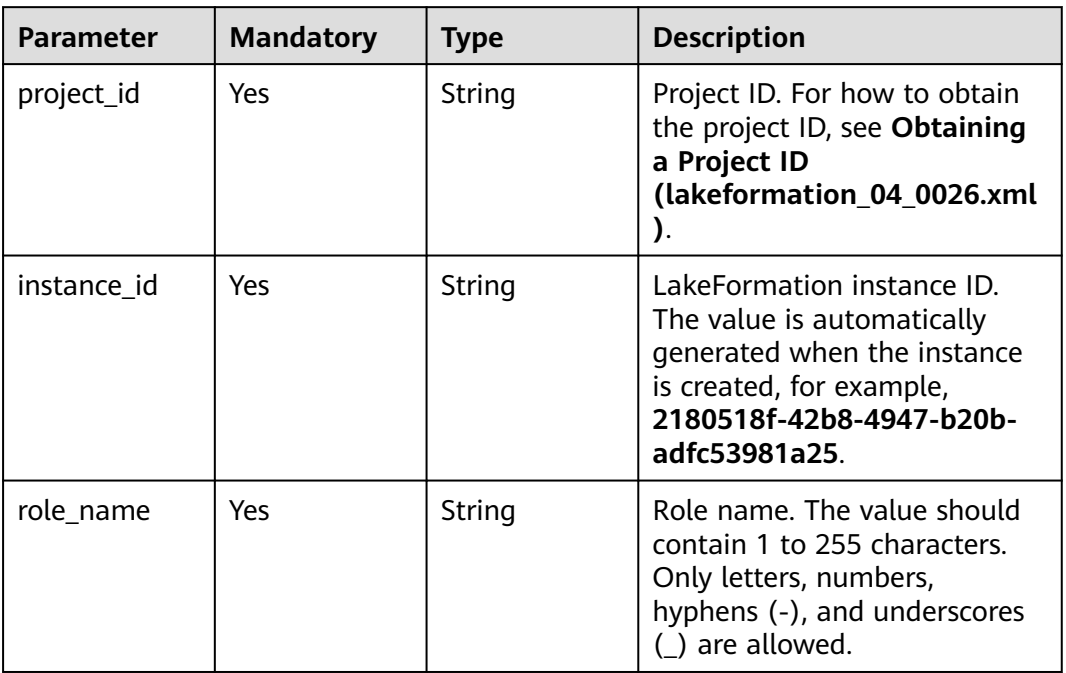

## **Request Parameters**

**Table 4-911** Request header parameters

| <b>Parameter</b> | <b>Mandatory</b> | <b>Type</b>         | <b>Description</b> |
|------------------|------------------|---------------------|--------------------|
| X-Auth-Token     | Yes              | Array of<br>strings | Tenant token.      |

**Table 4-912** Request body parameters

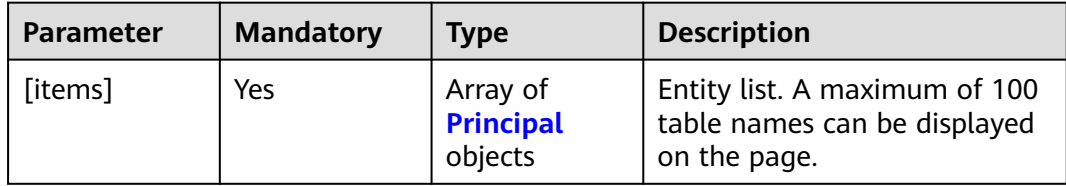

| <b>Parameter</b>     | <b>Mandatory</b> | <b>Type</b> | <b>Description</b>                                                                                                    |
|----------------------|------------------|-------------|----------------------------------------------------------------------------------------------------|
| principal_type       | Yes              | String      | Entity type. <b>USER</b> : user<br><b>GROUP: group ROLE: role</b><br><b>SHARE: share OTHER: others</b><br><b>Enumeration values:</b><br><b>USER</b><br>$\bullet$<br><b>GROUP</b><br><b>ROLE</b><br><b>SHARE</b><br><b>OTHER</b>                                                               |
| principal_sour<br>ce | Yes              | String      | Entity source. IAM: cloud user<br><b>SAML: SAML-based federation</b><br><b>LDAP: ID user LOCAL: local</b><br>user AGENTTENANT: agency<br><b>OTHER: others</b><br><b>Enumeration values:</b><br><b>IAM</b><br><b>SAML</b><br><b>LDAP</b><br><b>LOCAL</b><br><b>AGENTTENANT</b><br><b>OTHER</b> |
| principal_nam<br>e   | Yes              | String      | Entity name. The value can<br>contain 1 to 49 characters.<br>Only letters, digits,<br>underscores $($ ), hyphens $($ - $)$ ,<br>and periods (.) are allowed.                                                                                                    |

<span id="page-630-0"></span>**Table 4-913** Principal

## **Response Parameters**

#### **Status code: 400**

**Table 4-914** Response body parameters

| Parameter    | <b>Type</b> | <b>Description</b> |
|--------------|-------------|--------------------|
| error_code   | String      | Error code.        |
| error_msg    | String      | Error message.     |
| solution_msg | String      | Solution.          |

| Parameter    | <b>Type</b>   | <b>Description</b> |  |
|--------------|---------------|--------------------|--|
| error_code   | <b>String</b> | Error code.        |  |
| error_msg    | String        | Error message.     |  |
| solution_msg | String        | Solution.          |  |

**Table 4-915** Response body parameters

**Table 4-916** Response body parameters

| <b>Parameter</b> | Type   | <b>Description</b> |
|------------------|--------|--------------------|
| error_code       | String | Error code.        |
| error_msg        | String | Error message.     |
| solution_msg     | String | Solution.          |

## **Example Requests**

POST https://{endpoint}/v1/{project\_id}/instances/{instance\_id}/roles/{role\_name}/revoke-principals

```
[ {
  "principal_name" : "user1",
  "principal_source" : "IAM",
  "principal_type" : "USER"
} ]
```
### **Example Responses**

#### **Status code: 400**

Bad Request

```
{
  "error_code" : "common.01000001",
  "error_msg" : "failed to read http request, please check your input, code: 400, reason: Type mismatch., 
cause: TypeMismatchException"
}
```
#### **Status code: 401**

Unauthorized

```
{
  "error_code": 'APIG.1002',
  "error_msg": 'Incorrect token or token resolution failed'
}
```
#### **Status code: 403**

#### Forbidden

{ "error" : {

```
 "code" : "403",
   "message" : "X-Auth-Token is invalid in the request",
   "error_code" : null,
 "error_msg" : null,
 "title" : "Forbidden"
  },
 "error_code" : "403",
 "error_msg" : "X-Auth-Token is invalid in the request",
 "title" : "Forbidden"
}
```
Not Found

```
{
 "error_code" : "common.01000001",
 "error_msg" : "response status exception, code: 404"
}
```
### **Status code: 408**

Request Timeout

```
{
 "error_code" : "common.00000408",
 "error_msg" : "timeout exception occurred"
}
```
#### **Status code: 500**

Internal Server Error

```
{
 "error_code" : "common.00000500",
 "error_msg" : "internal error"
}
```
## **Status Codes**

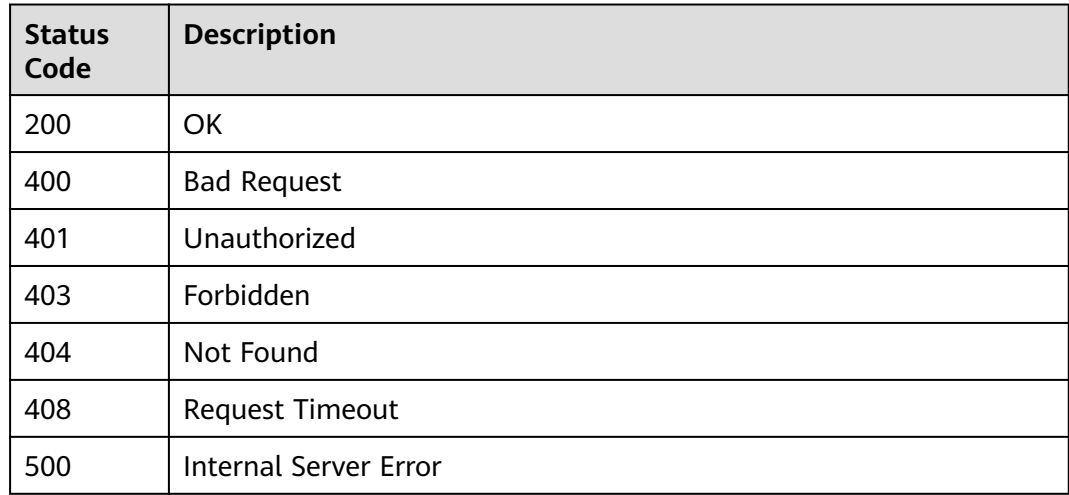

## **Error Codes**

#### See **[Error Codes](#page-702-0)**.

## **4.2.11.10 Updating the Entities in a Role**

## **Function**

This API is used to update the entities in a role.

## **URI**

PUT /v1/{project\_id}/instances/{instance\_id}/roles/{role\_name}/update-principals

**Table 4-917** Path Parameters

| <b>Parameter</b> | <b>Mandatory</b> | <b>Type</b> | <b>Description</b>                                                                                                    |
|------------------|------------------|-------------|----------------------------------------------------------------------------------------------------|
| project_id       | Yes.             | String      | Project ID. For how to obtain<br>the project ID, see Obtaining<br>a Project ID<br>(lakeformation 04 0026.xml                                                     |
| instance id      | Yes              | String      | LakeFormation instance ID.<br>The value is automatically<br>generated when the instance<br>is created, for example,<br>2180518f-42b8-4947-b20b-<br>adfc53981a25. |
| role name        | Yes              | String      | Role name. The value should<br>contain 1 to 255 characters.<br>Only letters, numbers,<br>hyphens (-), and underscores<br>are allowed.                            |

## **Request Parameters**

**Table 4-918** Request header parameters

| <b>Parameter</b> | <b>Mandatory</b> | <b>Type</b>           | <b>Description</b> |
|------------------|------------------|-----------------------|--------------------|
| X-Auth-Token     | Yes              | . Array of<br>strings | Tenant token.      |

**Table 4-919** Request body parameters

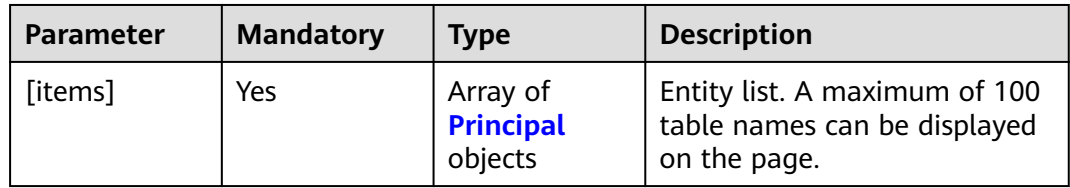

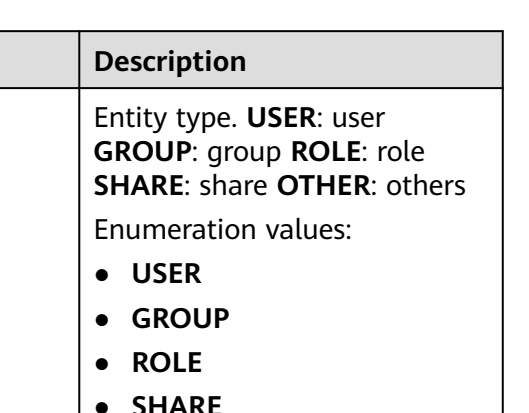

<span id="page-634-0"></span>**Table 4-920** Principal

**Parameter** | Mandatory | Type

principal\_type | Yes | String

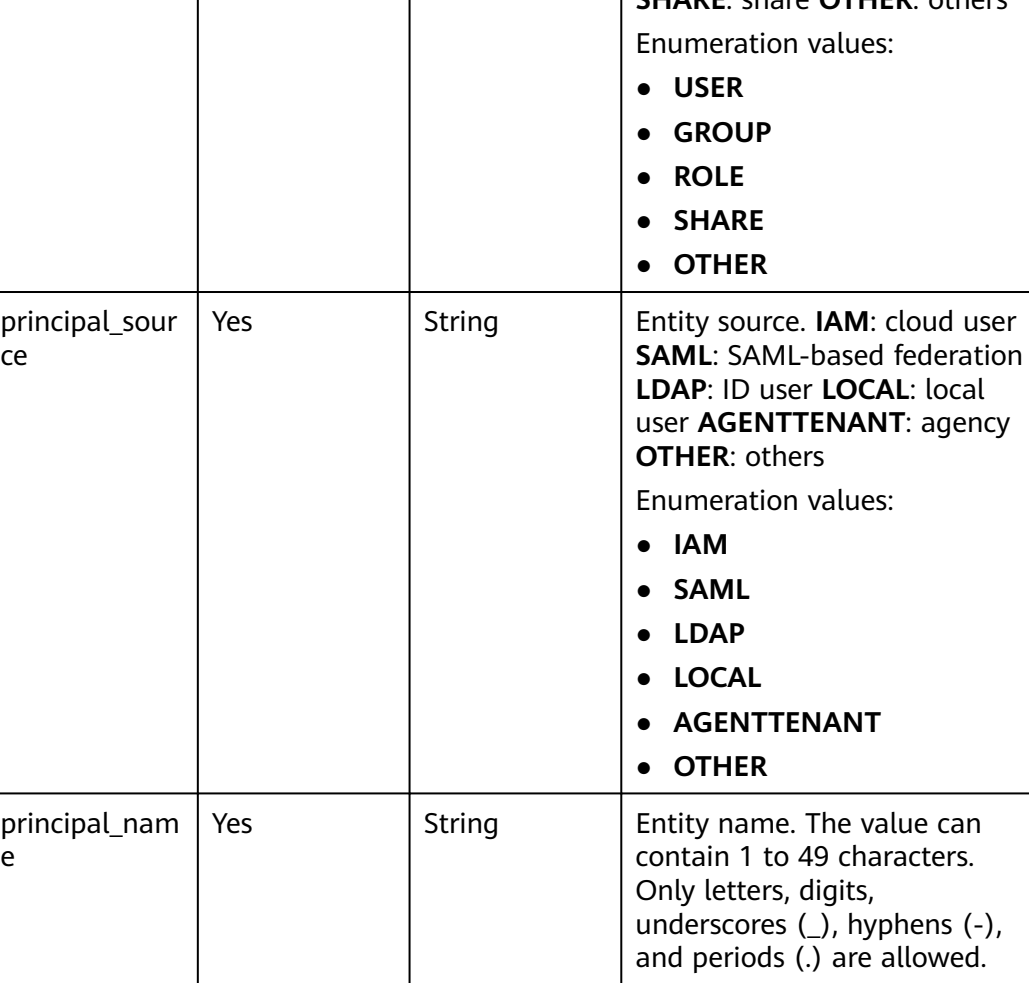

## **Response Parameters**

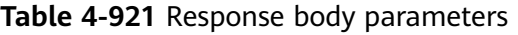

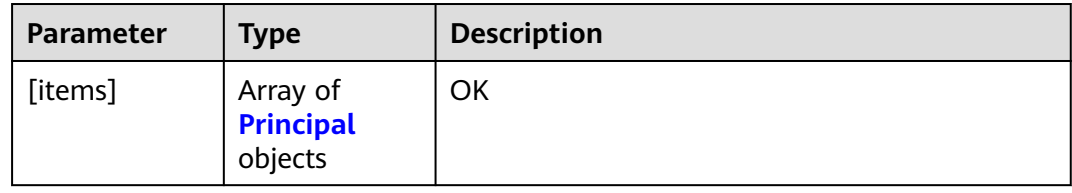

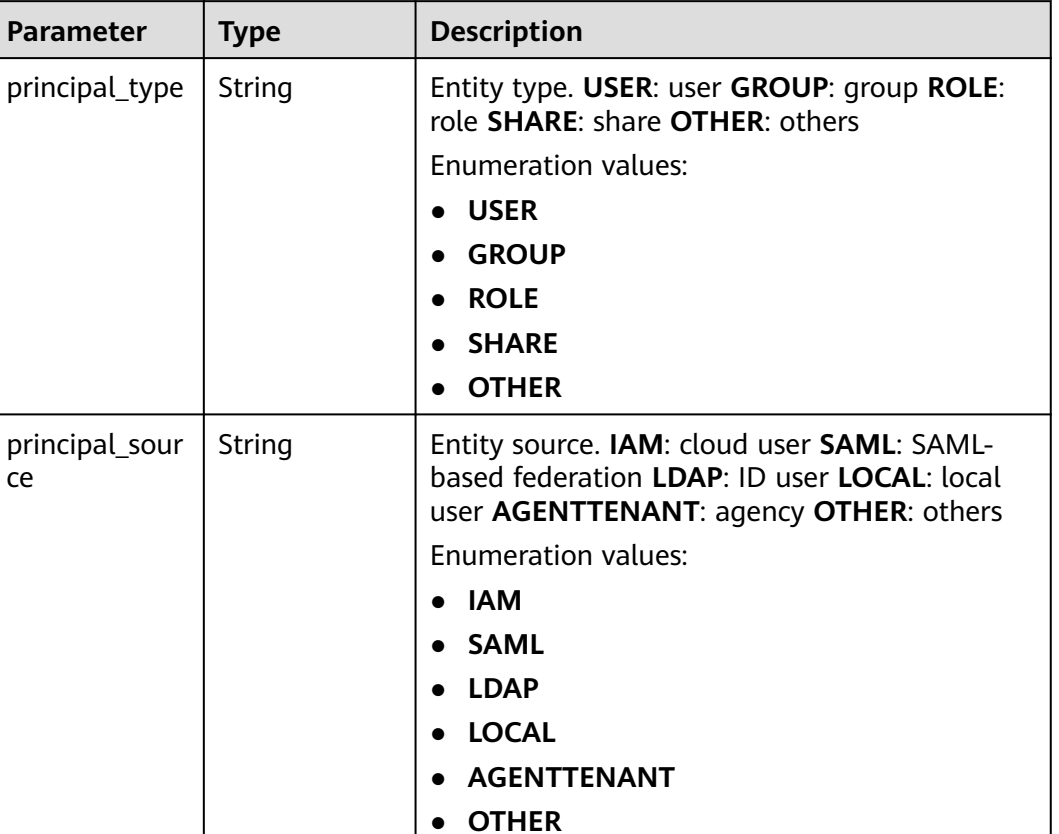

String **Entity name.** The value can contain 1 to 49

characters. Only letters, digits, underscores (\_), hyphens (-), and periods (.) are allowed.

<span id="page-635-0"></span>**Table 4-922** Principal

#### **Status code: 400**

principal\_nam

e

ce

**Table 4-923** Response body parameters

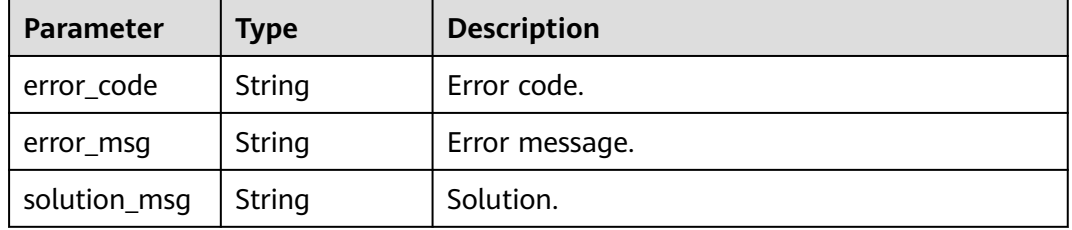

| <b>Parameter</b> | <b>Type</b> | <b>Description</b> |  |
|------------------|-------------|--------------------|--|
| error_code       | String      | Error code.        |  |
| error_msg        | String      | Error message.     |  |
| solution_msg     | String      | Solution.          |  |

**Table 4-924** Response body parameters

**Table 4-925** Response body parameters

| <b>Parameter</b> | <b>Type</b> | <b>Description</b> |
|------------------|-------------|--------------------|
| error_code       | String      | Error code.        |
| error_msg        | String      | Error message.     |
| solution_msg     | String      | Solution.          |

### **Example Requests**

PUT https://{endpoint}/v1/{project\_id}/instances/{instance\_id}/roles/{role\_name}/update-principals

```
[ {
  "principal_name" : "user1",
 "principal_source" : "IAM",
 "principal_type" : "USER"
} ]
```
## **Example Responses**

#### **Status code: 200**

#### **OK**

```
[ {
  "principal_name" : "user1",
  "principal_source" : "IAM",
  "principal_type" : "USER"
} ]
```
#### **Status code: 400**

Bad Request

```
{
 "error_code" : "common.01000001",
 "error_msg" : "failed to read http request, please check your input, code: 400, reason: Type mismatch., 
cause: TypeMismatchException"
}
```
#### **Status code: 401**

#### Unauthorized

{ "error\_code": 'APIG.1002',

 "error\_msg": 'Incorrect token or token resolution failed' }

#### **Status code: 403**

#### Forbidden

```
{
 "error" : {
 "code" : "403",
 "message" : "X-Auth-Token is invalid in the request",
 "error_code" : null,
 "error_msg" : null,
 "title" : "Forbidden"
 },
 "error_code" : "403",
 "error_msg" : "X-Auth-Token is invalid in the request",
 "title" : "Forbidden"
}
```
#### **Status code: 404**

Not Found

```
{
 "error_code" : "common.01000001",
 "error_msg" : "response status exception, code: 404"
}
```
#### **Status code: 408**

#### Request Timeout

```
{
 "error_code" : "common.00000408",
 "error_msg" : "timeout exception occurred"
}
```
#### **Status code: 500**

Internal Server Error

```
{
  "error_code" : "common.00000500",
  "error_msg" : "internal error"
}
```
### **Status Codes**

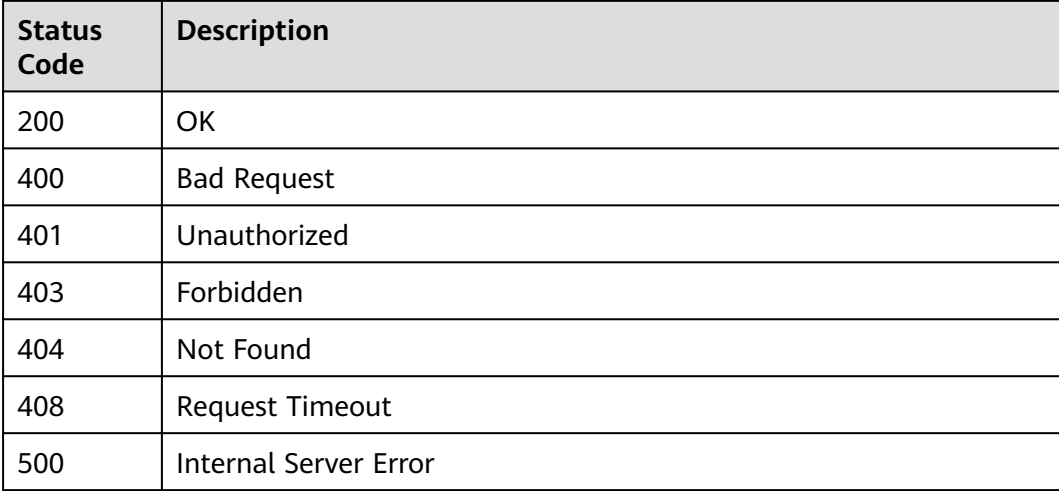

**Error Codes**

See **[Error Codes](#page-702-0)**.

# **4.2.12 Credential Management**

## **4.2.12.1 Obtaining the Temporary Key and SecurityToken**

## **Function**

This API is used to obtain a temporary key and SecurityToken. The temporary key and SecurityToken expire after an hour or more. You need to update them before an hour passes. This API is exclusive to the tenant plane and not accessible from the management plane.

### **URI**

POST /v1/{project\_id}/instances/{instance\_id}/credential

| <b>Parameter</b> | <b>Mandatory</b> | <b>Type</b> | <b>Description</b>                                                                                                    |
|------------------|------------------|-------------|----------------------------------------------------------------------------------------------------|
| project_id       | Yes.             | String      | Project ID. For how to obtain<br>the project ID, see Obtaining<br>a Project ID<br>(lakeformation 04 0026.xml                                                     |
| instance id      | Yes.             | String      | LakeFormation instance ID.<br>The value is automatically<br>generated when the instance<br>is created, for example,<br>2180518f-42b8-4947-b20b-<br>adfc53981a25. |

**Table 4-926** Path Parameters

## **Request Parameters**

**Table 4-927** Request header parameters

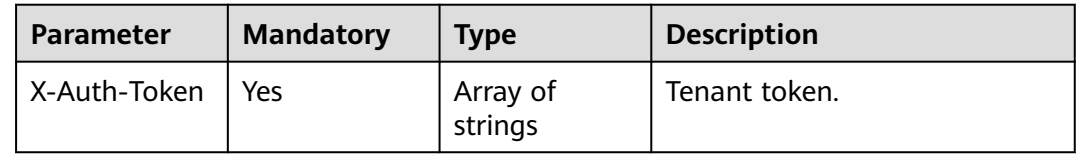

| $\frac{1}{2}$ . $\frac{1}{2}$ . $\frac{1}{2}$ . $\frac{1}{2}$ . $\frac{1}{2}$ . $\frac{1}{2}$ . $\frac{1}{2}$ . $\frac{1}{2}$ . $\frac{1}{2}$ . $\frac{1}{2}$ |                  |                     |                    |
|----------------------------------------------------------------------------------------------------|------------------|---------------------|--------------------|
| Parameter                                                                                                    | <b>Mandatory</b> | Type                | <b>Description</b> |
| user names                                                                                                    | No               | Array of<br>strings | IAM users.         |
| groups                                                                                                    | No               | Array of<br>strings | User group.        |
| roles                                                                                                    | No               | Array of<br>strings | Role.              |

**Table 4-928** Request body parameters

## **Response Parameters**

### **Status code: 200**

**Table 4-929** Response body parameters

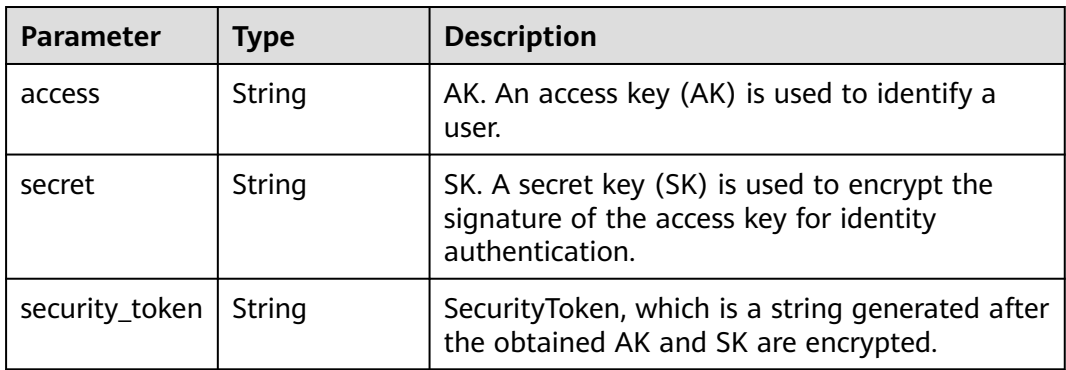

#### **Status code: 400**

**Table 4-930** Response body parameters

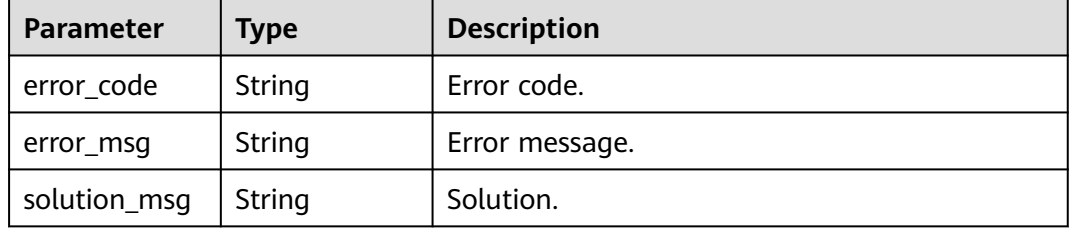

| <b>Parameter</b> | <b>Type</b> | <b>Description</b> |  |  |
|------------------|-------------|--------------------|--|--|
| error_code       | String      | Error code.        |  |  |
| error_msg        | String      | Error message.     |  |  |
| solution_msg     | String      | Solution.          |  |  |

**Table 4-931** Response body parameters

**Table 4-932** Response body parameters

| <b>Parameter</b> | <b>Type</b> | <b>Description</b> |
|------------------|-------------|--------------------|
| error_code       | String      | Error code.        |
| error_msg        | String      | Error message.     |
| solution_msg     | String      | Solution.          |

### **Example Requests**

POST https://{endpoint}/v1/{project\_id}/instances/{instance\_id}/credential

```
{
  "user_names" : [ "user1" ],
 "groups" : [ "superGroup" ],
 "roles" : [ "admin" ]
}
```
## **Example Responses**

#### **Status code: 200**

#### **OK**

```
{
  "access" : "ABC***123",
  "secret" : "ABC***123",
  "security_token" : "abc***000"
}
```
#### **Status code: 400**

Bad Request

```
{
 "error_code" : "common.01000001",
 "error_msg" : "failed to read http request, please check your input, code: 400, reason: Type mismatch., 
cause: TypeMismatchException"
}
```
#### **Status code: 401**

Unauthorized

{ "error\_code": 'APIG.1002',

 "error\_msg": 'Incorrect token or token resolution failed' }

#### **Status code: 403**

#### Forbidden

```
{
 "error" : {
 "code" : "403",
 "message" : "X-Auth-Token is invalid in the request",
 "error_code" : null,
 "error_msg" : null,
 "title" : "Forbidden"
 },
 "error_code" : "403",
 "error_msg" : "X-Auth-Token is invalid in the request",
 "title" : "Forbidden"
}
```
#### **Status code: 404**

Not Found

```
{
 "error_code" : "common.01000001",
 "error_msg" : "response status exception, code: 404"
}
```
#### **Status code: 408**

#### Request Timeout

```
{
 "error_code" : "common.00000408",
 "error_msg" : "timeout exception occurred"
}
```
#### **Status code: 500**

Internal Server Error

```
{
  "error_code" : "common.00000500",
  "error_msg" : "internal error"
}
```
### **Status Codes**

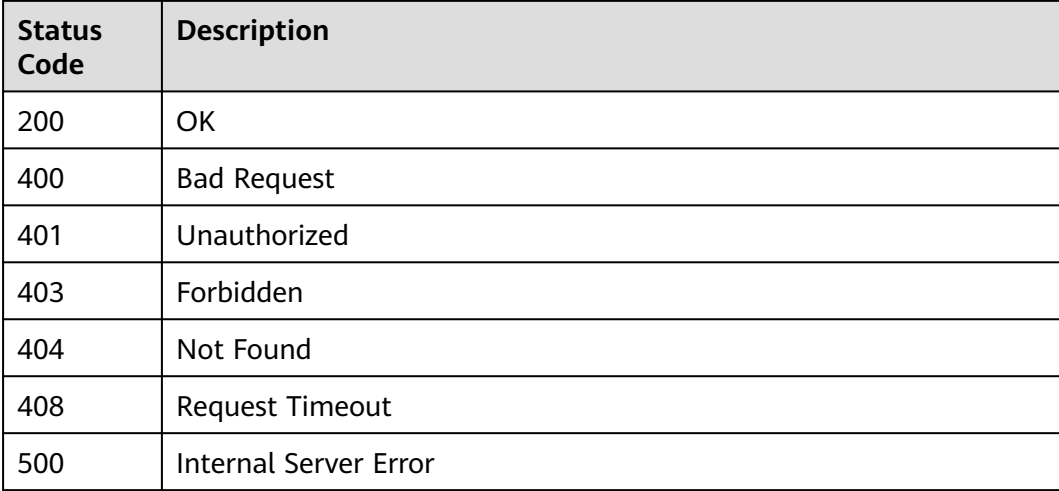

**Error Codes**

See **[Error Codes](#page-702-0)**.

# **4.2.13 Configuration Management**

## **4.2.13.1 Obtaining Open Tenant-Plane Configurations**

## **Function**

This API is used to get the tenant-plane configurations that everyone can see. This API is exclusive to the tenant plane and not accessible from the management plane.

## **URI**

GET /v1/{project\_id}/instances/{instance\_id}/configurations

| <b>Parameter</b> | <b>Mandatory</b> | <b>Type</b> | <b>Description</b>                                                                                                    |
|------------------|------------------|-------------|----------------------------------------------------------------------------------------------------|
| project_id       | Yes.             | String      | Project ID. For how to obtain<br>the project ID, see Obtaining<br>a Project ID<br>(lakeformation 04 0026.xml                                                     |
| instance id      | Yes.             | String      | LakeFormation instance ID.<br>The value is automatically<br>generated when the instance<br>is created, for example,<br>2180518f-42b8-4947-b20b-<br>adfc53981a25. |

**Table 4-933** Path Parameters

### **Table 4-934** Query Parameters

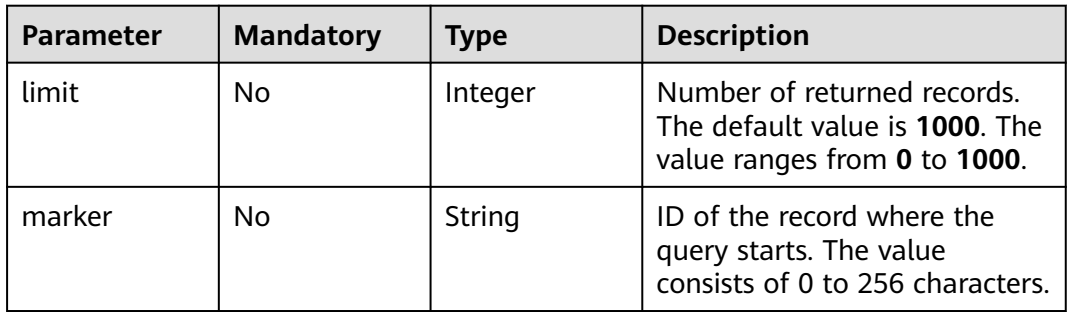

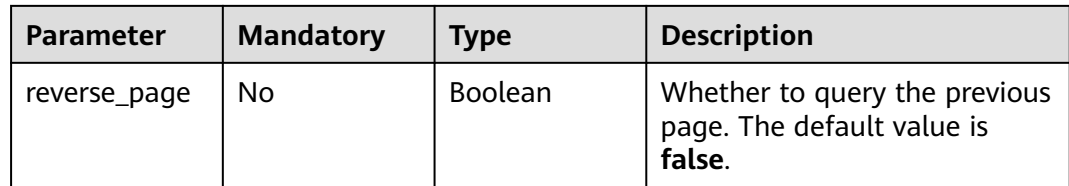

## **Request Parameters**

**Table 4-935** Request header parameters

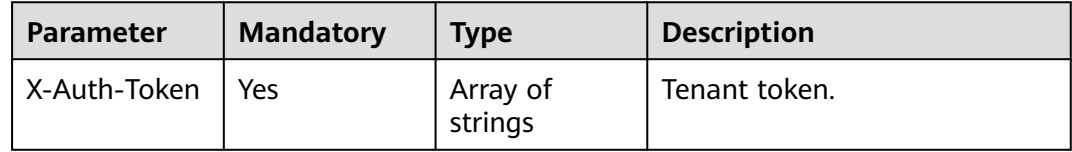

## **Response Parameters**

**Status code: 200**

**Table 4-936** Response body parameters

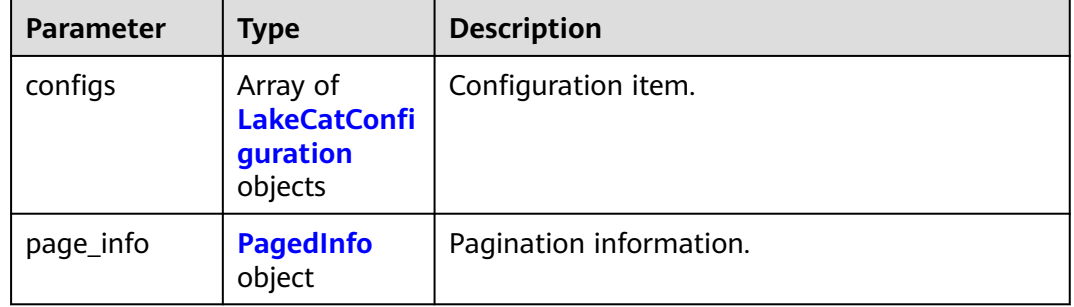

### **Table 4-937** LakeCatConfiguration

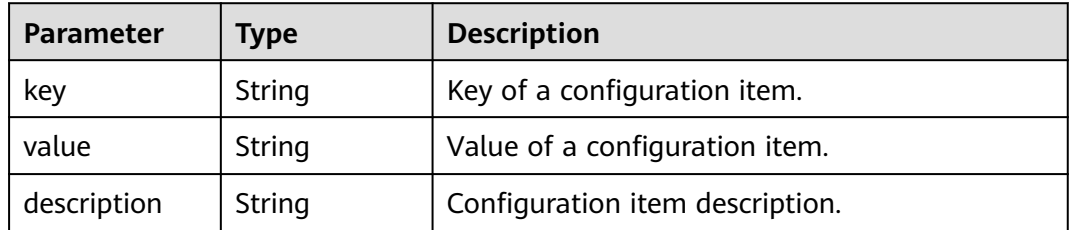

<span id="page-644-0"></span>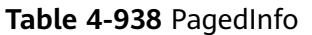

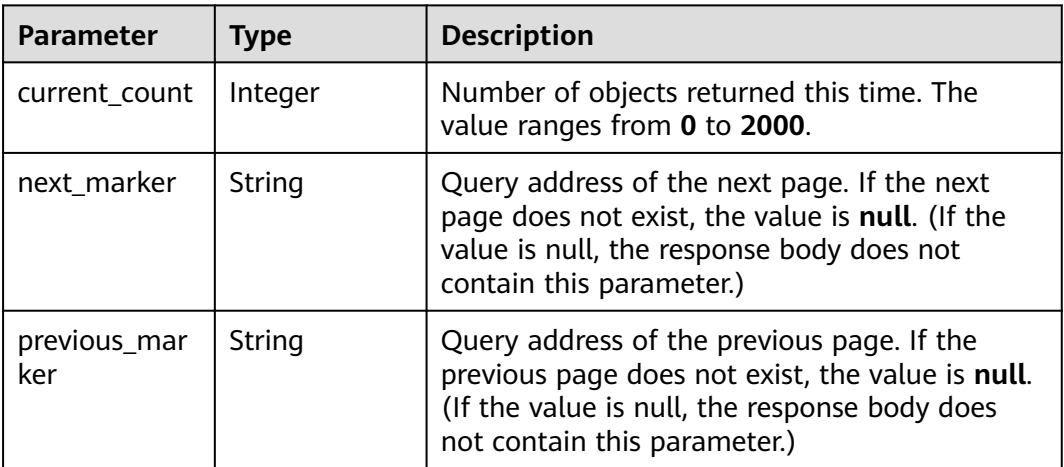

**Table 4-939** Response body parameters

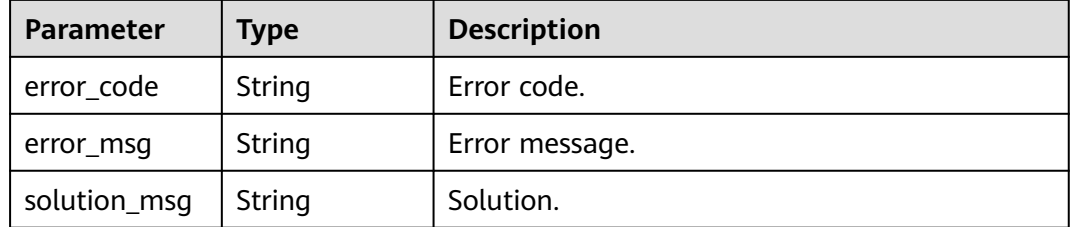

#### **Status code: 404**

**Table 4-940** Response body parameters

| <b>Parameter</b> | <b>Type</b> | <b>Description</b> |
|------------------|-------------|--------------------|
| error_code       | String      | Error code.        |
| error_msg        | String      | Error message.     |
| solution_msg     | String      | Solution.          |

**Table 4-941** Response body parameters

| <b>Parameter</b> | <b>Type</b> | <b>Description</b> |
|------------------|-------------|--------------------|
| error_code       | String      | Error code.        |
| error_msg        | String      | Error message.     |

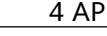

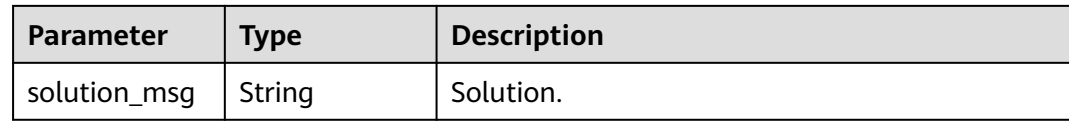

### **Example Requests**

GET https://{endpoint}/v1/{project\_id}/instances/{instance\_id}/configurations

### **Example Responses**

#### **Status code: 200**

**OK** 

```
{
  "configs" : [ {
 "key" : "catalog.max.limit",
 "value" : 1,
   "description" : "Maximum number of catalogs."
 } ],
 "page_info" : {
   "current_count" : 2000,
   "next_marker" : "006f492b-xxxx",
    "previous_marker" : "003e6eba-xxxx"
  }
}
```
#### **Status code: 400**

Bad Request

```
{
  "error_code" : "common.01000001",
  "error_msg" : "failed to read http request, please check your input, code: 400, reason: Type mismatch., 
cause: TypeMismatchException"
}
```
#### **Status code: 401**

Unauthorized

```
{
  "error_code": 'APIG.1002',
  "error_msg": 'Incorrect token or token resolution failed'
}
```
#### **Status code: 403**

Forbidden

```
{
 "error" : {
 "code" : "403",
   "message" : "X-Auth-Token is invalid in the request",
   "error_code" : null,
 "error_msg" : null,
 "title" : "Forbidden"
 },
 "error_code" : "403",
  "error_msg" : "X-Auth-Token is invalid in the request",
  "title" : "Forbidden"
}
```
#### Not Found

```
{
 "error_code" : "common.01000001",
 "error_msg" : "response status exception, code: 404"
}
```
### **Status code: 408**

#### Request Timeout

```
{
 "error_code" : "common.00000408",
 "error_msg" : "timeout exception occurred"
}
```
#### **Status code: 500**

Internal Server Error

```
{
 "error_code" : "common.00000500",
 "error_msg" : "internal error"
}
```
## **Status Codes**

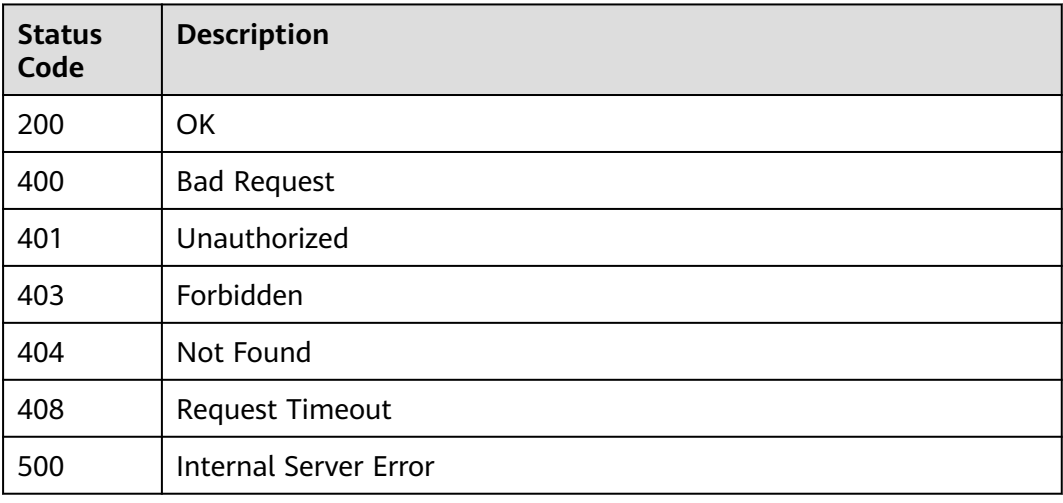

## **Error Codes**

See **[Error Codes](#page-702-0)**.

## **4.2.14 User**

## **4.2.14.1 Obtaining the User List**

## **Function**

This API is used to obtain the user list.

## **URI**

## GET /v1/{project\_id}/instances/{instance\_id}/users

### **Table 4-942** Path Parameters

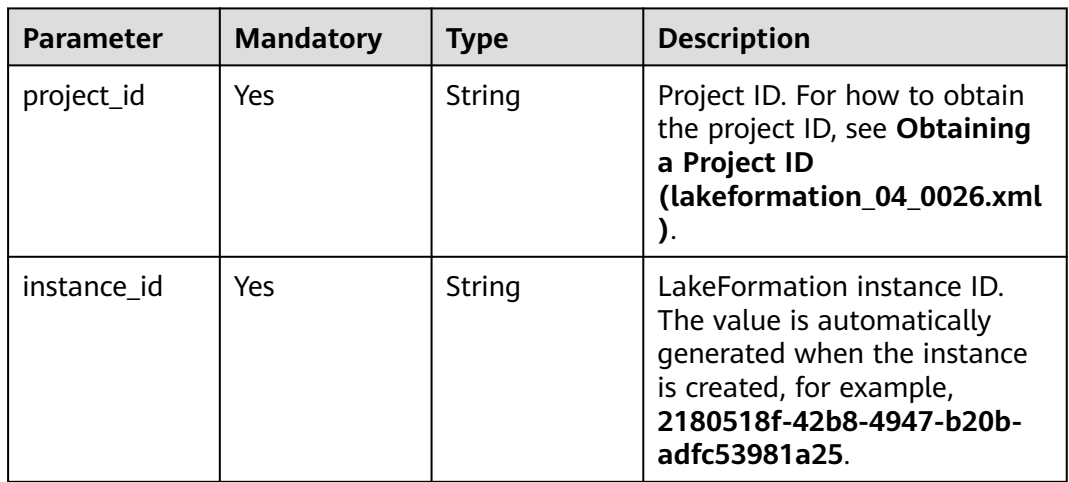

### **Table 4-943** Query Parameters

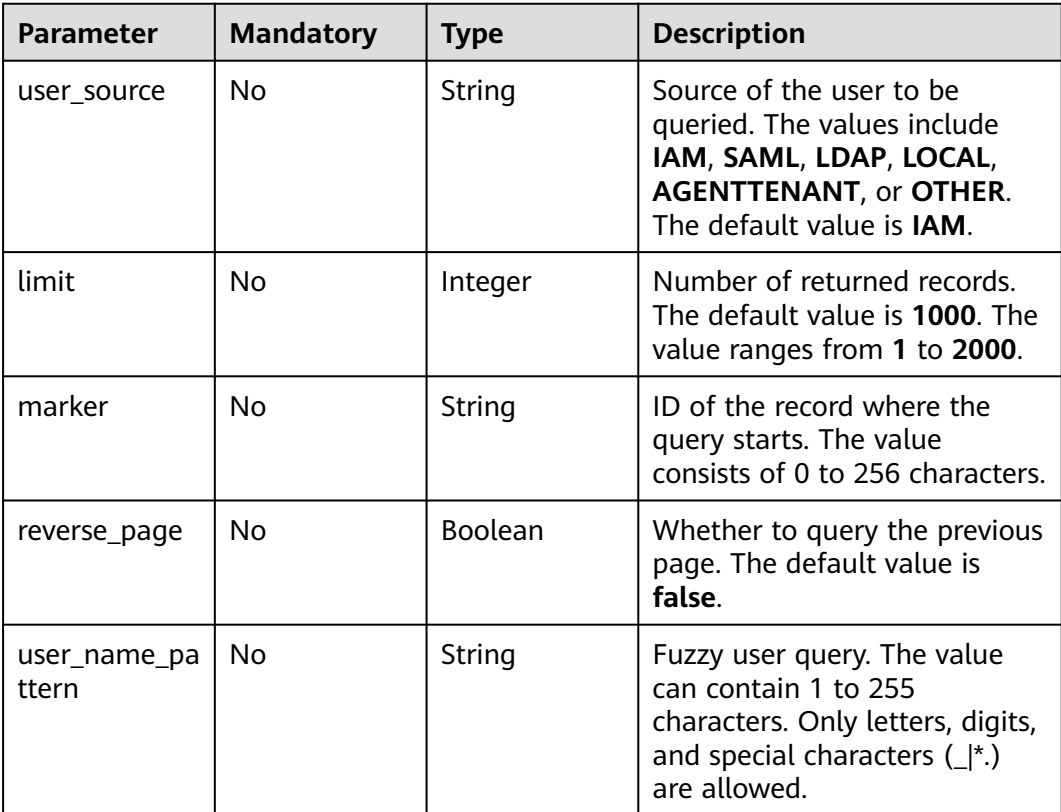
# **Request Parameters**

**Table 4-944** Request header parameters

| <b>Parameter</b> | <b>Mandatory</b> | <b>Type</b>         | <b>Description</b> |
|------------------|------------------|---------------------|--------------------|
| X-Auth-Token     | Yes              | Array of<br>strings | Tenant token.      |

# **Response Parameters**

## **Status code: 200**

# **Table 4-945** Response body parameters

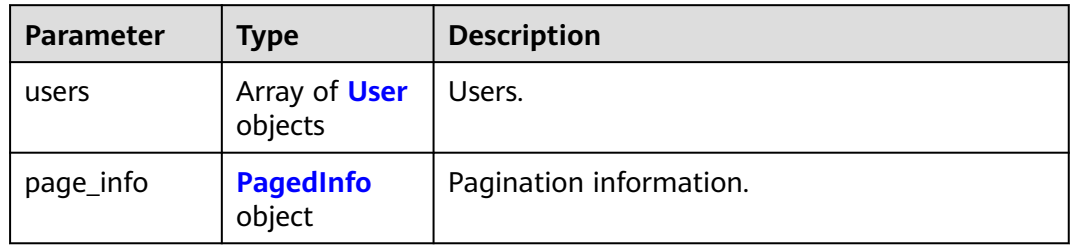

# **Table 4-946** User

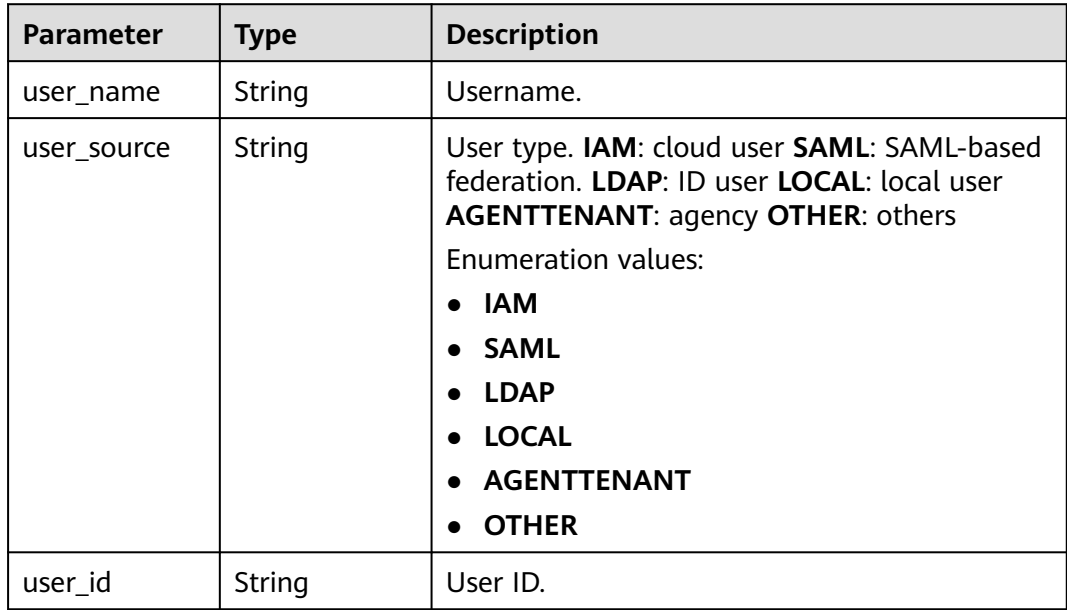

<span id="page-649-0"></span>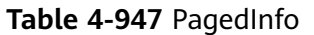

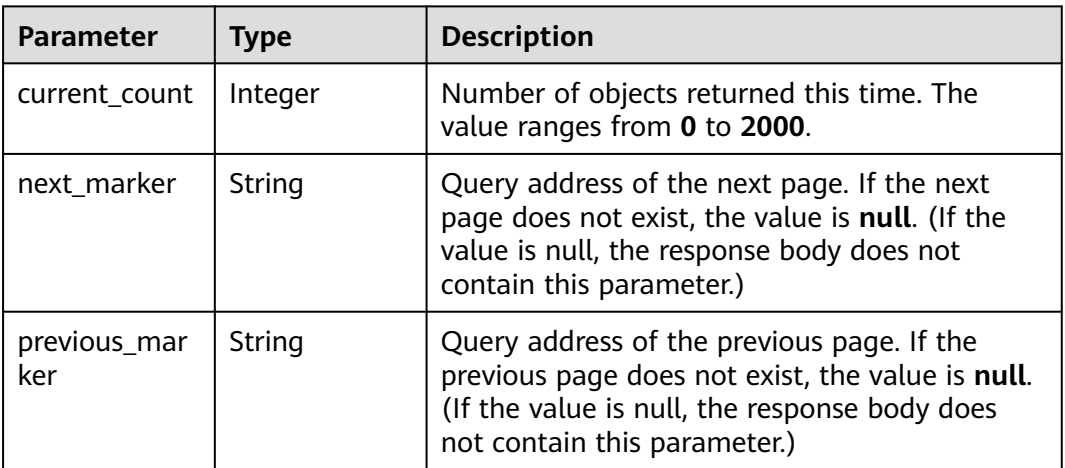

**Table 4-948** Response body parameters

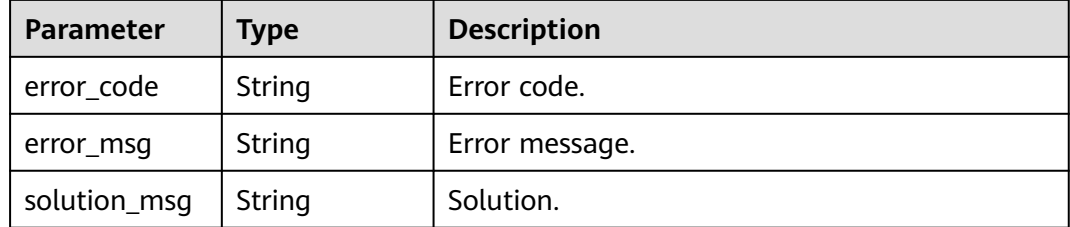

## **Status code: 404**

**Table 4-949** Response body parameters

| <b>Parameter</b> | <b>Type</b> | <b>Description</b> |
|------------------|-------------|--------------------|
| error_code       | String      | Error code.        |
| error_msg        | String      | Error message.     |
| solution_msg     | String      | Solution.          |

# **Status code: 500**

**Table 4-950** Response body parameters

| Parameter  | <b>Type</b> | <b>Description</b> |
|------------|-------------|--------------------|
| error_code | String      | Error code.        |
| error_msg  | String      | Error message.     |

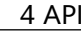

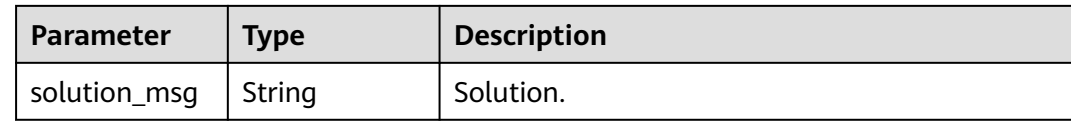

# **Example Requests**

GET https://{endpoint}/v1/{project\_id}/instances/{instance\_id}/users

# **Example Responses**

#### **Status code: 200**

**OK** 

```
{
  "users" : [ {
 "user_name" : "string",
 "user_source" : "string",
   "user_id" : "string"
 } ],
 "page_info" : {
    "current_count" : 2000,
    "next_marker" : "006f492b-xxxx",
    "previous_marker" : "003e6eba-xxxx"
  }
}
```
## **Status code: 400**

Bad Request

```
{
  "error_code" : "common.01000001",
  "error_msg" : "failed to read http request, please check your input, code: 400, reason: Type mismatch., 
cause: TypeMismatchException"
}
```
## **Status code: 401**

Unauthorized

```
{
  "error_code": 'APIG.1002',
  "error_msg": 'Incorrect token or token resolution failed'
}
```
## **Status code: 403**

Forbidden

```
{
 "error" : {
 "code" : "403",
   "message" : "X-Auth-Token is invalid in the request",
   "error_code" : null,
 "error_msg" : null,
 "title" : "Forbidden"
 },
 "error_code" : "403",
  "error_msg" : "X-Auth-Token is invalid in the request",
  "title" : "Forbidden"
}
```
#### **Status code: 404**

## Not Found

```
{
 "error_code" : "common.01000001",
  "error_msg" : "response status exception, code: 404"
}
```
## **Status code: 408**

Request Timeout

```
{
 "error_code" : "common.00000408",
  "error_msg" : "timeout exception occurred"
}
```
## **Status code: 500**

Internal Server Error

```
{
 "error_code" : "common.00000500",
 "error_msg" : "internal error"
}
```
# **Status Codes**

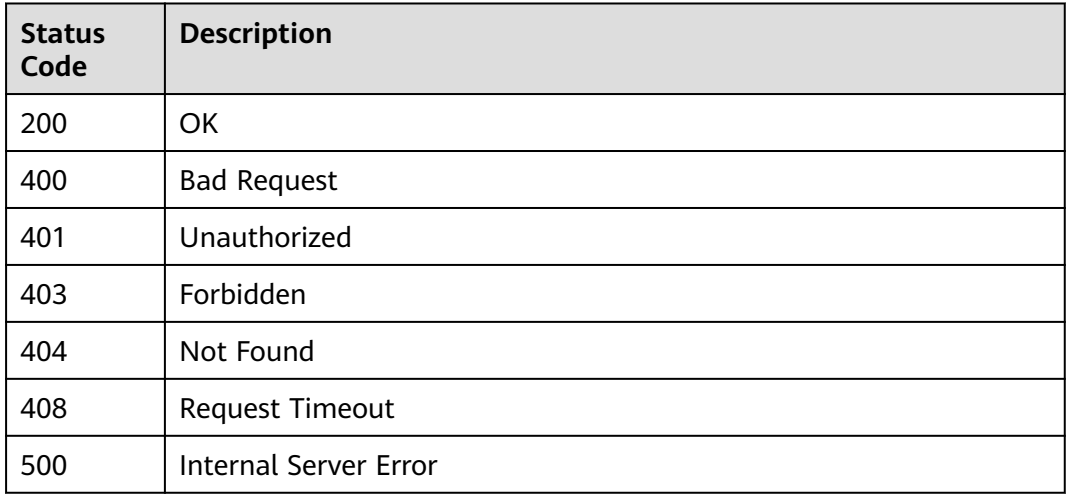

# **Error Codes**

See **[Error Codes](#page-702-0)**.

# **4.2.14.2 Granting Multiple Roles to a User**

# **Function**

This API is used to grant multiple roles to a user.

# **URI**

POST /v1/{project\_id}/instances/{instance\_id}/users/{user\_name}/grant-roles

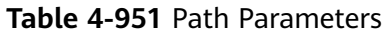

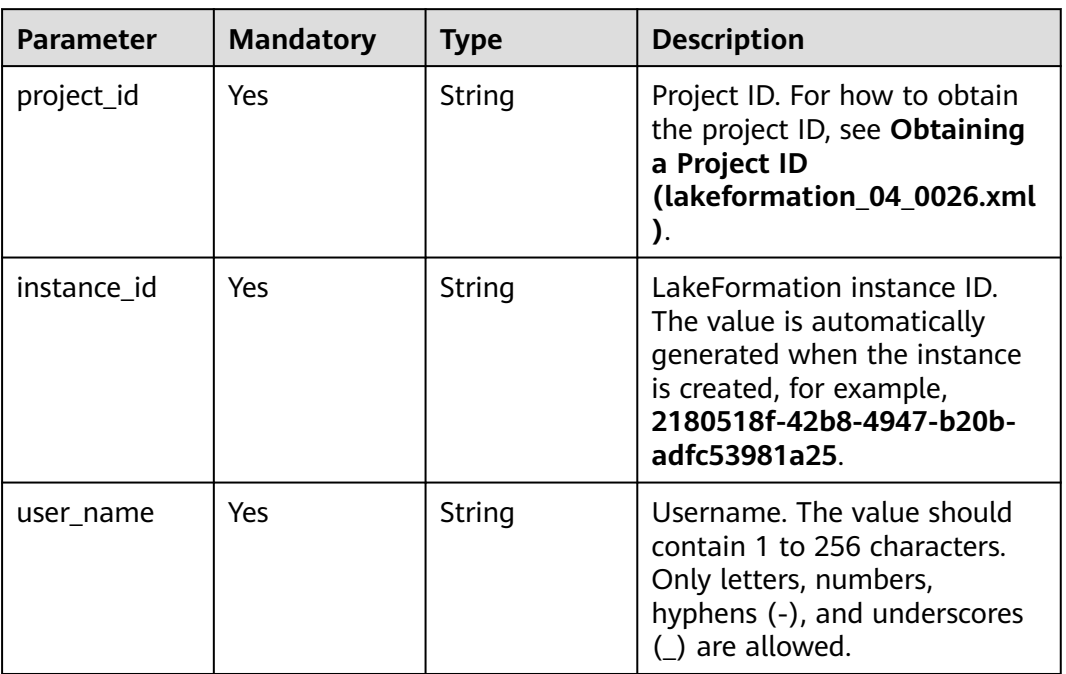

# **Request Parameters**

**Table 4-952** Request header parameters

| <b>Parameter</b> | <b>Mandatory</b> | <b>Type</b>         | <b>Description</b> |
|------------------|------------------|---------------------|--------------------|
| X-Auth-Token     | Yes              | Array of<br>strings | Tenant token.      |

**Table 4-953** Request body parameters

![](_page_652_Picture_169.jpeg)

<span id="page-653-0"></span>**Table 4-954** RoleInfoInput

| <b>Parameter</b>     | <b>Mandatory</b> | <b>Type</b> | <b>Description</b>                                                                                                    |
|----------------------|------------------|-------------|----------------------------------------------------------------------------------------------------|
| role_name            | Yes              | String      | Role name. The value should<br>contain 1 to 255 characters.<br>Only letters, numbers,<br>hyphens (-), and underscores<br>() are allowed.                                       |
| principal_sour<br>ce | Yes              | String      | Entity source. <b>IAM</b> : cloud user<br><b>SAML: SAML-based federation.</b><br><b>LDAP: ID user LOCAL: local</b><br>user <b>AGENTTENANT</b> : agency<br><b>OTHER: others</b> |
|                      |                  |             | Enumeration values:                                                                                                    |
|                      |                  |             | <b>IAM</b>                                                                                                    |
|                      |                  |             | • SAML                                                                                                    |
|                      |                  |             | <b>LDAP</b>                                                                                                    |
|                      |                  |             | <b>LOCAL</b>                                                                                                    |
|                      |                  |             | <b>AGENTTENANT</b>                                                                                                    |
|                      |                  |             | <b>OTHER</b>                                                                                                    |

# **Response Parameters**

## **Status code: 400**

## **Table 4-955** Response body parameters

![](_page_653_Picture_203.jpeg)

## **Status code: 404**

![](_page_653_Picture_204.jpeg)

![](_page_653_Picture_205.jpeg)

![](_page_654_Picture_179.jpeg)

![](_page_654_Picture_180.jpeg)

# **Example Requests**

POST https://{endpoint}/v1/{project\_id}/instances/{instance\_id}/users/{user\_name}/grant-roles

```
[ {
  "principal_source" : "LOCAL",
  "role_name" : "admin"
} ]
```
# **Example Responses**

## **Status code: 400**

Bad Request

```
{
 "error_code" : "common.01000001",
 "error_msg" : "failed to read http request, please check your input, code: 400, reason: Type mismatch., 
cause: TypeMismatchException"
}
```
## **Status code: 401**

Unauthorized

```
{
  "error_code": 'APIG.1002',
  "error_msg": 'Incorrect token or token resolution failed'
}
```
## **Status code: 403**

Forbidden

```
{
  "error" : {
   "code" : "403",
 "message" : "X-Auth-Token is invalid in the request",
 "error_code" : null,
   "error_msg" : null,
   "title" : "Forbidden"
  },
  "error_code" : "403",
 "error_msg" : "X-Auth-Token is invalid in the request",
 "title" : "Forbidden"
}
```
**Status code: 404**

Not Found

```
{
 "error_code" : "common.01000001",
 "error_msg" : "response status exception, code: 404"
}
```
## Request Timeout

```
{
  "error_code" : "common.00000408",
  "error_msg" : "timeout exception occurred"
}
```
## **Status code: 500**

## Internal Server Error

```
{
 "error_code" : "common.00000500",
 "error_msg" : "internal error"
}
```
# **Status Codes**

![](_page_655_Picture_152.jpeg)

# **Error Codes**

## See **[Error Codes](#page-702-0)**.

# **4.2.14.3 Removing One or More Roles from a User**

# **Function**

This API is used to remove one or more roles from a user.

# **URI**

POST /v1/{project\_id}/instances/{instance\_id}/users/{user\_name}/revoke-roles

![](_page_656_Picture_167.jpeg)

![](_page_656_Picture_168.jpeg)

# **Request Parameters**

**Table 4-959** Request header parameters

| <b>Parameter</b> | <b>Mandatory</b> | <b>Type</b>         | <b>Description</b> |
|------------------|------------------|---------------------|--------------------|
| X-Auth-Token     | Yes              | Array of<br>strings | Tenant token.      |

**Table 4-960** Request body parameters

![](_page_656_Picture_169.jpeg)

| <b>Parameter</b>     | <b>Mandatory</b> | <b>Type</b> | <b>Description</b>                                                                                                    |
|----------------------|------------------|-------------|----------------------------------------------------------------------------------------------------|
| role_name            | Yes              | String      | Role name. The value should<br>contain 1 to 255 characters.<br>Only letters, numbers,<br>hyphens (-), and underscores<br>() are allowed.                                                                                                    |
| principal_sour<br>ce | Yes              | String      | Entity source. IAM: cloud user<br><b>SAML: SAML-based federation.</b><br>LDAP: ID user LOCAL: local<br>user <b>AGENTTENANT</b> : agency<br><b>OTHER: others</b><br>Enumeration values:<br>$\bullet$ IAM<br>• SAML<br><b>LDAP</b><br><b>LOCAL</b><br><b>AGENTTENANT</b><br>OTHER |

<span id="page-657-0"></span>**Table 4-961** RoleInfoInput

# **Response Parameters**

## **Status code: 400**

## **Table 4-962** Response body parameters

![](_page_657_Picture_204.jpeg)

## **Status code: 404**

![](_page_657_Picture_205.jpeg)

![](_page_657_Picture_206.jpeg)

![](_page_658_Picture_179.jpeg)

![](_page_658_Picture_180.jpeg)

# **Example Requests**

POST https://{endpoint}/v1/{project\_id}/instances/{instance\_id}/users/{user\_name}/revoke-roles

```
[ {
  "principal_source" : "LOCAL",
  "role_name" : "admin"
} ]
```
# **Example Responses**

## **Status code: 400**

Bad Request

```
{
 "error_code" : "common.01000001",
 "error_msg" : "failed to read http request, please check your input, code: 400, reason: Type mismatch., 
cause: TypeMismatchException"
}
```
## **Status code: 401**

Unauthorized

```
{
  "error_code": 'APIG.1002',
  "error_msg": 'Incorrect token or token resolution failed'
}
```
## **Status code: 403**

Forbidden

```
{
  "error" : {
   "code" : "403",
 "message" : "X-Auth-Token is invalid in the request",
 "error_code" : null,
   "error_msg" : null,
   "title" : "Forbidden"
  },
  "error_code" : "403",
 "error_msg" : "X-Auth-Token is invalid in the request",
 "title" : "Forbidden"
}
```
**Status code: 404**

Not Found

```
{
 "error_code" : "common.01000001",
 "error_msg" : "response status exception, code: 404"
}
```
## Request Timeout

```
{
  "error_code" : "common.00000408",
  "error_msg" : "timeout exception occurred"
}
```
## **Status code: 500**

## Internal Server Error

```
{
 "error_code" : "common.00000500",
 "error_msg" : "internal error"
}
```
# **Status Codes**

![](_page_659_Picture_152.jpeg)

# **Error Codes**

See **[Error Codes](#page-702-0)**.

# **4.2.14.4 Updating the Role of a User**

# **Function**

This API is used to update the role of a user.

# **URI**

PUT /v1/{project\_id}/instances/{instance\_id}/users/{user\_name}/update-roles

![](_page_660_Picture_167.jpeg)

![](_page_660_Picture_168.jpeg)

# **Request Parameters**

**Table 4-966** Request header parameters

| <b>Parameter</b> | <b>Mandatory</b> | <b>Type</b>         | <b>Description</b> |
|------------------|------------------|---------------------|--------------------|
| X-Auth-Token     | Yes              | Array of<br>strings | Tenant token.      |

**Table 4-967** Request body parameters

![](_page_660_Picture_169.jpeg)

<span id="page-661-0"></span>![](_page_661_Picture_201.jpeg)

![](_page_661_Picture_202.jpeg)

# **Response Parameters**

## **Status code: 200**

## **Table 4-969** Response body parameters

![](_page_661_Picture_203.jpeg)

# **Table 4-970** Role

![](_page_661_Picture_204.jpeg)

![](_page_662_Picture_195.jpeg)

**Table 4-971** Response body parameters

| <b>Parameter</b> | <b>Type</b> | <b>Description</b> |
|------------------|-------------|--------------------|
| error_code       | String      | Error code.        |
| error_msg        | String      | Error message.     |
| solution_msg     | String      | Solution.          |

# **Status code: 404**

**Table 4-972** Response body parameters

| <b>Parameter</b> | <b>Type</b> | <b>Description</b> |
|------------------|-------------|--------------------|
| error_code       | String      | Error code.        |
| error_msg        | String      | Error message.     |
| solution_msg     | String      | Solution.          |

## **Status code: 500**

| <b>Parameter</b> | Type          | <b>Description</b> |
|------------------|---------------|--------------------|
| error_code       | <b>String</b> | Error code.        |
| error_msg        | String        | Error message.     |
| solution_msg     | <b>String</b> | Solution.          |

**Table 4-973** Response body parameters

# **Example Requests**

PUT https://{endpoint}/v1/{project\_id}/instances/{instance\_id}/users/{user\_name}/update-roles

```
[ {
  "principal_source" : "LOCAL",
  "role_name" : "admin"
} ]
```
# **Example Responses**

#### **Status code: 200**

**OK** 

```
[ {
 "role_name" : "admin",
 "description" : "string",
  "principal_source" : "LOCAL"
\overline{1}
```
**Status code: 400**

Bad Request

```
{
  "error_code" : "common.01000001",
  "error_msg" : "failed to read http request, please check your input, code: 400, reason: Type mismatch., 
cause: TypeMismatchException"
}
```
#### **Status code: 401**

Unauthorized

```
{
  "error_code": 'APIG.1002',
  "error_msg": 'Incorrect token or token resolution failed'
}
```
#### **Status code: 403**

Forbidden

```
{
 "error" : {
 "code" : "403",
 "message" : "X-Auth-Token is invalid in the request",
   "error_code" : null,
   "error_msg" : null,
   "title" : "Forbidden"
  },
  "error_code" : "403",
  "error_msg" : "X-Auth-Token is invalid in the request",
```
 "title" : "Forbidden" }

## **Status code: 404**

Not Found

```
{
  "error_code" : "common.01000001",
  "error_msg" : "response status exception, code: 404"
}
```
## **Status code: 408**

#### Request Timeout

```
{
 "error_code" : "common.00000408",
 "error_msg" : "timeout exception occurred"
}
```
# **Status code: 500**

Internal Server Error

```
{
 "error_code" : "common.00000500",
 "error_msg" : "internal error"
}
```
# **Status Codes**

![](_page_664_Picture_159.jpeg)

# **Error Codes**

See **[Error Codes](#page-702-0)**.

# **4.2.14.5 Querying the Roles of a User**

# **Function**

This API is used to query the roles of a user.

# **URI**

# GET /v1/{project\_id}/instances/{instance\_id}/users/{user\_name}/roles

| <b>Parameter</b> | <b>Mandatory</b> | <b>Type</b> | <b>Description</b>                                                                                                    |
|------------------|------------------|-------------|----------------------------------------------------------------------------------------------------|
| project_id       | Yes.             | String      | Project ID. For how to obtain<br>the project ID, see Obtaining<br>a Project ID<br>(lakeformation_04_0026.xml                                                     |
| instance_id      | Yes.             | String      | LakeFormation instance ID.<br>The value is automatically<br>generated when the instance<br>is created, for example,<br>2180518f-42b8-4947-b20b-<br>adfc53981a25. |
| user name        | Yes.             | String      | Username. The value should<br>contain 1 to 256 characters.<br>Only letters, numbers,<br>hyphens (-), and underscores<br>are allowed.                             |

**Table 4-974** Path Parameters

**Table 4-975** Query Parameters

| <b>Parameter</b> | <b>Mandatory</b> | <b>Type</b> | <b>Description</b>                                                                                                    |
|------------------|------------------|-------------|----------------------------------------------------------------------------------------------------|
| role_pattern     | No.              | String      | Role name for fuzzy match.<br>The value can contain 1 to<br>255 characters. Only letters,<br>digits, and special characters<br>$(\_\$ ^*.-) are allowed. |
| limit            | No.              | Integer     | Number of returned records.<br>The default number is 100.<br>The value ranges from 1 to<br>1000.                                                         |
| marker           | No.              | String      | ID of the record where the<br>query starts. The value<br>consists of 0 to 1,024<br>characters.                                                           |
| reverse_page     | No.              | Boolean     | Whether to query the previous<br>page. The default value is<br>false.                                                                                    |

# **Request Parameters**

**Table 4-976** Request header parameters

| <b>Parameter</b> | <b>Mandatory</b> | <b>Type</b>         | <b>Description</b> |  |
|------------------|------------------|---------------------|--------------------|--|
| X-Auth-Token     | Yes              | Array of<br>strings | Tenant token.      |  |

# **Response Parameters**

## **Status code: 200**

# **Table 4-977** Response body parameters

![](_page_666_Picture_203.jpeg)

# **Table 4-978** Role

![](_page_666_Picture_204.jpeg)

<span id="page-667-0"></span>![](_page_667_Picture_195.jpeg)

# **Table 4-979** PagedInfo

![](_page_667_Picture_196.jpeg)

# **Status code: 400**

![](_page_667_Picture_197.jpeg)

![](_page_667_Picture_198.jpeg)

# **Status code: 404**

![](_page_667_Picture_199.jpeg)

![](_page_667_Picture_200.jpeg)

**Table 4-982** Response body parameters

| <b>Parameter</b> | <b>Type</b> | <b>Description</b> |  |
|------------------|-------------|--------------------|--|
| error_code       | String      | Error code.        |  |
| error msg        | String      | Error message.     |  |
| solution_msg     | String      | Solution.          |  |

# **Example Requests**

GET https://{endpoint}/v1/{project\_id}/instances/{instance\_id}/users/{user\_name}/roles

# **Example Responses**

## **Status code: 200**

OK

```
{
  "roles" : [ {
 "role_name" : "admin",
 "description" : "string",
   "principal_source" : "LOCAL"
  } ],
  "page_info" : {
 "current_count" : 2000,
 "next_marker" : "006f492b-xxxx",
   "previous_marker" : "003e6eba-xxxx"
 }
}
```
### **Status code: 400**

Bad Request

```
{
 "error_code" : "common.01000001",
 "error_msg" : "failed to read http request, please check your input, code: 400, reason: Type mismatch., 
cause: TypeMismatchException"
}
```
## **Status code: 401**

Unauthorized

```
{
  "error_code": 'APIG.1002',
  "error_msg": 'Incorrect token or token resolution failed'
}
```
## **Status code: 403**

Forbidden

```
{
  "error" : {
   "code" : "403",
   "message" : "X-Auth-Token is invalid in the request",
   "error_code" : null,
```

```
 "error_msg" : null,
 "title" : "Forbidden"
 },
 "error_code" : "403",
 "error_msg" : "X-Auth-Token is invalid in the request",
  "title" : "Forbidden"
}
```

```
Not Found
```

```
{
 "error_code" : "common.01000001",
 "error_msg" : "response status exception, code: 404"
}
```
## **Status code: 408**

Request Timeout

```
{
 "error_code" : "common.00000408",
 "error_msg" : "timeout exception occurred"
}
```
**Status code: 500**

Internal Server Error

```
{
 "error_code" : "common.00000500",
 "error_msg" : "internal error"
}
```
# **Status Codes**

![](_page_669_Picture_162.jpeg)

# **Error Codes**

See **[Error Codes](#page-702-0)**.

# **5 Application Examples**

# <span id="page-670-0"></span>**5.1 Connecting External Services to LakeFormation**

# **Overview**

This section describes how to connect external services to LakeFormation by calling APIs.

If a tenant plan to perform this operation, the tenant should completed service authorization on the LakeFormation console. For details about how to call APIs, see **[API Calling](#page-17-0)**.

# **Prerequisites**

The following information has been obtained:

- **endpoint**: For details about how to obtain the endpoints, see **[Regions and](https://developer.huaweicloud.com/intl/en-us/endpoint?LakeFormation) [Endpoints](https://developer.huaweicloud.com/intl/en-us/endpoint?LakeFormation)**.
- **project\_id**: Obtain the value by referring to **[Obtaining a Project ID](#page-734-0)**.

# **Procedure**

**Step 1** Call the **[Creating an Instance](#page-23-0)** API to create a LakeFormation instance and record the instance ID returned by the API.

Example request:

POST https://{endpoint}/v1/{project\_id}/instances

Body:

{

```
 "name": "lakeformation",
 "charge_mode": "postPaid",
 "shared": "false",
 "specs": [
   {
      "spec_code": "lakeformation.unit.basic.qps",
      "stride_num": 1
   }
```
 ], "enterprise\_project\_id": "0" }

Example response

```
{
   "instance_id": "13677734-a4ee-43e2-9d11-30b8b2e32a95",
   "name": "lakeformation",
   "description": "",
   "enterprise_project_id": "0",
   "shared": false,
   "default_instance": false,
 "create_time": "2023-06-29T09:08:33.000+00:00",
 "update_time": "2023-06-29T09:08:34.000+00:00",
   "status": "RESOURCE_PREPARATION",
   "resource_progress": 25,
   "resource_expected_duration": 15,
   "in_recycle_bin": false,
   "tags": [],
   "specs": [
      {
         "spec_code": "lakeformation.unit.basic.qps",
         "stride_num": 1
      },
      {
         "spec_code": "lakeformation.unit.basic.metadata",
         "stride_num": 0
      }
   ]
}
```
**Step 2** Call the **[Querying Instance Details](#page-44-0)** API to query the instance status. Wait until the instance status changes to **RUNNING**, indicating that the instance is created.

Example request:

GET https://{endpoint}/v1/{project\_id}/instances/{instance\_id}

**instance\_id** indicates the value of **instance\_id** in the response of the request made in **[Step 1](#page-670-0)**.

Example response

```
{
   "instance_id": "13677734-a4ee-43e2-9d11-30b8b2e32a95",
   "name": "lakeformation",
  "description": ""
   "enterprise_project_id": "0",
   "shared": false,
   "default_instance": false,
 "create_time": "2023-06-29T09:08:33.000+00:00",
 "update_time": "2023-06-29T09:08:34.000+00:00",
   "status": "RUNNING",
   "in_recycle_bin": false,
 "tags": [],
 "specs": [
      {
         "spec_code": "lakeformation.unit.basic.qps",
         "stride_num": 1
      },
      {
         "spec_code": "lakeformation.unit.basic.metadata",
         "stride_num": 0
      }
   ]
}
```
**Step 3** (Optional) If the current tenant creates a LakeFormation instance for the first time, the instance is automatically used as the default instance. The client can directly access the default instance or access the corresponding instance by specifying the instance ID. You can set a non-default instance as the default instance by calling the **[Seting an Default Instance](#page-55-0)** API.

Example request:

POST https://*{endpoint}*/v1/*{project\_id}/instances/{instance\_id}/default* 

**instance id** indicates the value of **instance id** in the response of the request made in **[Step 1](#page-670-0)**.

**Step 4** Call the **[Creating a Service Access Client](#page-191-0)** API and select the VPC information corresponding to the client to create an access client. LakeFormation automatically creates a VPC endpoint and a DNS private domain name for the client to connect to the network.

Example request:

POST https://*{endpoint}/v1/{project\_id}/instances/{instance\_id}/access-clients* 

**instance id** indicates the value of **instance id** in the response of the request made in **[Step 1](#page-670-0)**.

Body:

{

}

{

```
{
   "name": "access-client",
   "vpc_id": "131fb837-37ae-4aa6-9e87-312919df659f",
   "subnet_id": "2fa7ec47-c7f6-4a81-8e77-1dd41121b726"
}
```
Example response

```
 "id": "b73a9311-1ce9-48fe-b714-21bc41ce7b82",
 "name": "access-client",
 "access_mode": "SYSTEM",
 "status": "CREATING",
 "vpc_id": "131fb837-37ae-4aa6-9e87-312919df659f",
 "subnet_id": "2fa7ec47-c7f6-4a81-8e77-1dd41121b726"
```
**Step 5** Call the **[Obtaining Service Access Client Details](#page-195-0)** API to query the status of the access client. Wait until the status changes to **RUNNING**, indicating that the access client is created. In addition, you can view details such as the access IP address and domain name in the details.

Example request:

GET https://{endpoint}/v1/{project\_id}/instances/{instance\_id}/access-clients/ {client\_id}

- **instance id** indicates the value of **instance id** in the response of the request made in **[Step 1](#page-670-0)**.
- **client\_id** indicates the value of **id** in the response of the request made in **Step 4**.

Example response

"id": "b73a9311-1ce9-48fe-b714-21bc41ce7b82",

```
 "name": "access-client",
 "access_mode": "SYSTEM",
 "status": "RUNNING",
 "vpc_id": "131fb837-37ae-4aa6-9e87-312919df659f",
 "subnet_id": "2fa7ec47-c7f6-4a81-8e77-1dd41121b726",
 "access_connections": [
   {
      "vpcep_id": "f72c8034-df38-4dbc-bd5d-2f50531ba104",
      "ip": "10.0.0.6",
      "owner": "555d9e8999c94705be3d7edb70a3199a",
      "domain": "xxx.dalf-ed1c-b3070cba-baae-4220-b7ff-9b2bca043efb.apig-lakeformation.com"
   }
 ],
-<sup>-</sup><br>"create_time": "2023-06-29T12:12:12.000+00:00"
```
**Step 6** Use the access IP address and instance ID obtained in the preceding step to access the metadata management API and obtain the catalog list. For details, see the APIs in **[Catalog Management](#page-268-0)**.

Example request:

}

GET https://{endpoint}/v1/{project\_id}/instances/{instance\_id}/catalogs

- **endpoint**: Use *{instance id}*.lakeformation.lakecat.com. If the instance has been set as the default instance, use **default-** {project\_id}**.lakeformation.lakecat.com**.
- **instance id**: value of **instance id** in the response of the request made in **[Step](#page-670-0) [1](#page-670-0)**. If the instance has been set as the default instance, use **default** as the instance ID.

Request header example

Host: lakeformation.lakecat.com

Example response

```
[
   {
      "catalog_name": "hive",
     "description": "Default catalog, for Hive",
      "location": "obs://lakeformation-555d9e8999c94705-xxx/ed1ce787-1671-4ce4-b84f-6f40ccb26752"
   }
]
```
**----End**

# **6 Permissions and Supported Actions**

# **6.1 Introduction**

This section describes fine-grained permissions management for LakeFormation. If your account does not need individual IAM users, then you may skip this section.

New IAM users do not have any permissions assigned by default. You need to first add them to one or more groups and attach policies or roles to these groups. Users inherit permissions from their groups and can perform operations on cloud services as allowed by the permissions.

You can grant permissions by using roles and policies. Roles are provided by IAM to define service-based permissions that match users' job responsibilities. Policies are more fine-grained, API-based permissions required to perform operations on specific cloud resources under certain conditions, meeting requirements for secure access control.

## $\cap$  note

Policy-based authorization is useful if you want to allow or deny the access to an API.

Each account has all the permissions required to call all APIs, but IAM users must be assigned the required permissions. The required permissions are determined by the actions supported by the API. Only users with the policies allowing for those actions can call the API. For example, if an IAM user wants to query ECSs using an API, the user must have been granted permissions that allow the **ecs:servers:list** action.

# **Actions**

LakeFormation provides system-defined policies that can be directly used in IAM. You can also create custom policies to supplement system-defined policies for more refined access control. The following are related concepts:

- Permissions: statements in a policy that allow or deny certain operations.
- APIs: REST APIs that can be called by a user who has been granted specific permissions.
- Actions: specific operations that are allowed or denied in a custom policy.
- Dependencies: actions on which a specific action depends. When allowing an action for a user, you also need to allow any existing action dependencies for that user.
- IAM or enterprise projects: Type of projects for which an action will take effect. Policies that contain actions supporting both IAM and enterprise projects can be assigned to user groups and take effect in both IAM and Enterprise Management. Policies that contain actions only for IAM projects can be used and applied to IAM only.

# **6.2 Supported Actions in ABAC**

IAM provides system-defined policies to define common actions supported by cloud services. You can also create custom policies using the actions supported by cloud services for more refined access control.

In addition to IAM, Organizations also provides Service Control Policies (SCP) to set access control policies.

SCPs do not actually grant any permissions to an entity. They only set the permissions boundary for the entity. When SCPs are attached to an organizational unit (OU) or a member account, the SCPs do not directly grant permissions to that OU or member account. Instead, the SCPs only determine what permissions are available for that member account or those member accounts under that OU. The granted permissions can be applied only if they are allowed by the SCPs.

This section describes the elements used by IAM custom policies in ABAC and Organizations SCPs. The elements include actions, resources, and conditions.

# **Actions**

Actions are specific operations that are allowed or denied in a policy.

- The **Access Level** column describes how the action is classified (**List**, **Read**, or **Write**). This classification helps you understand the level of access that an action grants when you use it in a policy.
- The **Resource Type** column indicates whether the action supports resourcelevel permissions.
	- You can use a wildcard (\*) to indicate all resource types. If this column is empty (-), the action does not support resource-level permissions and you must specify all resources ("\*") in your policy statements.
	- If this column includes a resource type, you must specify the URN in the Resource element of your policy statements.
	- Required resources are marked with asterisks (\*) in the table. If you specify a resource in a statement using this action, then it must be of this type.

For details about the resource types defined by LakeFormation, see **[Resources](#page-698-0)**.

The **Condition Key** column includes keys that you can specify in the Condition element of a policy statement.

- If the **Resource Type** column has values for an action, the condition key takes effect only for the listed resource types.
- If the **Resource Type** column is empty (-) for an action, the condition key takes effect for all resources that action supports.
- If the **Condition Key** column is empty (-) for an action, the action does not support any condition keys.

For details about the condition keys defined by LakeFormation, see **[Conditions](#page-698-0)**.

- For details about the actions supported by LakeFormation and the relationships between APIs and actions, see the following parts:
	- **LakeFormation Console API**
	- **[LakeFormation LakeCat API](#page-682-0)**
- LakeFormation APIs that support enterprise project authorization:
	- GET /v1/{project\_id}/instances
	- API whose request contains **instance\_id**, for example, **GET /v1/ {project\_id}/instances/{instance\_id}**.

# **LakeFormation Console API**

**Table 6-1** lists the actions that you can define in custom policies for LakeFormation Console APIs.

![](_page_676_Picture_269.jpeg)

**Table 6-1** Actions supported by LakeFormation

![](_page_677_Picture_327.jpeg)

![](_page_678_Picture_357.jpeg)

![](_page_679_Picture_282.jpeg)

Each LakeFormation Console API usually supports one or more actions. **Table 6-2** lists the actions and dependencies supported by LakeFormation Console APIs.

| <b>API</b>                                                  | <b>Action</b>                       | <b>Dependencies</b> |
|-------------------------------------------------------------|-------------------------------------|---------------------|
| <b>POST /v1/</b><br>{project_id}/<br><b>instances</b>       | lakeformation:instance:crea<br>te   |                     |
| GET / v1/<br>{project_id}/<br><b>instances</b>              | lakeformation:instance:desc<br>ribe |                     |
| DELETE /v1/<br>{project_id}/<br>instances/<br>{instance id} | lakeformation:instance:drop         |                     |
| GET / v1/<br>{project_id}/<br>instances/<br>{instance_id}   | lakeformation:instance:desc<br>rihe |                     |
| PUT / v1/<br>{project_id}/<br>instances/<br>{instance_id}   | lakeformation:instance:alter        |                     |

**Table 6-2** Actions and dependencies supported by LakeFormation APIs

![](_page_680_Picture_240.jpeg)

![](_page_681_Picture_218.jpeg)

<span id="page-682-0"></span>![](_page_682_Picture_255.jpeg)

# **LakeFormation LakeCat API**

**Table 6-3** lists the actions that you can define in custom policies for LakeFormation LakeCat APIs.

| <b>Action</b>                           | <b>Description</b>                                           | <b>Acces</b><br>$\mathbf{s}$<br>Level | Resource Type (*:<br>required) | <b>Condition Key</b> |
|-----------------------------------------|--------------------------------------------------------------|---------------------------------------|--------------------------------|----------------------|
| lakeformation<br>:function:desc<br>ribe | Obtain the<br>functions of<br>LakeFormatio<br>n metadata.    | read                                  |                                |                      |
| lakeformation<br>:function:drop         | Delete the<br>functions of<br>LakeFormatio<br>n metadata.    | write                                 |                                |                      |
| lakeformation<br>:function:alter        | Modify the<br>functions of<br>LakeFormatio<br>n metadata.    | write                                 |                                |                      |
| lakeformation<br>:function:creat<br>e   | Create the<br>functions of<br>LakeFormatio<br>n metadata.    | write                                 |                                |                      |
| lakeformation<br>:catalog:descri<br>be  | Obtain a data<br>directory of<br>LakeFormatio<br>n metadata. | read                                  |                                |                      |

**Table 6-3** Actions supported by LakeFormation

![](_page_683_Picture_298.jpeg)
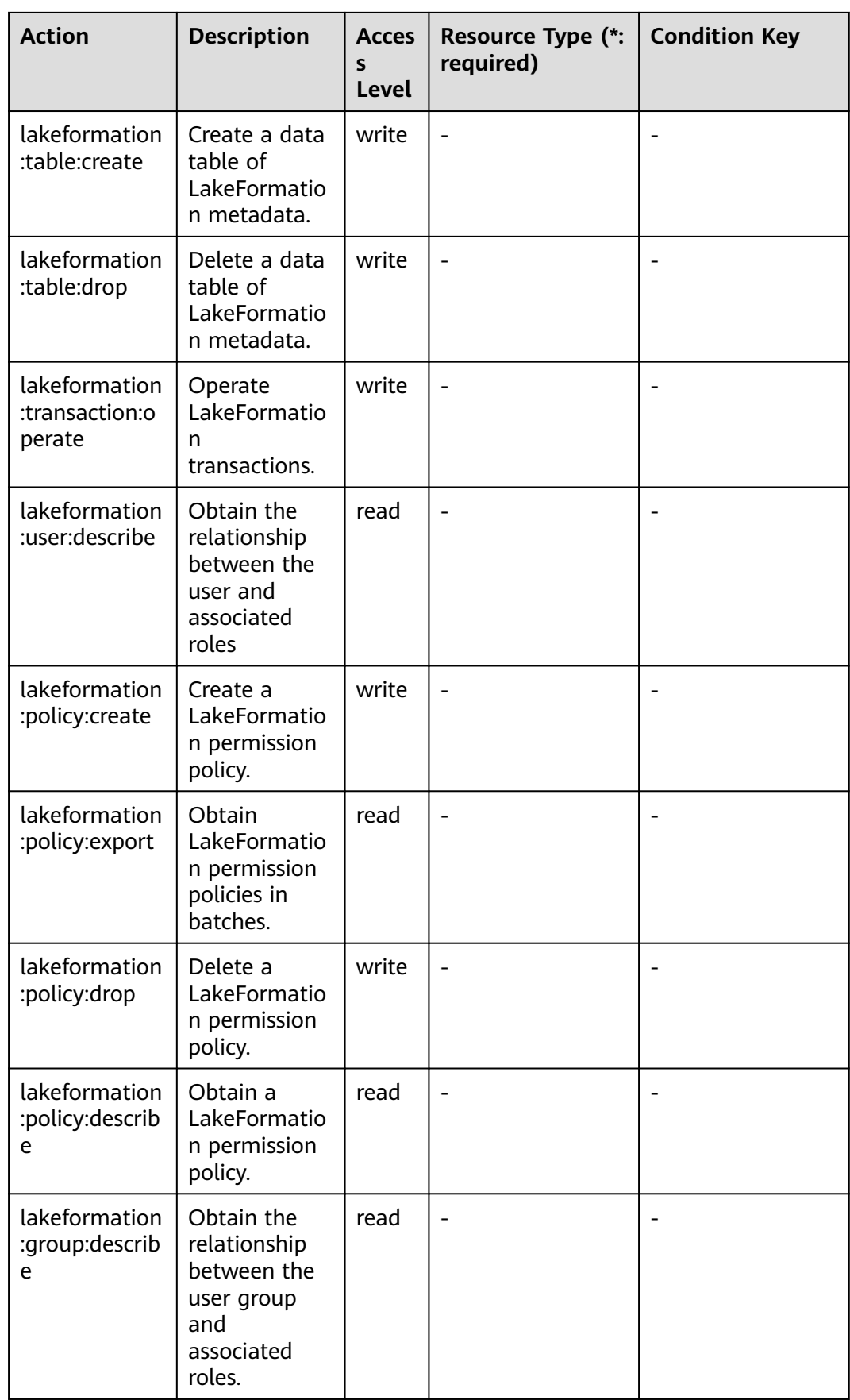

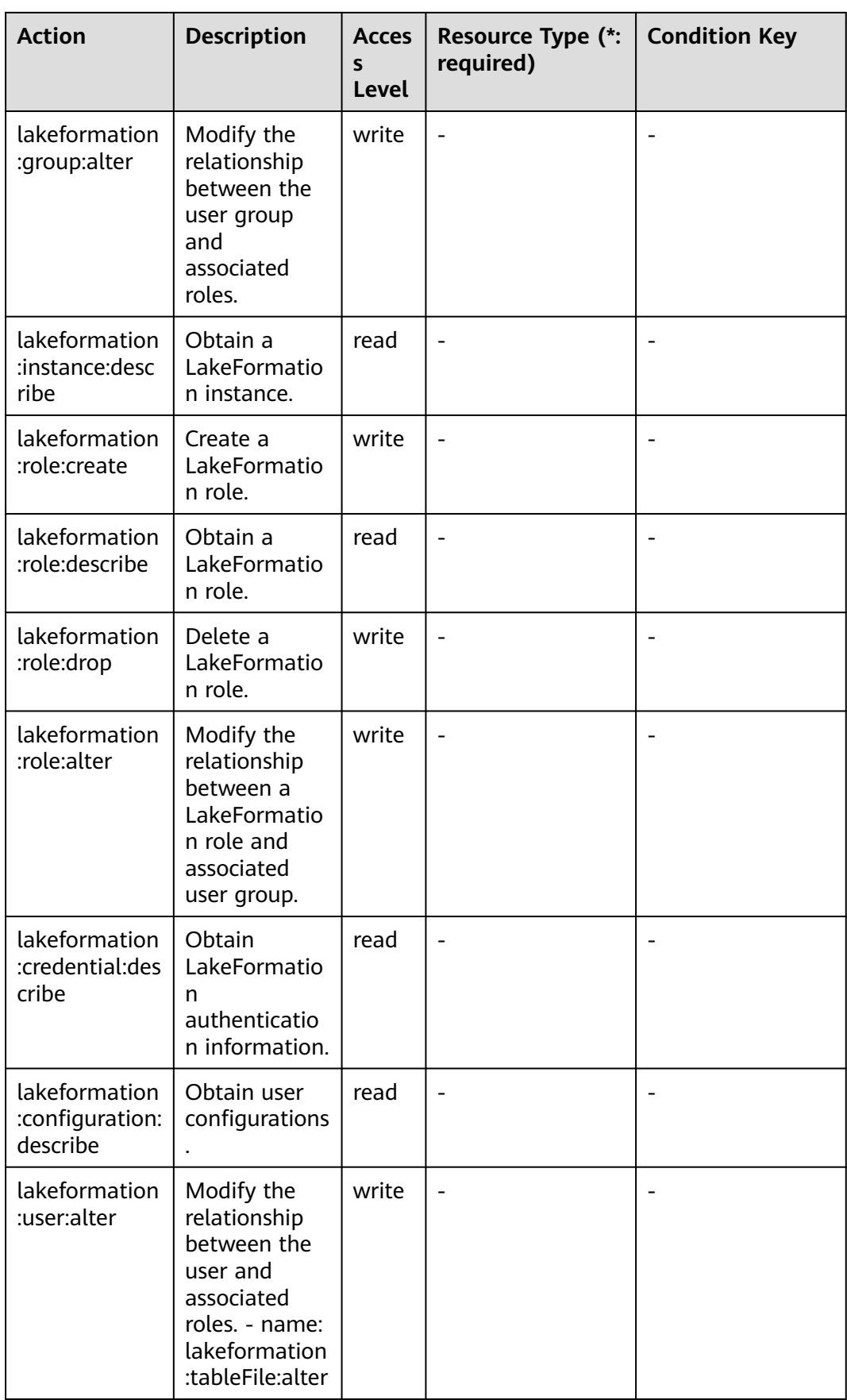

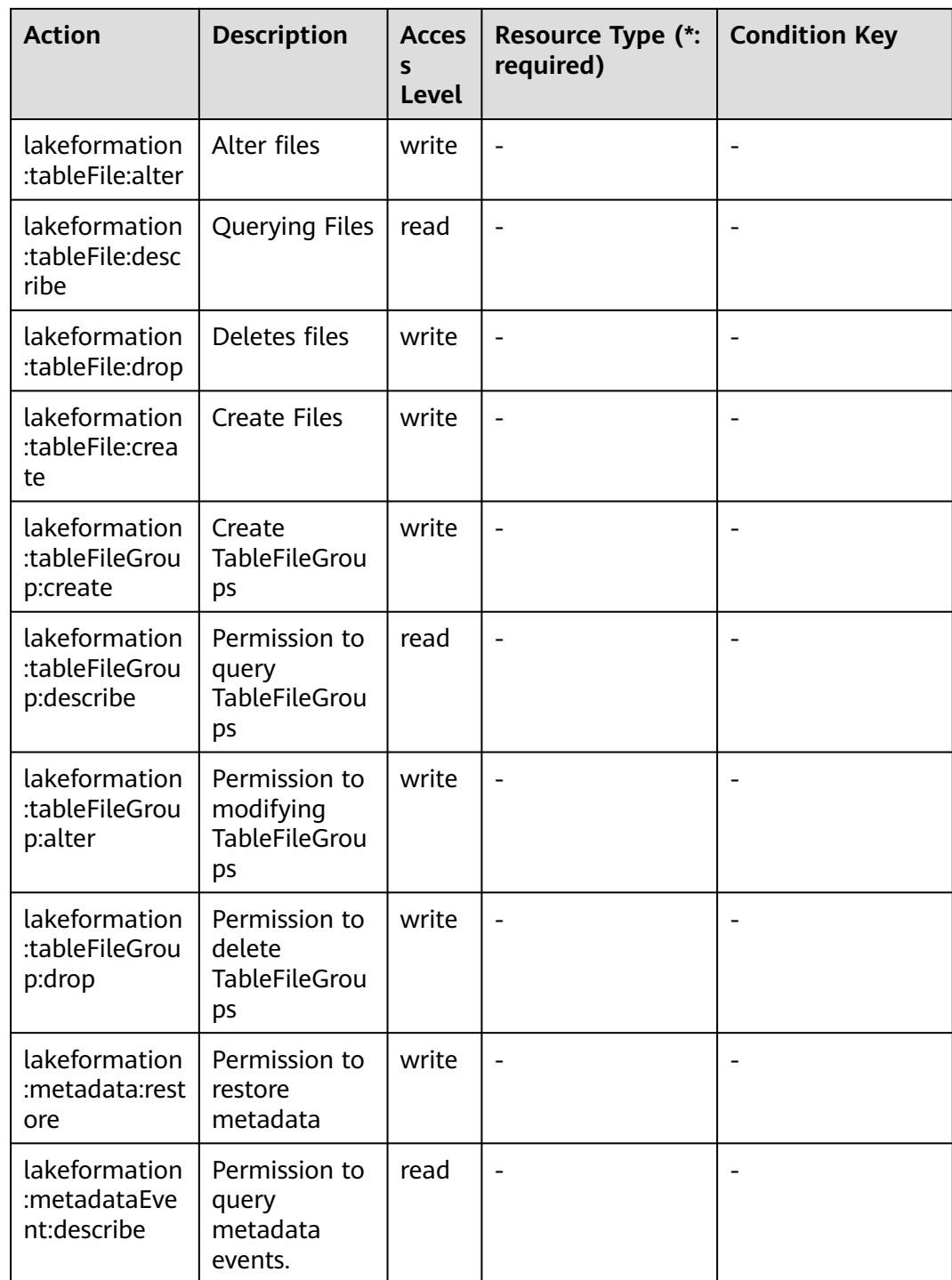

Each LakeFormation LakeCat API usually supports one or more actions. **[Table 6-4](#page-687-0)** lists the actions and dependencies supported by LakeFormation LakeCat APIs.

| <b>API</b>                                                                                                    | <b>Action</b>                       | <b>Dependencies</b>          |
|----------------------------------------------------------------------------------------------------|-------------------------------------|------------------------------|
| GF / v1/<br>{project_id}/<br>instances/<br>{instance_id}/<br>catalogs/<br>{catalog_name}/<br><b>functions</b>                                                        | lakeformation:function:desc<br>ribe | $\overline{\phantom{a}}$     |
| GET / v1/<br>{project_id}/<br>instances/<br>{instance_id}/<br>catalogs/<br>{catalog_name}/<br>databases/<br>{database_name}/<br>functions/names                      | lakeformation:function:desc<br>ribe |                              |
| GF / v1/<br>{project_id}/<br>instances/<br>{instance_id}/<br>catalogs/<br>{catalog_name}/<br>databases/<br>{database_name}/<br>functions/<br>{function_name}         | lakeformation:function:desc<br>ribe |                              |
| DELETE /v1/<br>{project_id}/<br>instances/<br>{instance_id}/<br>catalogs/<br>{catalog_name}/<br>databases/<br>{database_name}/<br>functions/<br>{function name}      | lakeformation:function:drop         | $\qquad \qquad \blacksquare$ |
| <b>POST /v1/</b><br>{project_id}/<br>instances/<br>{instance_id}/<br>catalogs/<br>{catalog_name}/<br>databases/<br>{database_name}/<br>functions/<br>{function_name} | lakeformation:function:alter        |                              |

<span id="page-687-0"></span>**Table 6-4** Actions and dependencies supported by LakeFormation APIs

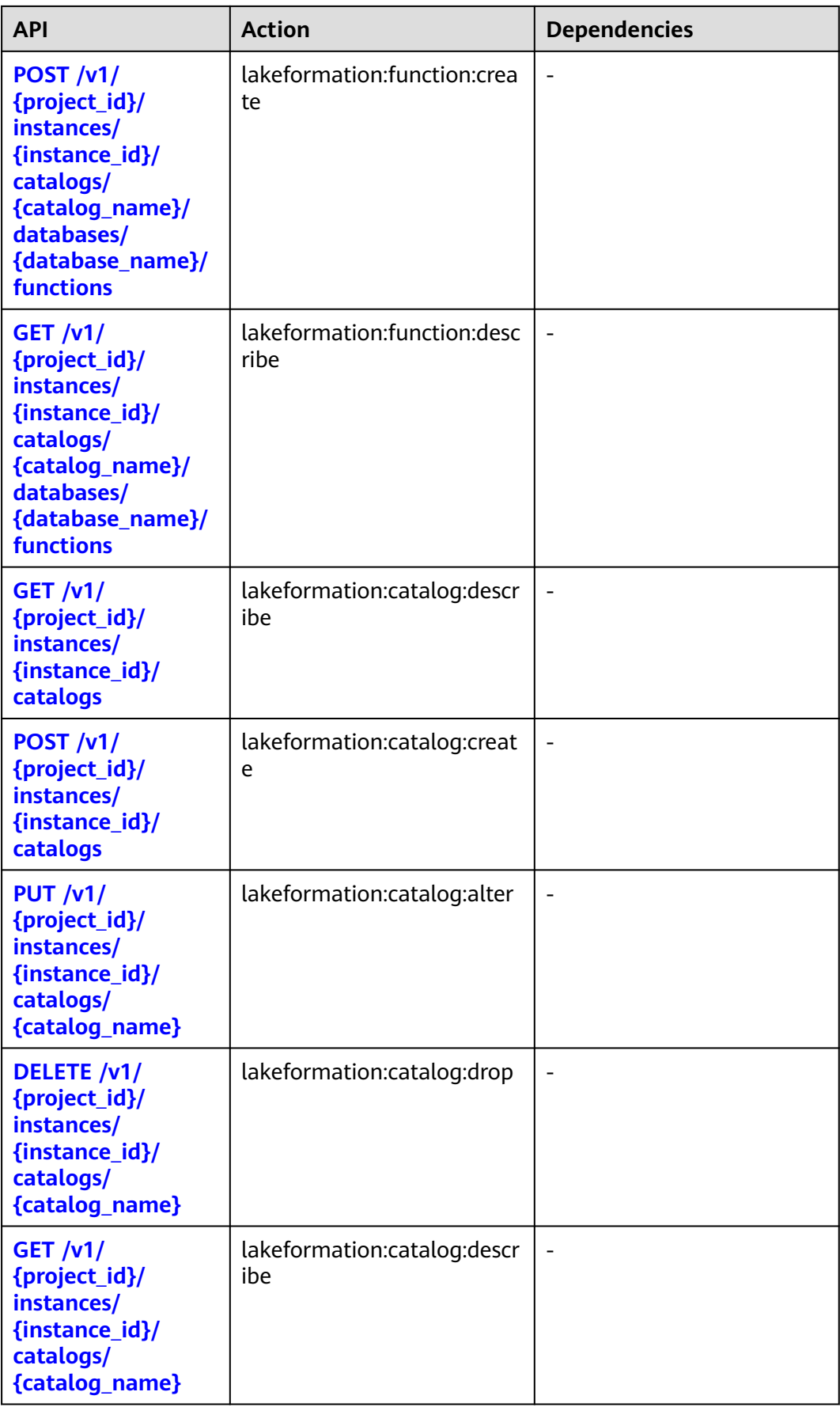

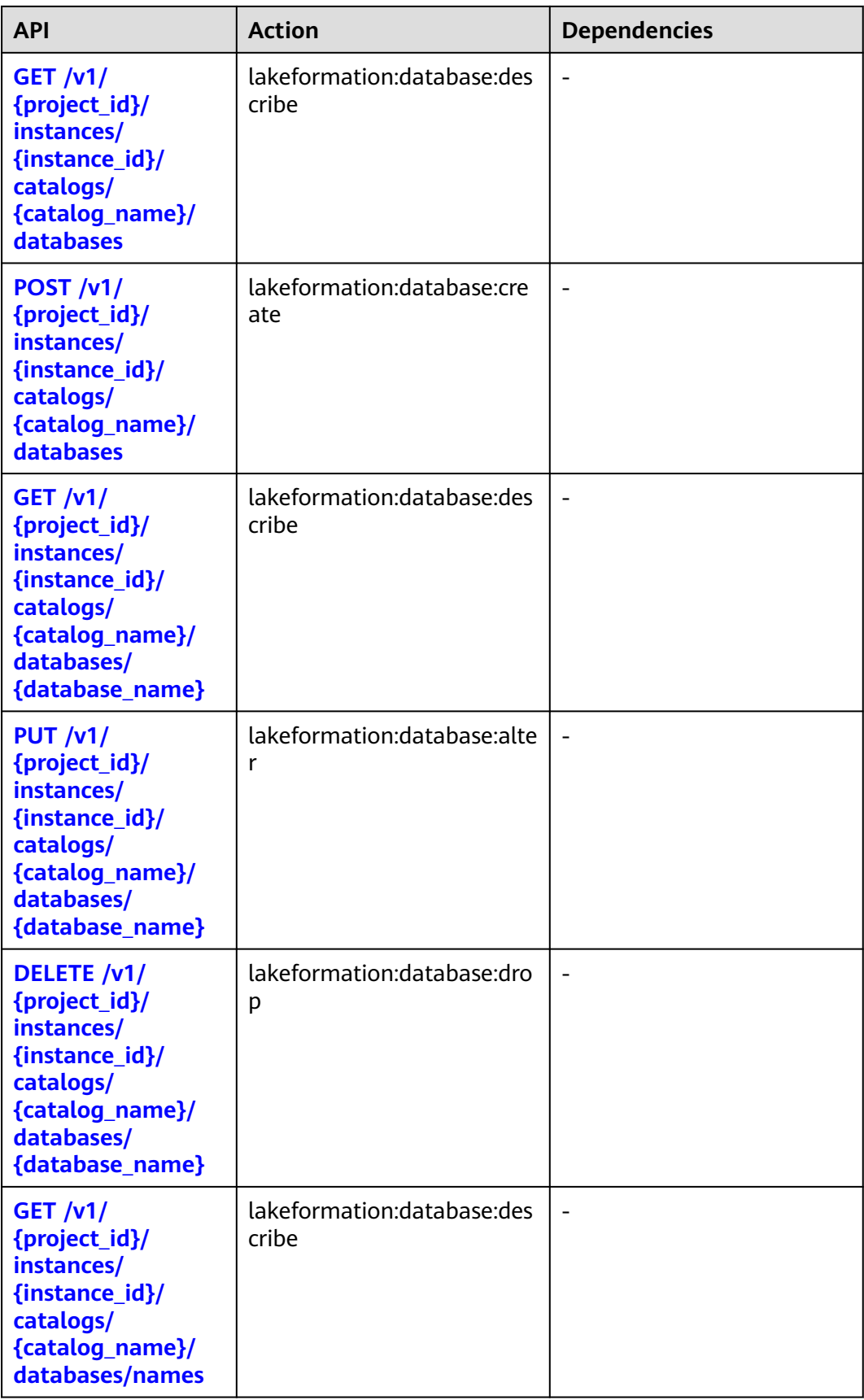

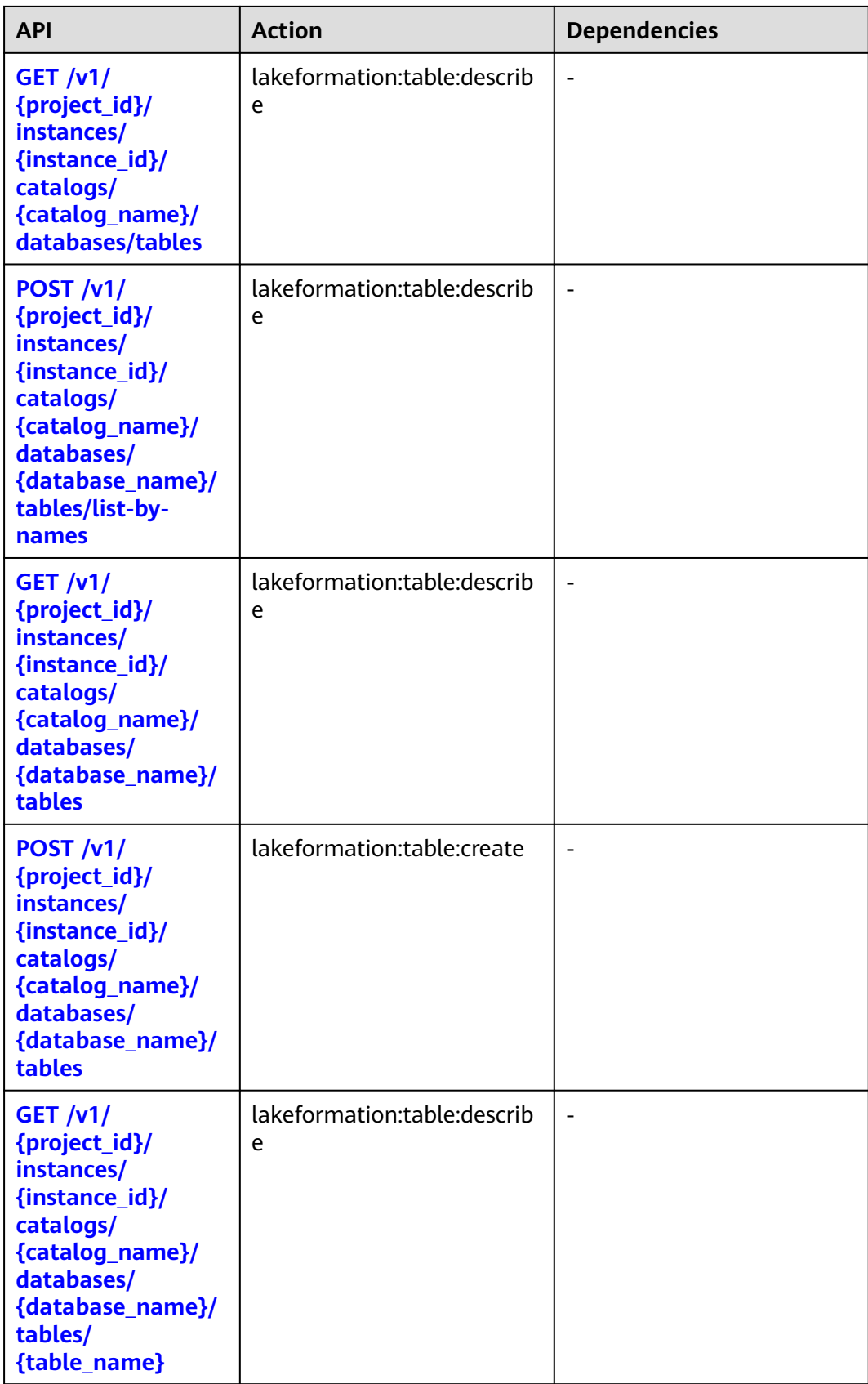

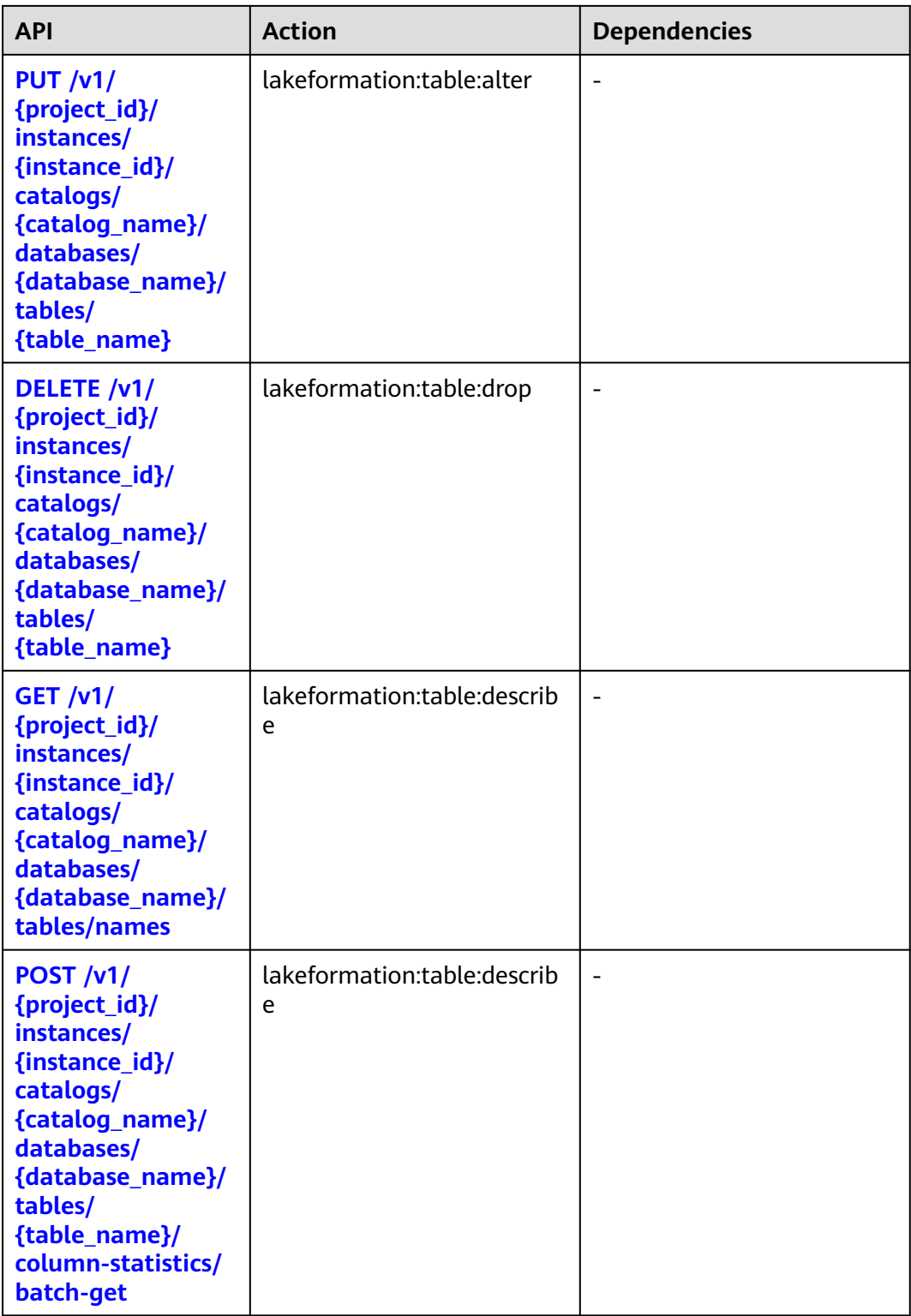

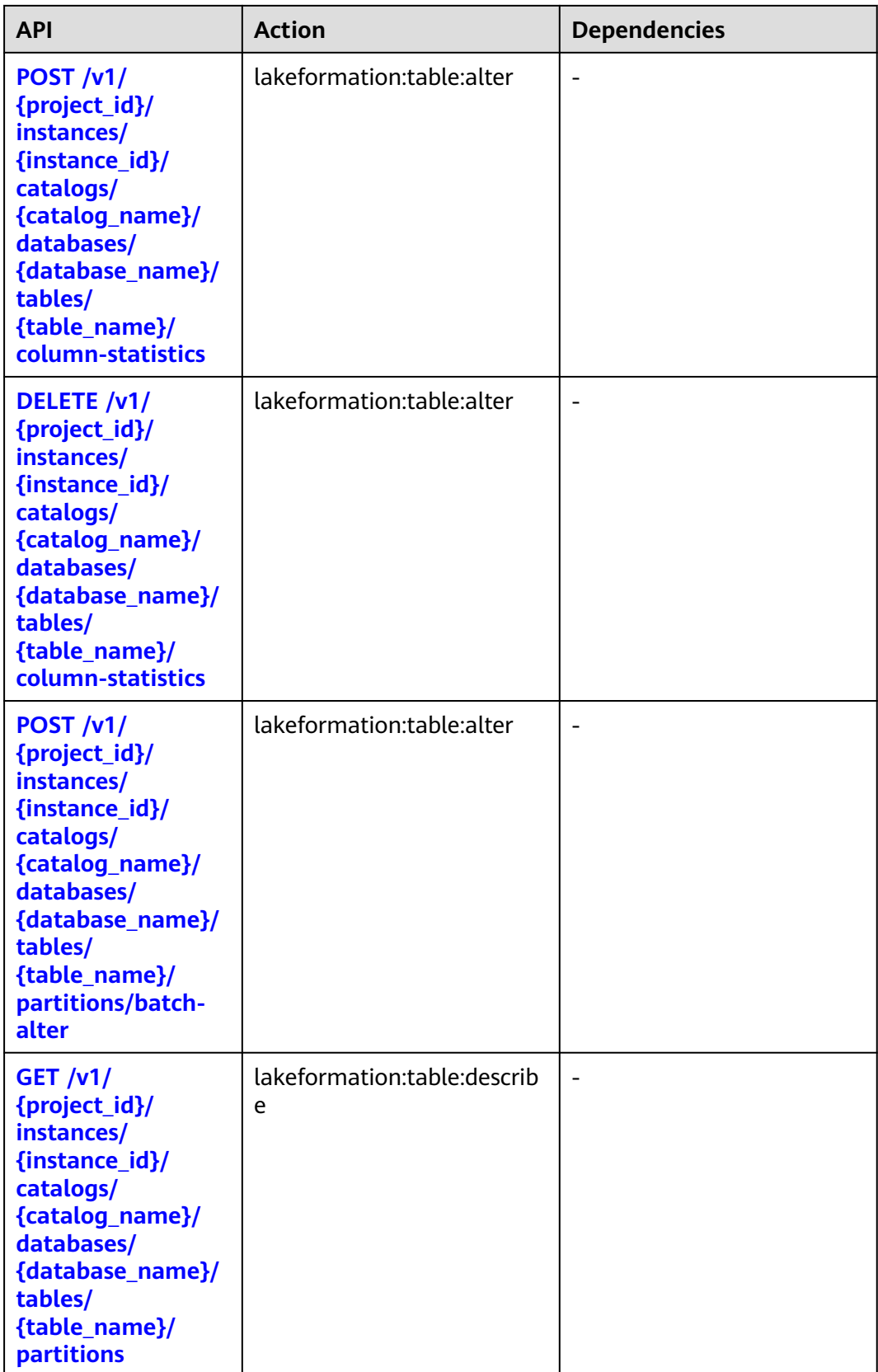

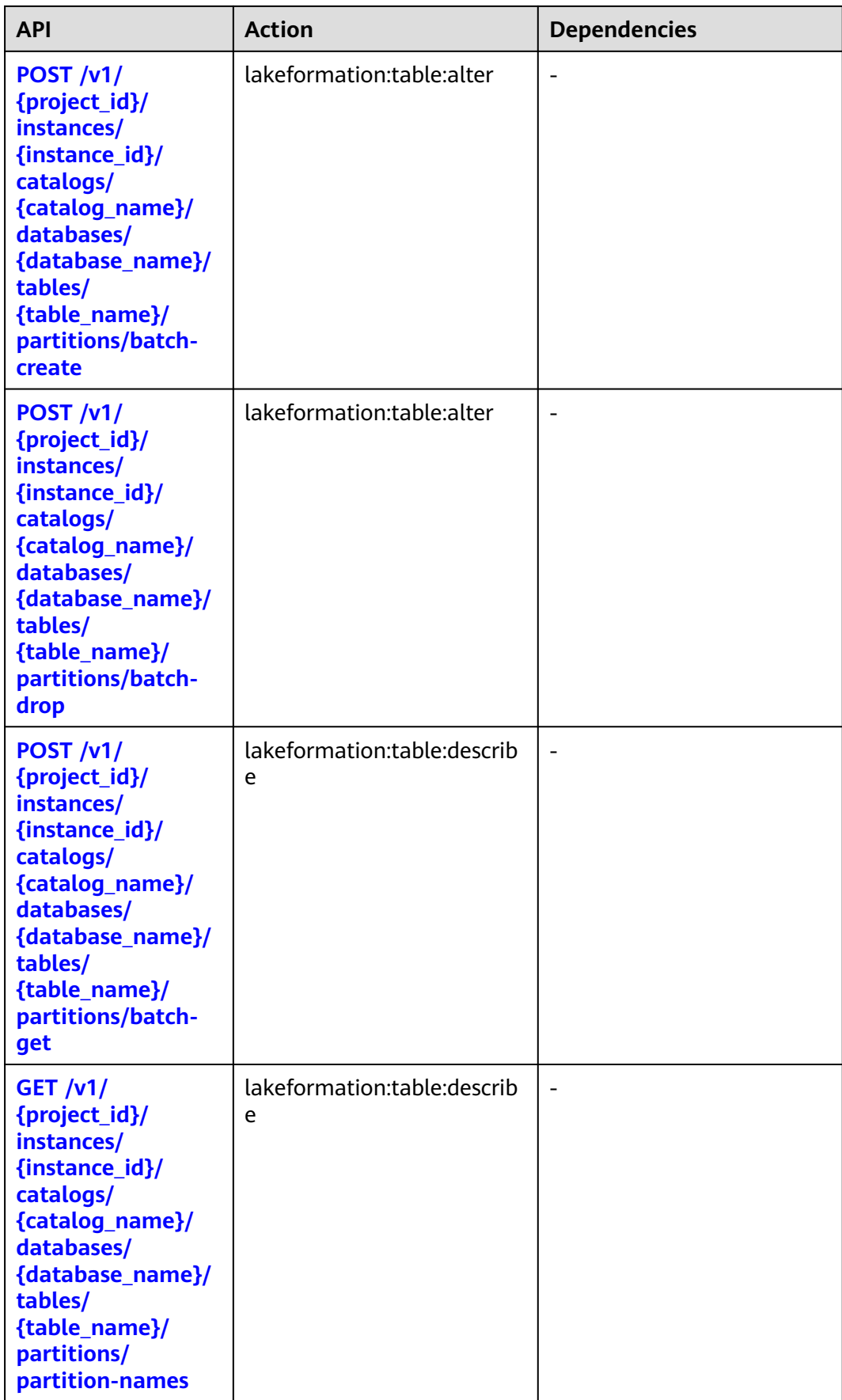

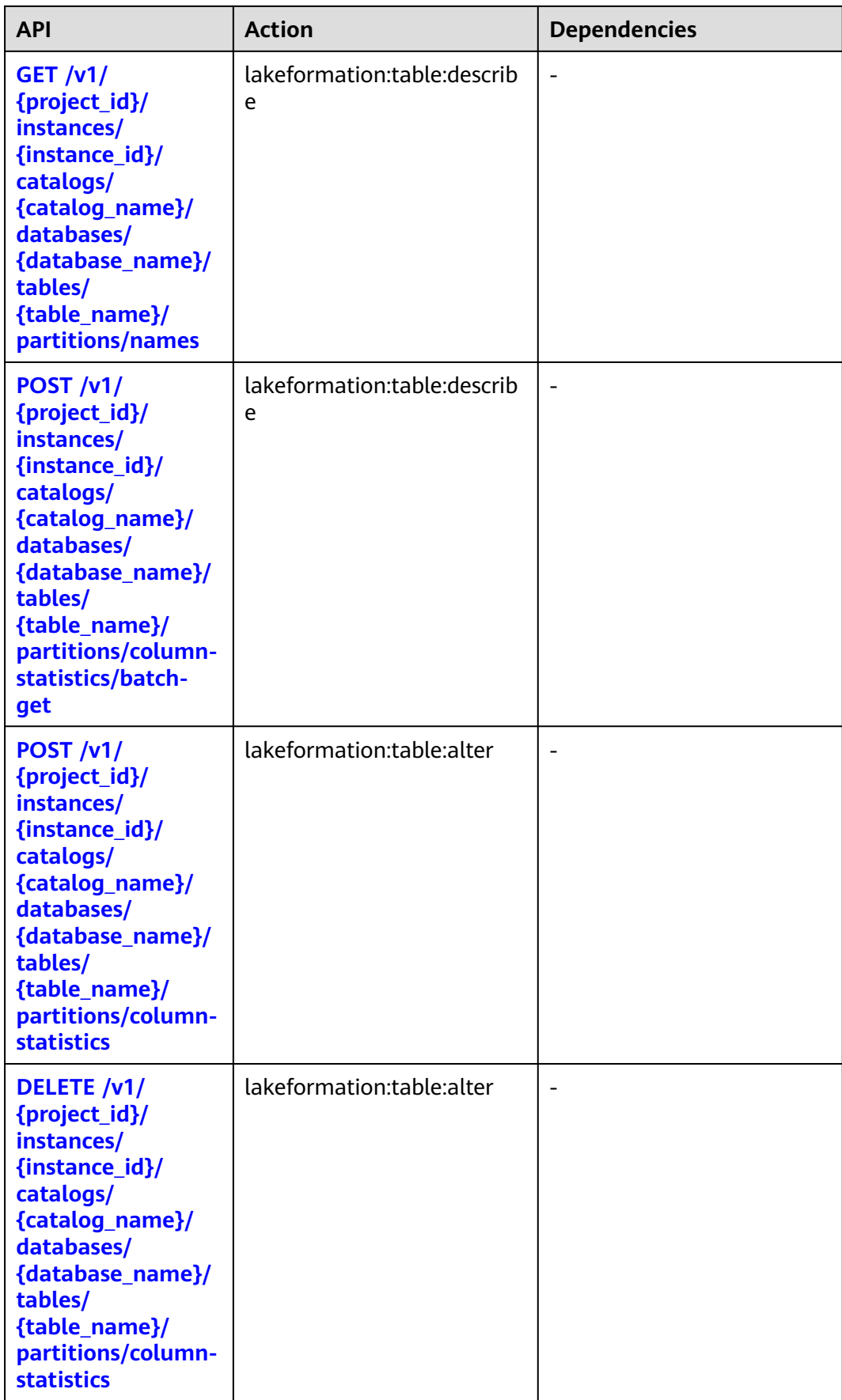

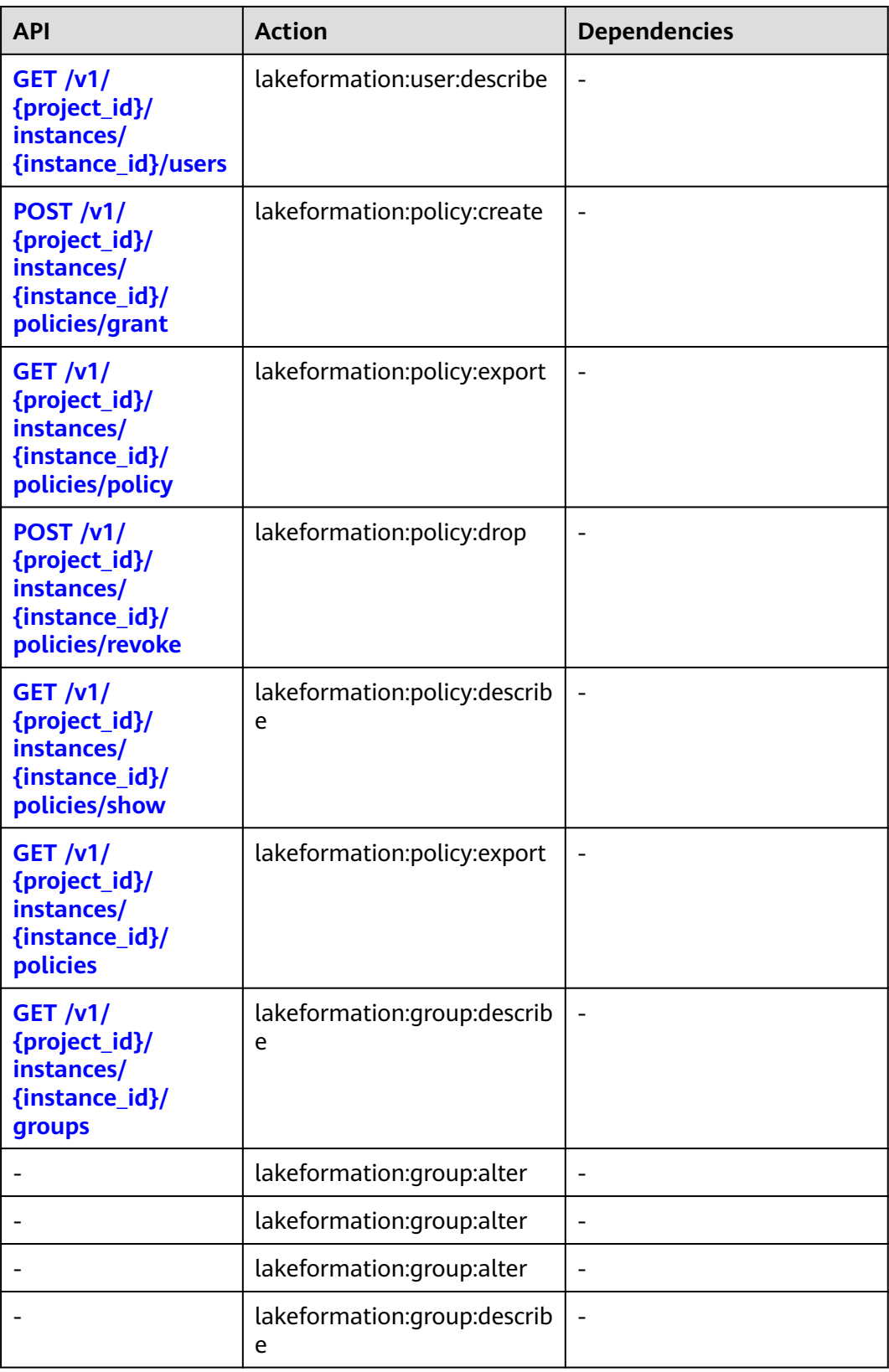

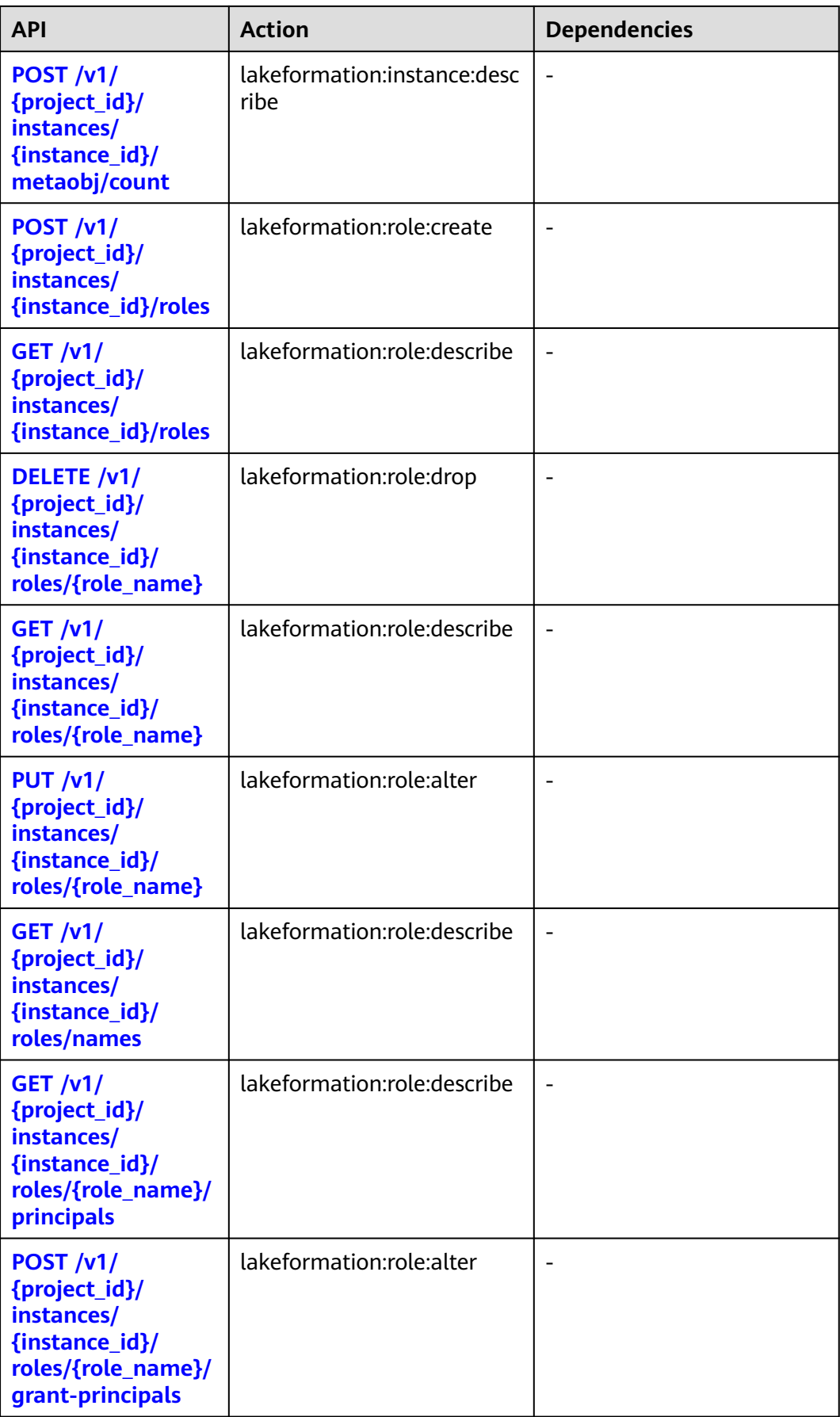

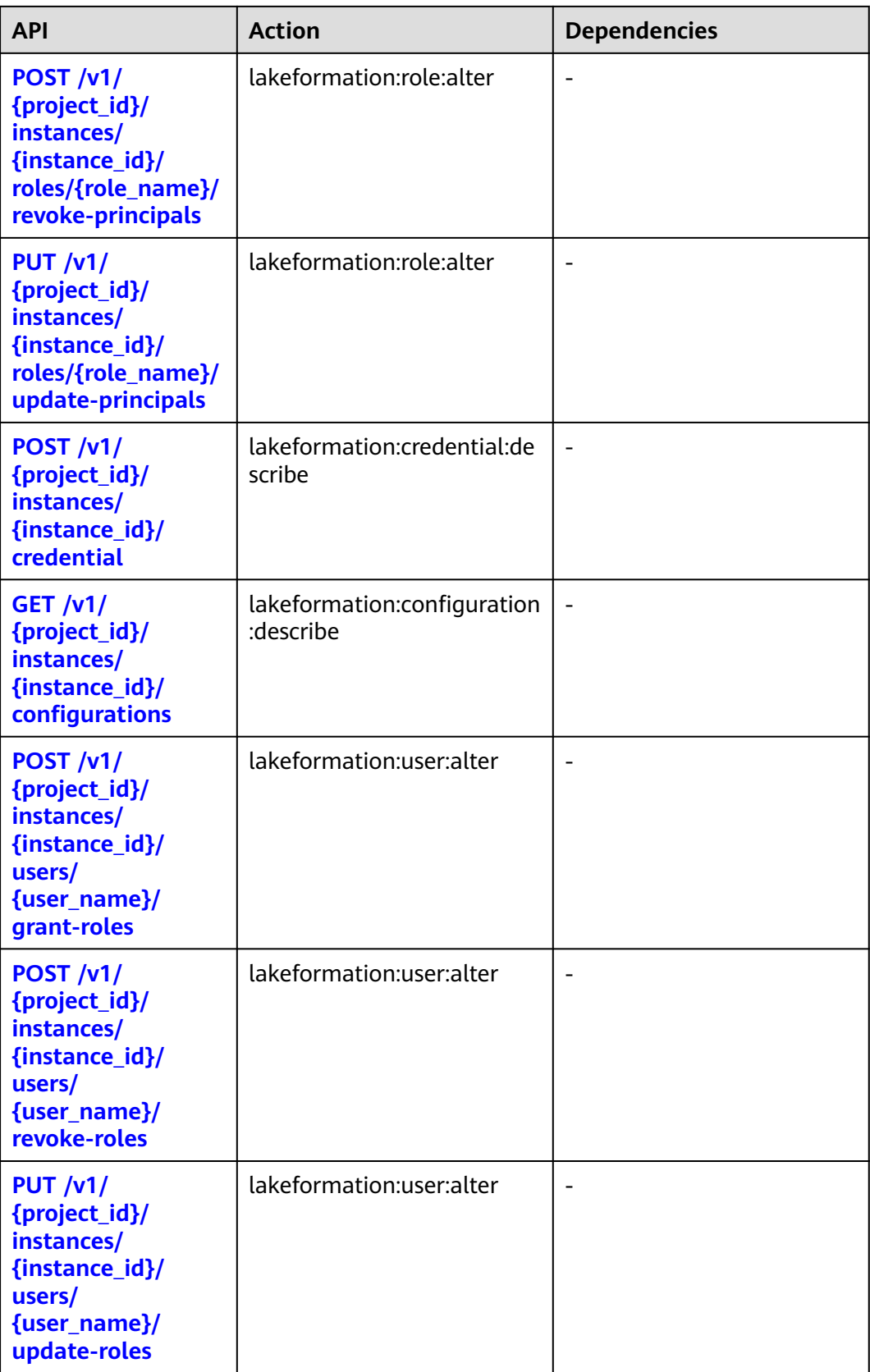

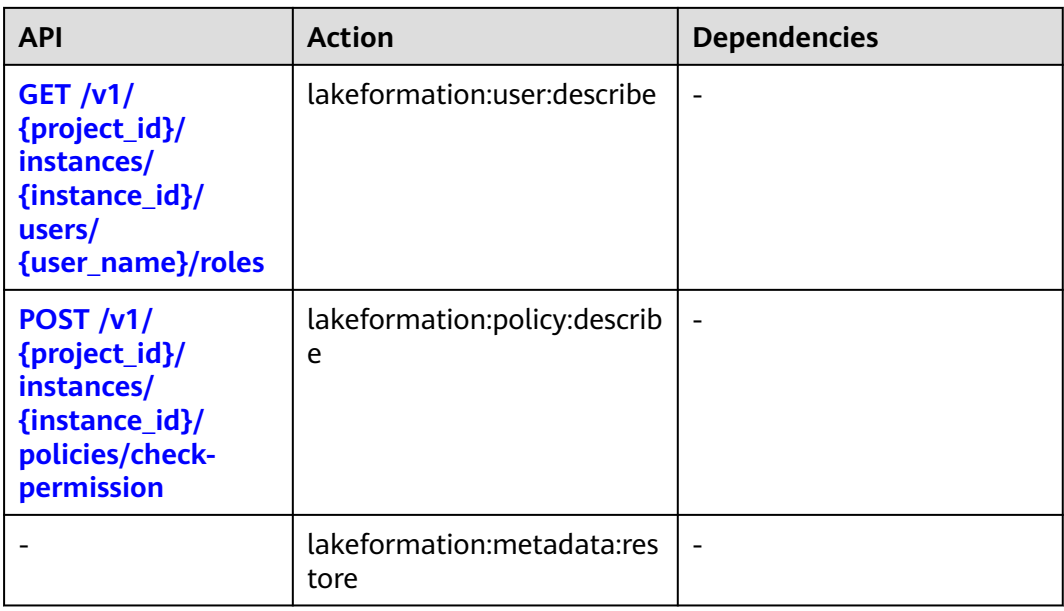

#### **Resources**

LakeFormation does not support resource-level authorization. To allow access to LakeFormation, use a wildcard (\*) in the Resource element of the policy, indicating that the policy will be applied to all resources.

### **Conditions**

LakeFormation does not support service-specific condition keys in policies. It can only use global condition keys applicable to all services.

# **7 Appendix**

## **7.1 Status Codes**

**Table 7-1** describes status codes.

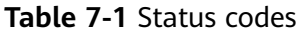

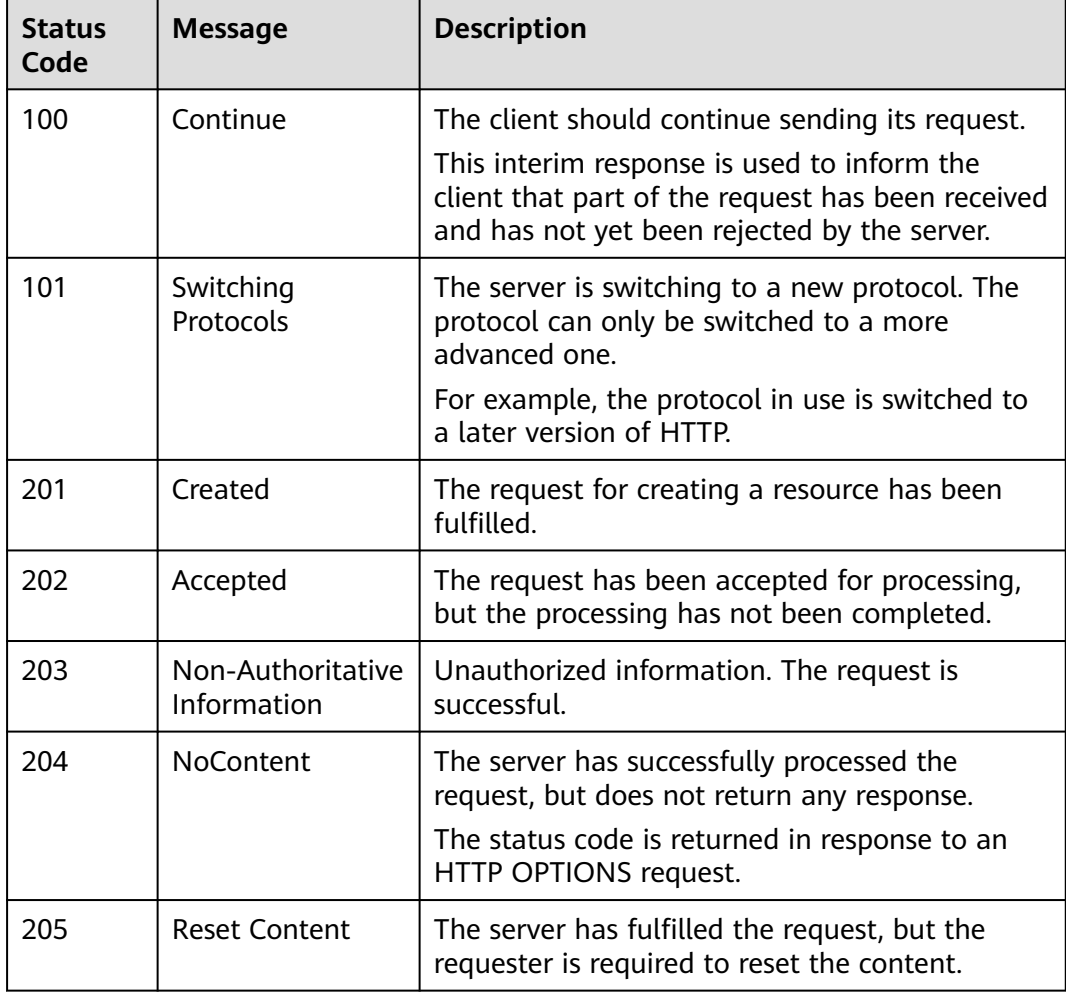

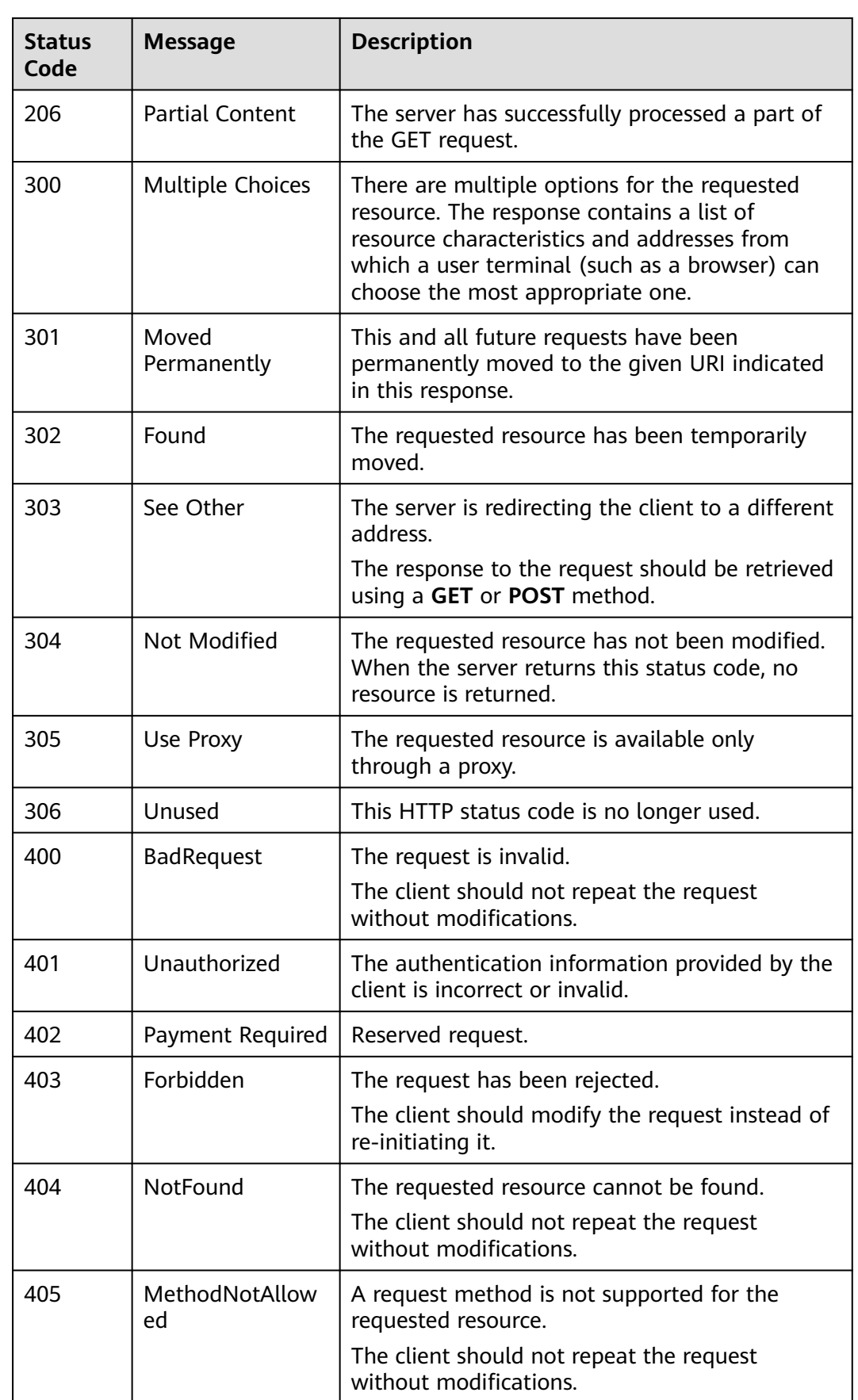

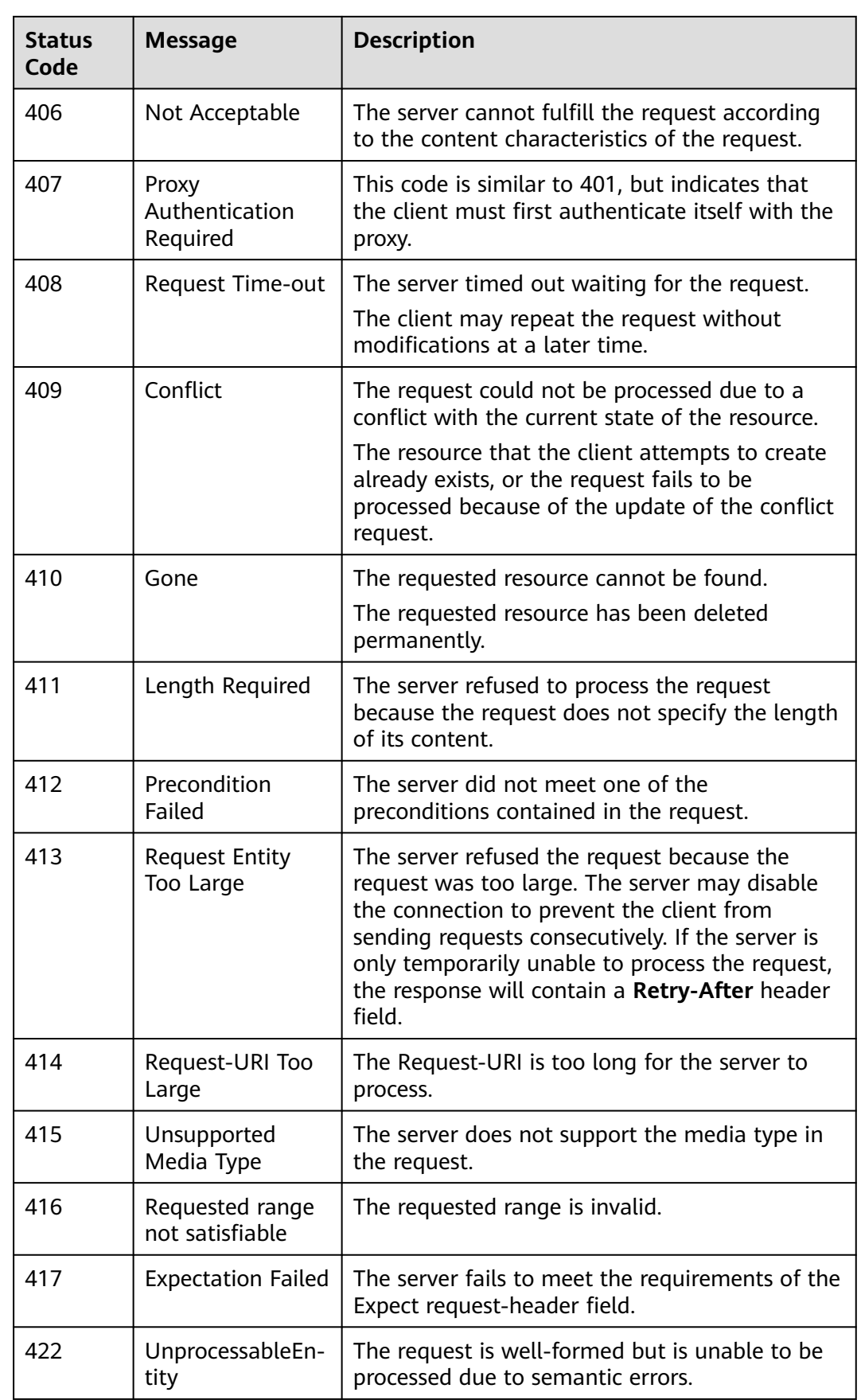

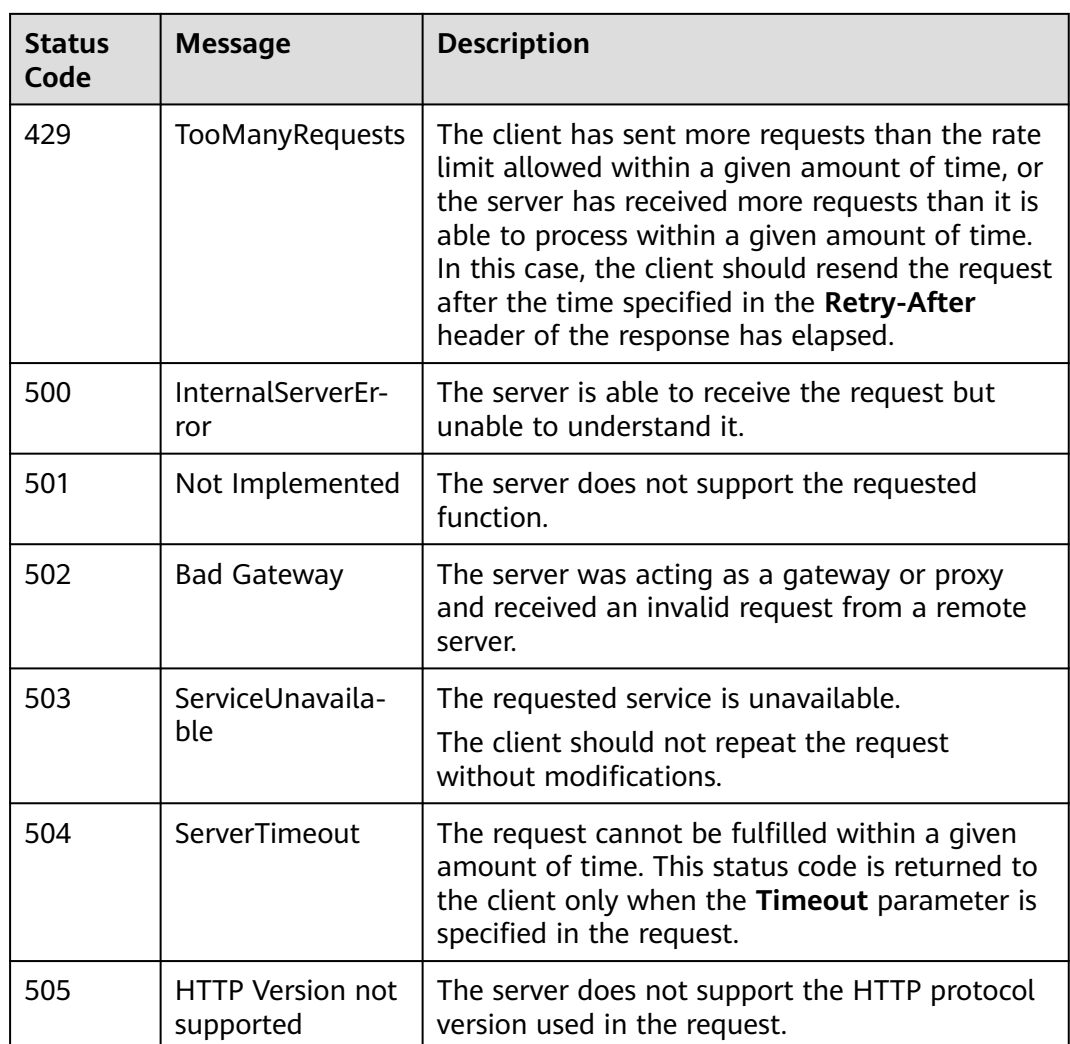

## **7.2 Error Codes**

If an error occurs during API calling, no result will be returned. The returned error code can be used to identify the failure cause. If an error occurs in API calling, HTTP status code  $4xx$  or  $5xx$  is returned. The response contains the specific error code and information. If you cannot locate the cause of an error, contact O&M personnel and provide the error code.

#### **Error Response Body Format**

If an error occurs during API calling, error code and error message will be displayed. The following shows an error response body:

```
{
   "error_msg": "Failed to import APIs in the swagger file to API Gateway.",
   "error_code": "lakeformation.00012001"
}
```
In the response message body, **error\_code** is an error code, and **error\_msg** provides information about the error.

## **Error Code Description**

If an error code starting with **APIGW** is returned after you call an API, rectify the fault by referring to the instructions provided in **[Error Codes](https://support.huaweicloud.com/intl/en-us/devg-apisign/api-sign-errorcode.html)**.

For details about LakeFormation error codes, see **Table 7-2**.

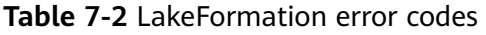

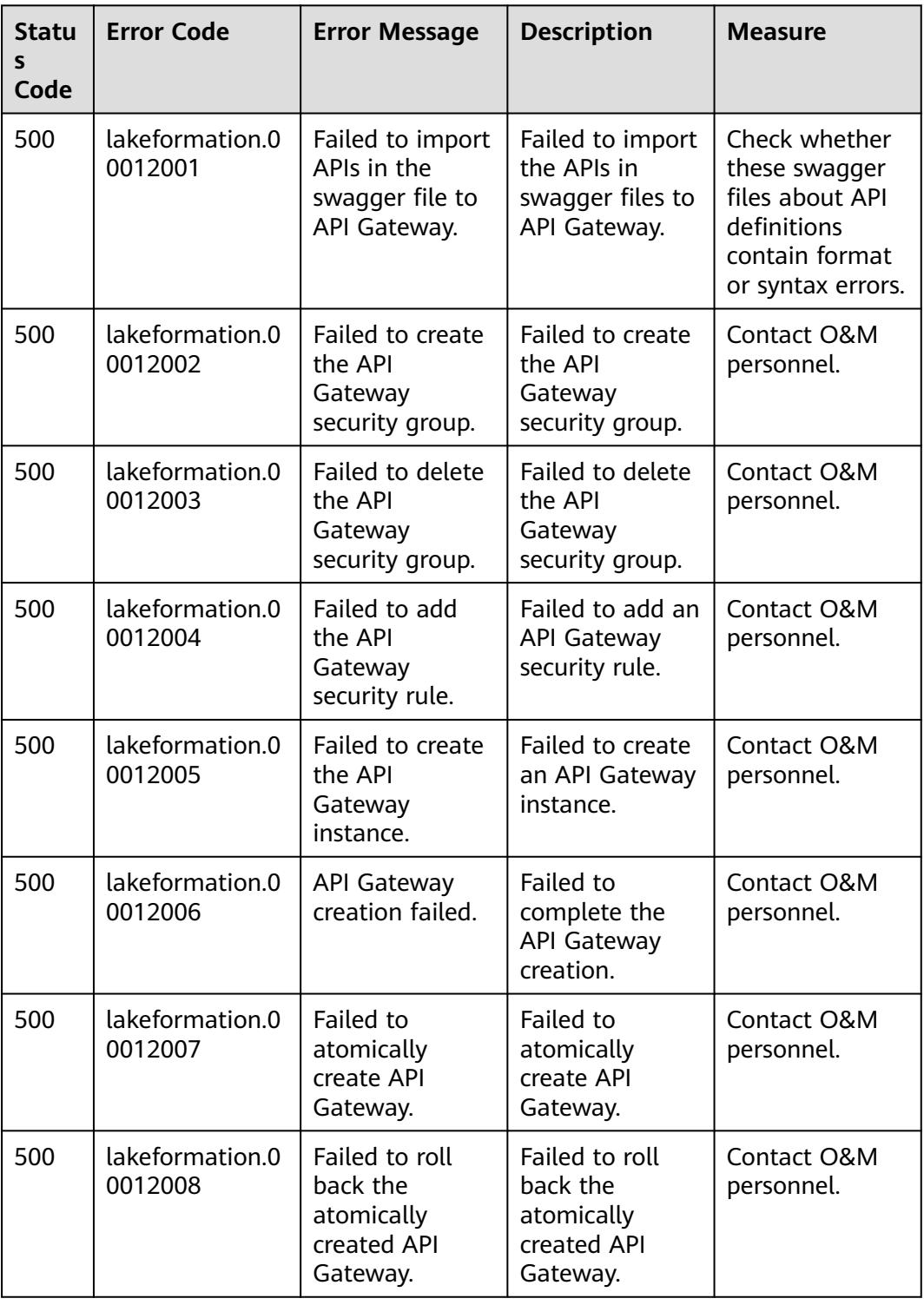

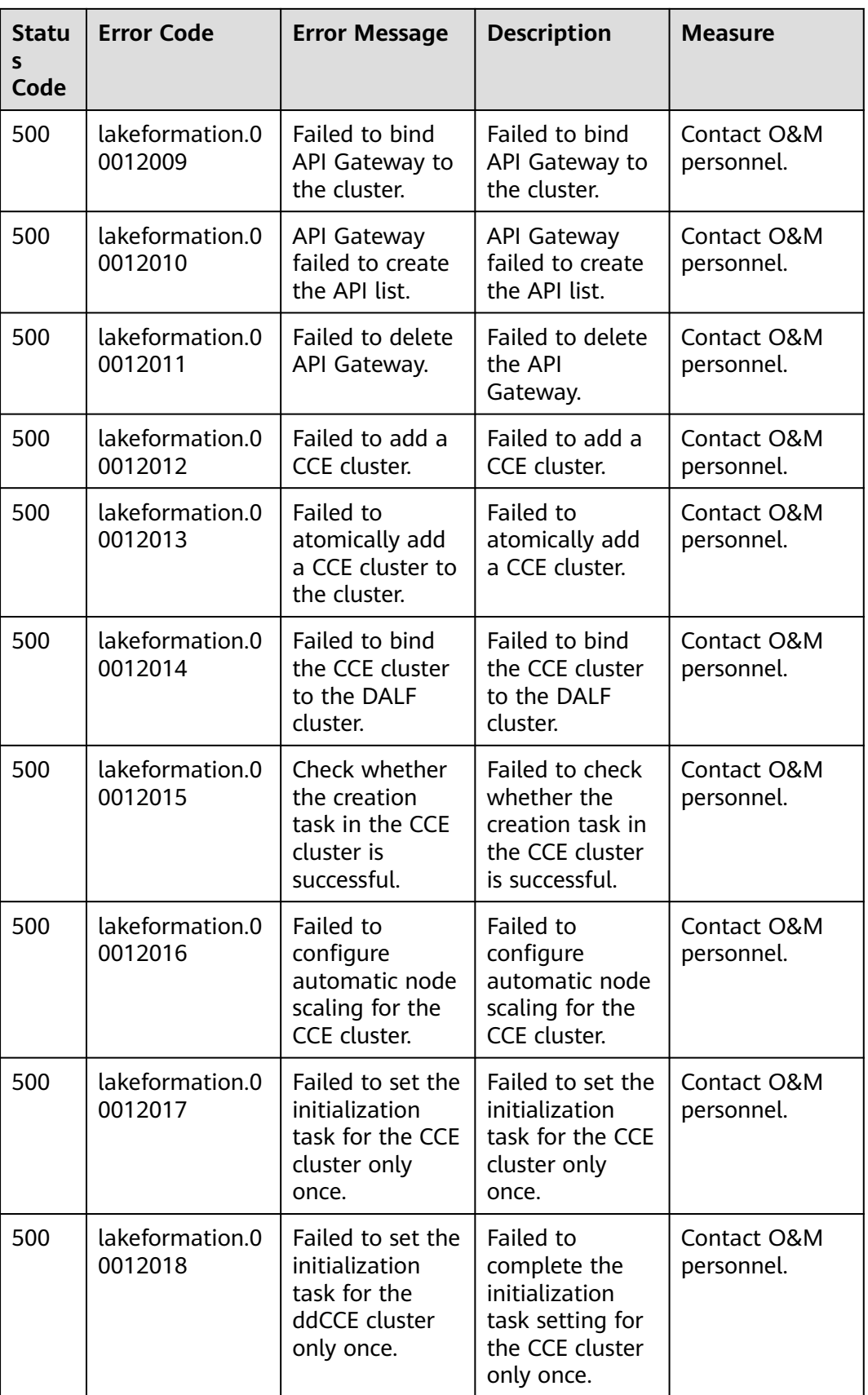

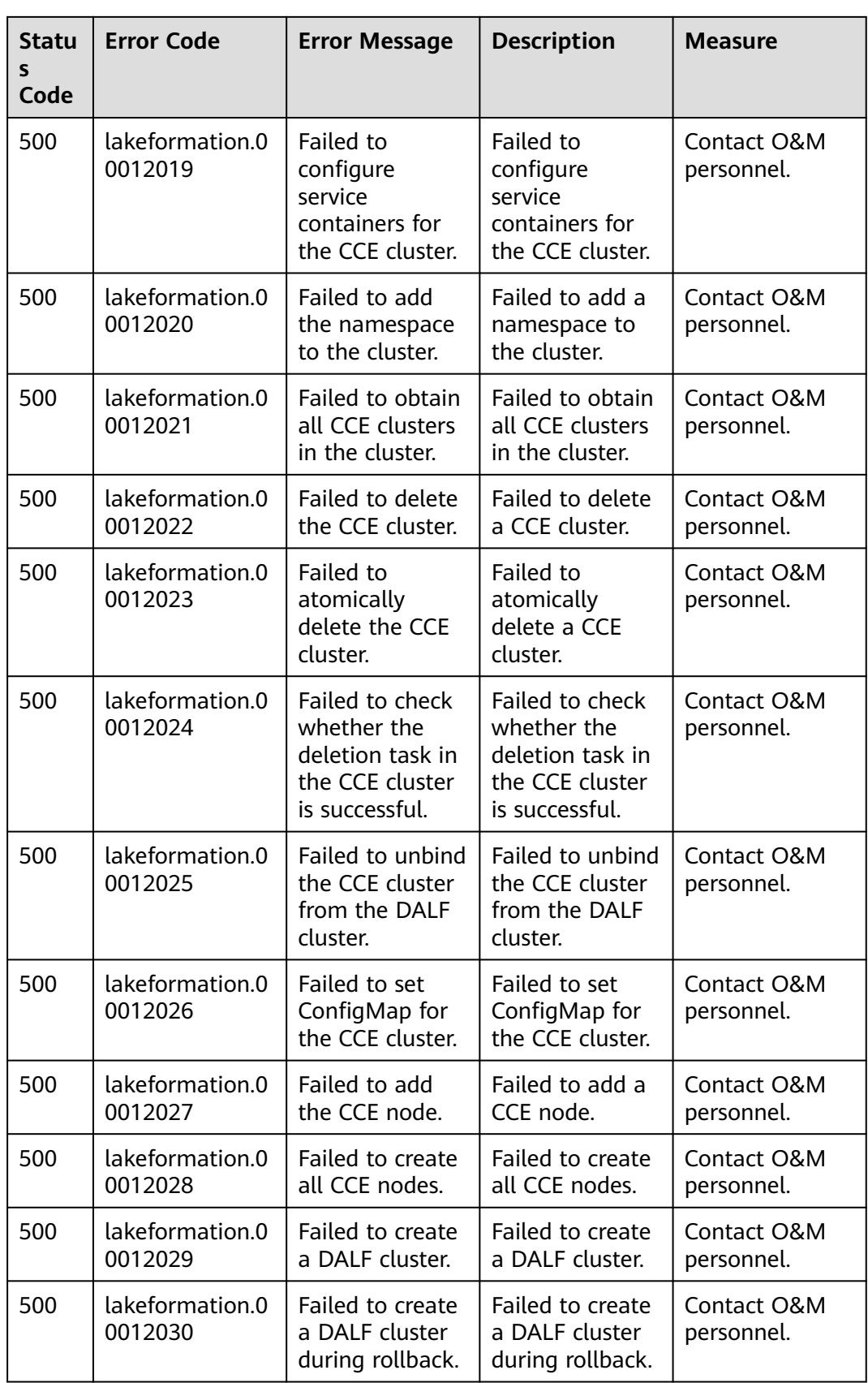

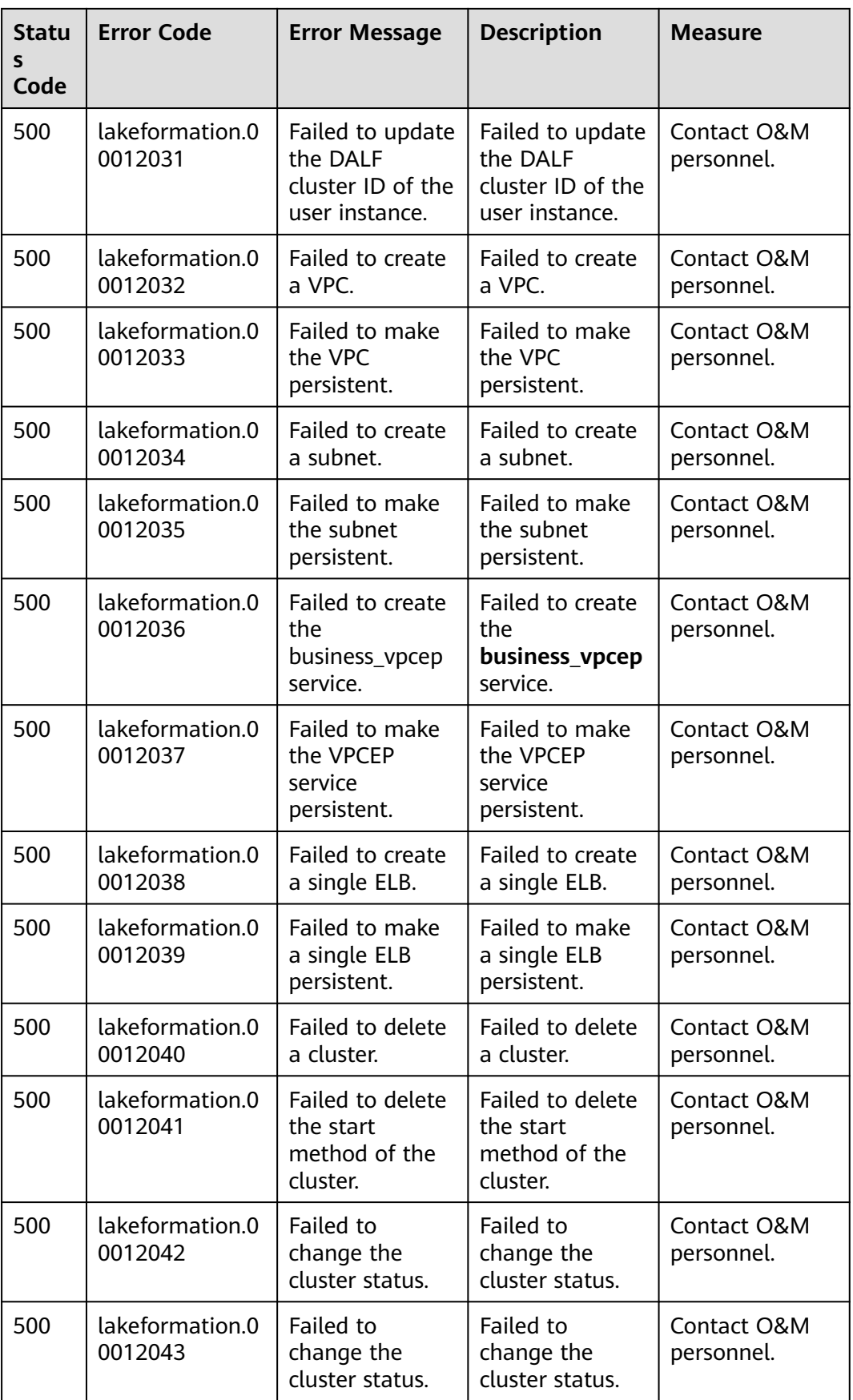

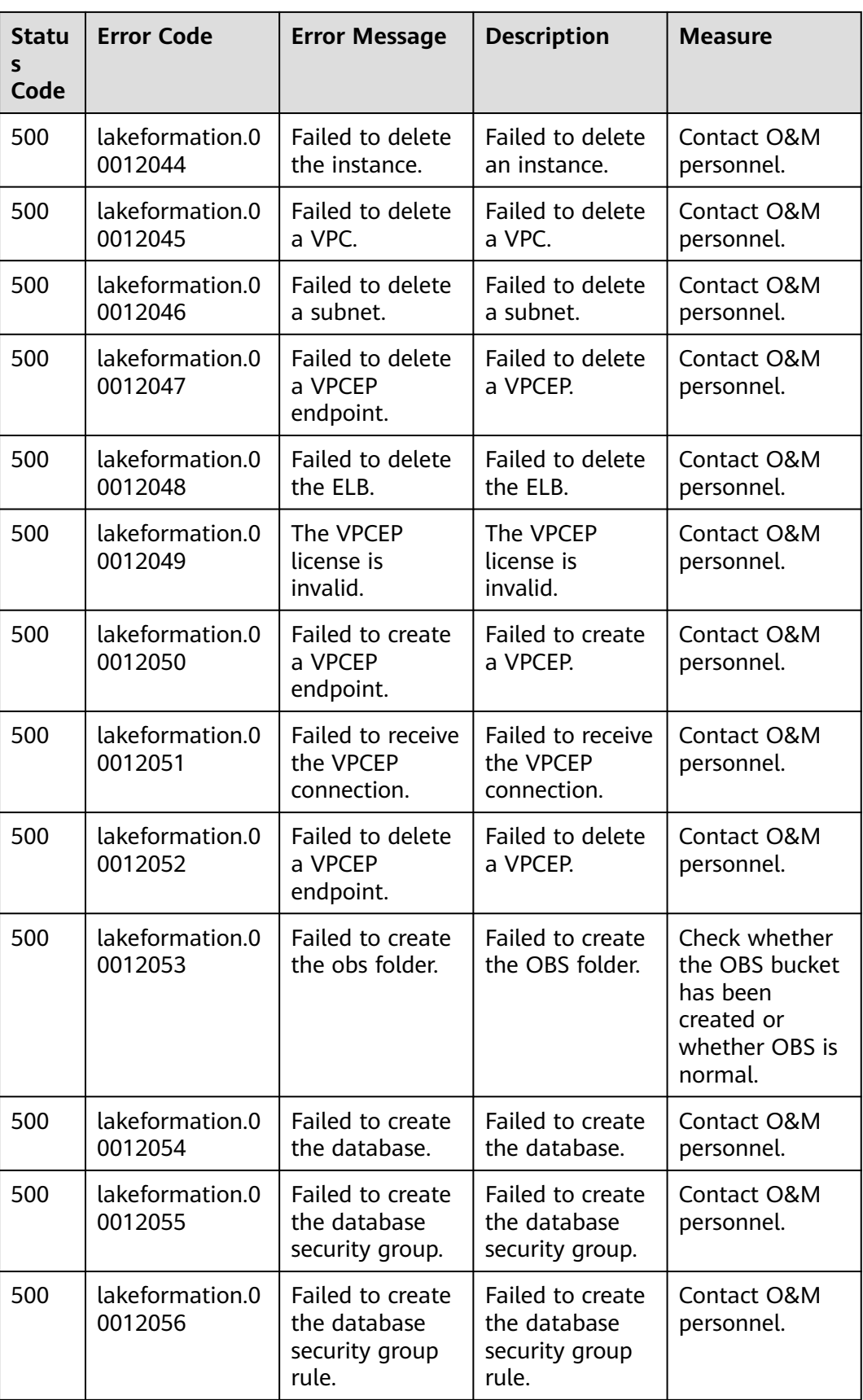

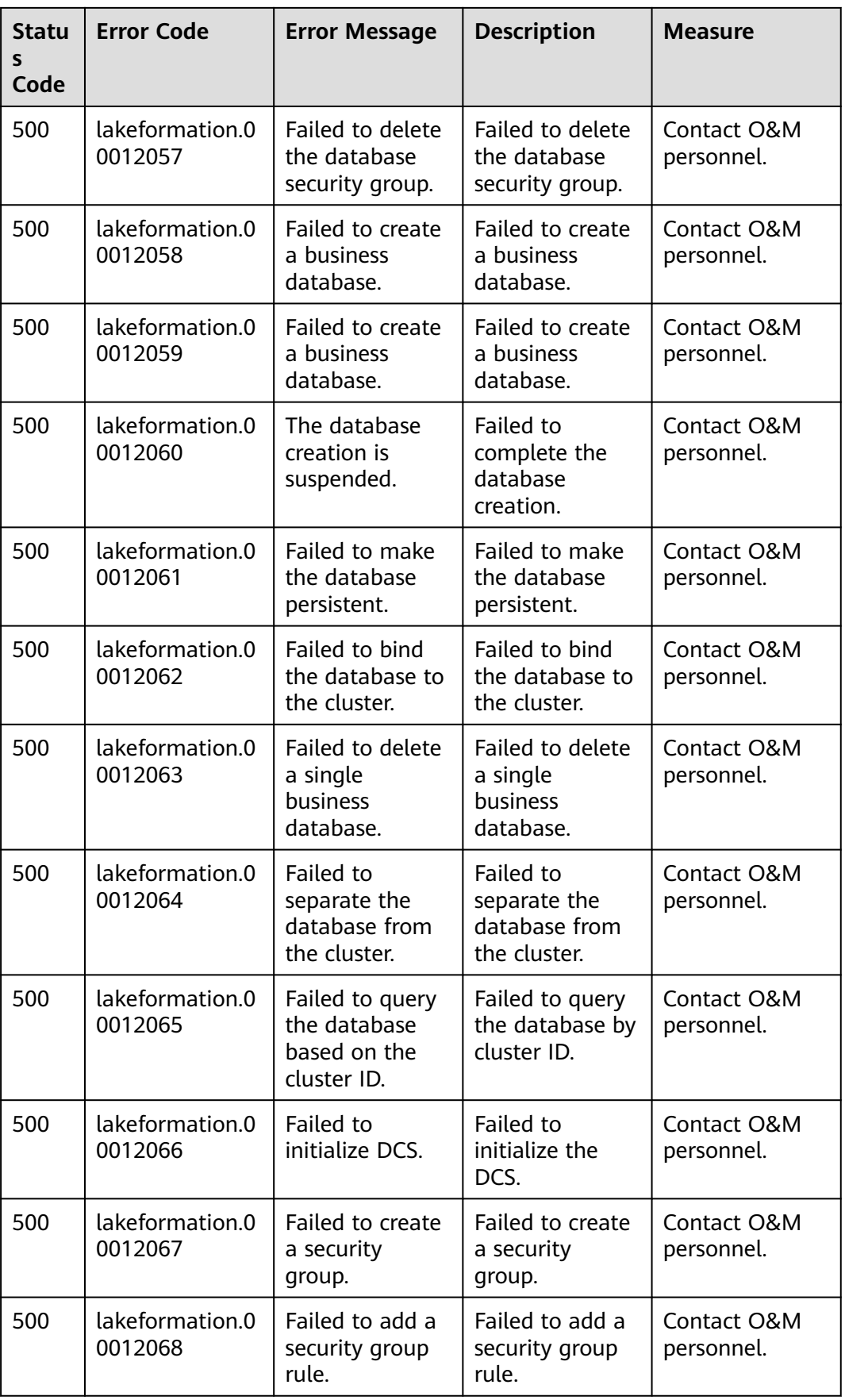

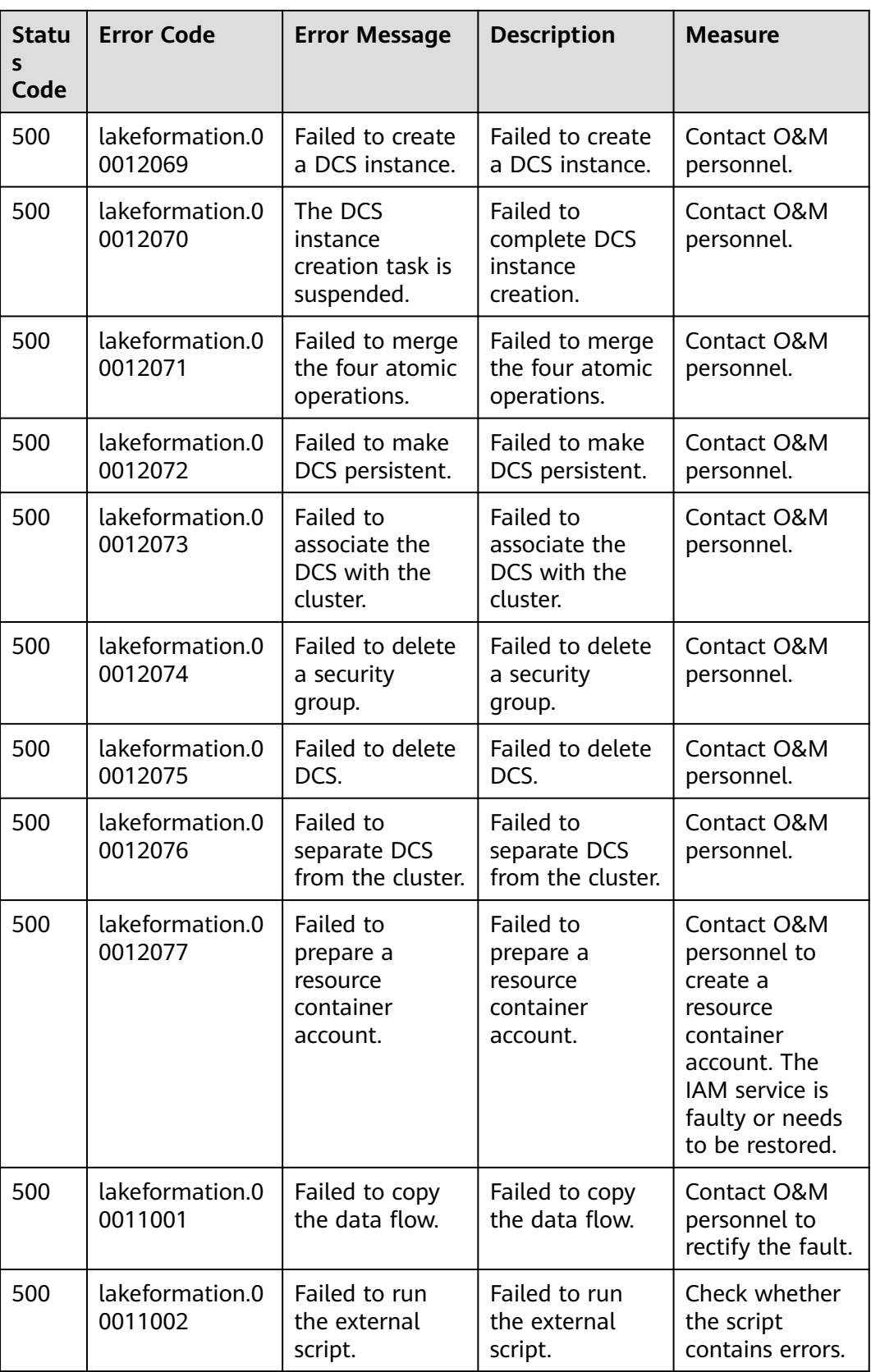

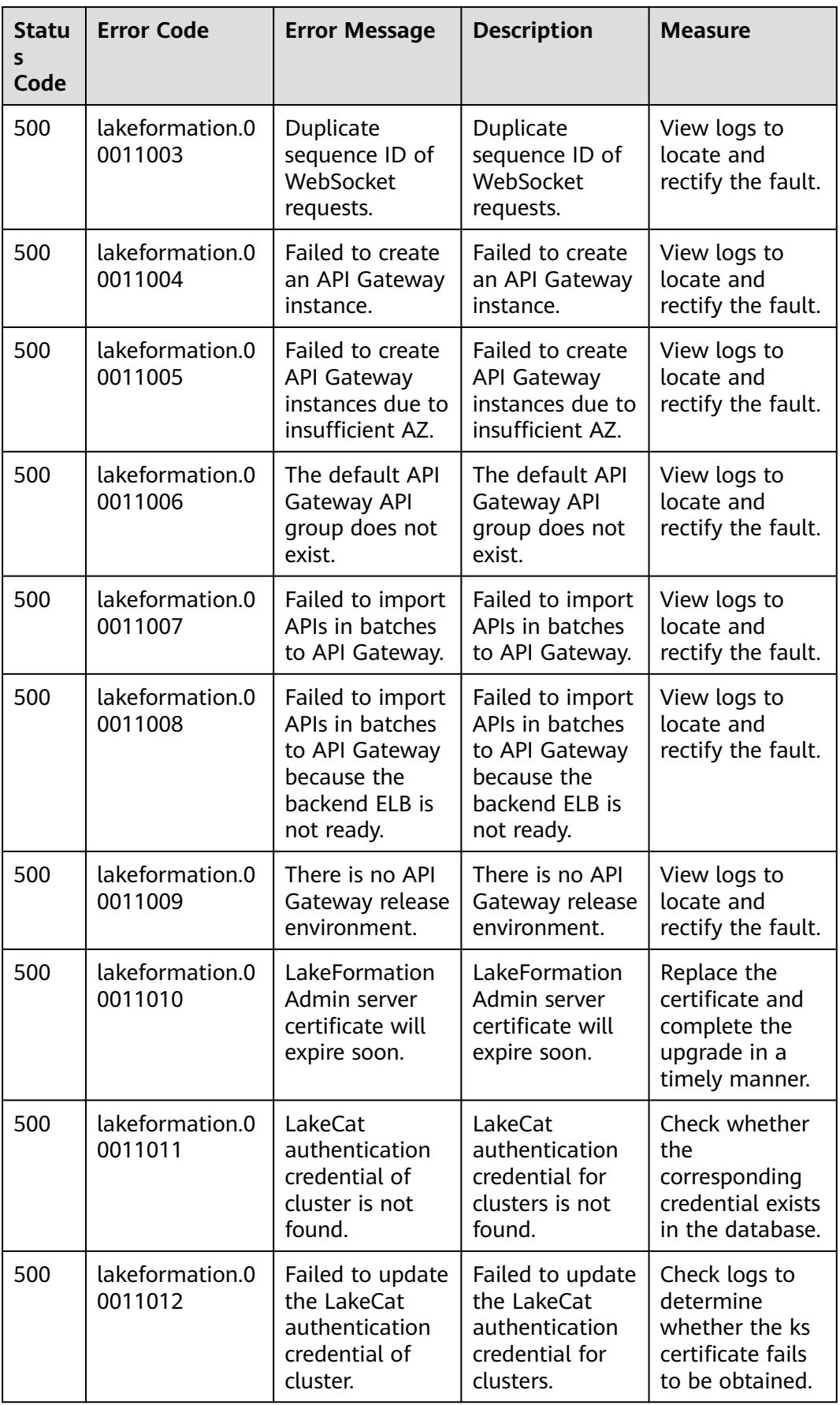

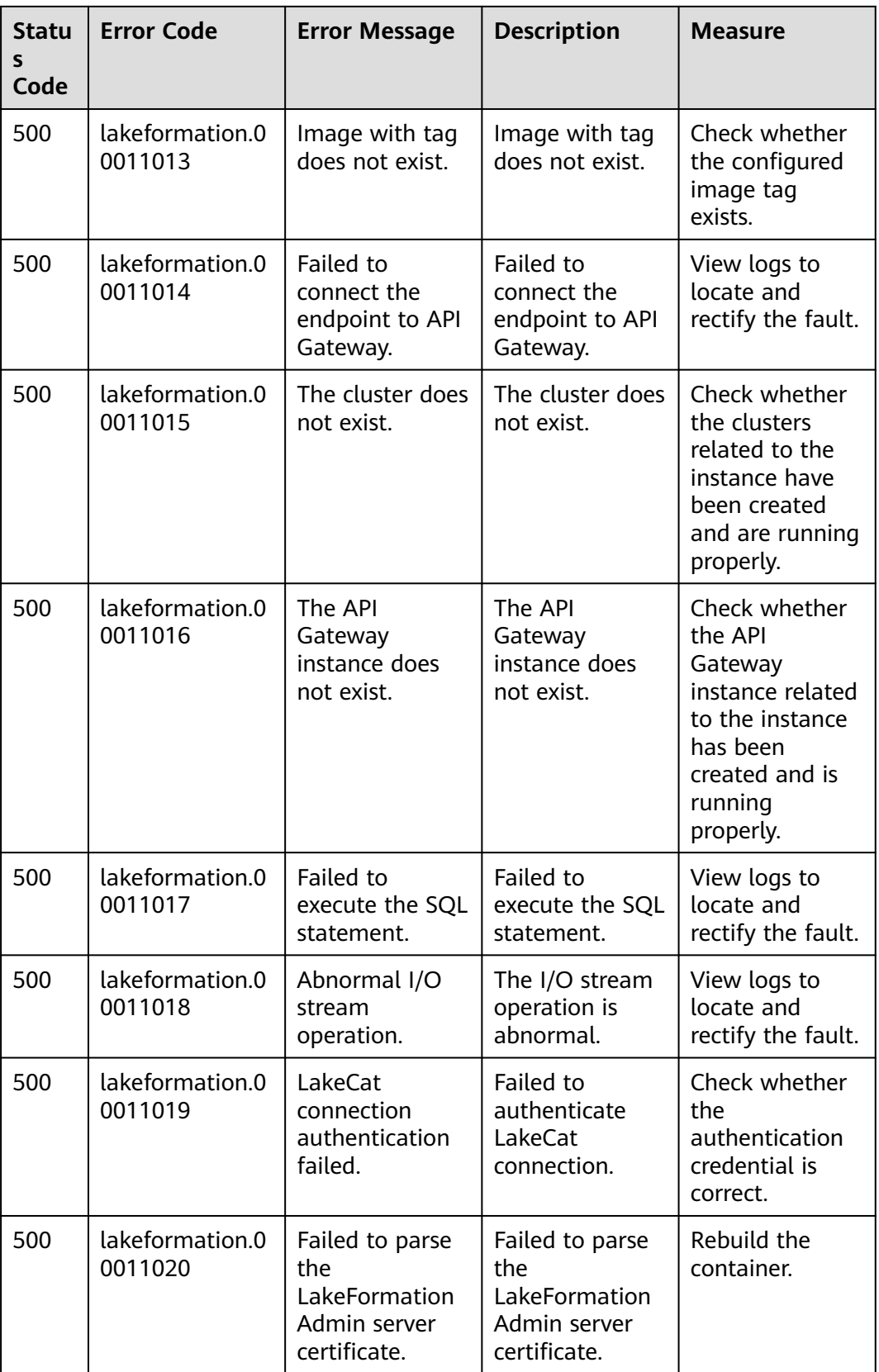

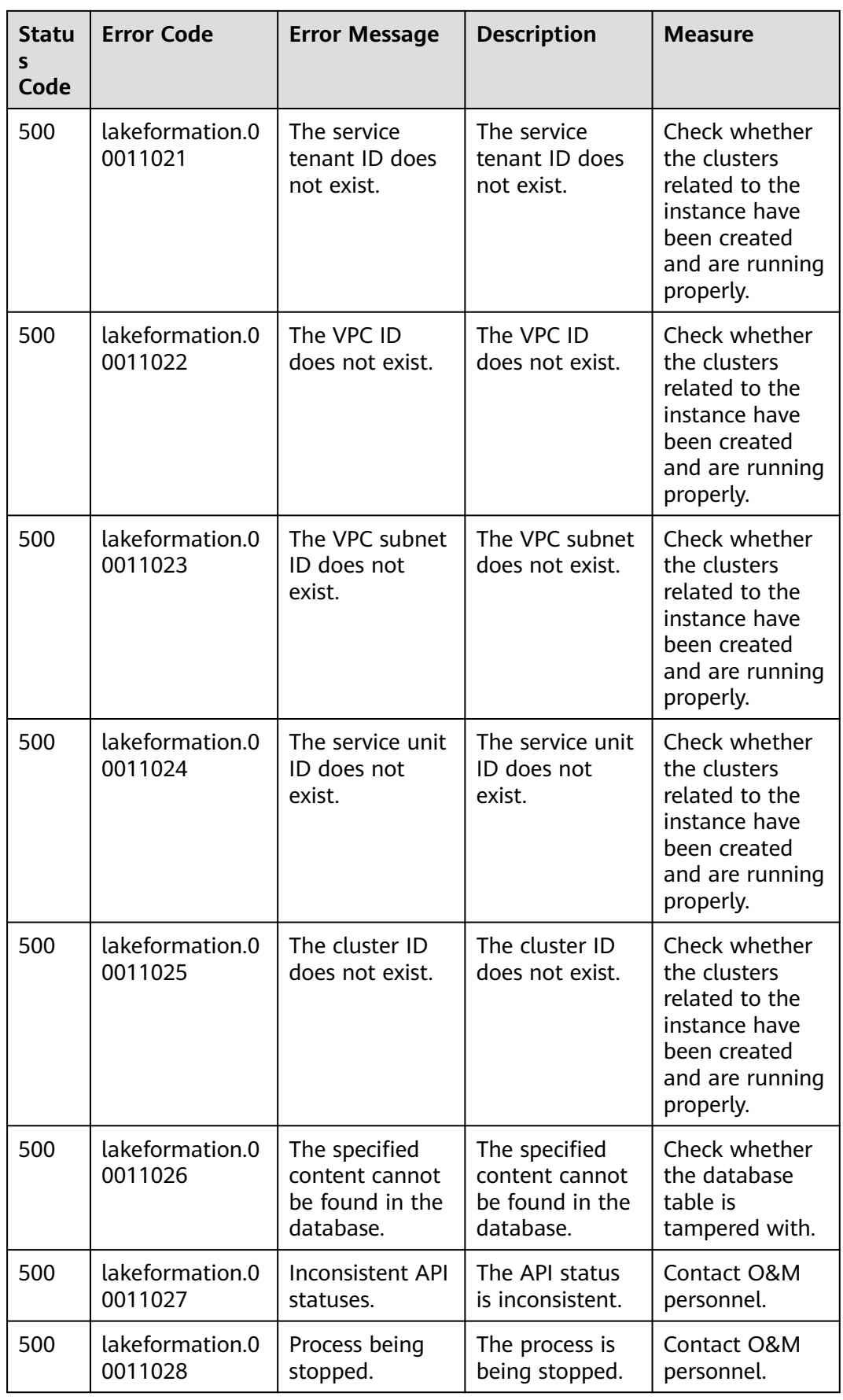

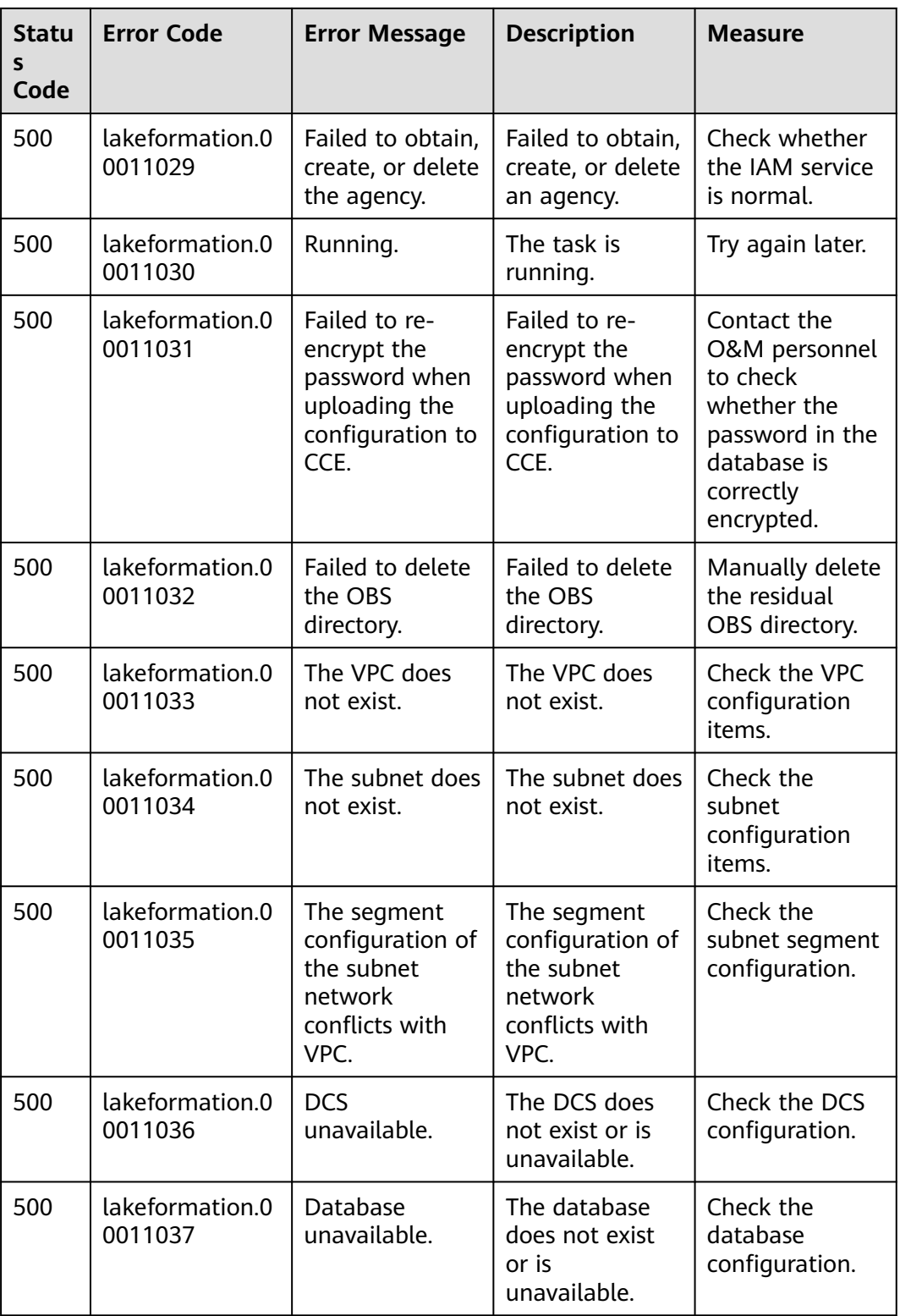

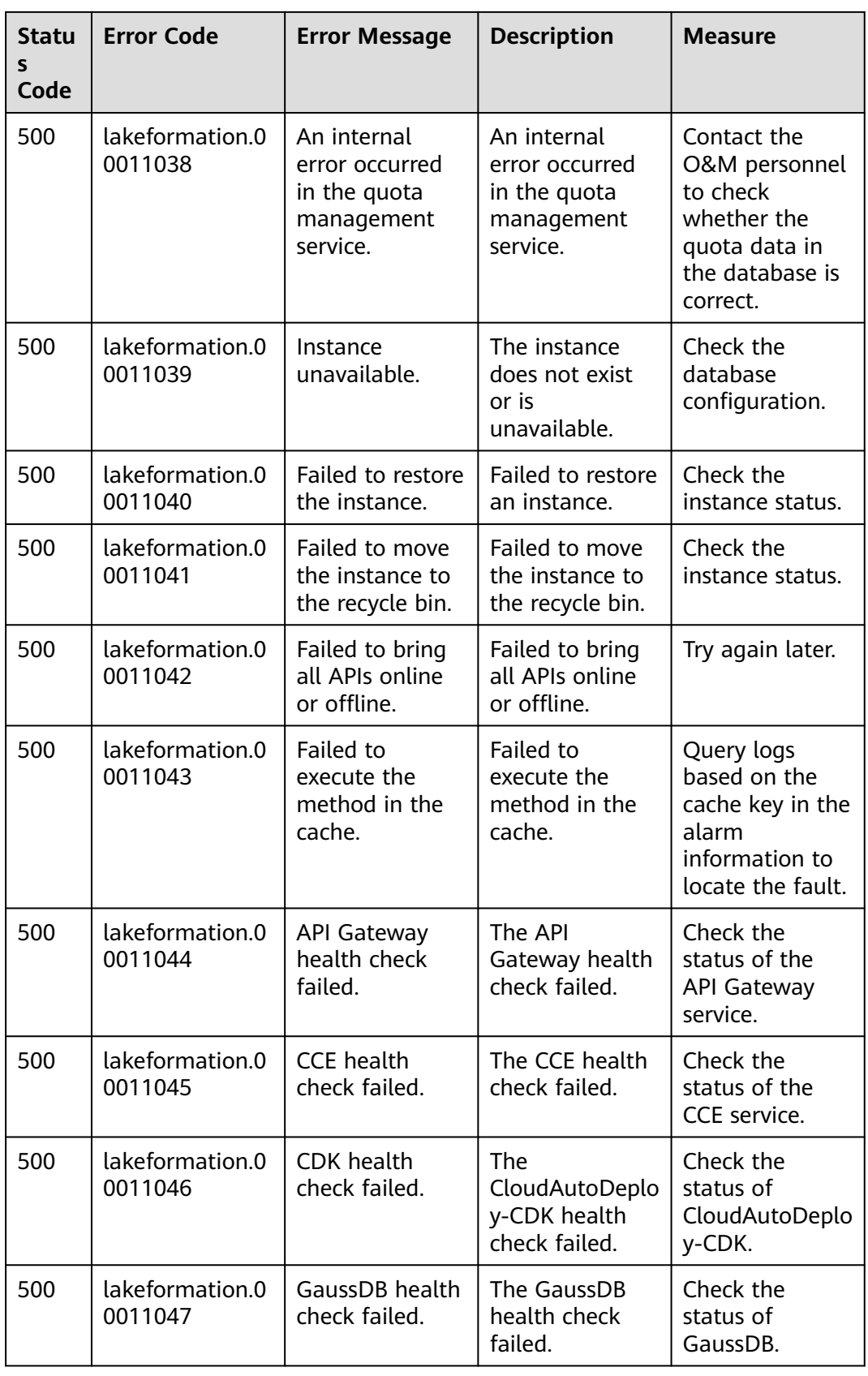

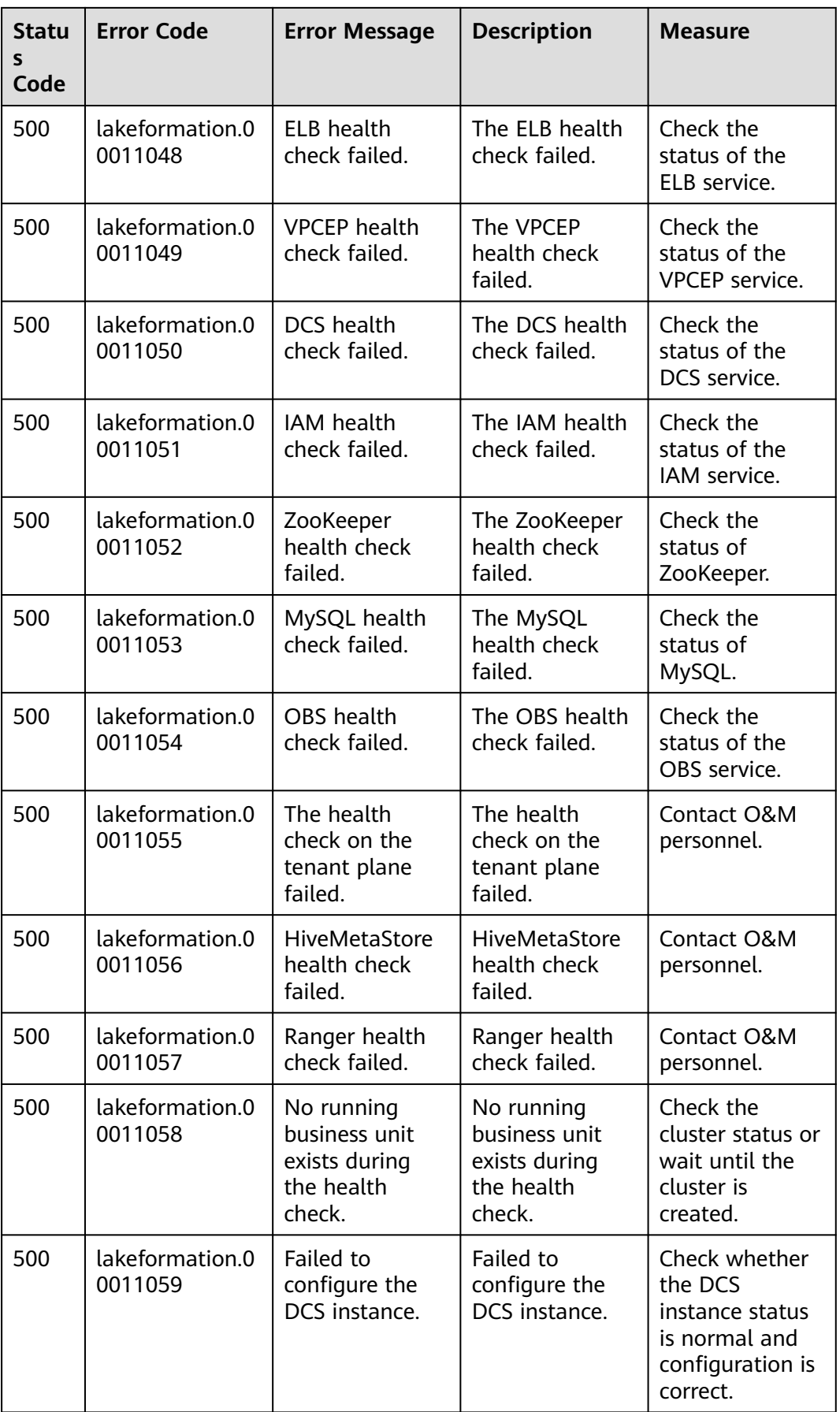

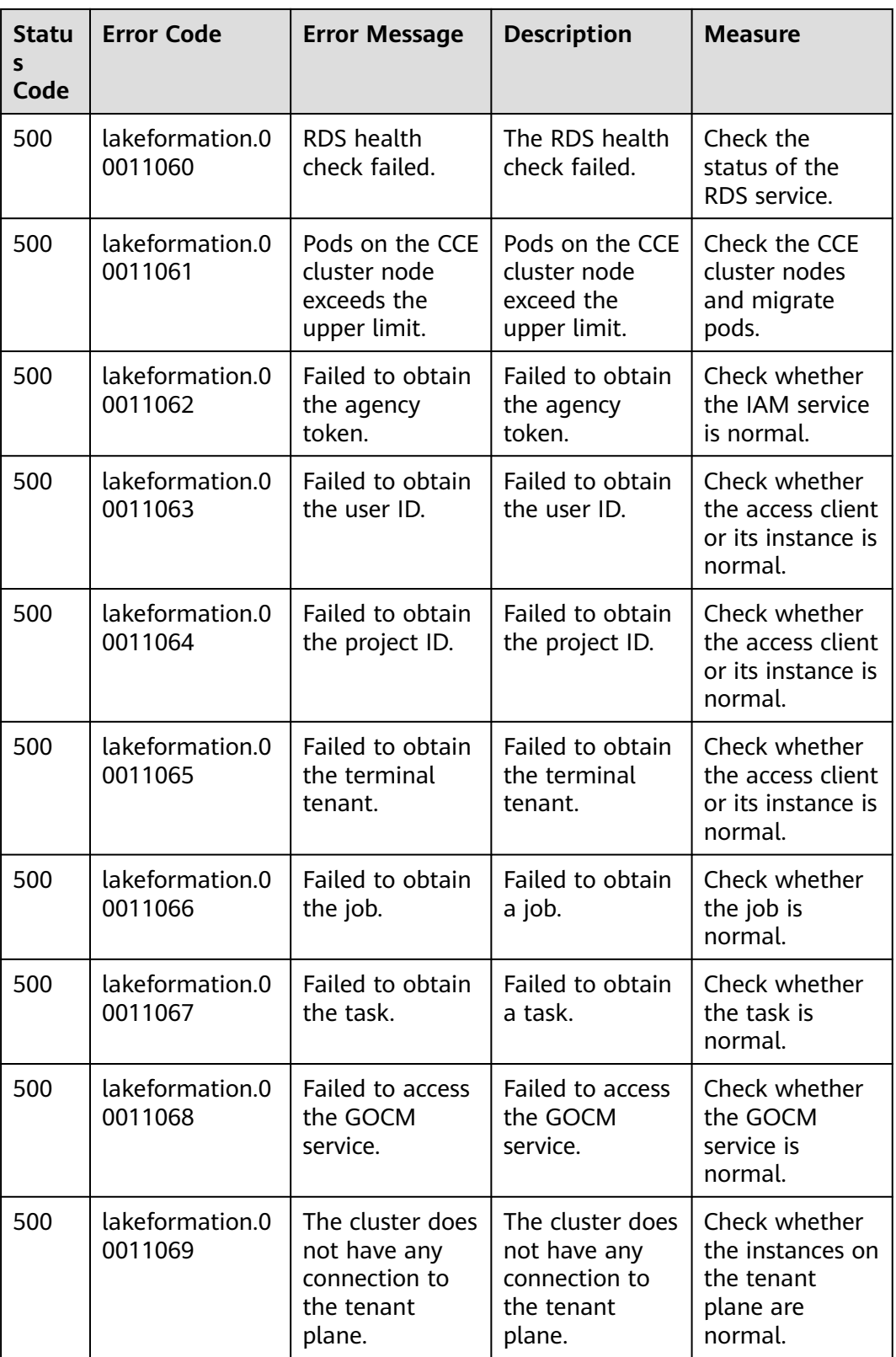

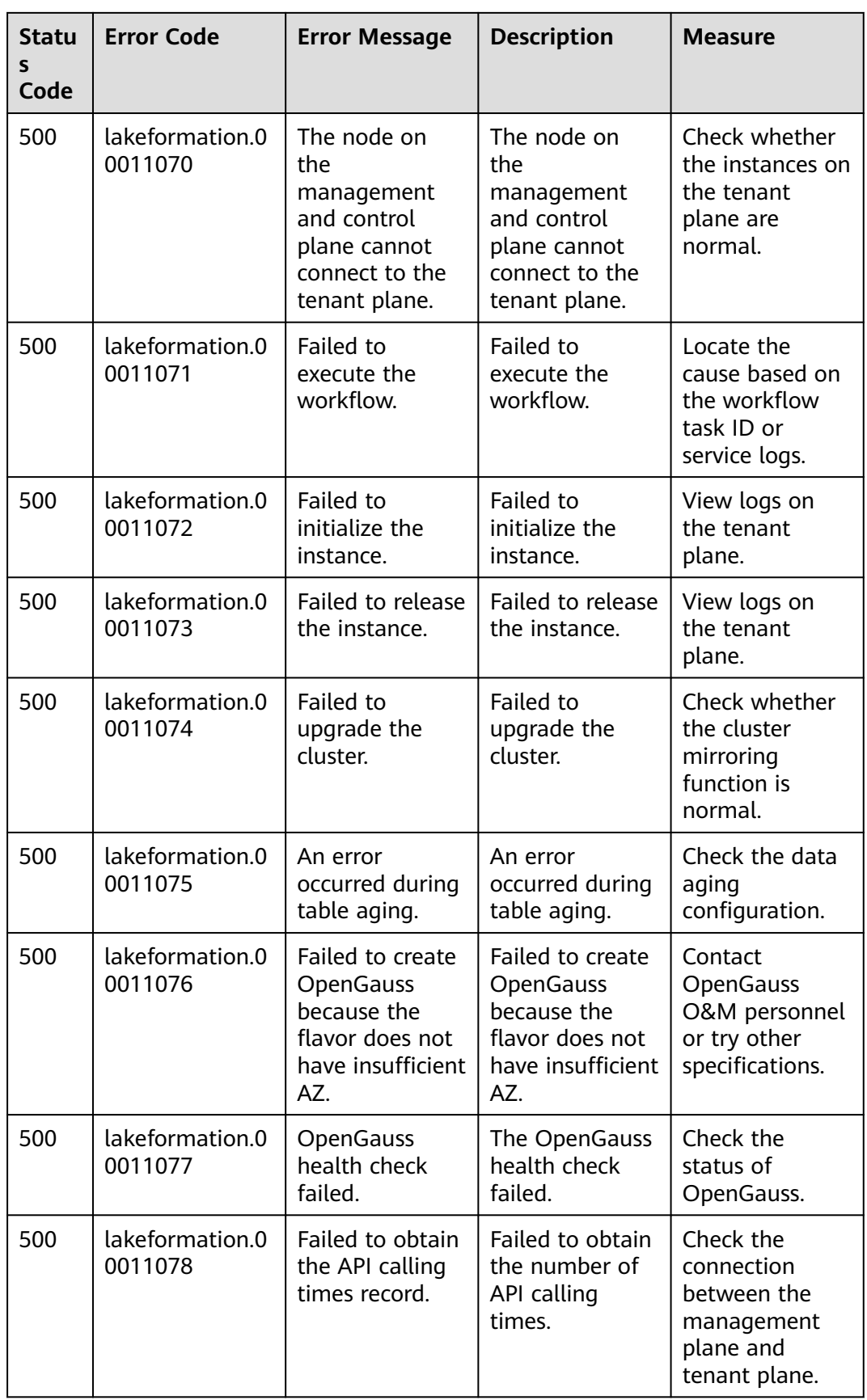

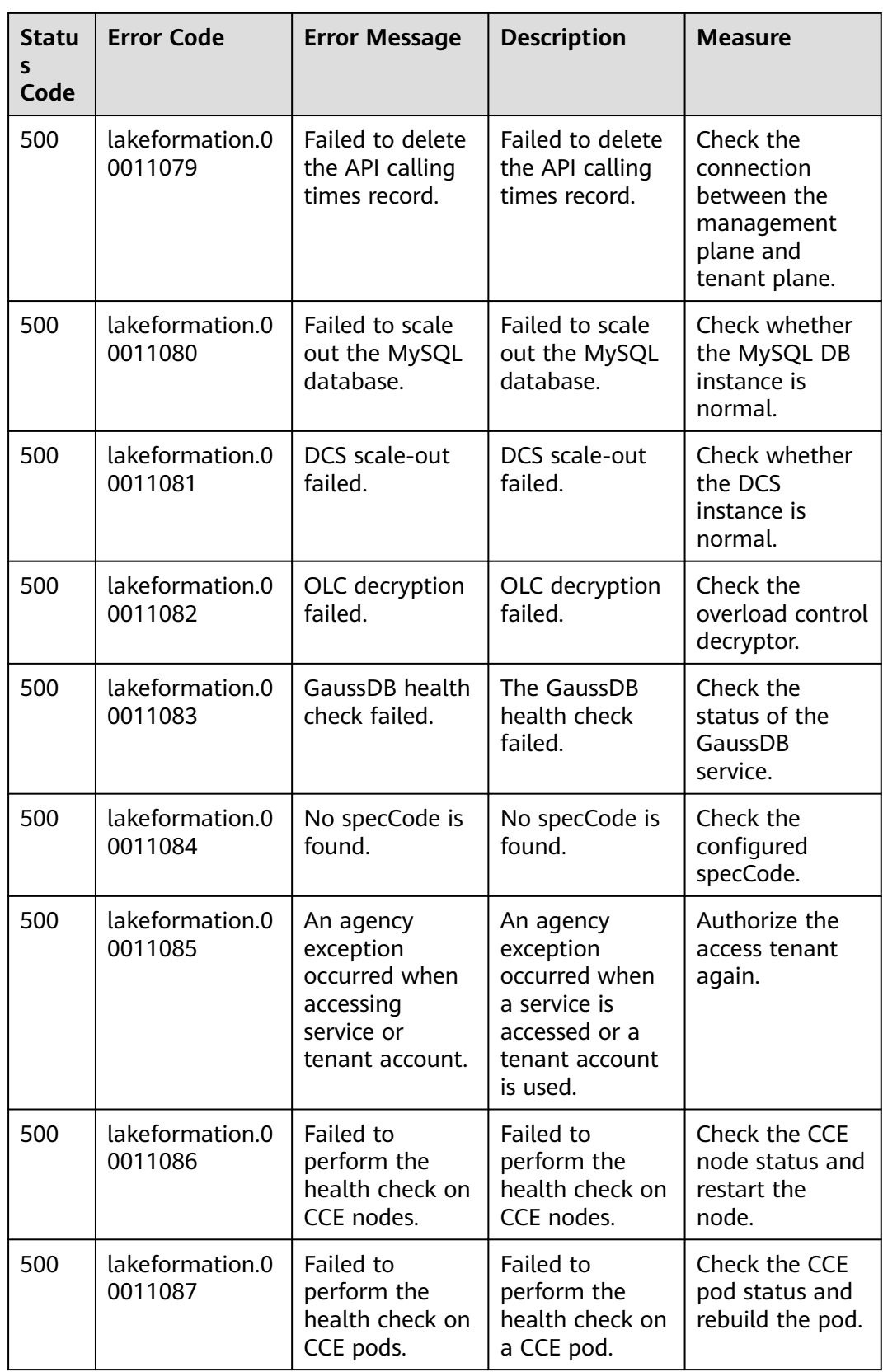

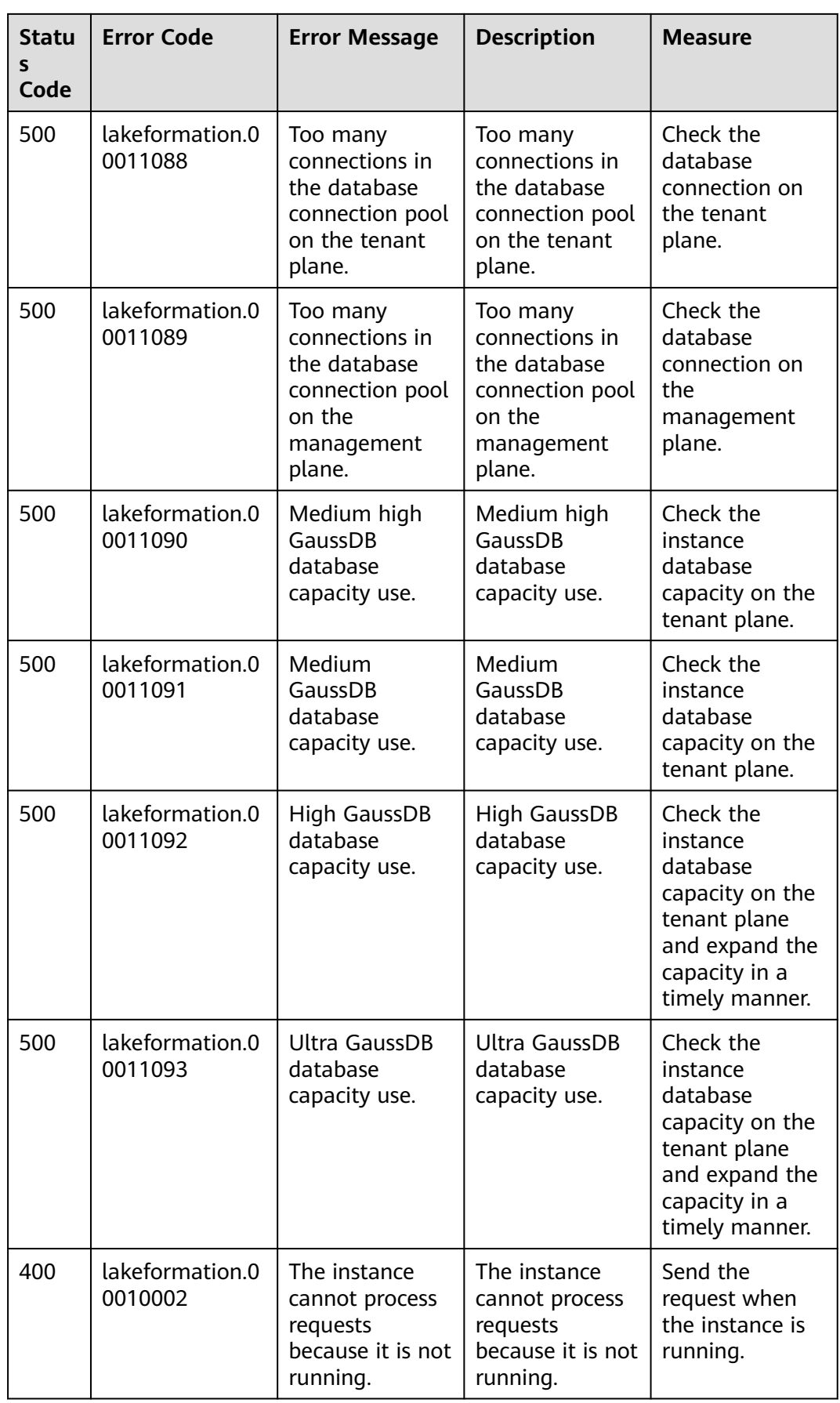
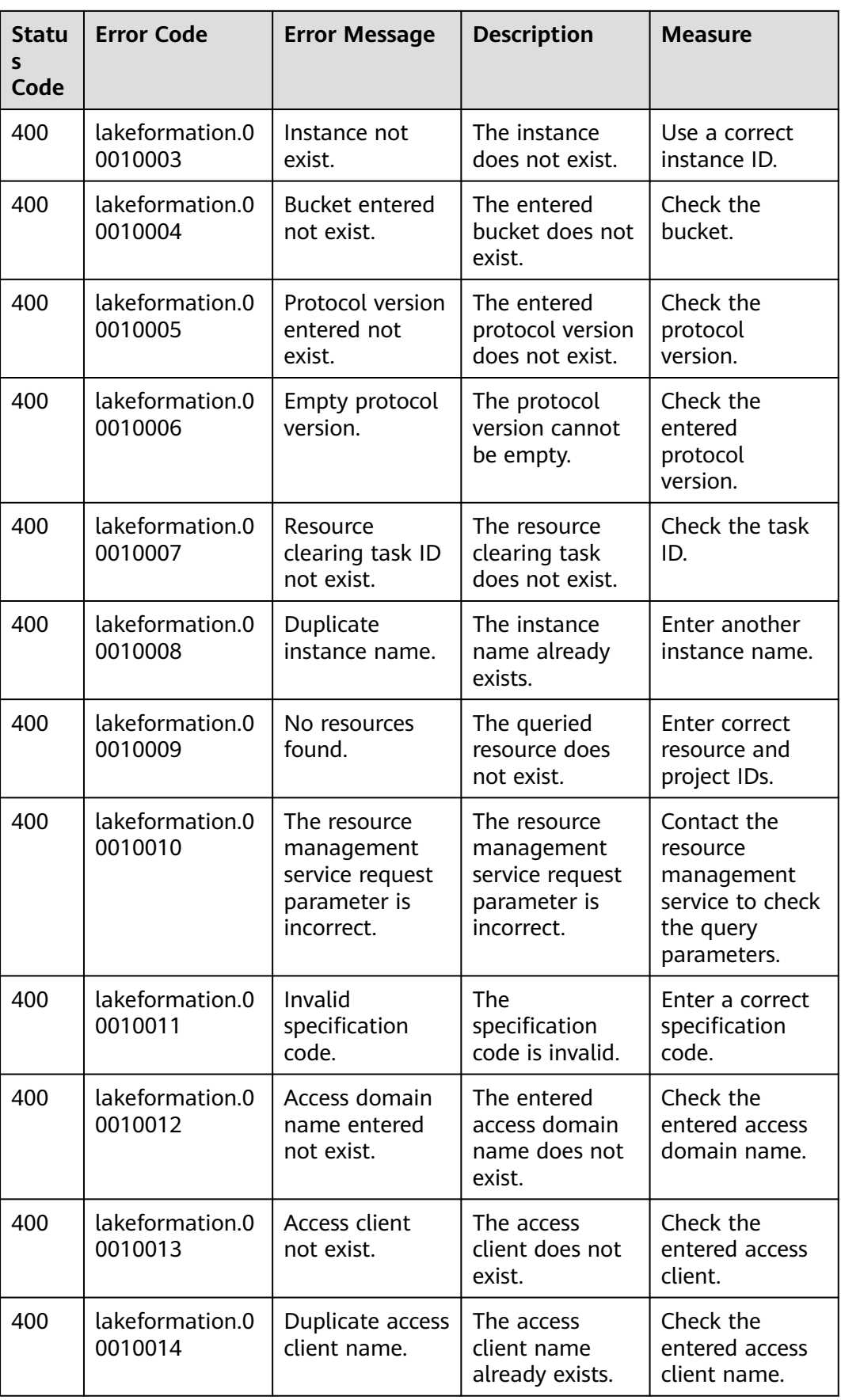

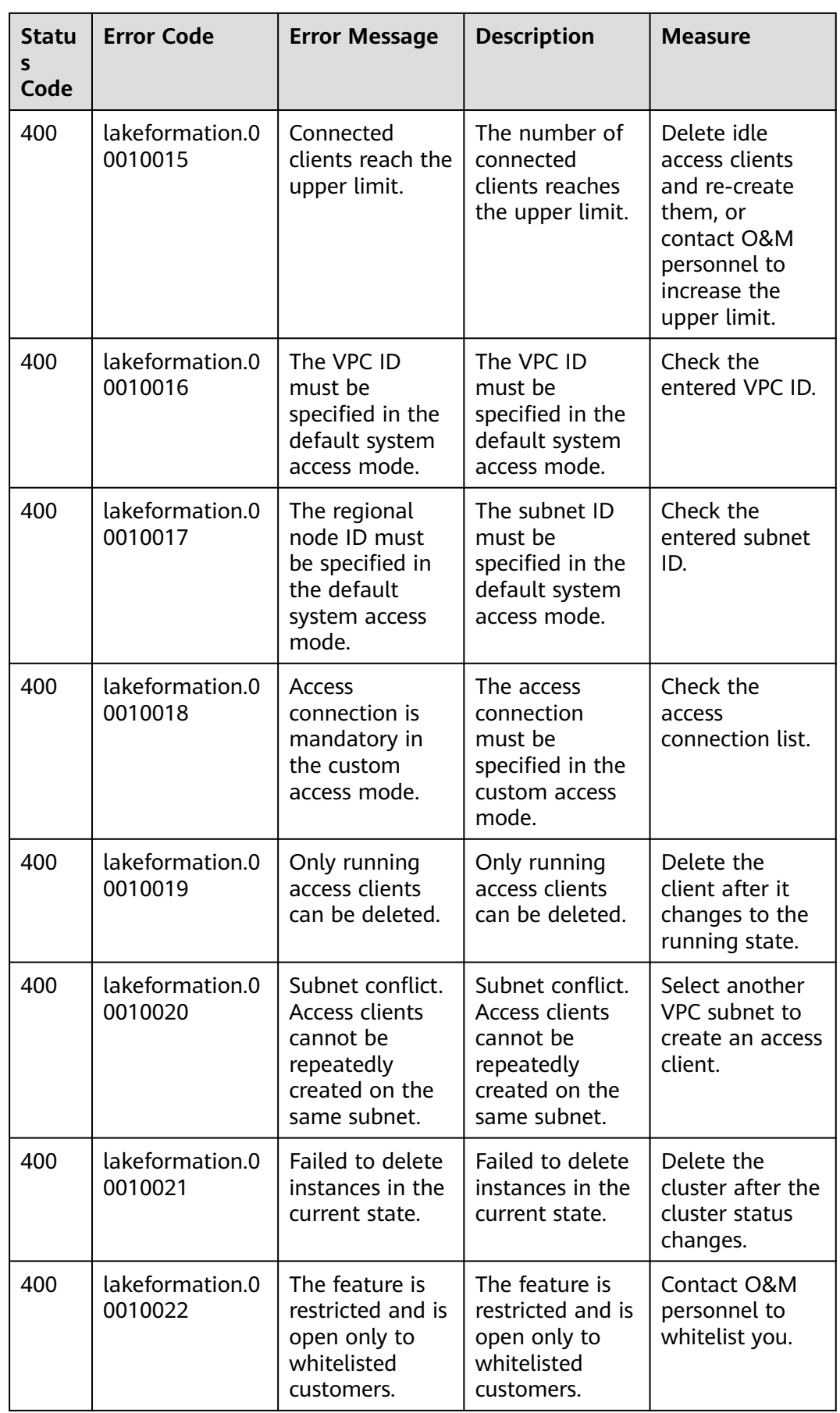

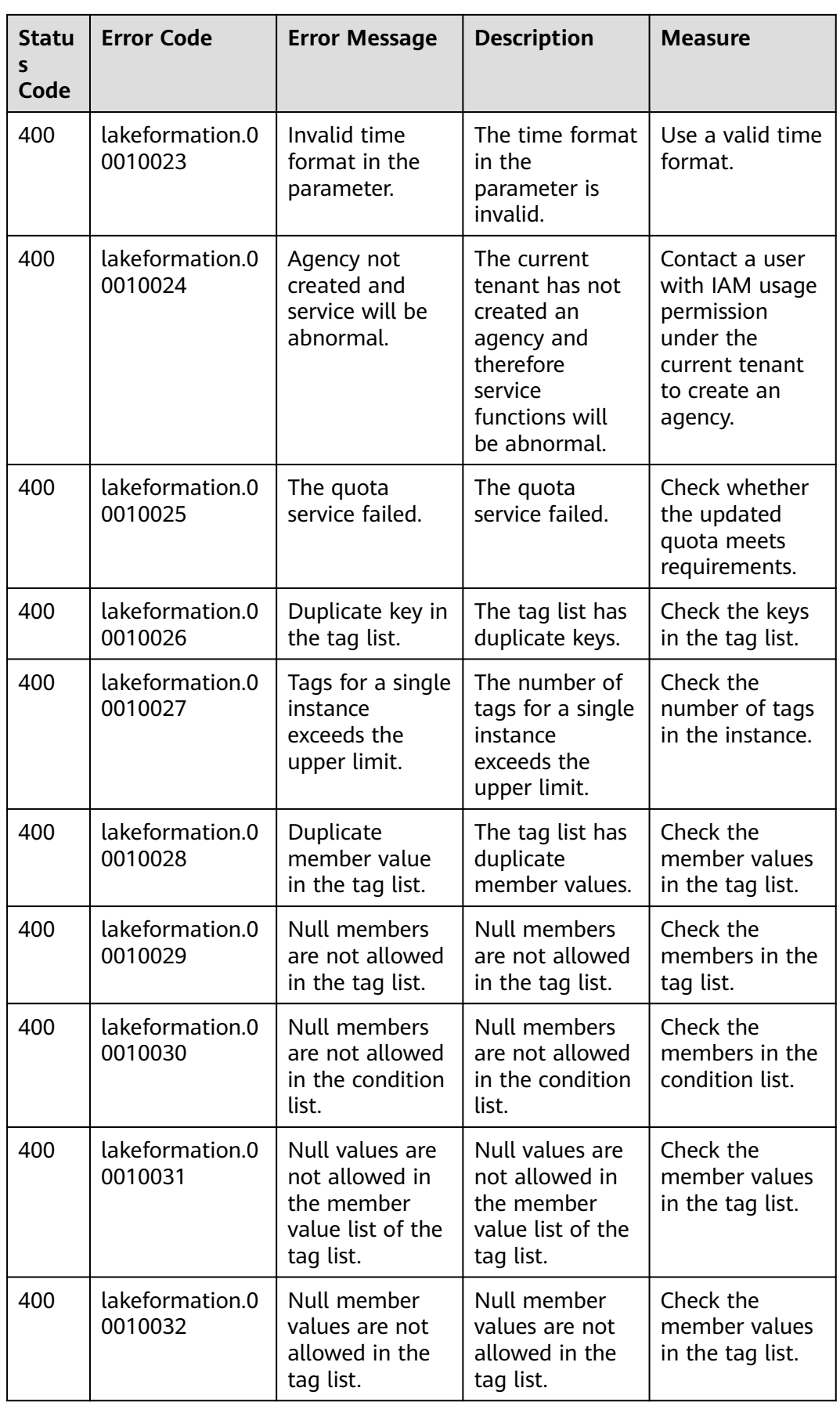

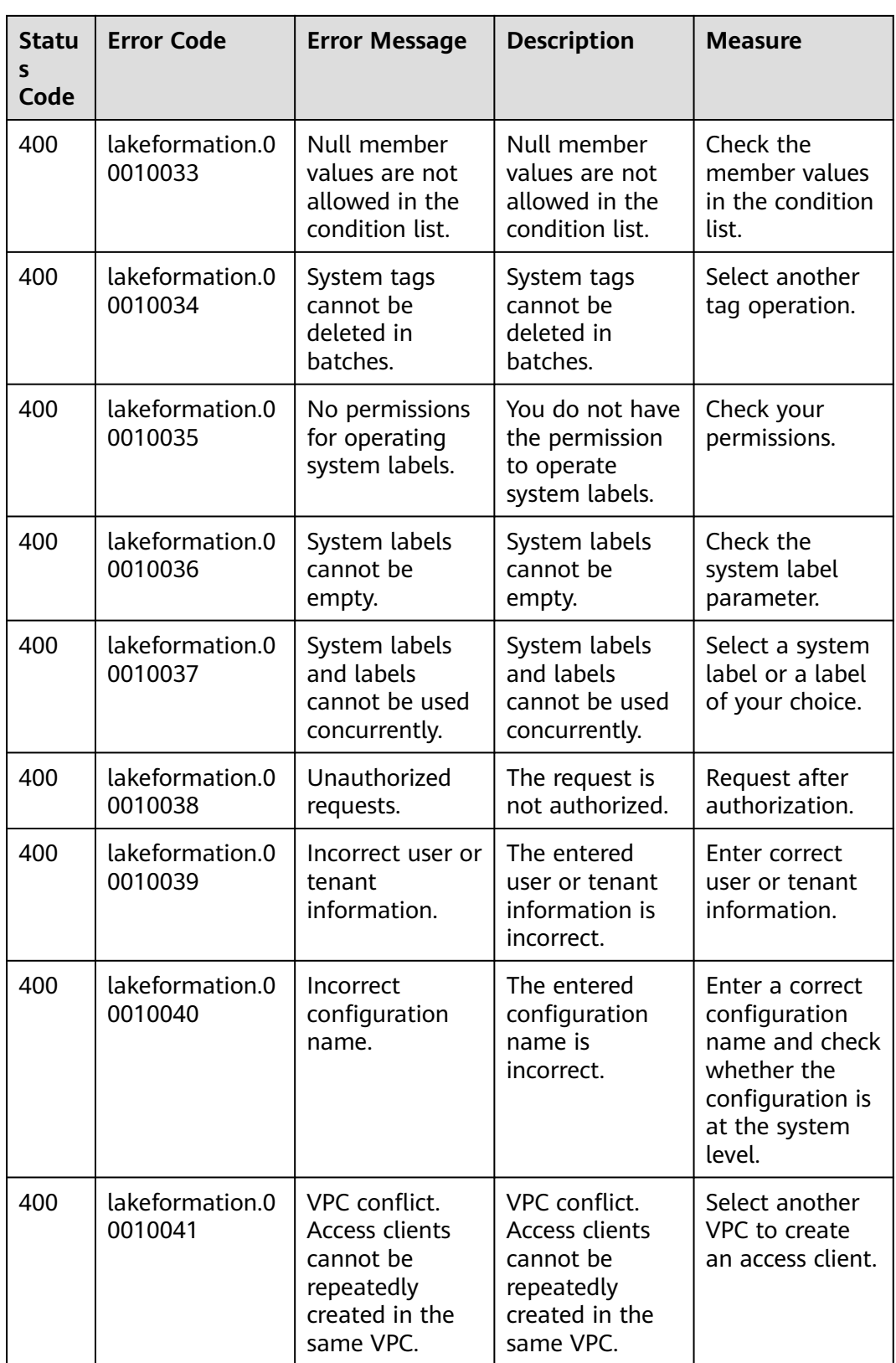

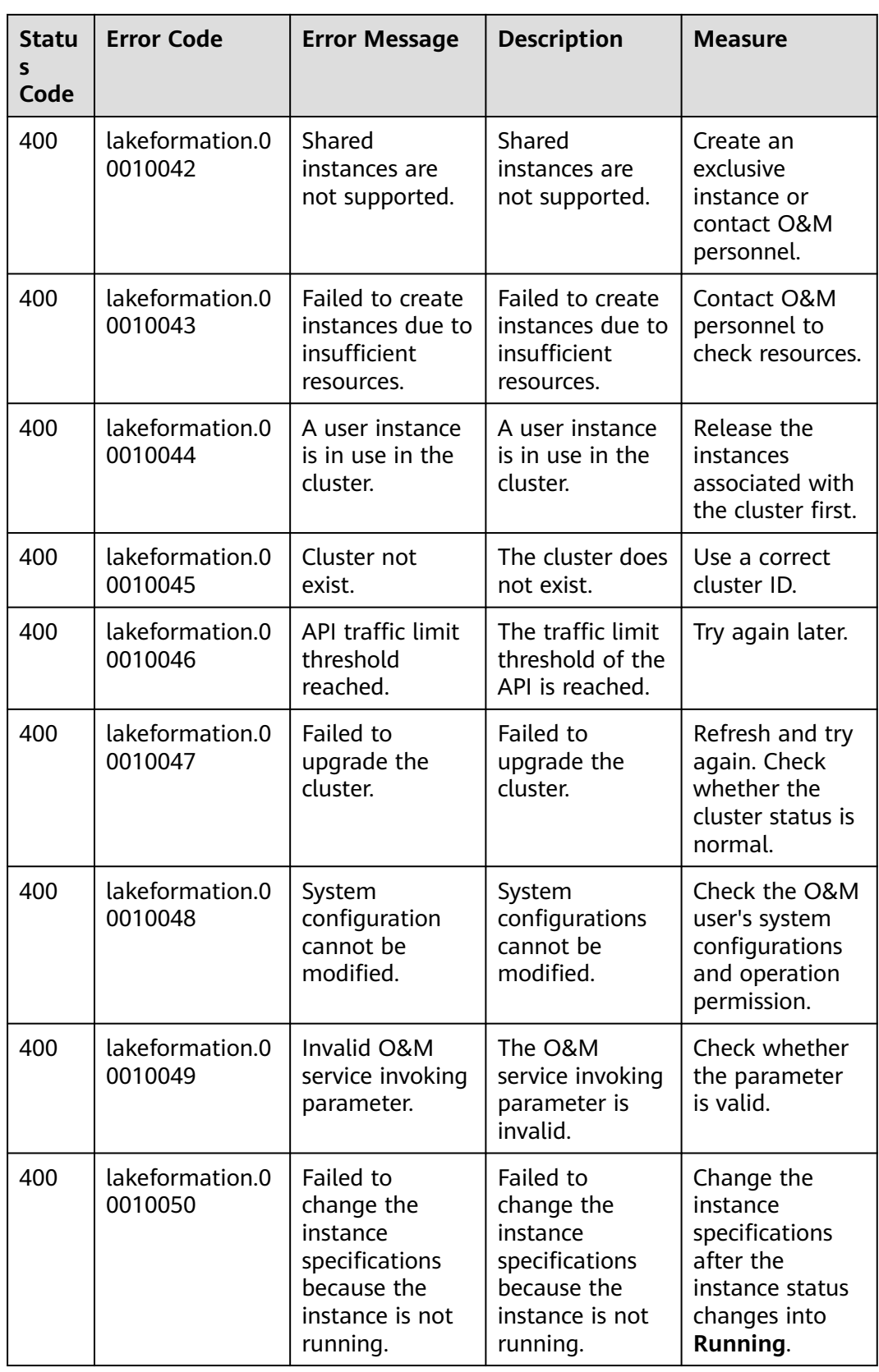

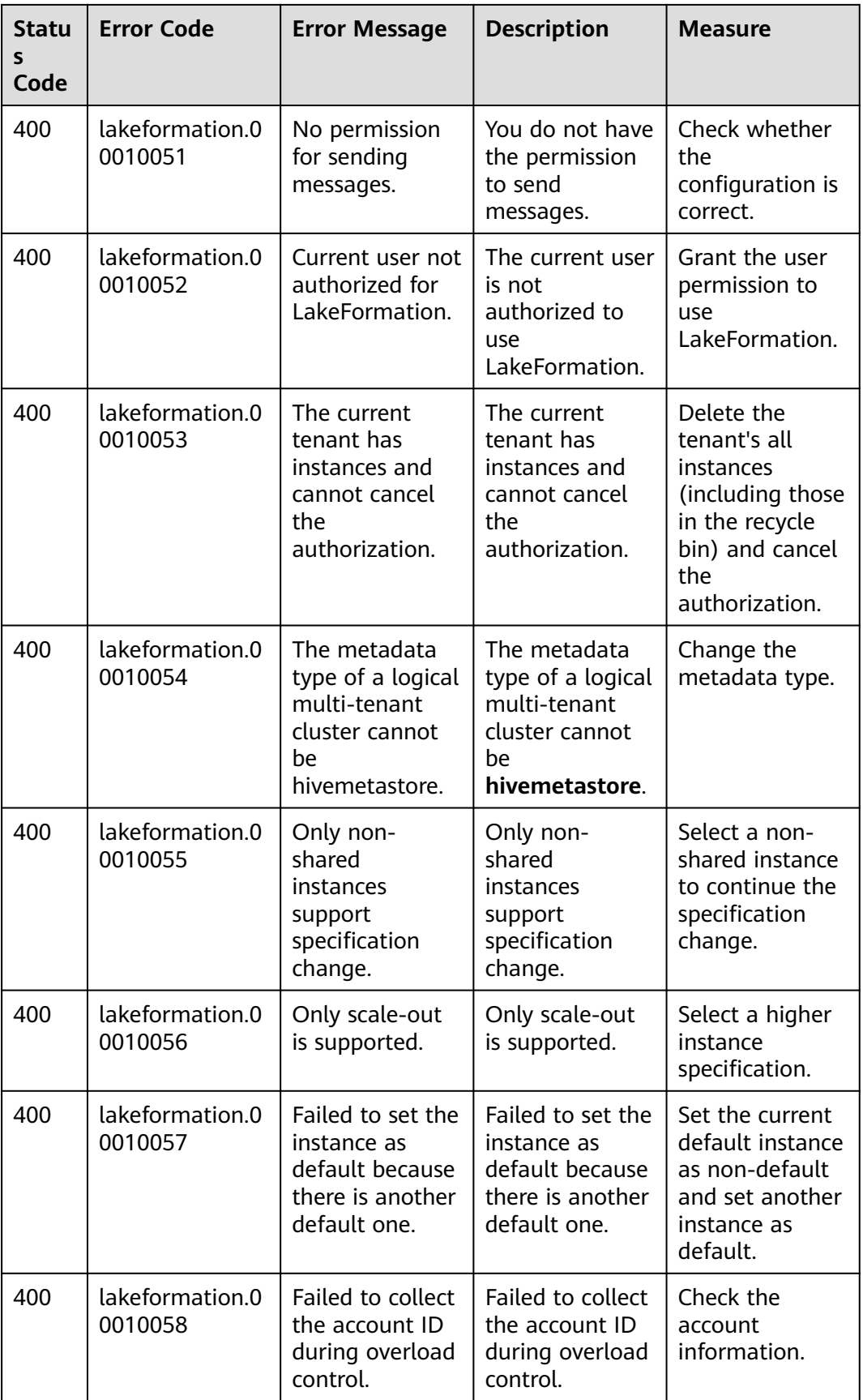

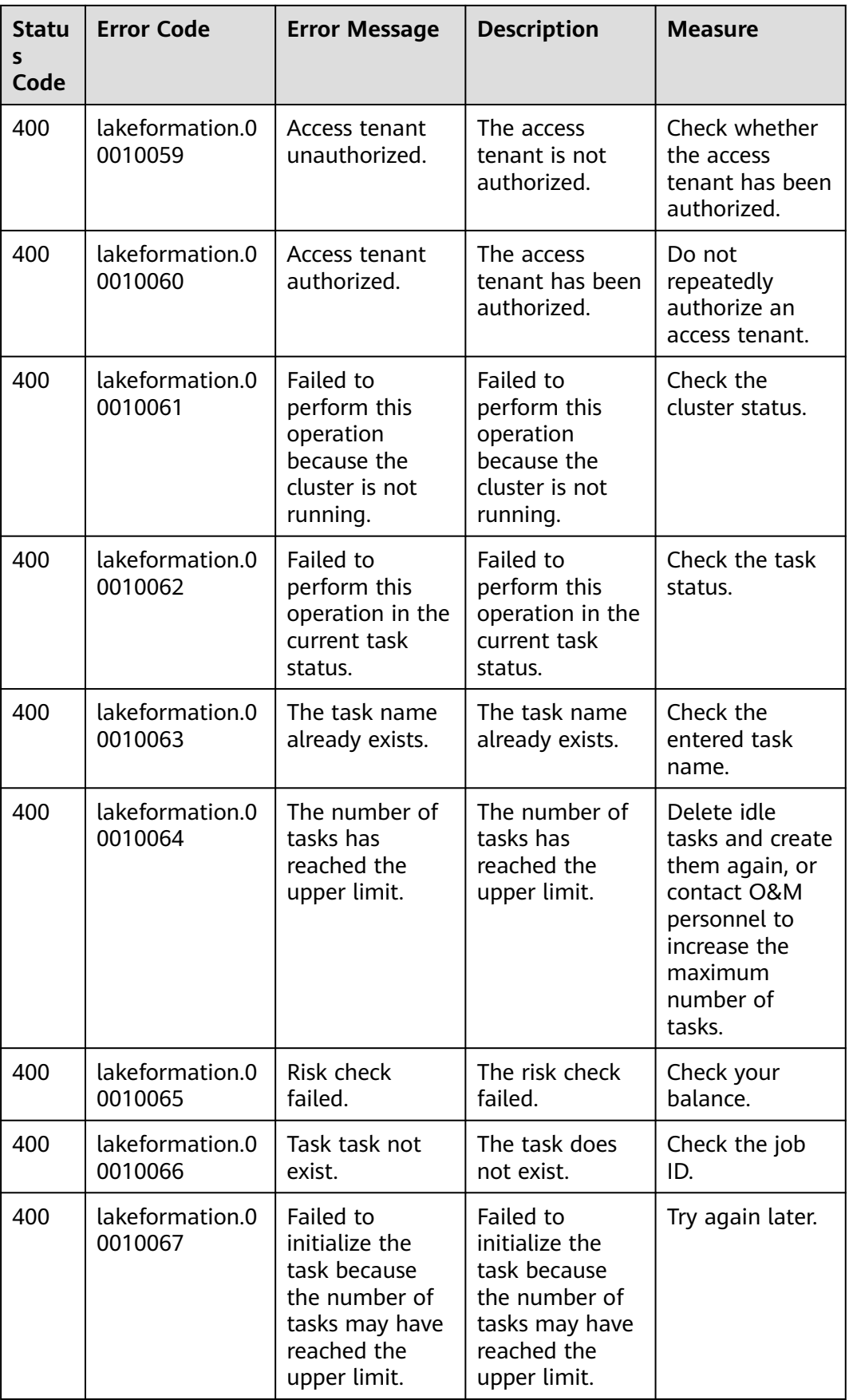

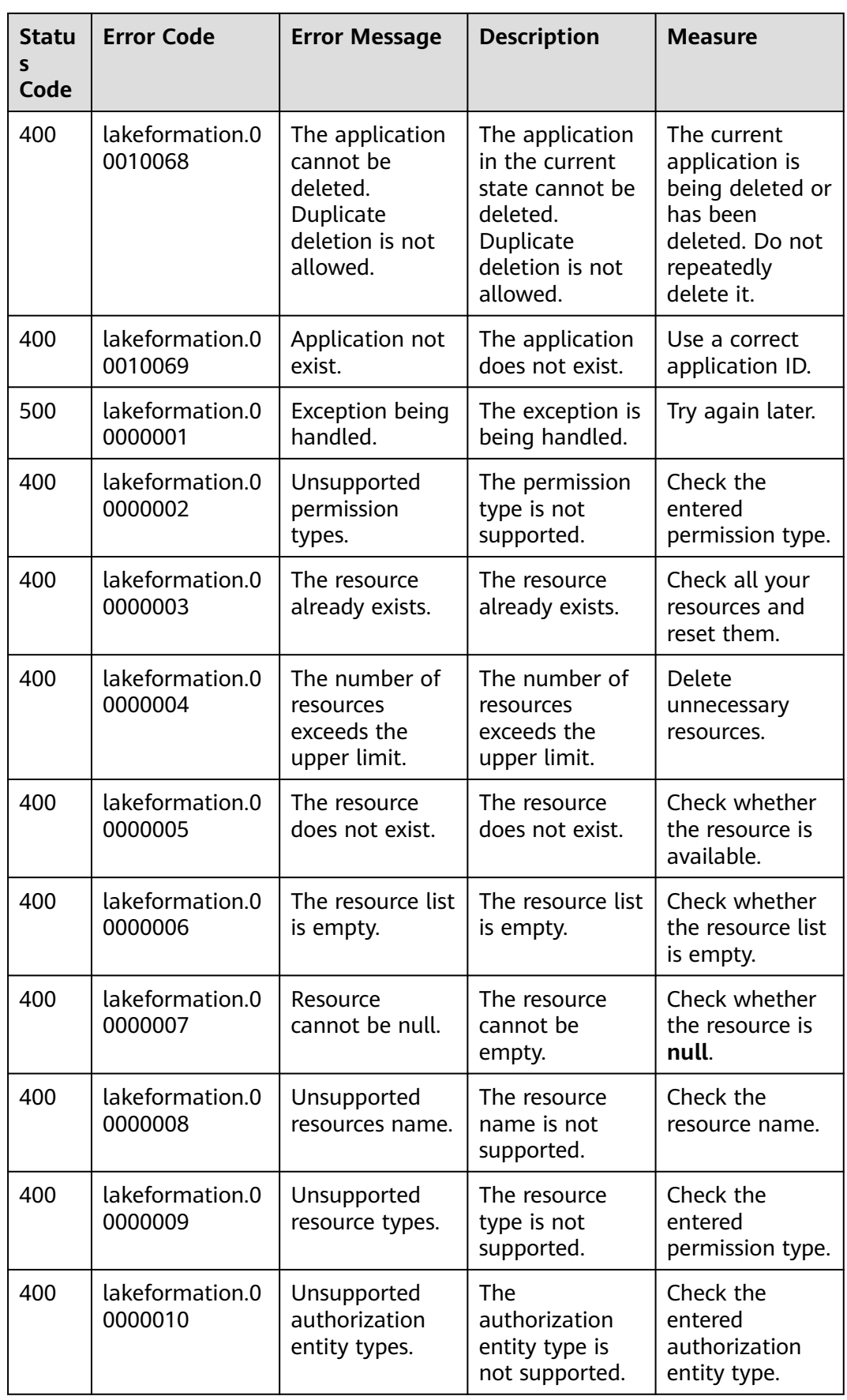

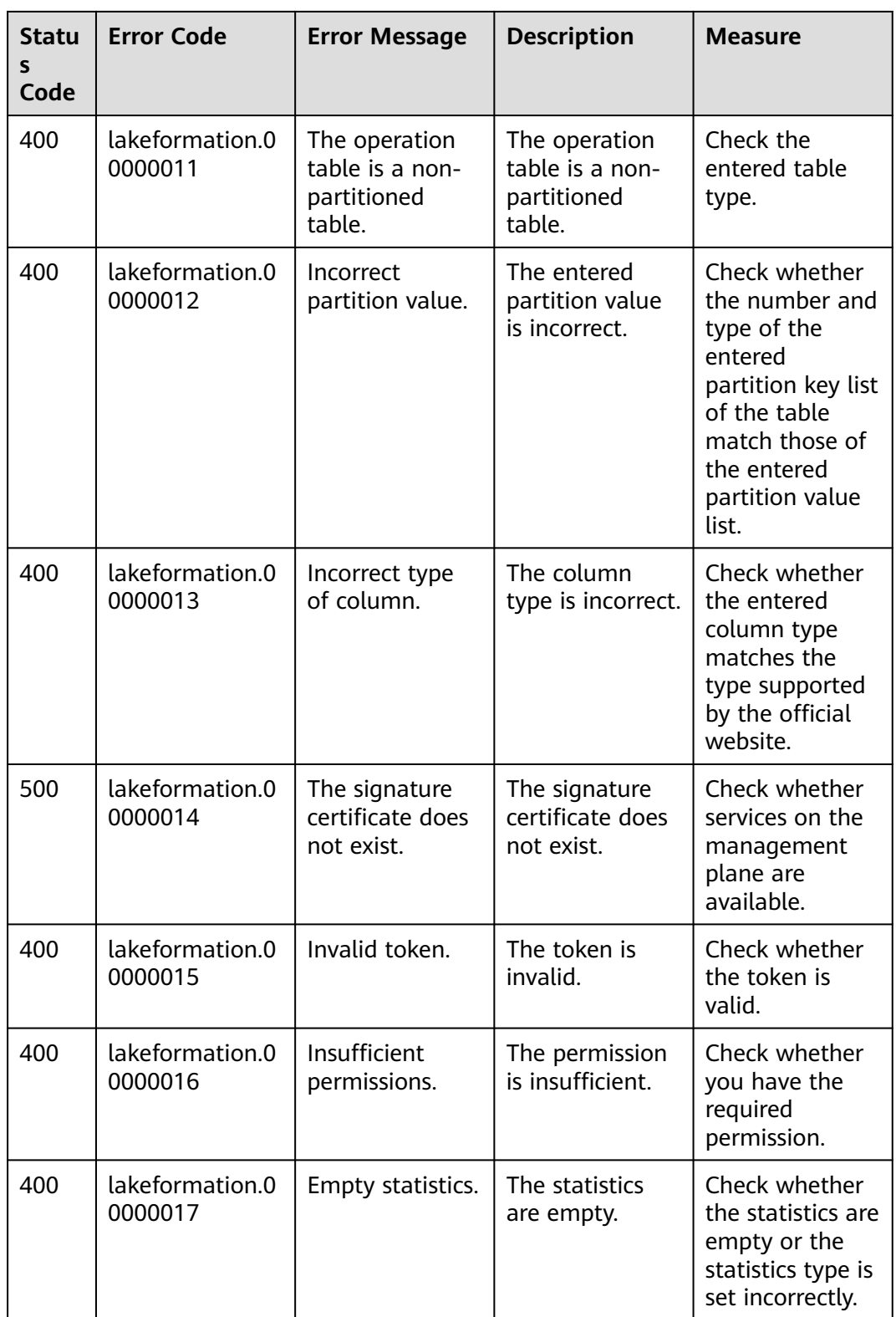

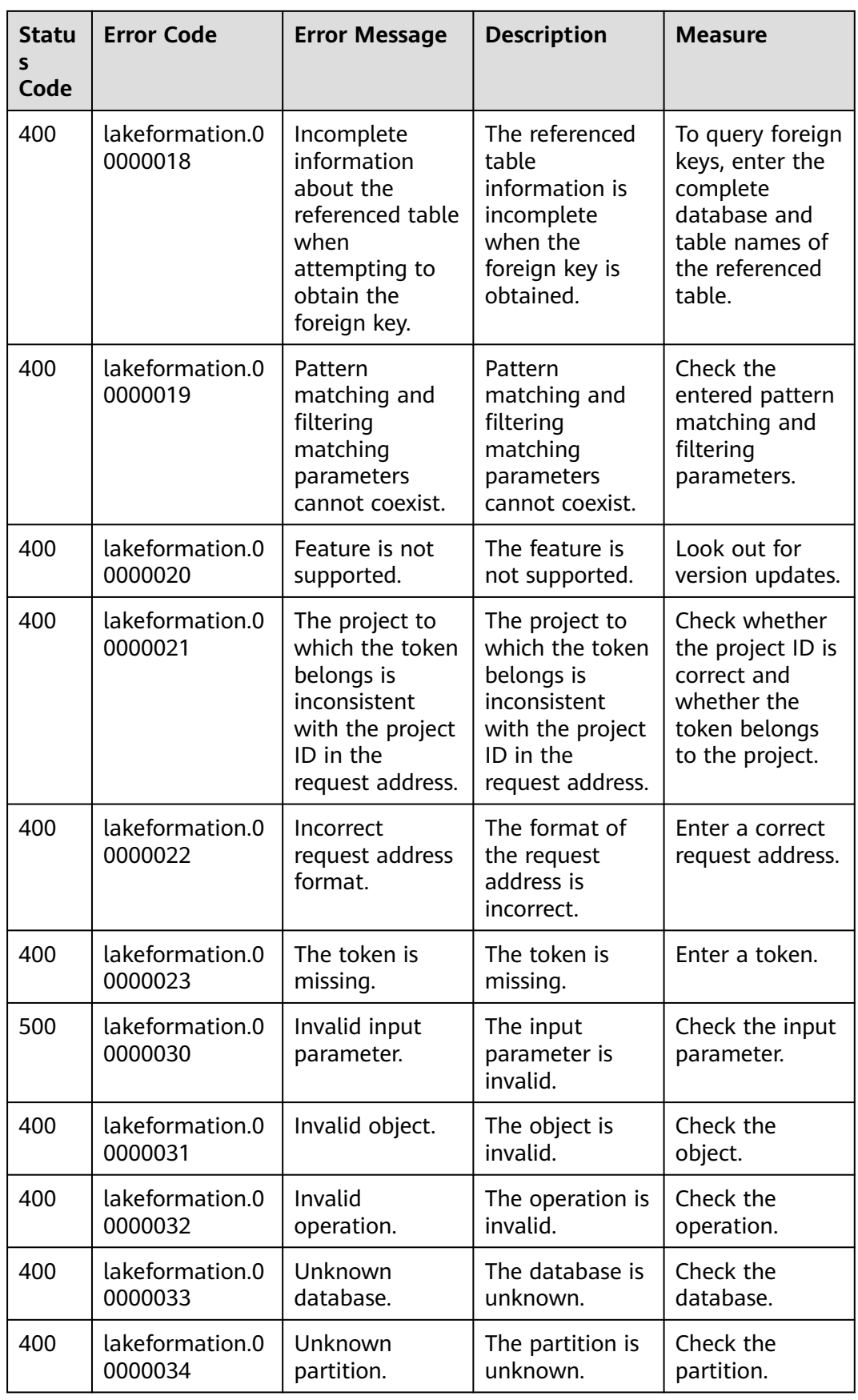

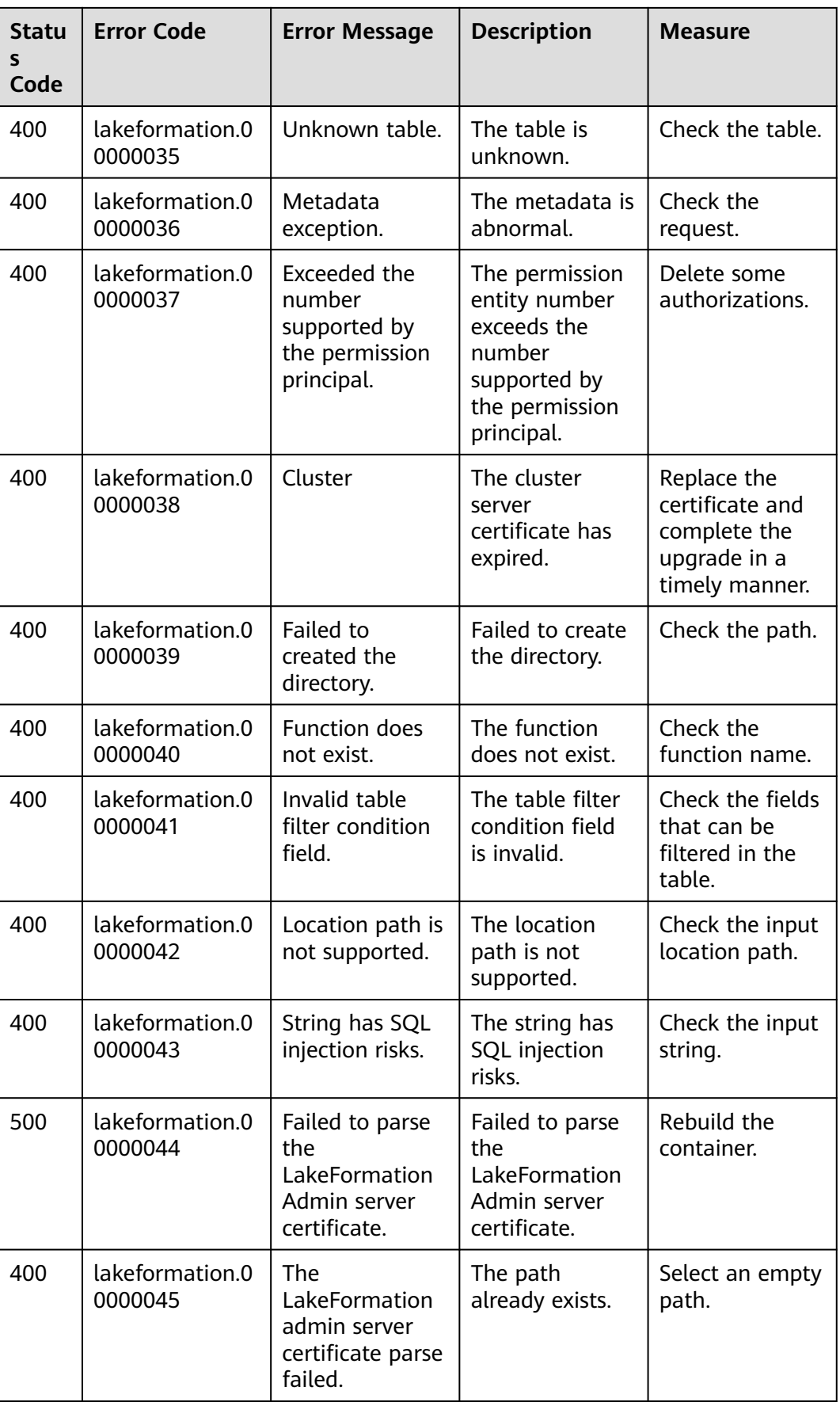

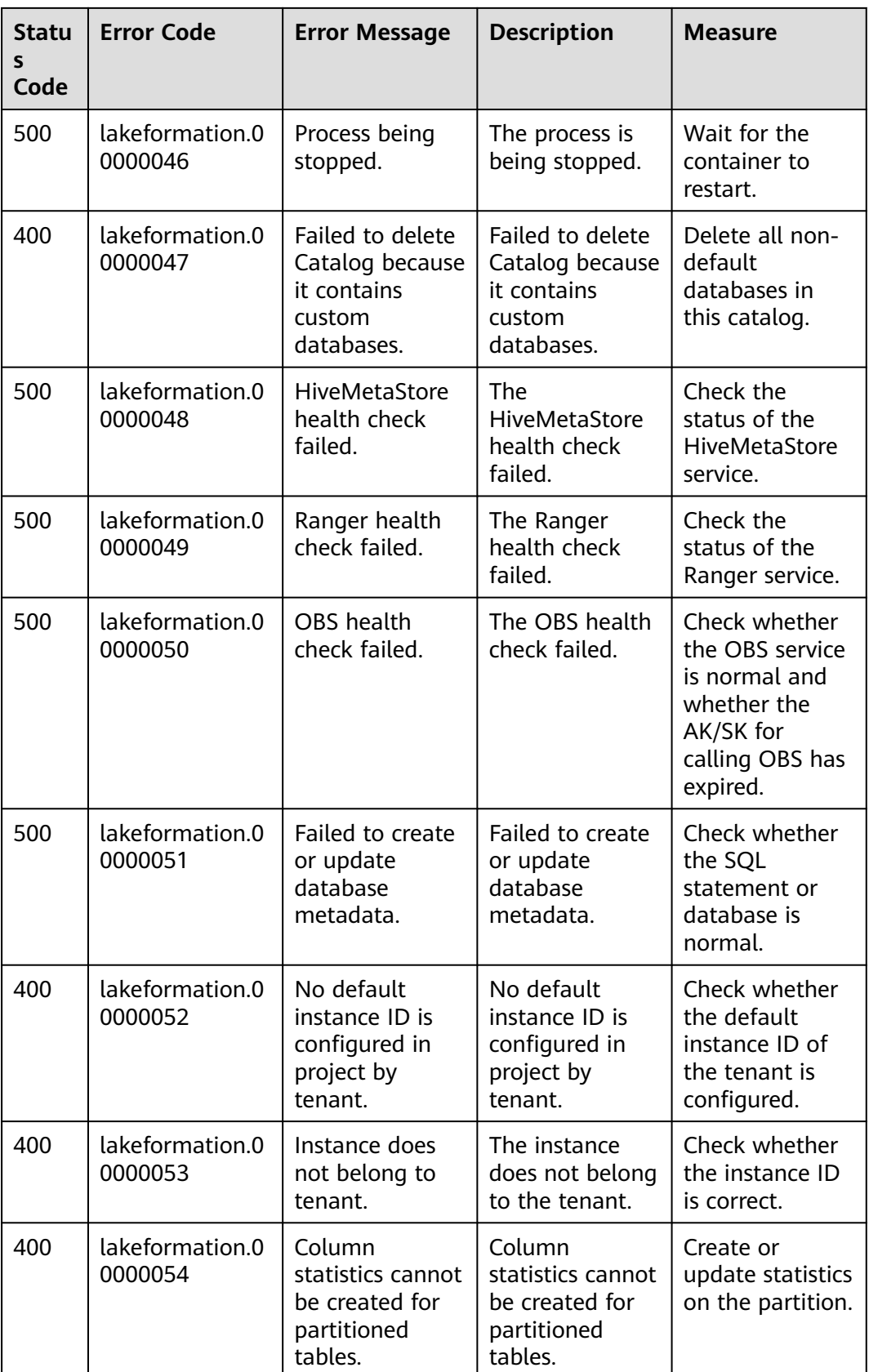

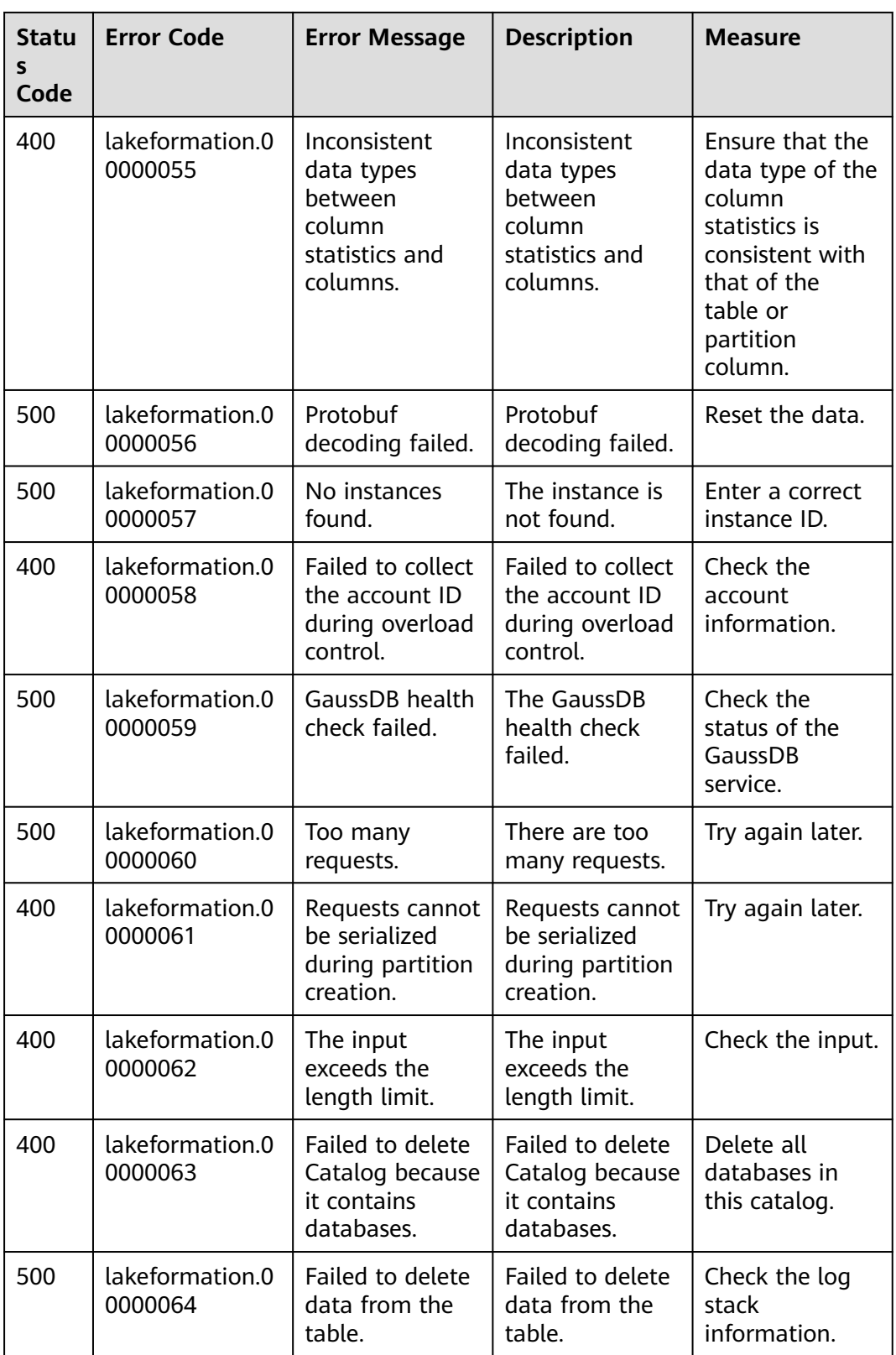

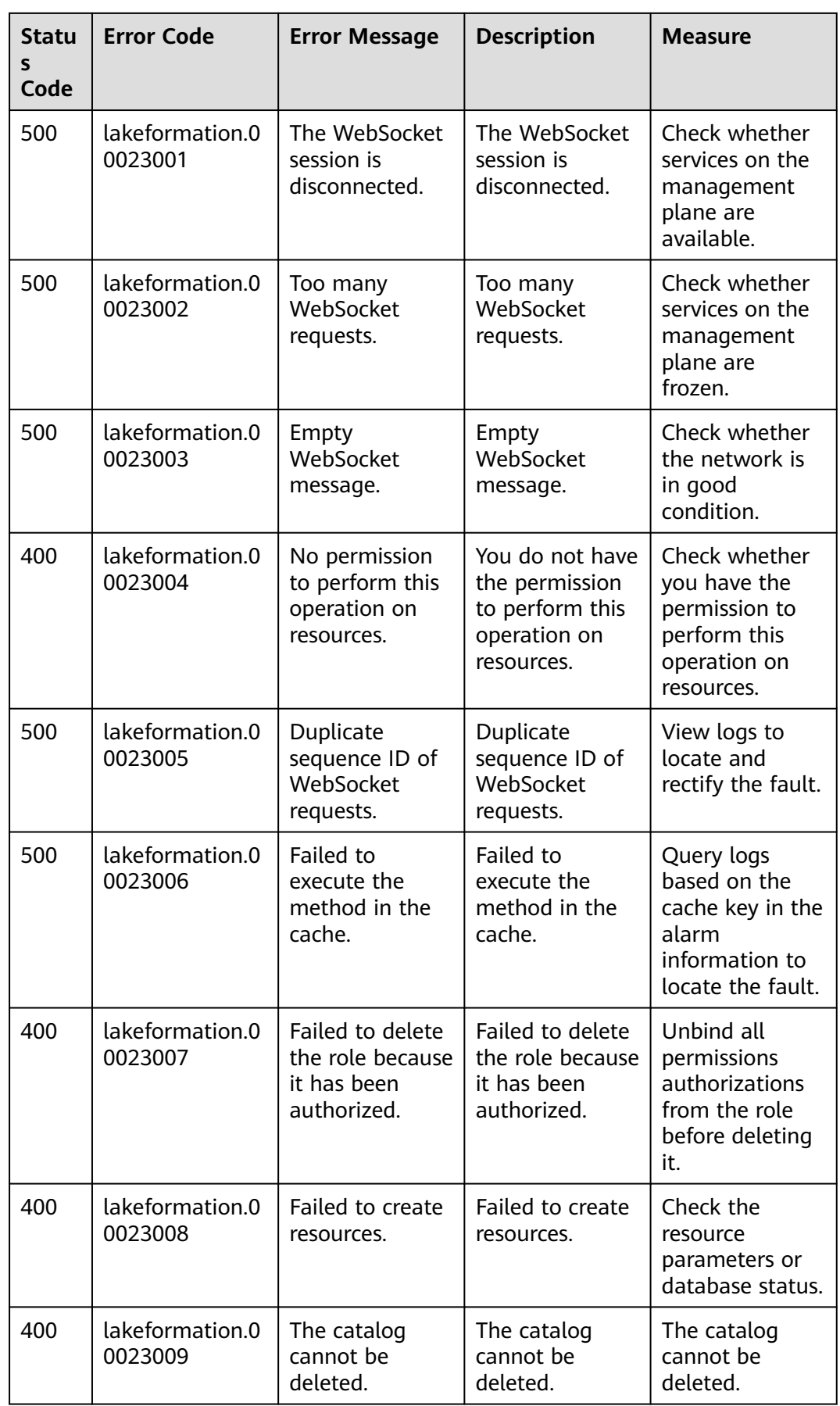

# **7.3 Obtaining a Project ID**

# **Obtaining a Project ID on the Console**

A project ID indicates a tenant's resources and an account ID corresponds to the current account. You can view the project IDs and account IDs in different regions on the corresponding pages.

- 1. Log in to the LakeFormation console.
- 2. Click the username and select **My Credentials** from the drop-down list
- 3. On the **API Credentials** page, view project IDs in the project list.

## **Figure 7-1** Viewing the project ID

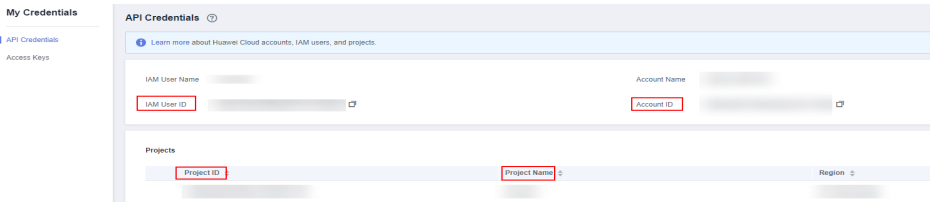

If there are multiple projects in one region, expand **Region** and view subproject IDs in the **Project ID** column.

## **Obtaining a Project ID by Calling an API**

A project ID can also be obtained by calling a specific API. For details, see **[Querying Project Information](https://support.huaweicloud.com/intl/en-us/api-iam/iam_06_0001.html)**.

The API for obtaining a project ID is **GET https://**{Endpoint}**/v3/projects**, where *{Endpoint}* indicates the IAM endpoint. You can obtain the IAM endpoint from **[Regions and Endpoints](https://developer.huaweicloud.com/intl/en-us/endpoint?LakeFormation)**. For details about API authentication, see **[Authentication](#page-20-0)**.

The following is an example response. The **id** indicates a project ID.

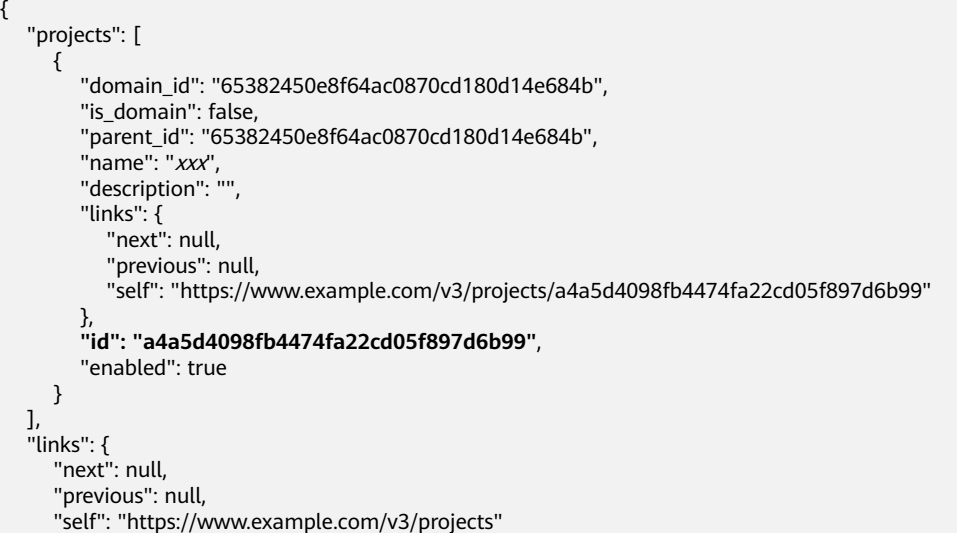

#### } }

# **7.4 Obtaining an Account ID**

An account ID is required for some URLs when an API is called. To obtain an account ID, perform the following operations:

- 1. Log in to the LakeFormation console.
- 2. Click the username in the upper right corner and choose **My Credentials** from the drop-down list.

On the **My Credentials** page, view the account ID.

## **Figure 7-2** Obtaining your account ID

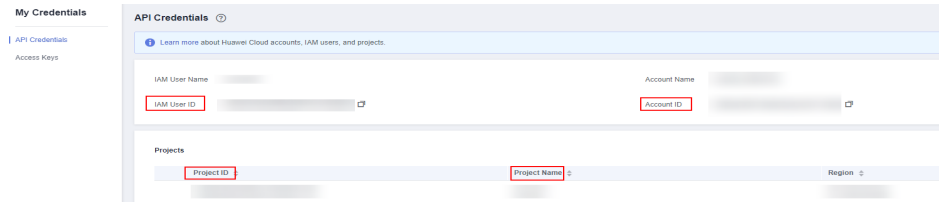

# **A Change History**

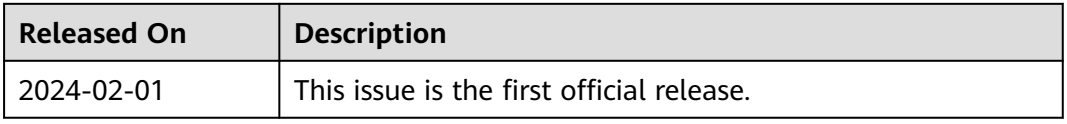